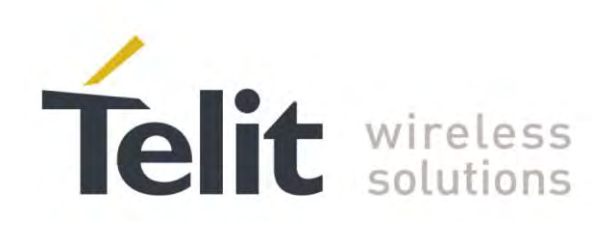

# **LE9x0 AT Commands Reference Guide**

80407ST10116a Rev.14.1 -2017-05-14

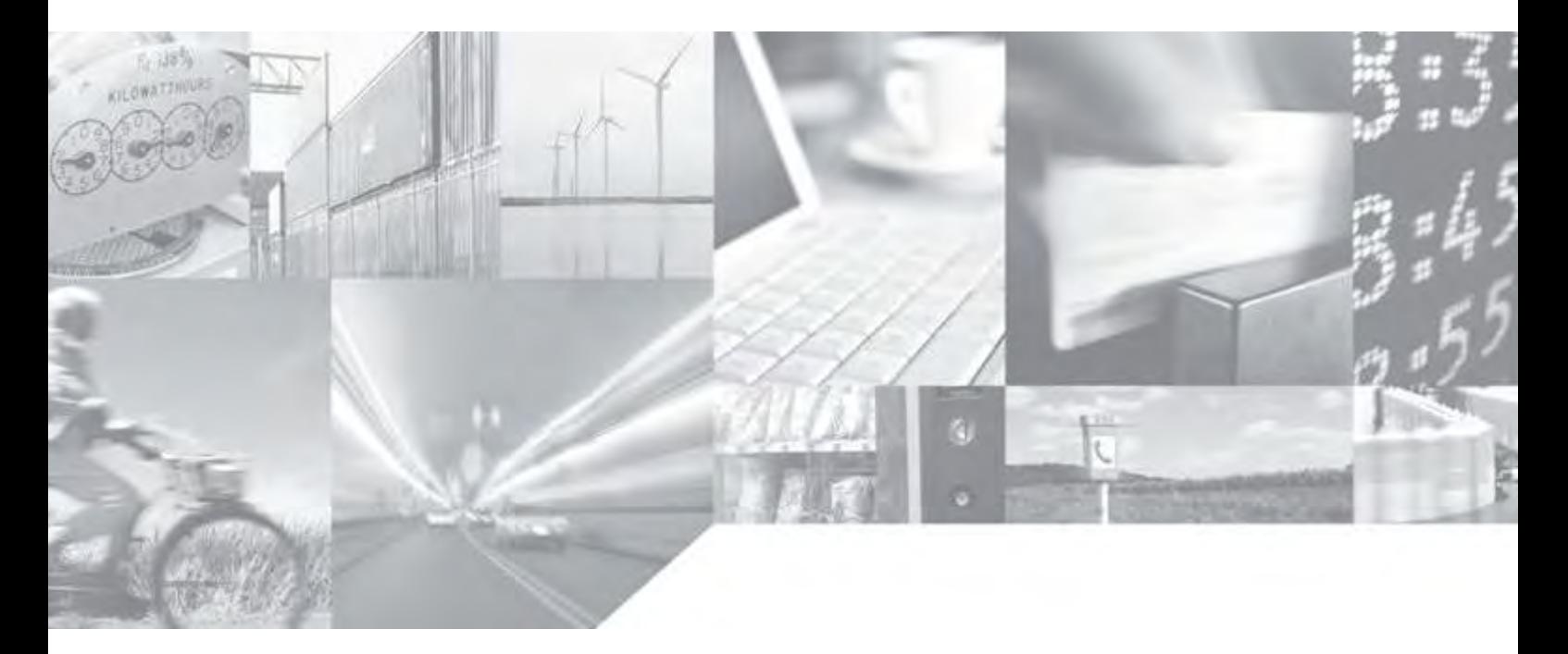

Making machines talk.

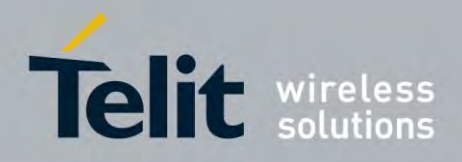

# APPLICABILITY TABLE

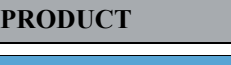

**LE920-EUG LE920-NAG**

**LE920-CNG**

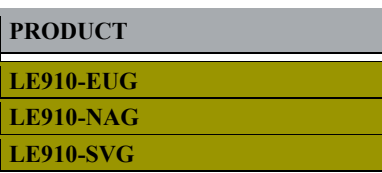

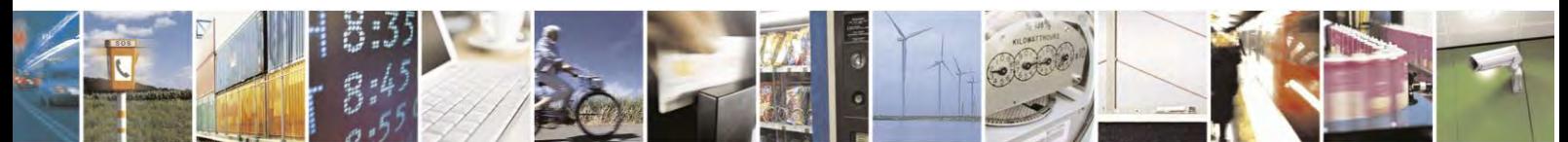

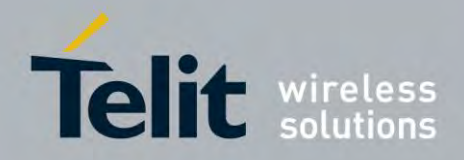

80407ST10116A Rev.14.1 - 2017-05-14

# **Contents**

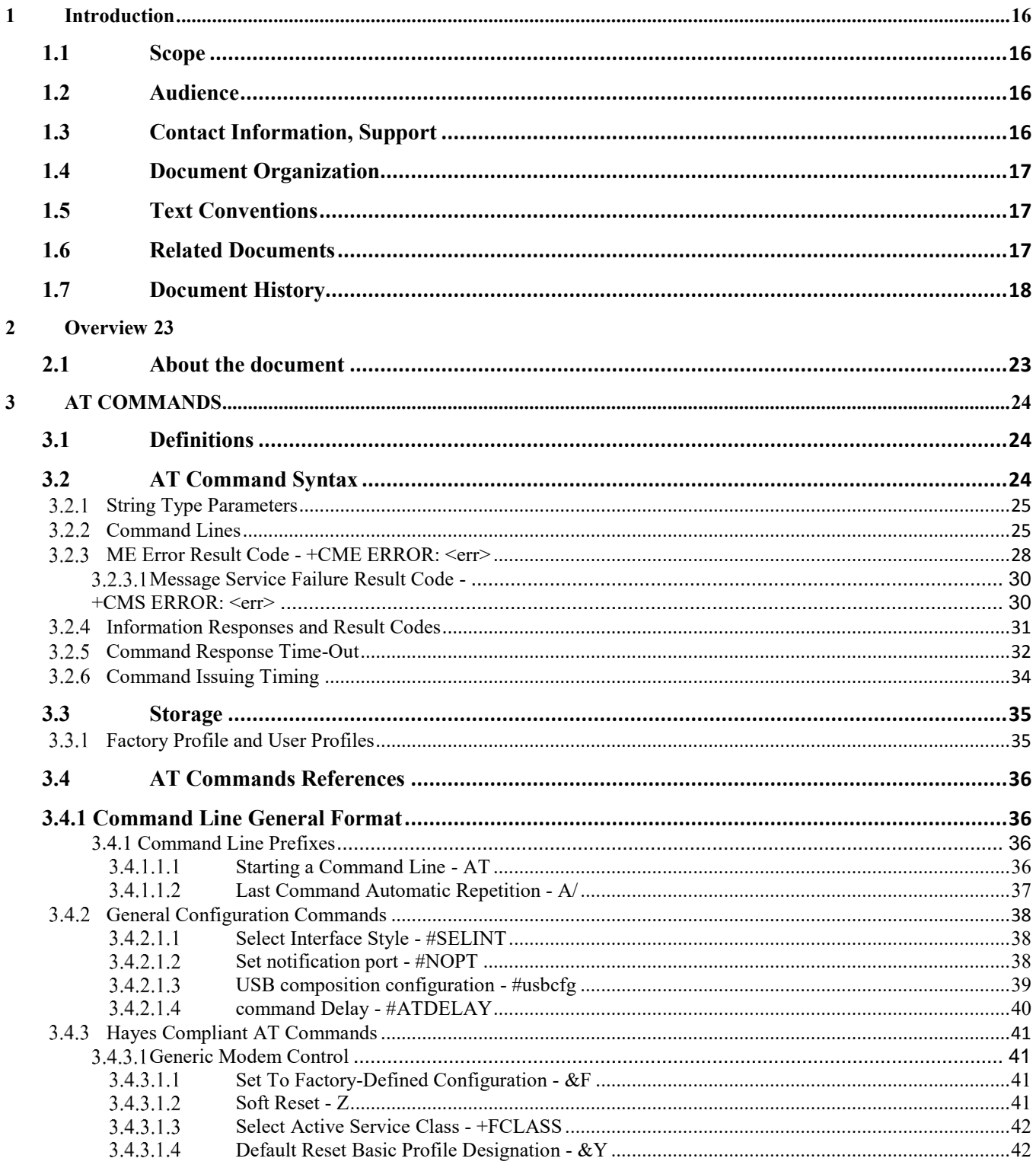

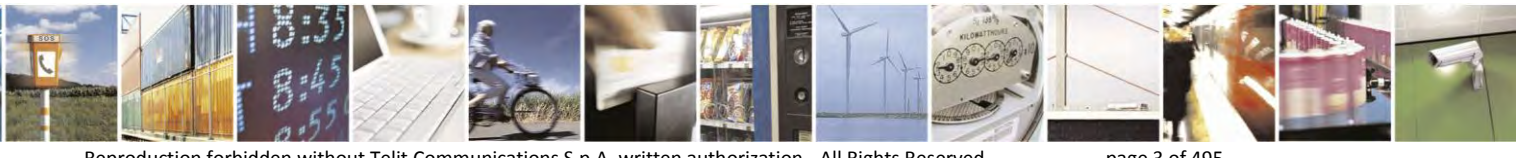

Reproduction forbidden without Telit Communications S.p.A. written authorization - All Rights Reserved

page 3 of 495

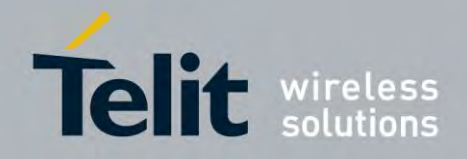

80407ST10116A Rev.14.1 - 2017-05-14

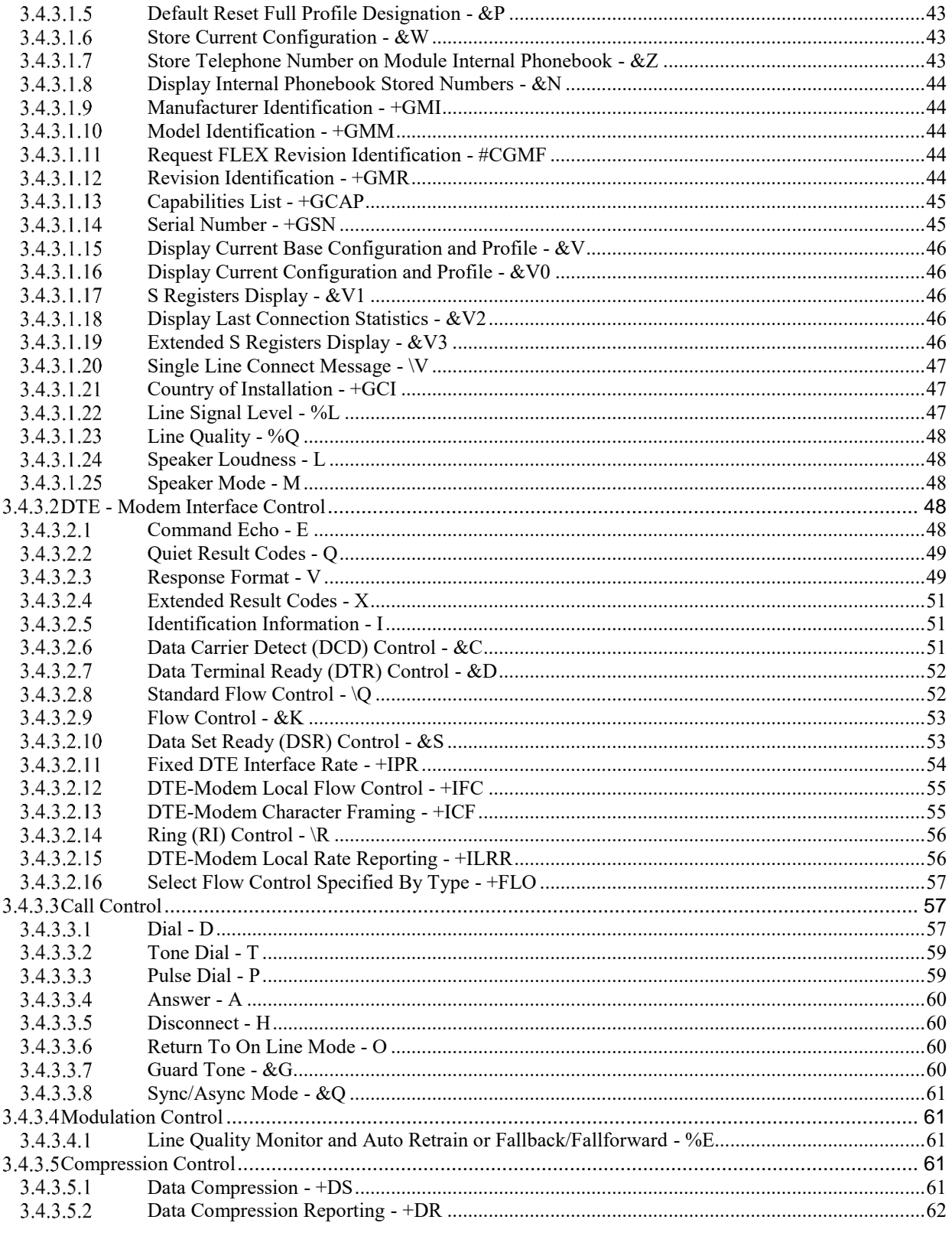

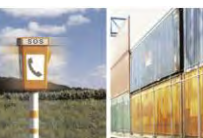

S 퇙  $\mathcal{O}^{(n)}$ 

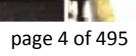

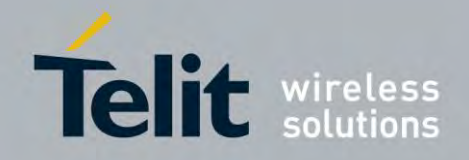

80407ST10116A Rev.14.1 - 2017-05-14

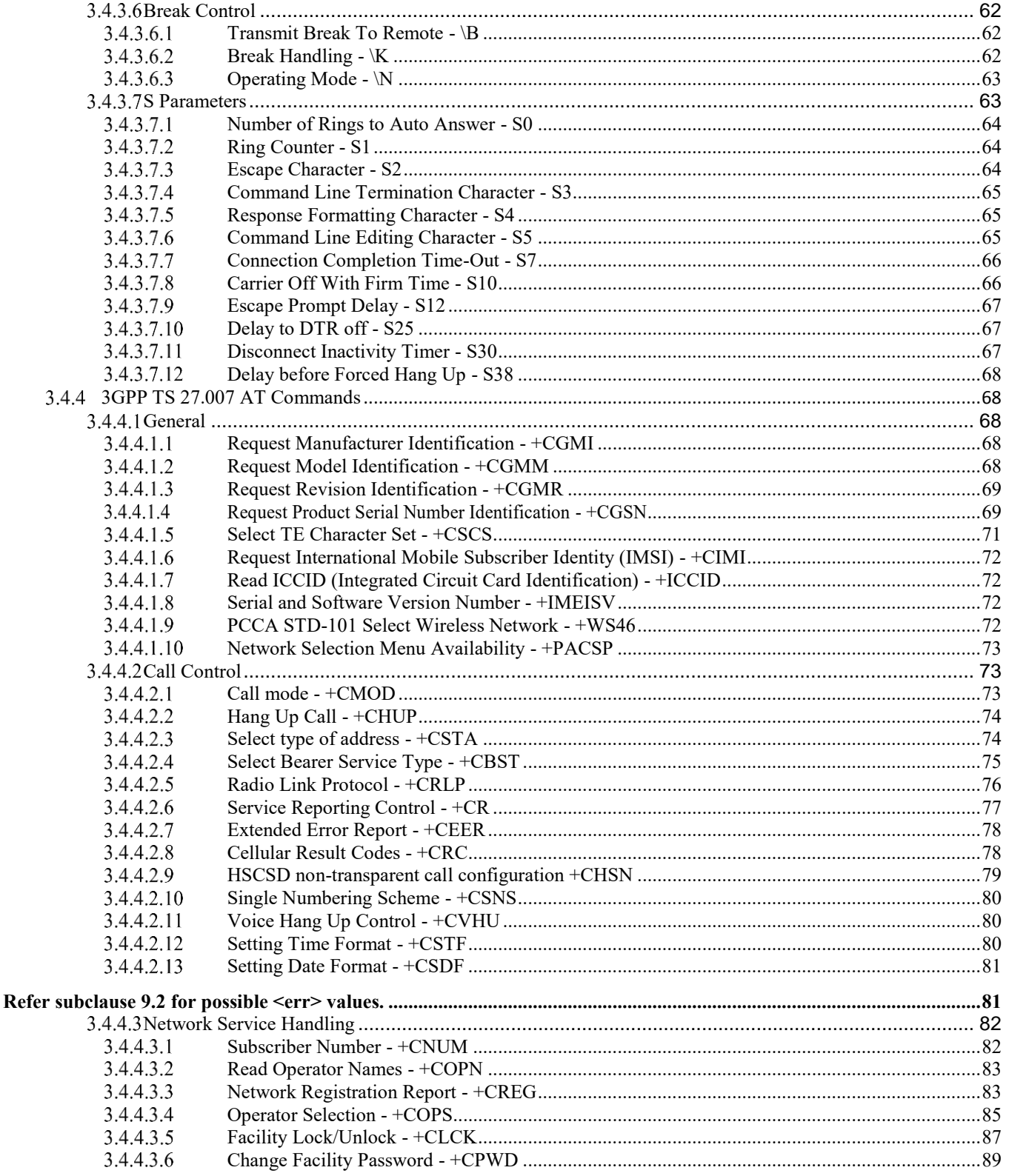

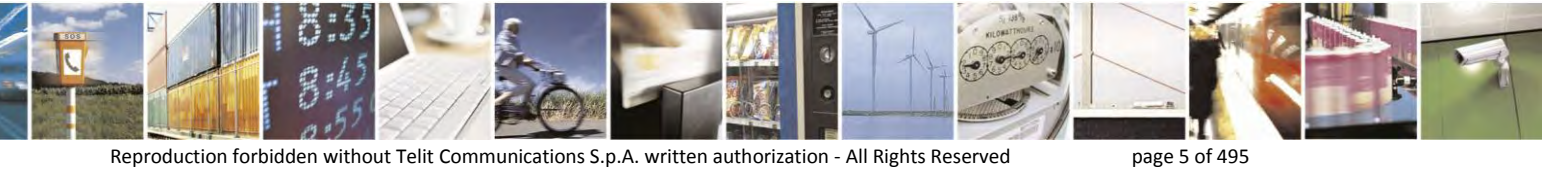

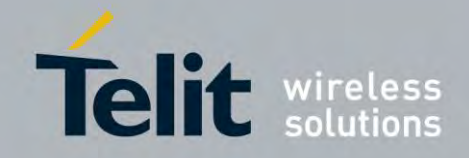

80407ST10116A Rev.14.1 - 2017-05-14

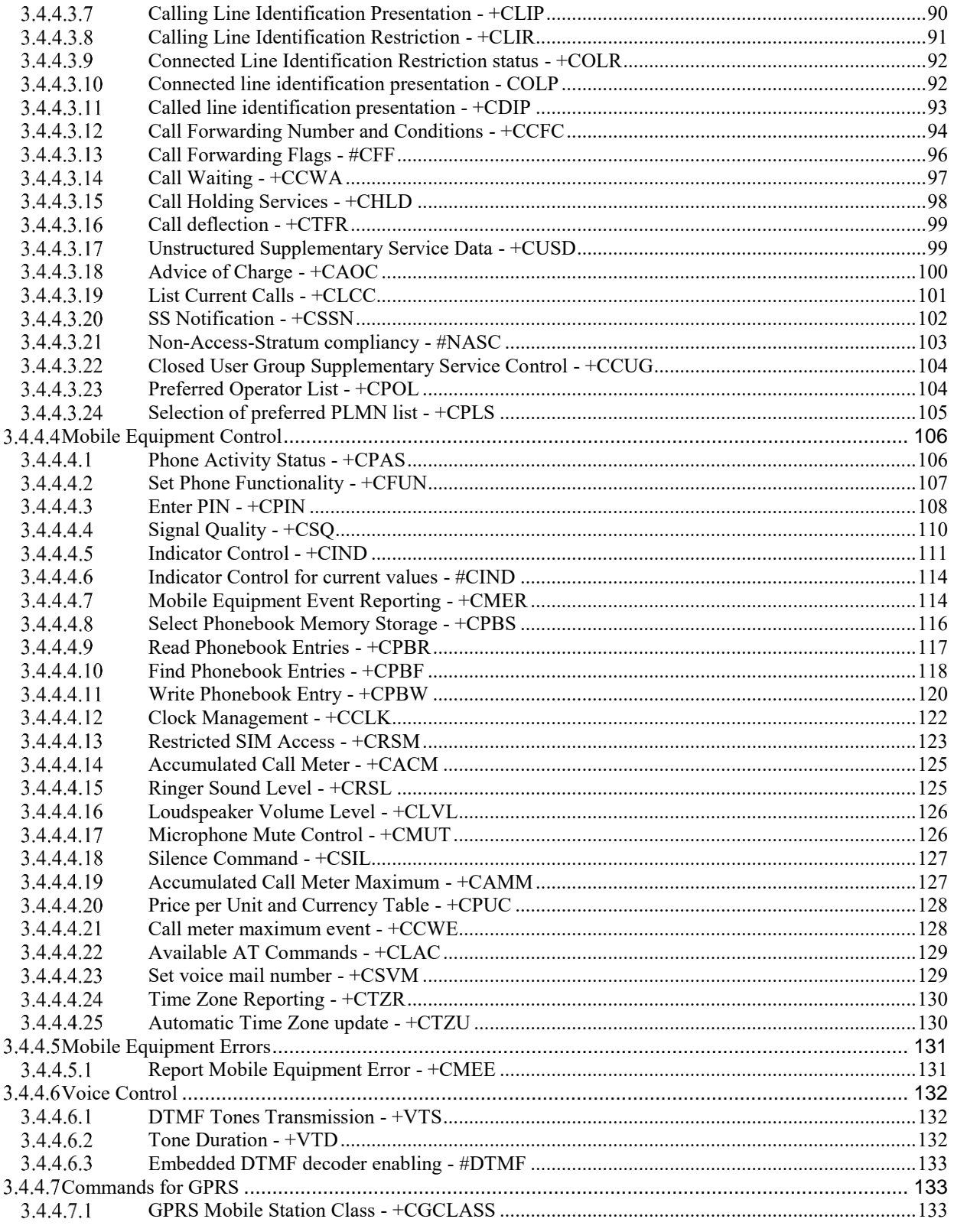

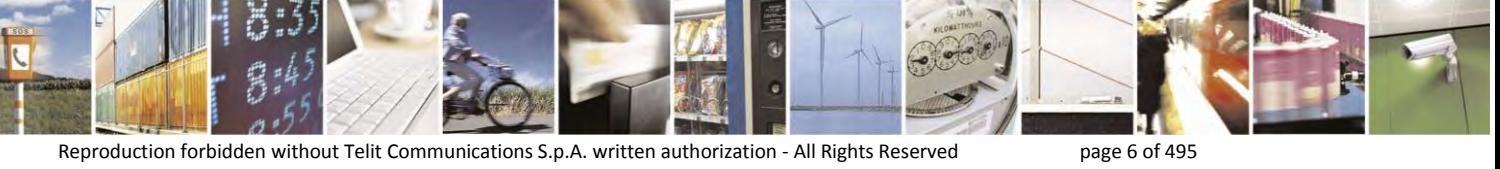

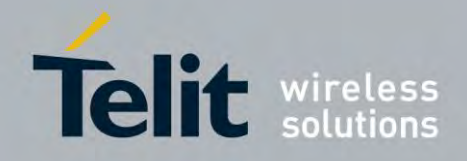

80407ST10116A Rev.14.1 - 2017-05-14

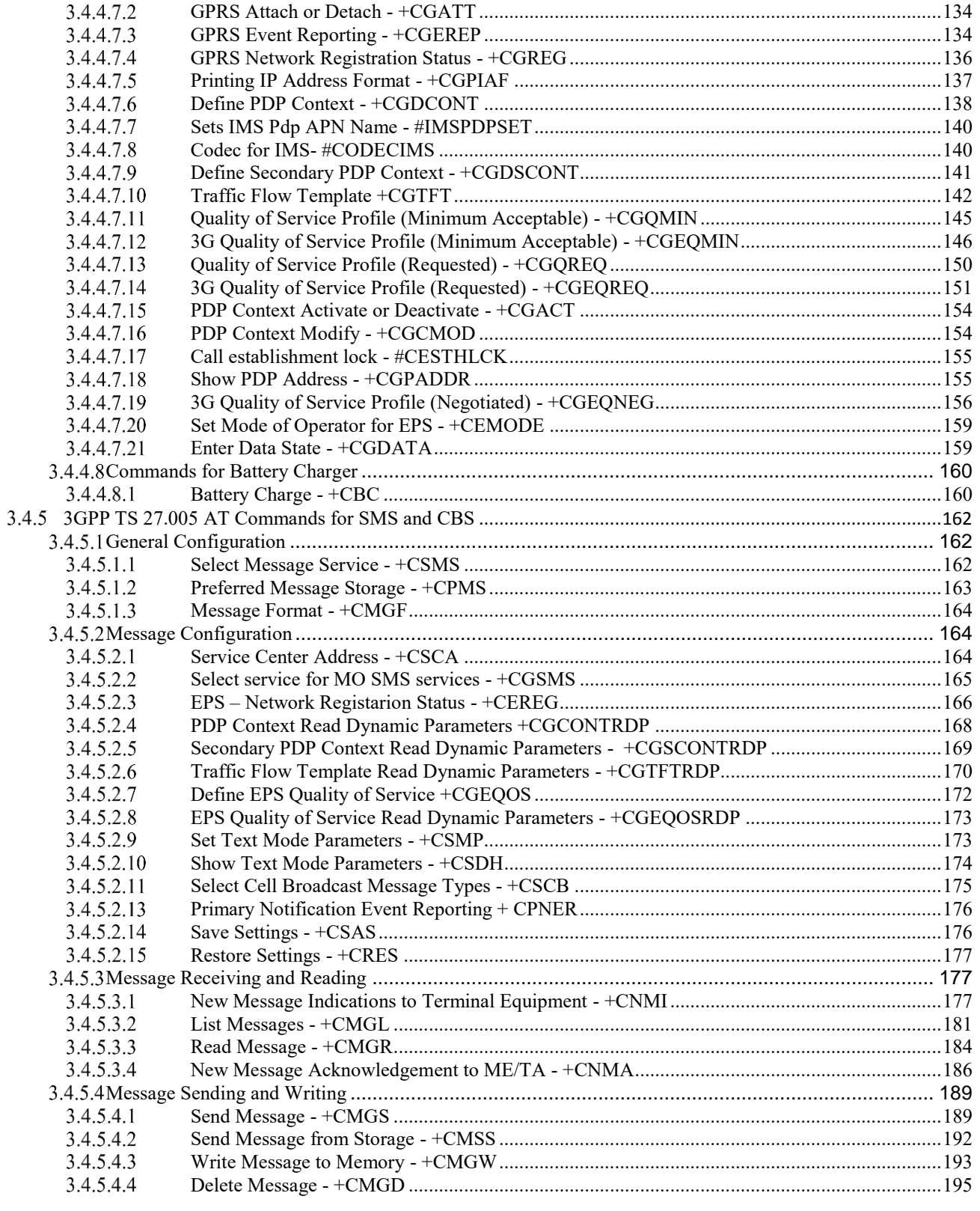

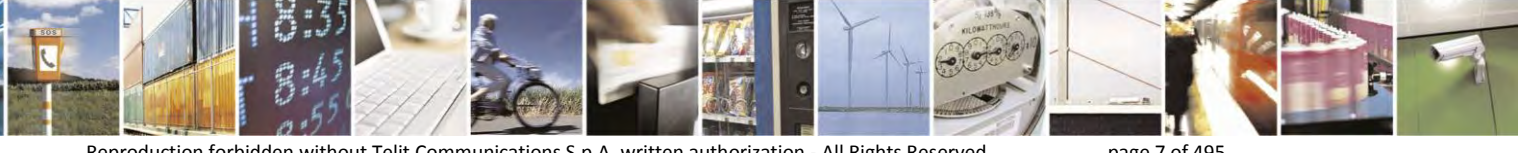

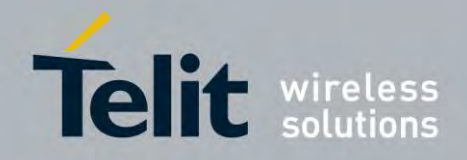

80407ST10116A Rev.14.1 - 2017-05-14

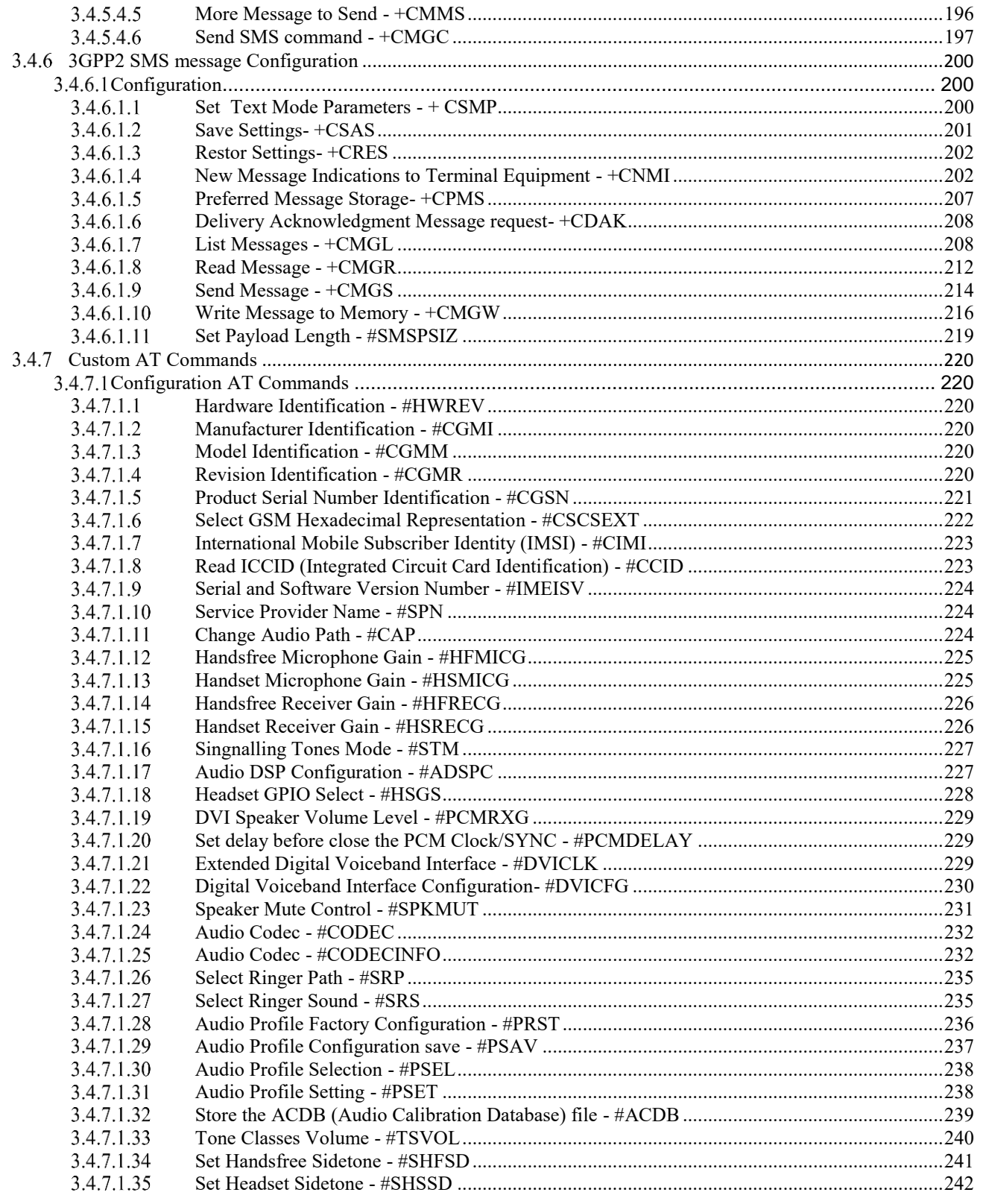

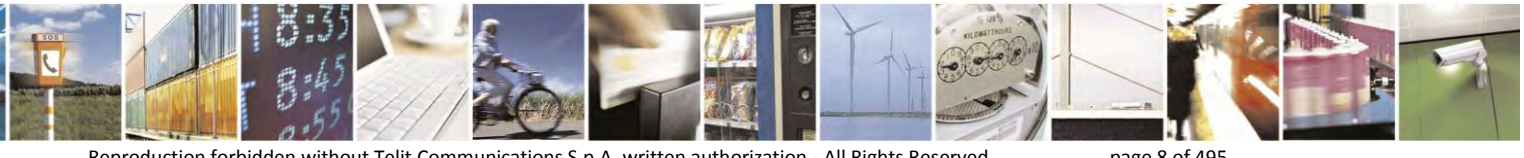

Reproduction forbidden without Telit Communications S.p.A. written authorization - All Rights Reserved

page 8 of 495

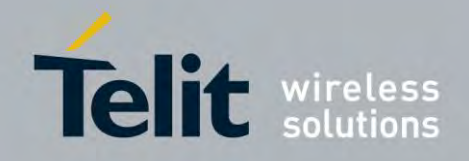

80407ST10116A Rev.14.1 - 2017-05-14

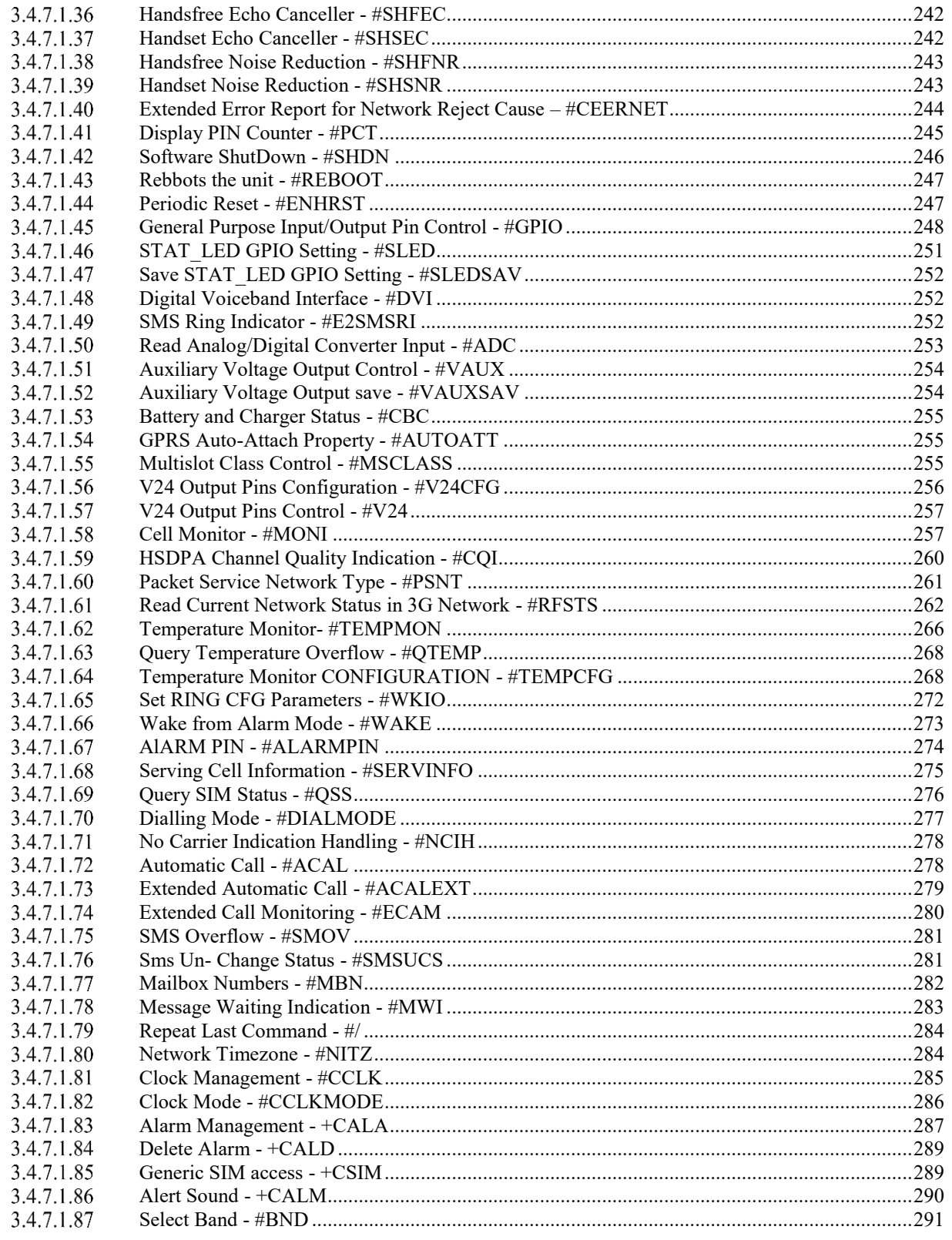

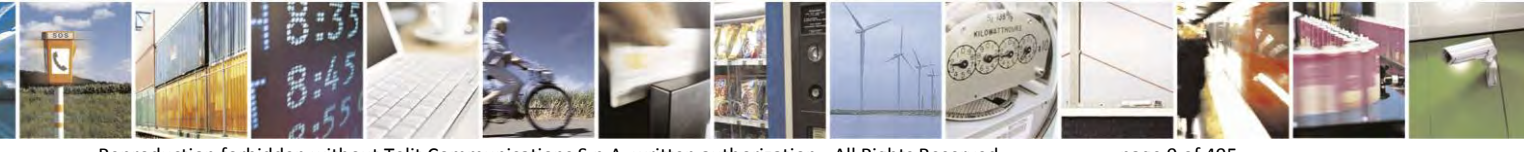

Reproduction forbidden without Telit Communications S.p.A. written authorization - All Rights Reserved

page 9 of 495

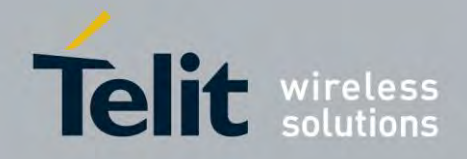

80407ST10116A Rev.14.1 - 2017-05-14

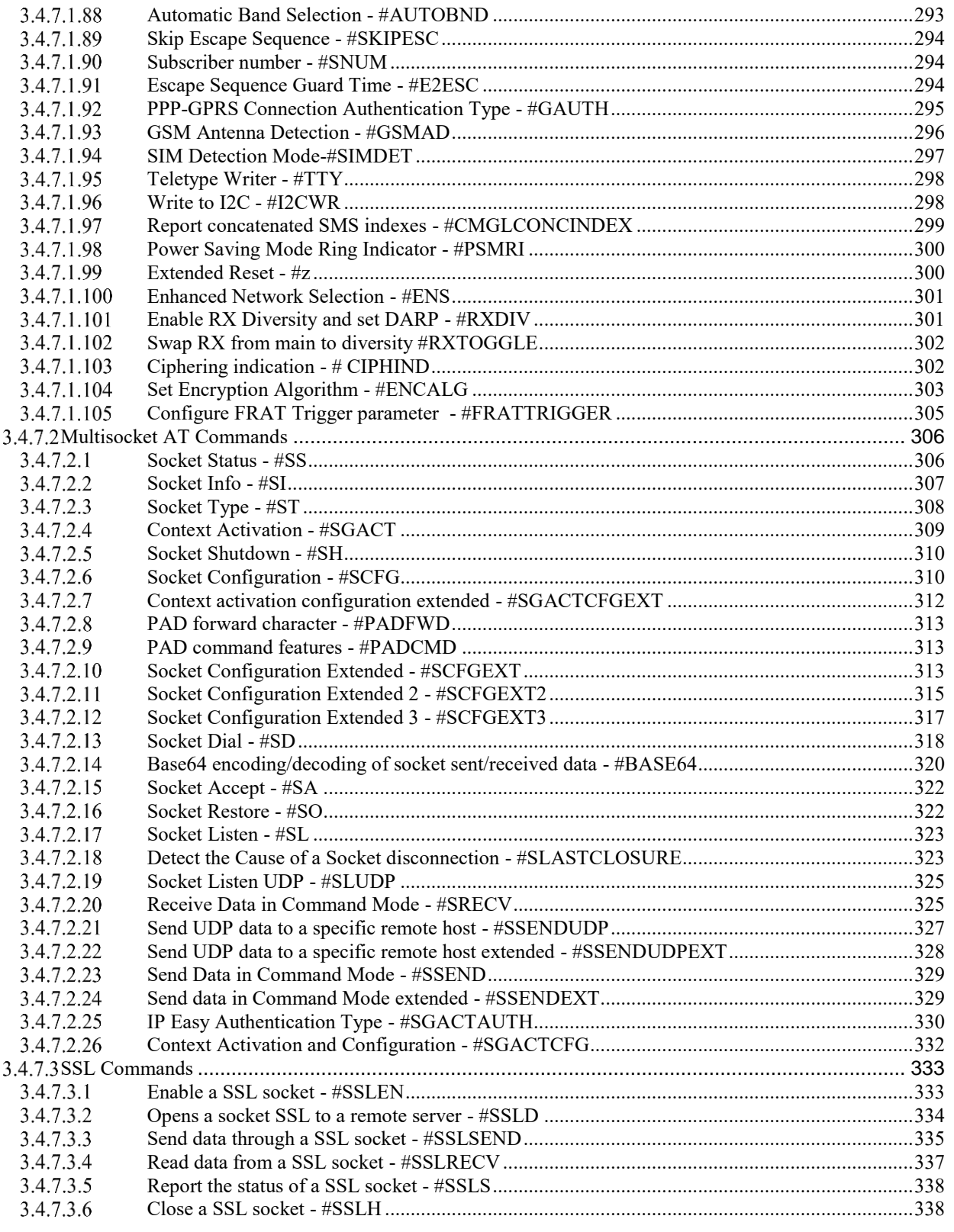

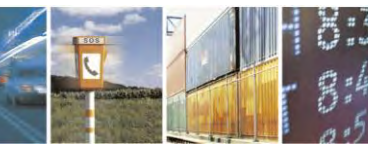

Reproduction forbidden without Telit Communications S.p.A. written authorization - All Rights Reserved

81 page 10 of 495

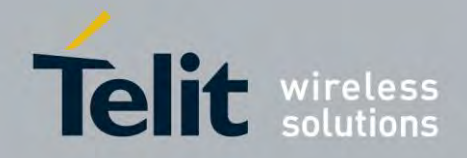

80407ST10116A Rev.14.1 - 2017-05-14

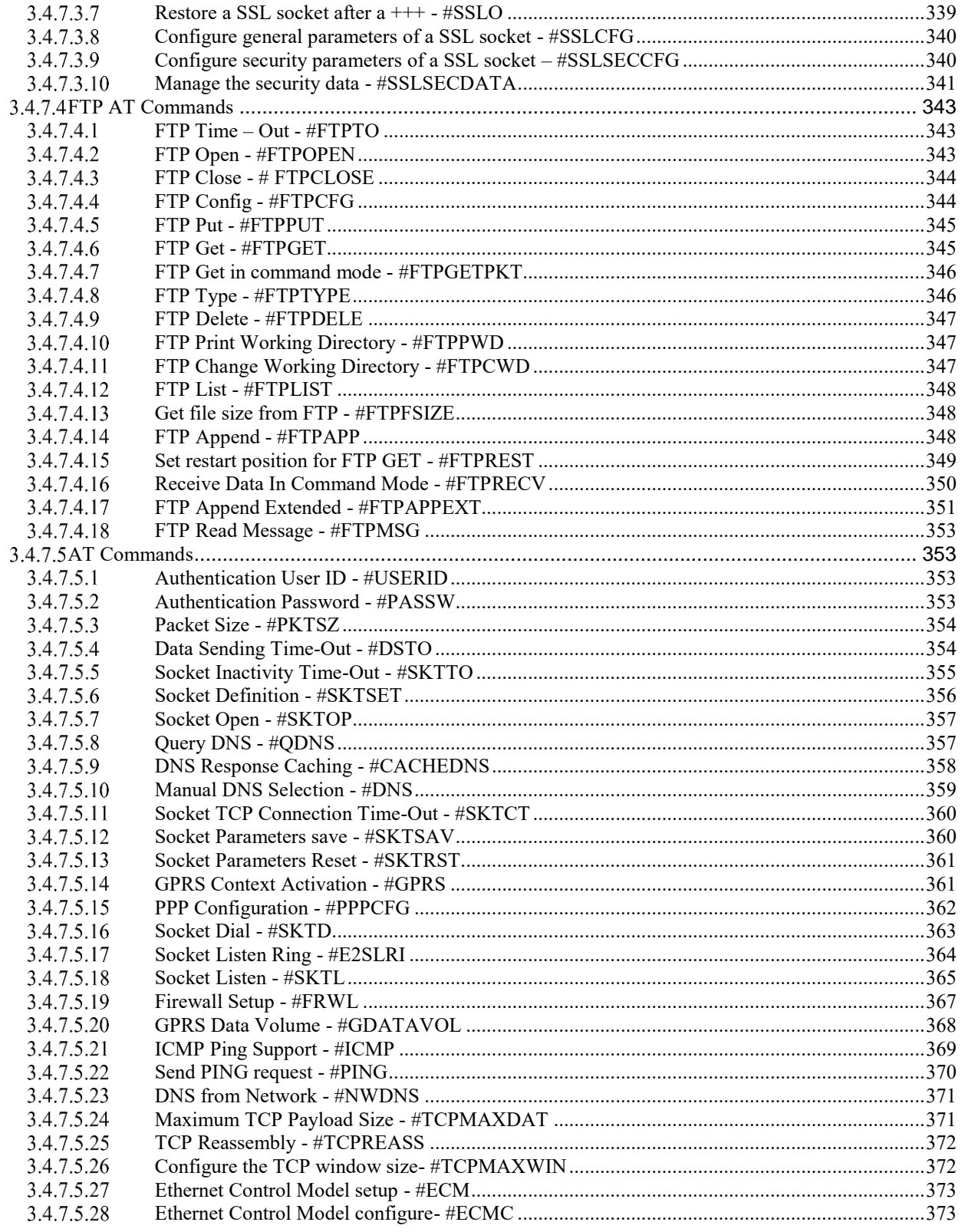

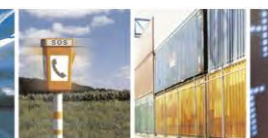

S 퇙

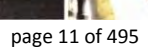

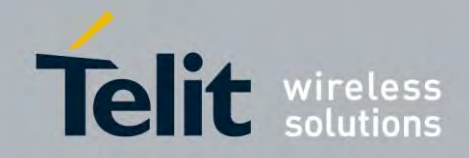

80407ST10116A Rev.14.1 - 2017-05-14

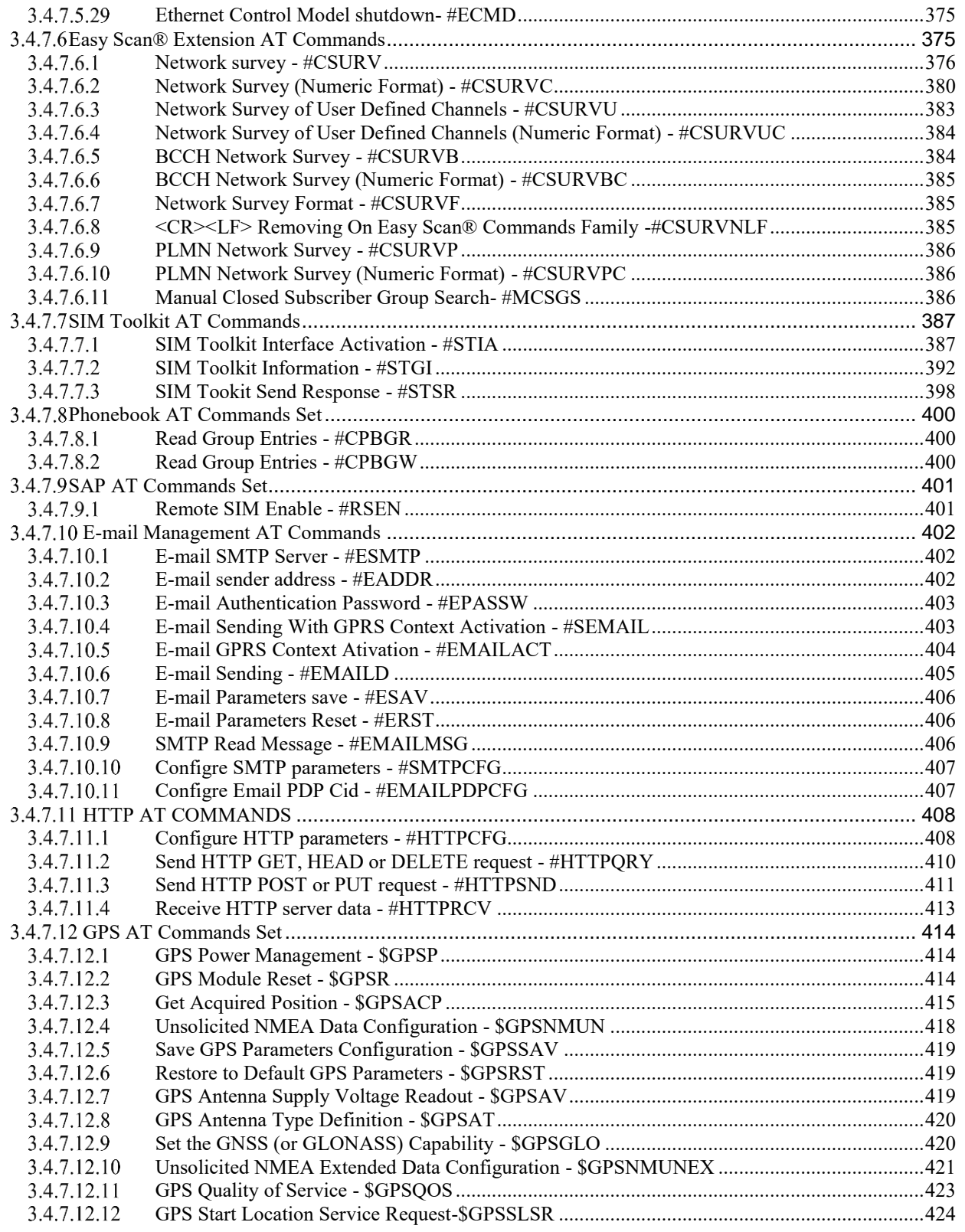

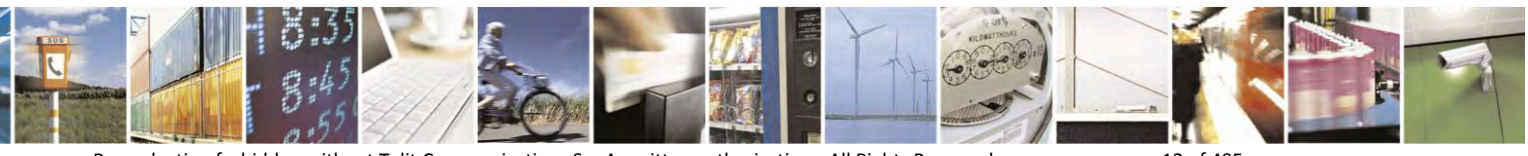

Reproduction forbidden without Telit Communications S.p.A. written authorization - All Rights Reserved

page 12 of 495

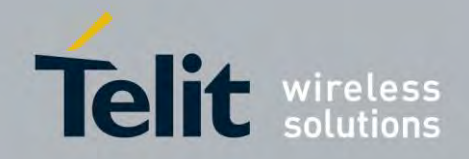

80407ST10116A Rev.14.1 – 2017-05-14

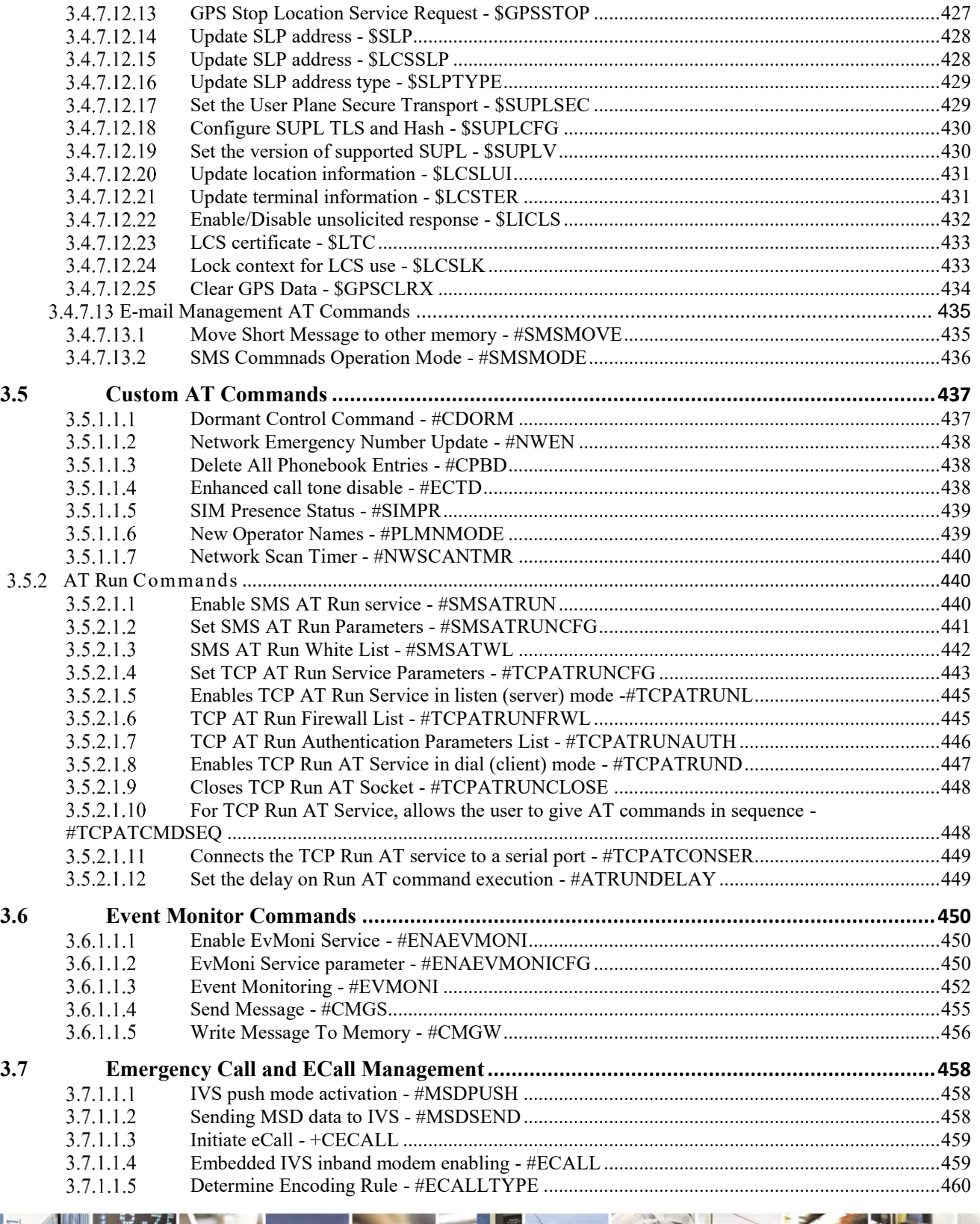

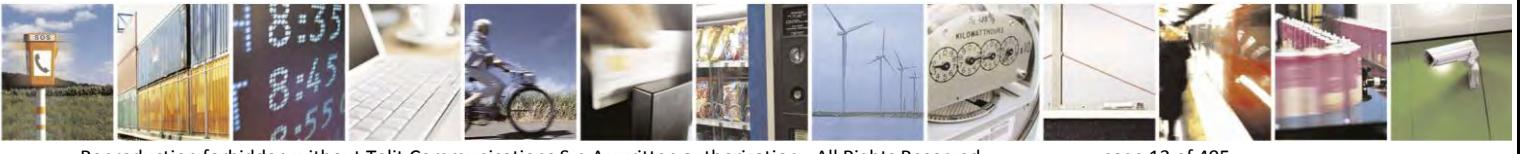

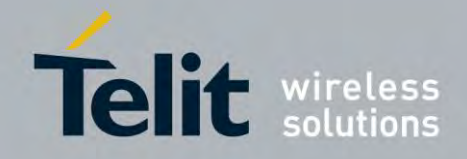

80407ST10116A Rev.14.1 – 2017-05-14

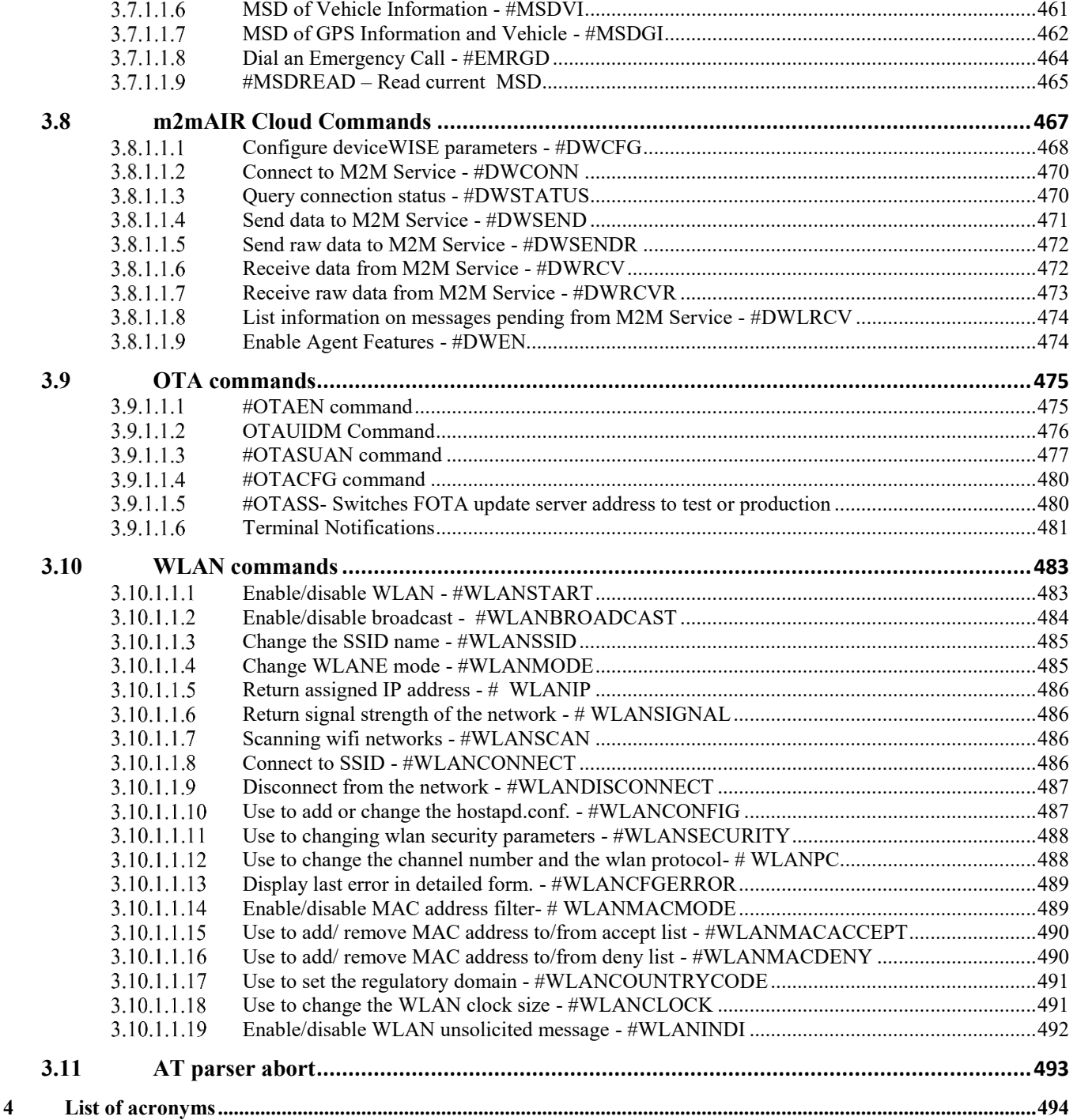

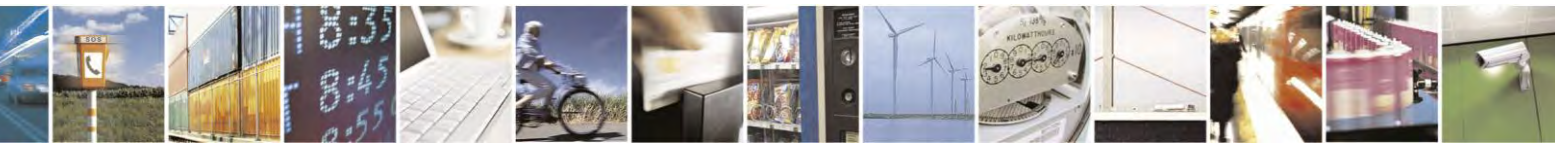

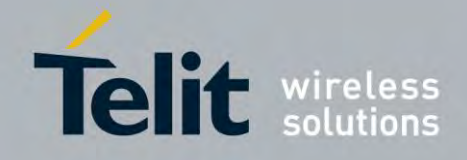

80407ST10116A Rev.14.1 – 2017-05-14

## **DISCLAIMER**

The information contained in this document is the proprietary information of Telit Communications S.p.A. and its affiliates ("TELIT").

The contents are confidential and any disclosure to persons other than the officers, employees, agents or subcontractors of the owner or licensee of this document, without the prior written consent of Telit, is strictly prohibited.

Telit makes every effort to ensure the quality of the information it makes available. Notwithstanding the foregoing, Telit does not make any warranty as to the information contained herein, and does not accept any liability for any injury, loss or damage of any kind incurred by use of or reliance upon the information.

Telit disclaims any and all responsibility for the application of the devices characterized in this document, and notes that the application of the device must comply with the safety standards of the applicable country, and where applicable, with the relevant wiring rules.

Telit reserves the right to make modifications, additions and deletions to this document due to typographical errors, inaccurate information, or improvements to programs and/or equipment at any time and without notice. Such changes will, nevertheless be incorporated into new editions of this document.

Copyright: Transmittal, reproduction, dissemination and/or editing of this document as well as utilization of its contents and communication thereof to others without express authorization are prohibited. Offenders will be held liable for payment of damages. All rights are reserved.

Copyright © Telit Communications SpA 2008, 2012.

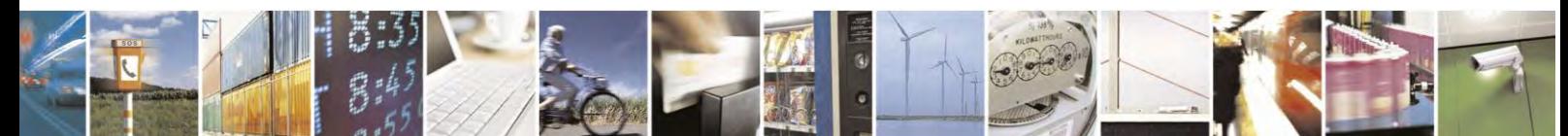

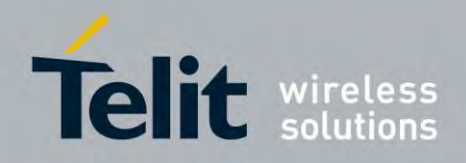

# <span id="page-15-0"></span>1 Introduction

## <span id="page-15-1"></span>**1.1 Scope**

This document is aimed in providing a detailed specification and a comprehensive listing as a **Reference** for the whole set of AT command

# <span id="page-15-2"></span>**1.2 Audience**

<span id="page-15-3"></span>Readers of this document should be familiar with Telit modules and their ease of controlling by means of AT Commands.

# **1.3 Contact Information, Support**

For general contact, technical support, to report documentation errors and to order manuals, contact Telit's Technical Support Center (TTSC) at:

[TS-EMEA@telit.com](mailto:TS-EMEA@telit.com) [TS-NORTHAMERICA@telit.com](mailto:TS-NORTHAMERICA@telit.com) [TS-LATINAMERICA@telit.com](mailto:TS-LATINAMERICA@telit.com) [TS-APAC@telit.com](mailto:TS-APAC@telit.com)

Alternatively, use:

<http://www.telit.com/en/products/technical-support-center/contact.php>

For detailed information about where you can buy the Telit modules or for recommendations on accessories and components visit:

[http://www.telit.com](http://www.telit.com/)

To register for product news and announcements or for product questions contact Telit's Technical Support Center (TTSC).

Our aim is to make this guide as helpful as possible. Keep us informed of your comments and suggestions for improvements.

Telit appreciates feedback from the users of our information.

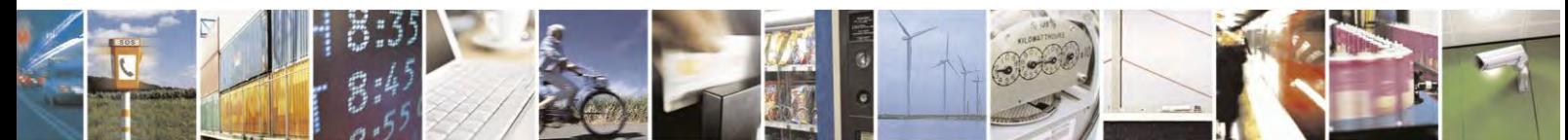

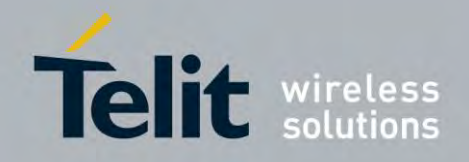

# <span id="page-16-0"></span>**1.4 Document Organization**

This document contains the following chapters:

Chapter 1: "Introduction" provides a scope for this document, target audience, contact and support information, and text conventions.

Chapter 2: "Overview" about the aim of this document and implementation suggestions.

Chapter 3: "AT Commands" The core of this **Reference** guide.

# <span id="page-16-1"></span>**1.5 Text Conventions**

*Danger – This information MUST be followed or catastrophic equipment failure or bodily injury may occur.*

*Caution or Warning – Alerts the user to important points about integrating the module, if these points are not followed, the module and end user equipment may fail or malfunction.*

**Tip or Information – Provides advice and suggestions that may be useful when integrating the module.**

All dates are in ISO 8601 format, i.e. YYYY-MM-DD.

# <span id="page-16-2"></span>**1.6 Related Documents**

- **•** ETSI GSM 07.07 specification and rules [http://www.3gpp.org/ftp/Specs/archive/07\\_series/07.07/](http://www.3gpp.org/ftp/Specs/archive/07_series/07.07/)
- ETSI GSM 07.05 specification and rules [http://www.3gpp.org/ftp/Specs/archive/07\\_series/07.05/](http://www.3gpp.org/ftp/Specs/archive/07_series/07.05/)
- Hayes standard AT command set

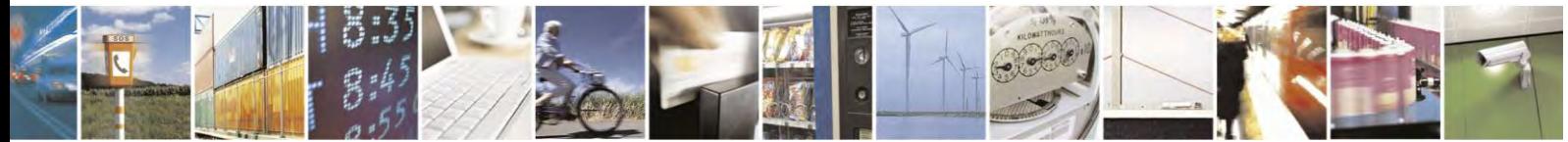

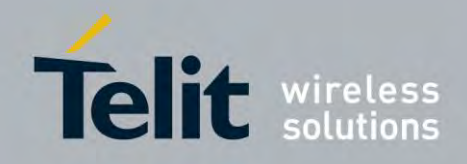

80407ST10116A Rev.14.1 – 2017-05-14

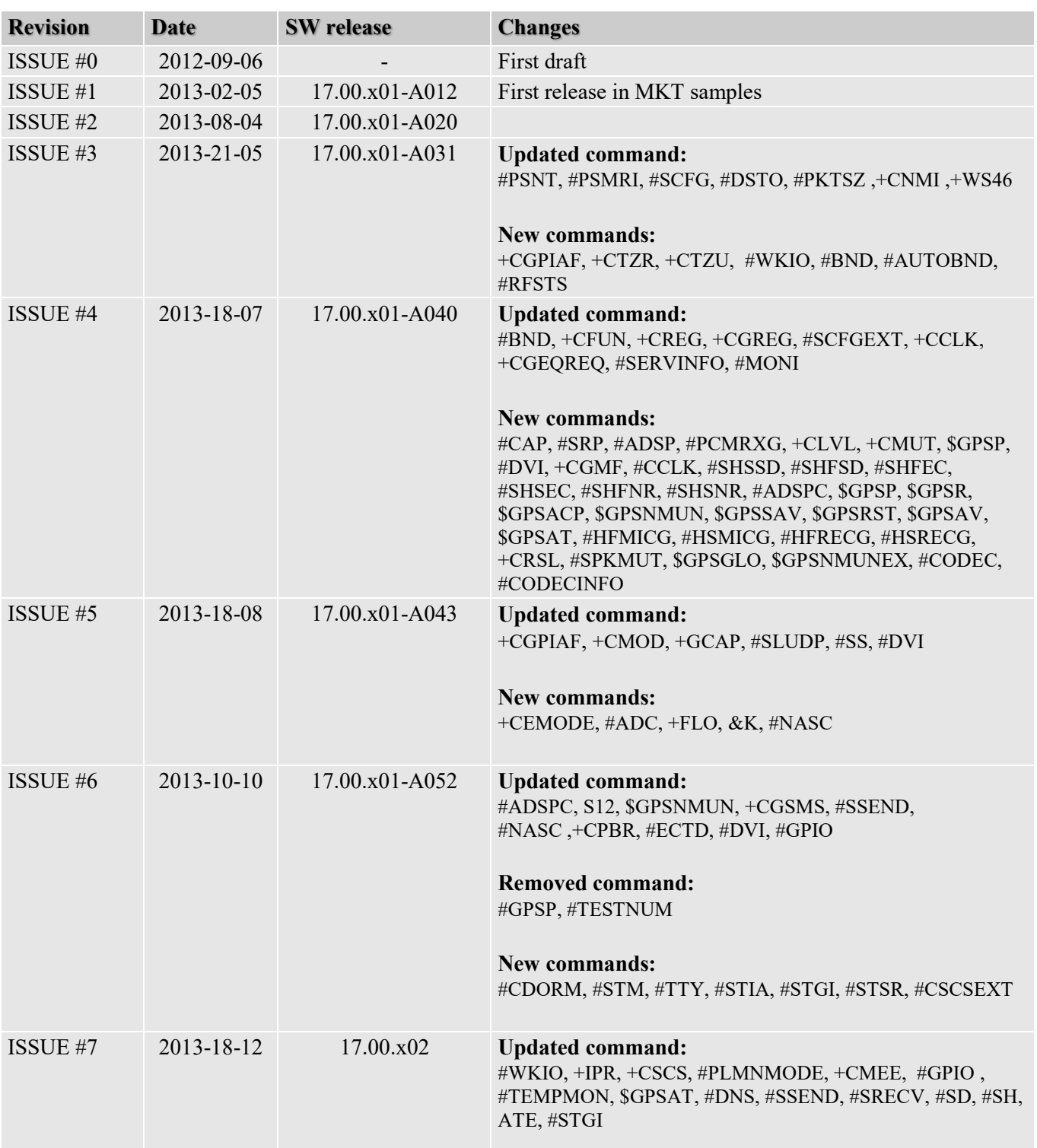

# <span id="page-17-0"></span>**1.7 Document History**

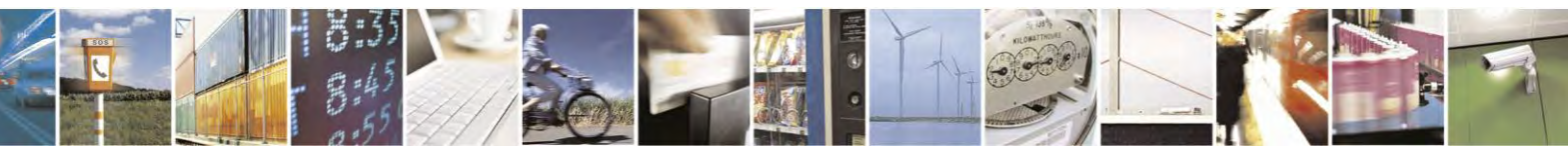

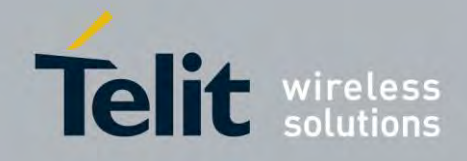

80407ST10116A Rev.14.1 – 2017-05-14

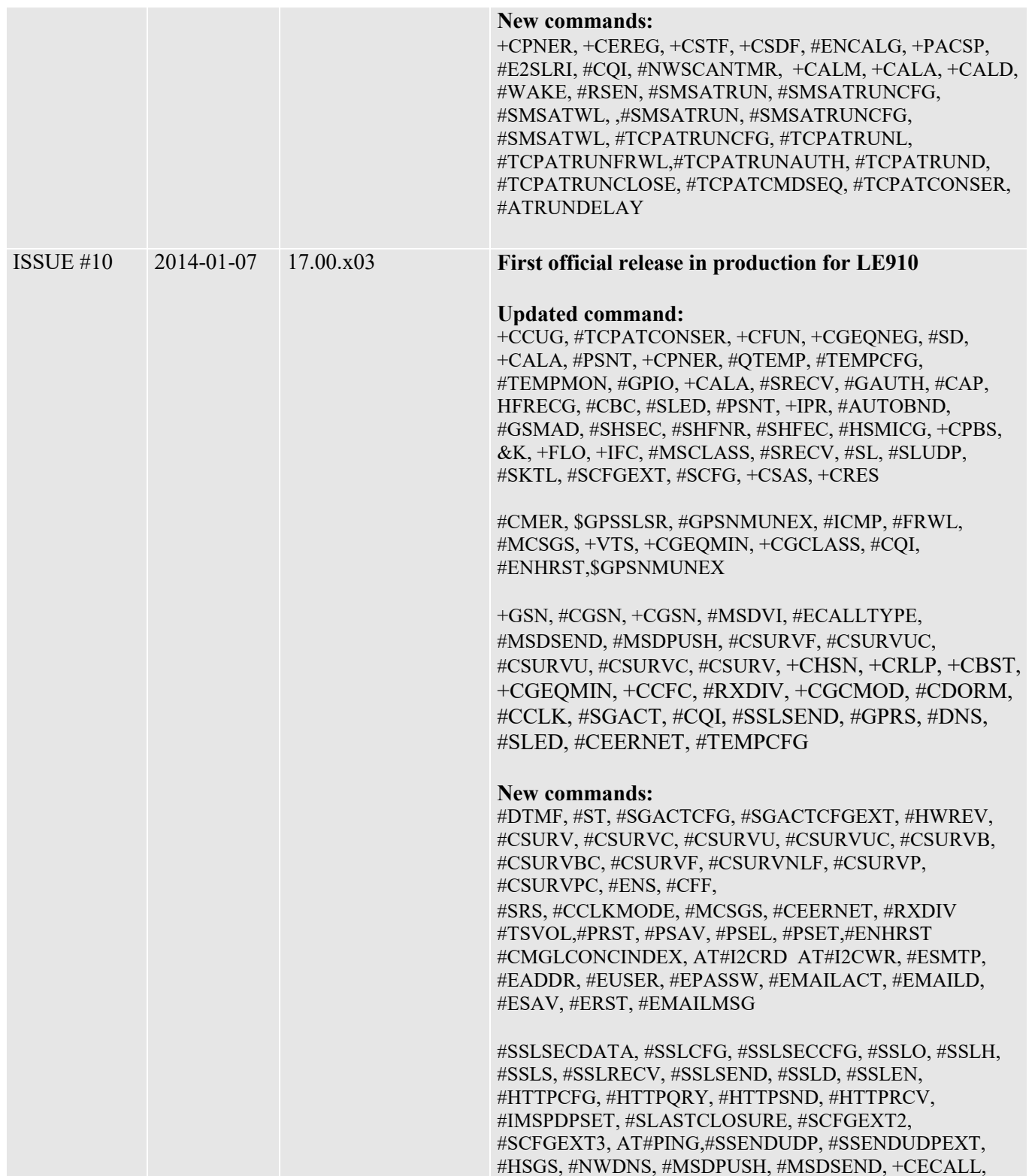

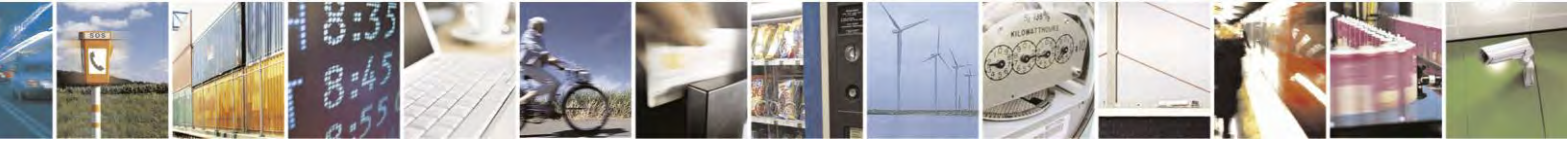

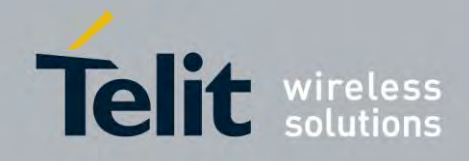

80407ST10116A Rev.14.1 – 2017-05-14

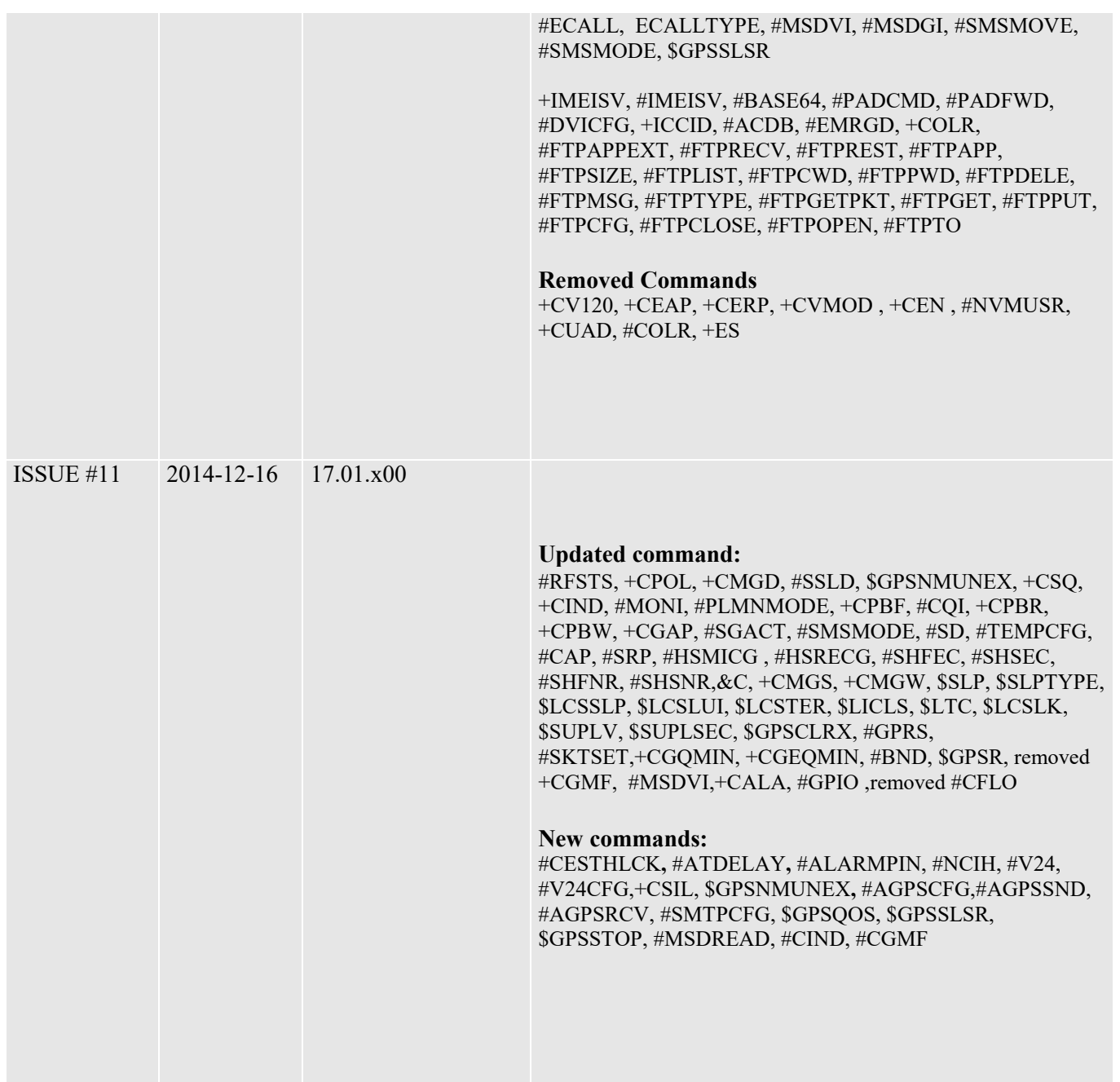

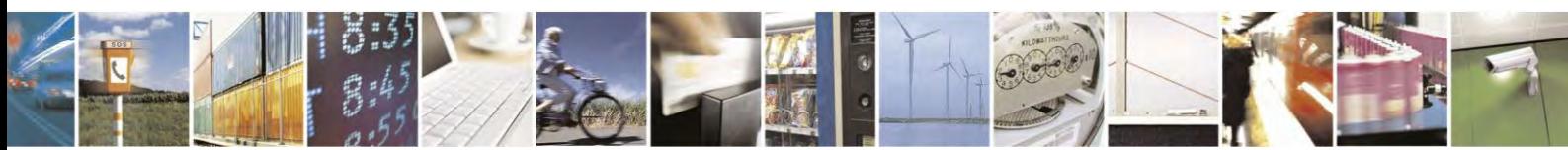

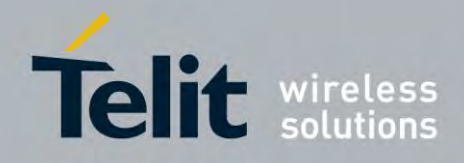

80407ST10116A Rev.14.1 – 2017-05-14

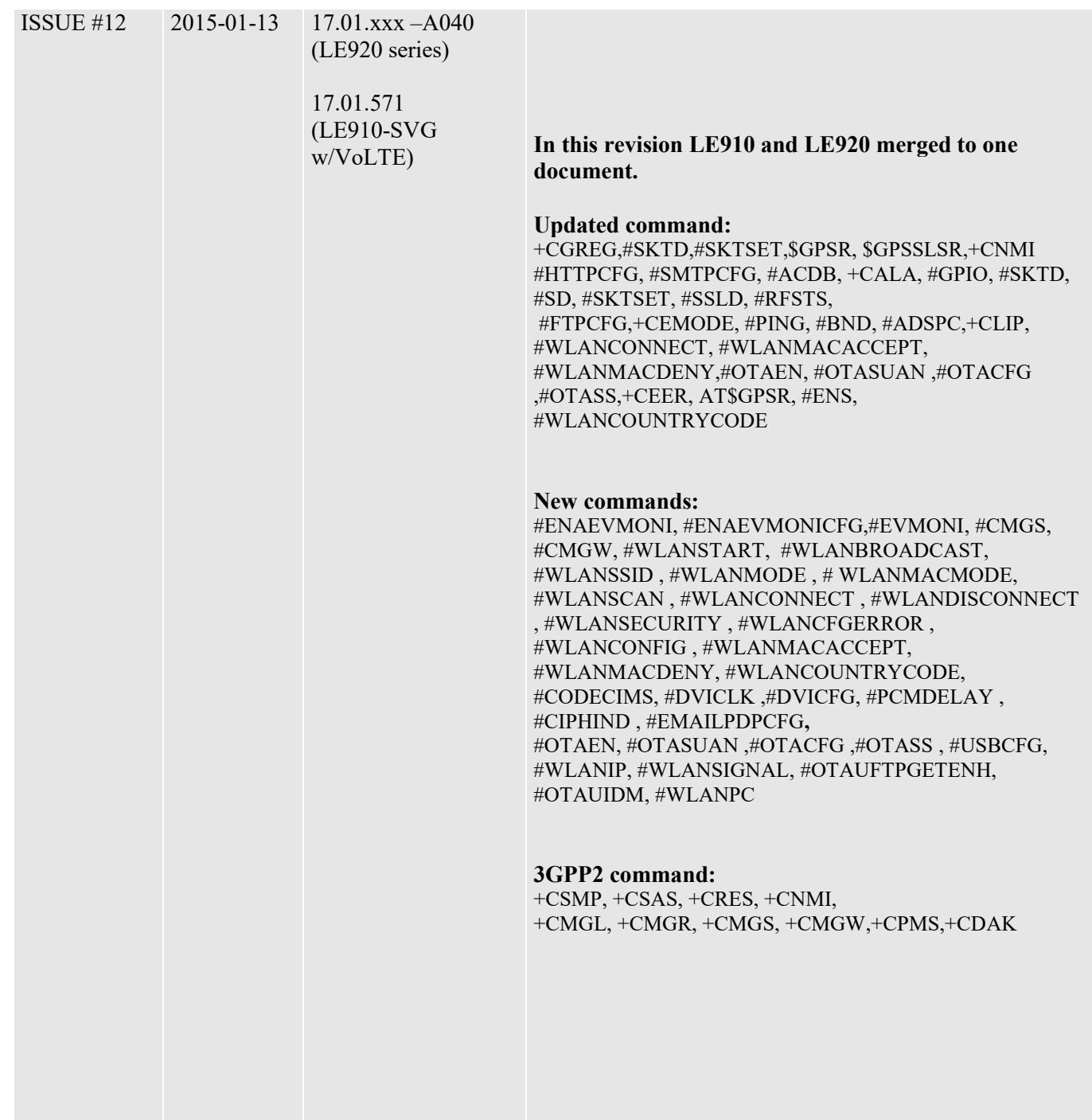

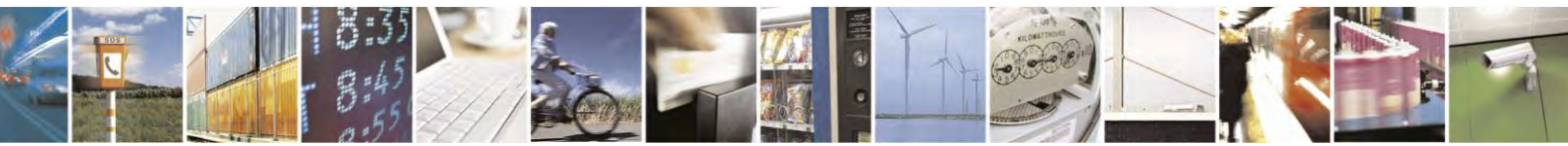

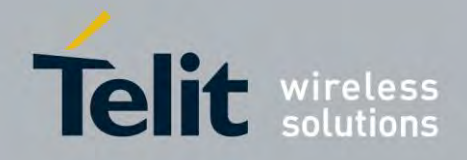

80407ST10116A Rev.14.1 – 2017-05-14

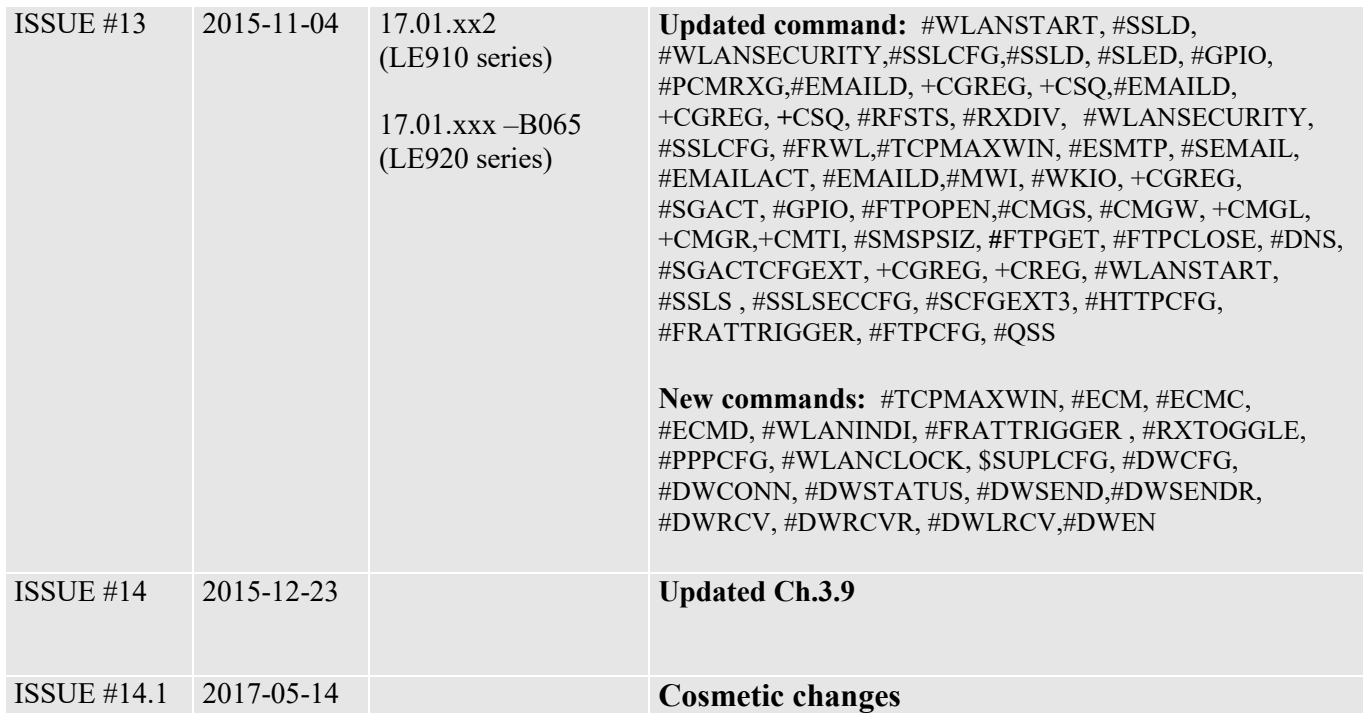

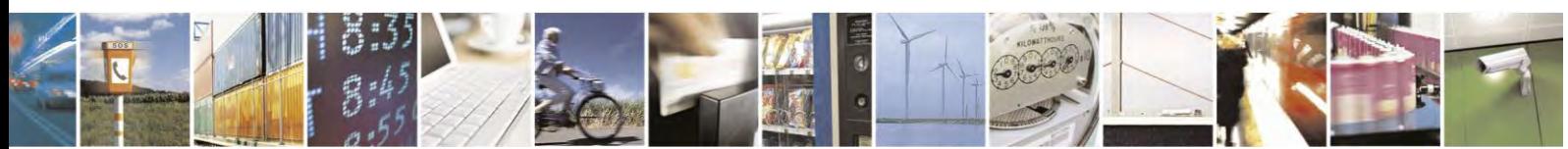

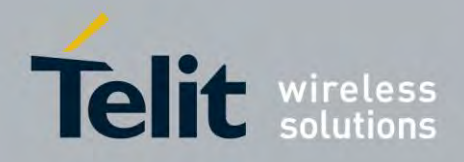

# <span id="page-22-0"></span>**2 Overview**

# <span id="page-22-1"></span>**2.1 About the document**

 This document is to describe all AT commands implemented on the Telit wireless module LE9x0

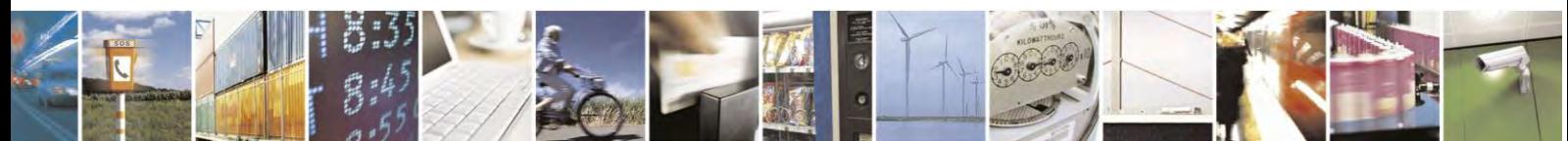

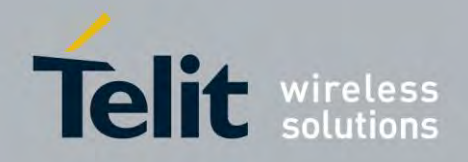

# <span id="page-23-0"></span>3 AT COMMANDS

The Telit wireless module family can be controlled via the serial interface using the standard AT commands<sup>1</sup>. The Telit wireless module family is compliant with:

- 1. Hayes standard AT command set, in order to maintain the compatibility with existing SW programs.
- 2. ETSI GSM 07.07 specific AT command and GPRS specific commands.
- 3. ETSI GSM 07.05 specific AT commands for SMS (Short Message Service) and CBS (Cell Broadcast Service)
- 4. FAX Class 1 compatible commands

Moreover Telit wireless module family supports also Telit proprietary AT commands for special purposes. The following is a description of how to use the AT commands with the Telit wireless module family.

# <span id="page-23-1"></span>**3.1 Definitions**

The following syntactical definitions apply:

- **<CR> Carriage return character**, is the command line and result code terminator character, which value, in decimal ASCII between 0 and 255,is specified within parameter **S3**. The default value is 13.
- **<LF> Linefeed character**, is the character recognised as line feed character. Its value, in decimal ASCII between 0 and 255, is specified within parameter **S4**. The default value is 10. The line feed character is output after carriage return character if verbose result codes are used (**V1** option used) otherwise, if numeric format result codes are used (**V0** option used) it will not appear in the result codes.
- **<...>** Name enclosed in angle brackets is a syntactical element. They do not appear in the command line.
- **[...]** Optional subparameter of a command or an optional part of TA information response is enclosed in square brackets. Brackets themselves do not appear in the command line. When subparameter is not given in AT commands which have a Read command, new value equals to its previous value. In AT commands which do not store the values of any of their subparameters, and so have not a Read command, which are called *action type* commands, action should be done on the basis of the recommended default setting of the subparameter.

# <span id="page-23-2"></span>**3.2 AT Command Syntax**

1

The syntax rules followed by Telit implementation of either Hayes AT commands or GSM/WCDMA commands are very similar to those of standard basic and extended AT commands. There are two types of extended command:

 $1$  The AT is an ATTENTION command and is used as a prefix to other parameters in a string. The AT command combined with other parameters can be set up in the communications package or typed in manually as a command line instruction.

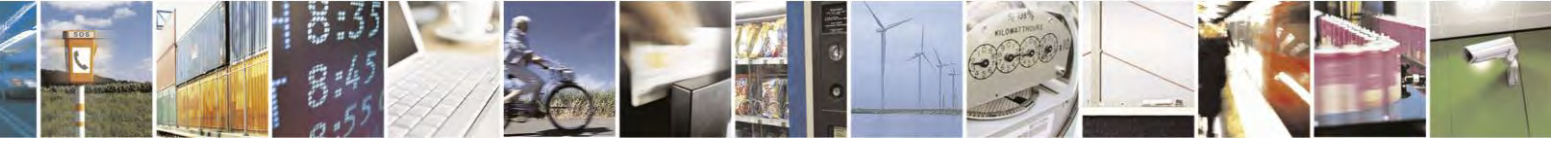

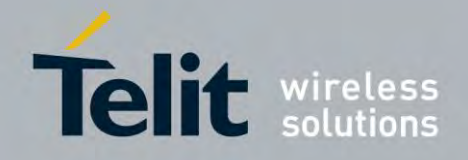

80407ST10116A Rev.14.1 – 2017-05-14

- **Parameter type commands**. This type of commands may be "set" (to store a value or values for later use), "read" (to determine the current value or values stored), or "tested" (to determine ranges of values supported). Each of them has a test command (trailing **=?**) to give information about the type of its subparameters; they also have a Read command (trailing?) to check the current values of subparameters.
- **Action type commands**. This type of command may be "executed" or "tested".
- "executed" to invoke a particular function of the equipment, which generally involves more than the simple storage of a value for later use
- "tested" to determine:

Whether or not the equipment implements the Action Command (in this case issuing the correspondent Test command - trailing **=?** - returns the **OK** result code), and if subparameters are associated with the action, the ranges of subparameters values that are supported.

Action commands do not store the values of any of their possible subparameters.

### **Moreover:**

 The response to the Test Command (trailing **=?**) may be changed in the future by Telit to allow the description of new values/functionalities

 If all the subparameters of a parameter type command **+CMD** (or **#CMD** or **\$CMD**) are optional, issuing **AT+CMD=<CR>** (or **AT#CMD=<CR>** or **AT\$CMD=<CR>**) causes the **OK** result code to be returned and the previous values of the omitted subparameters to be retained.

## <span id="page-24-0"></span>**String Type Parameters**

A string either enclosed between quotes or not considered a valid string type parameter input. According to V25.ter space characters ignored on the command line and May used freely for formatting purposes. Unless, they embedded on numeric or quoted string constants. Therefore a string containing a space character has to be enclosed between quotes to be considered a valid string type parameter (e.g. typing **AT+COPS=1,0,"A1"** is the same as typing **AT+COPS=1,0,A1**; typing **AT+COPS=1,0,"A BB"** is different from typing **AT+COPS=1,0,A BB**).

A small set of commands requires always writing the input string parameters within quotes. This explicitly reported in the specific descriptions.

## <span id="page-24-1"></span>**Command Lines**

A command line made up of three elements: the **prefix**, the **body** and the **termination character**.

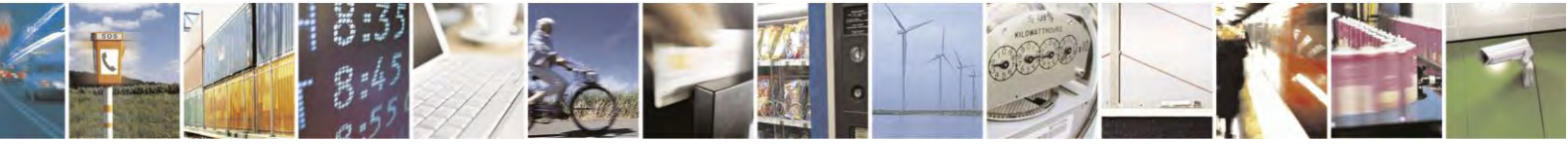

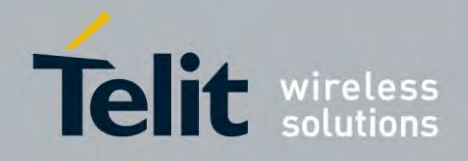

80407ST10116A Rev.14.1 – 2017-05-14

The **command line prefix** consists of the characters "**AT**" or "**at**", or, to repeat the execution of the previous command line, the characters "**A/**" or "**a/**".

The **termination character** may be selected by a user option (parameter S3), the default being **<CR>**. The basic structures of the command line are:

- **ATCMD1<CR>** where **AT** is the command line prefix, **CMD1** is the body of a **basic command** (nb: the name of the command never begins with the character "**+**") and **<CR>** is the command line terminator character
- **ATCMD2=10<CR>** where 10 is a subparameter
- **AT+CMD1 ;+CMD2=, ,10<CR>** These are two examples of **extended commands** (nb: the name of the command always begins with the character "**+**" 2 ). They are delimit with semicolon. In the second command, the subparameter omitted.

- **+CMD1?<CR>** This is a Read command for checking current subparameter values
- **+CMD1=?<CR>** This is a test command for checking possible subparameter values

These commands might perform in a single command line as shown below:

## **ATCMD1 CMD2=10+CMD1;+CMD2=, ,10;+CMD1?;+CMD1=?<CR>**

anyway it is always preferable to separate into different command lines the basic commands and the extended commands; furthermore it is suggested to avoid placing several action commands in the same command line, because if one of them fails, then an error message is received but it is not possible to argue which one of them has failed the execution.

If command **V1** is enabled (verbose responses codes) and all commands in a command line has been performed successfully, result code **<CR><LF>OK<CR><LF>** is sent from the TA to the TE, if subparameter values of a command are not accepted by the TA or command itself is invalid, or command cannot be performed for some reason, result code **<CR><LF>ERROR<CR><LF>** is sent and no subsequent commands in the command line are processed.

If command **V0** is enabled (numeric responses codes), and all commands in a command line has been performed successfully, result code **0<CR>** is sent from the TA to the TE, if sub-parameter values of a command are not accepted by the TA or command itself is invalid, or command cannot be performed for some reason, result code  $4 <$ CR $>$  and no subsequent commands in the command line are processed.

In case of errors depending on ME operation, **ERROR** (or **4**) response may be replaced by **+CME ERROR: <err> or +CMS ERROR: <err>**.

<sup>2</sup> The set of **proprietary AT commands** differentiates from the standard one because the name of each of them begins with either "**@**", "**#**", "**\$**" or "\*". **Proprietary AT commands** follow the same syntax rules as **extended commands**

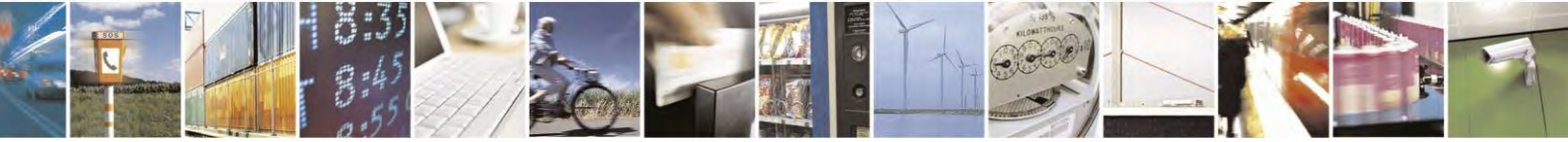

Reproduction forbidden without Telit Communications S.p.A. written authorization - All Rights Reserved page 26 of 495

 $\overline{a}$ 

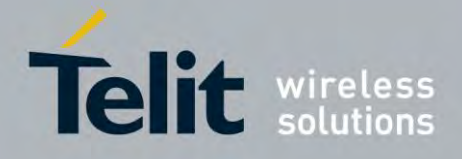

 $\textcircled{\small{1}}$ 

*NOTE:* **The command line buffer accepts a maximum of 80 characters. If this number is exceeded none of the commands will be executed and TA returns ERROR.**

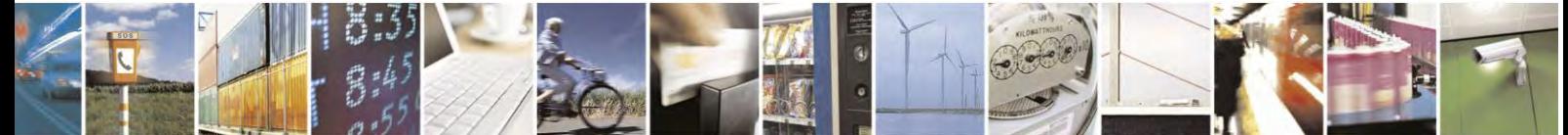

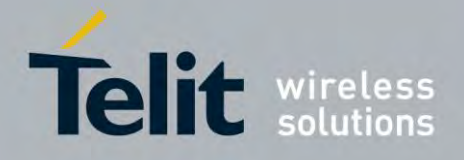

# <span id="page-27-0"></span>**ME Error Result Code - +CME ERROR: <err>**

This is NOT a command it is the error response to +**Cxxx 3gpp TS** 27.007 commands. Syntax: **+CME ERROR: <err> Parameter:** <**err**> - error code can be either numeric or verbose (see +**CMEE**). The possible values of **<err>** are reported in the table:

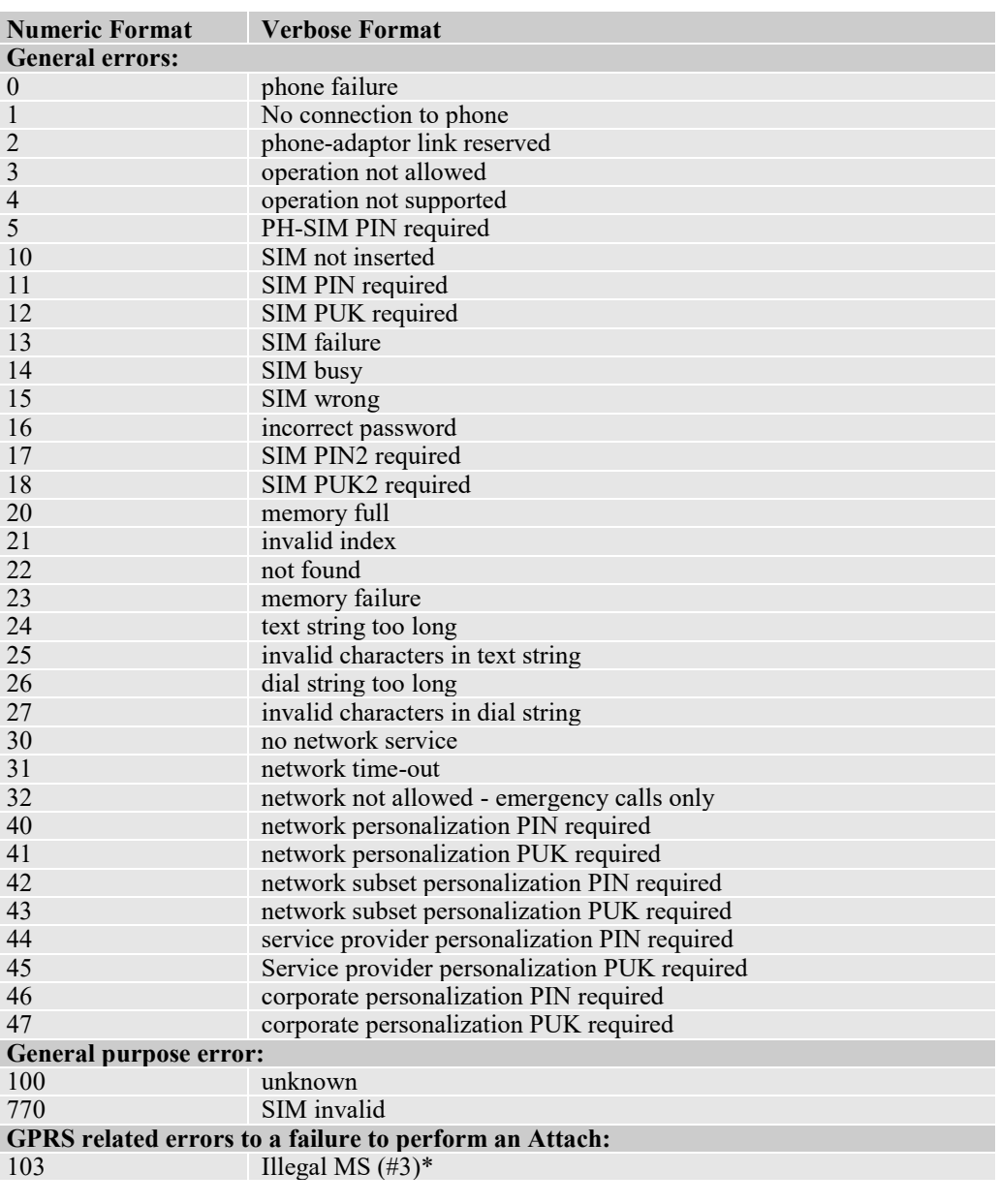

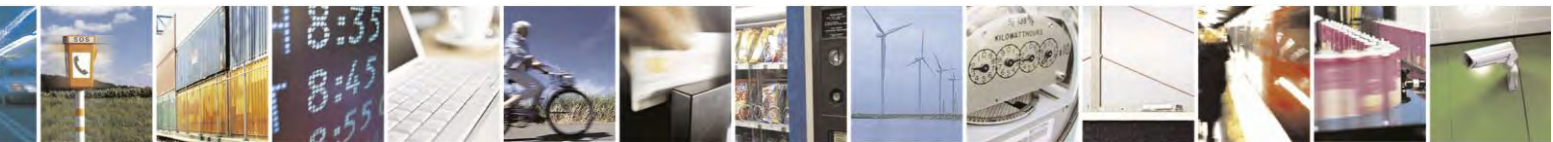

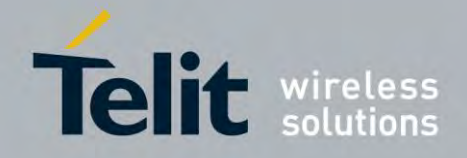

80407ST10116A Rev.14.1 – 2017-05-14

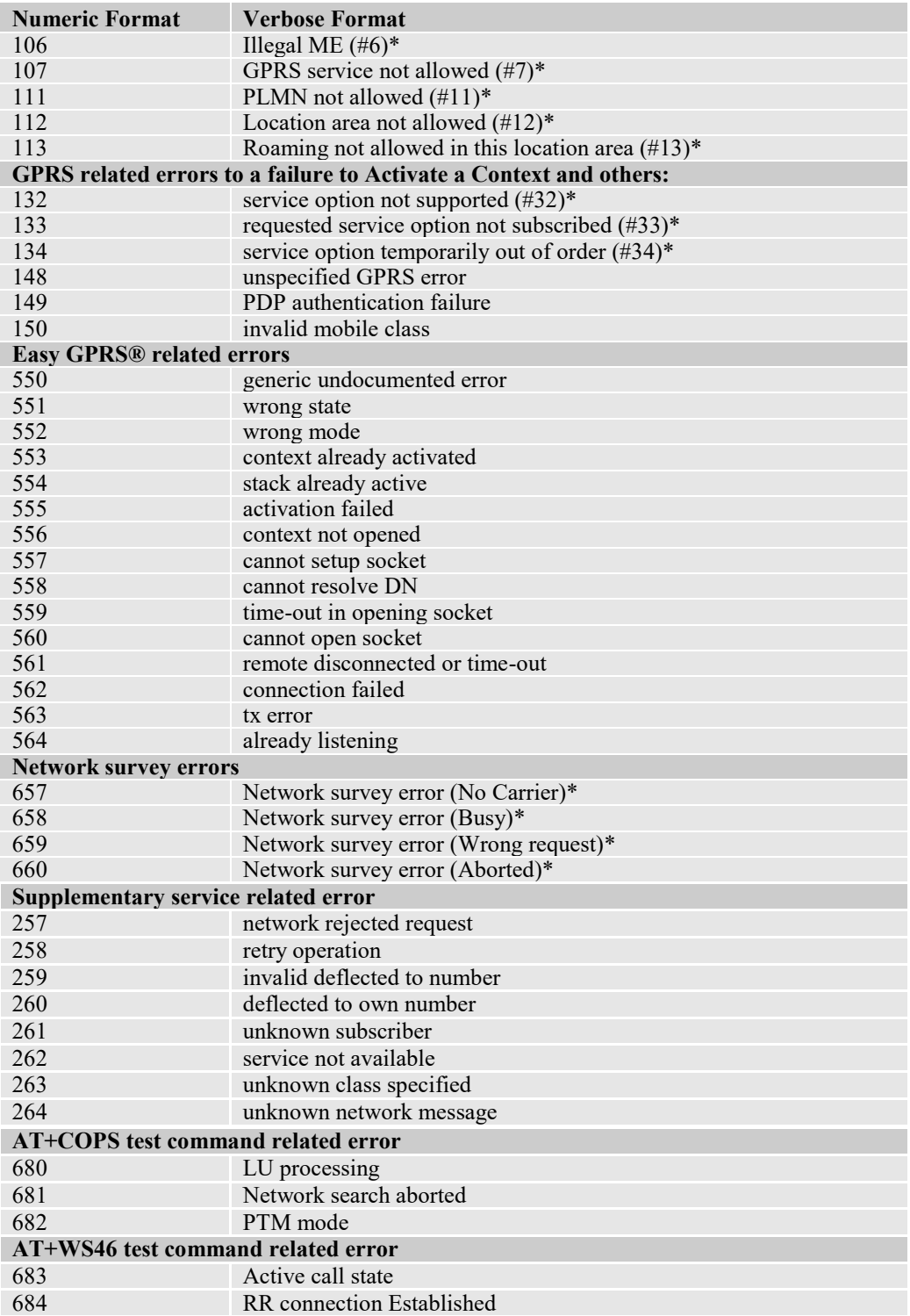

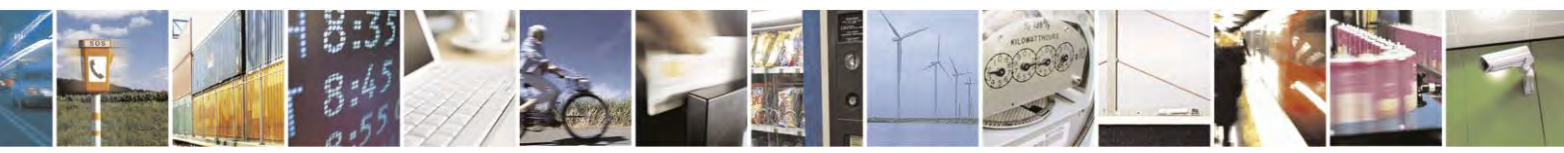

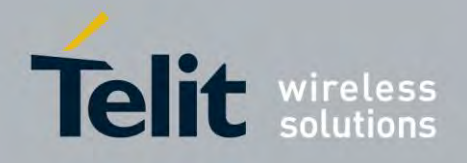

\*(Values in parentheses are 3gpp TS 24.008 cause codes) Message Service Failure Result Code - +CMS ERROR:  $<$ err $>$ 

#### <span id="page-29-0"></span>**Message Service Failure Result Code -**  $3.2.3.1$

## <span id="page-29-1"></span> **+CMS ERROR: <err>**

This is NOT a command; it is the error response to  $+C$ xxx 3gpp TS 27.005 commands. **Syntax:** +CMS ERROR: <err>

**Parameter: <err> - numeric error code. The <err>values are reported in the table:** 

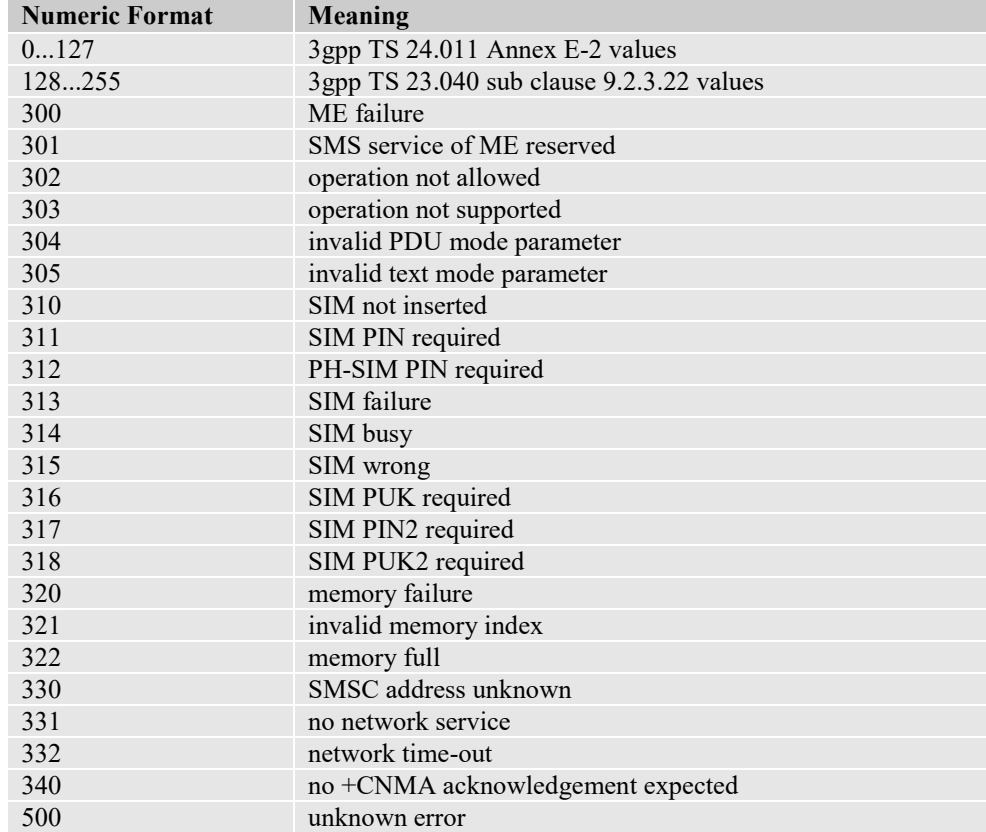

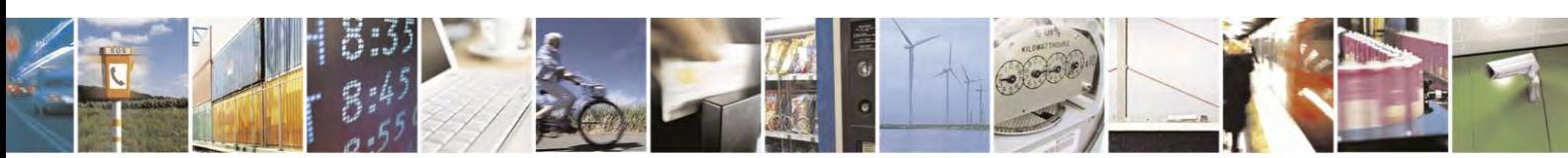

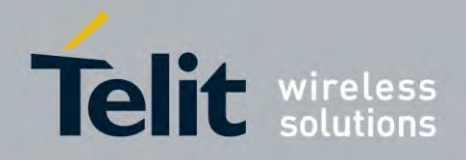

# <span id="page-30-0"></span>**Information Responses and Result Codes**

The TA response, in case of verbose response format enabled, for the previous examples command line could be as shown below:

Information response to **+CMD1?:**

**<CR><LF>+CMD1:2,1,10<CR><LF>**

Information response to **+CMD1=?**

**<CR><LF>+CMD1(0-2),(0,1),(0-15)<CR><LF>**

Final result code:

**<CR><LF>OK<CR><LF>**

Moreover, there are other two types of result codes:

- *Result code*s that inform about progress of TA operation(e.g. connection establishment **CONNECT**)
- *Result code*s that indicate occurrence of an event not directly associated with issuance of a command from TE (e.g. ring indication **RING**).

Here the basic result codes according to ITU-T V25Ter recommendation

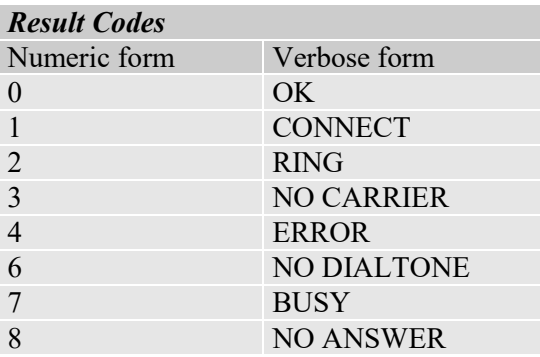

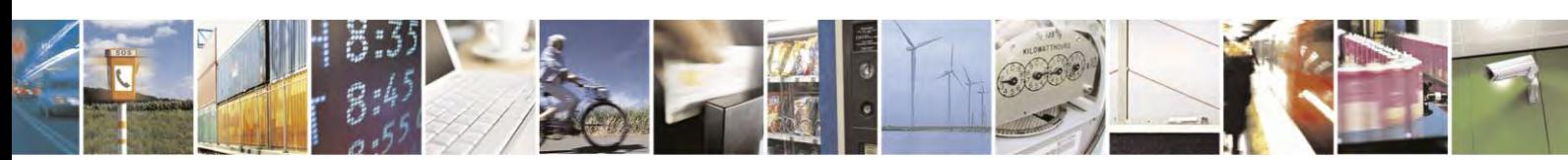

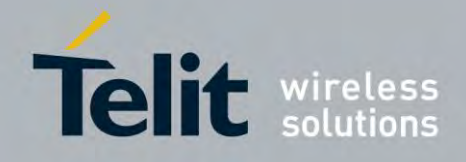

# <span id="page-31-0"></span>**Command Response Time-Out**

Every command issued to the Telit modules returns a result response if response codes are enabled (default). The time needed to process the given command and return the response varies, depending on the command type. Commands that do not interact with the SIM or the network, and involve only internal set up settings or readings, have an immediate response, depending on SIM configuration(e.g., number of contacts stored in the phonebook, number of stored SMS), or on the network the command may interact with.

In the table below are listed only the commands whose interaction with the SIM or the network could lead to long response timings. When not otherwise specified, timing is referred to set command. For phonebook and SMS writing and reading related commands, timing is referred to commands issued after phonebook sorting is completed.

For DTMF sending and dialing commands timing is referred to module registered on network  $("AT+CREG?" answer is "+CREG: 0.1" or "+CREG: 0.5").$ 

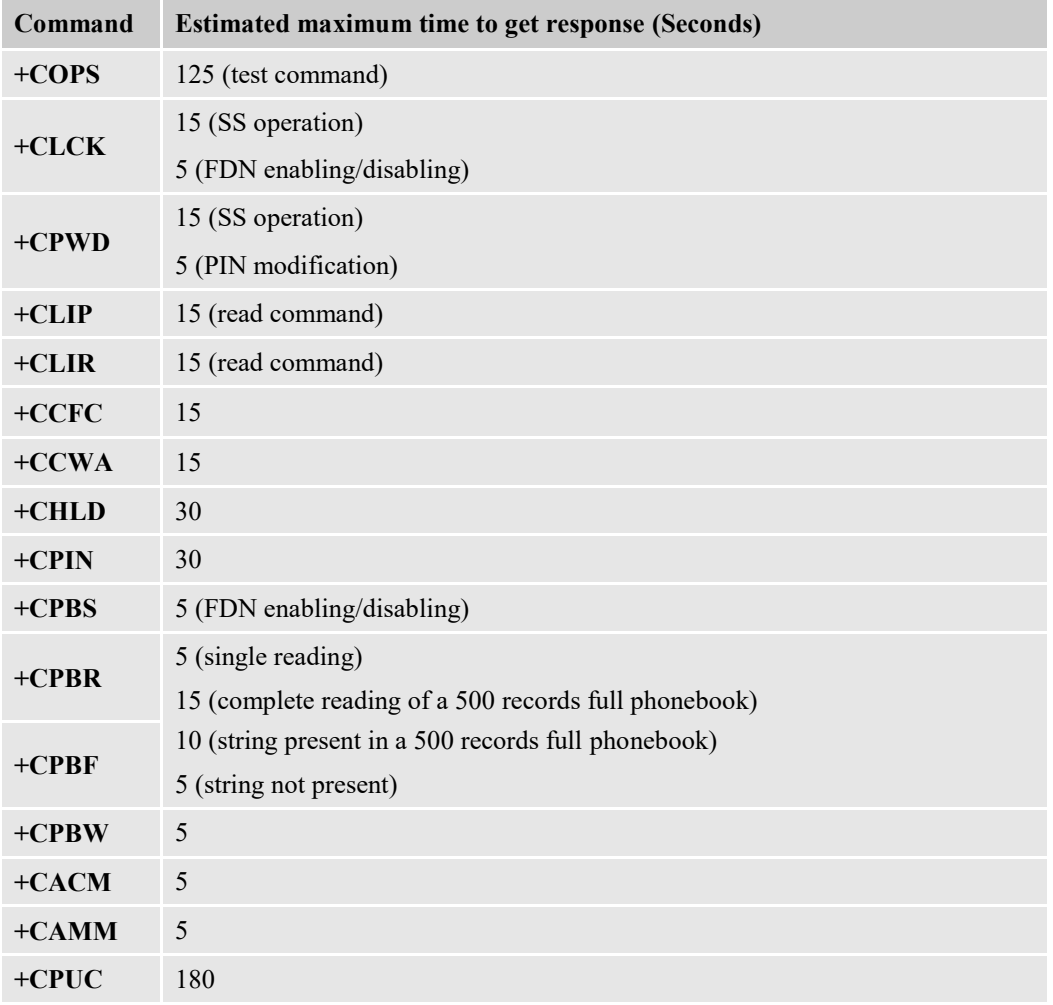

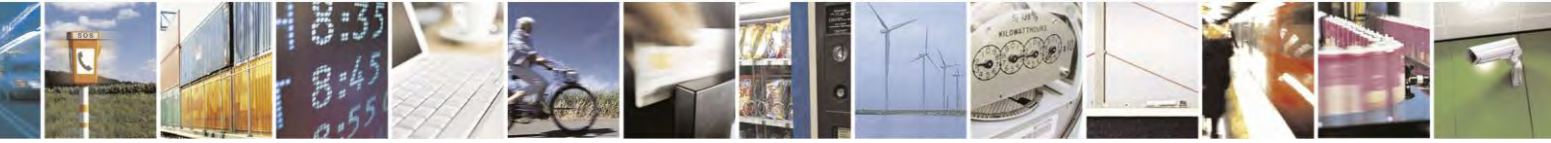

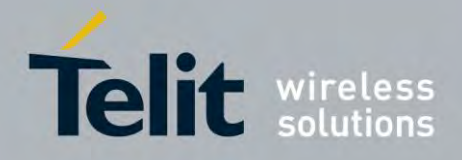

80407ST10116A Rev.14.1 – 2017-05-14

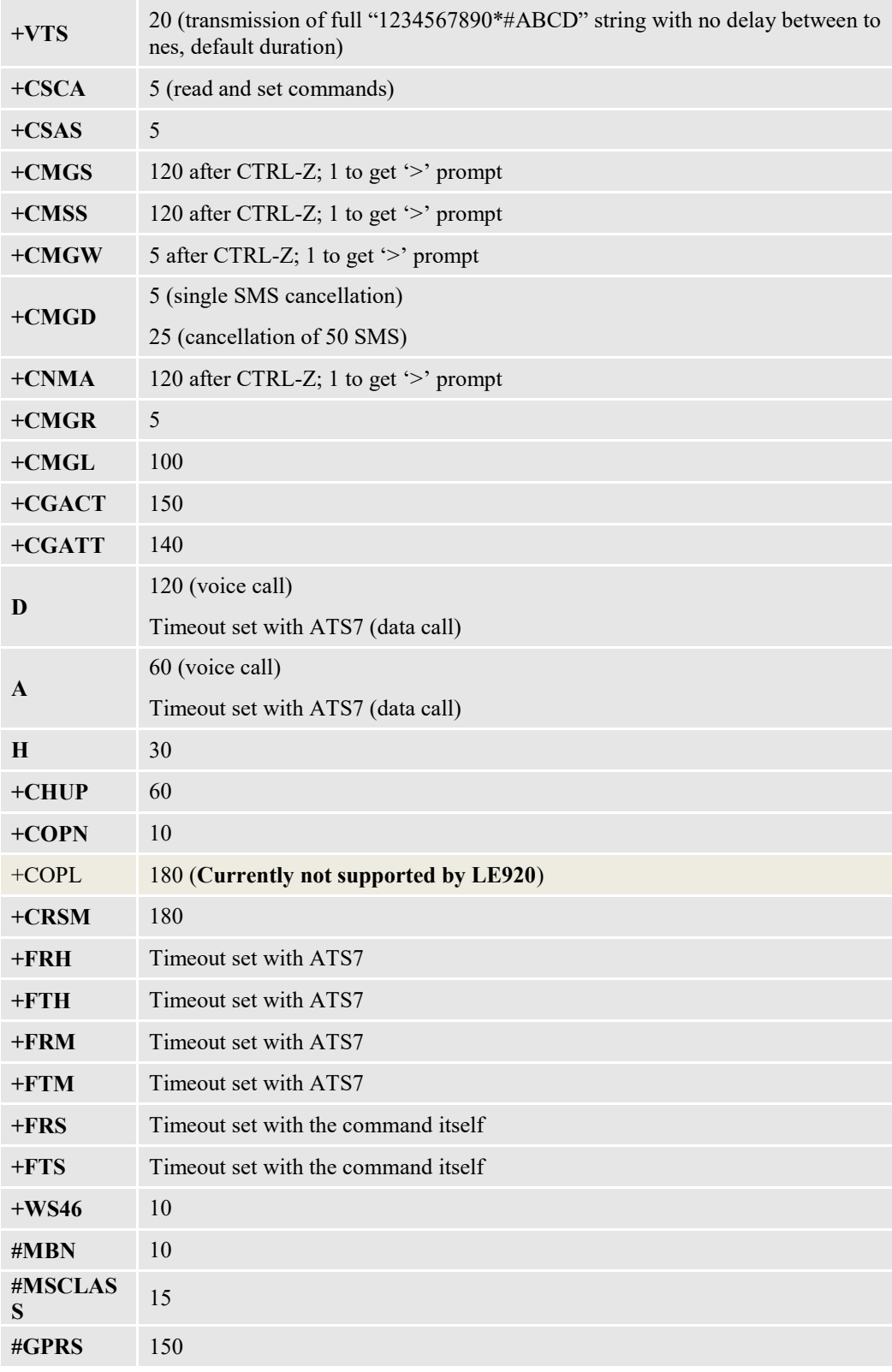

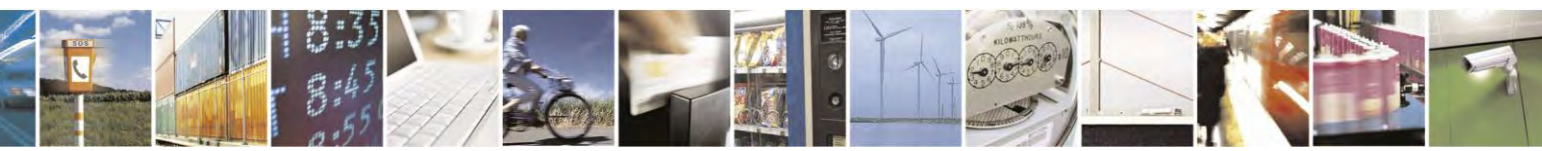

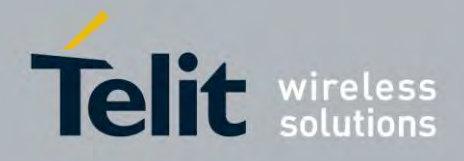

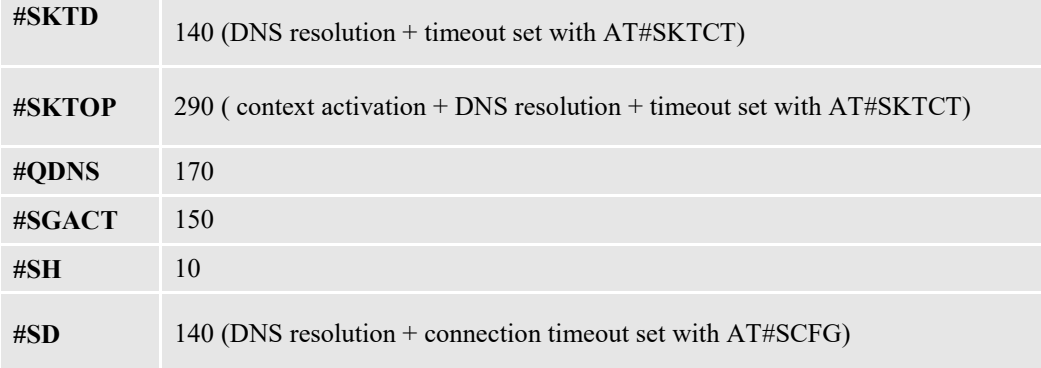

# <span id="page-33-0"></span>**Command Issuing Timing**

The chain Command -> Response shall always be respected and a new command must not be issued before the module has terminated all the sending of its response result code (whatever it may be).

This applies especially to applications that "sense" the **OK** text and therefore may send the next command before the complete code **<CR><LF>OK<CR><LF>** is sent by the module.

It is advisable anyway to wait for at least 20ms between the end of the reception of the response and the issue of the next AT command.

If the response codes are disabled and therefore the module does not report any response to the command, then at least the 20ms pause time w be respected.

During command mode, due to hardware limitations, under severe CPU load the serial port can loose some characters if placed in autobauding at high speeds. Therefore, if you encounter this problem fix the baud rate with **+IPR** command.

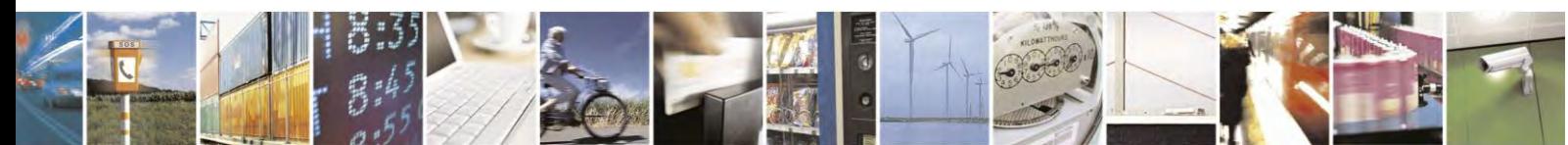

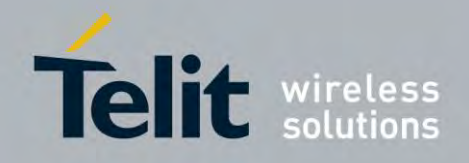

## <span id="page-34-0"></span>**3.3 Storage**

# <span id="page-34-1"></span>**Factory Profile and User Profiles**

The Telit wireless modules stores the values set by several commands in the internal non-volatile memory (NVM), allowing to remember this setting even after power off. In the NVM, these values are set either as **factory profile** or as **user profiles**: there are **two customizable user profiles** and **one factory profile** in the NVM of the device: by default, the device will start with user profile 0 equal to factory profile. For backward compatibility, each profile divided into two sections.

One **base section** that was historically and one that is saved and restored on early released of the code, and the **extended section** that includes all the remaining values.

**&W** command used to save the actual values of **both sections** of profiles into the NVM user profile. Commands **&Y** and **&P** are both used to set the profile to be loaded at startup. **&Y** instructs the device to load at startup only the **base section**. **&P** instructs the device to load at startup the full profile: **base + extended sections**.

The **&F** command resets to factory profile values only the command of the base section of profile, while the **&F1** resets to factory profile values the full set of base + extended section commands.

The values set by other commands are stored in NVM outside the profile: some of them are stored always, without issuing any **&W**, some other are stored issuing specific commands (**+CSAS**, **#SLEDSAV**, **#VAUXSAV**, **#SKTSAV**, **#ESAV**); all of these values read at power-up.

The values set by following commands are stored in the profile base section:

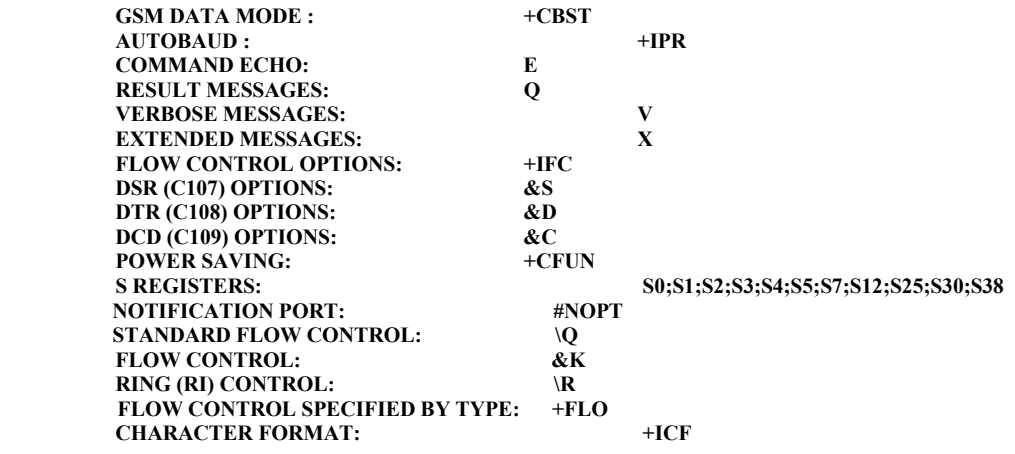

The values set by following commands are stored in the profile extended section:

**+FCLASS, +ILRR, +DR, +CSCS, +CR, +CRC, +CSNS, +CVHU, +CSTF, +CSDF, +CREG, #CFF, +CCWA, +CAOC, +CMER, +CRSL, +CSVM, +CMEE, +VTD, +CGEREP, +CGREG, #CESTHLCK, +CMGF, +CEREG, +CSDH, +CPNER, +CNMI,** 

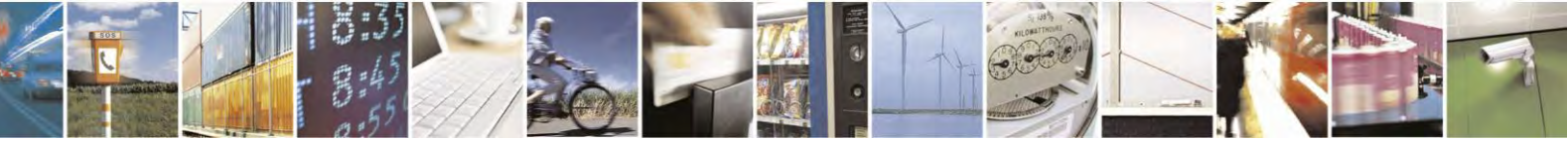

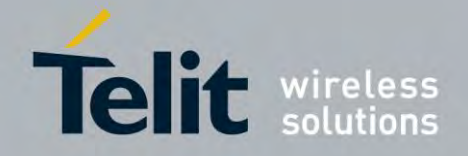

80407ST10116A Rev.14.1 – 2017-05-14

**#CSCSEXT, #HSGS, #CODEC, #CODECINFO, #PSEL, #E2SMSRI, #PSNT, #QSS, #NCIH, #ACAL, #SMOV, #MWI, #SKIPESC, #E2ESC, #SIMDET, #CFLO, #PSMRI, #E2SLRI, #STIA, #SIMPR, #ECALL, #ECAM,+ CIND, #ACALEXT, #NITZ, +CLIP, +CLIR, +CIND, +CPBS, +CLVL, +CMUT, +CSIL, #DTMF, #HFMICG, #HFRECG, #STM, #ADSPC, #PCMRXG, #DVICFG, #SPKMUT, #SRS, #TSVOL, #SHFSD, #SHSSD, #DVI, #ACALEXT, +CALM, +CECALL**

The values set by following commands are automatically stored in NVM, without issuing any storing command and independently from the profile (unique values), and automatically restored at startup:

**#SELINT, +WS46 , +COPS, +CPLS, +CCWE, +CTZU, +CGCLASS, +CGDCONT, +CGQMIN, +CGEQMIN, +CGQREQ, +CGEQREQ, +CEMODE, +CGSMS, +CGEQOS, #AUTOATT, #MSCLASS, #WKIO, #ALARMPIN, #DIALMODE, #CCLKMODE, +CALA, #GSMAD, #ENS, #SCFGEXT, #SCFGEXT2, #SCFGEXT3, #BASE64, #SSLEN, #DNS, #ICMP, #TCPMAXDAT, #HTTPCFG, \$GPSGLO, \$SLP, \$SLPTYPE, \$SUPLSEC, \$SUPLV, #AGPSCFG, \$SLPTYPE, \$LICLS, \$SUPLV, \$SUPLSEC, #SMSMODE, #SMSMODE, #NWEN, #PLMNMODE, #NWSCANTMR, #SMSATRUN, #SMSATRUNCFG, #TCPATRUNCFG, #ECALLTYPE , #BND, #SCFG, # TCPREASS, &Y, #VAUX, #TEMPMON, #BND, #TTY, #PASSW, #EPASSW, #SMTPCFG, #TCPATRUNFRWL,** 

The values set by following commands are stored in NVM on demand, issuing specific commands and independently from the profile:

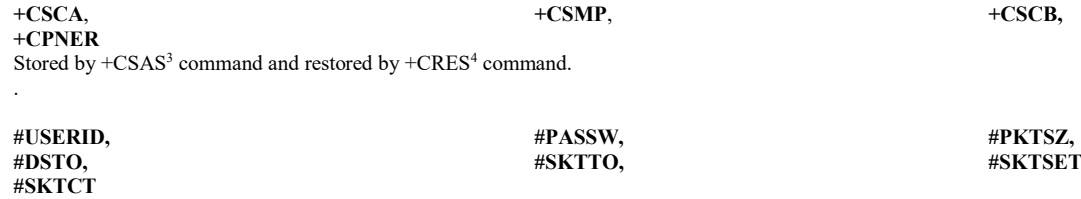

 Stored by #SKTSAV command and automatically restored at startup. Factory default values will restored by the command #SKTRST.

# <span id="page-35-0"></span>**3.4 AT Commands References**

# <span id="page-35-1"></span>**3.4.1 Command Line General Format**

<span id="page-35-2"></span>3.4.1 Command Line Prefixes

**.** 

#### <span id="page-35-3"></span> $3.4.1.1.1$ *Starting a Command Line - AT*

<sup>3</sup> Both commands +CSAS and +CRES deal with non-volatile memory, intending for it either the NVM and the SIM storage.

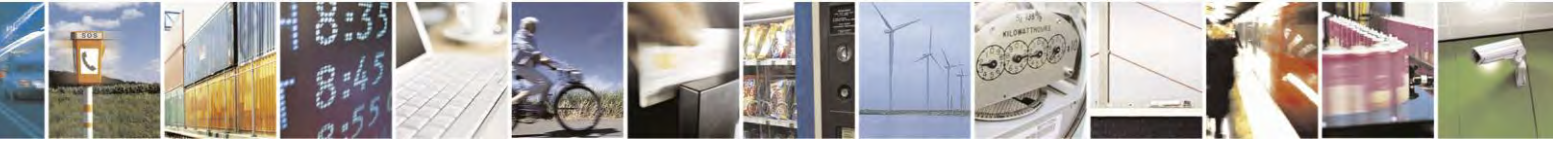
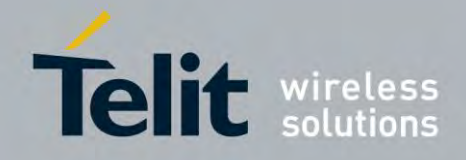

80407ST10116A Rev.14.1 – 2017-05-14

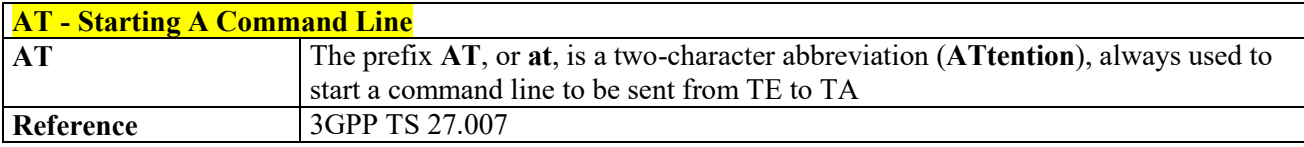

#### $3.4.1.1.2$ *Last Command Automatic Repetition - A/*

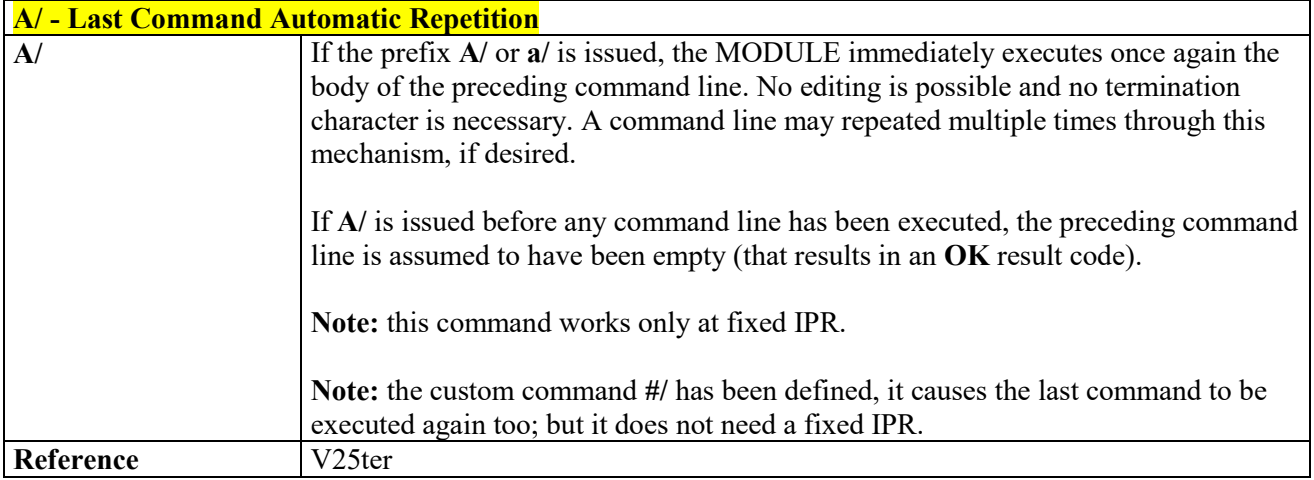

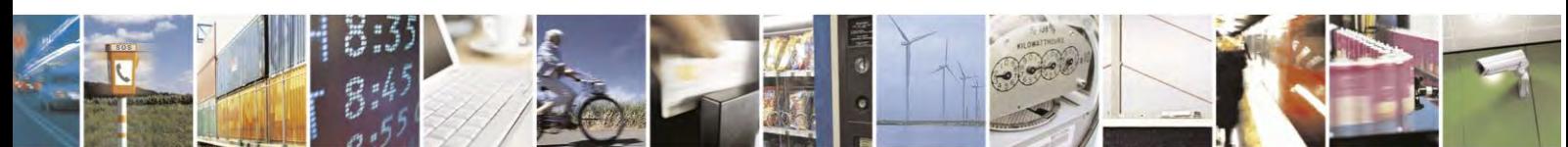

Reproduction forbidden without Telit Communications S.p.A. written authorization - All Rights Reserved page 37 of 495

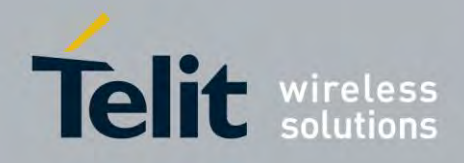

### **AT Commands Reference Guide** 80407ST10116A Rev.14.1 – 2017-05-14

# **General Configuration Commands**

#### *Select Interface Style - #SELINT*  $3.4.2.1.1$

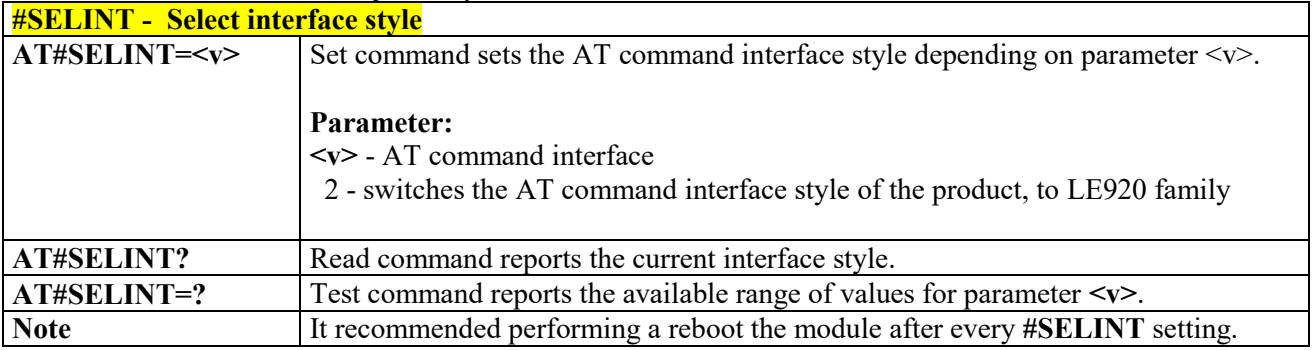

## *Set notification port - #NOPT*

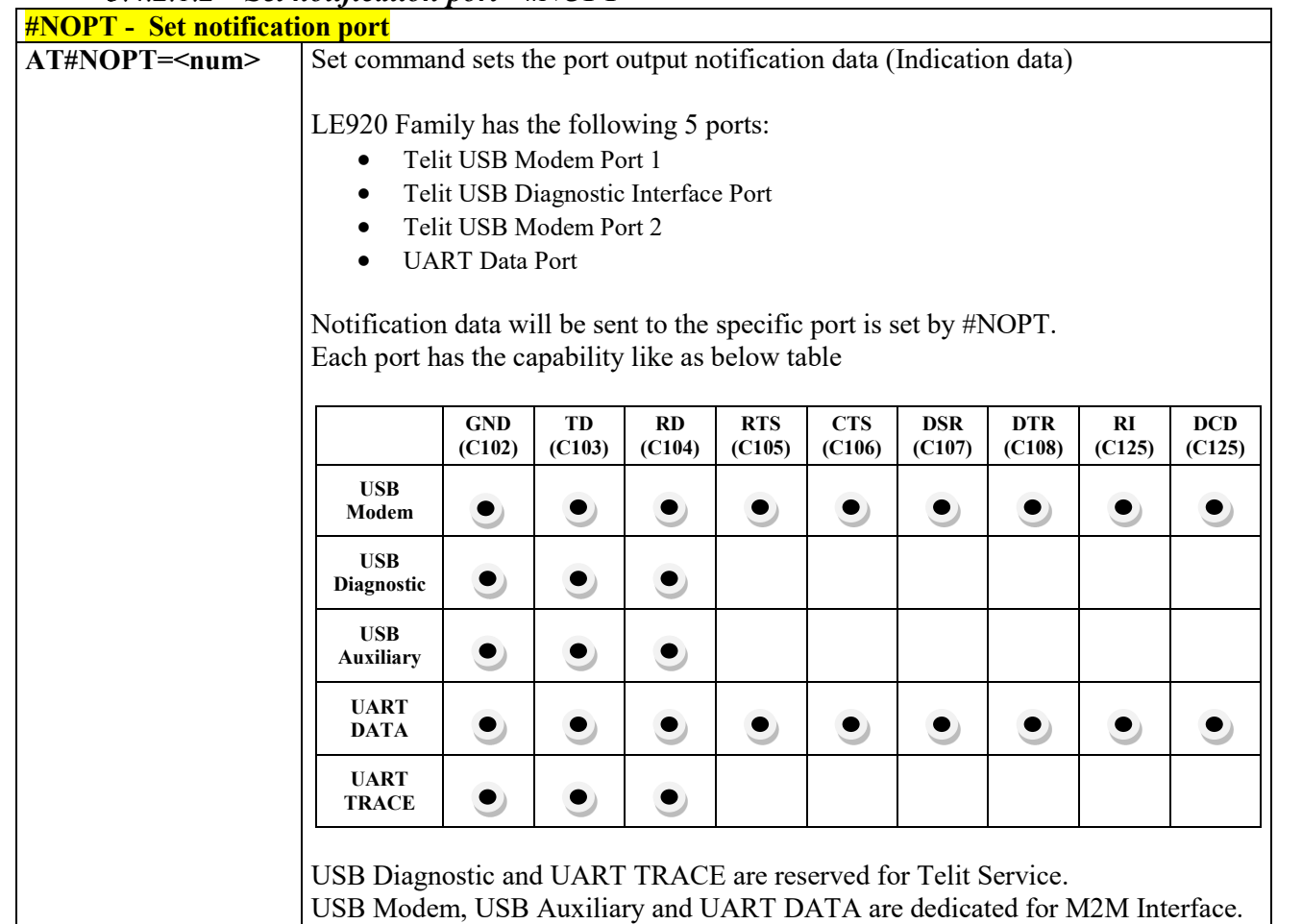

Reproduction forbidden without Telit Communications S.p.A. written authorization - All Rights Reserved page 38 of 495

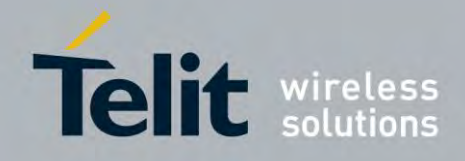

80407ST10116A Rev.14.1 – 2017-05-14

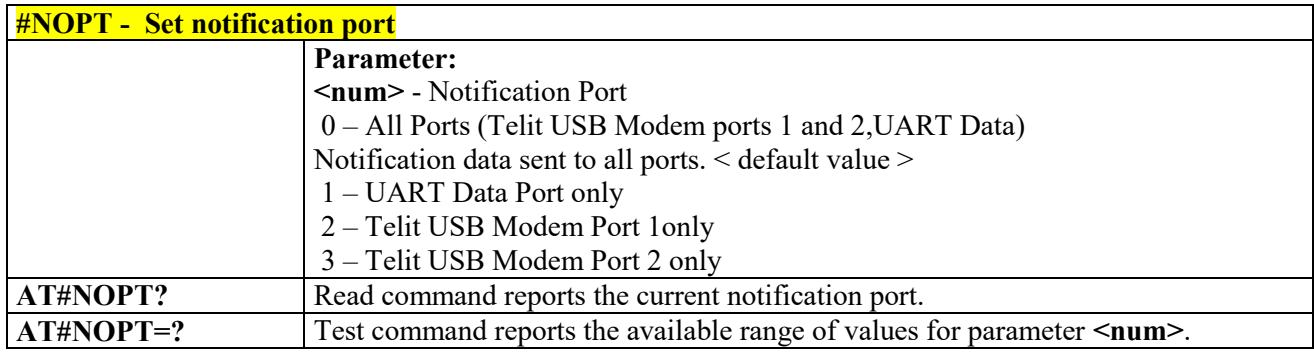

## *USB composition configuration - #usbcfg*

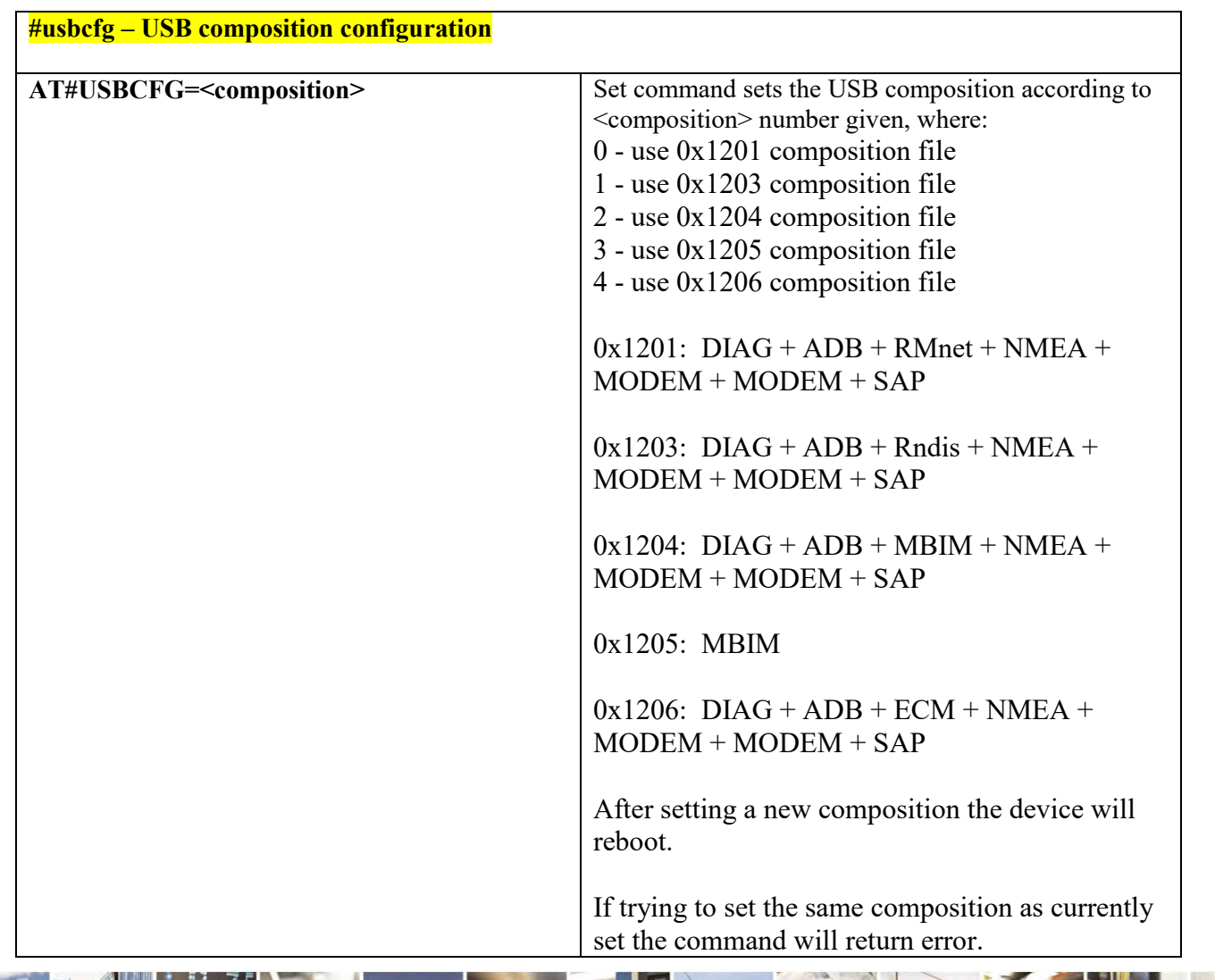

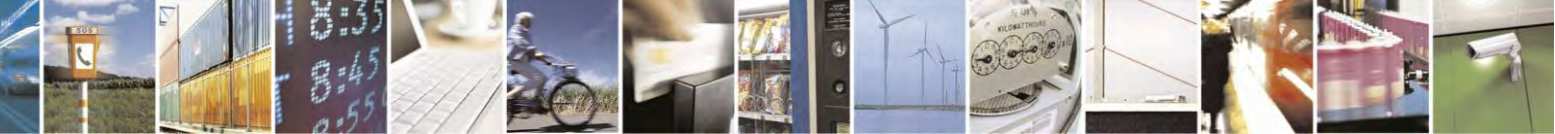

Reproduction forbidden without Telit Communications S.p.A. written authorization - All Rights Reserved page 39 of 495

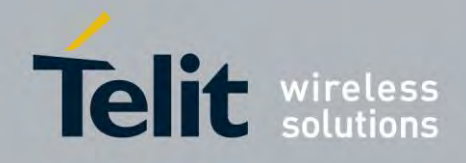

80407ST10116A Rev.14.1 – 2017-05-14

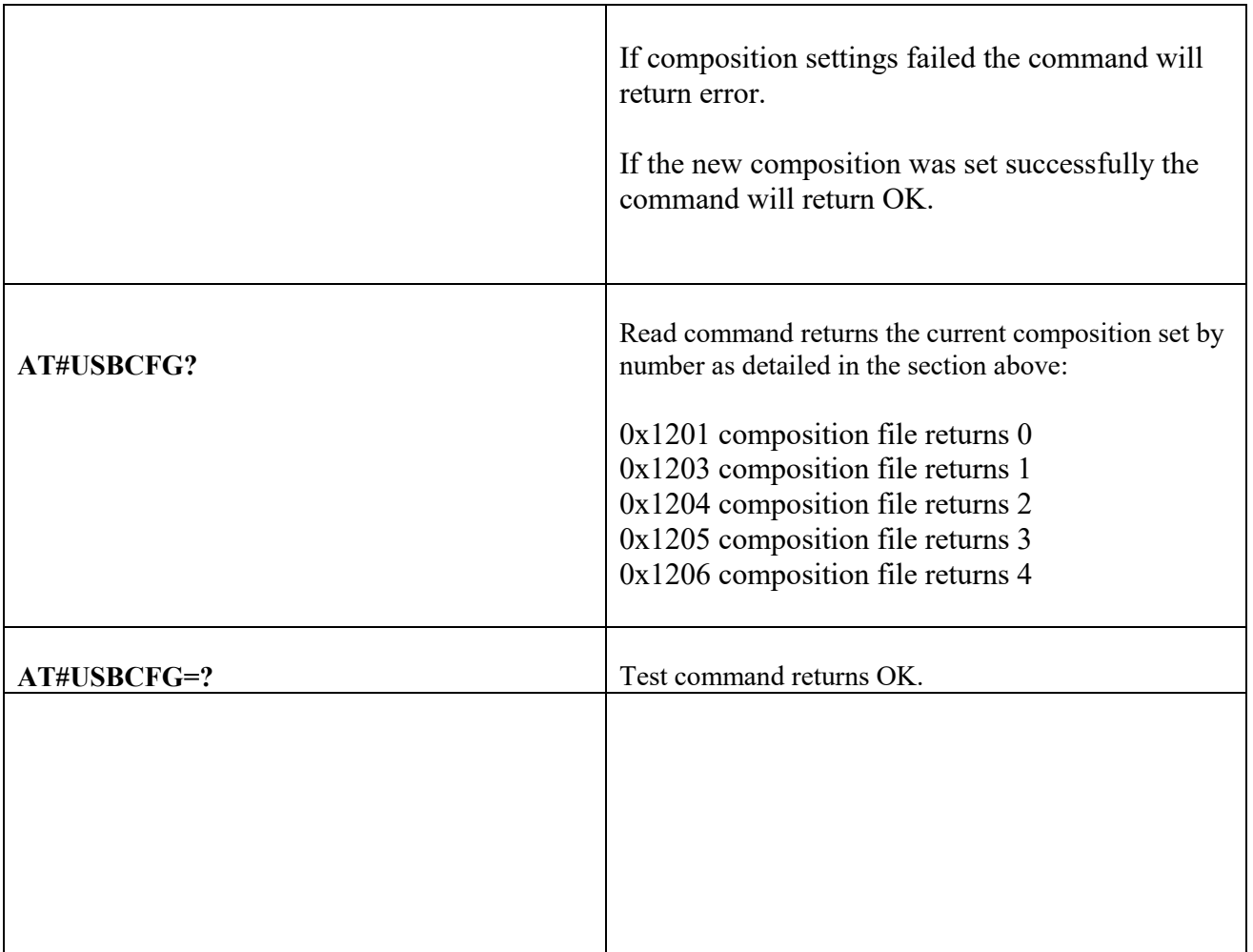

## *command Delay - #ATDELAY*

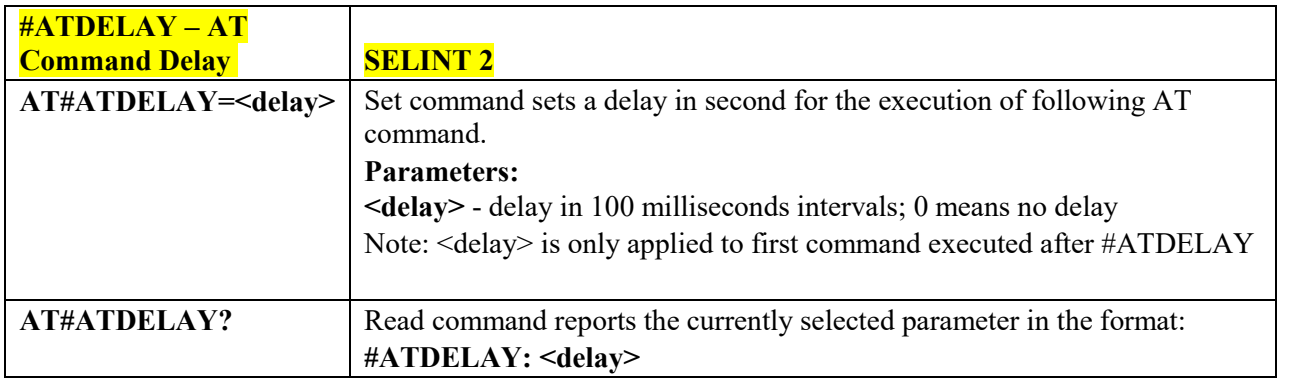

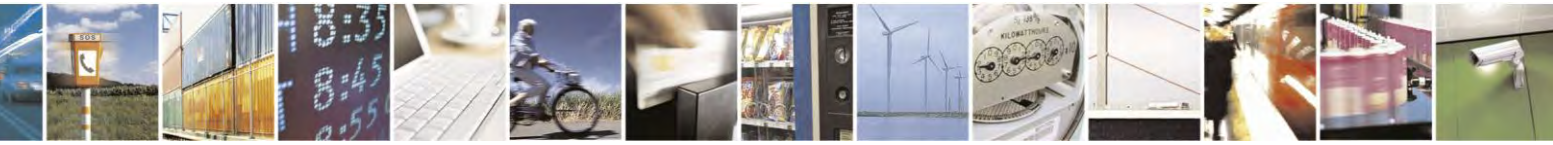

Reproduction forbidden without Telit Communications S.p.A. written authorization - All Rights Reserved page 40 of 495

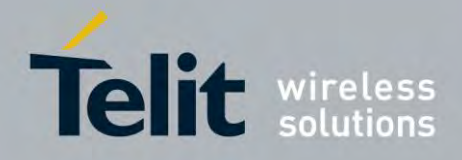

80407ST10116A Rev.14.1 – 2017-05-14

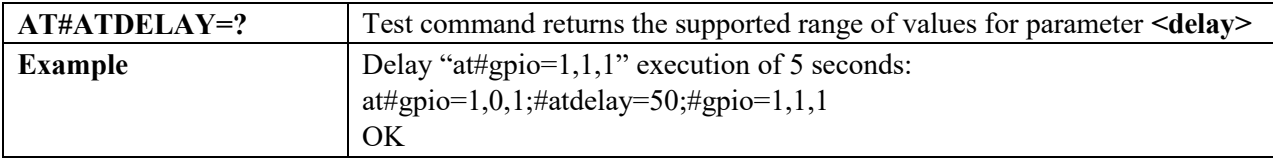

# **3.4.3 Hayes Compliant AT Commands**

## **Generic Modem Control**

## *Set To Factory-Defined Configuration - &F*

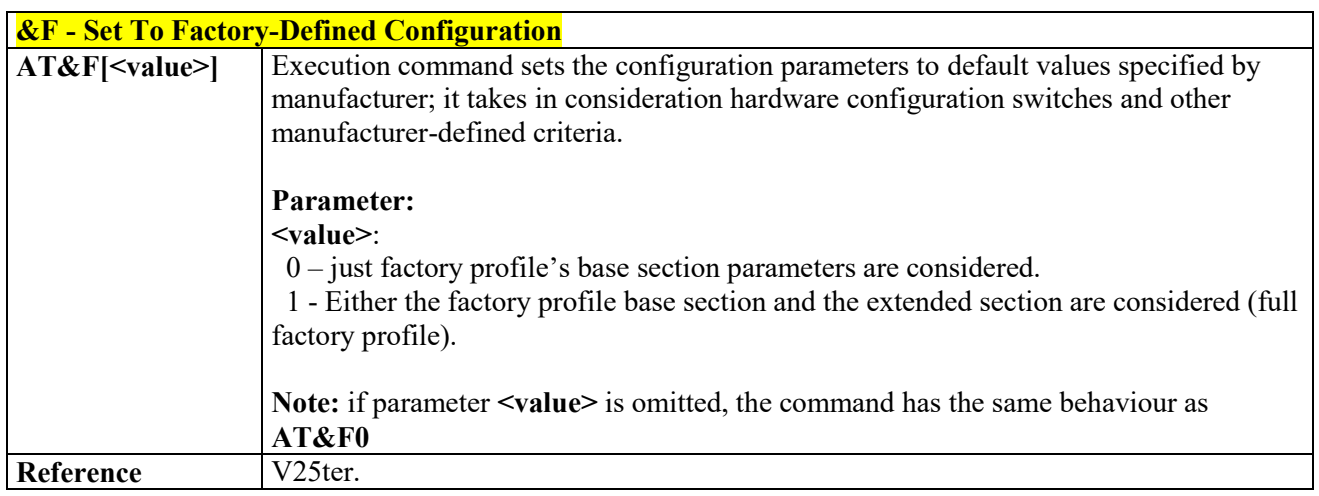

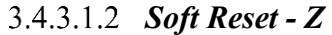

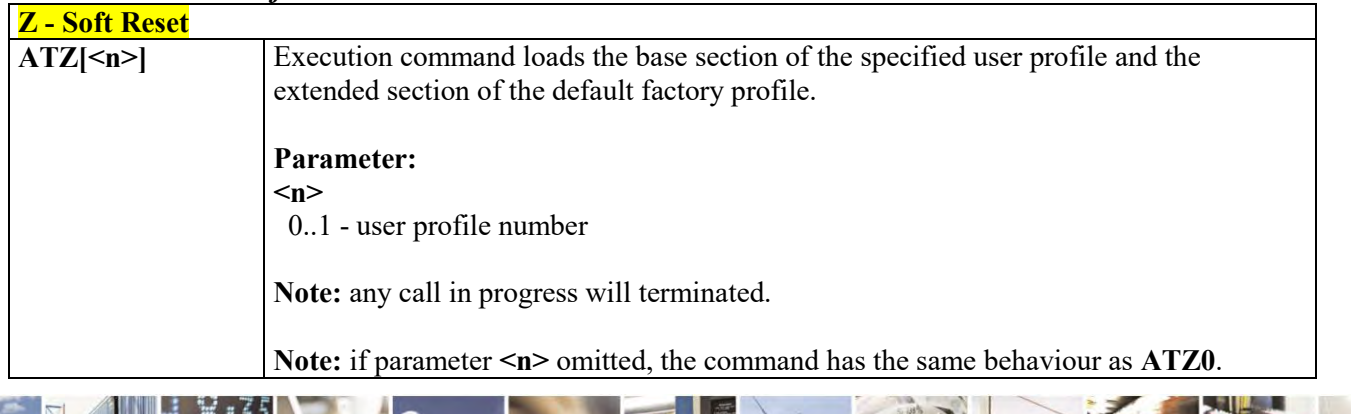

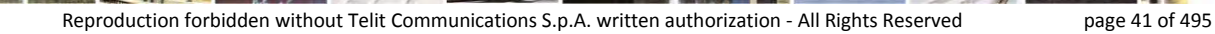

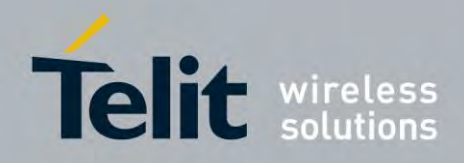

80407ST10116A Rev.14.1 – 2017-05-14

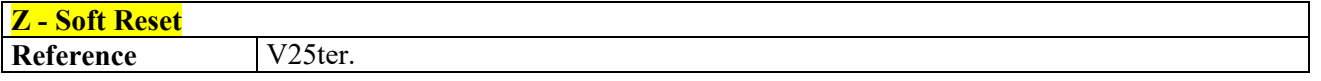

# *Select Active Service Class - +FCLASS*

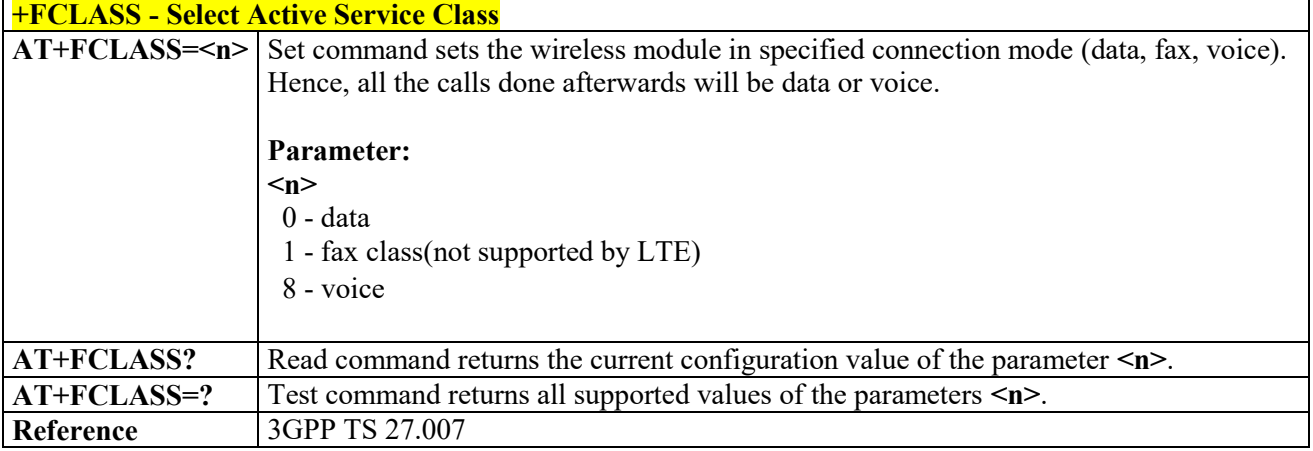

## *Default Reset Basic Profile Designation - &Y*

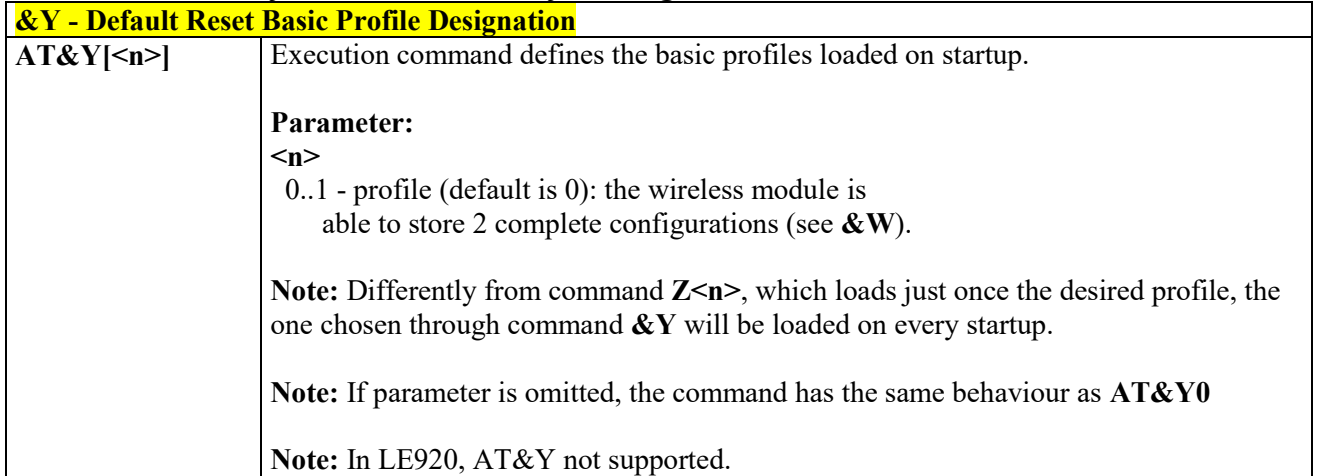

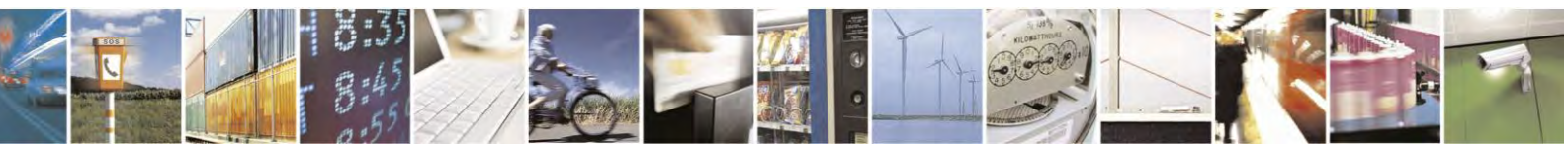

Reproduction forbidden without Telit Communications S.p.A. written authorization - All Rights Reserved page 42 of 495

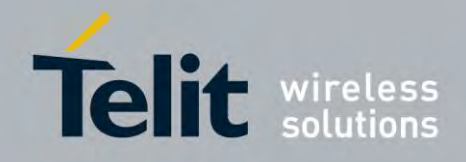

80407ST10116A Rev.14.1 – 2017-05-14

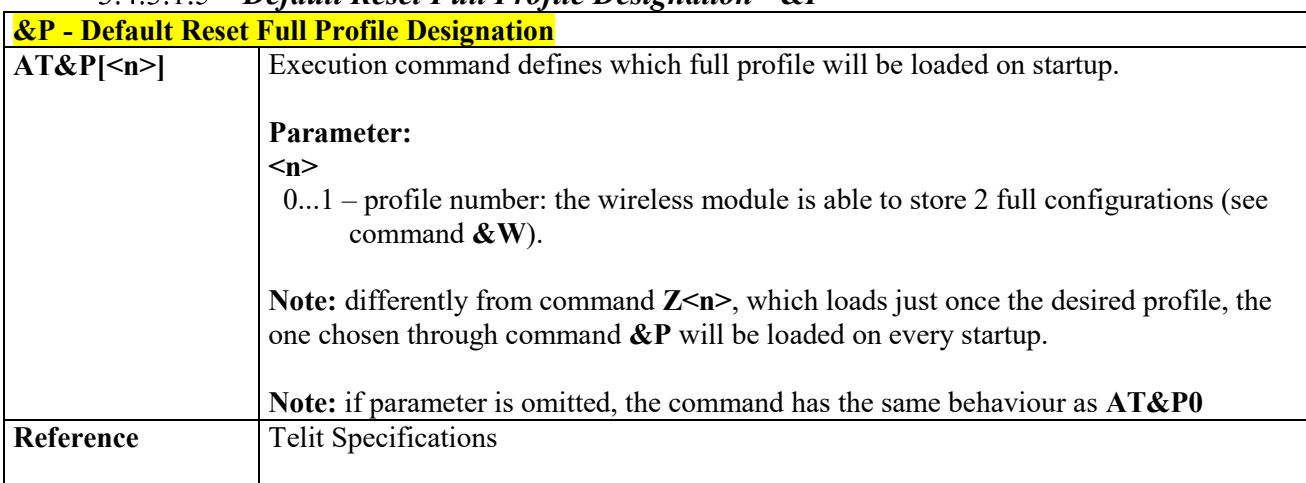

## *Default Reset Full Profile Designation - &P*

#### $3.4.3.1.6$  *Store Current Configuration - &W*

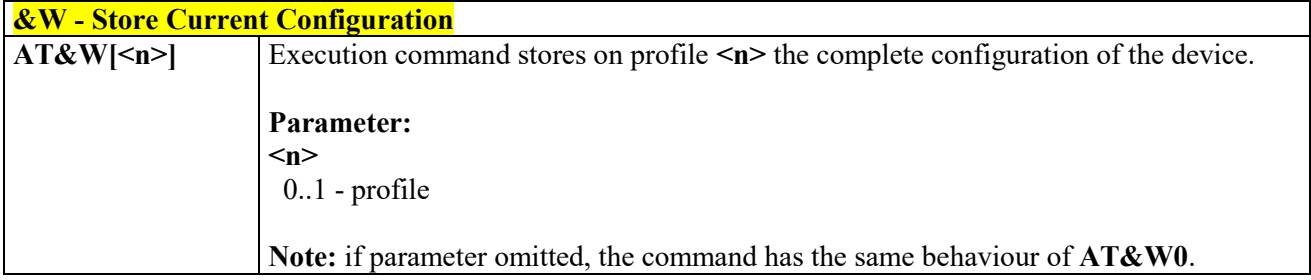

## *Store Telephone Number on Module Internal Phonebook - &Z*

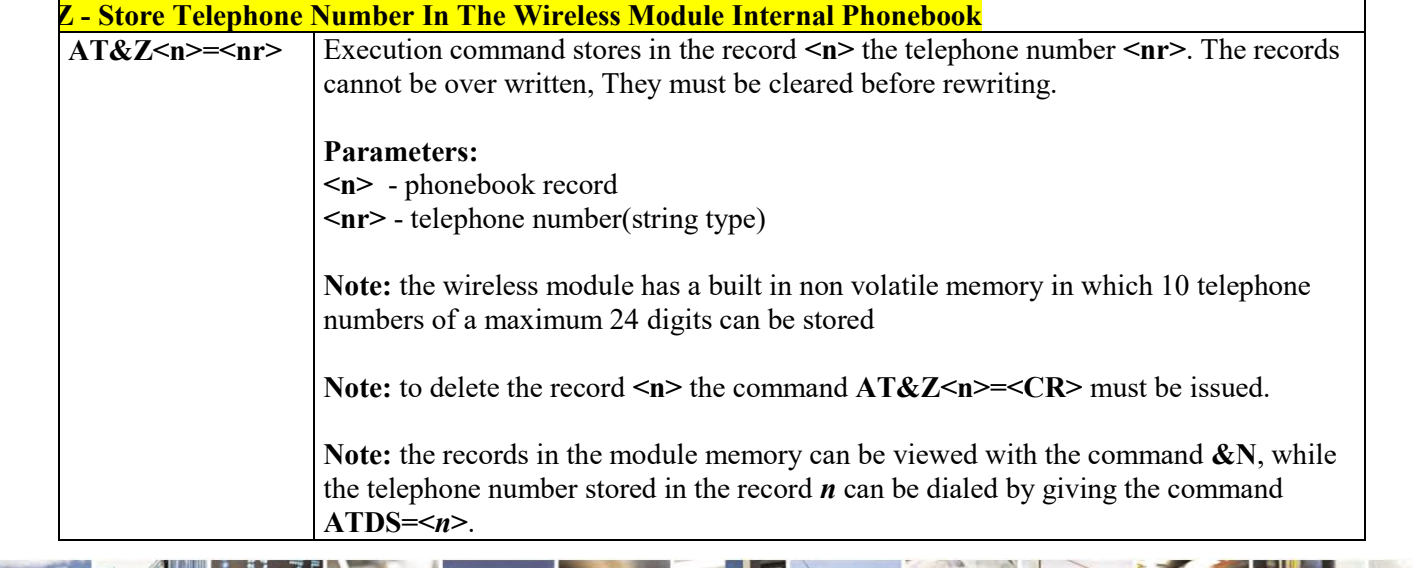

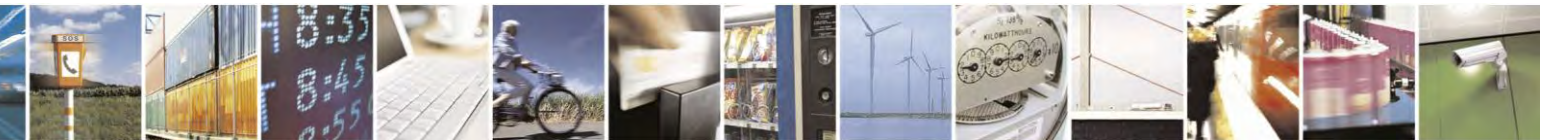

Reproduction forbidden without Telit Communications S.p.A. written authorization - All Rights Reserved page 43 of 495

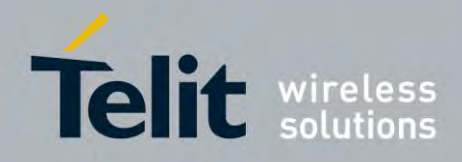

### **AT Commands Reference Guide** 80407ST10116A Rev.14.1 – 2017-05-14

## *Display Internal Phonebook Stored Numbers - &N*

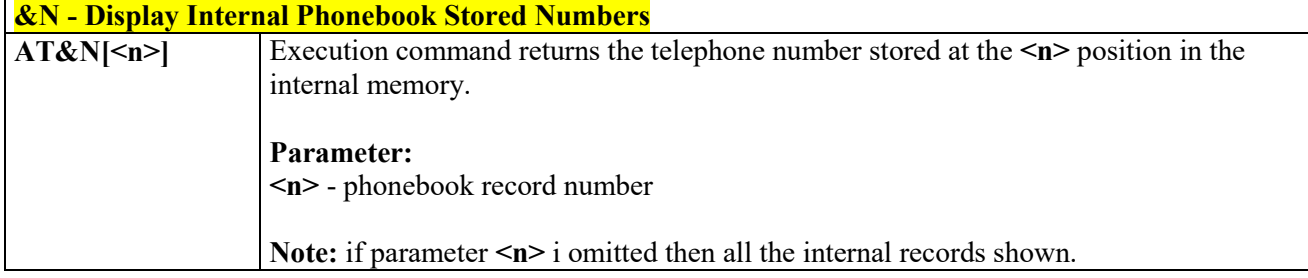

## *Manufacturer Identification - +GMI*

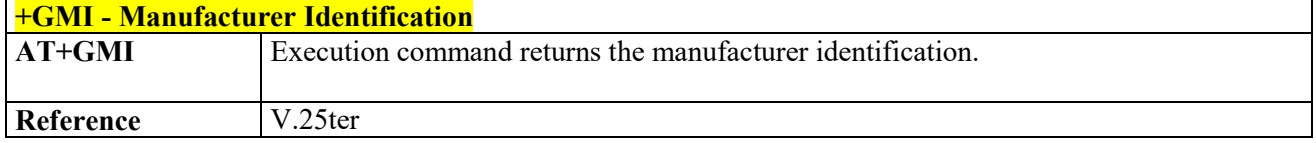

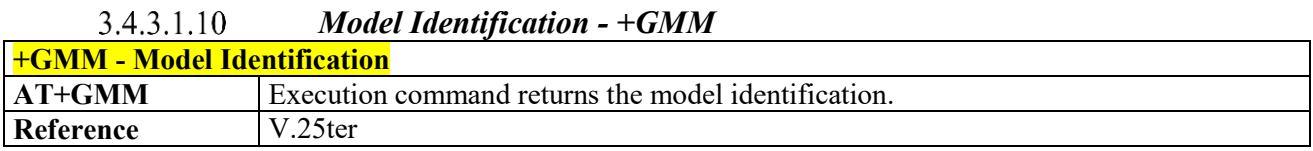

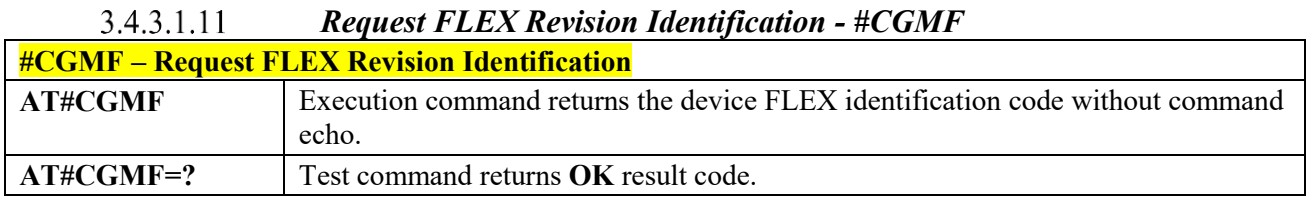

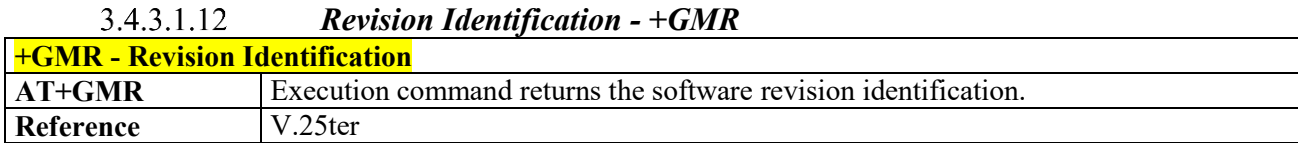

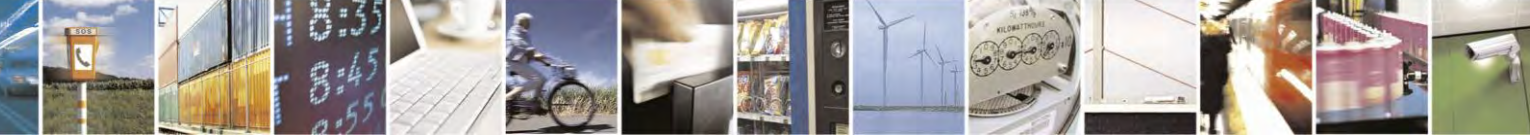

Reproduction forbidden without Telit Communications S.p.A. written authorization - All Rights Reserved page 44 of 495

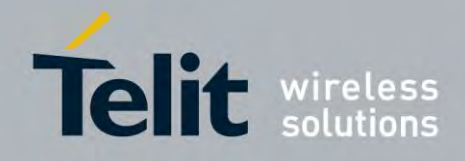

80407ST10116A Rev.14.1 – 2017-05-14

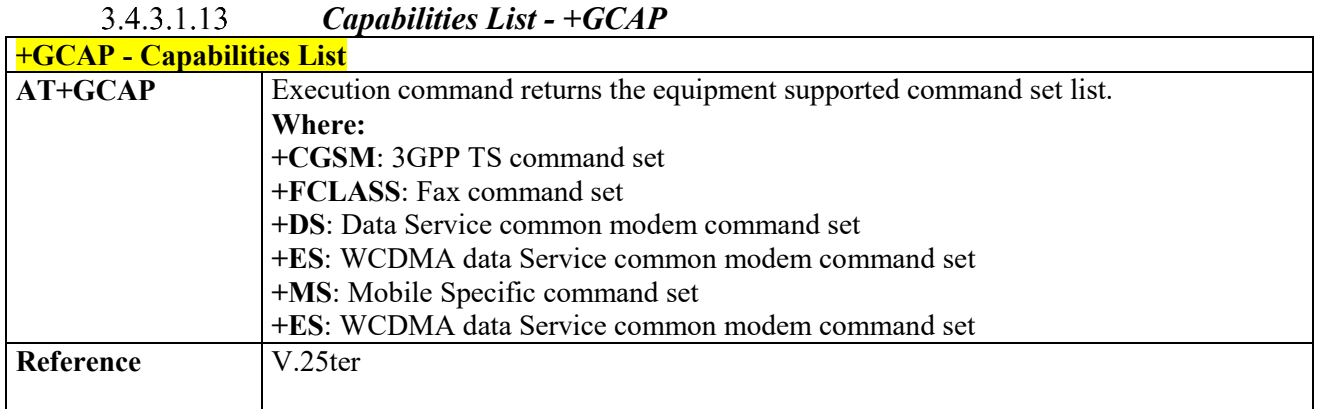

## *Serial Number - +GSN*

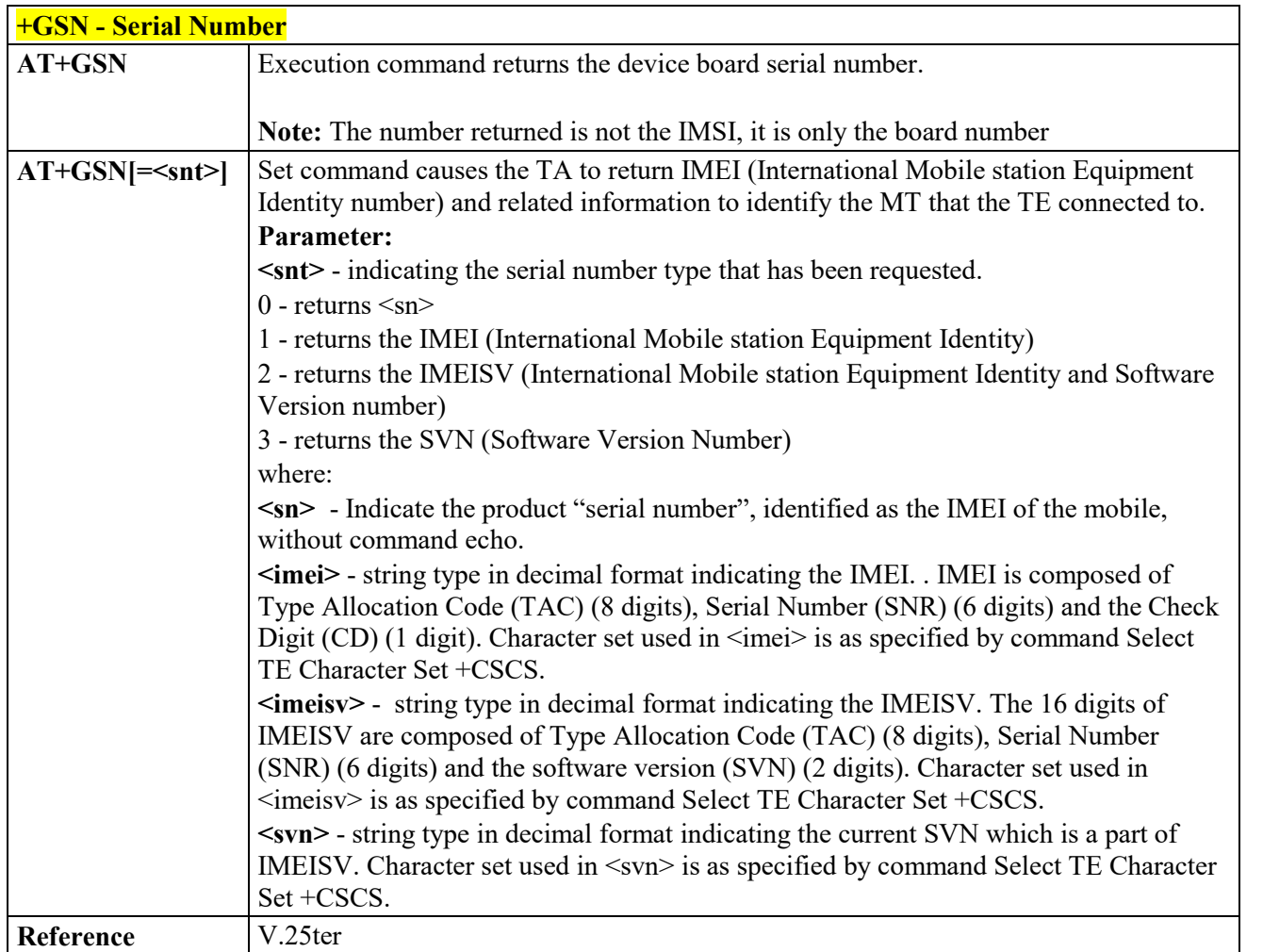

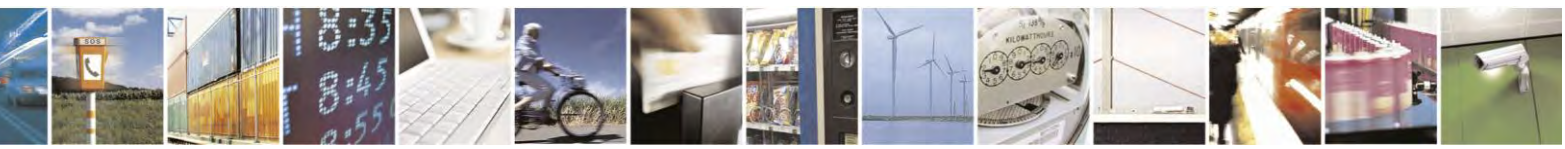

Reproduction forbidden without Telit Communications S.p.A. written authorization - All Rights Reserved page 45 of 495

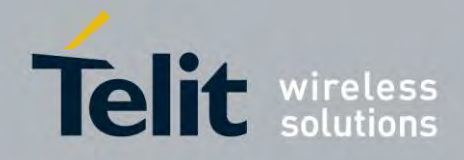

80407ST10116A Rev.14.1 – 2017-05-14

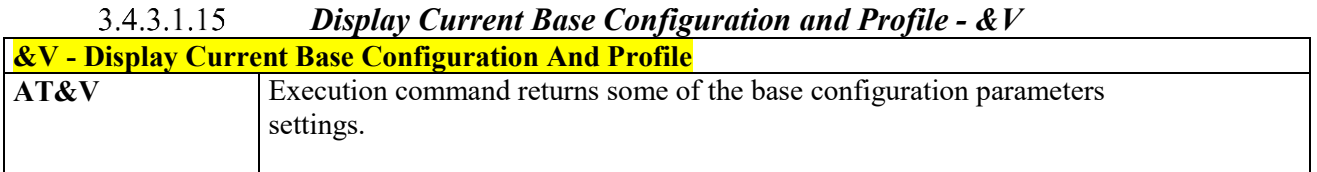

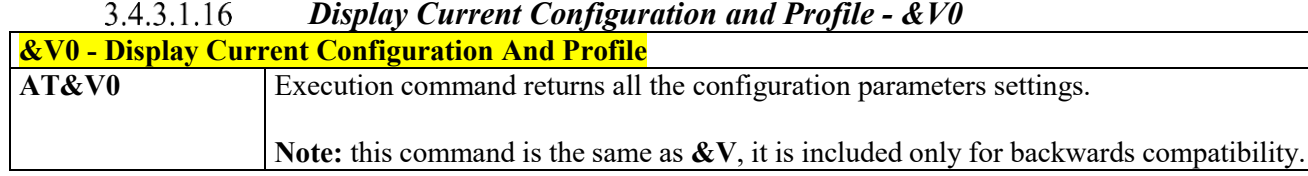

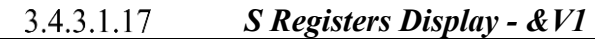

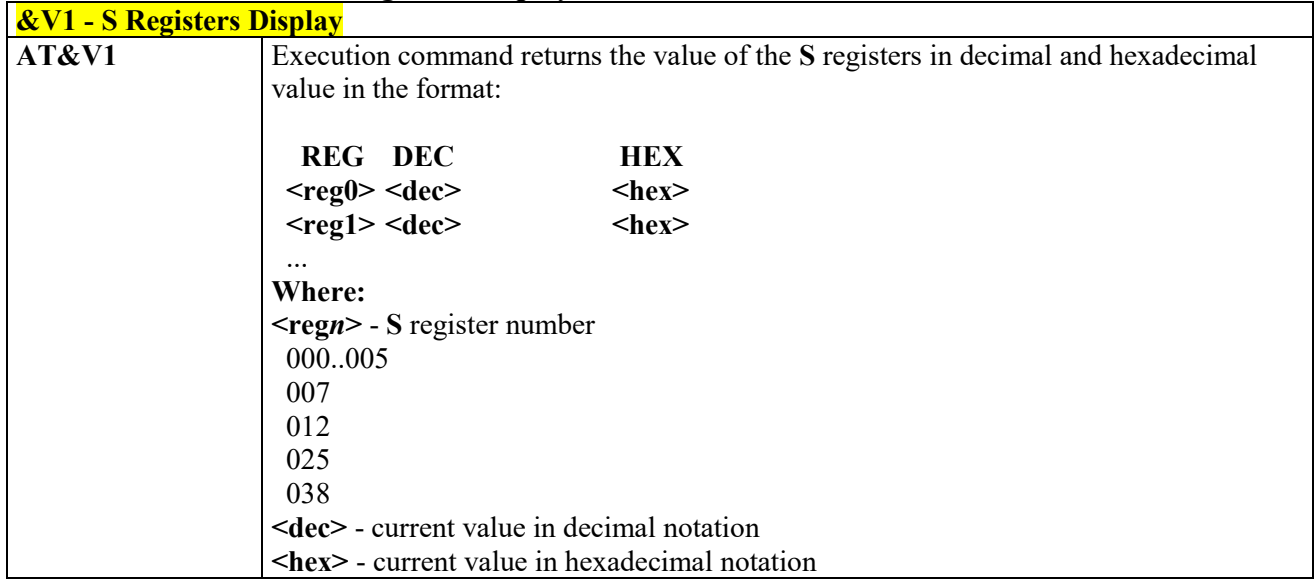

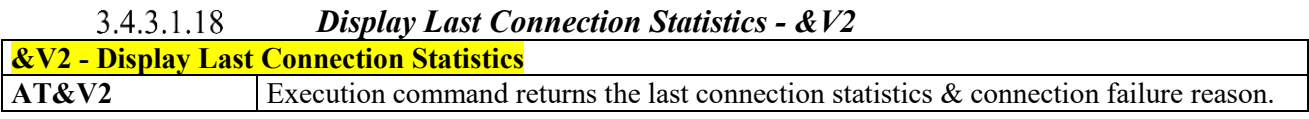

#### $3.4.3.1.19$ *Extended S Registers Display - &V3*

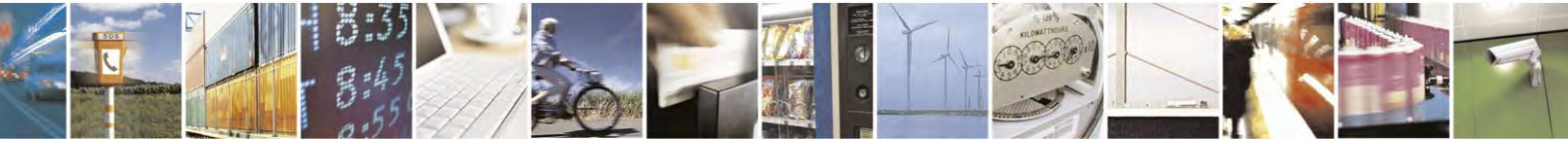

Reproduction forbidden without Telit Communications S.p.A. written authorization - All Rights Reserved page 46 of 495

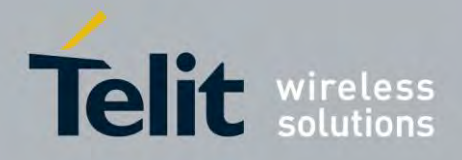

80407ST10116A Rev.14.1 – 2017-05-14

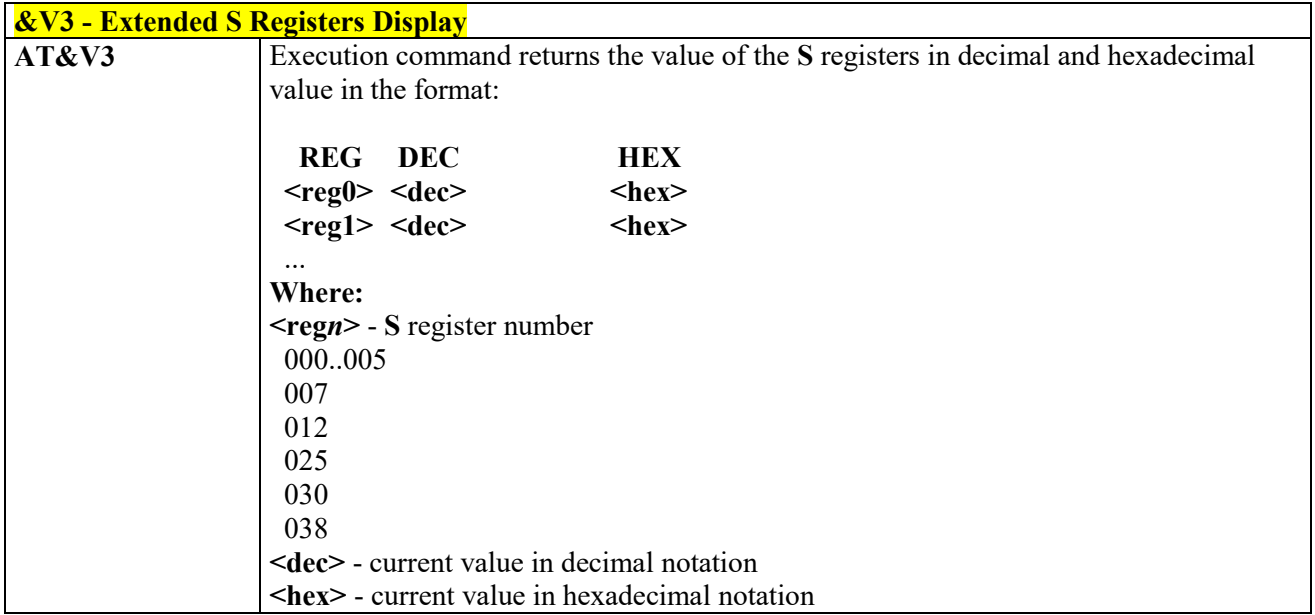

#### $3.4.3.1.20$  *Single Line Connect Message - \V*

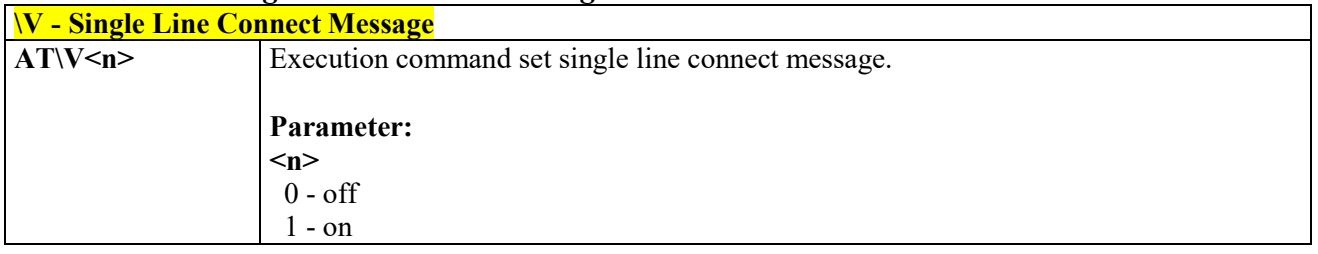

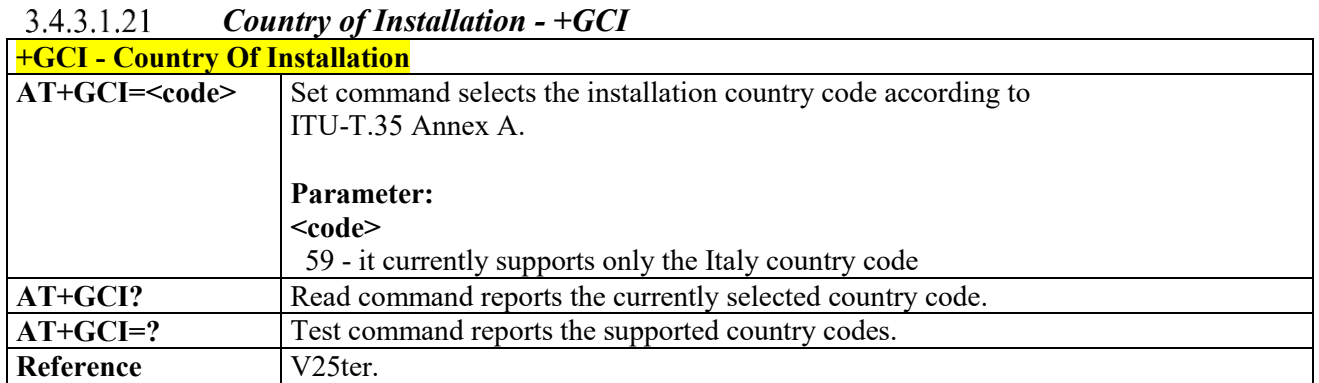

#### *Line Signal Level - %L*3.4.3.1.22

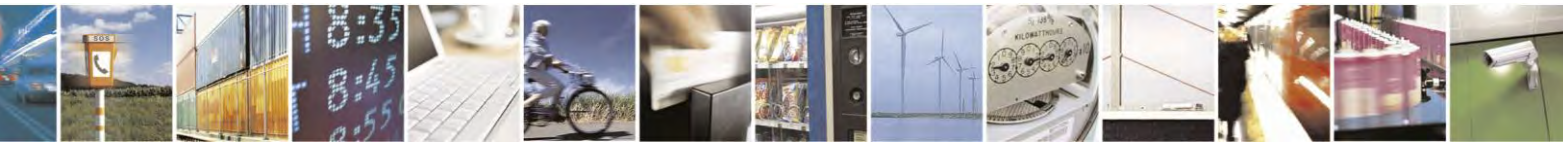

Reproduction forbidden without Telit Communications S.p.A. written authorization - All Rights Reserved page 47 of 495

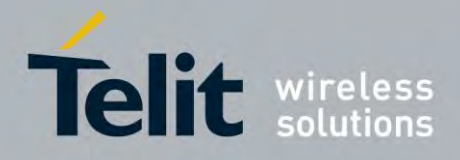

80407ST10116A Rev.14.1 – 2017-05-14

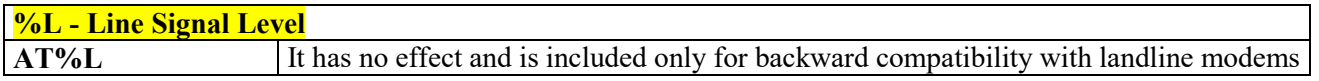

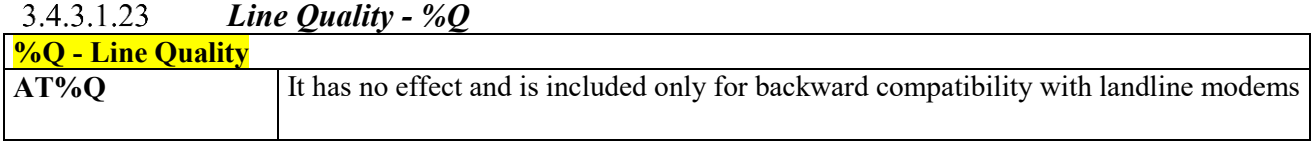

#### 3.4.3.1.24  *Speaker Loudness - L* **L - Speaker Loudness ATL** <n> It has no effect and is included only for backward compatibility with landline modems

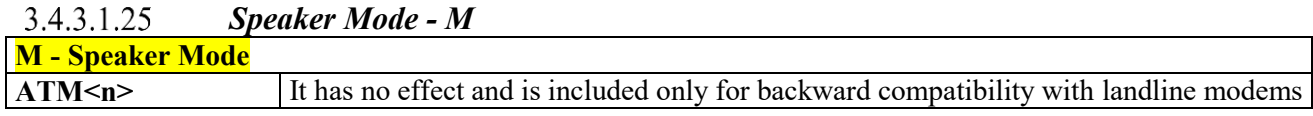

## **DTE - Modem Interface Control**

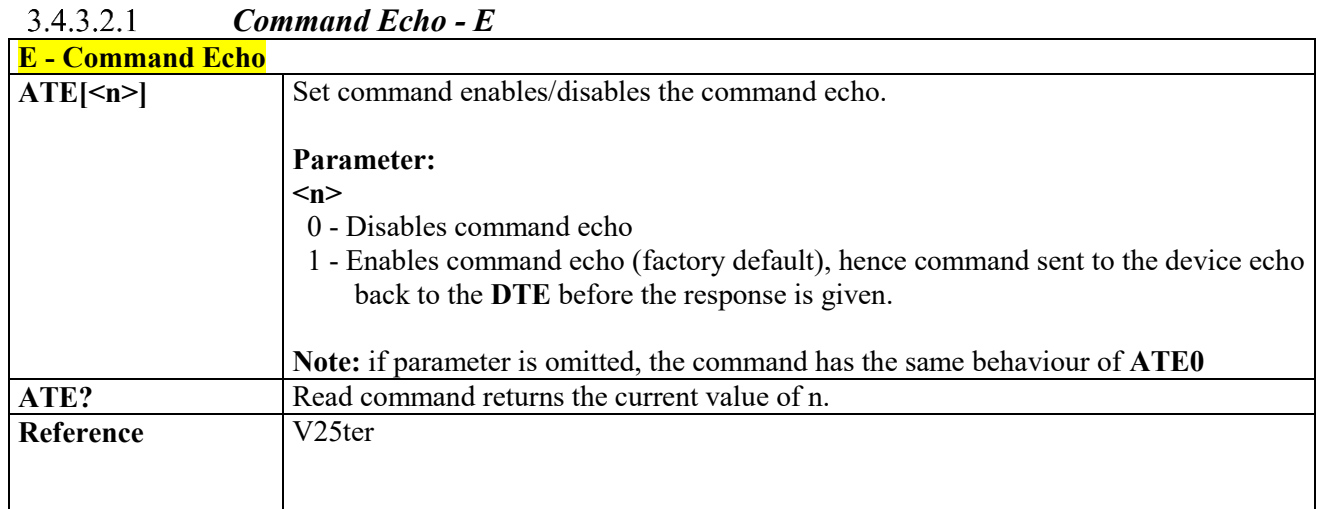

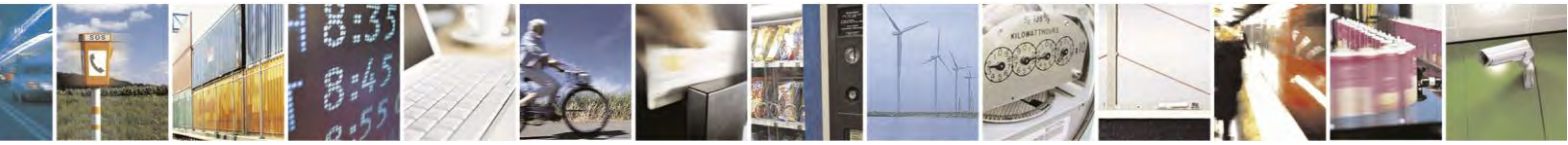

Reproduction forbidden without Telit Communications S.p.A. written authorization - All Rights Reserved page 48 of 495

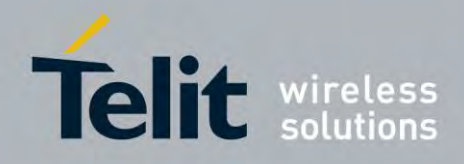

### **AT Commands Reference Guide** 80407ST10116A Rev.14.1 – 2017-05-14

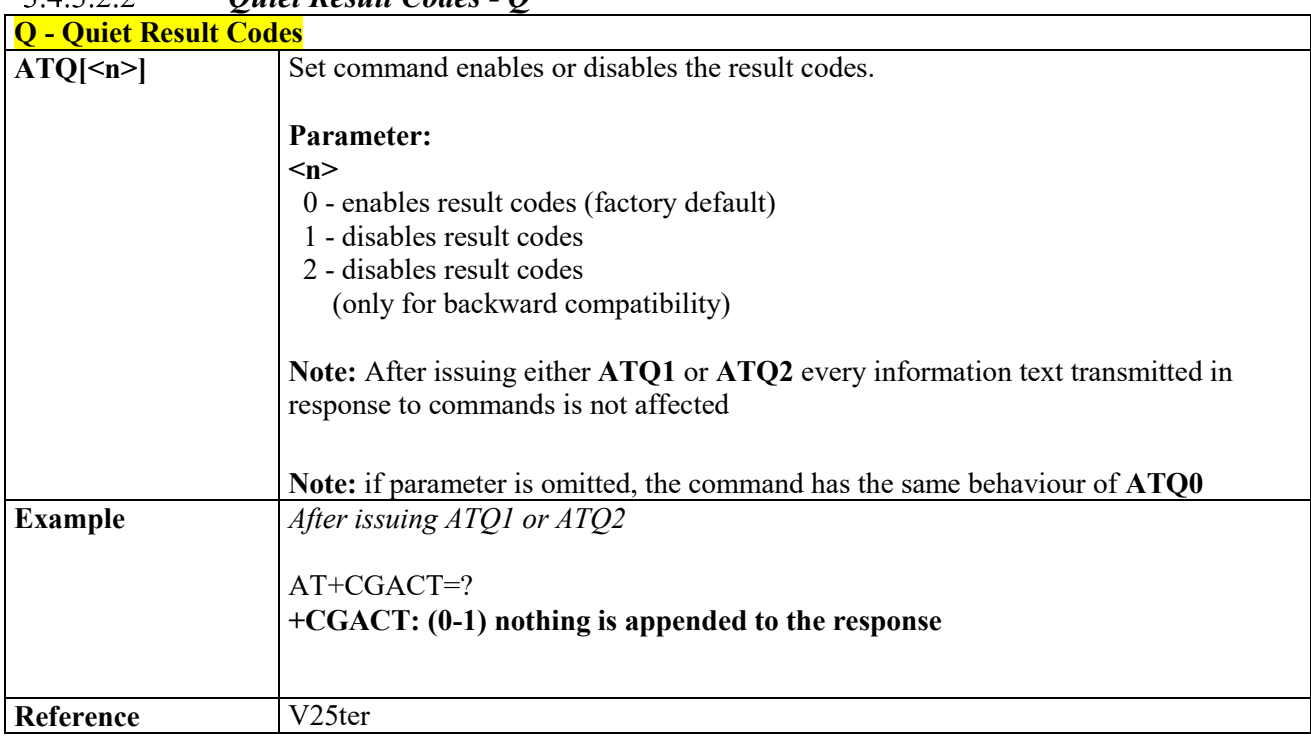

#### $34322$  *Quiet Result Codes - Q*

## *Response Format - V*

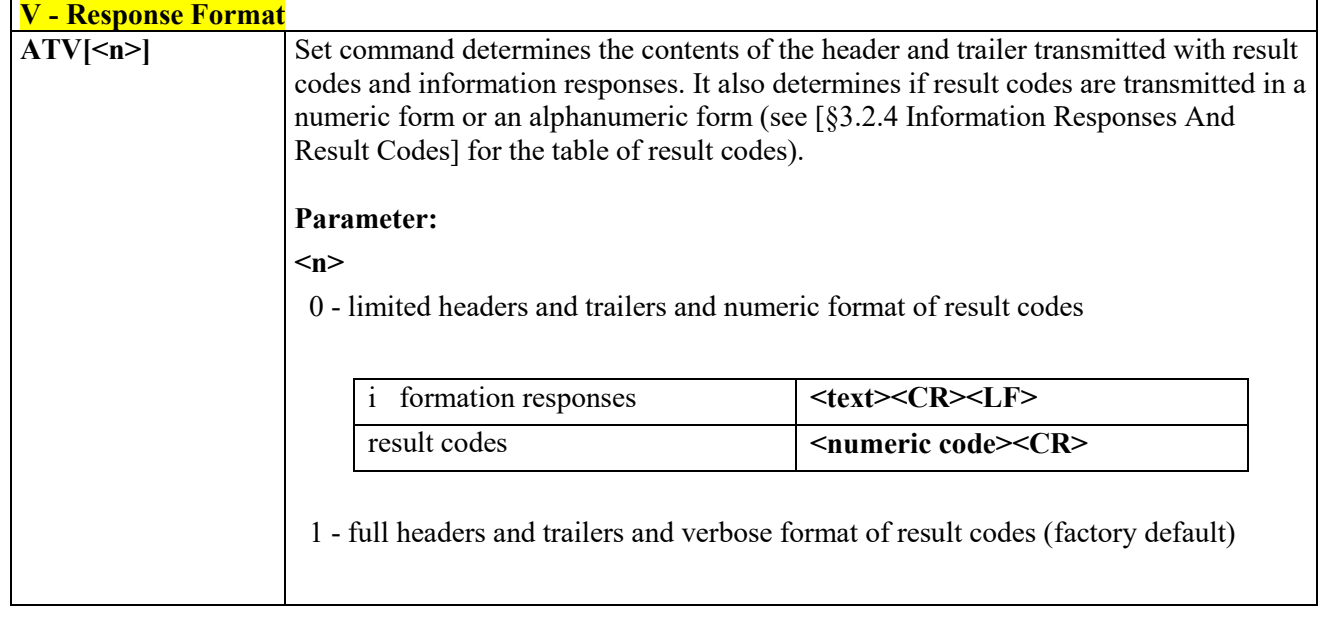

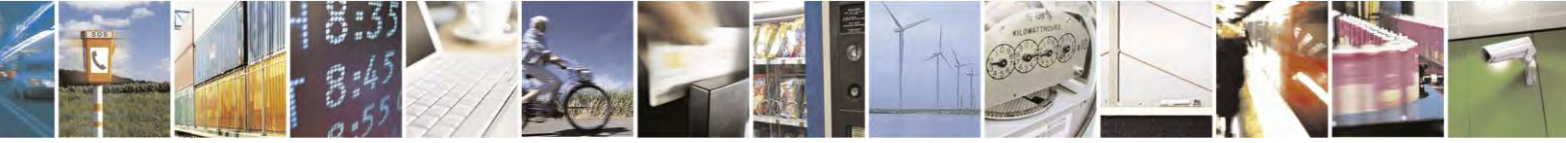

Reproduction forbidden without Telit Communications S.p.A. written authorization - All Rights Reserved page 49 of 495

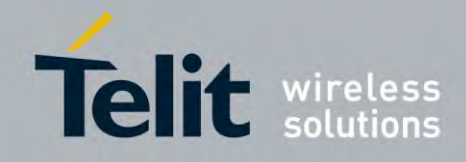

80407ST10116A Rev.14.1 – 2017-05-14

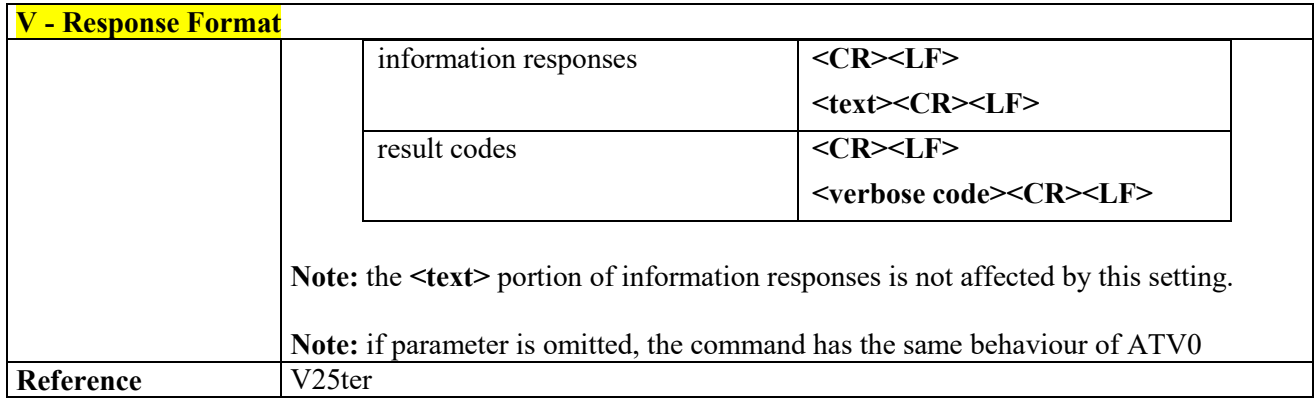

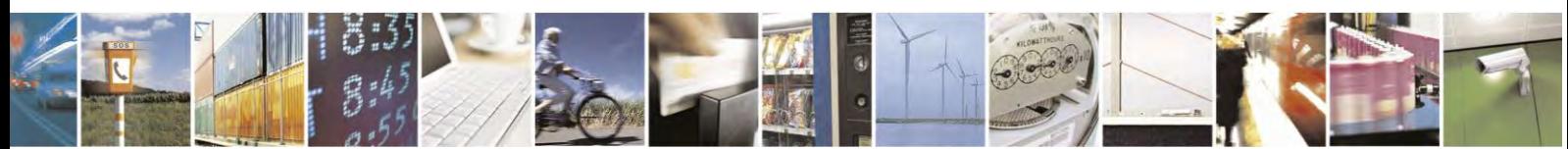

Reproduction forbidden without Telit Communications S.p.A. written authorization - All Rights Reserved page 50 of 495

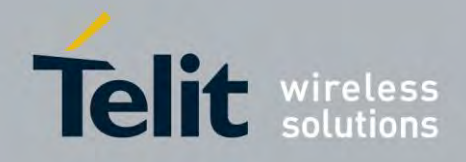

80407ST10116A Rev.14.1 – 2017-05-14

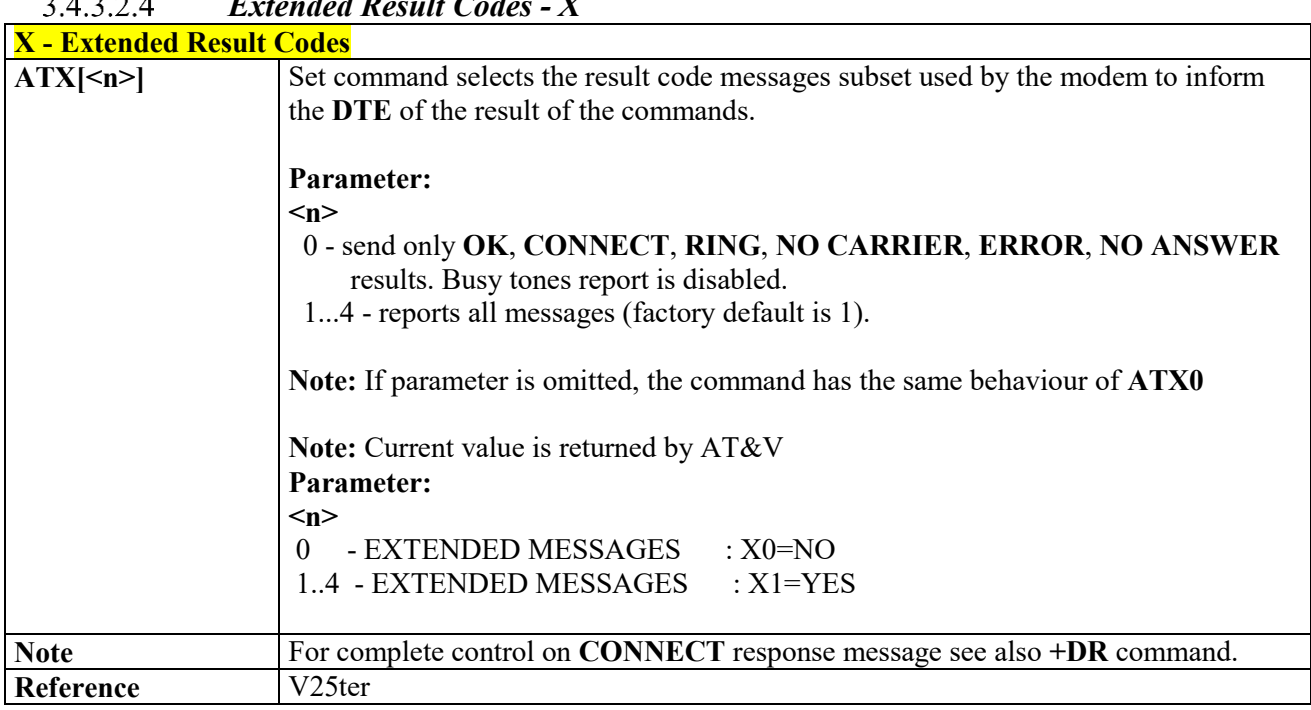

## *Extended Result Codes - X*

#### *Identification Information - I* 3.4.3.2.5

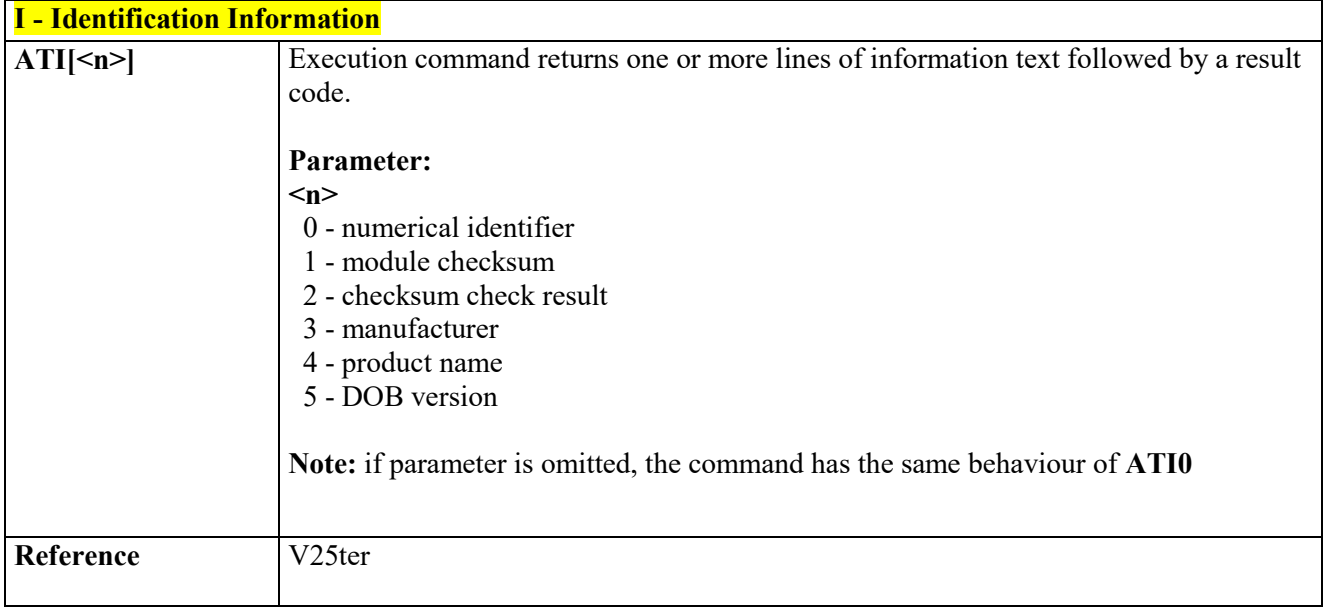

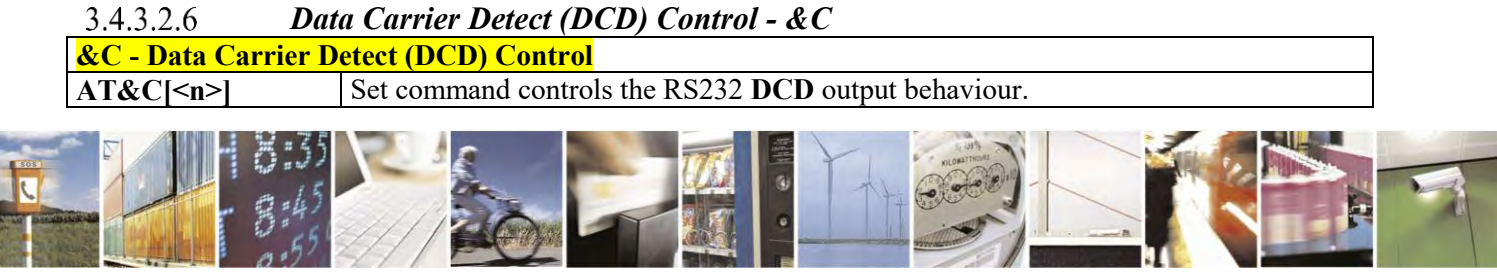

Reproduction forbidden without Telit Communications S.p.A. written authorization - All Rights Reserved page 51 of 495

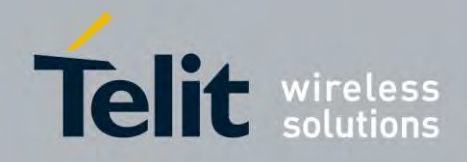

80407ST10116A Rev.14.1 – 2017-05-14

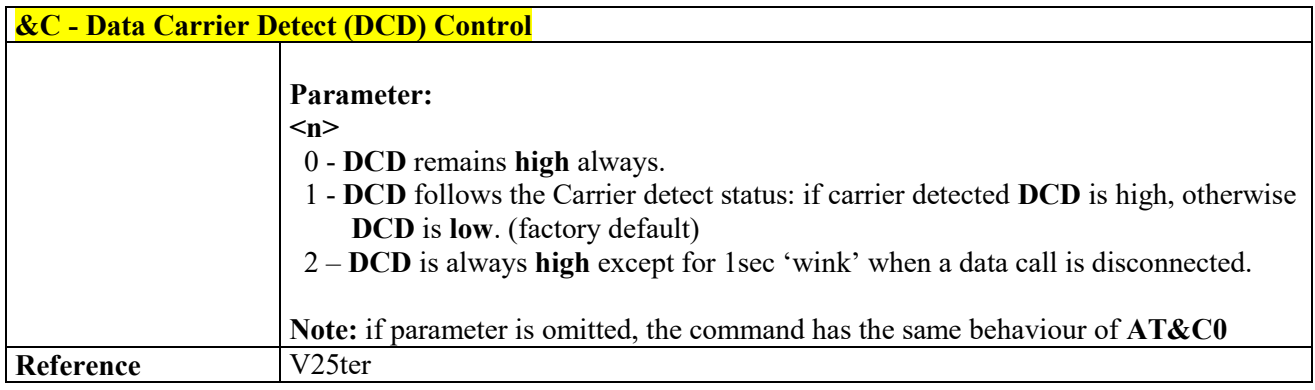

#### $3.4.3.2.7$  *Data Terminal Ready (DTR) Control - &D*

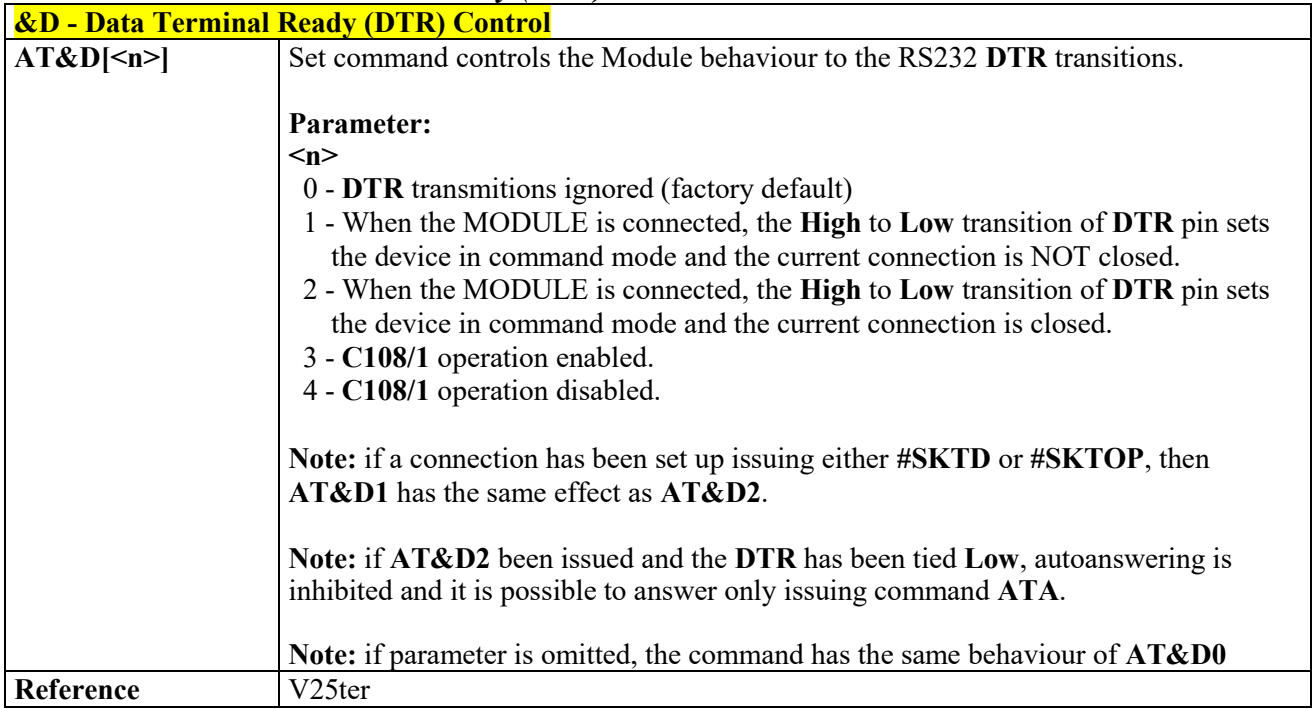

# **\Q - Standard Flow Control** Set command controls the RS232 flow control behaviour. **Parameter: <n>** 0 - no flow control

#### *Standard Flow Control - \Q* 3.4.3.2.8

Reproduction forbidden without Telit Communications S.p.A. written authorization - All Rights Reserved page 52 of 495

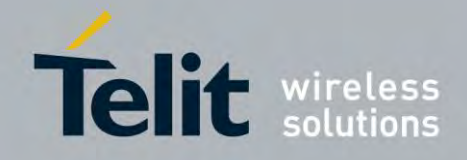

80407ST10116A Rev.14.1 – 2017-05-14

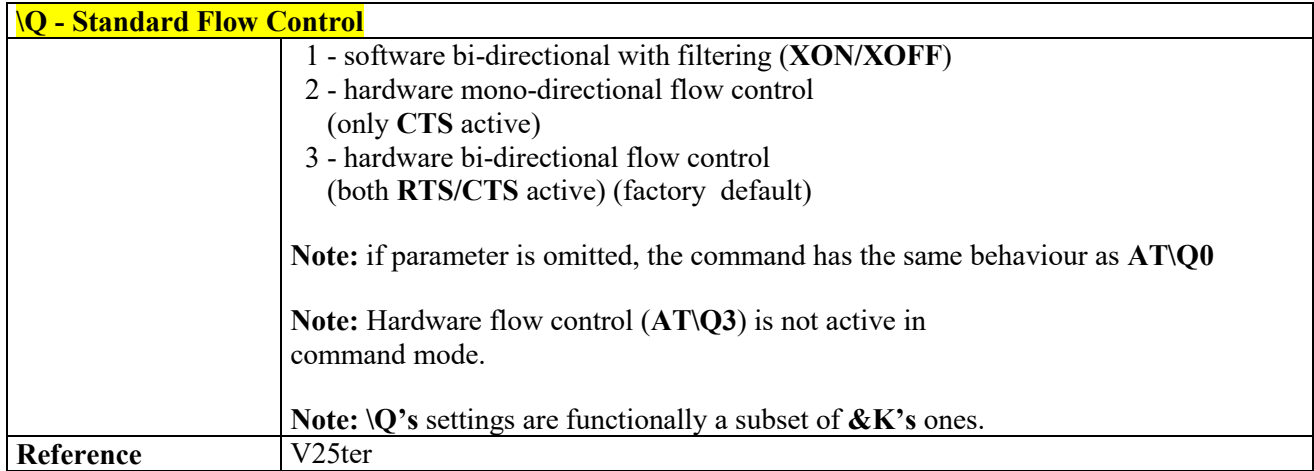

### *Flow Control - &K*

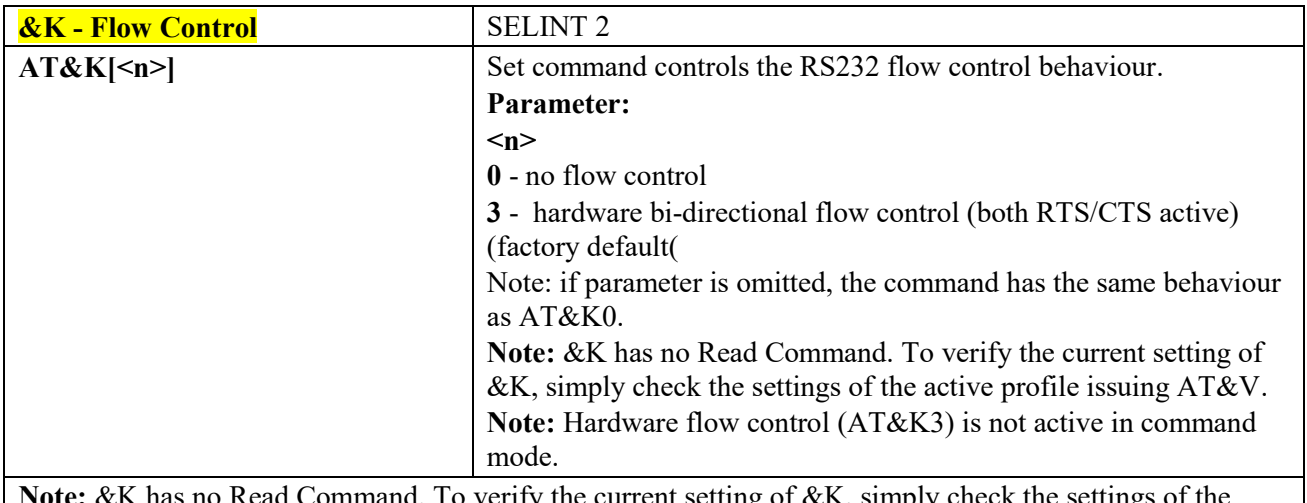

**Note:** &K has no Read Command. To verify the current setting of &K, simply check the settings of the active profile issuing AT&V.

**Note:** Hardware flow control (AT&K3) is not active in command mode.

#### 3.4.3.2.10 *Data Set Ready (DSR) Control - &S*

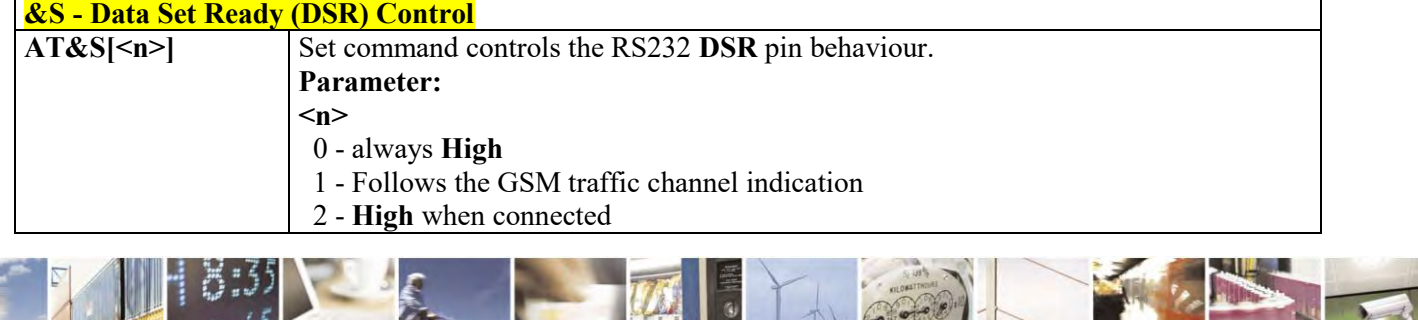

Reproduction forbidden without Telit Communications S.p.A. written authorization - All Rights Reserved page 53 of 495

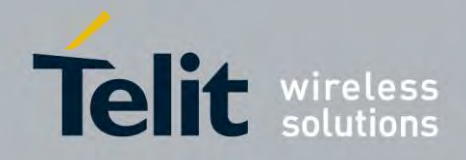

80407ST10116A Rev.14.1 – 2017-05-14

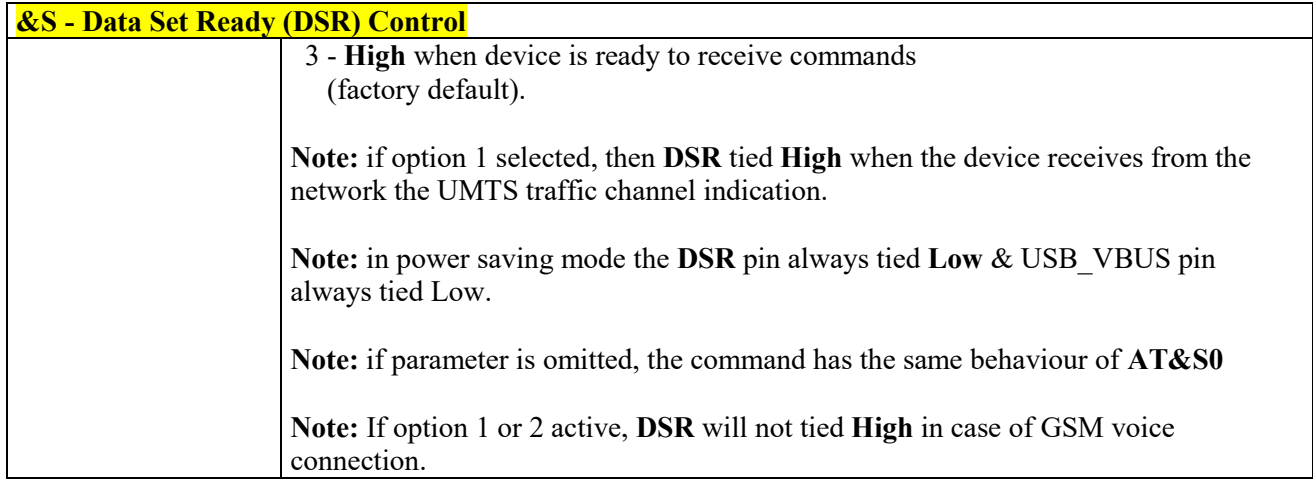

### *Fixed DTE Interface Rate - +IPR*

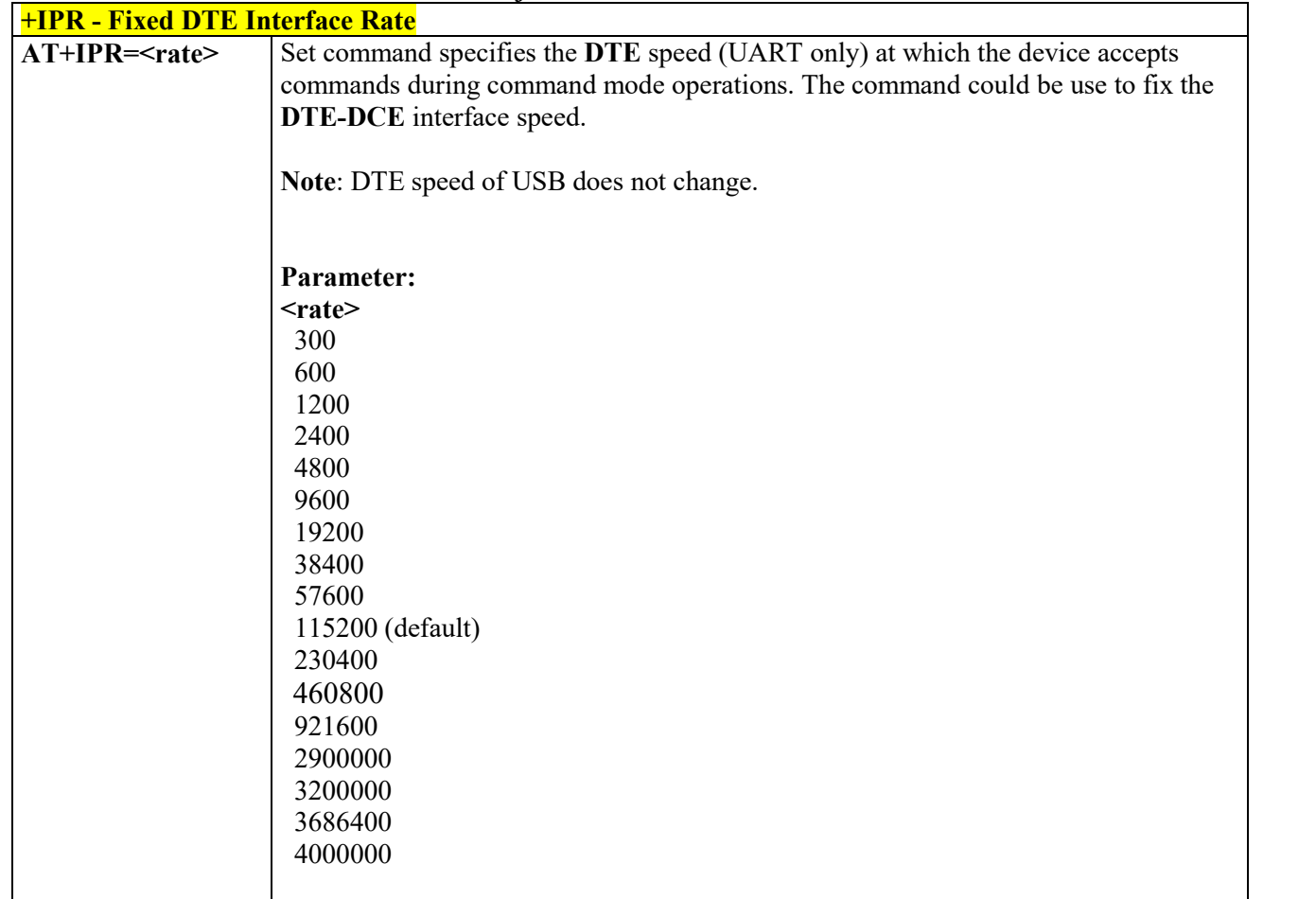

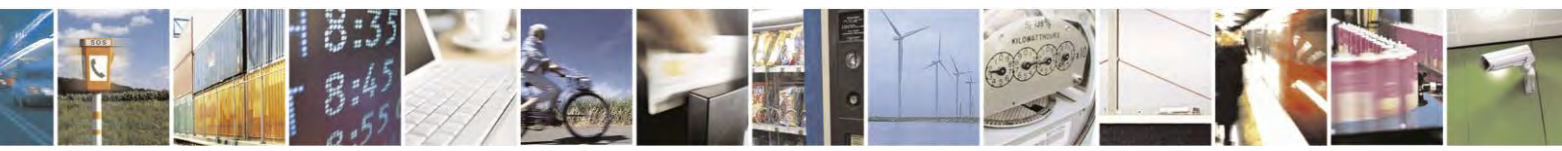

Reproduction forbidden without Telit Communications S.p.A. written authorization - All Rights Reserved page 54 of 495

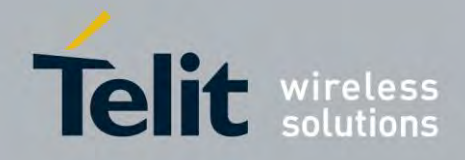

80407ST10116A Rev.14.1 – 2017-05-14

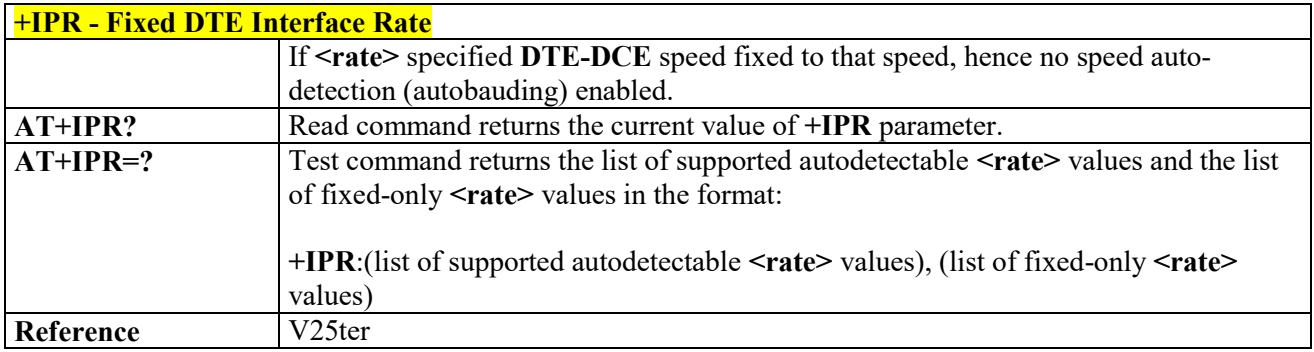

### *DTE-Modem Local Flow Control - +IFC*

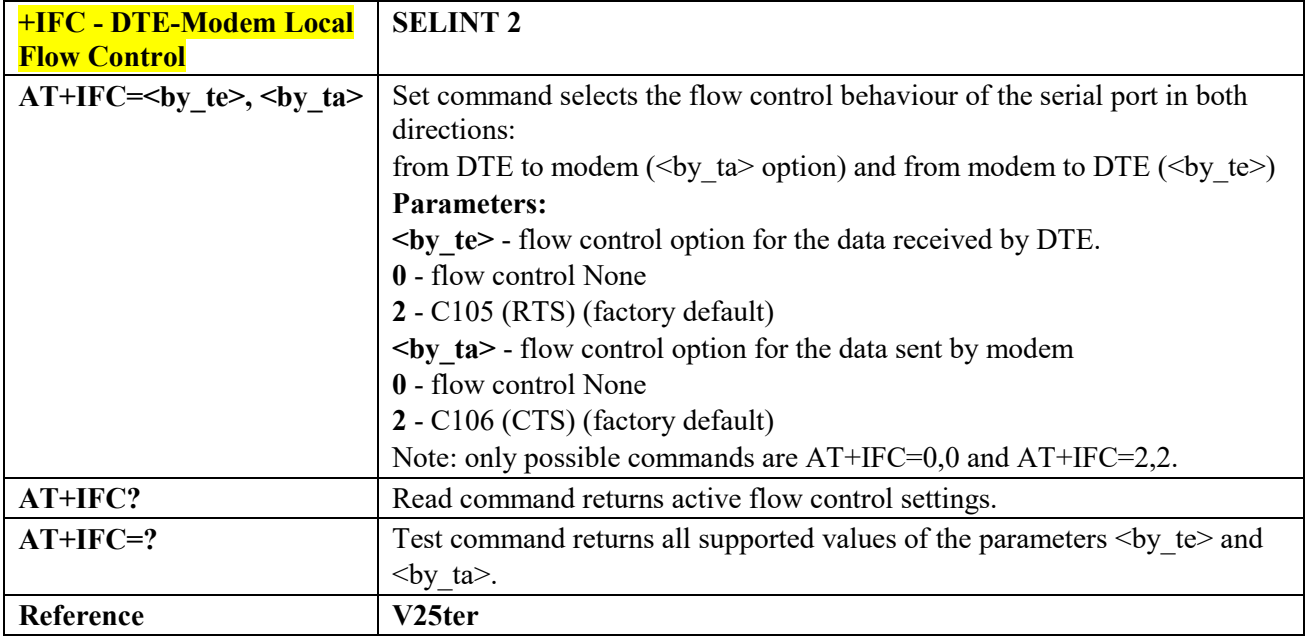

### *DTE-Modem Character Framing - +ICF*

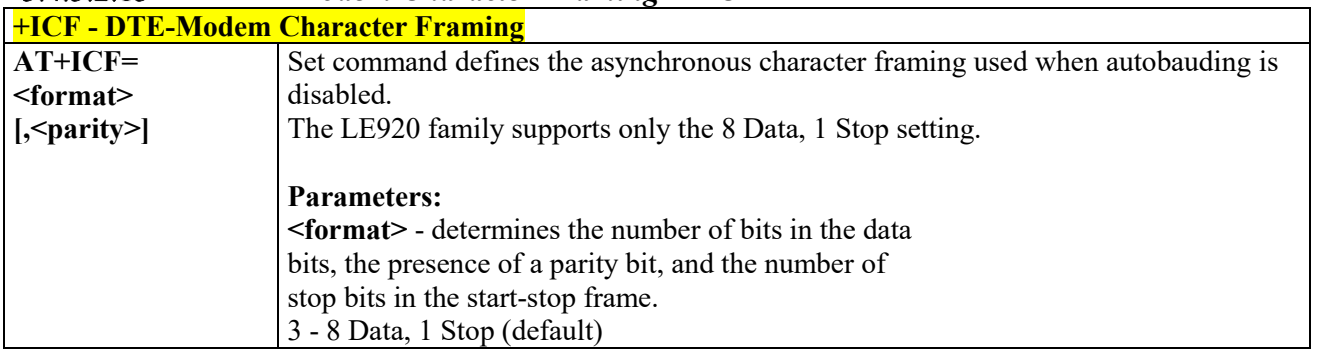

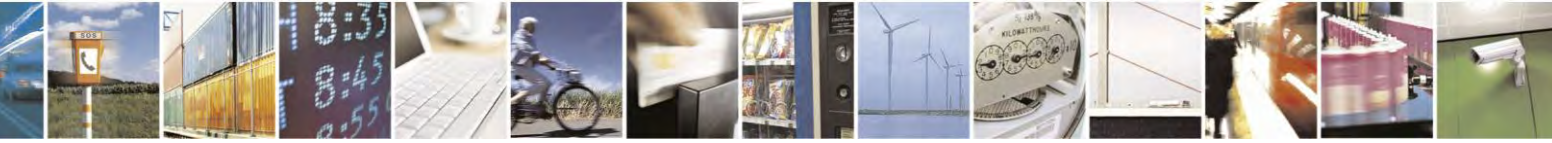

Reproduction forbidden without Telit Communications S.p.A. written authorization - All Rights Reserved page 55 of 495

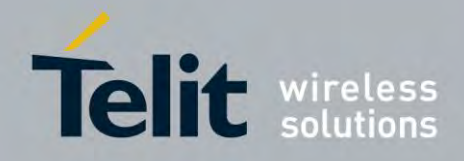

80407ST10116A Rev.14.1 – 2017-05-14

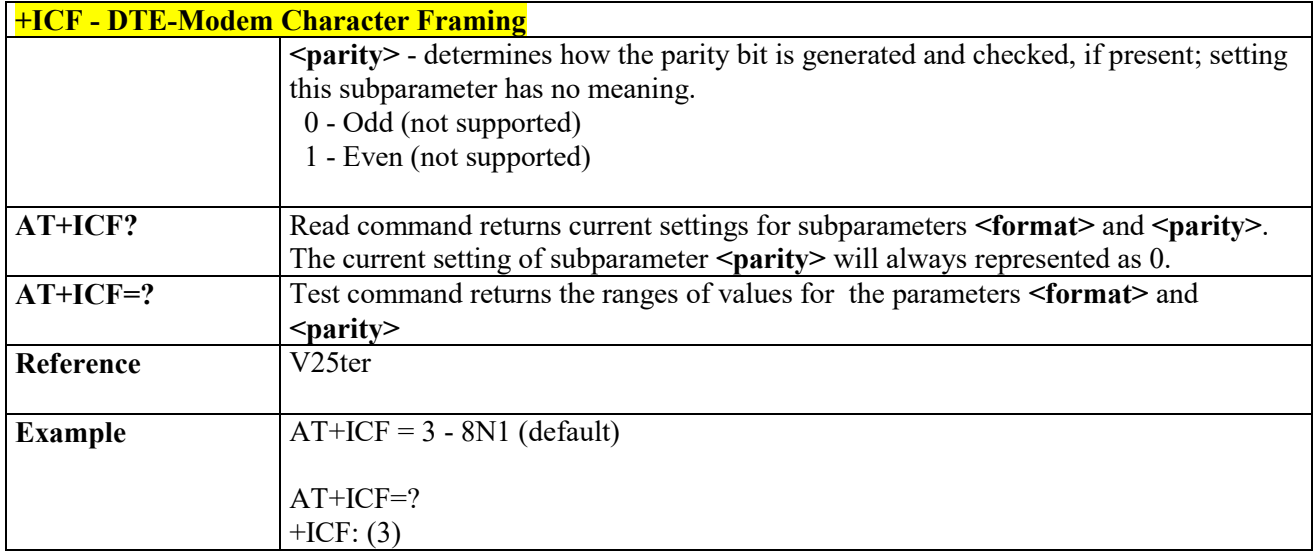

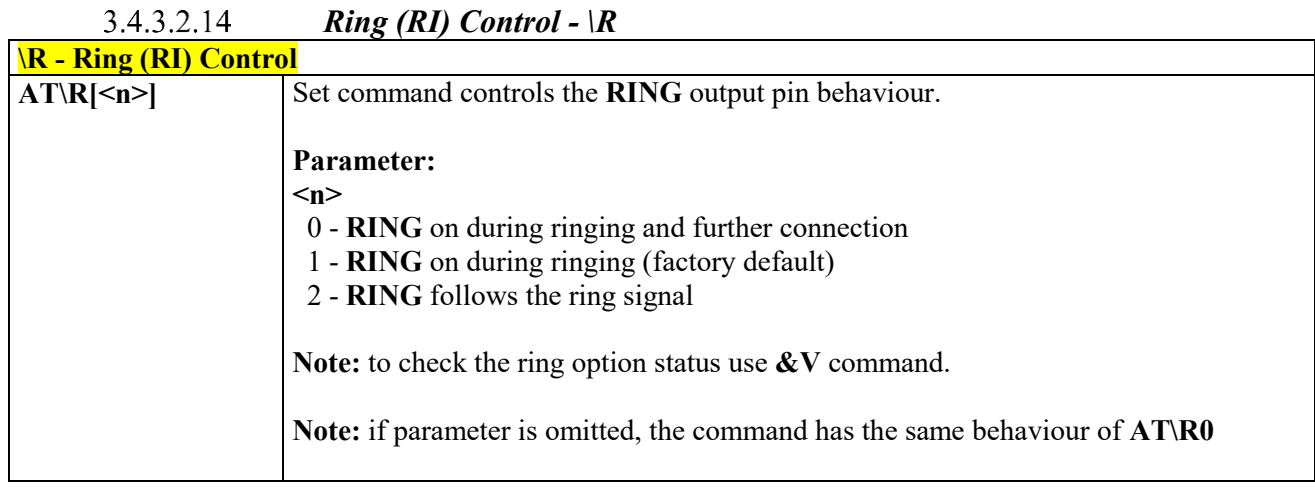

#### $3.4.3.2.15$  *DTE-Modem Local Rate Reporting - +ILRR*

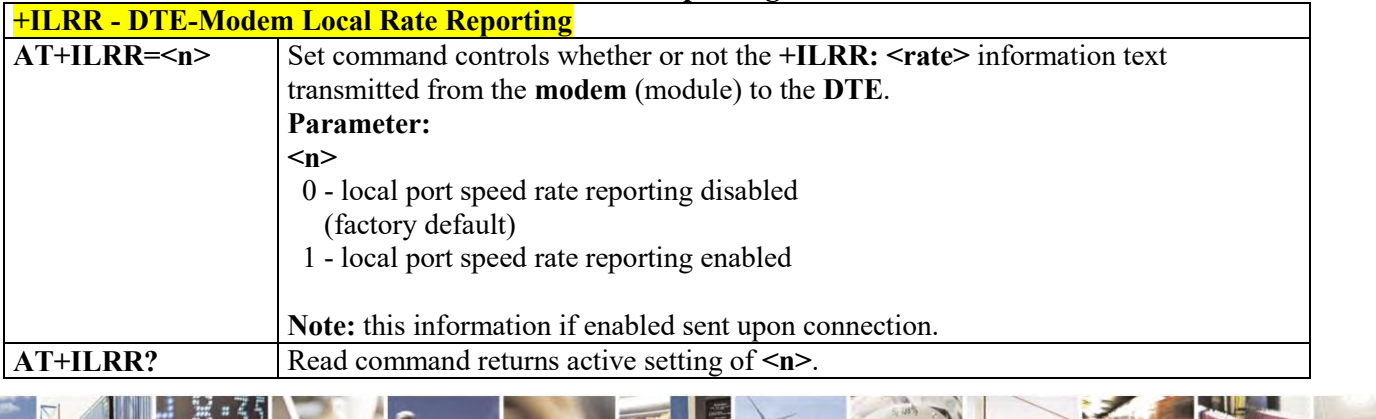

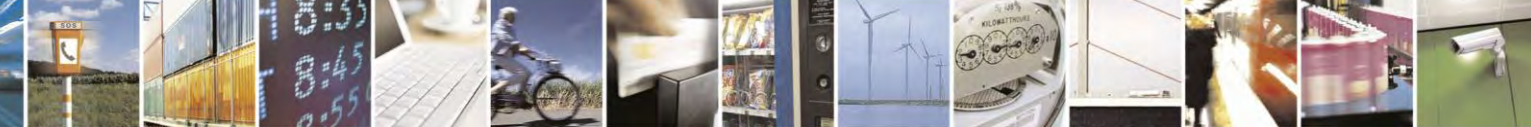

Reproduction forbidden without Telit Communications S.p.A. written authorization - All Rights Reserved page 56 of 495

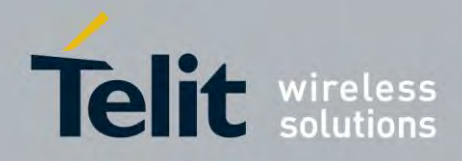

80407ST10116A Rev.14.1 – 2017-05-14

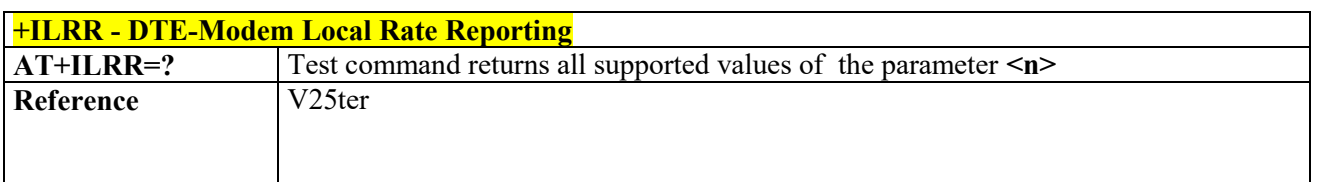

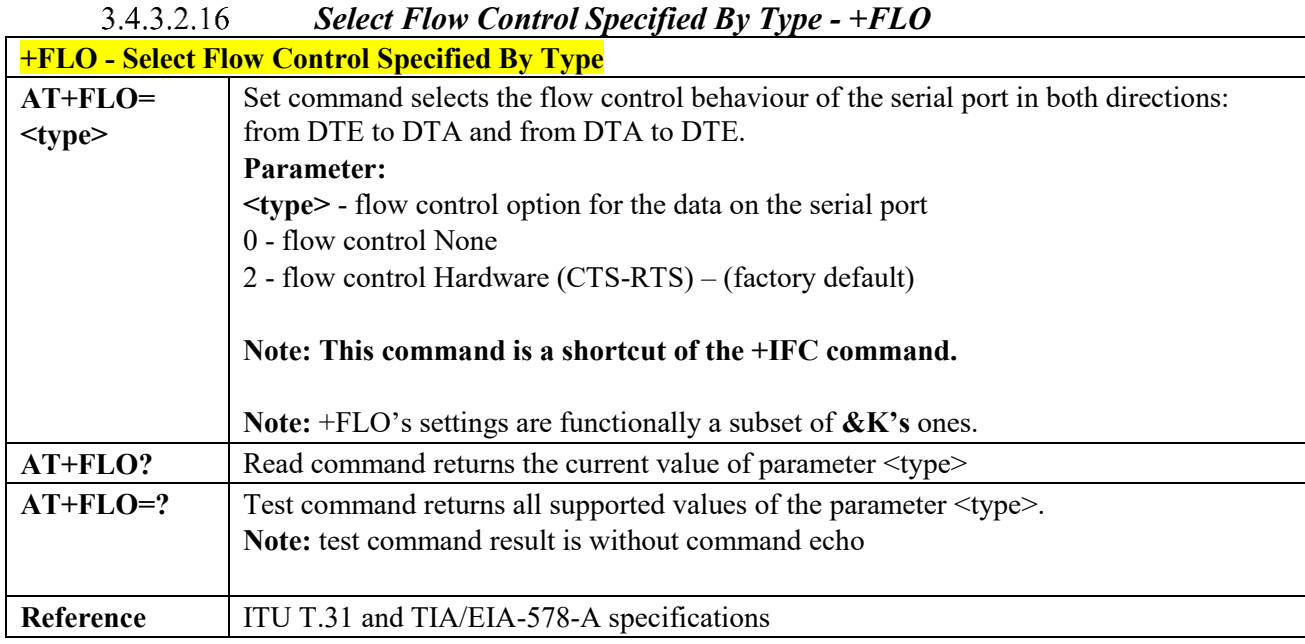

#### $3.4.3.3$ **Call Control**

## *Dial - D*

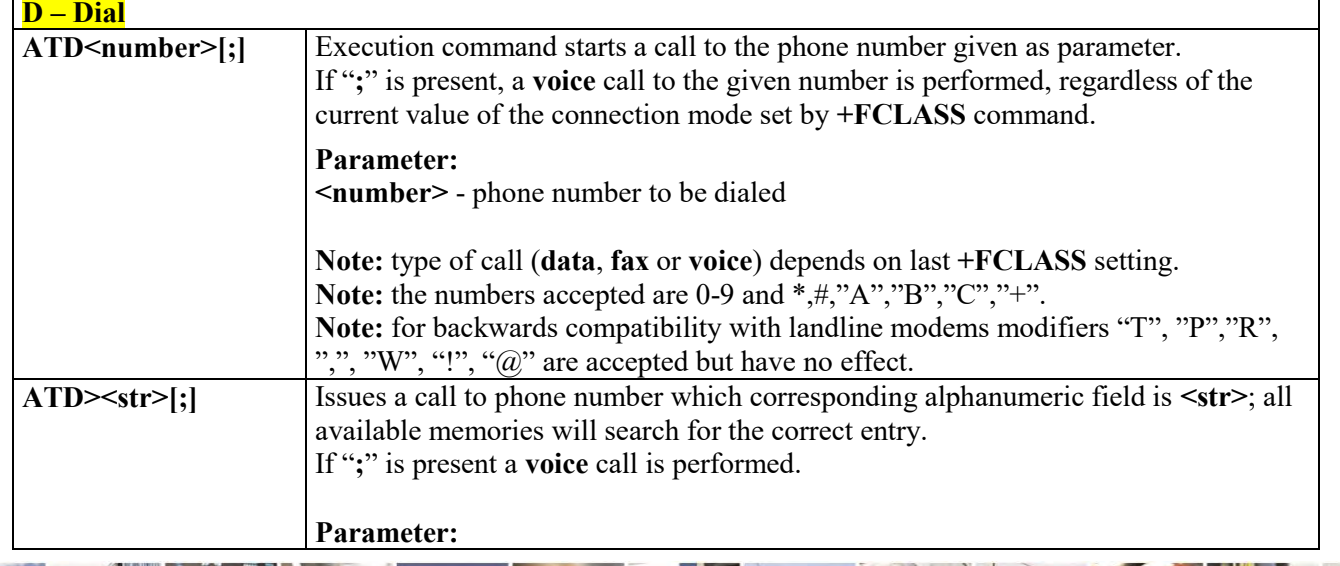

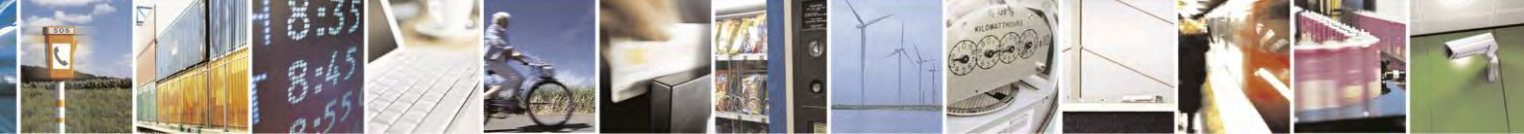

Reproduction forbidden without Telit Communications S.p.A. written authorization - All Rights Reserved page 57 of 495

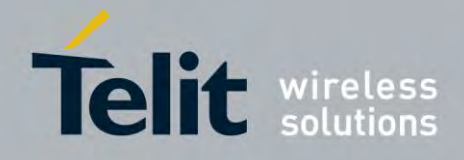

80407ST10116A Rev.14.1 – 2017-05-14

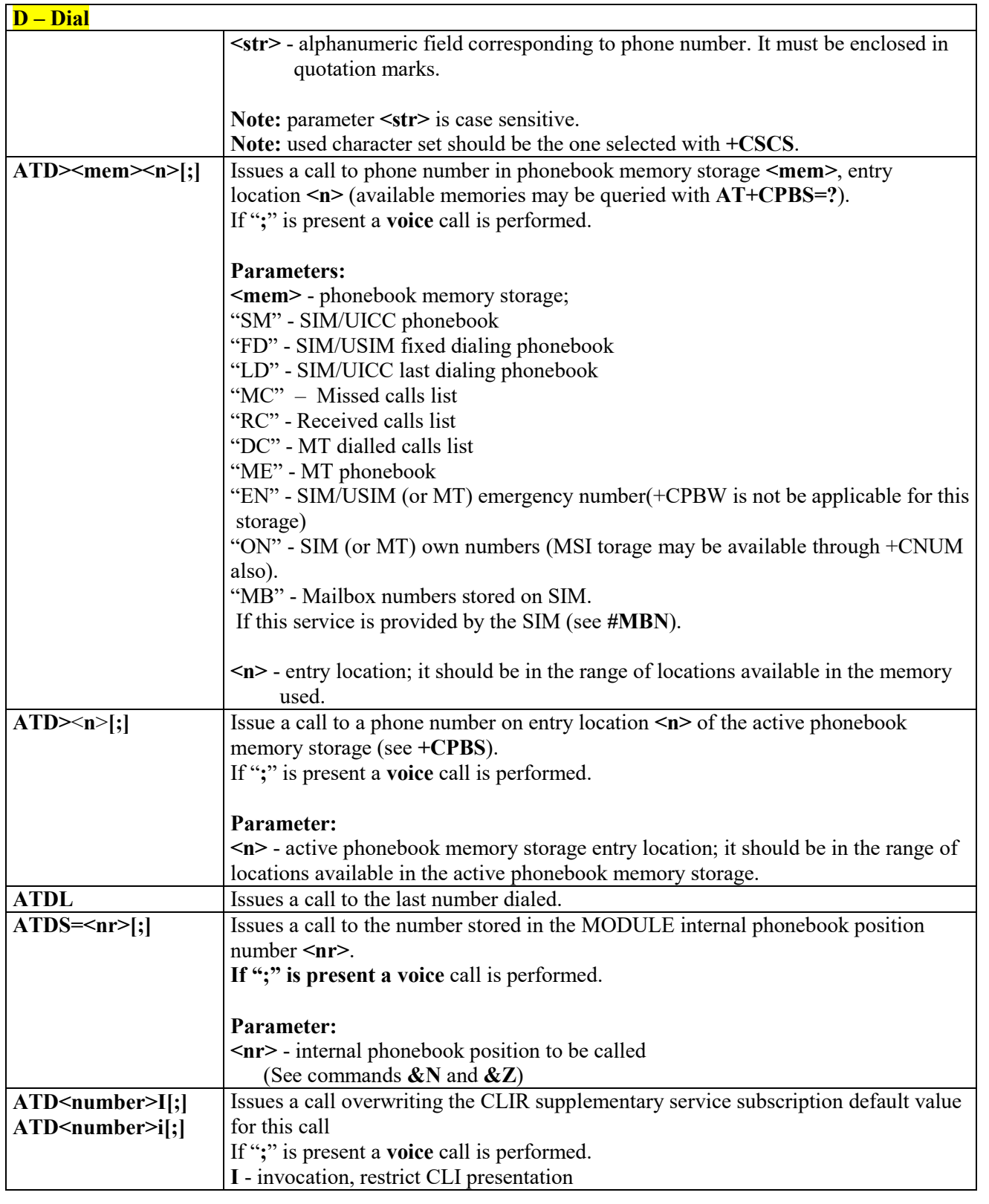

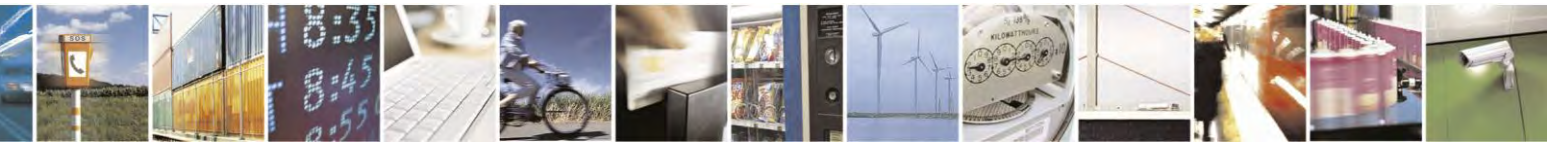

Reproduction forbidden without Telit Communications S.p.A. written authorization - All Rights Reserved page 58 of 495

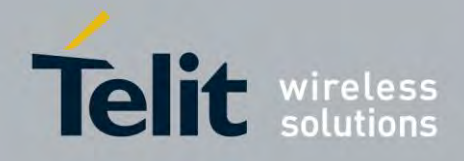

80407ST10116A Rev.14.1 – 2017-05-14

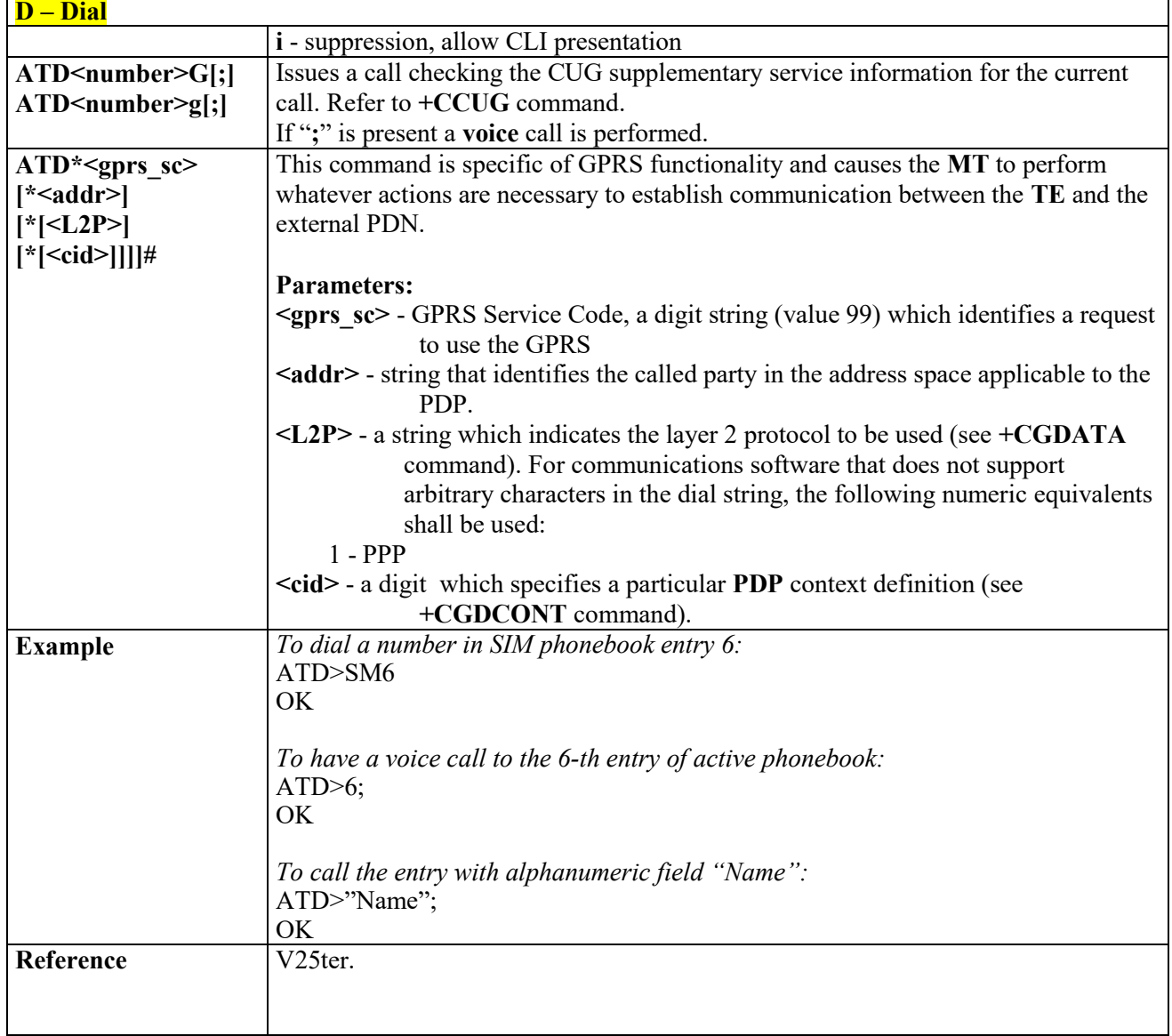

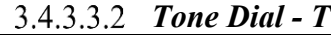

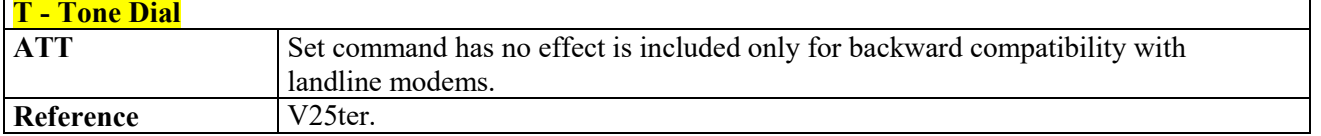

## *Pulse Dial - P*

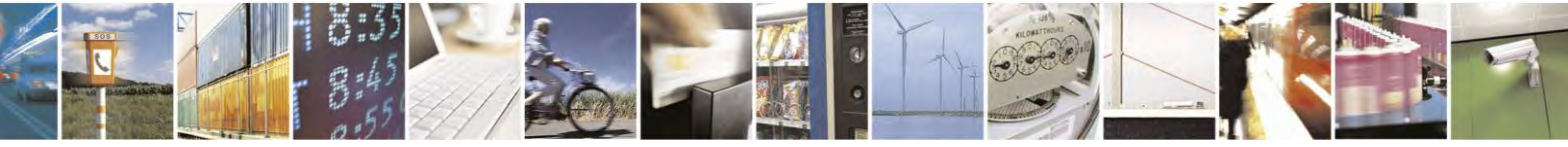

Reproduction forbidden without Telit Communications S.p.A. written authorization - All Rights Reserved page 59 of 495

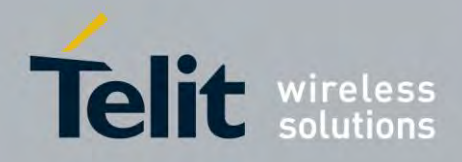

80407ST10116A Rev.14.1 – 2017-05-14

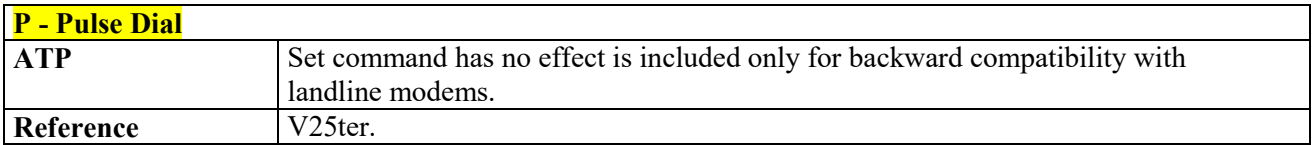

### *Answer - A*

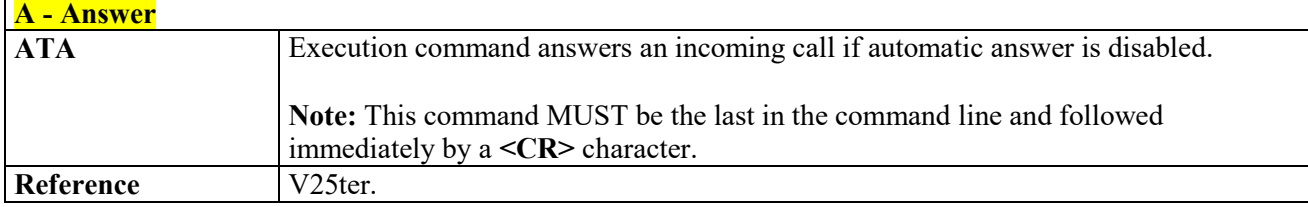

### *Disconnect - H*

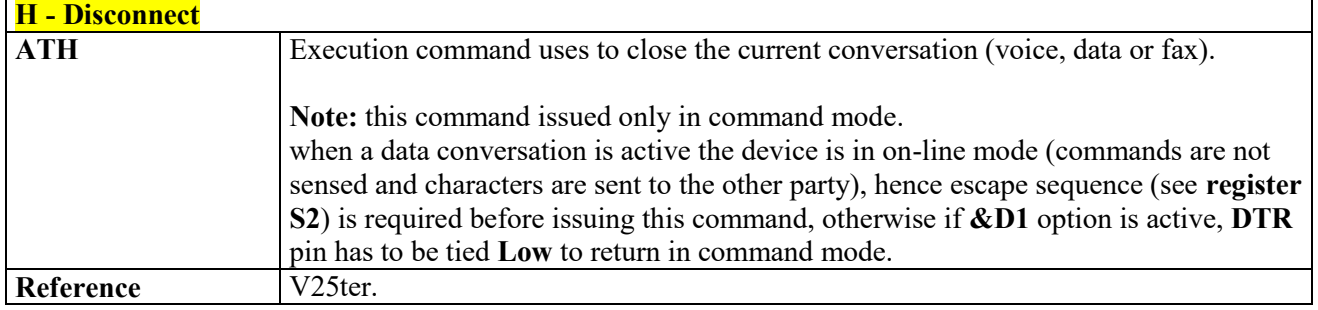

## *Return To On Line Mode - O*

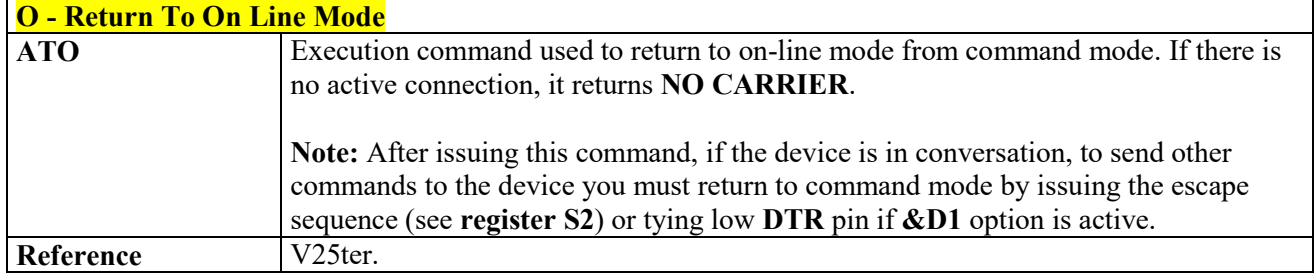

# *Guard Tone - &G*

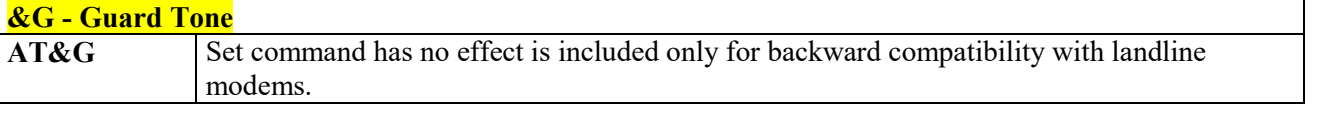

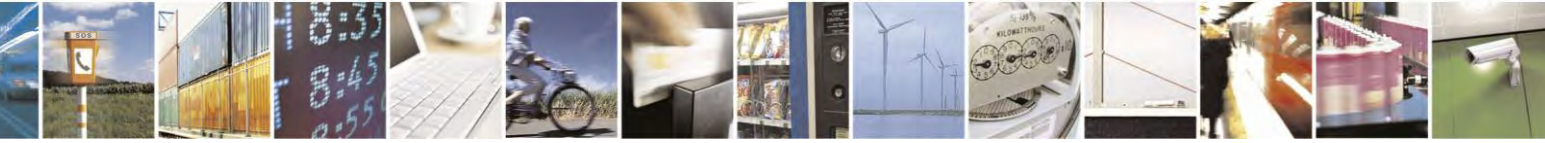

Reproduction forbidden without Telit Communications S.p.A. written authorization - All Rights Reserved page 60 of 495

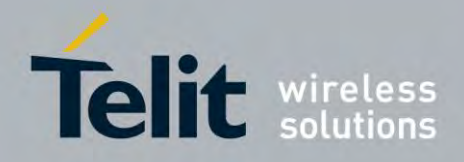

80407ST10116A Rev.14.1 – 2017-05-14

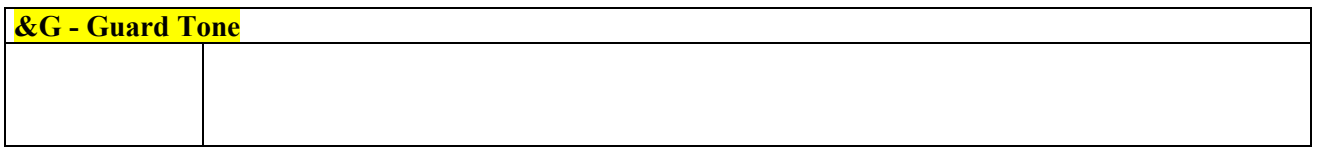

### *Sync/Async Mode - &Q*

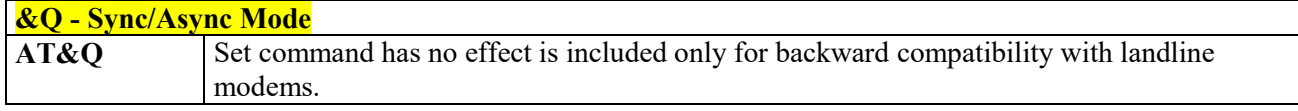

## **3.4.3.4 Modulation Control**

### *Line Quality Monitor and Auto Retrain or Fallback/Fallforward - %E* **%E - Line Quality Monitor And Auto Retrain Or Fallback/Fallforward AT%E<n>** Execution command has no effect and is included only for backward compatibility with landline modems.

## **Compression Control**

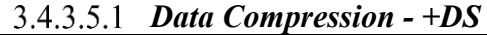

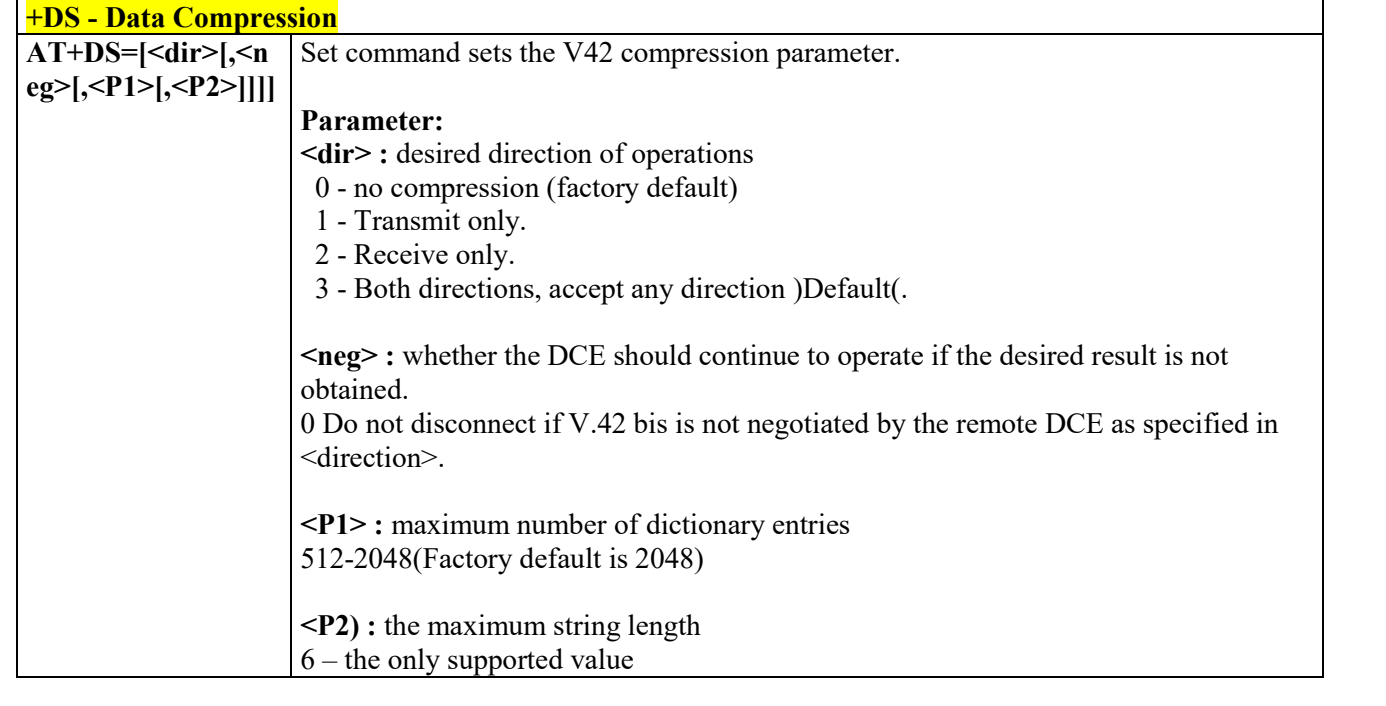

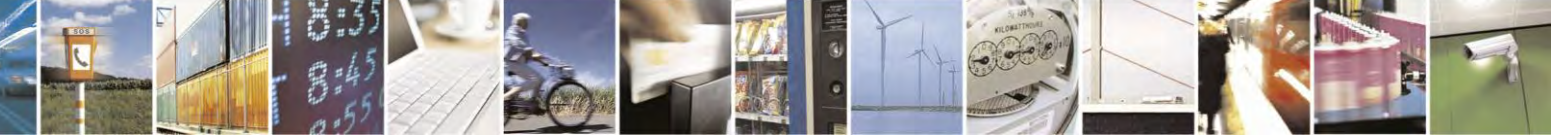

Reproduction forbidden without Telit Communications S.p.A. written authorization - All Rights Reserved page 61 of 495

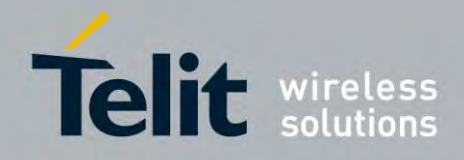

80407ST10116A Rev.14.1 – 2017-05-14

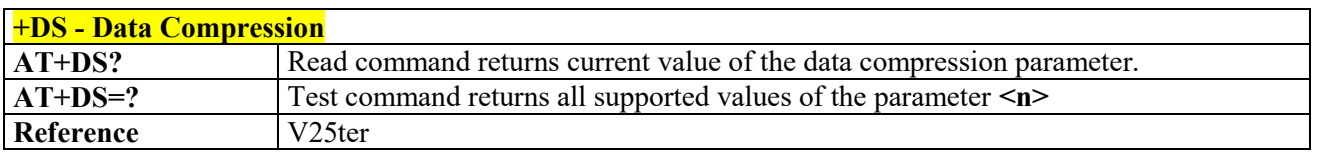

### *Data Compression Reporting - +DR*

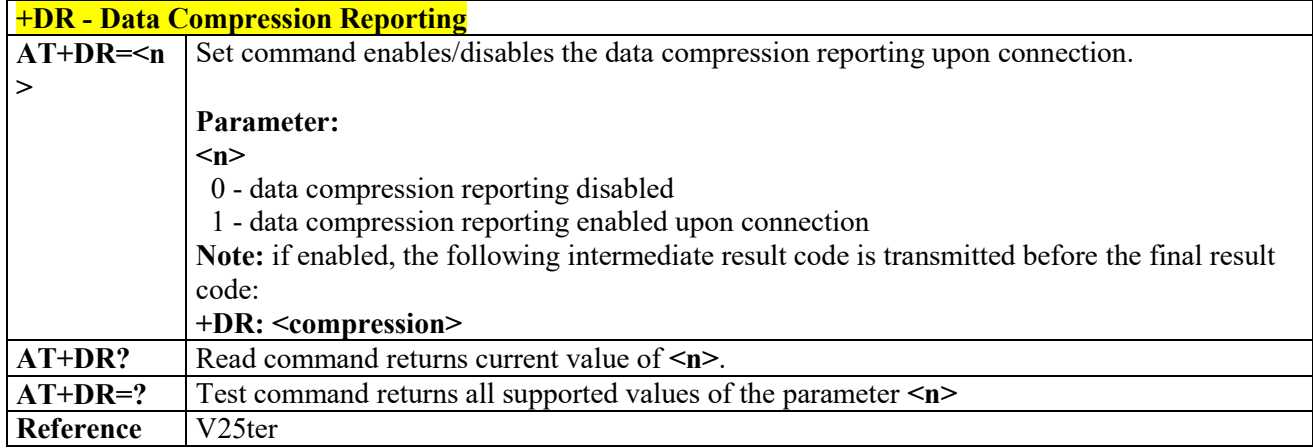

# **Break Control**

### *Transmit Break To Remote - \B*

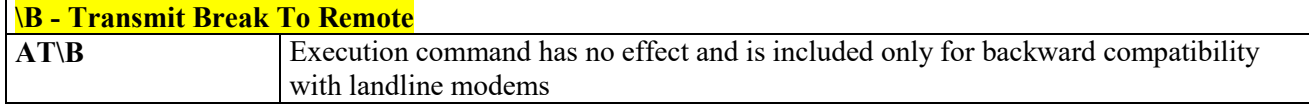

## *Break Handling - \K*

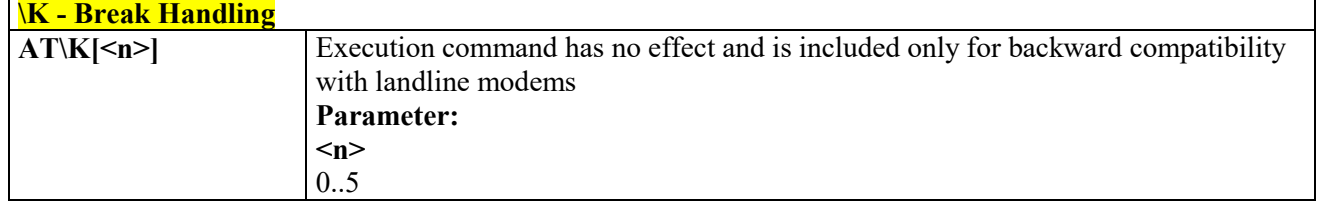

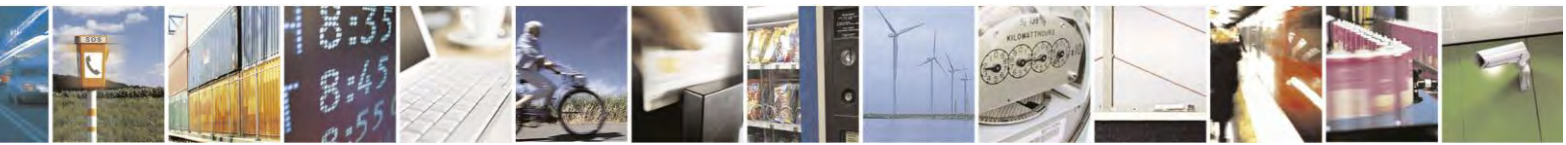

Reproduction forbidden without Telit Communications S.p.A. written authorization - All Rights Reserved page 62 of 495

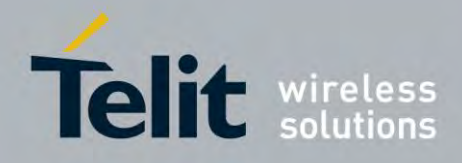

80407ST10116A Rev.14.1 – 2017-05-14

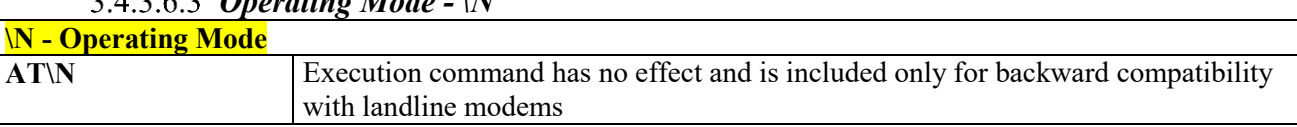

### *Operating Mode - \N*

## **S Parameters**

Basic commands that begin with the letter "**S**" are known as "**S-Parameters**". The number following the "**S**" indicates the "parameter number" being **referenced**. If the number is not recognized as a valid parameter number, an **ERROR** result code is issued.

If no value is given for the subparameter of an **S-Parameter**, an **ERROR** result code will be issued and the stored value left unchanged.

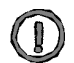

*NOTE:* what follows is a special way to select and set an **S-Parameter:**

- **1) ATS***n*<sup> $ltCR>$  selects *n* as current parameter number. If the value of *n* is in the range (0, 2, 3, 4, 5, 7, 10,</sup> 12, 25, 30, 38), this command establishes **S***n* as last selected parameter. Every value out of this range and less than 256 can be used but has no meaning and is maintained only for backward compatibility with landline modems.
- **2) AT=<value><CR>** or **ATS=<value><CR>** set the contents of the selected **S-parameter**

*Example:*

**ATS7<CR>** establishes **S7** as last selected parameter.

*Reference:* V25ter and RC56D/RC336D

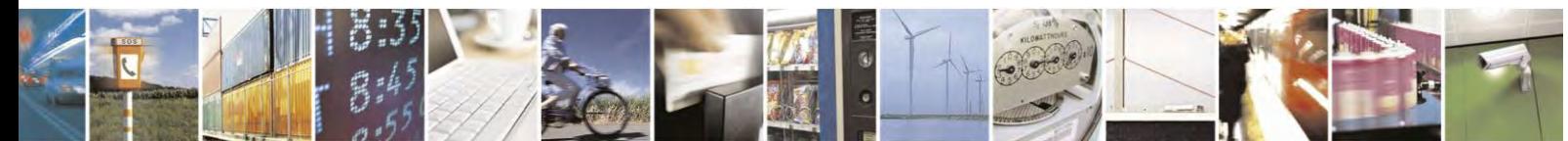

Reproduction forbidden without Telit Communications S.p.A. written authorization - All Rights Reserved page 63 of 495

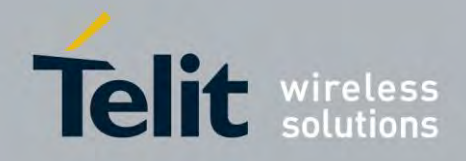

80407ST10116A Rev.14.1 – 2017-05-14

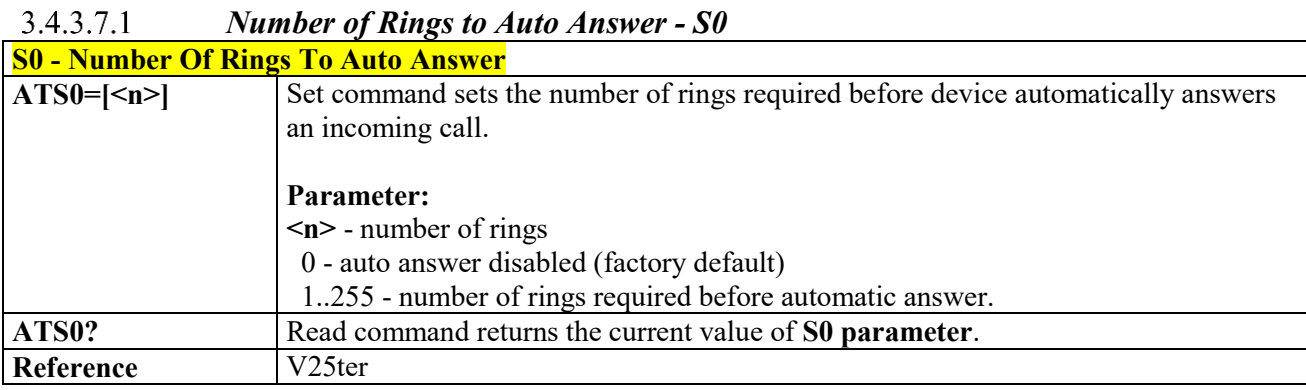

#### *Ring Counter - S1* 3.4.3.7.2

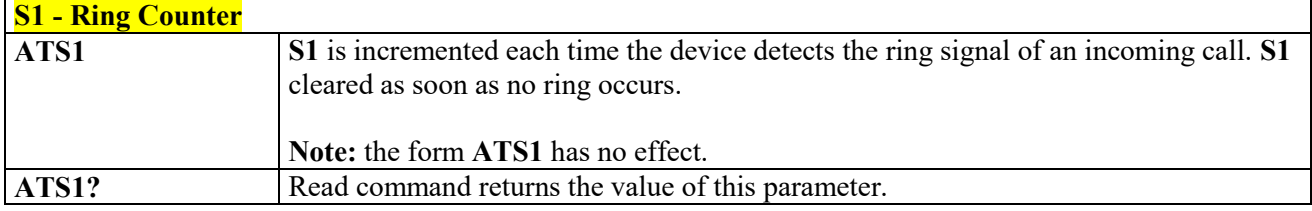

## *Escape Character - S2*

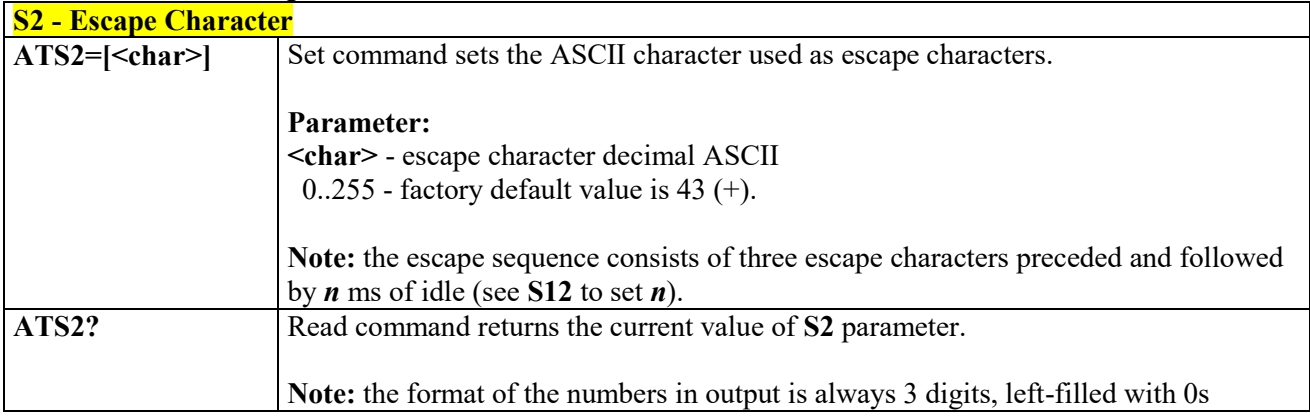

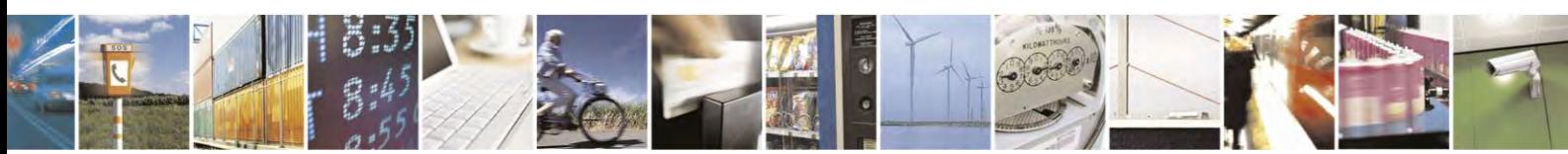

Reproduction forbidden without Telit Communications S.p.A. written authorization - All Rights Reserved page 64 of 495

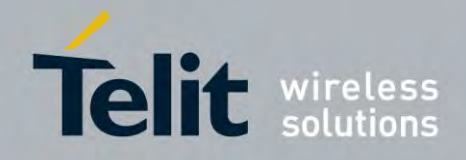

80407ST10116A Rev.14.1 – 2017-05-14

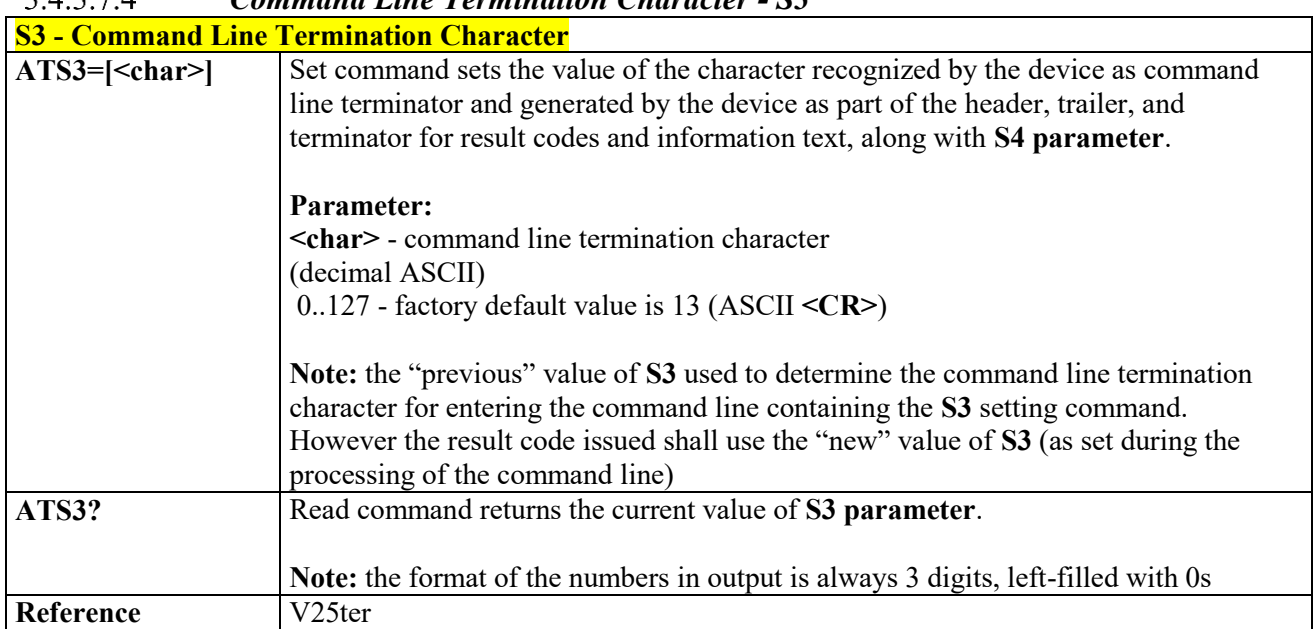

#### $34374$  *Command Line Termination Character - S3*

#### $3.4.3.7.5$  *Response Formatting Character - S4*

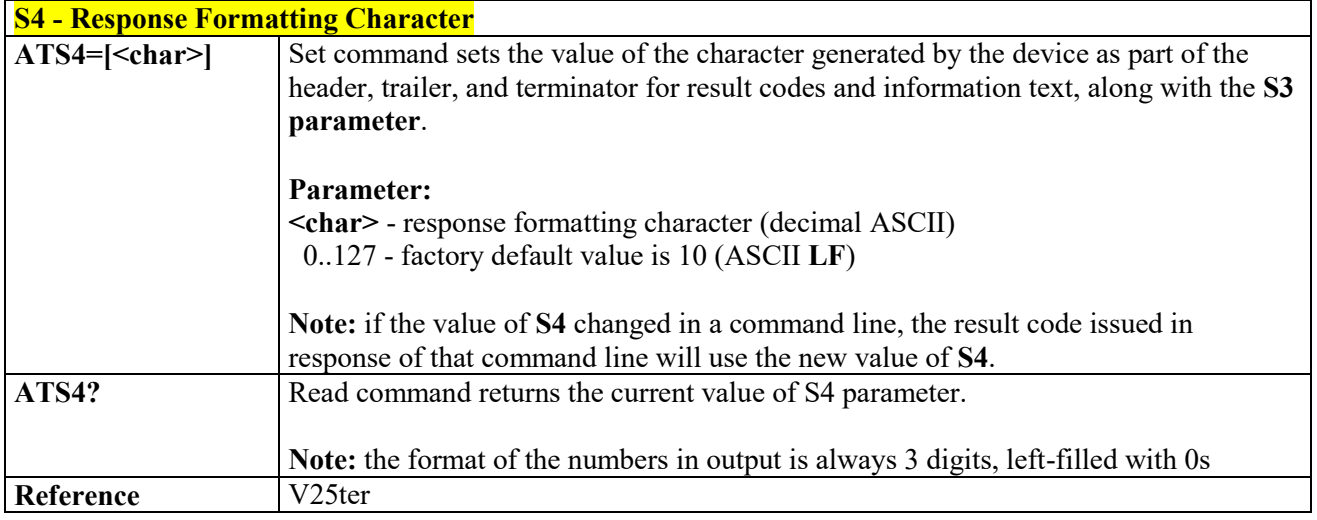

#### *Command Line Editing Character - S5* 3.4.3.7.6

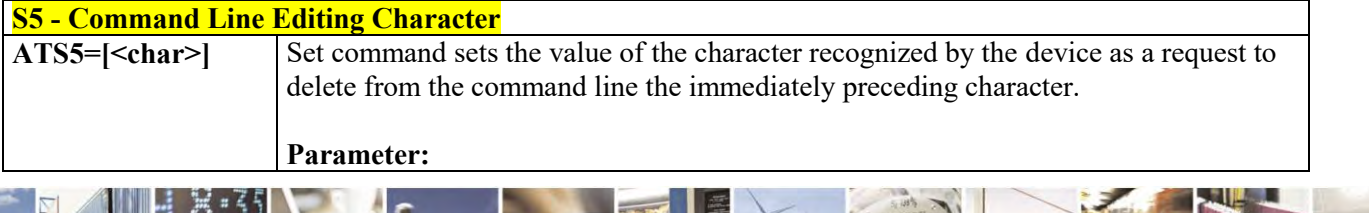

Reproduction forbidden without Telit Communications S.p.A. written authorization - All Rights Reserved page 65 of 495

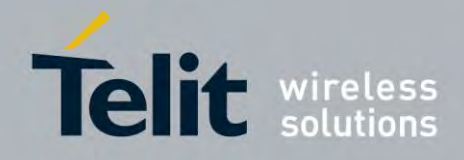

80407ST10116A Rev.14.1 – 2017-05-14

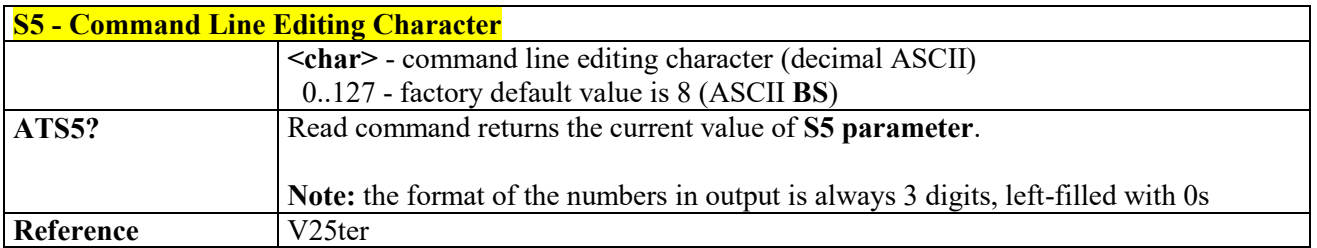

#### *Connection Completion Time-Out - S7* 3.4.3.7.7

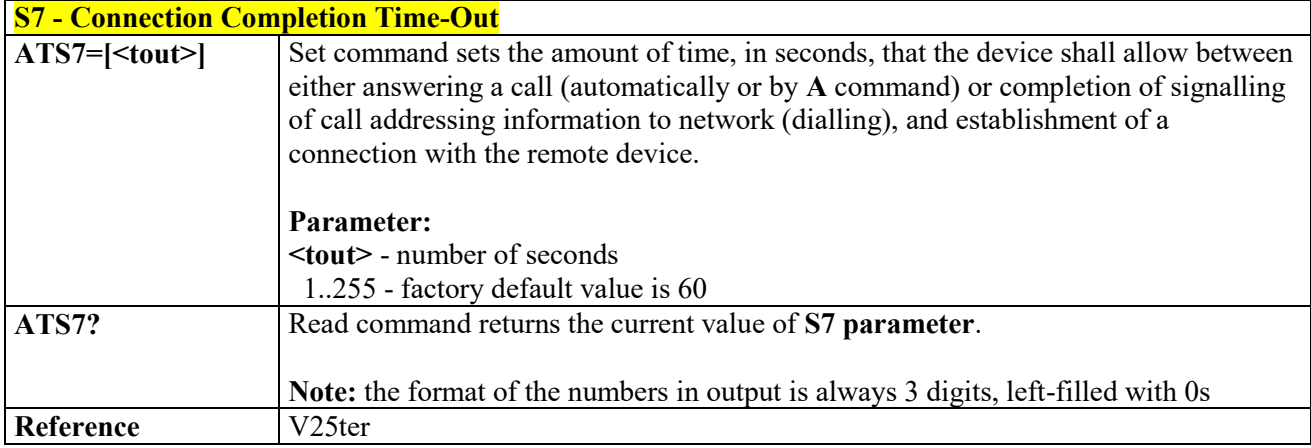

#### 3.4.3.7.8  *Carrier Off With Firm Time - S10*

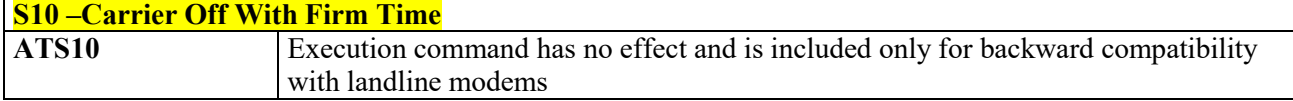

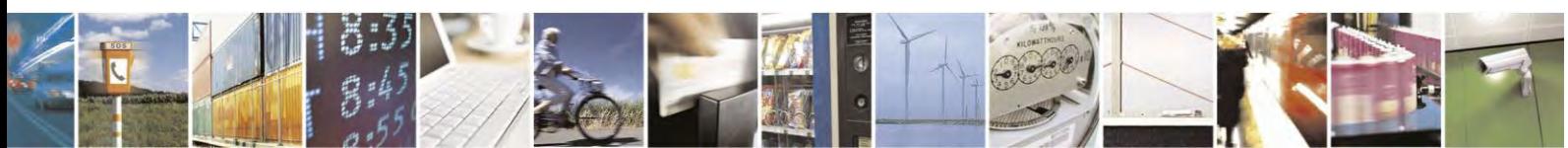

Reproduction forbidden without Telit Communications S.p.A. written authorization - All Rights Reserved page 66 of 495

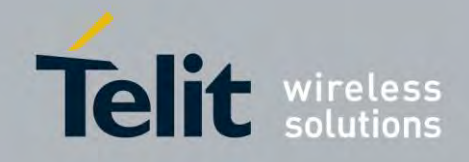

80407ST10116A Rev.14.1 – 2017-05-14

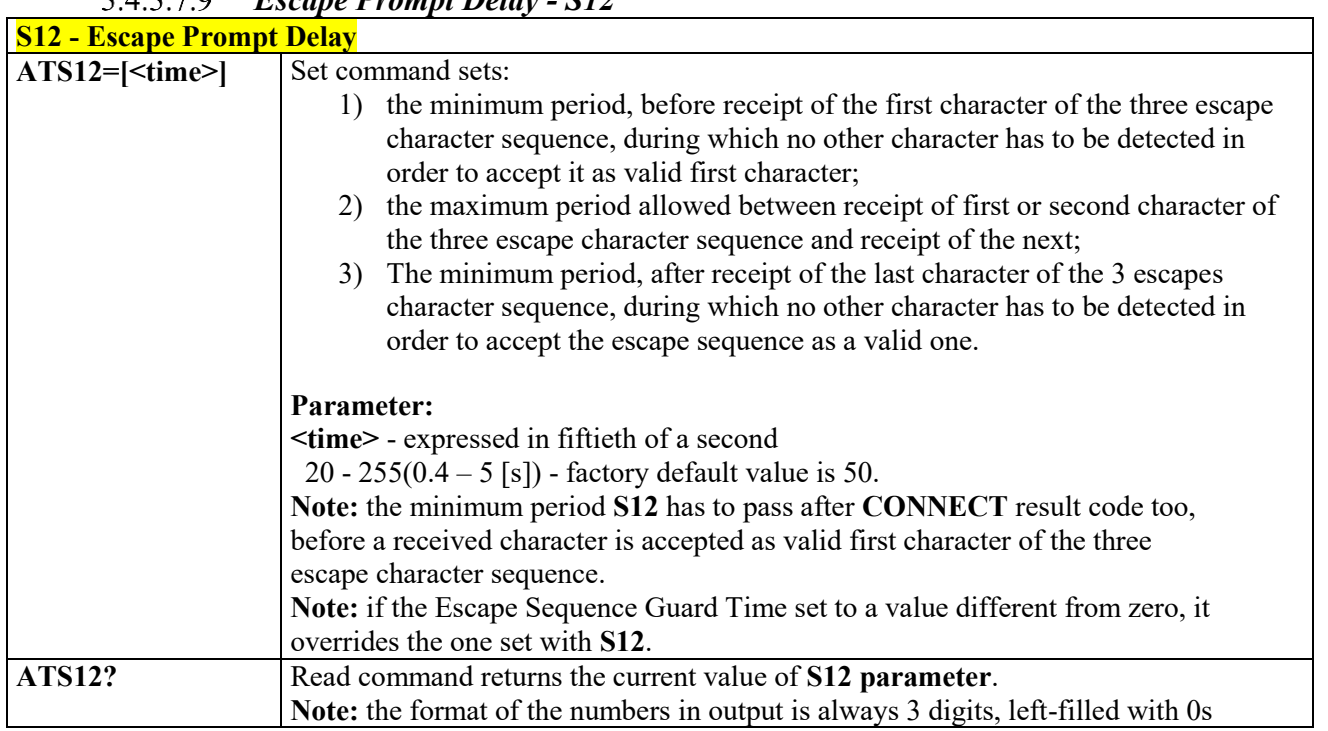

### *Escape Prompt Delay - S12*

#### $3.4.3.7.10$  *Delay to DTR off - S25*

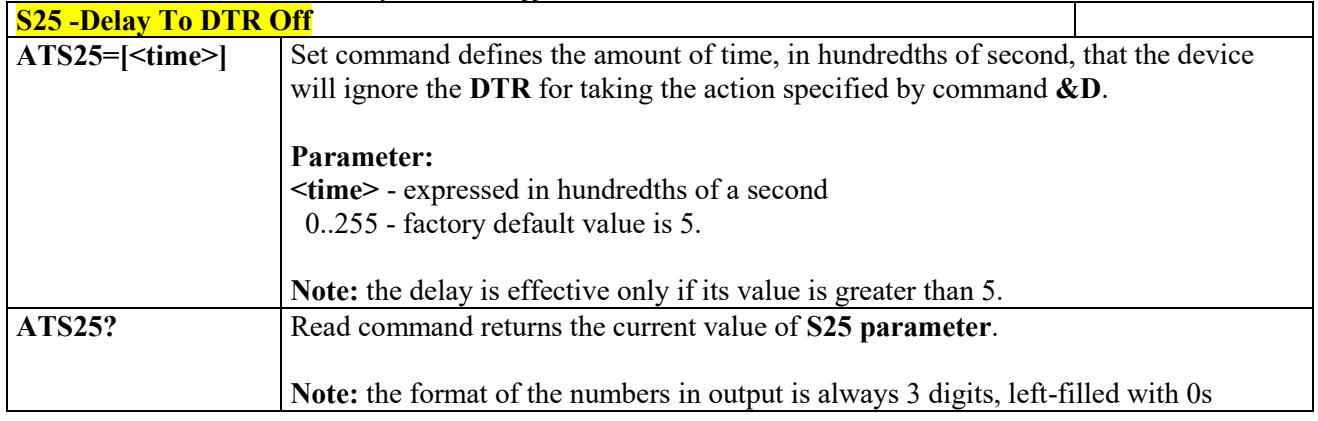

#### *Disconnect Inactivity Timer - S30* 3.4.3.7.11

ŗ,

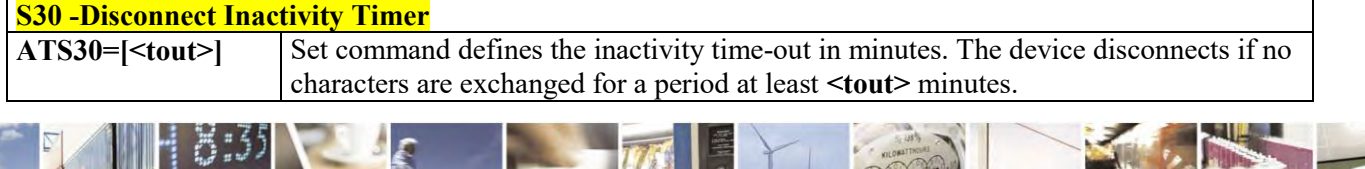

Reproduction forbidden without Telit Communications S.p.A. written authorization - All Rights Reserved page 67 of 495

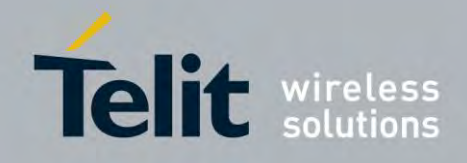

80407ST10116A Rev.14.1 – 2017-05-14

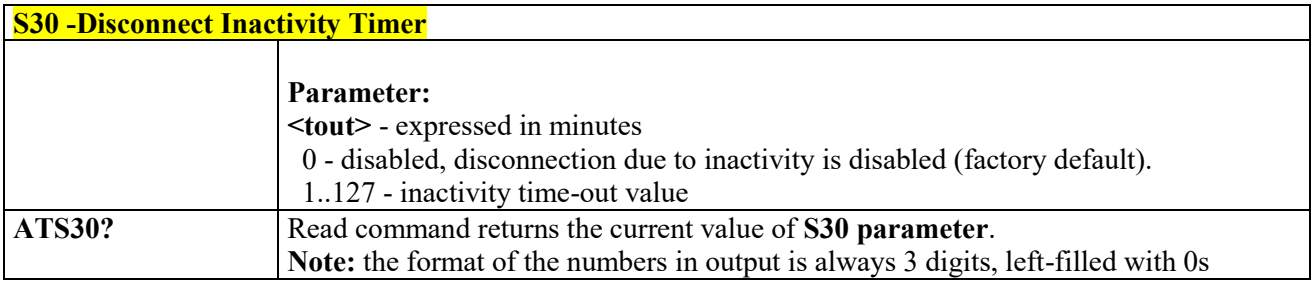

#### 3.4.3.7.12  *Delay before Forced Hang Up - S38*

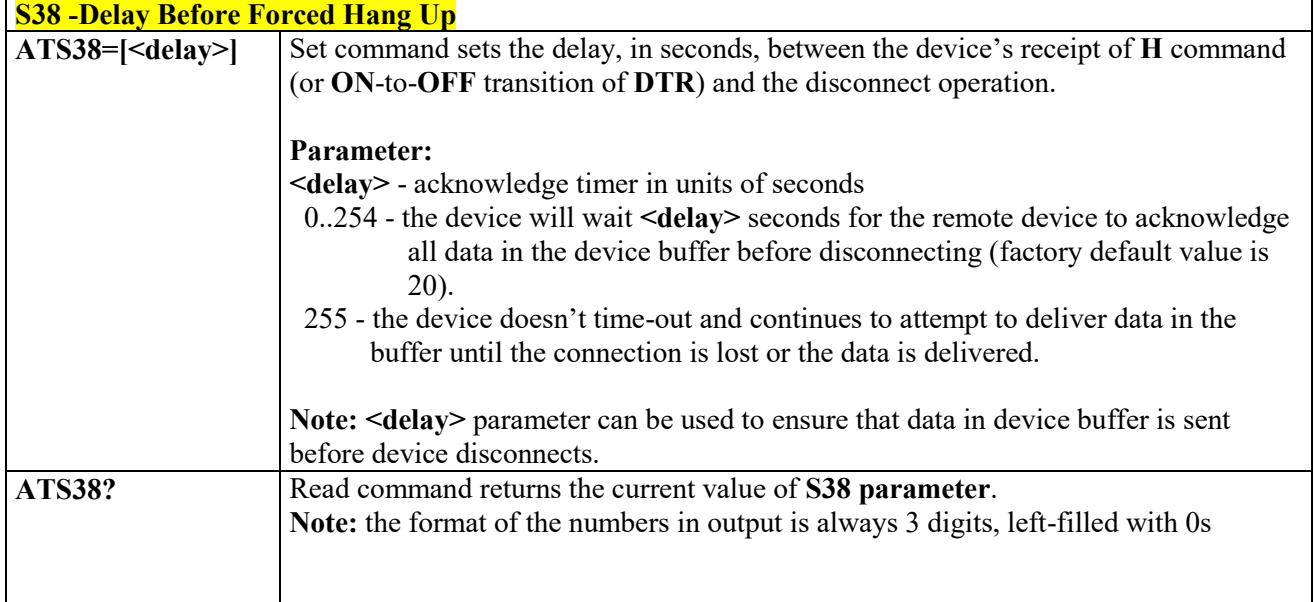

#### $3.4.4$  **3GPP TS 27.007 AT Commands**

## **General**

#### $3.4.4.1.1$  *Request Manufacturer Identification - +CGMI*

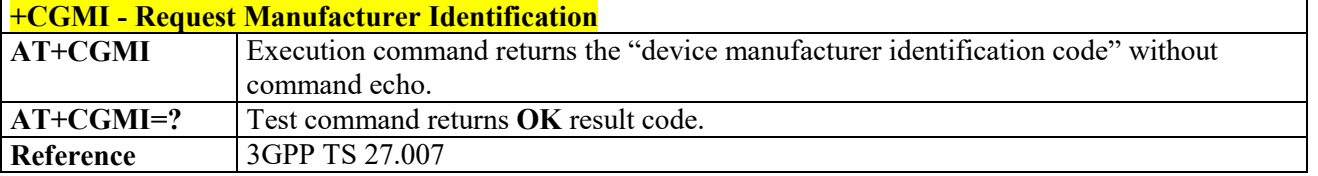

#### 3.4.4.1.2  *Request Model Identification - +CGMM*

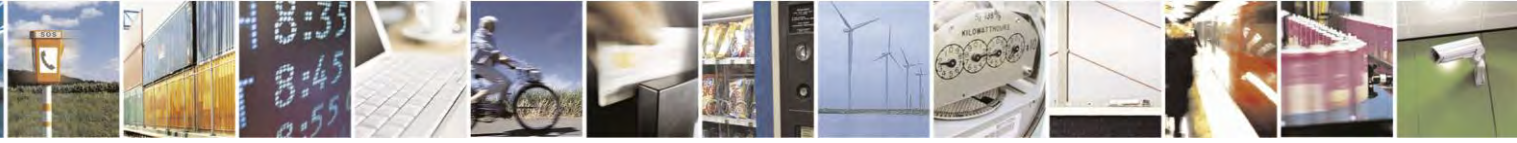

Reproduction forbidden without Telit Communications S.p.A. written authorization - All Rights Reserved page 68 of 495

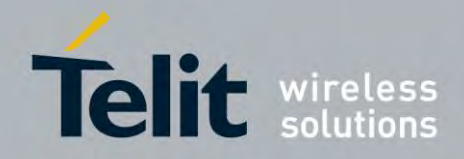

80407ST10116A Rev.14.1 – 2017-05-14

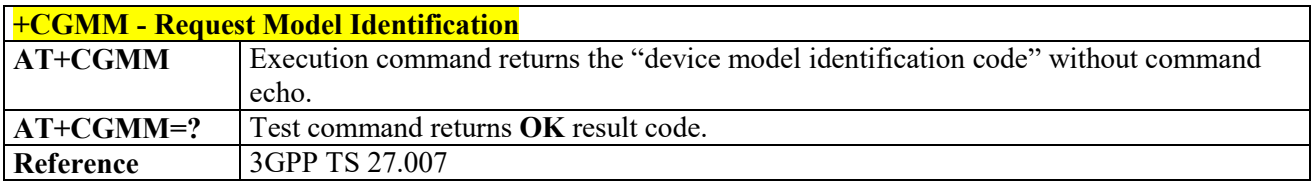

#### *Request Revision Identification - +CGMR* 3.4.4.1.3

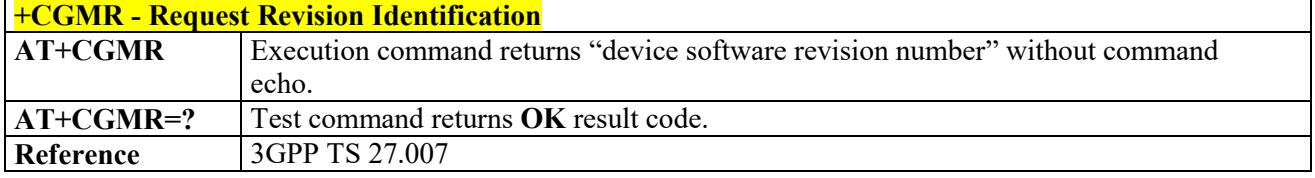

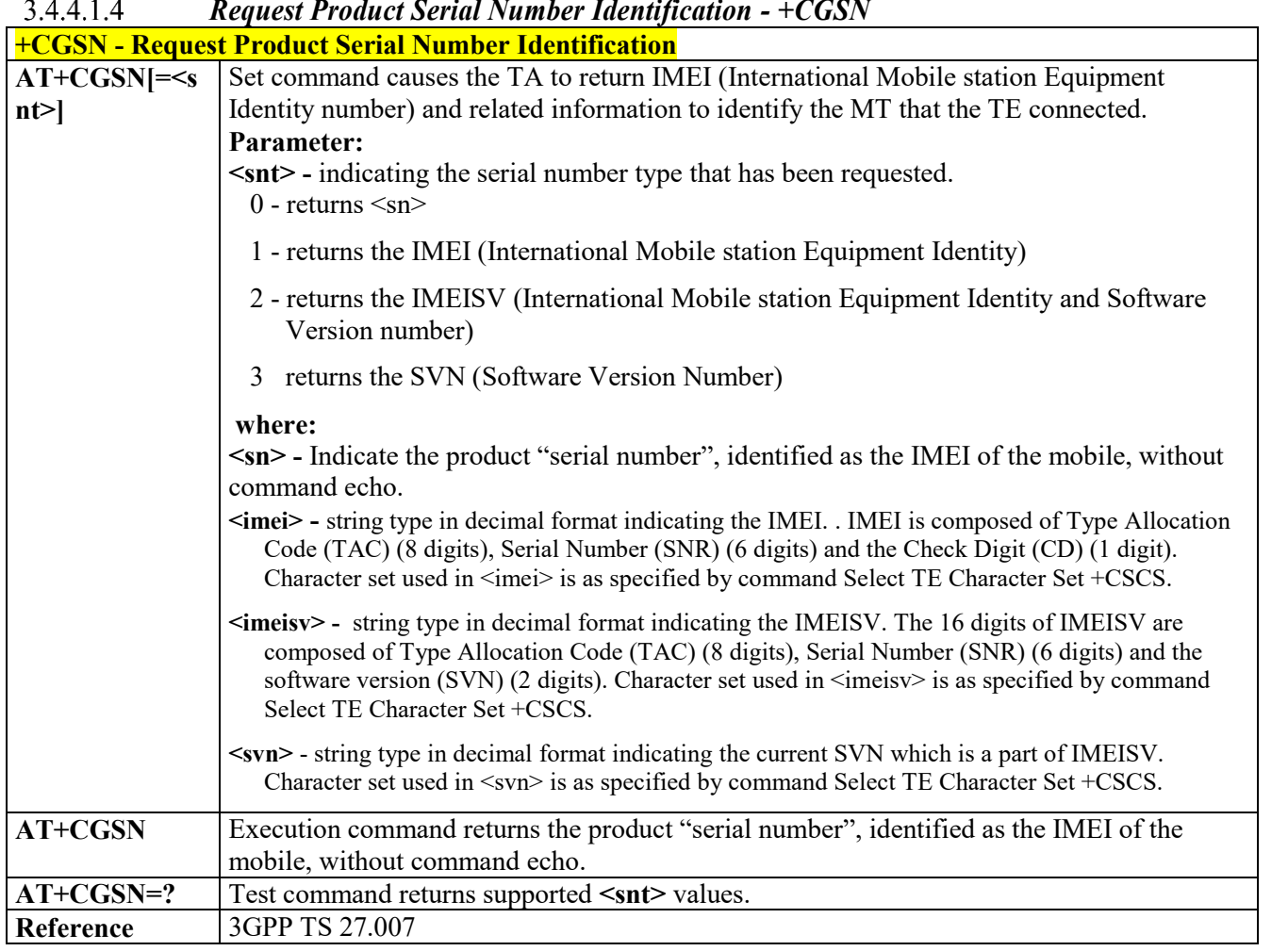

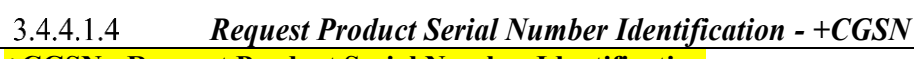

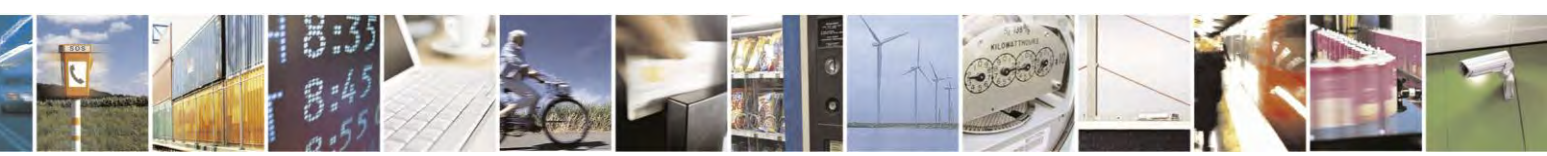

Reproduction forbidden without Telit Communications S.p.A. written authorization - All Rights Reserved page 69 of 495

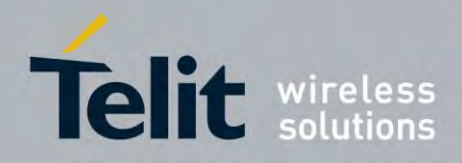

**AT Commands Reference Guide** 80407ST10116A Rev.14.1 – 2017-05-14

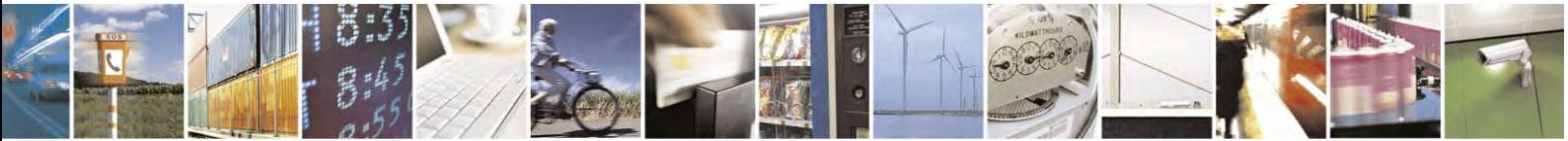

Reproduction forbidden without Telit Communications S.p.A. written authorization - All Rights Reserved page 70 of 495

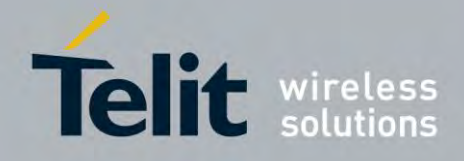

80407ST10116A Rev.14.1 – 2017-05-14

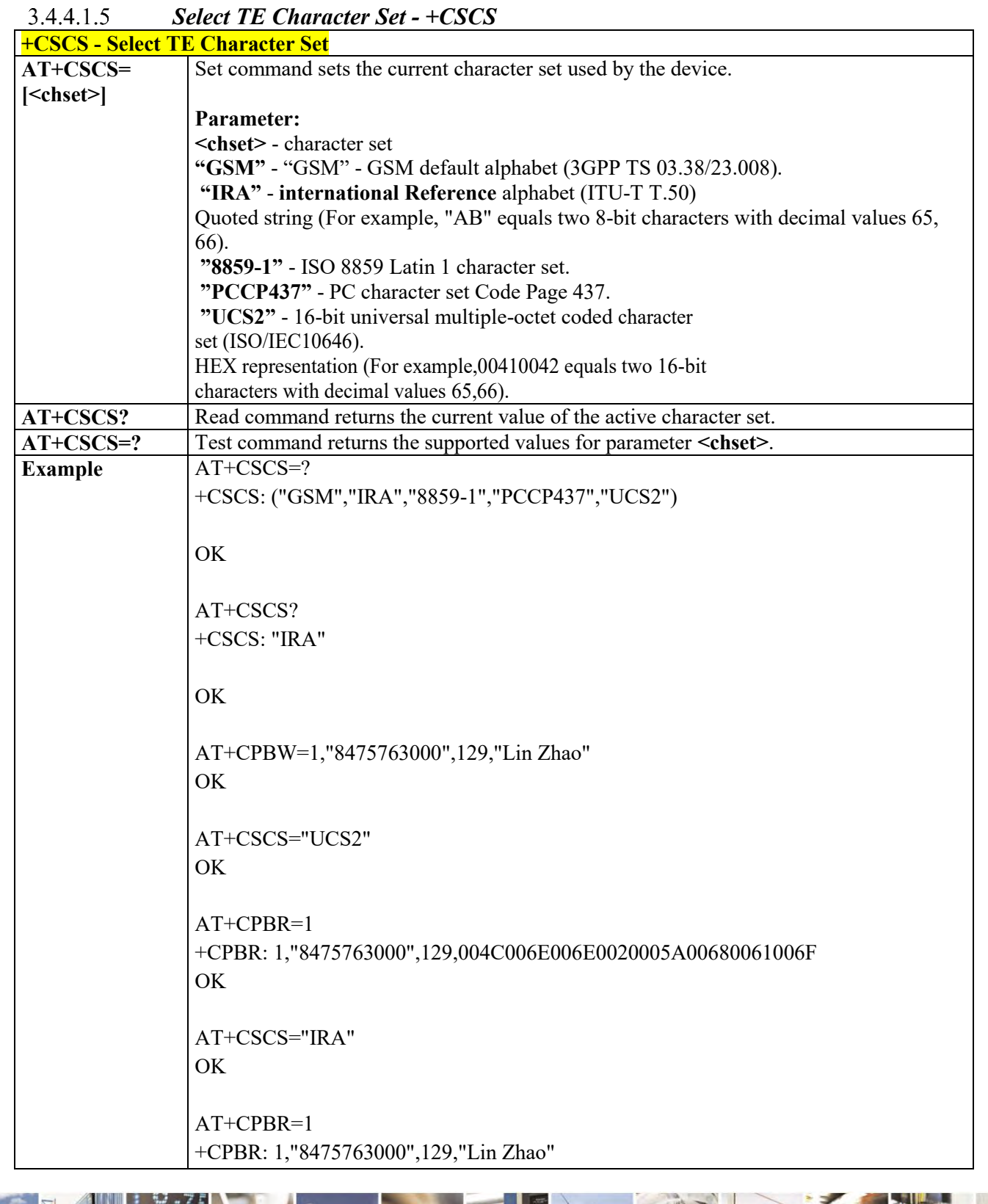

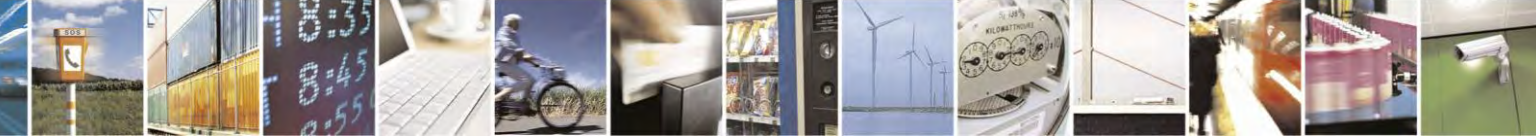

Reproduction forbidden without Telit Communications S.p.A. written authorization - All Rights Reserved page 71 of 495

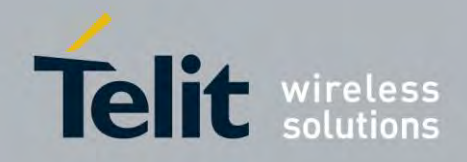

80407ST10116A Rev.14.1 – 2017-05-14

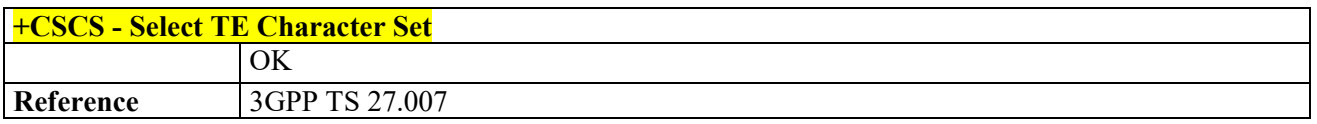

## *Request International Mobile Subscriber Identity (IMSI) - +CIMI*

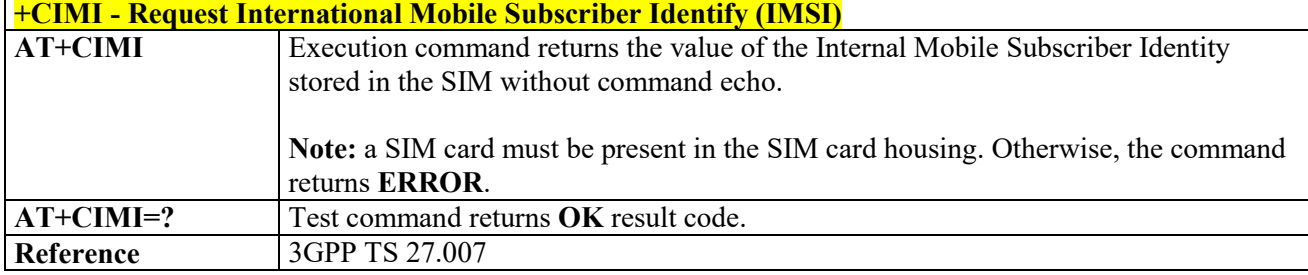

### *Read ICCID (Integrated Circuit Card Identification) - +ICCID*

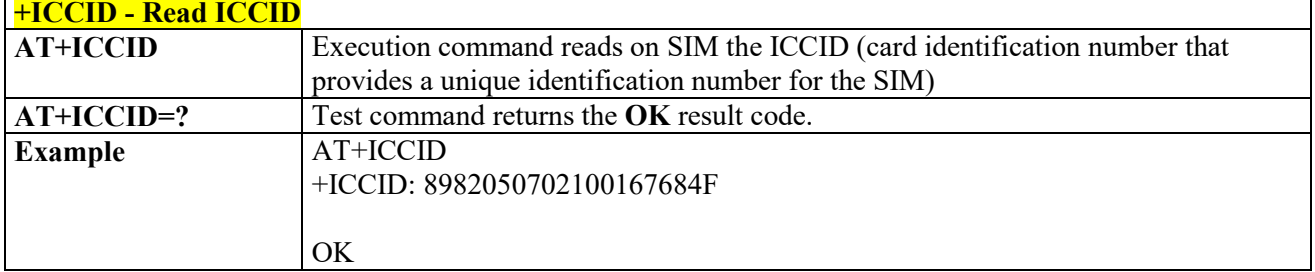

#### *Serial and Software Version Number - +IMEISV*

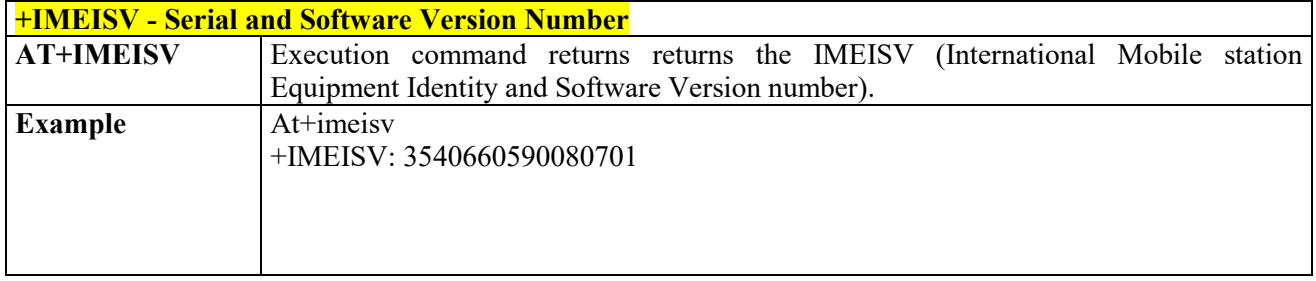

### *PCCA STD-101 Select Wireless Network - +WS46*

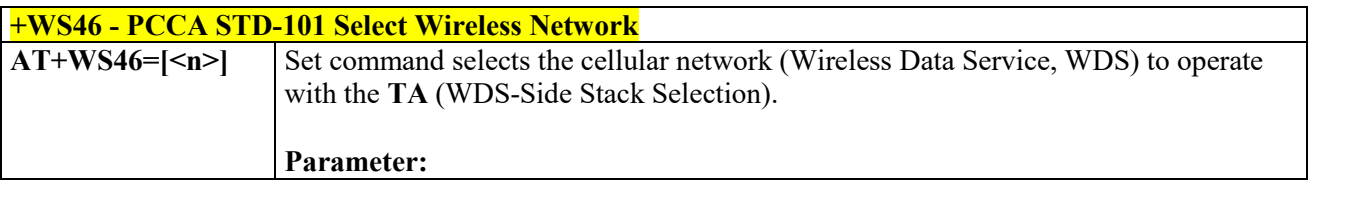

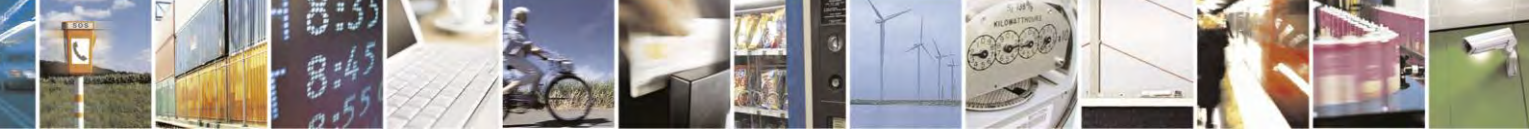

Reproduction forbidden without Telit Communications S.p.A. written authorization - All Rights Reserved page 72 of 495
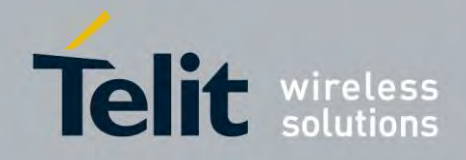

80407ST10116A Rev.14.1 – 2017-05-14

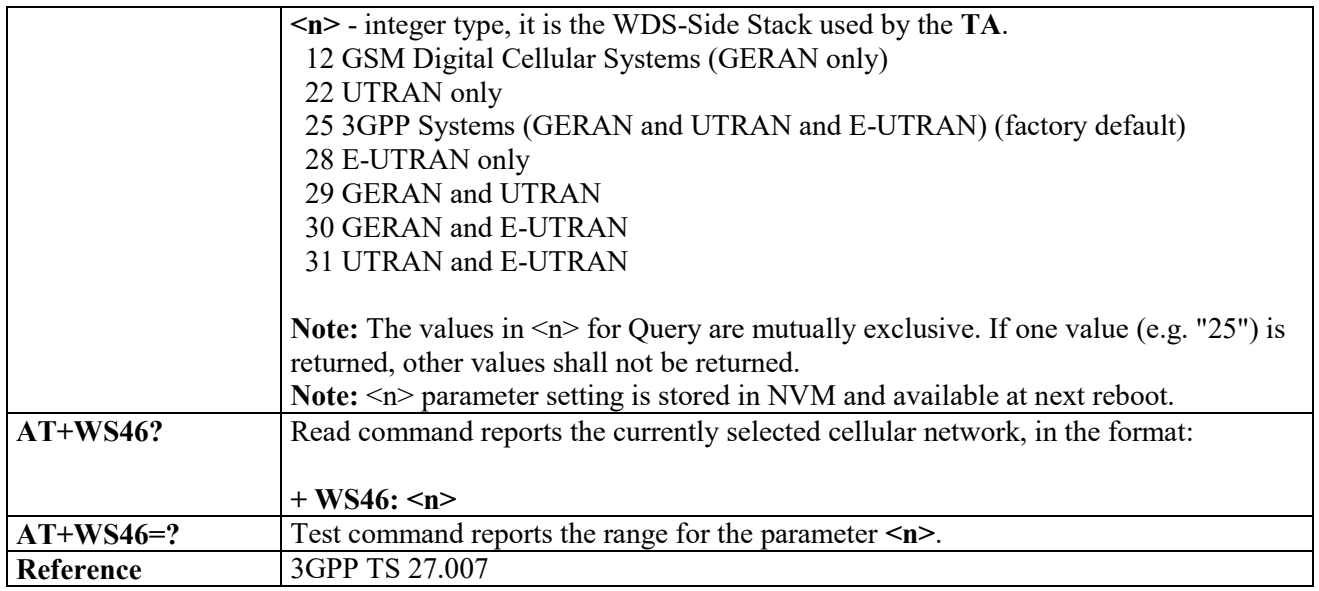

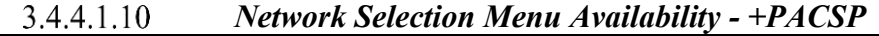

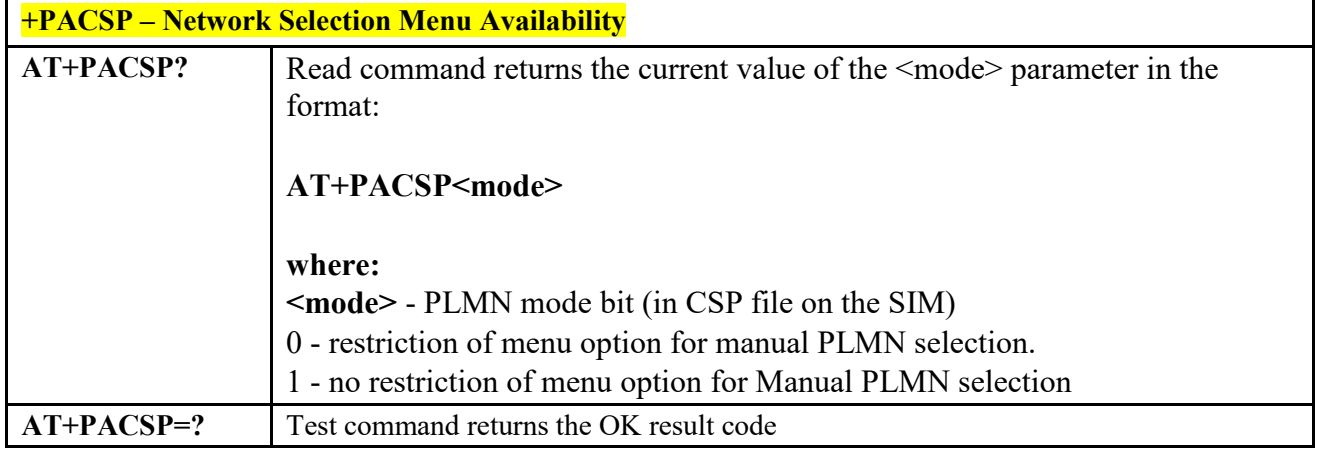

## **Call Control**

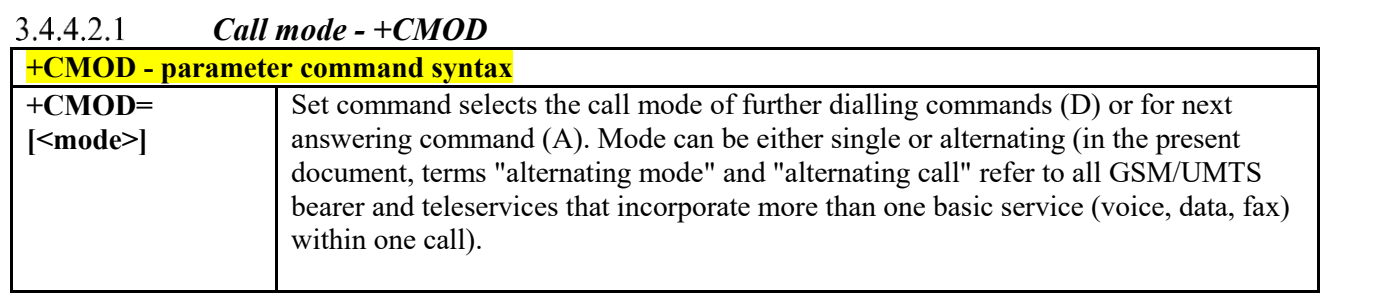

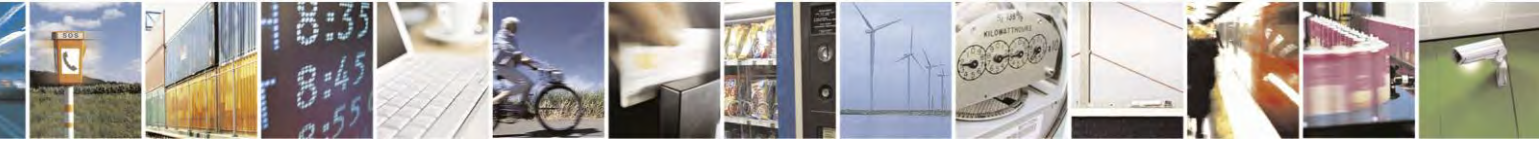

Reproduction forbidden without Telit Communications S.p.A. written authorization - All Rights Reserved page 73 of 495

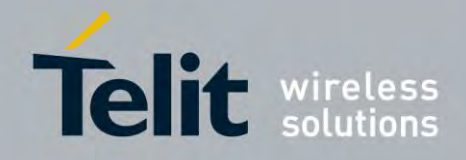

80407ST10116A Rev.14.1 – 2017-05-14

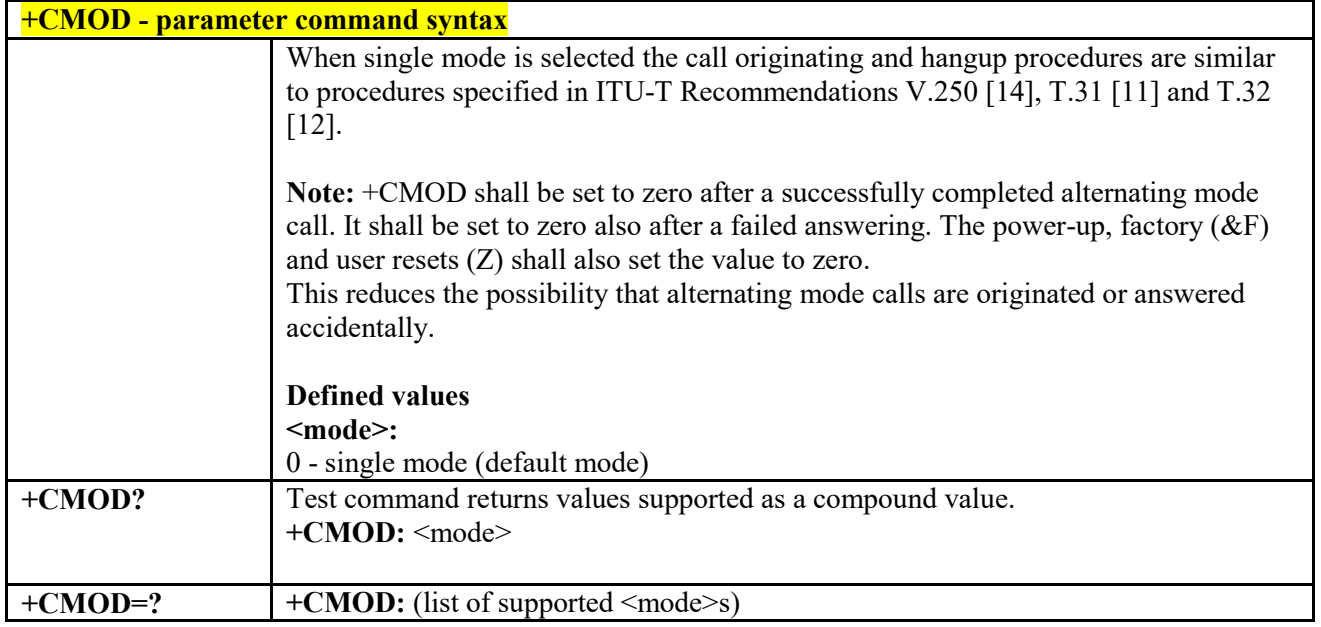

#### $3.4.4.2.2$  *Hang Up Call - +CHUP*

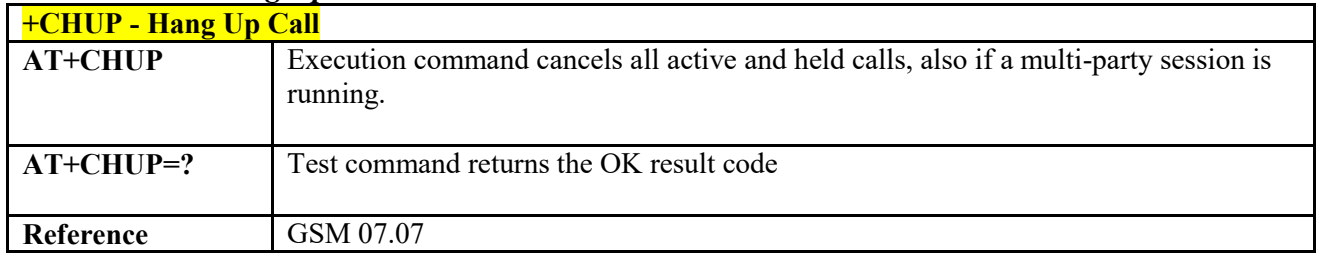

# *Select type of address - +CSTA*

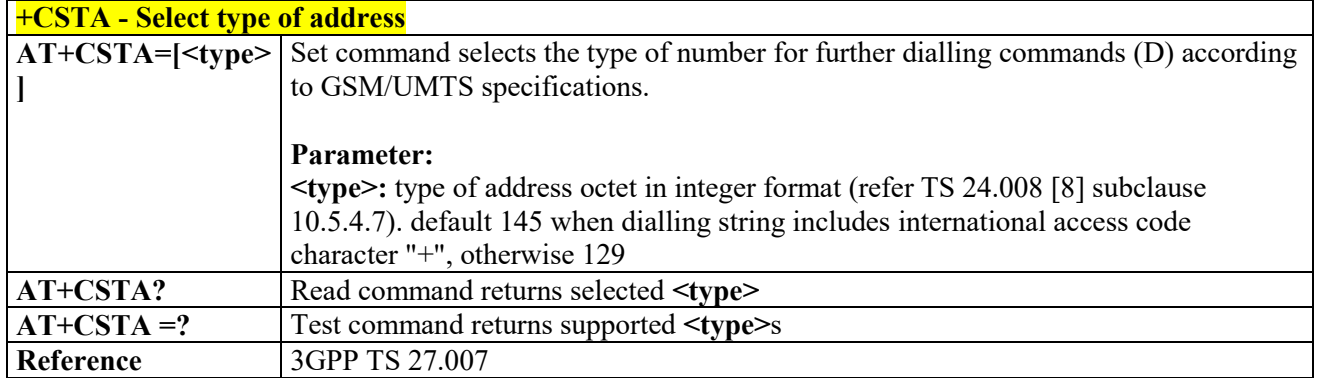

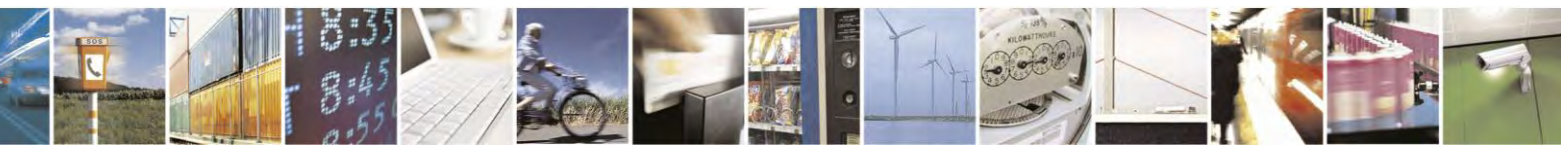

Reproduction forbidden without Telit Communications S.p.A. written authorization - All Rights Reserved page 74 of 495

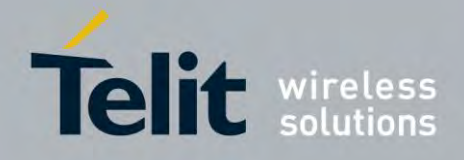

80407ST10116A Rev.14.1 – 2017-05-14

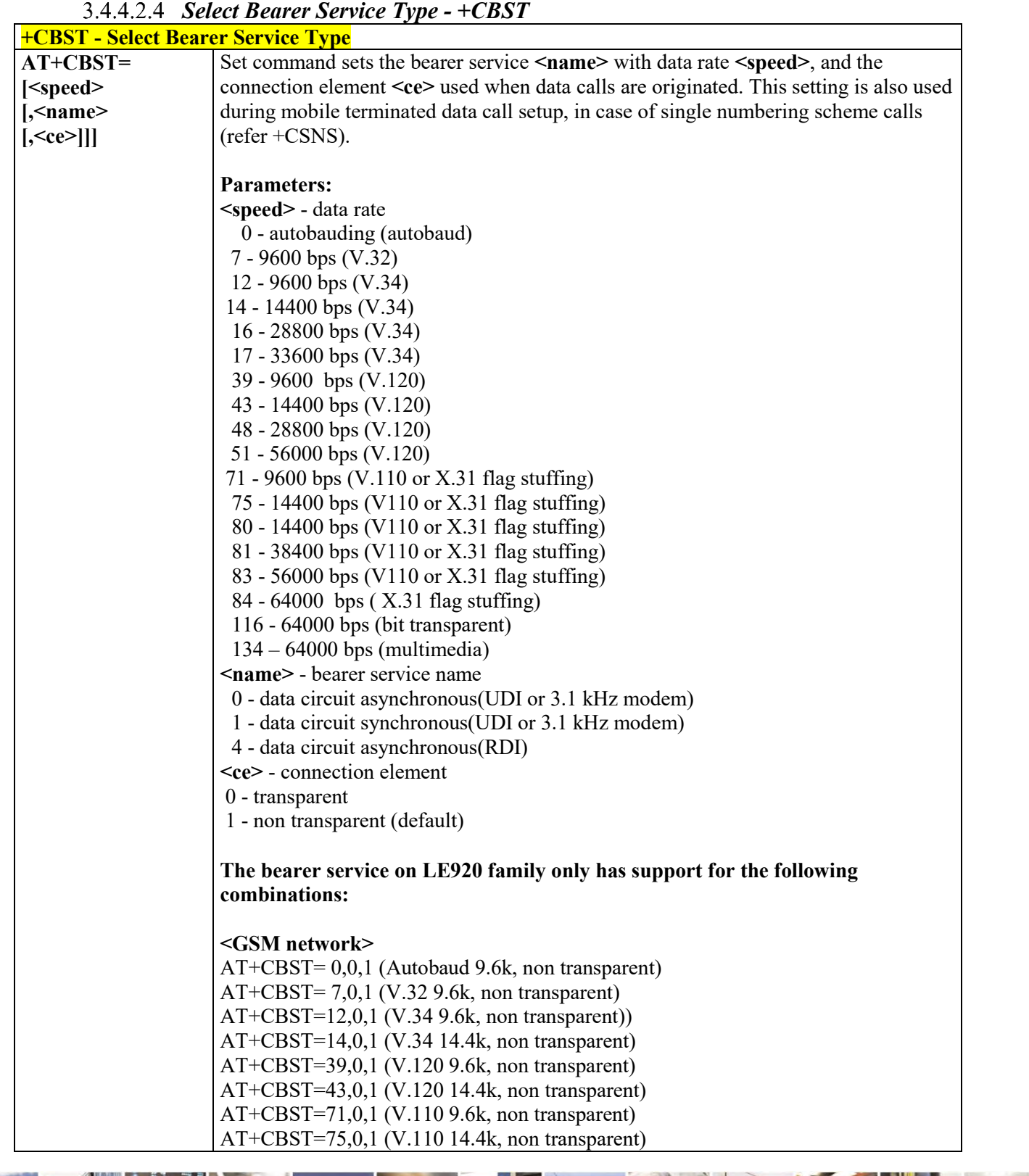

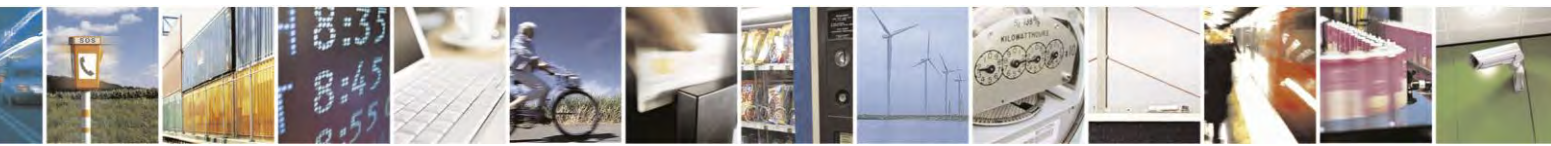

Reproduction forbidden without Telit Communications S.p.A. written authorization - All Rights Reserved page 75 of 495

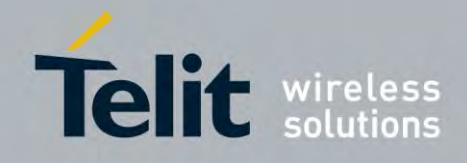

80407ST10116A Rev.14.1 – 2017-05-14

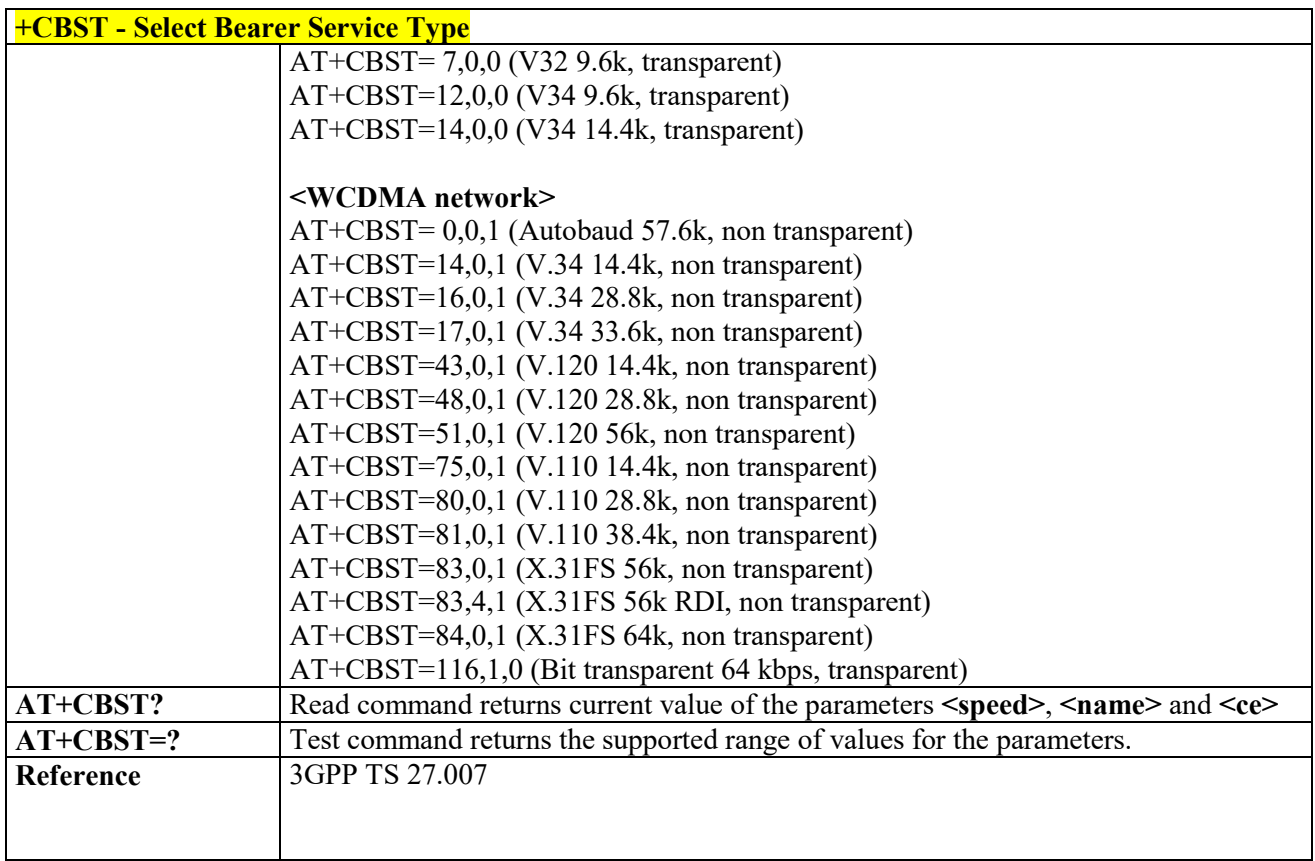

## *Radio Link Protocol - +CRLP*

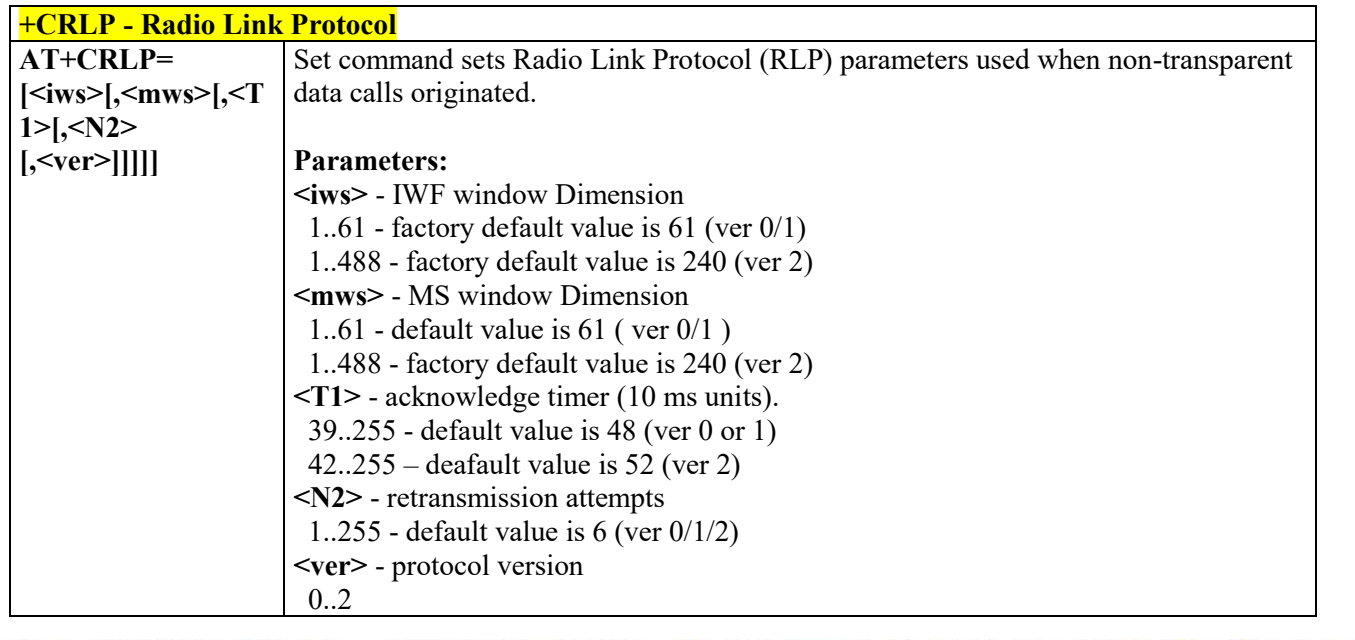

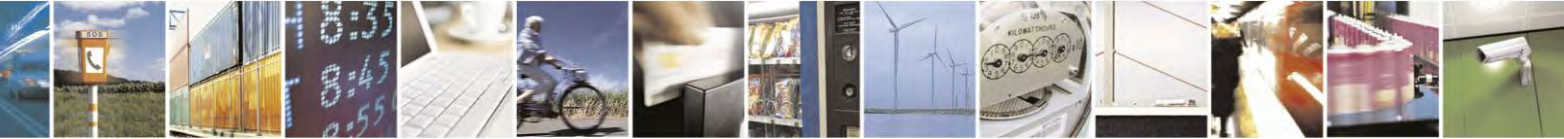

Reproduction forbidden without Telit Communications S.p.A. written authorization - All Rights Reserved page 76 of 495

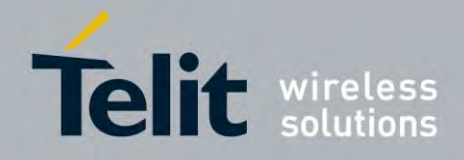

80407ST10116A Rev.14.1 – 2017-05-14

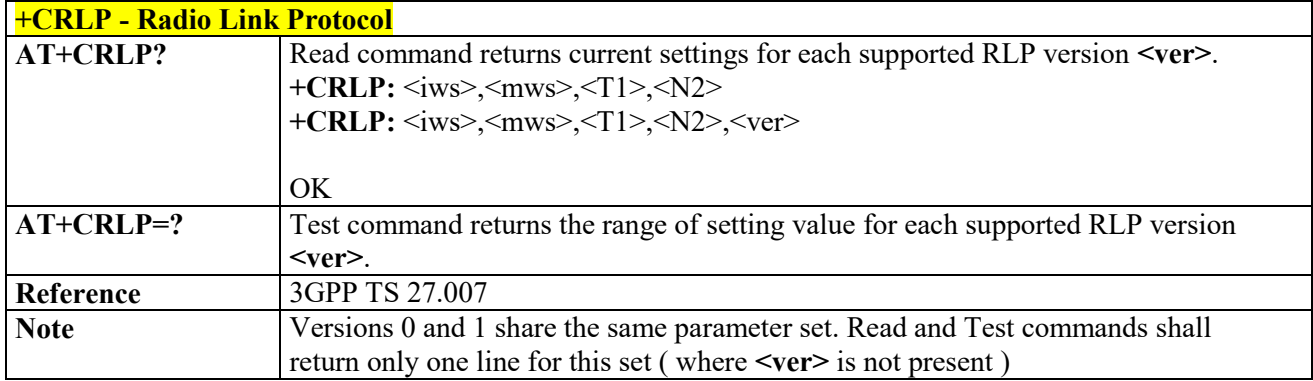

# *Service Reporting Control - +CR*

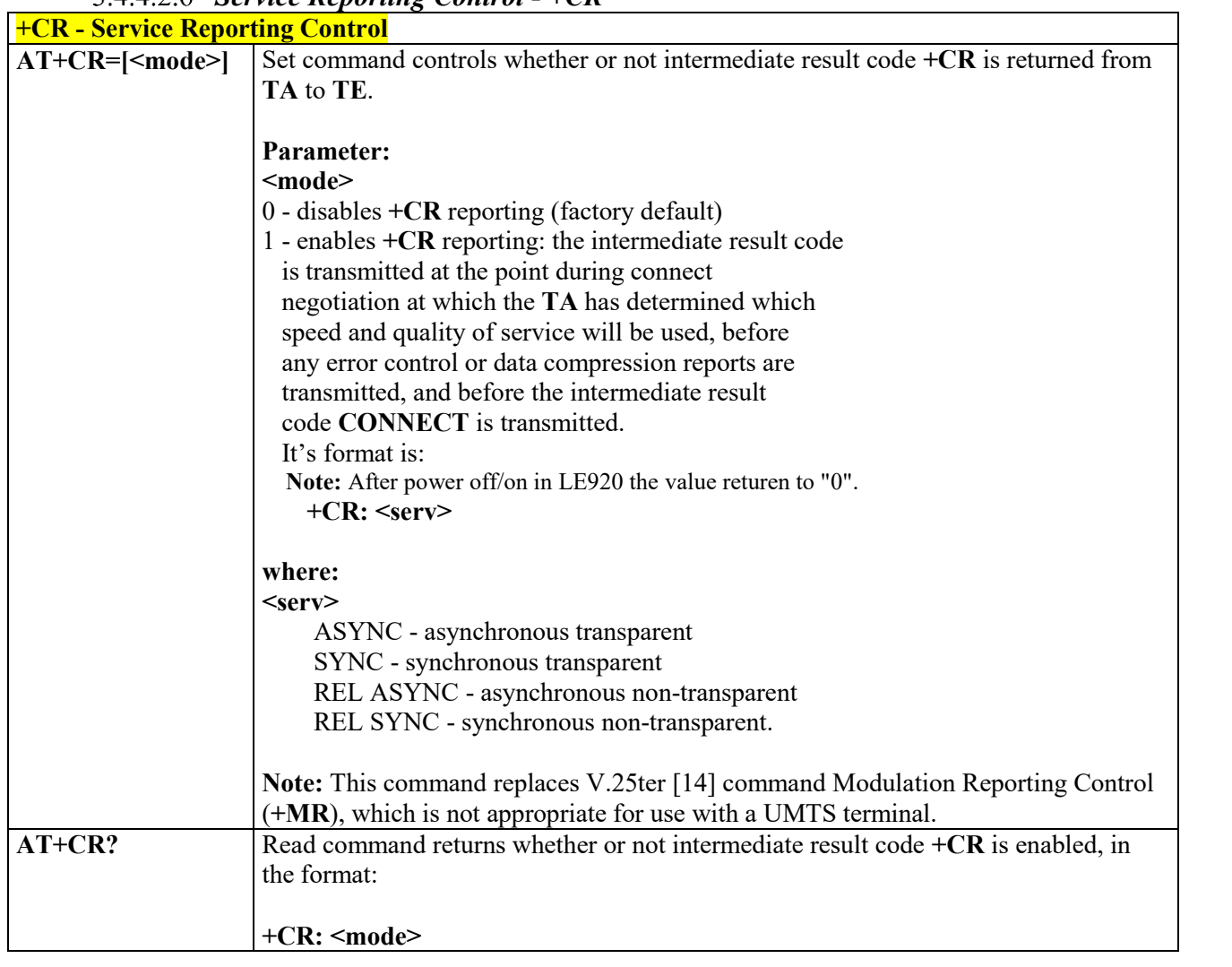

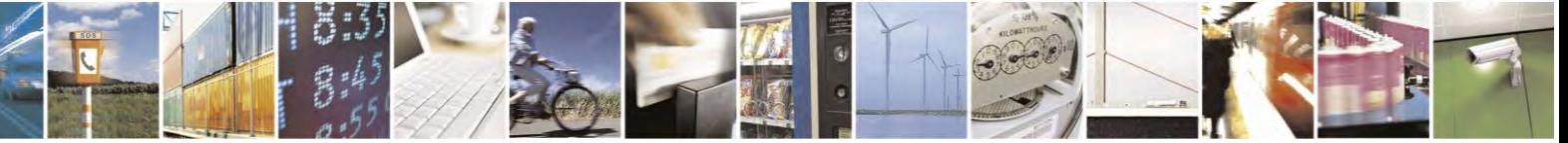

Reproduction forbidden without Telit Communications S.p.A. written authorization - All Rights Reserved page 77 of 495

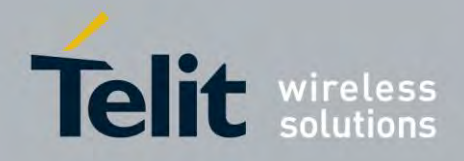

80407ST10116A Rev.14.1 – 2017-05-14

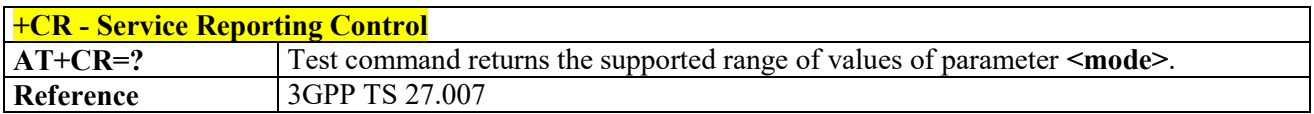

## *Extended Error Report - +CEER*

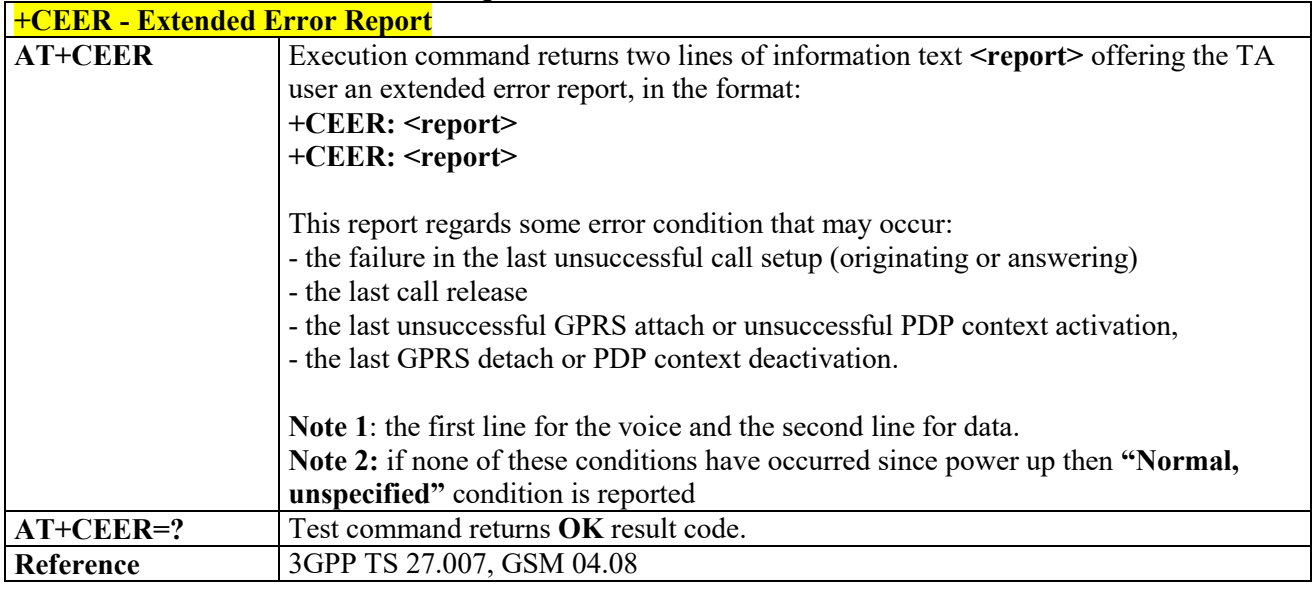

## *Cellular Result Codes - +CRC*

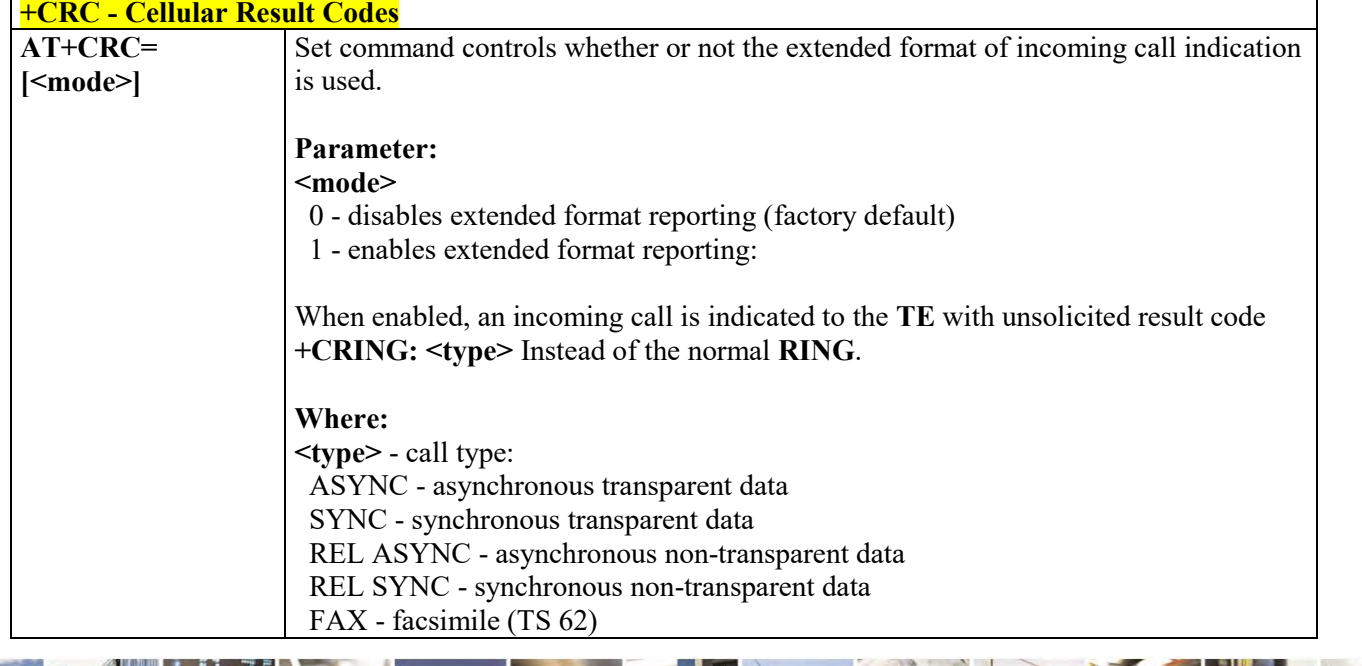

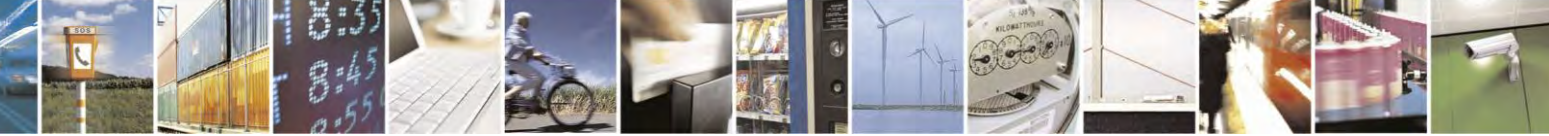

Reproduction forbidden without Telit Communications S.p.A. written authorization - All Rights Reserved page 78 of 495

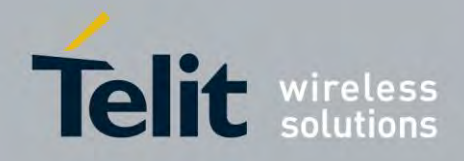

80407ST10116A Rev.14.1 – 2017-05-14

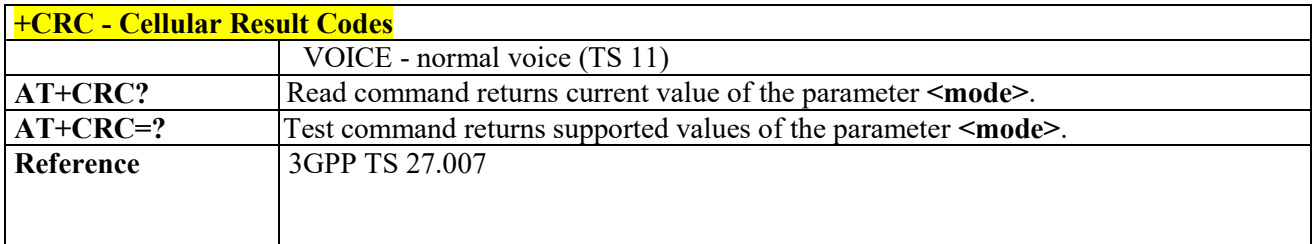

# *HSCSD non-transparent call configuration +CHSN*

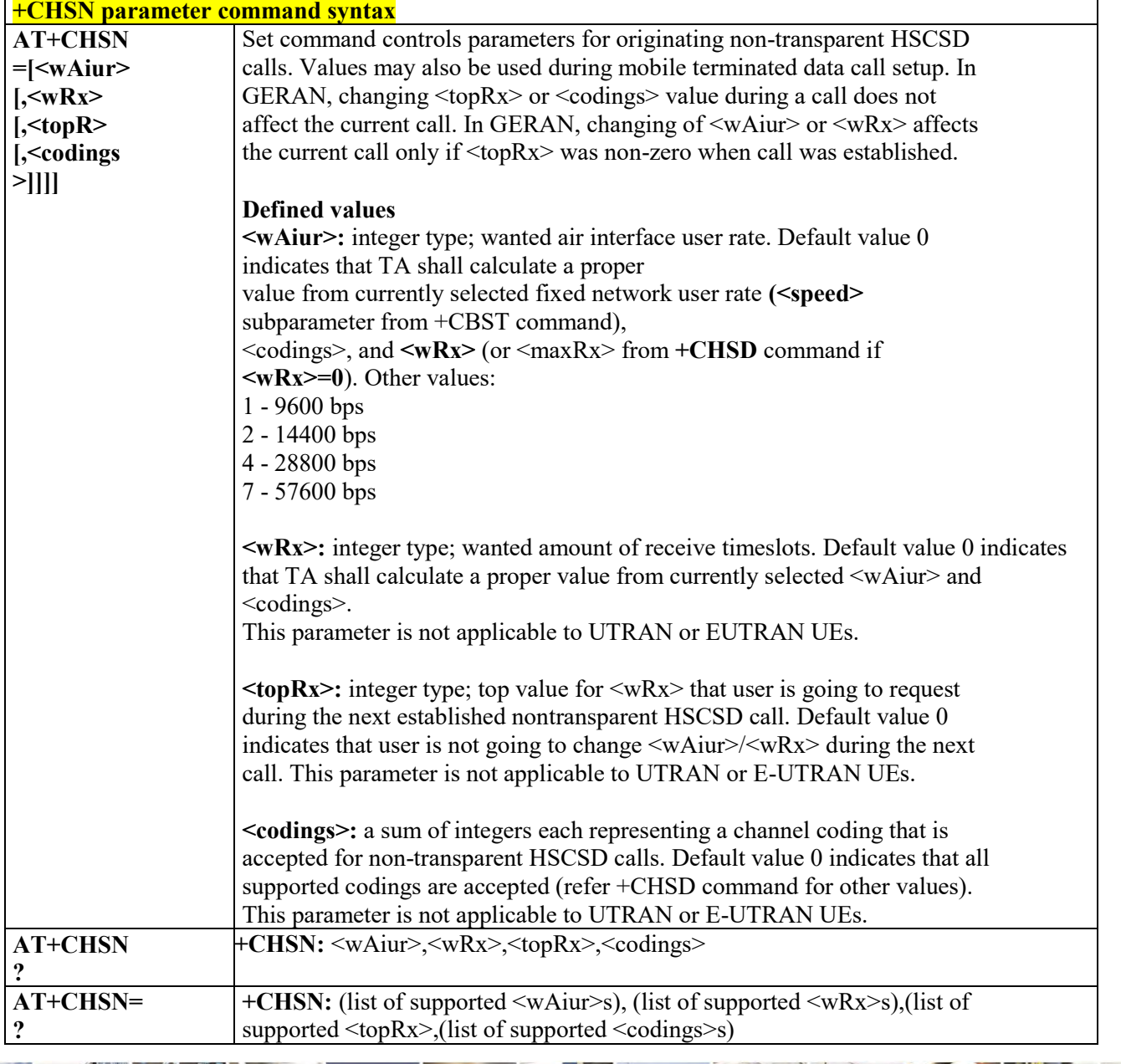

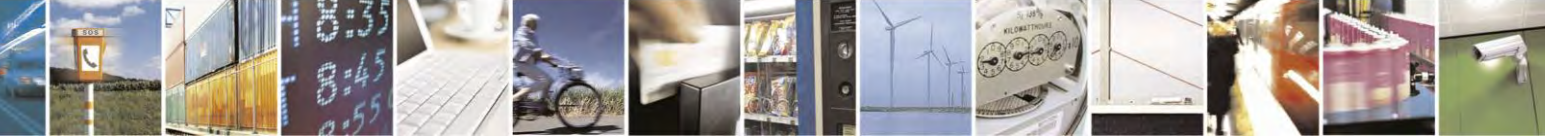

Reproduction forbidden without Telit Communications S.p.A. written authorization - All Rights Reserved page 79 of 495

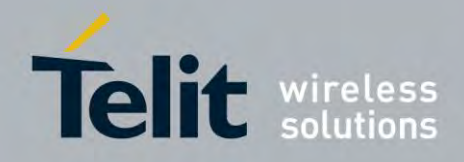

## **AT Commands Reference Guide** 80407ST10116A Rev.14.1 – 2017-05-14

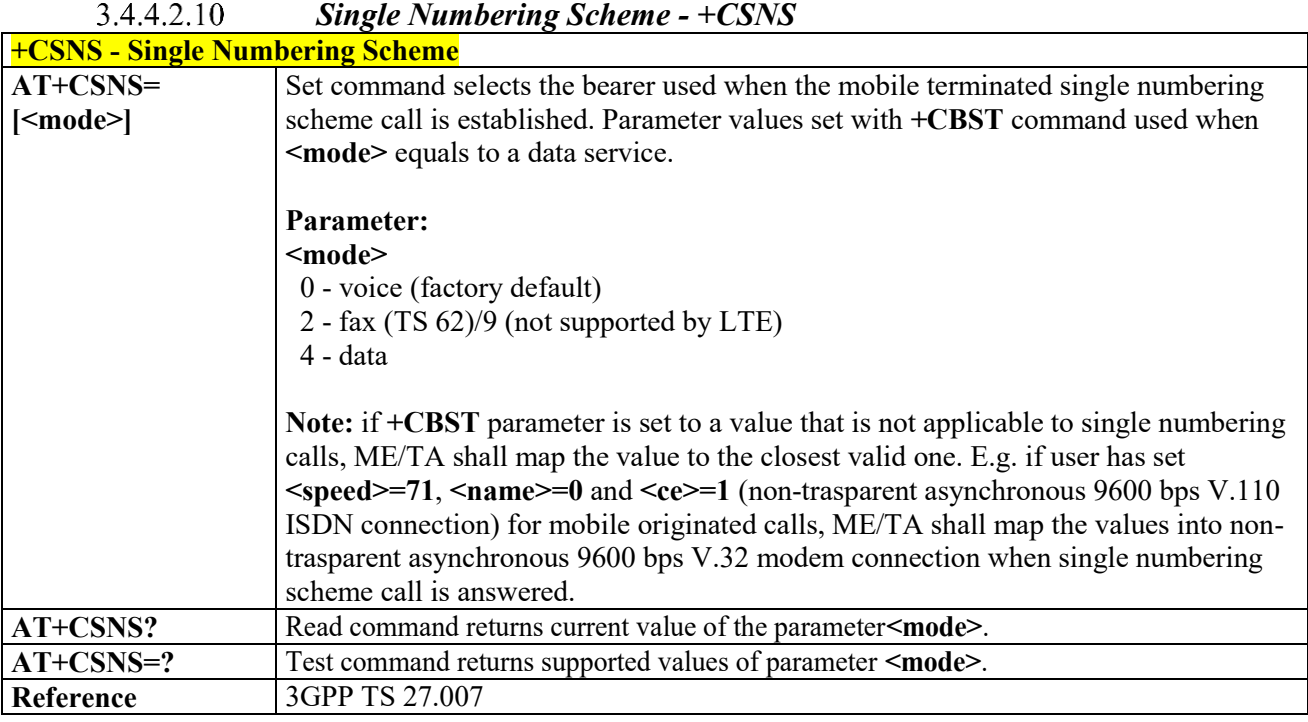

#### $3.4.4.2.11$  *Voice Hang Up Control - +CVHU*

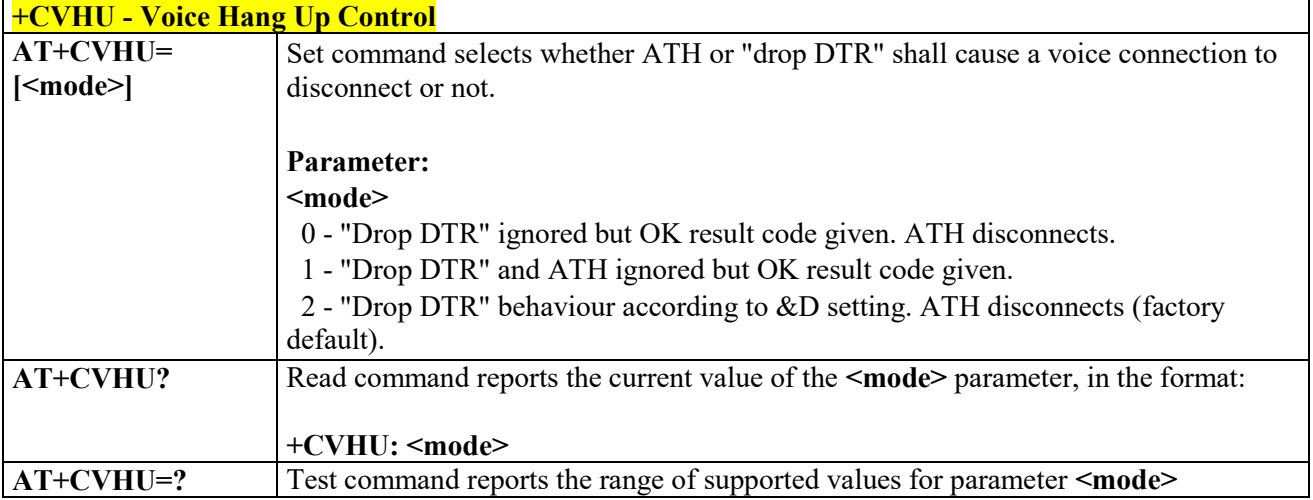

#### 3.4.4.2.12  *Setting Time Format - +CSTF*

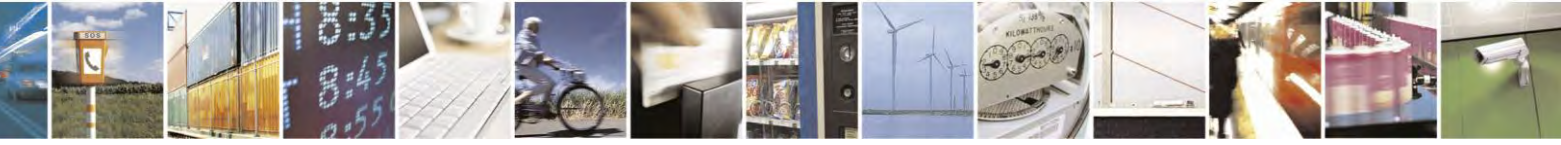

Reproduction forbidden without Telit Communications S.p.A. written authorization - All Rights Reserved page 80 of 495

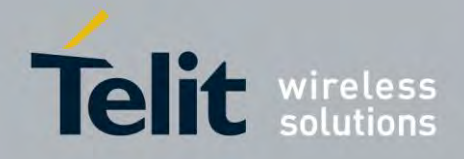

80407ST10116A Rev.14.1 – 2017-05-14

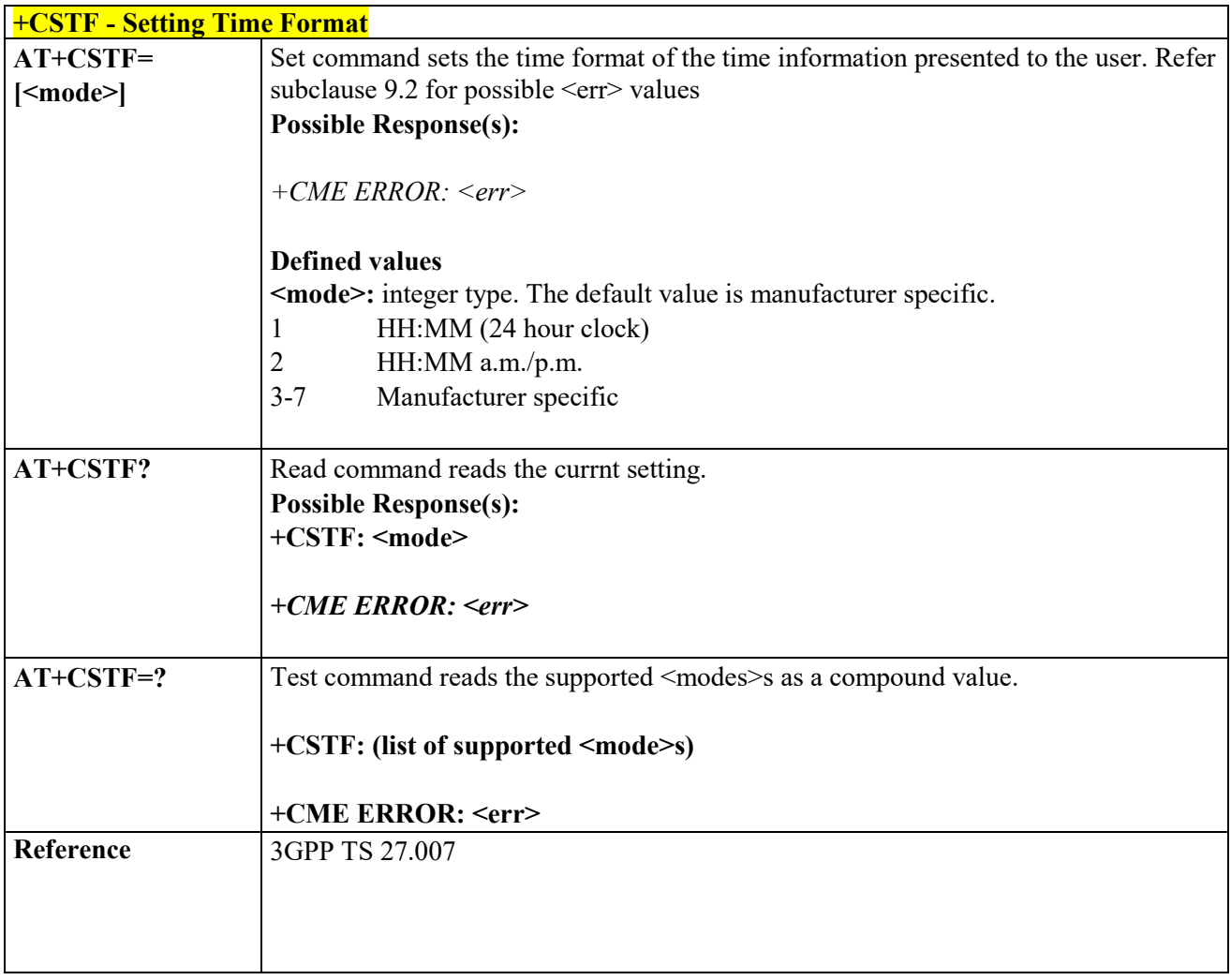

#### *Setting Date Format - +CSDF*  3.4.4.2.13

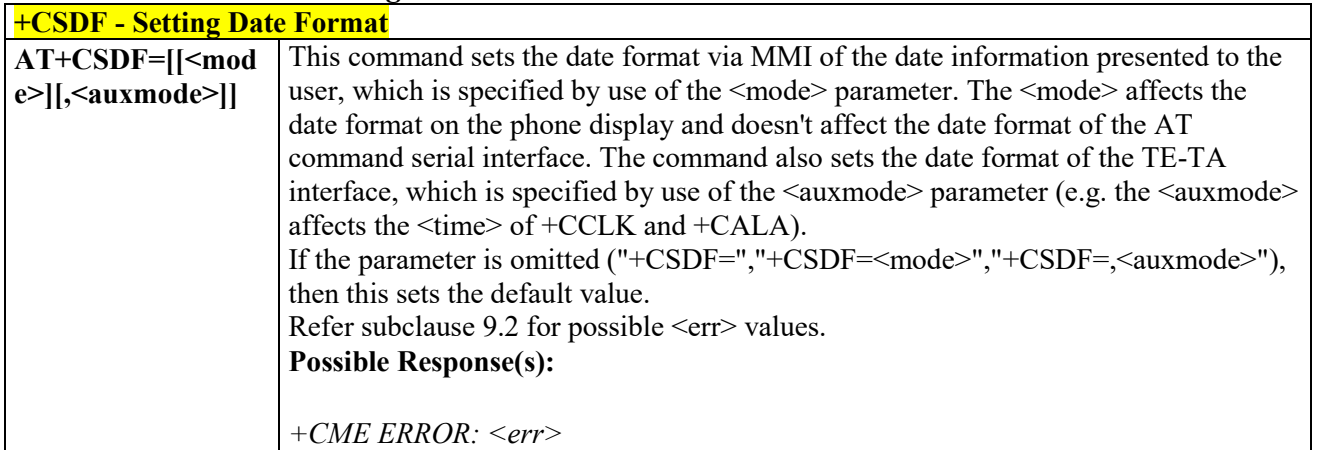

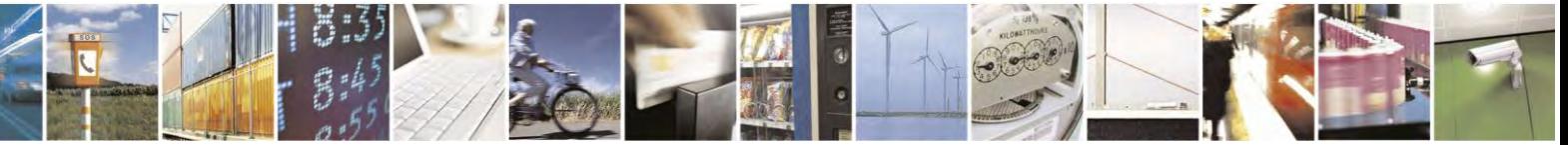

Reproduction forbidden without Telit Communications S.p.A. written authorization - All Rights Reserved page 81 of 495

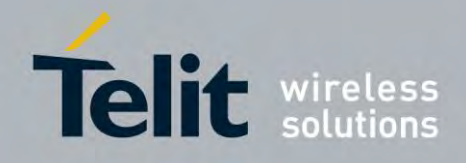

80407ST10116A Rev.14.1 – 2017-05-14

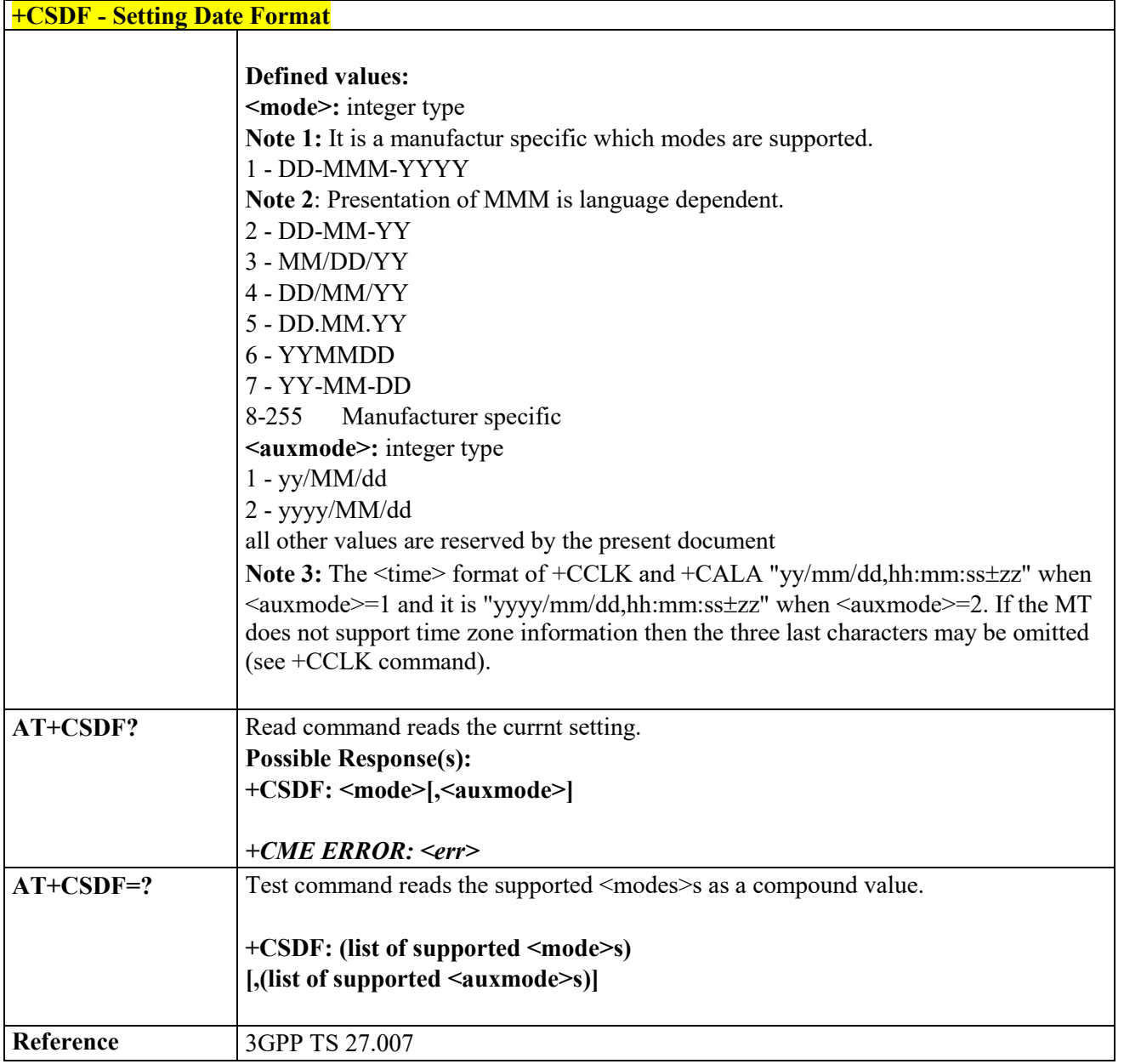

#### $3.4.4.3$ **Network Service Handling**

# *Subscriber Number - +CNUM* **+CNUM - Subscriber Number AT+CNUM** Execution command returns the MSISDN (if the phone number of the device has been stored in the SIM card) in the format:

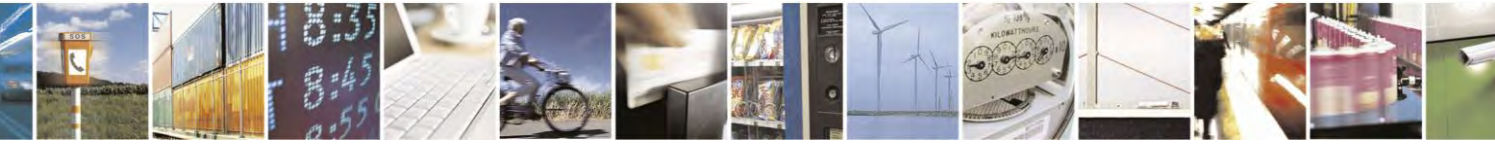

Reproduction forbidden without Telit Communications S.p.A. written authorization - All Rights Reserved page 82 of 495

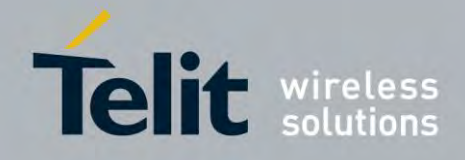

80407ST10116A Rev.14.1 – 2017-05-14

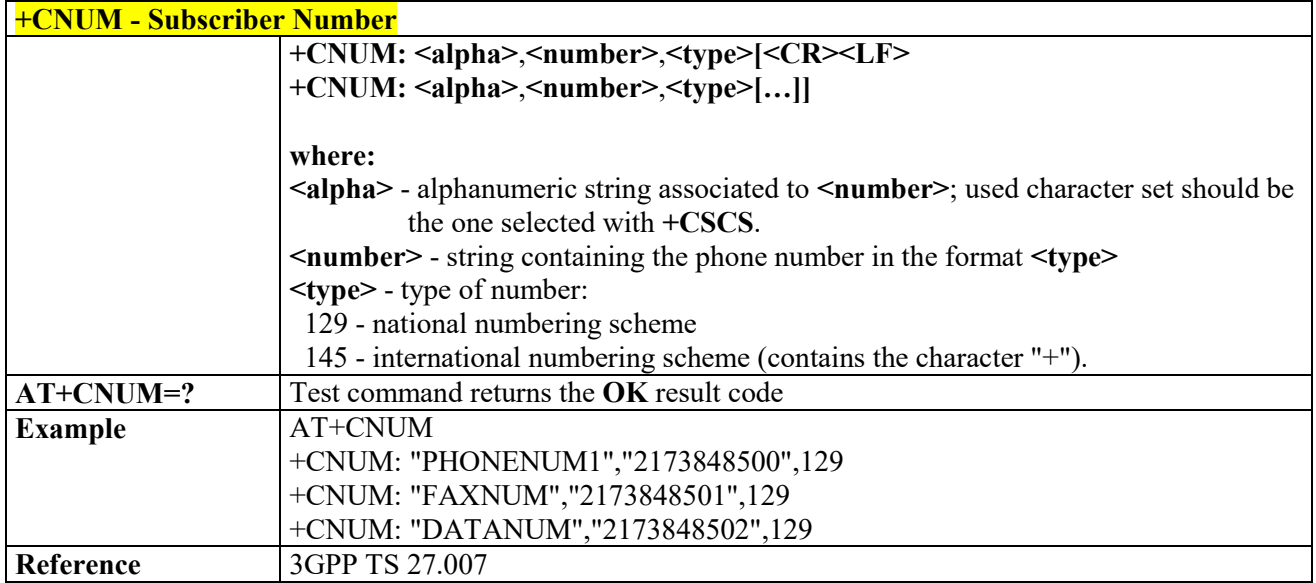

## *Read Operator Names - +COPN*

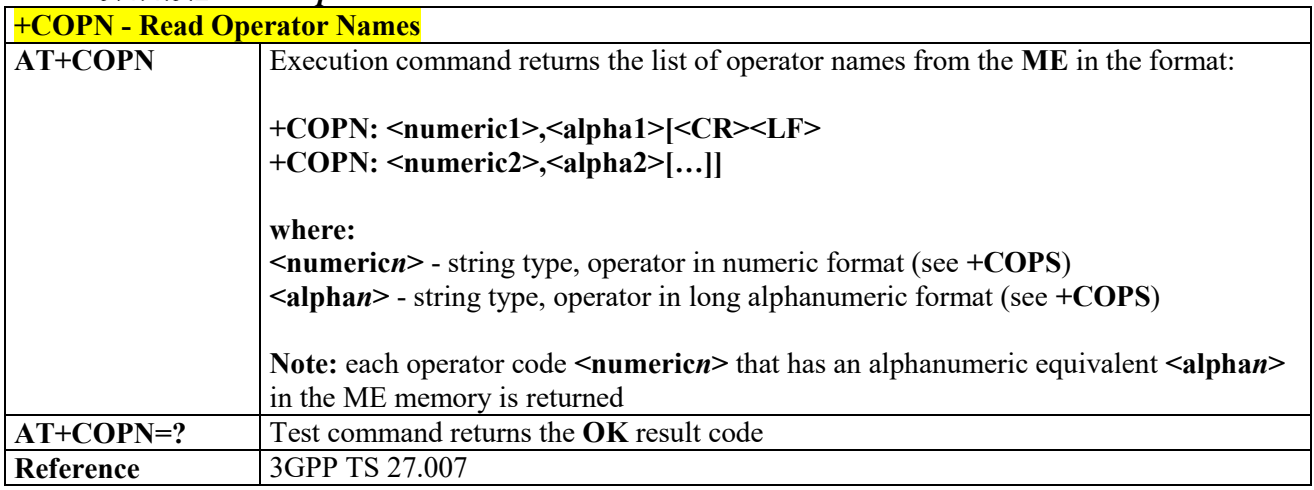

## *Network Registration Report - +CREG*

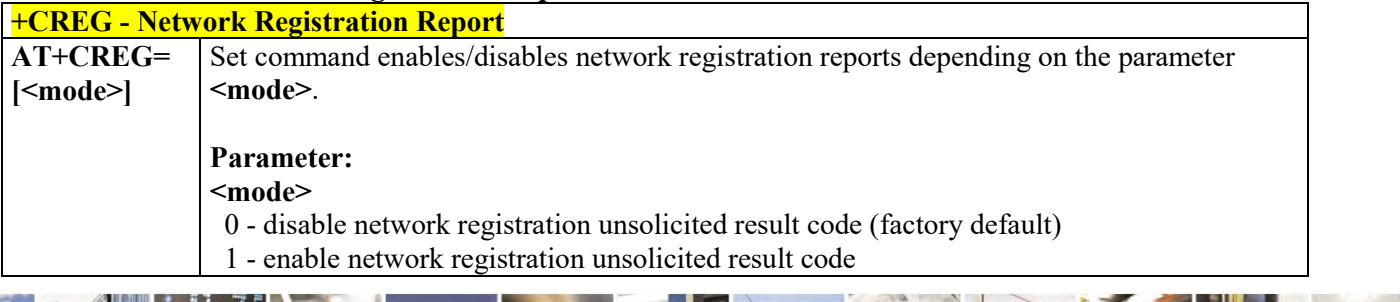

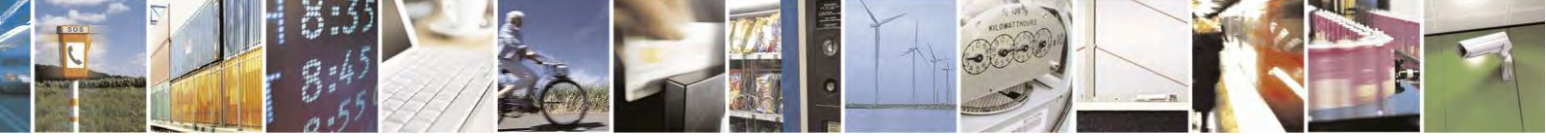

Reproduction forbidden without Telit Communications S.p.A. written authorization - All Rights Reserved page 83 of 495

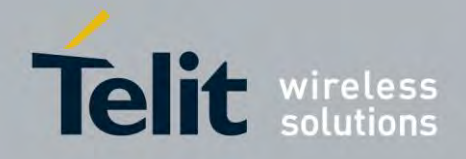

80407ST10116A Rev.14.1 – 2017-05-14

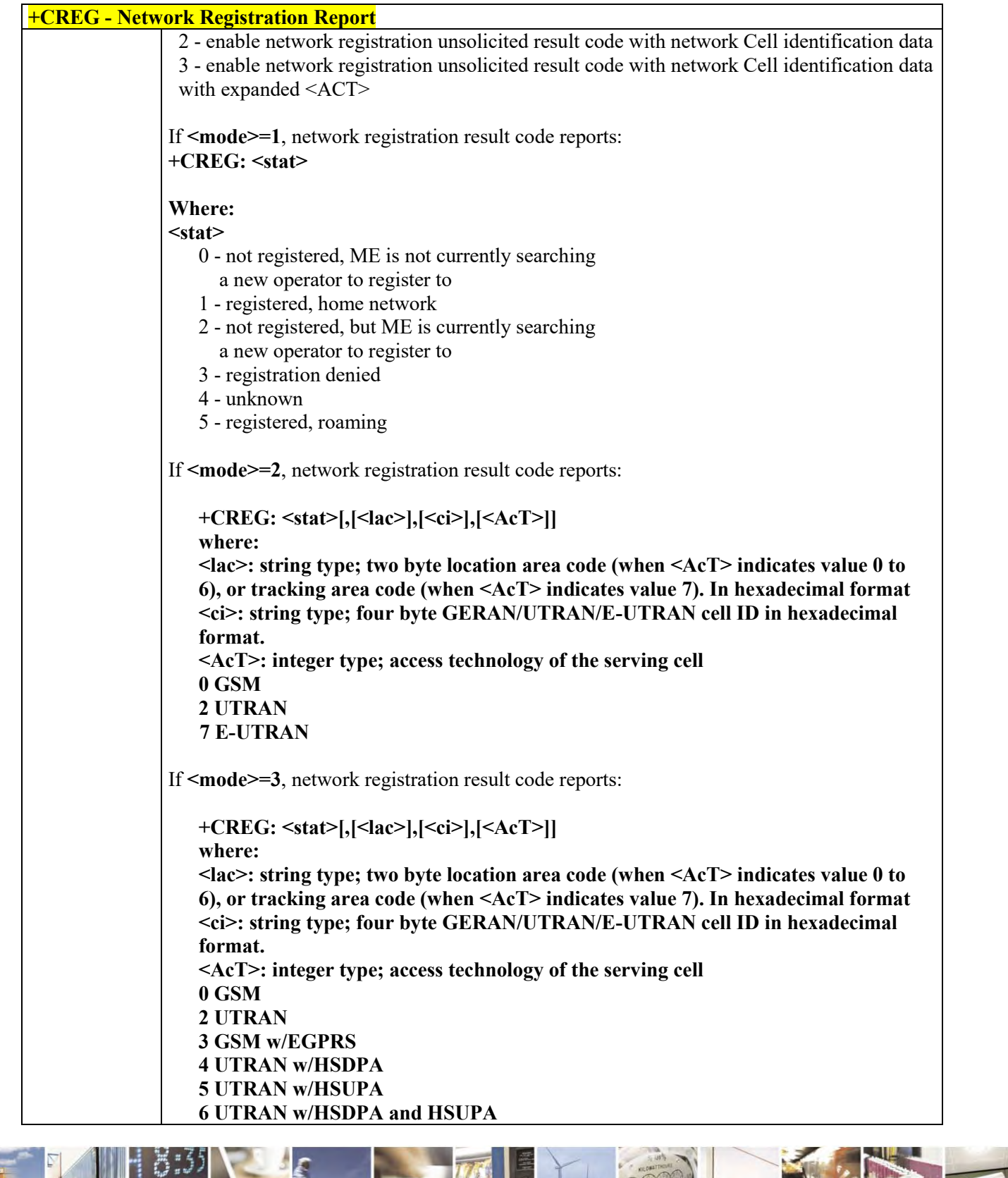

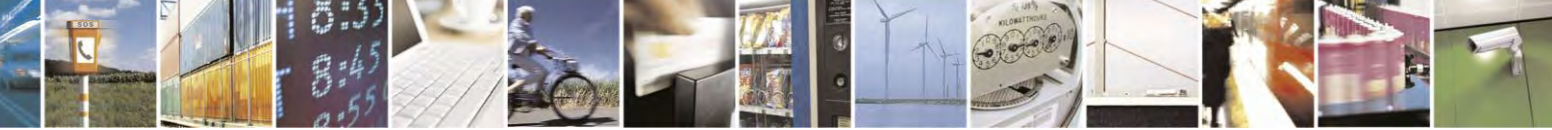

Reproduction forbidden without Telit Communications S.p.A. written authorization - All Rights Reserved page 84 of 495

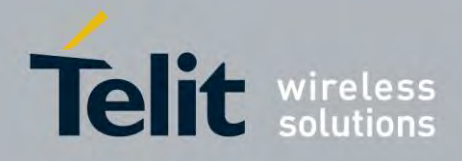

80407ST10116A Rev.14.1 – 2017-05-14

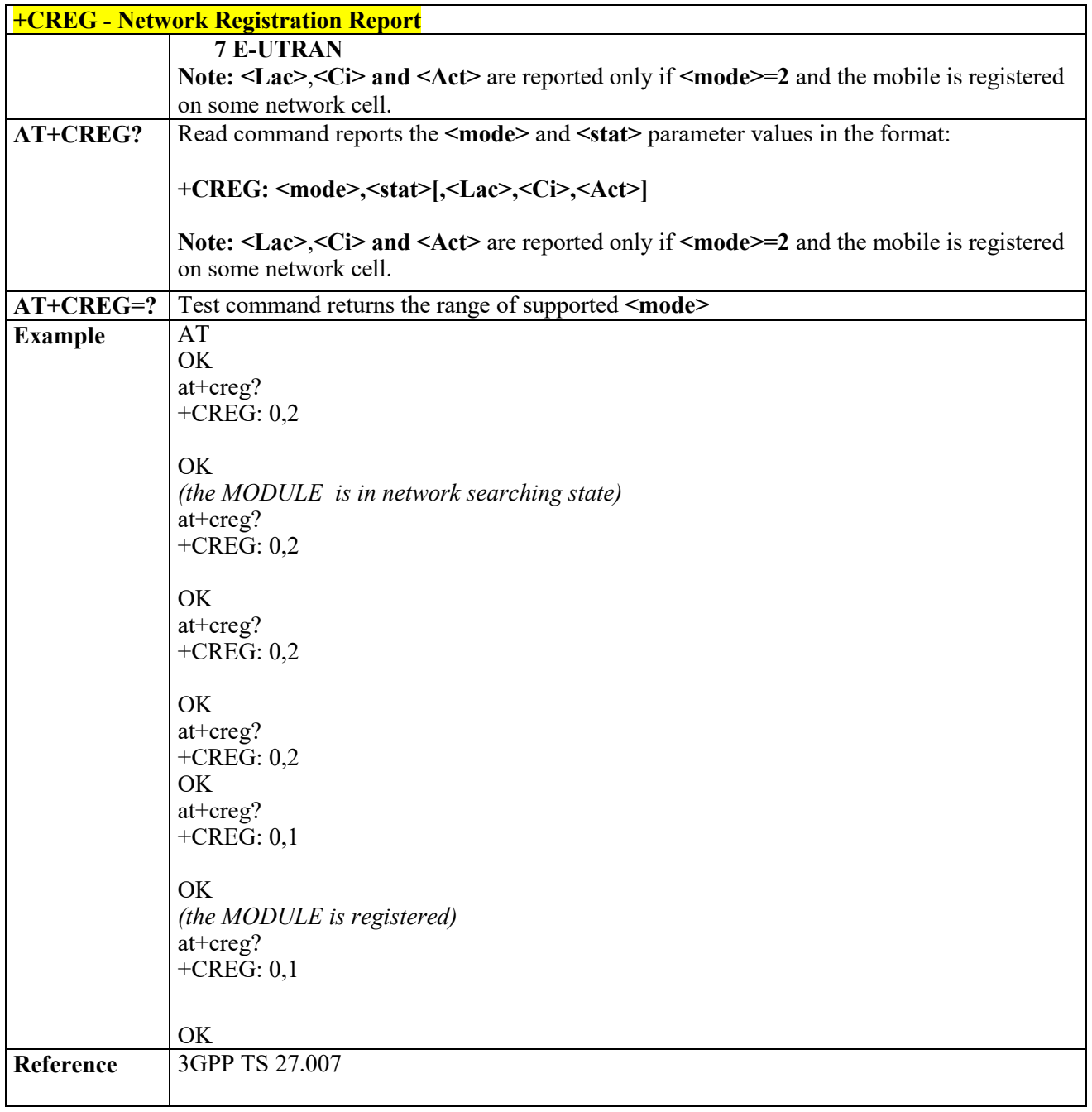

# *Operator Selection - +COPS*

Ã A

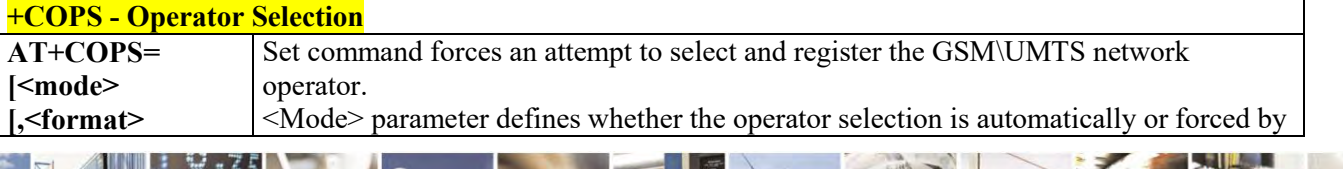

Reproduction forbidden without Telit Communications S.p.A. written authorization - All Rights Reserved page 85 of 495

Ŋ.

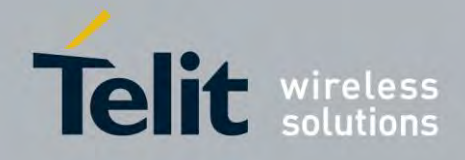

80407ST10116A Rev.14.1 – 2017-05-14

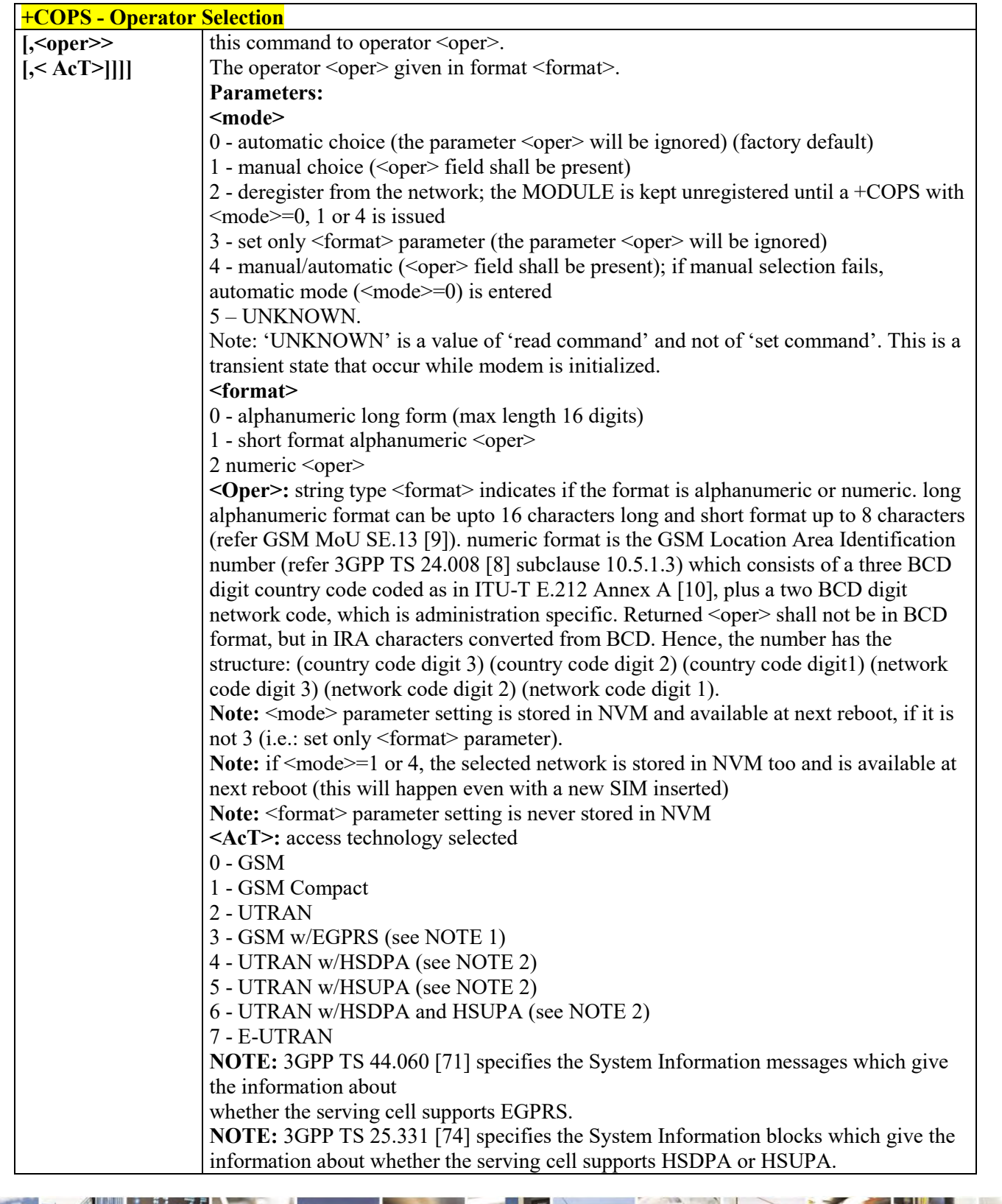

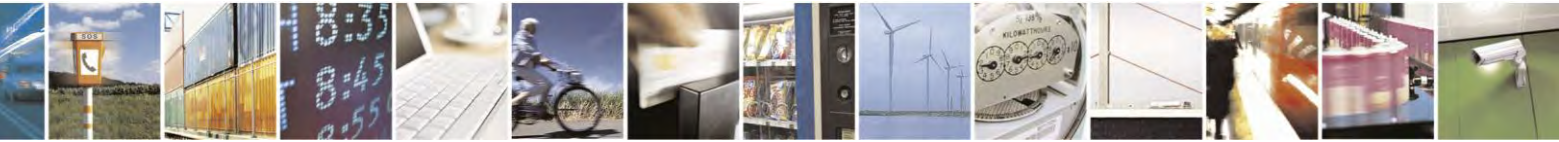

Reproduction forbidden without Telit Communications S.p.A. written authorization - All Rights Reserved page 86 of 495

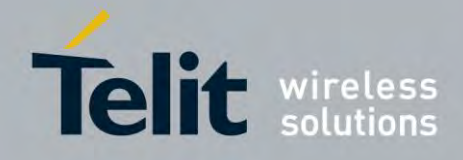

80407ST10116A Rev.14.1 – 2017-05-14

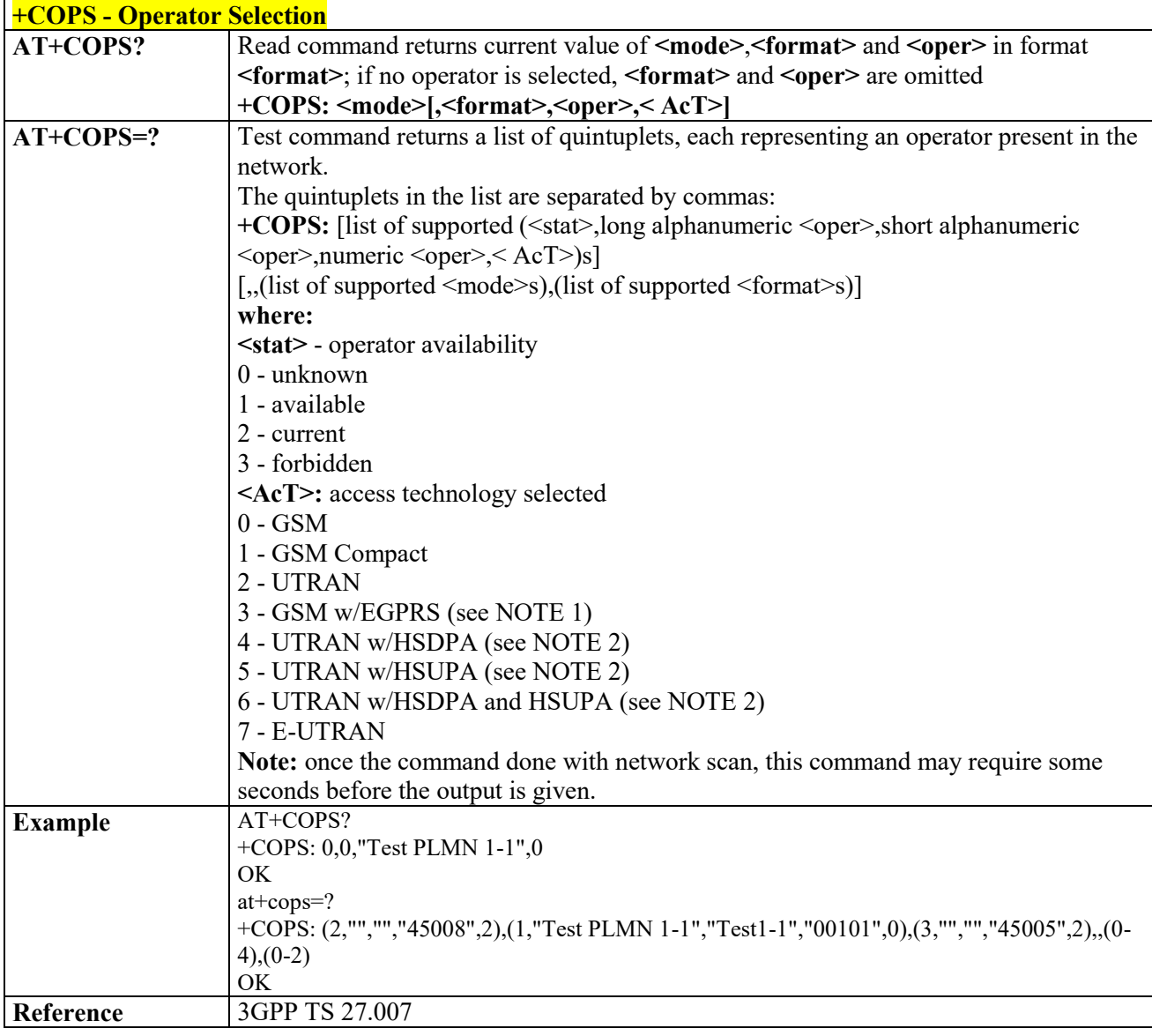

# *Facility Lock/Unlock - +CLCK*

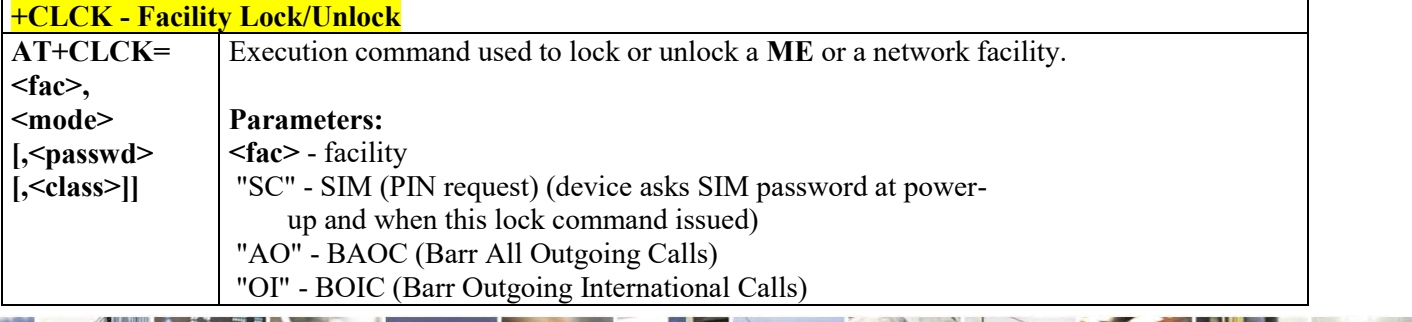

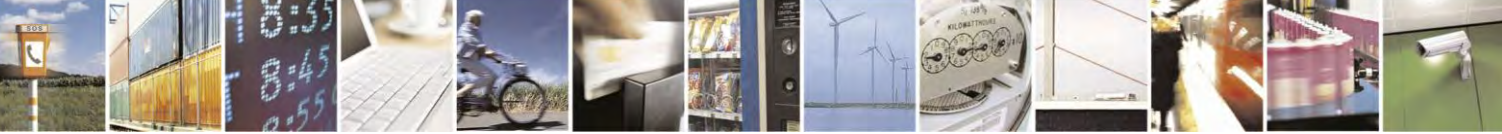

Reproduction forbidden without Telit Communications S.p.A. written authorization - All Rights Reserved page 87 of 495

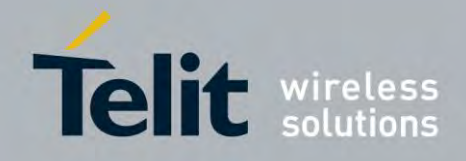

80407ST10116A Rev.14.1 – 2017-05-14

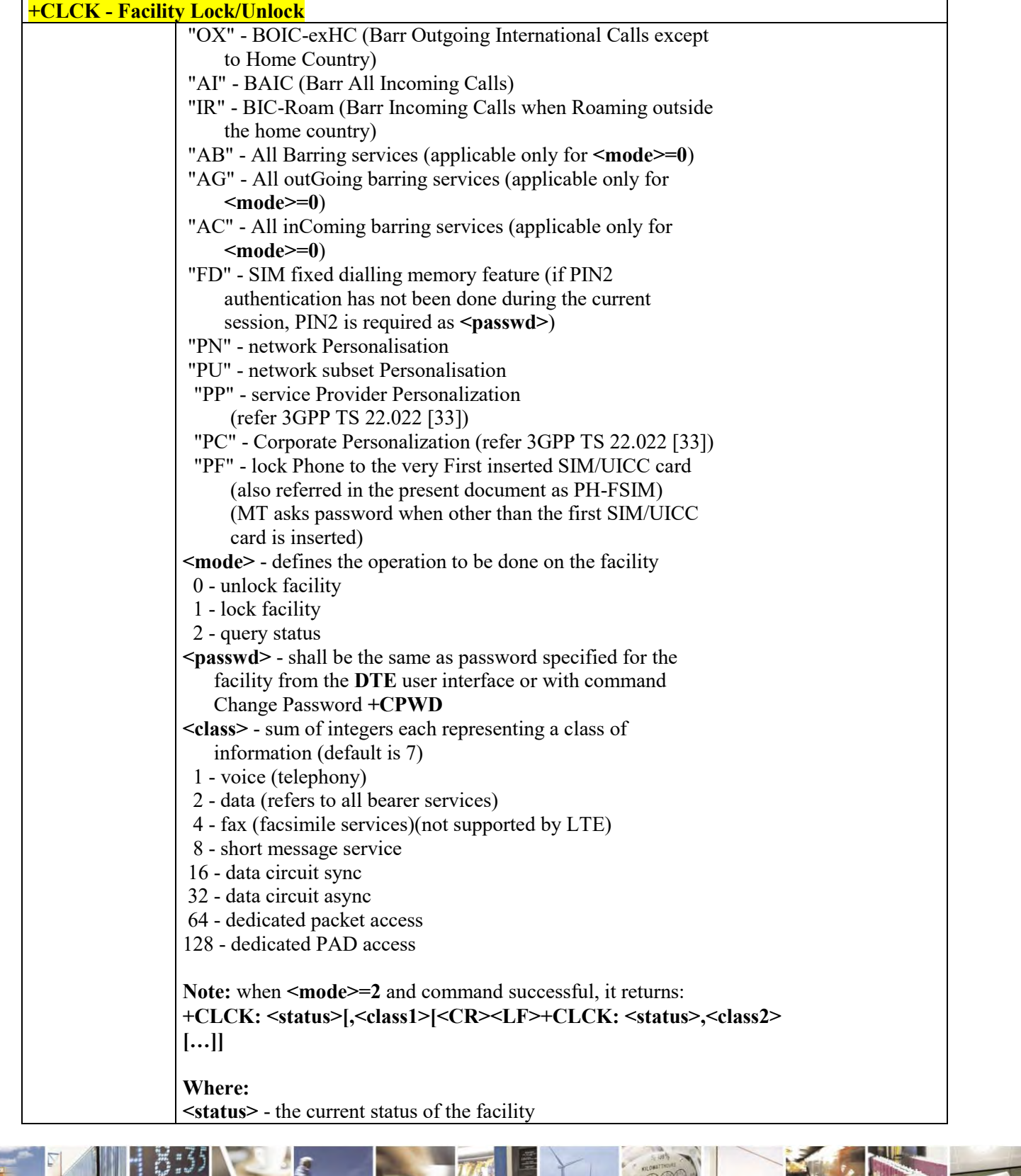

 $\mathcal{O}^{(n)}$ Reproduction forbidden without Telit Communications S.p.A. written authorization - All Rights Reserved page 88 of 495

Ŝ

ш

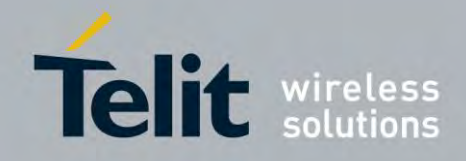

80407ST10116A Rev.14.1 – 2017-05-14

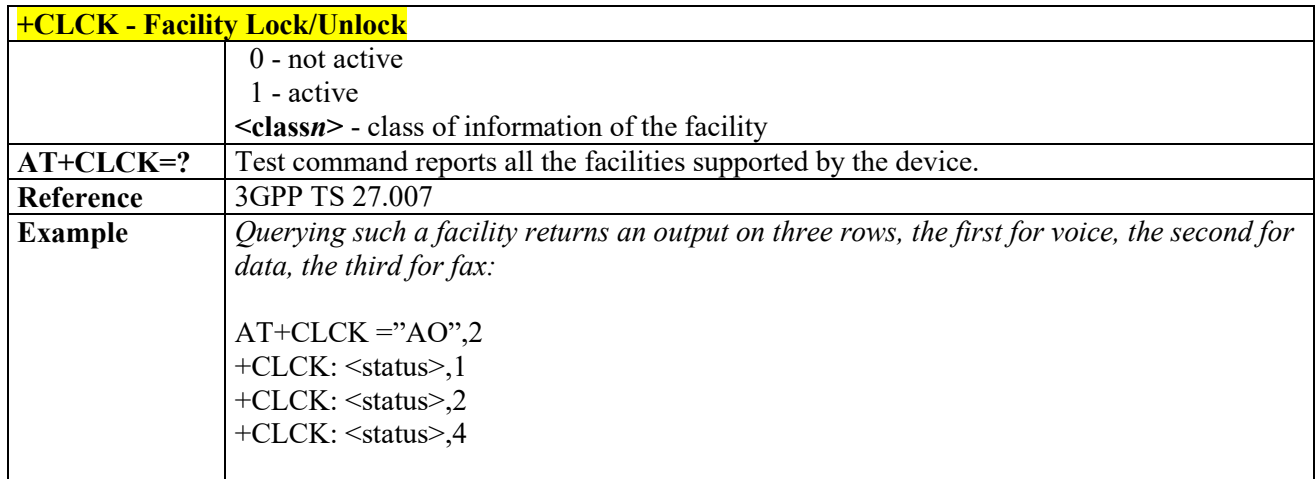

# *Change Facility Password - +CPWD*

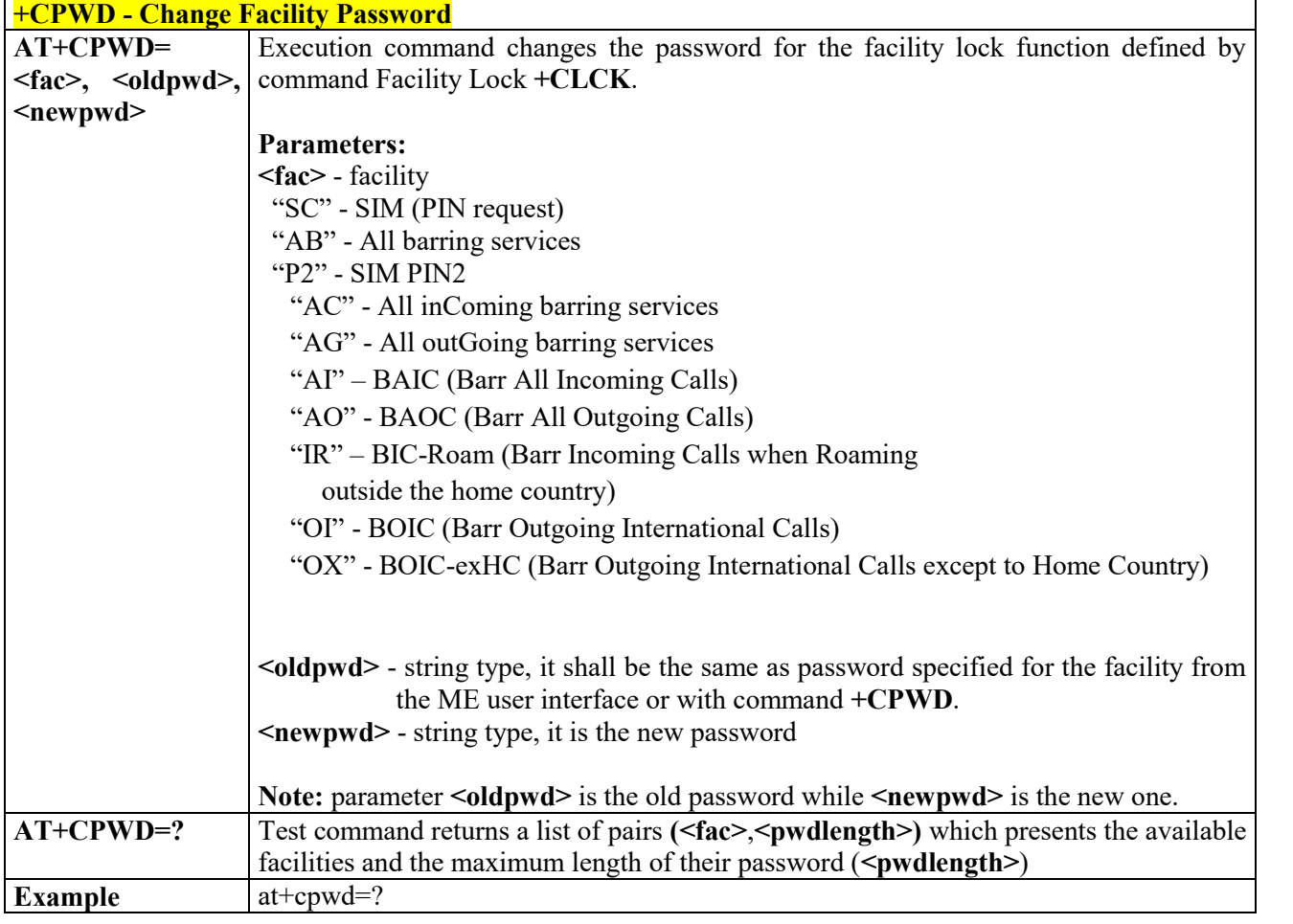

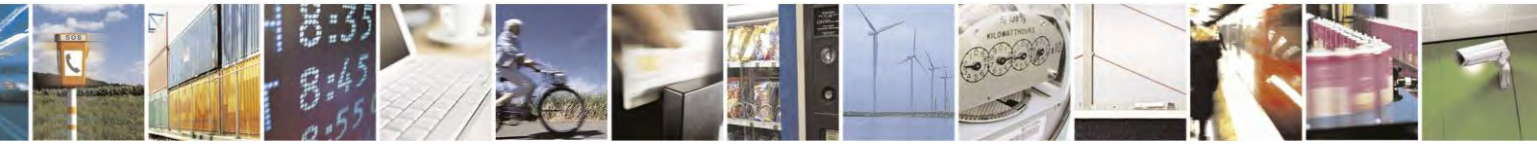

Reproduction forbidden without Telit Communications S.p.A. written authorization - All Rights Reserved page 89 of 495

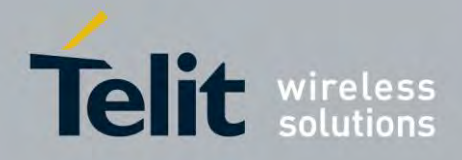

80407ST10116A Rev.14.1 – 2017-05-14

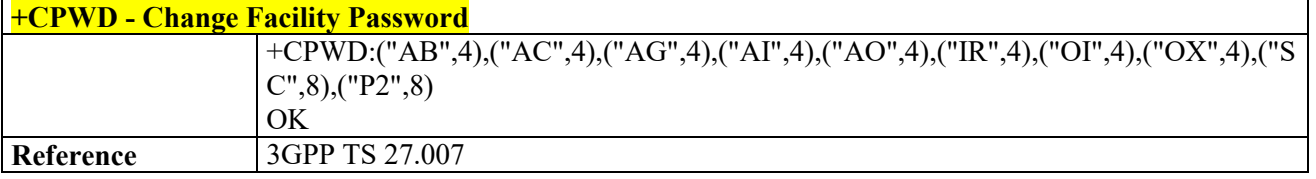

# *Calling Line Identification Presentation - +CLIP* **+CLIP - Calling Line Identification Presentation**  $AT+CLIP=[\langle n \rangle]$  Set command enables/disables the presentation of the CLI (Calling Line Identity) at the **TE**. This command refers to the UMTS supplementary service CLIP (Calling Line Identification Presentation) that enables a called subscriber to get the CLI of the calling party when receiving a mobile terminated call. **Parameters: <n>** 0 - disables CLI indication (factory default) 1 - enables CLI indication If enabled the device reports after each RING the response: **+CLIP: <number>,<type>,"",128,<alpha>,<CLI\_validity> where: <number>** - string type phone number of format specified by **<type> <type>** - type of address octet in integer format 128 - both the type of number and the numbering plan are unknown 129 - Unknown type of number and ISDN/Telephony numbering plan 145 - International type of number and ISDN/Telephony numbering plan (contains the character "**+**") 161 - National type of number and ISDN/Telephony numbering plan **<alpha>** - string type; alphanumeric representation of **<number>** corresponding to the entry found in phonebook; used character set should be the one selected with command Select **TE** character set **+CSCS**. **<CLI\_validity>** 0 - CLI valid 1 - CLI has been withheld by the originator 2 - CLI is not available due to interworking problems or limitation or originating network.

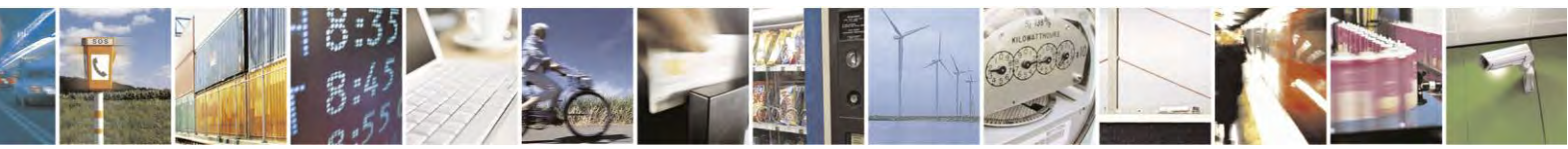

Reproduction forbidden without Telit Communications S.p.A. written authorization - All Rights Reserved page 90 of 495

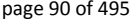

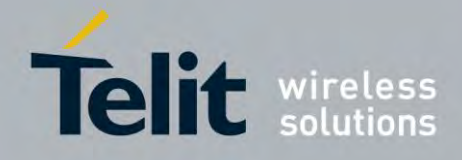

80407ST10116A Rev.14.1 – 2017-05-14

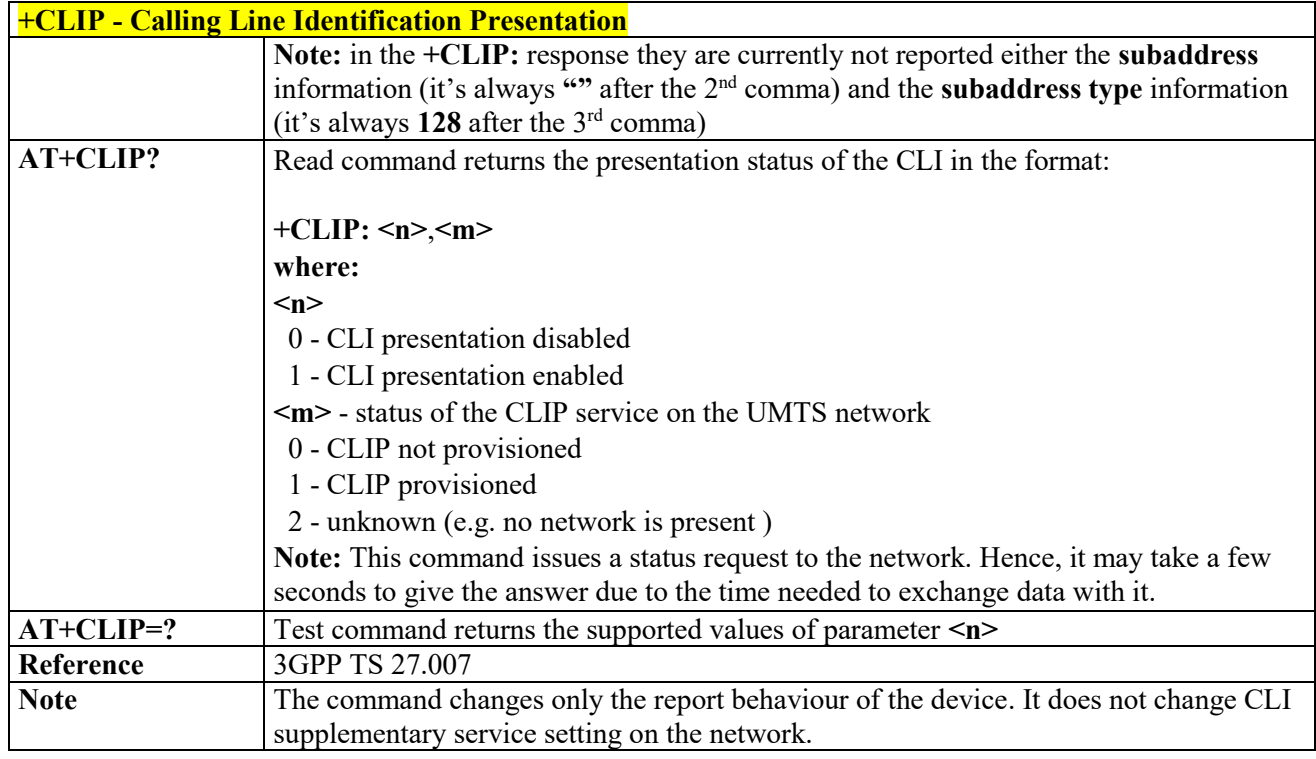

# *Calling Line Identification Restriction - +CLIR*

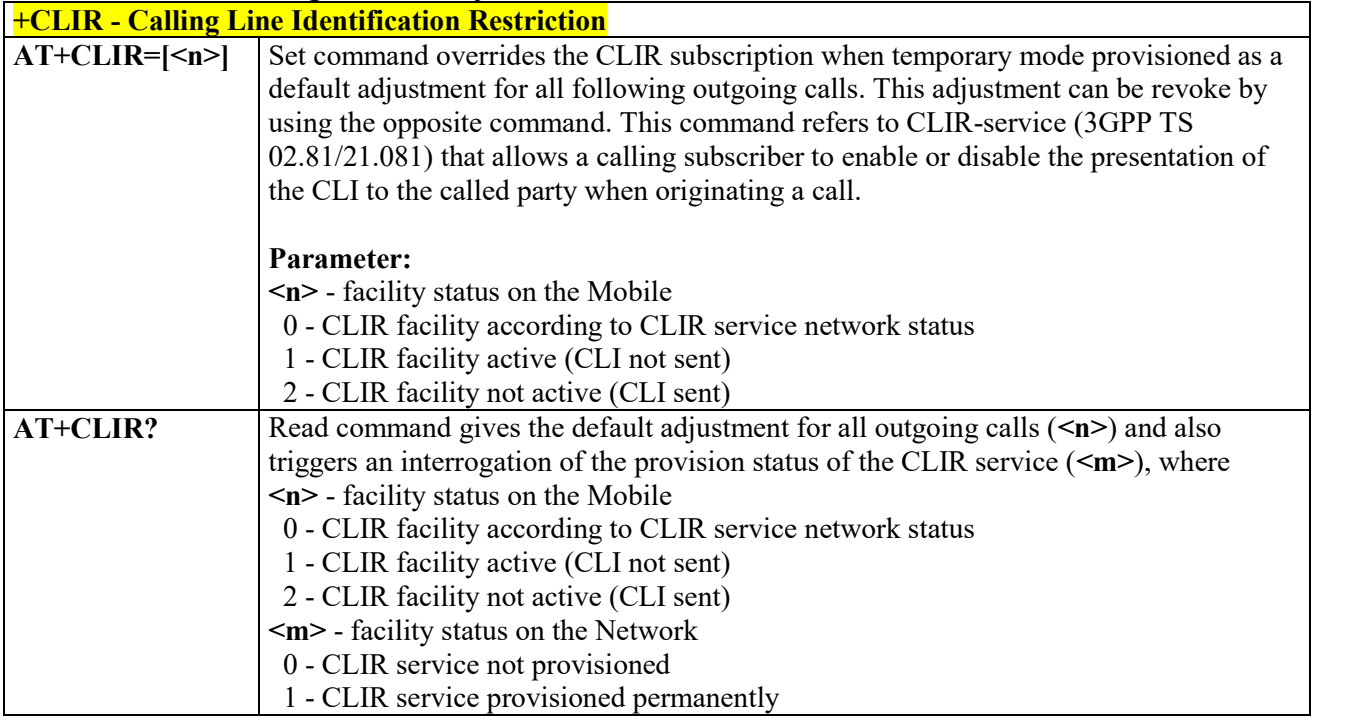

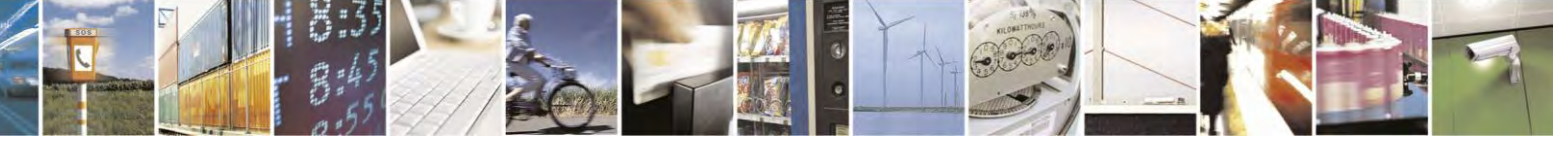

Reproduction forbidden without Telit Communications S.p.A. written authorization - All Rights Reserved page 91 of 495

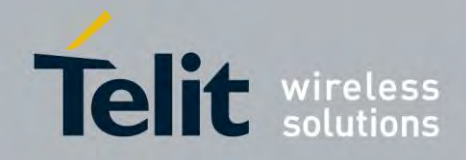

80407ST10116A Rev.14.1 – 2017-05-14

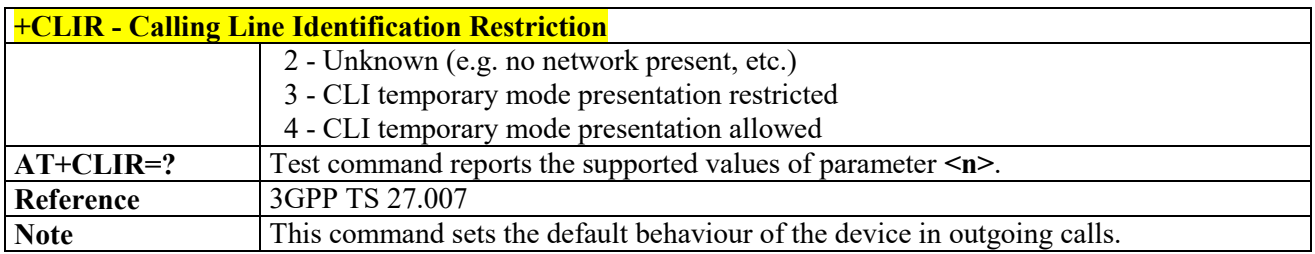

## *Connected Line Identification Restriction status - +COLR*

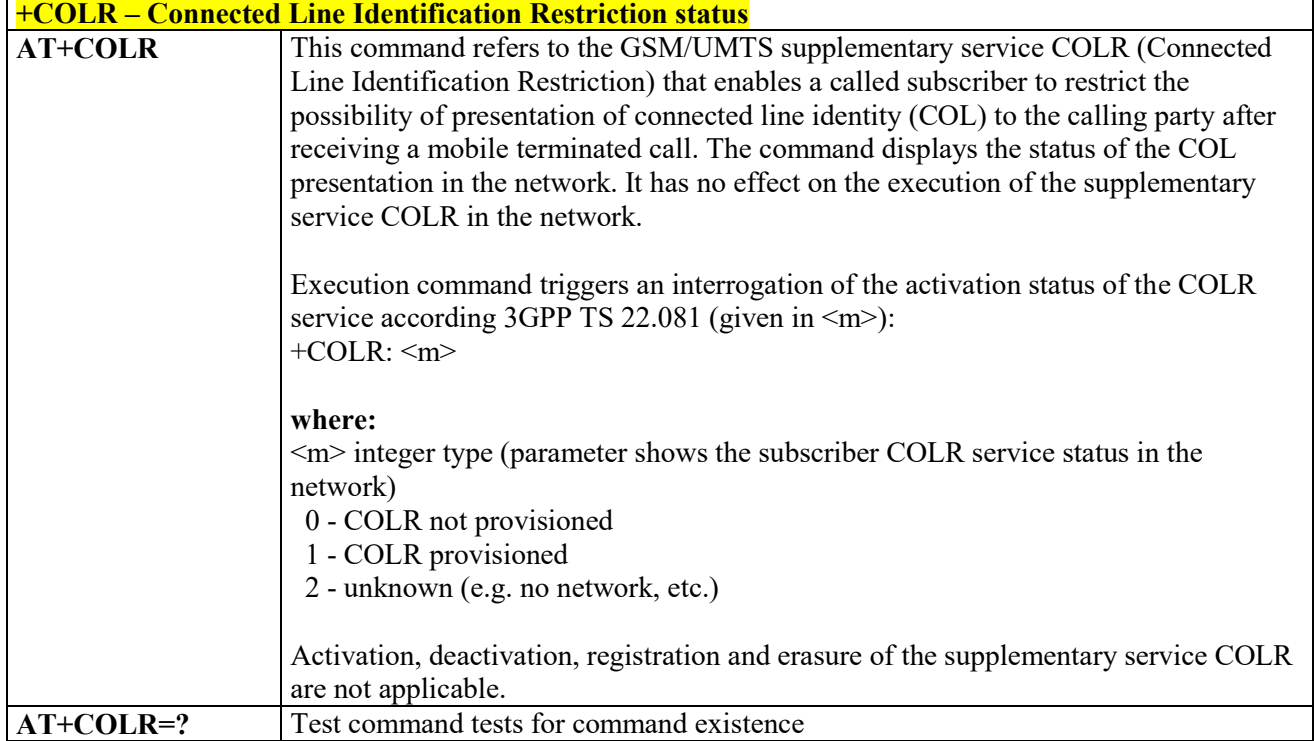

#### 3.4.4.3.10  *Connected line identification presentation - COLP*

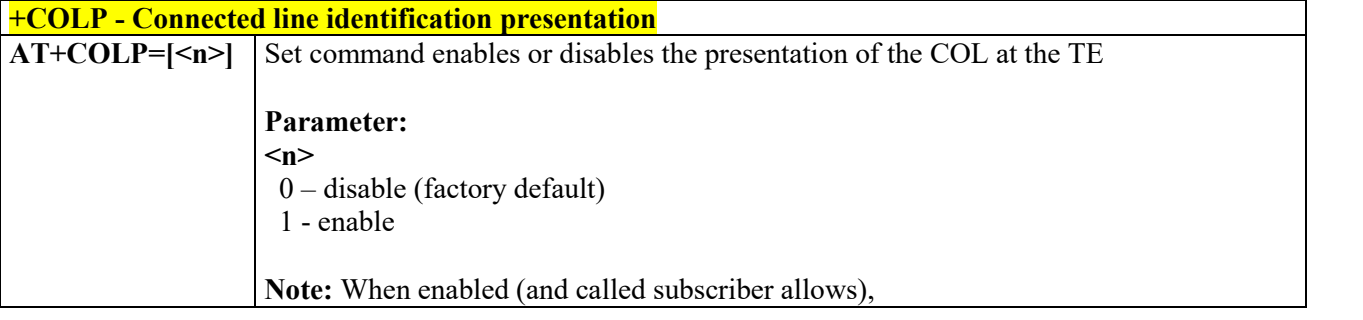

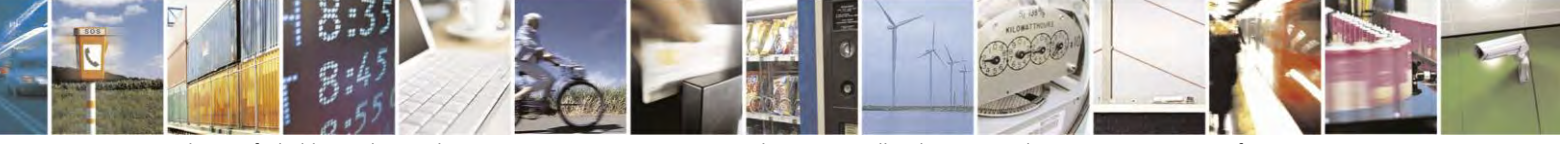

Reproduction forbidden without Telit Communications S.p.A. written authorization - All Rights Reserved page 92 of 495

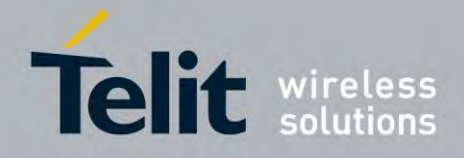

80407ST10116A Rev.14.1 – 2017-05-14

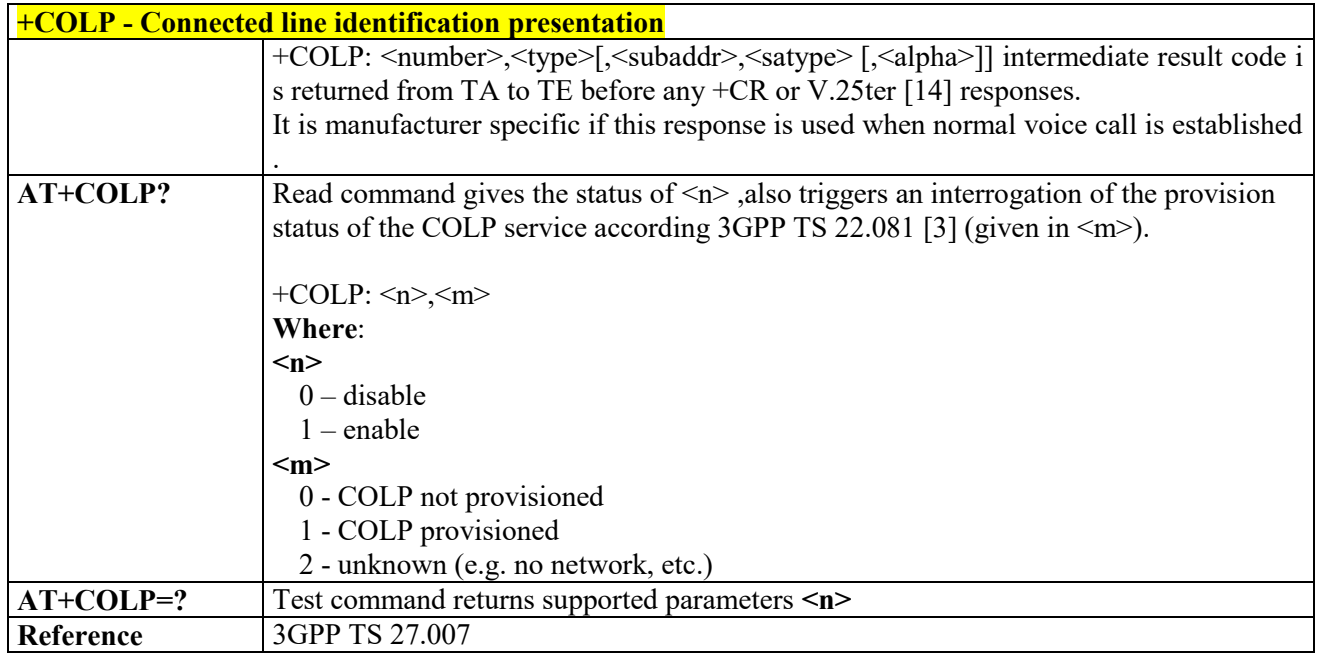

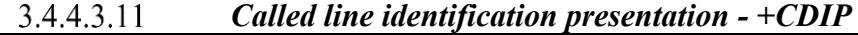

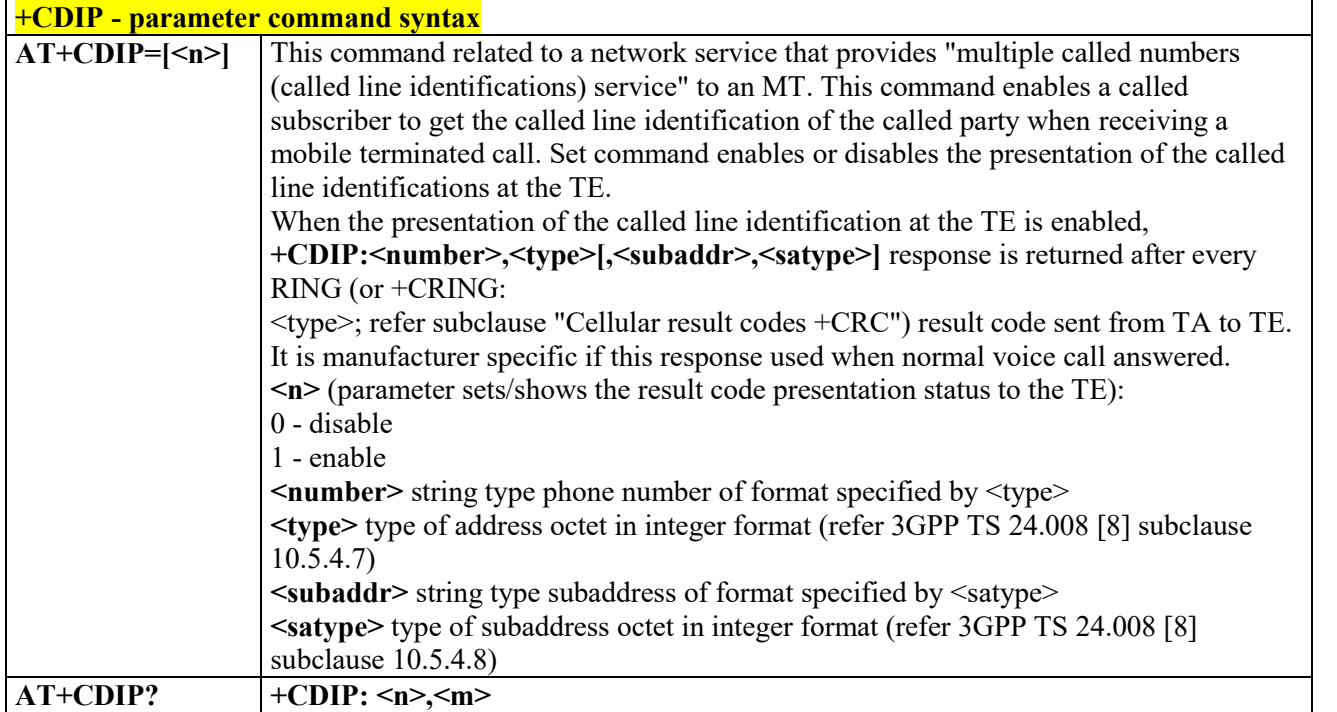

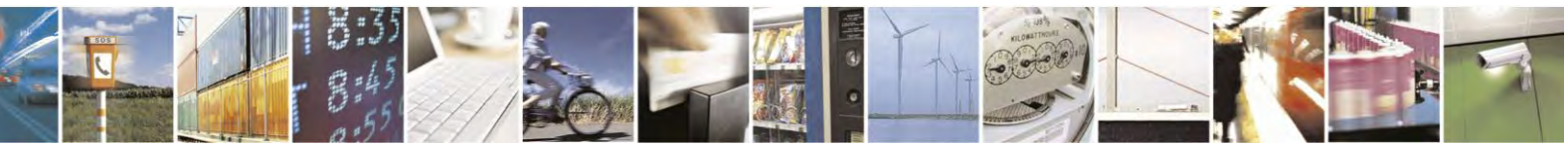

Reproduction forbidden without Telit Communications S.p.A. written authorization - All Rights Reserved page 93 of 495

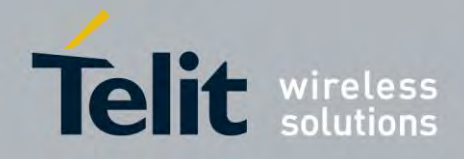

80407ST10116A Rev.14.1 – 2017-05-14

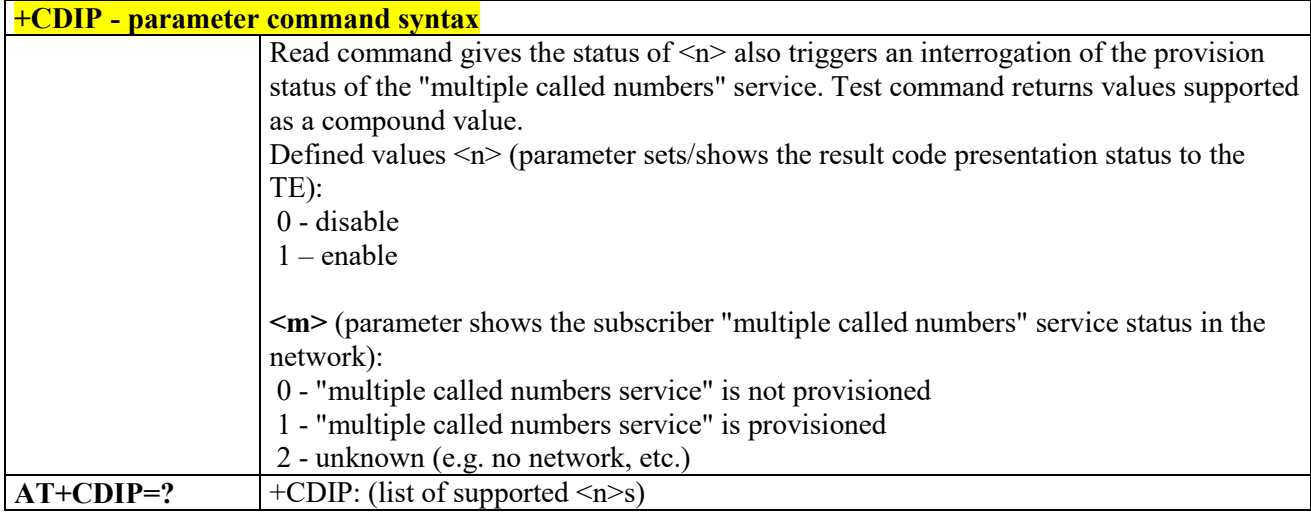

#### 3.4.4.3.12 *Call Forwarding Number and Conditions - +CCFC*

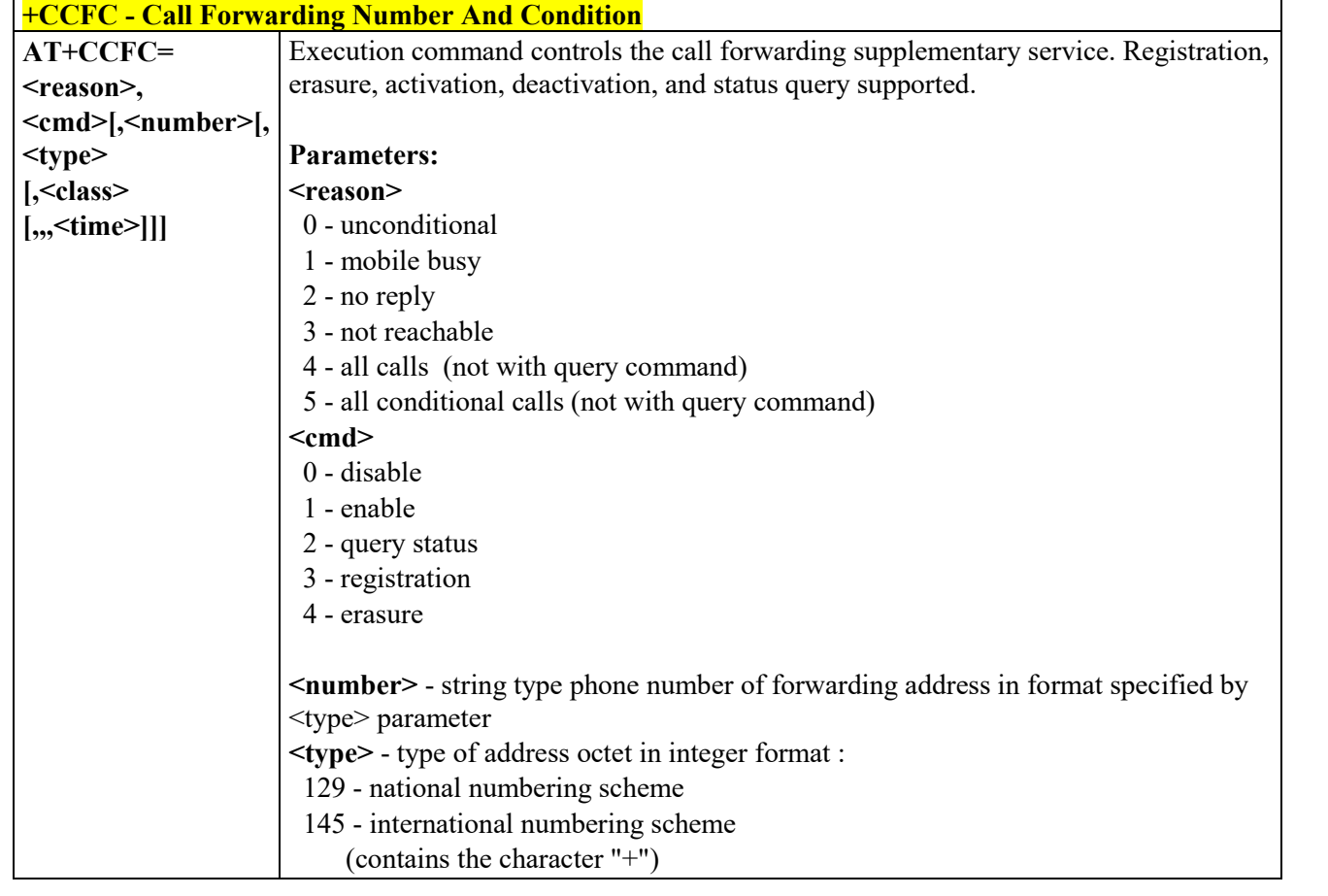

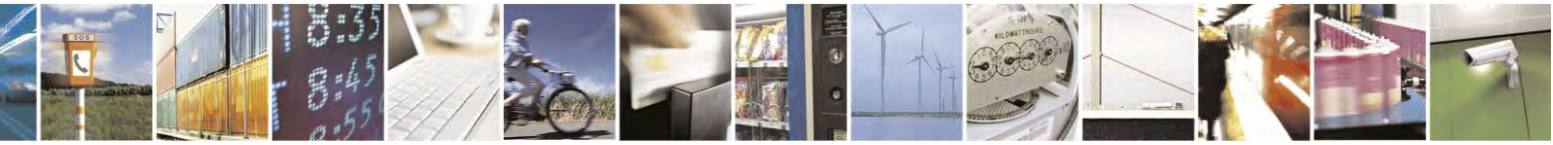

Reproduction forbidden without Telit Communications S.p.A. written authorization - All Rights Reserved page 94 of 495

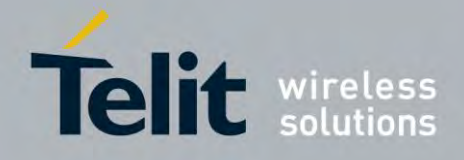

80407ST10116A Rev.14.1 – 2017-05-14

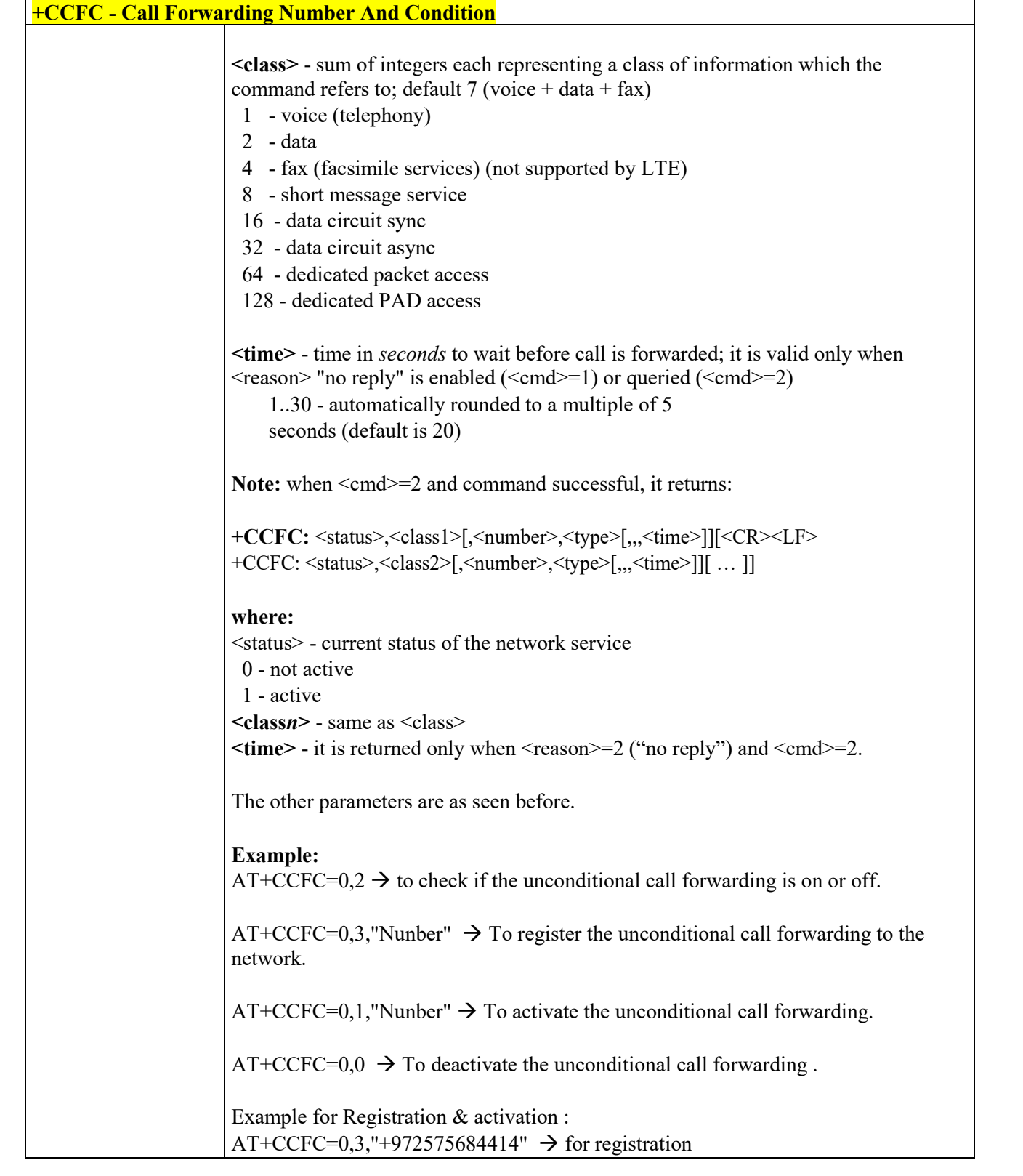

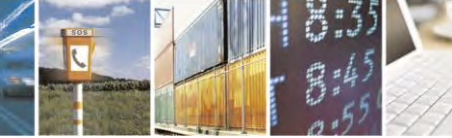

Reproduction forbidden without Telit Communications S.p.A. written authorization - All Rights Reserved page 95 of 495

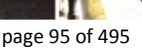

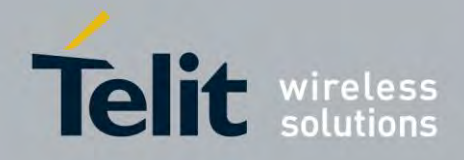

80407ST10116A Rev.14.1 – 2017-05-14

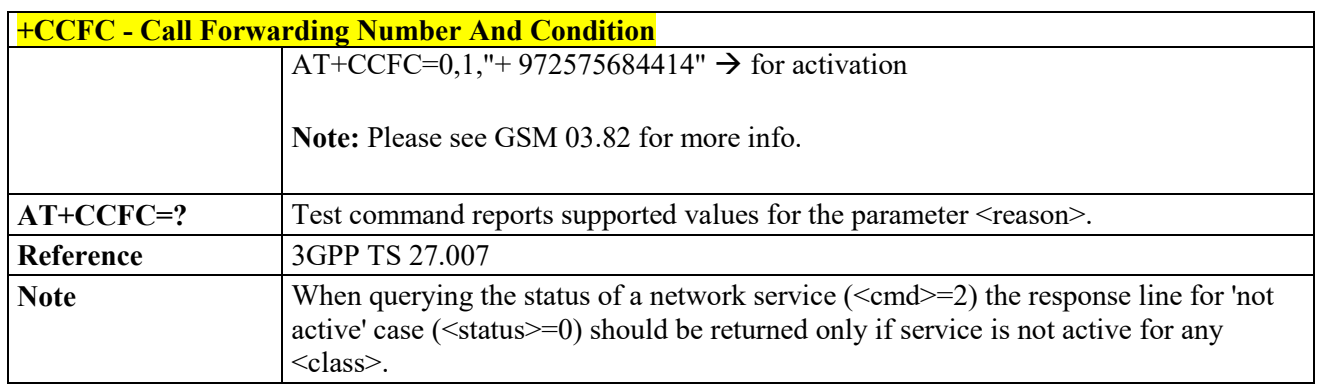

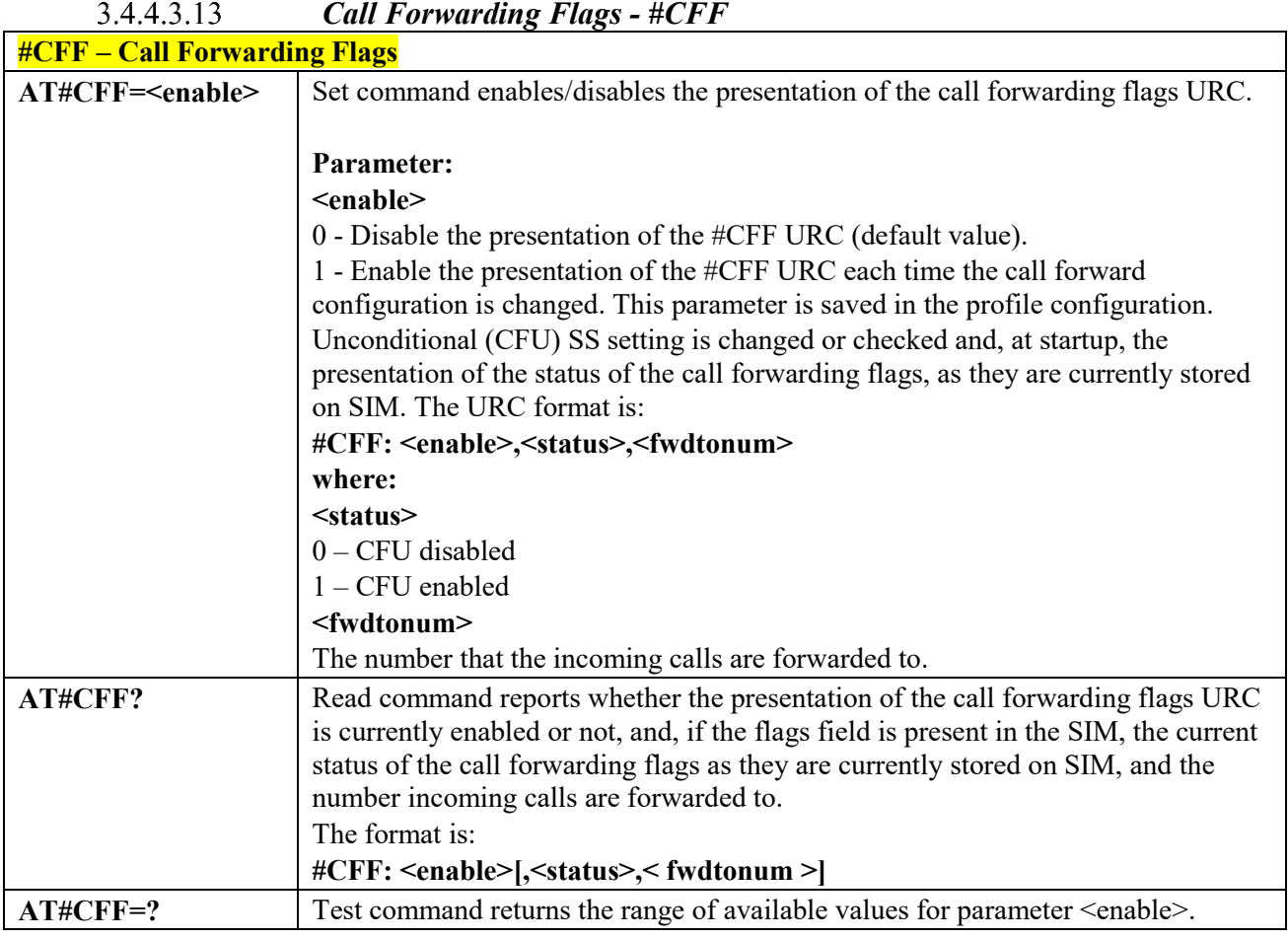

## *Call Forwarding Flags - #CFF*

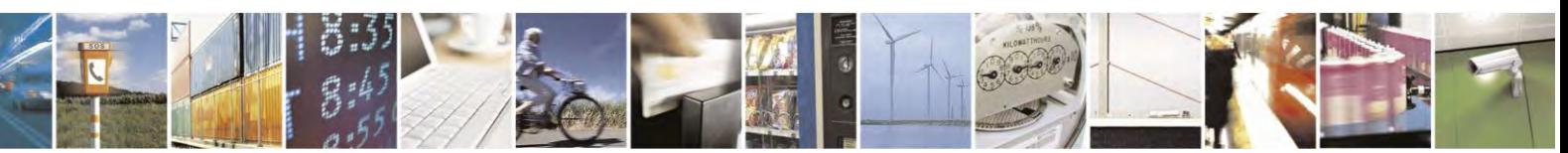

Reproduction forbidden without Telit Communications S.p.A. written authorization - All Rights Reserved page 96 of 495

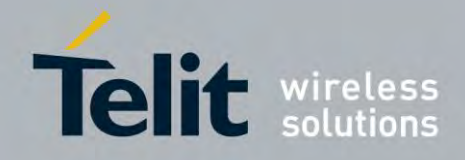

80407ST10116A Rev.14.1 – 2017-05-14

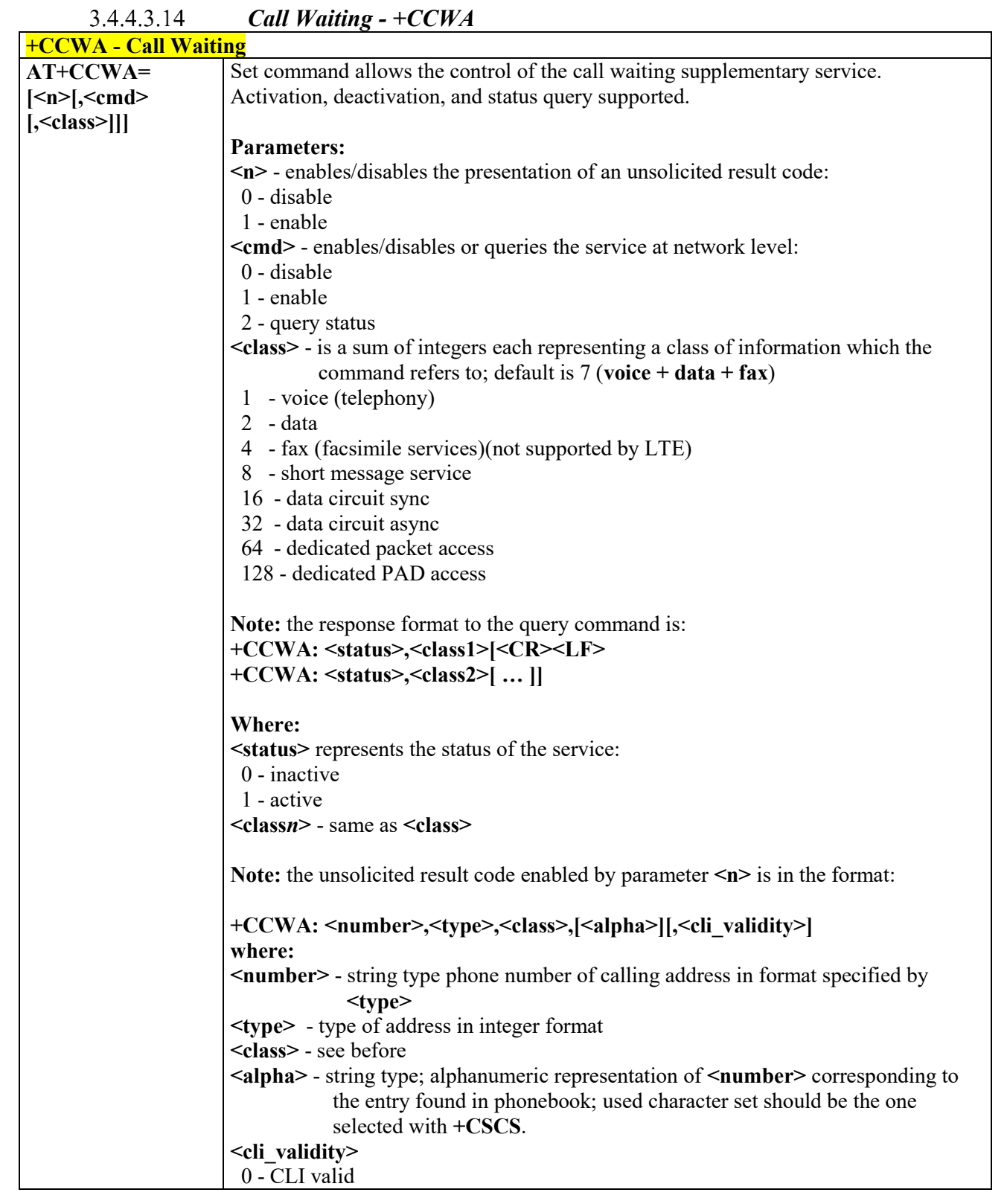

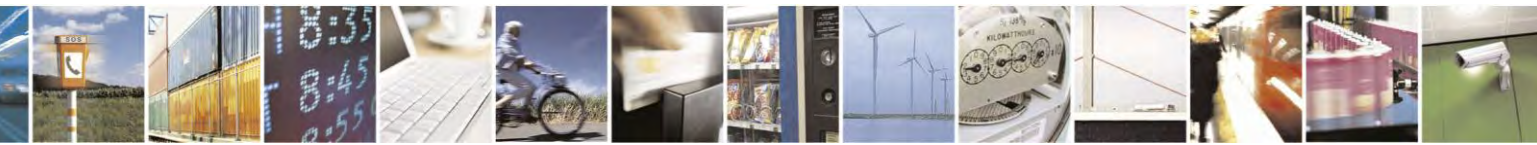

Reproduction forbidden without Telit Communications S.p.A. written authorization - All Rights Reserved page 97 of 495

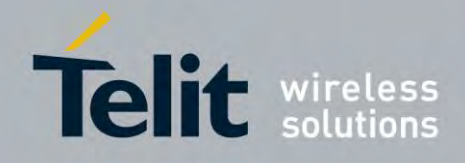

80407ST10116A Rev.14.1 – 2017-05-14

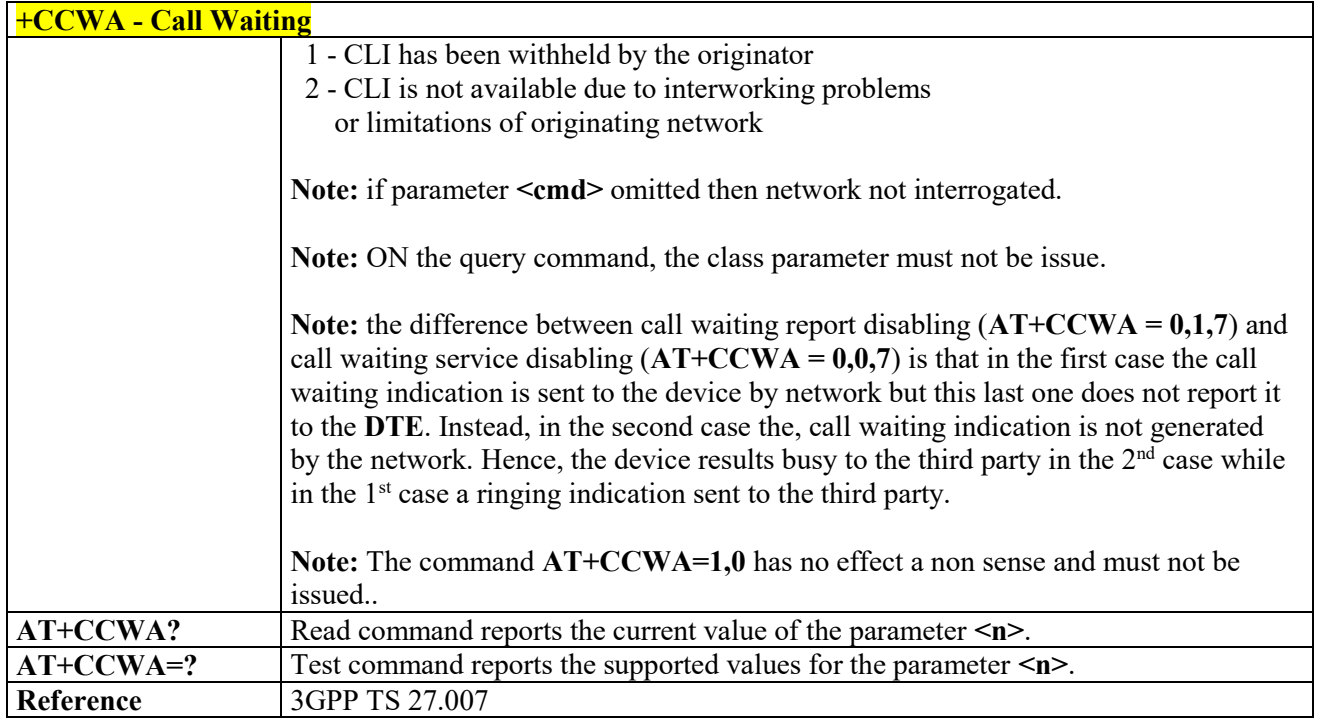

## *Call Holding Services - +CHLD*

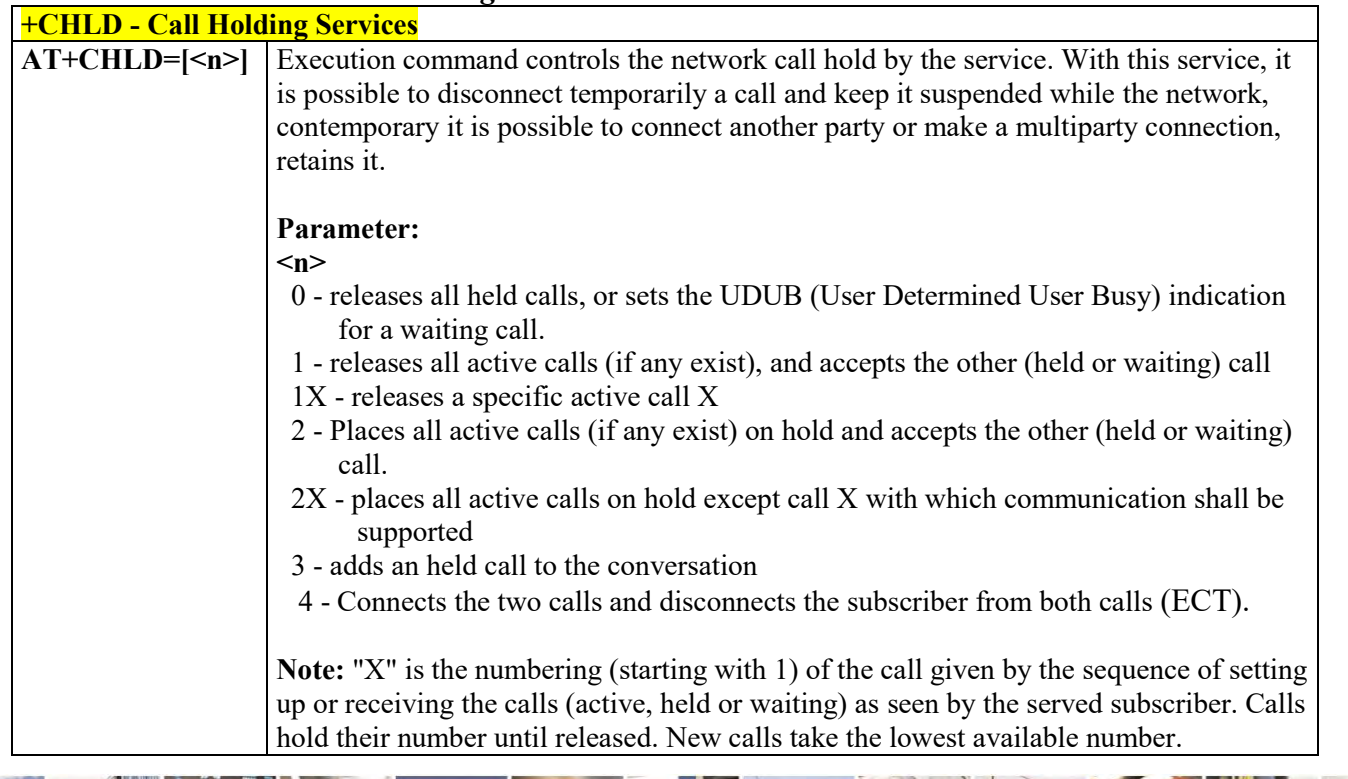

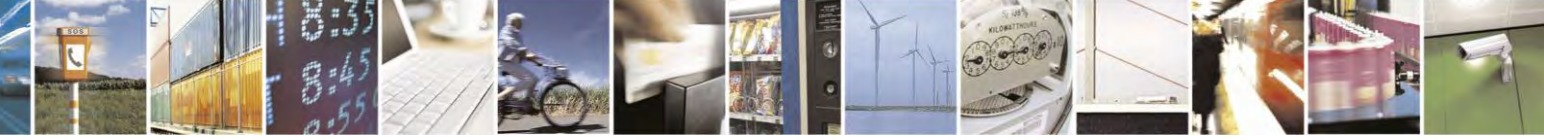

Reproduction forbidden without Telit Communications S.p.A. written authorization - All Rights Reserved page 98 of 495

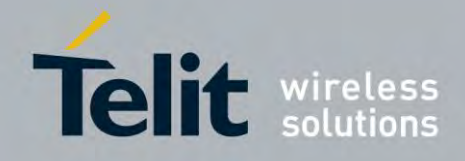

80407ST10116A Rev.14.1 – 2017-05-14

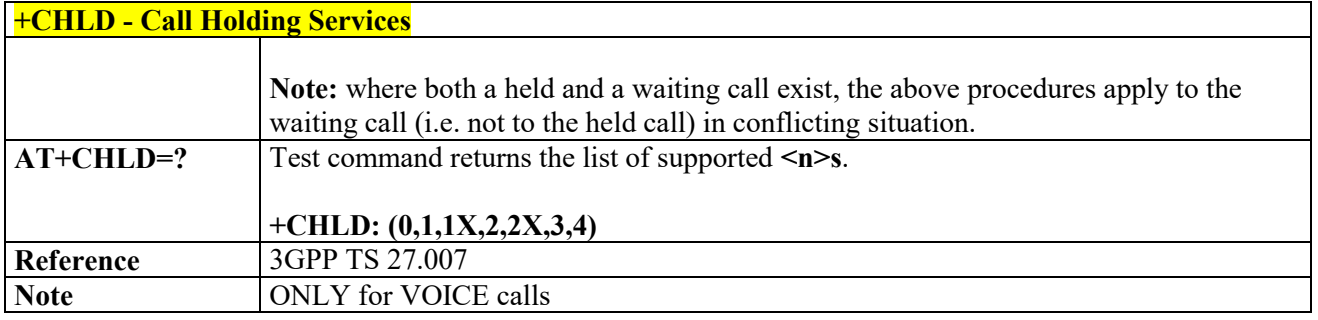

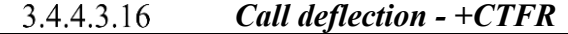

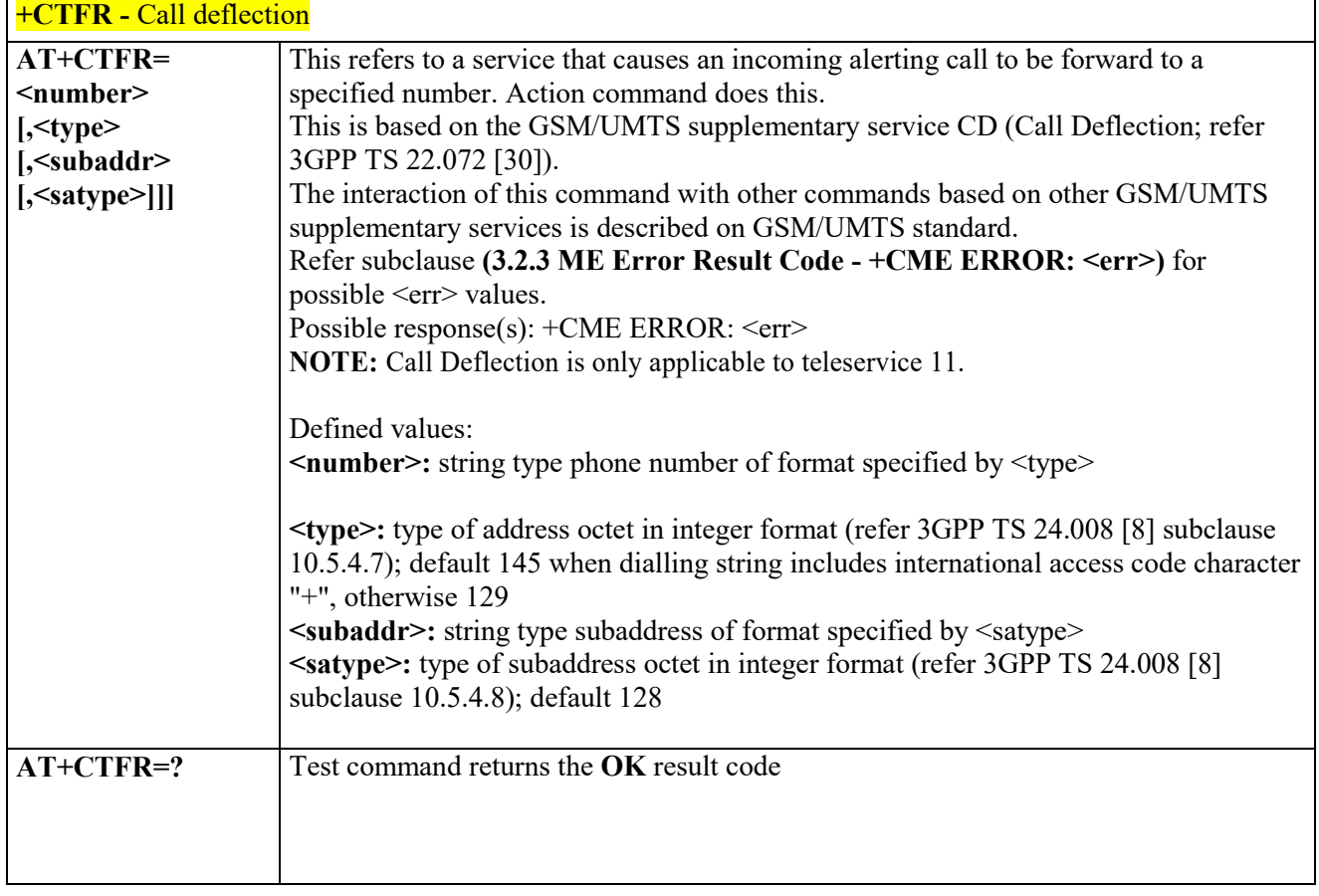

#### $3.4.4.3.17$  *Unstructured Supplementary Service Data - +CUSD*

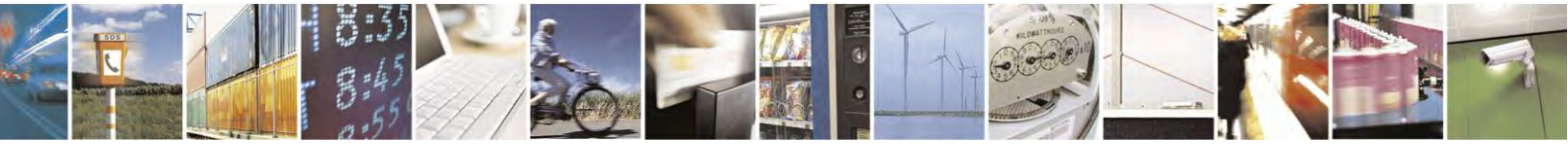

Reproduction forbidden without Telit Communications S.p.A. written authorization - All Rights Reserved page 99 of 495

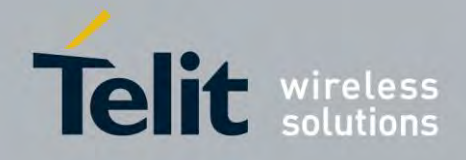

80407ST10116A Rev.14.1 – 2017-05-14

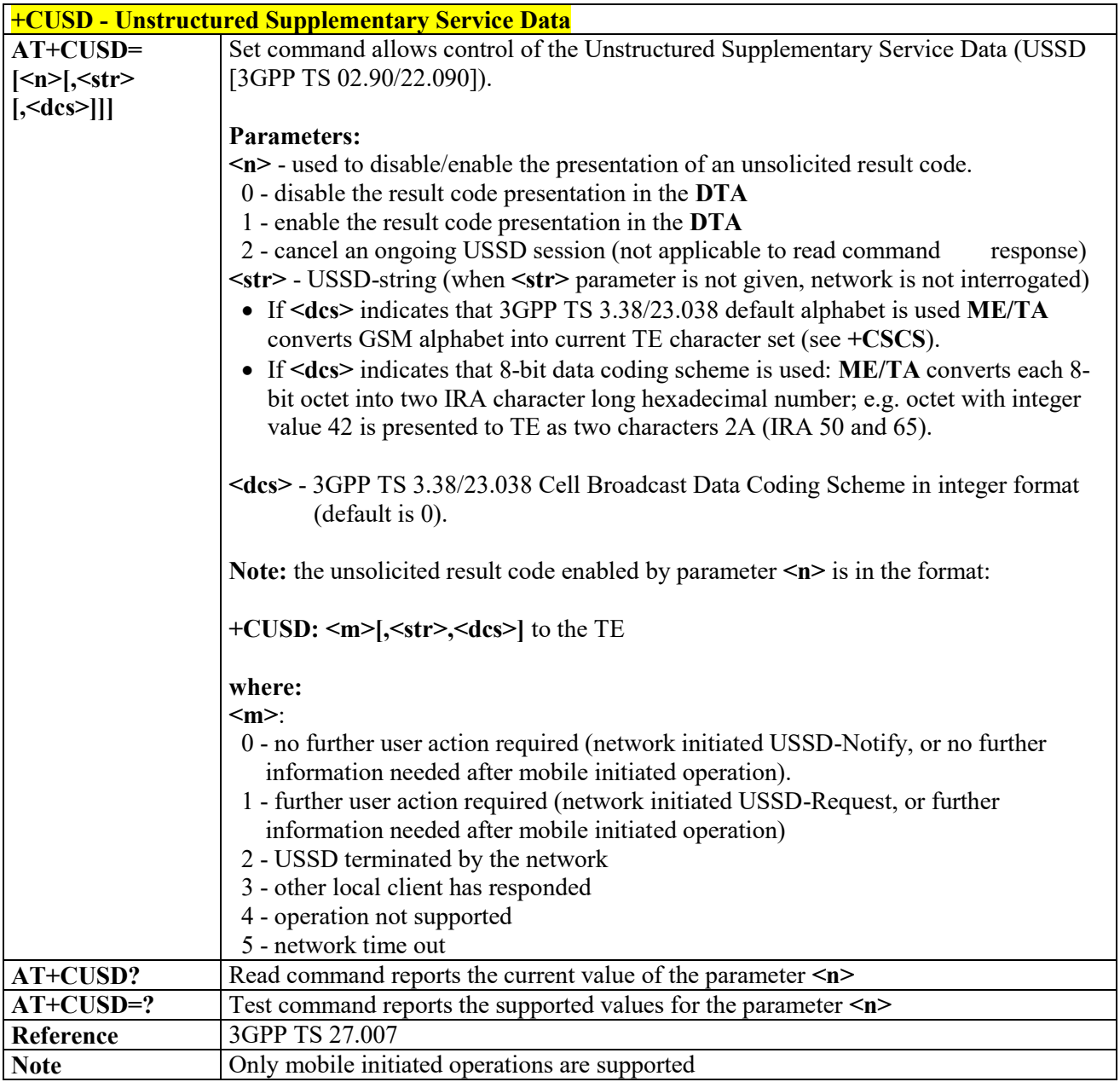

#### *Advice of Charge - +CAOC* 3.4.4.3.18 **+CAOC - Advice Of Charge AT+CAOC=** Set command refers to the Advice of Charge supplementary services that enable subscriber to get information about the cost of calls; the command also includes the **<mode>** possibility to enable an unsolicited event reporting of the Current Call Meter (CCM) information.

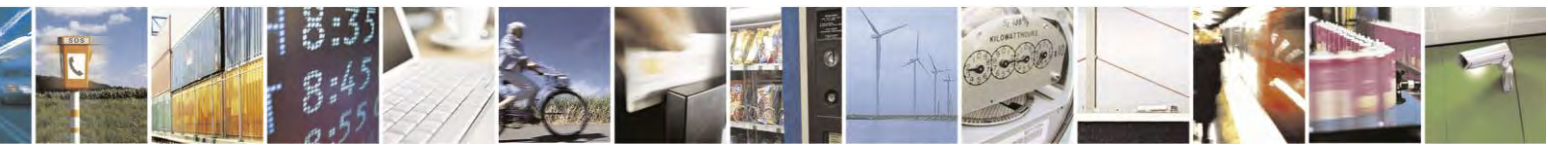

Reproduction forbidden without Telit Communications S.p.A. written authorization - All Rights Reserved page 100 of 495

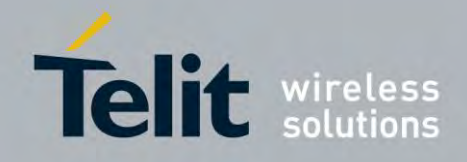

80407ST10116A Rev.14.1 – 2017-05-14

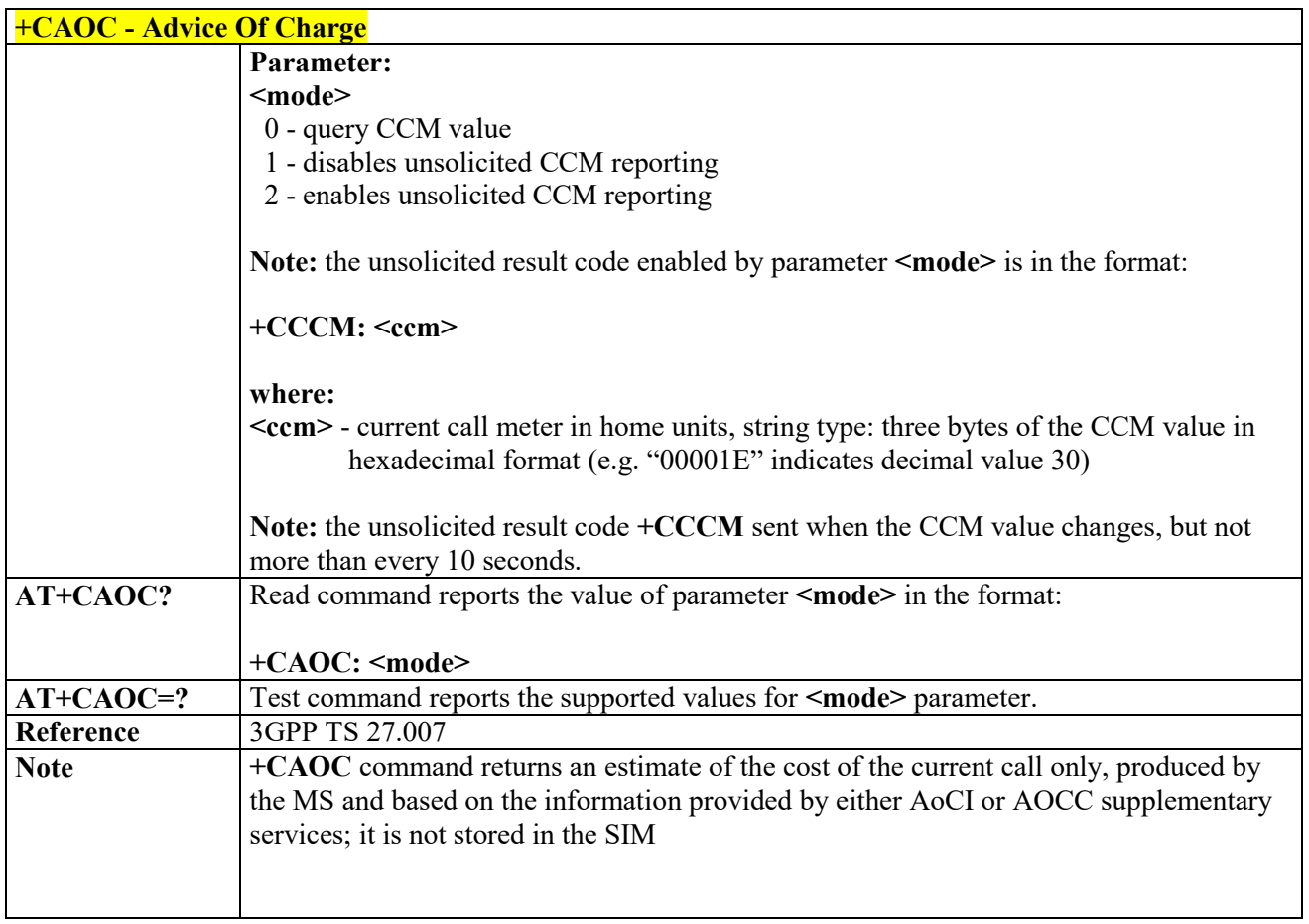

# *List Current Calls - +CLCC*

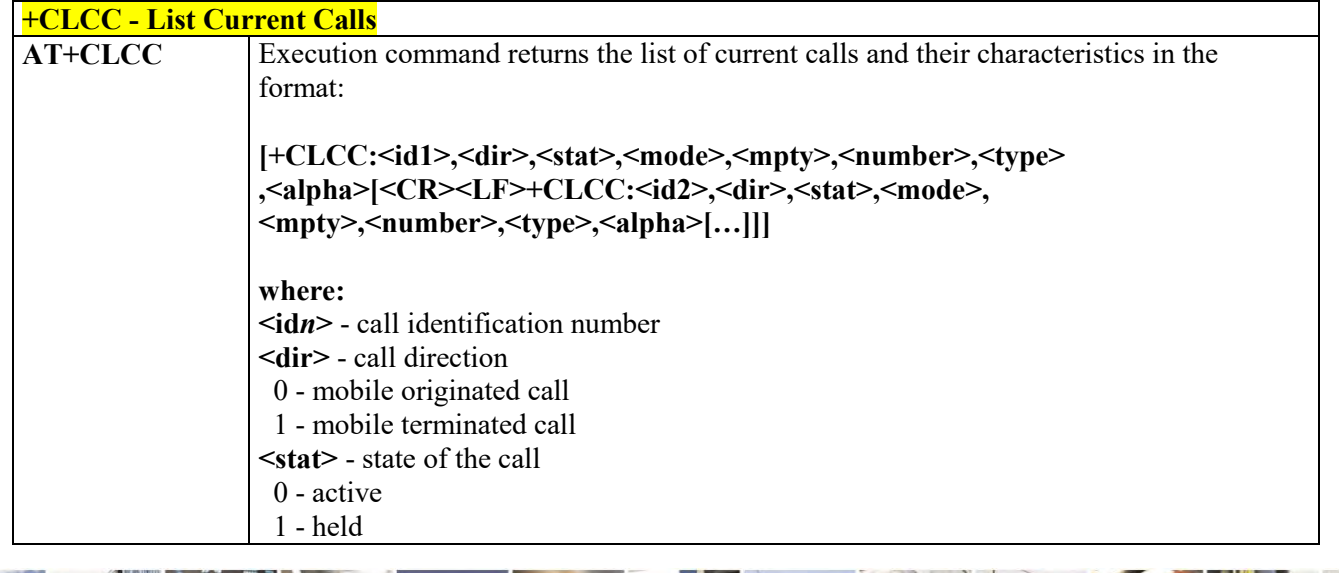

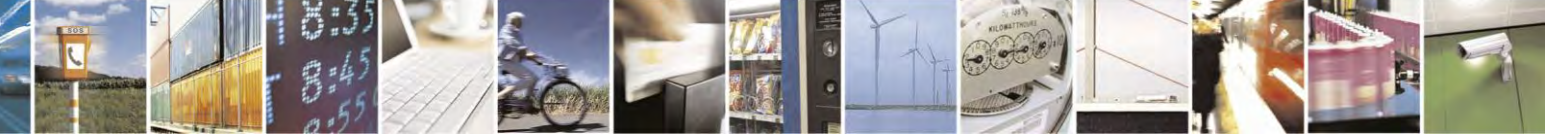

Reproduction forbidden without Telit Communications S.p.A. written authorization - All Rights Reserved page 101 of 495

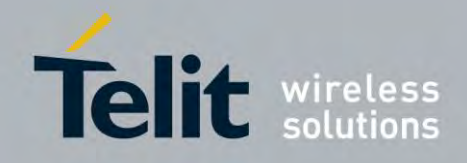

80407ST10116A Rev.14.1 – 2017-05-14

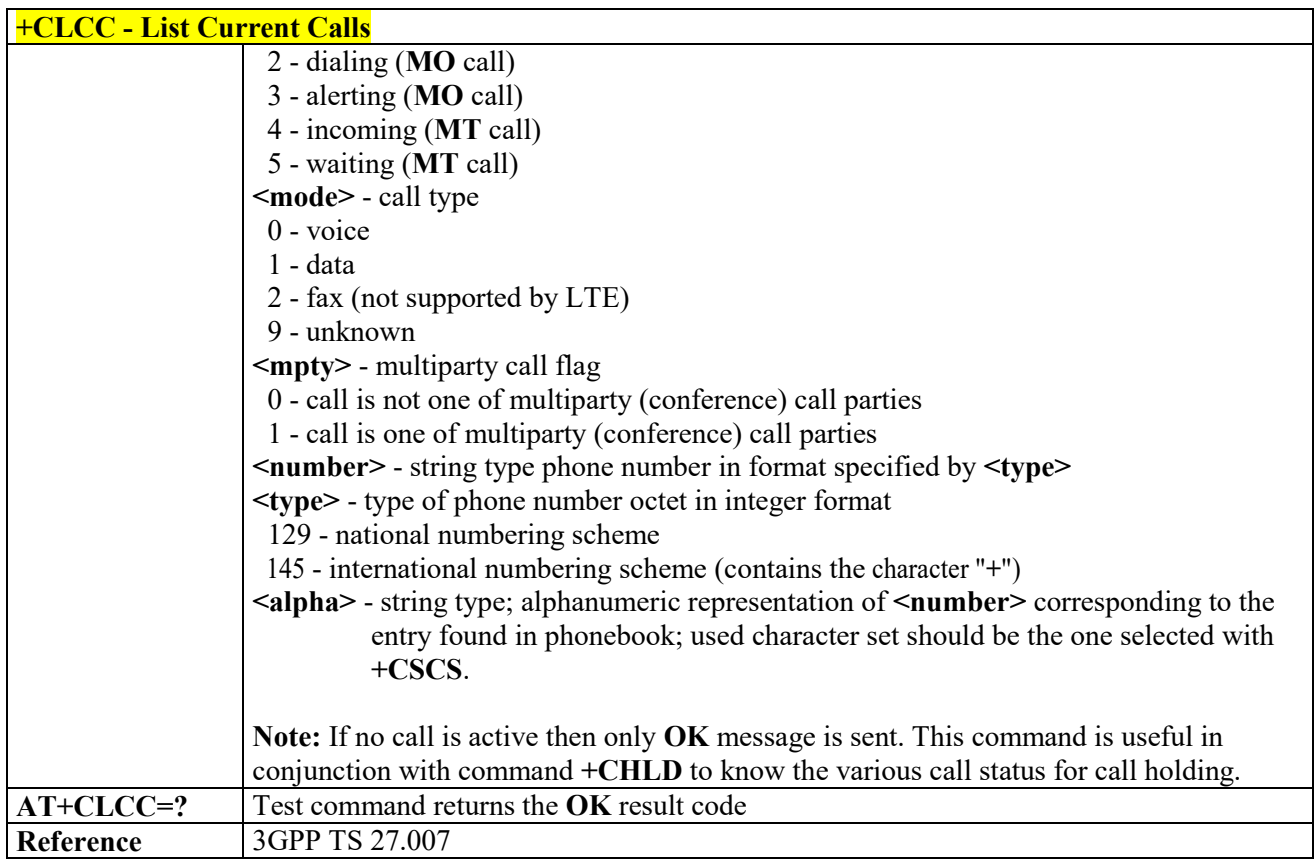

# *SS Notification - +CSSN*

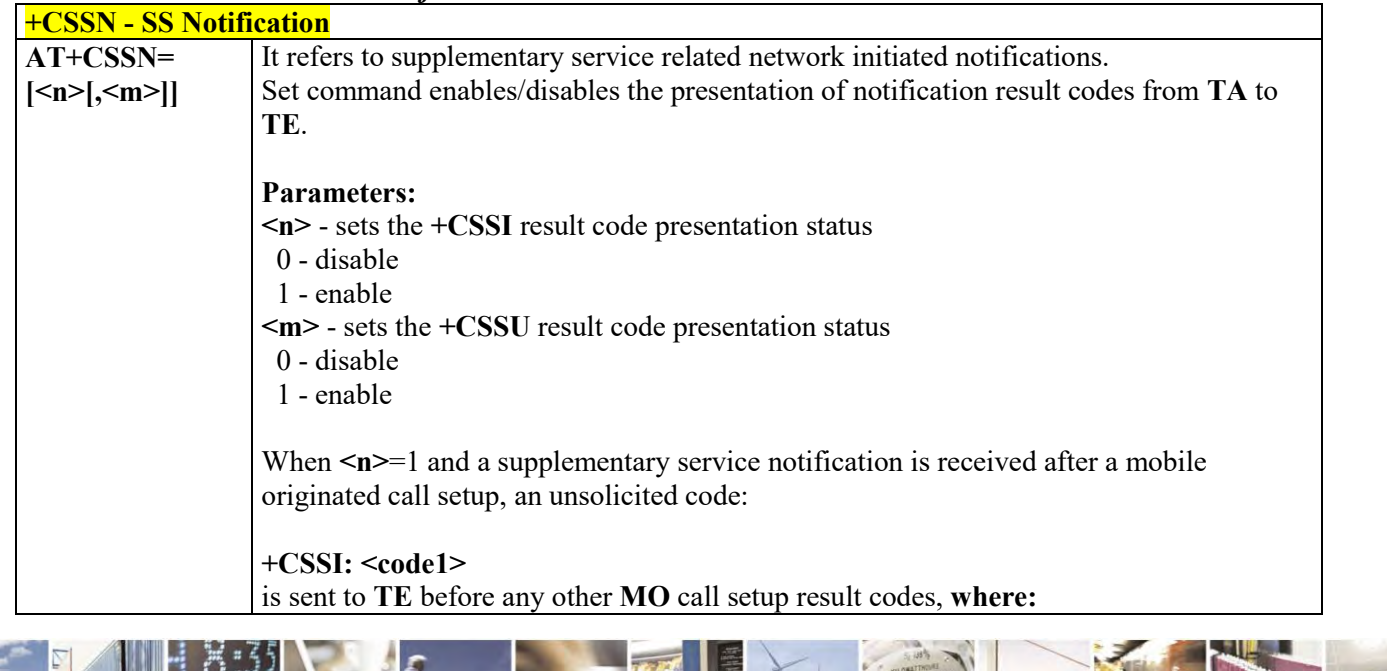

 $\mathcal{O}^{\pm}$ 

Reproduction forbidden without Telit Communications S.p.A. written authorization - All Rights Reserved page 102 of 495

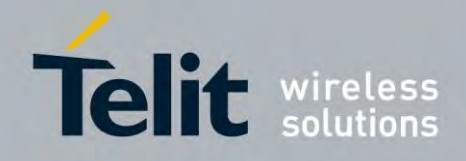

80407ST10116A Rev.14.1 – 2017-05-14

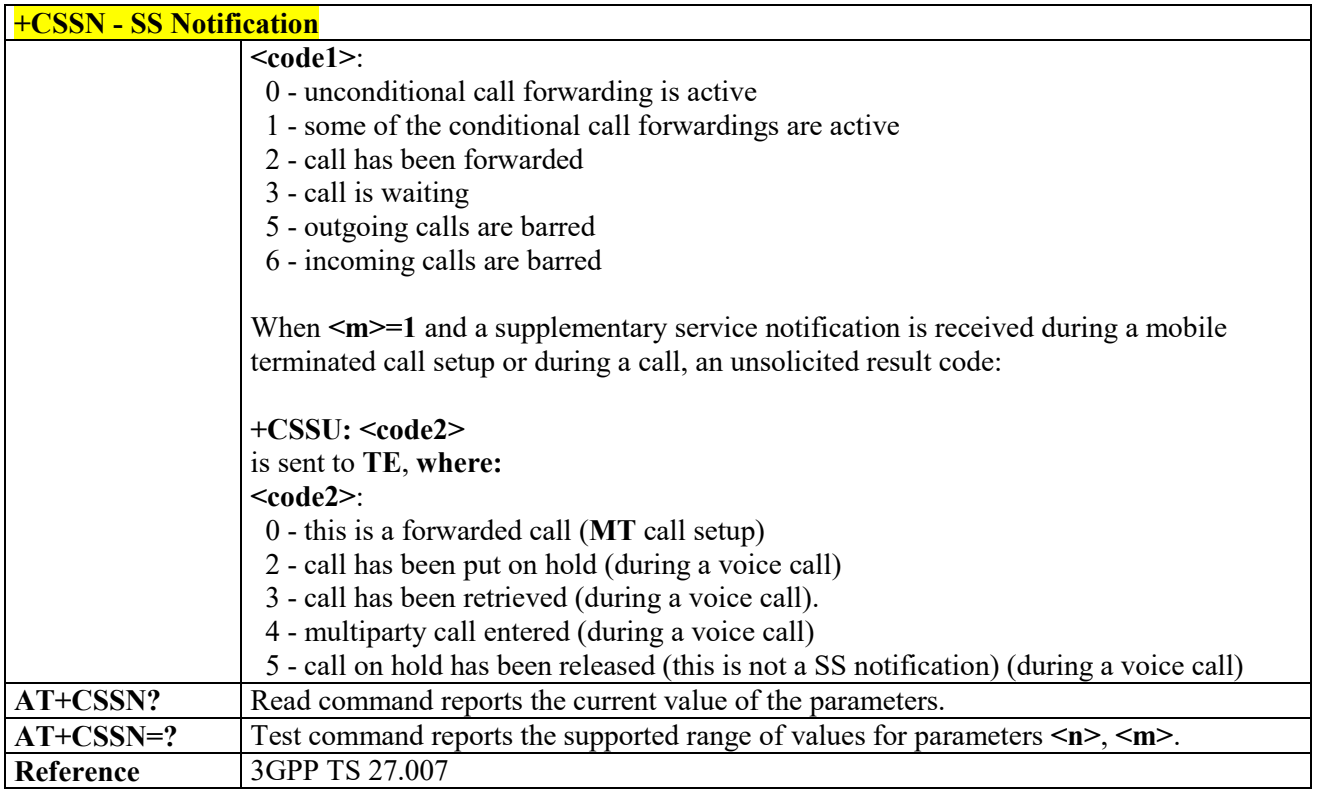

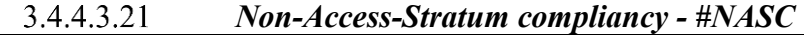

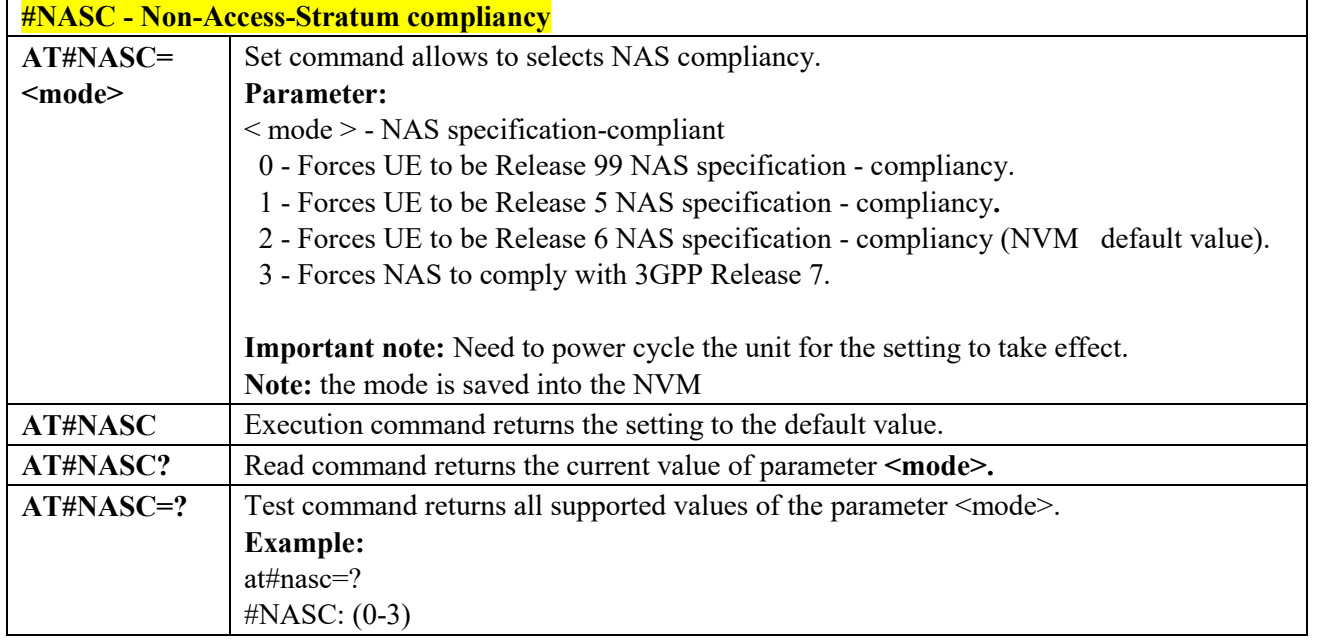

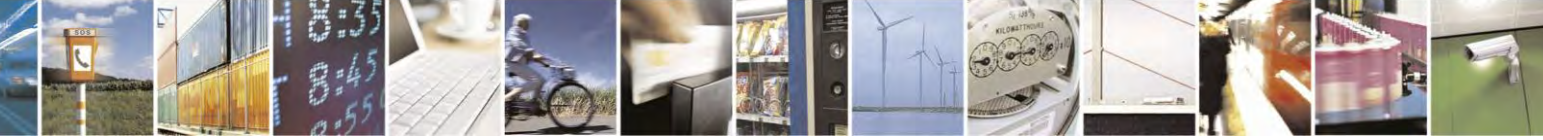

Reproduction forbidden without Telit Communications S.p.A. written authorization - All Rights Reserved page 103 of 495

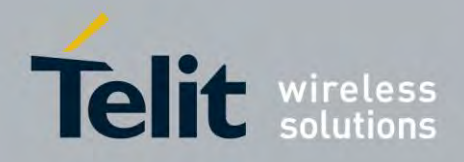

80407ST10116A Rev.14.1 – 2017-05-14

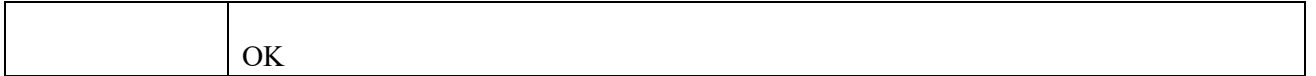

#### 3.4.4.3.22 *Closed User Group Supplementary Service Control - +CCUG*

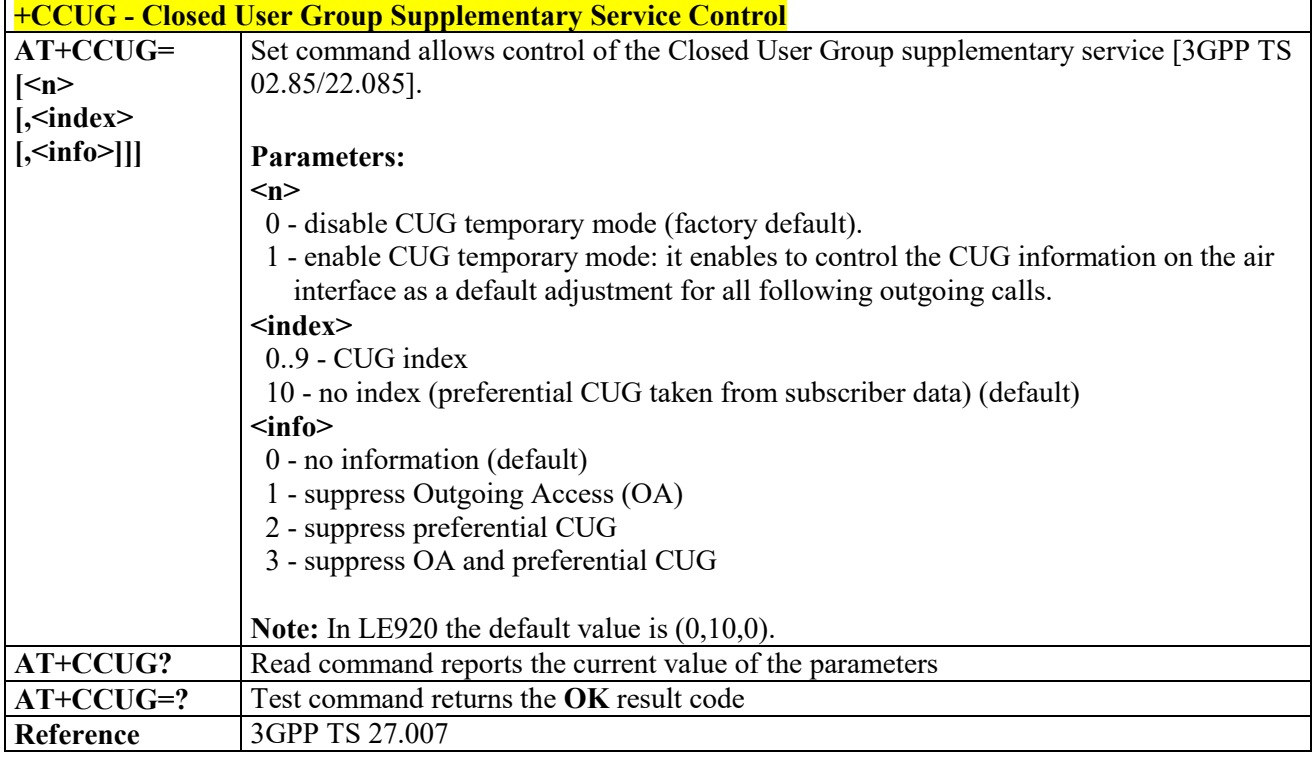

#### 344323  *Preferred Operator List - +CPOL*

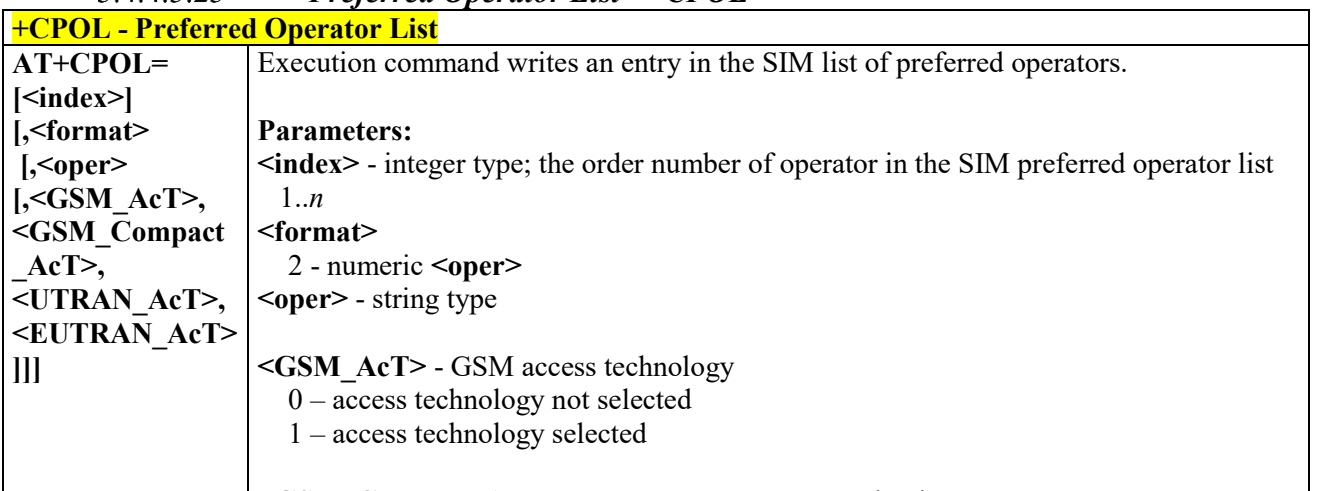

**<GSM\_Compact\_AcT>** - GSM compact access technology

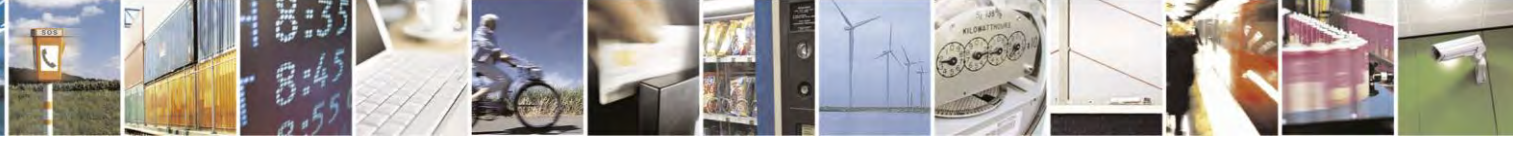

Reproduction forbidden without Telit Communications S.p.A. written authorization - All Rights Reserved page 104 of 495

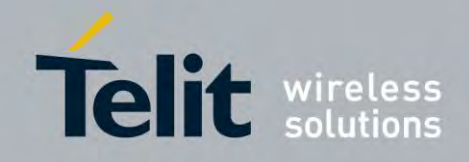

80407ST10116A Rev.14.1 – 2017-05-14

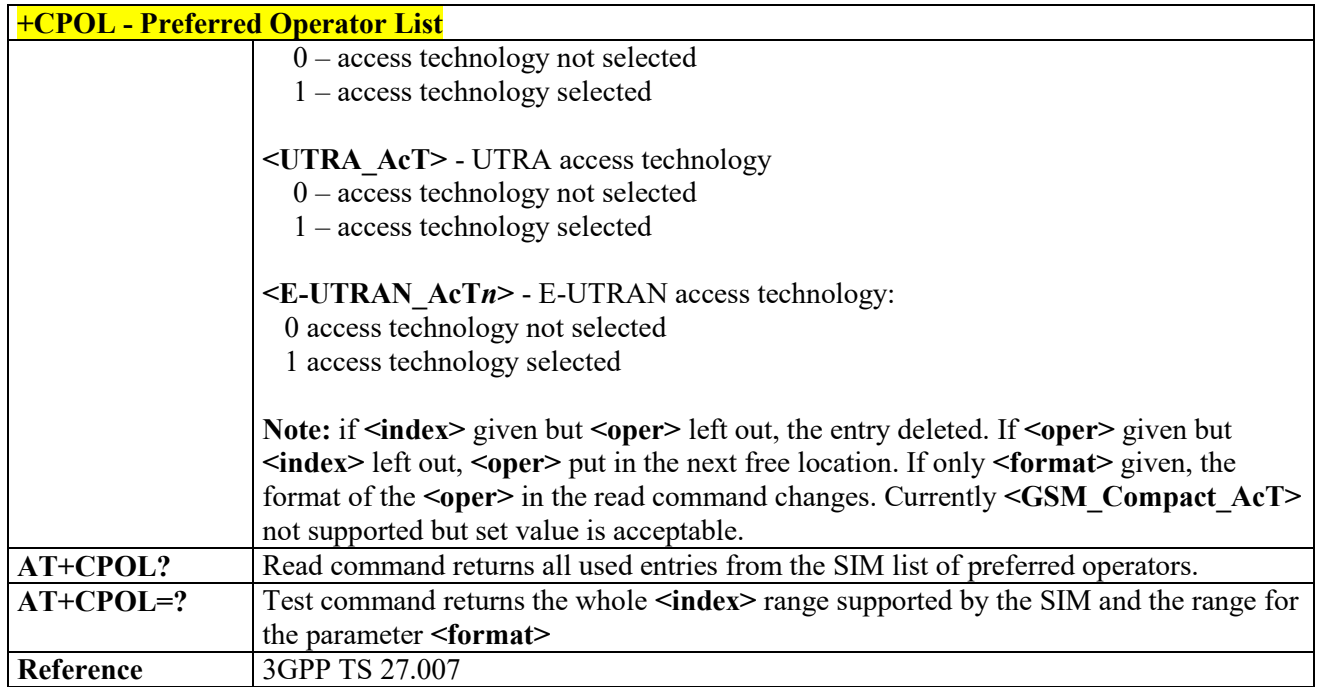

#### *Selection of preferred PLMN list - +CPLS* 3.4.4.3.24

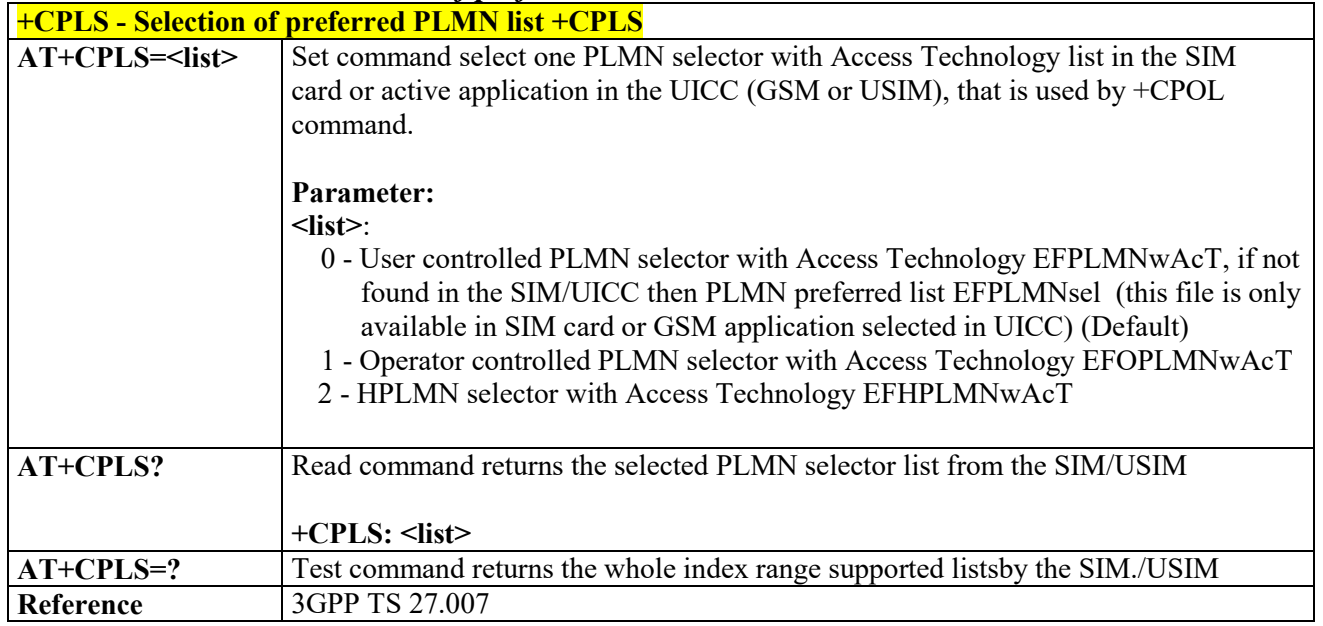

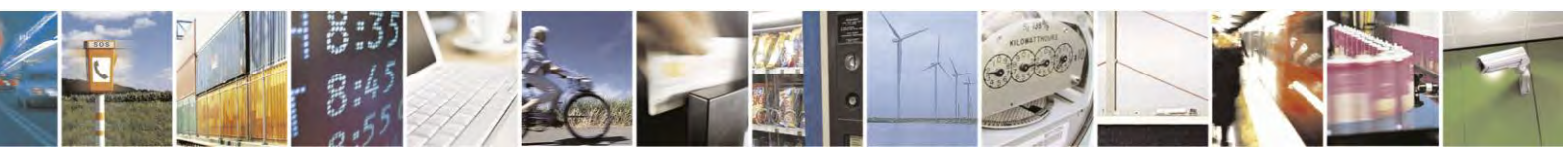

Reproduction forbidden without Telit Communications S.p.A. written authorization - All Rights Reserved page 105 of 495

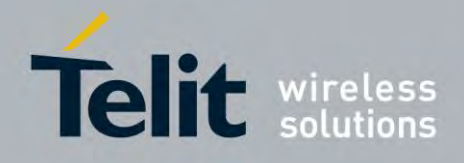

**AT Commands Reference Guide** 80407ST10116A Rev.14.1 – 2017-05-14

# **Mobile Equipment Control**

| <b>+CPAS - Phone Activity Status</b> |                                                                                 |
|--------------------------------------|---------------------------------------------------------------------------------|
| <b>AT+CPAS</b>                       | Execution command reports the device status in the form:                        |
|                                      |                                                                                 |
|                                      | $+CPAS:$ <pas></pas>                                                            |
|                                      | <b>Where:</b>                                                                   |
|                                      | <pas> - phone activity status</pas>                                             |
|                                      | 0 - ready (device allows commands from TA/TE)                                   |
|                                      | 1 - unavailable (device does not allow commands from TA/TE)                     |
|                                      | 2 - unknown (device is not guaranteed to respond to                             |
|                                      | instructions)                                                                   |
|                                      | 3 - ringing (device is ready for commands from TA/TE,                           |
|                                      | but the ringer is active)                                                       |
|                                      | 4 - call in progress (device is ready for commands from TA/TE, but a call is in |
|                                      | progress)                                                                       |
|                                      | Note: In model LE920, LE910 "1,2" are not supported.                            |
| $AT+CPAS=?$                          | Test command reports the supported range of values for <pas>.</pas>             |
|                                      |                                                                                 |
|                                      | Note: although +CPAS is an execution command, 3gpp TS 27.007 requires the Test  |
|                                      | command to be defined.                                                          |
| <b>Example</b>                       | ATD03282131321;                                                                 |
|                                      | OK.                                                                             |
|                                      | AT+CPAS                                                                         |
|                                      | $+CPAS: 4$<br>the called phone has answered to your call                        |
|                                      | OK                                                                              |
|                                      | ATH                                                                             |
|                                      | OK                                                                              |
| Reference                            | 3GPP TS 27.007                                                                  |

 *Phone Activity Status - +CPAS*

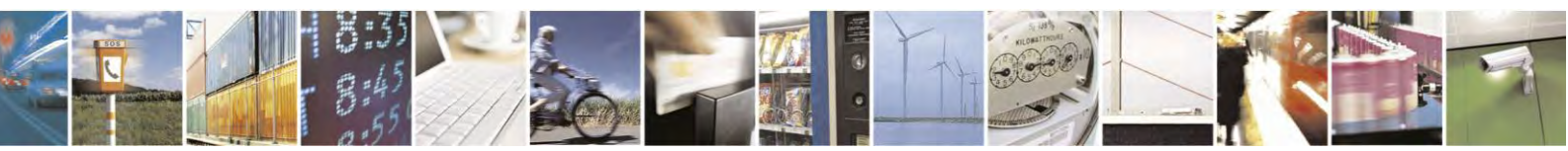

Reproduction forbidden without Telit Communications S.p.A. written authorization - All Rights Reserved page 106 of 495

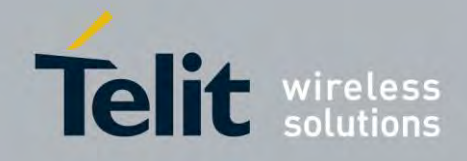

80407ST10116A Rev.14.1 – 2017-05-14

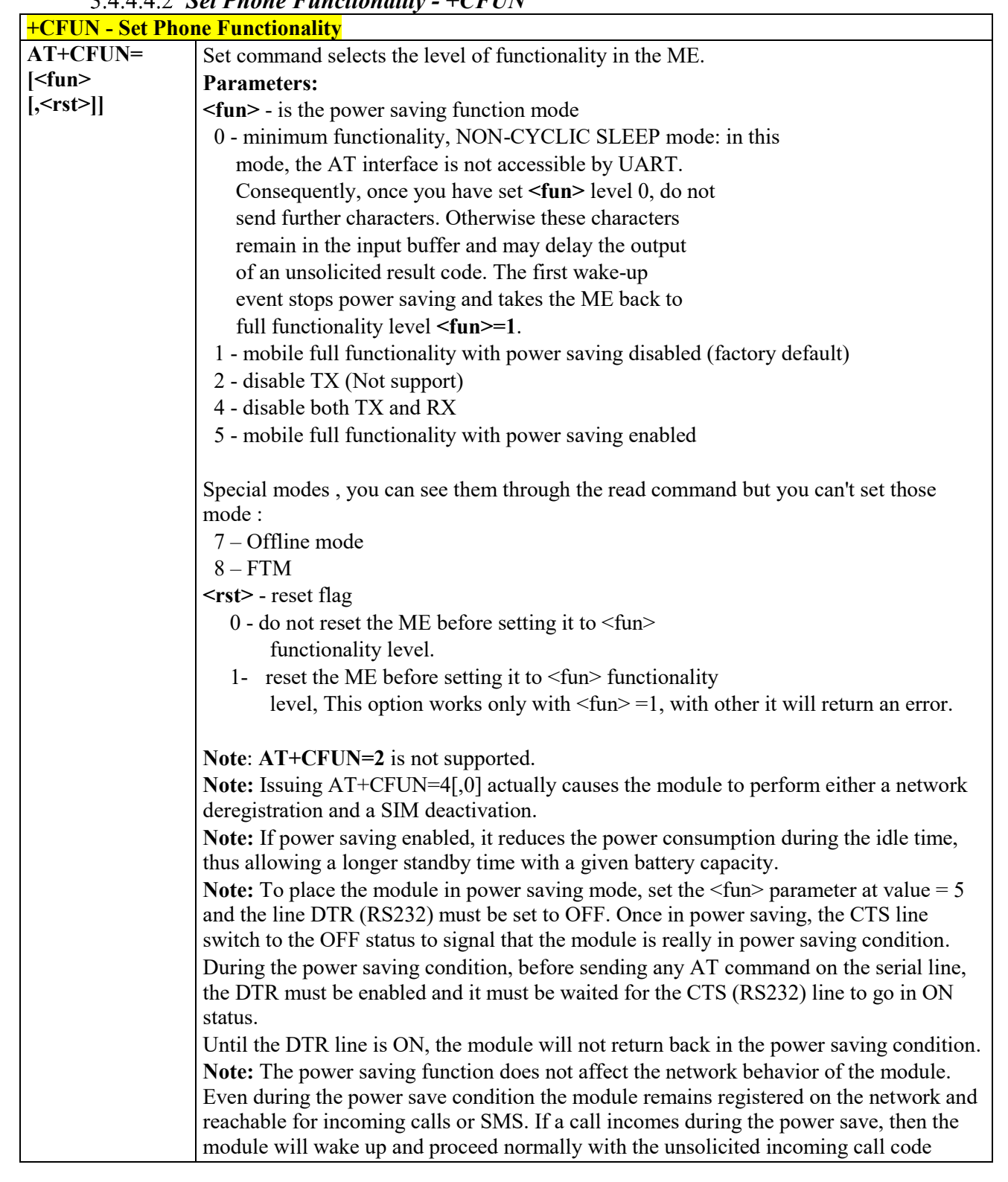

## *Set Phone Functionality - +CFUN*

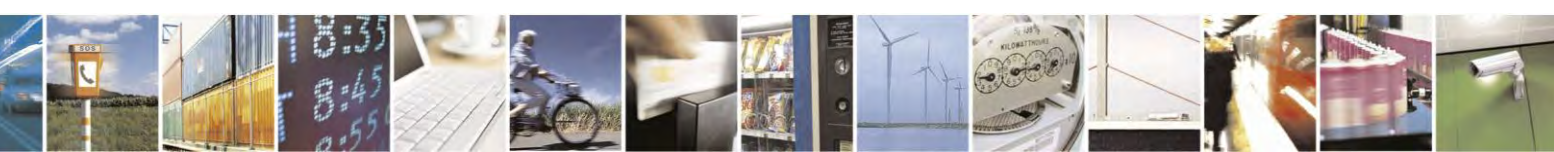

Reproduction forbidden without Telit Communications S.p.A. written authorization - All Rights Reserved page 107 of 495

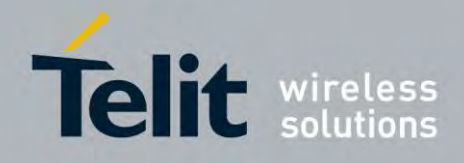

80407ST10116A Rev.14.1 – 2017-05-14

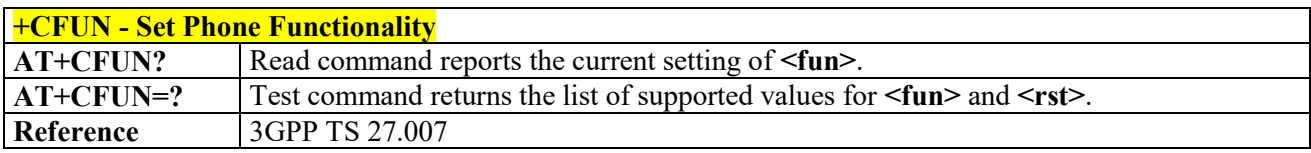

# *Enter PIN - +CPIN*

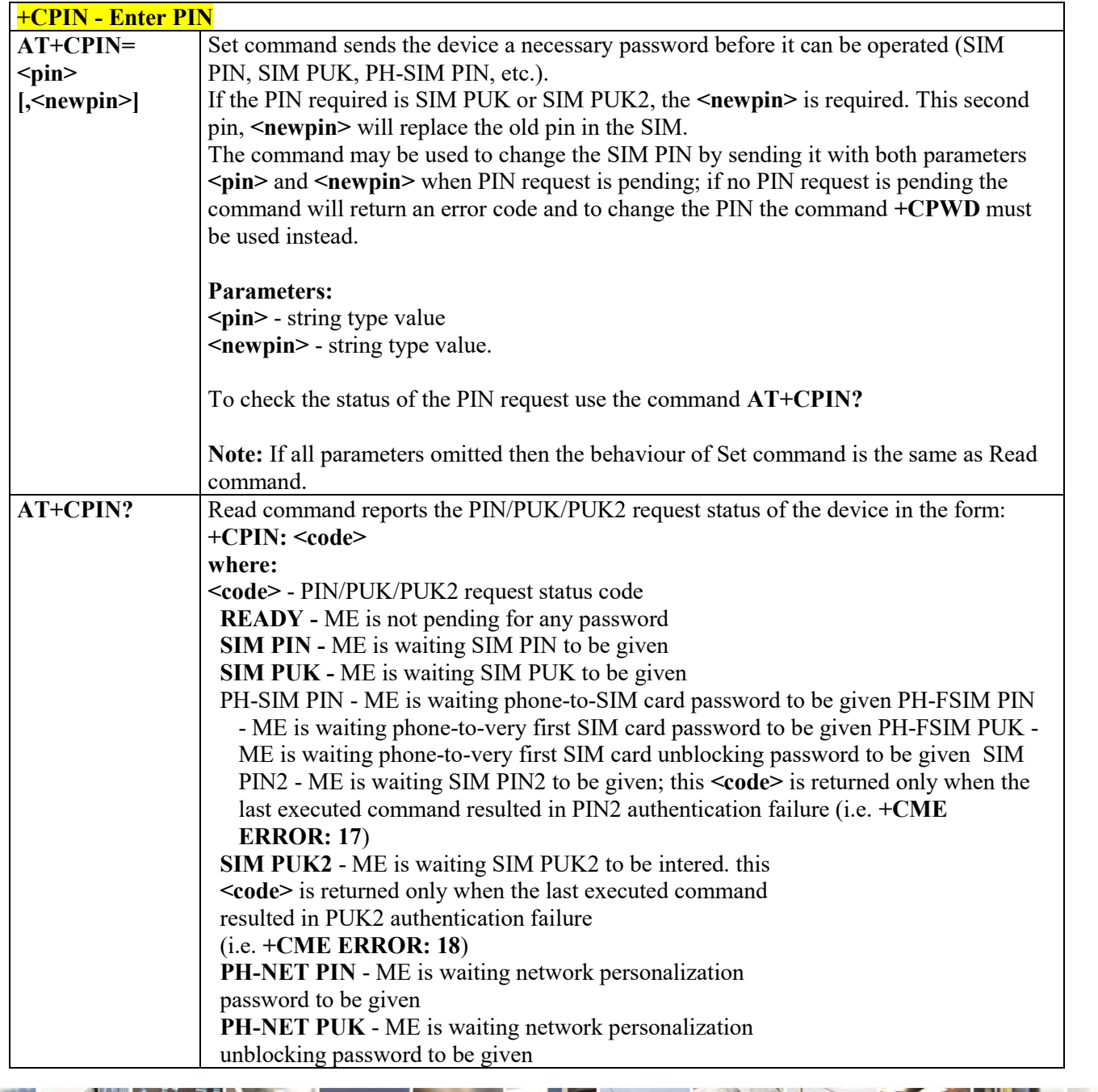

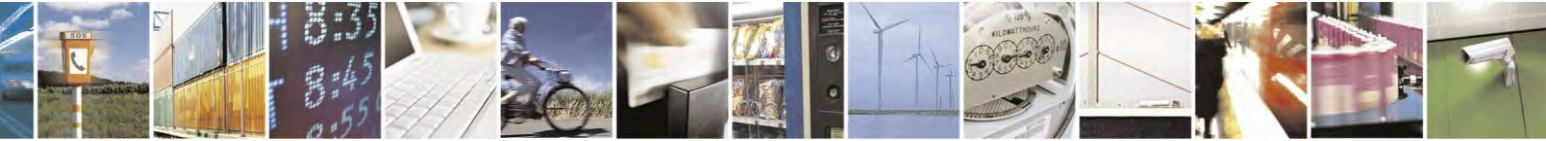

Reproduction forbidden without Telit Communications S.p.A. written authorization - All Rights Reserved page 108 of 495
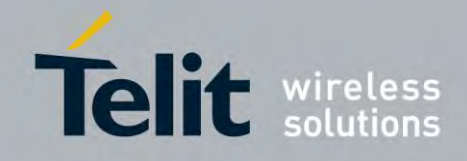

80407ST10116A Rev.14.1 – 2017-05-14

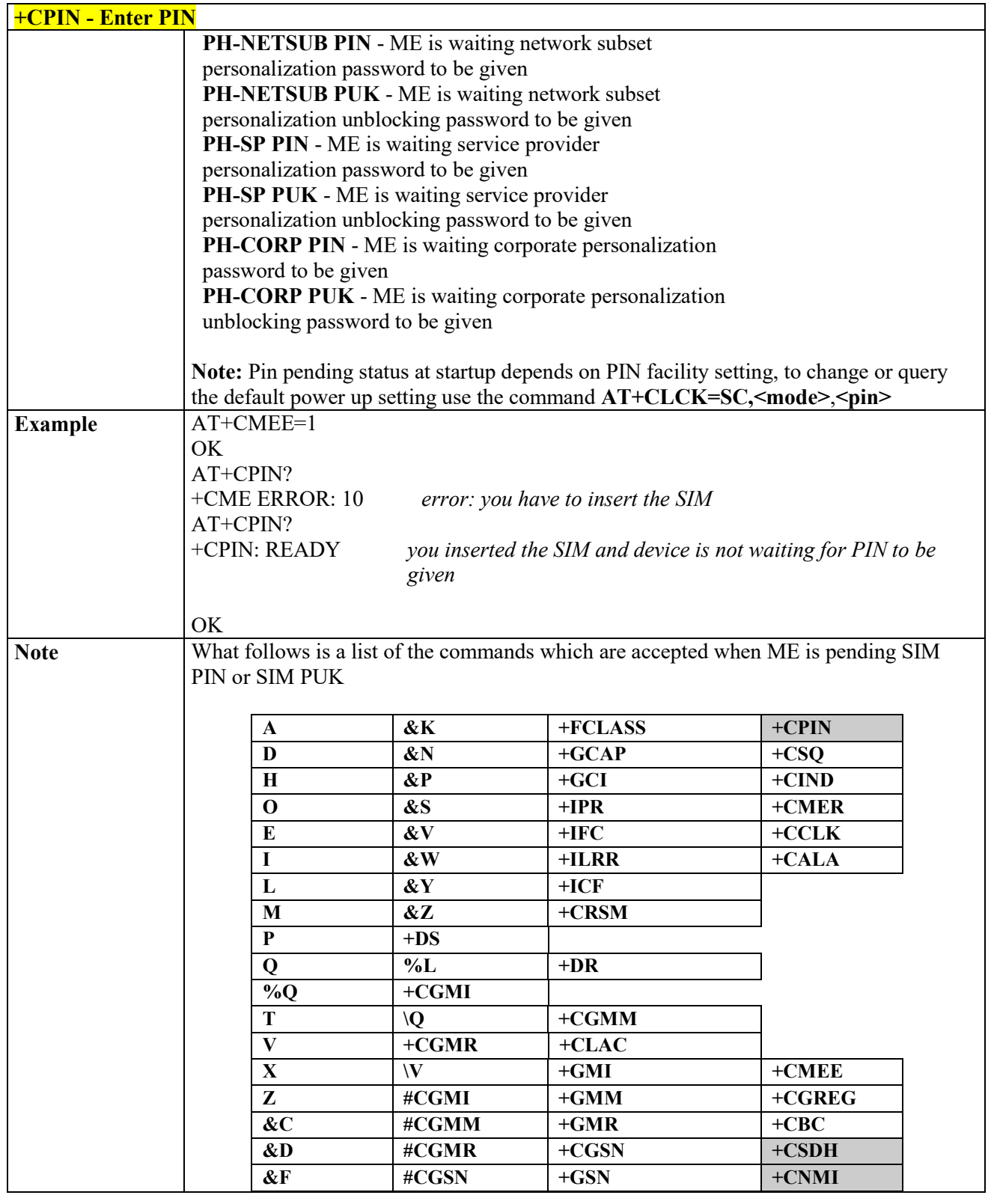

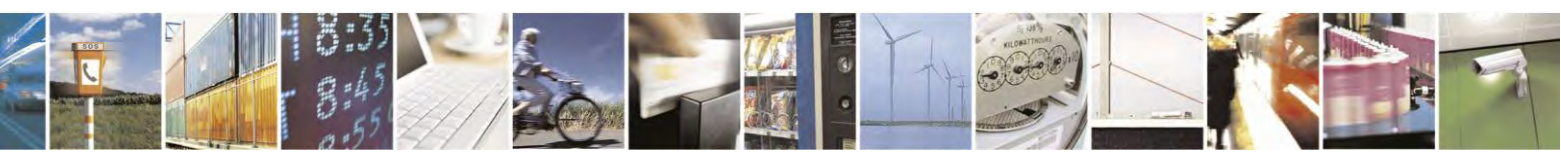

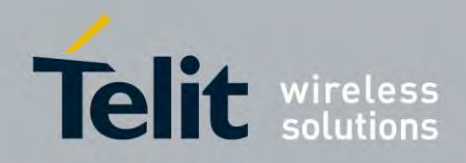

80407ST10116A Rev.14.1 – 2017-05-14

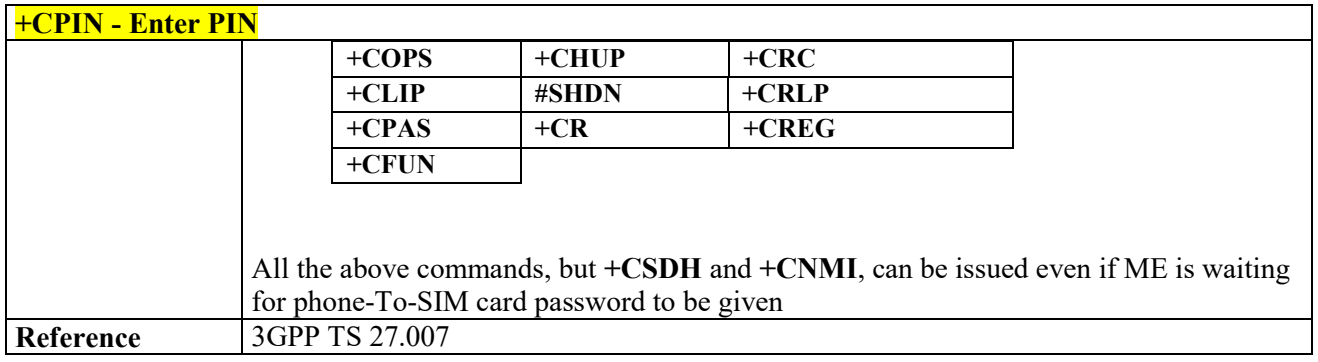

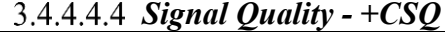

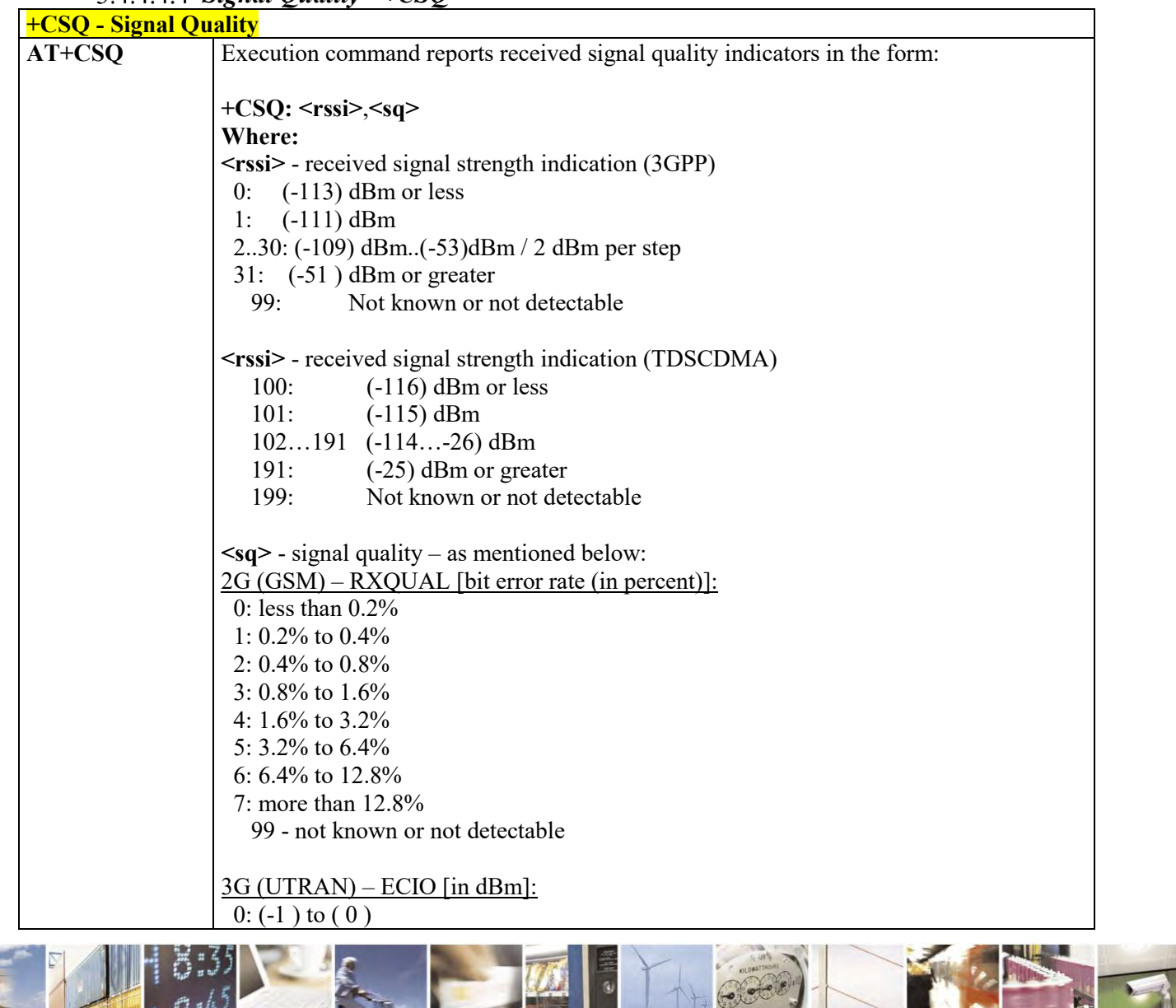

Reproduction forbidden without Telit Communications S.p.A. written authorization - All Rights Reserved page 110 of 495

C  $A^{\dagger}$ 

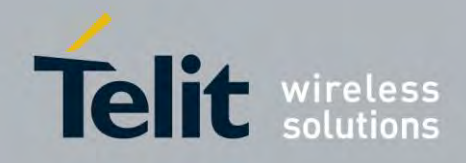

80407ST10116A Rev.14.1 – 2017-05-14

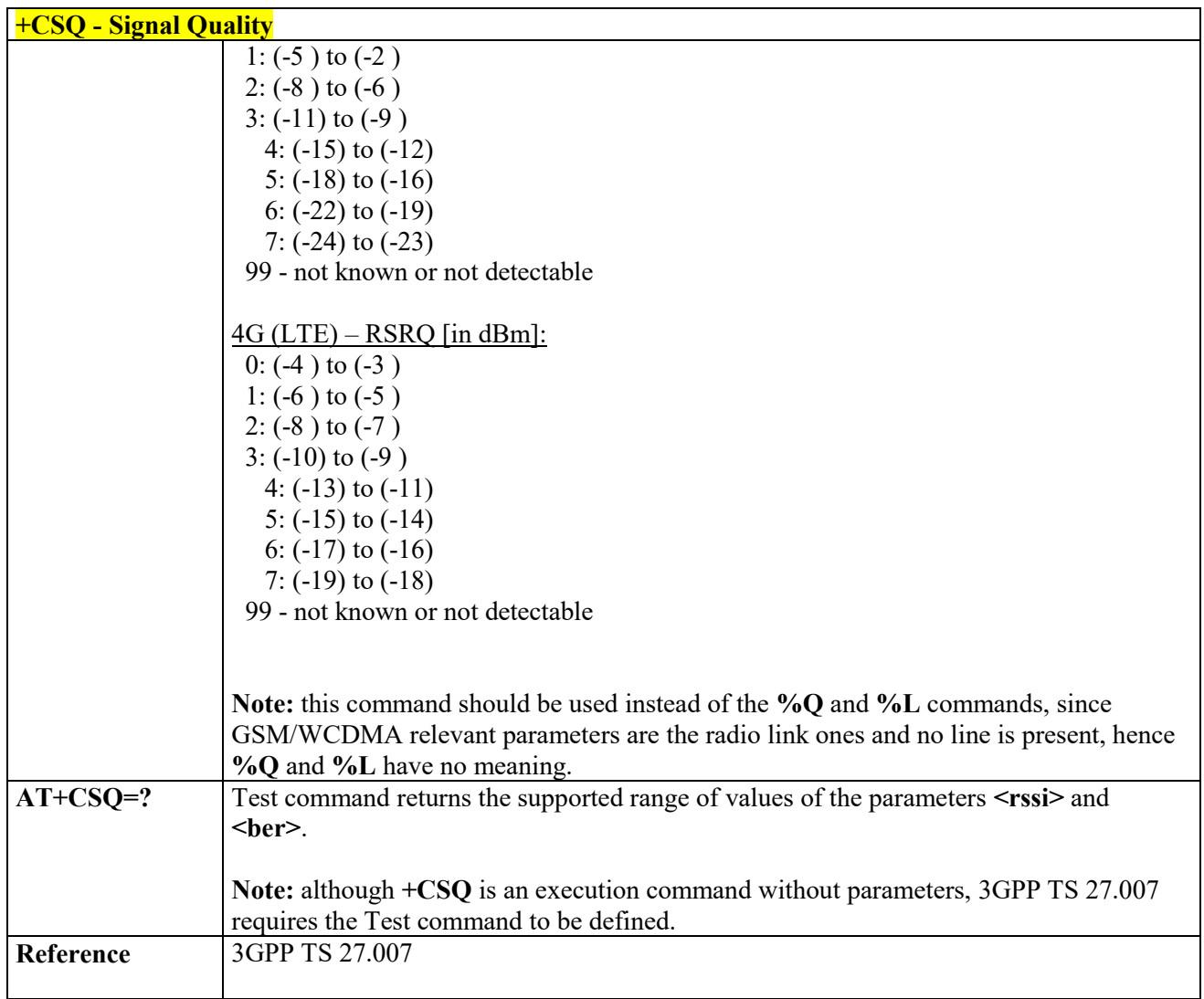

# *Indicator Control - +CIND*

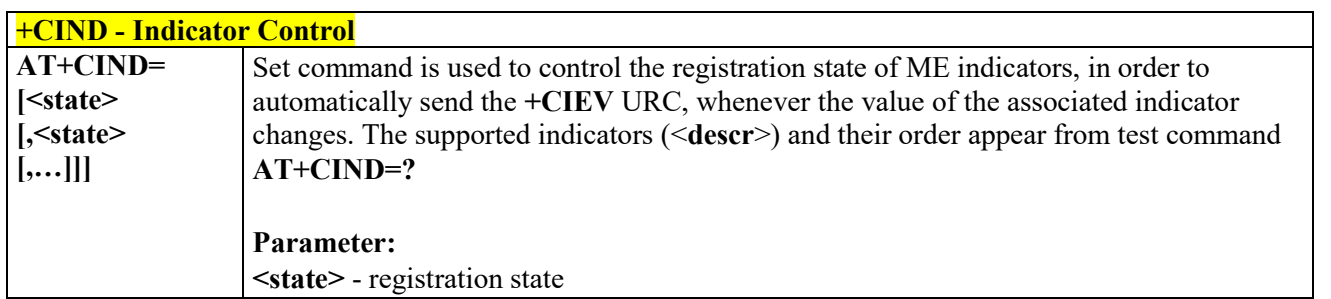

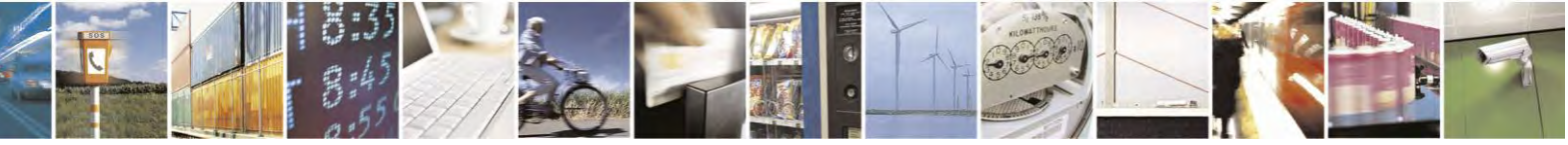

Reproduction forbidden without Telit Communications S.p.A. written authorization - All Rights Reserved page 111 of 495

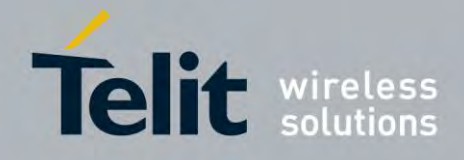

80407ST10116A Rev.14.1 – 2017-05-14

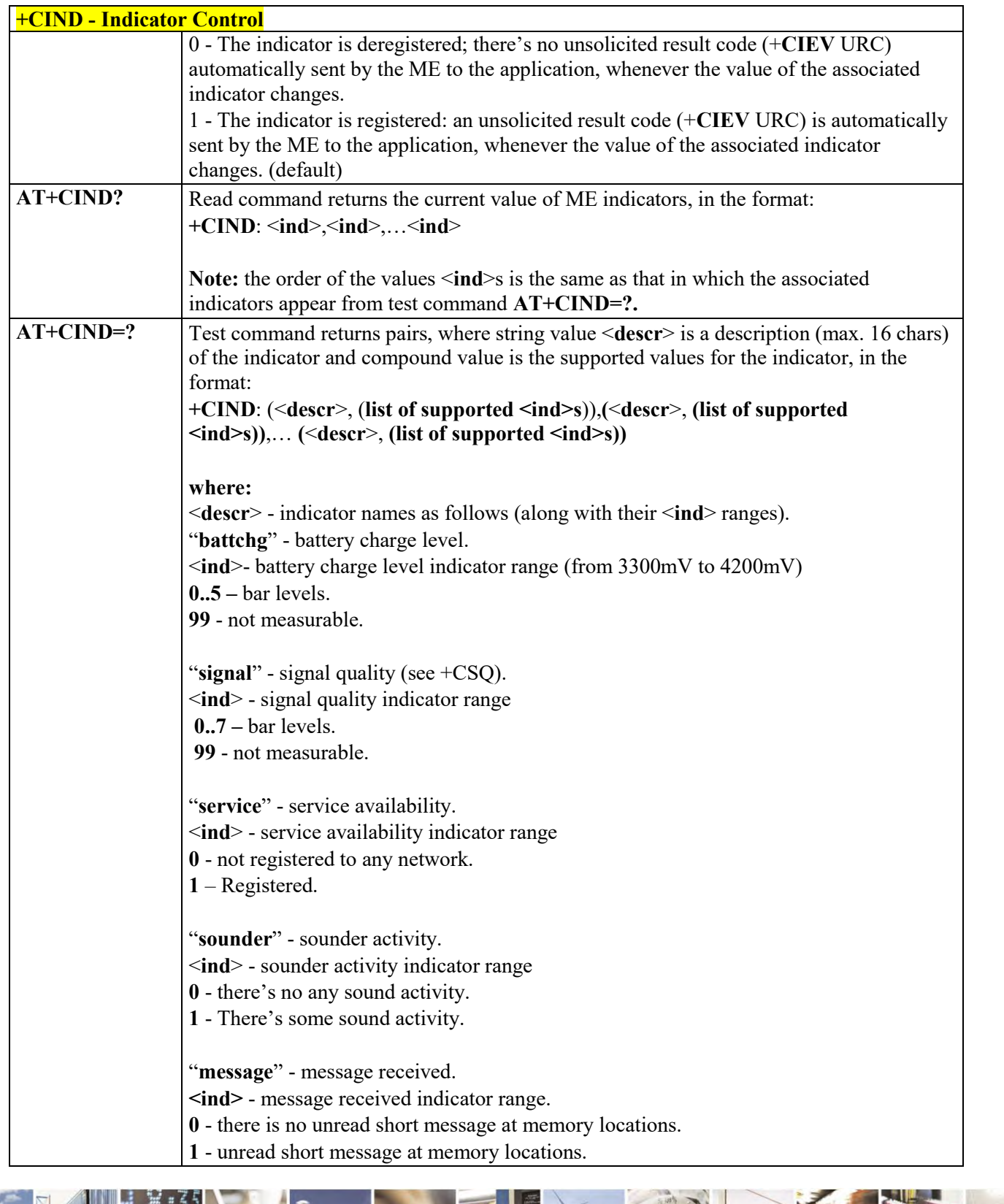

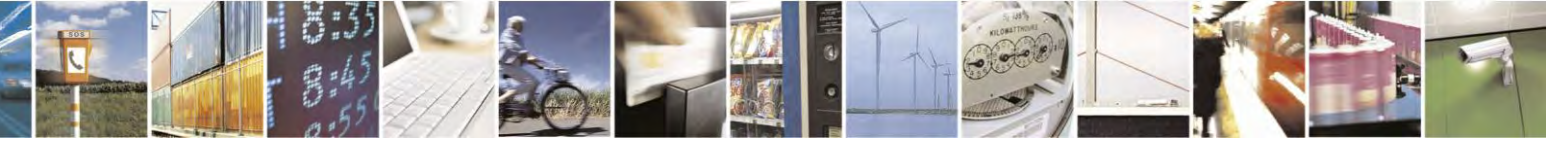

Reproduction forbidden without Telit Communications S.p.A. written authorization - All Rights Reserved page 112 of 495

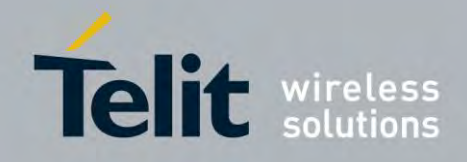

80407ST10116A Rev.14.1 – 2017-05-14

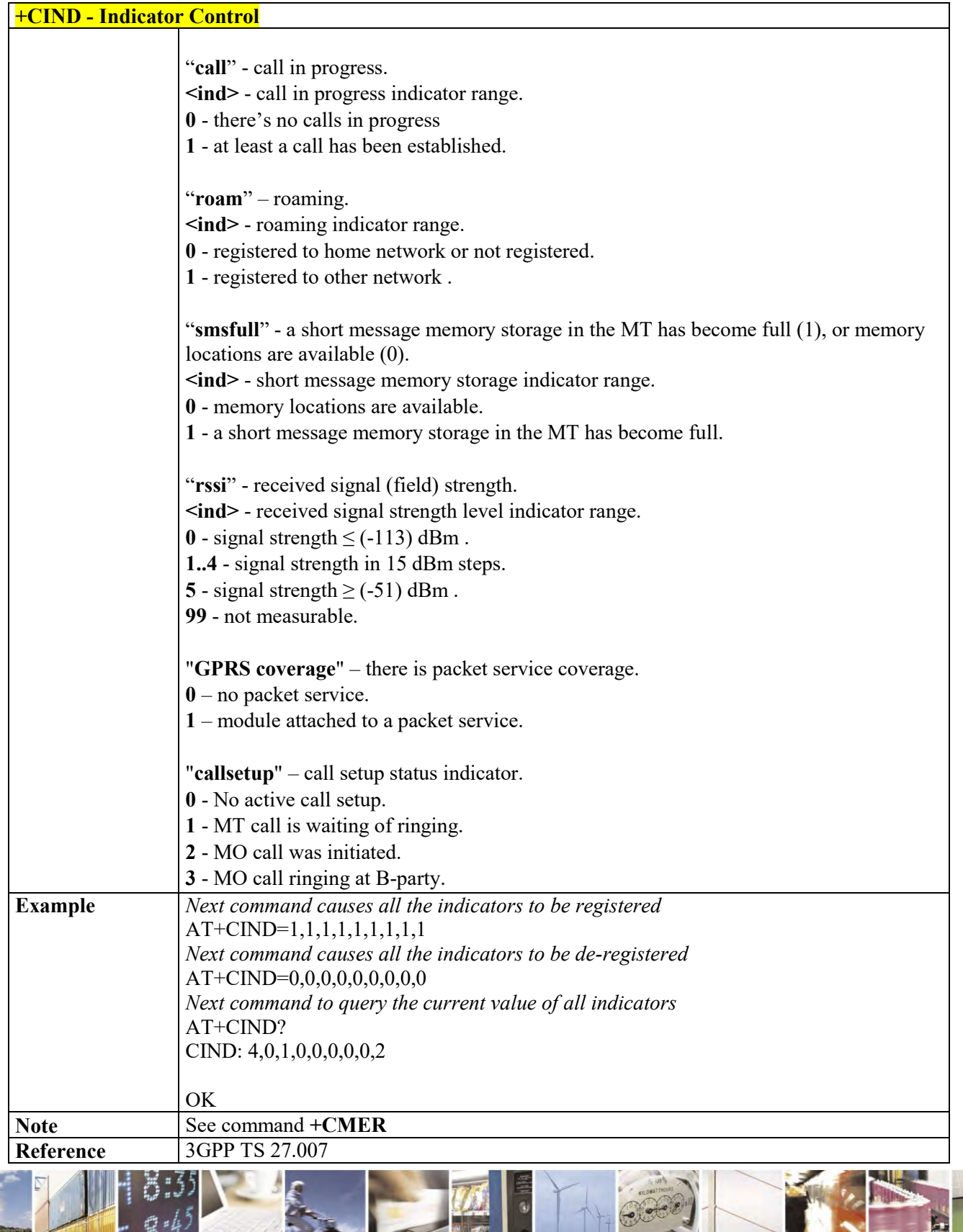

Reproduction forbidden without Telit Communications S.p.A. written authorization - All Rights Reserved page 113 of 495

 $\mathcal{O}^{(n)}$ 

ы

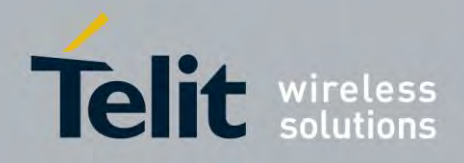

**AT Commands Reference Guide** 80407ST10116A Rev.14.1 – 2017-05-14

# *Indicator Control for current values - #CIND*

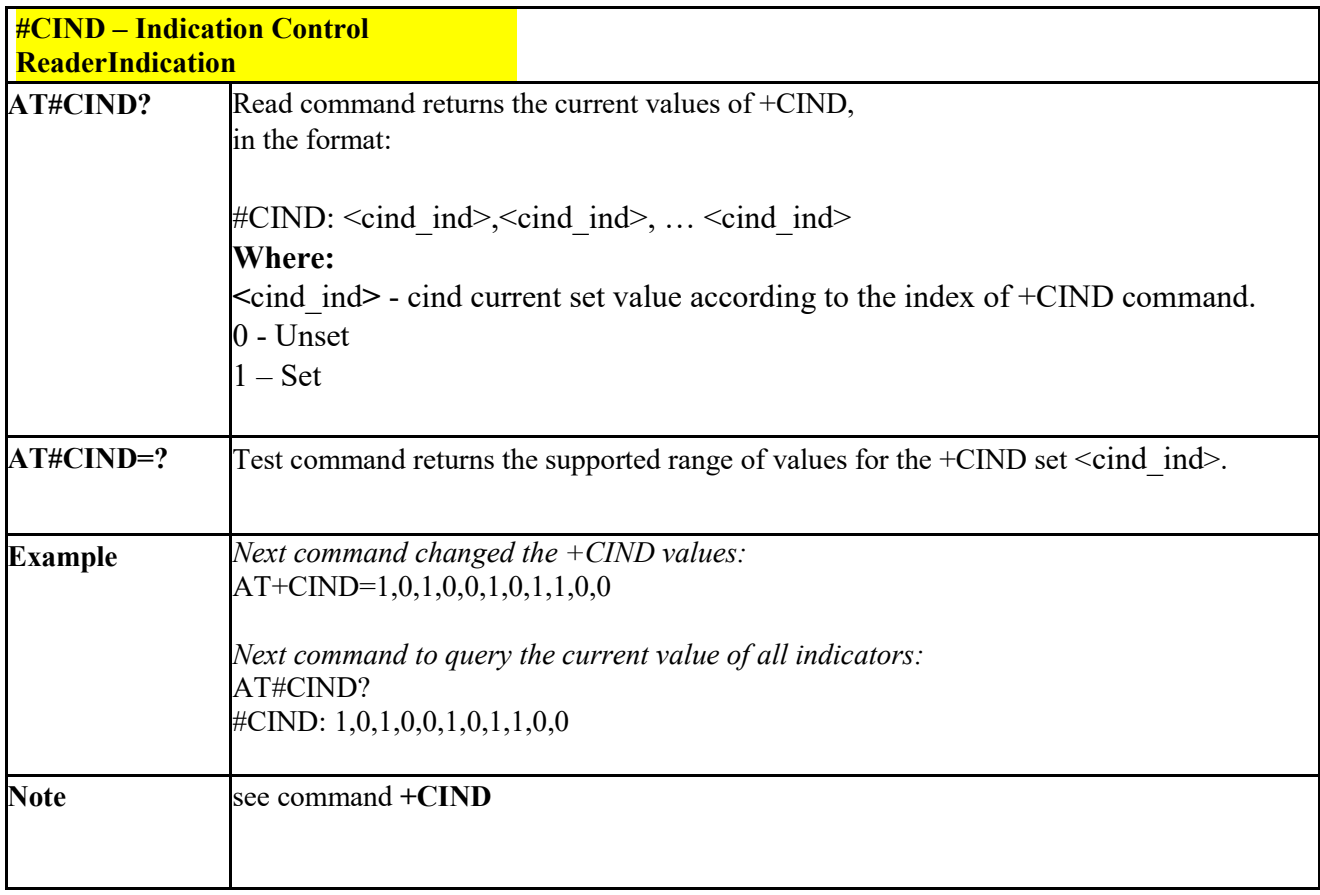

# *Mobile Equipment Event Reporting - +CMER*

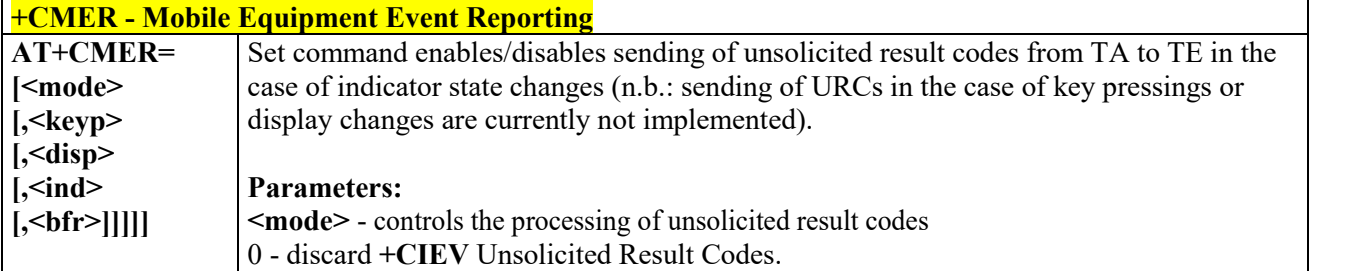

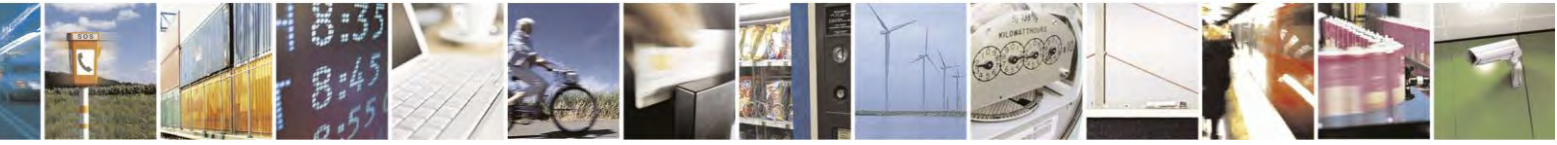

Reproduction forbidden without Telit Communications S.p.A. written authorization - All Rights Reserved page 114 of 495

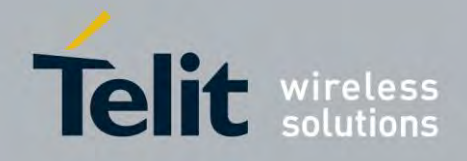

80407ST10116A Rev.14.1 – 2017-05-14

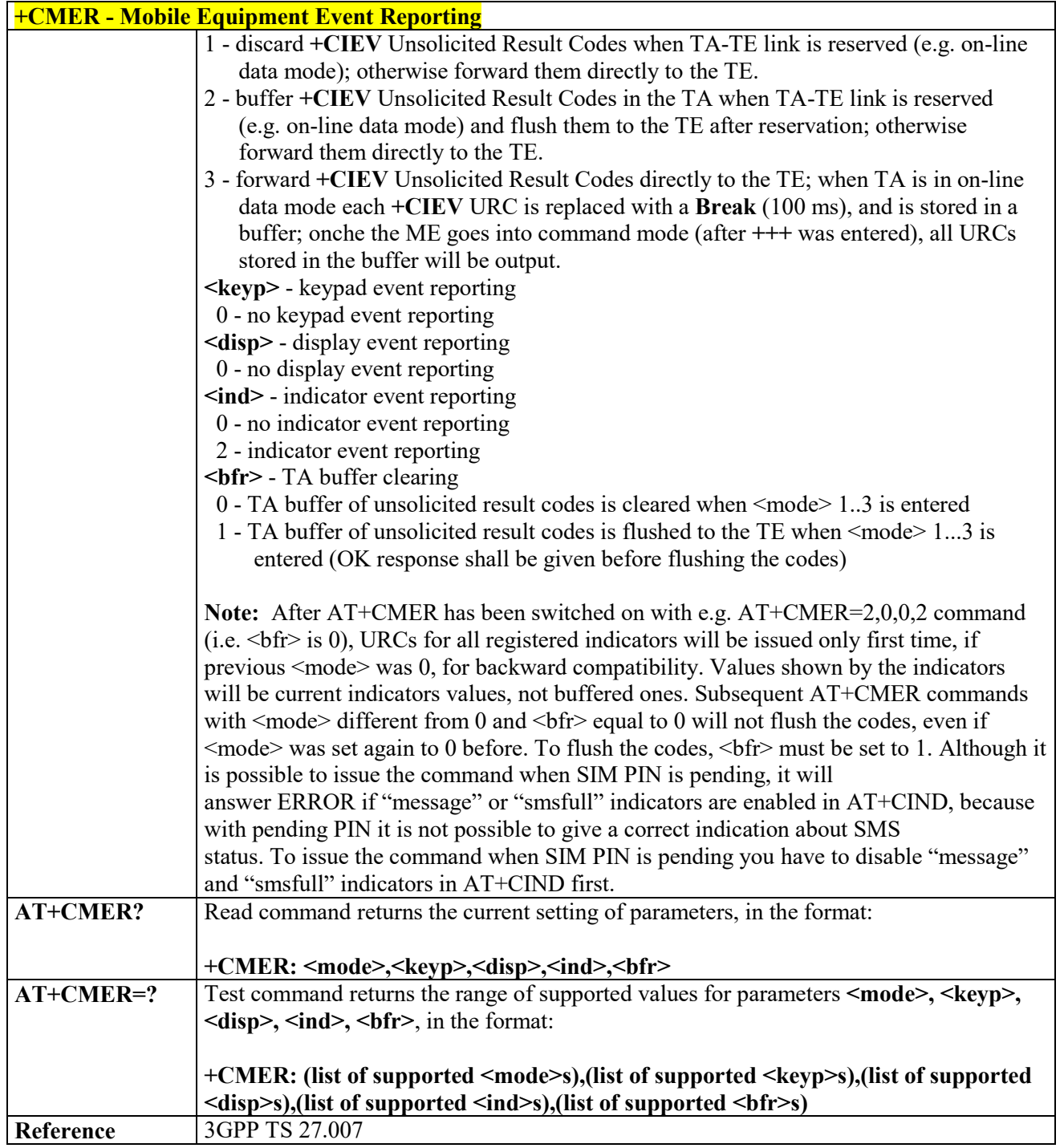

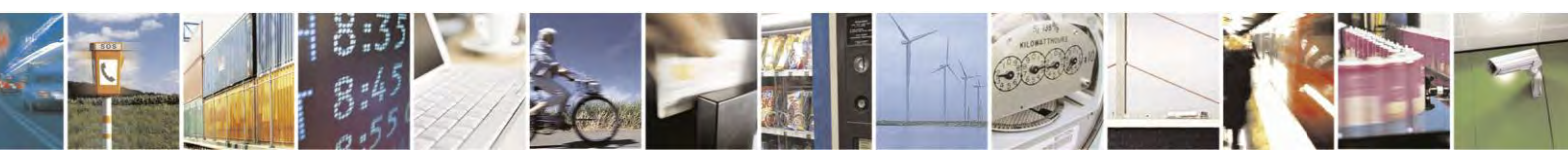

Reproduction forbidden without Telit Communications S.p.A. written authorization - All Rights Reserved page 115 of 495

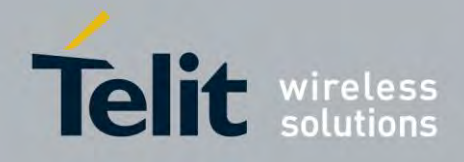

80407ST10116A Rev.14.1 – 2017-05-14

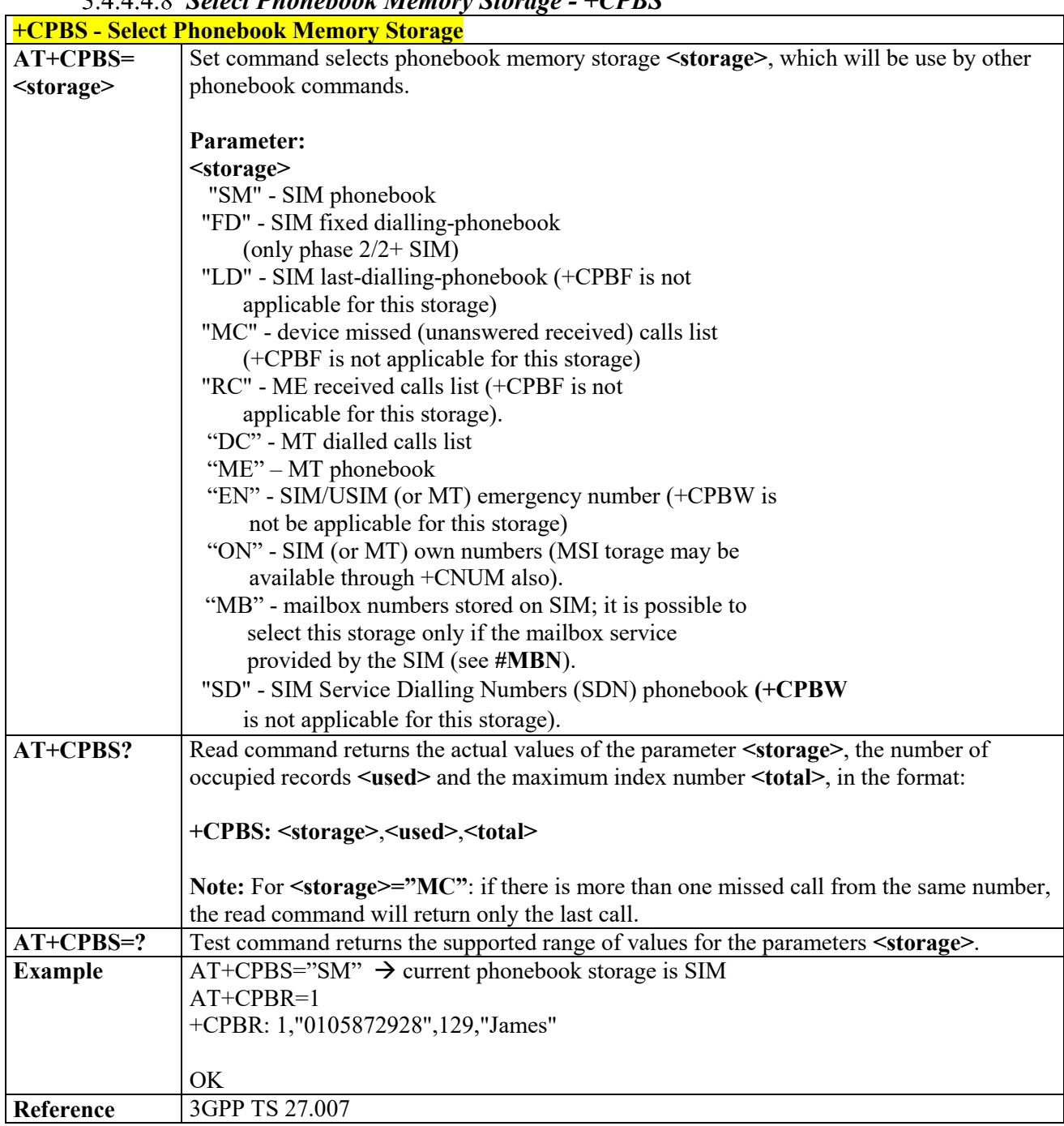

# *Select Phonebook Memory Storage - +CPBS*

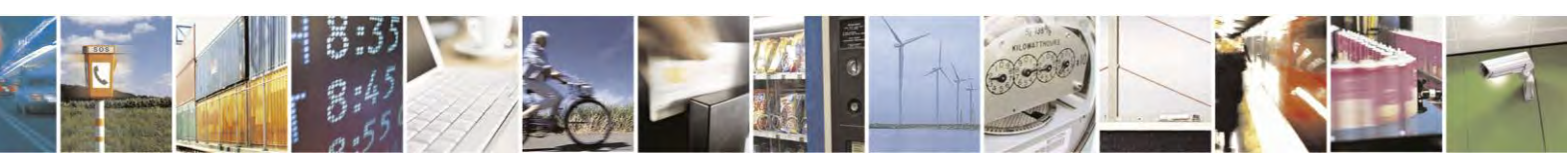

Reproduction forbidden without Telit Communications S.p.A. written authorization - All Rights Reserved page 116 of 495

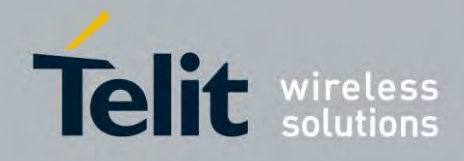

80407ST10116A Rev.14.1 – 2017-05-14

# *Read Phonebook Entries - +CPBR*

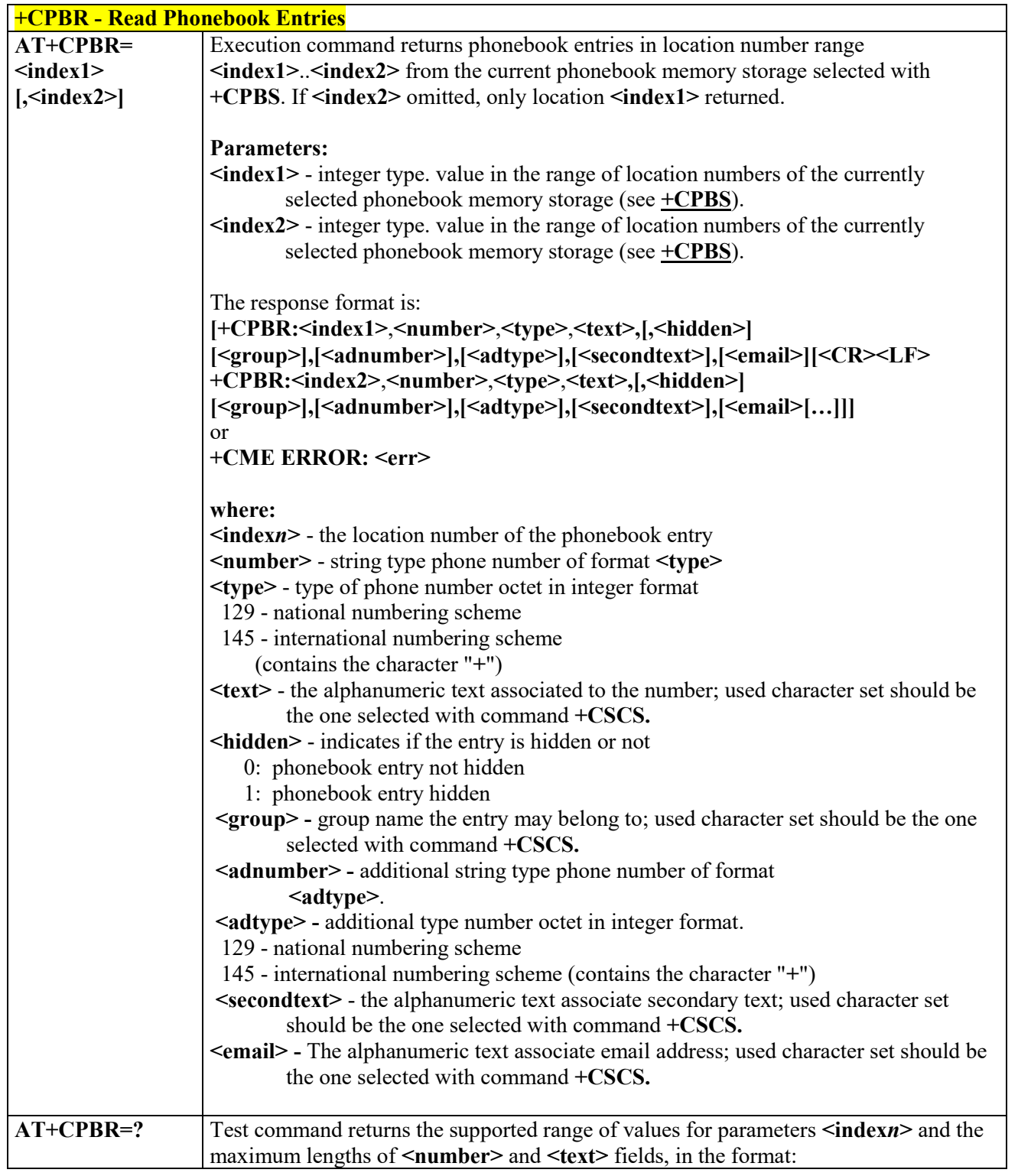

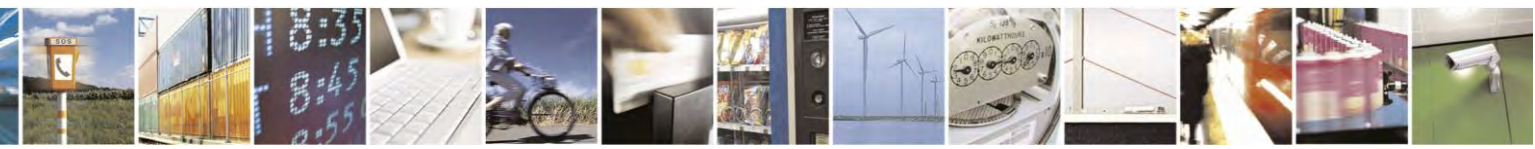

Reproduction forbidden without Telit Communications S.p.A. written authorization - All Rights Reserved page 117 of 495

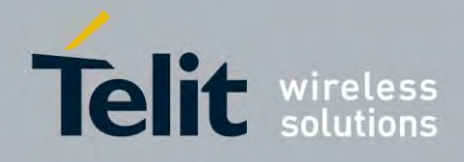

80407ST10116A Rev.14.1 – 2017-05-14

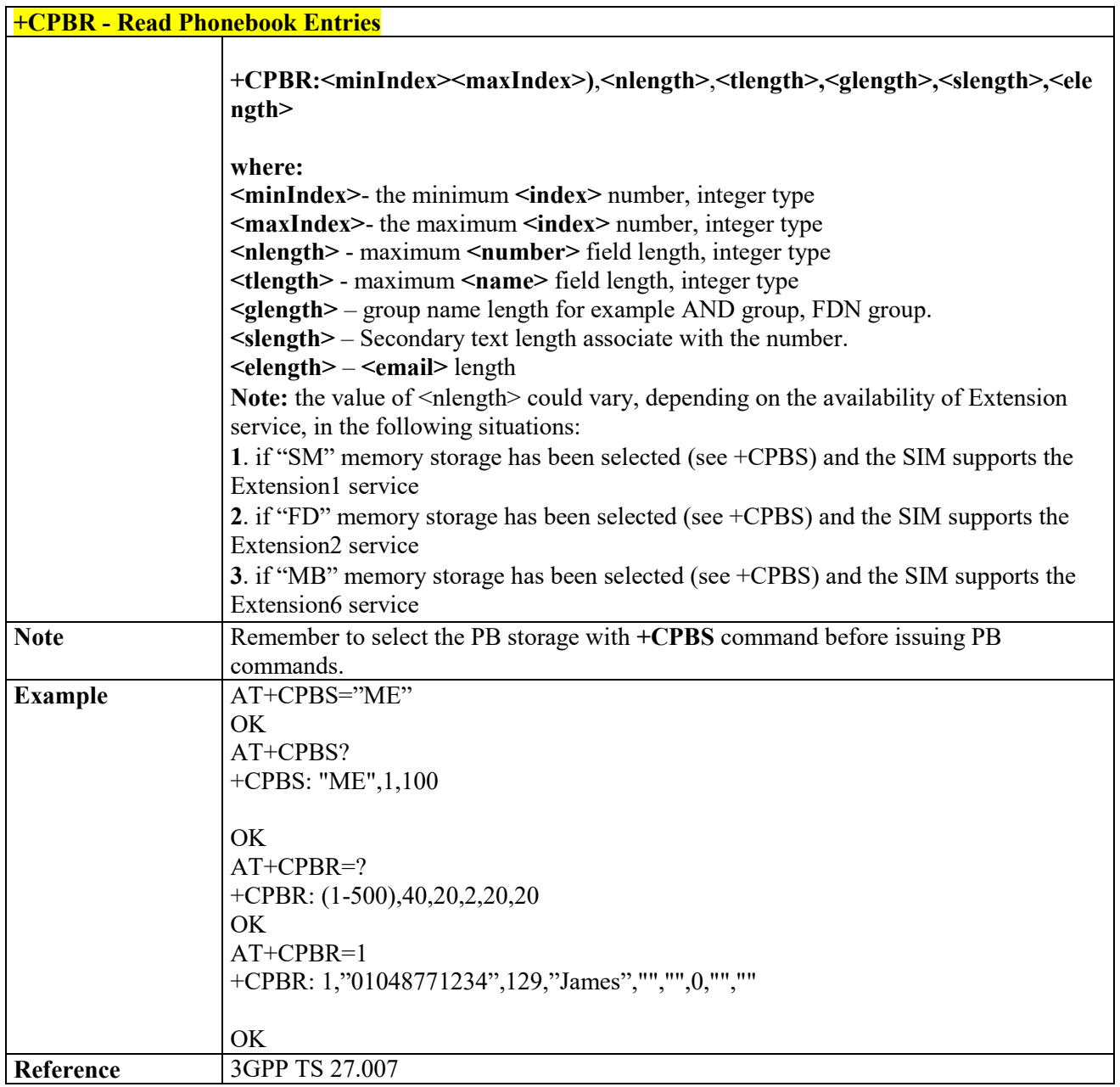

*Find Phonebook Entries - +CPBF*

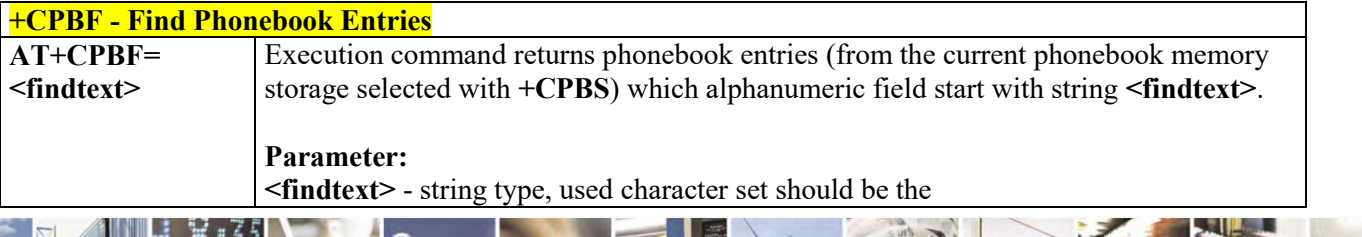

Reproduction forbidden without Telit Communications S.p.A. written authorization - All Rights Reserved page 118 of 495

X  $\mathcal{O}^{\pm}$ 

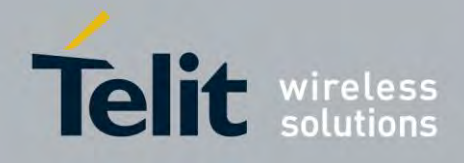

80407ST10116A Rev.14.1 – 2017-05-14

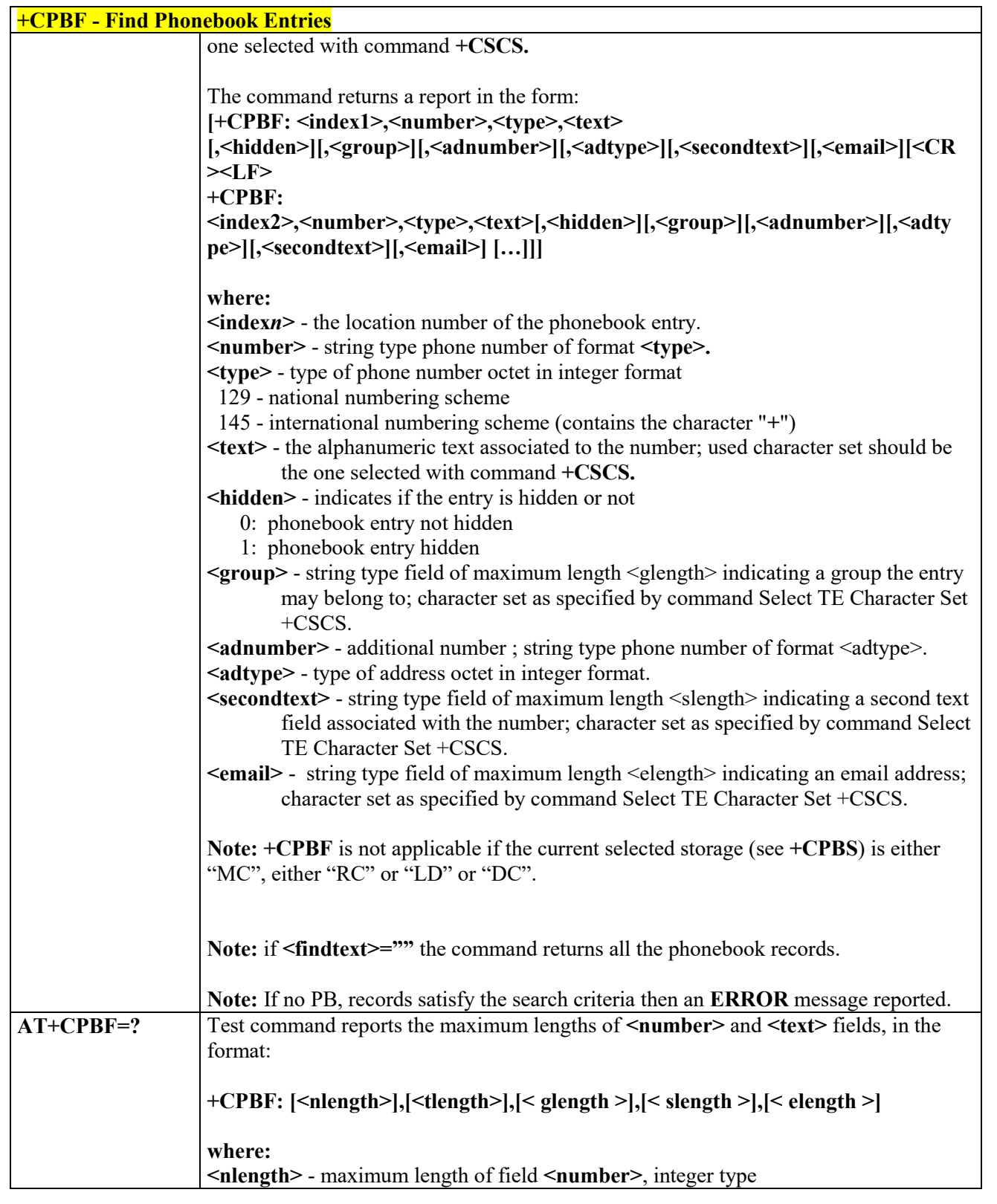

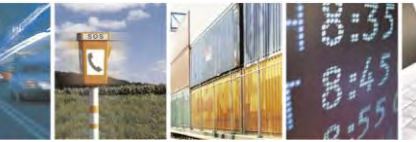

Reproduction forbidden without Telit Communications S.p.A. written authorization - All Rights Reserved page 119 of 495

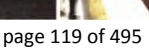

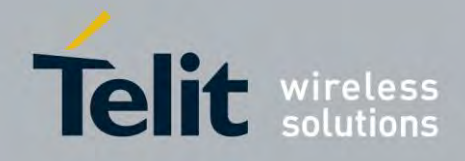

80407ST10116A Rev.14.1 – 2017-05-14

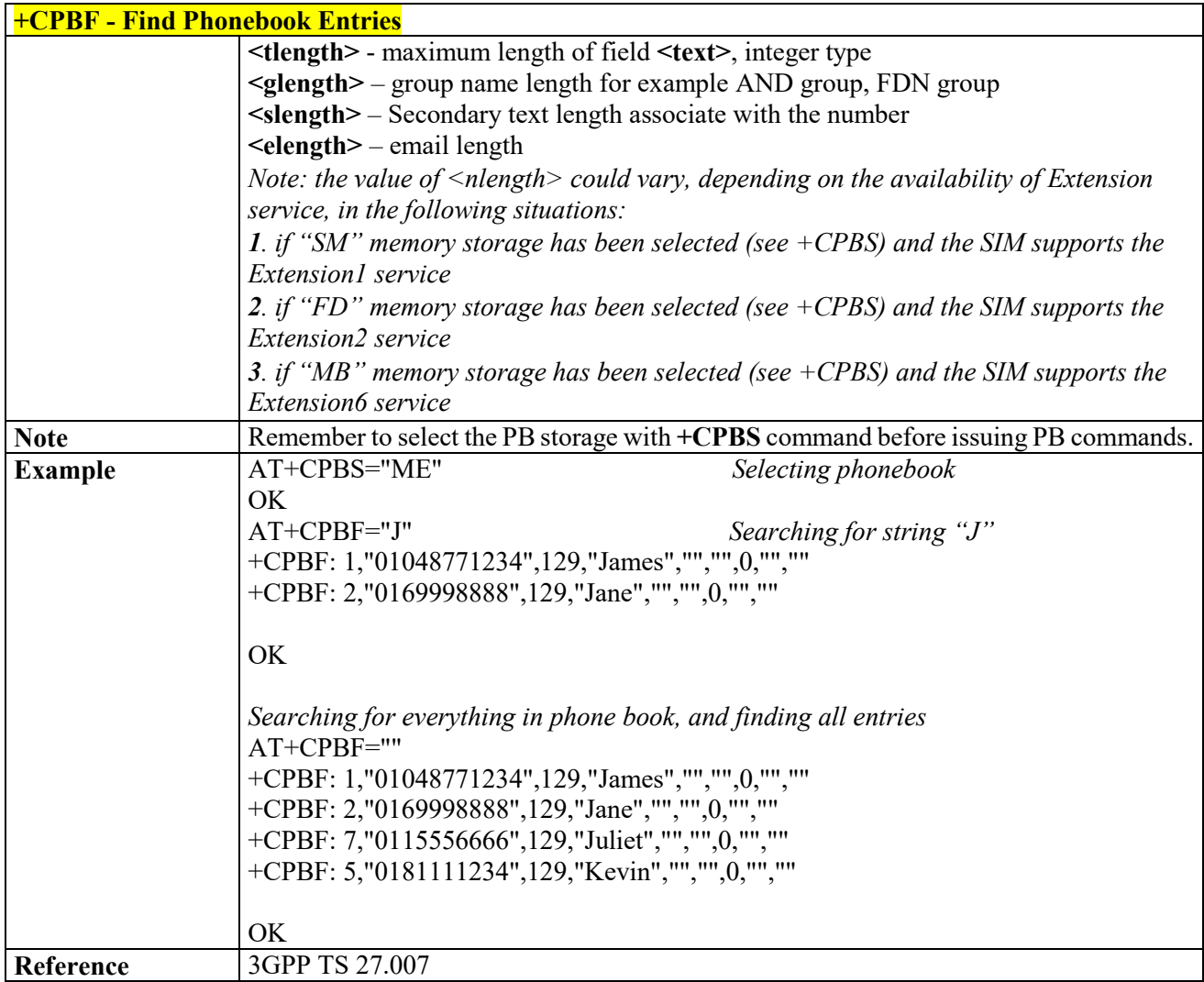

#### *Write Phonebook Entry - +CPBW* 3.4.4.4.11

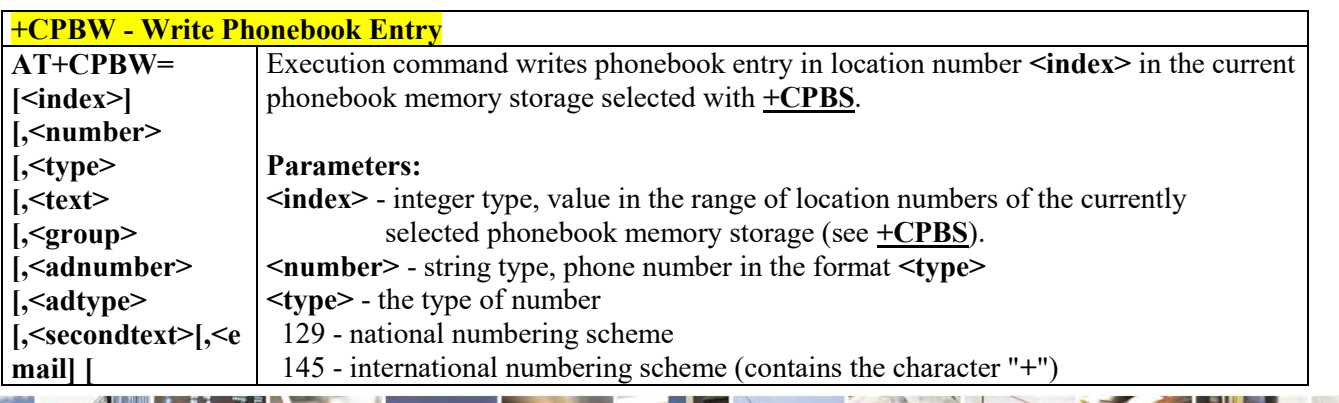

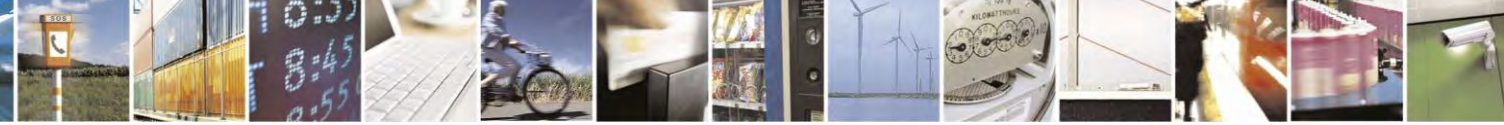

Reproduction forbidden without Telit Communications S.p.A. written authorization - All Rights Reserved page 120 of 495

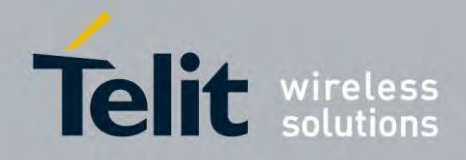

80407ST10116A Rev.14.1 – 2017-05-14

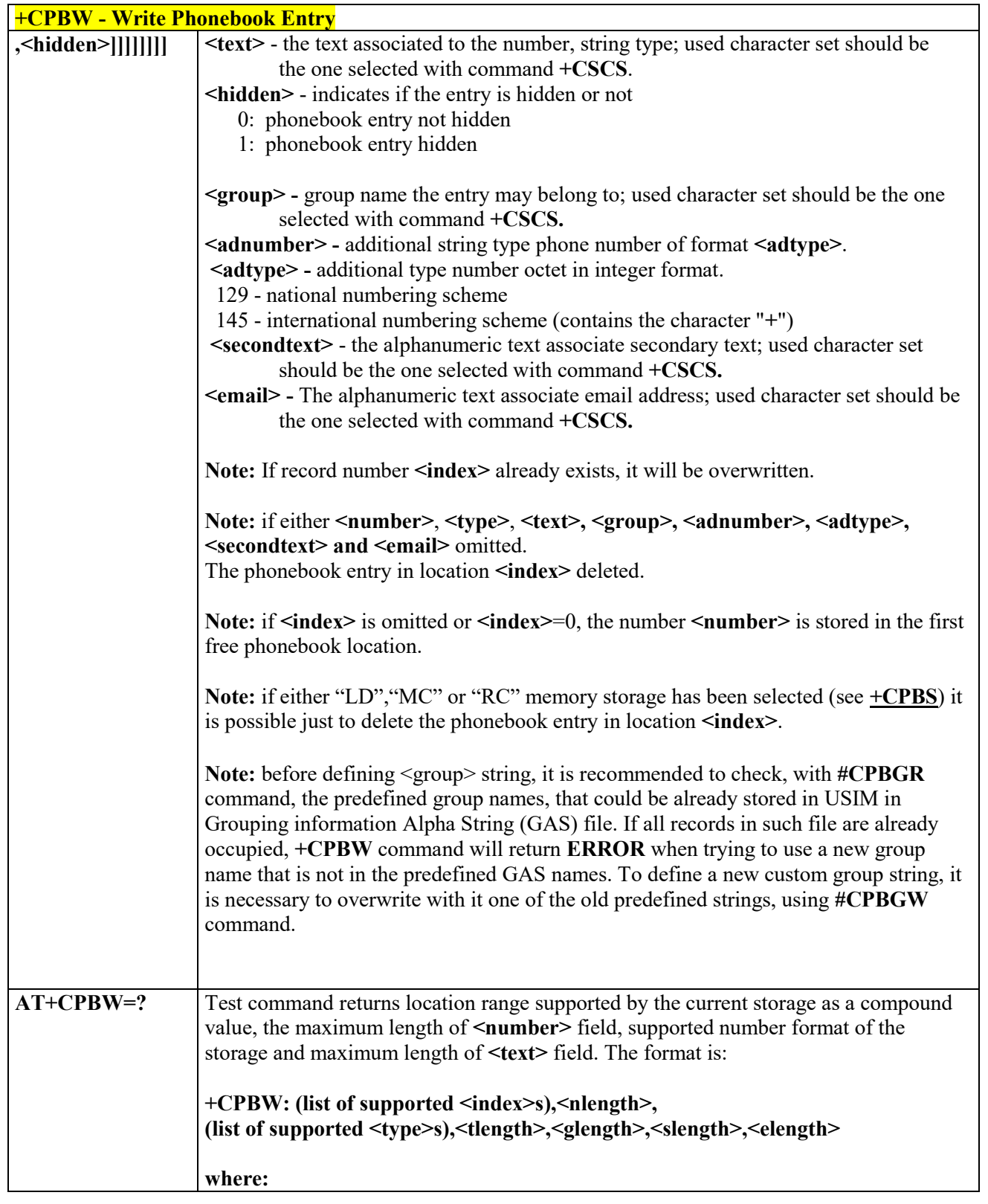

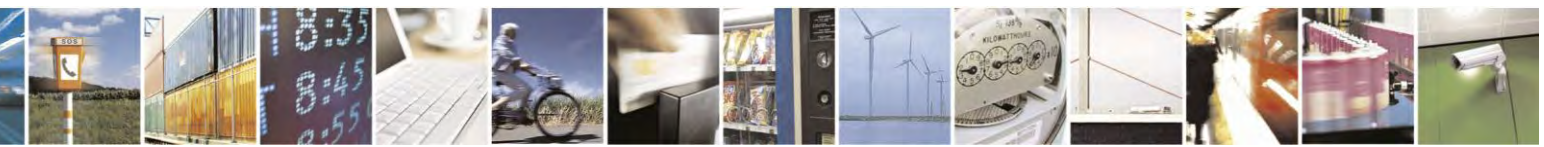

Reproduction forbidden without Telit Communications S.p.A. written authorization - All Rights Reserved page 121 of 495

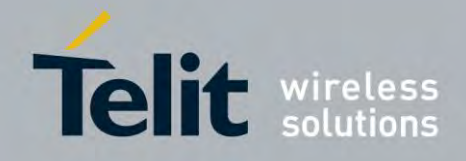

80407ST10116A Rev.14.1 – 2017-05-14

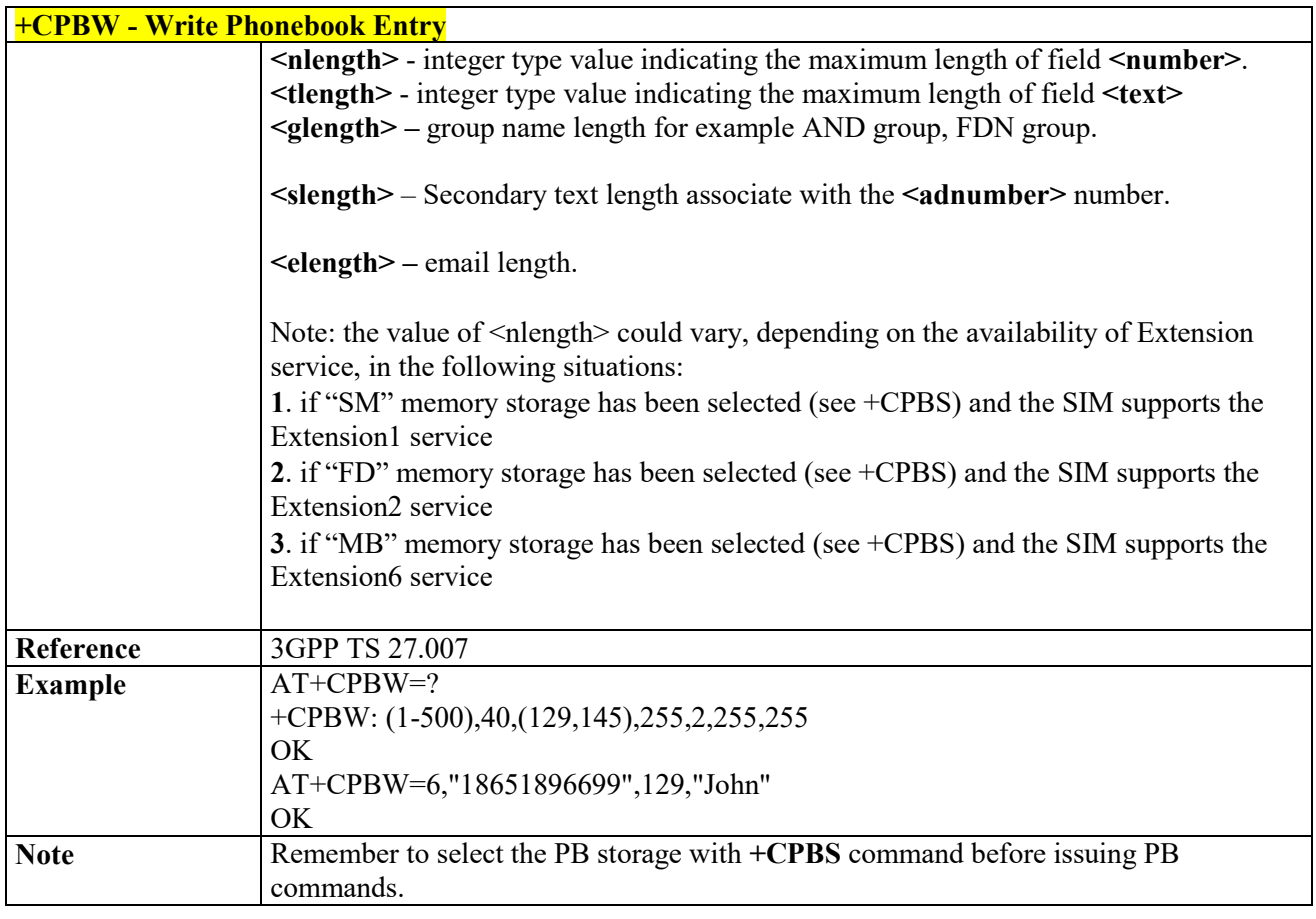

#### 3.4.4.4.12 *Clock Management - +CCLK*

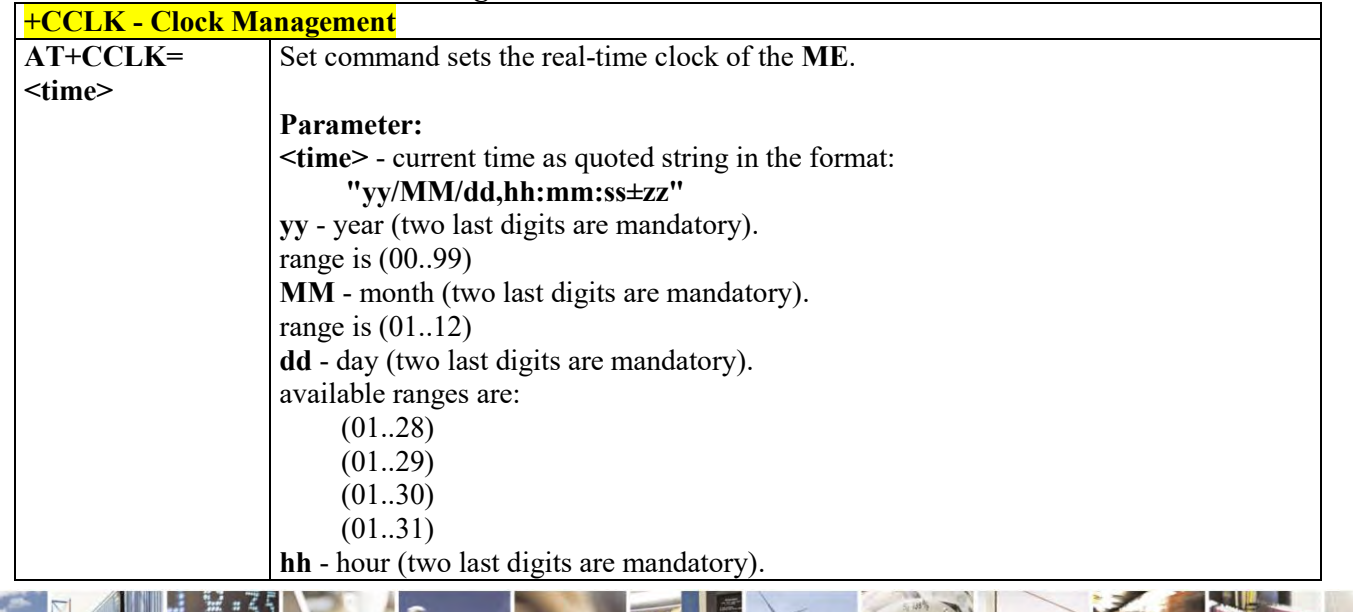

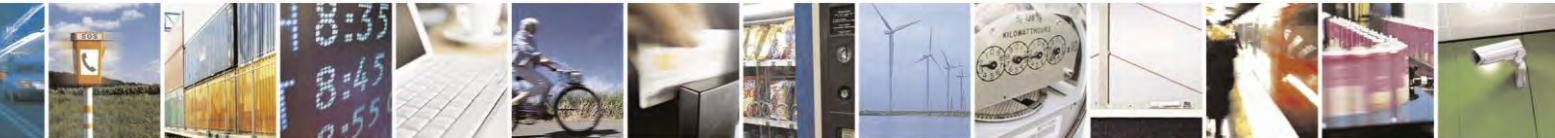

Reproduction forbidden without Telit Communications S.p.A. written authorization - All Rights Reserved page 122 of 495

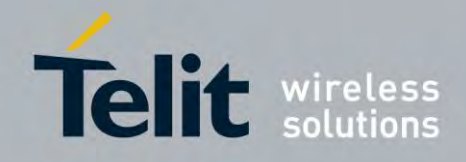

80407ST10116A Rev.14.1 – 2017-05-14

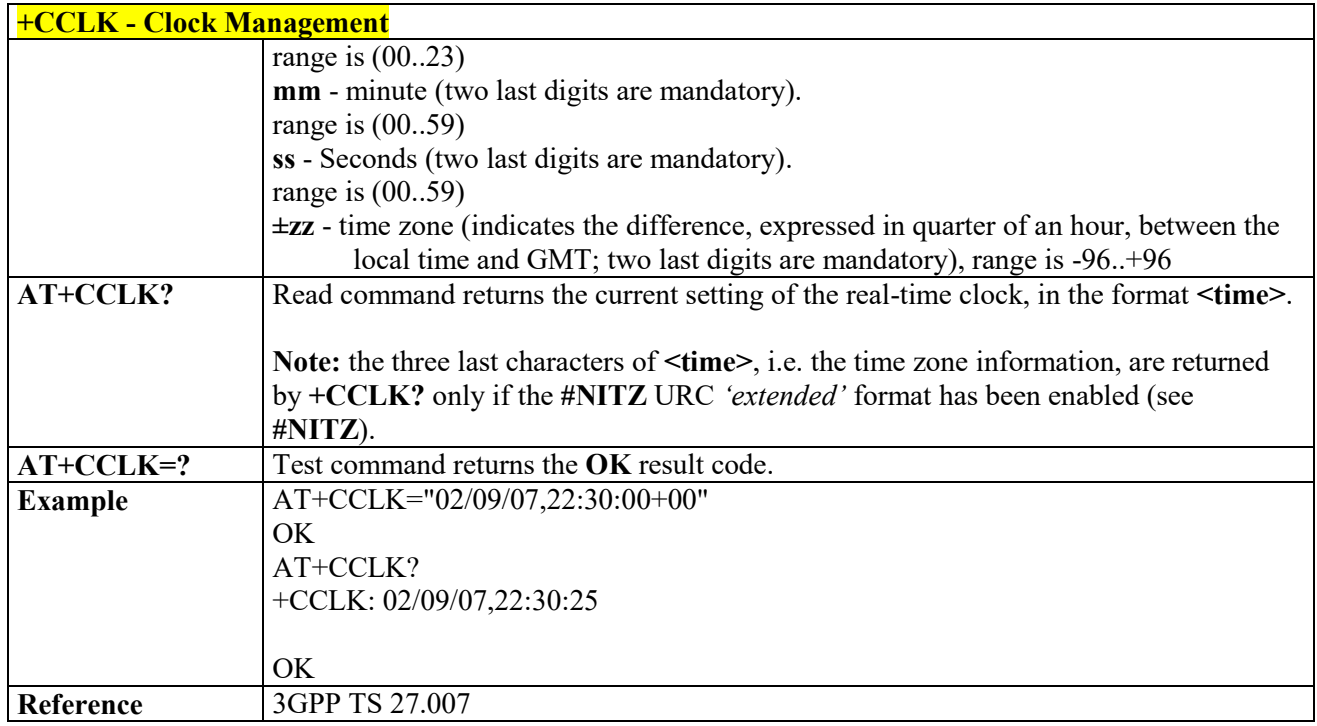

#### 3.4.4.4.13 *Restricted SIM Access - +CRSM*

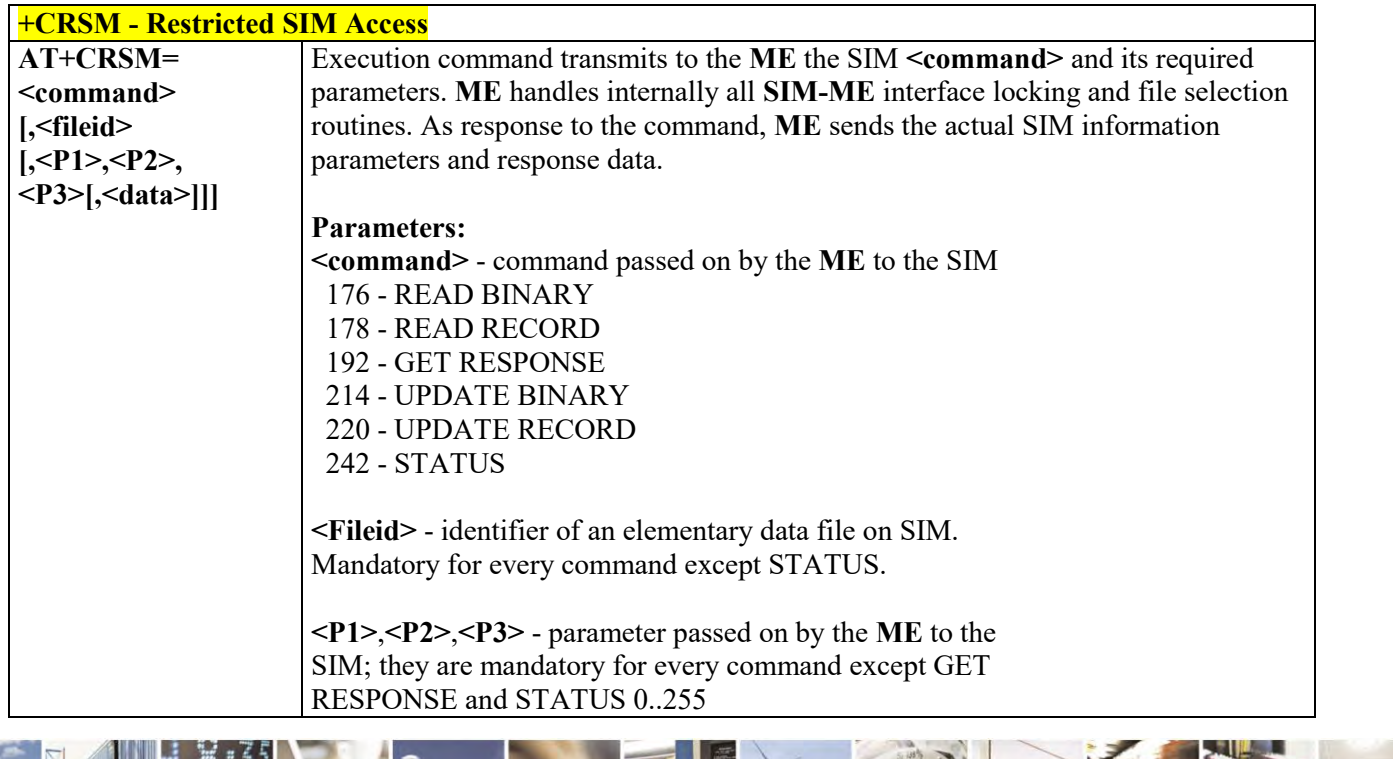

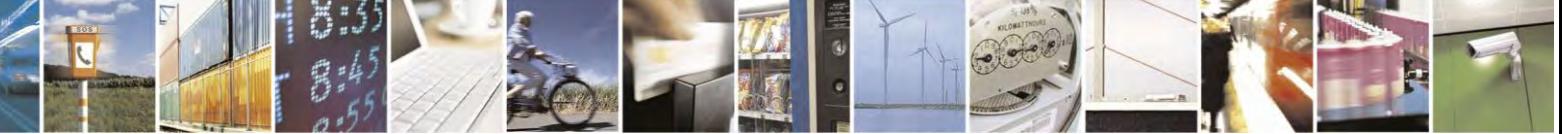

Reproduction forbidden without Telit Communications S.p.A. written authorization - All Rights Reserved page 123 of 495

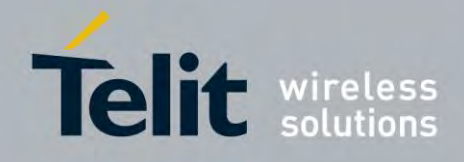

80407ST10116A Rev.14.1 – 2017-05-14

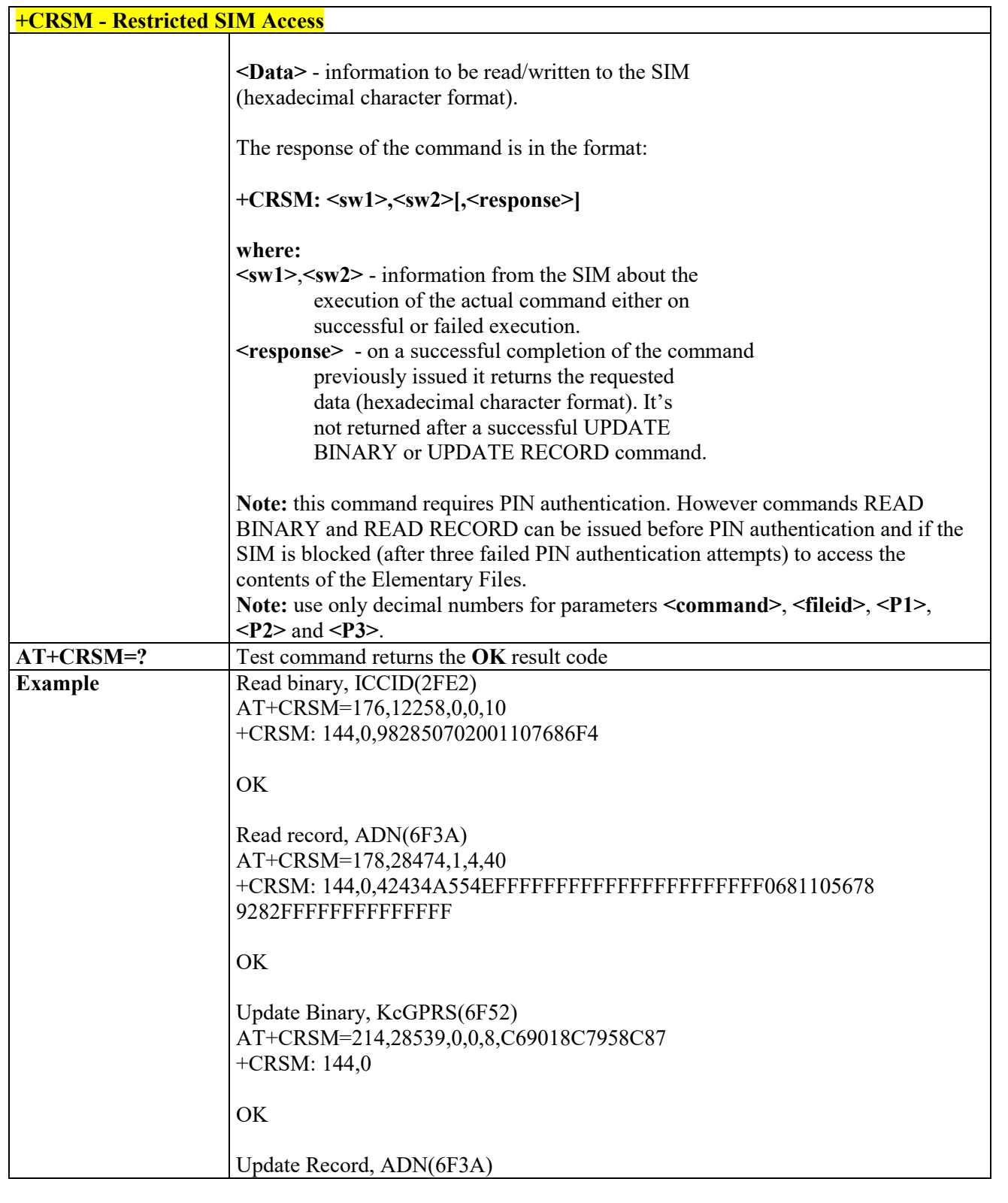

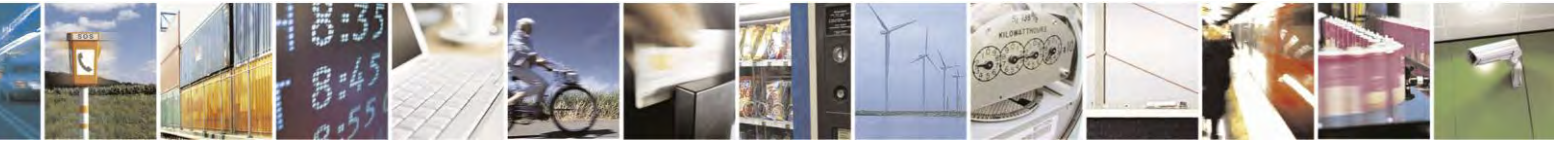

Reproduction forbidden without Telit Communications S.p.A. written authorization - All Rights Reserved page 124 of 495

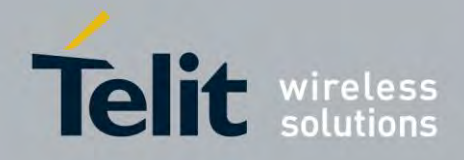

80407ST10116A Rev.14.1 – 2017-05-14

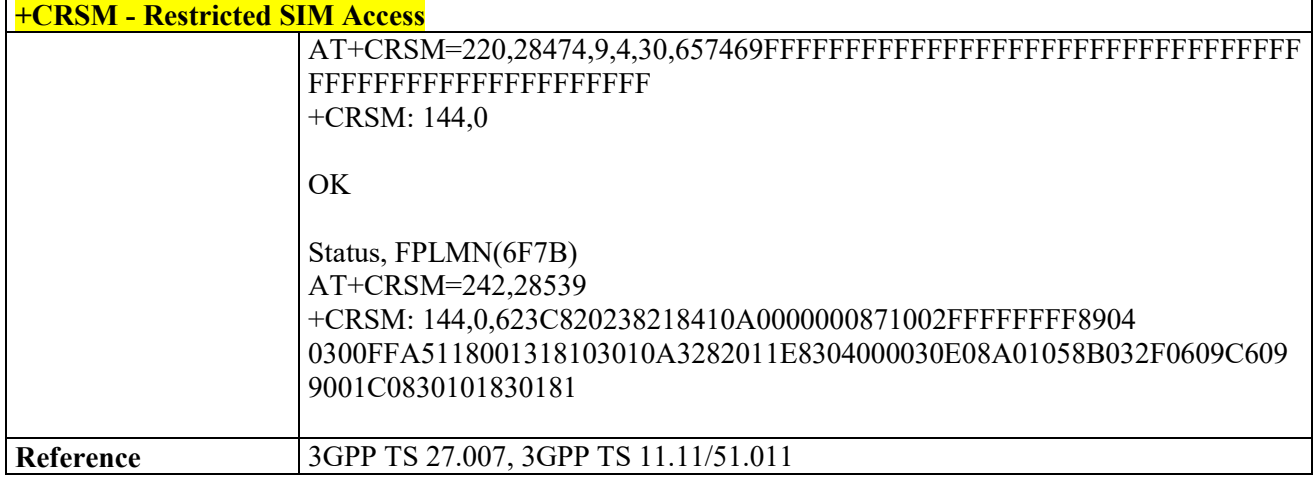

#### 3.4.4.4.14  *Accumulated Call Meter - +CACM*

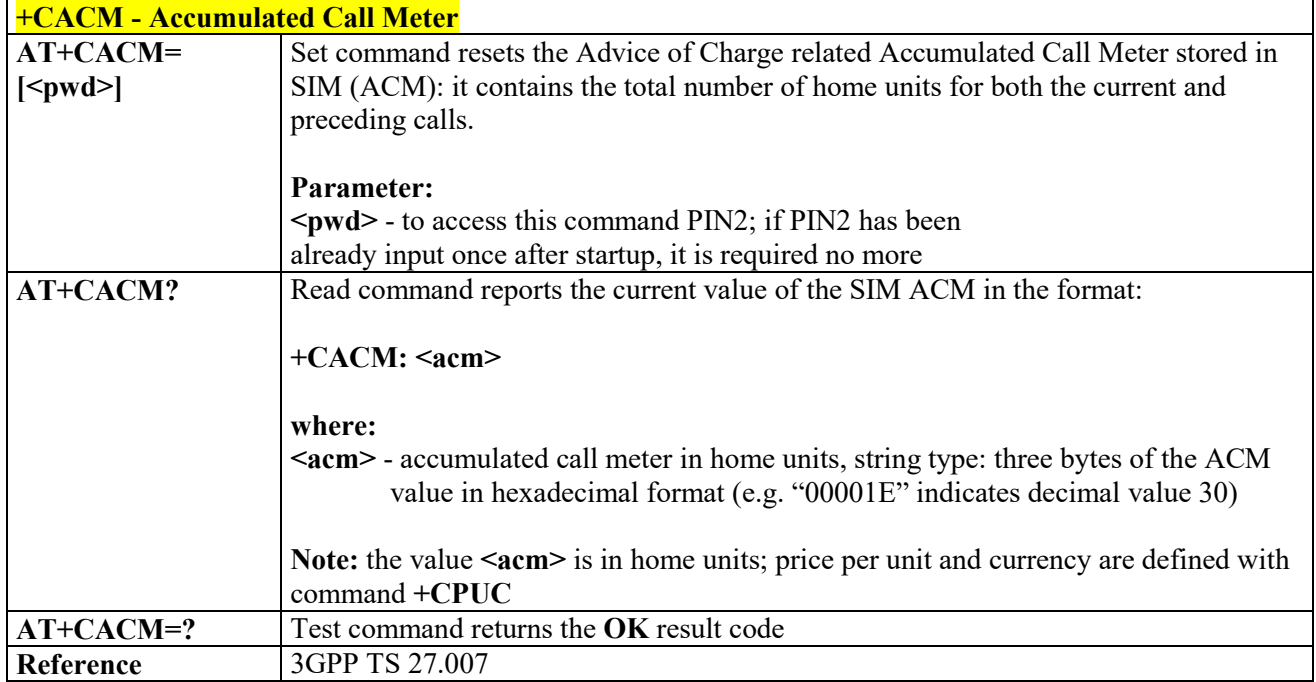

#### 3.4.4.4.15  *Ringer Sound Level - +CRSL*

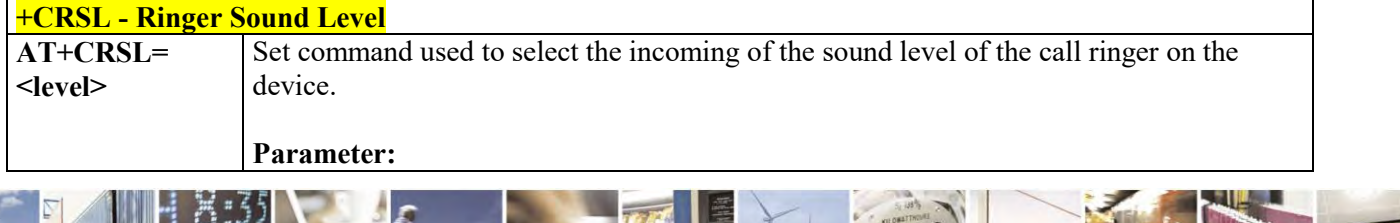

Reproduction forbidden without Telit Communications S.p.A. written authorization - All Rights Reserved page 125 of 495

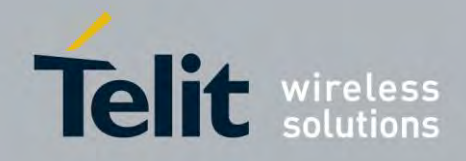

80407ST10116A Rev.14.1 – 2017-05-14

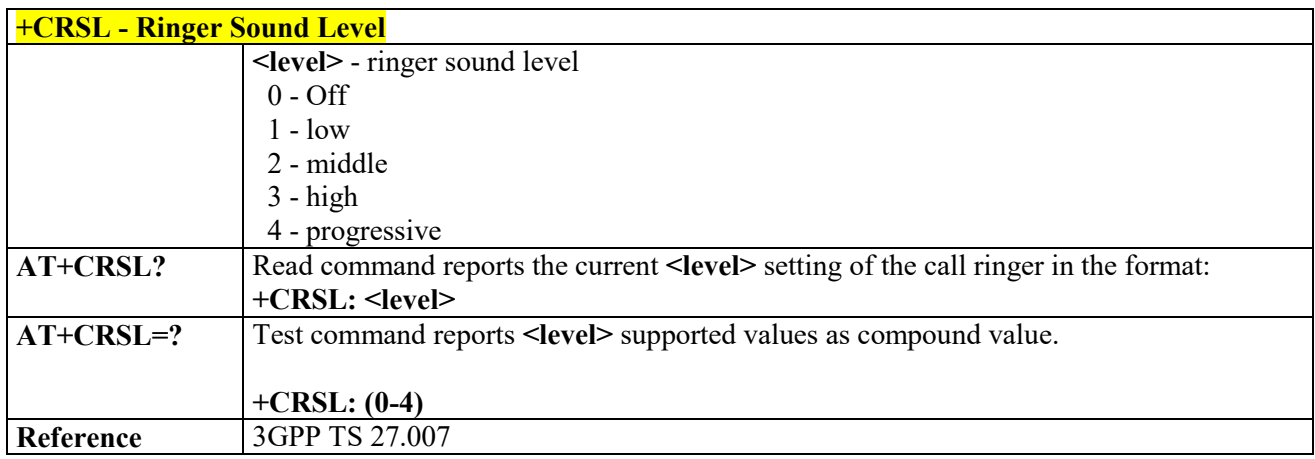

#### 3.4.4.4.16  *Loudspeaker Volume Level - +CLVL*

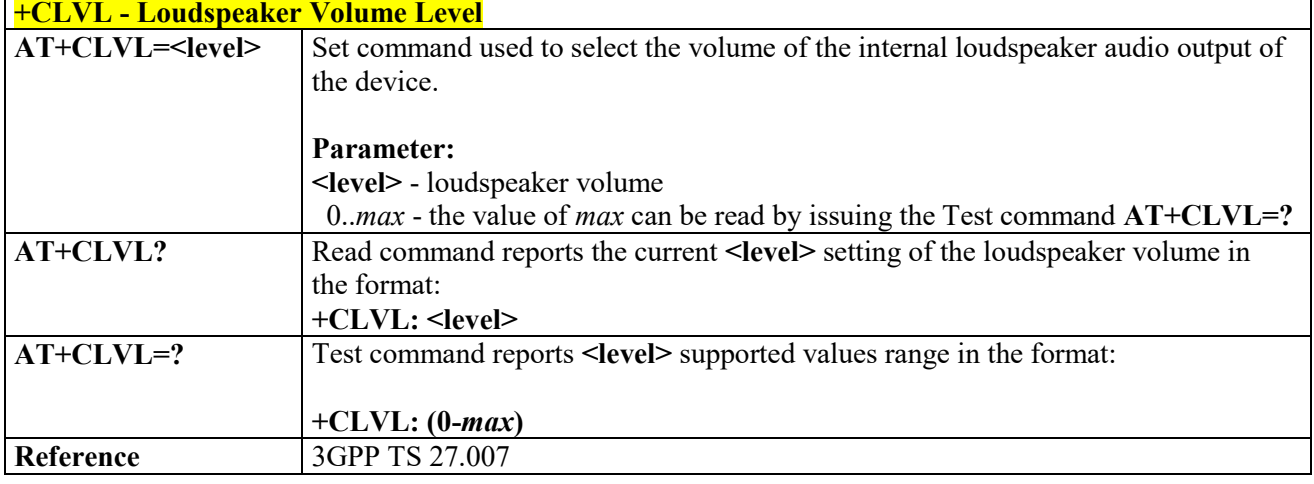

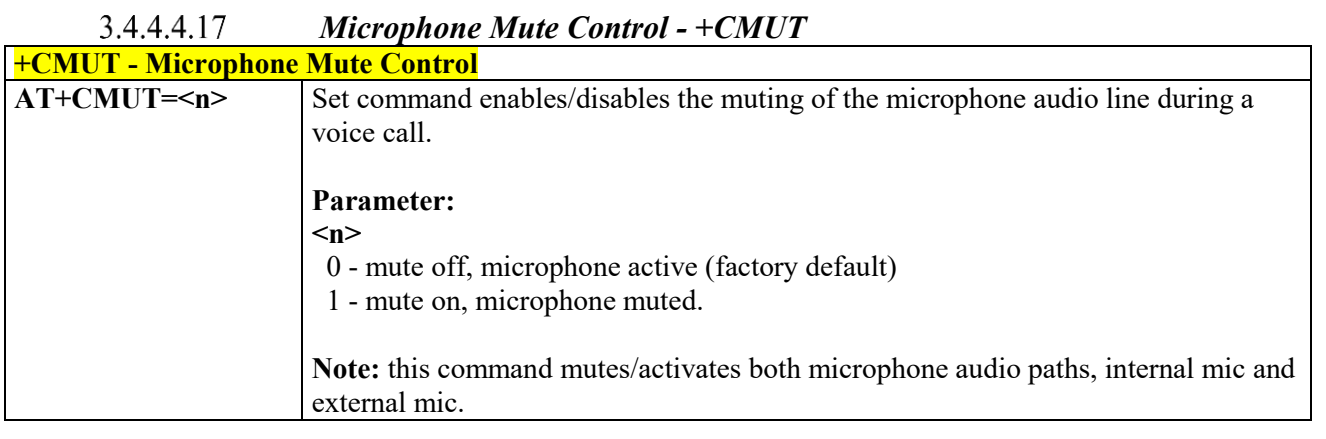

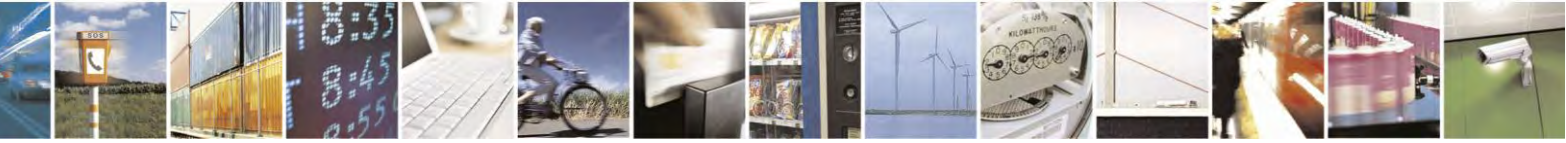

Reproduction forbidden without Telit Communications S.p.A. written authorization - All Rights Reserved page 126 of 495

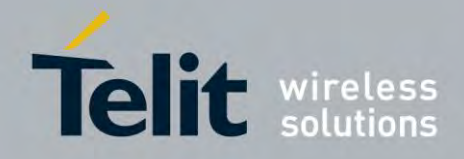

80407ST10116A Rev.14.1 – 2017-05-14

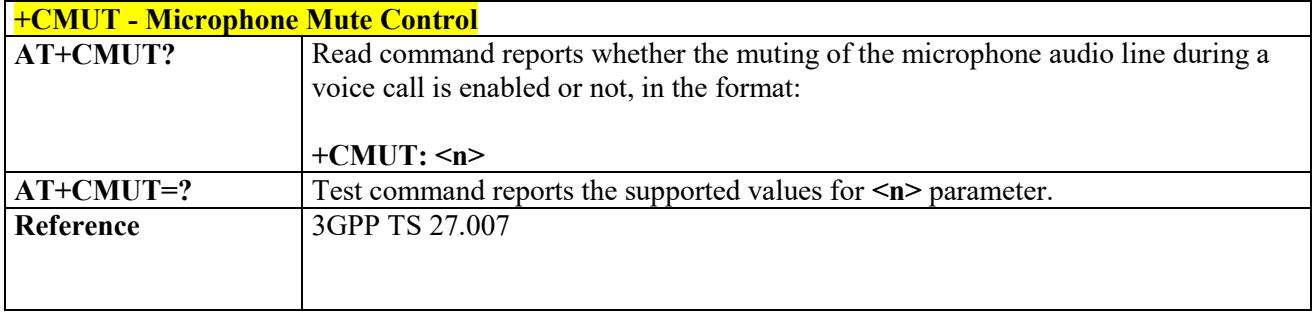

# *Silence Command - +CSIL*

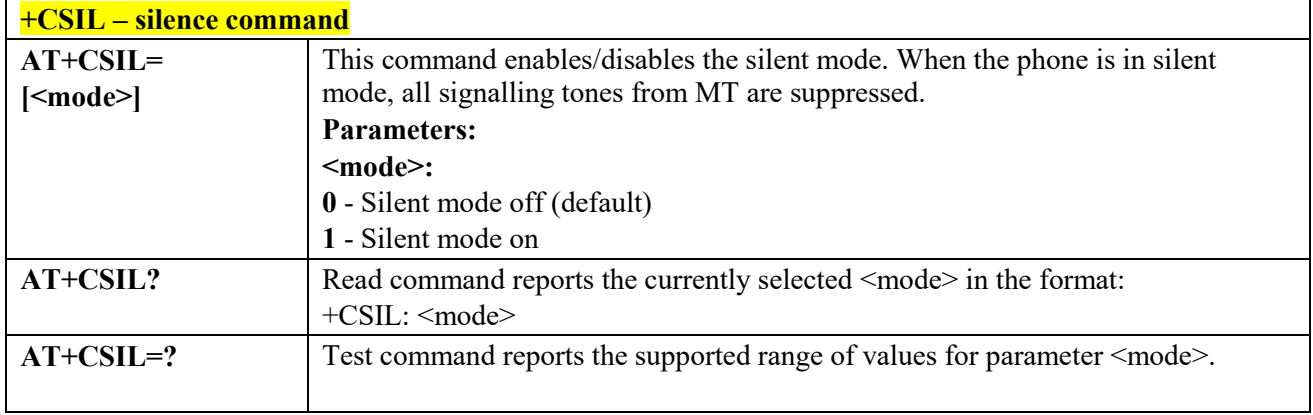

#### 3.4.4.4.19  *Accumulated Call Meter Maximum - +CAMM*

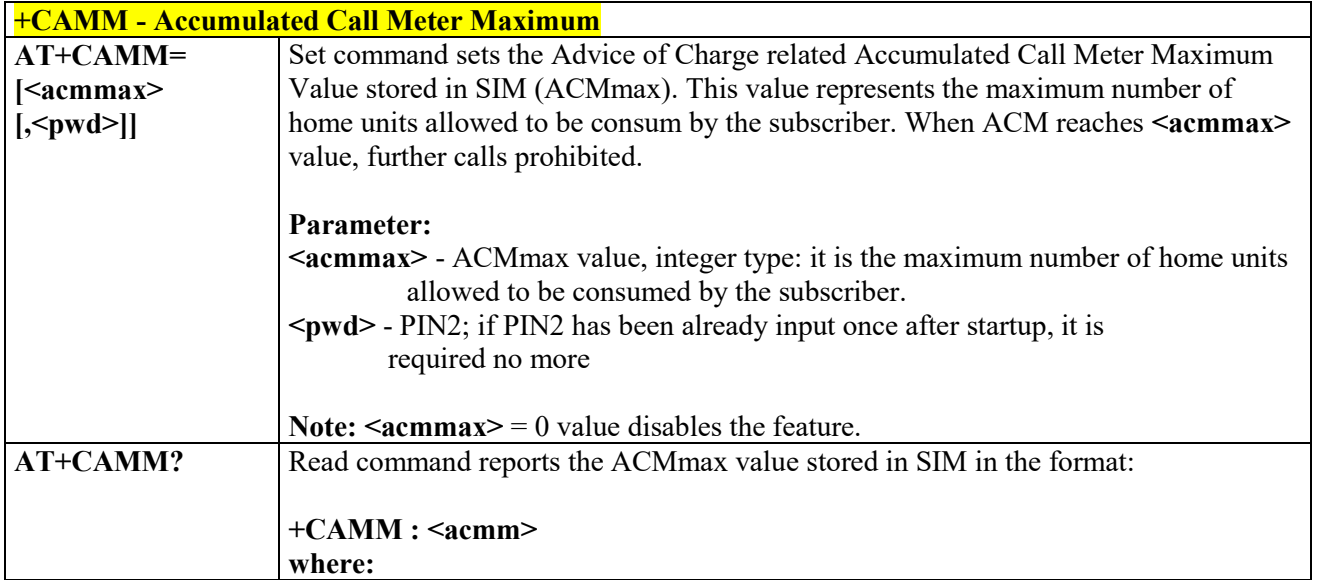

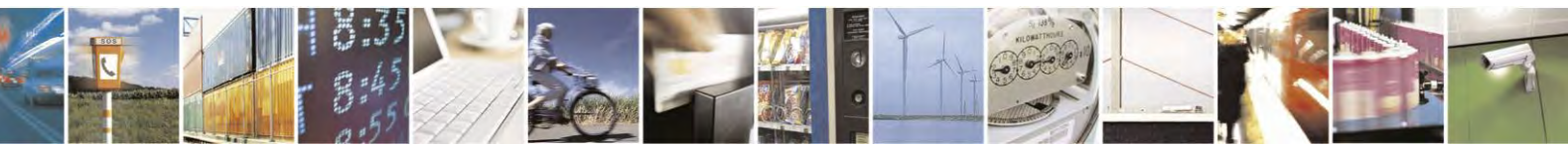

Reproduction forbidden without Telit Communications S.p.A. written authorization - All Rights Reserved page 127 of 495

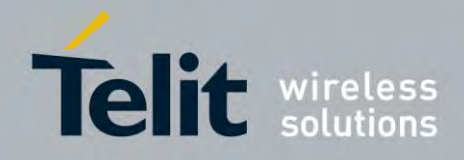

80407ST10116A Rev.14.1 – 2017-05-14

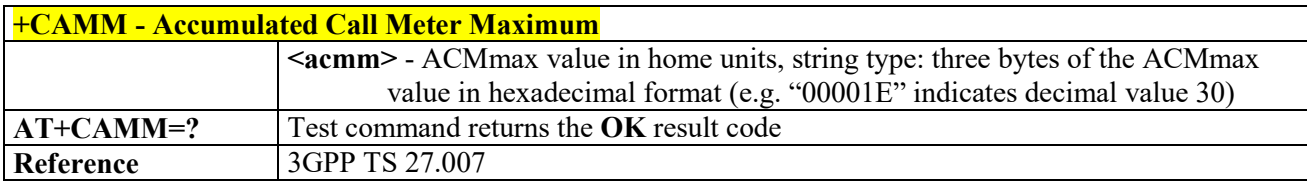

#### *Price per Unit and Currency Table - +CPUC* 3.4.4.4.20

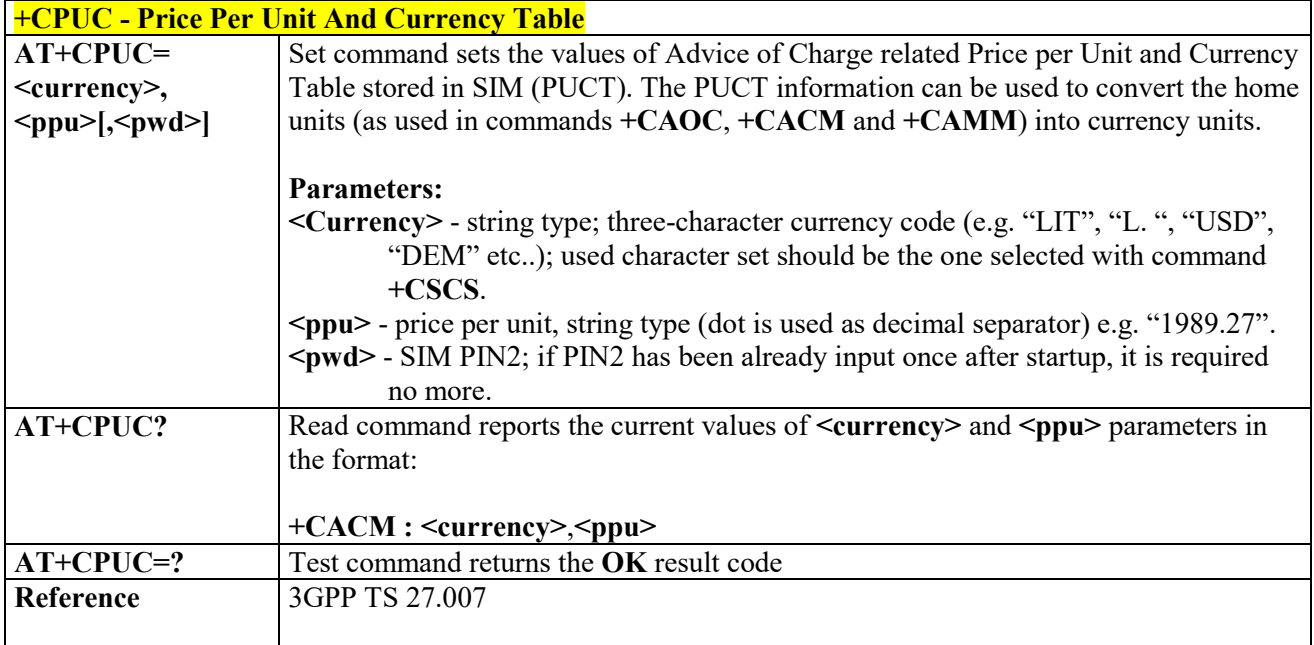

#### 3.4.4.4.21  *Call meter maximum event - +CCWE*

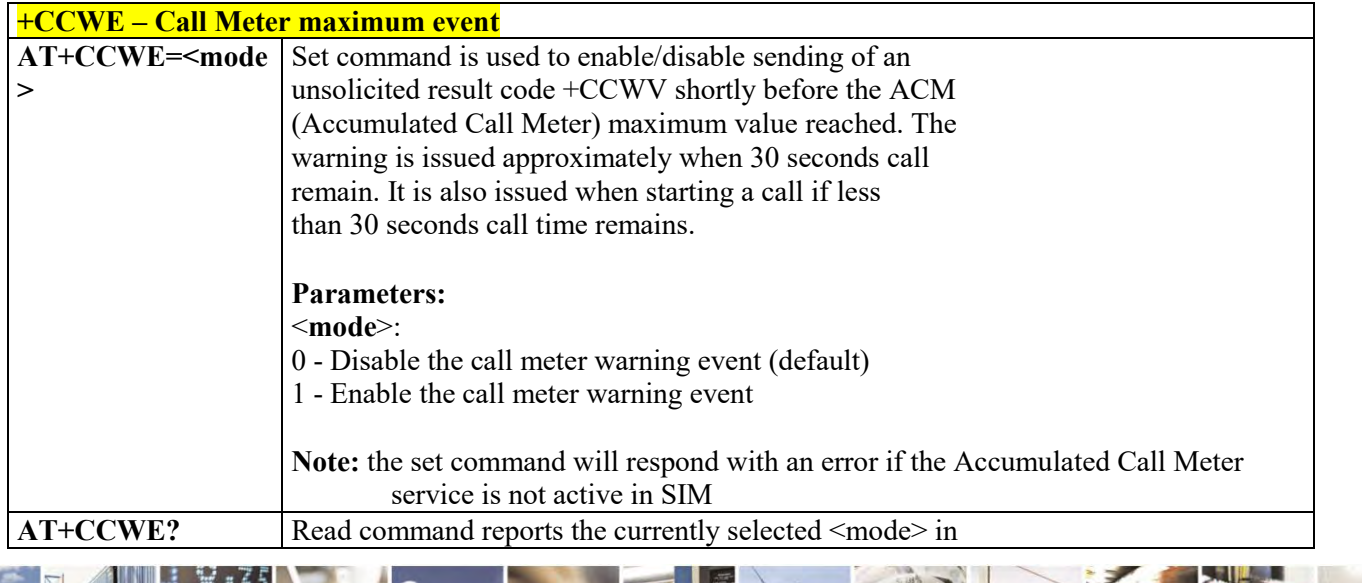

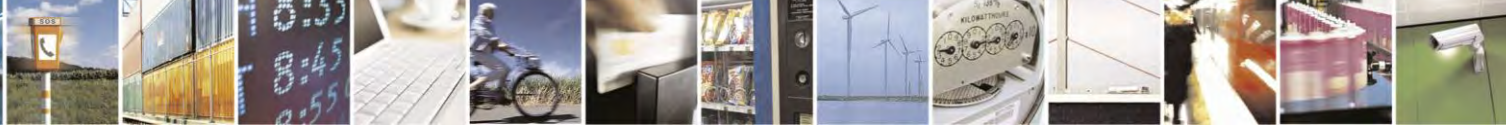

Reproduction forbidden without Telit Communications S.p.A. written authorization - All Rights Reserved page 128 of 495

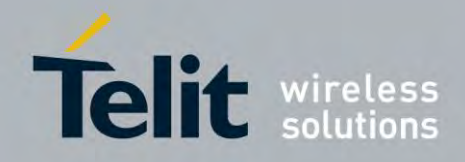

80407ST10116A Rev.14.1 – 2017-05-14

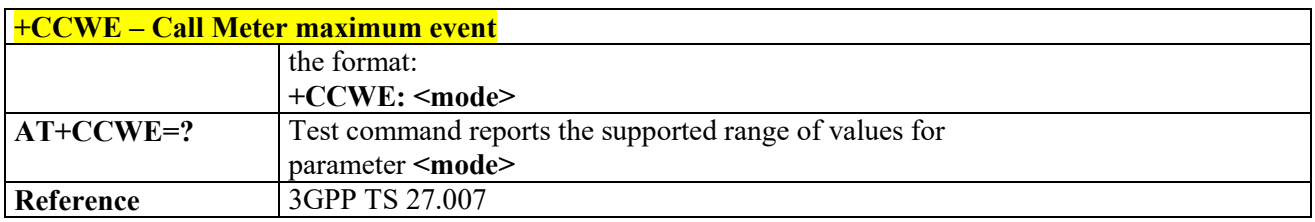

# *Available AT Commands - +CLAC*

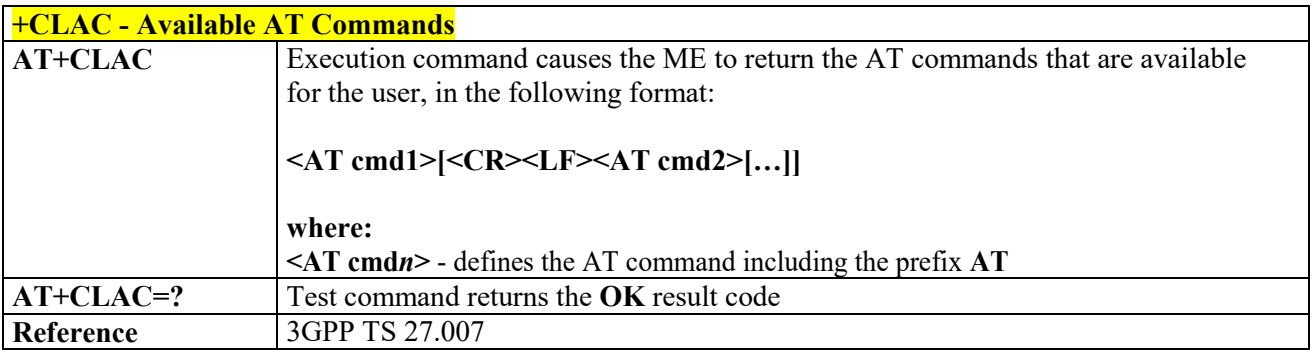

# *Set voice mail number - +CSVM*

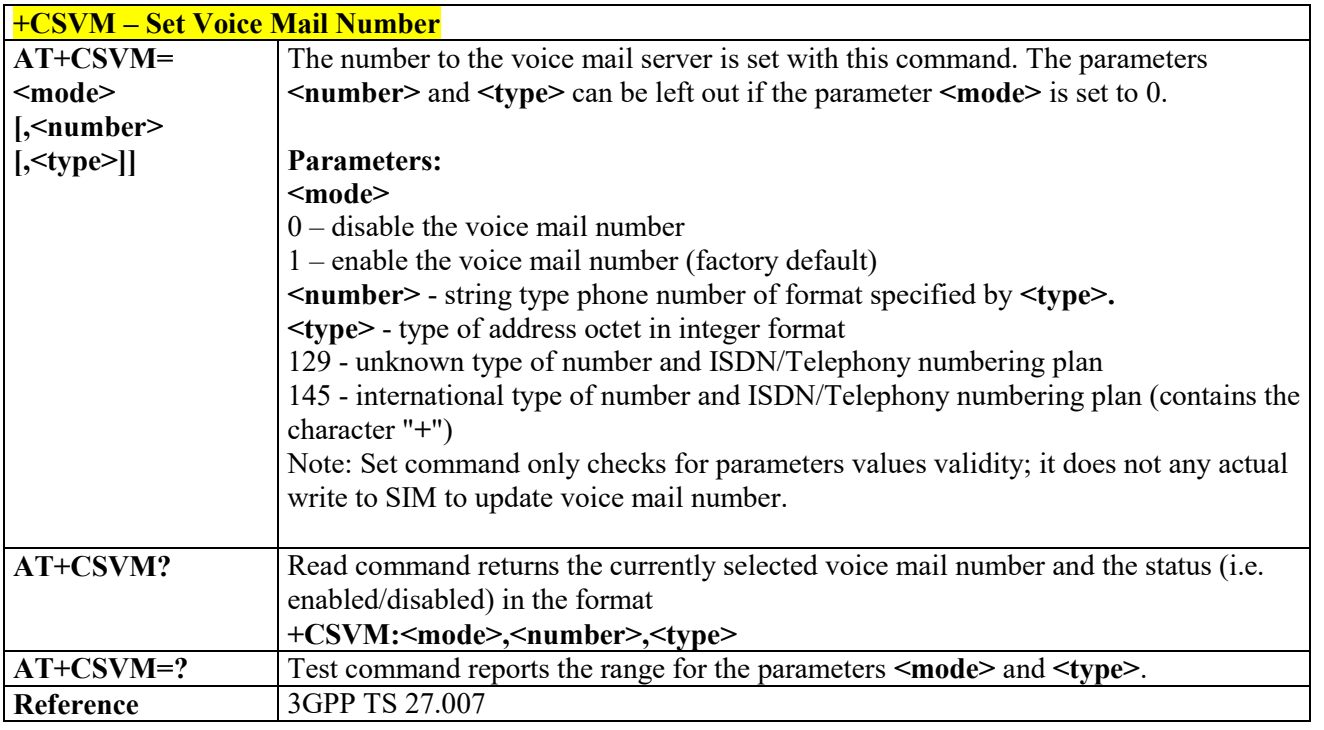

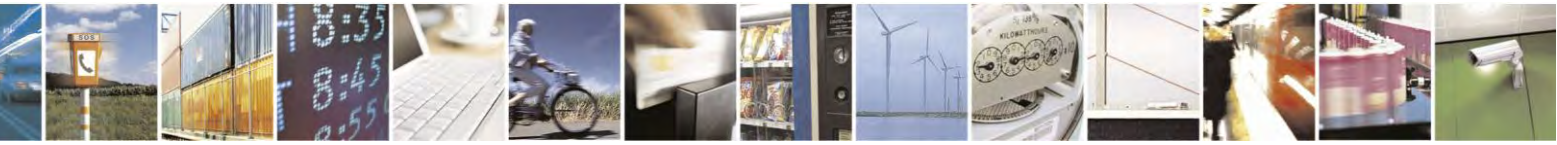

Reproduction forbidden without Telit Communications S.p.A. written authorization - All Rights Reserved page 129 of 495

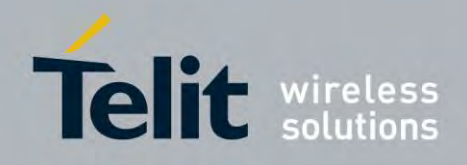

# **AT Commands Reference Guide** 80407ST10116A Rev.14.1 – 2017-05-14

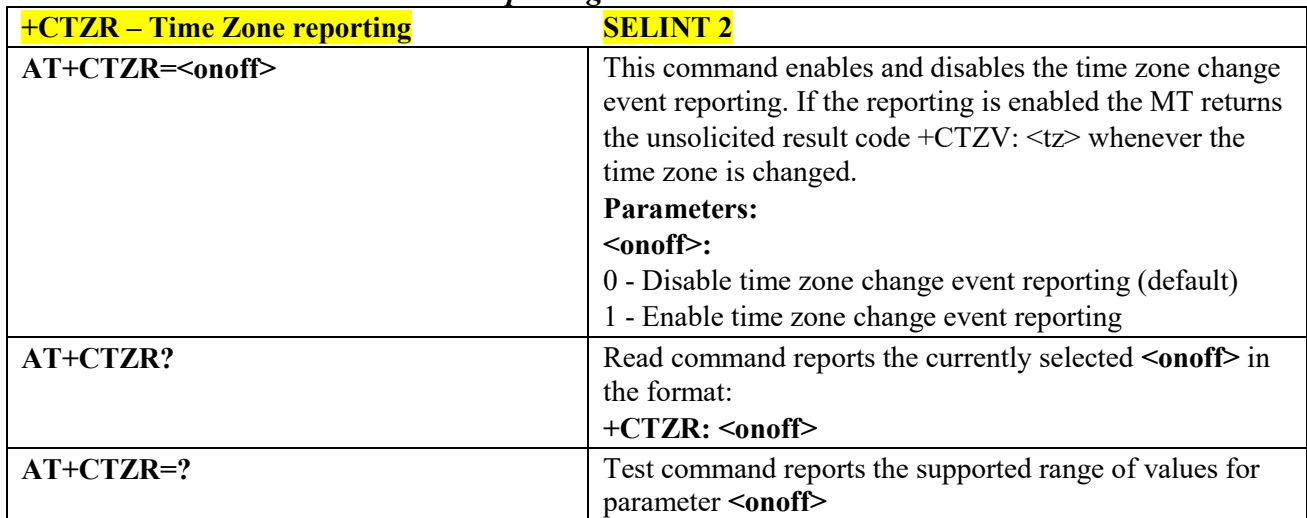

#### *Time Zone Reporting - +CTZR* 3.4.4.4.24

# *Automatic Time Zone update - +CTZU*

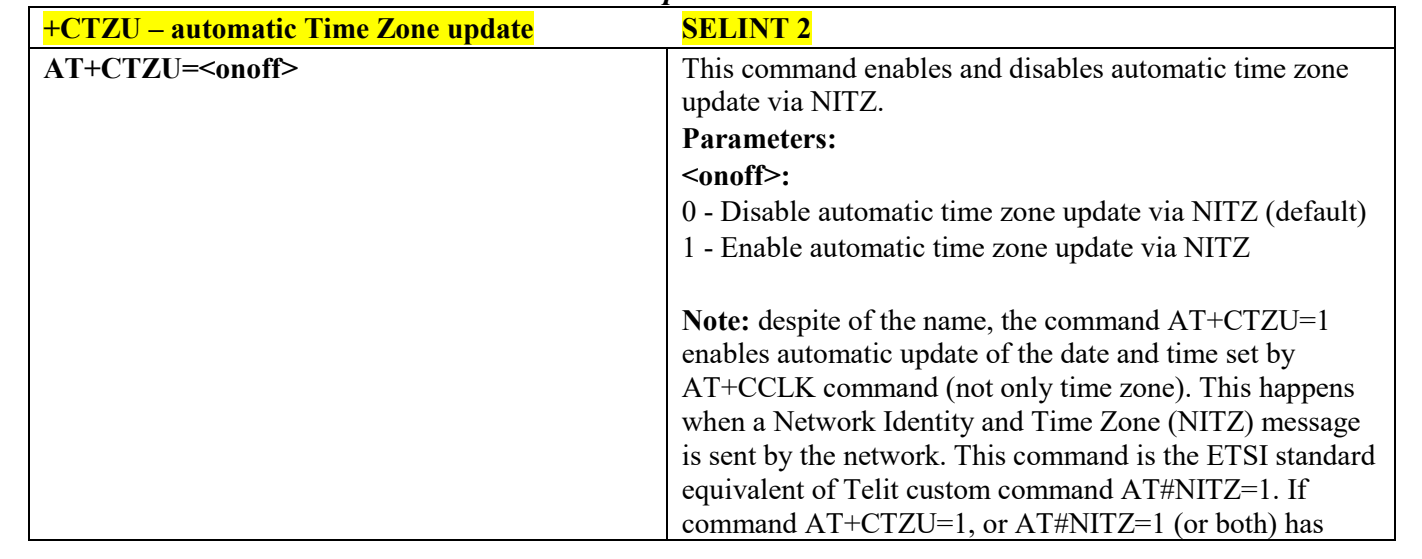

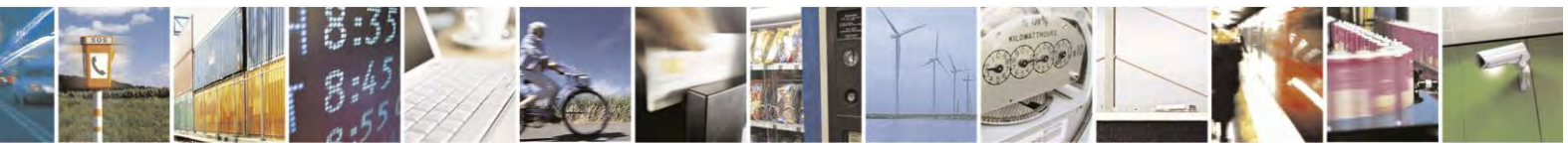

Reproduction forbidden without Telit Communications S.p.A. written authorization - All Rights Reserved page 130 of 495

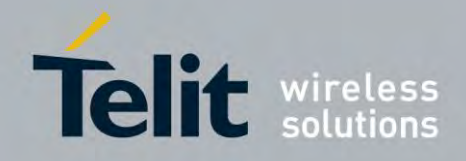

80407ST10116A Rev.14.1 – 2017-05-14

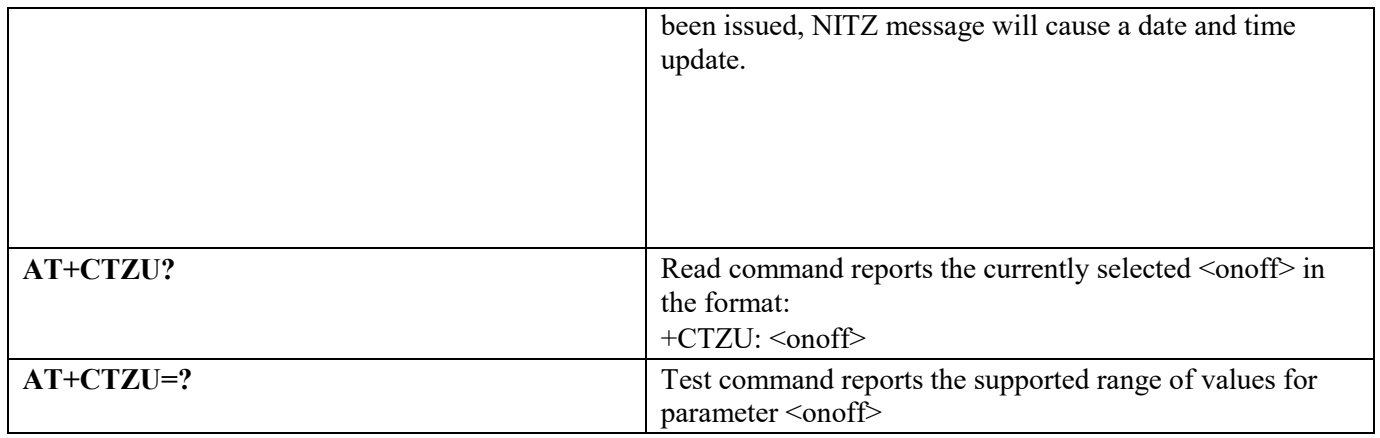

# **Mobile Equipment Errors**

# *Report Mobile Equipment Error - +CMEE*

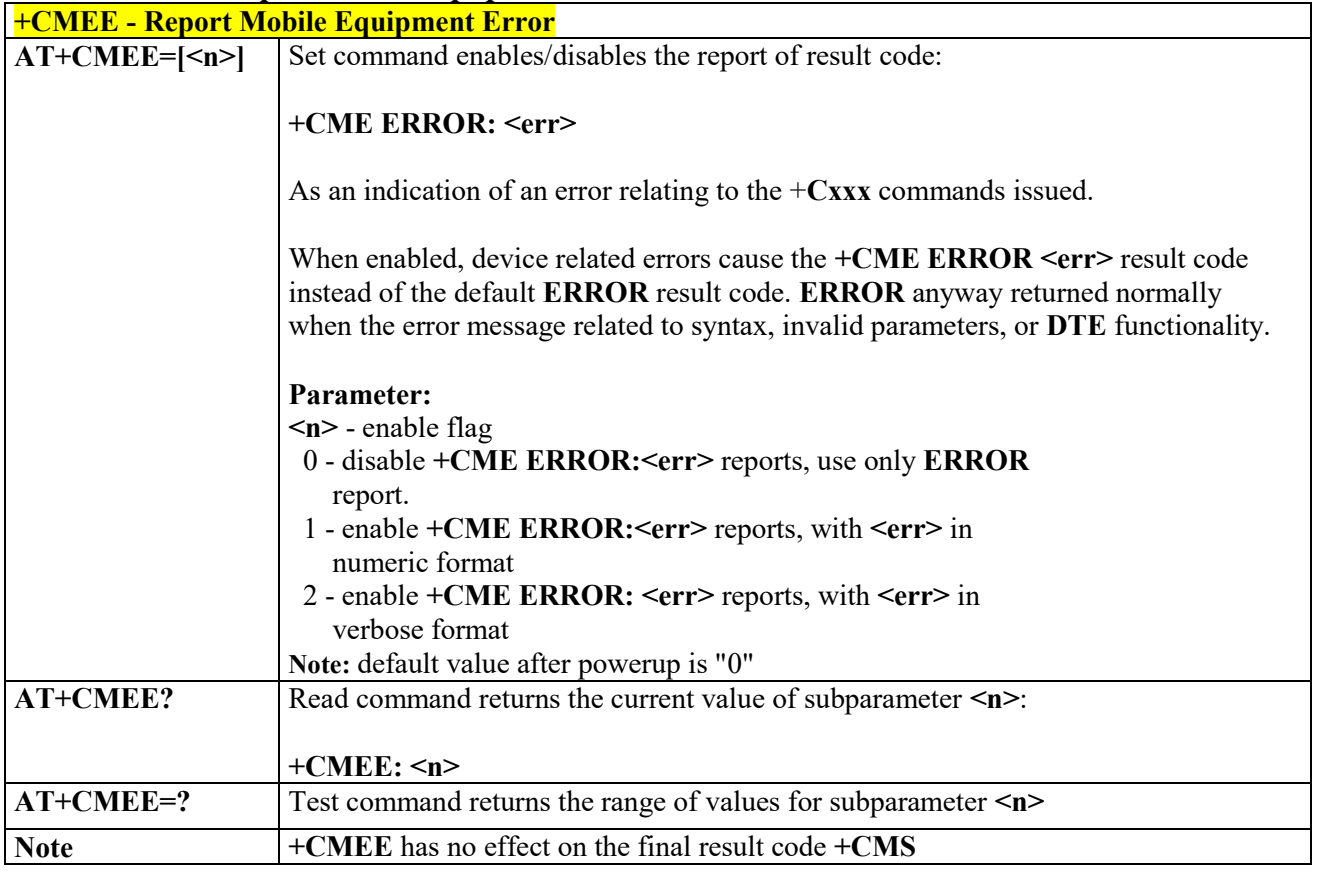

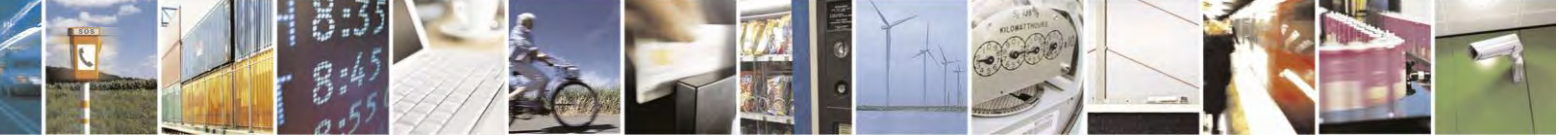

Reproduction forbidden without Telit Communications S.p.A. written authorization - All Rights Reserved page 131 of 495

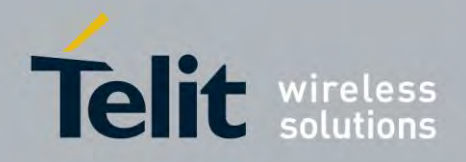

80407ST10116A Rev.14.1 – 2017-05-14

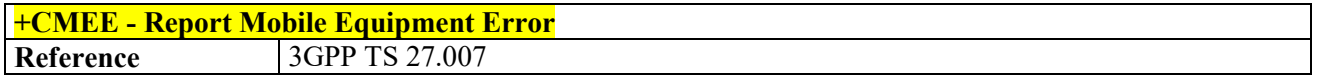

# 3.4.4.6 Voice Control

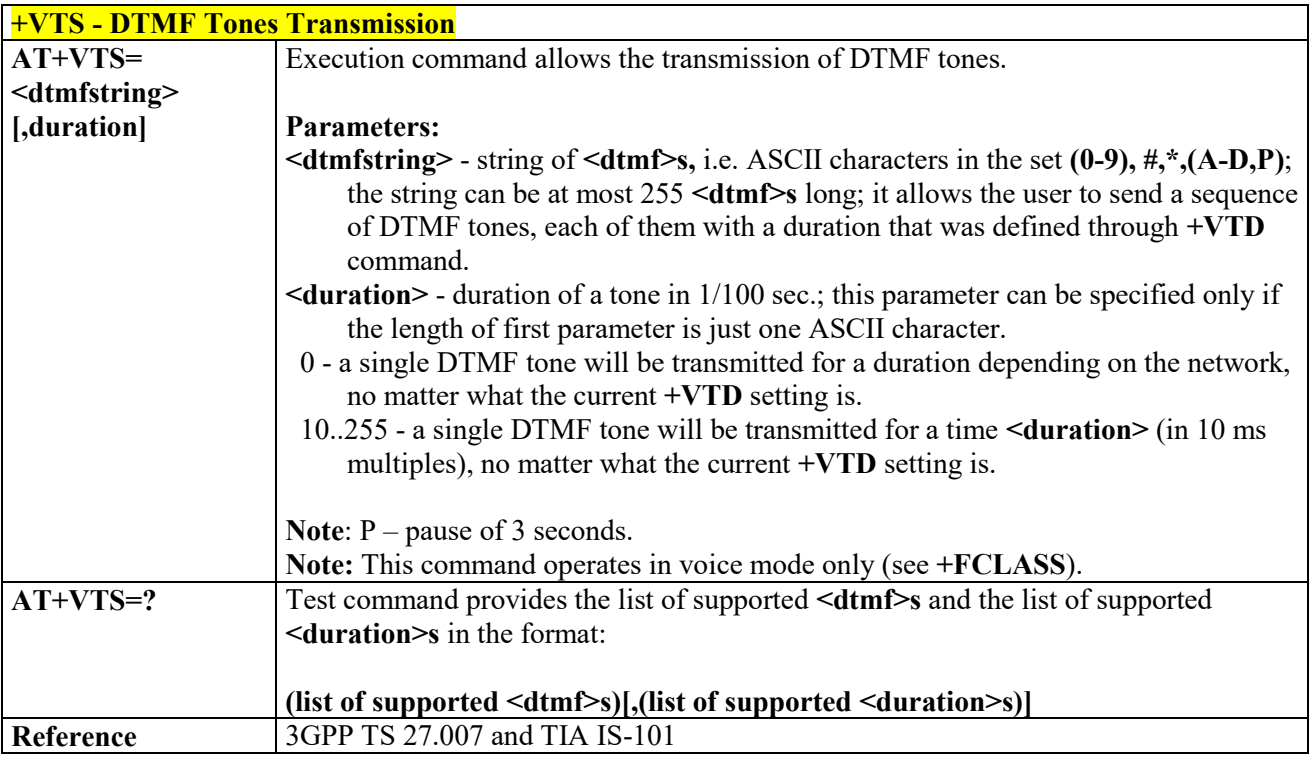

# *DTMF Tones Transmission - +VTS*

# *Tone Duration - +VTD*

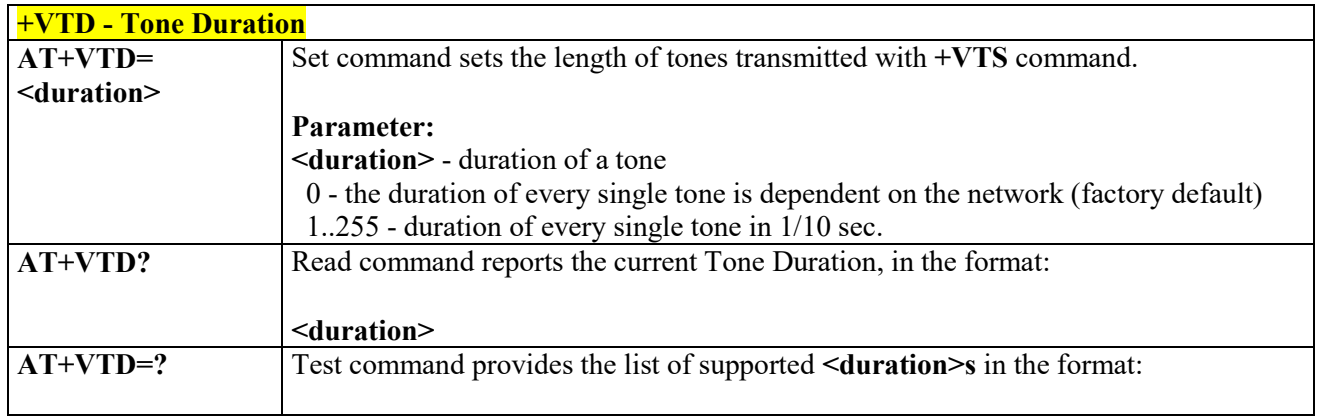

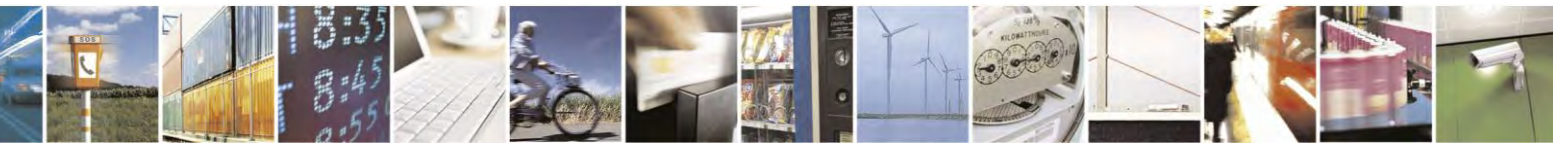

Reproduction forbidden without Telit Communications S.p.A. written authorization - All Rights Reserved page 132 of 495

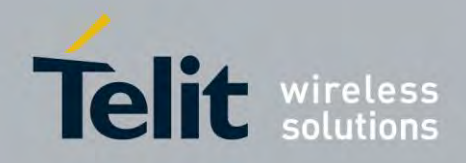

80407ST10116A Rev.14.1 – 2017-05-14

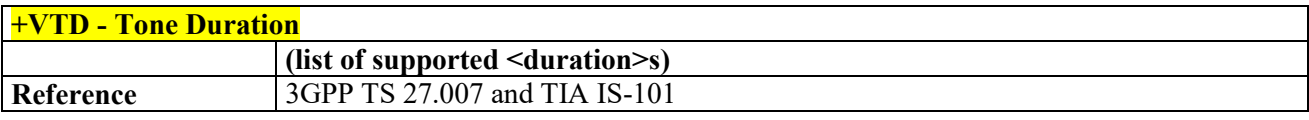

# *Embedded DTMF decoder enabling - #DTMF*

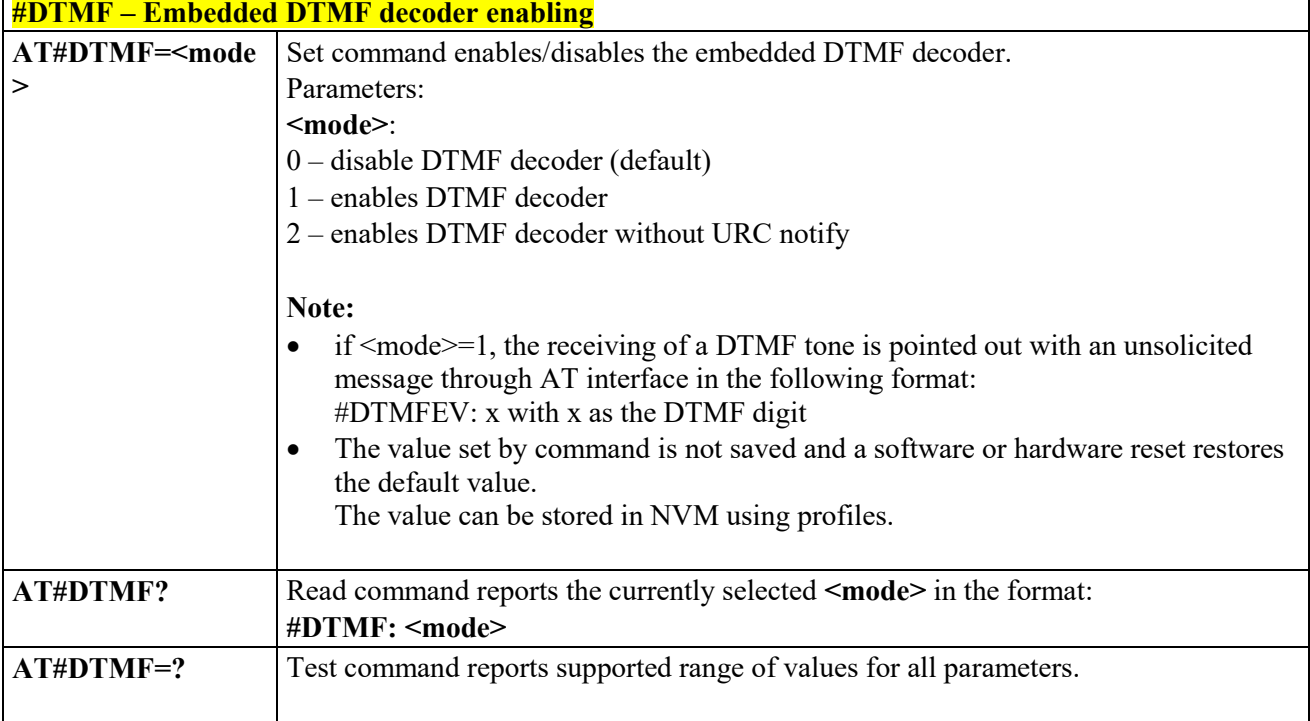

# **Commands for GPRS**

# *GPRS Mobile Station Class - +CGCLASS*

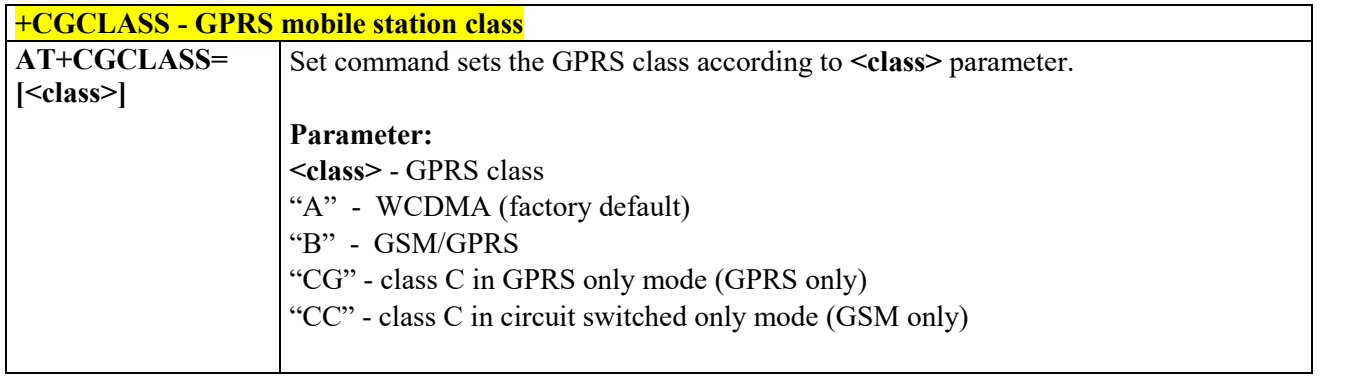

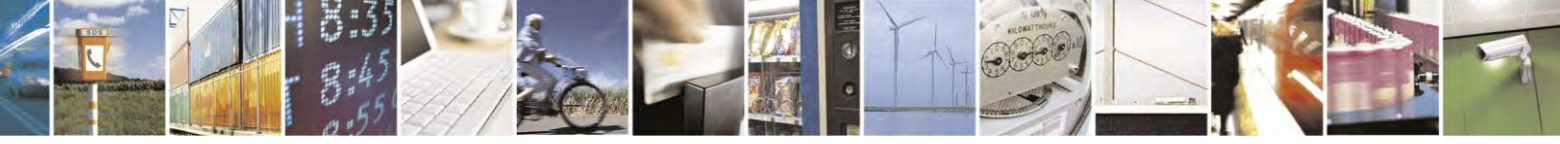

Reproduction forbidden without Telit Communications S.p.A. written authorization - All Rights Reserved page 133 of 495

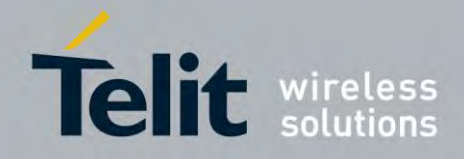

80407ST10116A Rev.14.1 – 2017-05-14

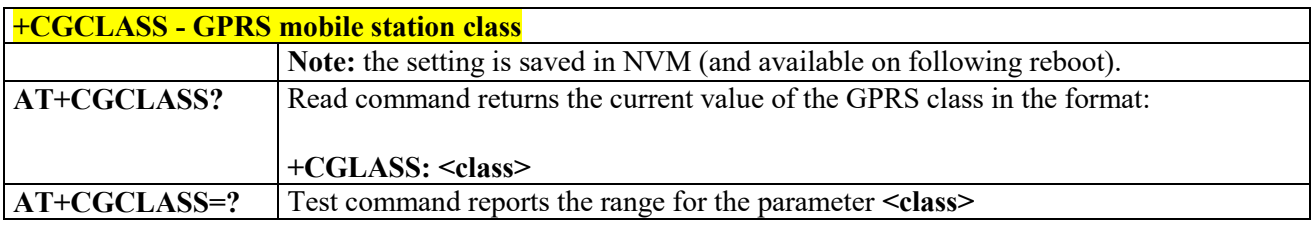

# *GPRS Attach or Detach - +CGATT*

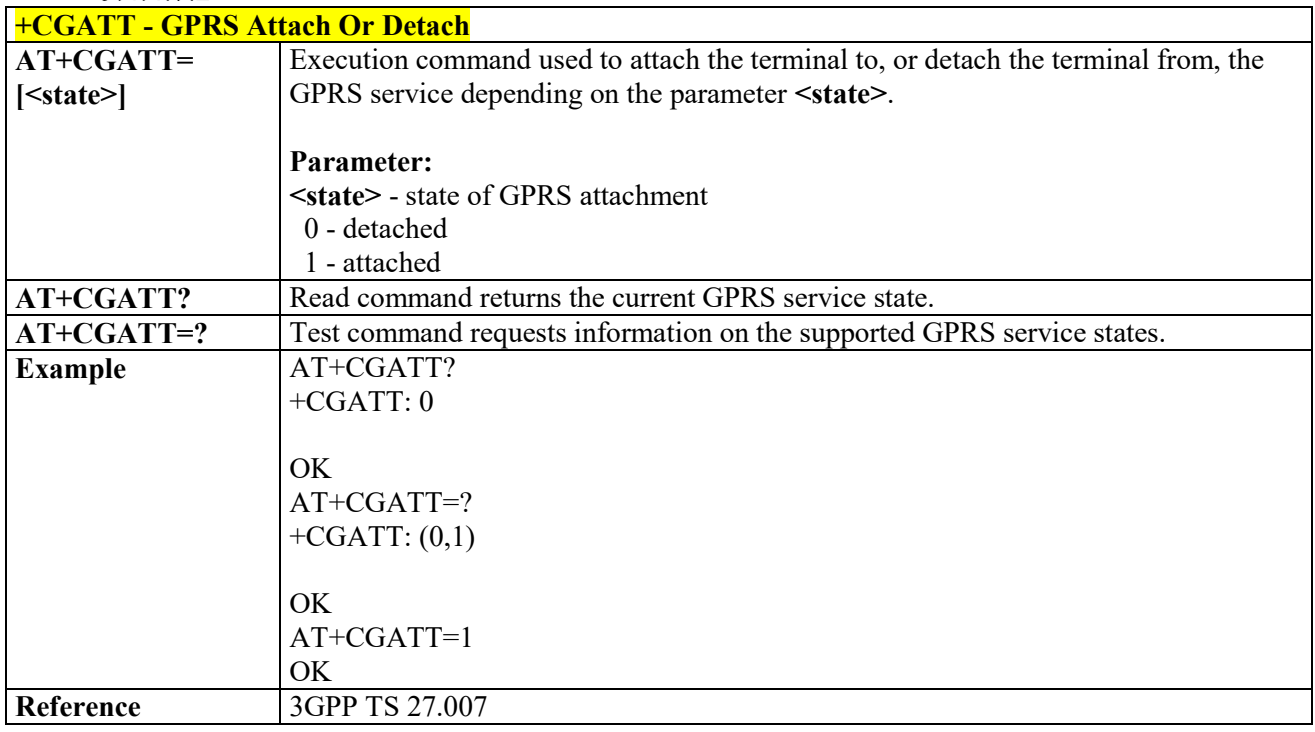

# *GPRS Event Reporting - +CGEREP*

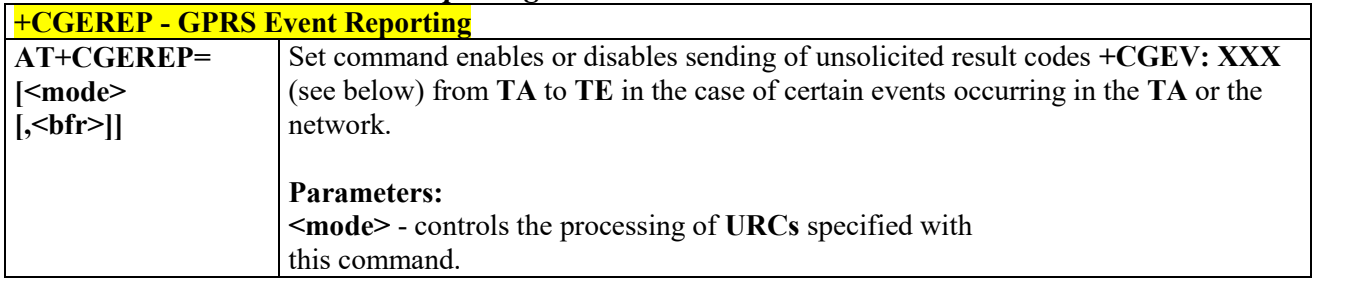

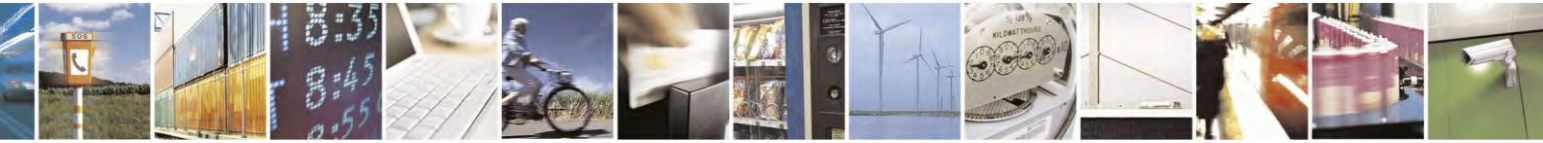

Reproduction forbidden without Telit Communications S.p.A. written authorization - All Rights Reserved page 134 of 495

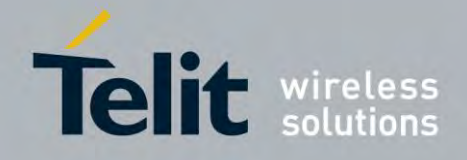

80407ST10116A Rev.14.1 – 2017-05-14

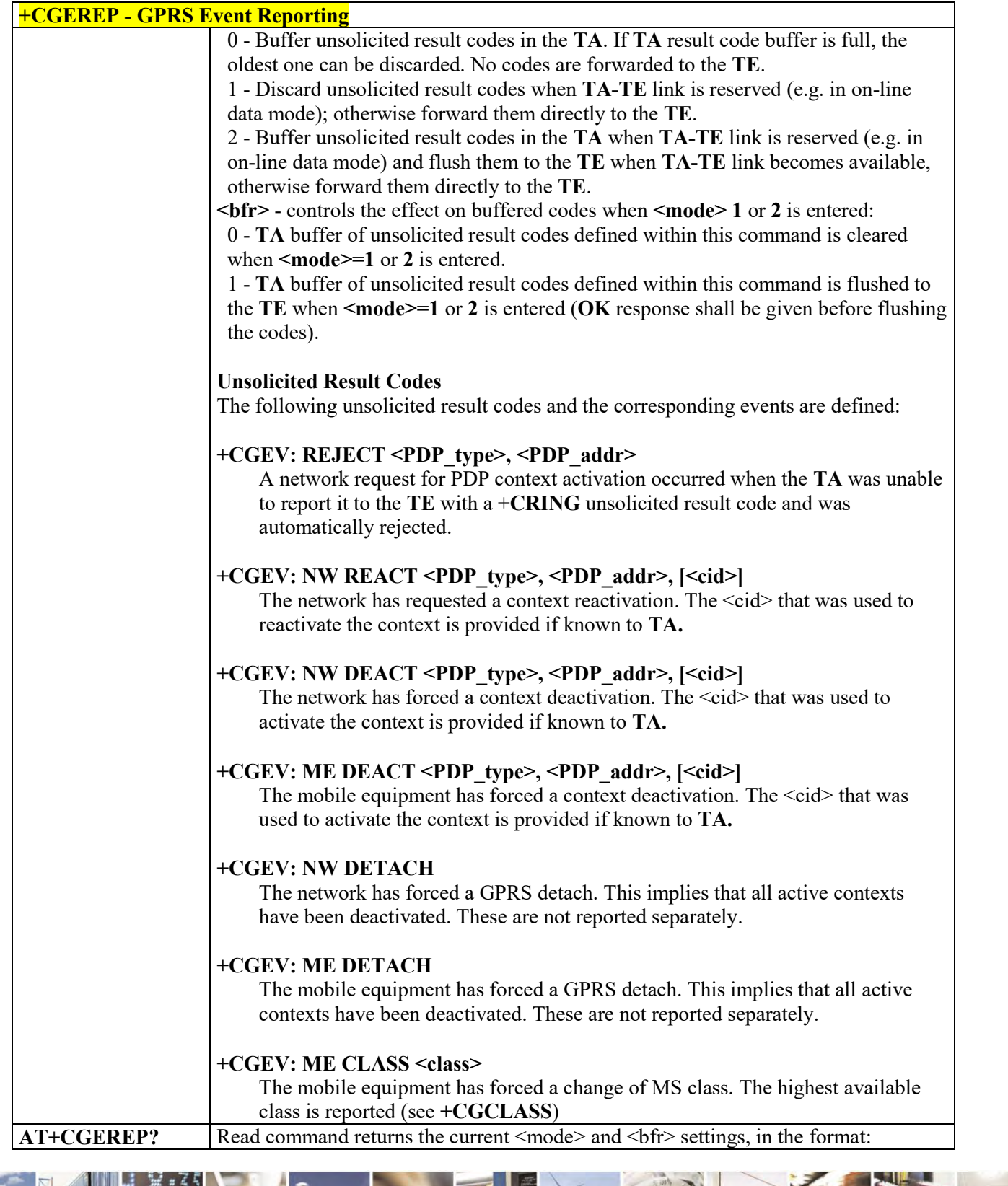

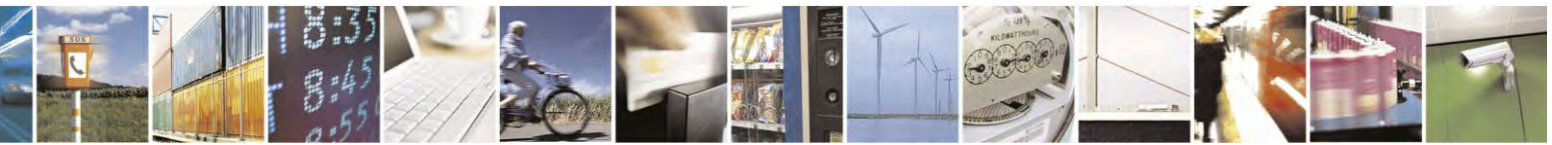

Reproduction forbidden without Telit Communications S.p.A. written authorization - All Rights Reserved page 135 of 495

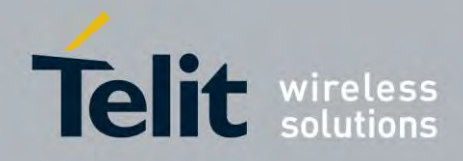

80407ST10116A Rev.14.1 – 2017-05-14

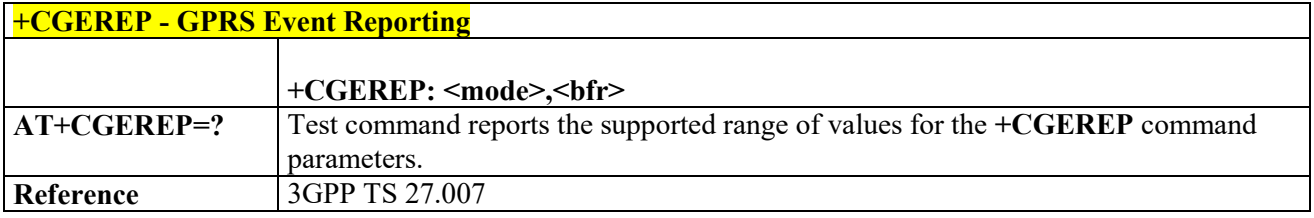

# *GPRS Network Registration Status - +CGREG*

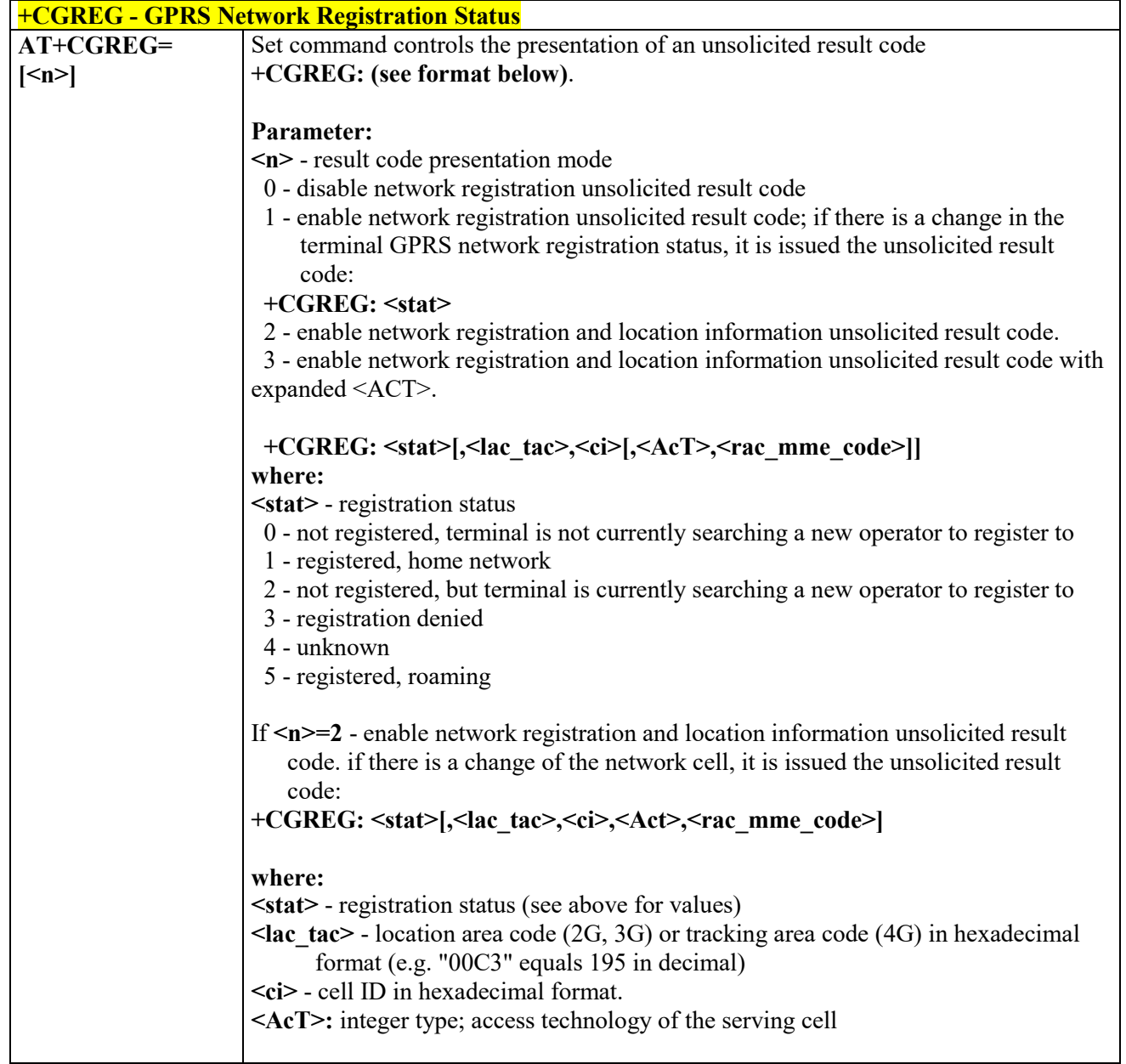

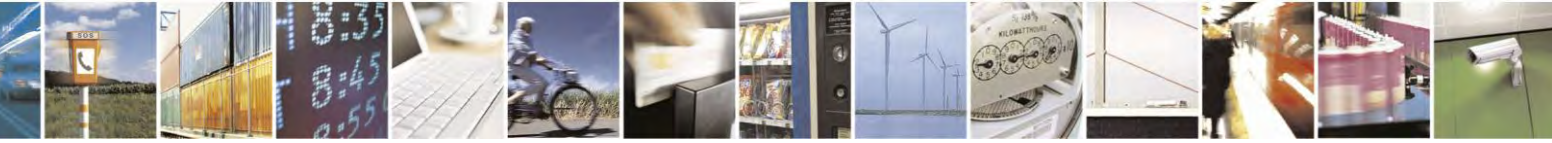

Reproduction forbidden without Telit Communications S.p.A. written authorization - All Rights Reserved page 136 of 495

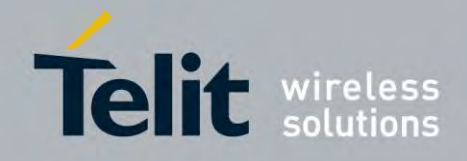

80407ST10116A Rev.14.1 – 2017-05-14

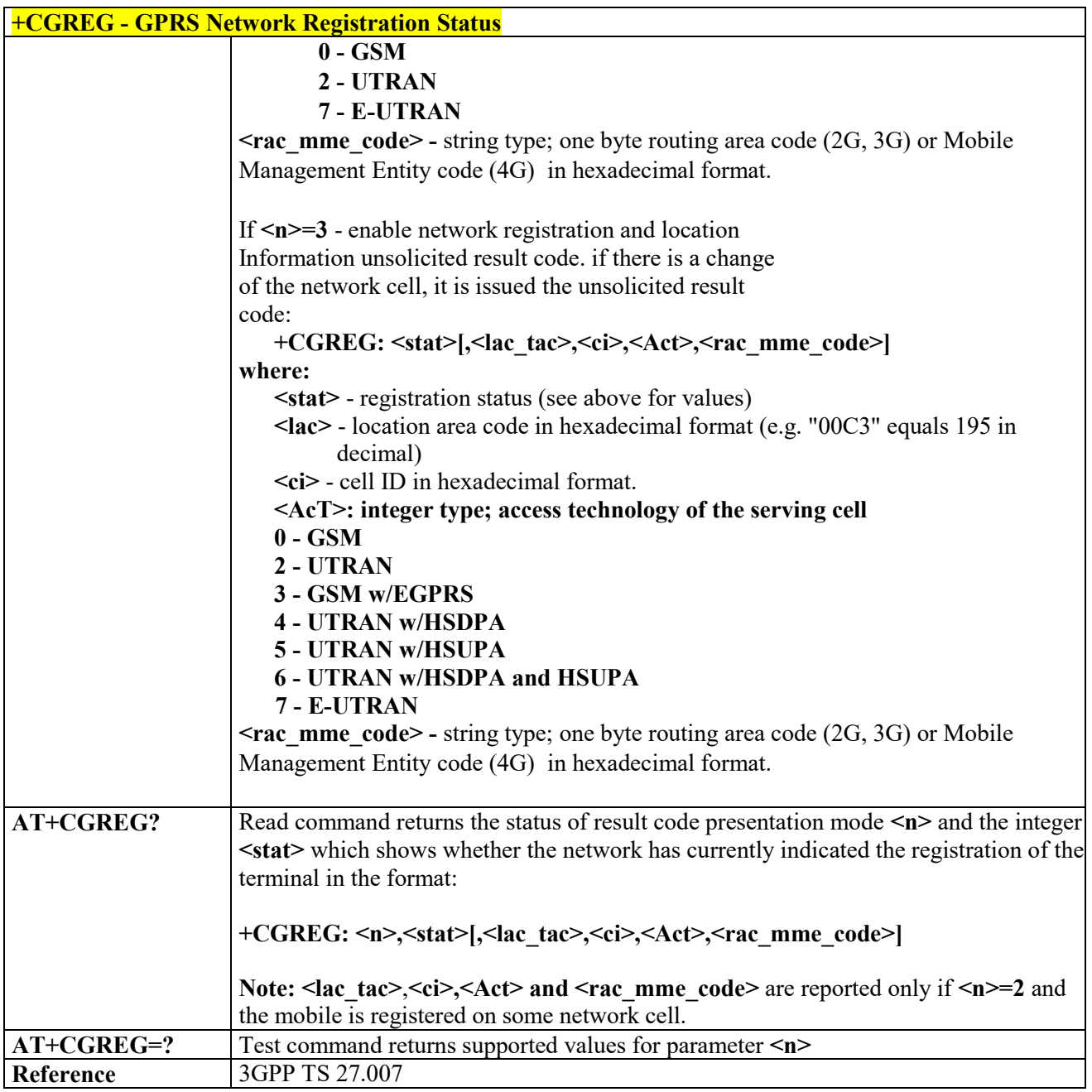

# *Printing IP Address Format - +CGPIAF*

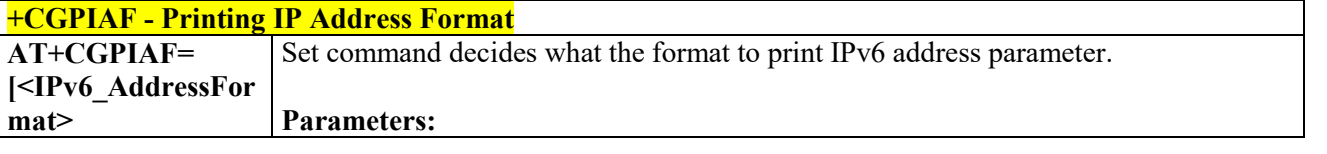

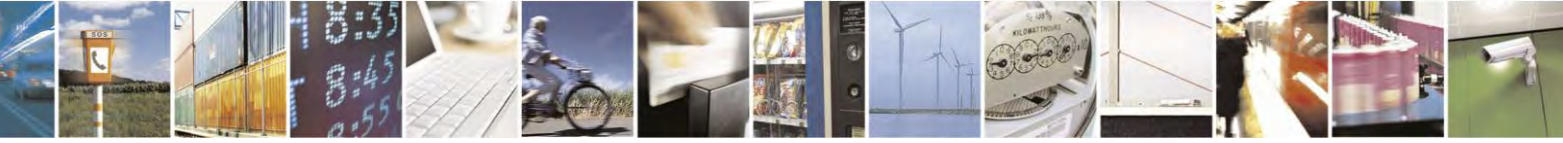

Reproduction forbidden without Telit Communications S.p.A. written authorization - All Rights Reserved page 137 of 495

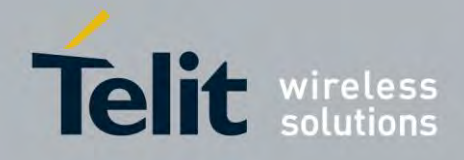

80407ST10116A Rev.14.1 – 2017-05-14

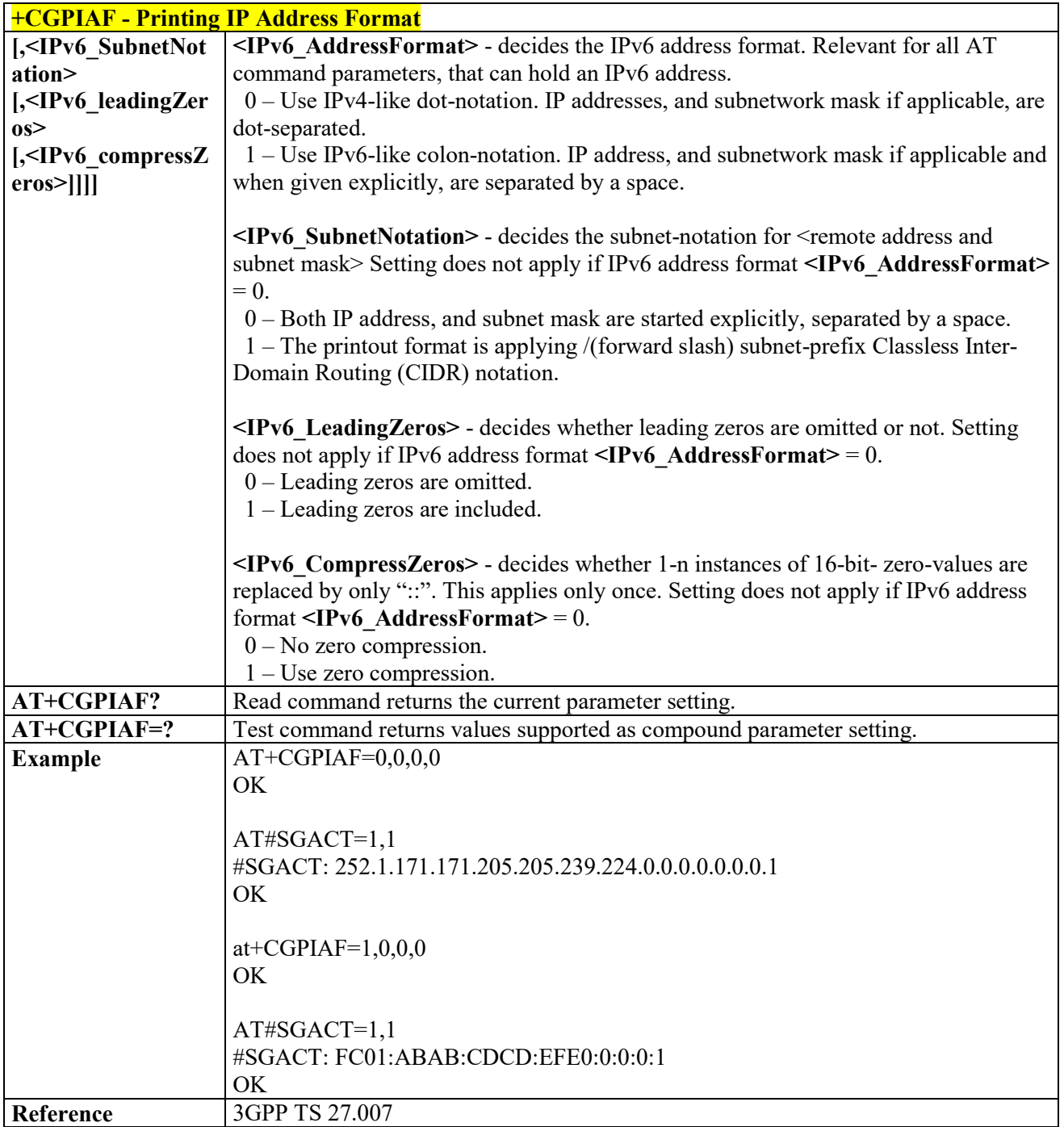

# *Define PDP Context - +CGDCONT*

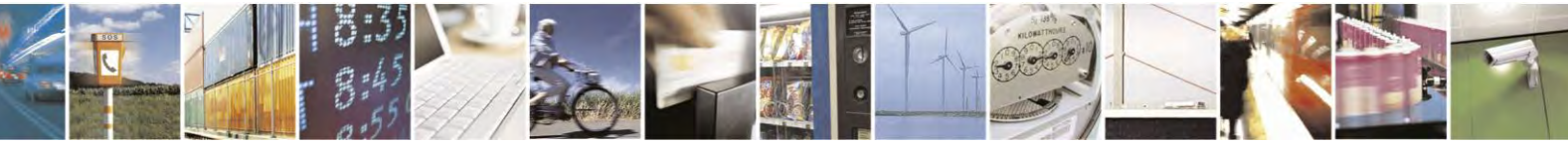

Reproduction forbidden without Telit Communications S.p.A. written authorization - All Rights Reserved page 138 of 495

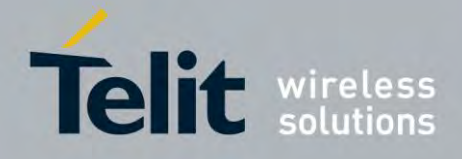

80407ST10116A Rev.14.1 – 2017-05-14

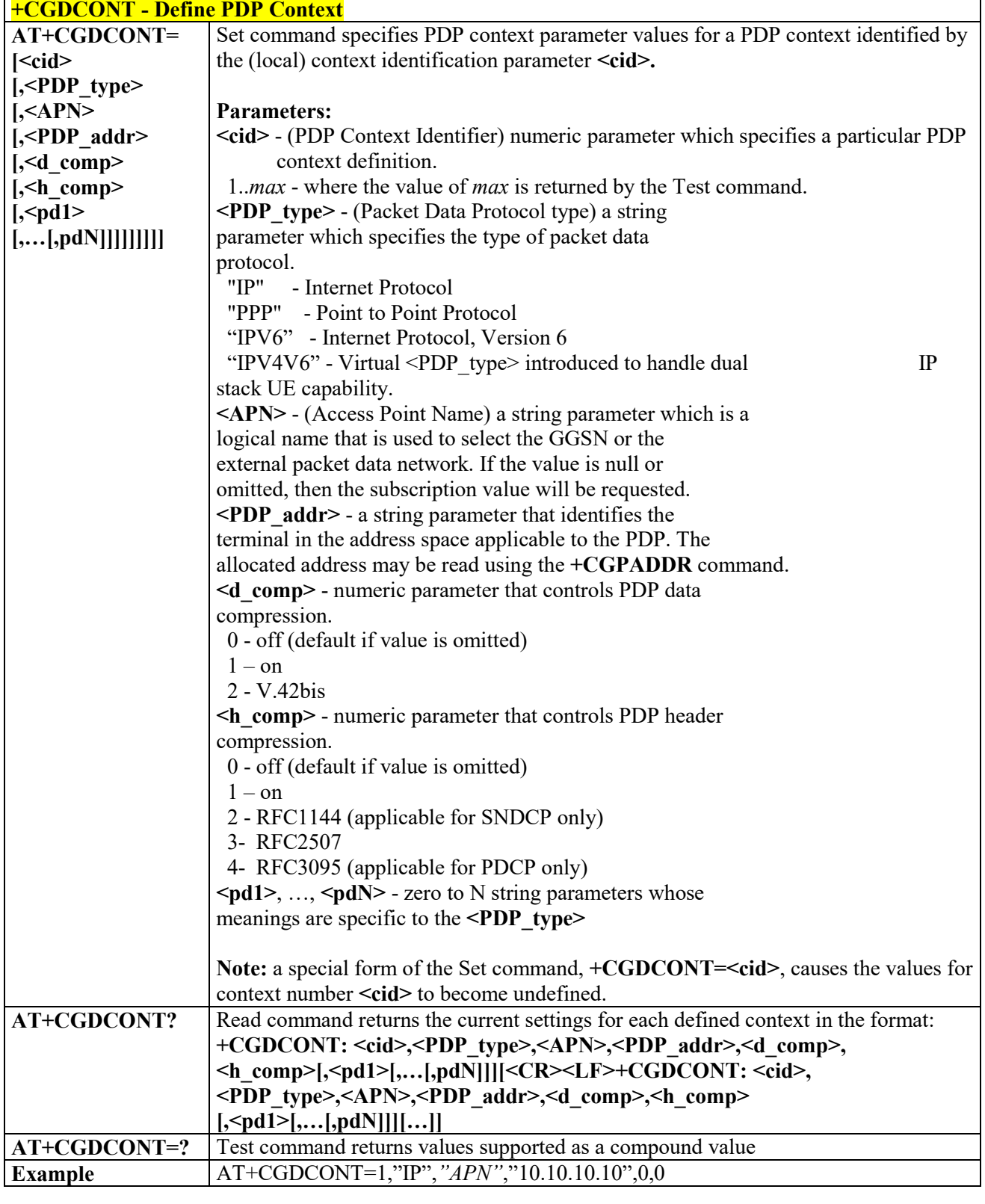

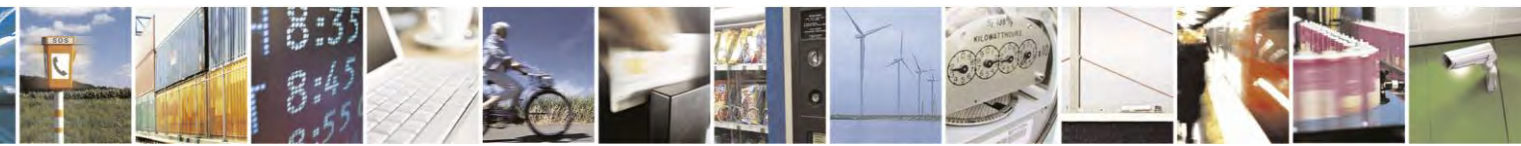

Reproduction forbidden without Telit Communications S.p.A. written authorization - All Rights Reserved page 139 of 495

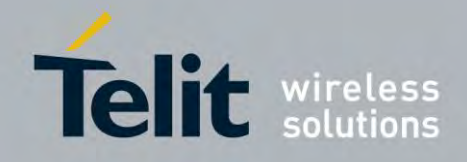

80407ST10116A Rev.14.1 – 2017-05-14

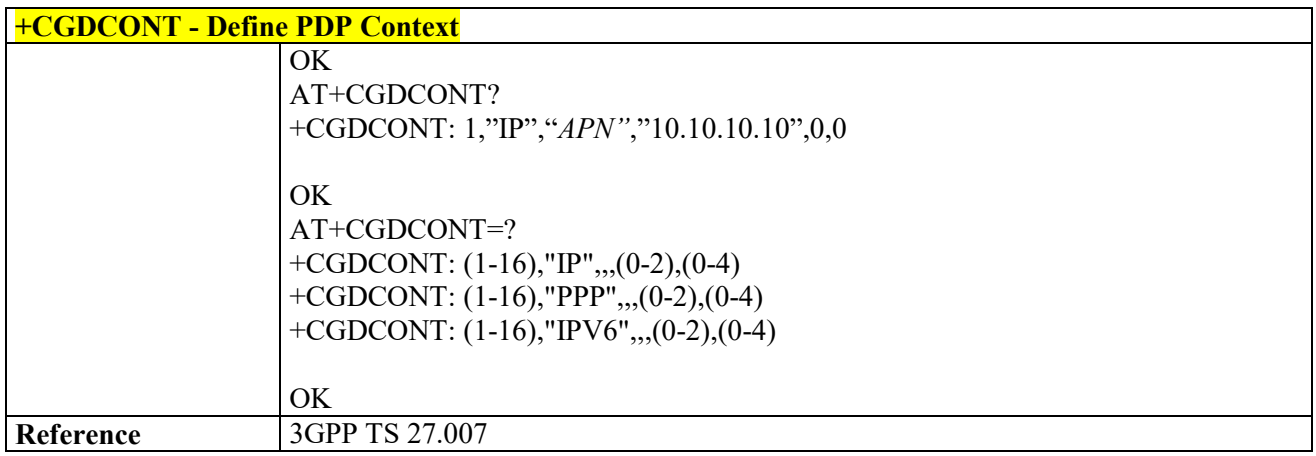

# *Sets IMS Pdp APN Name - #IMSPDPSET*

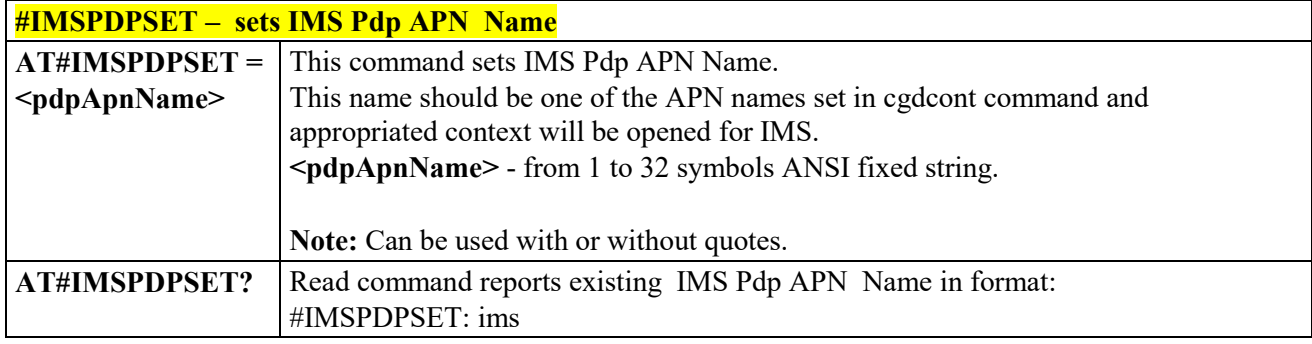

# *Codec for IMS- #CODECIMS*

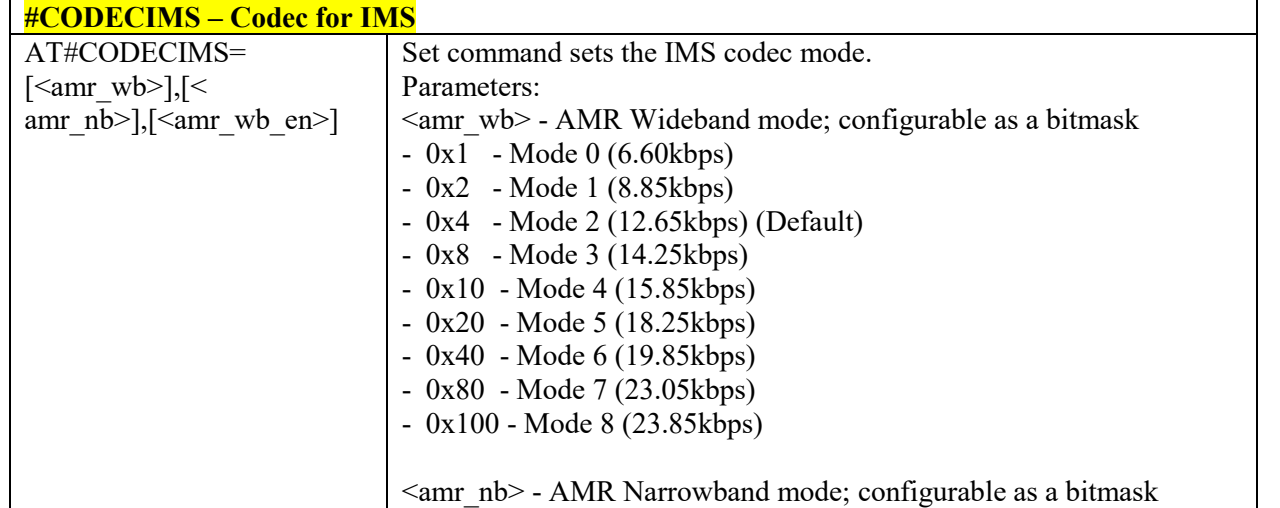

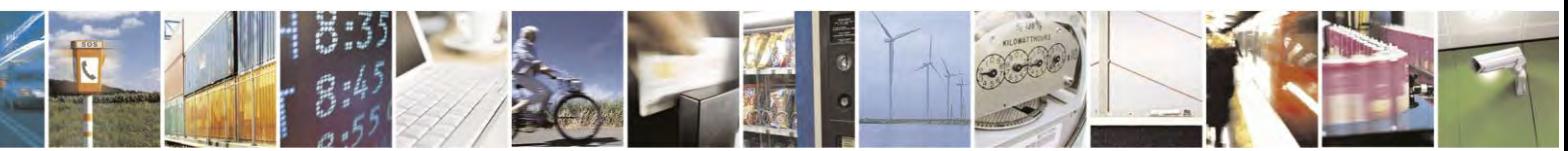

Reproduction forbidden without Telit Communications S.p.A. written authorization - All Rights Reserved page 140 of 495

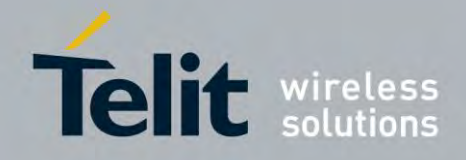

80407ST10116A Rev.14.1 – 2017-05-14

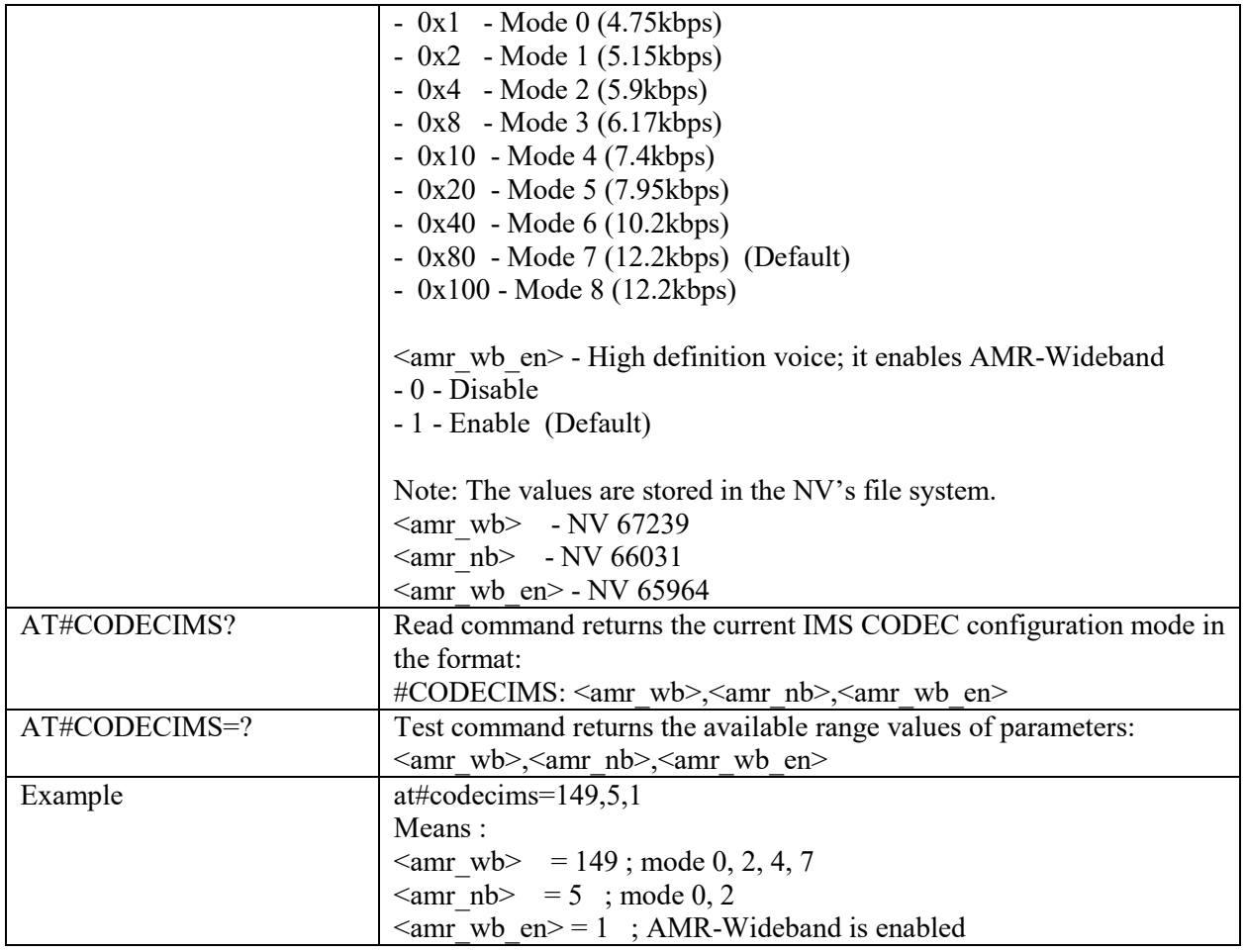

# *Define Secondary PDP Context - +CGDSCONT*

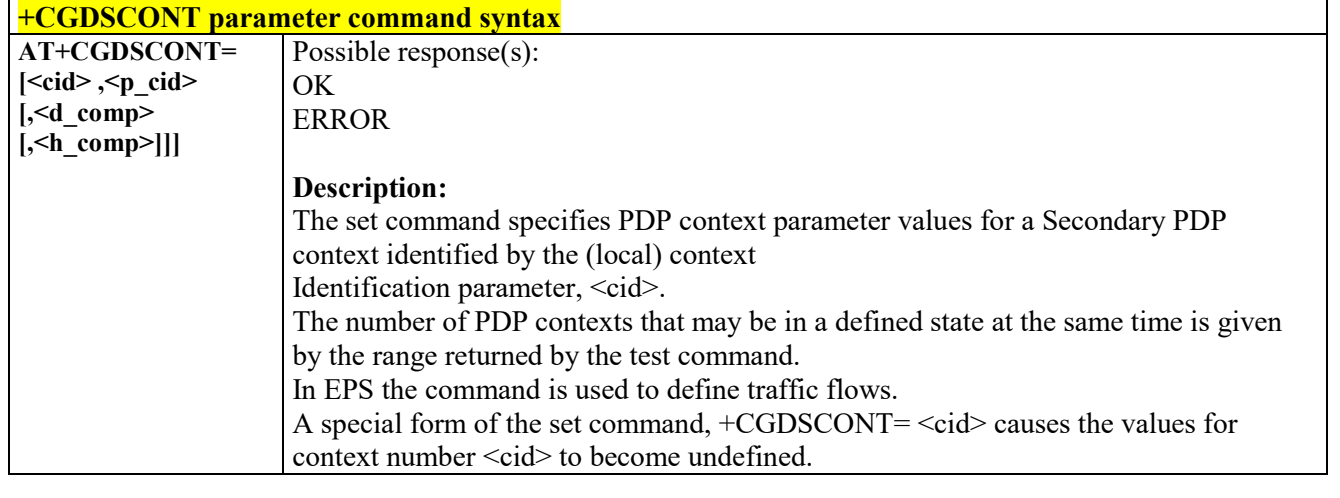

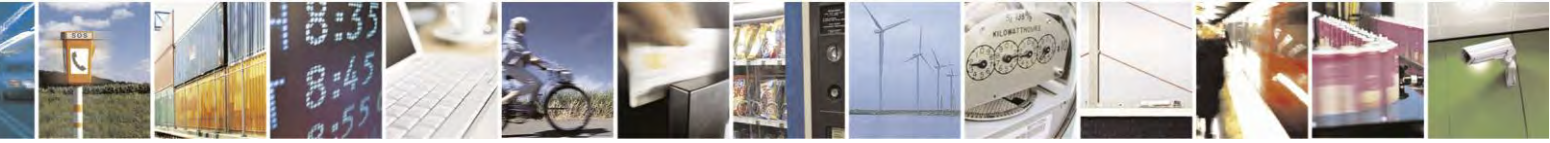

Reproduction forbidden without Telit Communications S.p.A. written authorization - All Rights Reserved page 141 of 495

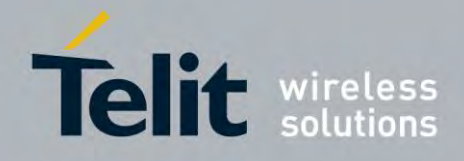

80407ST10116A Rev.14.1 – 2017-05-14

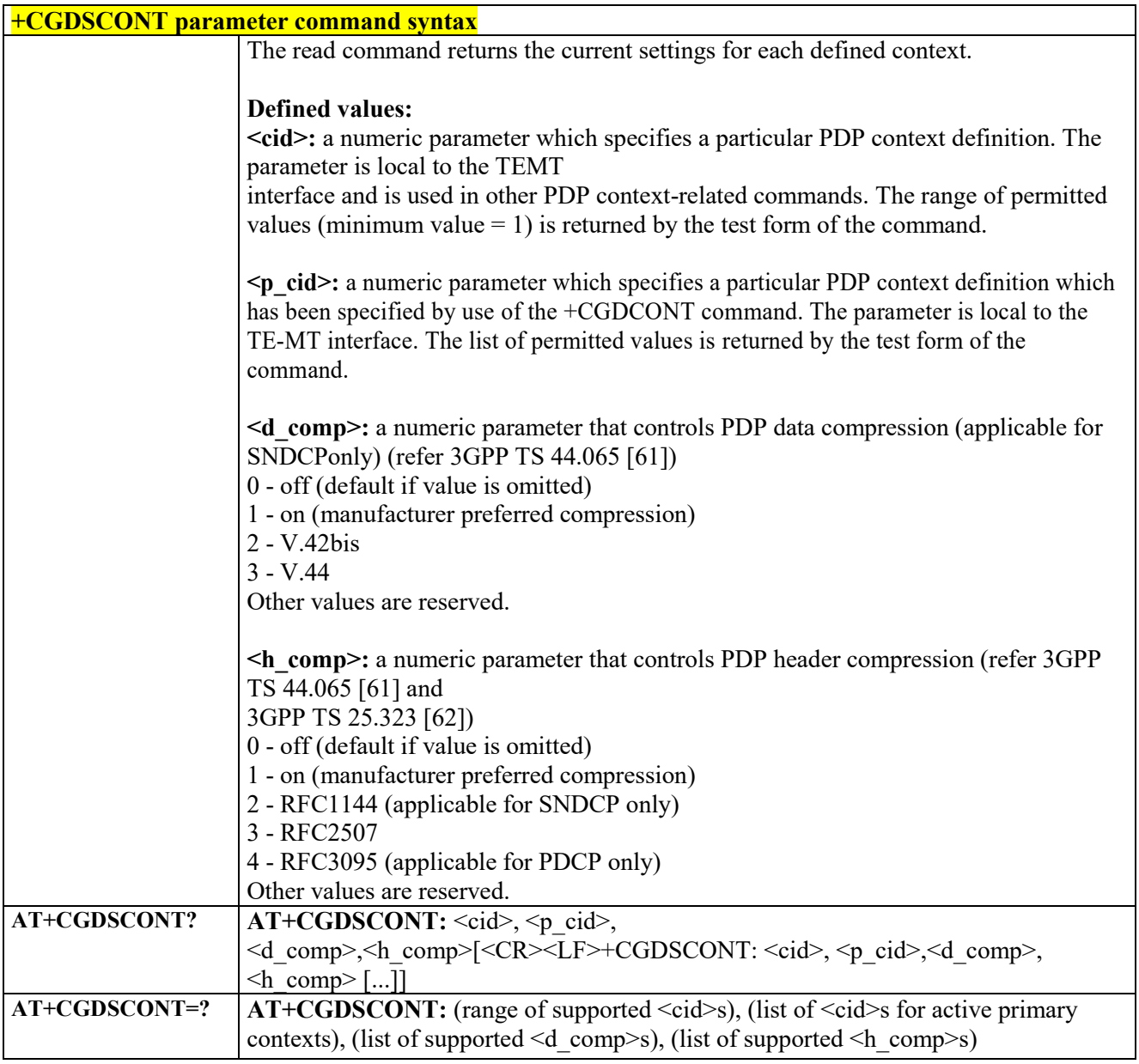

 $3.4.4.7.10$  *Traffic Flow Template +CGTFT*

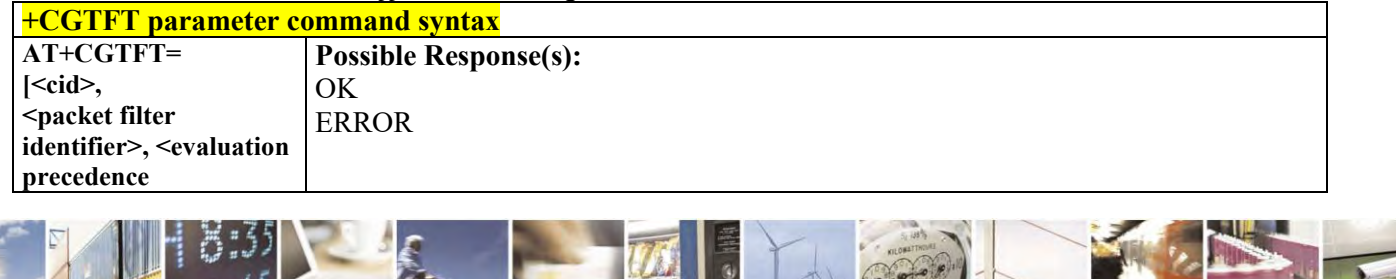

Reproduction forbidden without Telit Communications S.p.A. written authorization - All Rights Reserved page 142 of 495

ł P)

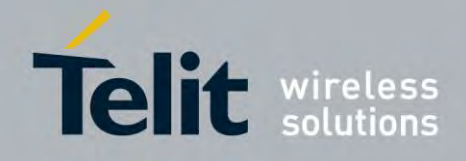

80407ST10116A Rev.14.1 – 2017-05-14

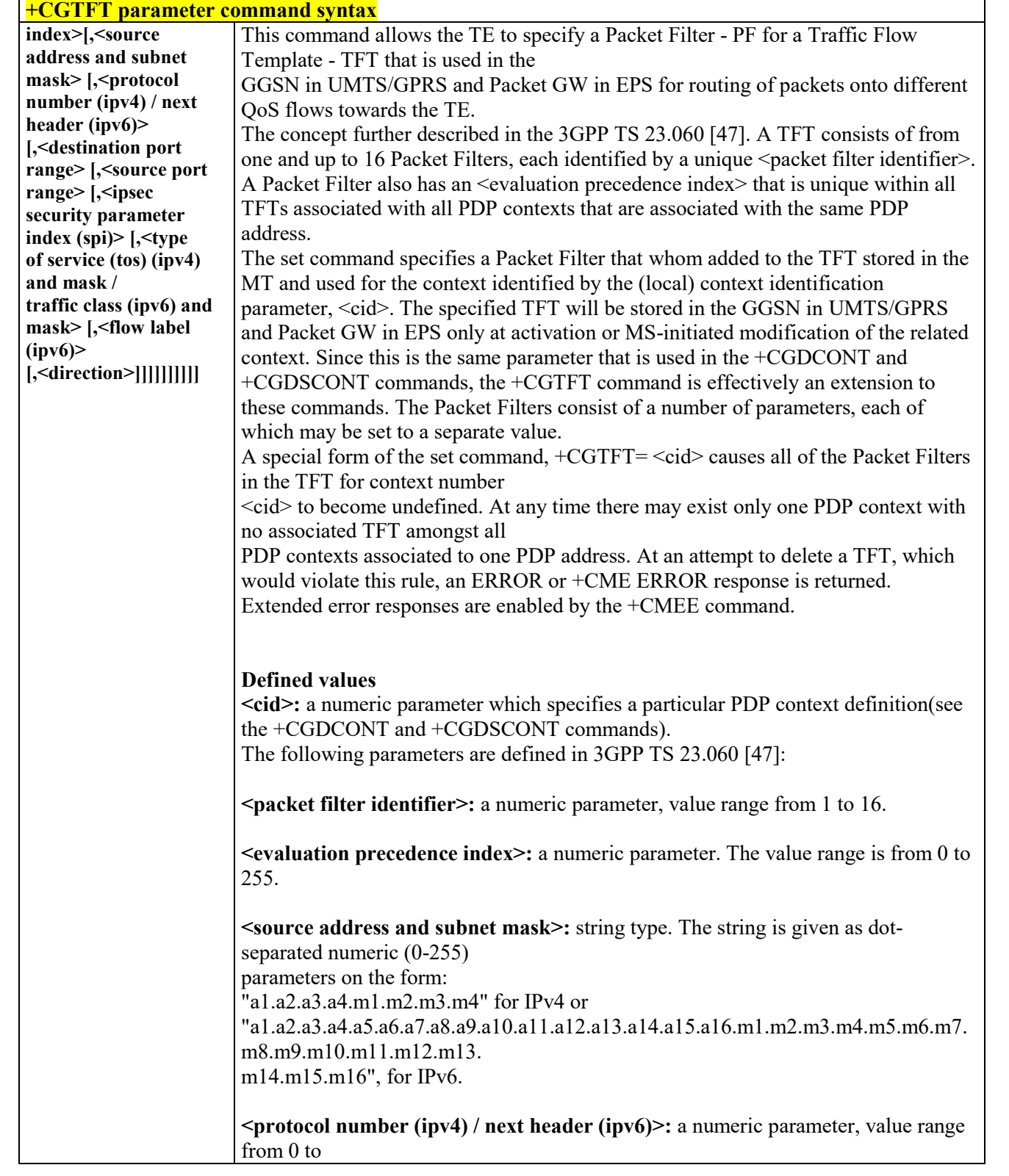

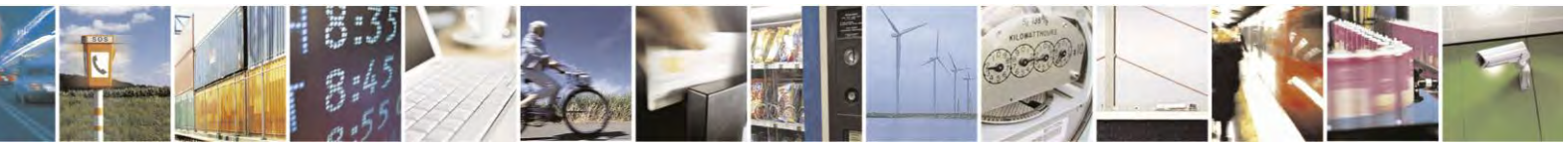

Reproduction forbidden without Telit Communications S.p.A. written authorization - All Rights Reserved page 143 of 495

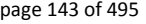

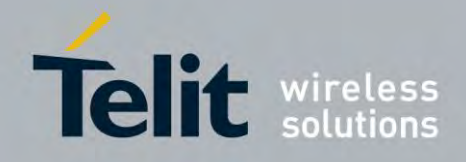

80407ST10116A Rev.14.1 – 2017-05-14

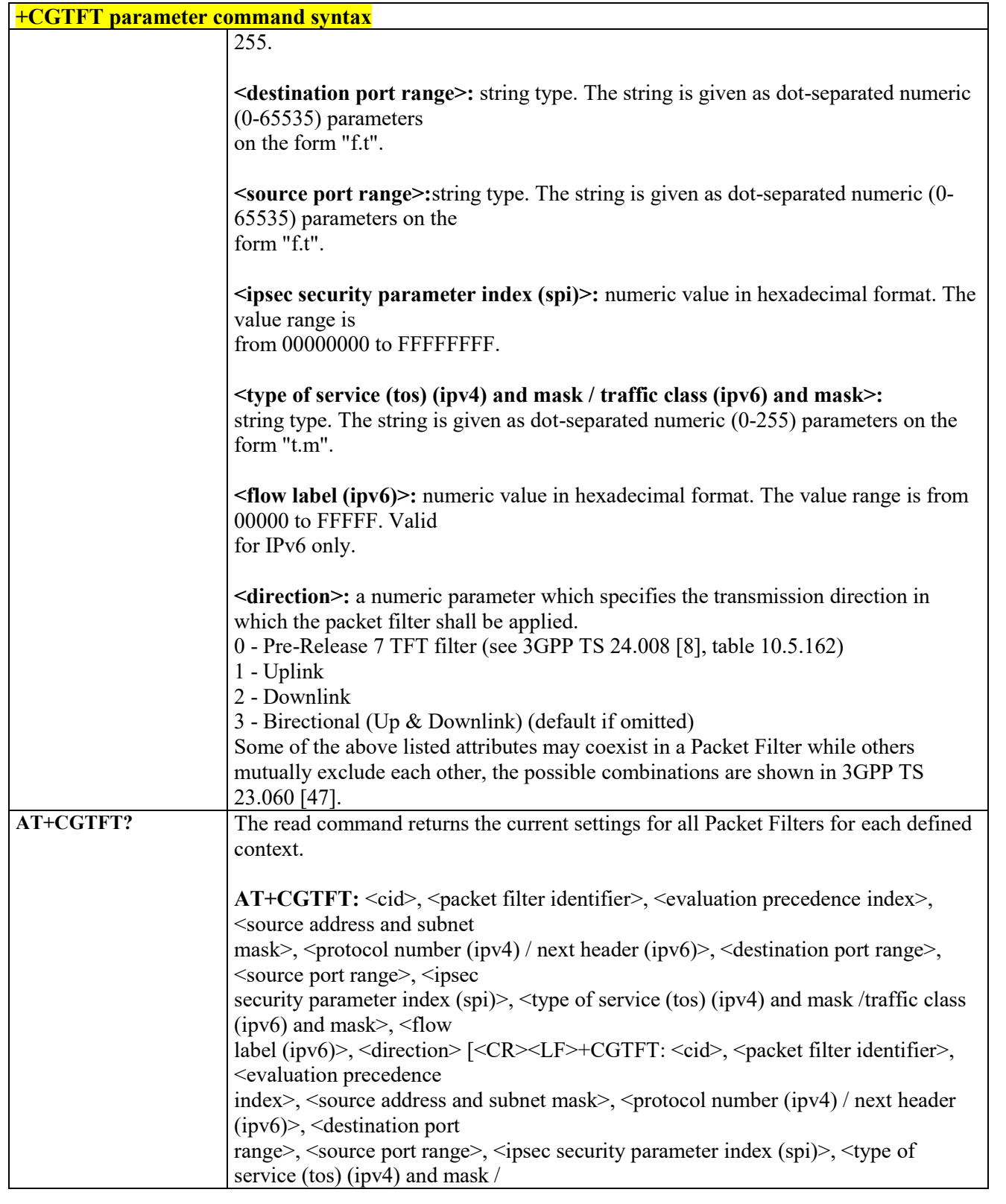

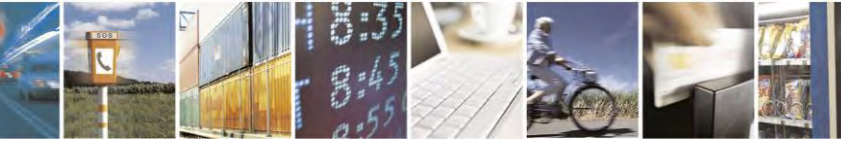

Reproduction forbidden without Telit Communications S.p.A. written authorization - All Rights Reserved page 144 of 495

Ч
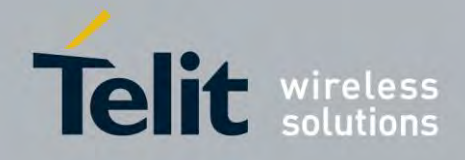

80407ST10116A Rev.14.1 – 2017-05-14

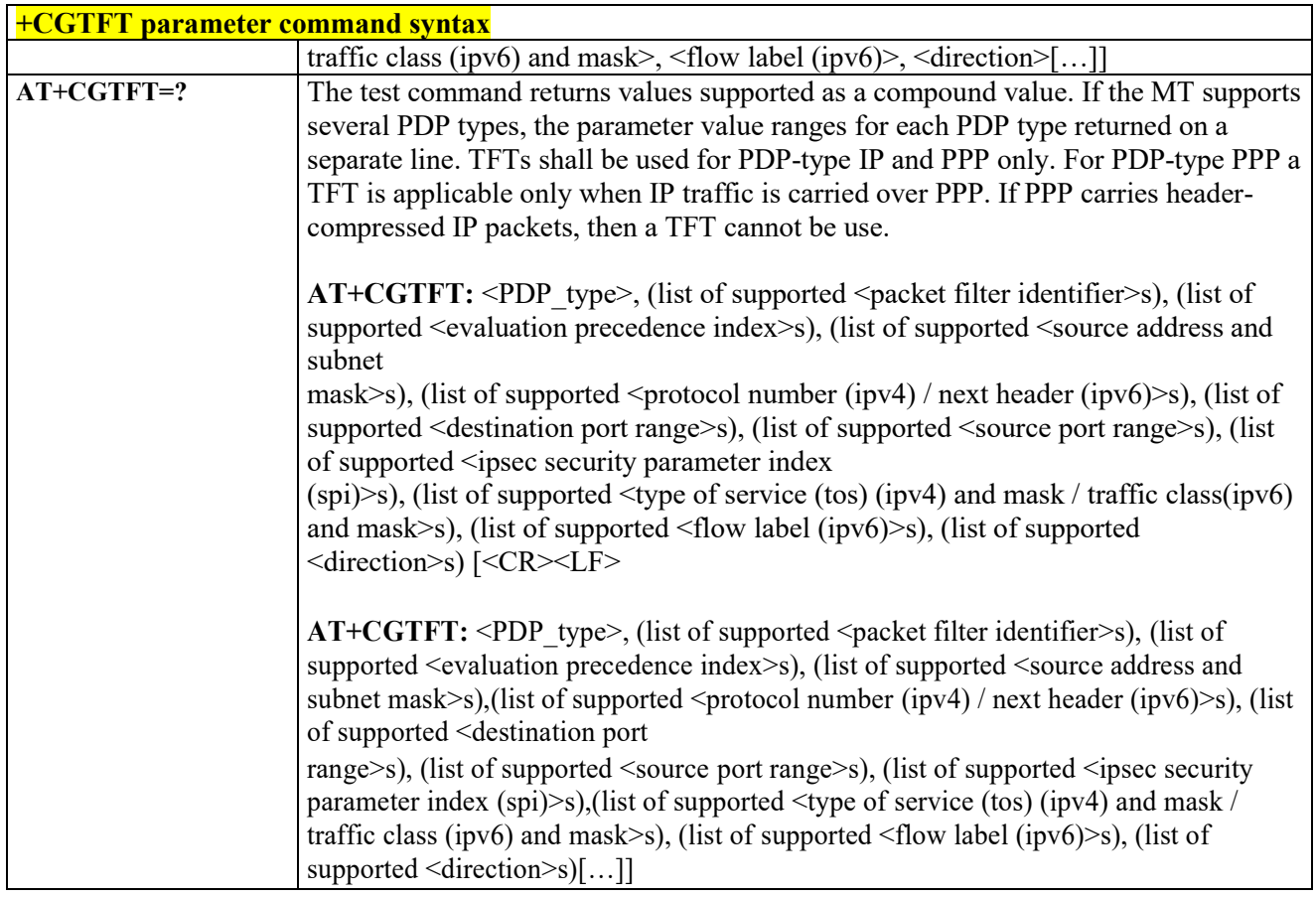

#### *Quality of Service Profile (Minimum Acceptable) - +CGQMIN* 3.4.4.7.11

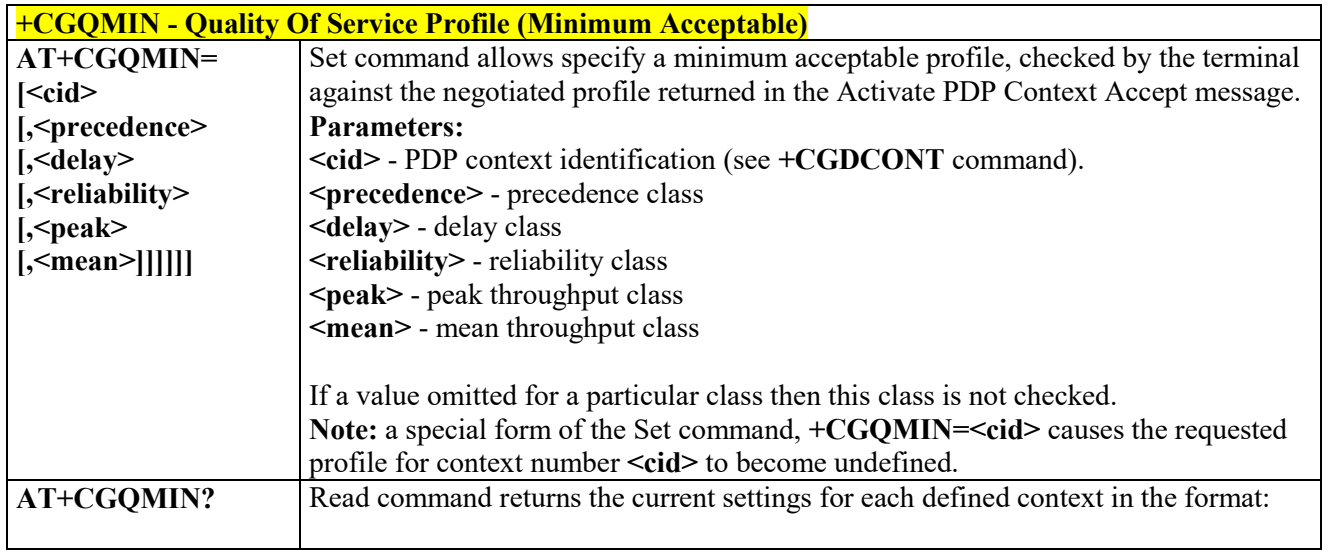

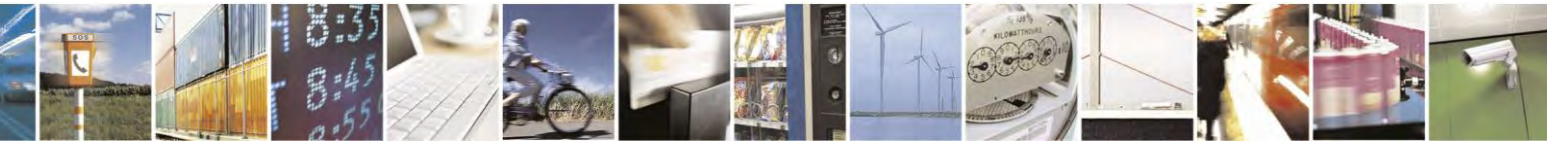

Reproduction forbidden without Telit Communications S.p.A. written authorization - All Rights Reserved page 145 of 495

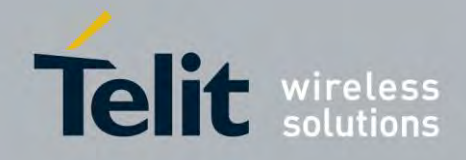

80407ST10116A Rev.14.1 – 2017-05-14

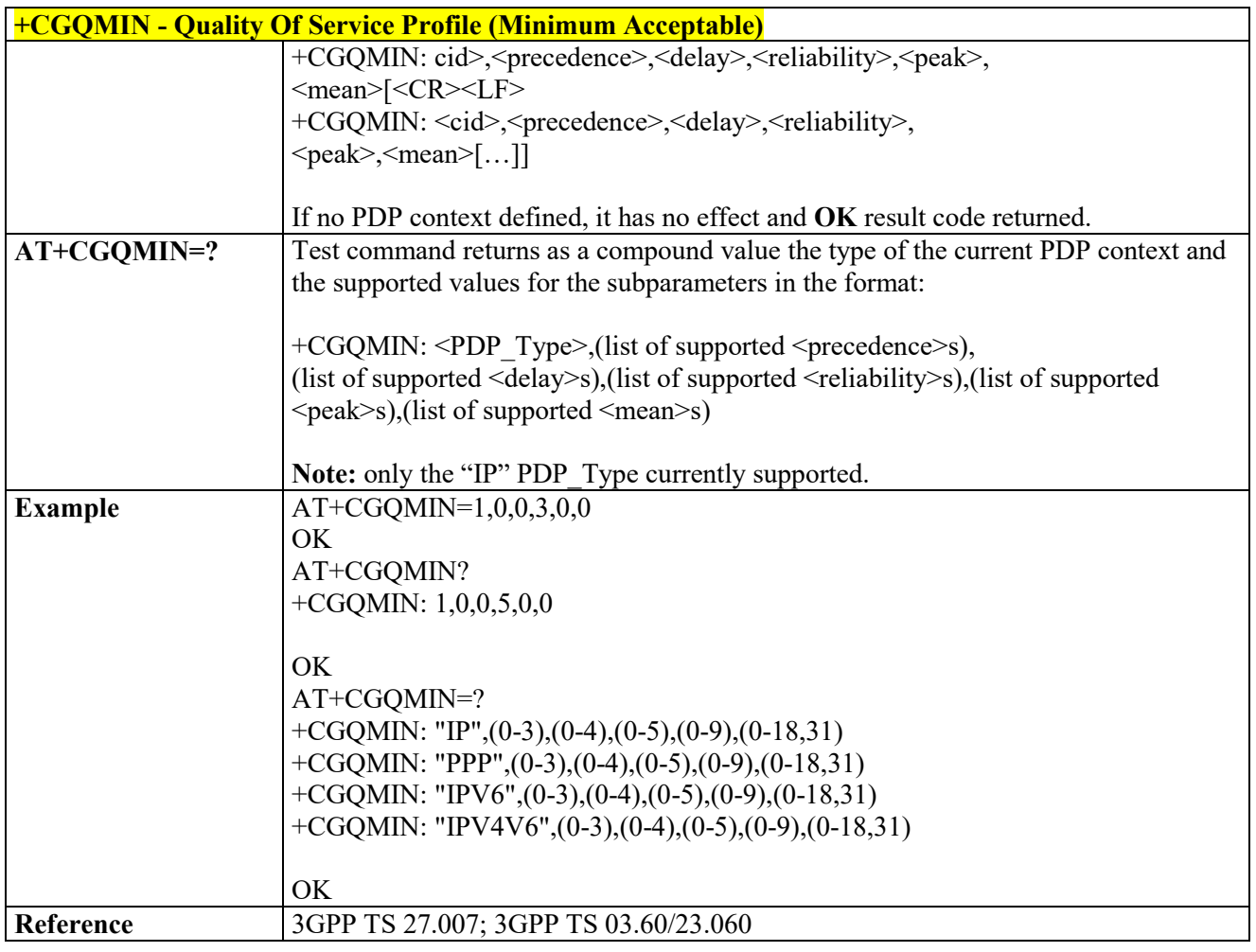

#### *3G Quality of Service Profile (Minimum Acceptable) - +CGEQMIN* 3.4.4.7.12

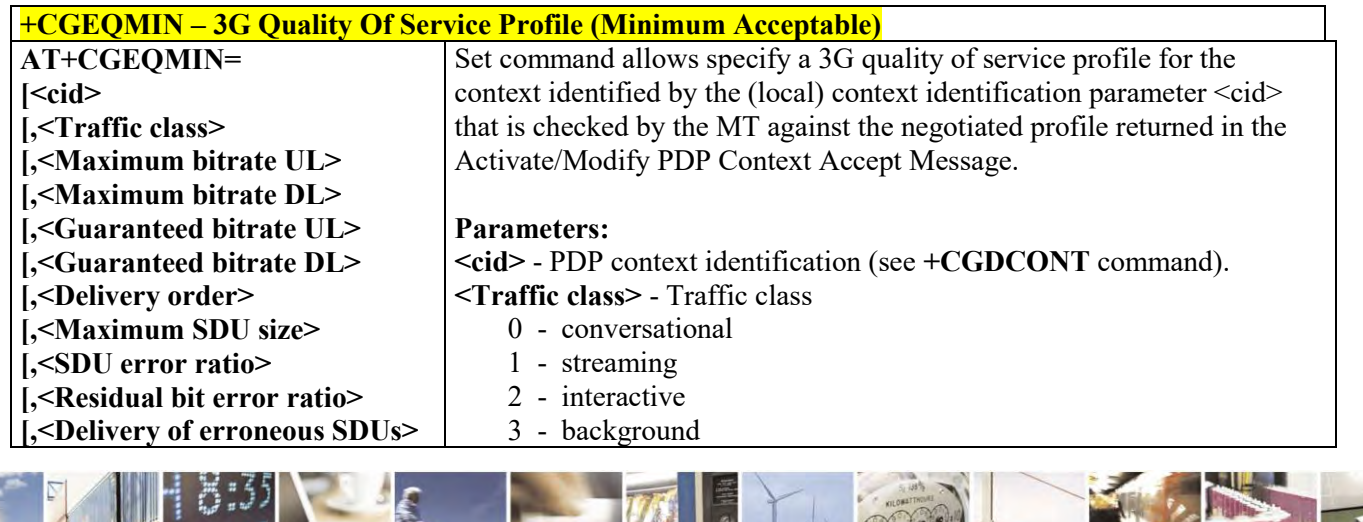

Reproduction forbidden without Telit Communications S.p.A. written authorization - All Rights Reserved page 146 of 495

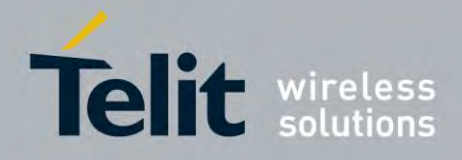

80407ST10116A Rev.14.1 – 2017-05-14

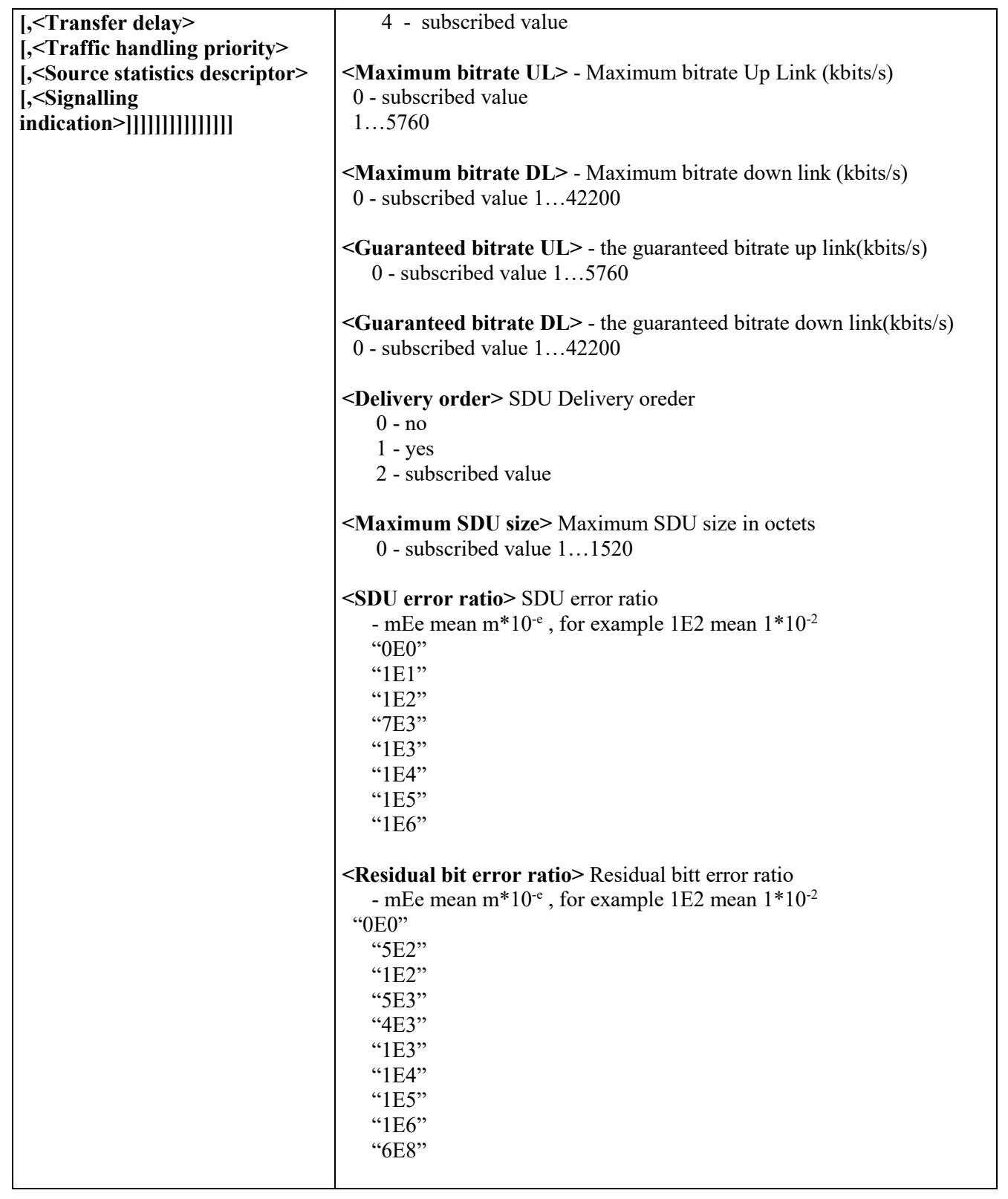

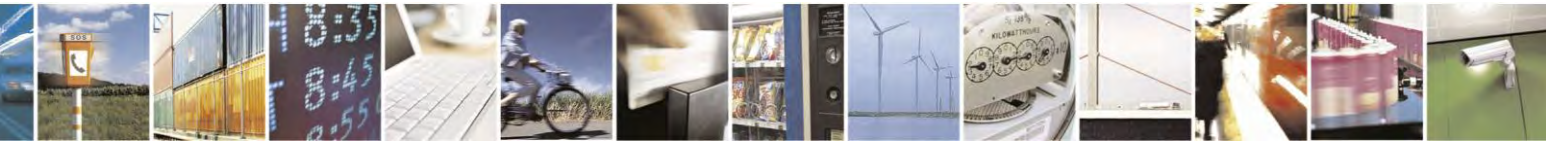

Reproduction forbidden without Telit Communications S.p.A. written authorization - All Rights Reserved page 147 of 495

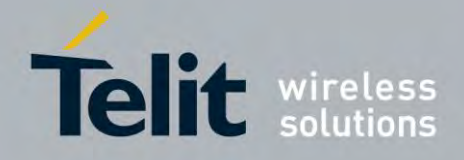

80407ST10116A Rev.14.1 – 2017-05-14

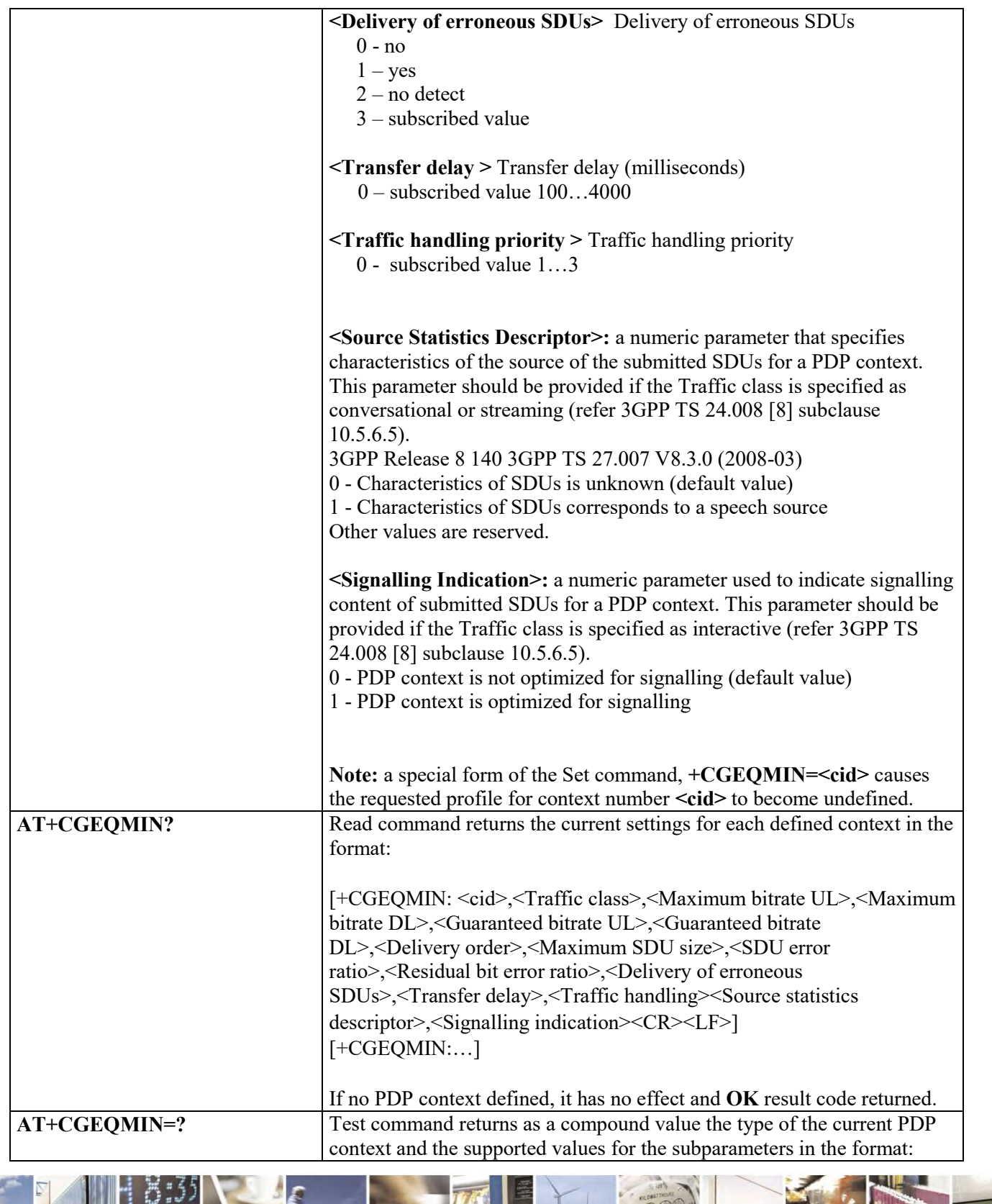

 $\mathcal{O}^{(n)}$ Reproduction forbidden without Telit Communications S.p.A. written authorization - All Rights Reserved page 148 of 495

Ŝ

ы

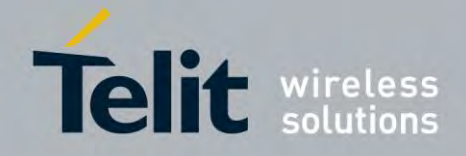

80407ST10116A Rev.14.1 – 2017-05-14

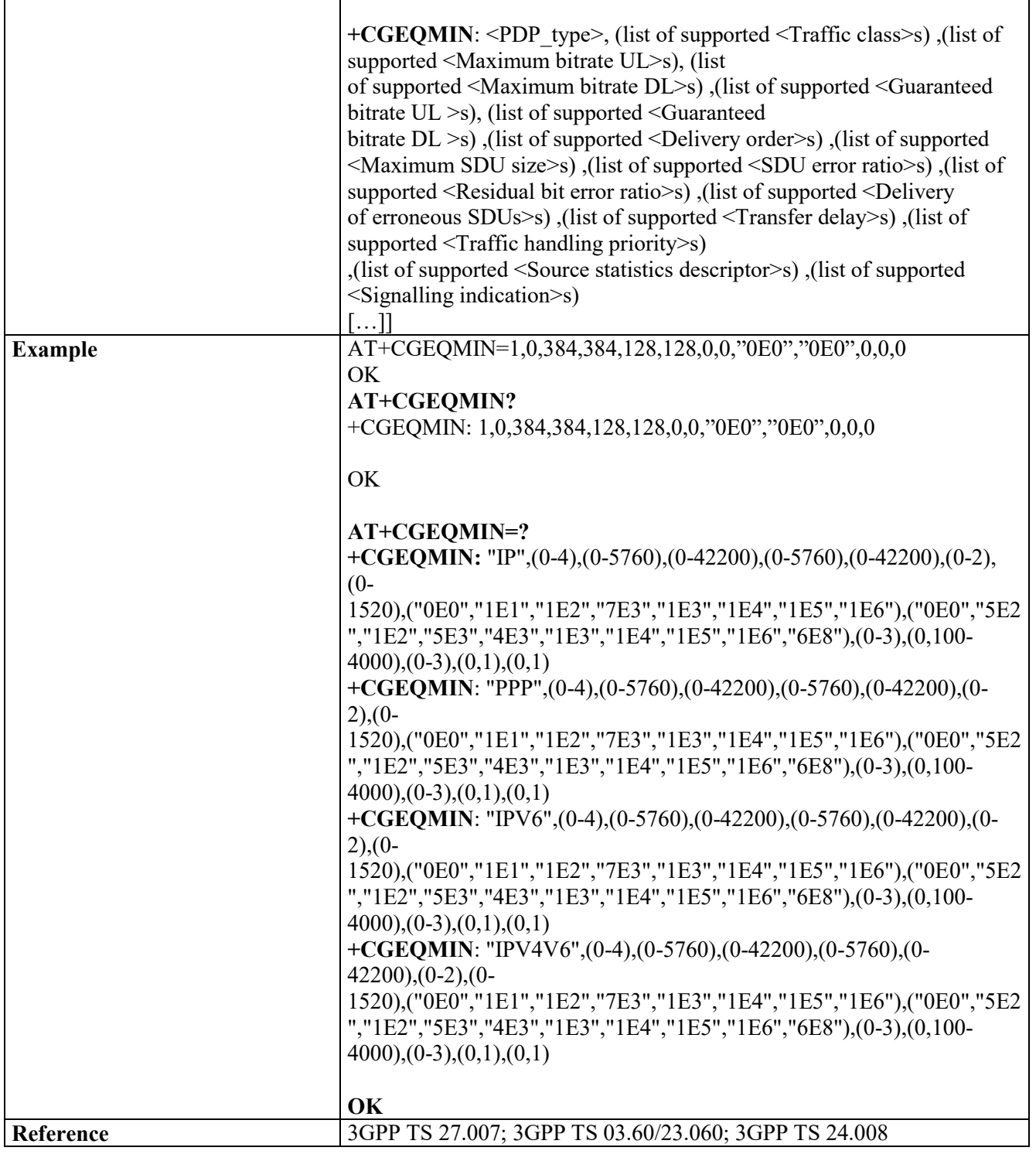

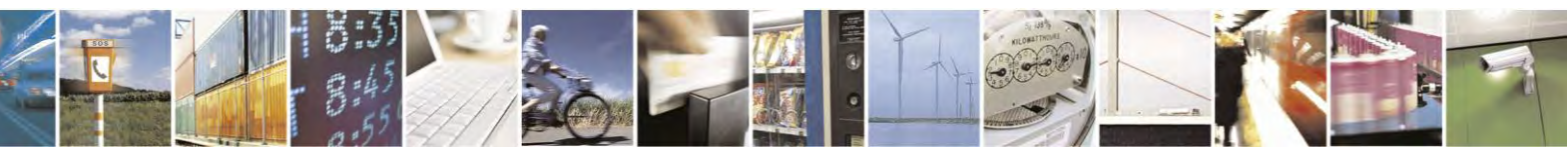

Reproduction forbidden without Telit Communications S.p.A. written authorization - All Rights Reserved page 149 of 495

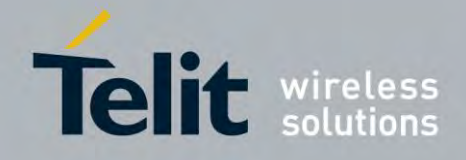

80407ST10116A Rev.14.1 – 2017-05-14

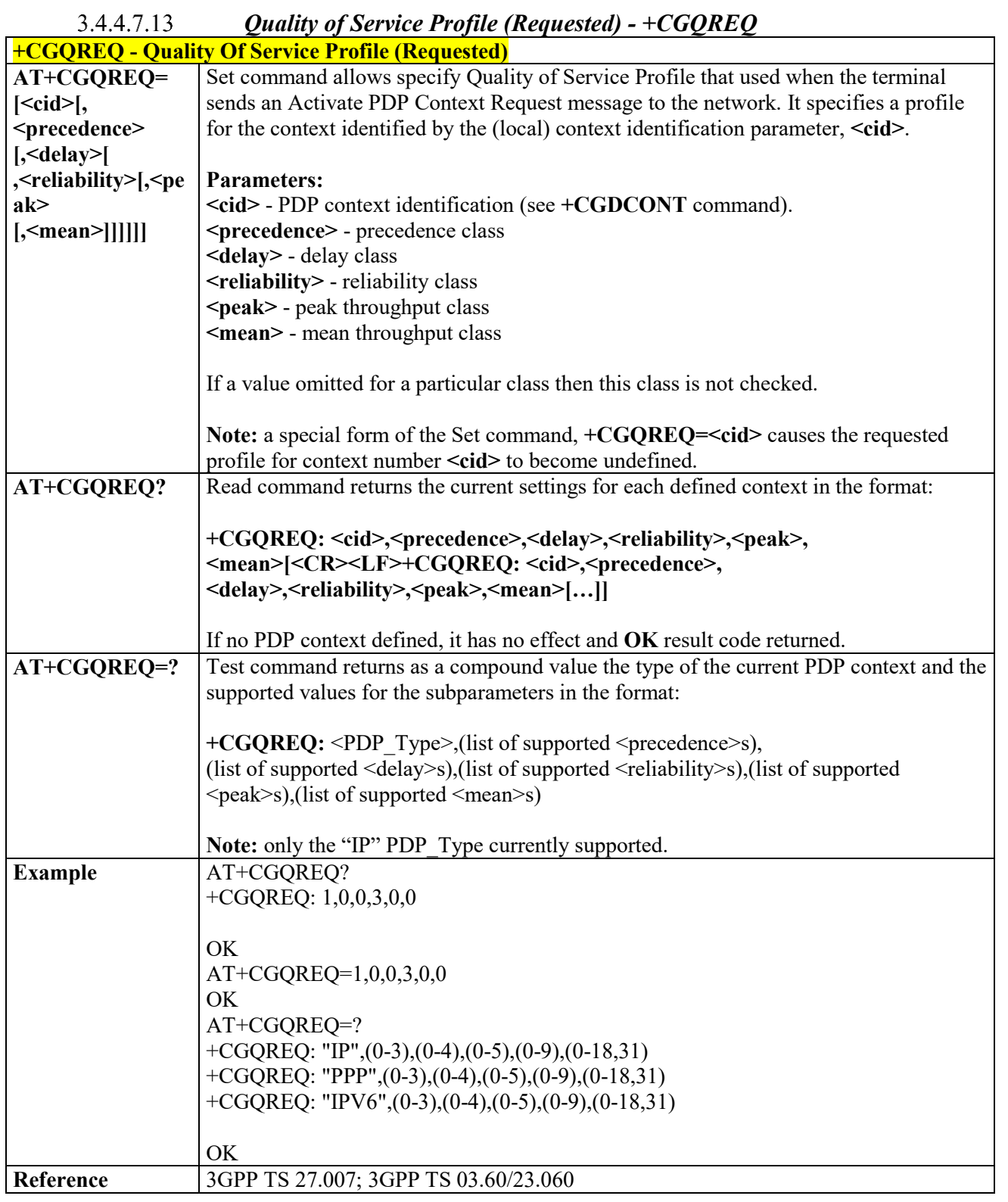

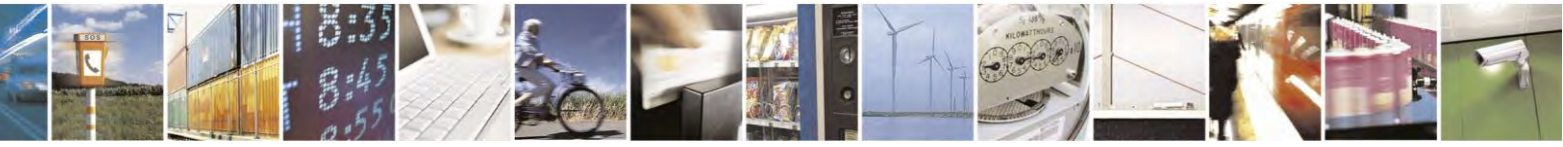

Reproduction forbidden without Telit Communications S.p.A. written authorization - All Rights Reserved page 150 of 495

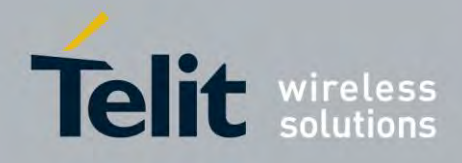

### **AT Commands Reference Guide** 80407ST10116A Rev.14.1 – 2017-05-14

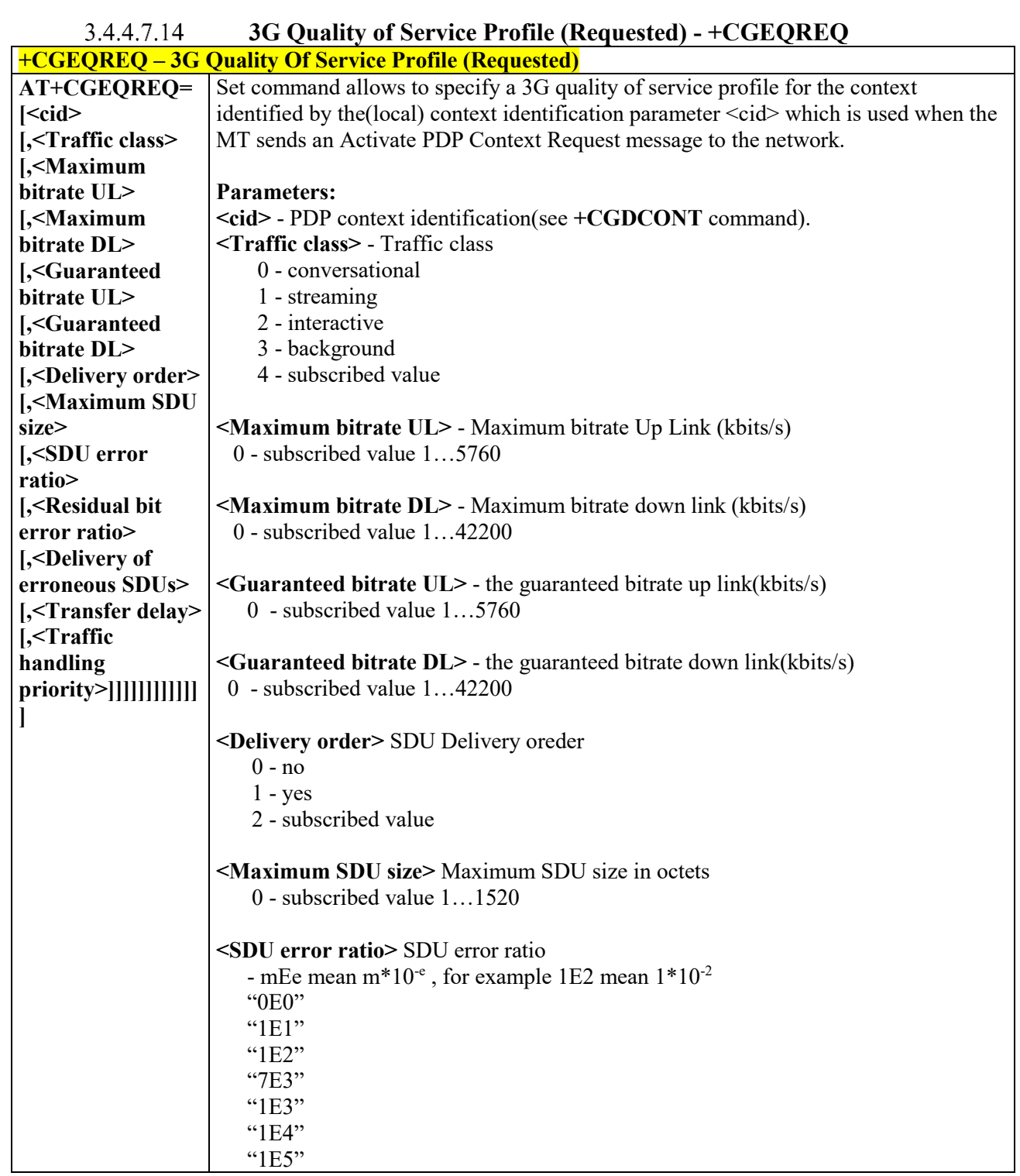

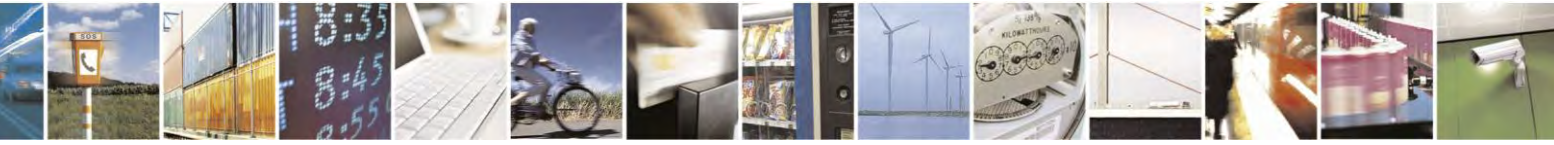

Reproduction forbidden without Telit Communications S.p.A. written authorization - All Rights Reserved page 151 of 495

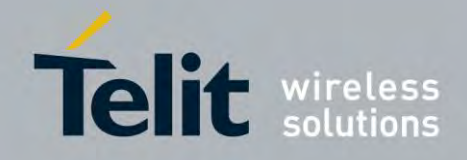

80407ST10116A Rev.14.1 – 2017-05-14

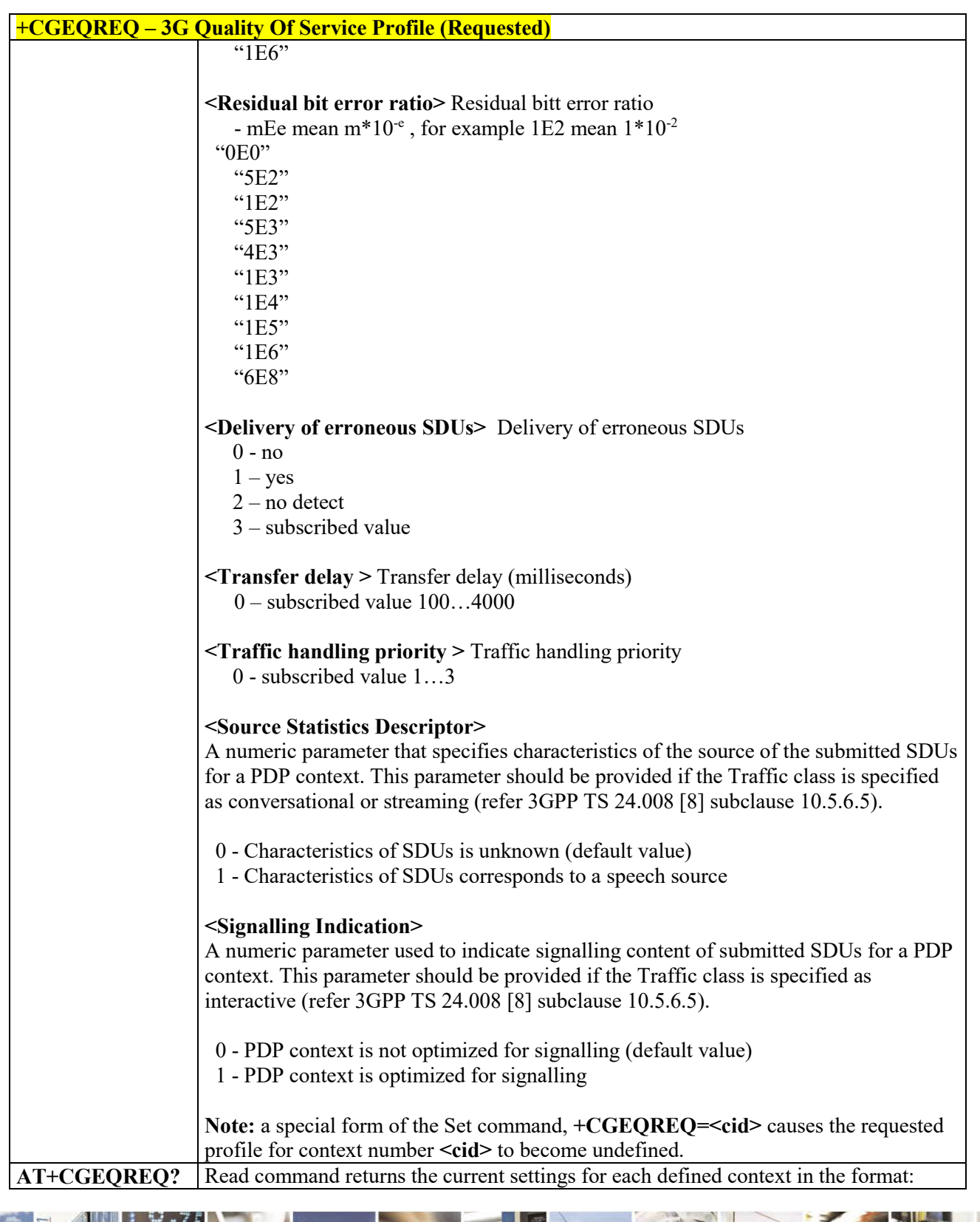

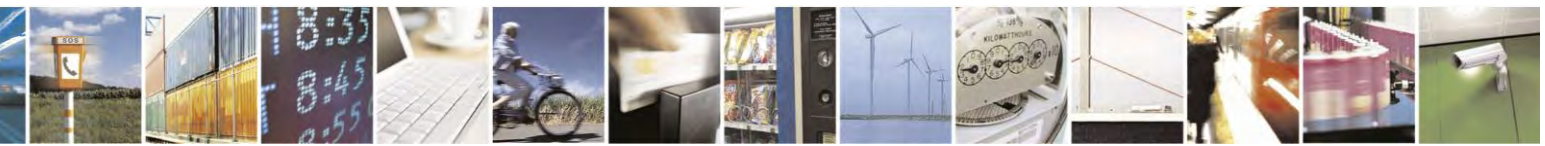

Reproduction forbidden without Telit Communications S.p.A. written authorization - All Rights Reserved page 152 of 495

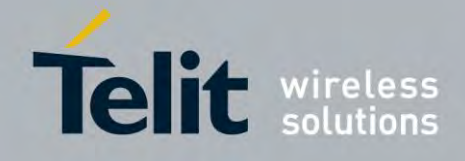

80407ST10116A Rev.14.1 – 2017-05-14

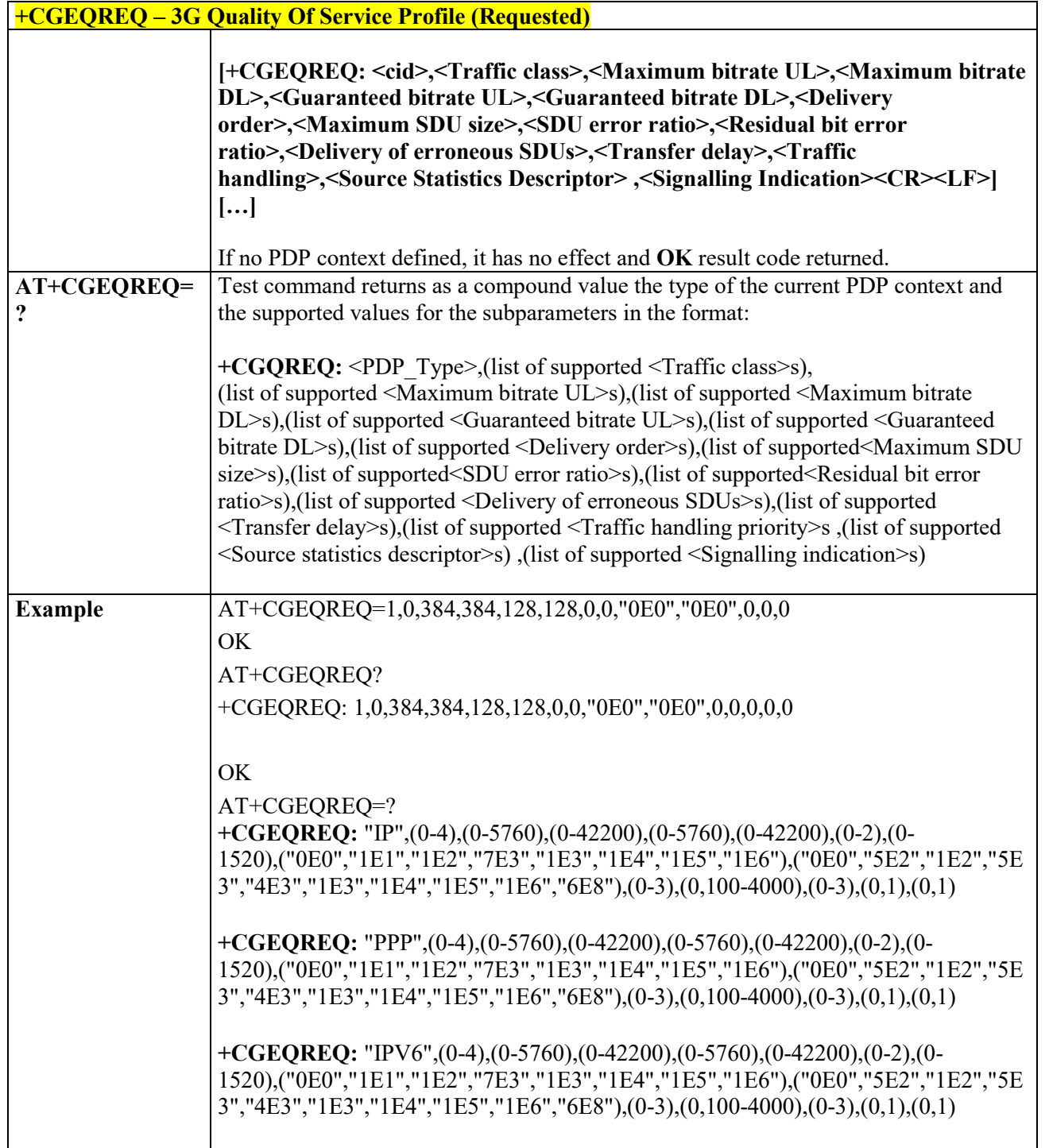

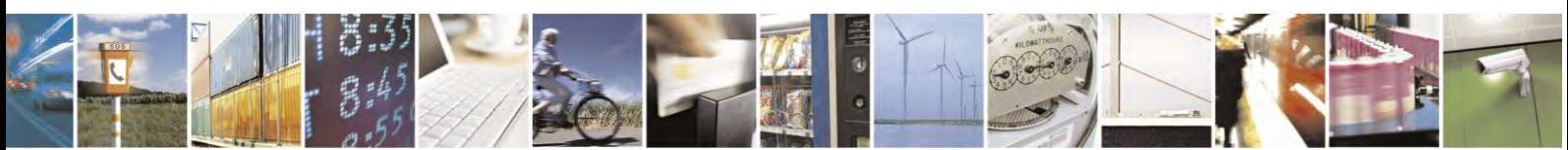

Reproduction forbidden without Telit Communications S.p.A. written authorization - All Rights Reserved page 153 of 495

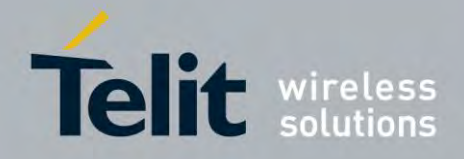

80407ST10116A Rev.14.1 – 2017-05-14

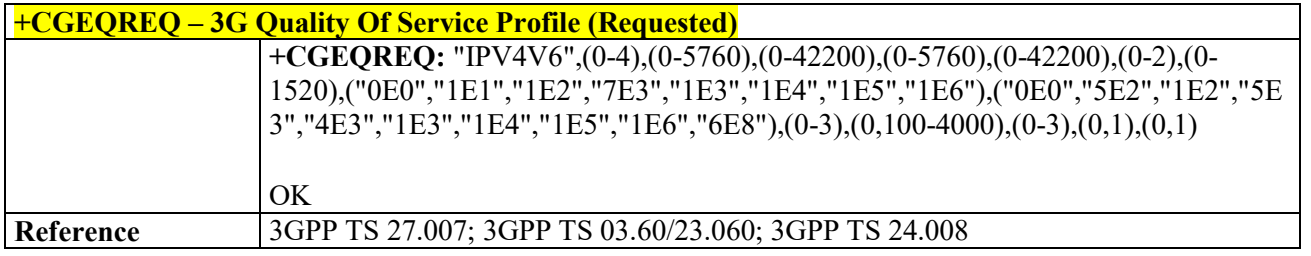

### *PDP Context Activate or Deactivate - +CGACT*

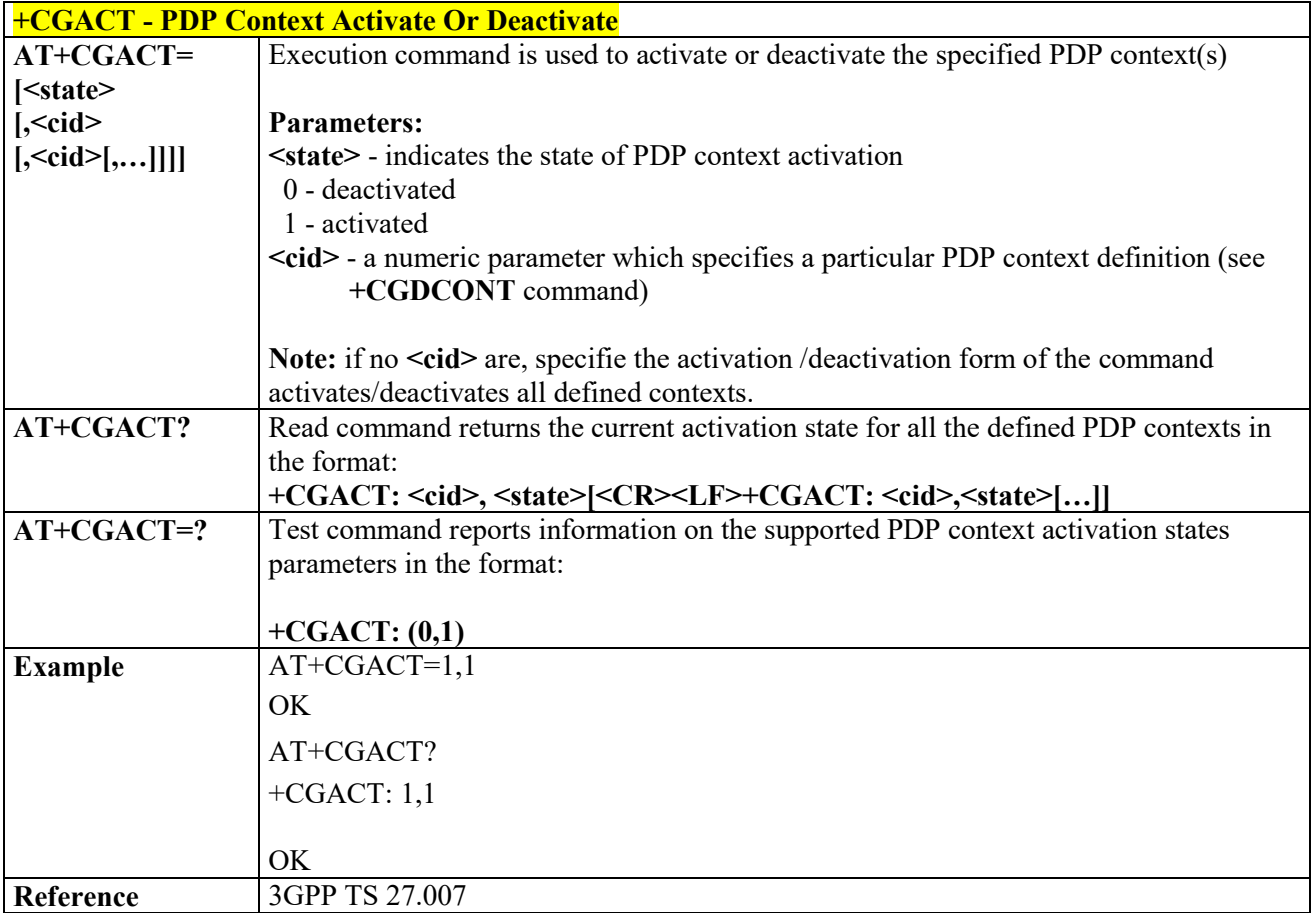

### *PDP Context Modify - +CGCMOD*

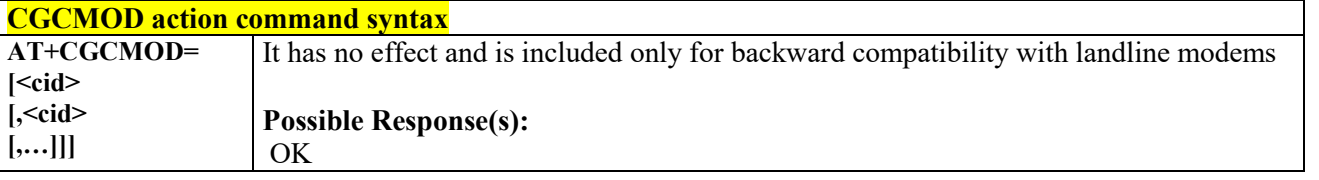

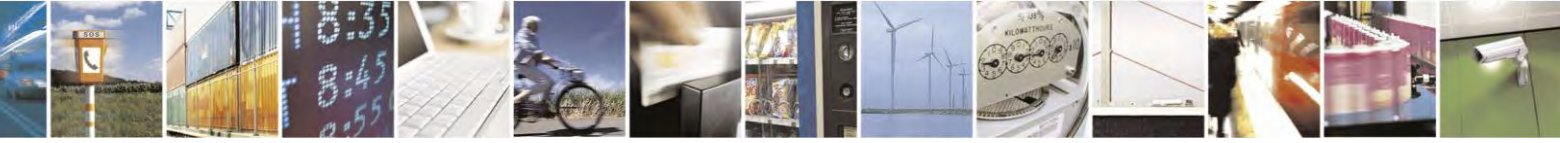

Reproduction forbidden without Telit Communications S.p.A. written authorization - All Rights Reserved page 154 of 495

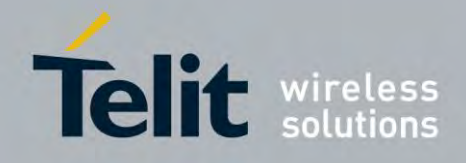

80407ST10116A Rev.14.1 – 2017-05-14

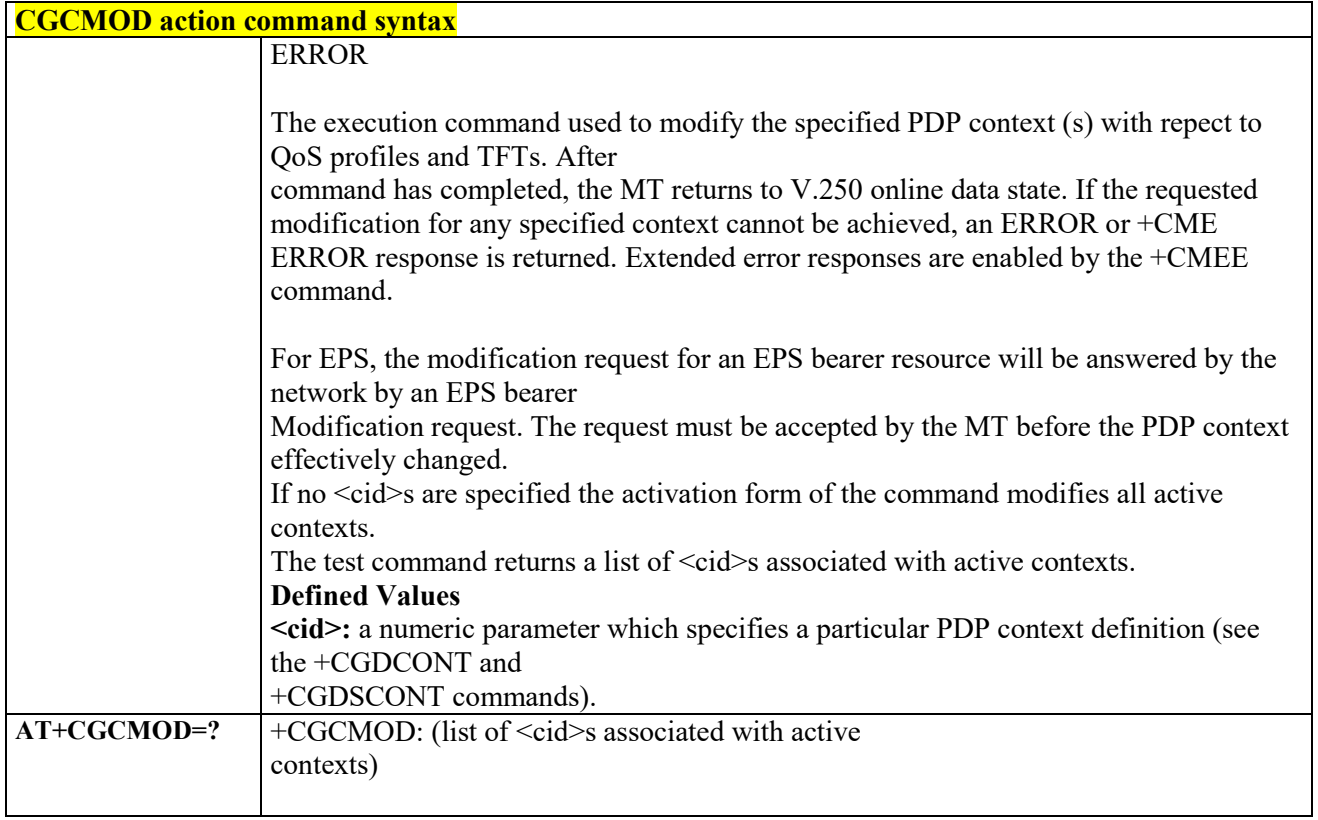

#### 3.4.4.7.17  *Call establishment lock - #CESTHLCK*

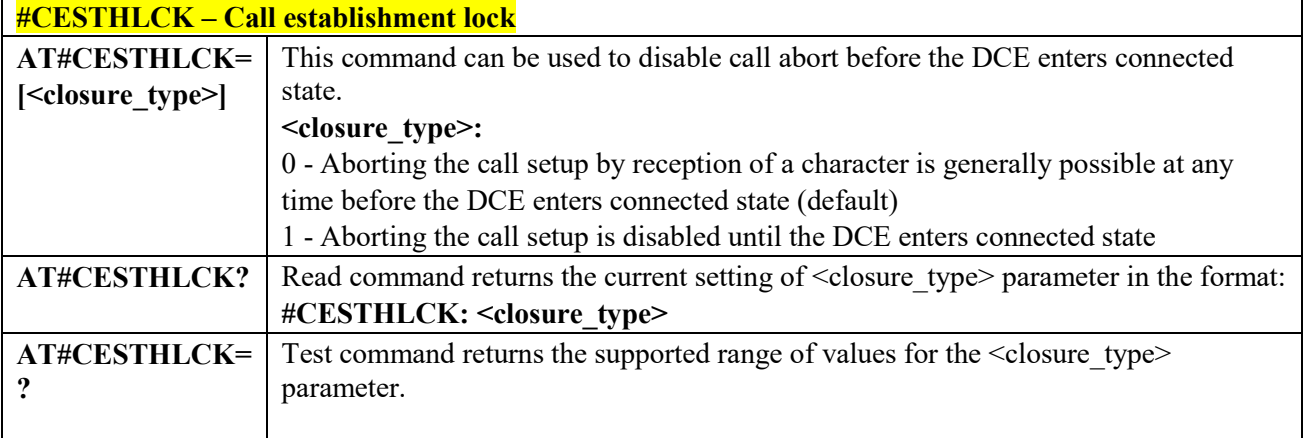

#### 3.4.4.7.18  *Show PDP Address - +CGPADDR*

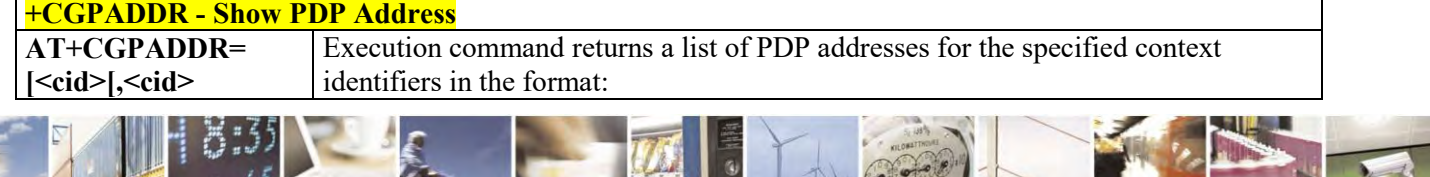

Reproduction forbidden without Telit Communications S.p.A. written authorization - All Rights Reserved page 155 of 495

X

٦

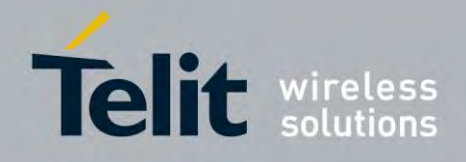

80407ST10116A Rev.14.1 – 2017-05-14

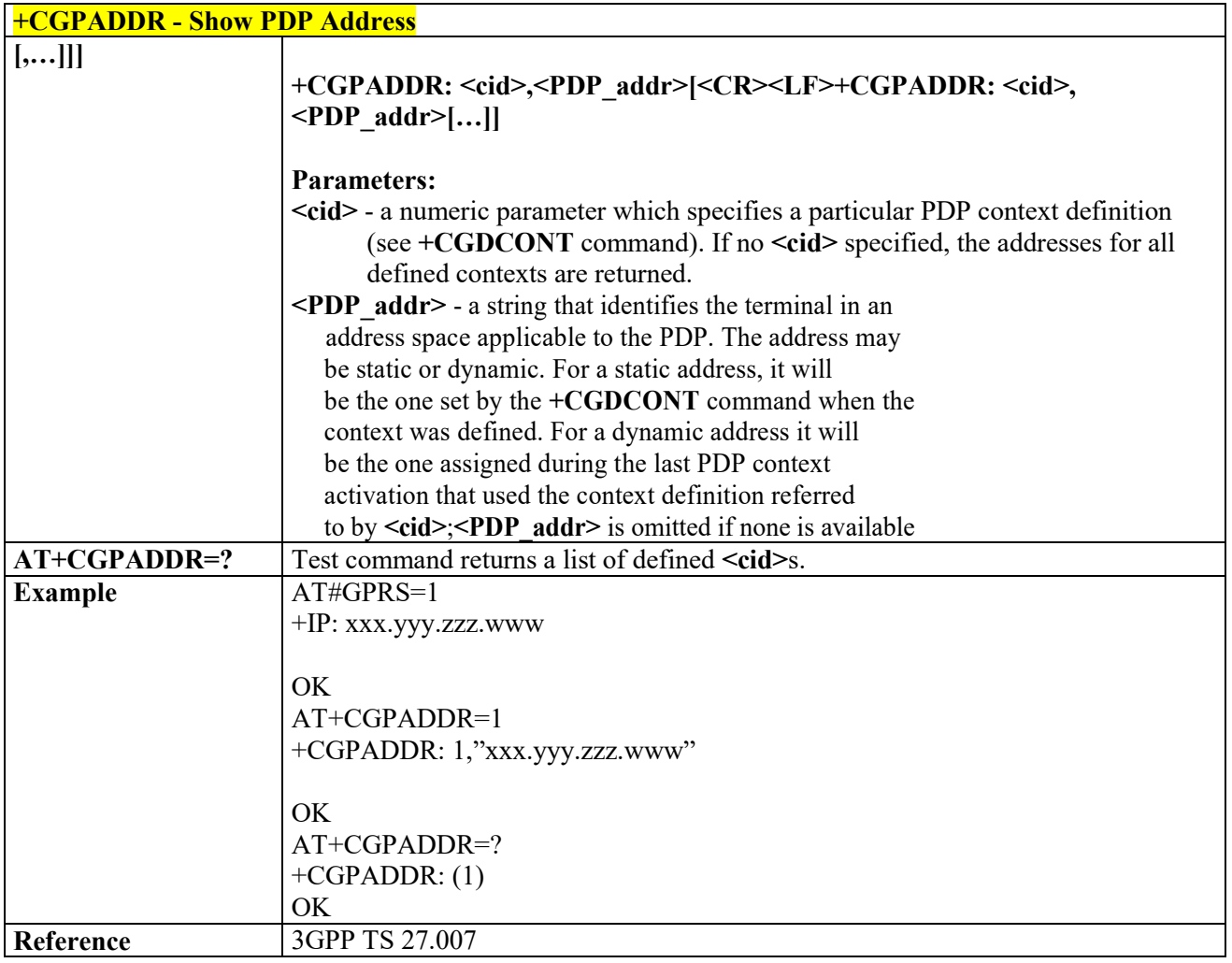

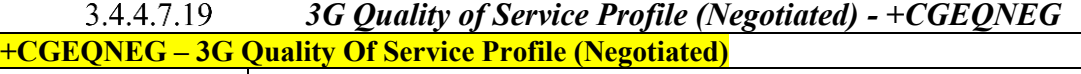

المتعارض والمتناور

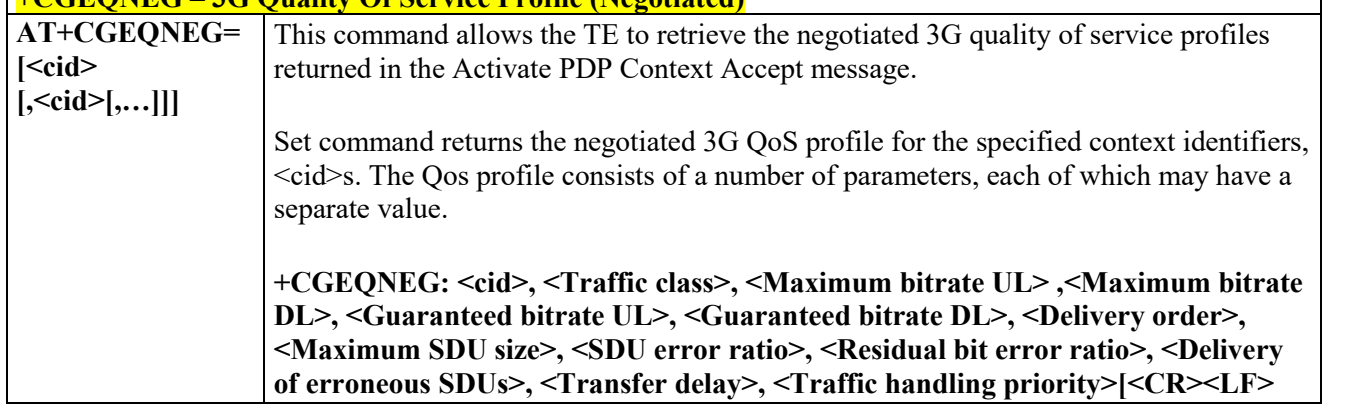

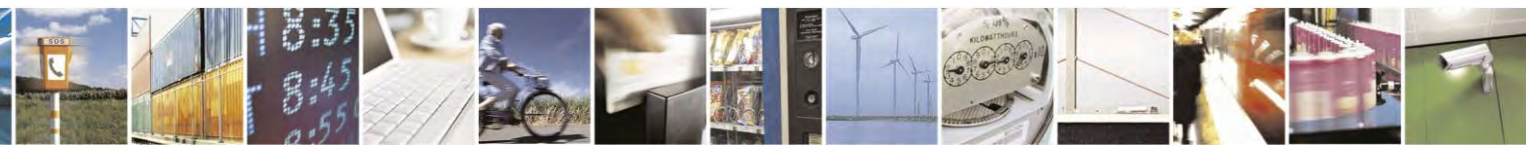

Reproduction forbidden without Telit Communications S.p.A. written authorization - All Rights Reserved page 156 of 495

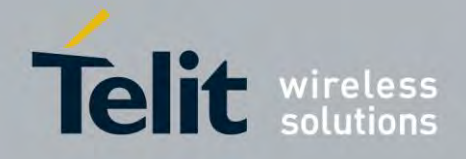

80407ST10116A Rev.14.1 – 2017-05-14

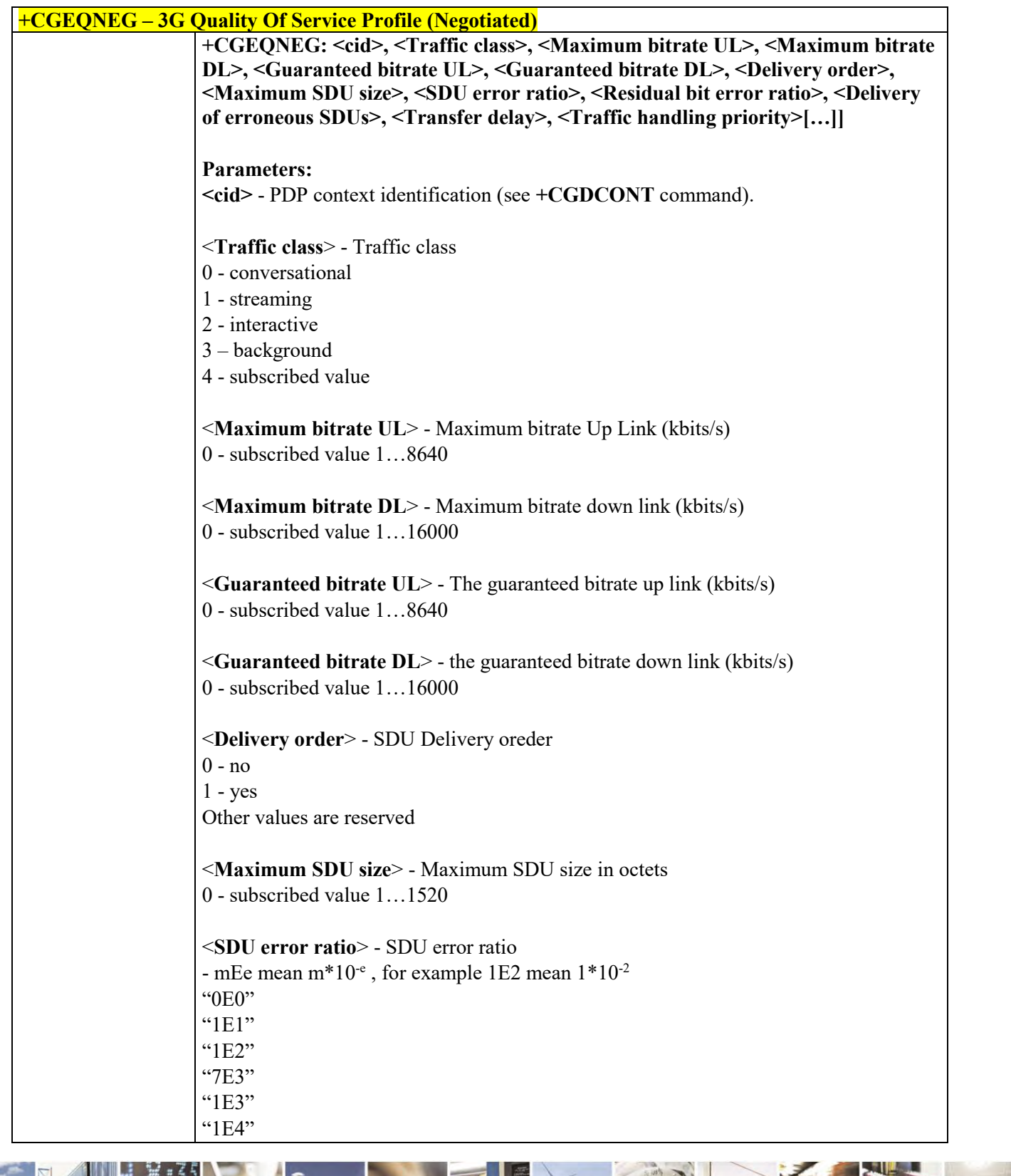

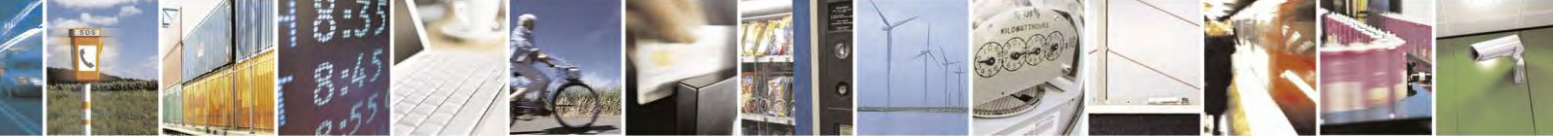

Reproduction forbidden without Telit Communications S.p.A. written authorization - All Rights Reserved page 157 of 495

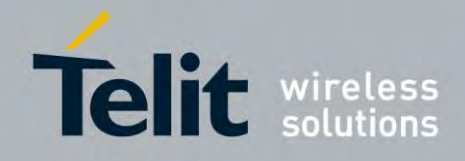

80407ST10116A Rev.14.1 – 2017-05-14

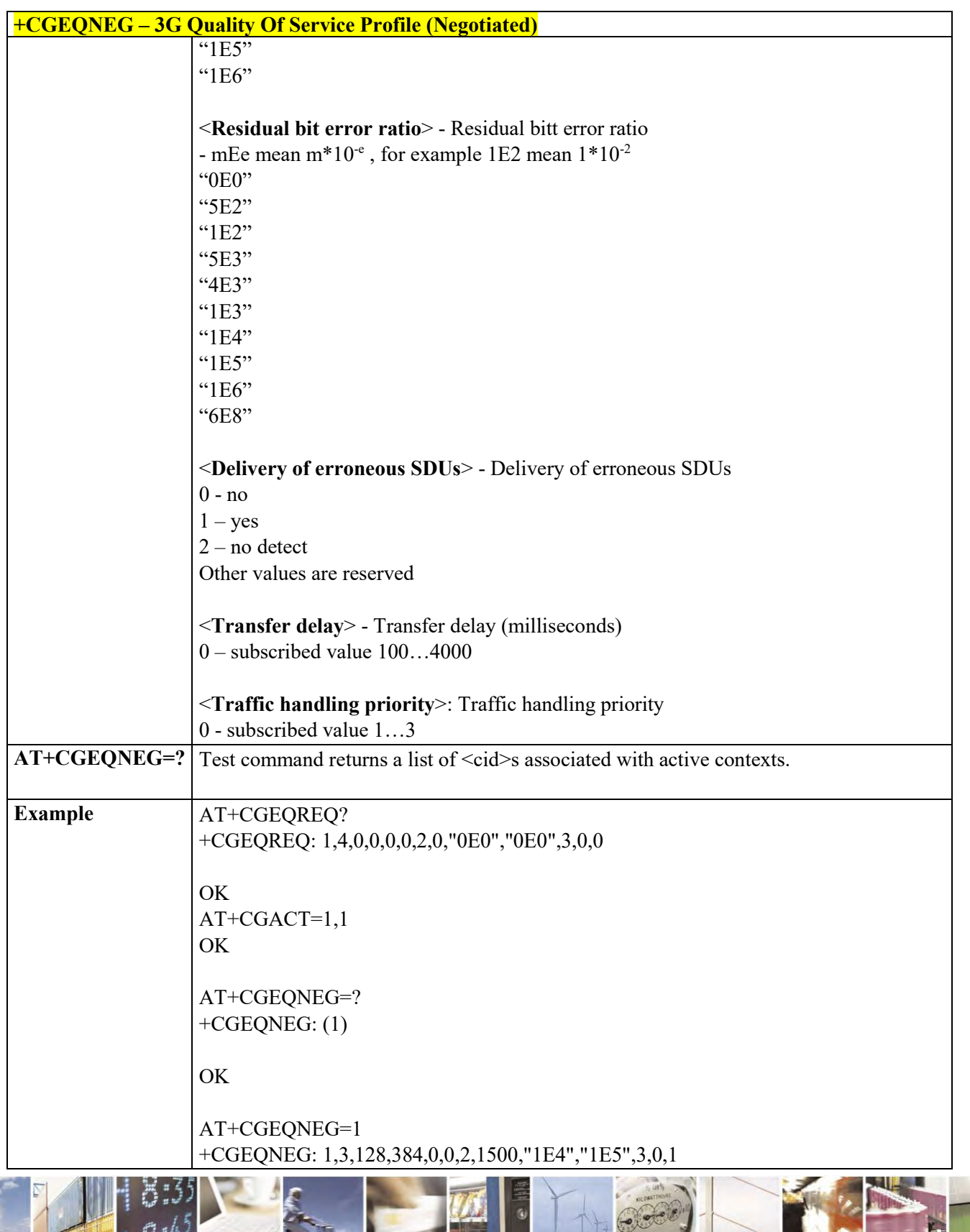

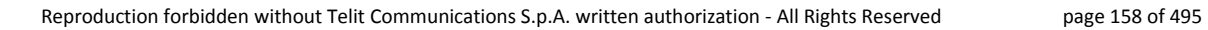

C  $\rho$ 

ŊГ

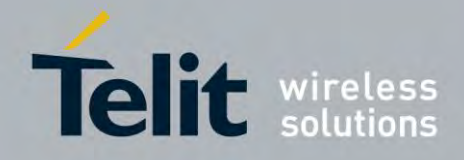

80407ST10116A Rev.14.1 – 2017-05-14

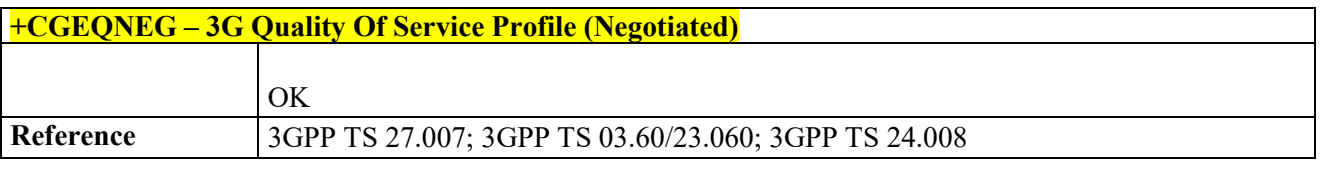

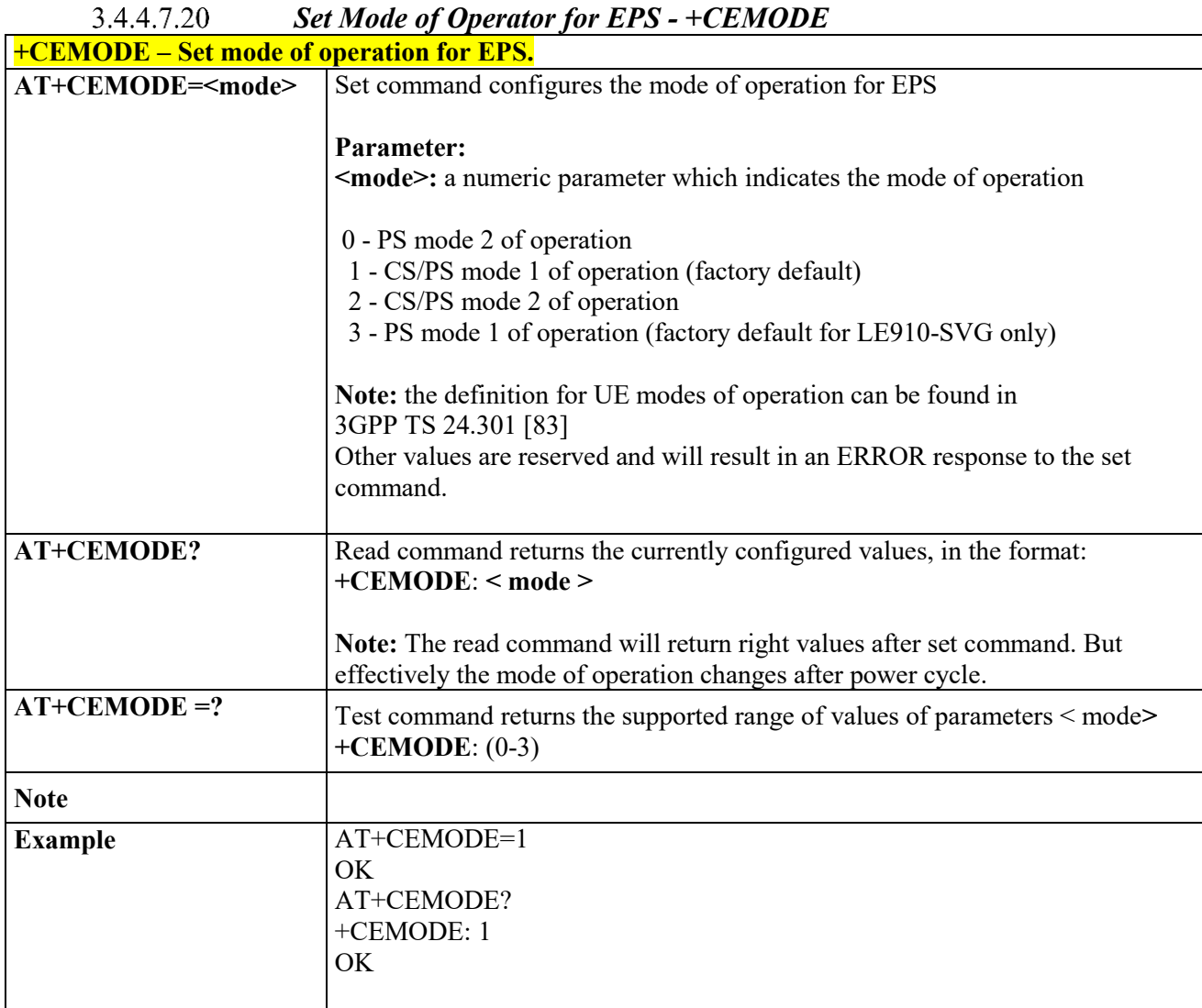

#### 3.4.4.7.21  *Enter Data State - +CGDATA*

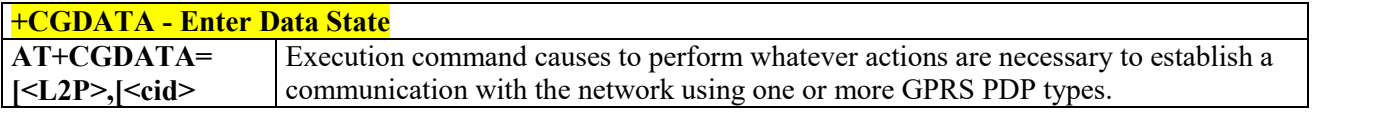

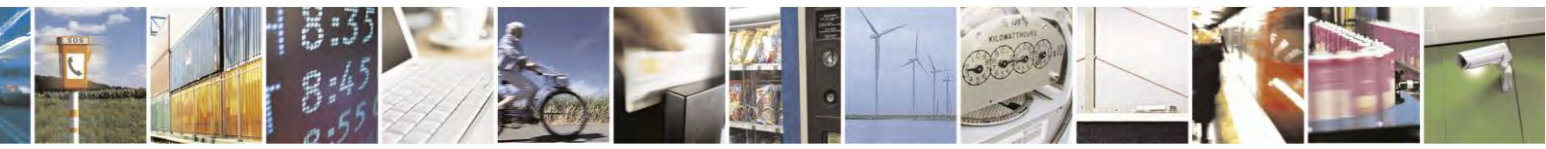

Reproduction forbidden without Telit Communications S.p.A. written authorization - All Rights Reserved page 159 of 495

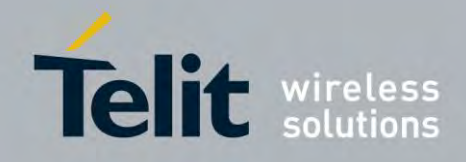

80407ST10116A Rev.14.1 – 2017-05-14

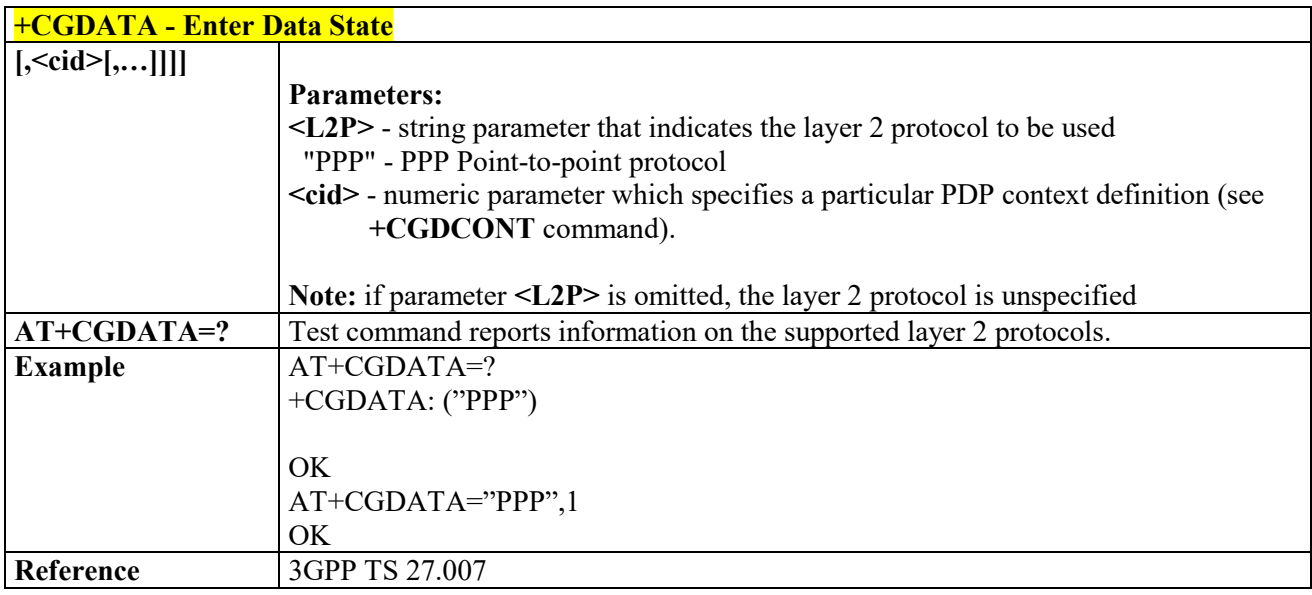

# **Commands for Battery Charger**

 *Battery Charge - +CBC*

| <b>+CBC - Battery Charge</b> |                                                                                          |
|------------------------------|------------------------------------------------------------------------------------------|
| $AT+CBC$                     | Execution command returns the current Battery Charge status in the format:               |
|                              | $+CBC: bcs<>>, bcl$                                                                      |
|                              | where:                                                                                   |
|                              | <br>bcs> - battery status                                                                |
|                              | 0 - ME is powered by the battery                                                         |
|                              | 1 - ME has a battery connected, and charger pin is being powered                         |
|                              | 2 - ME does not have a battery connected                                                 |
|                              | 3 - Recognized power fault, calls inhibited                                              |
|                              | <br>bcl> - battery charge level                                                          |
|                              | 0 - battery is exhausted, or ME does not have a battery connected                        |
|                              | 25 - battery charge remained is estimated to be 25%                                      |
|                              | 50 - battery charge remained is estimated to be 50%                                      |
|                              | 75 - battery charge remained is estimated to be 75%                                      |
|                              | 100 - battery is fully charged.                                                          |
|                              |                                                                                          |
|                              | Note:<br>bcs>=1 indicates that the battery charger supply is inserted and the battery is |
|                              | being recharged if necessary with it. Supply for ME operations is taken anyway from      |
|                              | <b>VBATT</b> pins.                                                                       |

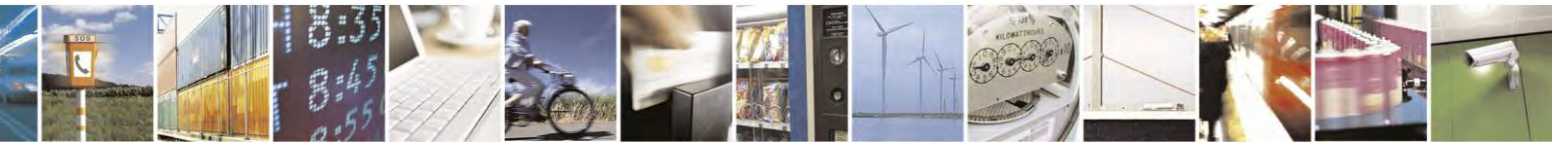

Reproduction forbidden without Telit Communications S.p.A. written authorization - All Rights Reserved page 160 of 495

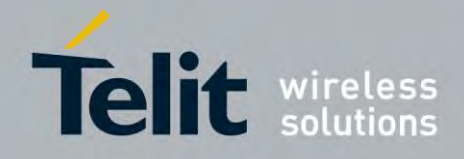

80407ST10116A Rev.14.1 – 2017-05-14

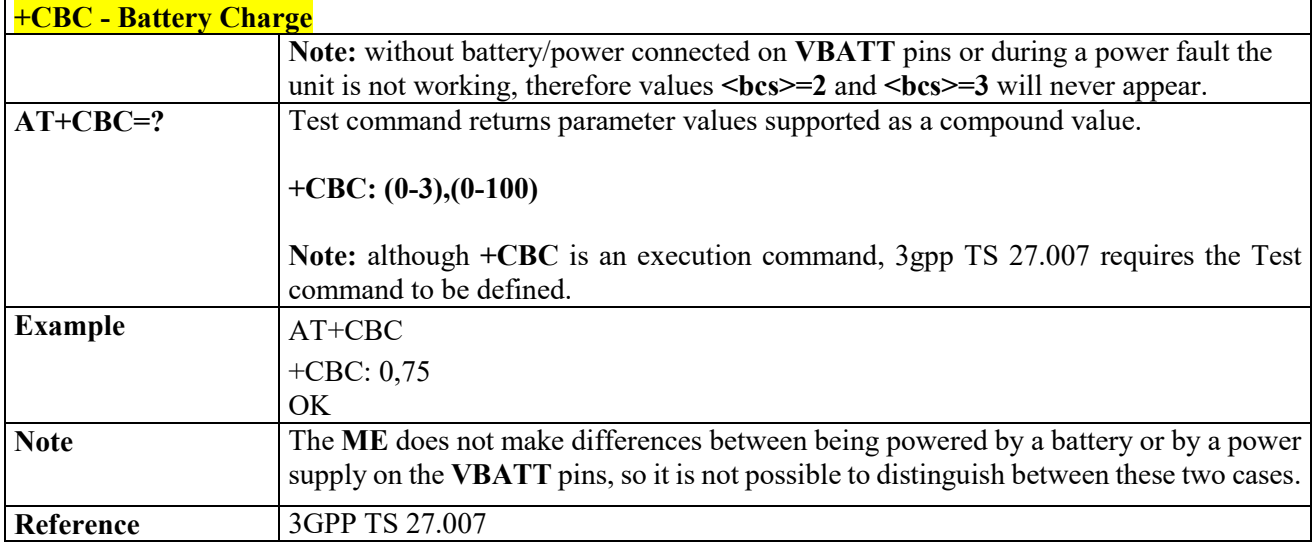

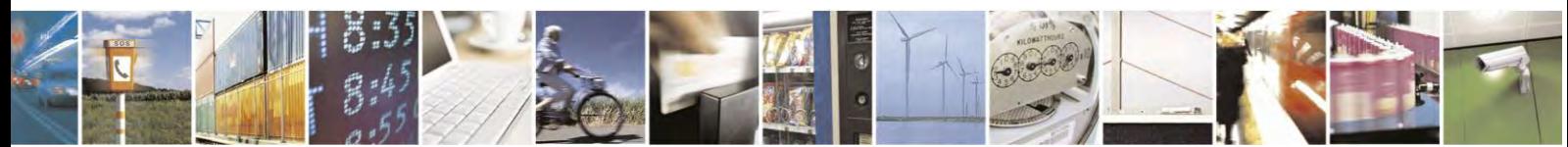

Reproduction forbidden without Telit Communications S.p.A. written authorization - All Rights Reserved page 161 of 495

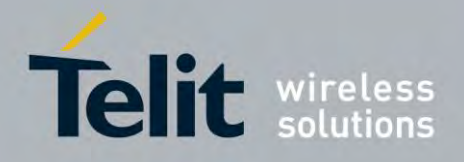

**AT Commands Reference Guide** 80407ST10116A Rev.14.1 – 2017-05-14

# **3GPP TS 27.005 AT Commands for SMS and CBS**

# **General Configuration**

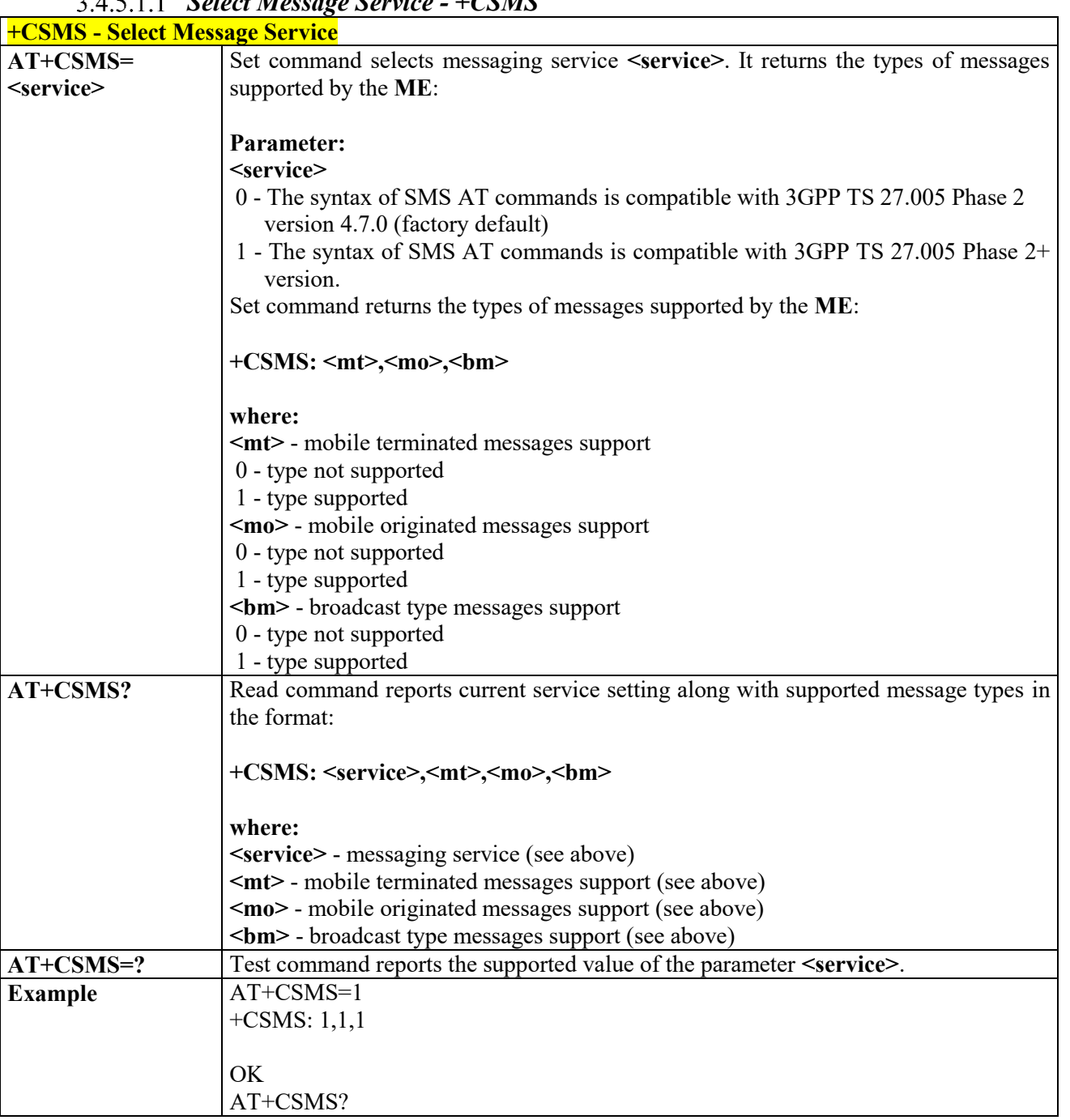

### 2 4 5 1 1 Select Message Service +CSMS

Reproduction forbidden without Telit Communications S.p.A. written authorization - All Rights Reserved page 162 of 495

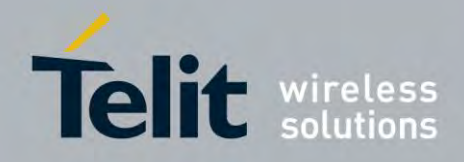

80407ST10116A Rev.14.1 – 2017-05-14

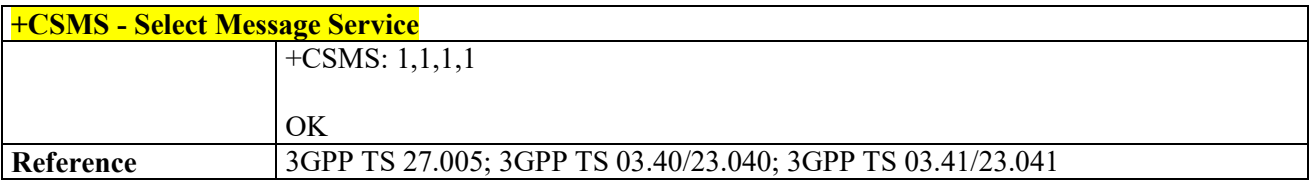

### *Preferred Message Storage - +CPMS*

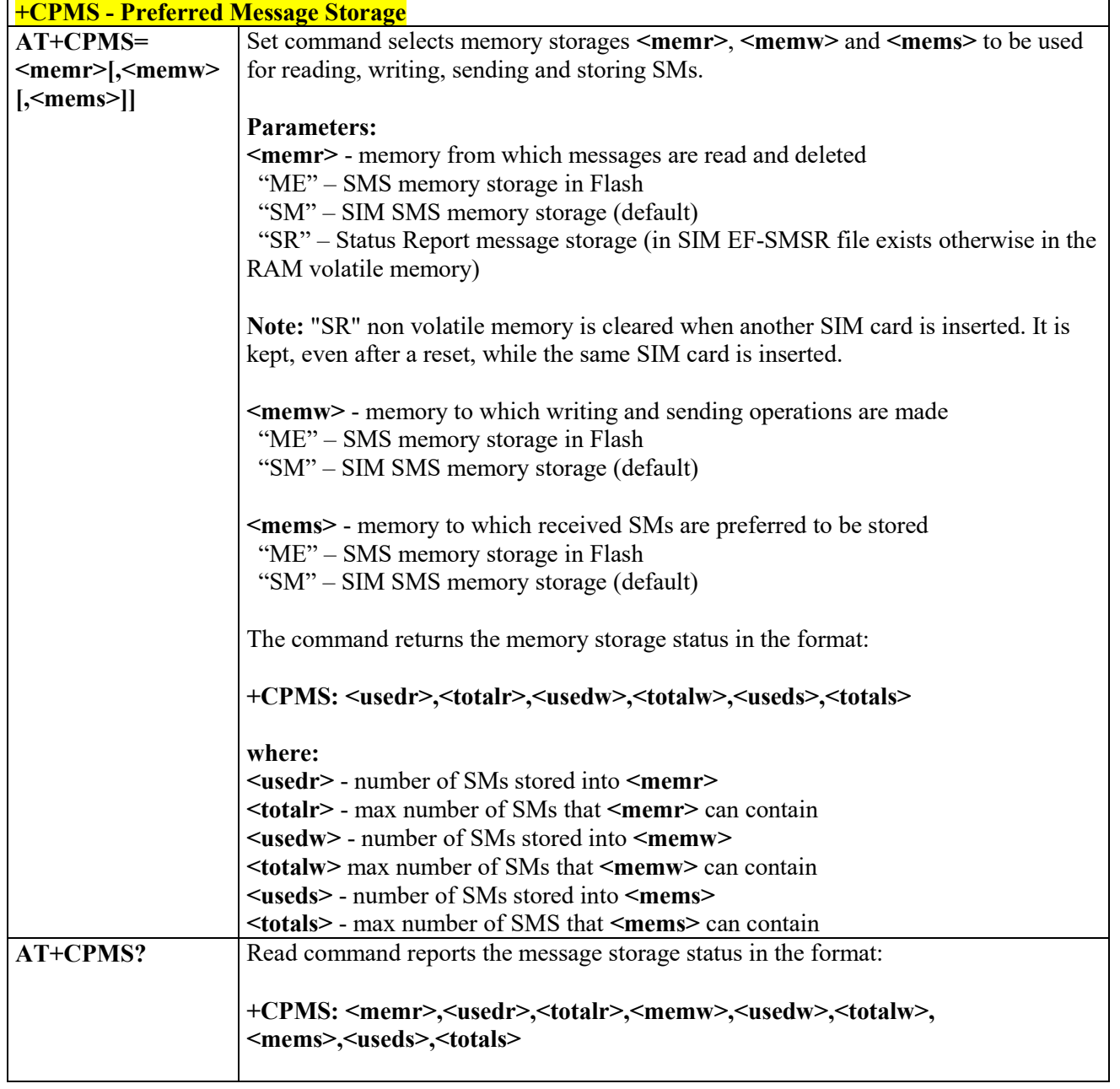

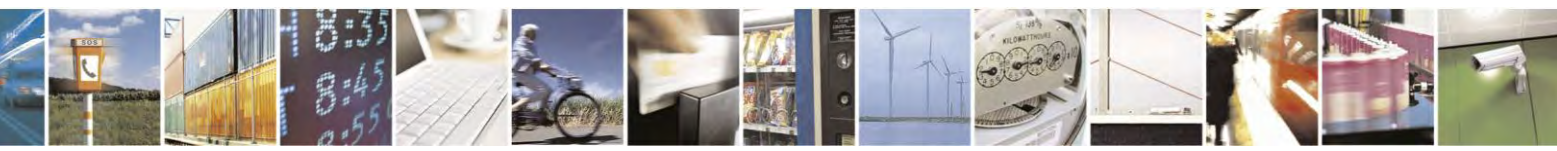

Reproduction forbidden without Telit Communications S.p.A. written authorization - All Rights Reserved page 163 of 495

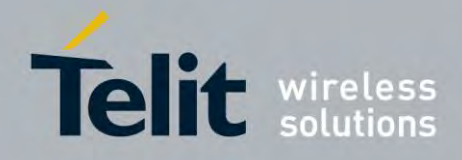

80407ST10116A Rev.14.1 – 2017-05-14

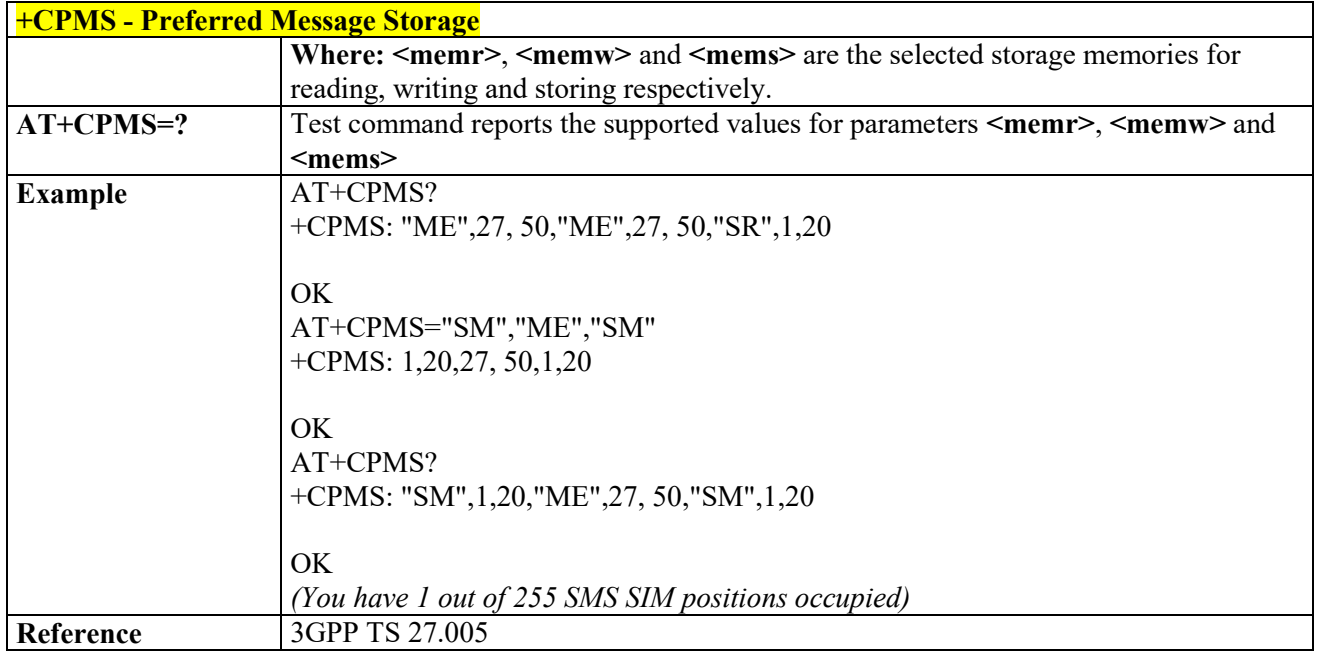

## *Message Format - +CMGF*

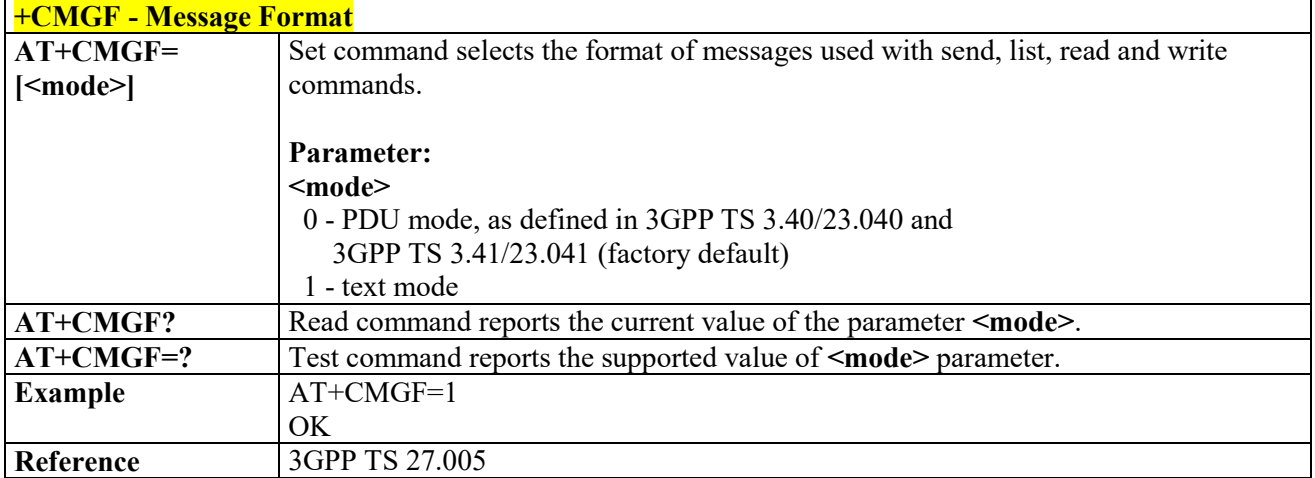

# **Message Configuration**

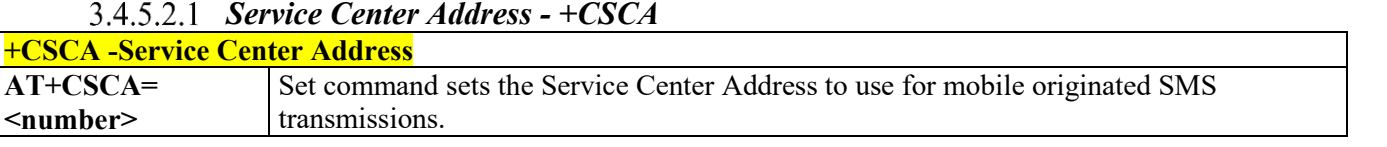

Reproduction forbidden without Telit Communications S.p.A. written authorization - All Rights Reserved page 164 of 495

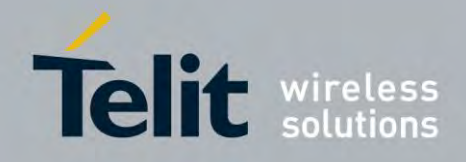

80407ST10116A Rev.14.1 – 2017-05-14

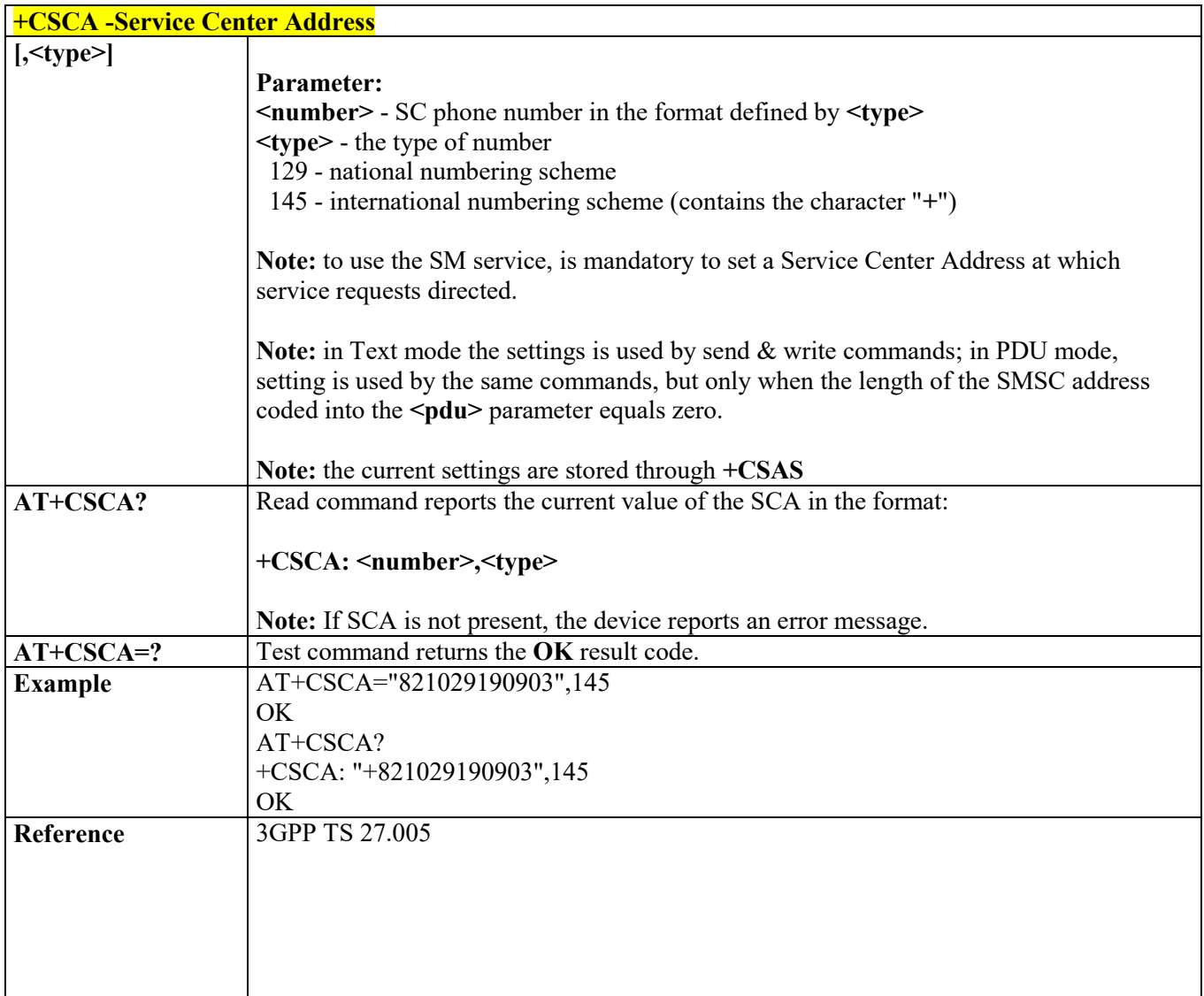

### *Select service for MO SMS services - +CGSMS*

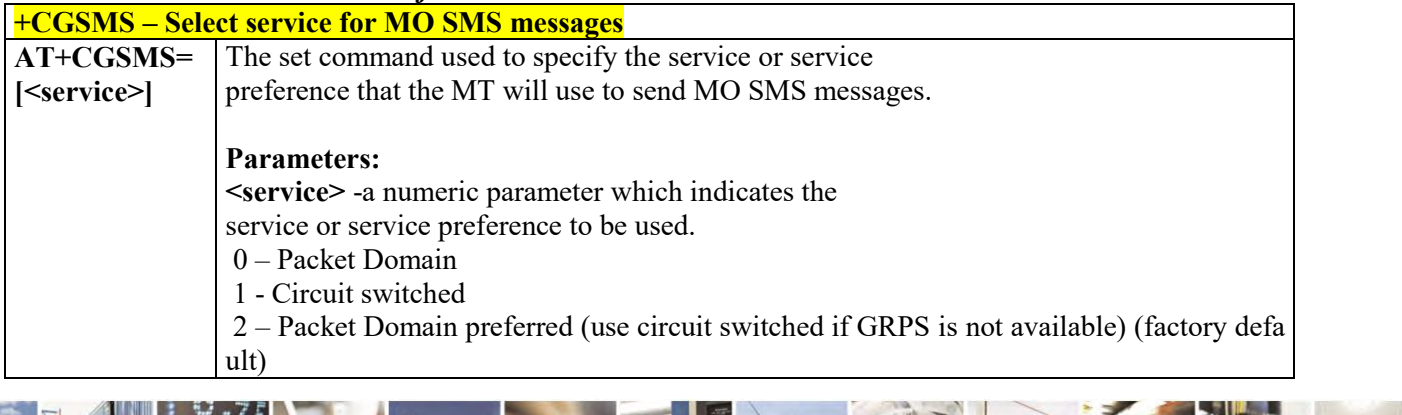

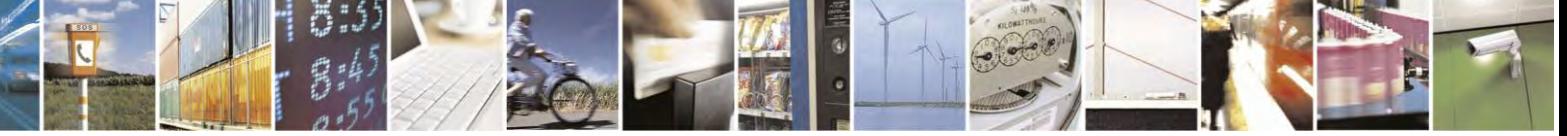

Reproduction forbidden without Telit Communications S.p.A. written authorization - All Rights Reserved page 165 of 495

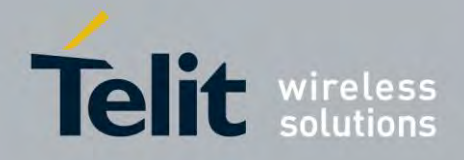

80407ST10116A Rev.14.1 – 2017-05-14

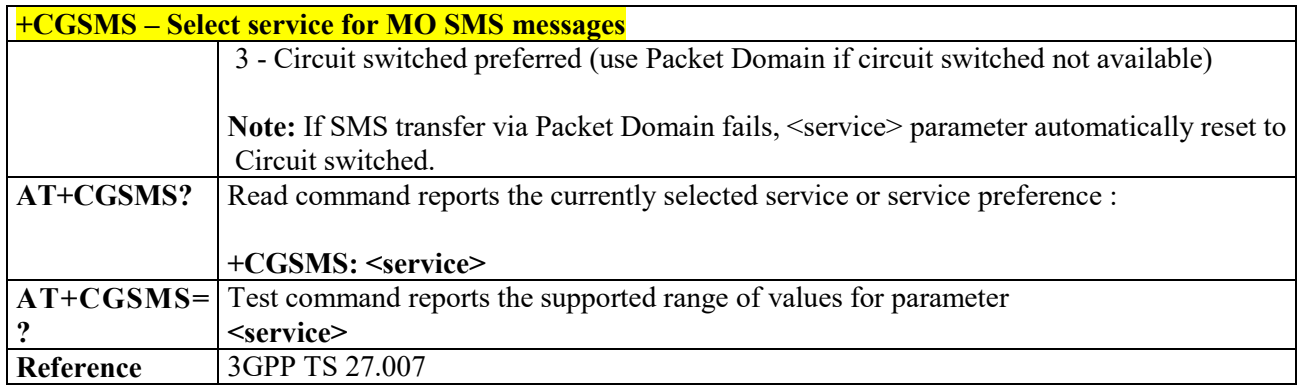

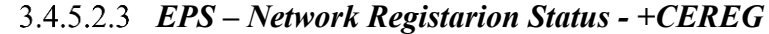

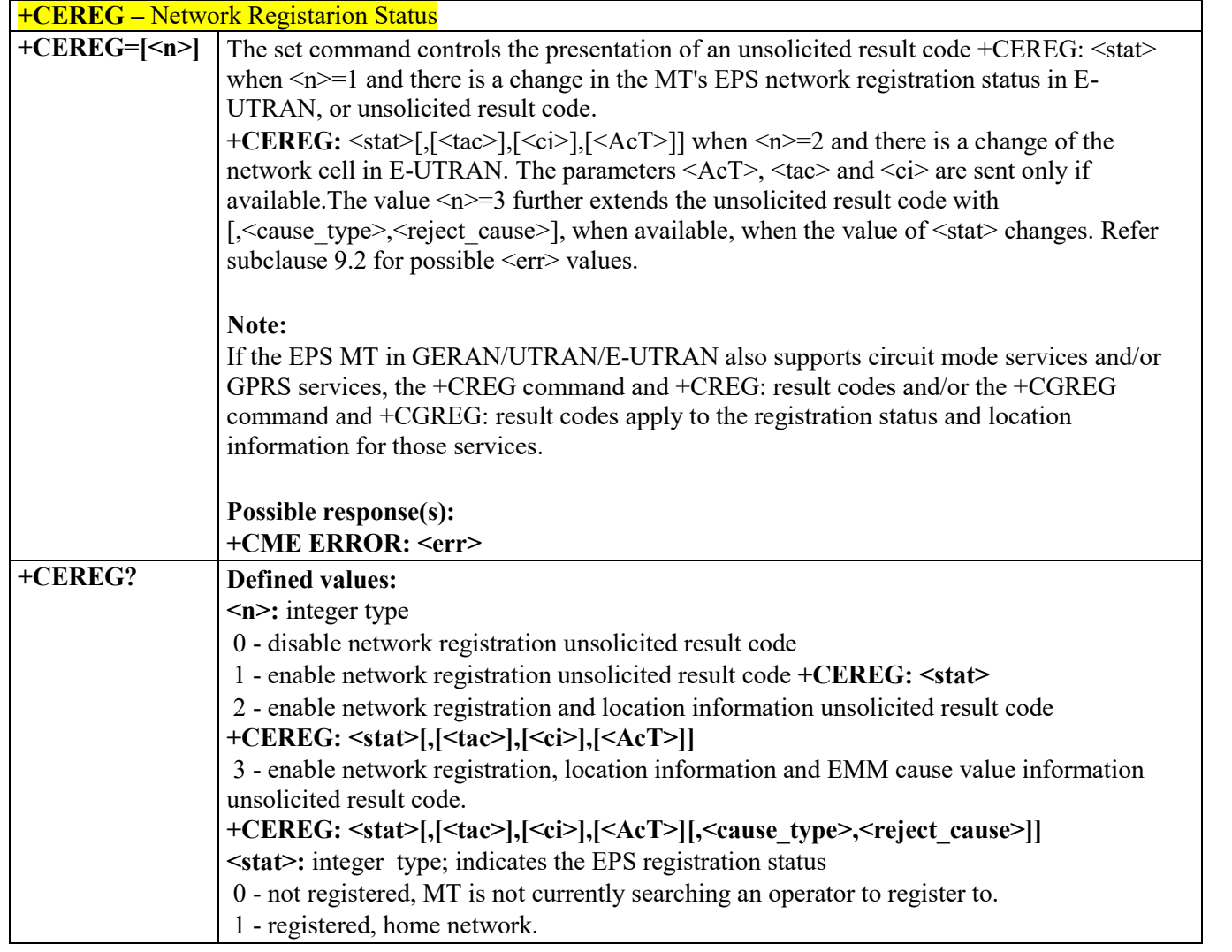

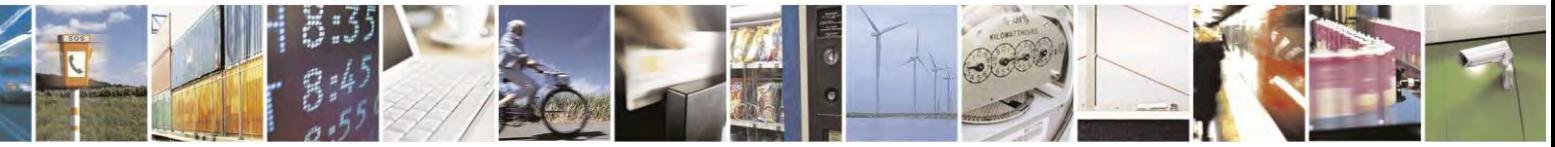

Reproduction forbidden without Telit Communications S.p.A. written authorization - All Rights Reserved page 166 of 495

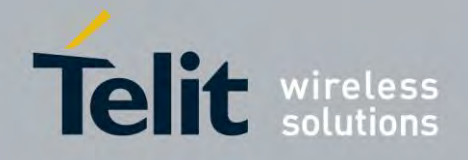

80407ST10116A Rev.14.1 – 2017-05-14

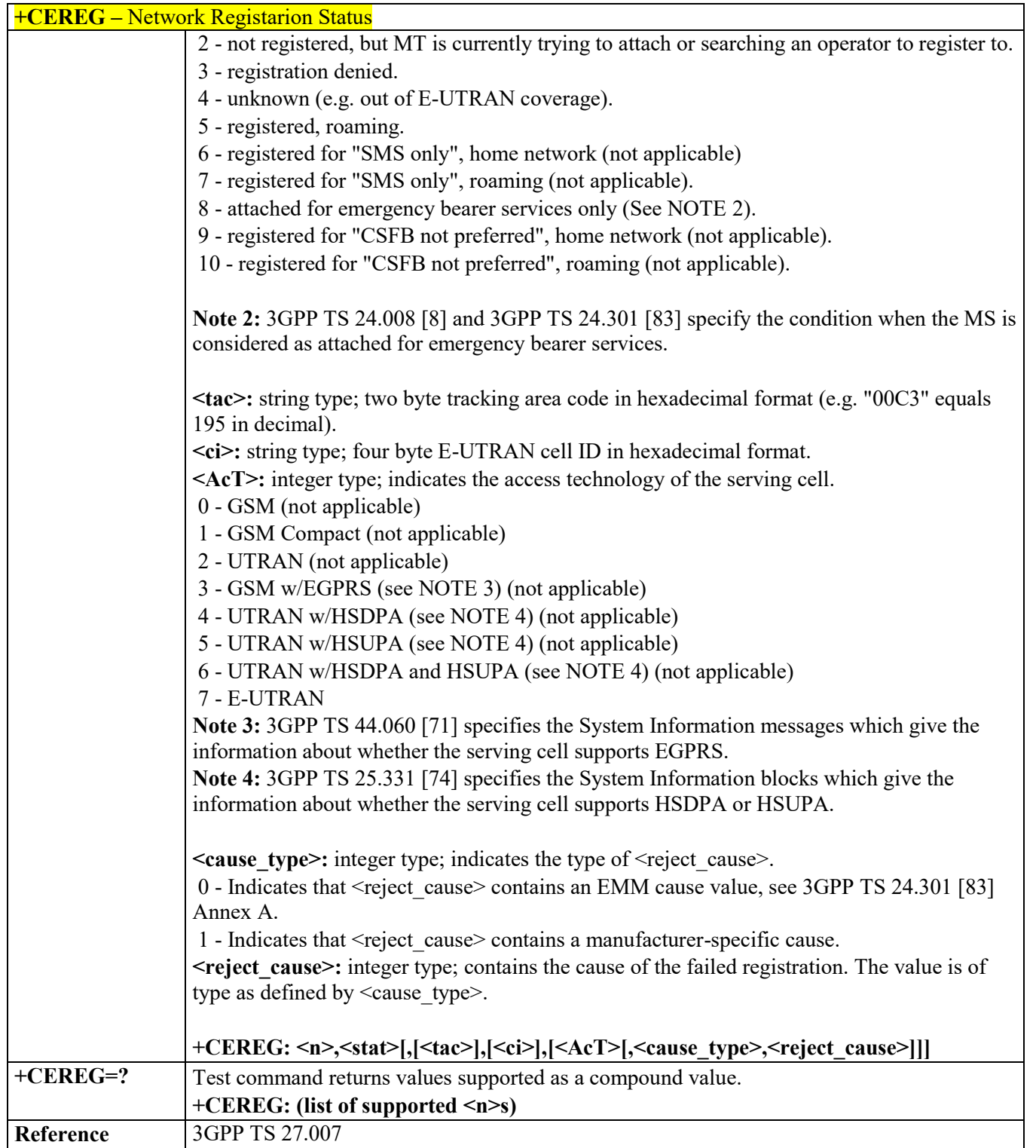

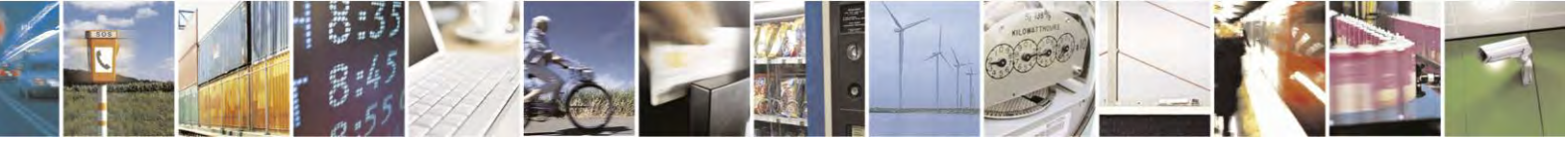

Reproduction forbidden without Telit Communications S.p.A. written authorization - All Rights Reserved page 167 of 495

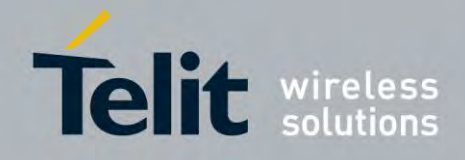

80407ST10116A Rev.14.1 – 2017-05-14

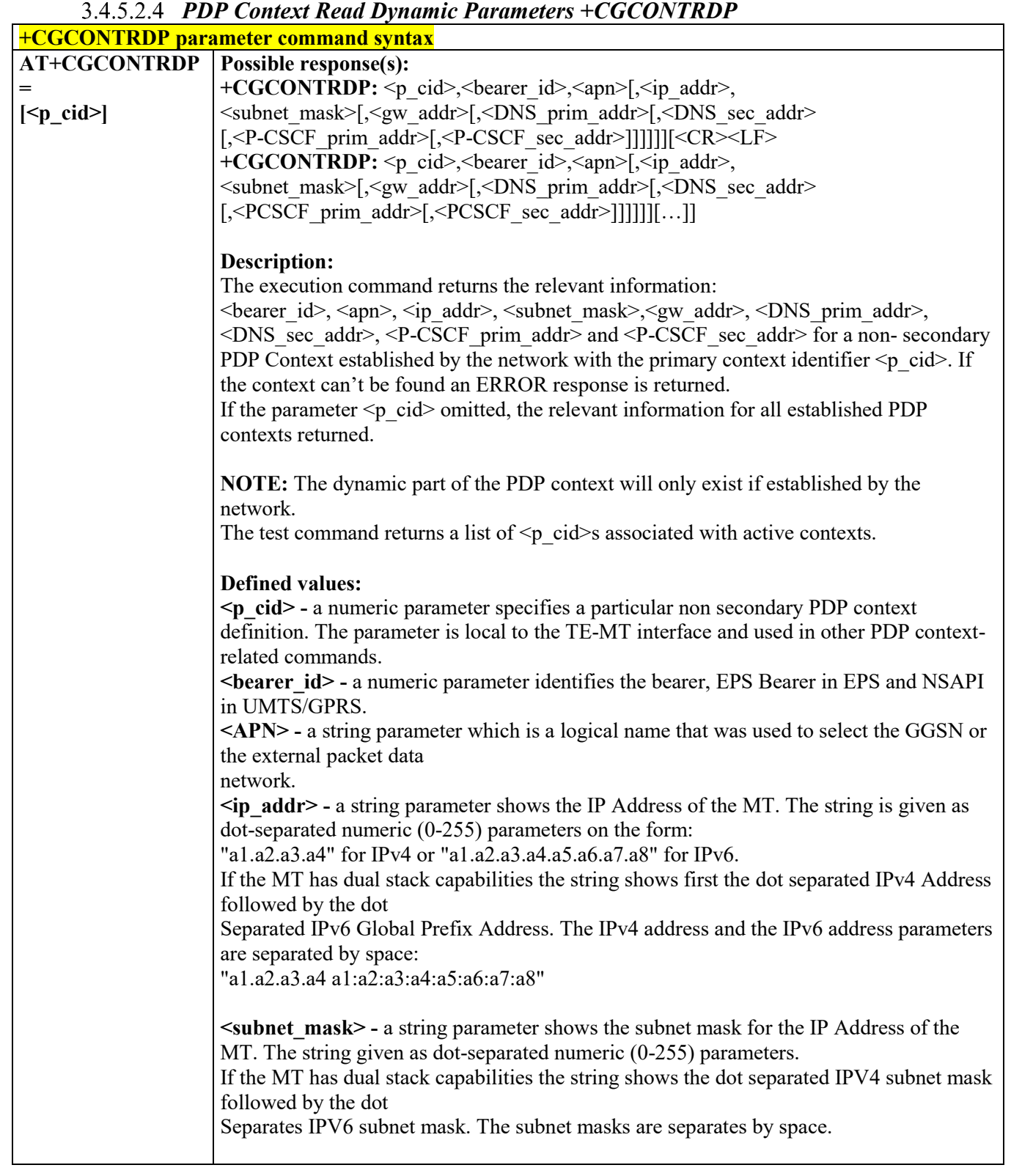

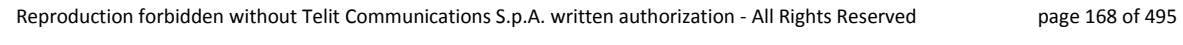

S 퇙  $\mathcal{O}^{(n)}$ 

Ŋ.

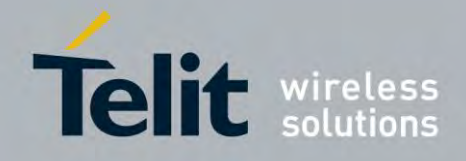

80407ST10116A Rev.14.1 – 2017-05-14

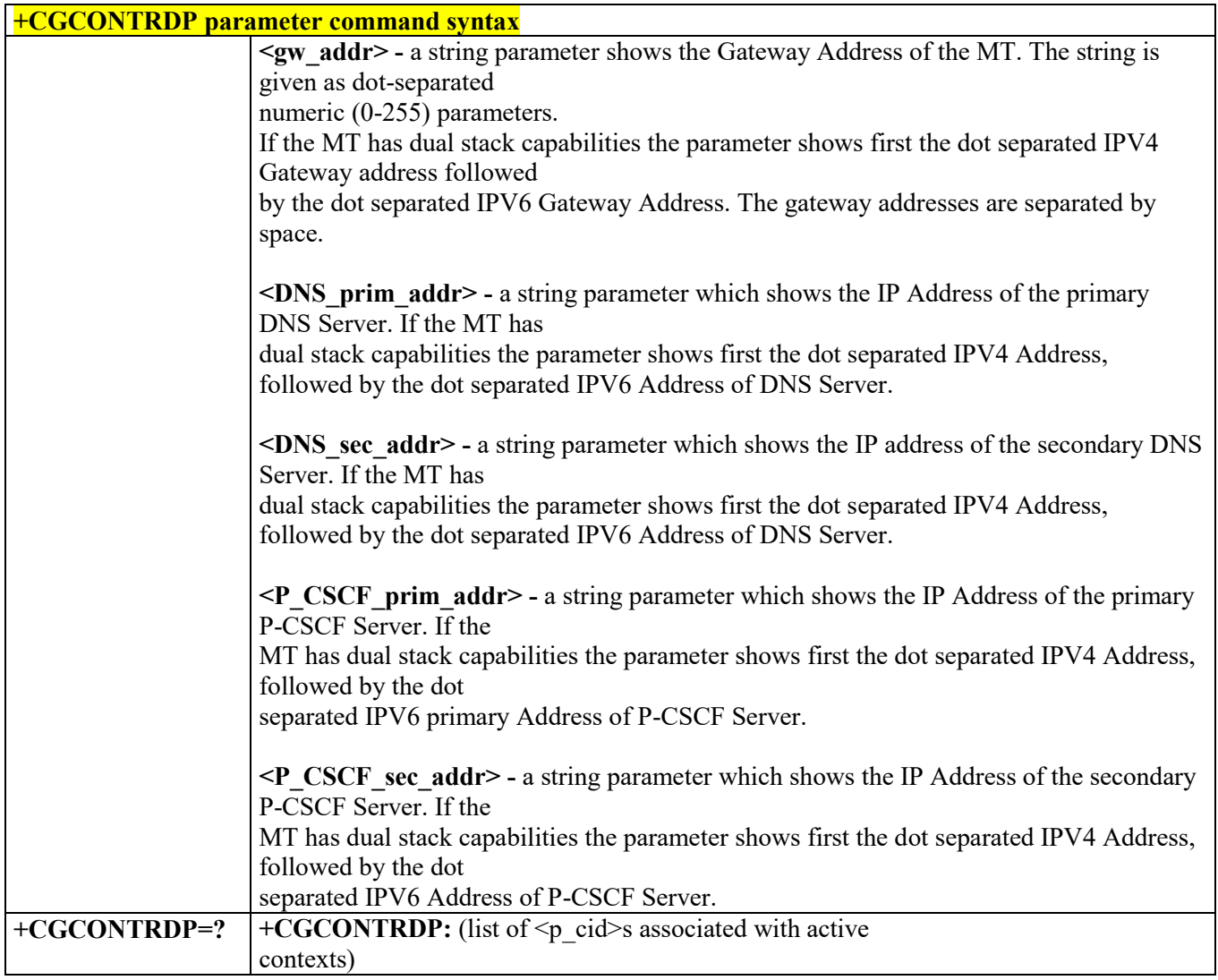

### *Secondary PDP Context Read Dynamic Parameters - +CGSCONTRDP* **+CGSCONTRDP - parameter command syntax**

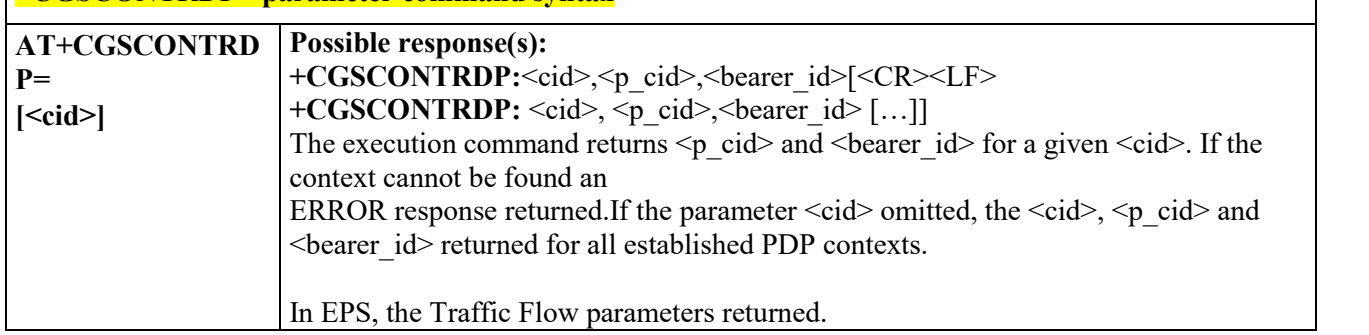

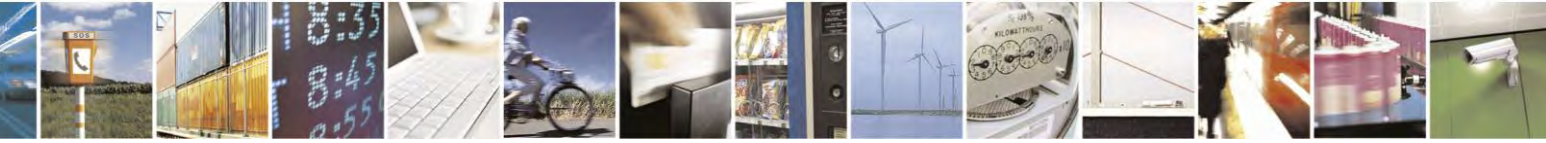

Reproduction forbidden without Telit Communications S.p.A. written authorization - All Rights Reserved page 169 of 495

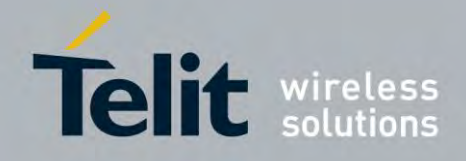

80407ST10116A Rev.14.1 – 2017-05-14

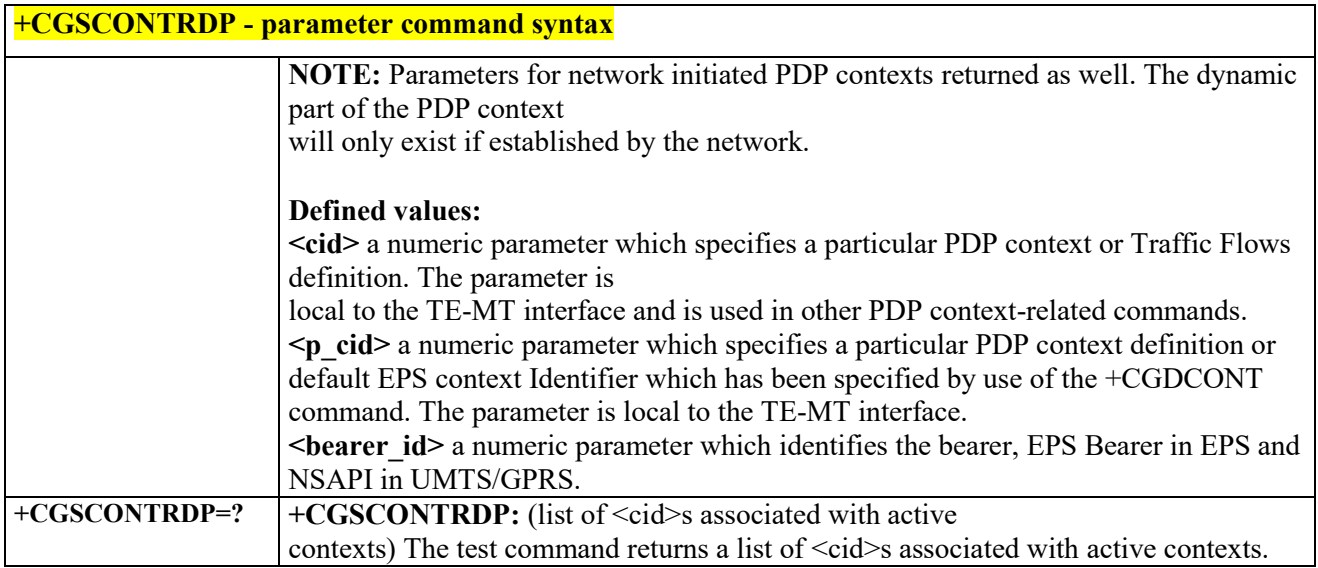

# *Traffic Flow Template Read Dynamic Parameters - +CGTFTRDP*

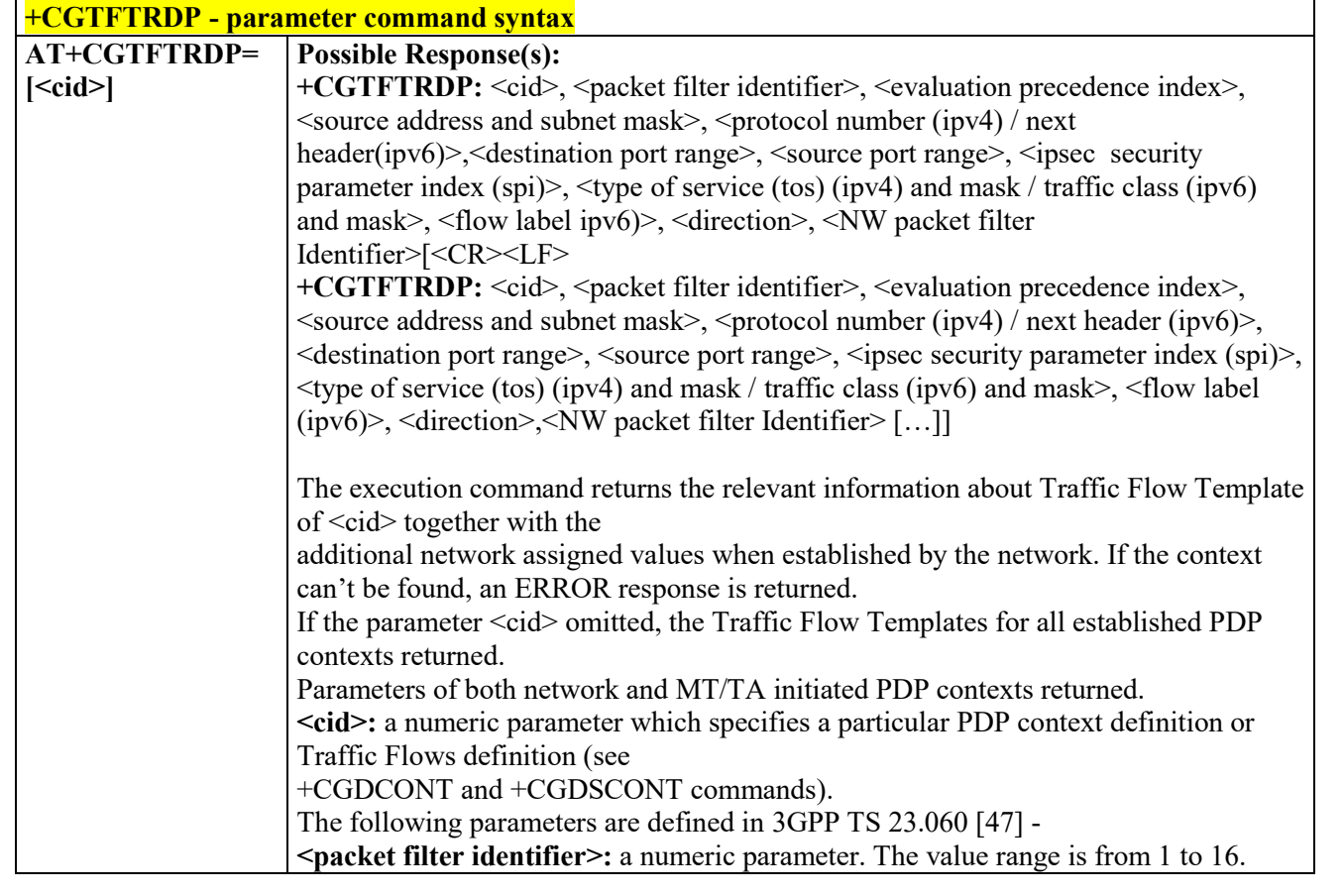

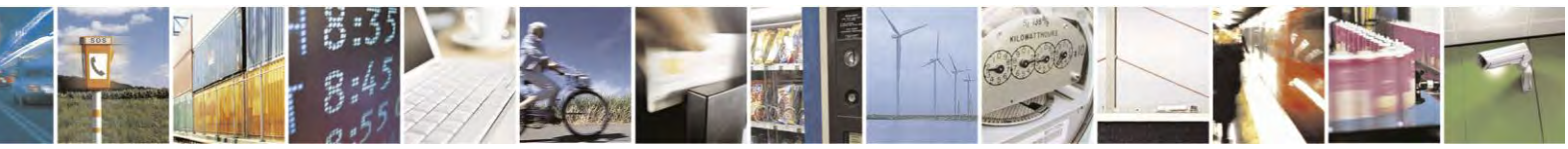

Reproduction forbidden without Telit Communications S.p.A. written authorization - All Rights Reserved page 170 of 495

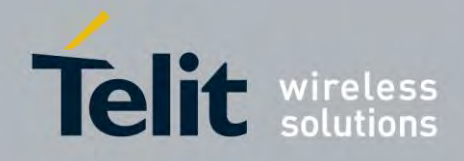

80407ST10116A Rev.14.1 – 2017-05-14

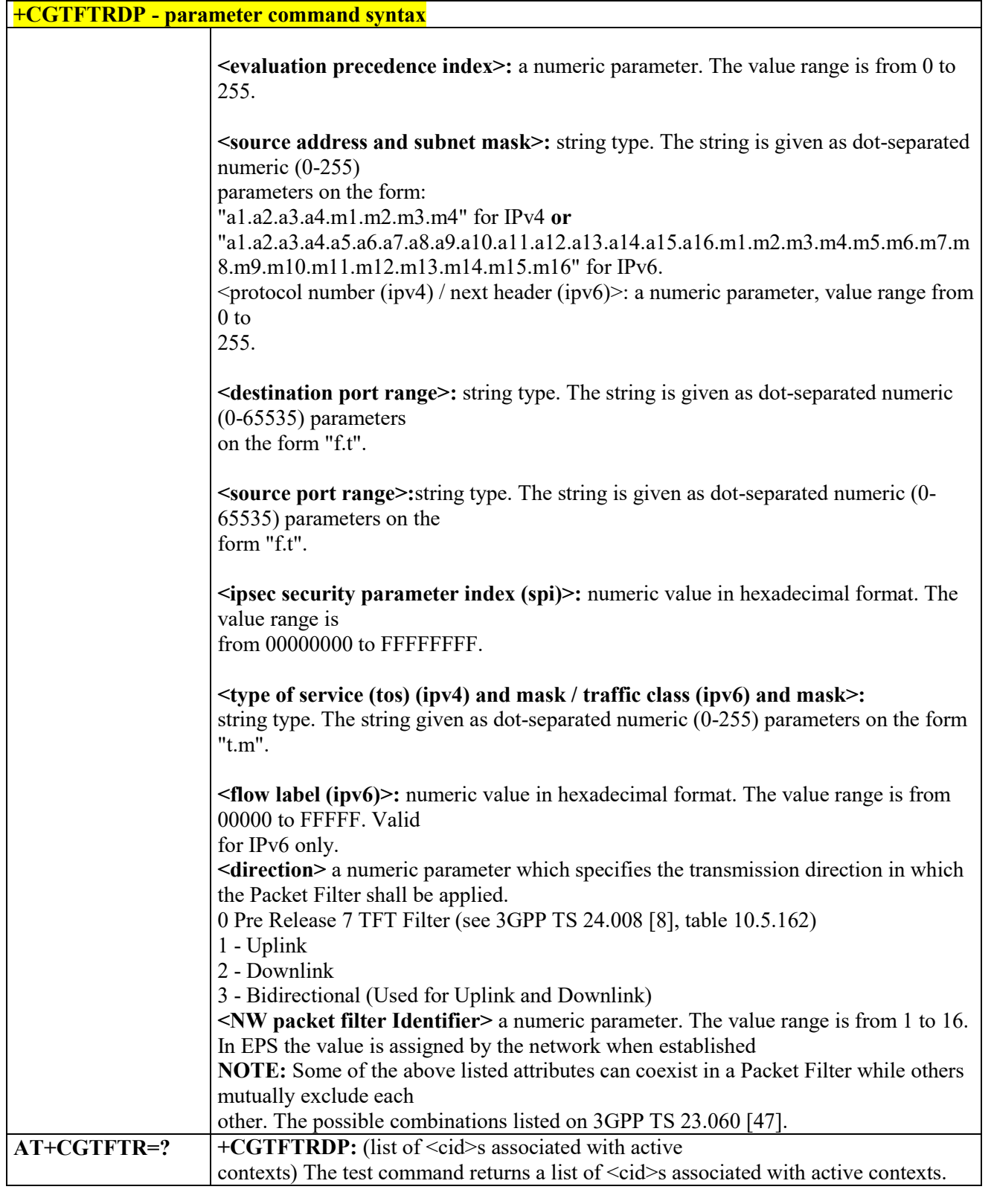

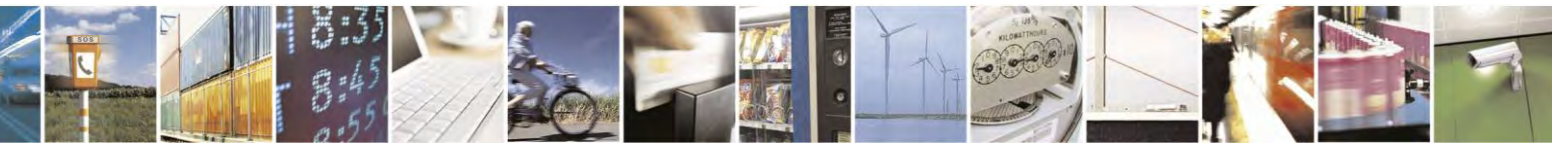

Reproduction forbidden without Telit Communications S.p.A. written authorization - All Rights Reserved page 171 of 495

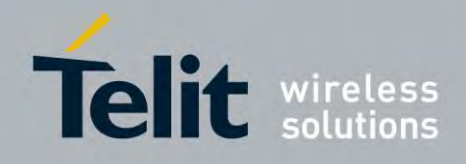

### **AT Commands Reference Guide** 80407ST10116A Rev.14.1 – 2017-05-14

### *Define EPS Quality of Service +CGEQOS*

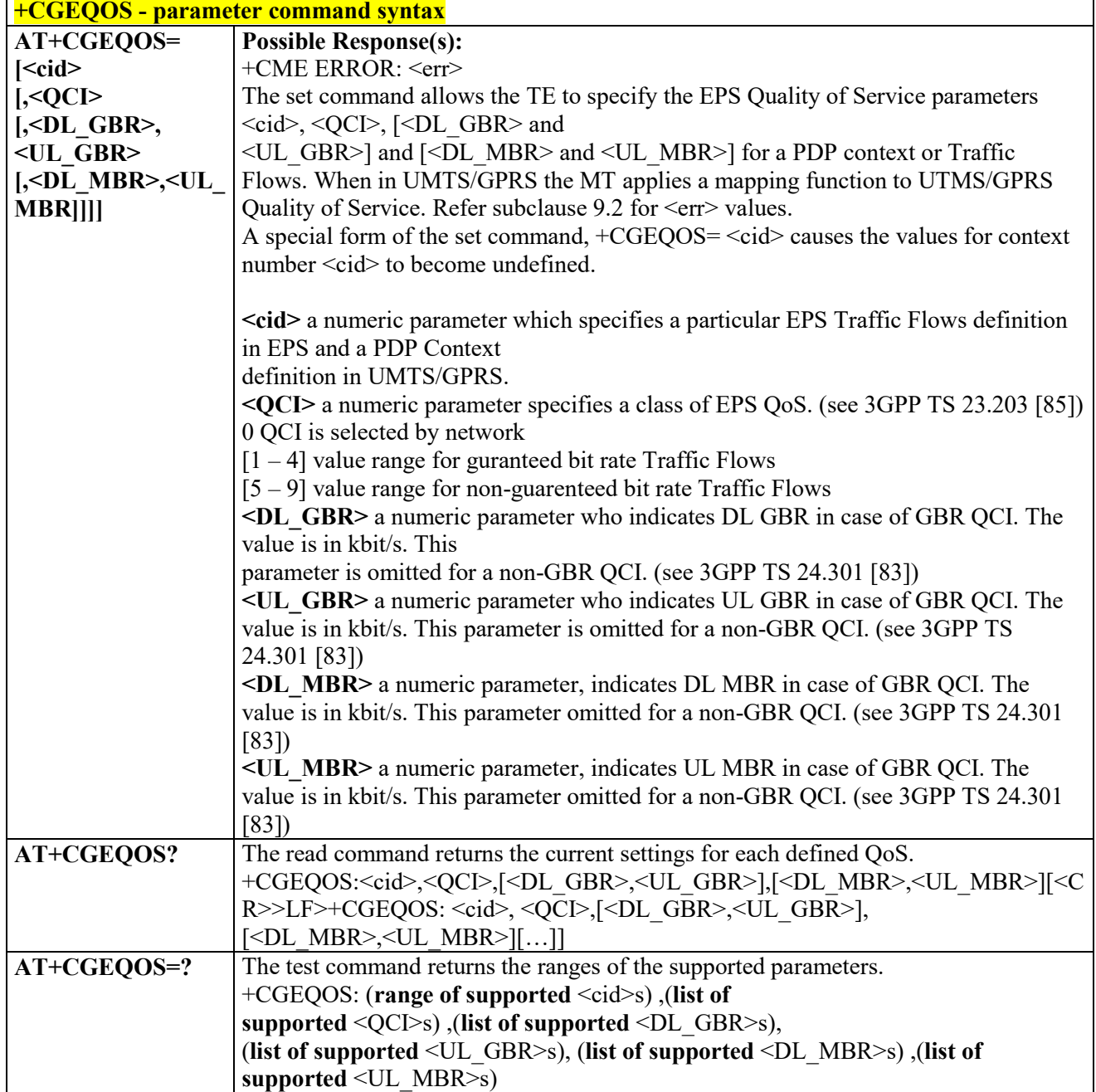

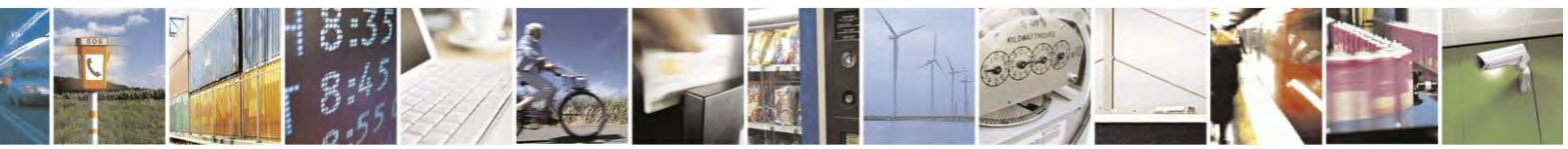

Reproduction forbidden without Telit Communications S.p.A. written authorization - All Rights Reserved page 172 of 495

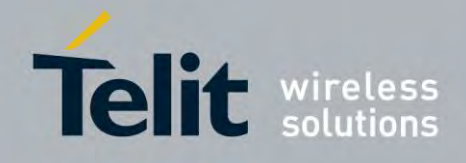

80407ST10116A Rev.14.1 – 2017-05-14

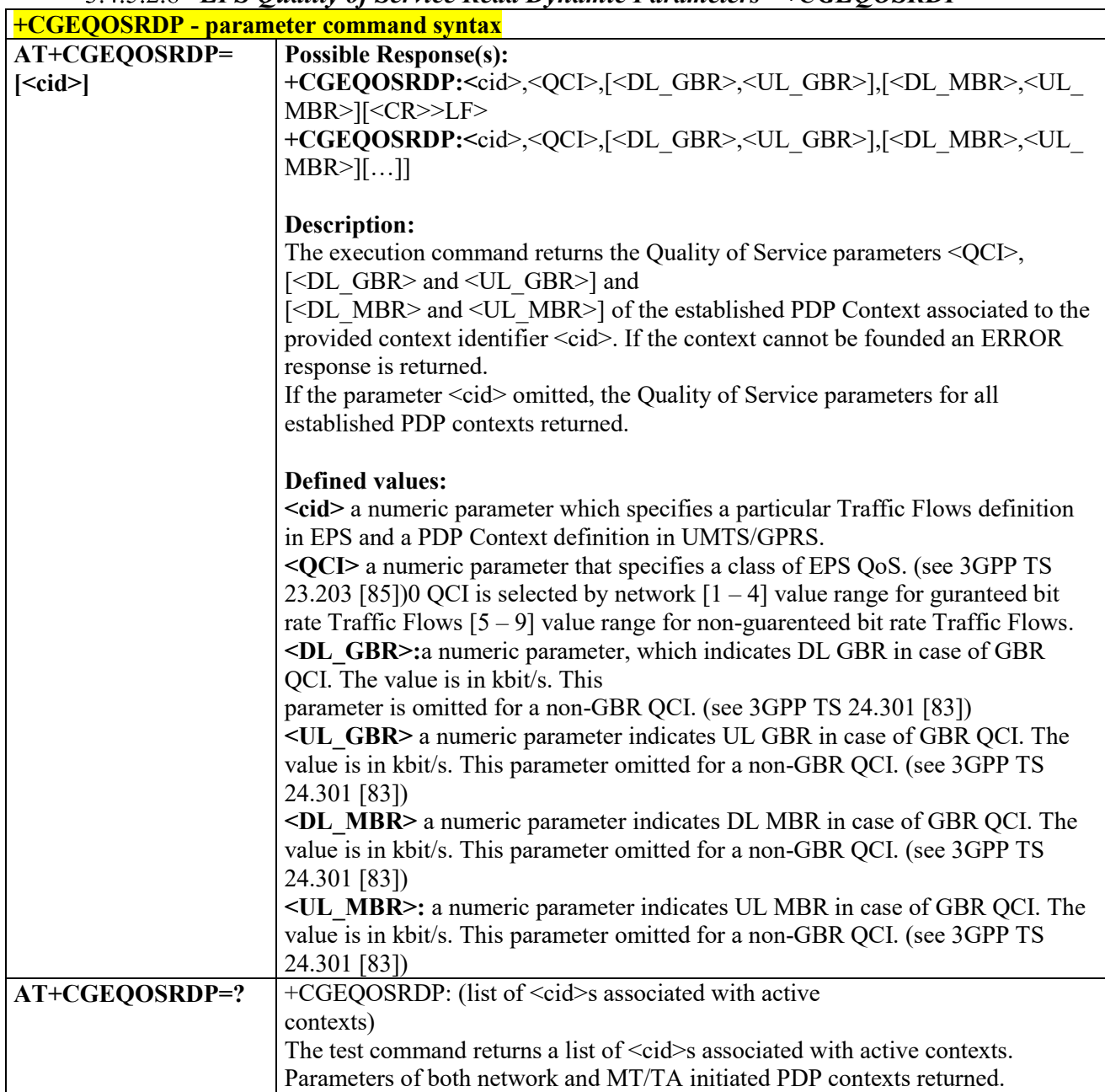

## *EPS Quality of Service Read Dynamic Parameters - +CGEQOSRDP*

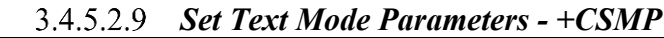

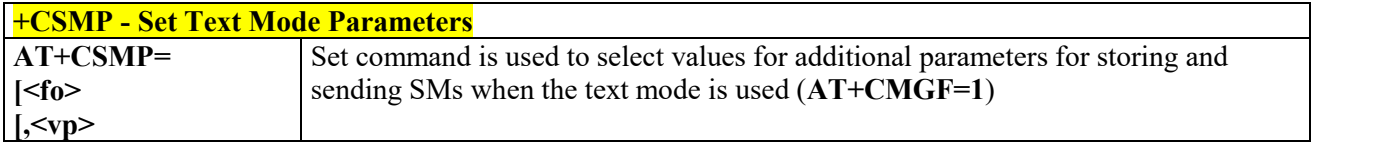

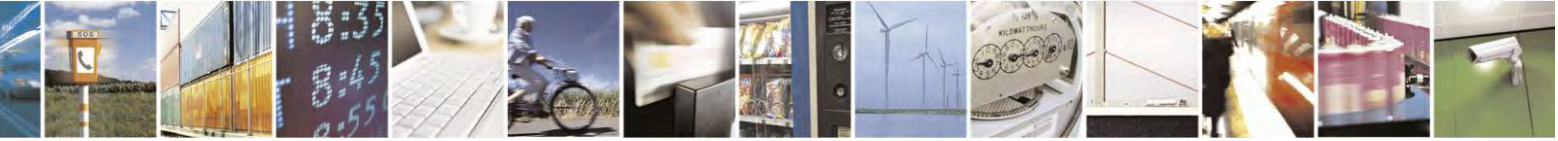

Reproduction forbidden without Telit Communications S.p.A. written authorization - All Rights Reserved page 173 of 495

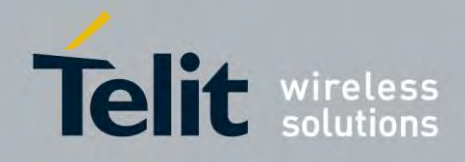

80407ST10116A Rev.14.1 – 2017-05-14

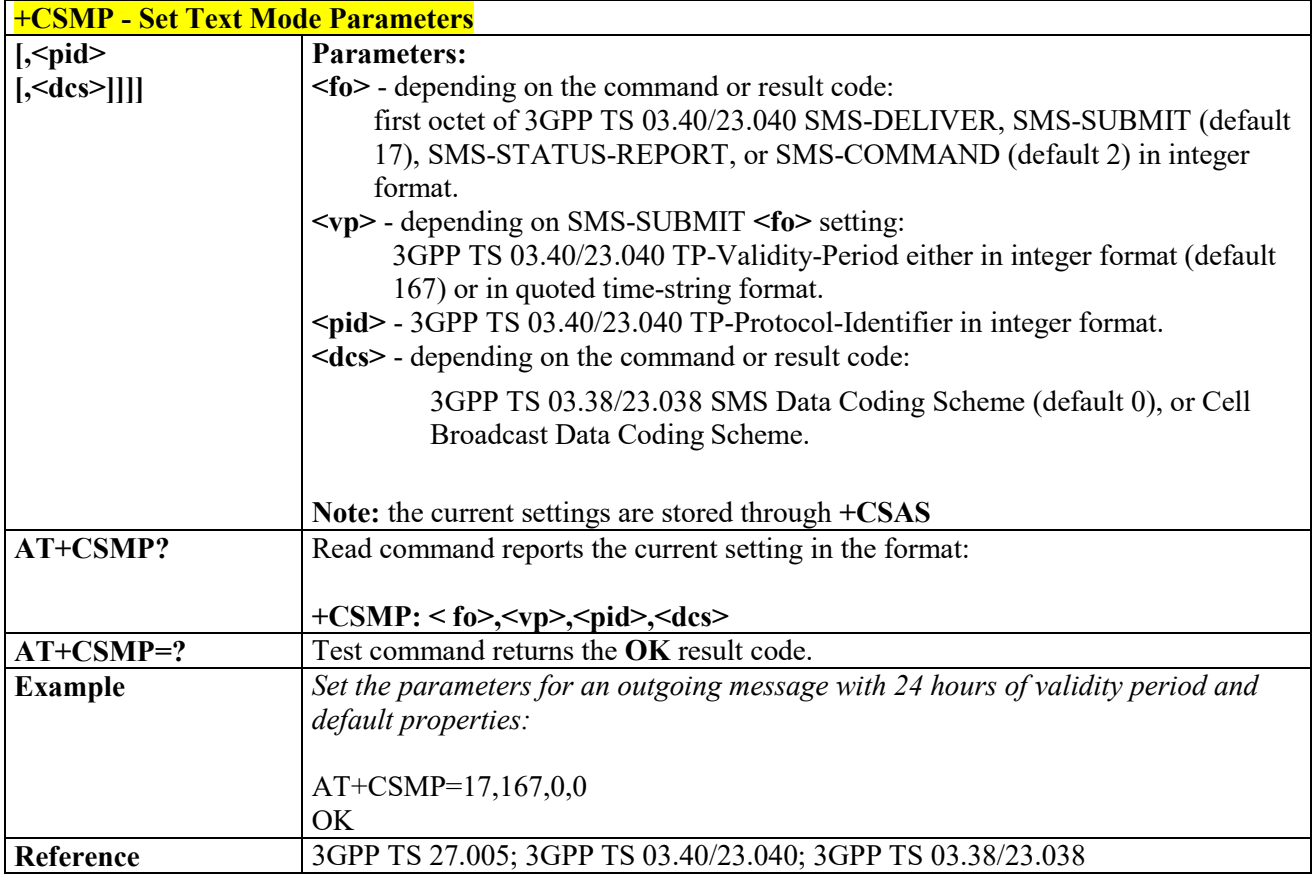

#### $3.4.5.2.10$  *Show Text Mode Parameters - +CSDH*

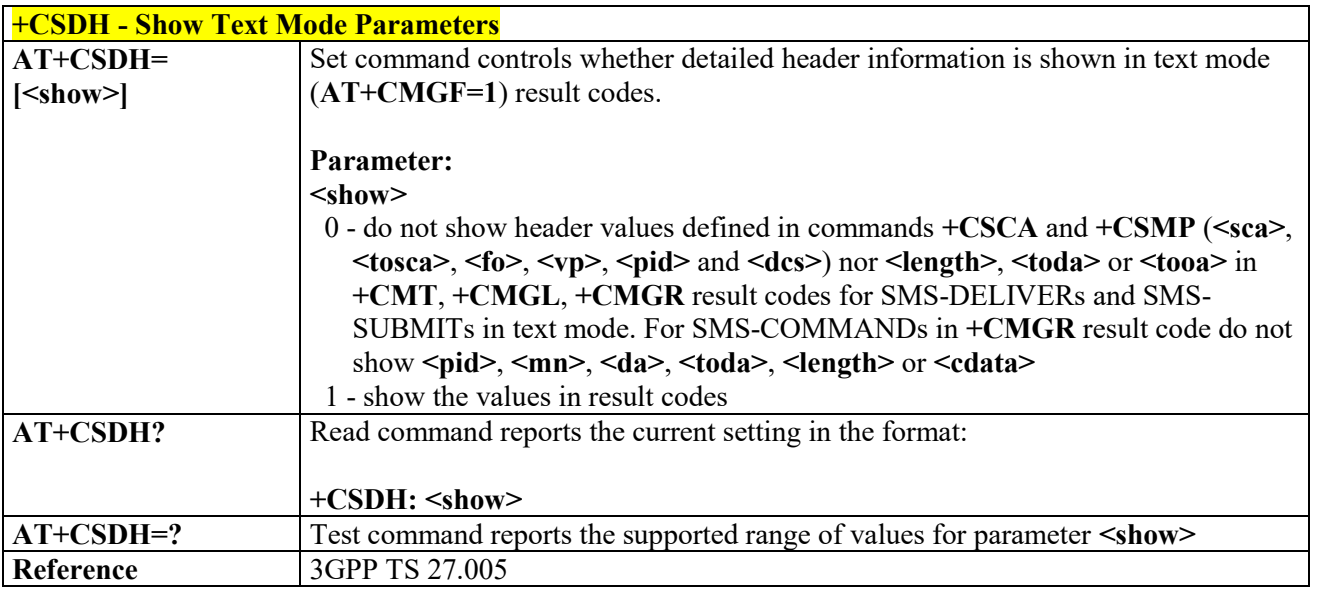

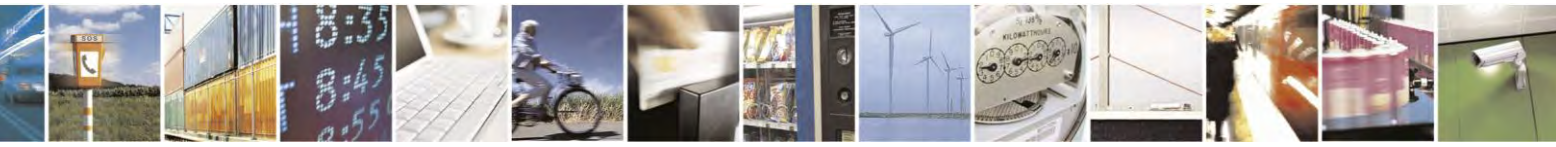

Reproduction forbidden without Telit Communications S.p.A. written authorization - All Rights Reserved page 174 of 495

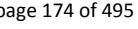

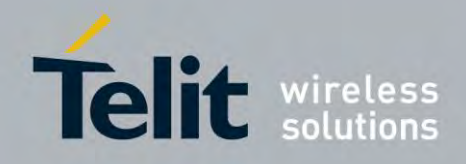

### **AT Commands Reference Guide** 80407ST10116A Rev.14.1 – 2017-05-14

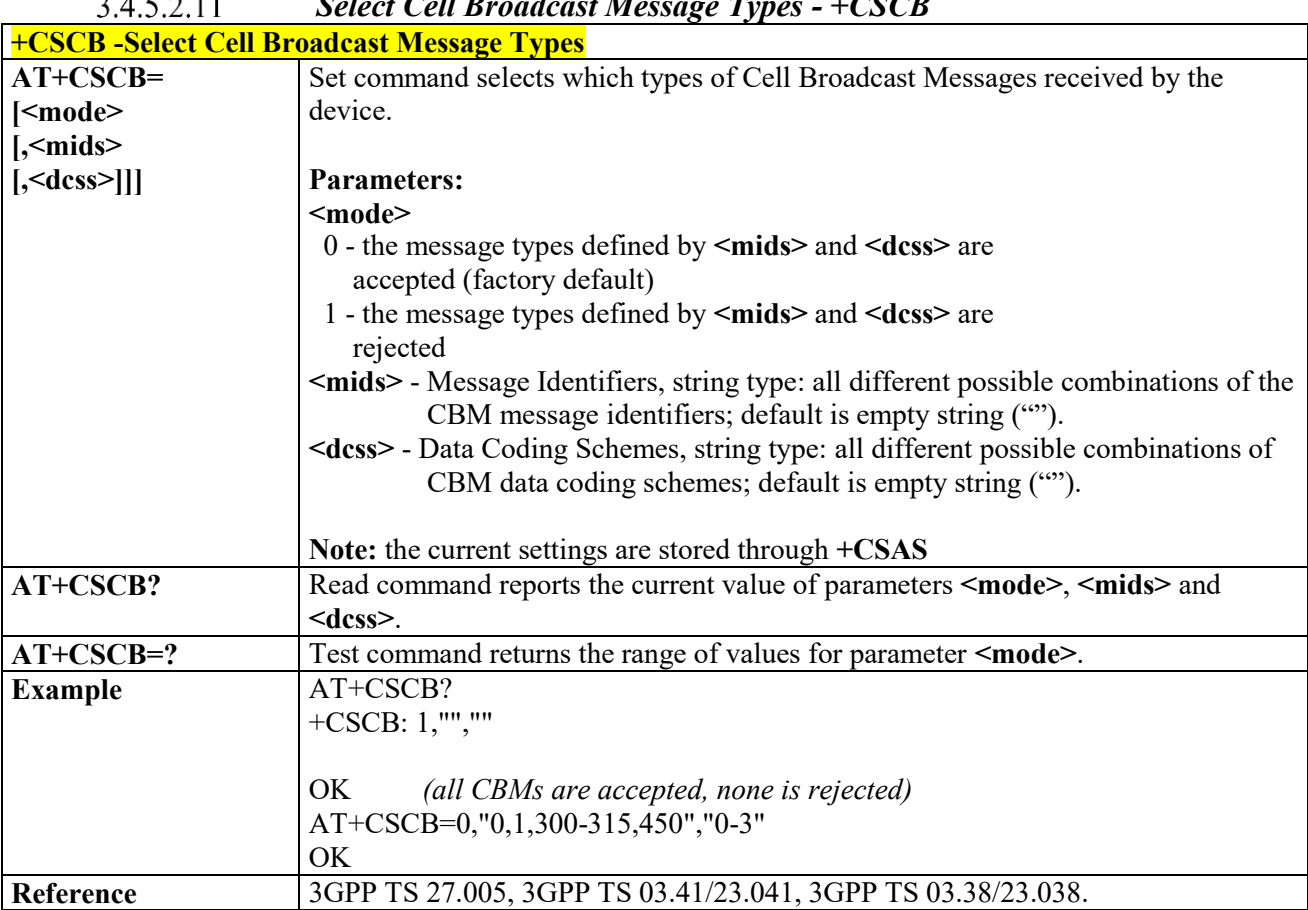

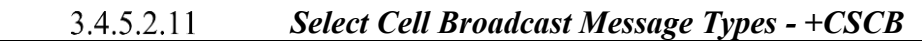

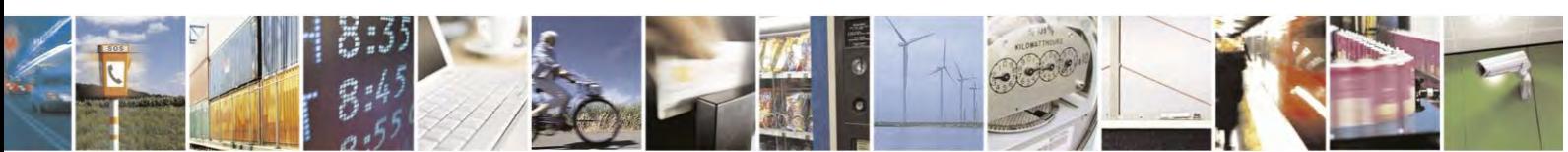

Reproduction forbidden without Telit Communications S.p.A. written authorization - All Rights Reserved page 175 of 495

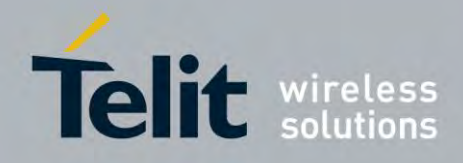

### **AT Commands Reference Guide** 80407ST10116A Rev.14.1 – 2017-05-14

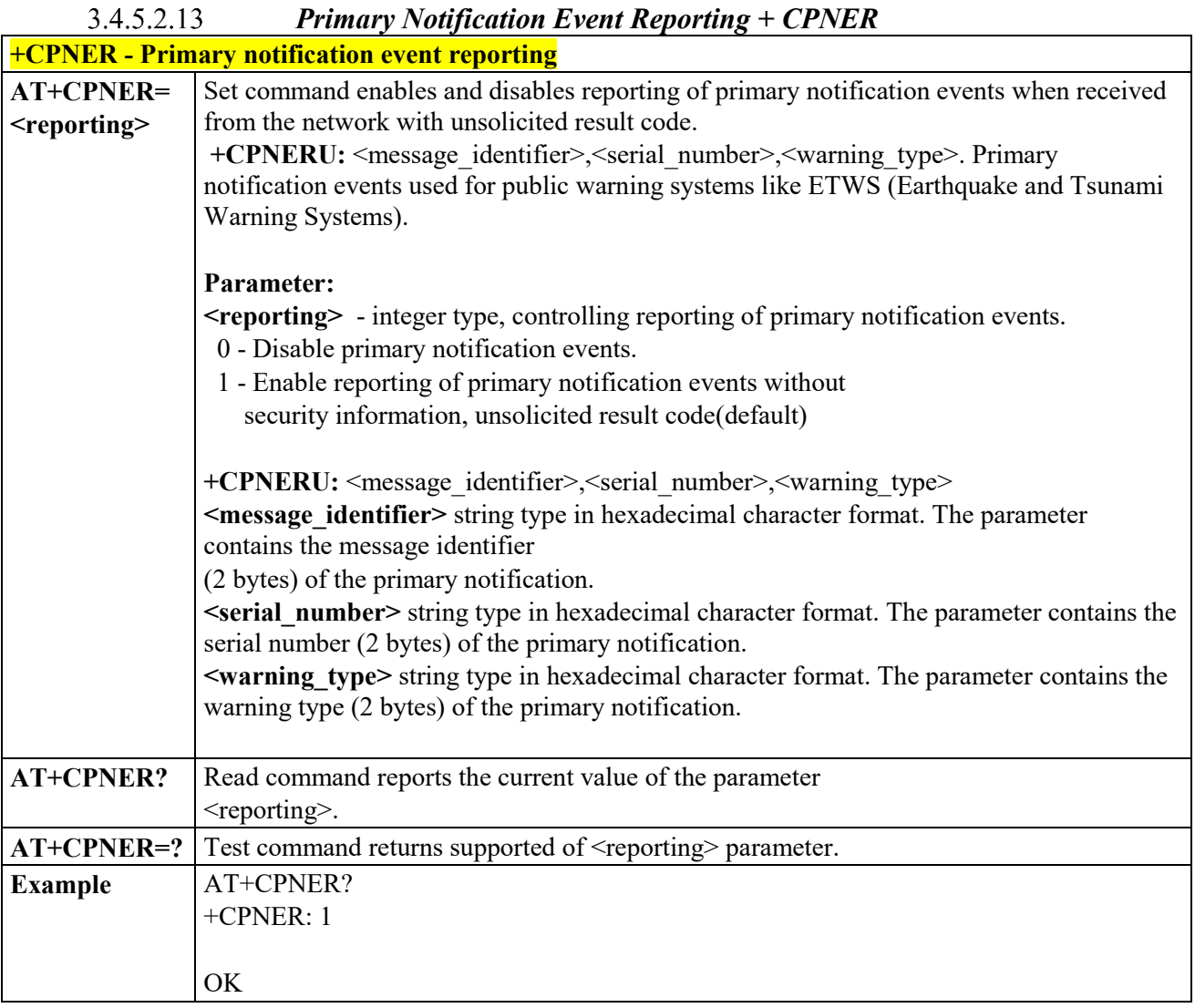

 *Save Settings - +CSAS*

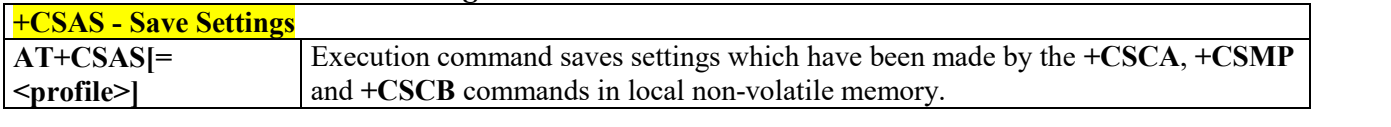

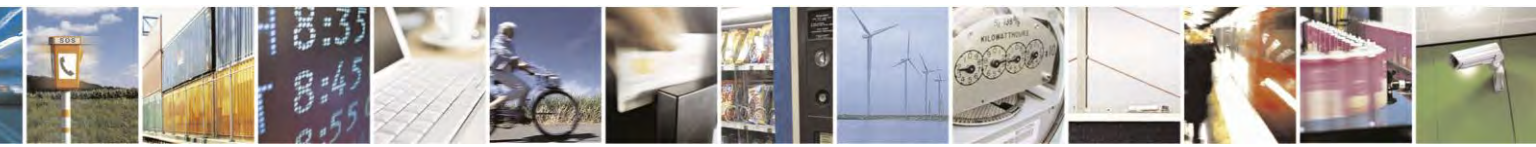

Reproduction forbidden without Telit Communications S.p.A. written authorization - All Rights Reserved page 176 of 495

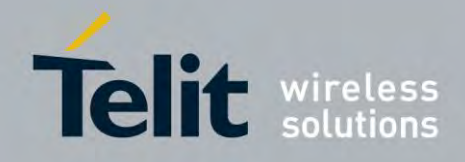

80407ST10116A Rev.14.1 – 2017-05-14

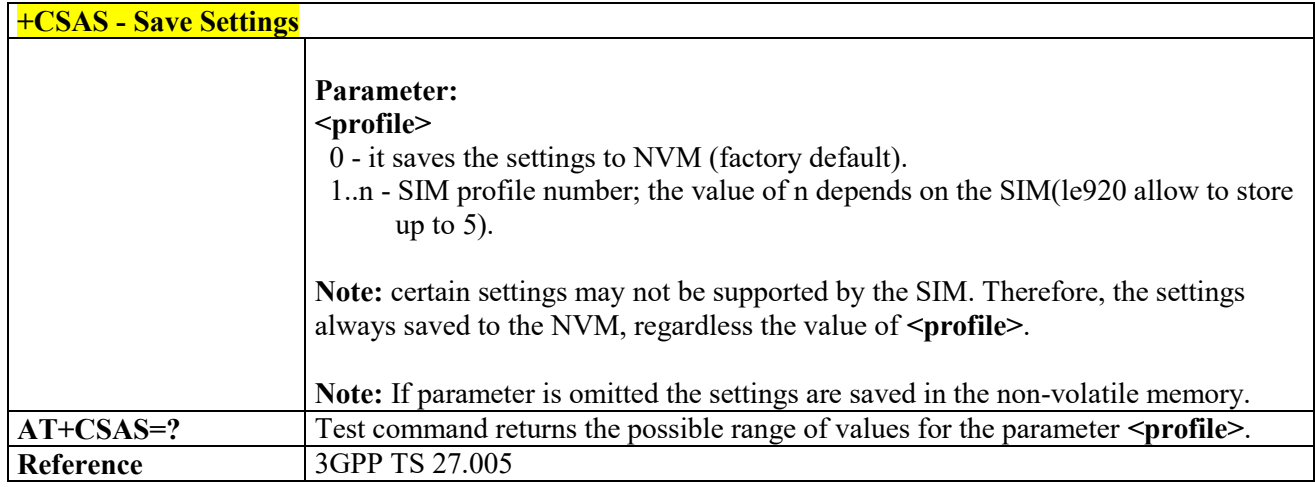

#### *Restore Settings - +CRES*  $3.4.5.2.15$

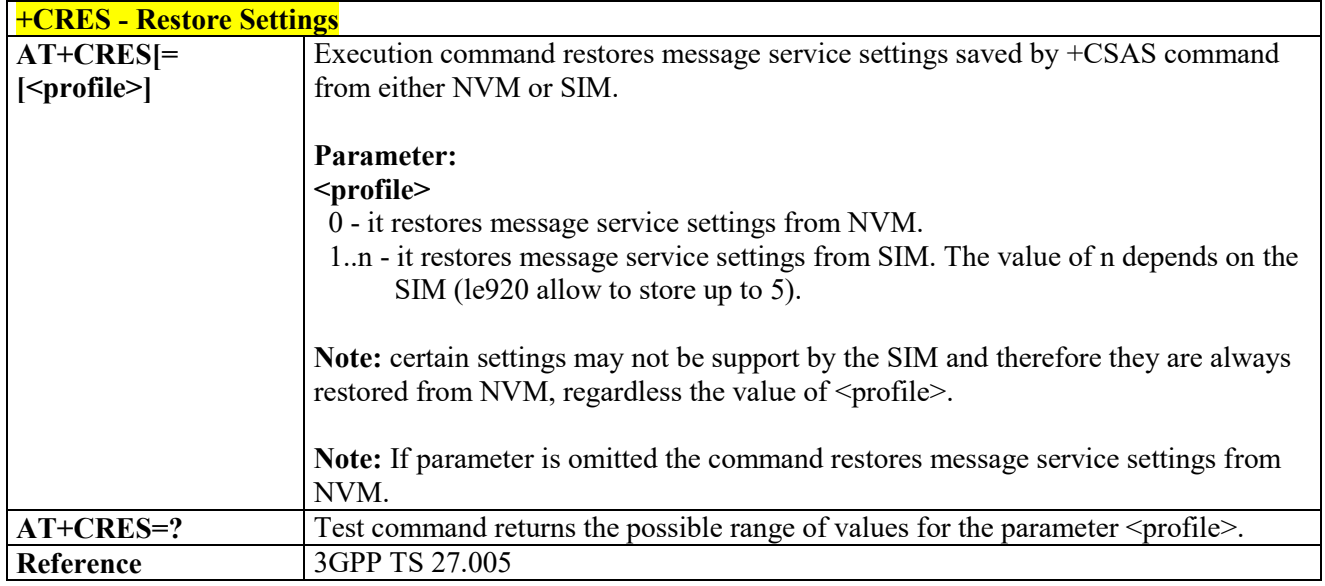

# **Message Receiving and Reading**

### *New Message Indications to Terminal Equipment - +CNMI*

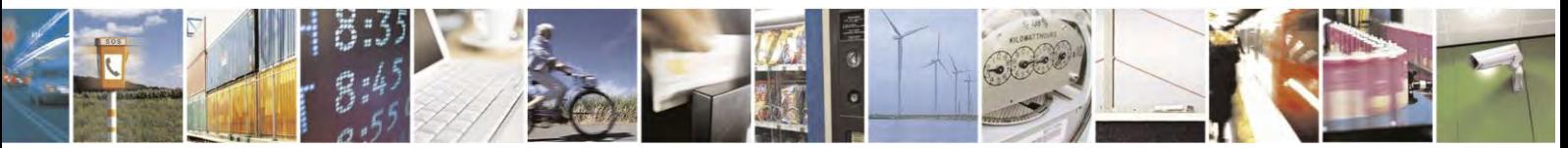

Reproduction forbidden without Telit Communications S.p.A. written authorization - All Rights Reserved page 177 of 495

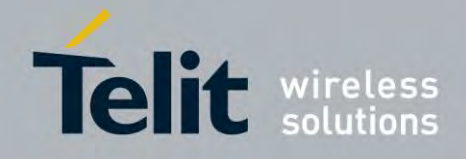

80407ST10116A Rev.14.1 – 2017-05-14

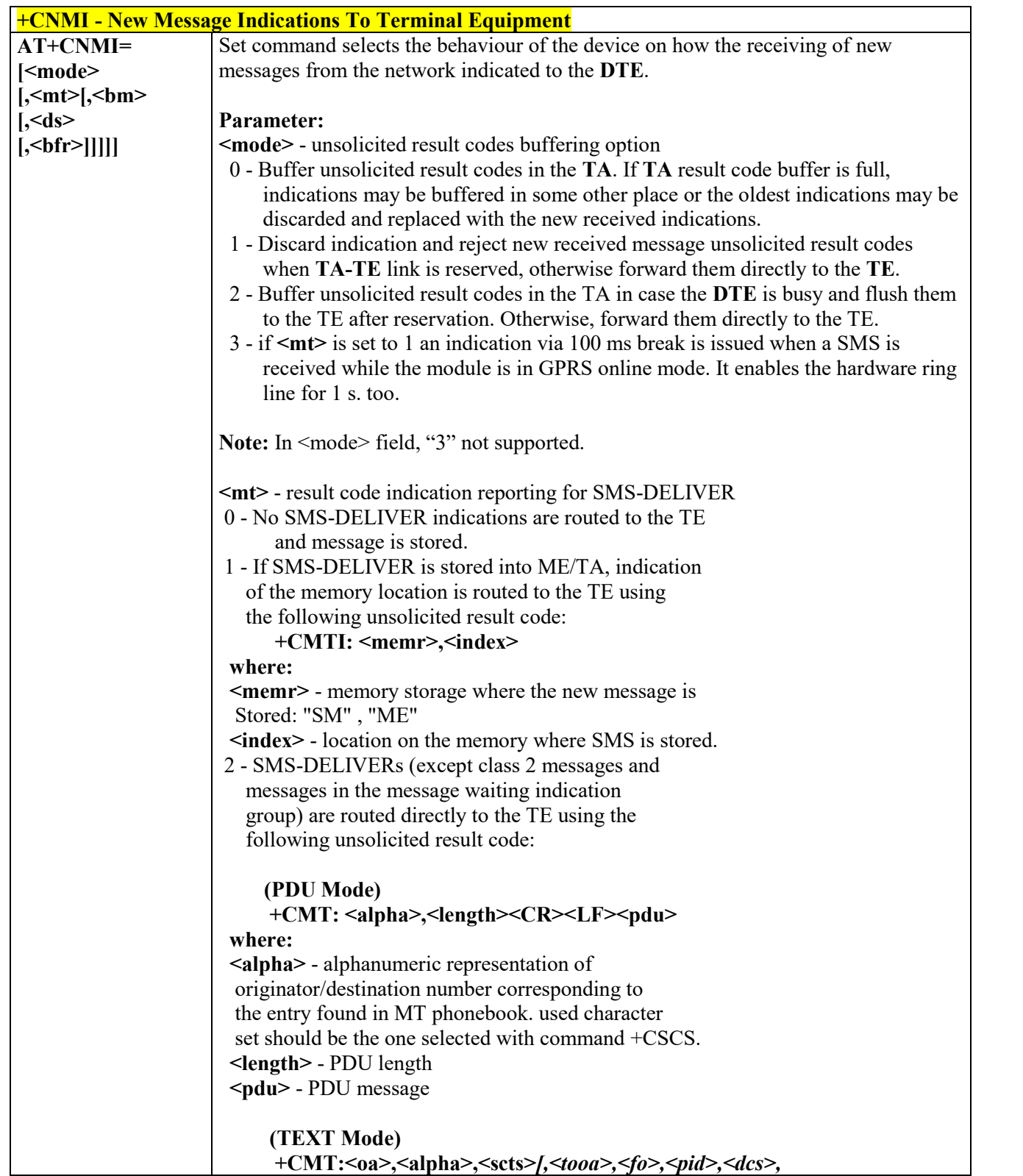

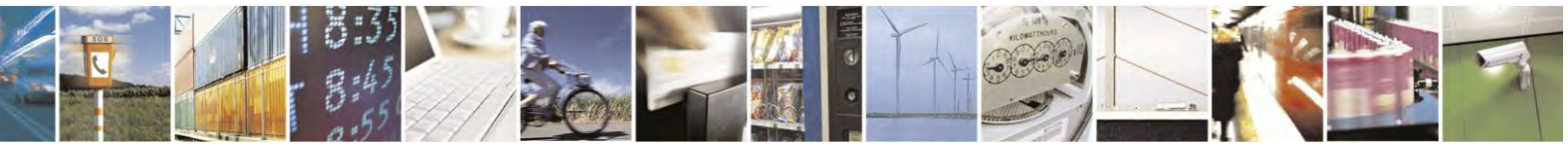

Reproduction forbidden without Telit Communications S.p.A. written authorization - All Rights Reserved page 178 of 495

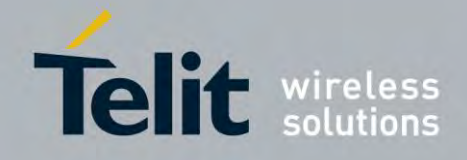

80407ST10116A Rev.14.1 – 2017-05-14

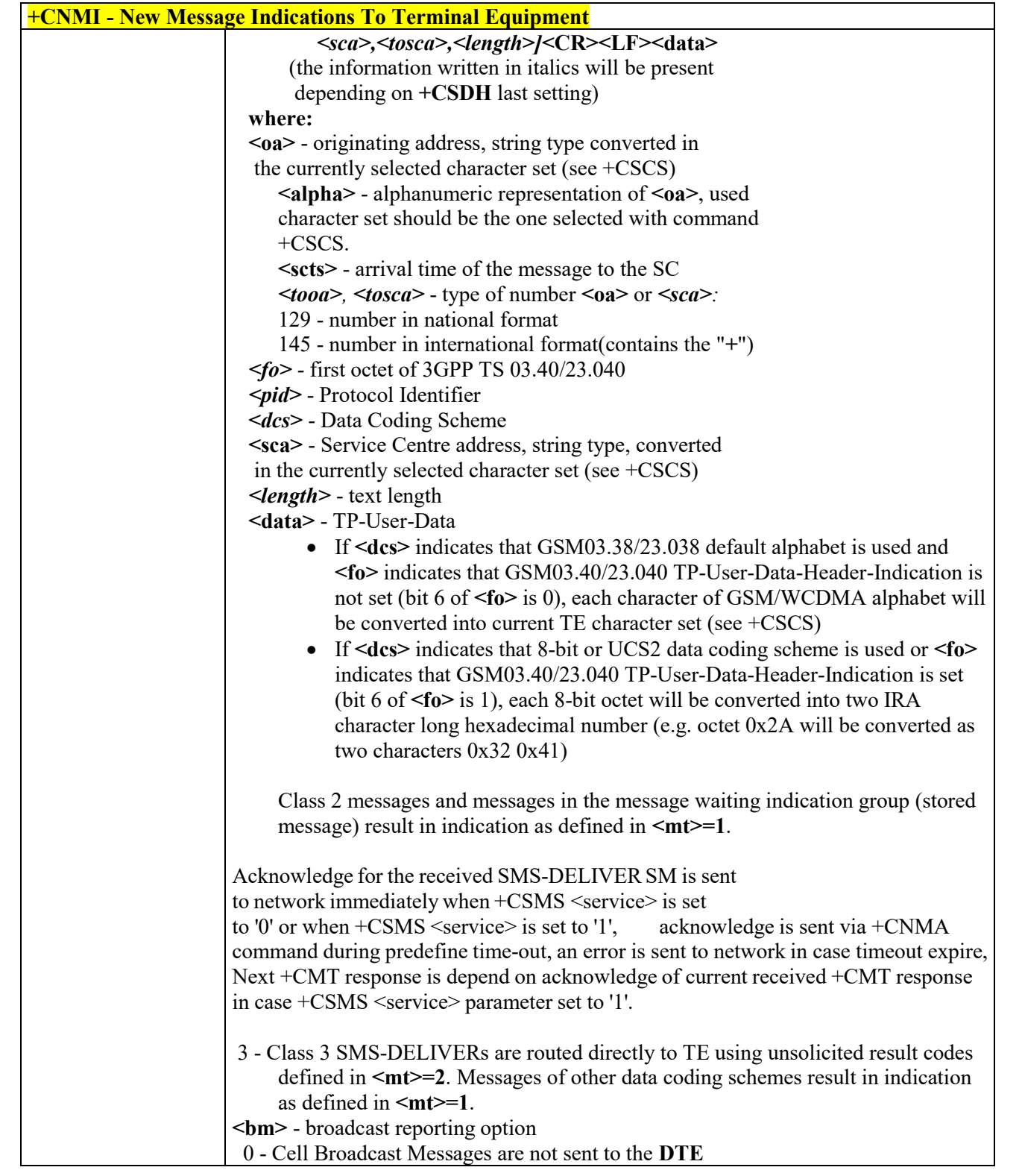

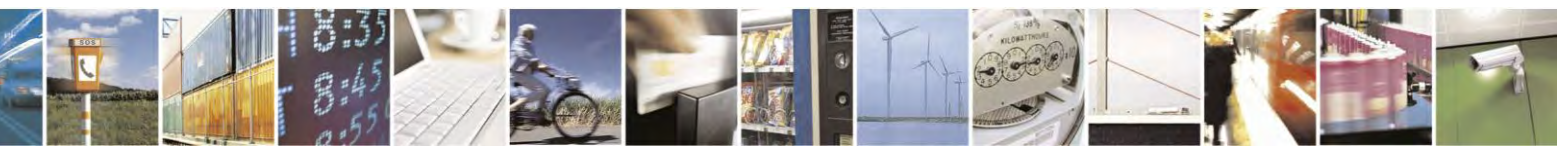

Reproduction forbidden without Telit Communications S.p.A. written authorization - All Rights Reserved page 179 of 495

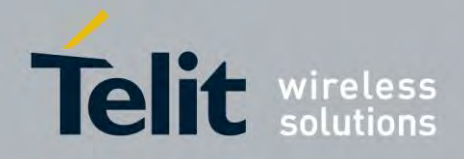

80407ST10116A Rev.14.1 – 2017-05-14

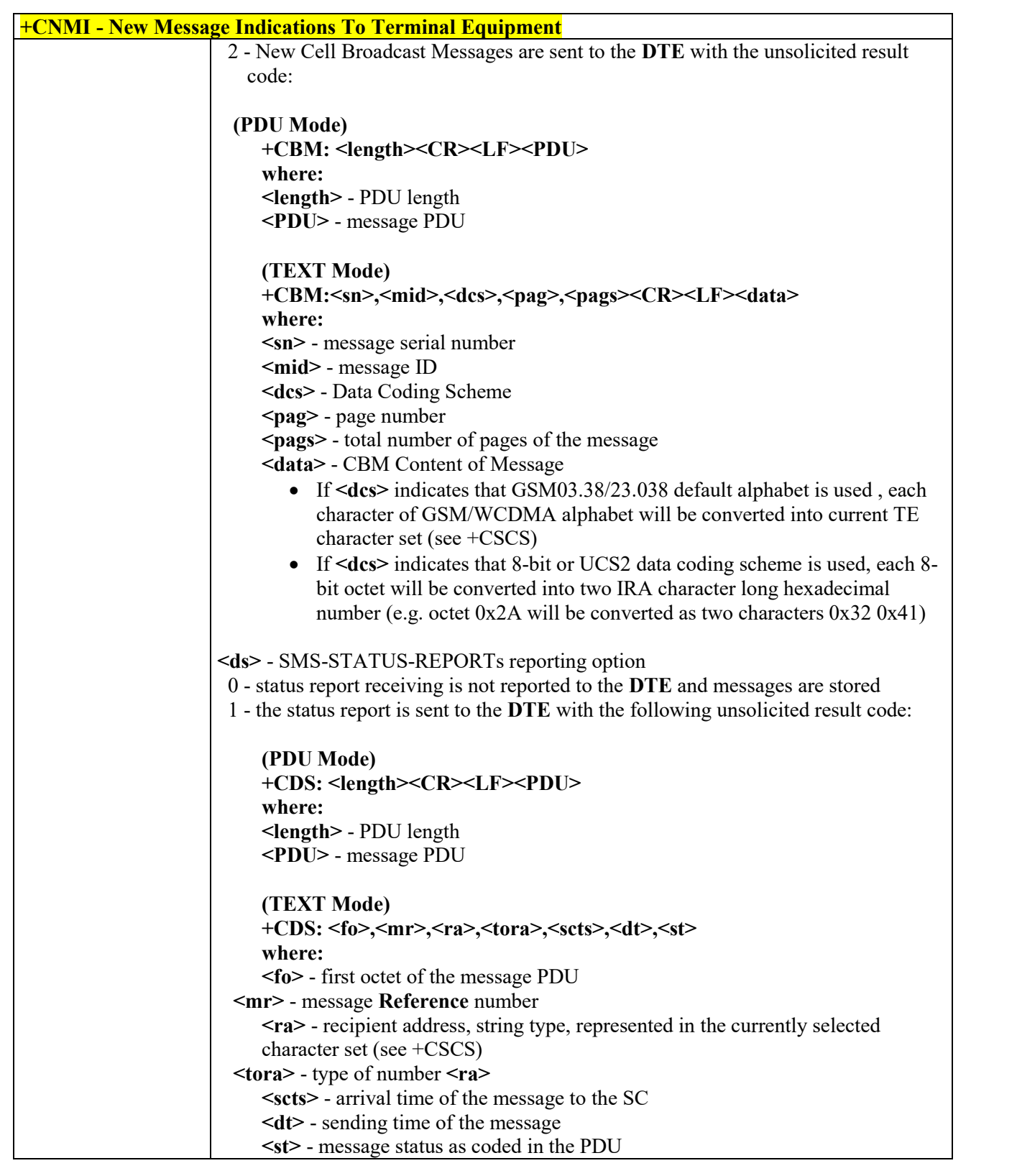

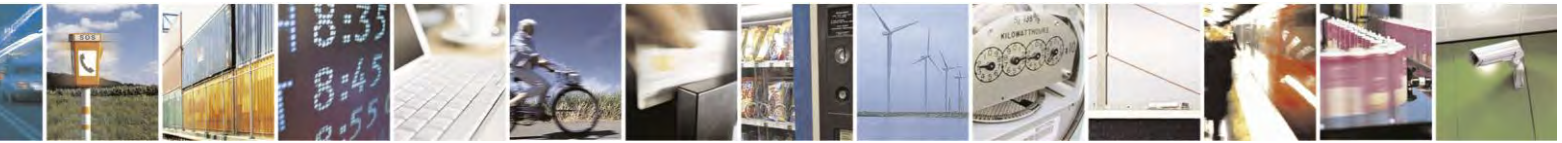

Reproduction forbidden without Telit Communications S.p.A. written authorization - All Rights Reserved page 180 of 495
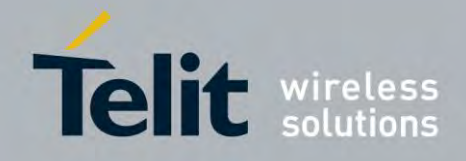

80407ST10116A Rev.14.1 – 2017-05-14

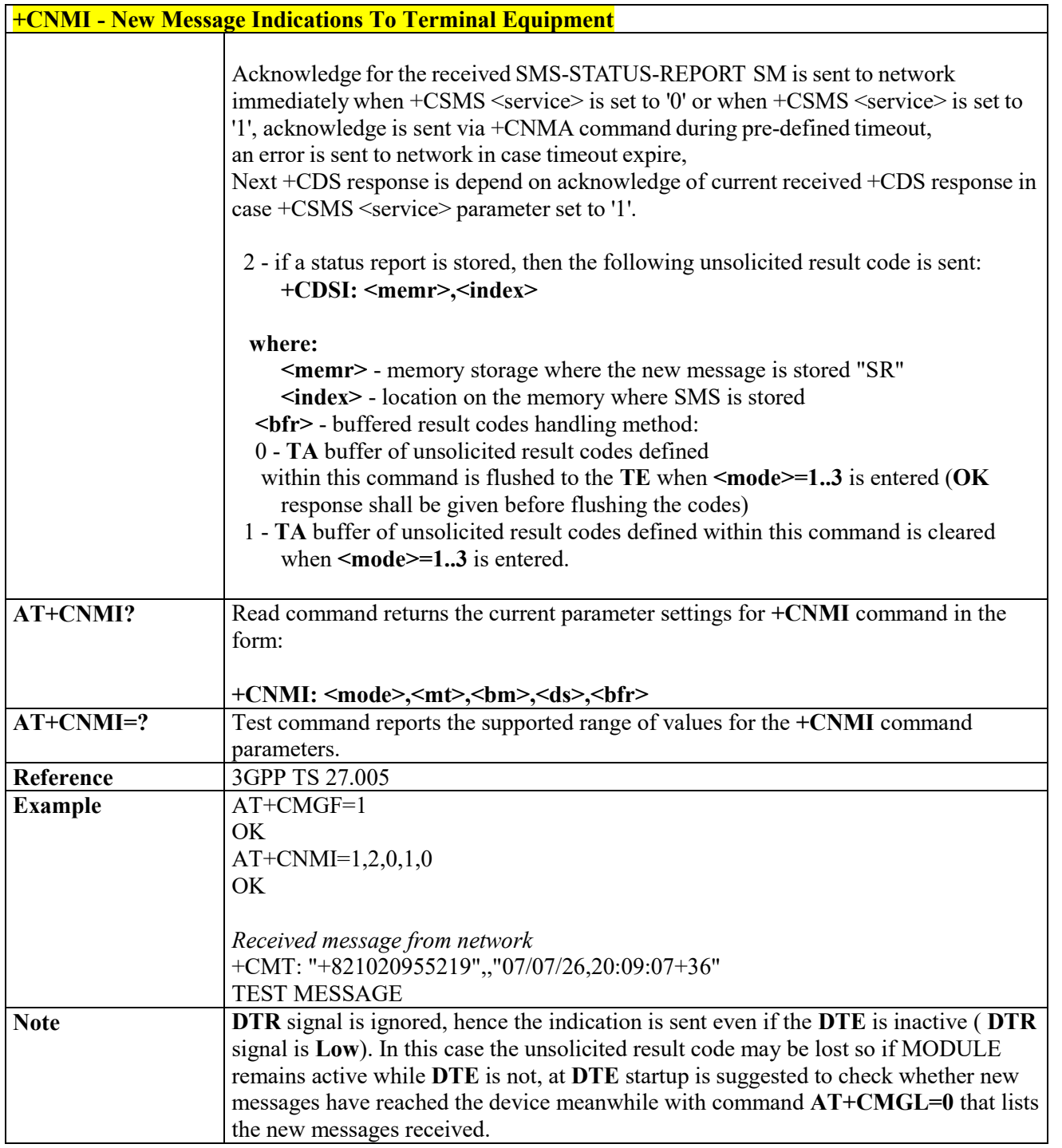

# *List Messages - +CMGL*

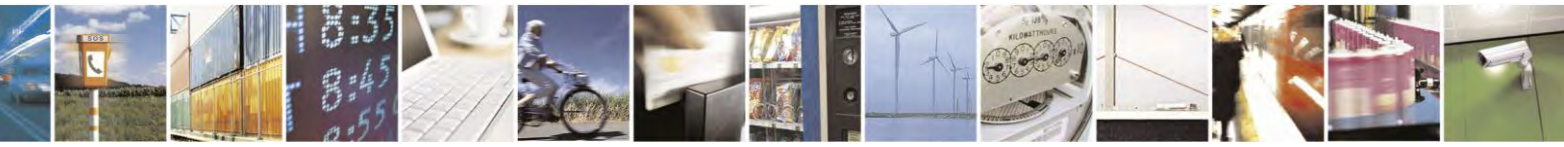

Reproduction forbidden without Telit Communications S.p.A. written authorization - All Rights Reserved page 181 of 495

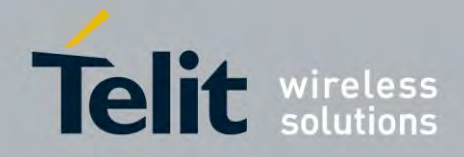

80407ST10116A Rev.14.1 – 2017-05-14

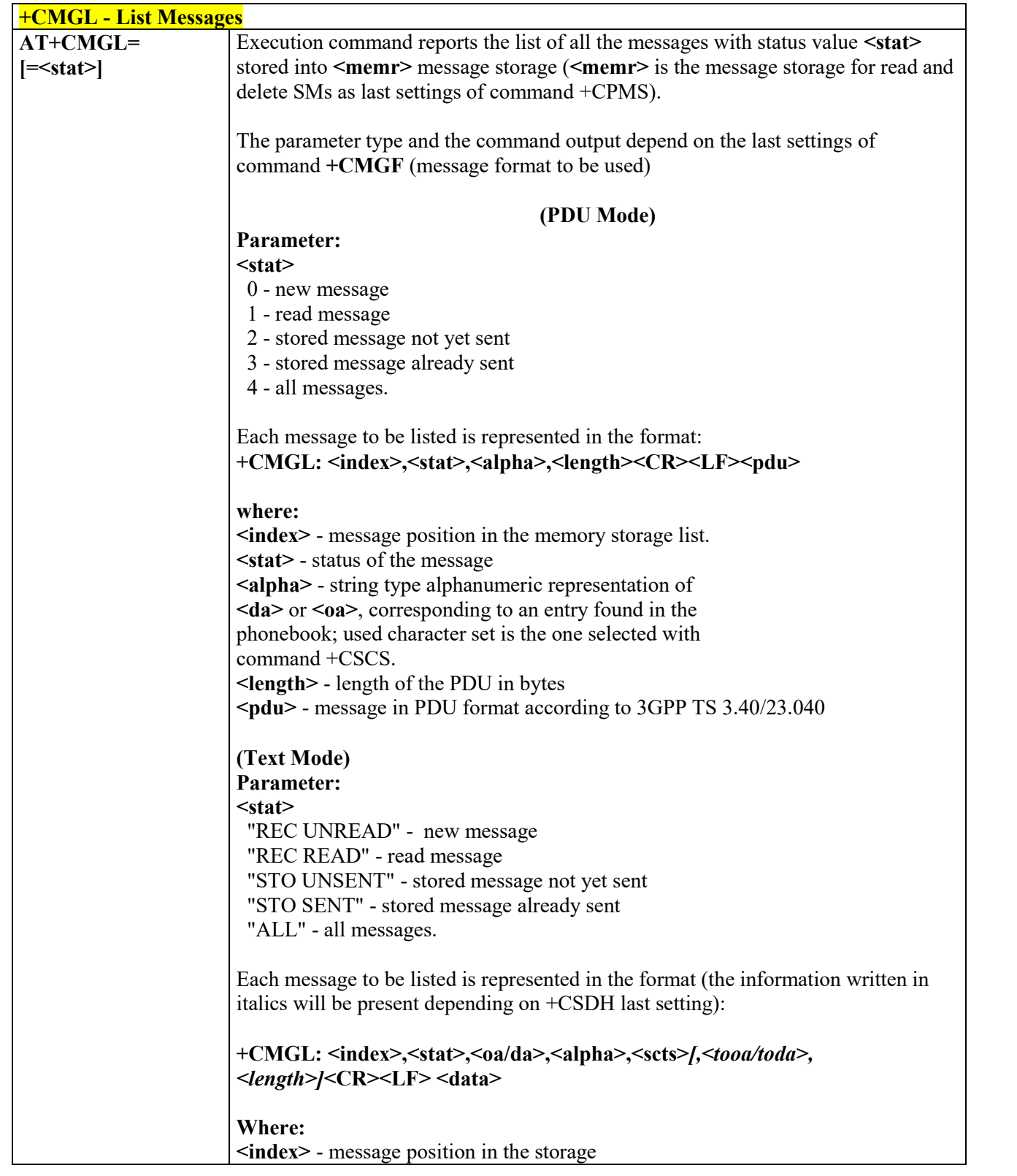

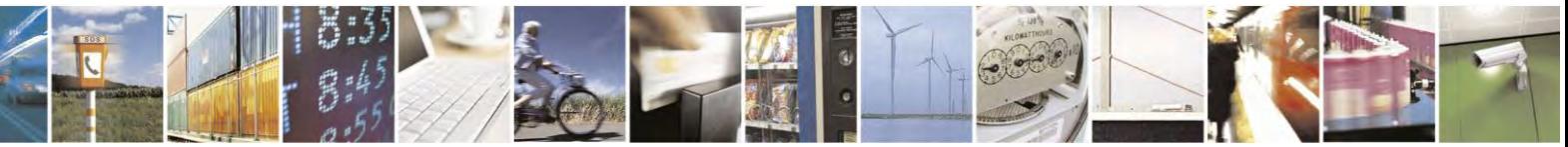

Reproduction forbidden without Telit Communications S.p.A. written authorization - All Rights Reserved page 182 of 495

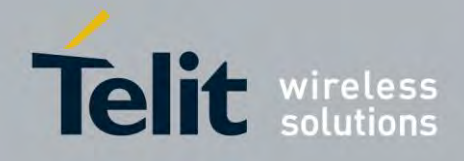

80407ST10116A Rev.14.1 – 2017-05-14

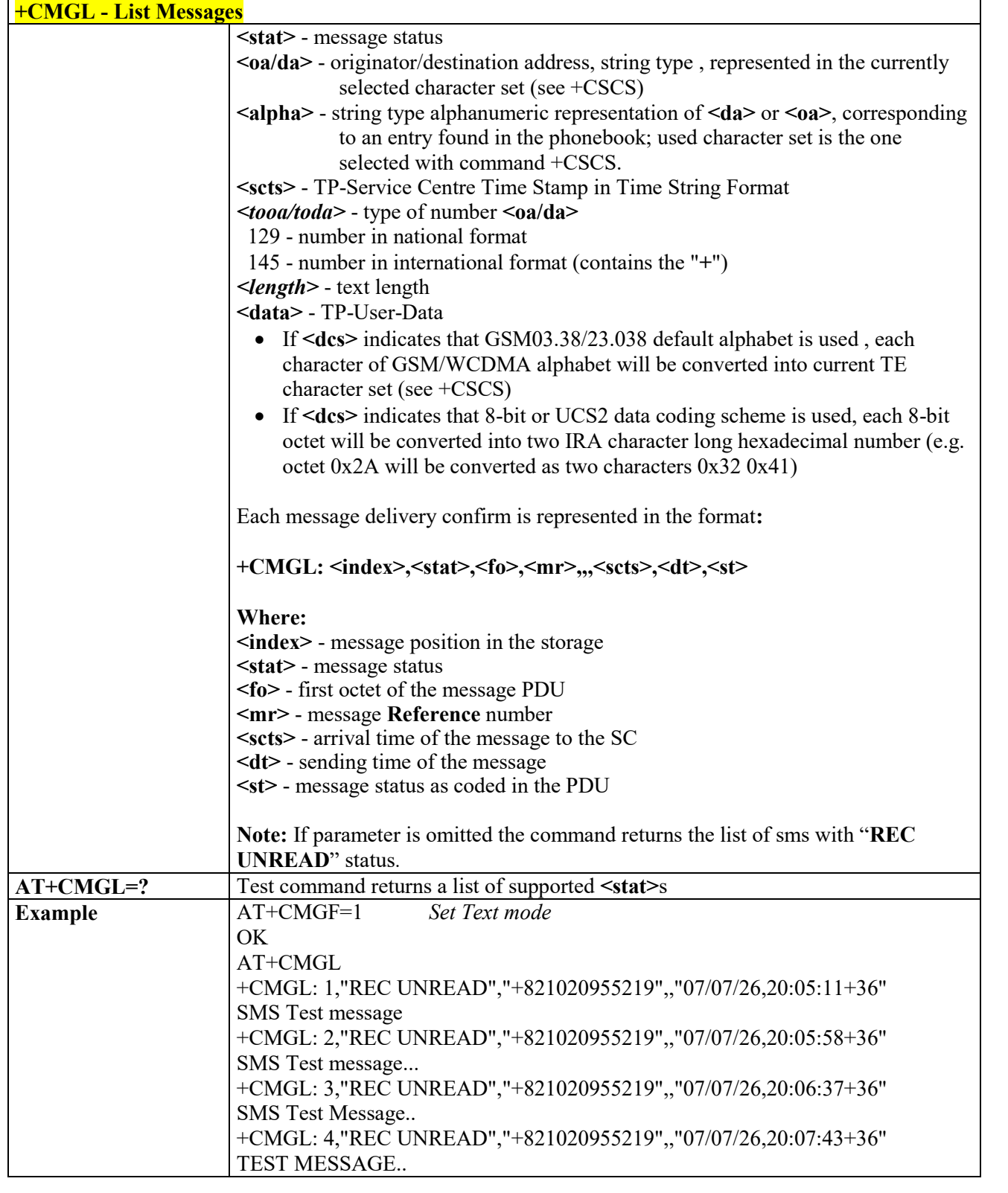

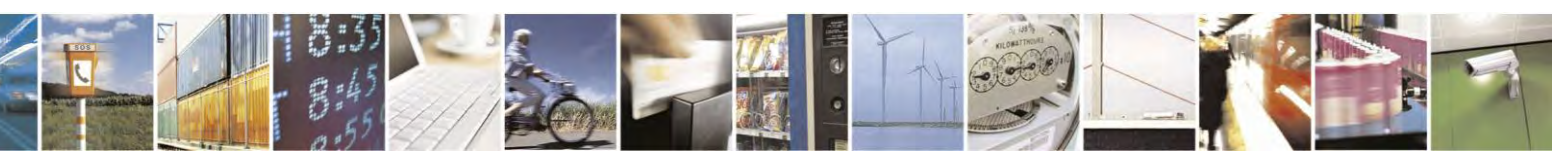

Reproduction forbidden without Telit Communications S.p.A. written authorization - All Rights Reserved page 183 of 495

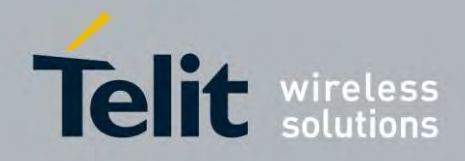

80407ST10116A Rev.14.1 – 2017-05-14

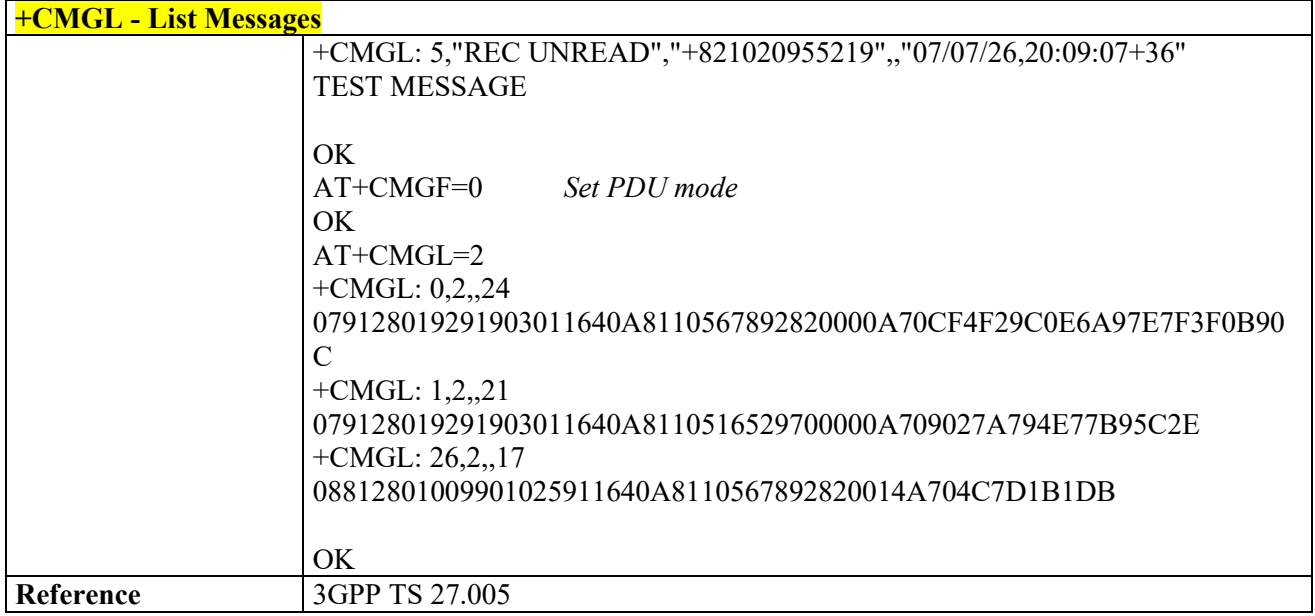

# *Read Message - +CMGR*

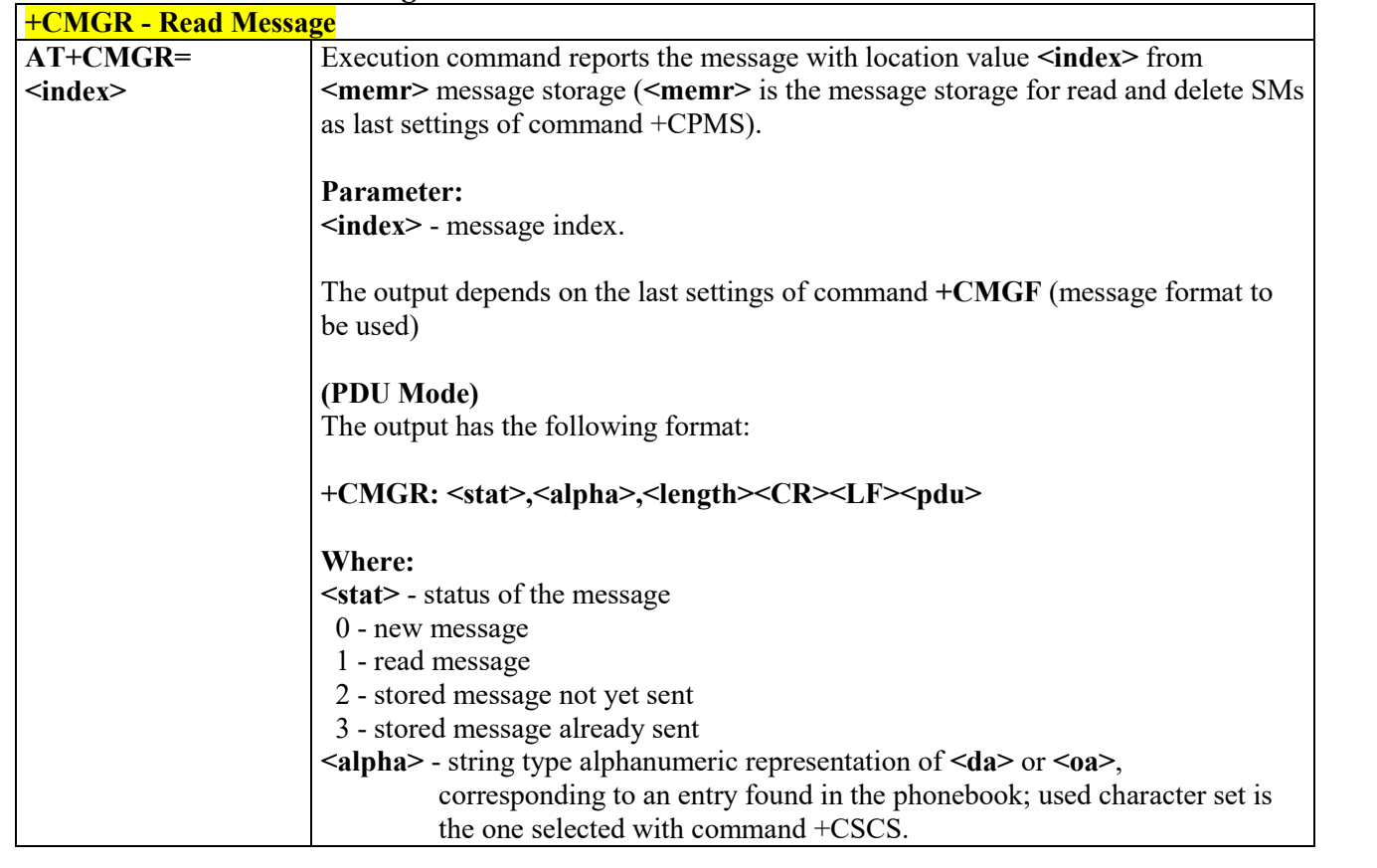

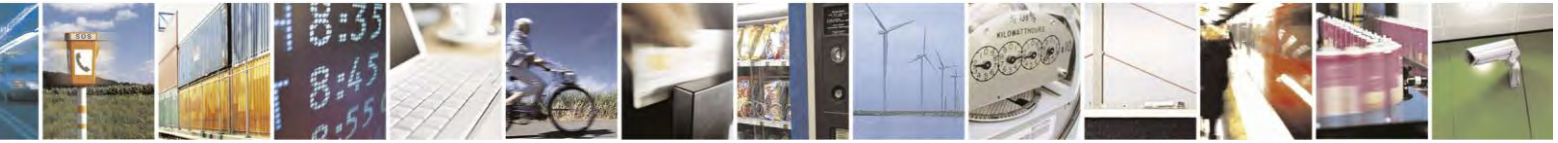

Reproduction forbidden without Telit Communications S.p.A. written authorization - All Rights Reserved page 184 of 495

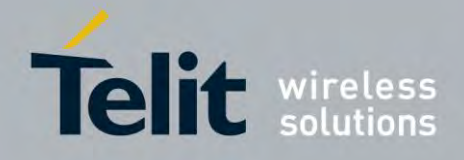

80407ST10116A Rev.14.1 – 2017-05-14

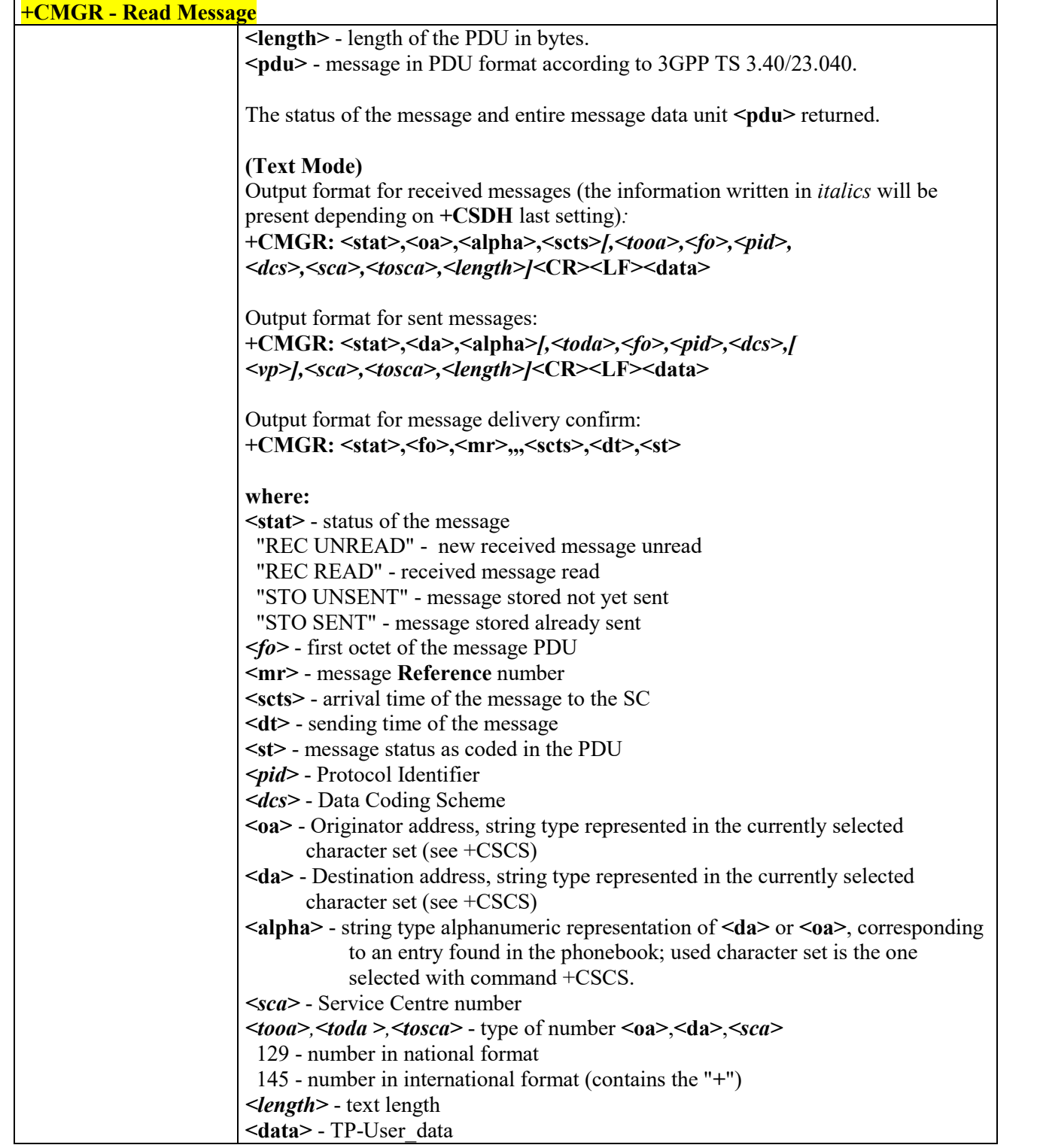

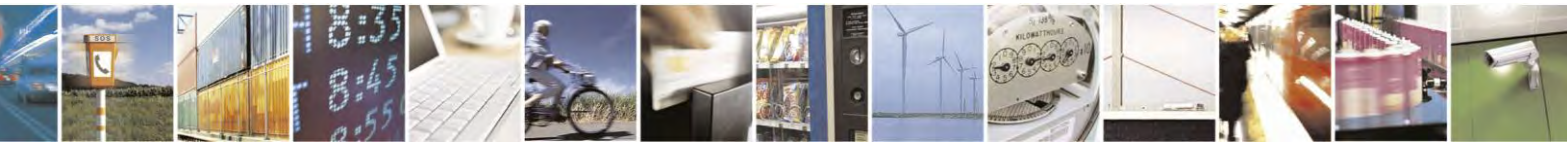

Reproduction forbidden without Telit Communications S.p.A. written authorization - All Rights Reserved page 185 of 495

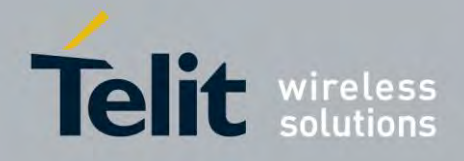

80407ST10116A Rev.14.1 – 2017-05-14

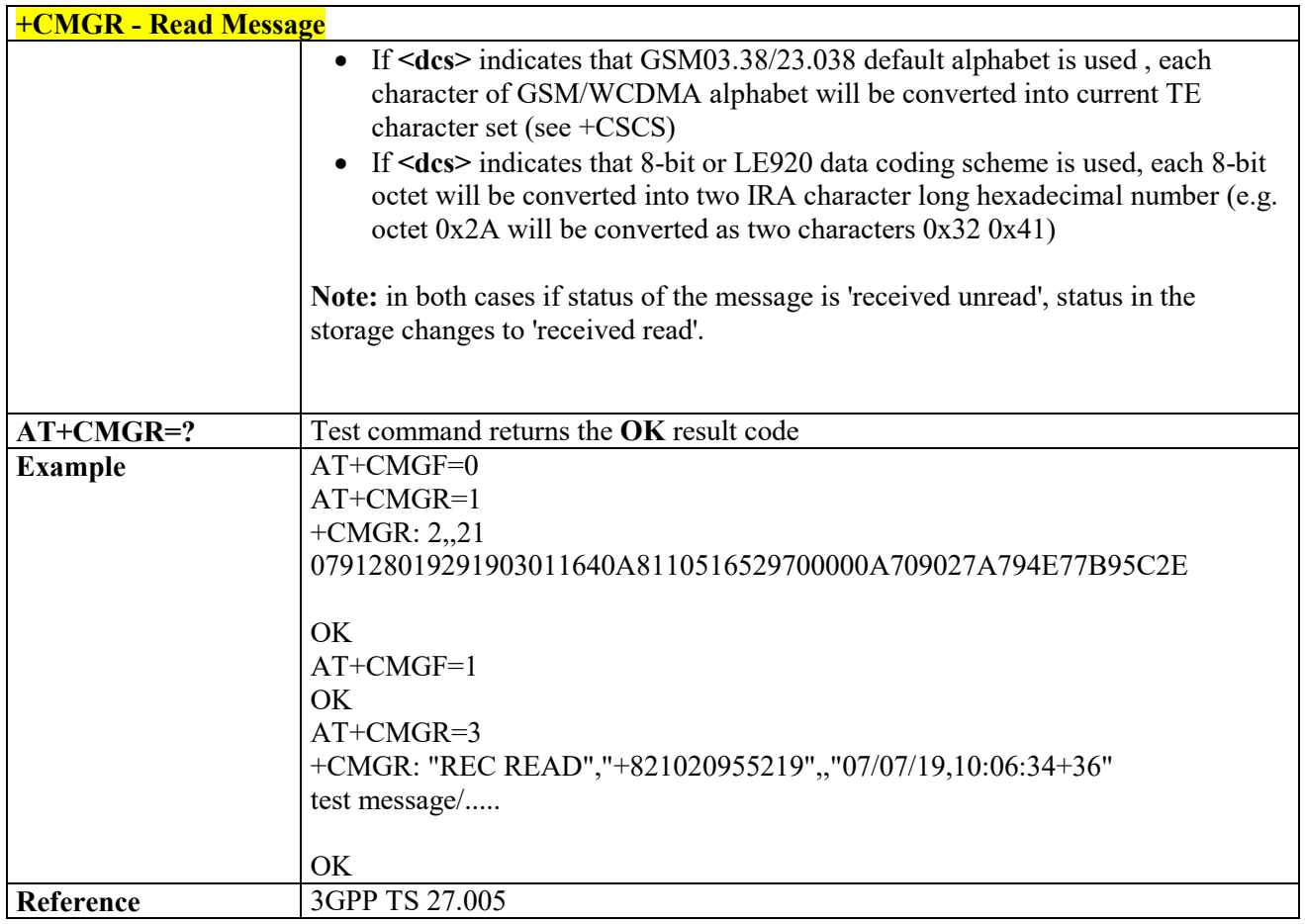

# *New Message Acknowledgement to ME/TA - +CNMA*

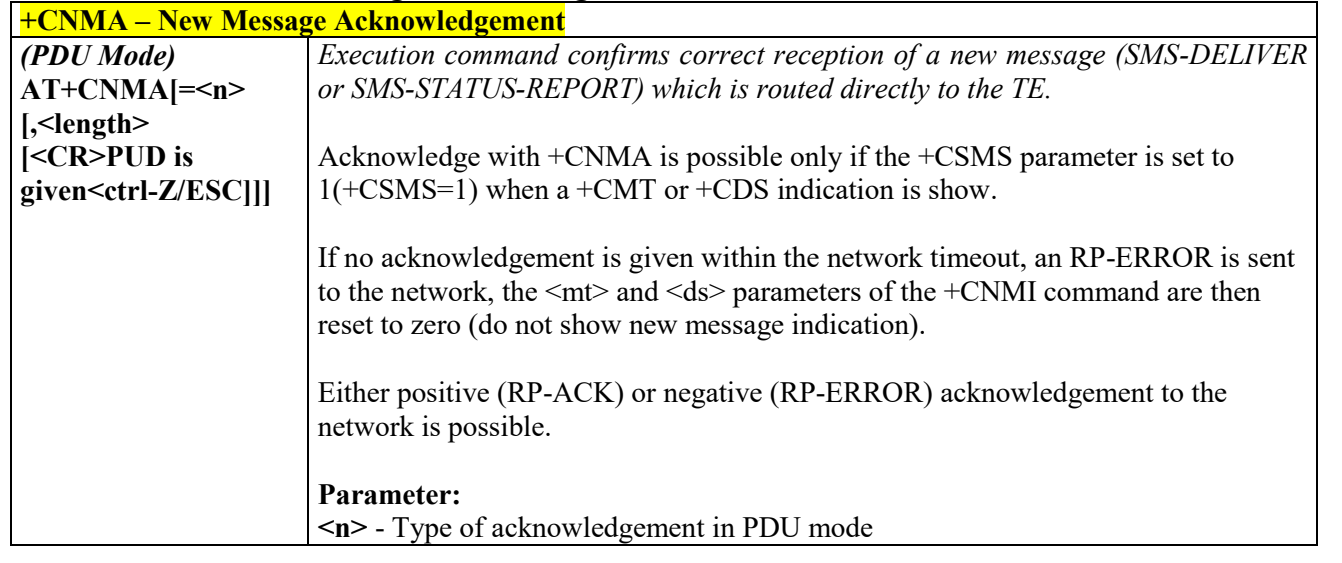

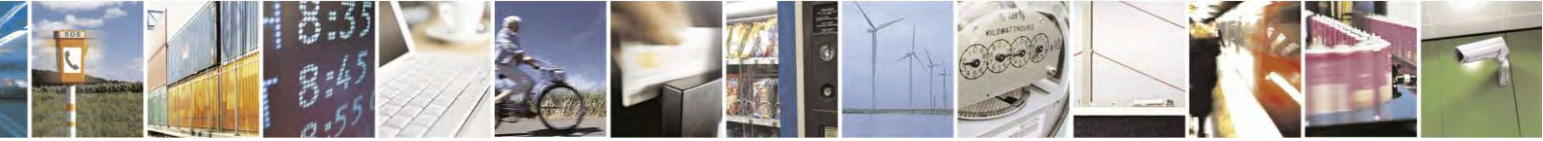

Reproduction forbidden without Telit Communications S.p.A. written authorization - All Rights Reserved page 186 of 495

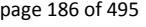

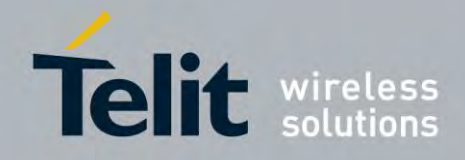

80407ST10116A Rev.14.1 – 2017-05-14

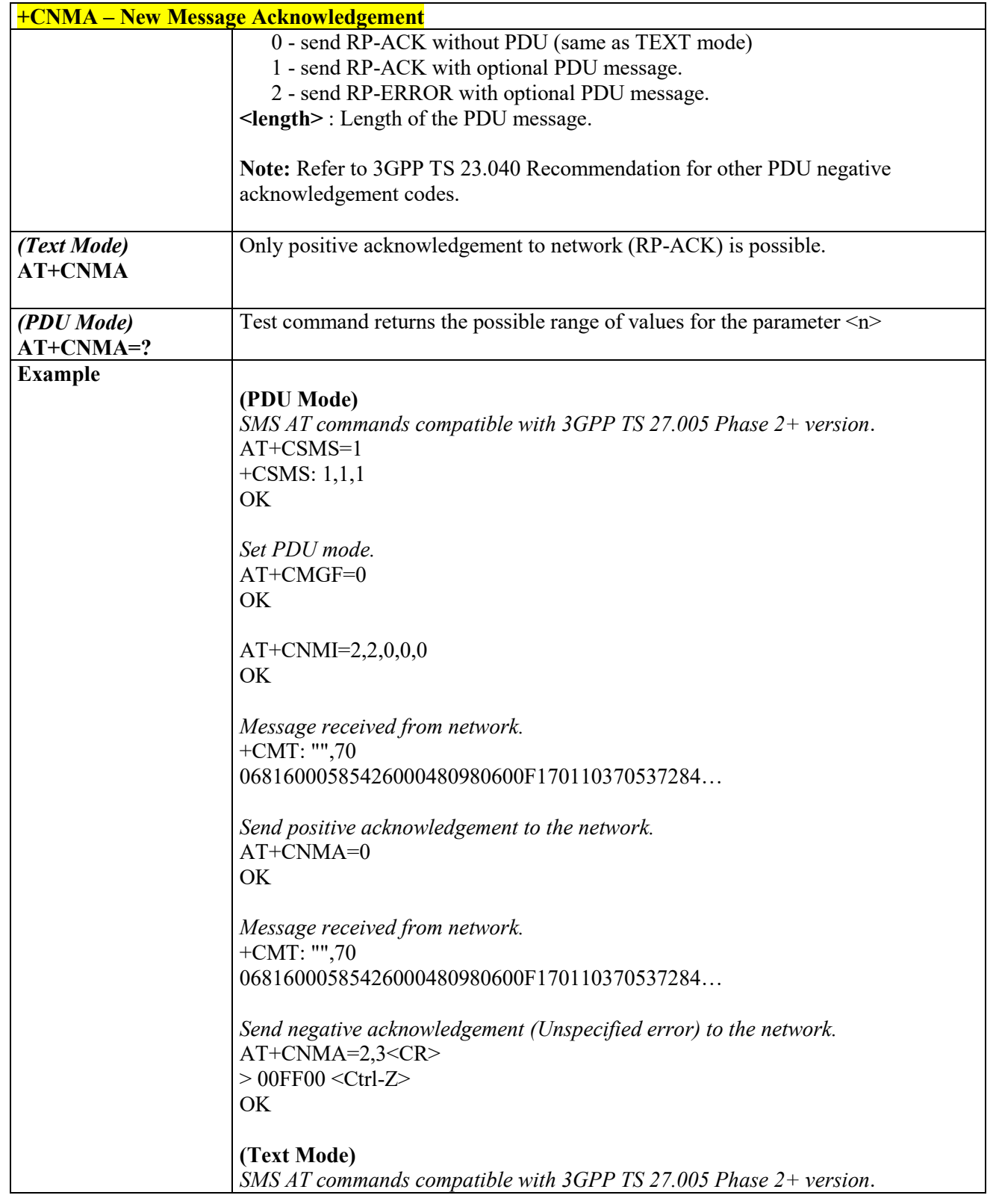

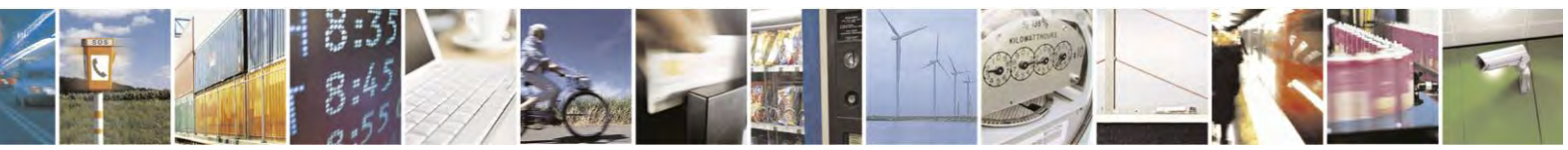

Reproduction forbidden without Telit Communications S.p.A. written authorization - All Rights Reserved page 187 of 495

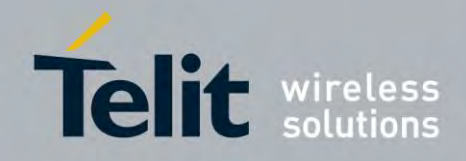

80407ST10116A Rev.14.1 – 2017-05-14

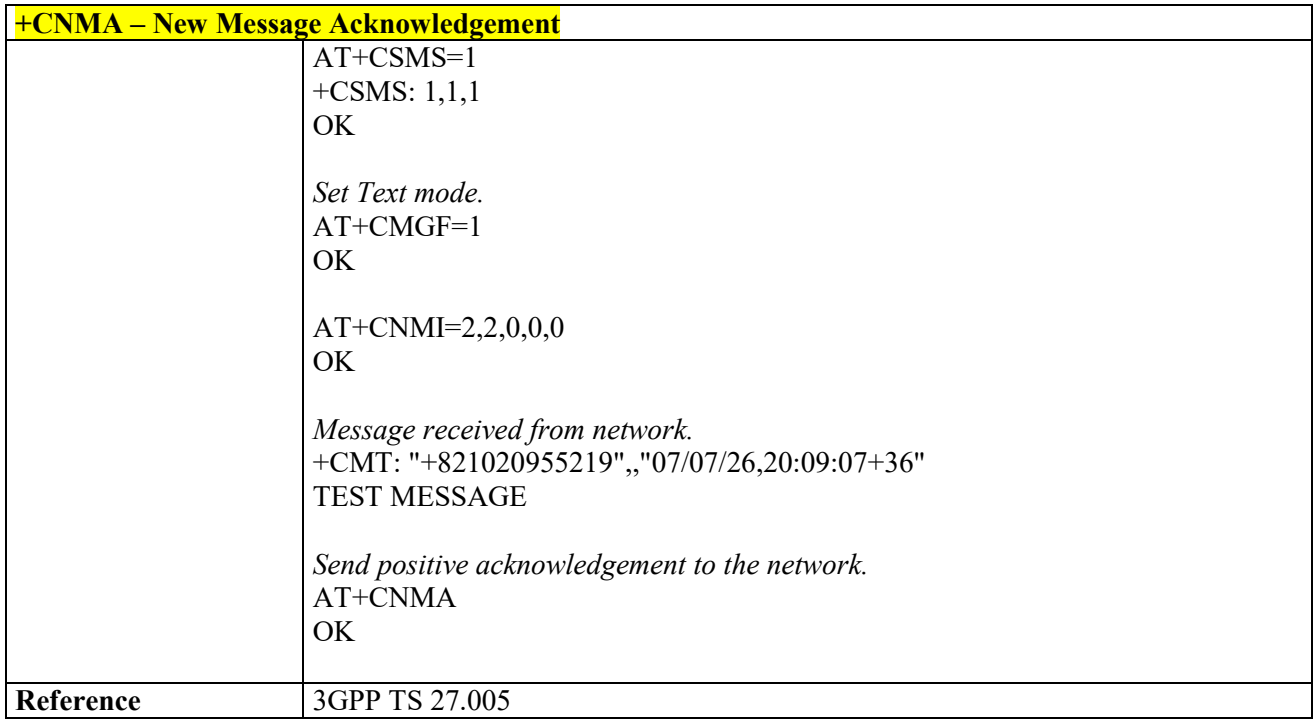

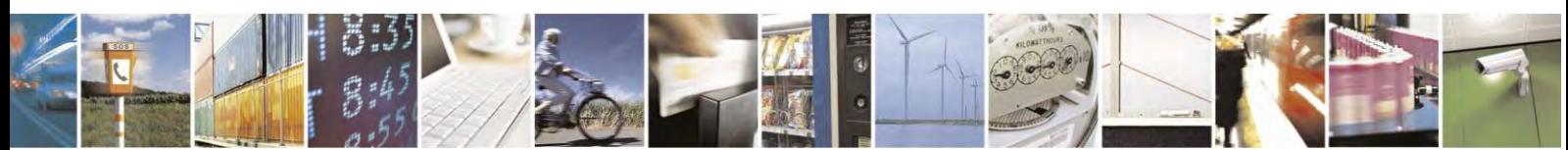

Reproduction forbidden without Telit Communications S.p.A. written authorization - All Rights Reserved page 188 of 495

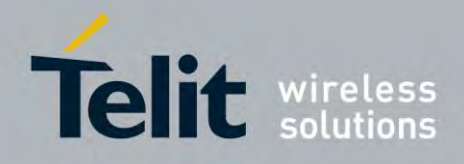

**AT Commands Reference Guide** 80407ST10116A Rev.14.1 – 2017-05-14

# **Message Sending and Writing**

 *Send Message - +CMGS*

| <b>+CMGS - Send Message</b>          |                                                                                                    |
|--------------------------------------|----------------------------------------------------------------------------------------------------|
| (PDU Mode)                           | (PDU Mode)                                                                                                    |
| $AT+CMGS=$                           | Execution command sends to the network a message.                                                                                                    |
| $<$ length $>$                       |                                                                                                    |
|                                      | Parameter:                                                                                                    |
|                                      | $\leq$ length $\geq$ - length of the PDU to be sent in bytes (excluding the SMSC address<br>octets) 7164                                                                                                    |
|                                      | After command line is terminated with $\langle CR \rangle$ , the device responds sending a four<br>character sequence prompt:                                                                                                    |
|                                      | <cr><lf><greater_than><space> (IRA 13, 10, 62, 32)<br/>and waits for the specified number of bytes.</space></greater_than></lf></cr>                                                                                                    |
|                                      | Note: the DCD signal shall be in ON state while PDU is given.                                                                                                    |
|                                      | Note: the echoing of given characters back from the TA is controlled by echo<br>command E                                                                                                    |
|                                      | Note: the PDU shall be hexadecimal format (each octet of the PDU is given as two<br>IRA character long hexadecimal number) and given in one line.                                                                                                    |
|                                      | Note: when the octet length of the SMSC address (given in the PDU) equals zero,<br>the SMSC address set with command +CSCA is used. In this case, the SMSC Type-<br>of-Address octet shall not be present in the PDU.                                                                                                    |
|                                      | To send the message issue Ctrl-Z char (0x1A hex).<br>To exit without sending the message issue $\text{ESC}$ char ( $0x1B$ hex).<br>If message is successfully sent to the network, then the result is sent in the format:<br>Note: Optionally (when +CSMS <service> value is 1 and network supports) <scts><br/>is returned:<br/><math>+CMGS</math>: <mr><math>\vert</math>, <scts><math>\vert</math></scts></mr></scts></service> |
|                                      | Where:                                                                                                    |
|                                      | <mr> - message Reference number.</mr>                                                                                                    |
|                                      | <sets> - TP-Service Centre Time Stamp in Time String Format.</sets>                                                                                                    |
|                                      | Note: if message sending fails for some reason, an error code reported.<br>Note: to ensure that during the command execution, which may take several                                                                                                    |
|                                      | seconds, no other SIM interacting commands issued, care must taken.                                                                                                    |
|                                      |                                                                                                    |
| (Text Mode)<br>$AT+CMGS=$            | (Text Mode)<br>Execution command sends to the network a message.                                                                                                    |
| $<$ da>                              | <b>Parameters:</b>                                                                                                    |
|                                      |                                                                                                    |
| $\left[ \times \text{total} \right]$ |                                                                                                    |

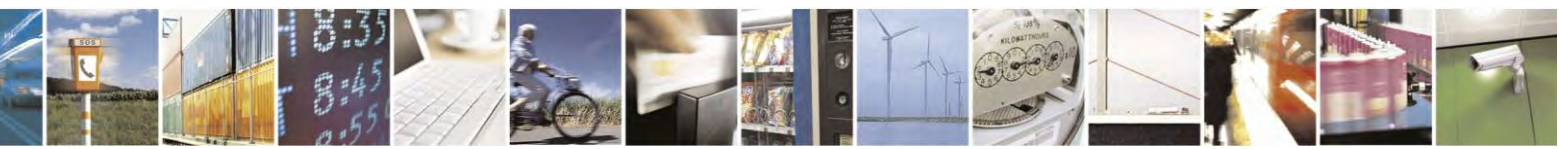

Reproduction forbidden without Telit Communications S.p.A. written authorization - All Rights Reserved page 189 of 495

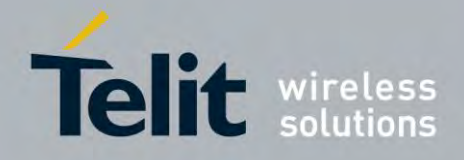

80407ST10116A Rev.14.1 – 2017-05-14

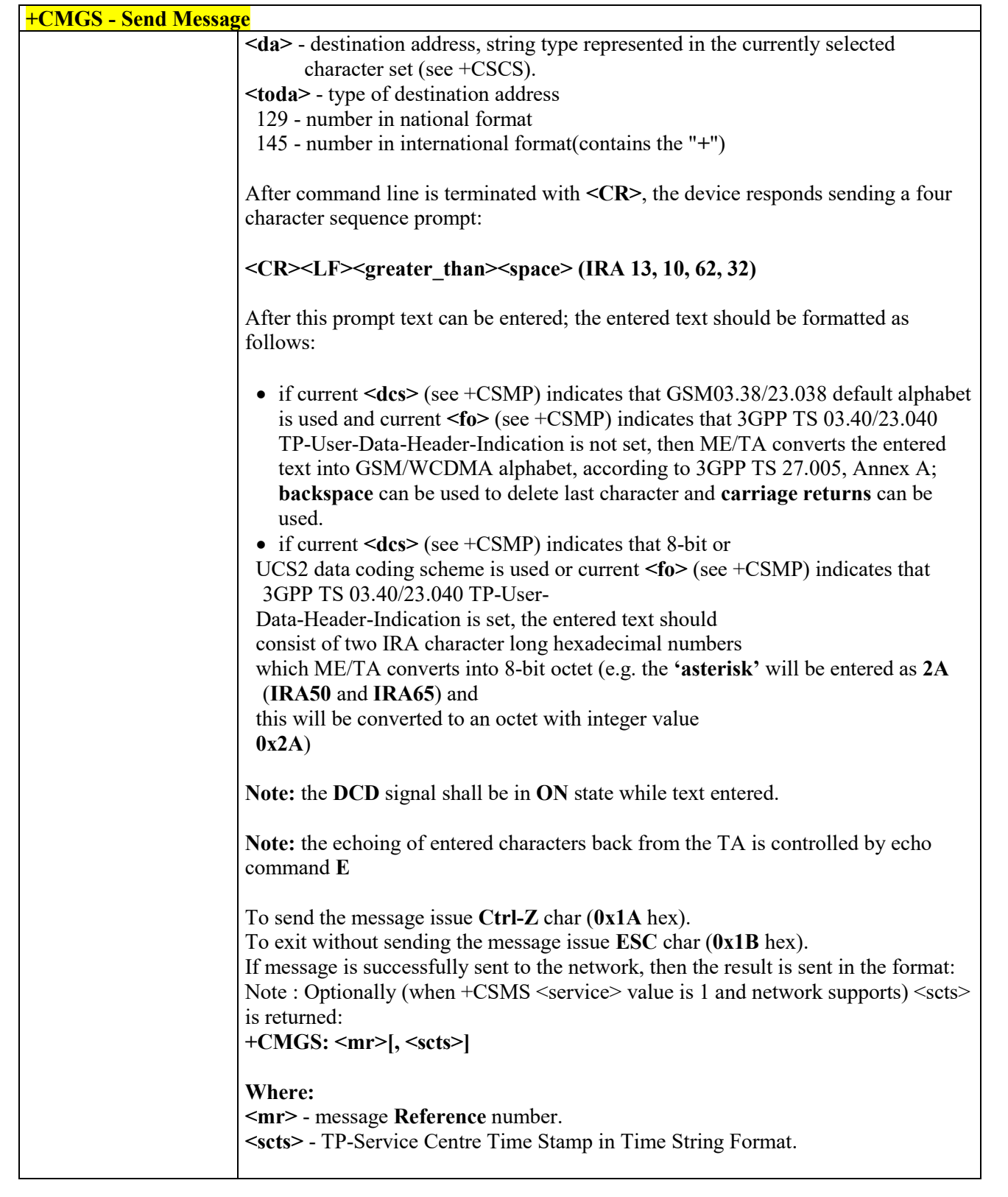

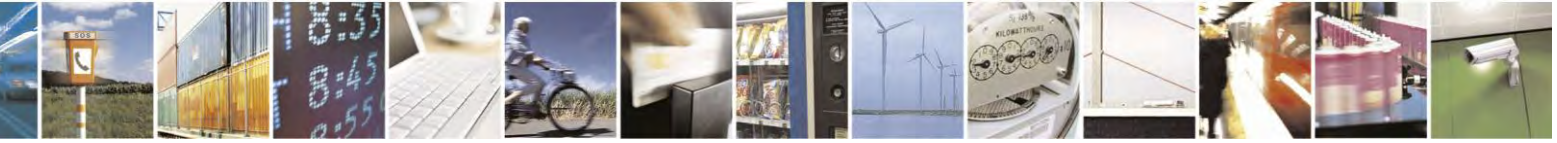

Reproduction forbidden without Telit Communications S.p.A. written authorization - All Rights Reserved page 190 of 495

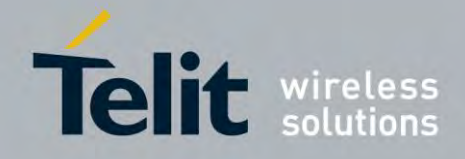

80407ST10116A Rev.14.1 – 2017-05-14

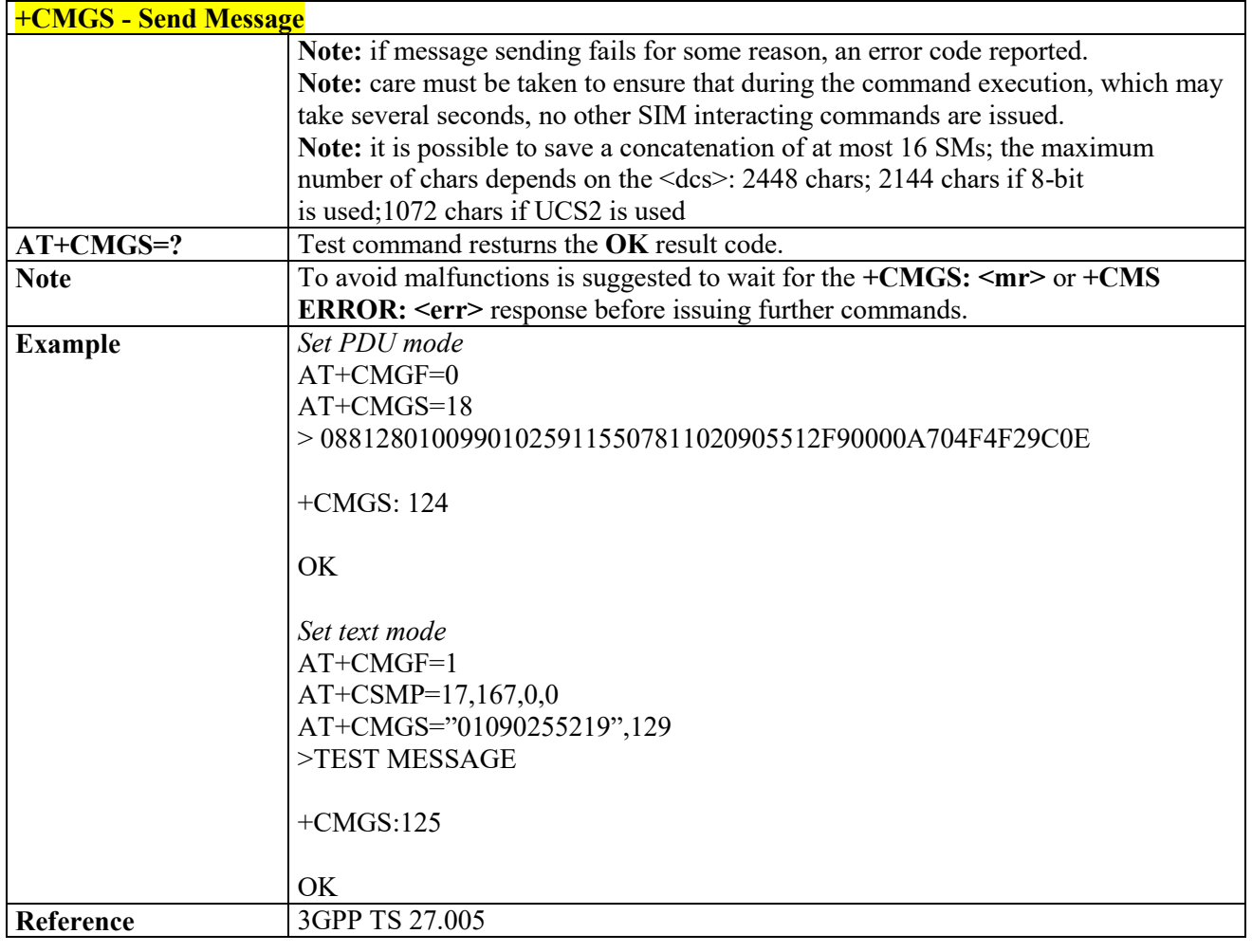

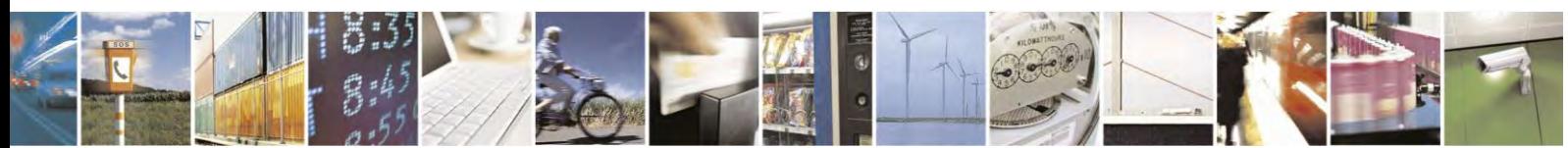

Reproduction forbidden without Telit Communications S.p.A. written authorization - All Rights Reserved page 191 of 495

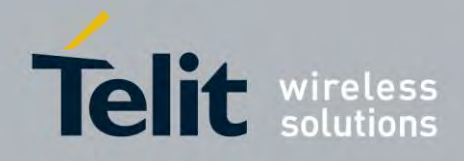

80407ST10116A Rev.14.1 – 2017-05-14

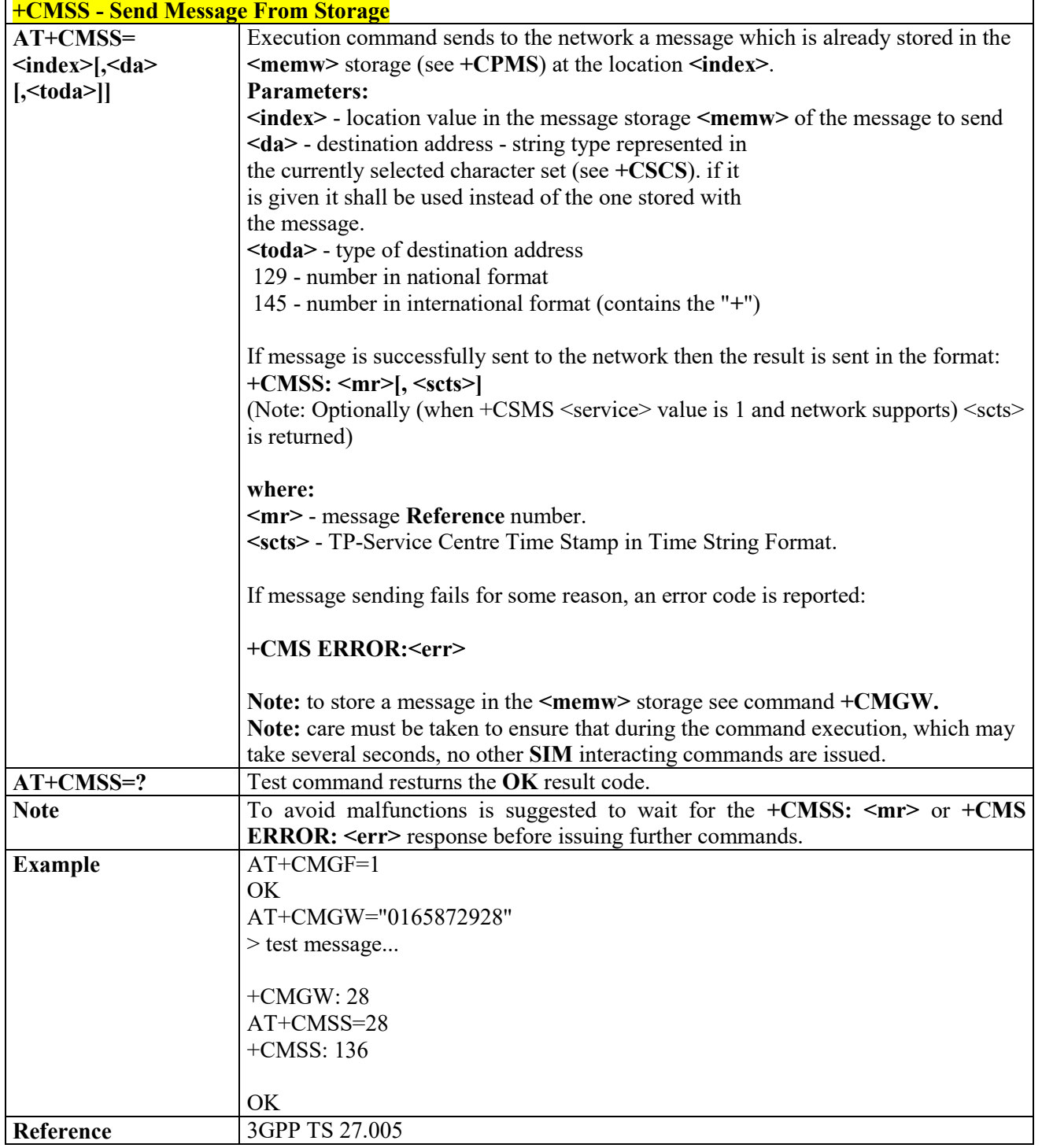

# *Send Message from Storage - +CMSS*

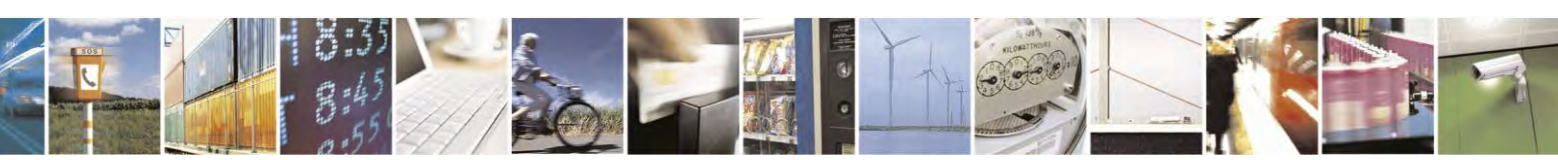

Reproduction forbidden without Telit Communications S.p.A. written authorization - All Rights Reserved page 192 of 495

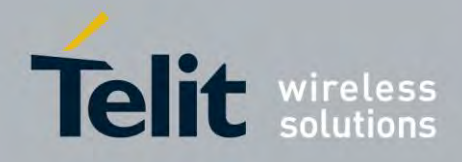

80407ST10116A Rev.14.1 – 2017-05-14

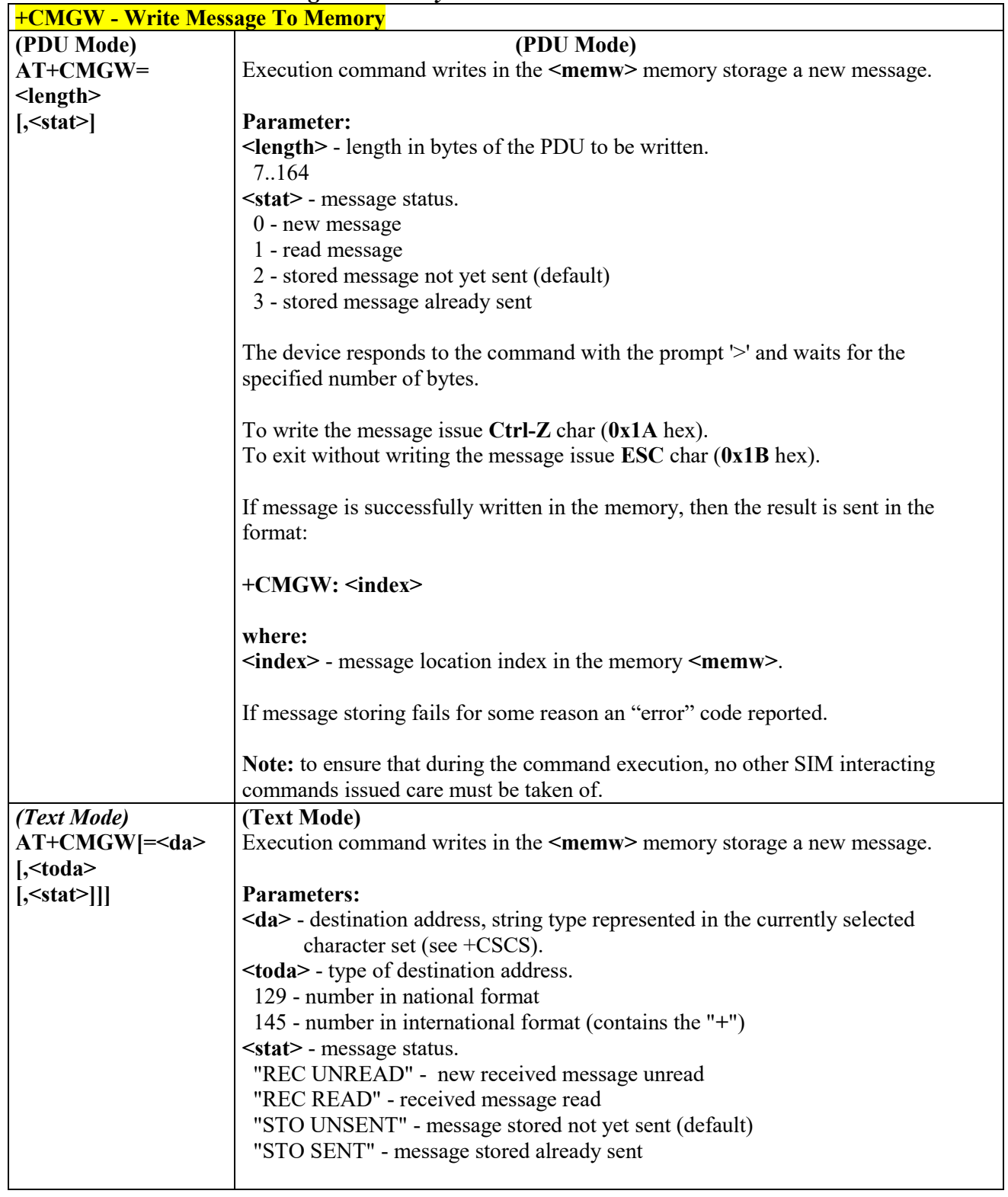

# *Write Message to Memory - +CMGW*

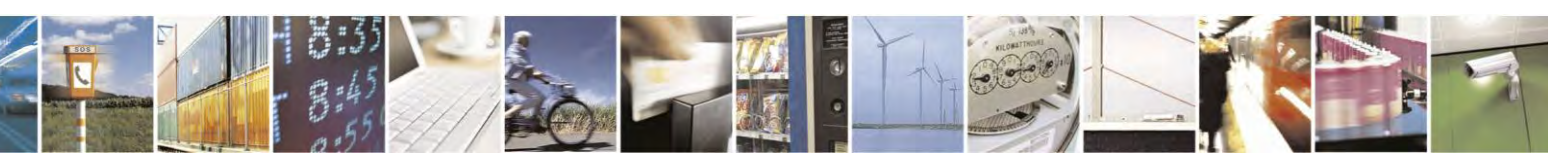

Reproduction forbidden without Telit Communications S.p.A. written authorization - All Rights Reserved page 193 of 495

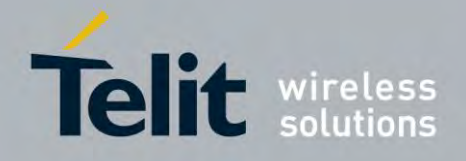

80407ST10116A Rev.14.1 – 2017-05-14

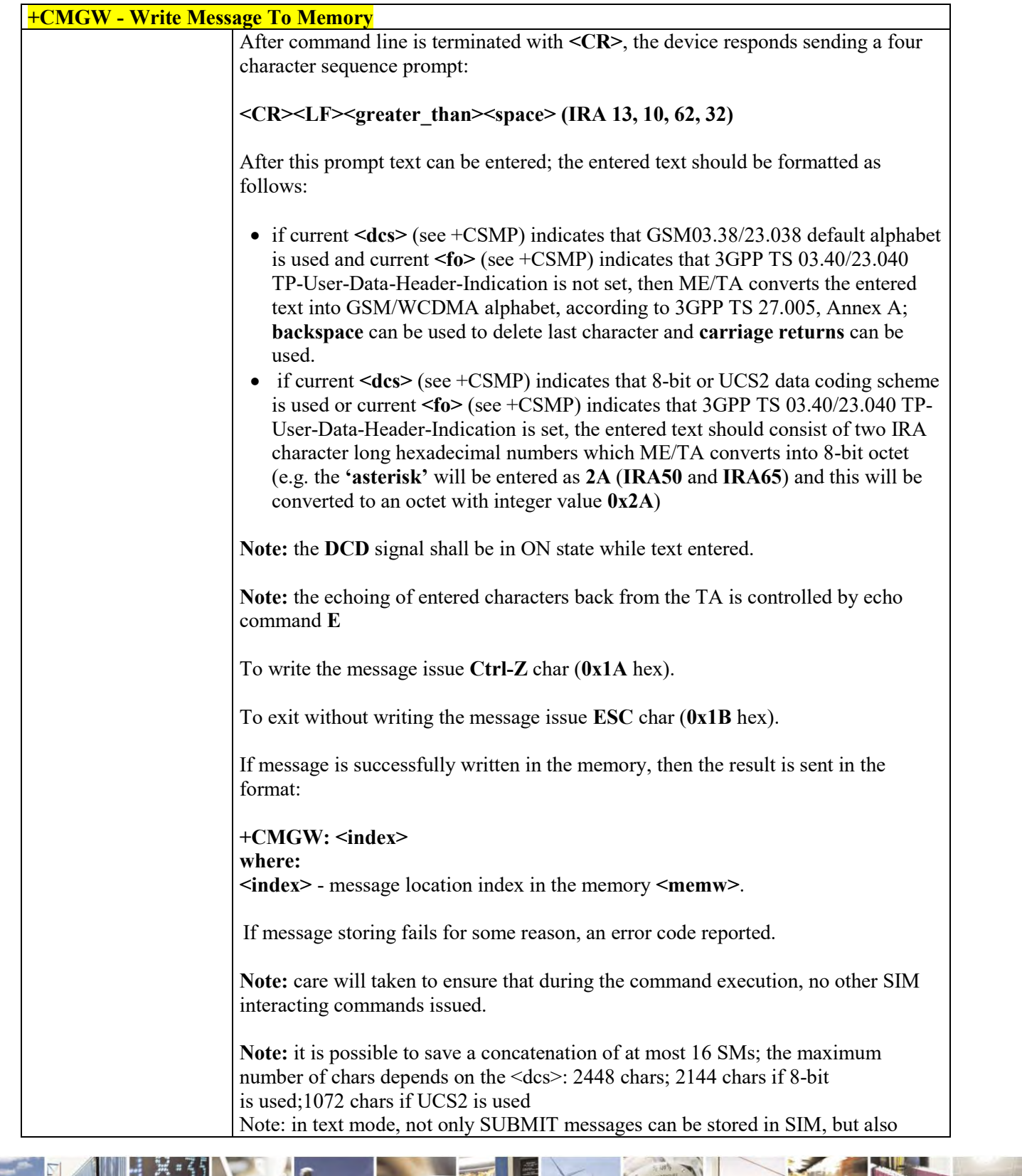

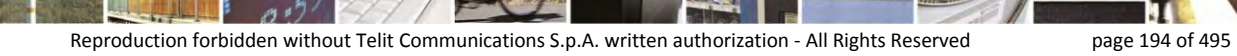

Š

ш

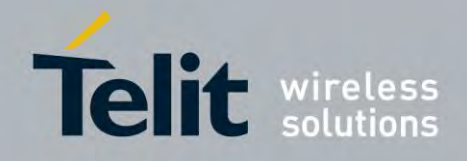

80407ST10116A Rev.14.1 – 2017-05-14

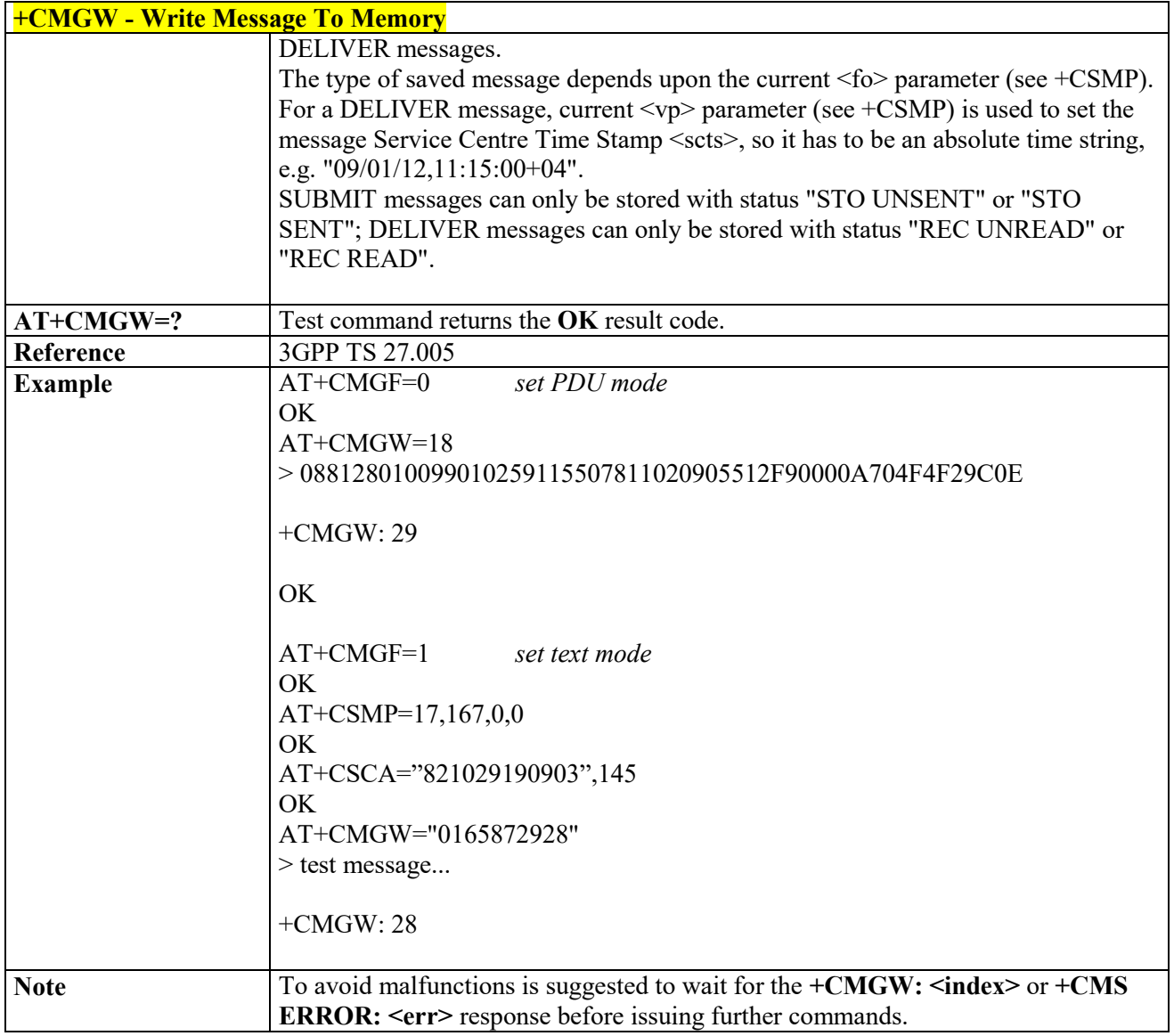

# *Delete Message - +CMGD*

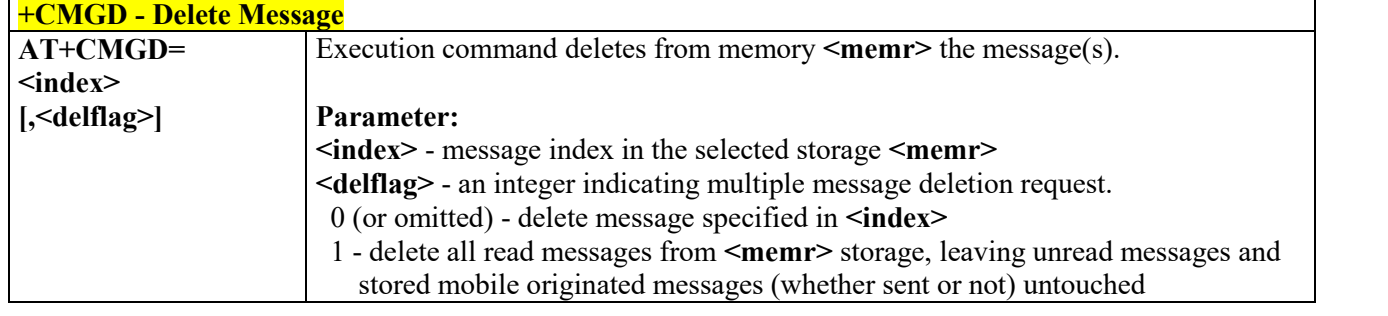

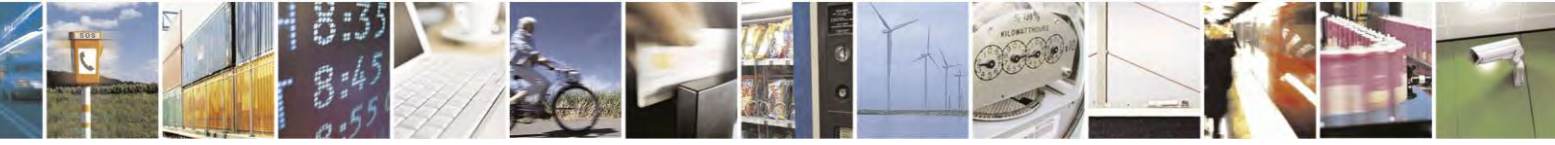

Reproduction forbidden without Telit Communications S.p.A. written authorization - All Rights Reserved page 195 of 495

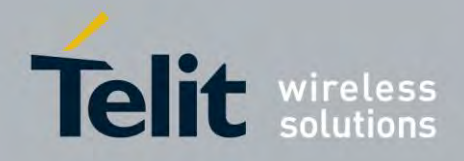

80407ST10116A Rev.14.1 – 2017-05-14

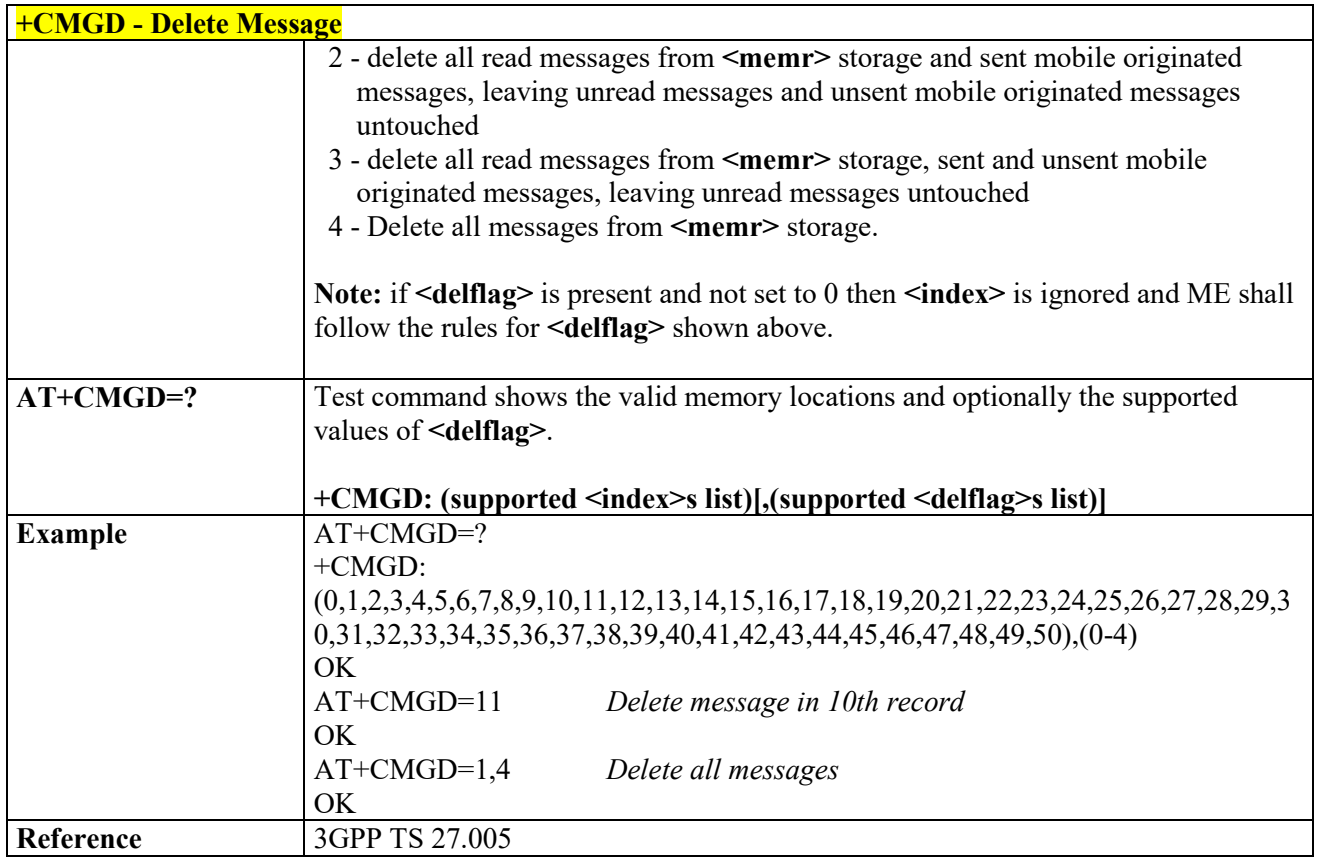

# *More Message to Send - +CMMS*

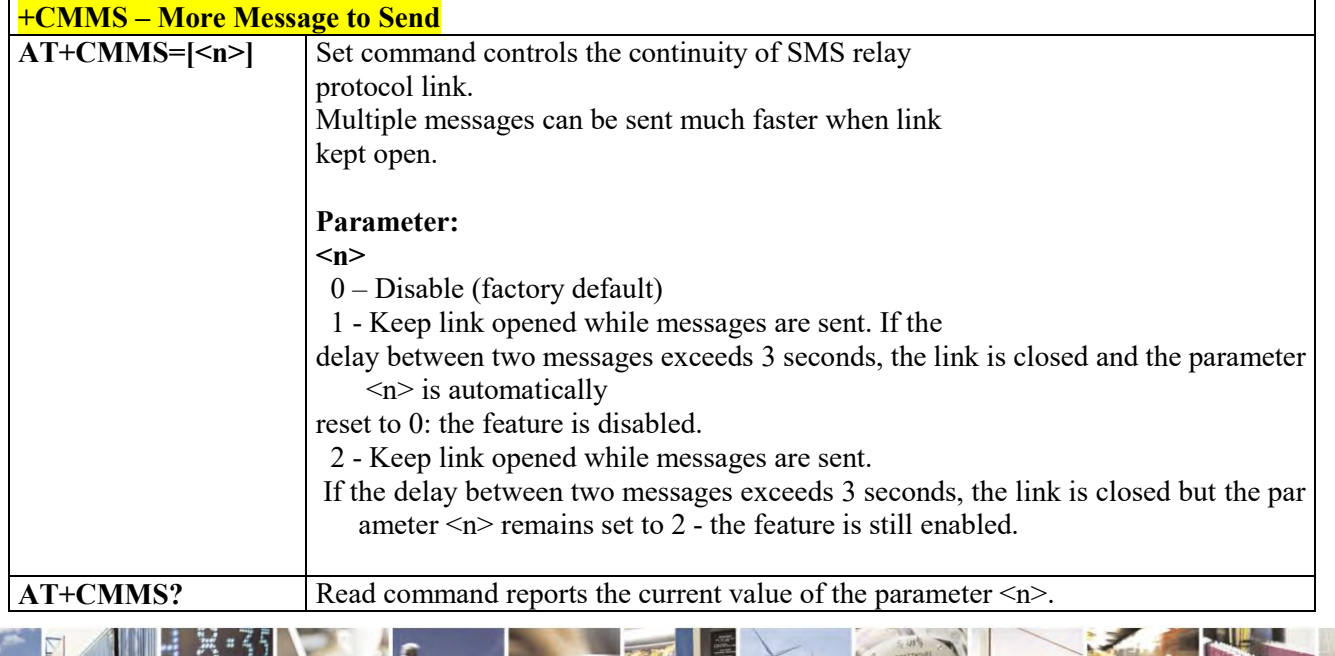

Reproduction forbidden without Telit Communications S.p.A. written authorization - All Rights Reserved page 196 of 495

Ē A.

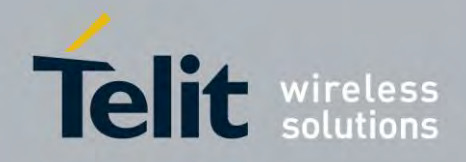

80407ST10116A Rev.14.1 – 2017-05-14

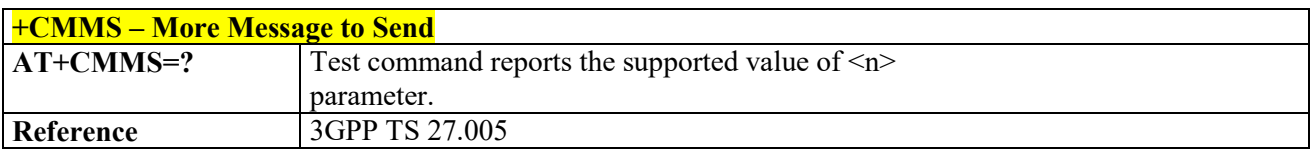

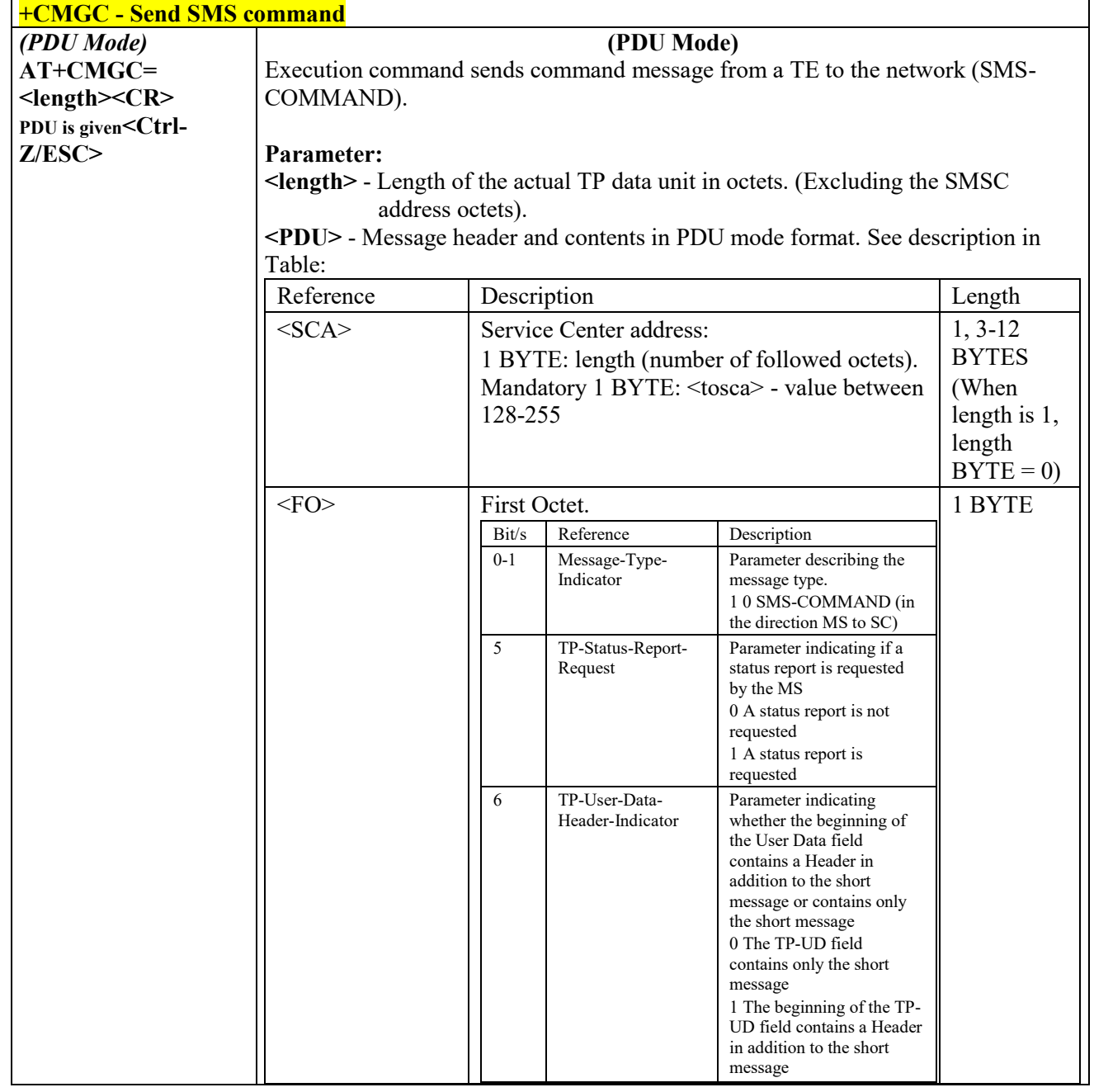

# *Send SMS command - +CMGC*

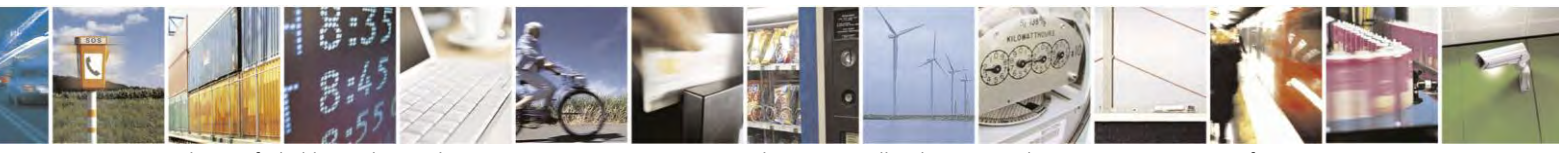

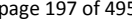

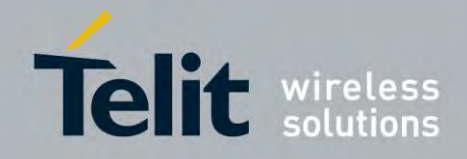

80407ST10116A Rev.14.1 – 2017-05-14

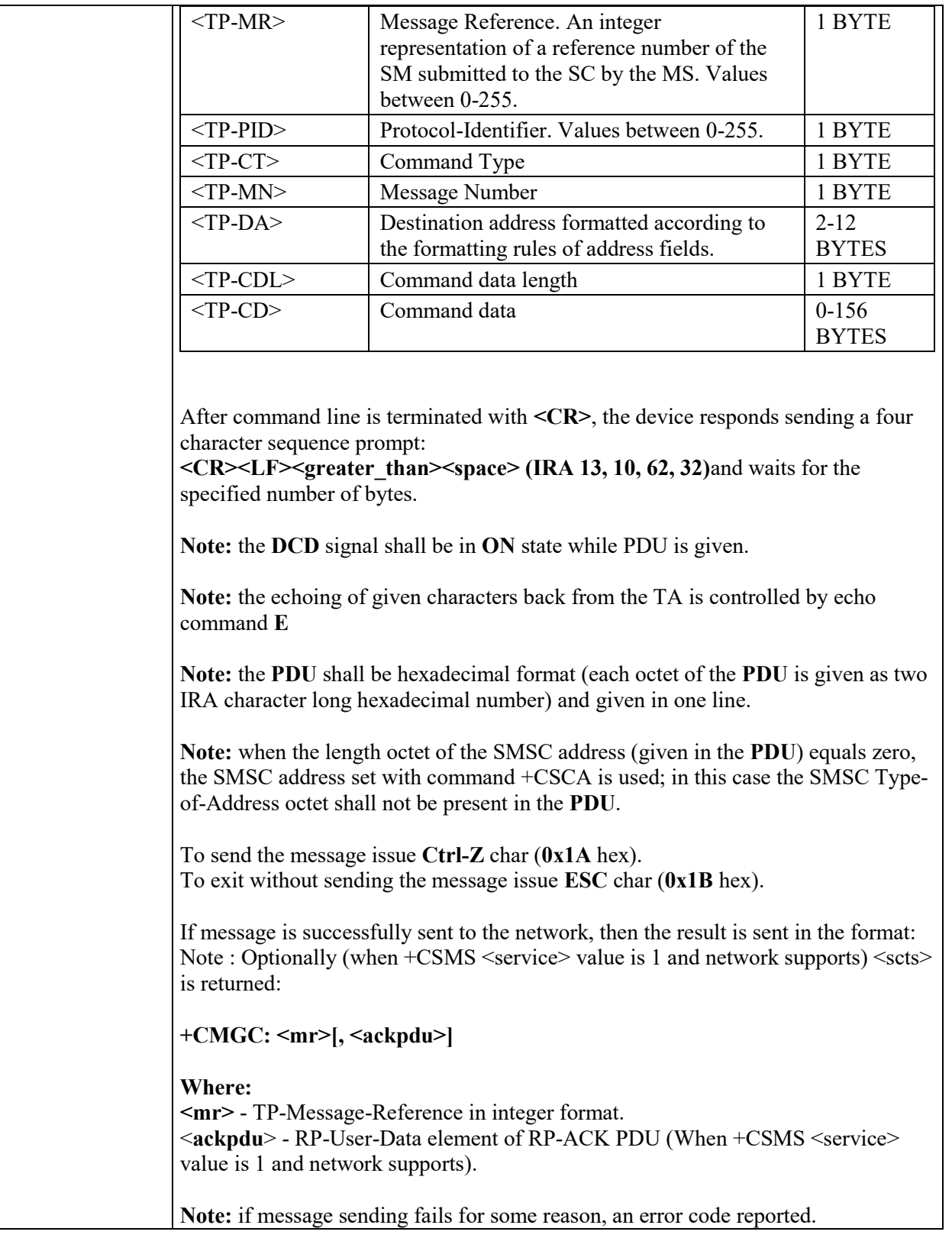

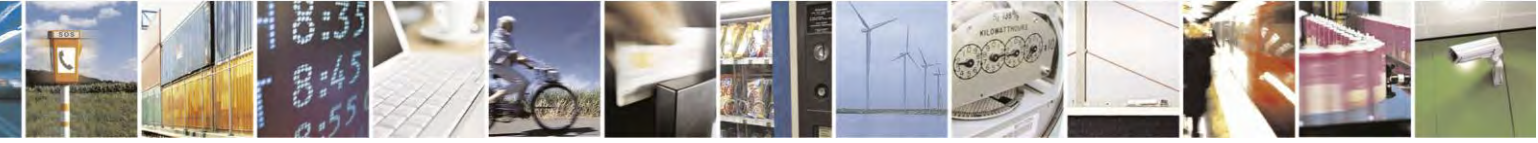

Reproduction forbidden without Telit Communications S.p.A. written authorization - All Rights Reserved page 198 of 495

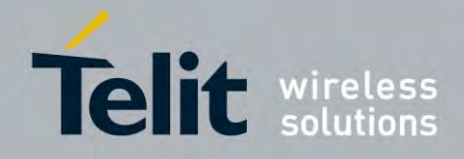

 $\overline{\phantom{a}}$ 

## **AT Commands Reference Guide**

80407ST10116A Rev.14.1 – 2017-05-14

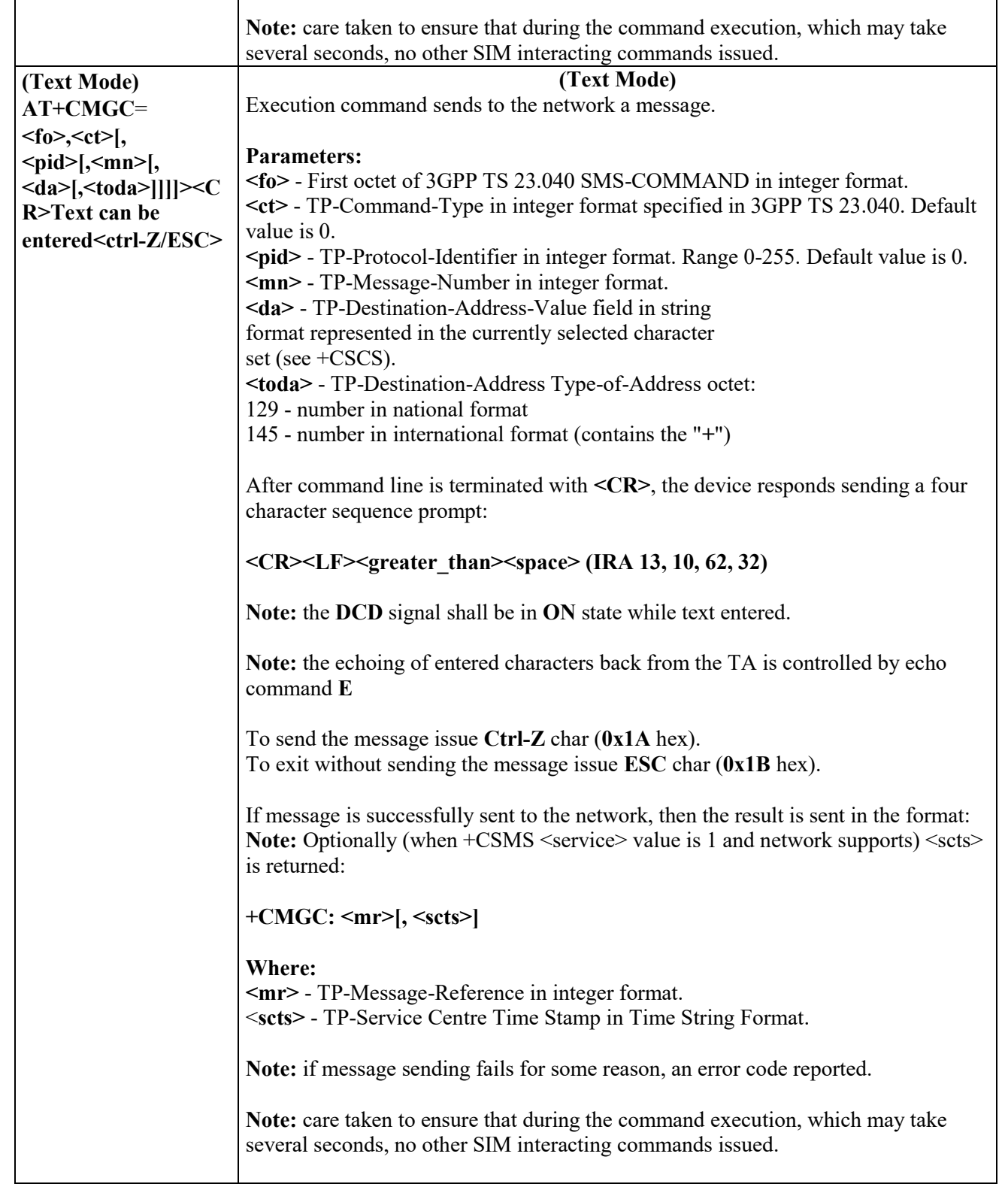

 $\Gamma$ 

┱

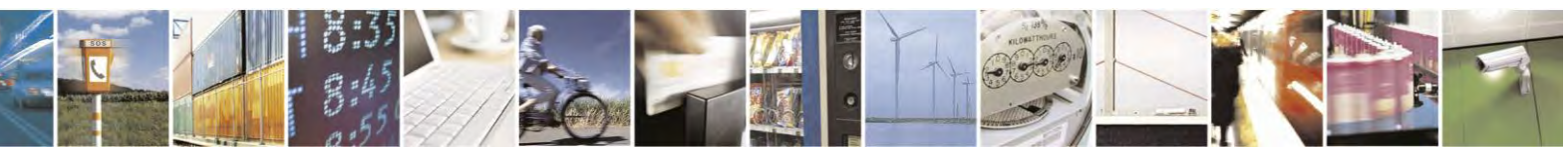

Reproduction forbidden without Telit Communications S.p.A. written authorization - All Rights Reserved page 199 of 495

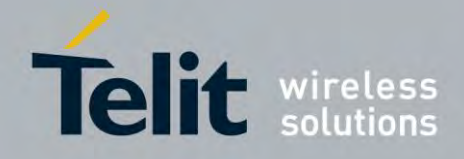

80407ST10116A Rev.14.1 – 2017-05-14

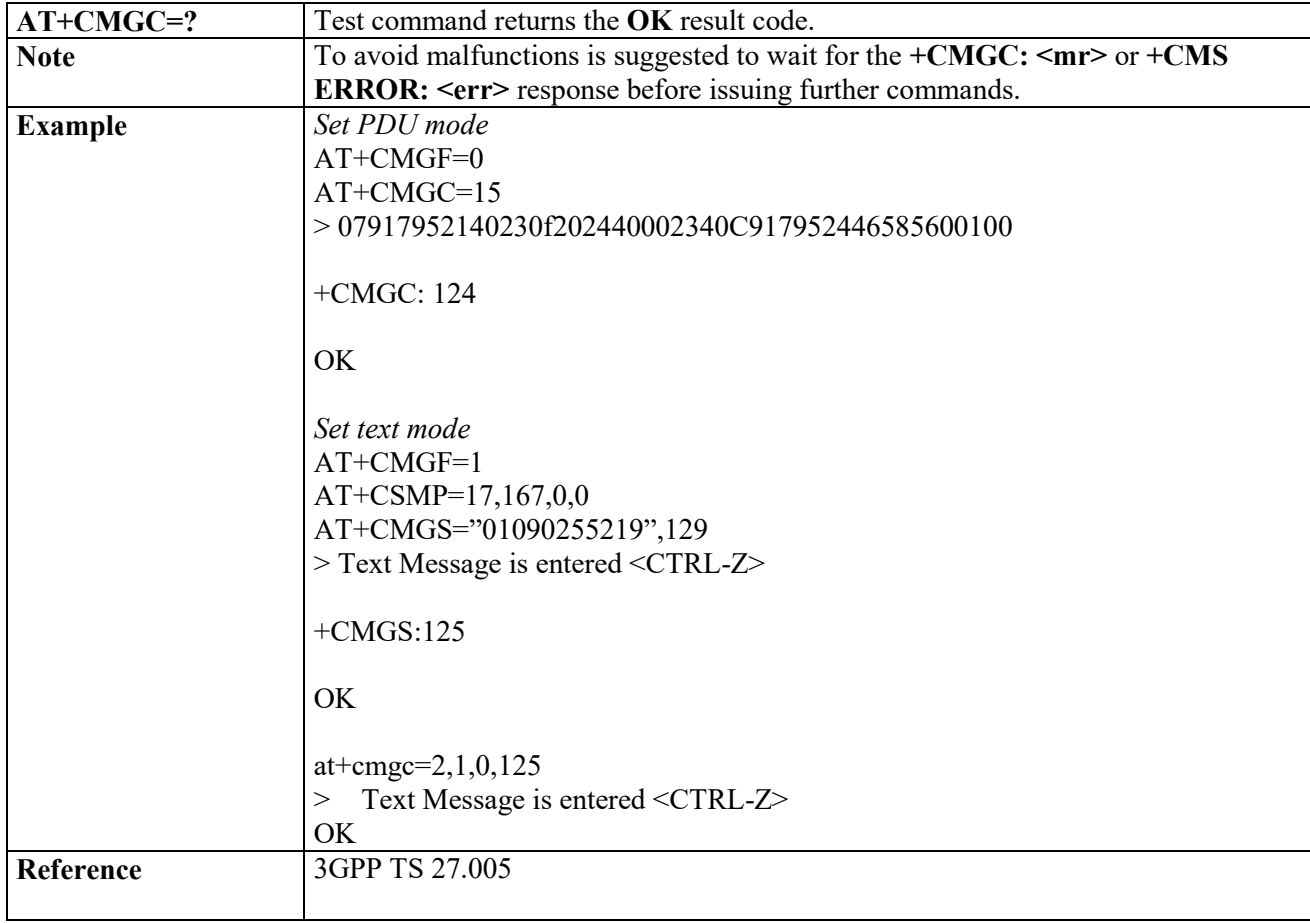

# **3.4.6 3GPP2 SMS message Configuration**

# 3.4.6.1 Configuration

# *Set Text Mode Parameters - + CSMP*

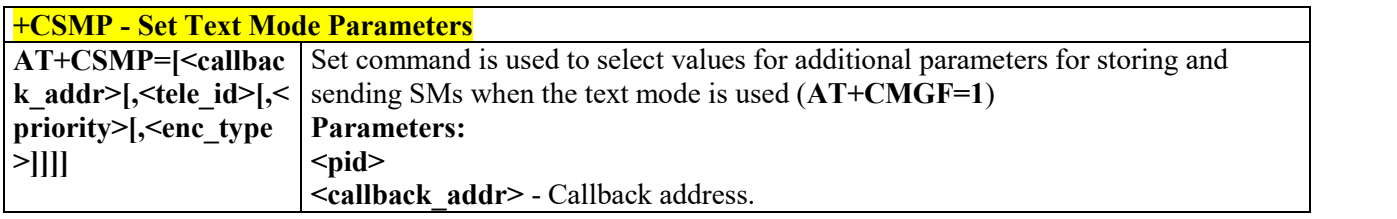

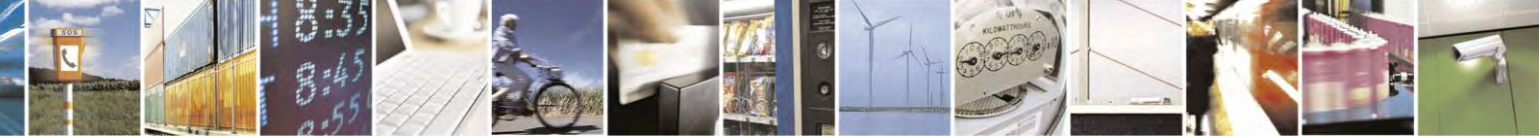

Reproduction forbidden without Telit Communications S.p.A. written authorization - All Rights Reserved page 200 of 495

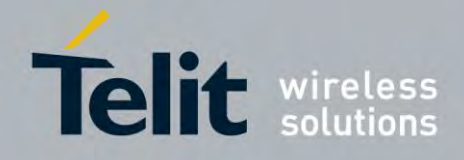

80407ST10116A Rev.14.1 – 2017-05-14

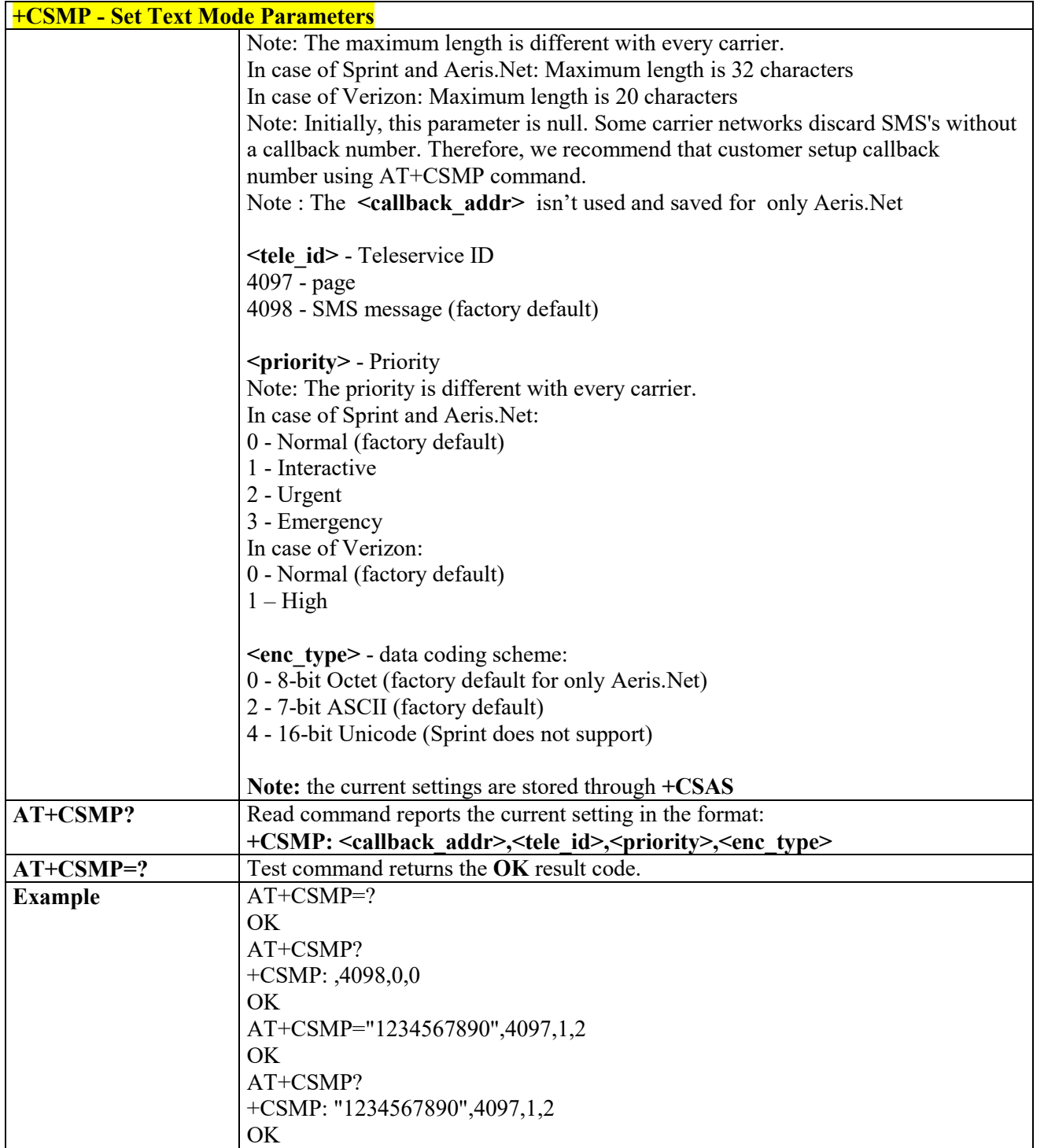

*Save Settings- +CSAS*

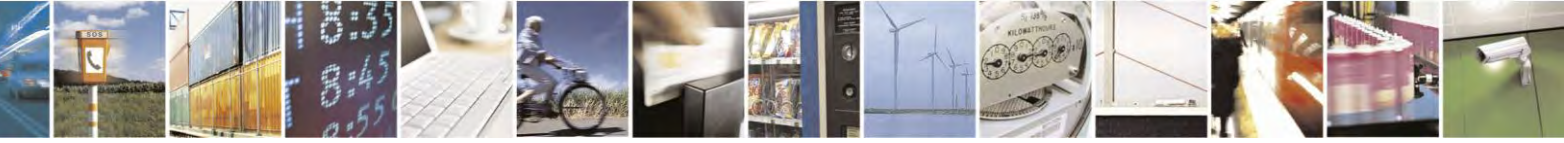

Reproduction forbidden without Telit Communications S.p.A. written authorization - All Rights Reserved page 201 of 495

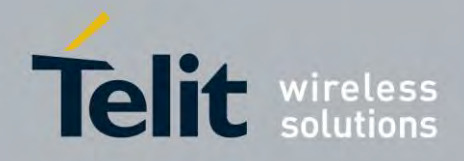

80407ST10116A Rev.14.1 – 2017-05-14

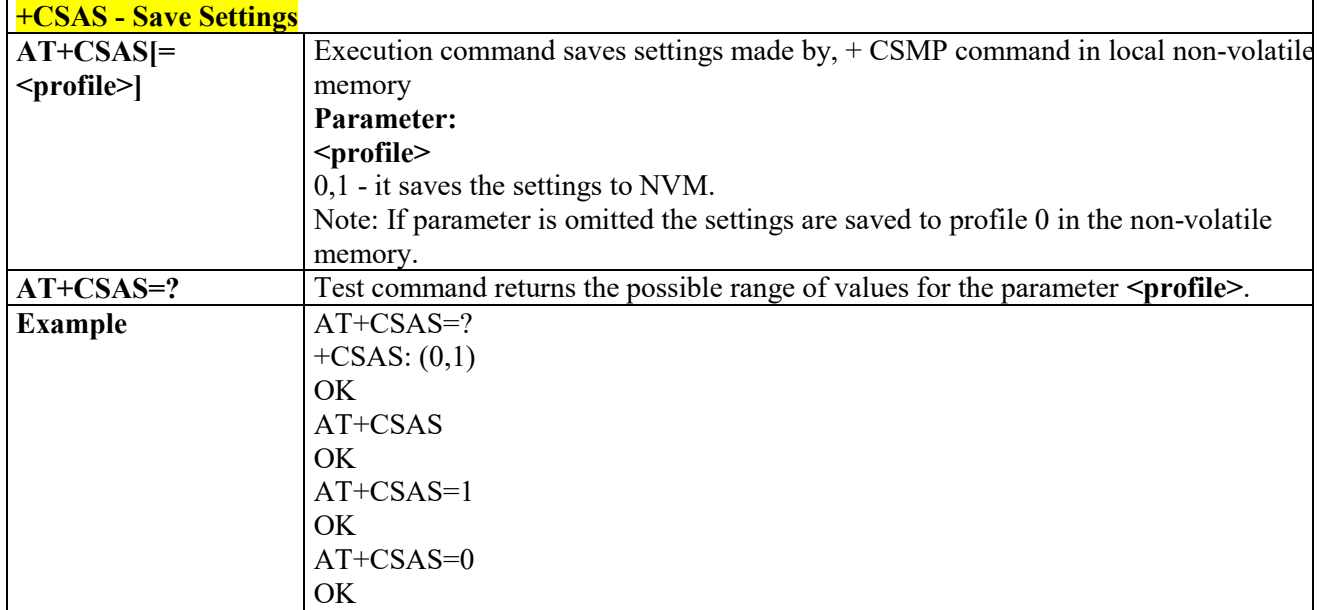

*Restor Settings- +CRES*

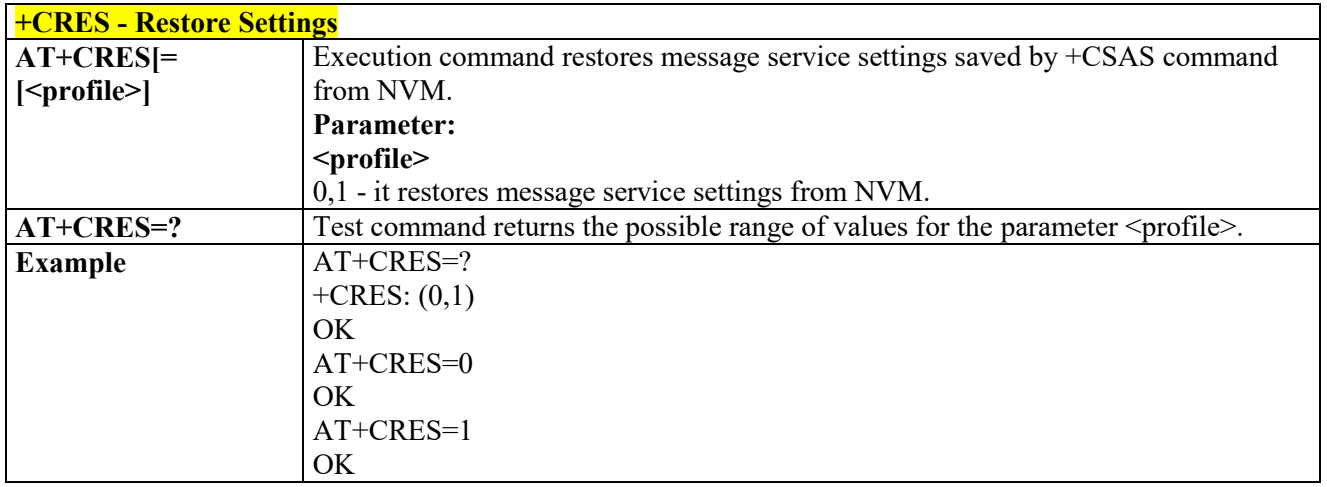

*New Message Indications to Terminal Equipment - +CNMI*

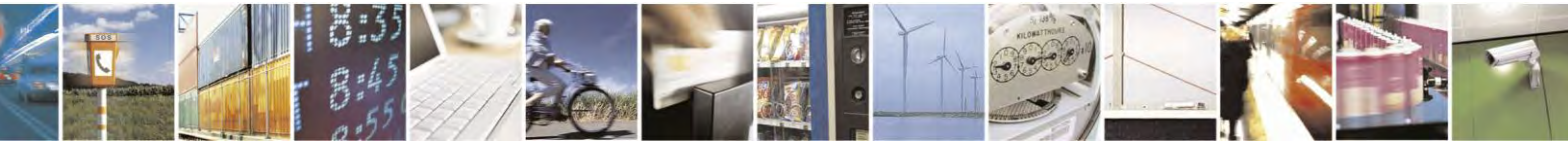

Reproduction forbidden without Telit Communications S.p.A. written authorization - All Rights Reserved page 202 of 495

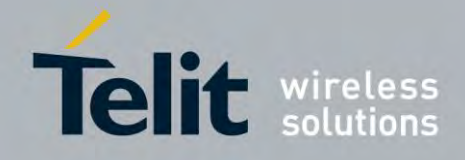

80407ST10116A Rev.14.1 – 2017-05-14

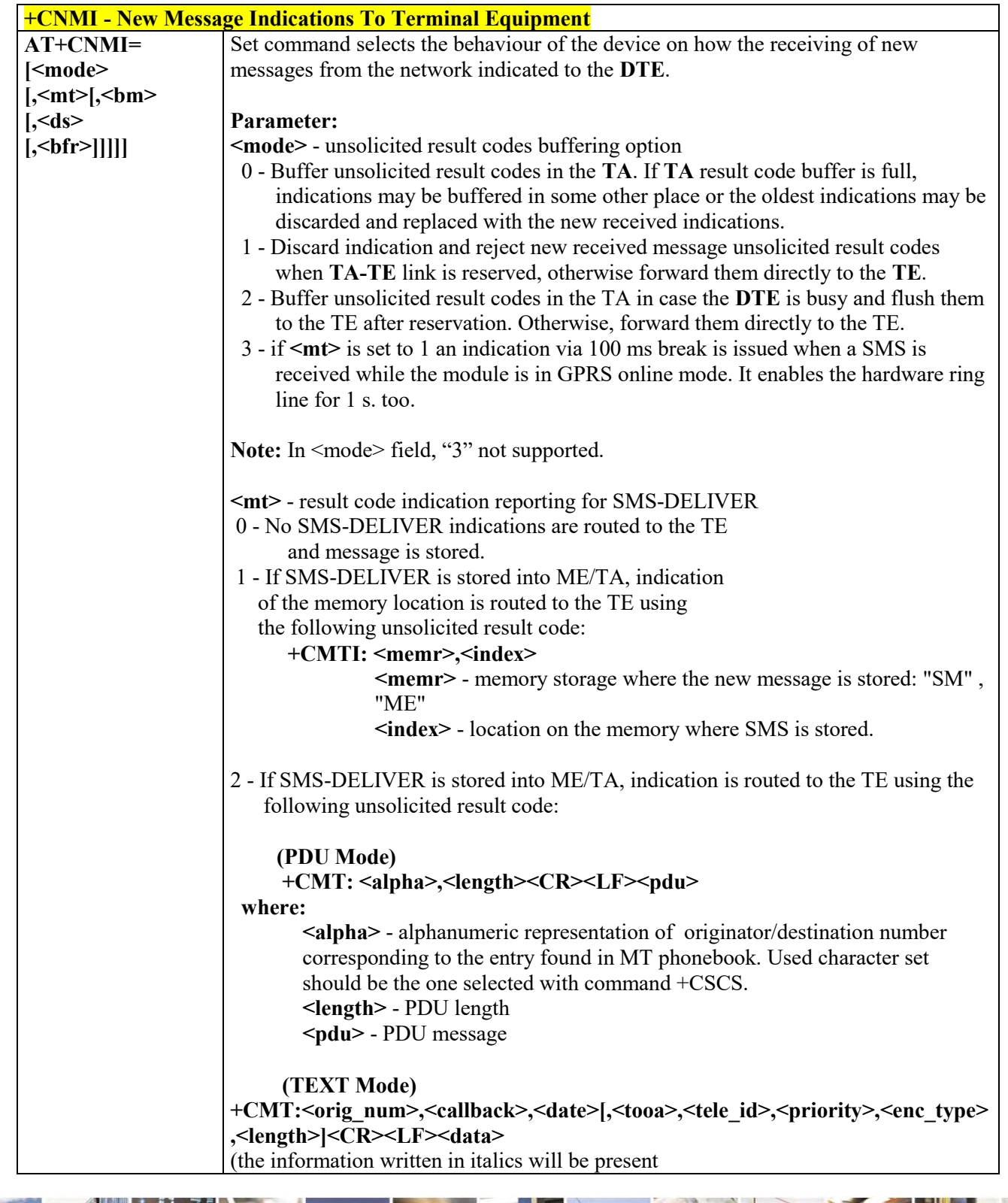

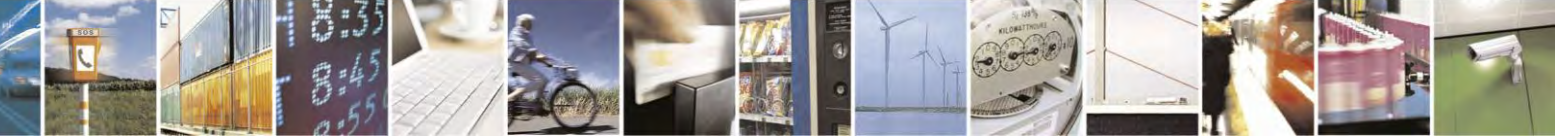

Reproduction forbidden without Telit Communications S.p.A. written authorization - All Rights Reserved page 203 of 495

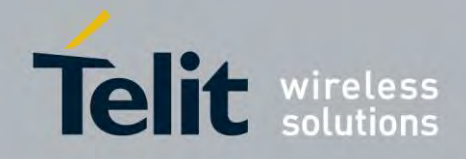

80407ST10116A Rev.14.1 – 2017-05-14

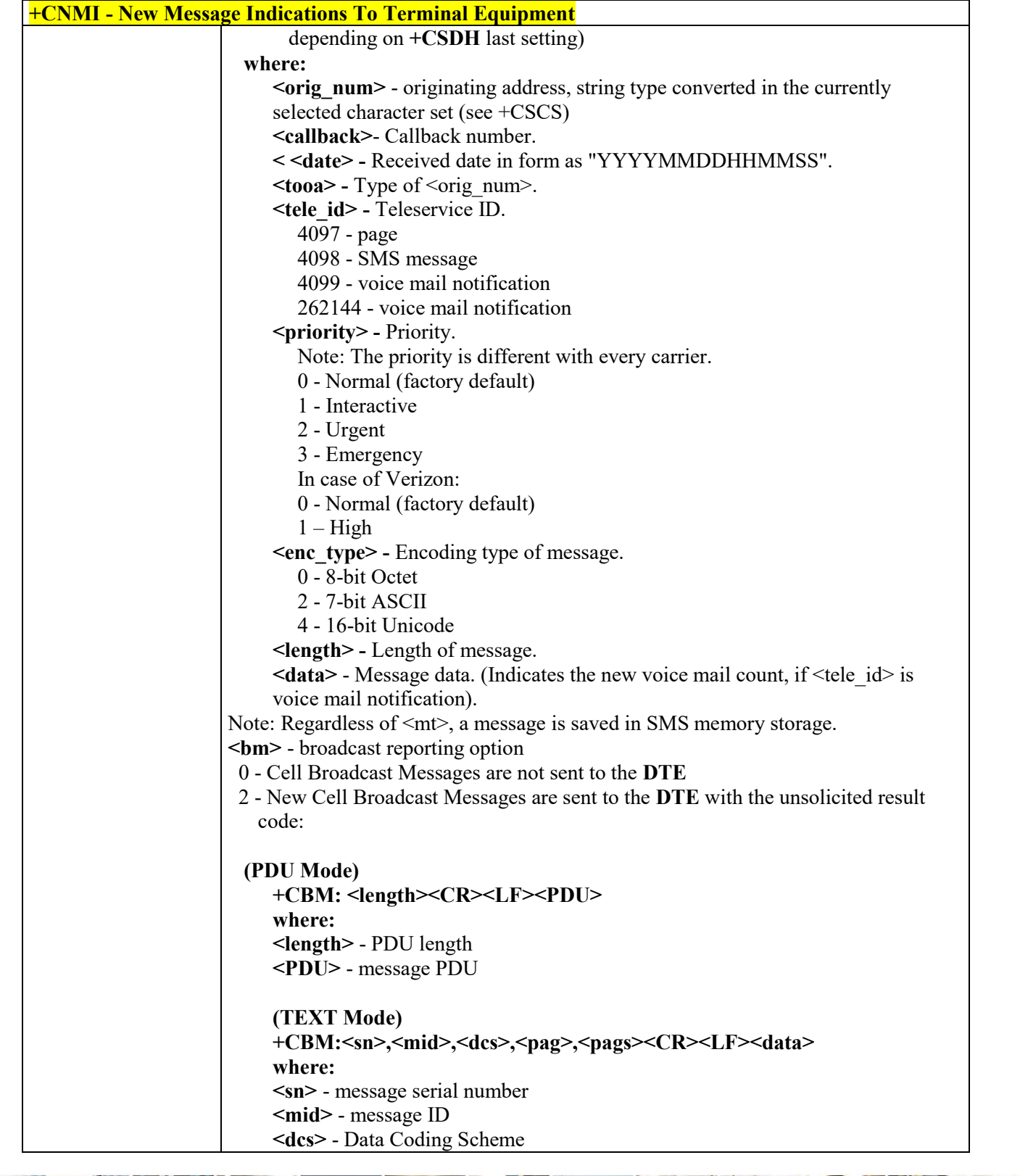

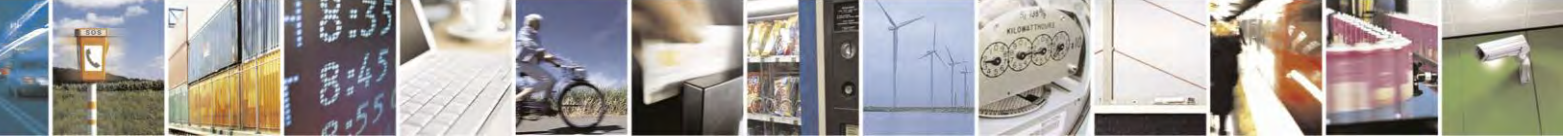

Reproduction forbidden without Telit Communications S.p.A. written authorization - All Rights Reserved page 204 of 495

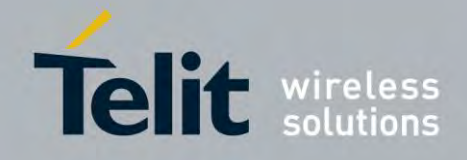

80407ST10116A Rev.14.1 – 2017-05-14

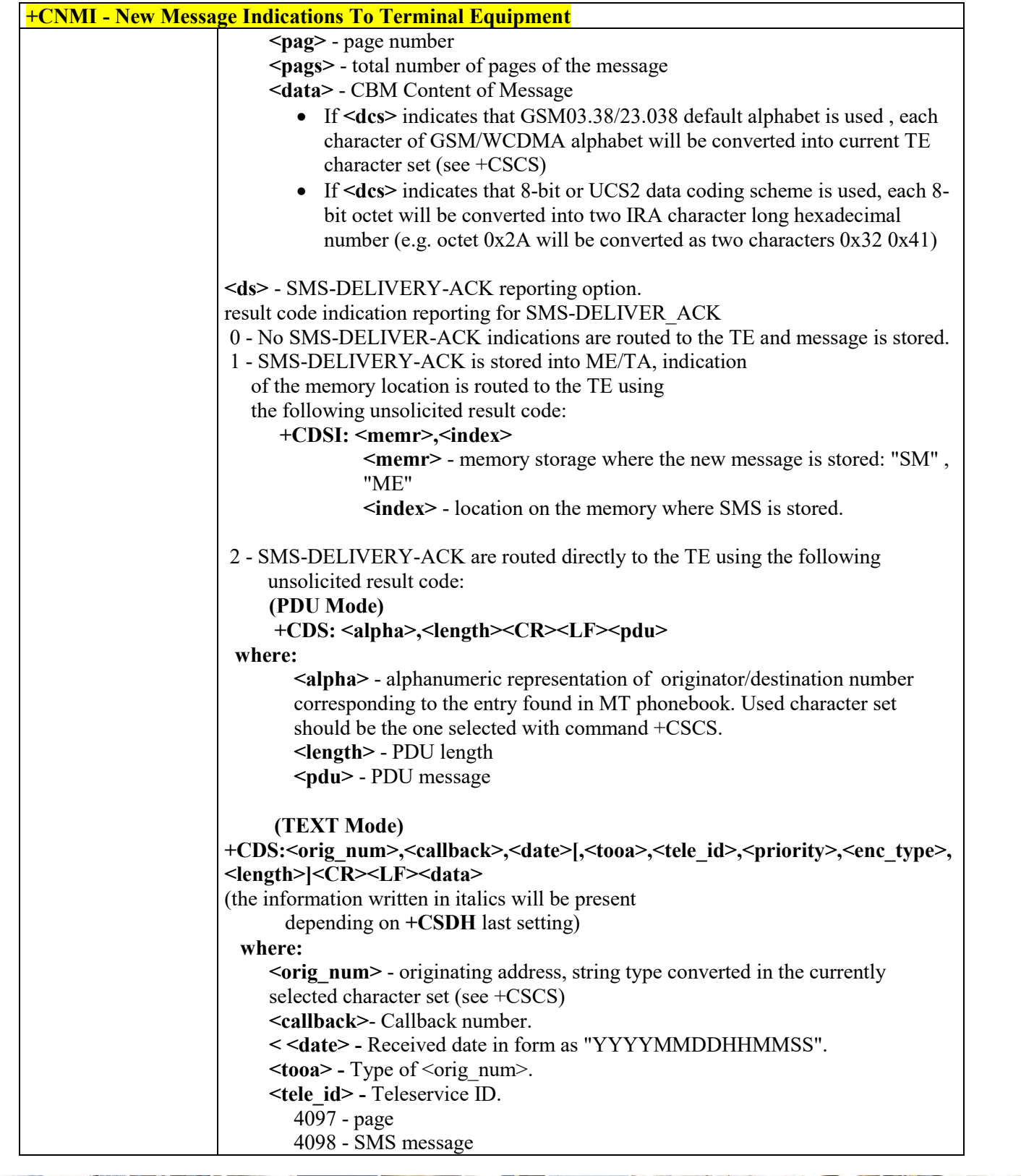

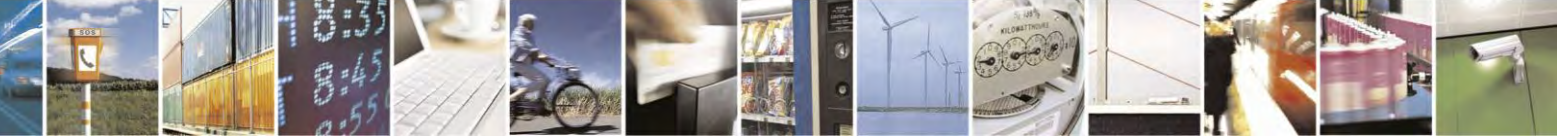

Reproduction forbidden without Telit Communications S.p.A. written authorization - All Rights Reserved page 205 of 495

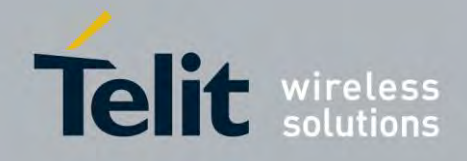

80407ST10116A Rev.14.1 – 2017-05-14

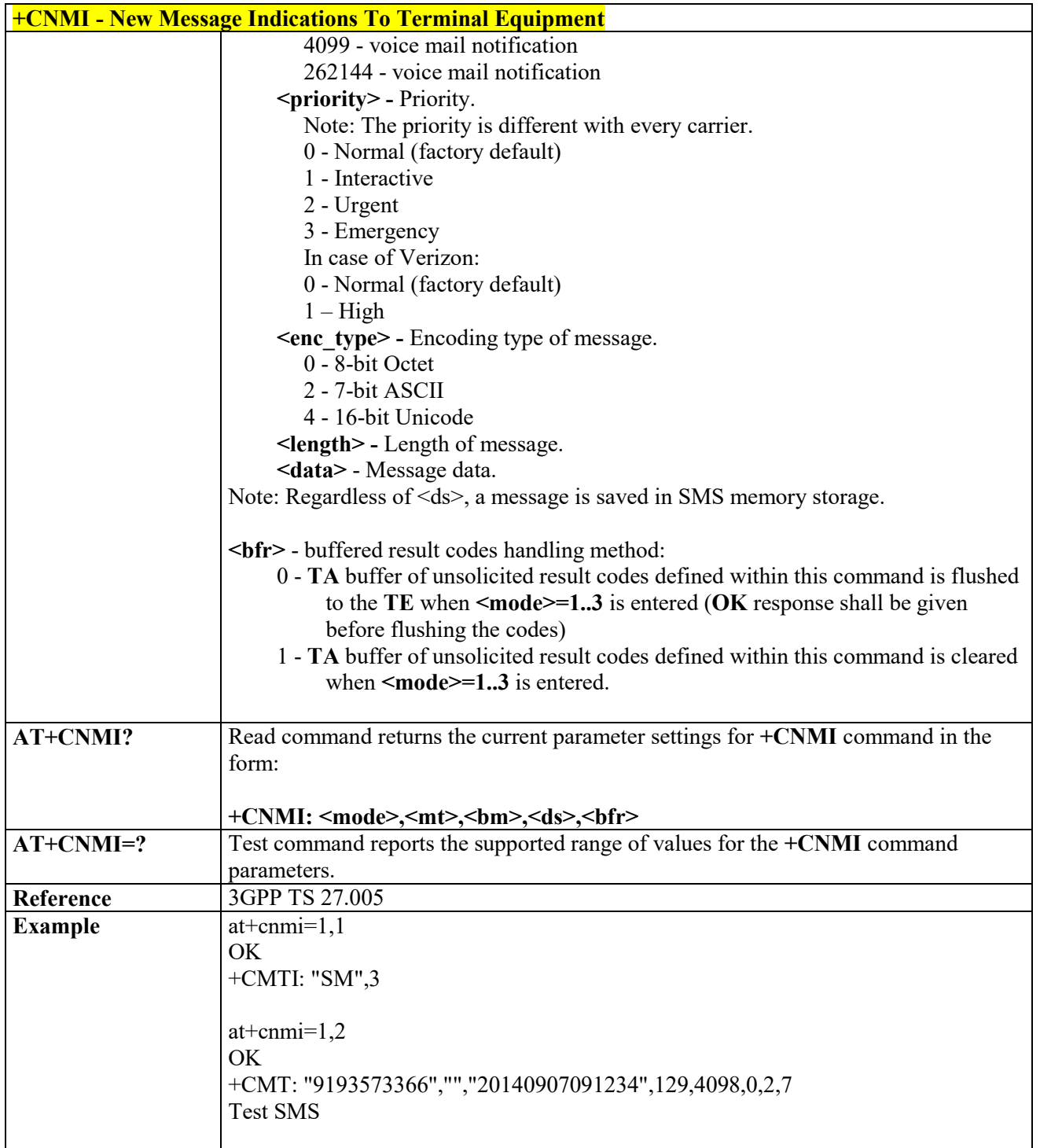

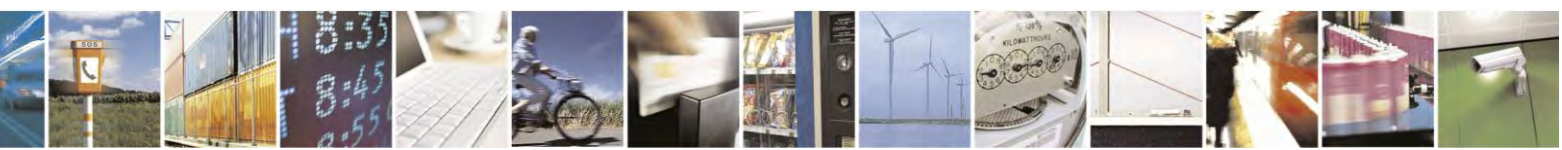

Reproduction forbidden without Telit Communications S.p.A. written authorization - All Rights Reserved page 206 of 495

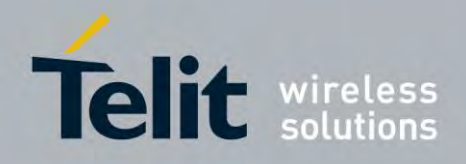

# **AT Commands Reference Guide** 80407ST10116A Rev.14.1 – 2017-05-14

# *Preferred Message Storage- +CPMS*

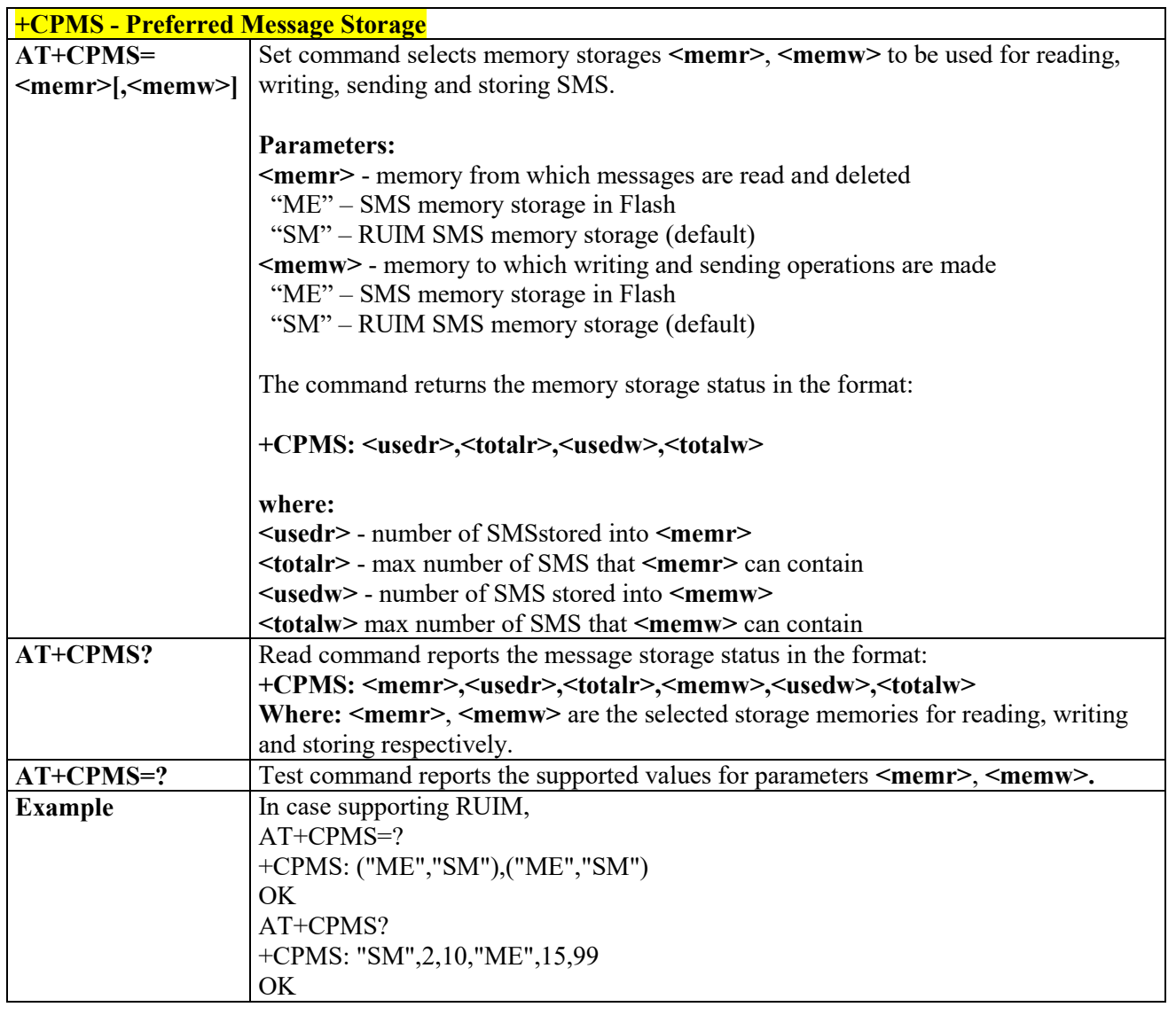

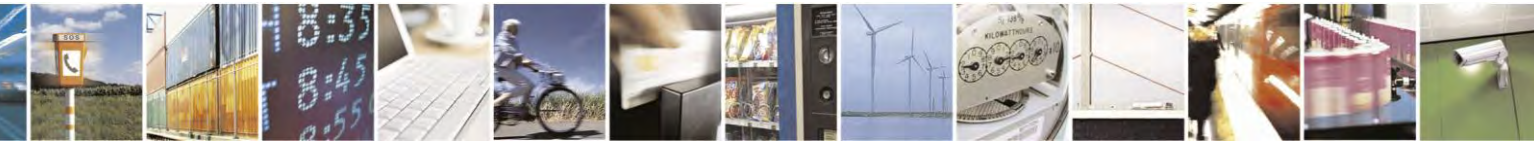

Reproduction forbidden without Telit Communications S.p.A. written authorization - All Rights Reserved page 207 of 495

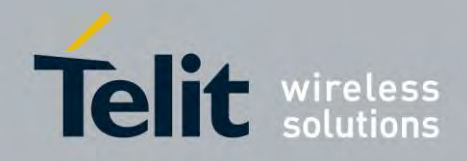

80407ST10116A Rev.14.1 – 2017-05-14

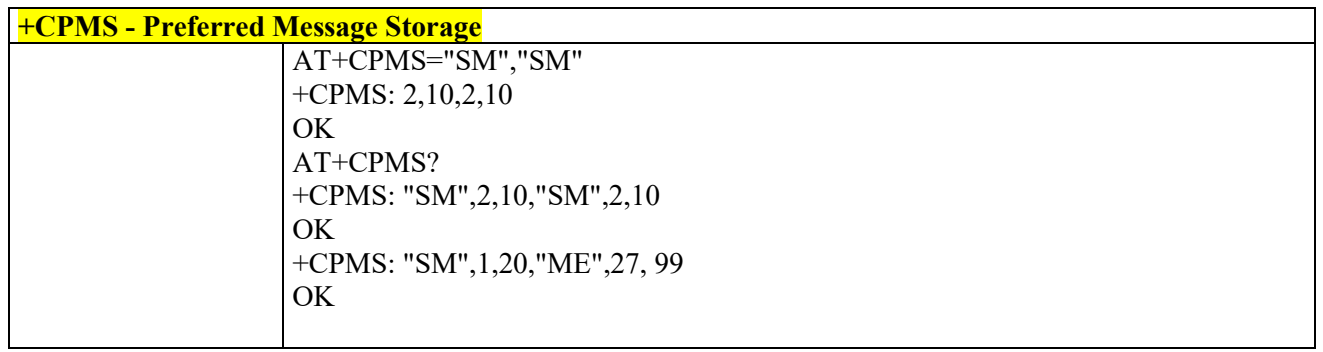

# *Delivery Acknowledgment Message request- +CDAK*

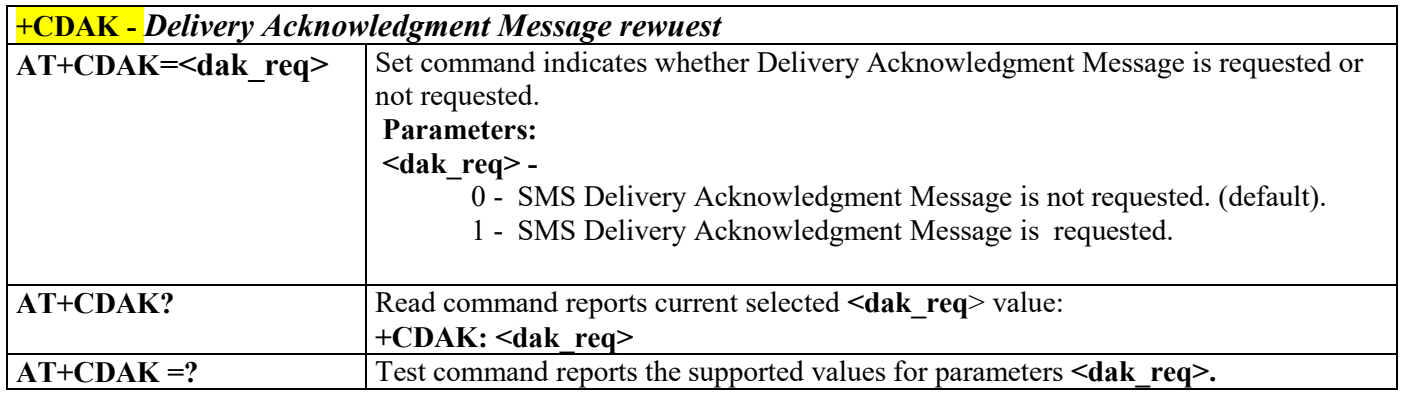

# *List Messages - +CMGL*

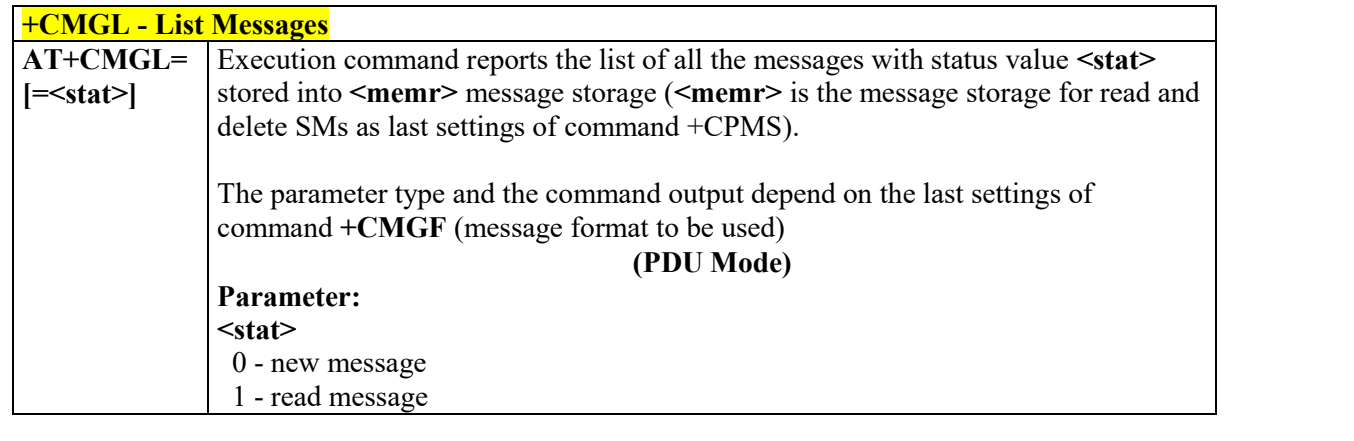

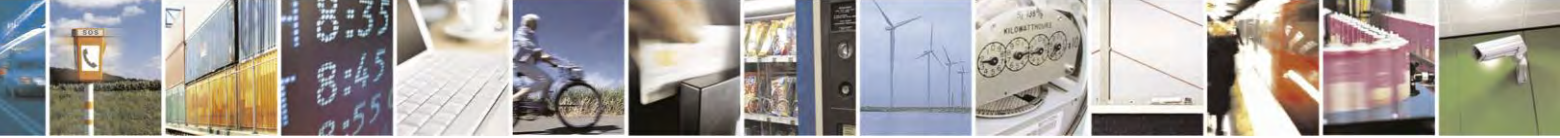

Reproduction forbidden without Telit Communications S.p.A. written authorization - All Rights Reserved page 208 of 495

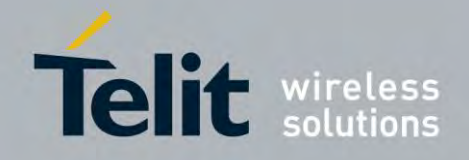

80407ST10116A Rev.14.1 – 2017-05-14

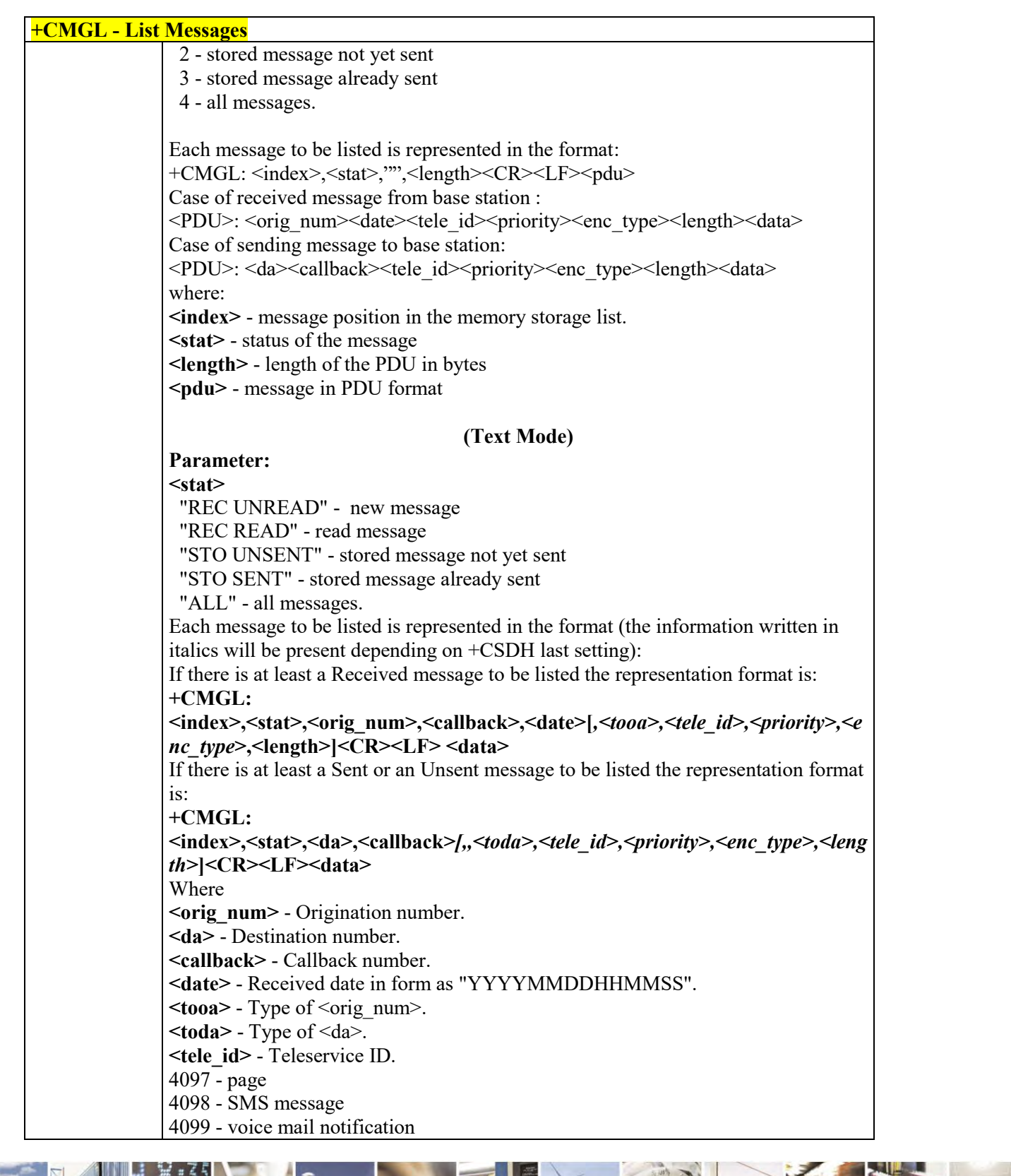

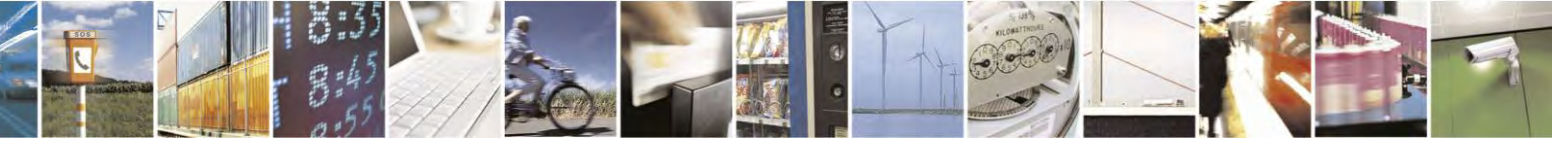

Reproduction forbidden without Telit Communications S.p.A. written authorization - All Rights Reserved page 209 of 495

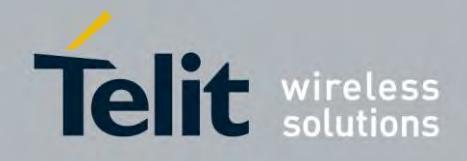

80407ST10116A Rev.14.1 – 2017-05-14

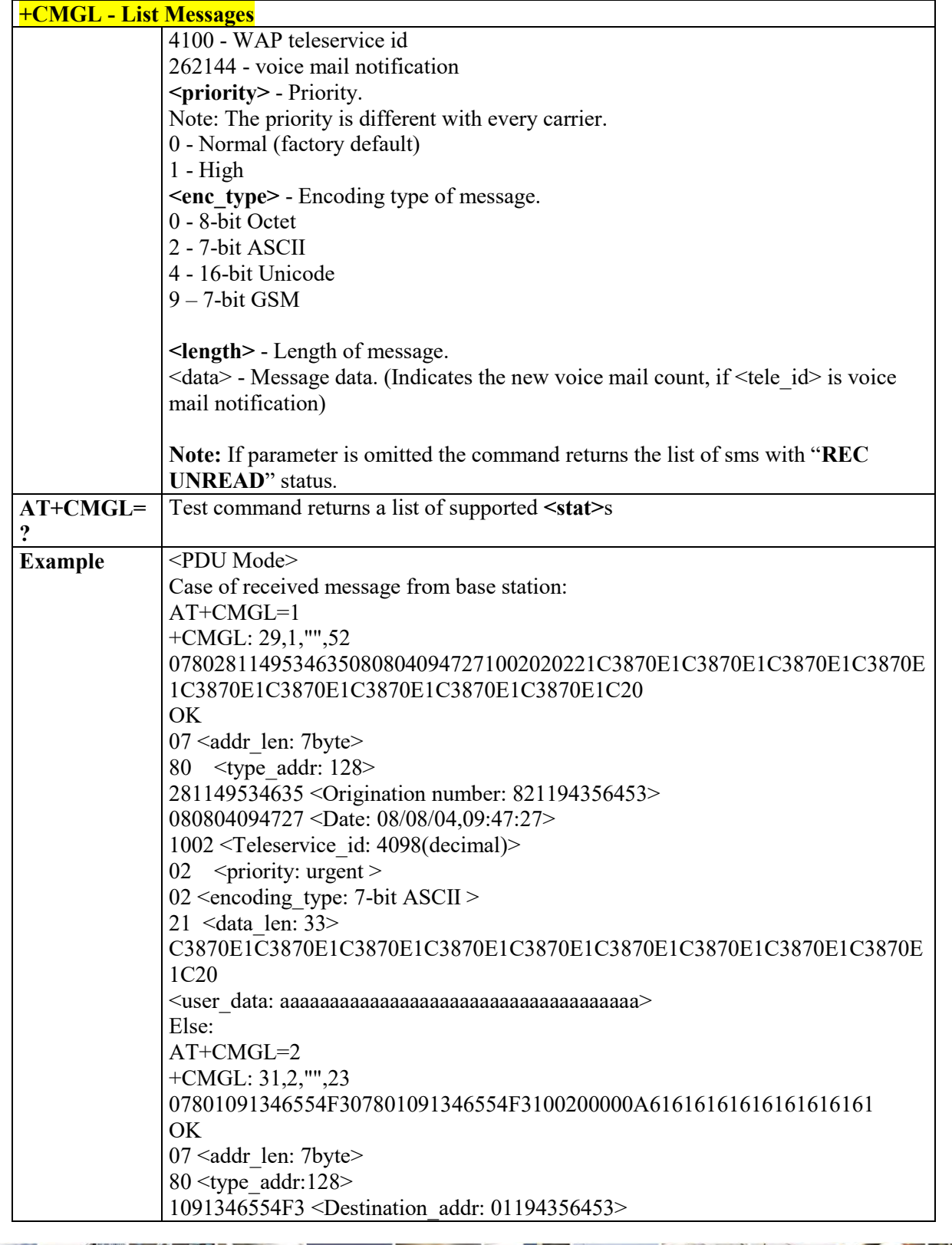

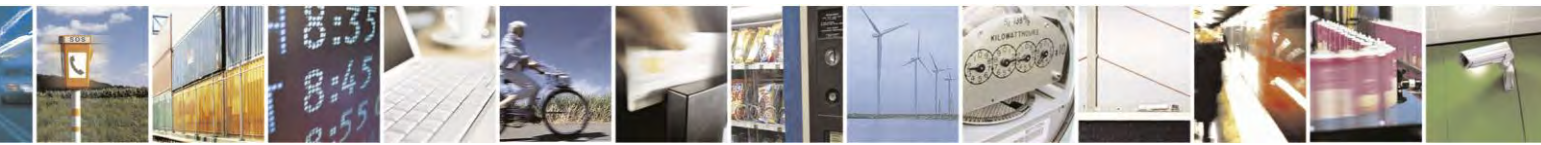

Reproduction forbidden without Telit Communications S.p.A. written authorization - All Rights Reserved page 210 of 495

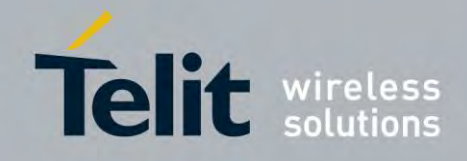

80407ST10116A Rev.14.1 – 2017-05-14

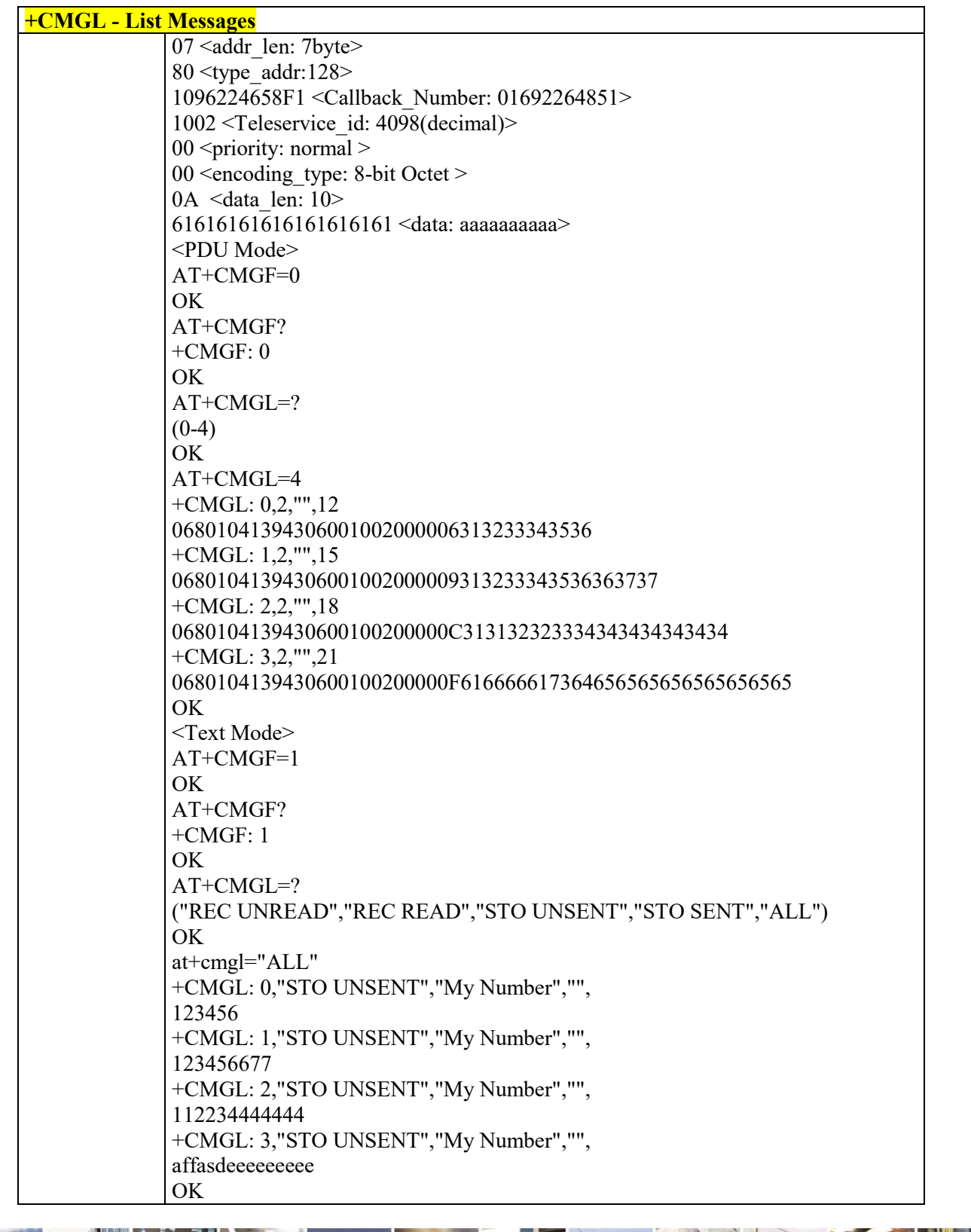

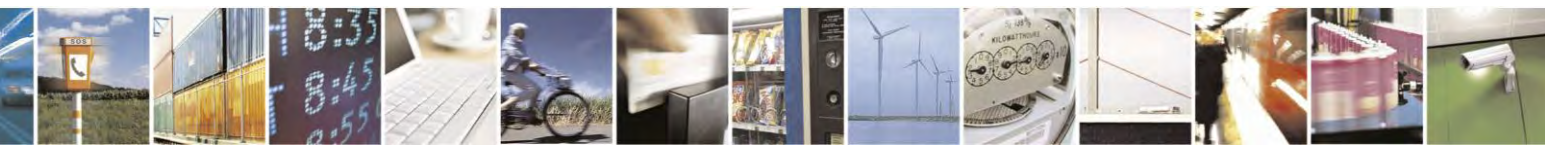

Reproduction forbidden without Telit Communications S.p.A. written authorization - All Rights Reserved page 211 of 495

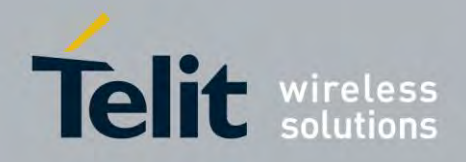

80407ST10116A Rev.14.1 – 2017-05-14

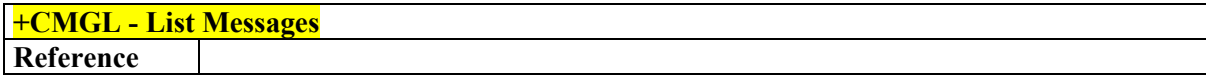

# **+CMGR - Read Message AT+CMGR= <index>** Execution command reports the message with location value **<index>** from **<memr>** message storage (**<memr>** is the message storage for read and delete SMs as last settings of command +CPMS). **Parameter: <index>** - message index. The output depends on the last settings of command +CMGF (message format to be used) **(PDU Mode)** If there is at least one message to be listed the representation format is: **+CMGR:<stat>,"",<length><CR><LF><PDU>** Case of received message from base station : <**PDU>: <orig\_num>,<date><tele\_id><priority><enc\_type><length><data>** Case of sending message to base station: **<PDU>:** <da><callback><tele\_id><priority><enc\_type><length><data> where **<stat>** - status of the message 0 - new message 1 - read message 2 - stored message not yet sent 3 - stored message already sent **<length>** - length of the PDU in bytes. **<pdu>** - message in PDU format (Text Mode) Output format for received messages (the information written in italics will be present depending on **+CSDH** last setting): Output format for message delivery confirm: **+CMGR: <stat>,<orig\_num>,<callback>,<date>[***,<tooa>,<tele\_id>,<priority>,<enc\_type>, <length>***]<CR><LF><data>** If there is either a Sent or an Unsent message in location  $\leq$  index $>$  the output format is: **+CMGR: <stat>,<da>,<callback***>,[,<toda>,<tele\_id>,<priority>,<enc\_type>,<length>***]<C R><LF><data>** where: **<stat>** - status of the message

# *Read Message - +CMGR*

Reproduction forbidden without Telit Communications S.p.A. written authorization - All Rights Reserved page 212 of 495

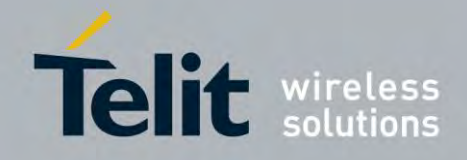

80407ST10116A Rev.14.1 – 2017-05-14

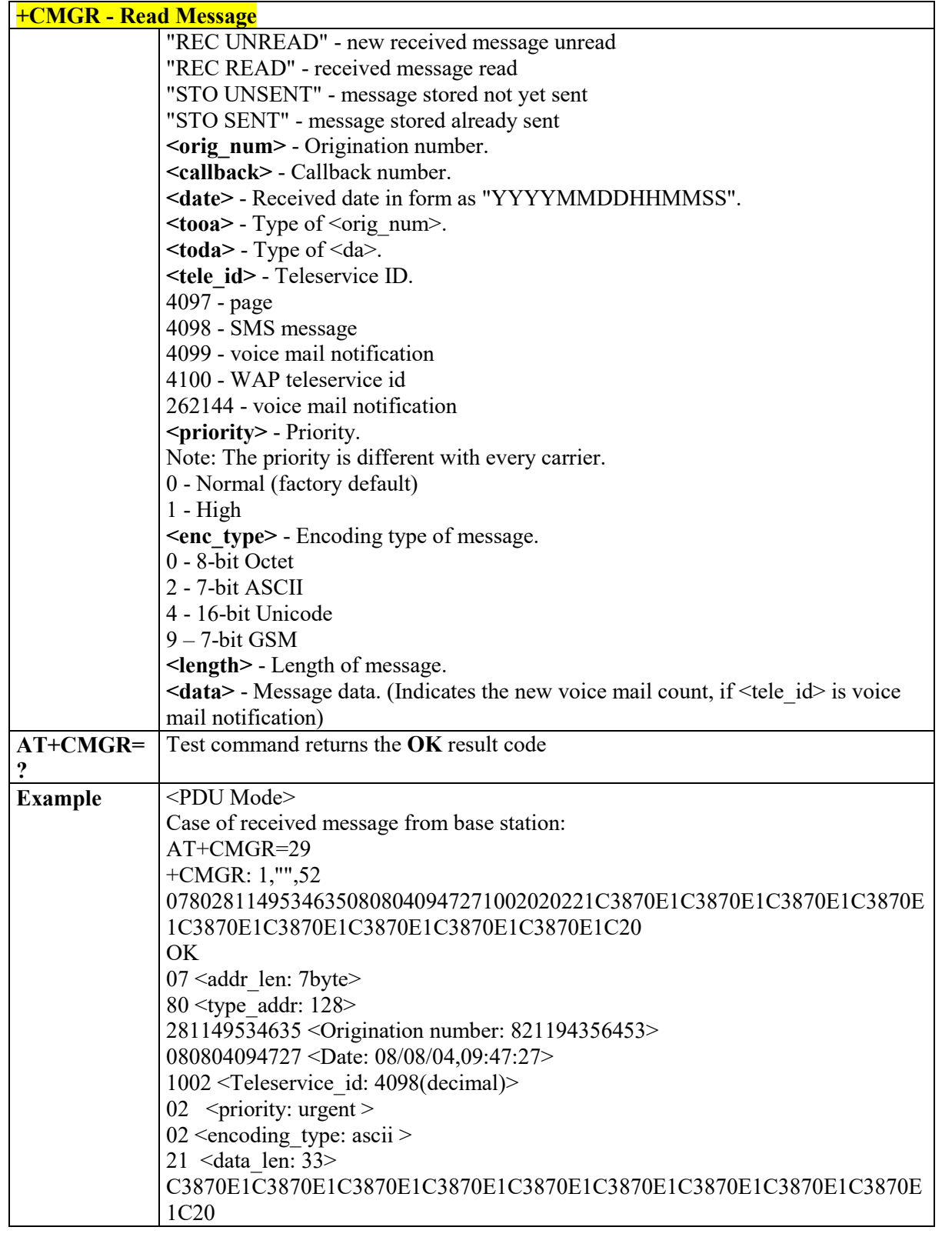

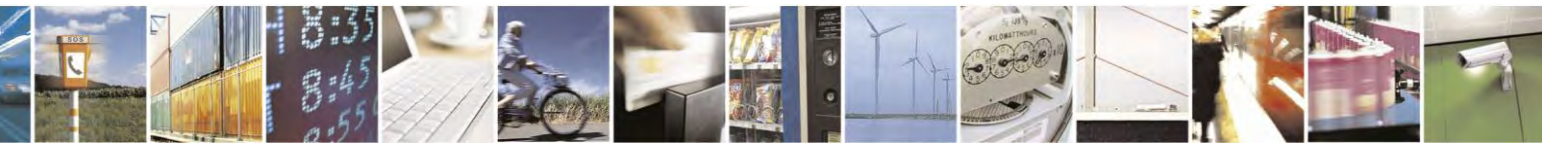

Reproduction forbidden without Telit Communications S.p.A. written authorization - All Rights Reserved page 213 of 495

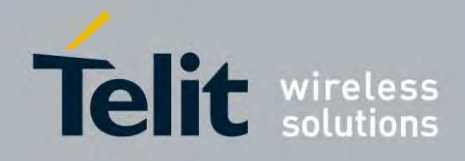

80407ST10116A Rev.14.1 – 2017-05-14

| <b>+CMGR - Read Message</b> |                                                                   |  |
|-----------------------------|-------------------------------------------------------------------|--|
|                             |                                                                   |  |
|                             | Else:                                                             |  |
|                             | $at+cmgr=31$                                                      |  |
|                             | $+CMGR: 2, \dots, 23$                                             |  |
|                             | 07801091346554F307801091346554F3100200000A6161616161616161616161  |  |
|                             | OK.                                                               |  |
|                             | 07 <addr 7byte="" len:=""></addr>                                 |  |
|                             | 80 $lt$ ype addr:128>                                             |  |
|                             | 1091346554F3 < Origination number: 01193645534 >                  |  |
|                             | 07 <addr 7byte="" len:=""></addr>                                 |  |
|                             | $80$ <type addr:128=""></type>                                    |  |
|                             | 1091346554F3 < Callback number: 01193645534 >                     |  |
|                             | 1002 <teleservice 4098(decimal)="" id:=""></teleservice>          |  |
|                             | 00 $\le$ priority: Normal >                                       |  |
|                             | 00 <encoding 8-bit="" octet="" type:=""></encoding>               |  |
|                             | 0A <data 10="" len:=""></data>                                    |  |
|                             | 61616161616161616161 <usr aaaaaaaaaaa<math="" data:="">&gt;</usr> |  |
|                             | $<$ Text Mode $>$                                                 |  |
|                             | $AT+CSDH=1$                                                       |  |
|                             | OK.                                                               |  |
|                             | $AT+CMGR=1$                                                       |  |
|                             | +CMGR: "REC READ","","01191775982",20071217190804,,4098,,16,12    |  |
|                             | <b>TEST MESSAGE</b>                                               |  |
|                             | OK.                                                               |  |
|                             | $AT+CMGR=2$                                                       |  |
|                             | +CMGR: "REC READ","",01191775982",20071221160610,,4098,,16,9      |  |
|                             | <b>TEST MESSAGE2</b>                                              |  |
|                             | OK.                                                               |  |
|                             | $AT+CMGR=3$                                                       |  |
|                             | +CMGR: "STO SENT", "01191775982", "01096529157", 4098, 16,9       |  |
|                             | <b>TEST MESSAGE2</b>                                              |  |
|                             | OK                                                                |  |

*Send Message - +CMGS*

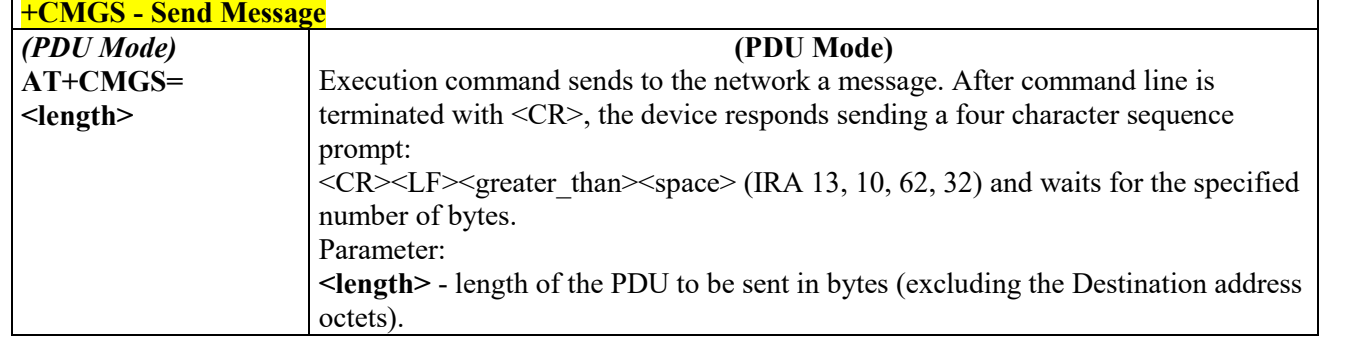

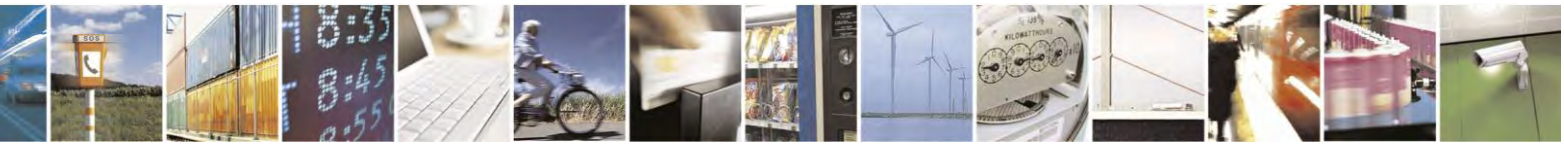

Reproduction forbidden without Telit Communications S.p.A. written authorization - All Rights Reserved page 214 of 495

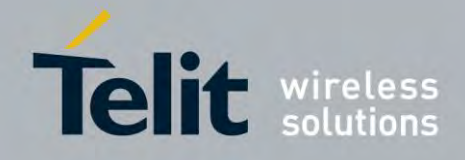

80407ST10116A Rev.14.1 – 2017-05-14

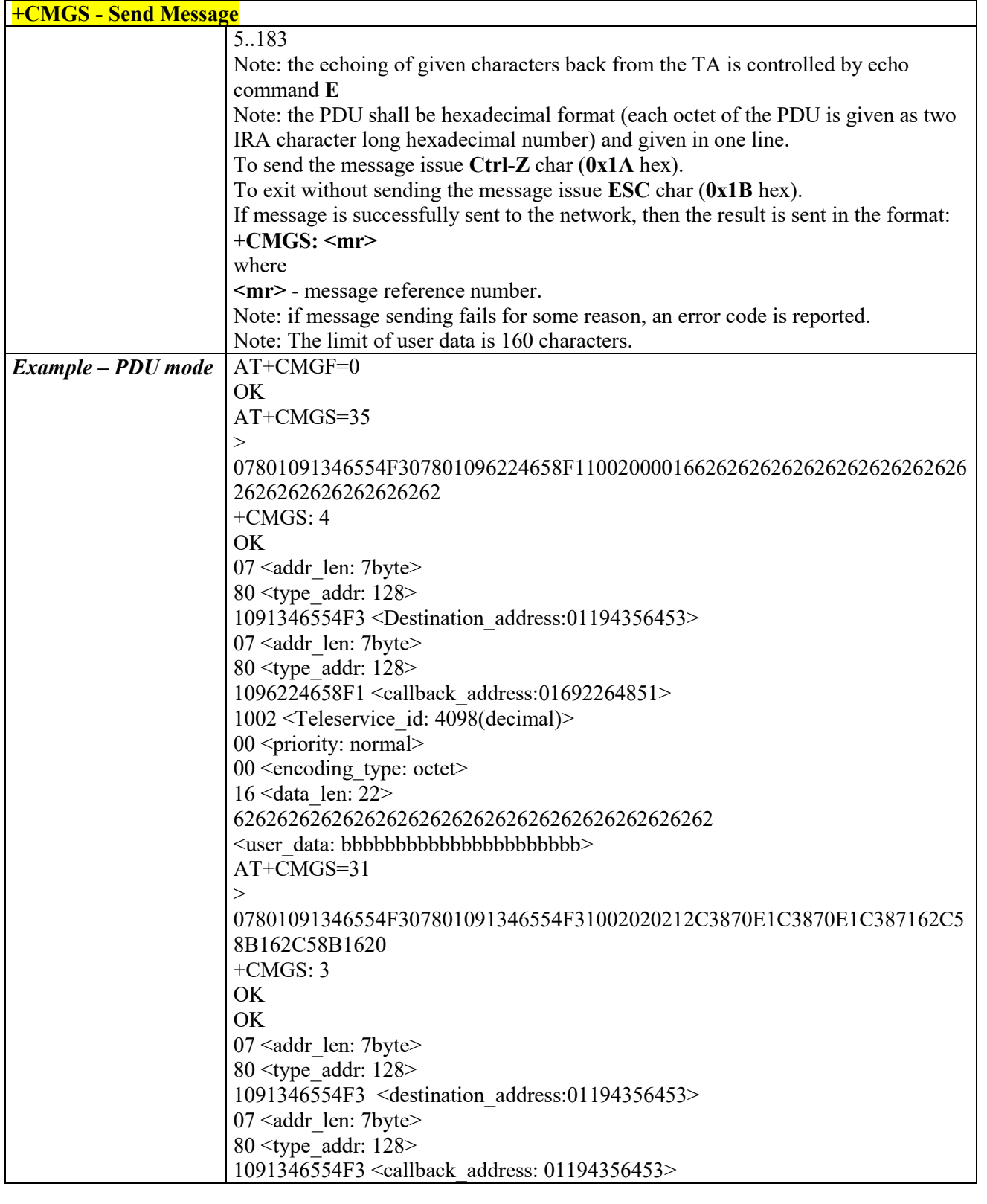

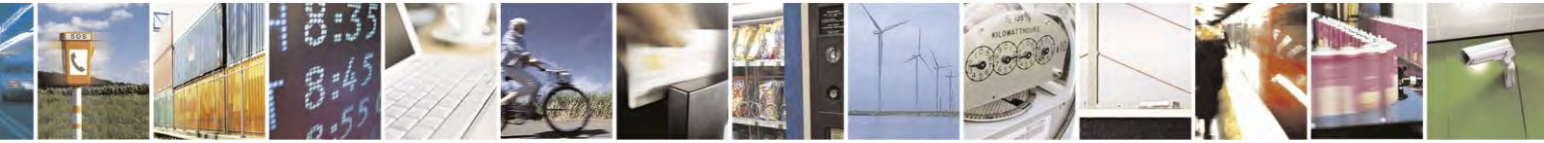

Reproduction forbidden without Telit Communications S.p.A. written authorization - All Rights Reserved page 215 of 495

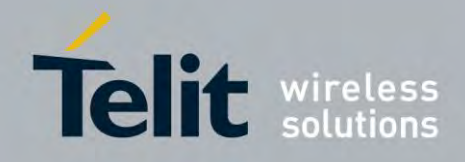

80407ST10116A Rev.14.1 – 2017-05-14

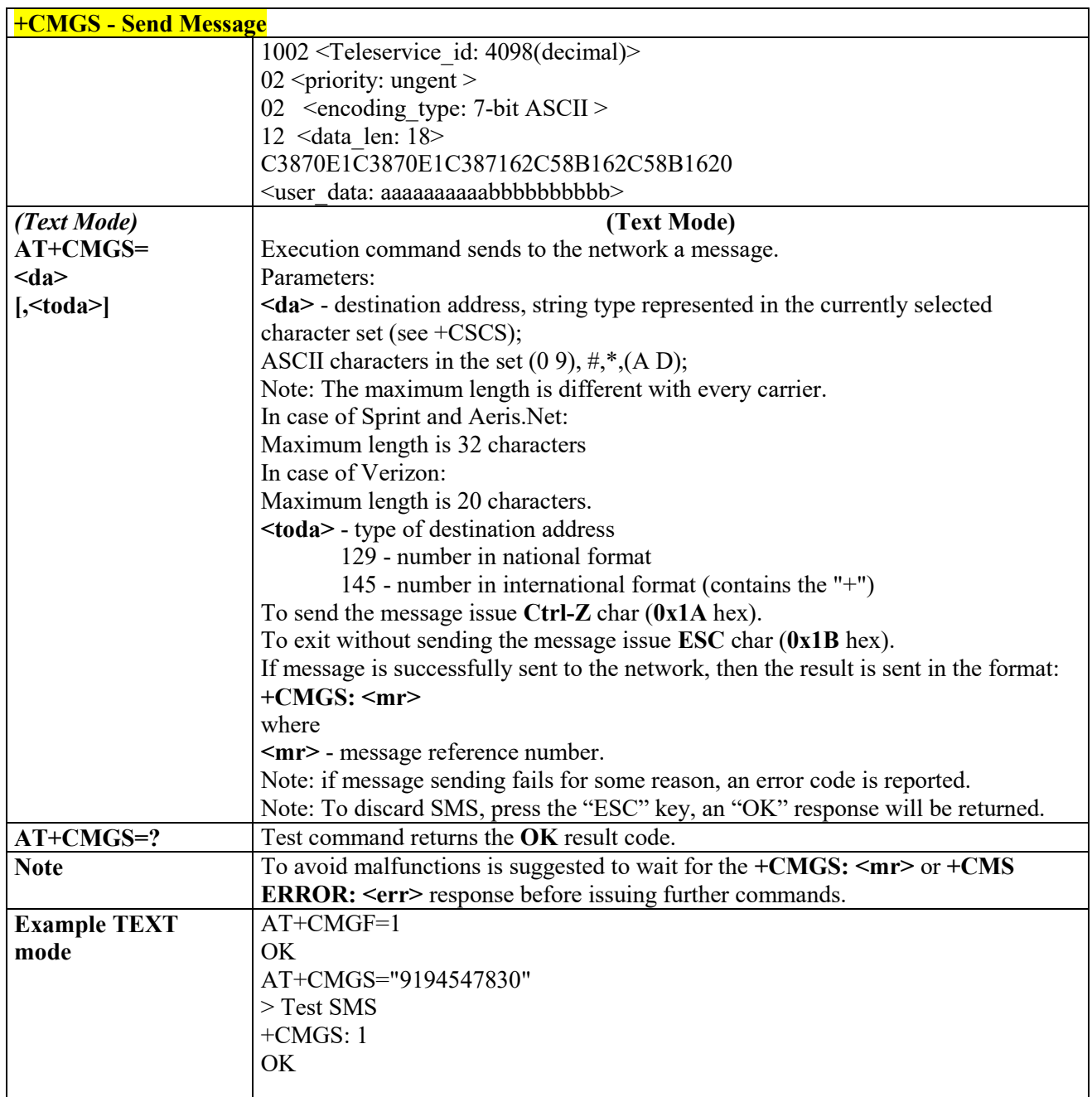

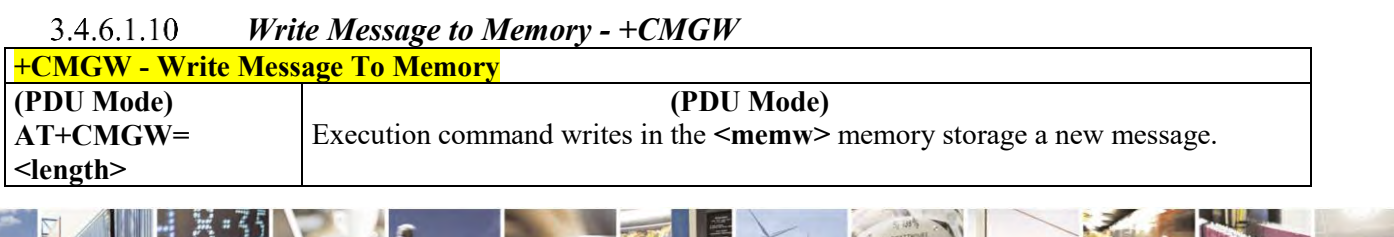

Reproduction forbidden without Telit Communications S.p.A. written authorization - All Rights Reserved page 216 of 495

g  $\mathcal{O}$ 

Ŋ.
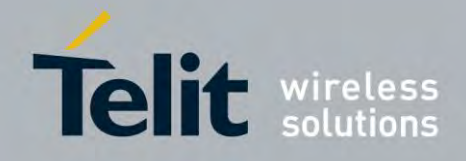

80407ST10116A Rev.14.1 – 2017-05-14

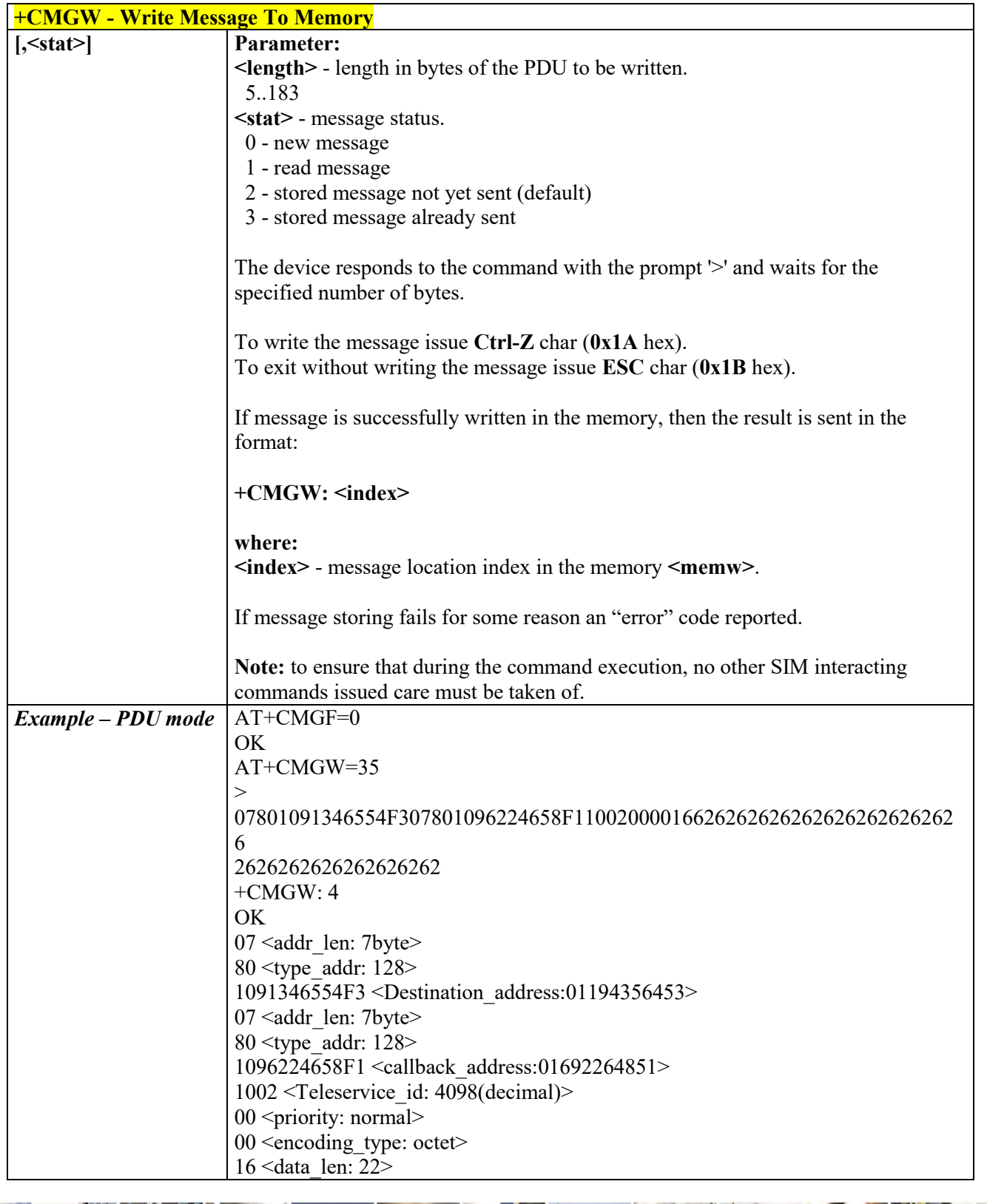

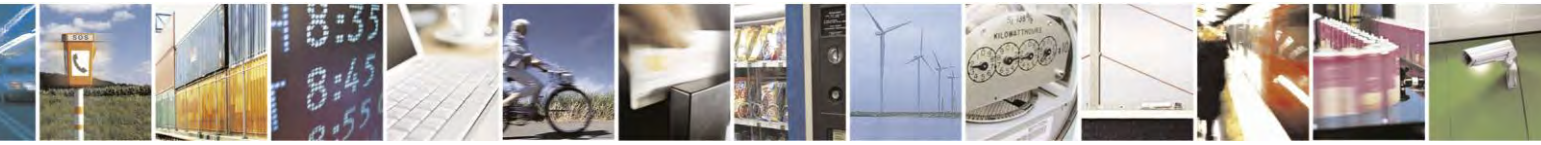

Reproduction forbidden without Telit Communications S.p.A. written authorization - All Rights Reserved page 217 of 495

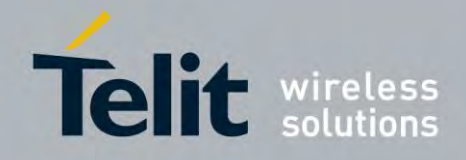

80407ST10116A Rev.14.1 – 2017-05-14

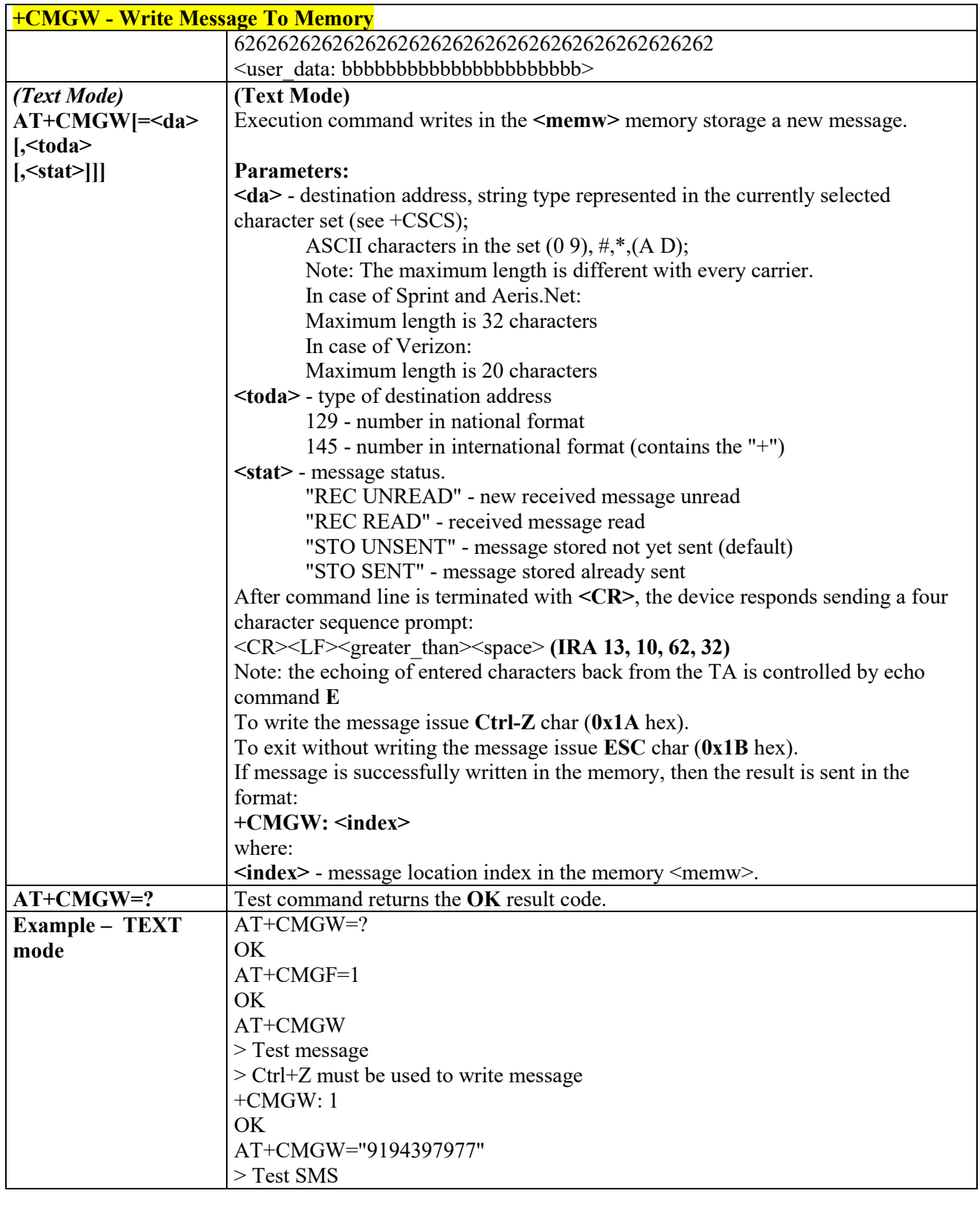

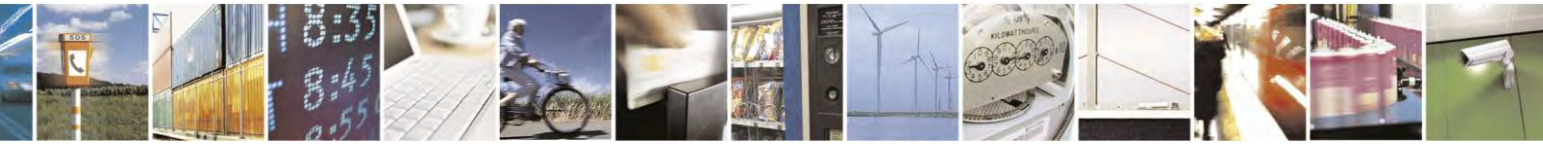

Reproduction forbidden without Telit Communications S.p.A. written authorization - All Rights Reserved page 218 of 495

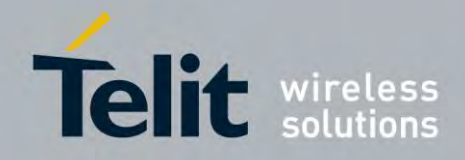

80407ST10116A Rev.14.1 – 2017-05-14

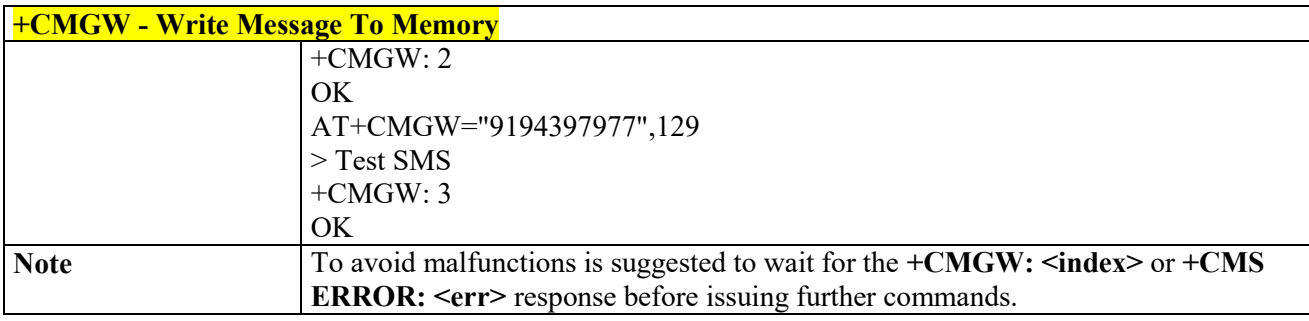

#### 3.4.6.1.11 *Set Payload Length - #SMSPSIZ*

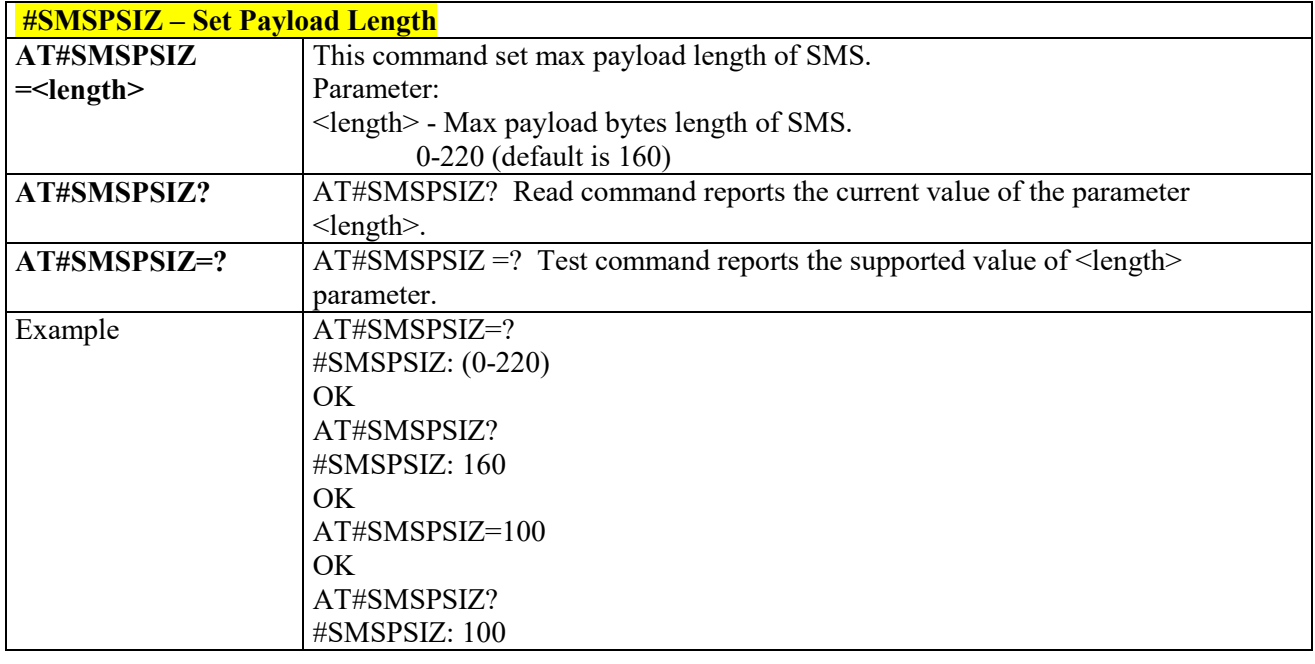

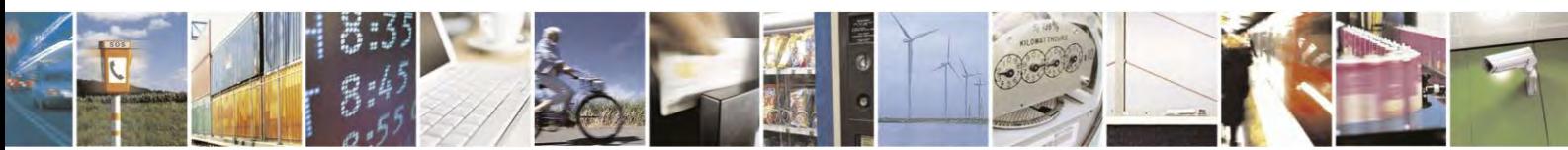

Reproduction forbidden without Telit Communications S.p.A. written authorization - All Rights Reserved page 219 of 495

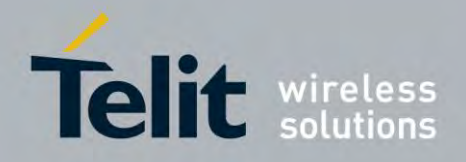

# **Custom AT Commands**

# **Configuration AT Commands**

## *Hardware Identification - #HWREV*

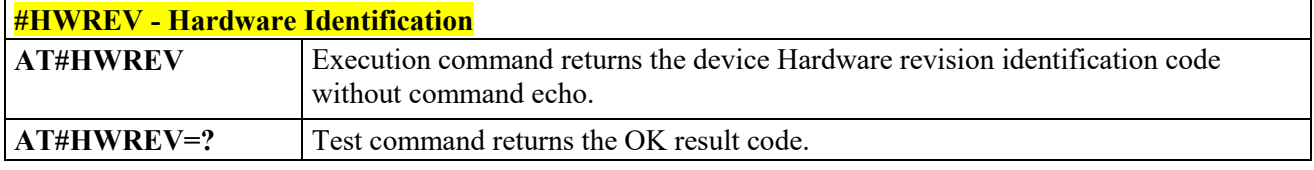

## *Manufacturer Identification - #CGMI*

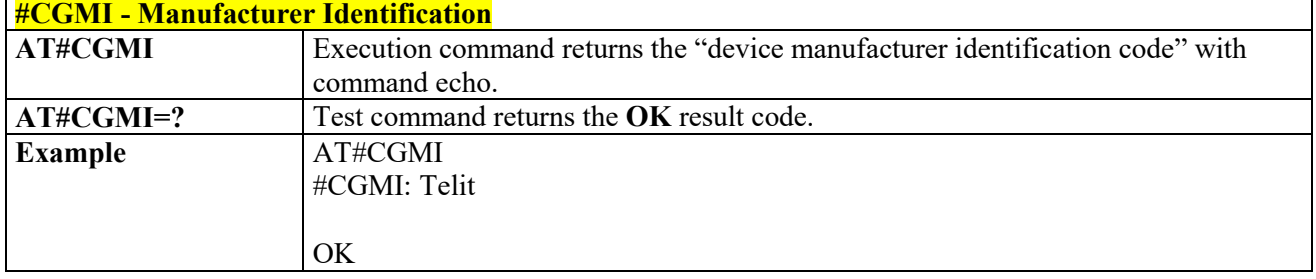

### *Model Identification - #CGMM*

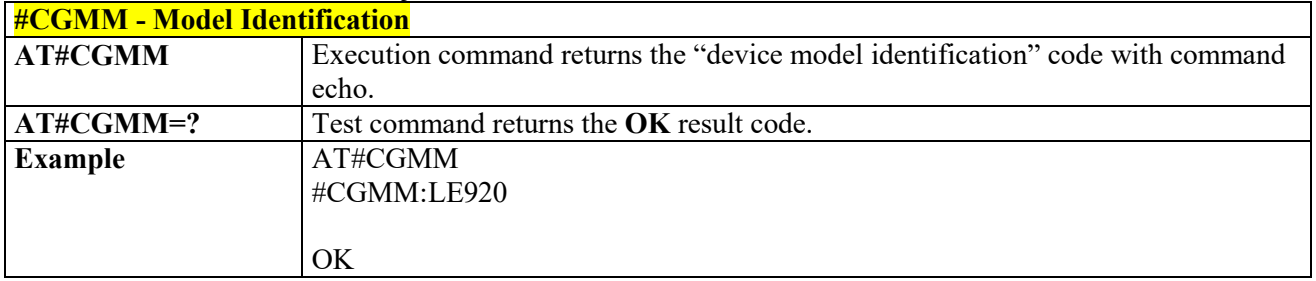

# *Revision Identification - #CGMR*

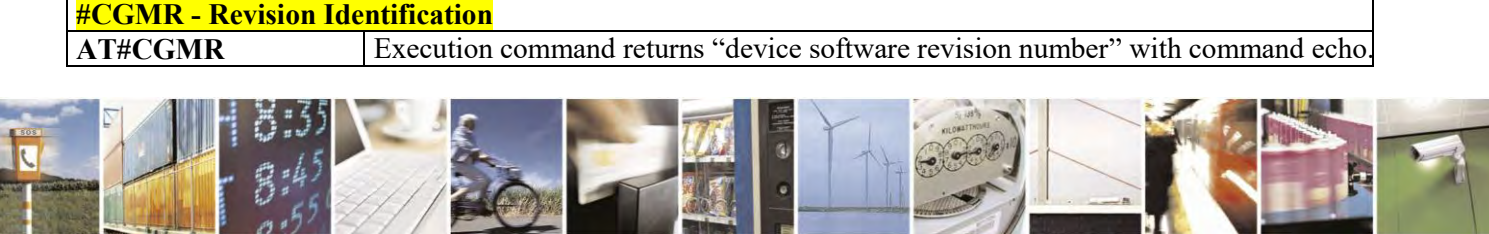

Reproduction forbidden without Telit Communications S.p.A. written authorization - All Rights Reserved page 220 of 495

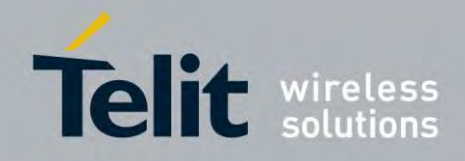

80407ST10116A Rev.14.1 – 2017-05-14

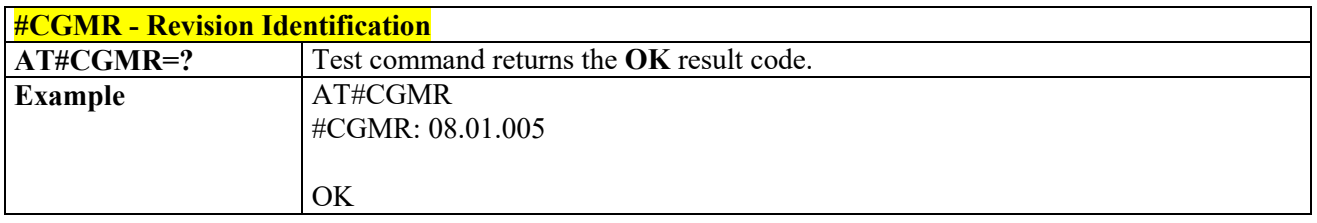

# *Product Serial Number Identification - #CGSN*

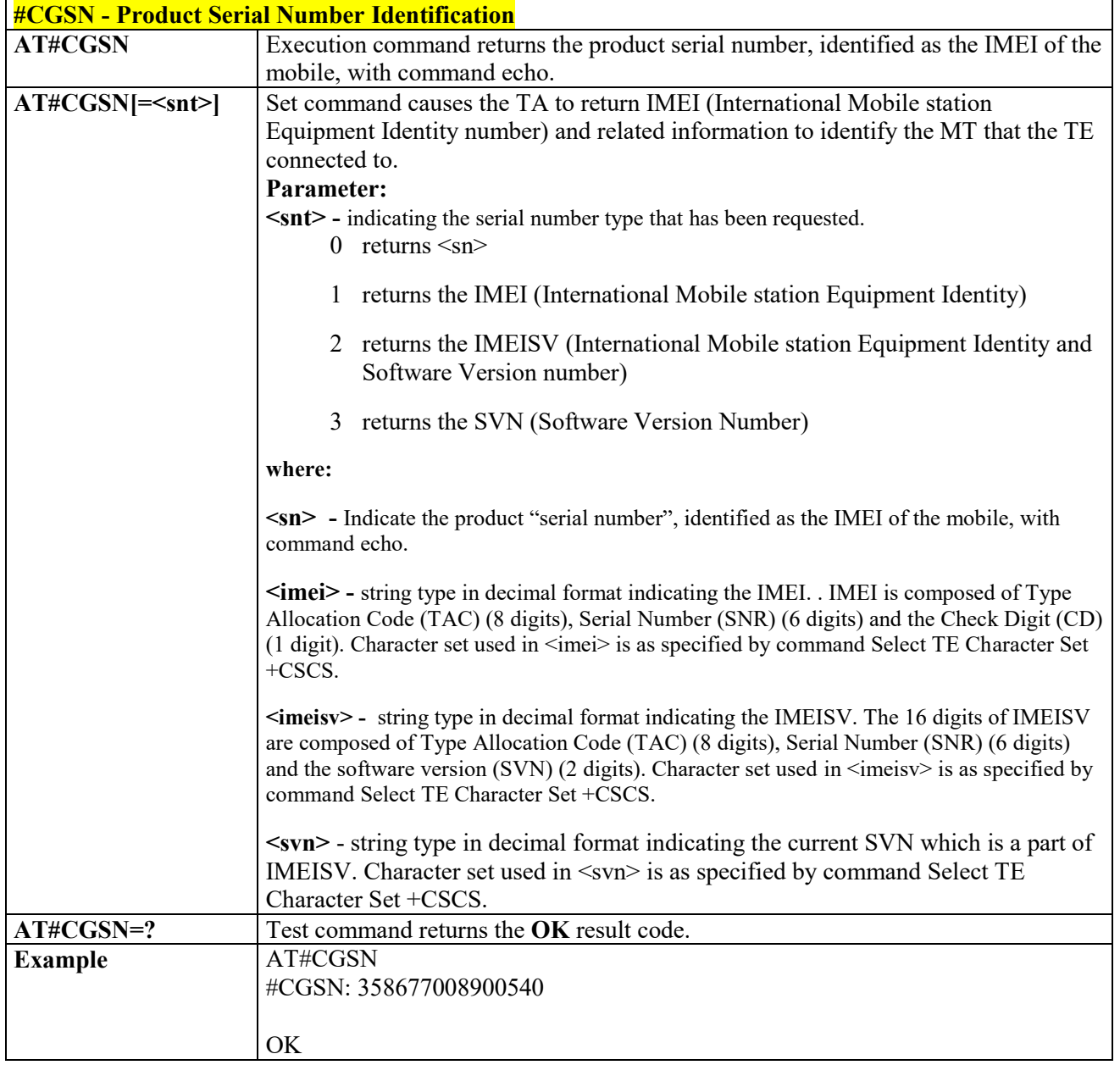

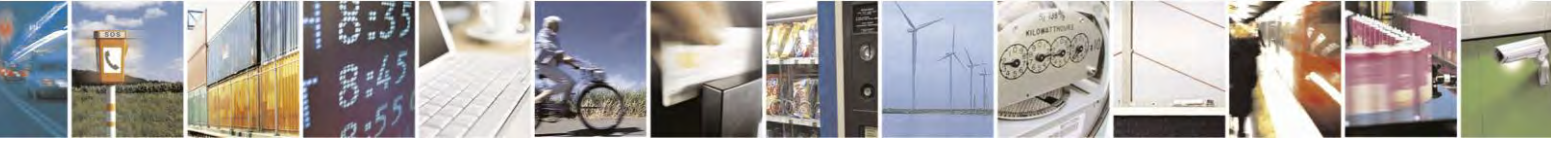

Reproduction forbidden without Telit Communications S.p.A. written authorization - All Rights Reserved page 221 of 495

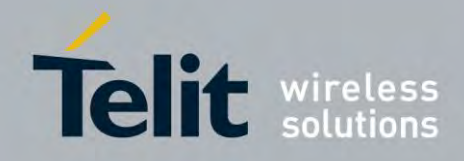

### **AT Commands Reference Guide** 80407ST10116A Rev.14.1 – 2017-05-14

## *Select GSM Hexadecimal Representation - #CSCSEXT*

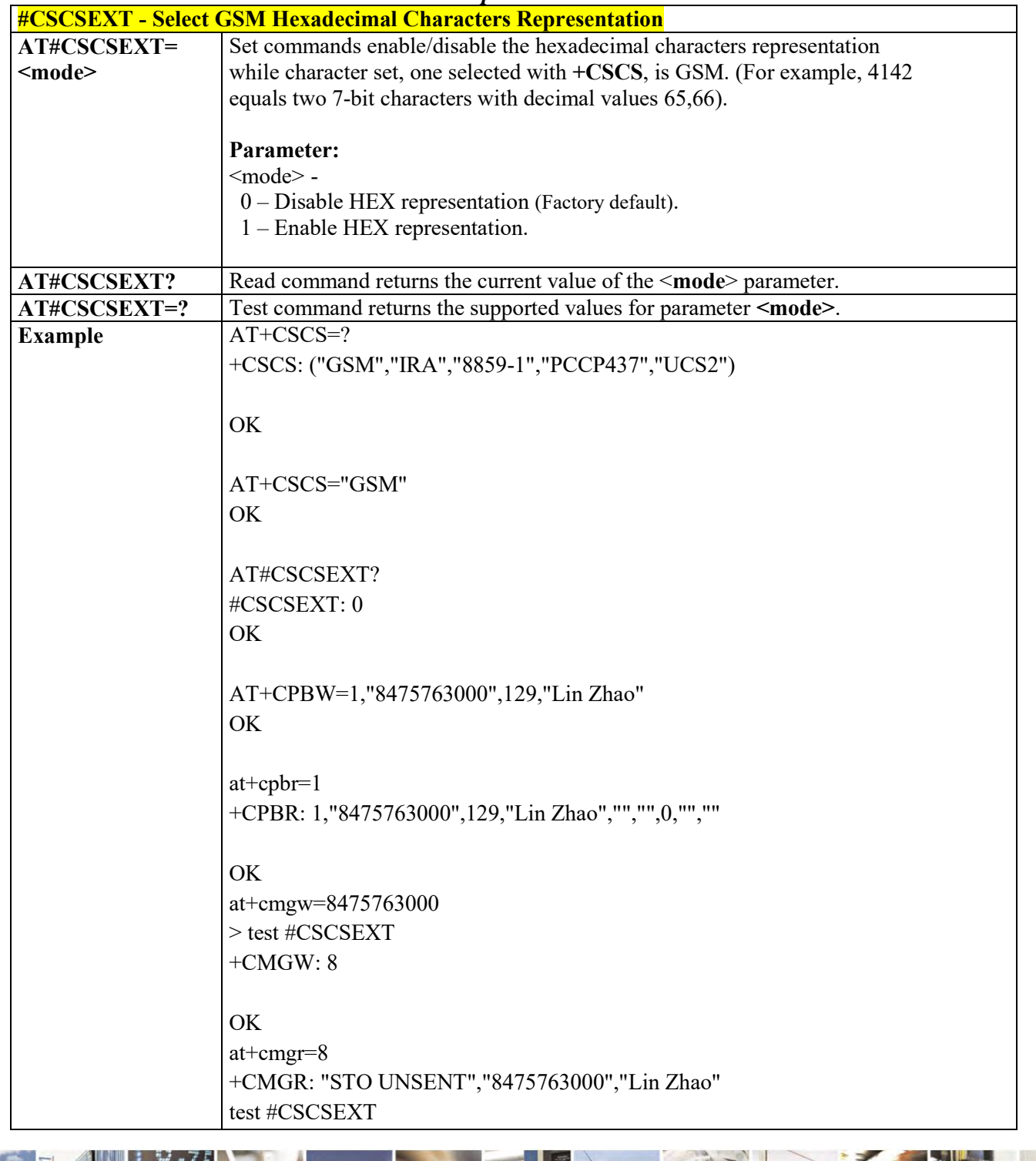

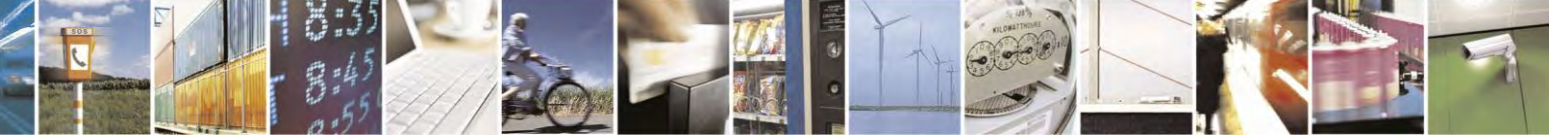

Reproduction forbidden without Telit Communications S.p.A. written authorization - All Rights Reserved page 222 of 495

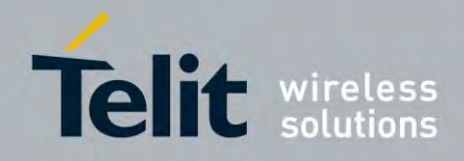

80407ST10116A Rev.14.1 – 2017-05-14

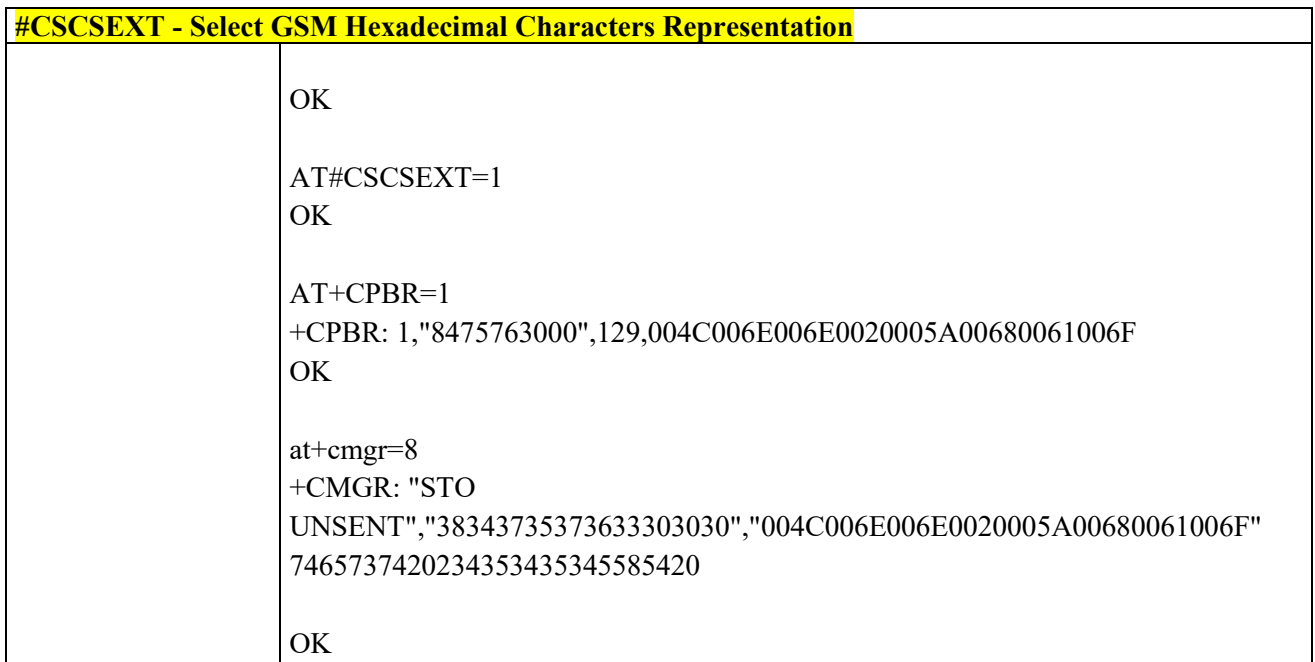

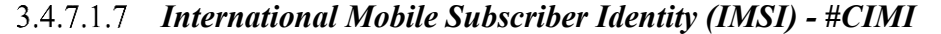

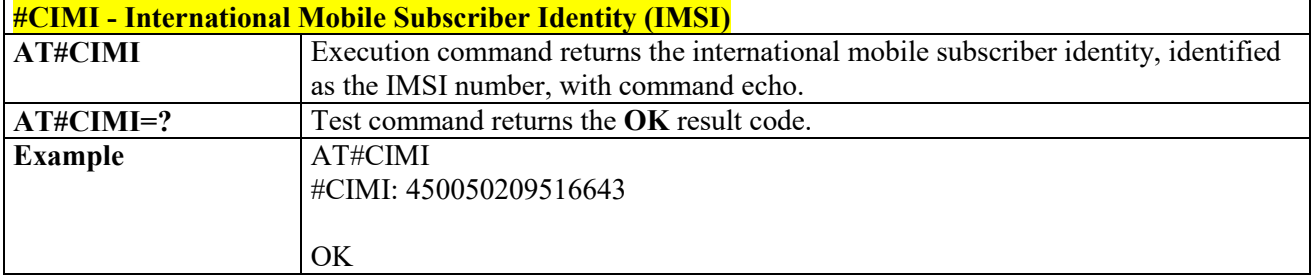

# *Read ICCID (Integrated Circuit Card Identification) - #CCID*

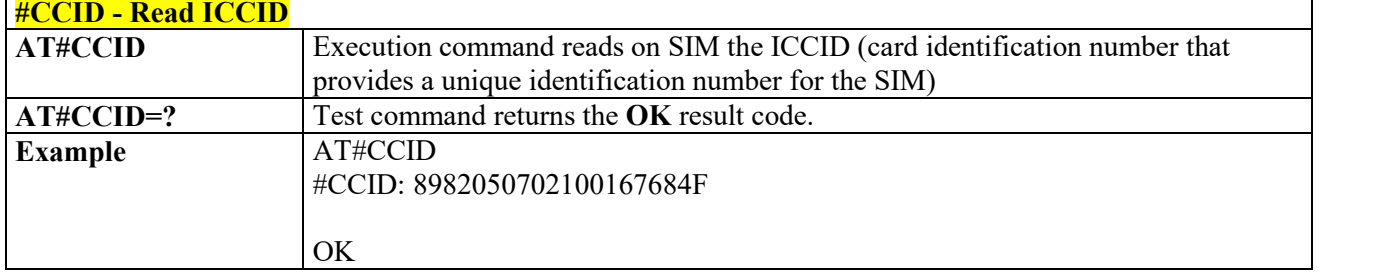

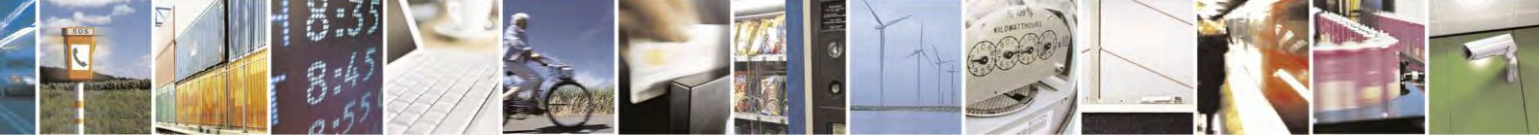

Reproduction forbidden without Telit Communications S.p.A. written authorization - All Rights Reserved page 223 of 495

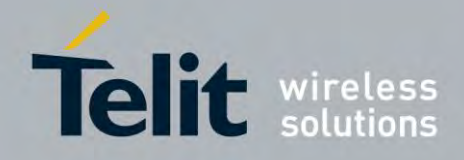

80407ST10116A Rev.14.1 – 2017-05-14

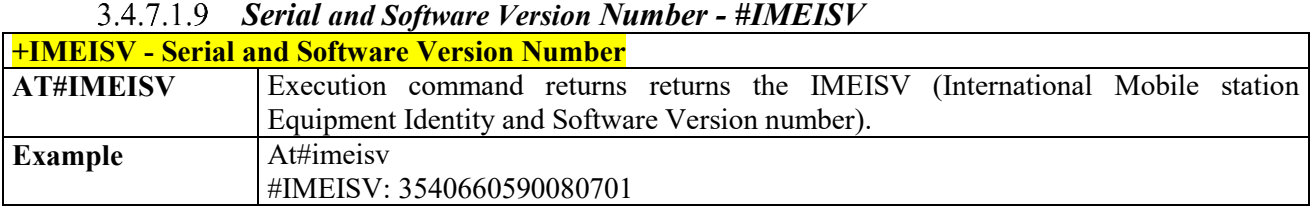

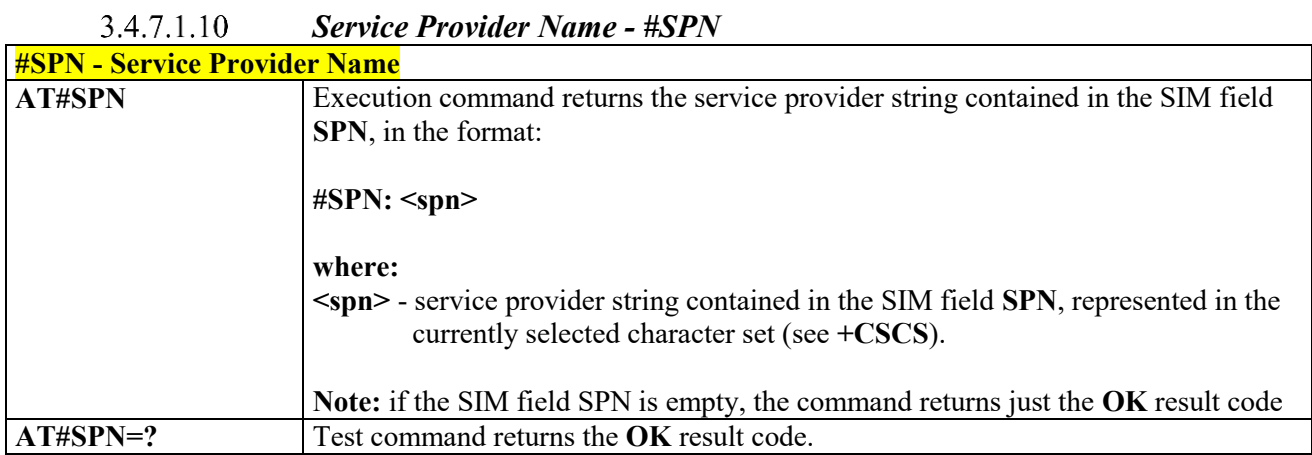

<span id="page-223-0"></span> *Change Audio Path - #CAP*

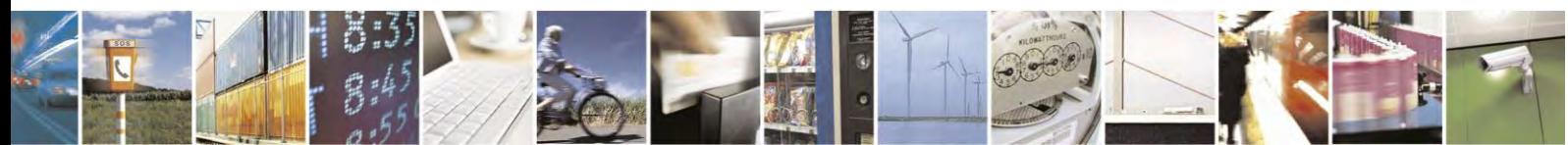

Reproduction forbidden without Telit Communications S.p.A. written authorization - All Rights Reserved page 224 of 495

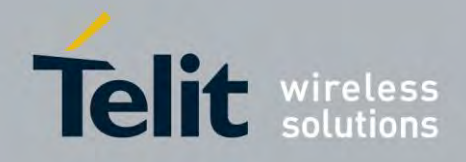

80407ST10116A Rev.14.1 – 2017-05-14

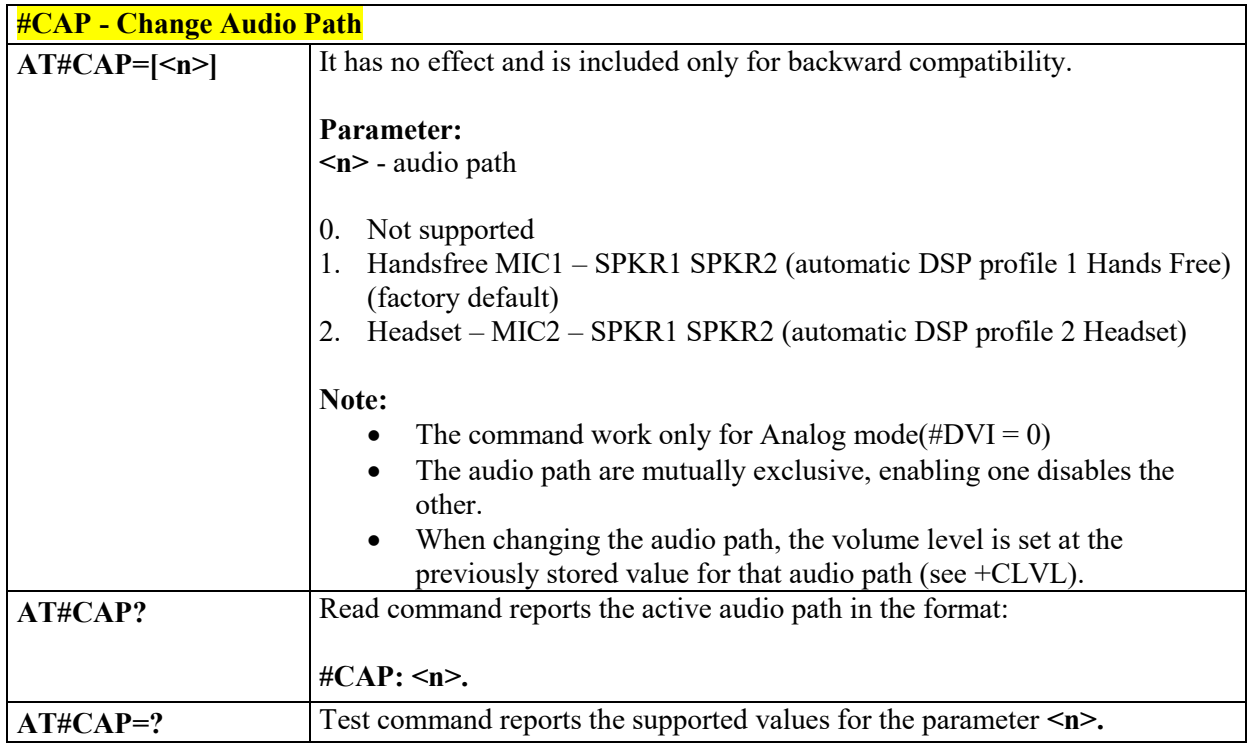

#### *Handsfree Microphone Gain - #HFMICG*  $3.4.7.1.12$

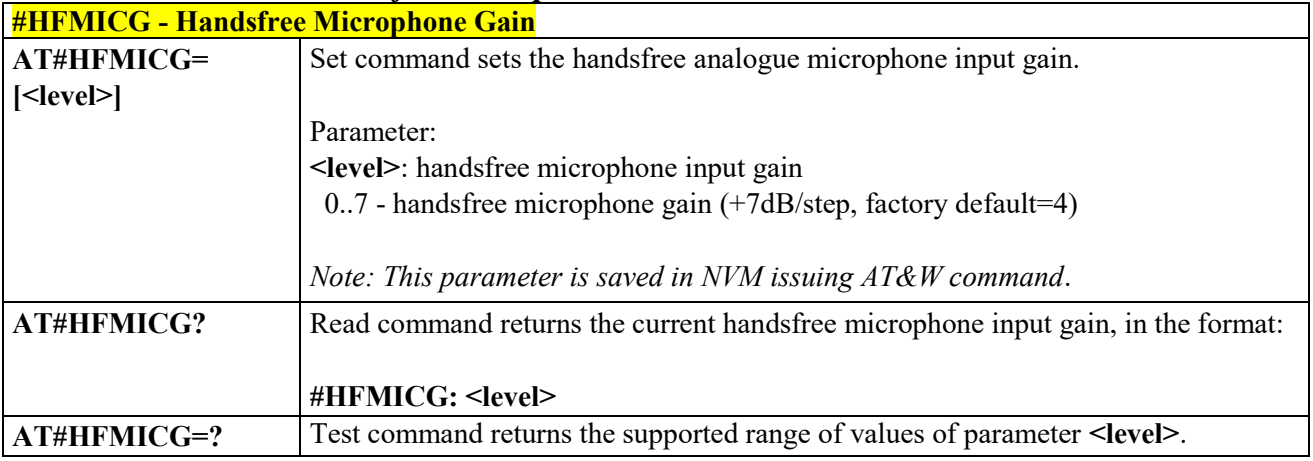

#### *Handset Microphone Gain - #HSMICG* 3.4.7.1.13 **#HSMICG - Handset Microphone Gain**

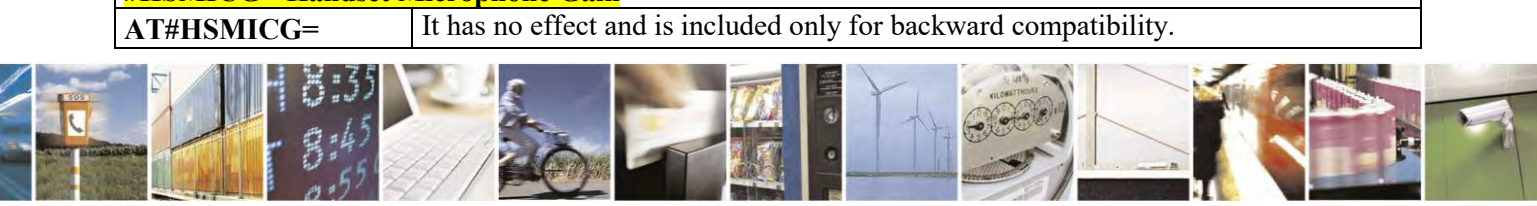

Reproduction forbidden without Telit Communications S.p.A. written authorization - All Rights Reserved page 225 of 495

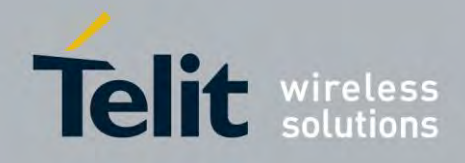

80407ST10116A Rev.14.1 – 2017-05-14

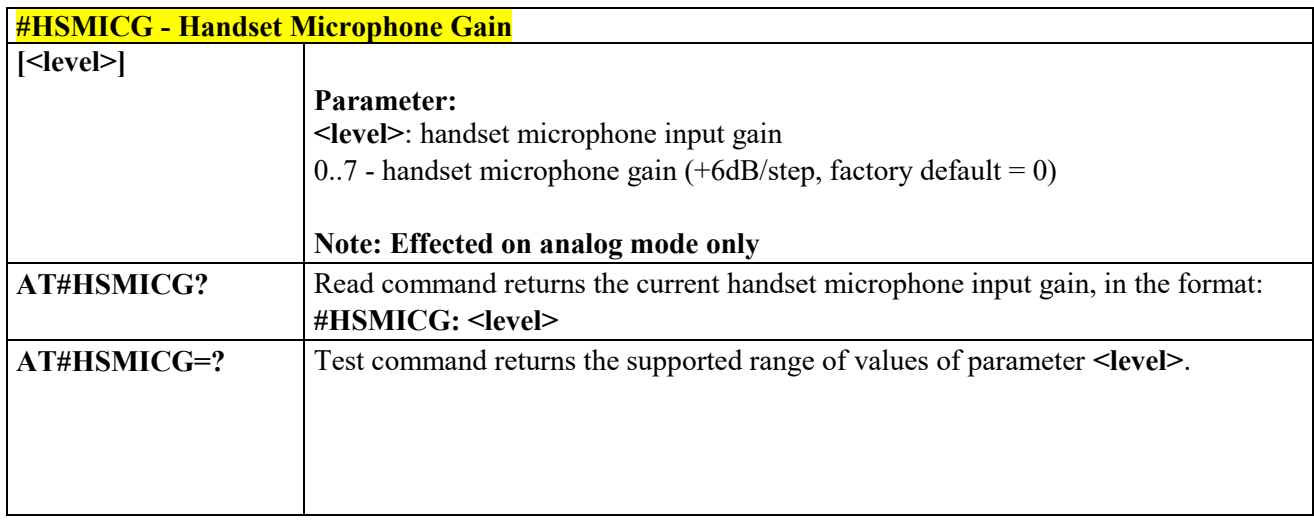

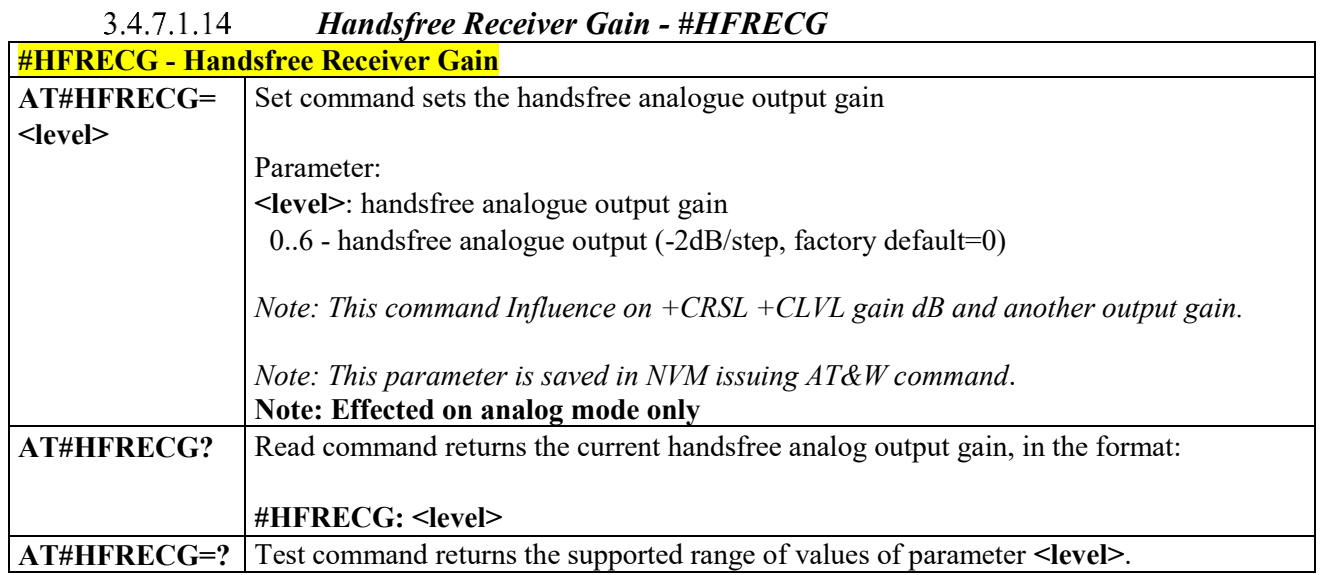

## *Handset Receiver Gain - #HSRECG*

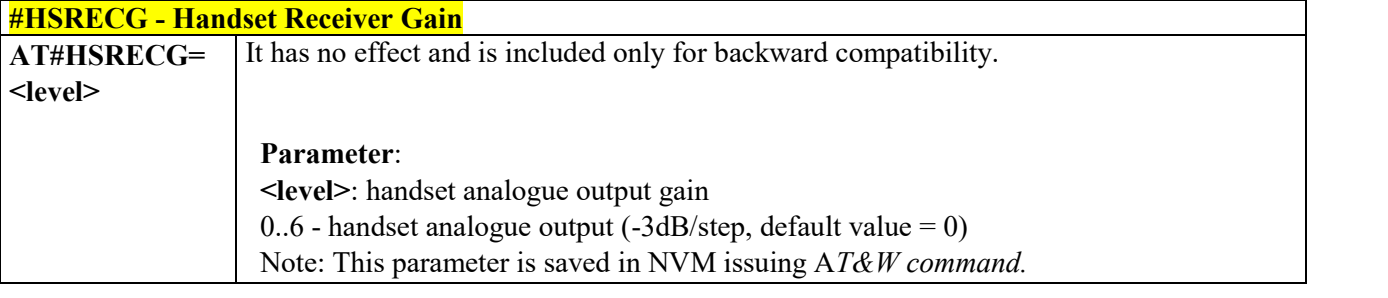

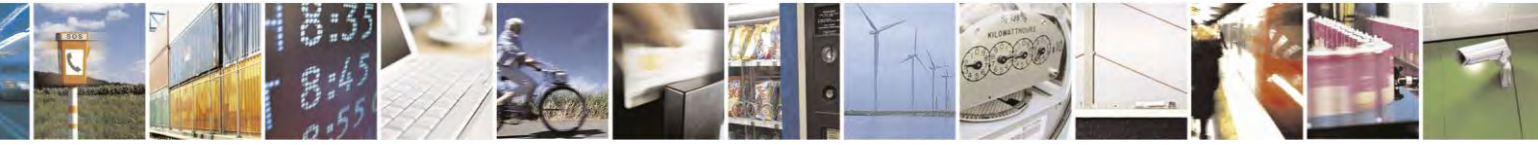

Reproduction forbidden without Telit Communications S.p.A. written authorization - All Rights Reserved page 226 of 495

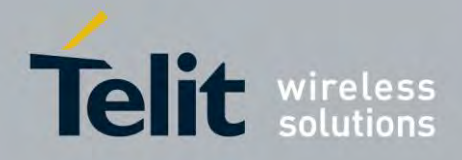

80407ST10116A Rev.14.1 – 2017-05-14

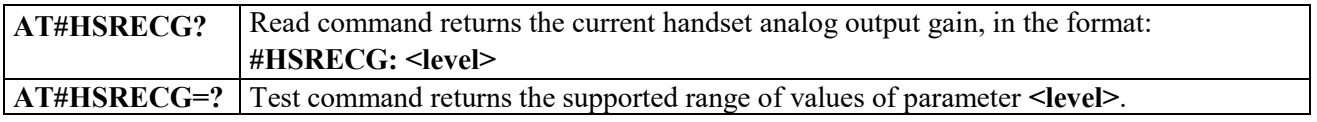

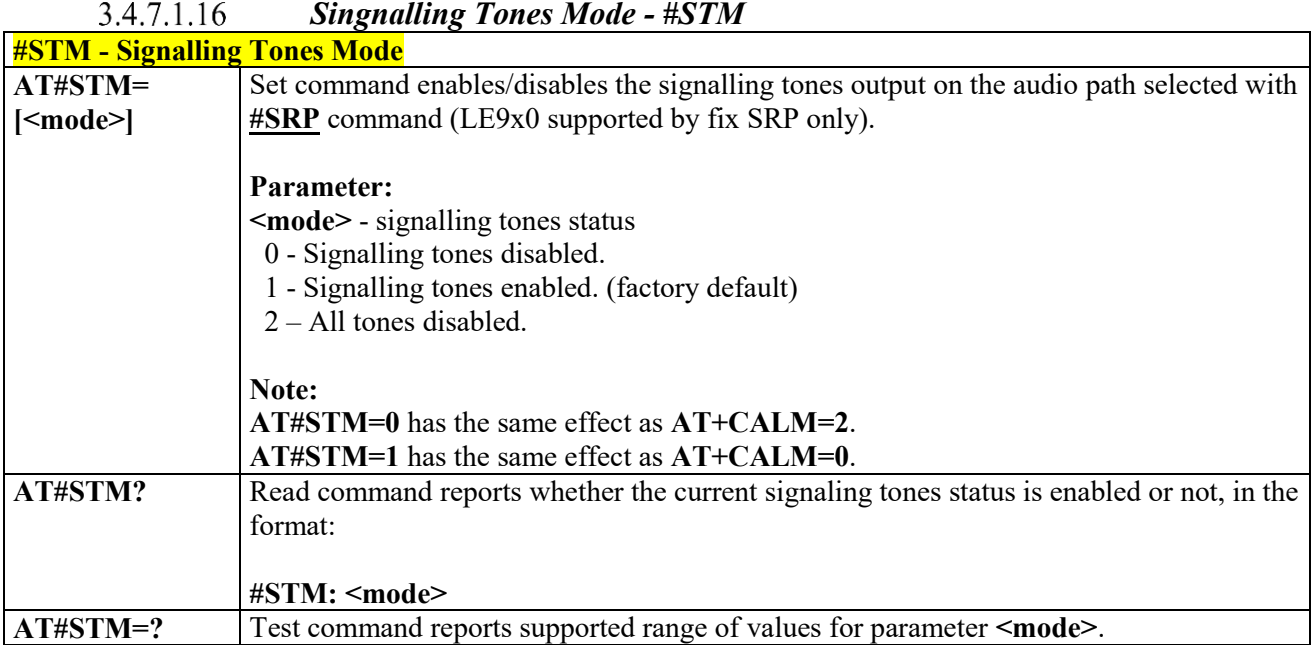

# *Audio DSP Configuration - #ADSPC*

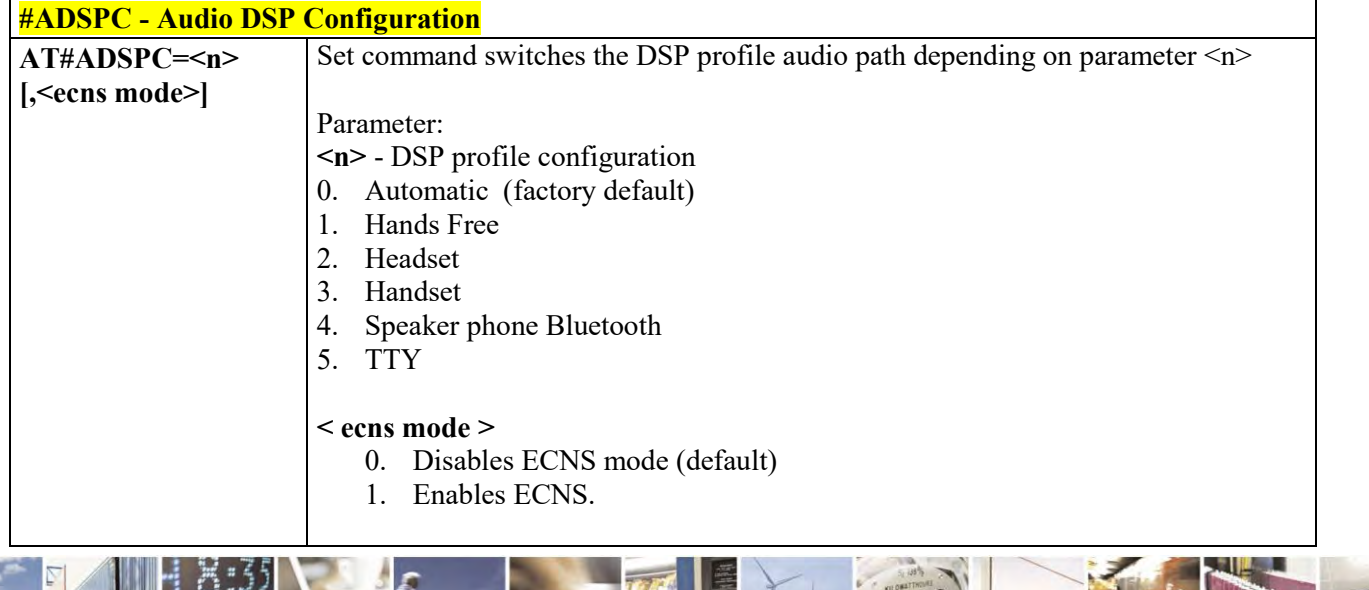

Ã  $\rho$ Ч

Reproduction forbidden without Telit Communications S.p.A. written authorization - All Rights Reserved page 227 of 495

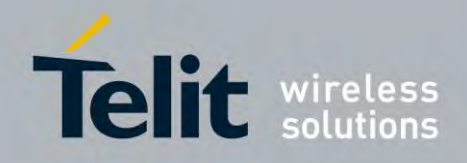

80407ST10116A Rev.14.1 – 2017-05-14

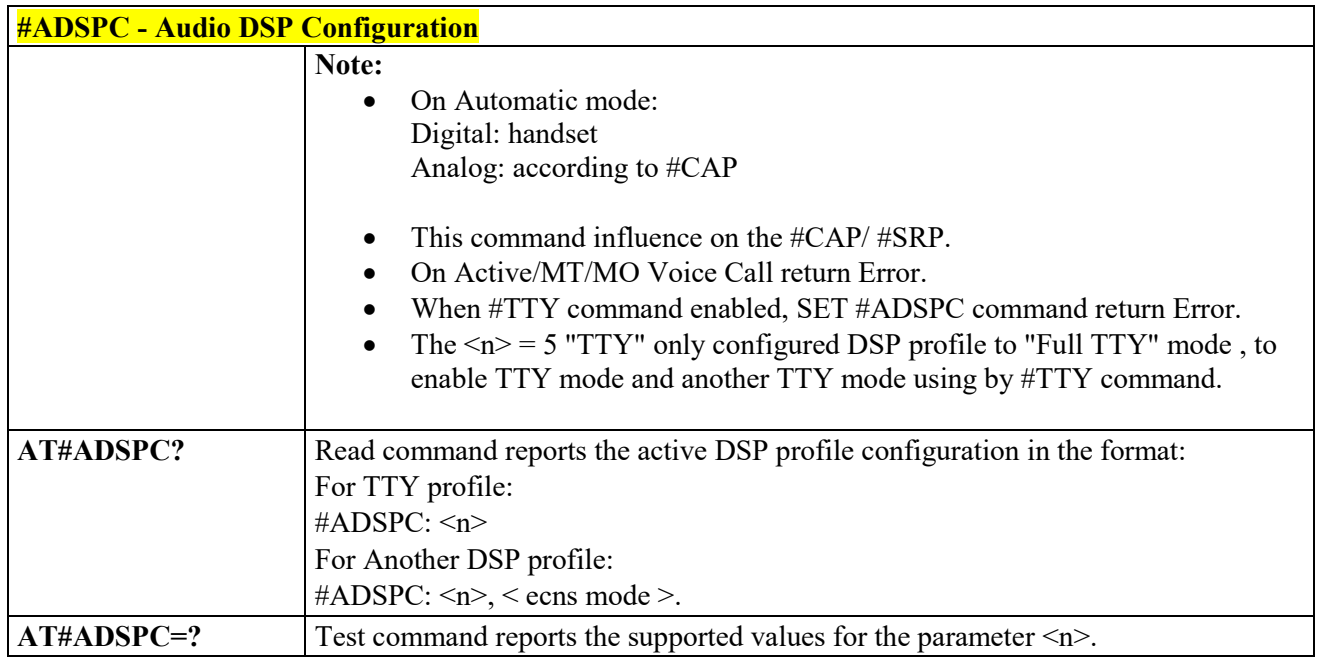

# *Headset GPIO Select - #HSGS*

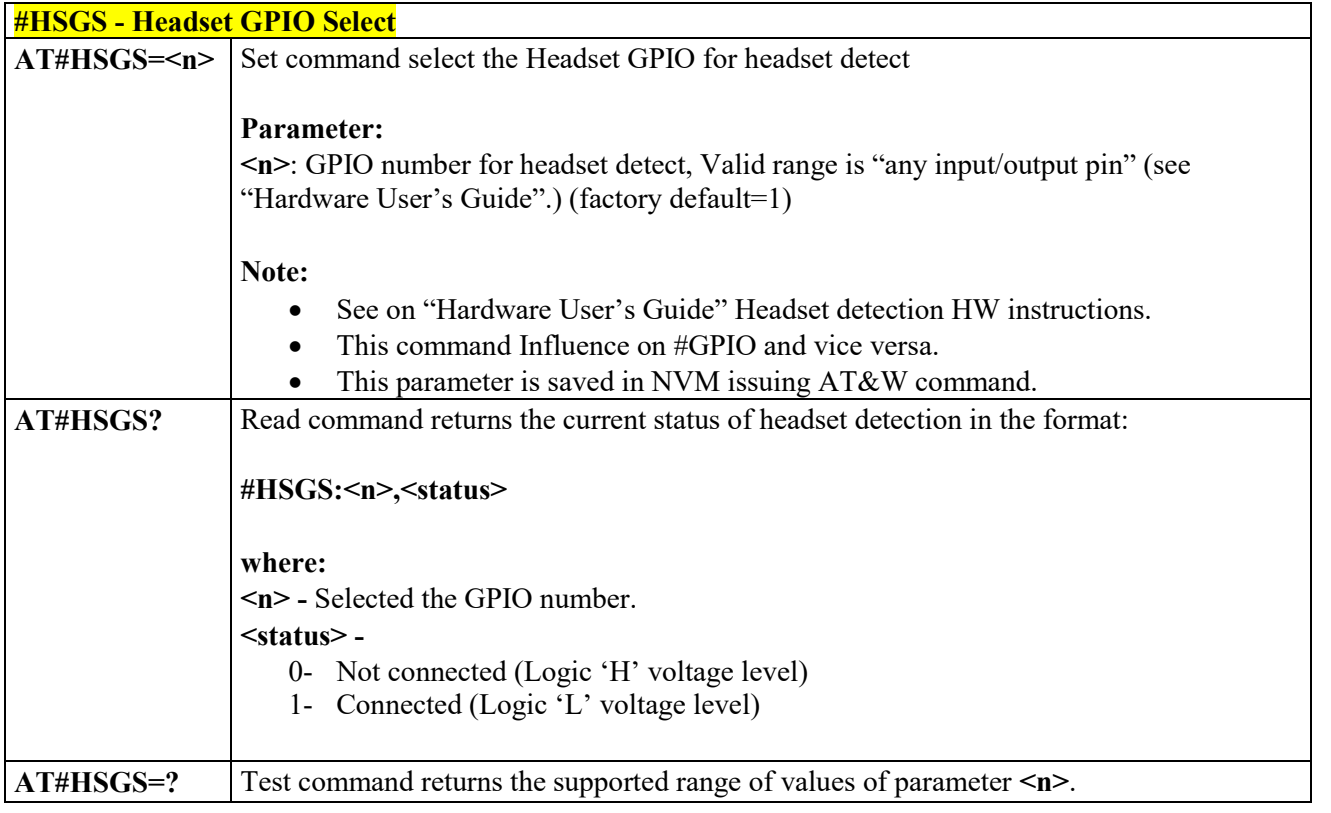

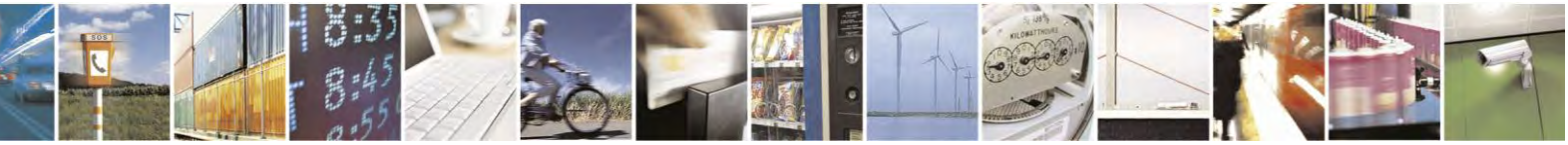

Reproduction forbidden without Telit Communications S.p.A. written authorization - All Rights Reserved page 228 of 495

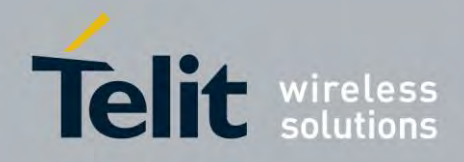

80407ST10116A Rev.14.1 – 2017-05-14

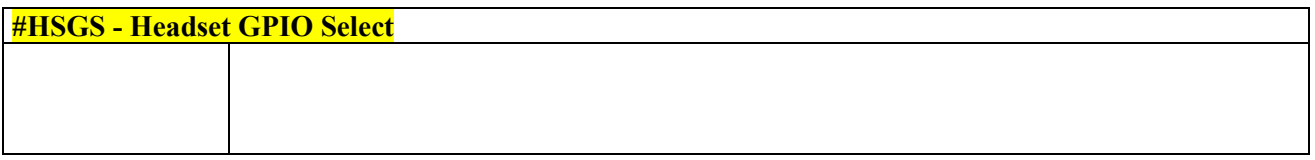

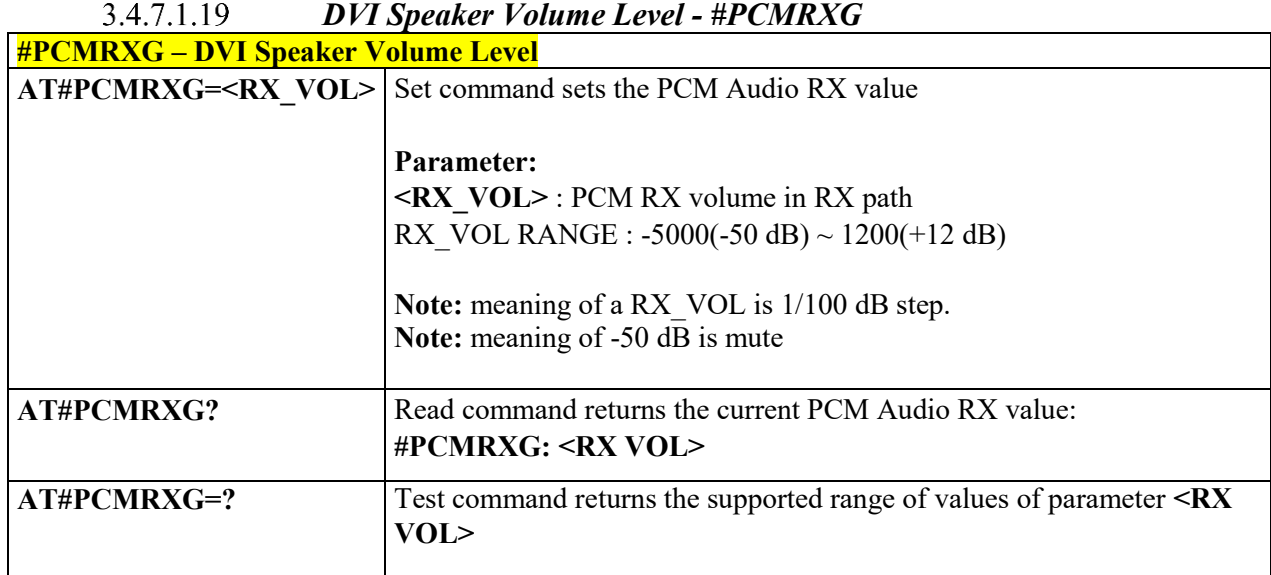

#### *Set delay before close the PCM Clock/SYNC - #PCMDELAY*  $3.4.7.1.20$

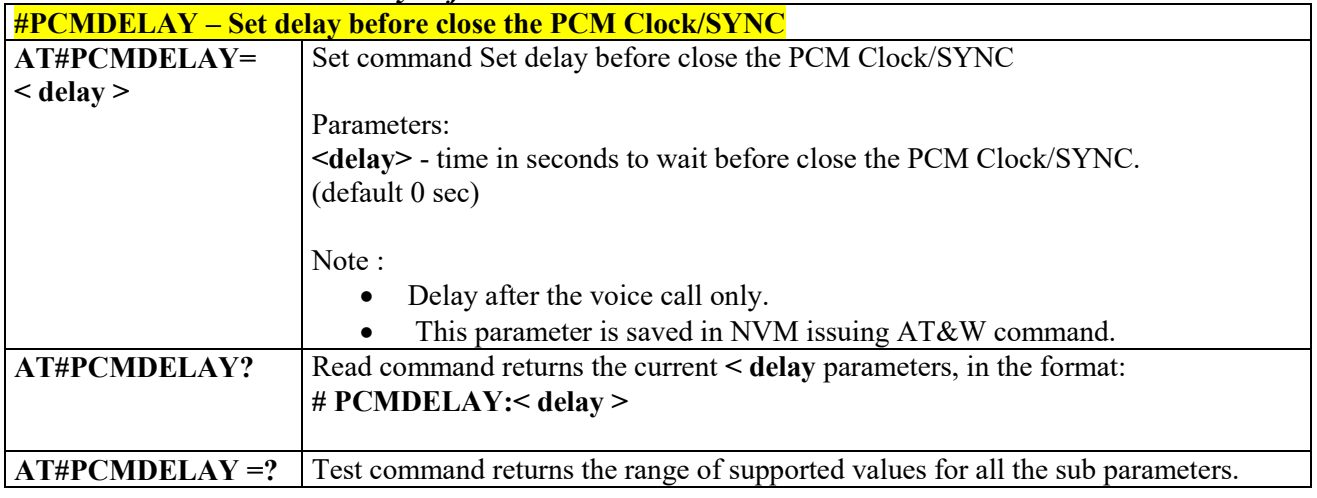

#### $3.4.7.1.21$  *Extended Digital Voiceband Interface - #DVICLK*

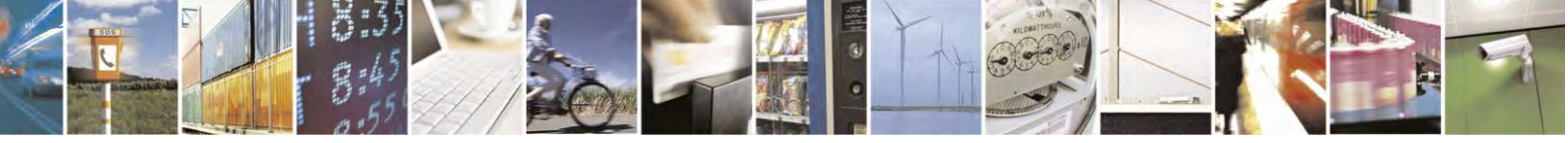

Reproduction forbidden without Telit Communications S.p.A. written authorization - All Rights Reserved page 229 of 495

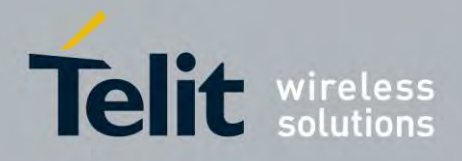

80407ST10116A Rev.14.1 – 2017-05-14

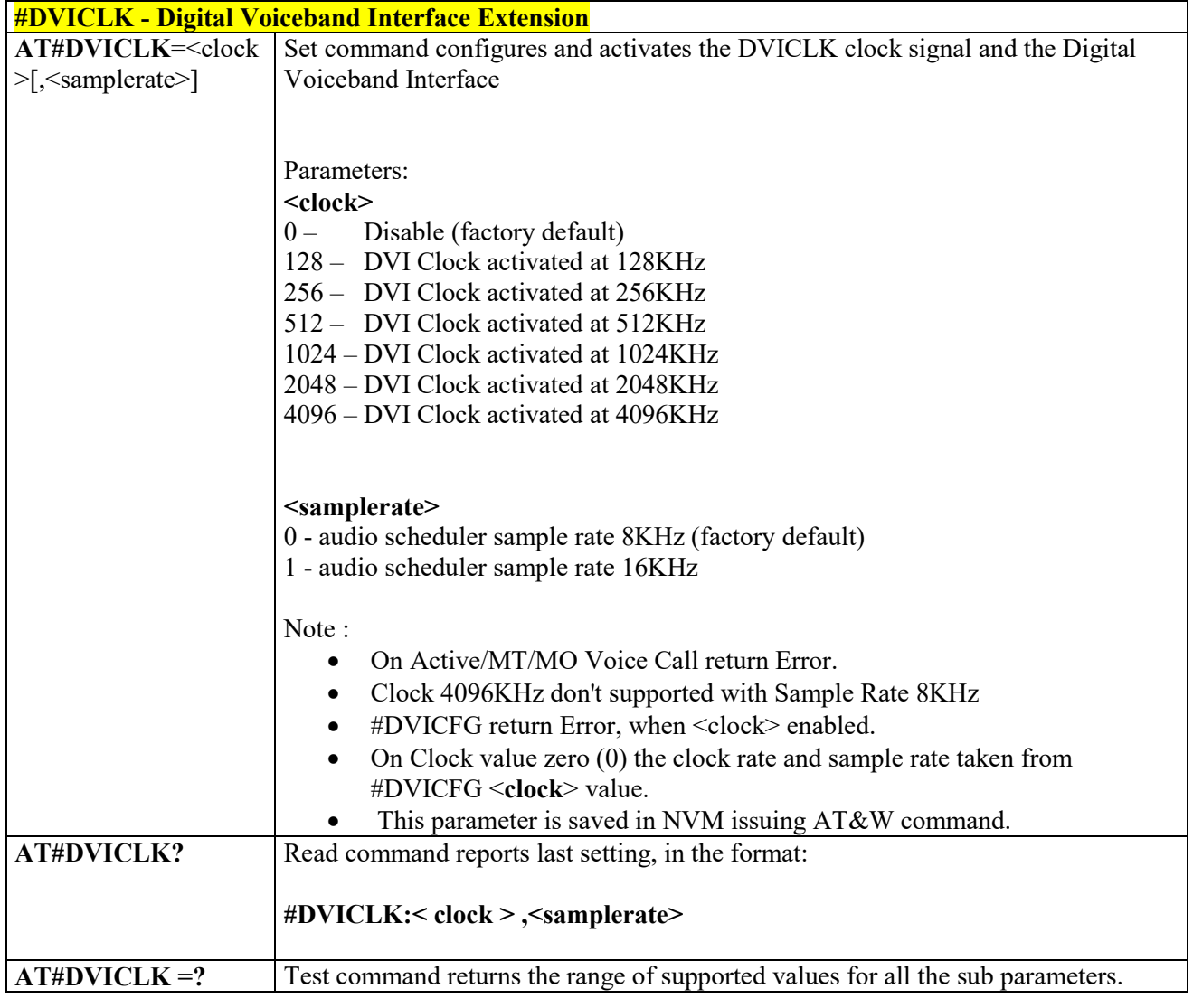

#### 3.4.7.1.22 *Digital Voiceband Interface Configuration- #DVICFG*

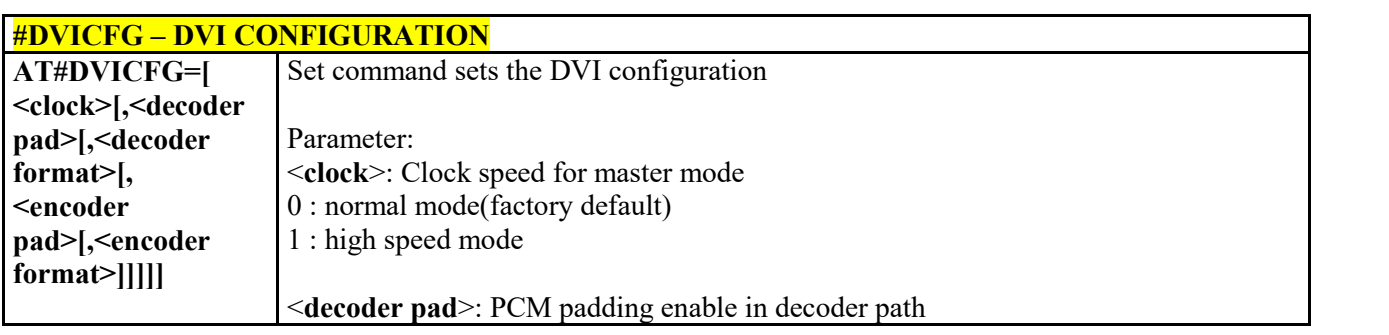

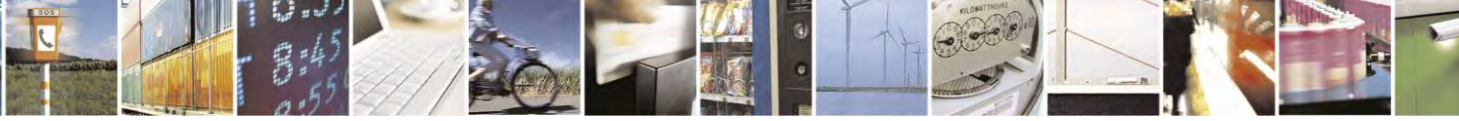

Reproduction forbidden without Telit Communications S.p.A. written authorization - All Rights Reserved page 230 of 495

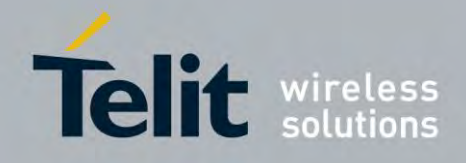

80407ST10116A Rev.14.1 – 2017-05-14

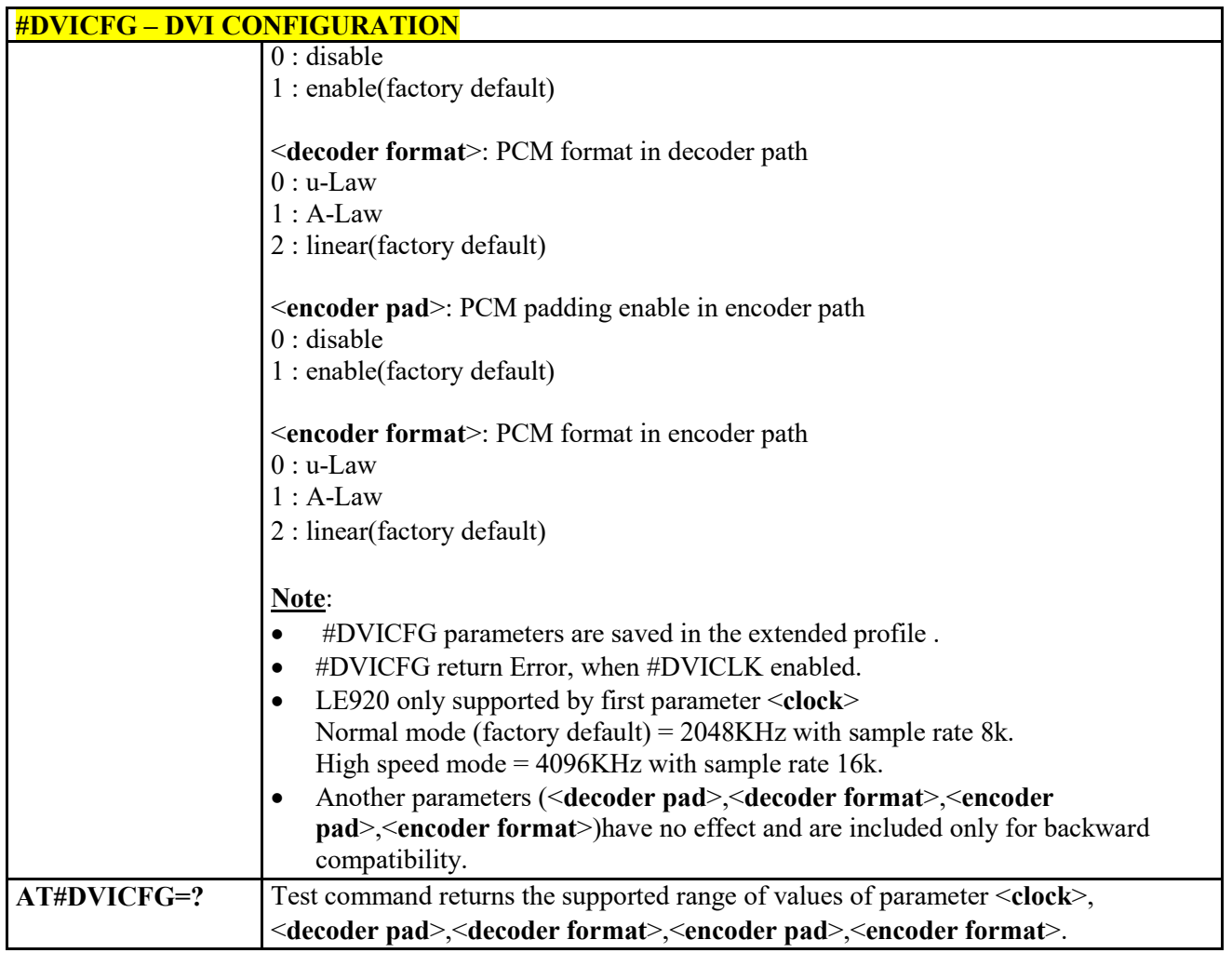

### *Speaker Mute Control - #SPKMUT*

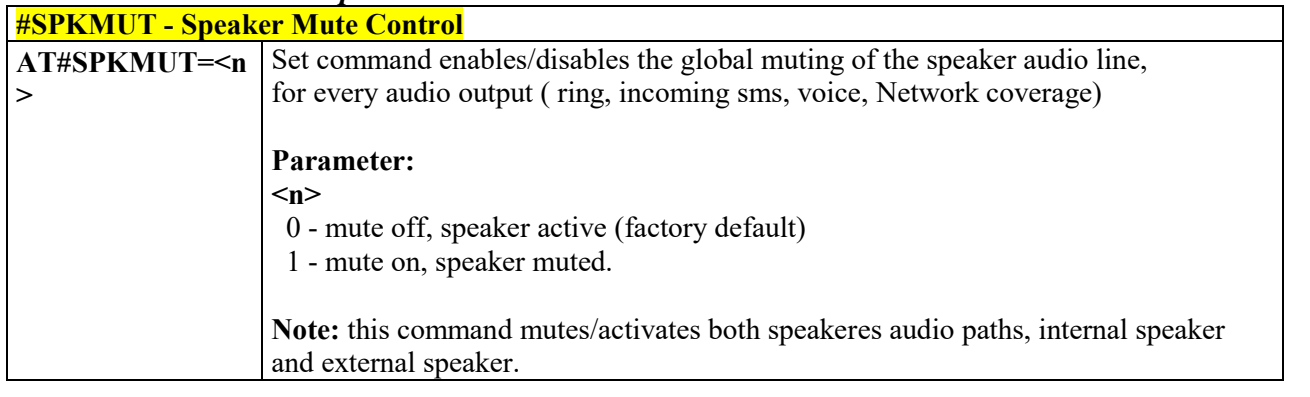

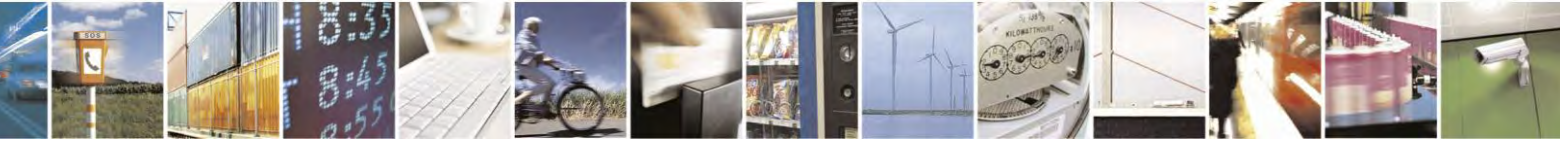

Reproduction forbidden without Telit Communications S.p.A. written authorization - All Rights Reserved page 231 of 495

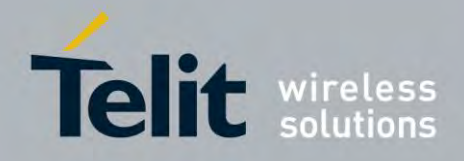

80407ST10116A Rev.14.1 – 2017-05-14

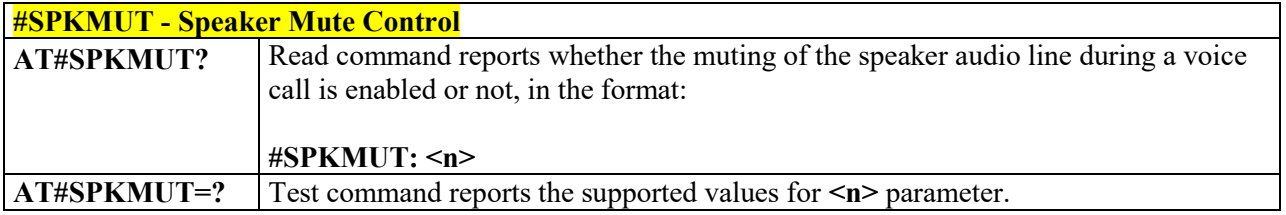

#### 3.4.7.1.24  *Audio Codec - #CODEC*

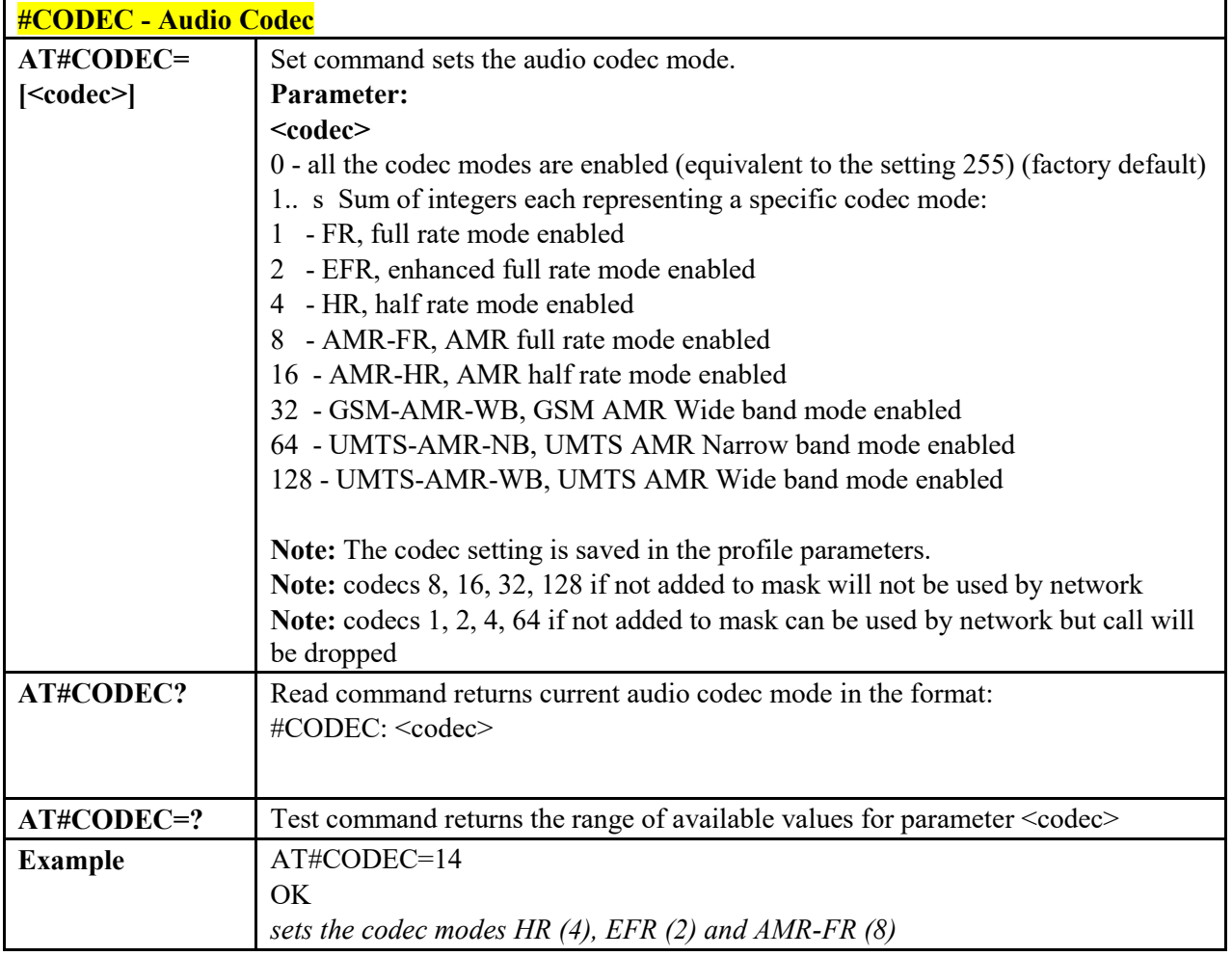

#### 3.4.7.1.25  *Audio Codec - #CODECINFO*

**AT#CODECINFO - Audio Codec**

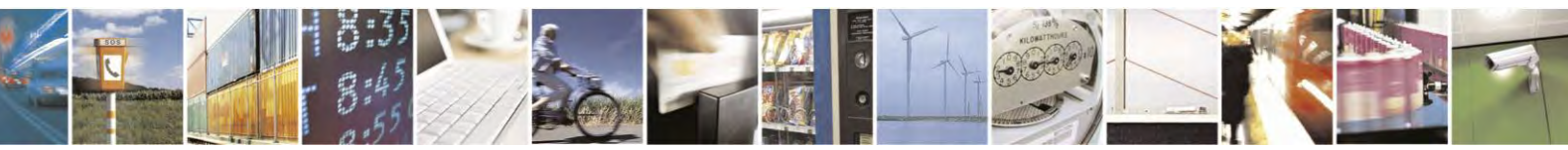

Reproduction forbidden without Telit Communications S.p.A. written authorization - All Rights Reserved page 232 of 495

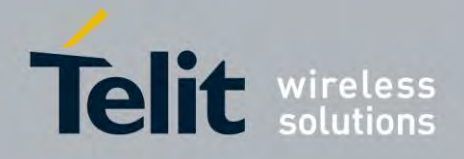

80407ST10116A Rev.14.1 – 2017-05-14

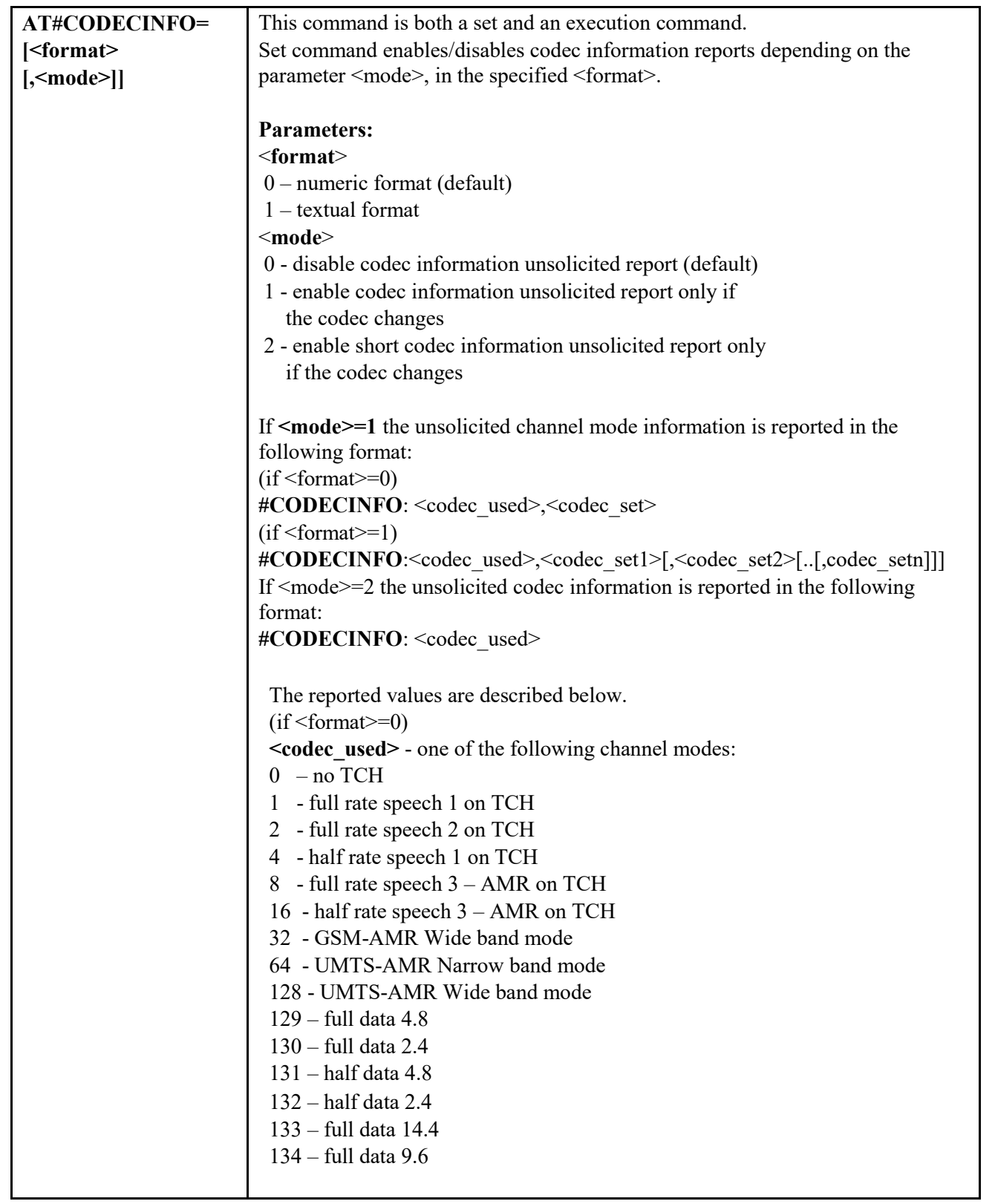

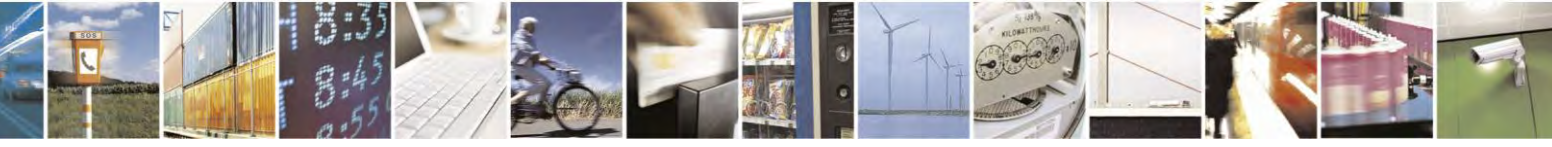

Reproduction forbidden without Telit Communications S.p.A. written authorization - All Rights Reserved page 233 of 495

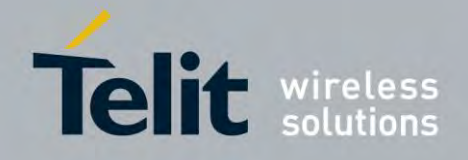

80407ST10116A Rev.14.1 – 2017-05-14

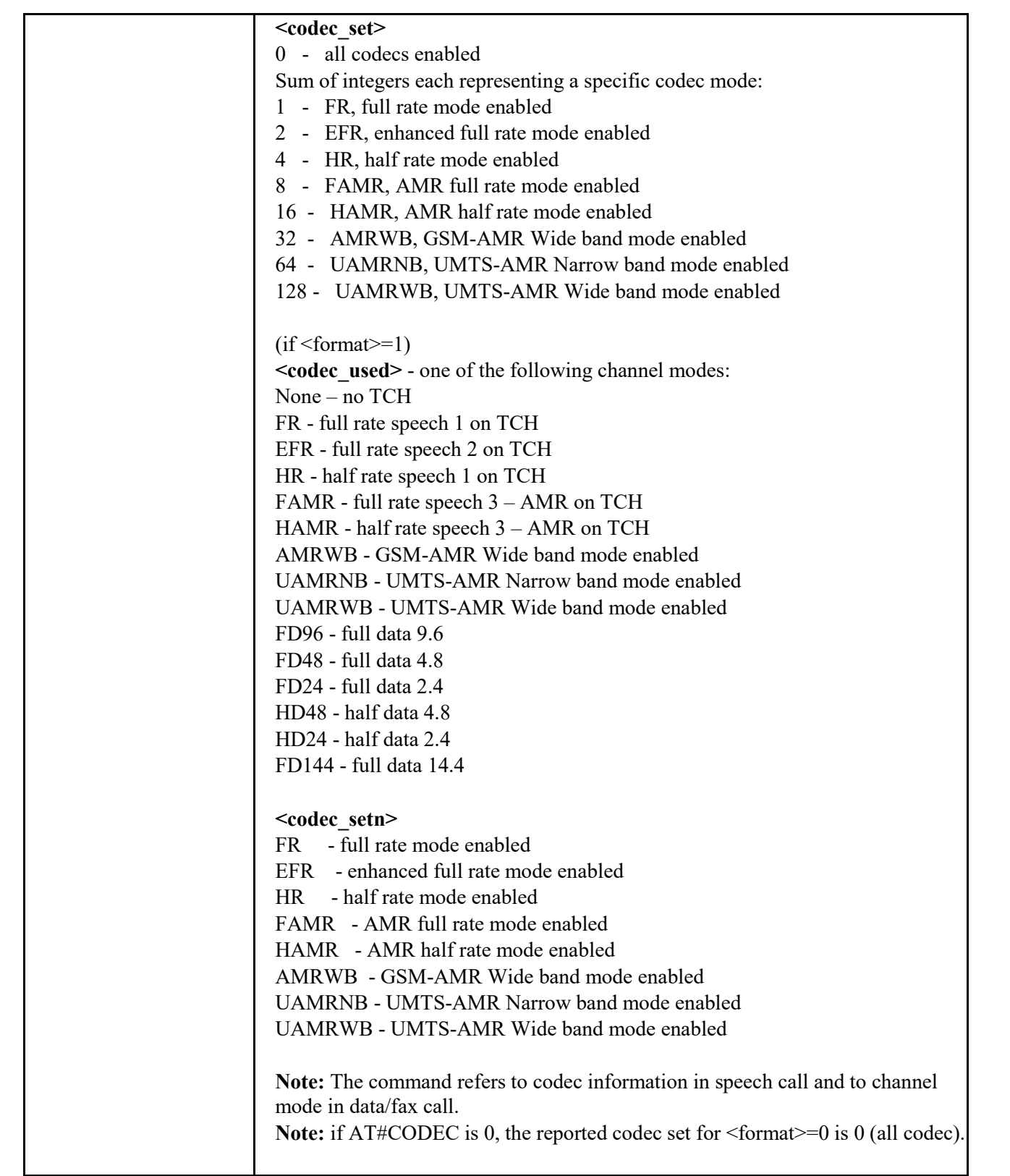

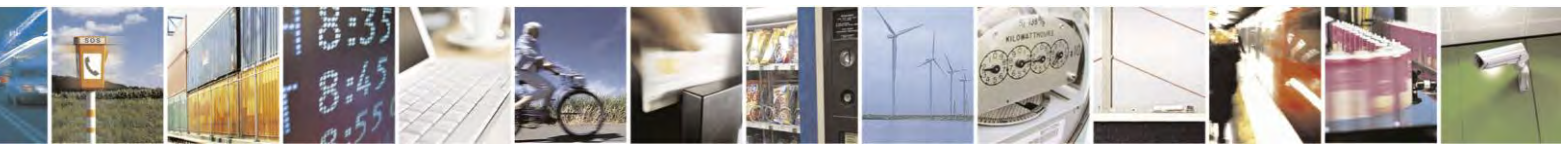

Reproduction forbidden without Telit Communications S.p.A. written authorization - All Rights Reserved page 234 of 495

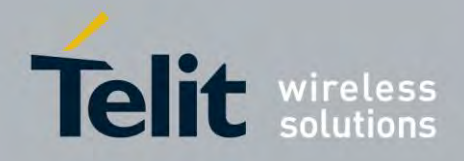

80407ST10116A Rev.14.1 – 2017-05-14

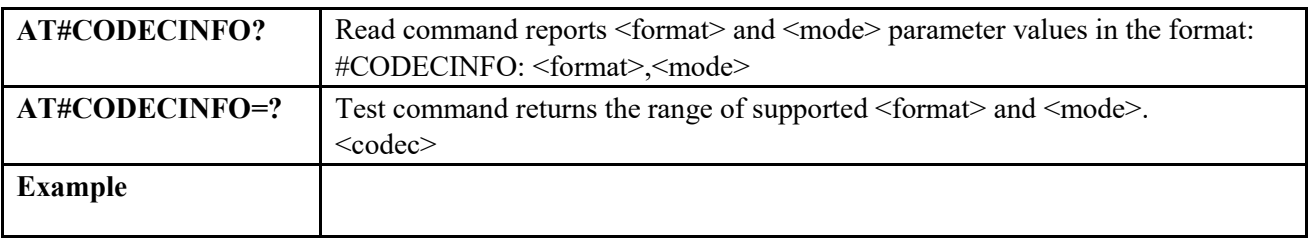

#### 3.4.7.1.26 *Select Ringer Path - #SRP*

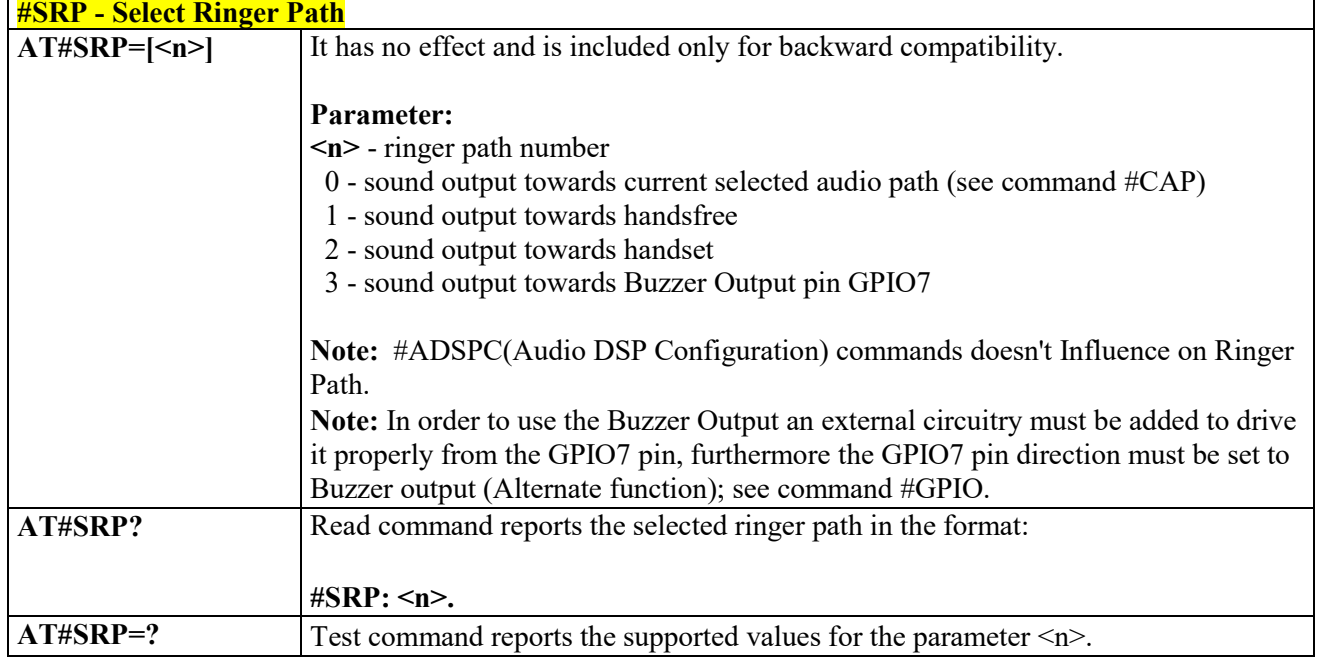

# *Select Ringer Sound - #SRS*

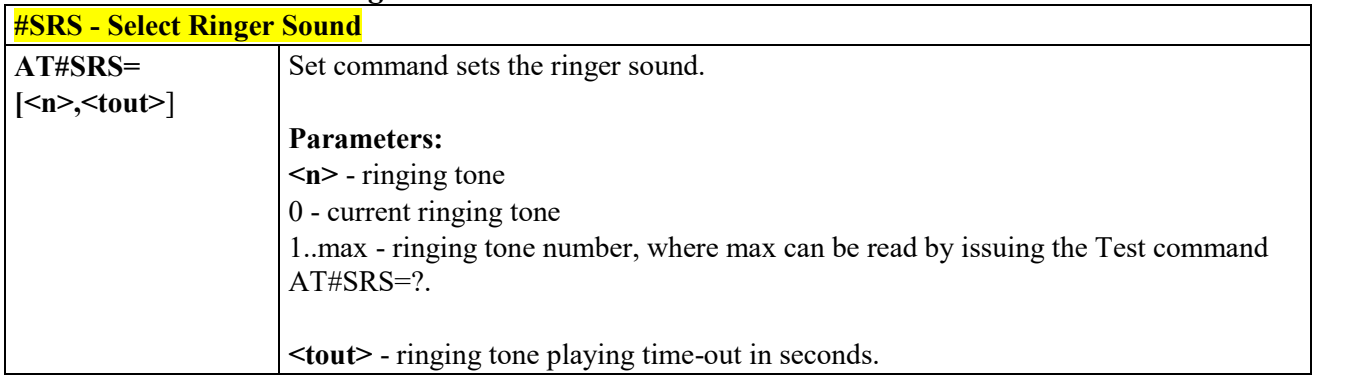

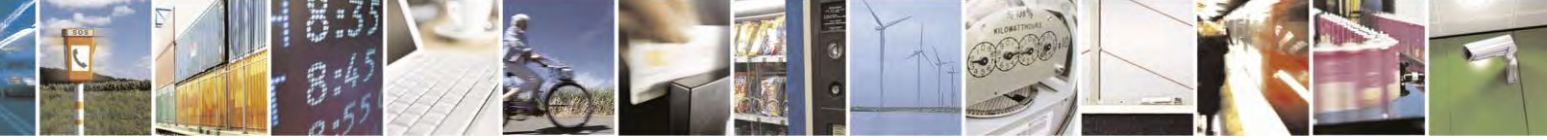

Reproduction forbidden without Telit Communications S.p.A. written authorization - All Rights Reserved page 235 of 495

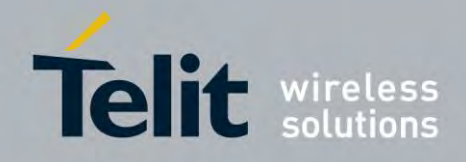

80407ST10116A Rev.14.1 – 2017-05-14

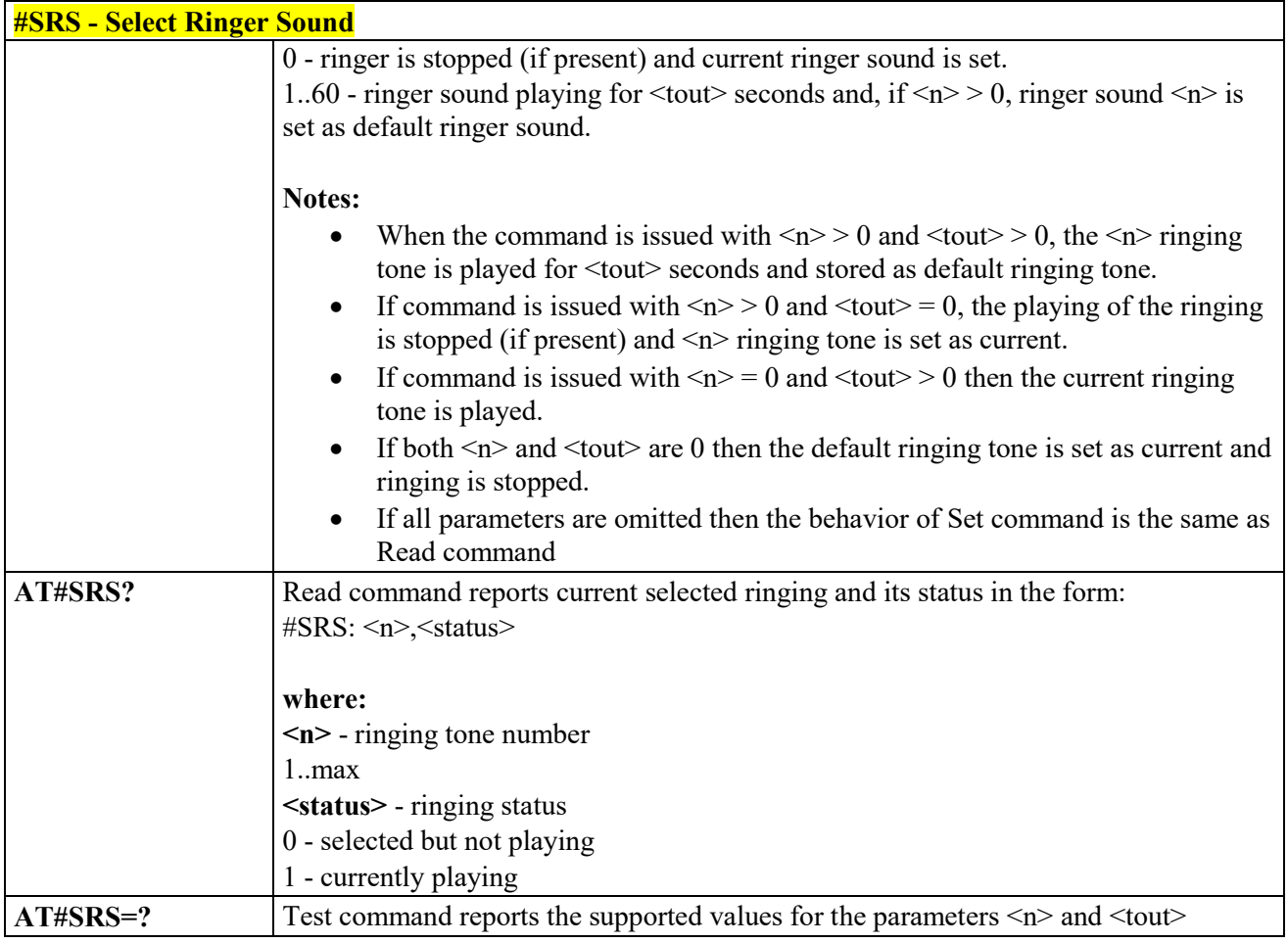

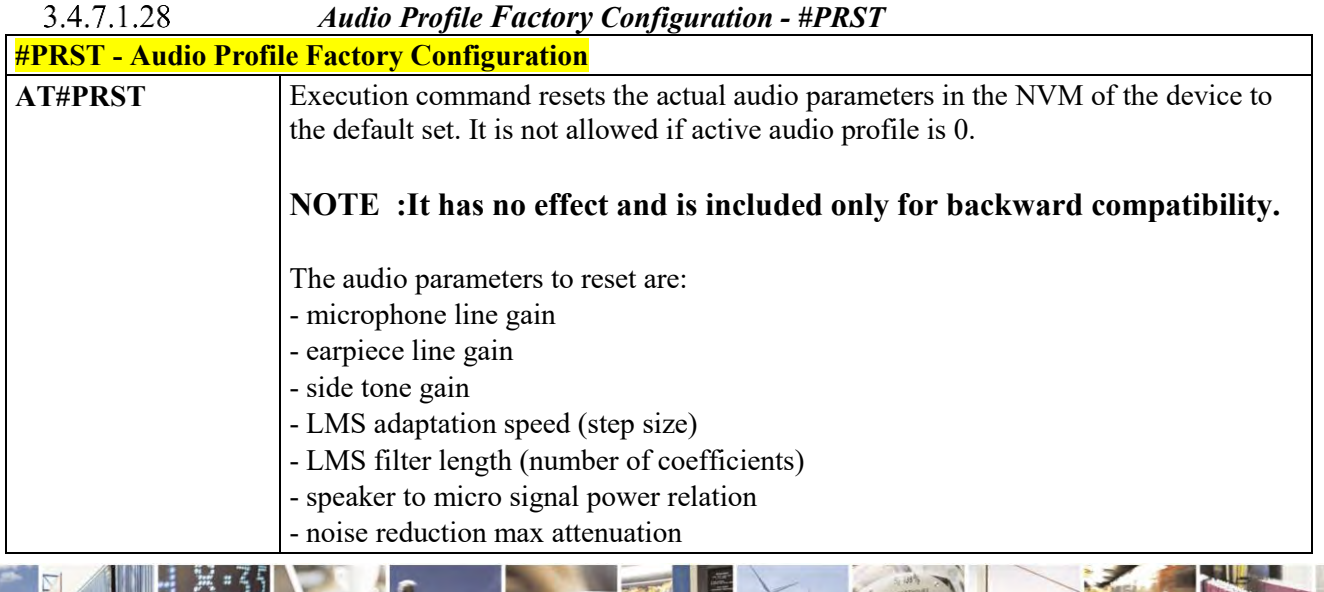

 $\mathcal{O}^{(n)}$ Reproduction forbidden without Telit Communications S.p.A. written authorization - All Rights Reserved page 236 of 495

Š

ш

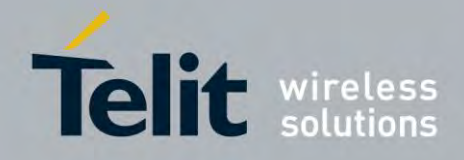

80407ST10116A Rev.14.1 – 2017-05-14

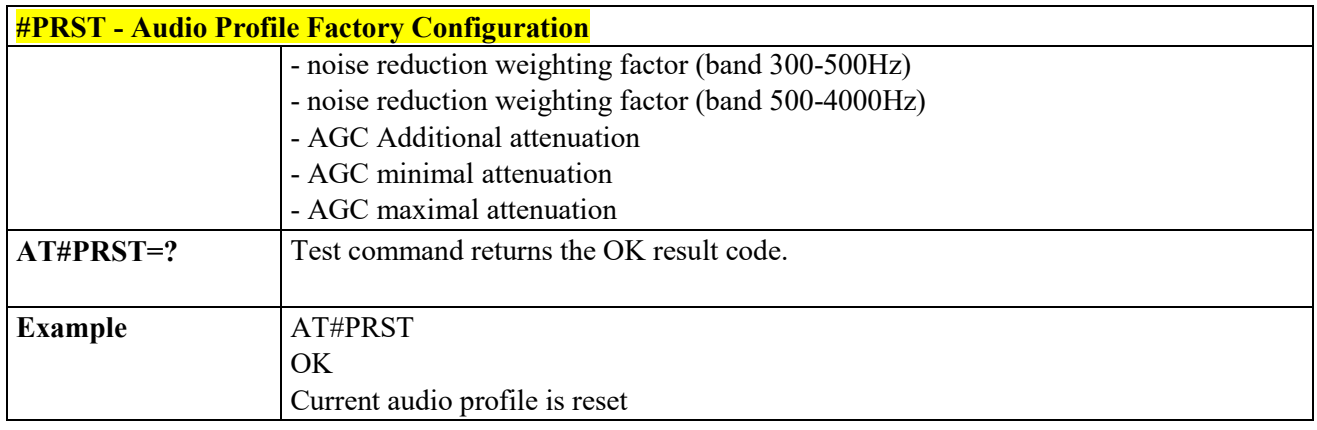

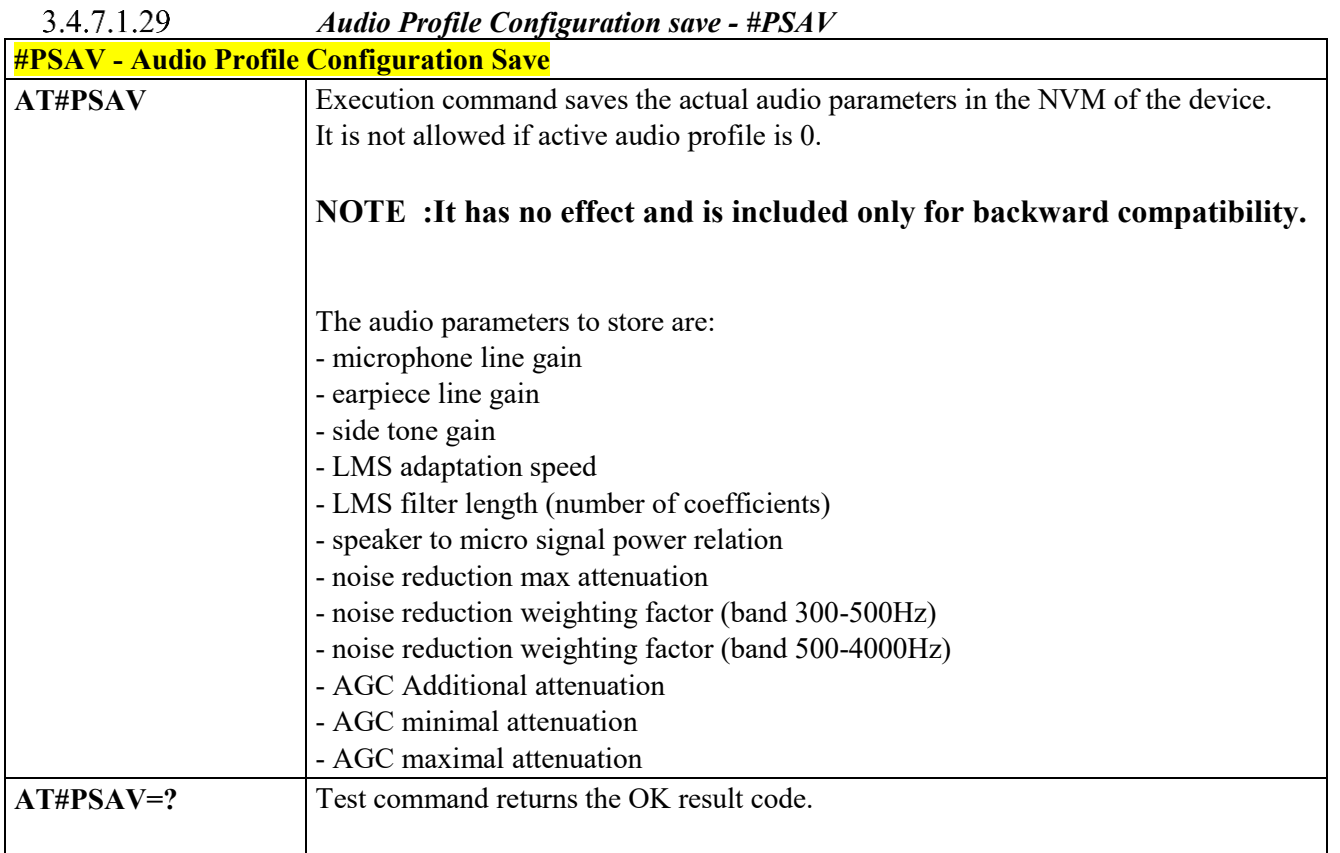

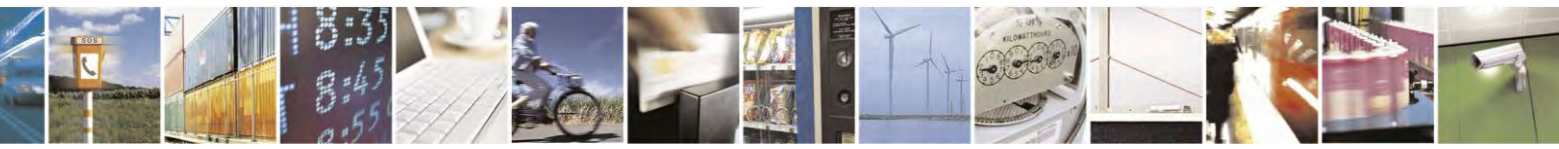

Reproduction forbidden without Telit Communications S.p.A. written authorization - All Rights Reserved page 237 of 495

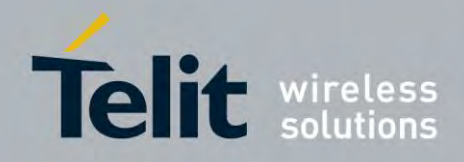

80407ST10116A Rev.14.1 – 2017-05-14

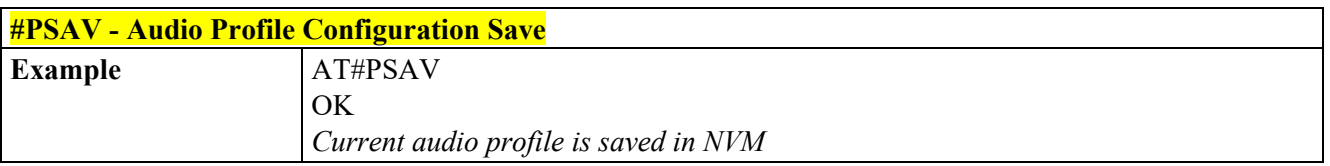

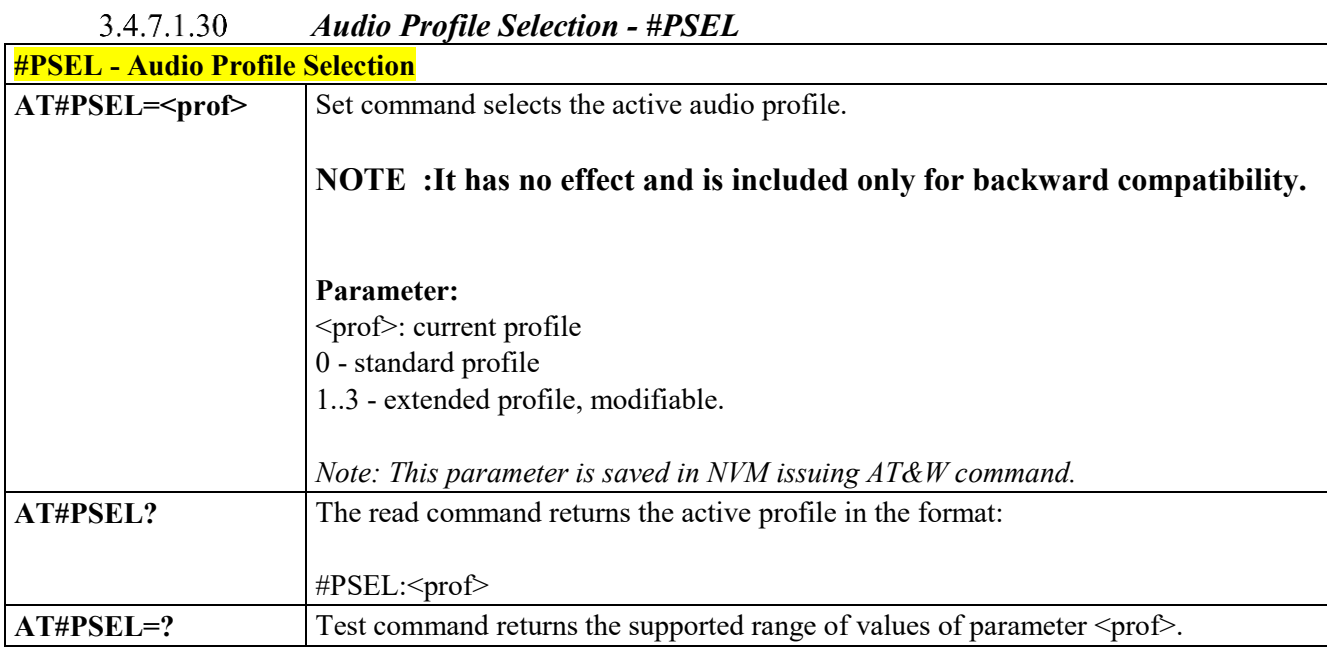

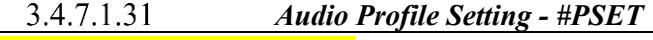

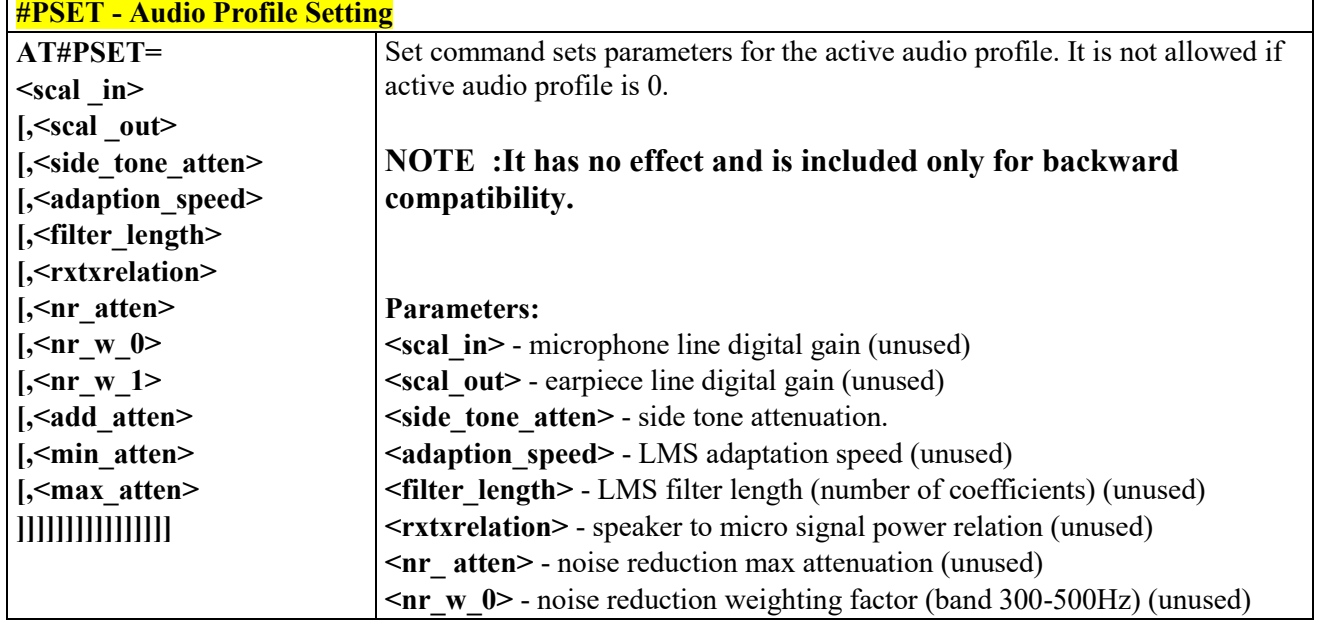

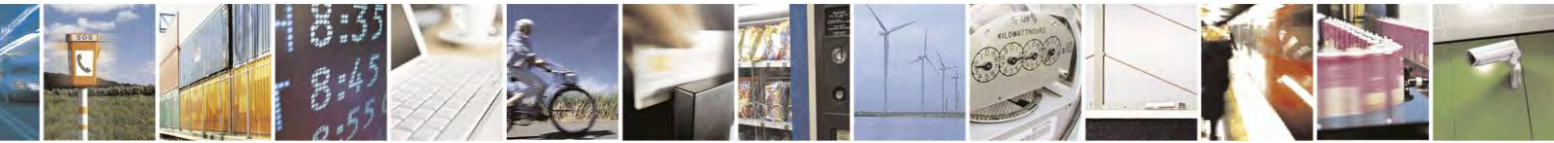

Reproduction forbidden without Telit Communications S.p.A. written authorization - All Rights Reserved page 238 of 495

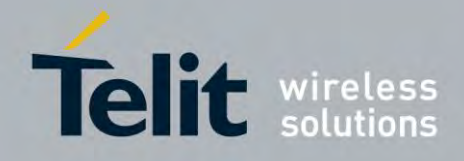

80407ST10116A Rev.14.1 – 2017-05-14

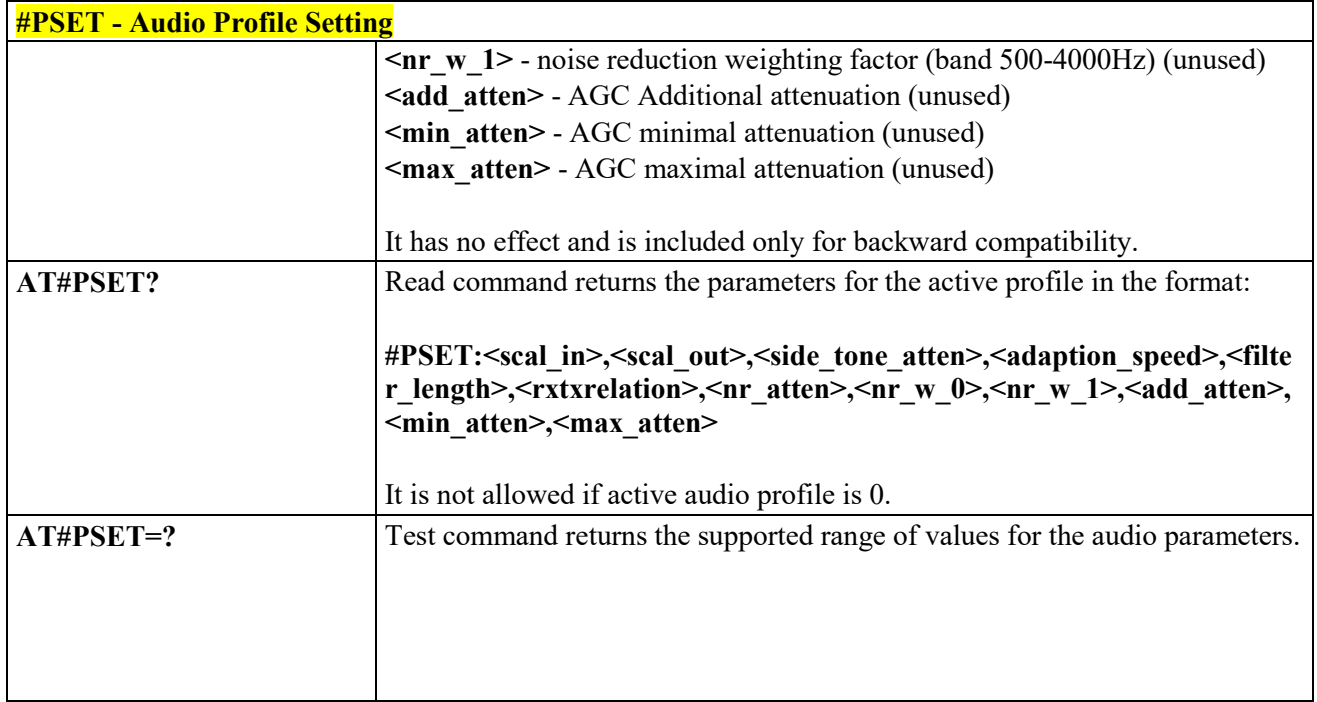

#### 3.4.7.1.32  *Store the ACDB (Audio Calibration Database) file - #ACDB*

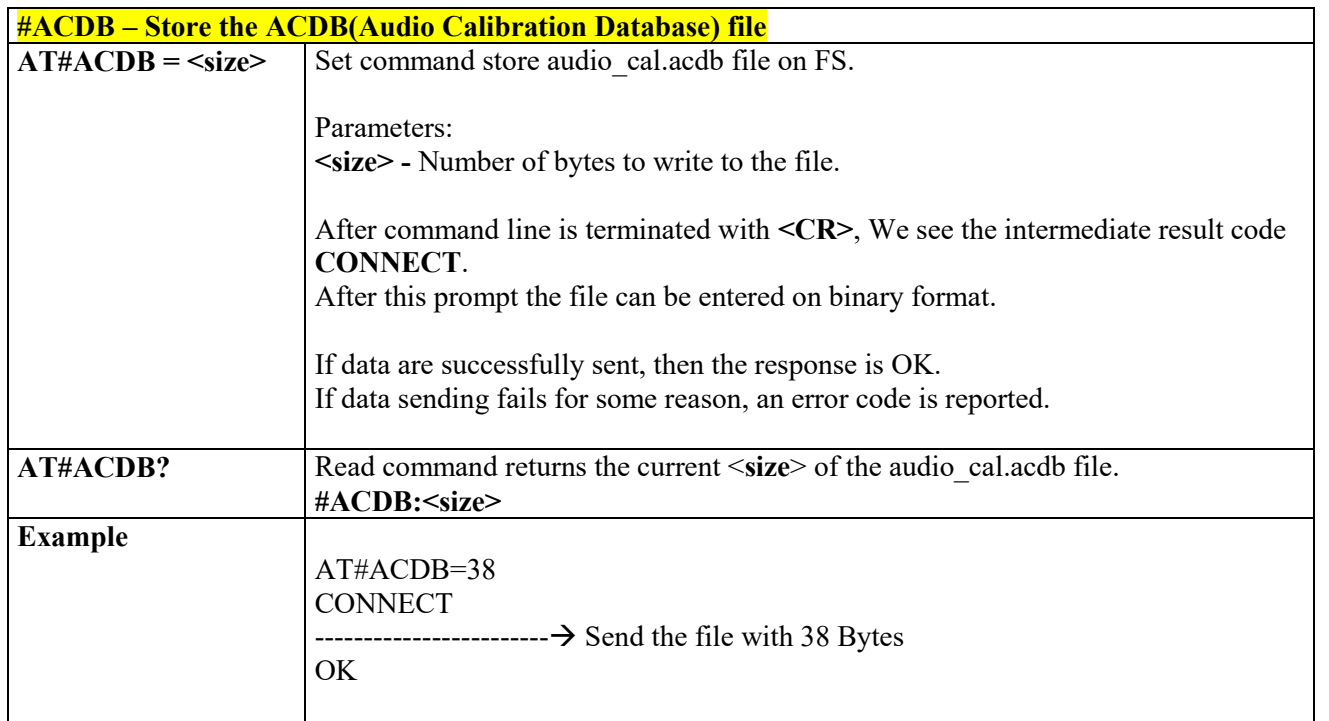

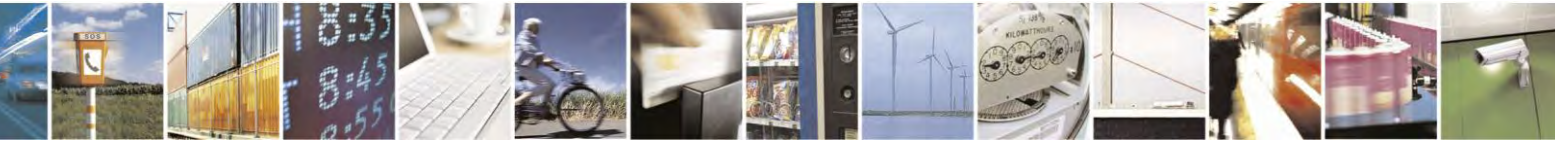

Reproduction forbidden without Telit Communications S.p.A. written authorization - All Rights Reserved page 239 of 495

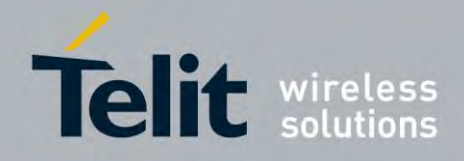

80407ST10116A Rev.14.1 – 2017-05-14

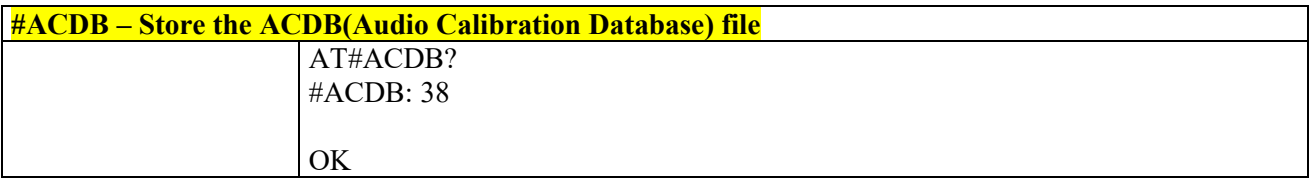

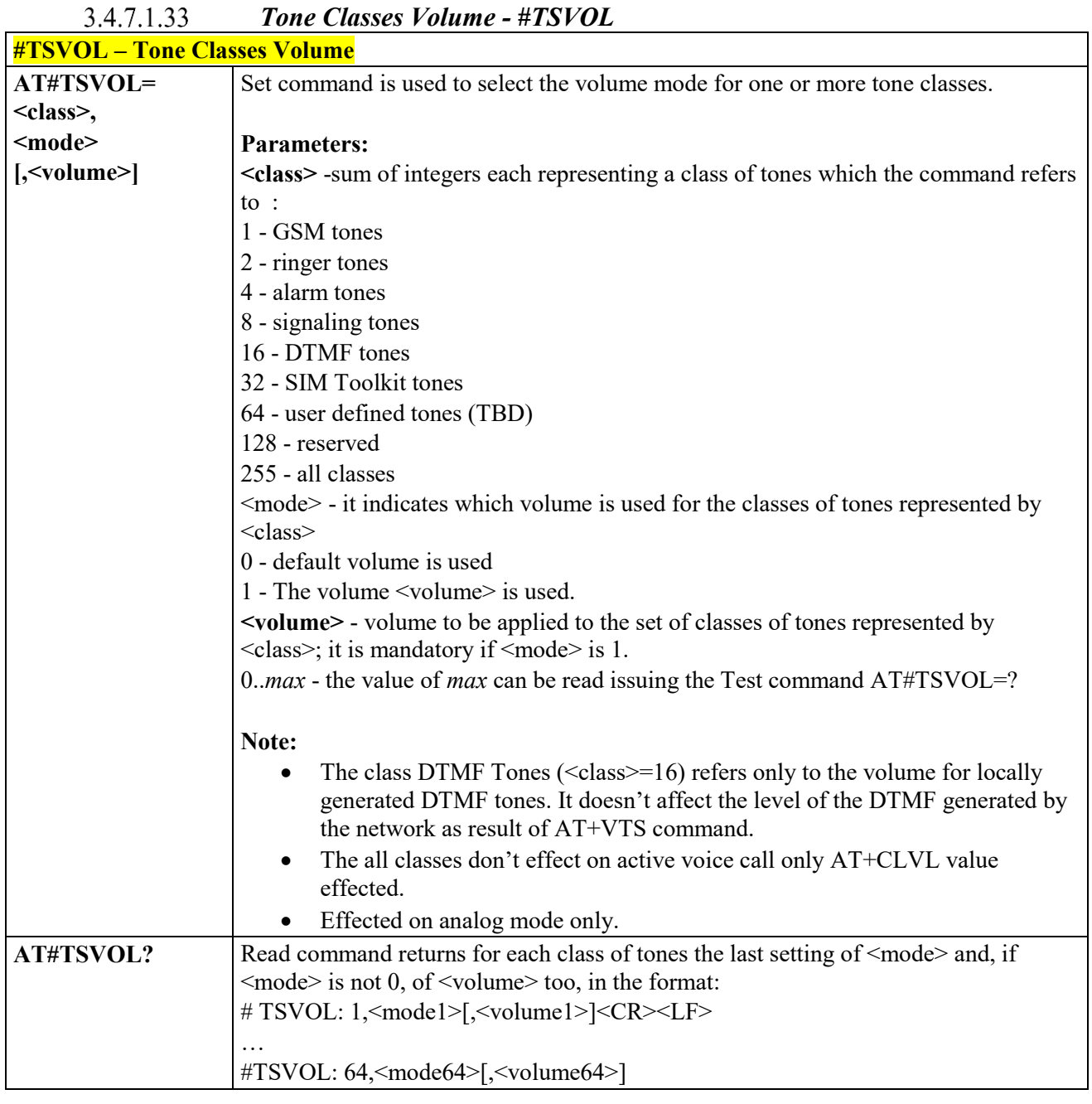

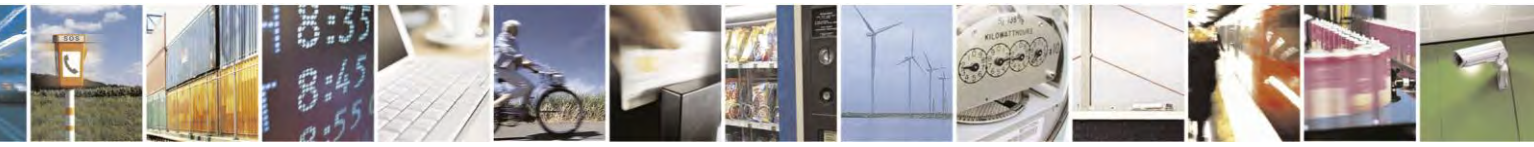

Reproduction forbidden without Telit Communications S.p.A. written authorization - All Rights Reserved page 240 of 495

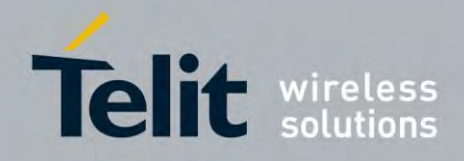

80407ST10116A Rev.14.1 – 2017-05-14

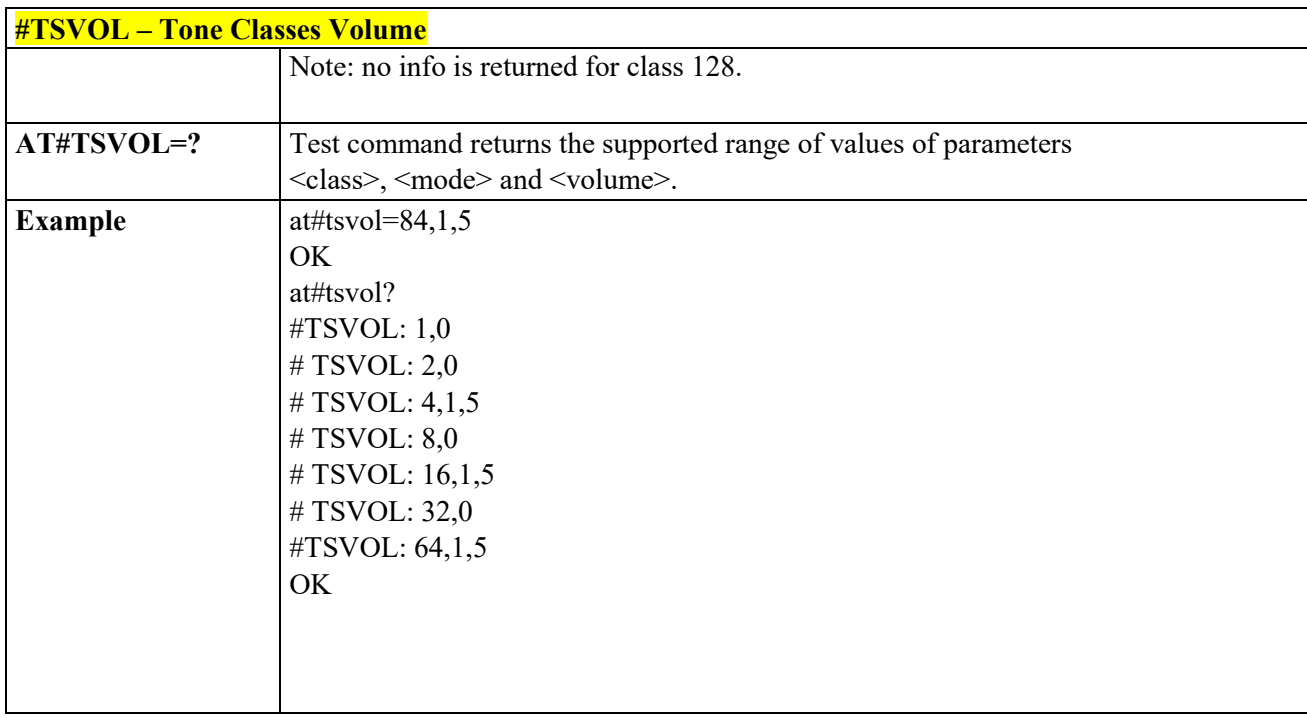

#### 3.4.7.1.34  *Set Handsfree Sidetone - #SHFSD*

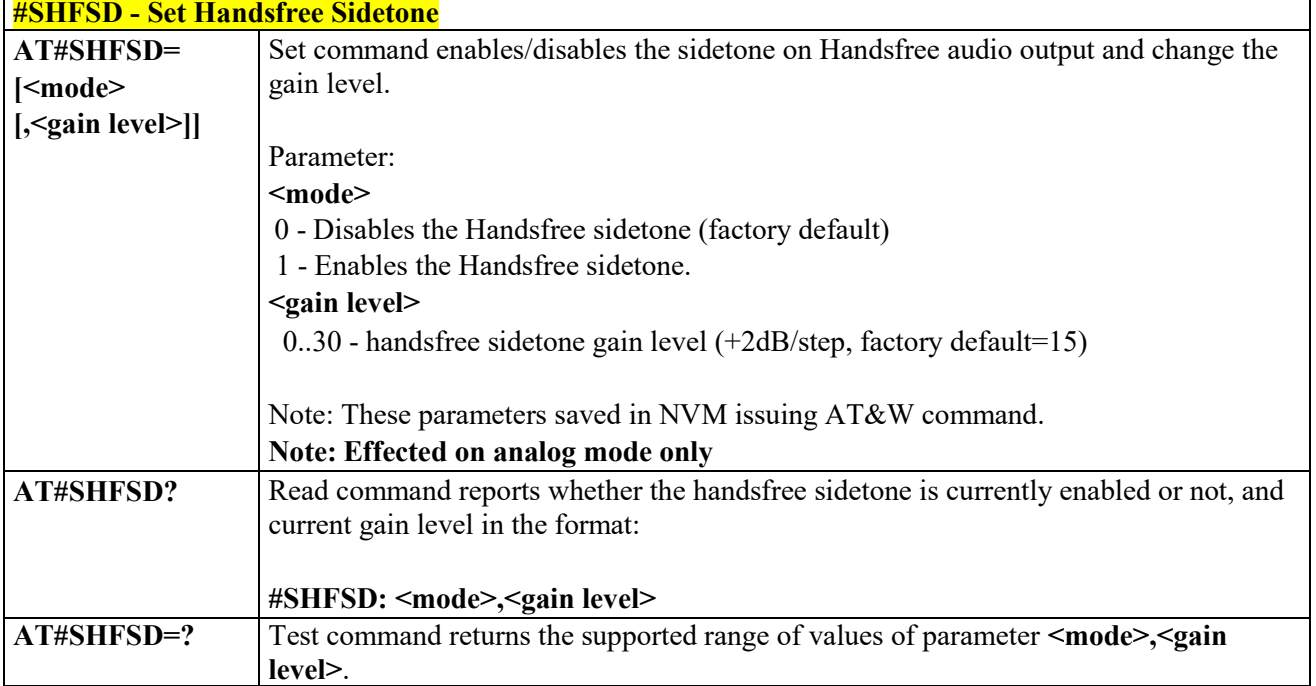

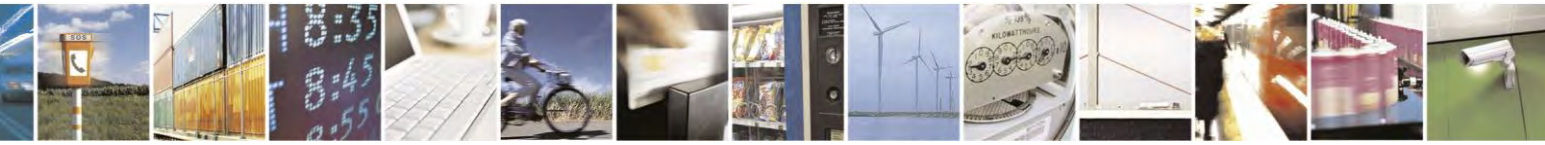

Reproduction forbidden without Telit Communications S.p.A. written authorization - All Rights Reserved page 241 of 495

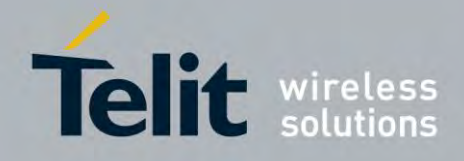

80407ST10116A Rev.14.1 – 2017-05-14

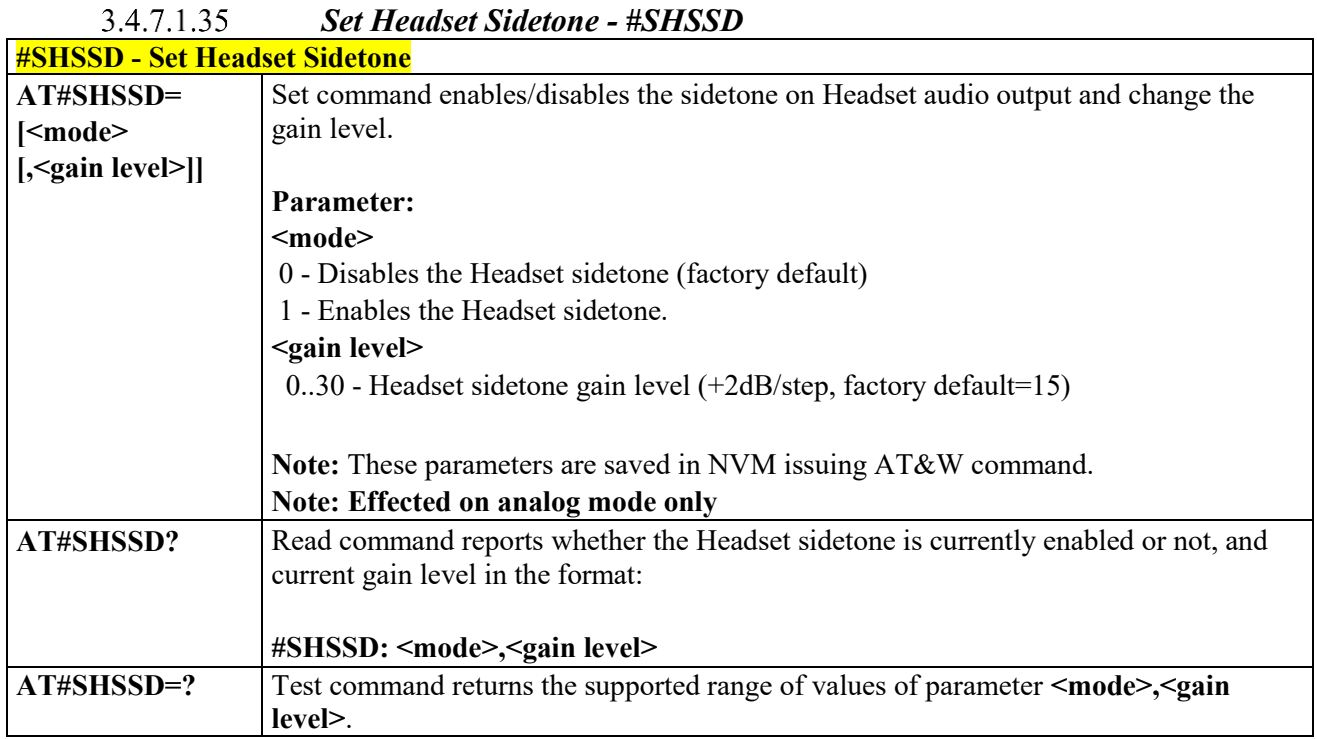

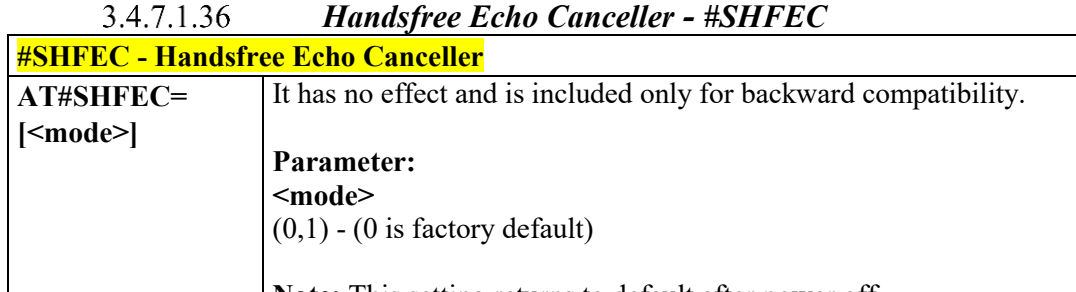

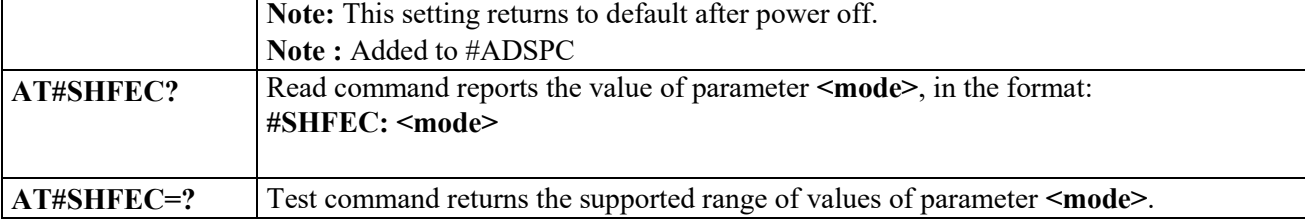

### *Handset Echo Canceller - #SHSEC*

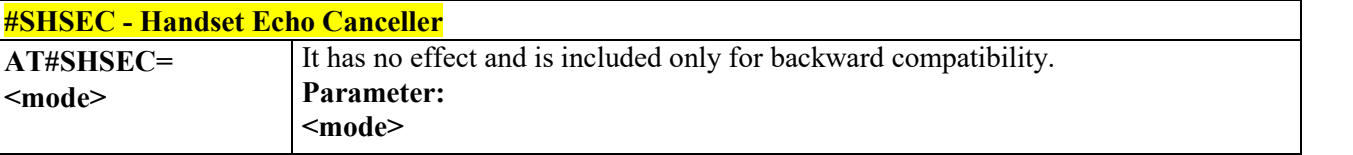

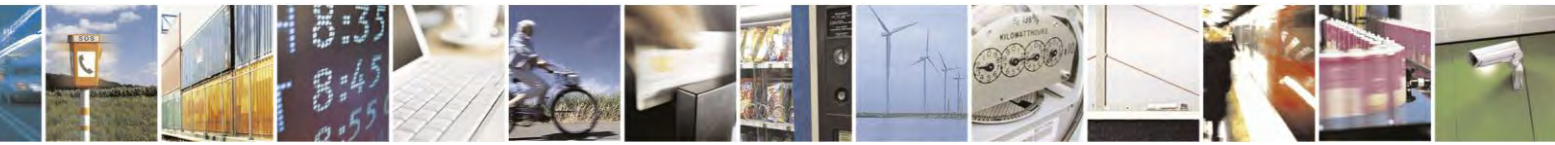

Reproduction forbidden without Telit Communications S.p.A. written authorization - All Rights Reserved page 242 of 495

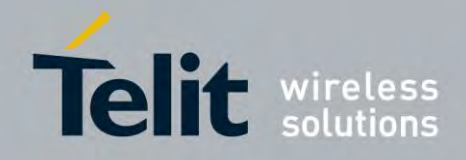

80407ST10116A Rev.14.1 – 2017-05-14

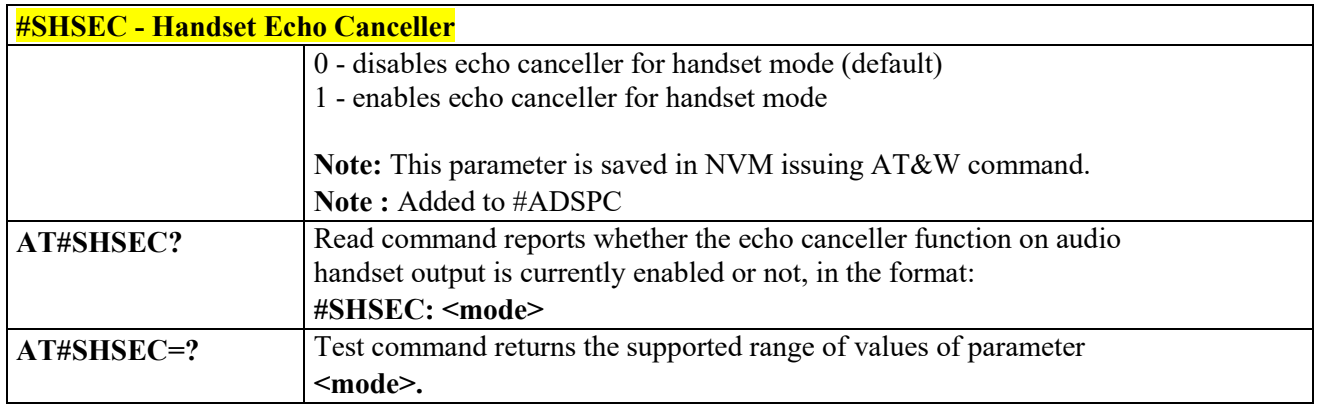

### *Handsfree Noise Reduction - #SHFNR*

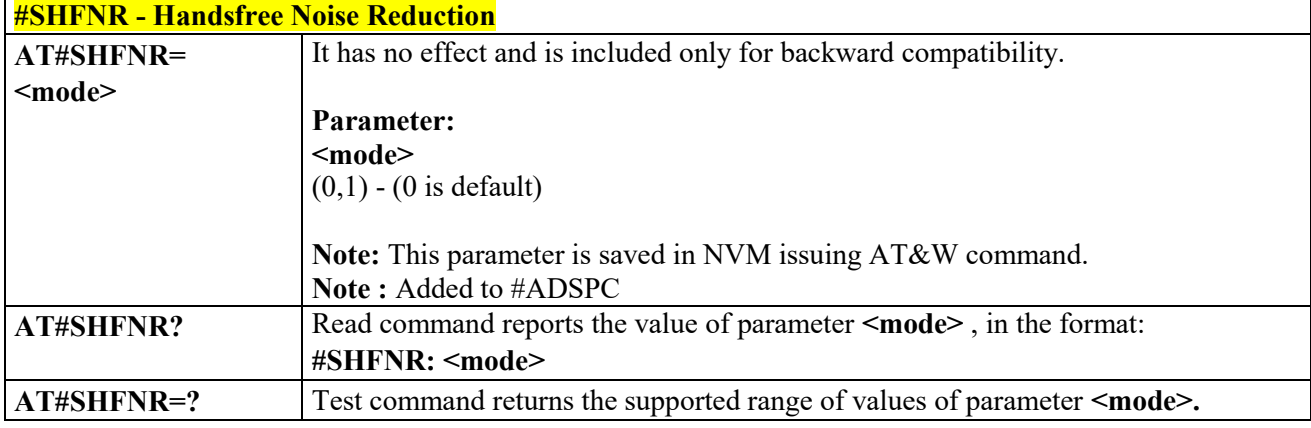

#### $3.4.7.1.39$  *Handset Noise Reduction - #SHSNR*

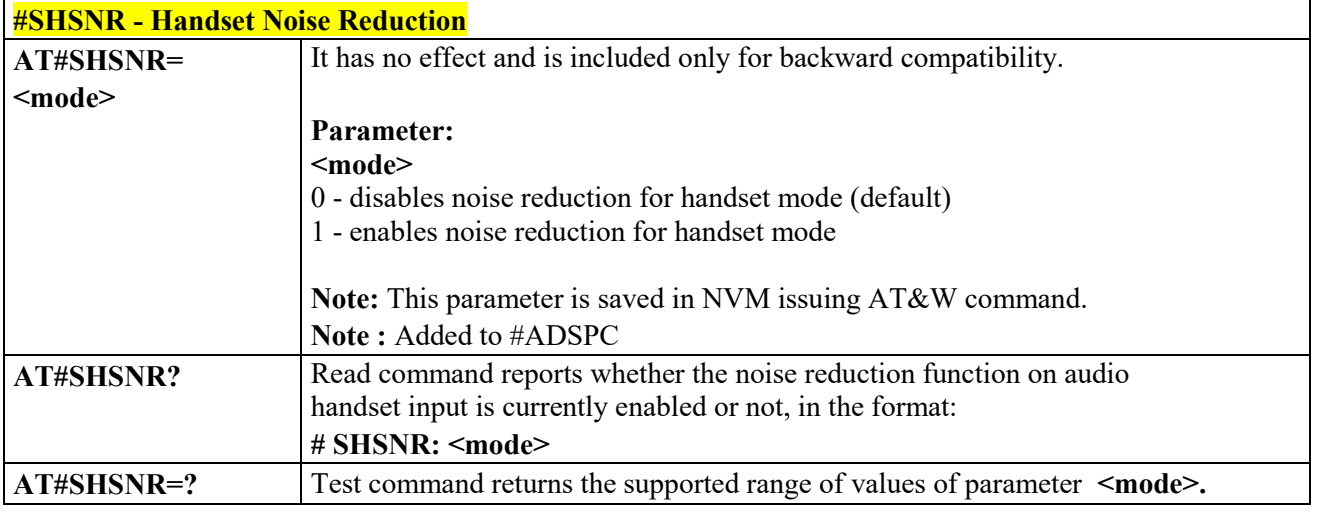

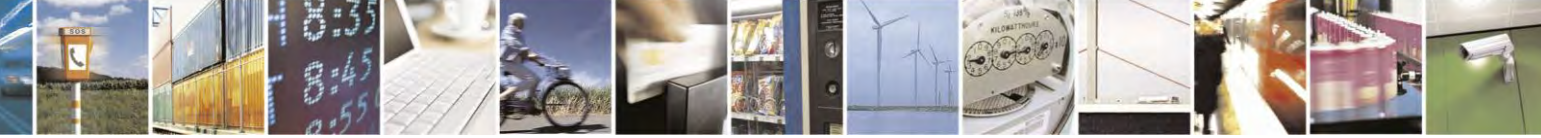

Reproduction forbidden without Telit Communications S.p.A. written authorization - All Rights Reserved page 243 of 495

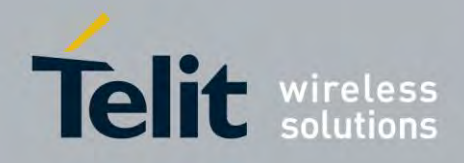

### **AT Commands Reference Guide** 80407ST10116A Rev.14.1 – 2017-05-14

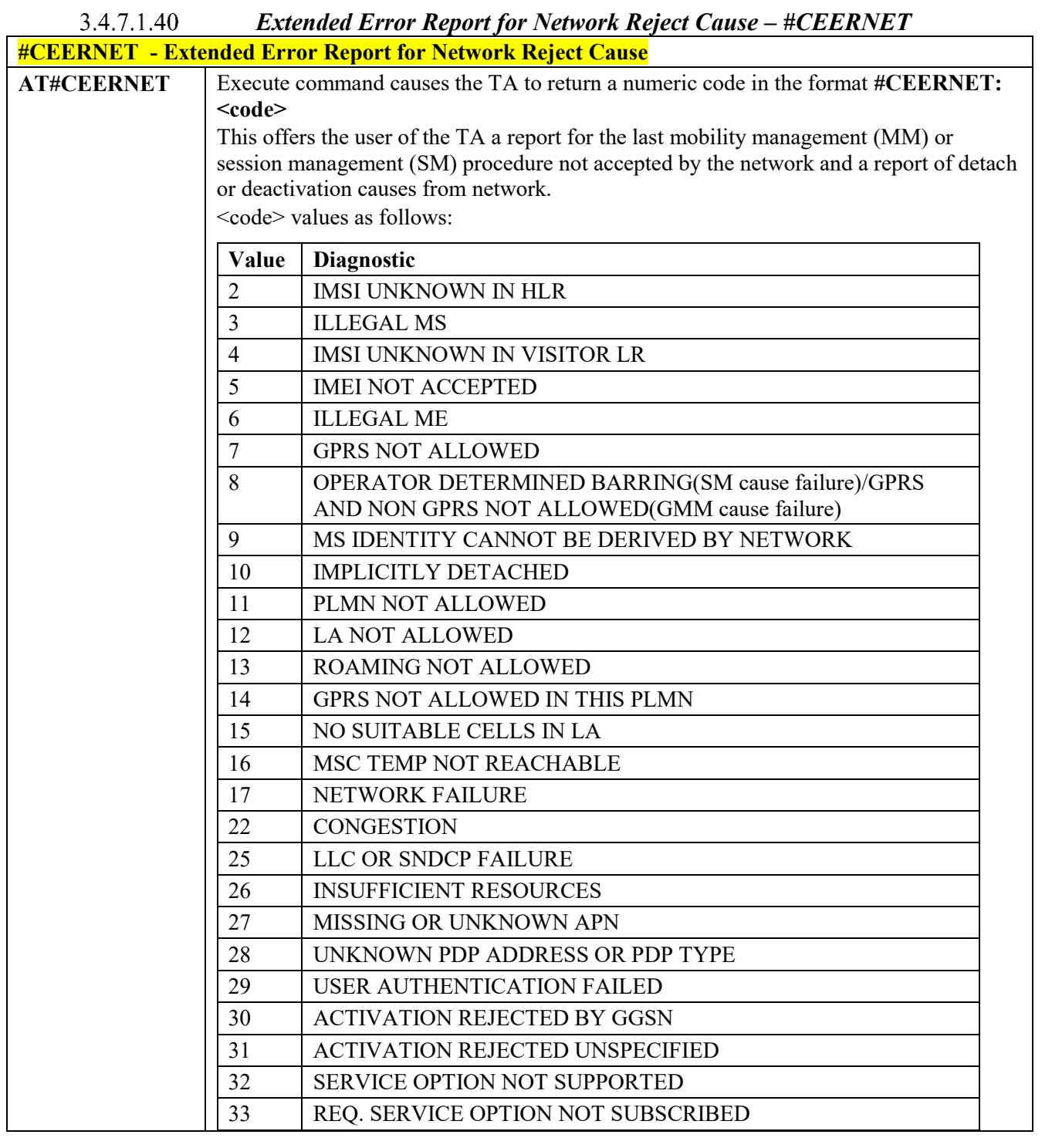

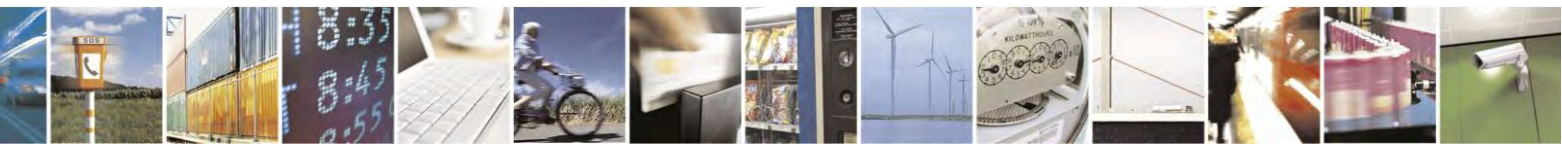

Reproduction forbidden without Telit Communications S.p.A. written authorization - All Rights Reserved page 244 of 495

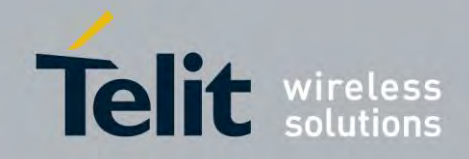

80407ST10116A Rev.14.1 – 2017-05-14

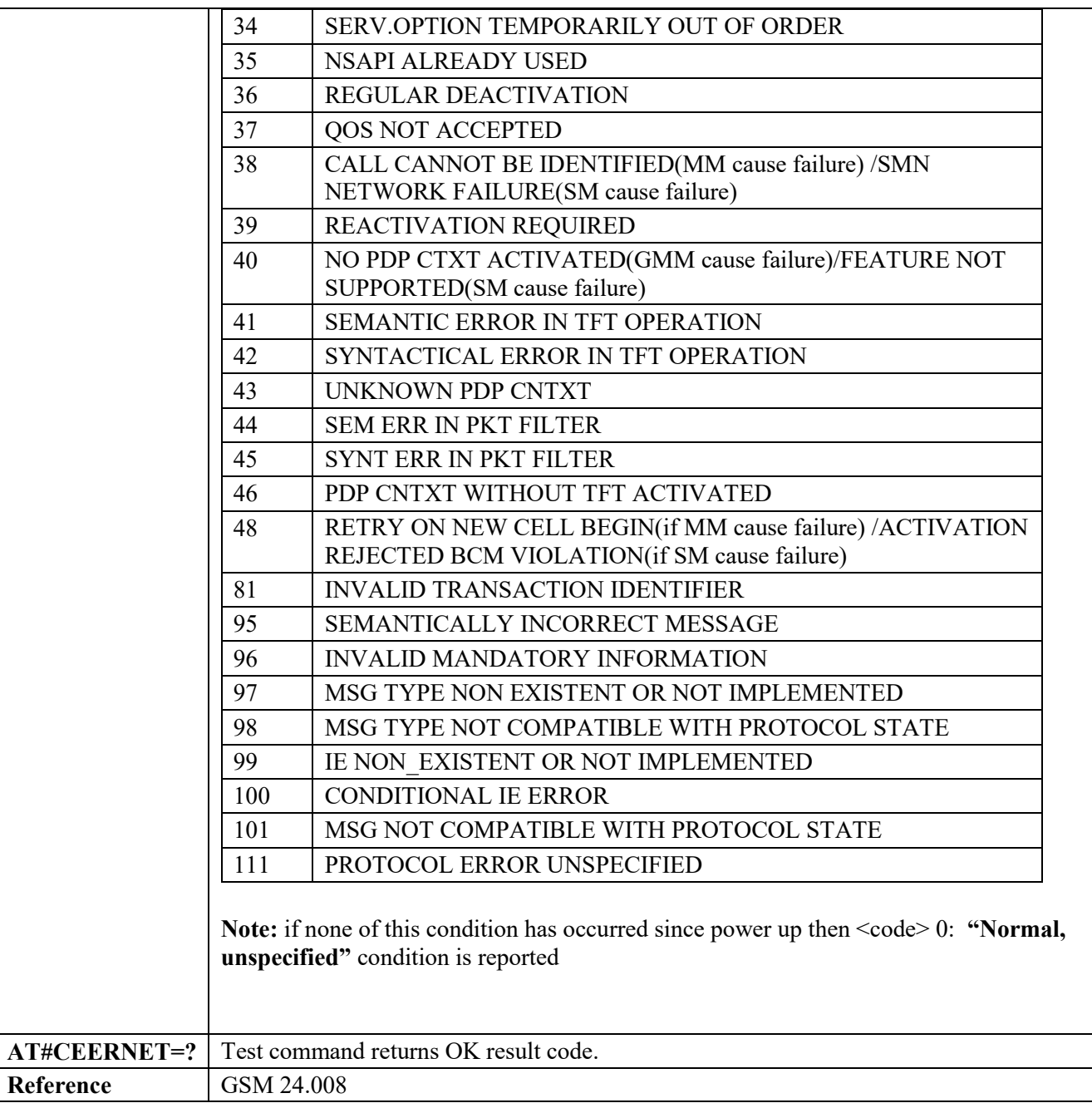

 $3.4.7.1.41$ 

 *Display PIN Counter - #PCT*

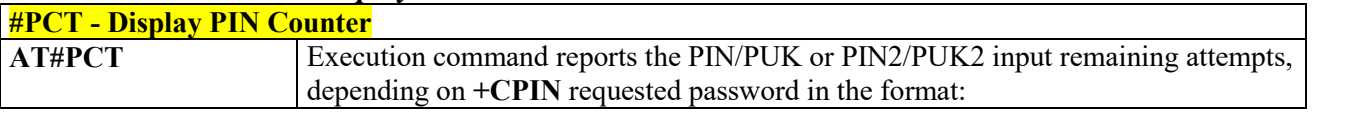

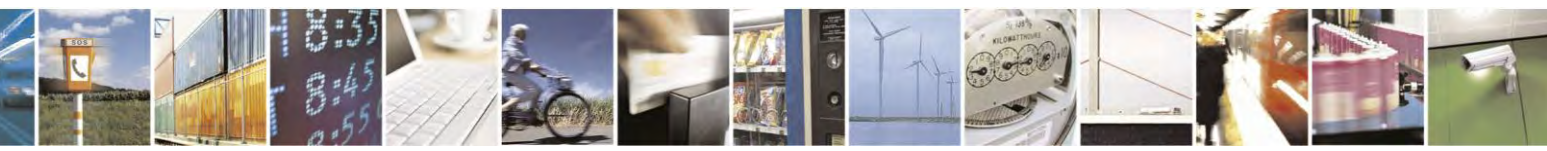

Reproduction forbidden without Telit Communications S.p.A. written authorization - All Rights Reserved page 245 of 495

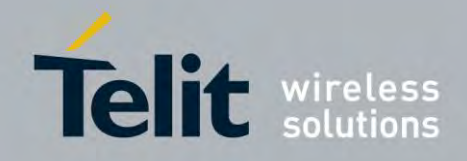

80407ST10116A Rev.14.1 – 2017-05-14

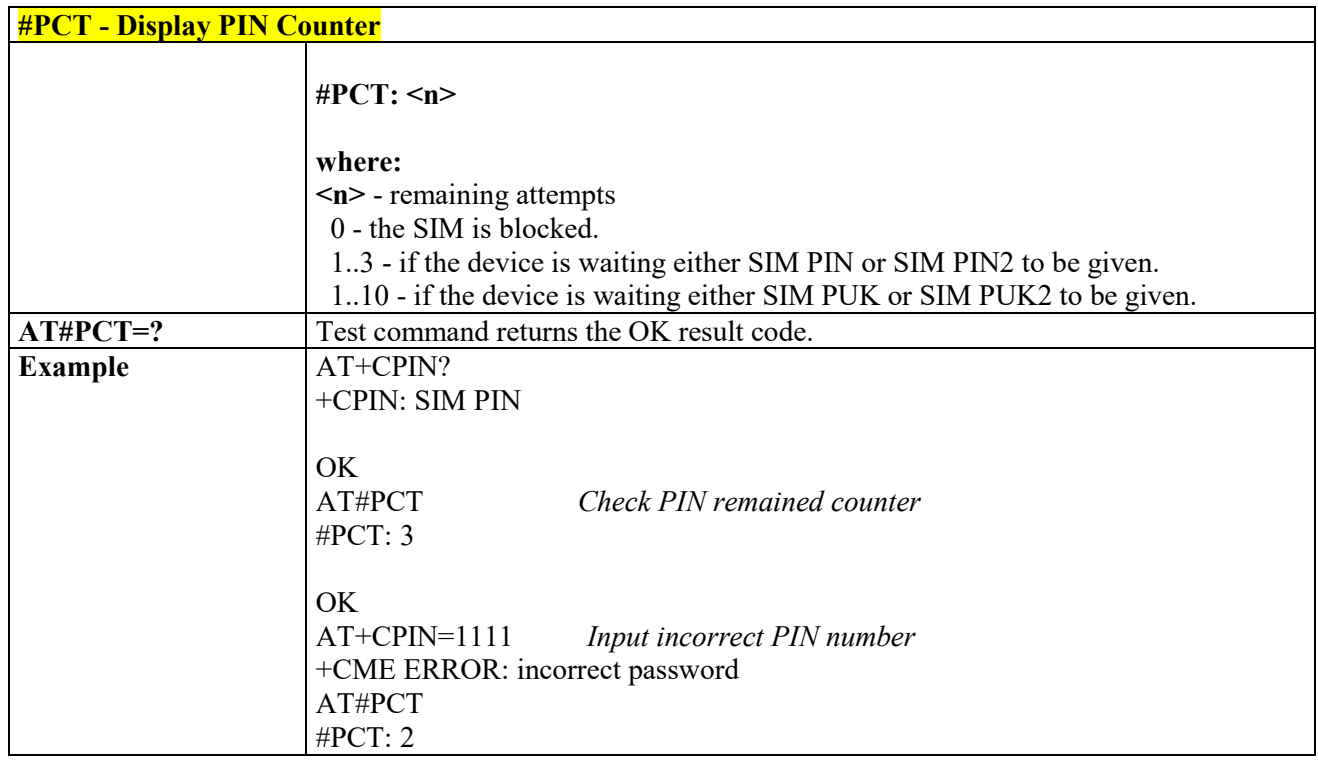

#### 3.4.7.1.42  *Software ShutDown - #SHDN*

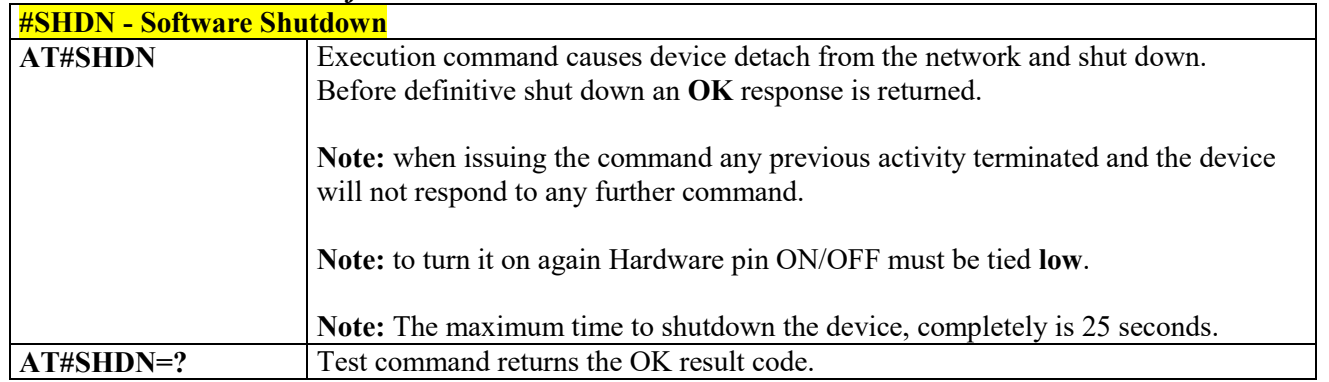

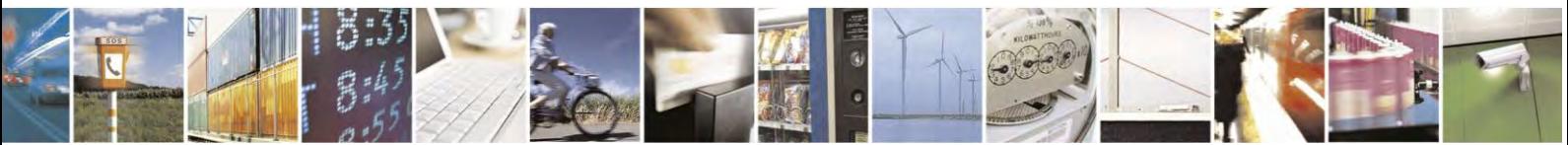

Reproduction forbidden without Telit Communications S.p.A. written authorization - All Rights Reserved page 246 of 495

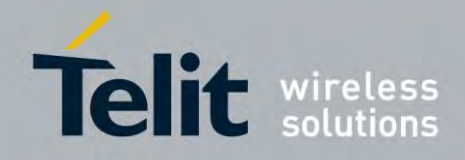

80407ST10116A Rev.14.1 – 2017-05-14

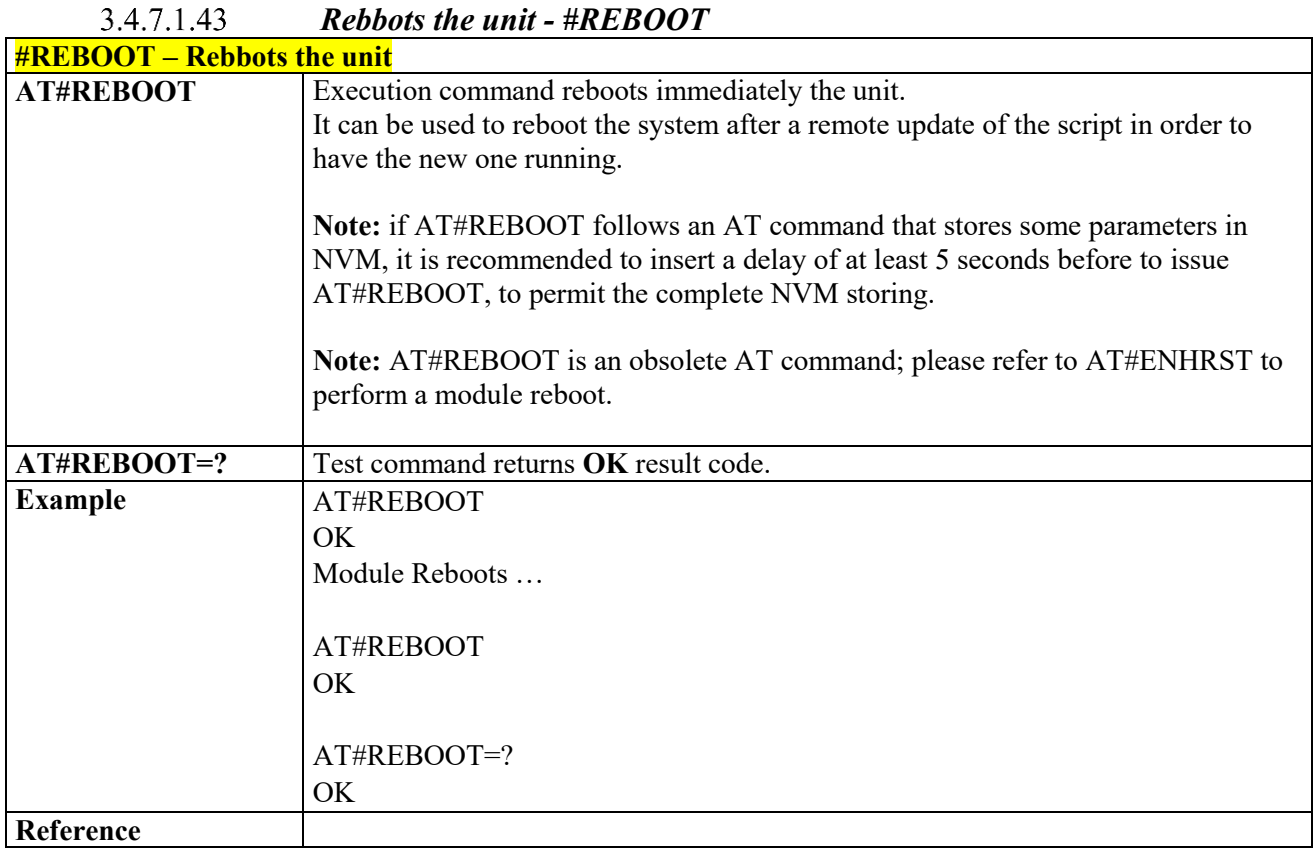

#### 3.4.7.1.44  *Periodic Reset - #ENHRST*

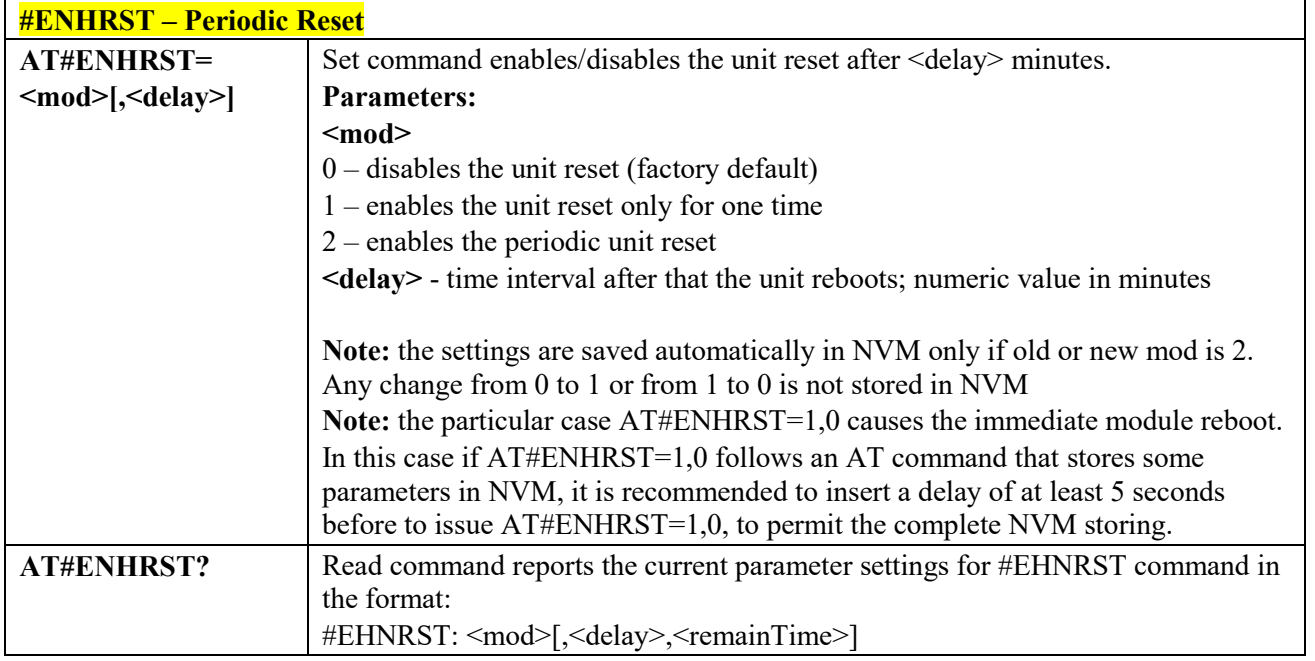

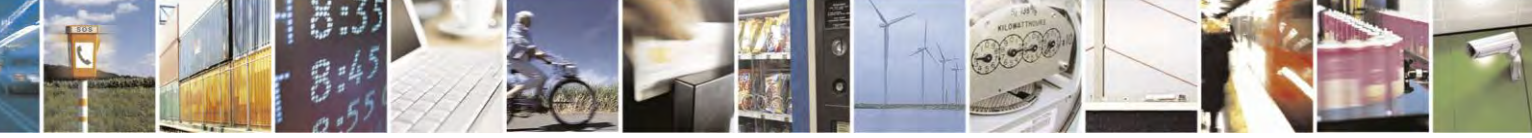

Reproduction forbidden without Telit Communications S.p.A. written authorization - All Rights Reserved page 247 of 495

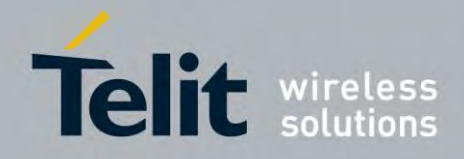

80407ST10116A Rev.14.1 – 2017-05-14

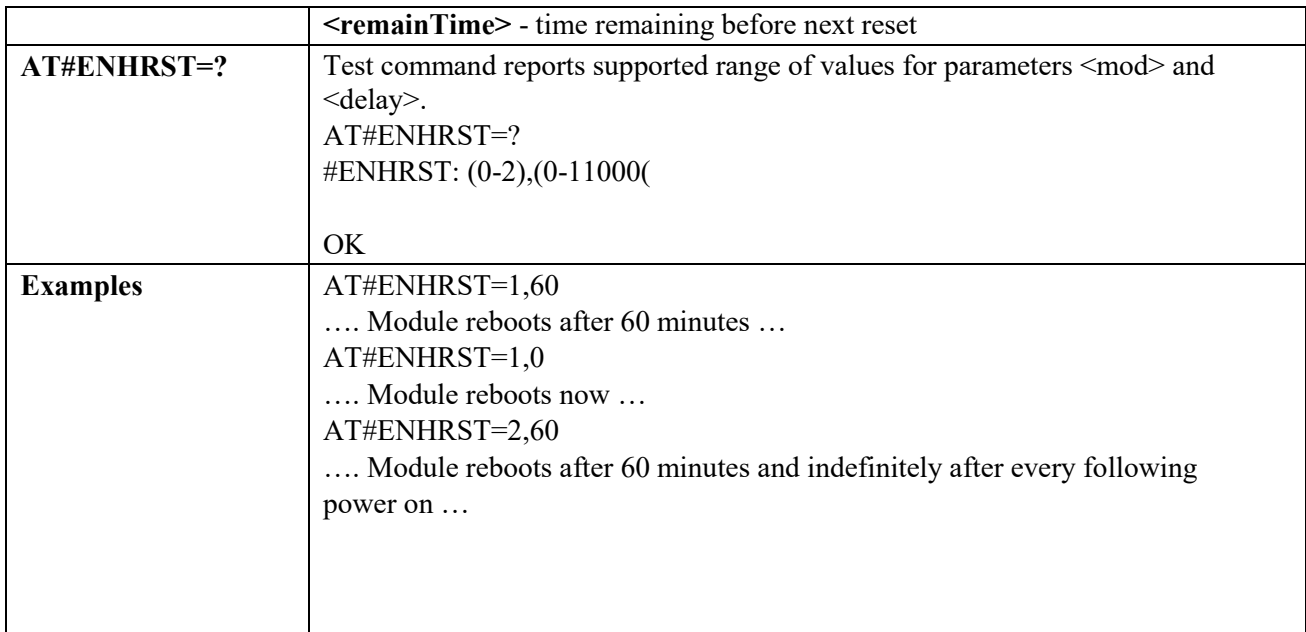

#### $3.4.7.1.45$  *General Purpose Input/Output Pin Control - #GPIO*

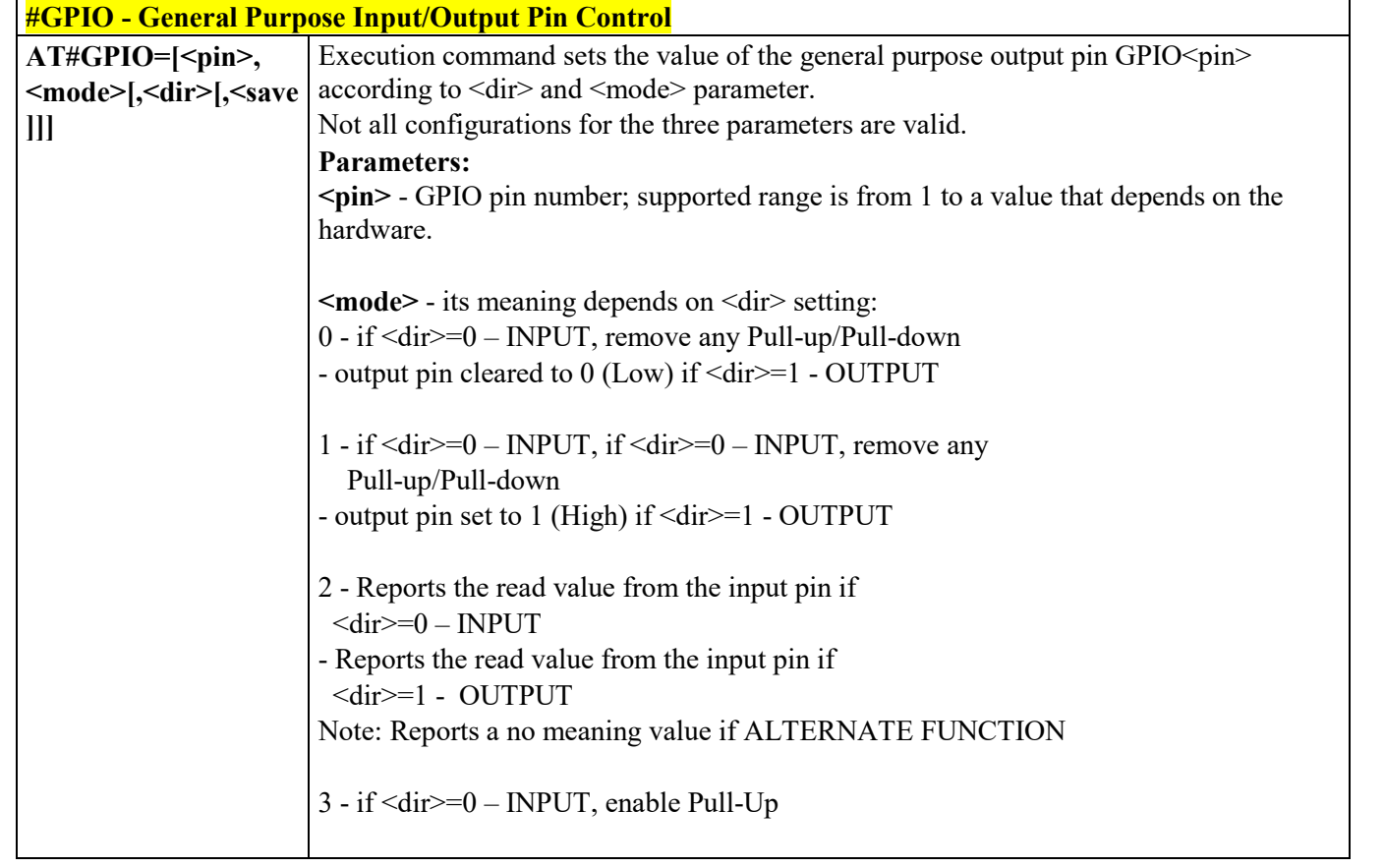

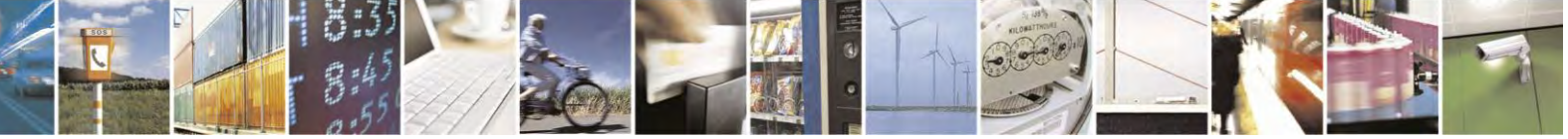

Reproduction forbidden without Telit Communications S.p.A. written authorization - All Rights Reserved page 248 of 495

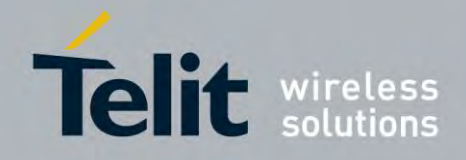

80407ST10116A Rev.14.1 – 2017-05-14

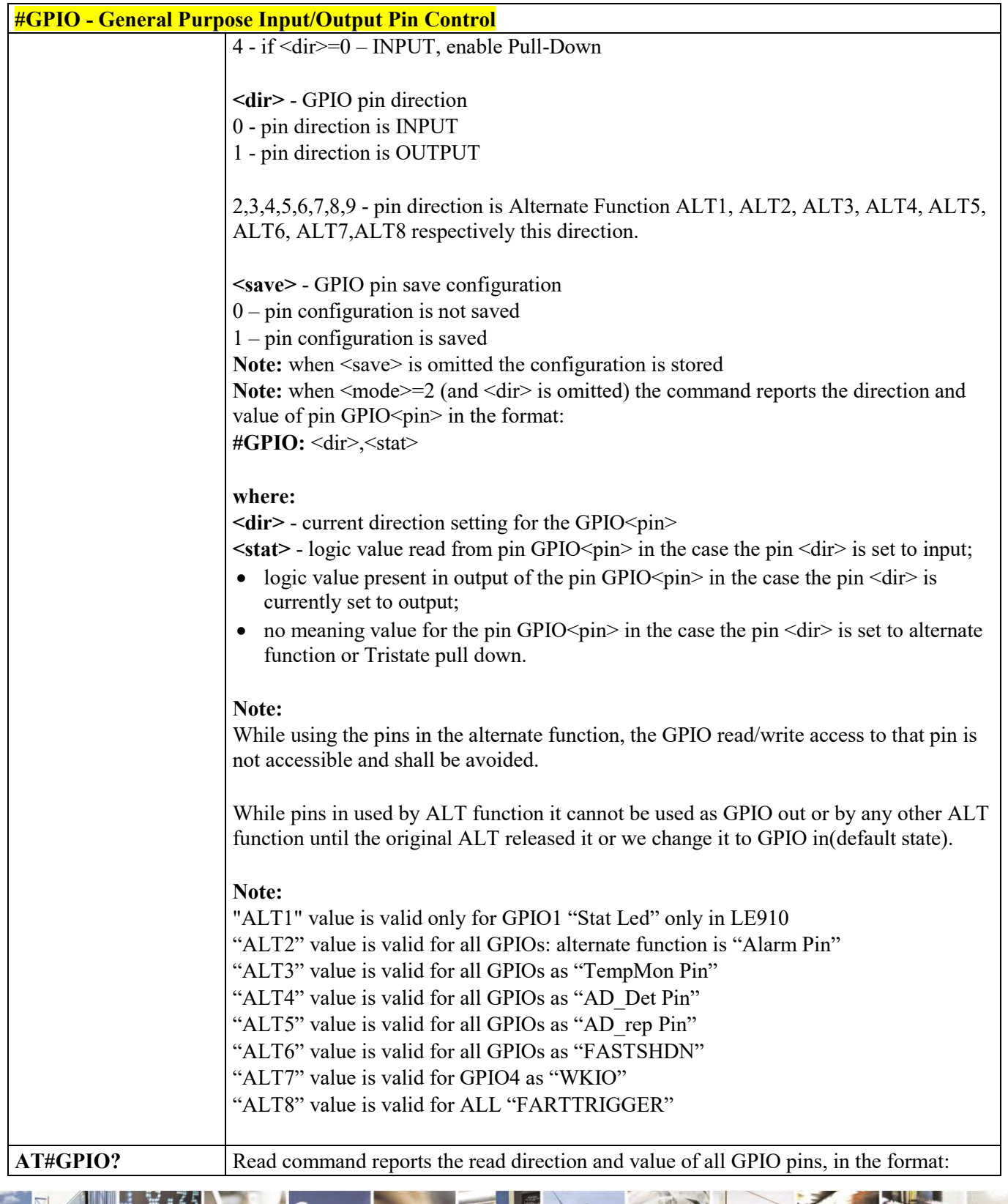

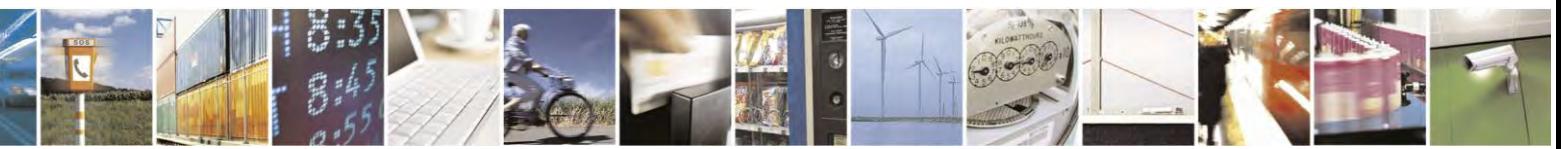

Reproduction forbidden without Telit Communications S.p.A. written authorization - All Rights Reserved page 249 of 495

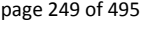

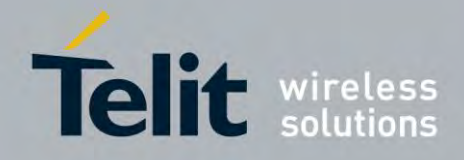

80407ST10116A Rev.14.1 – 2017-05-14

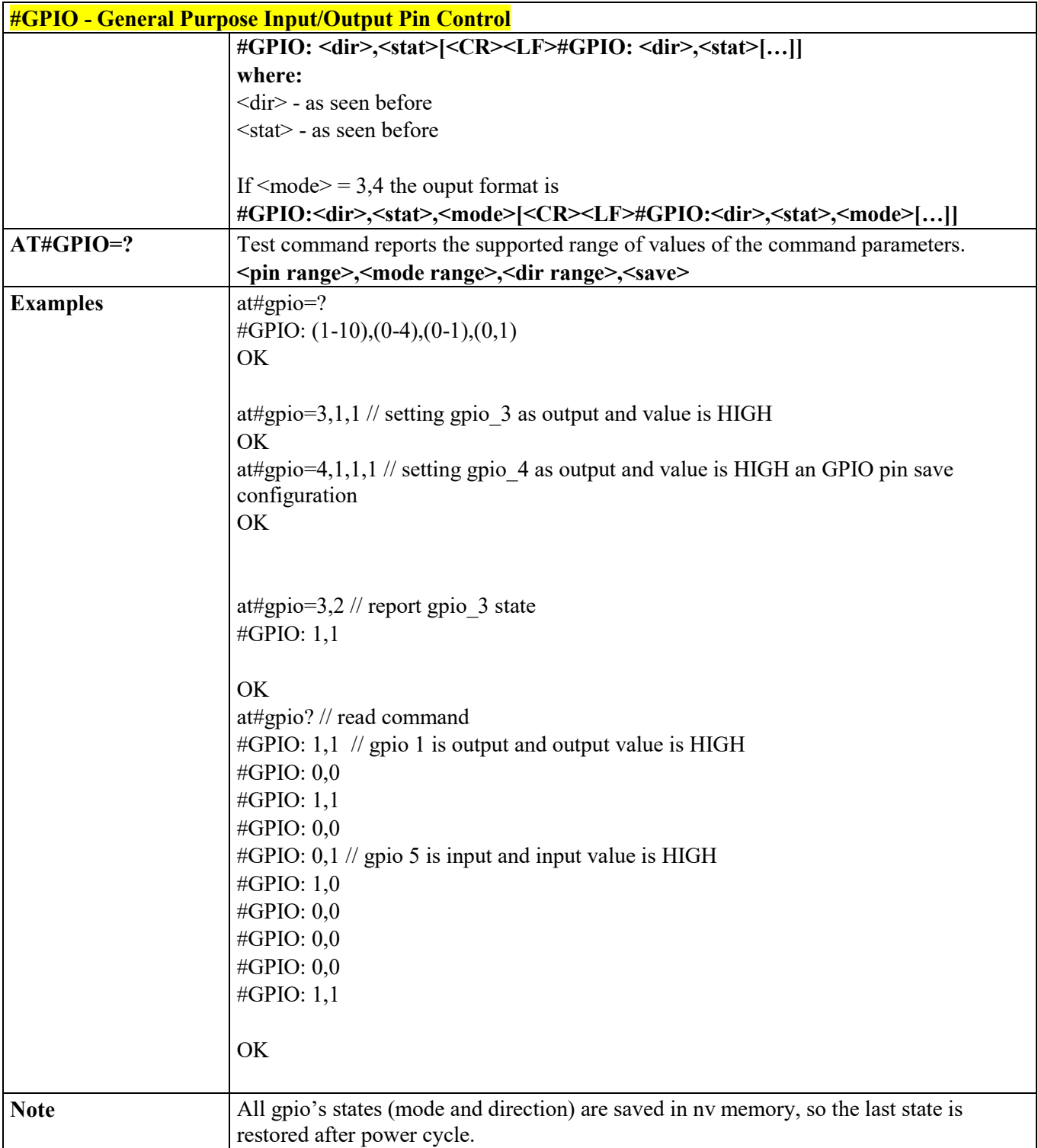

# STAT\_LED GPI

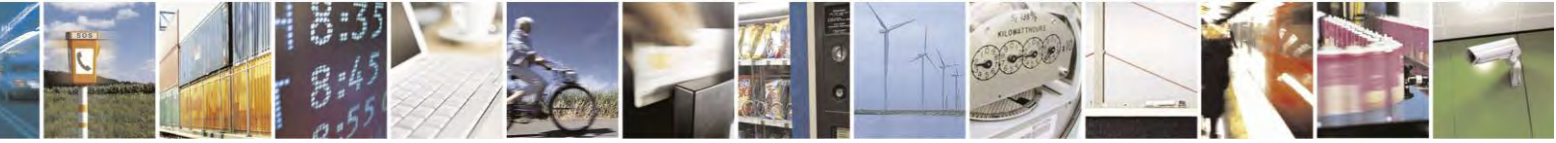

Reproduction forbidden without Telit Communications S.p.A. written authorization - All Rights Reserved page 250 of 495

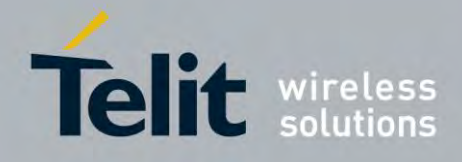

80407ST10116A Rev.14.1 – 2017-05-14

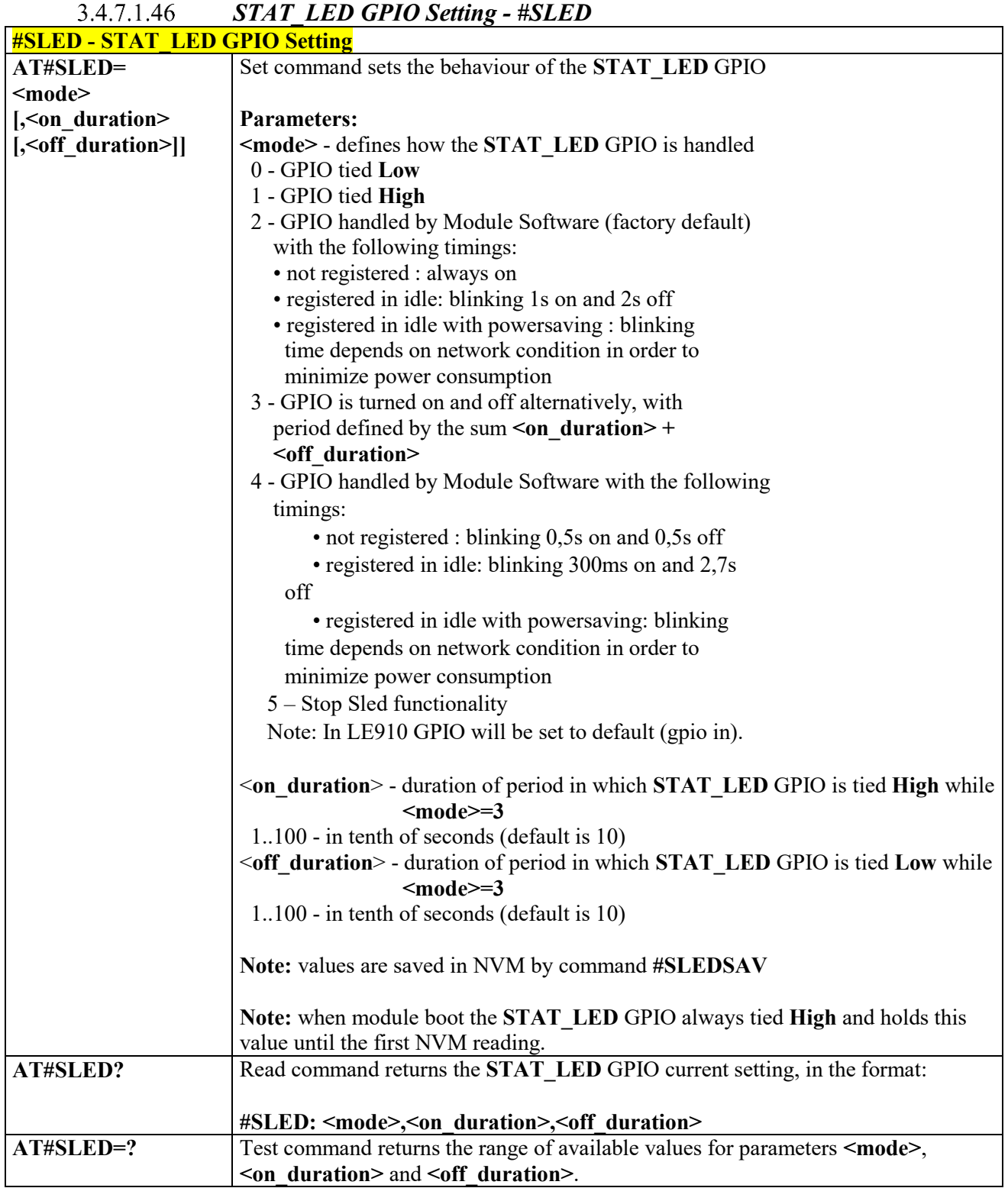

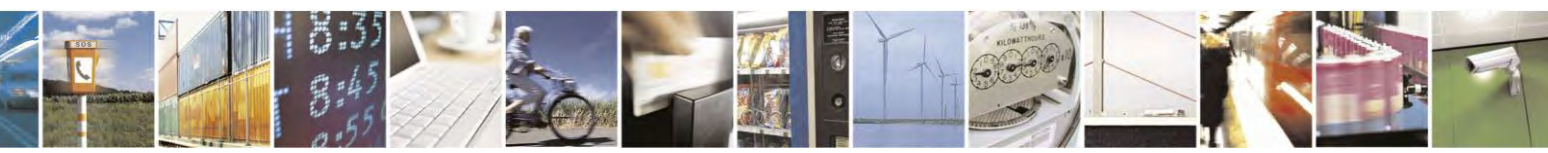

Reproduction forbidden without Telit Communications S.p.A. written authorization - All Rights Reserved page 251 of 495

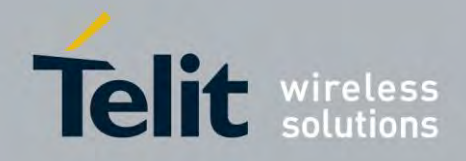

80407ST10116A Rev.14.1 – 2017-05-14

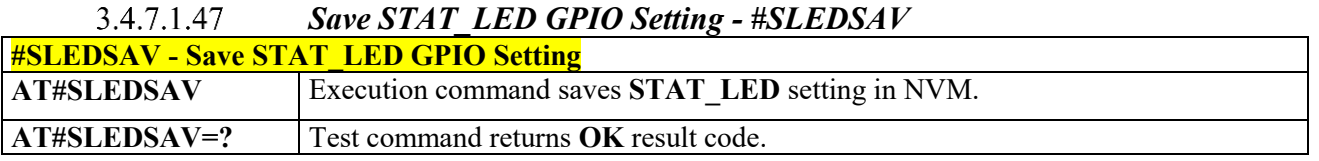

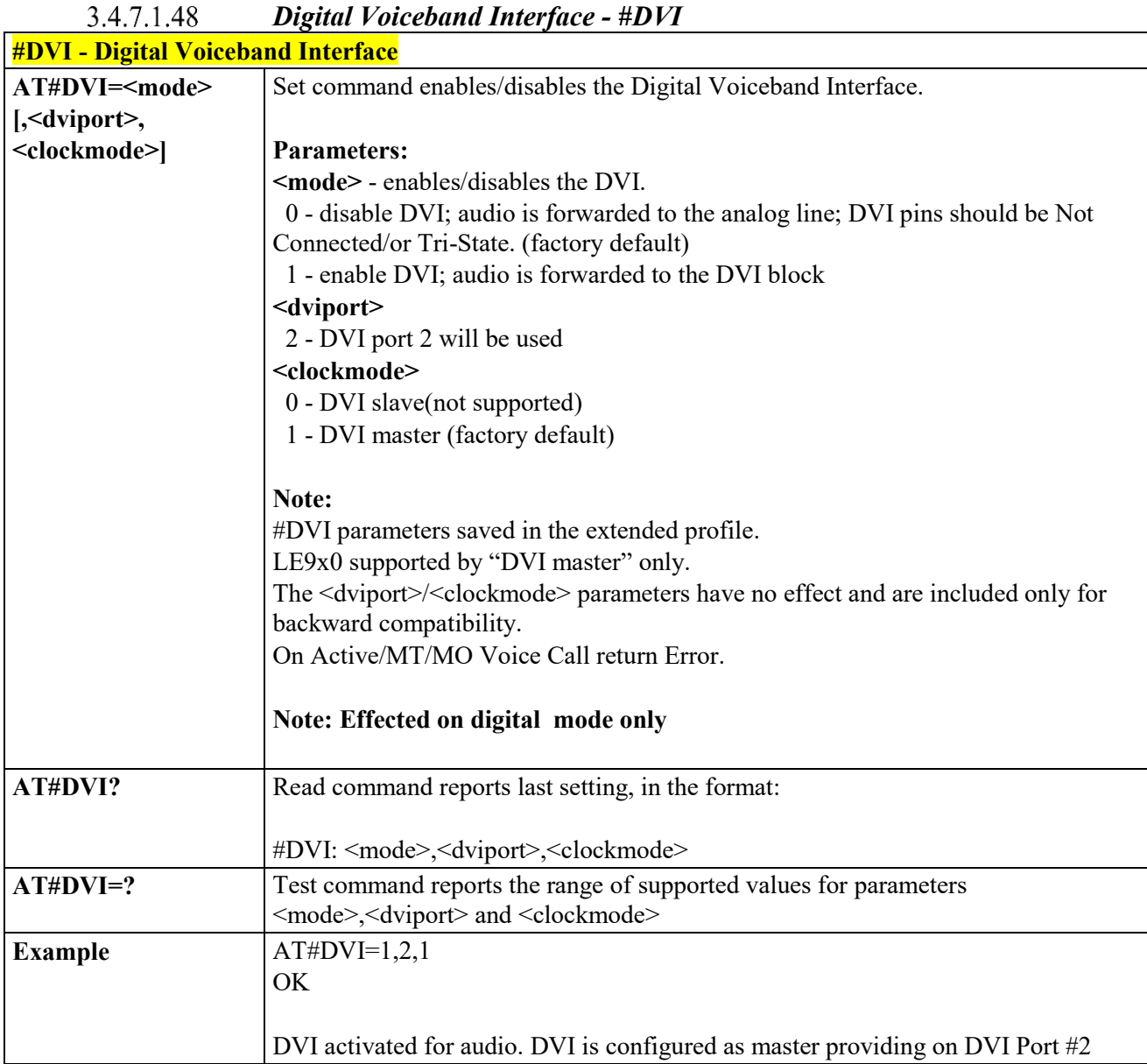

3.4.7.1.49

 *SMS Ring Indicator - #E2SMSRI*

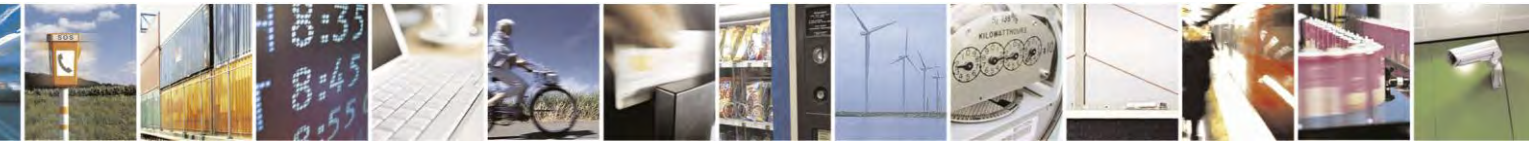

Reproduction forbidden without Telit Communications S.p.A. written authorization - All Rights Reserved page 252 of 495
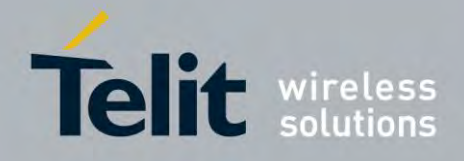

80407ST10116A Rev.14.1 – 2017-05-14

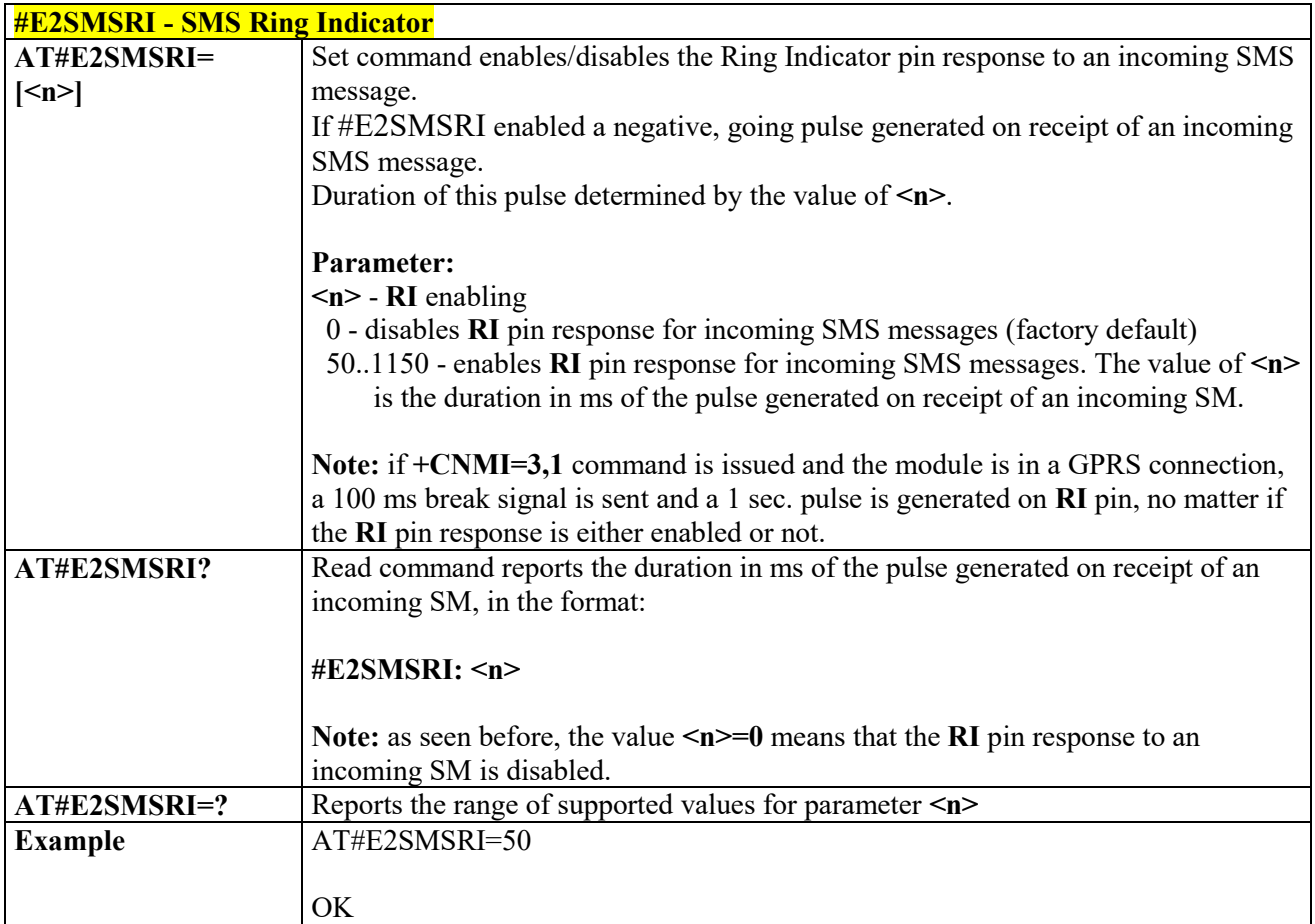

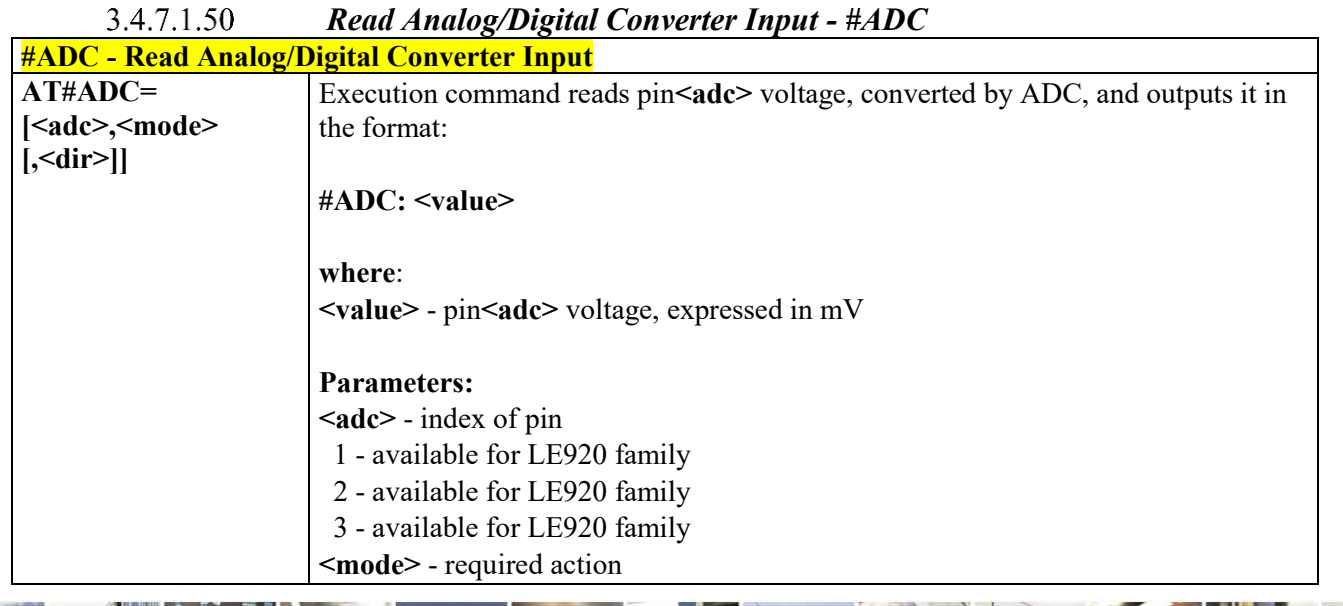

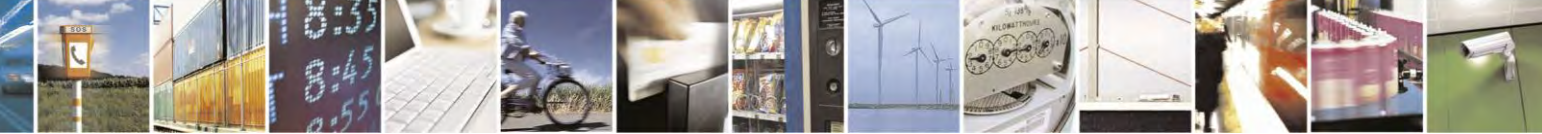

Reproduction forbidden without Telit Communications S.p.A. written authorization - All Rights Reserved page 253 of 495

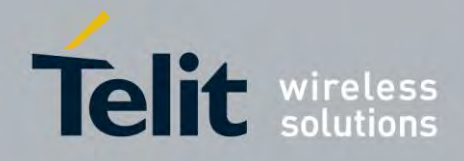

80407ST10116A Rev.14.1 – 2017-05-14

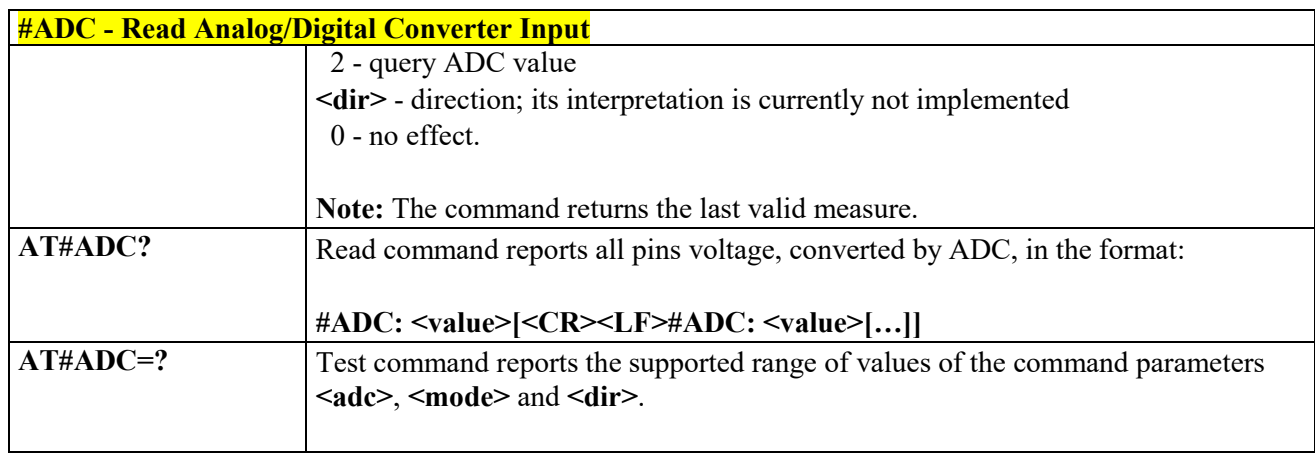

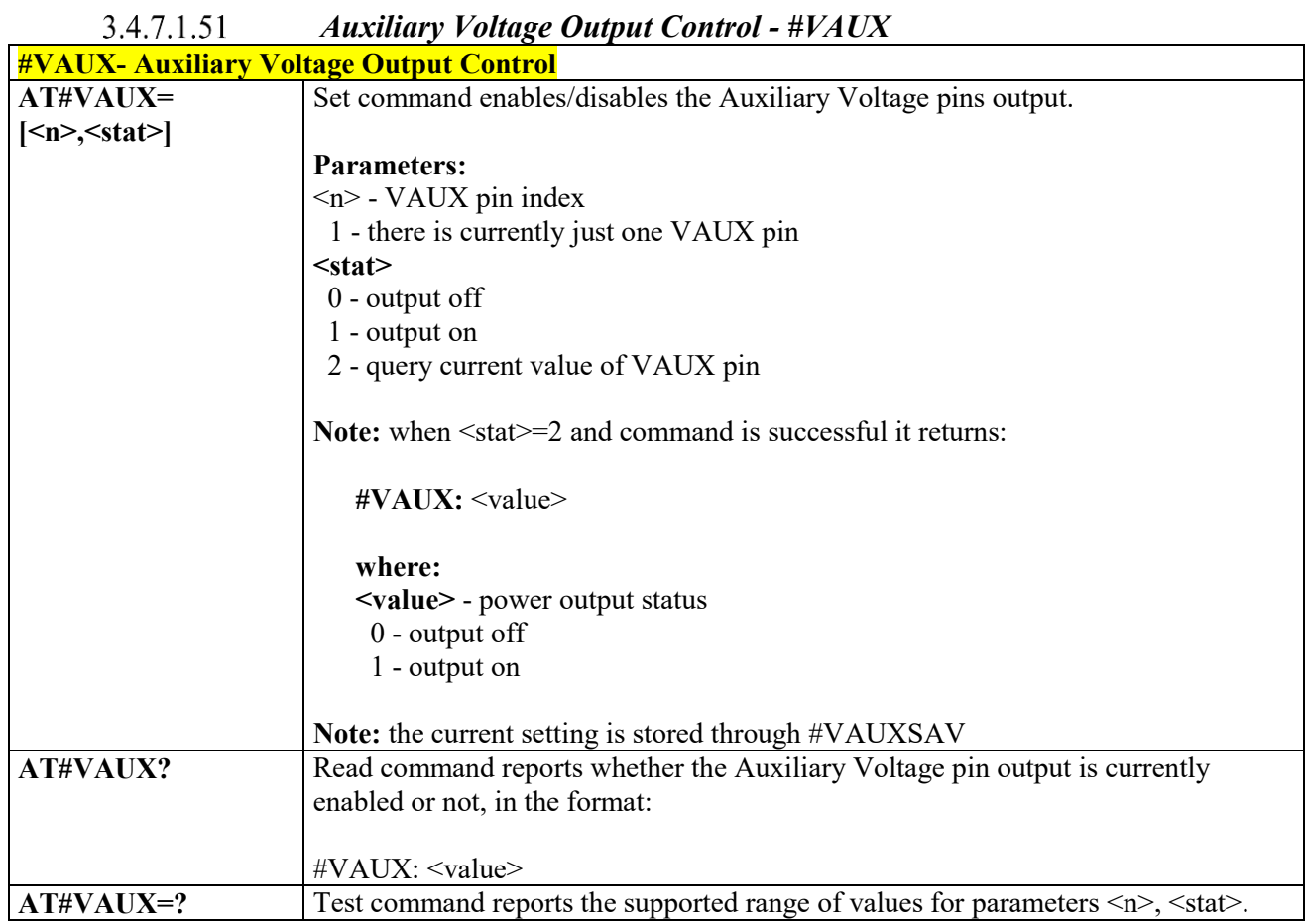

#### <span id="page-253-0"></span> $3.4.7.1.52$  *Auxiliary Voltage Output save - #VAUXSAV*

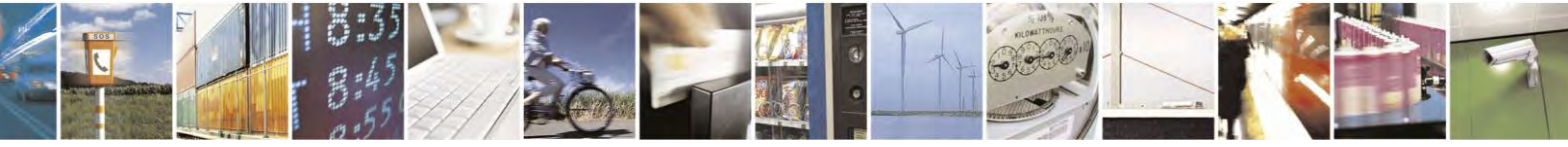

Reproduction forbidden without Telit Communications S.p.A. written authorization - All Rights Reserved page 254 of 495

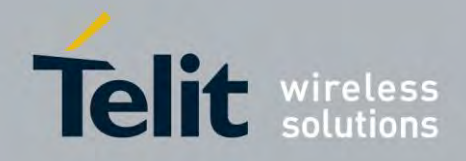

80407ST10116A Rev.14.1 – 2017-05-14

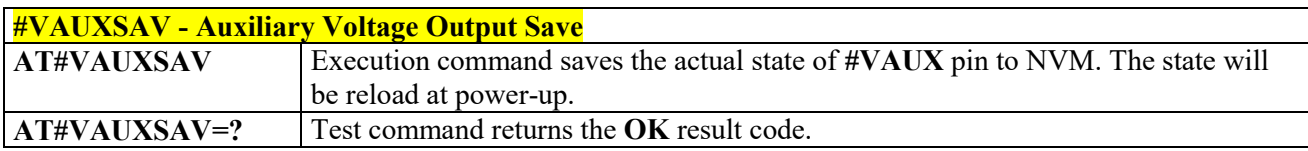

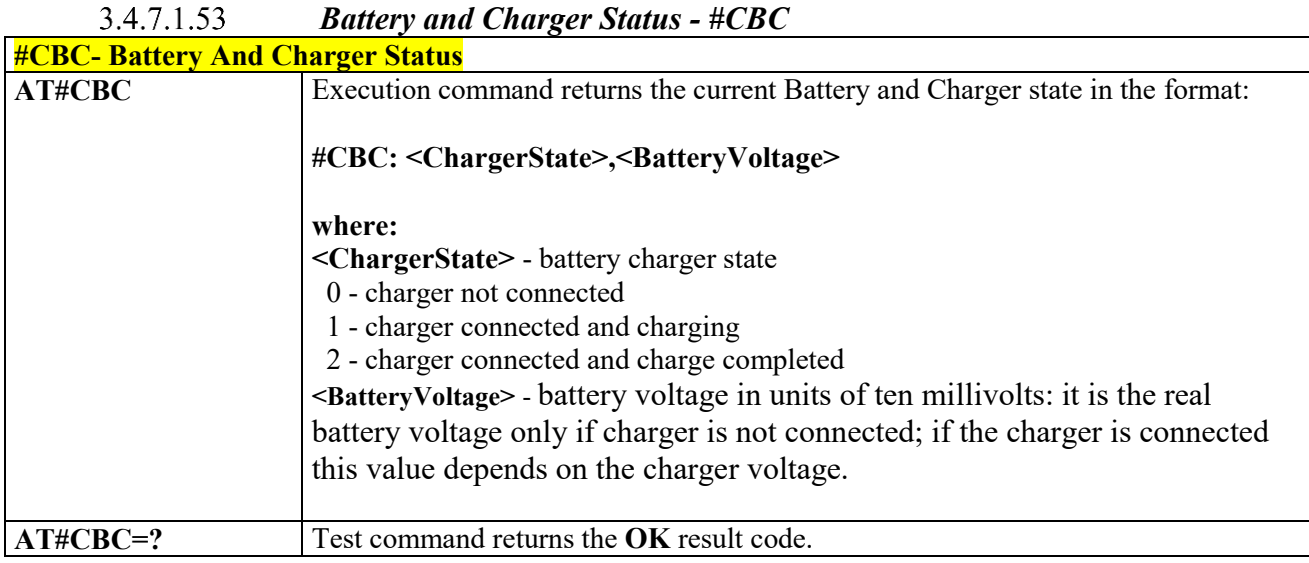

#### $3.4.7.1.54$  *GPRS Auto-Attach Property - #AUTOATT*

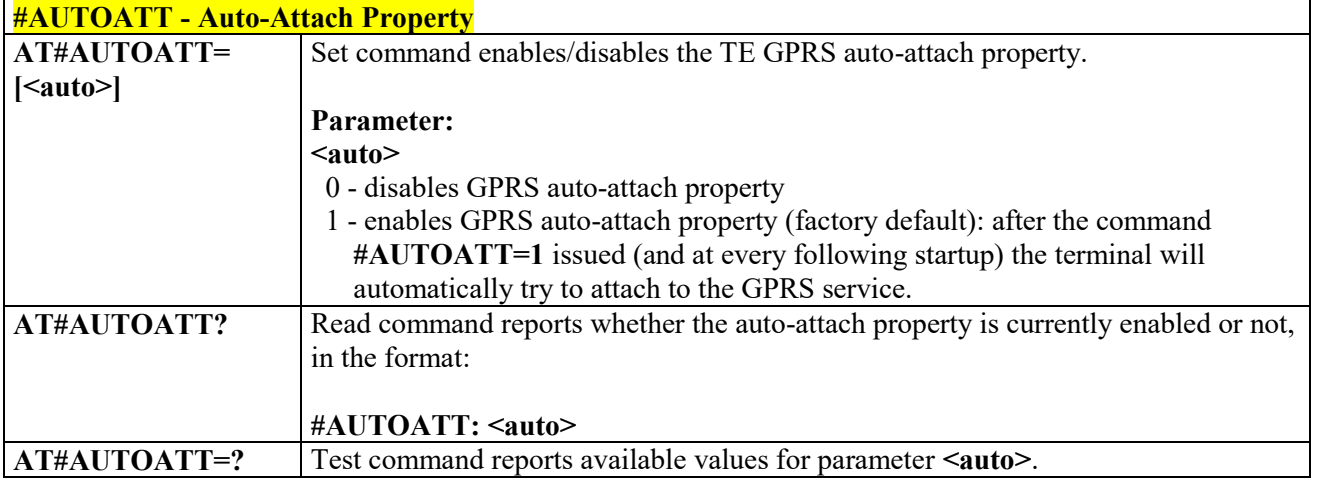

#### 3.4.7.1.55  *Multislot Class Control - #MSCLASS*

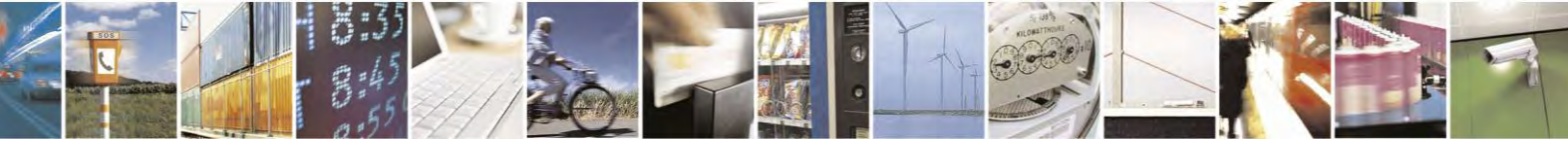

Reproduction forbidden without Telit Communications S.p.A. written authorization - All Rights Reserved page 255 of 495

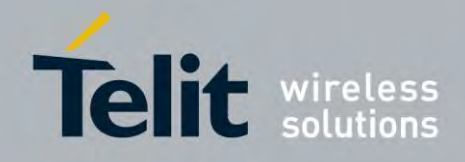

80407ST10116A Rev.14.1 – 2017-05-14

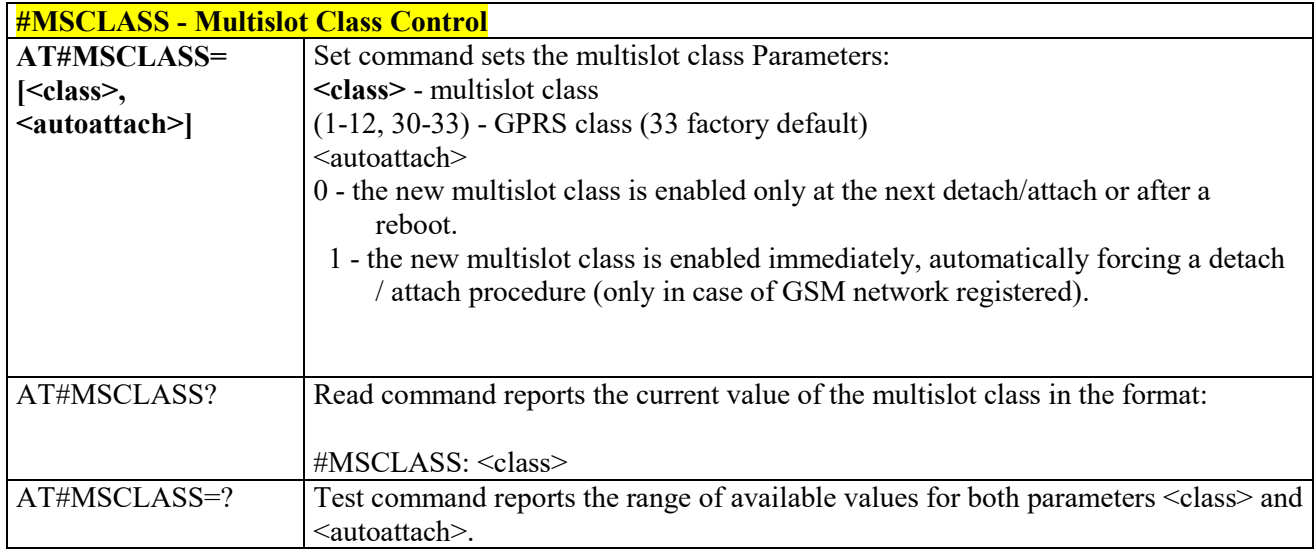

# *V24 Output Pins Configuration - #V24CFG*

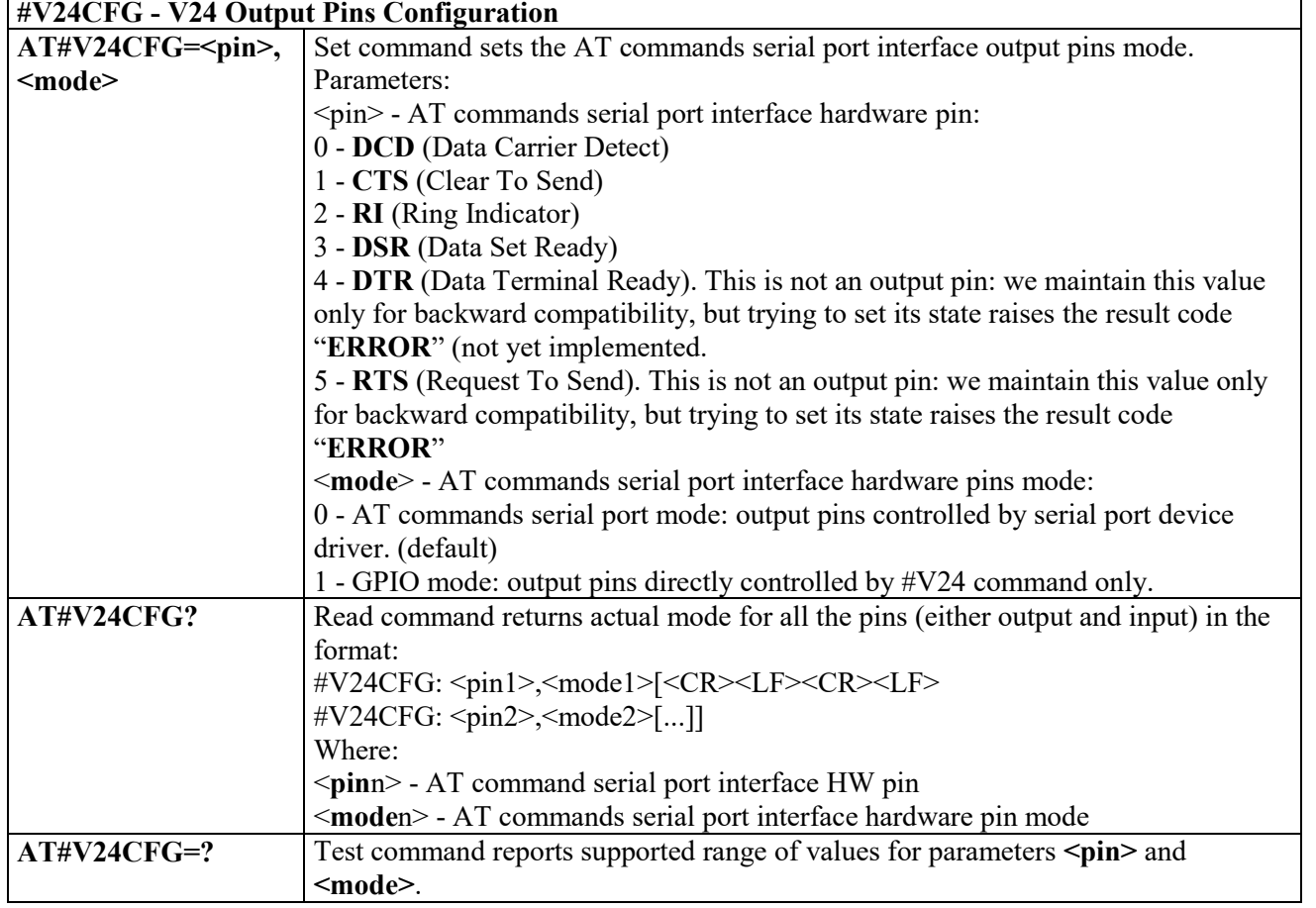

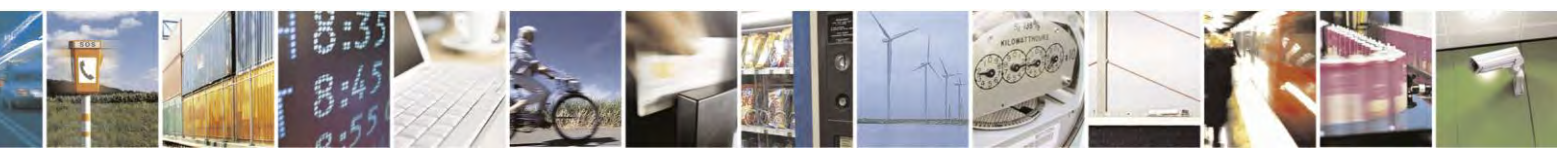

Reproduction forbidden without Telit Communications S.p.A. written authorization - All Rights Reserved page 256 of 495

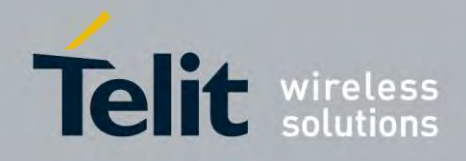

80407ST10116A Rev.14.1 – 2017-05-14

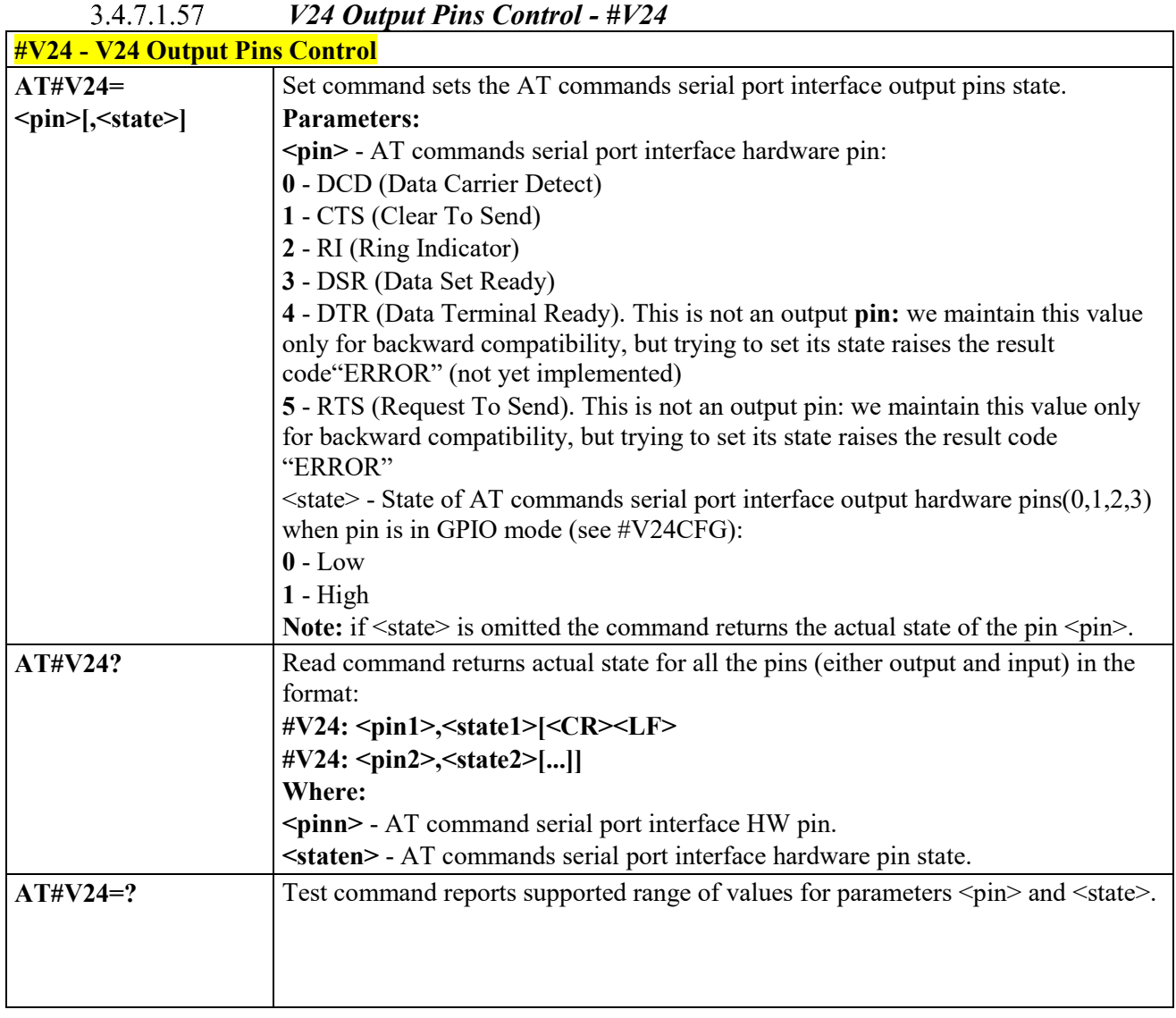

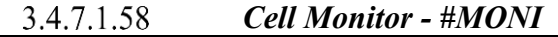

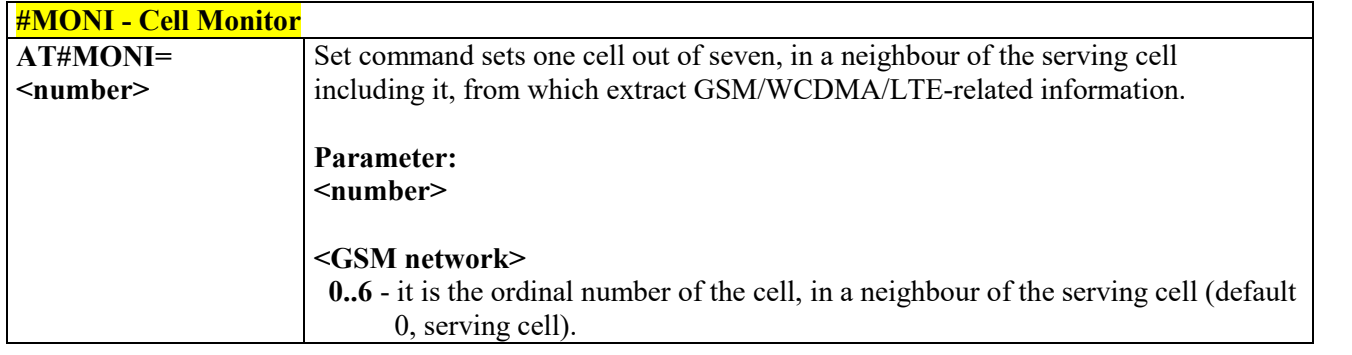

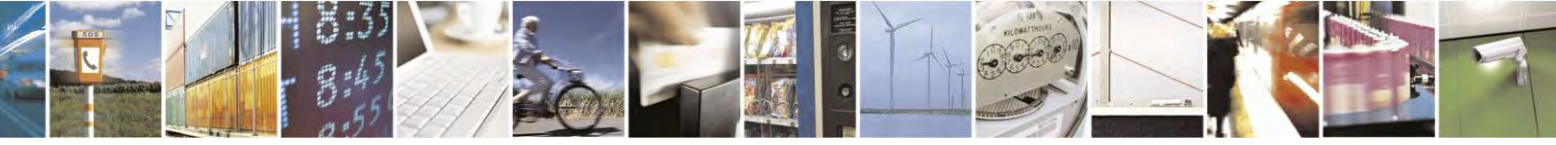

Reproduction forbidden without Telit Communications S.p.A. written authorization - All Rights Reserved page 257 of 495

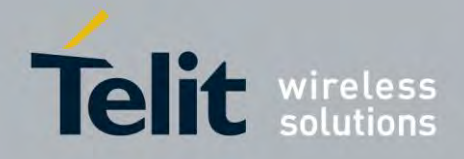

80407ST10116A Rev.14.1 – 2017-05-14

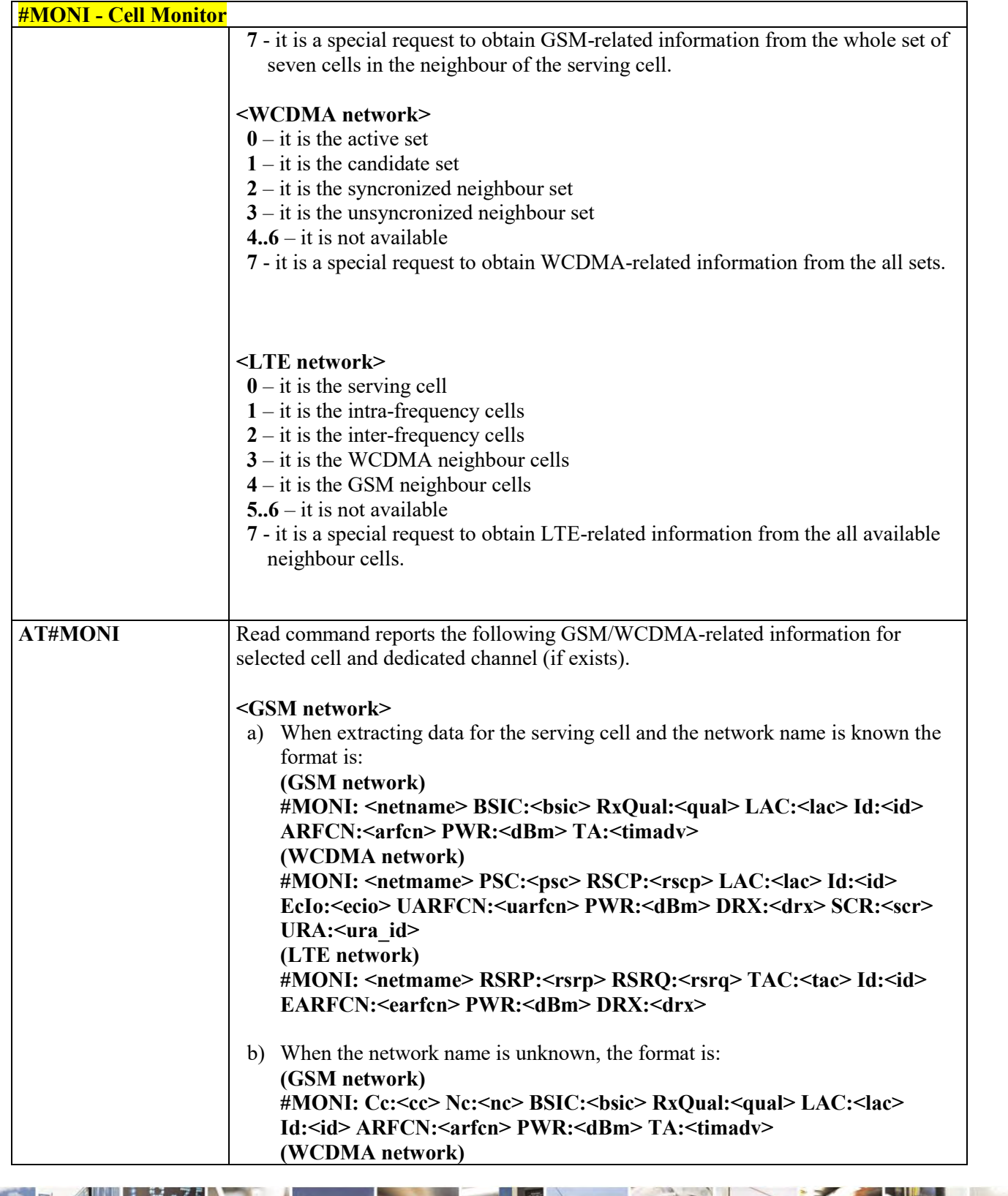

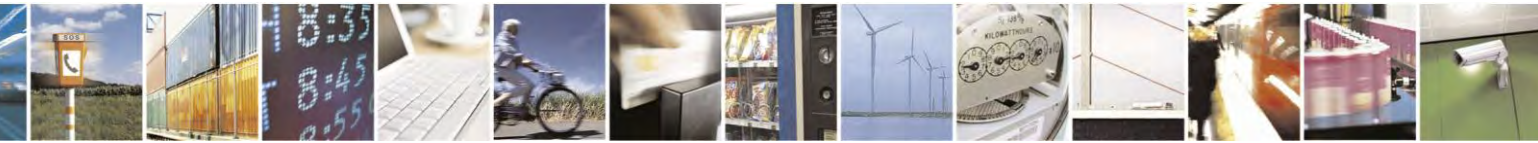

Reproduction forbidden without Telit Communications S.p.A. written authorization - All Rights Reserved page 258 of 495

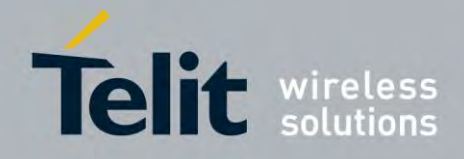

80407ST10116A Rev.14.1 – 2017-05-14

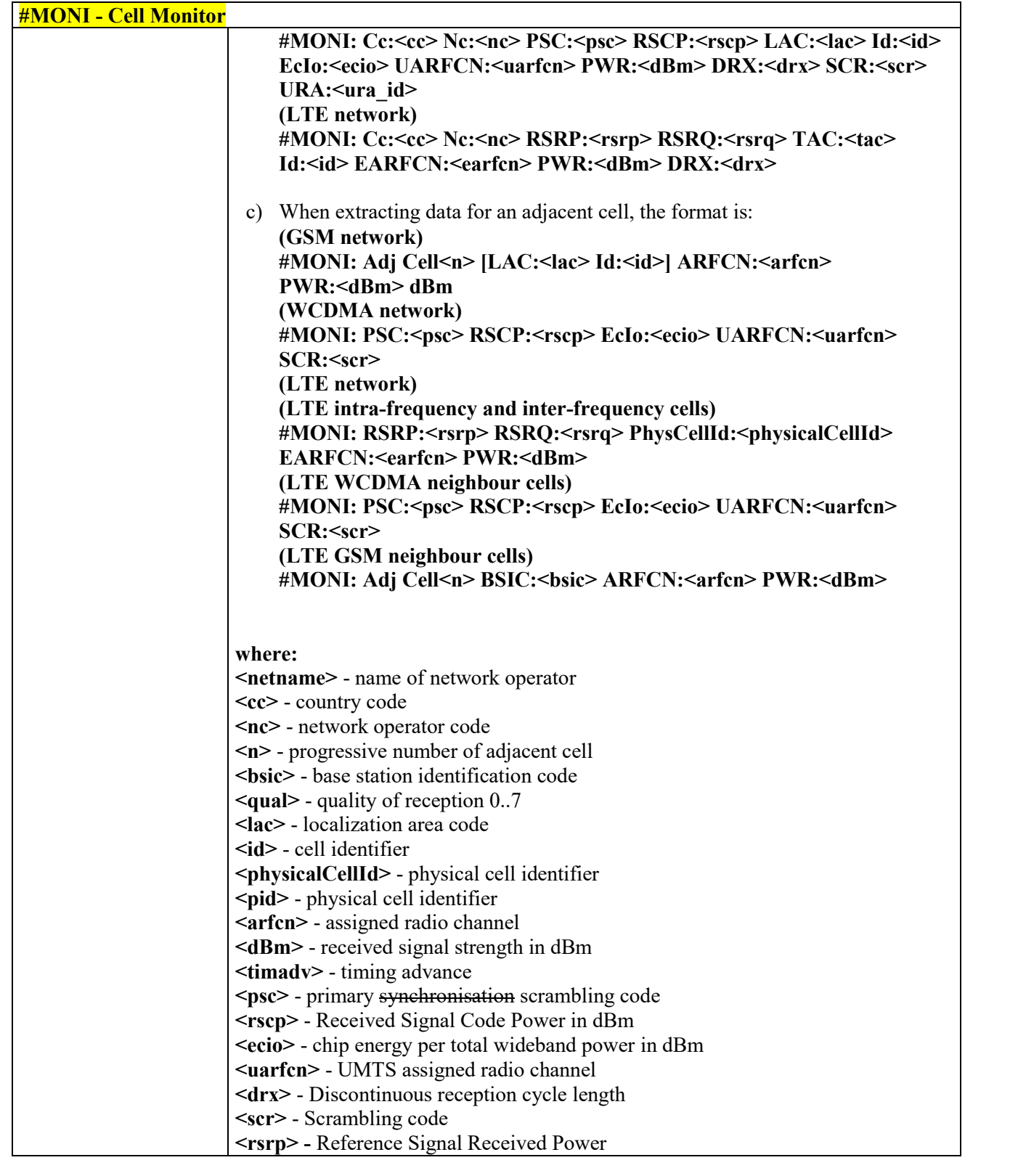

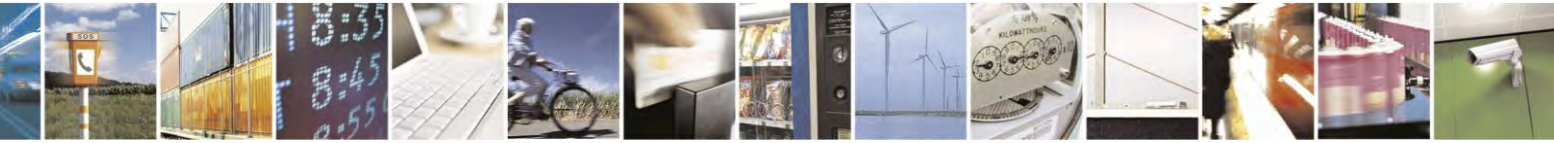

Reproduction forbidden without Telit Communications S.p.A. written authorization - All Rights Reserved page 259 of 495

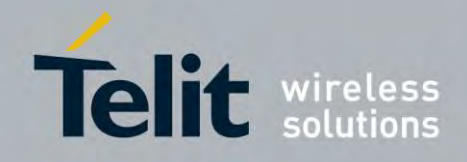

80407ST10116A Rev.14.1 – 2017-05-14

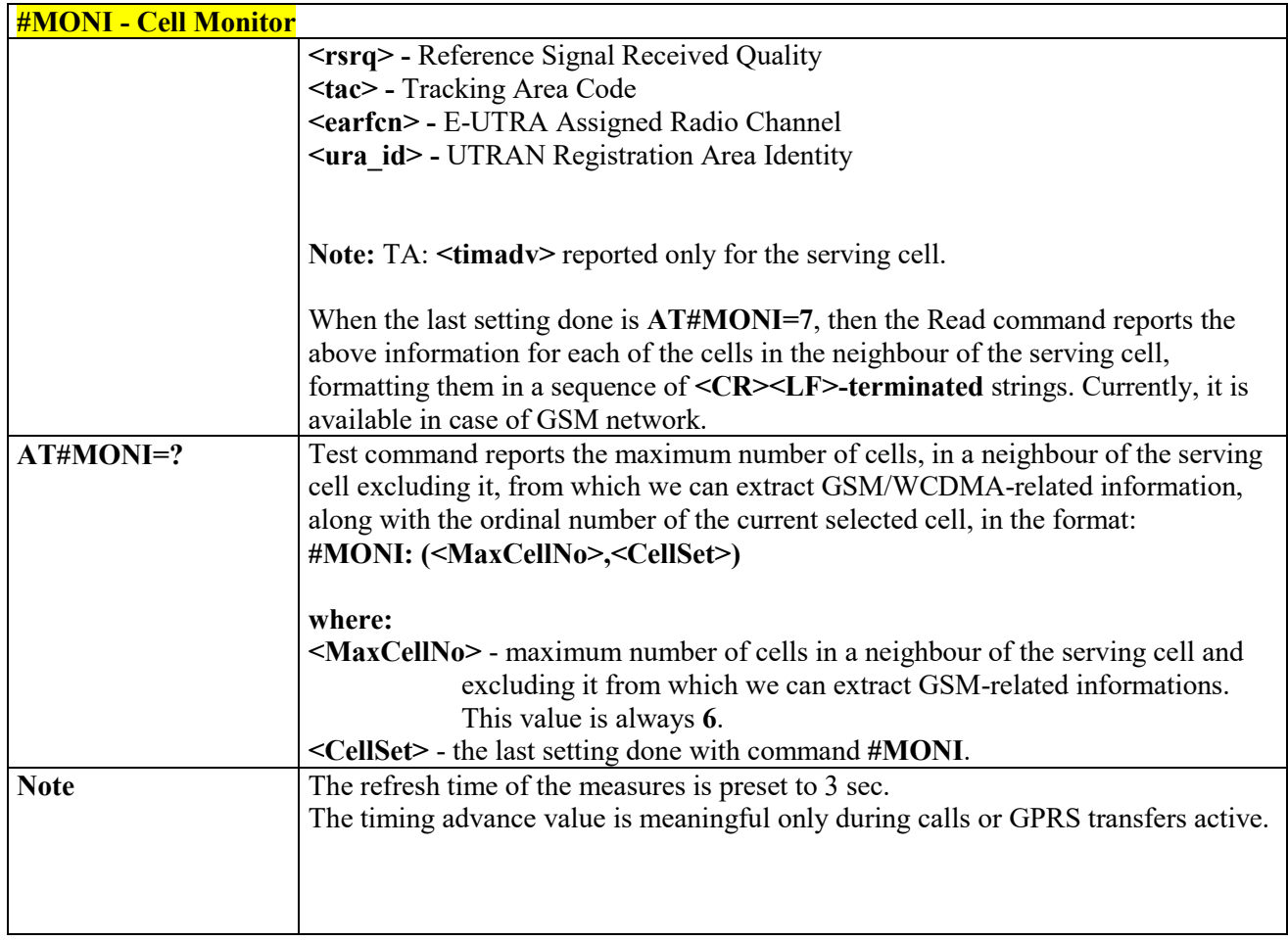

#### 3.4.7.1.59  *HSDPA Channel Quality Indication - #CQI*

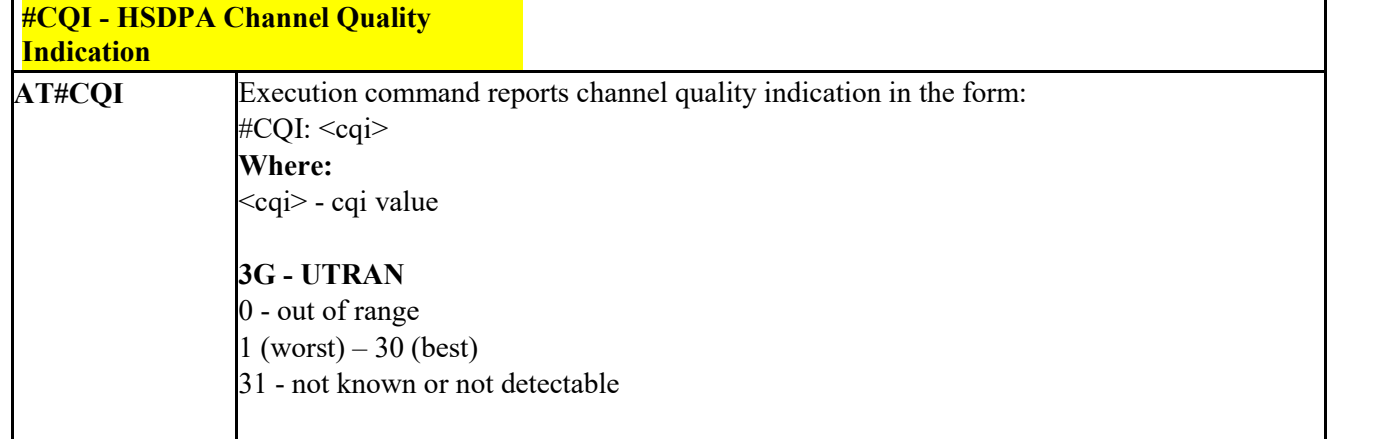

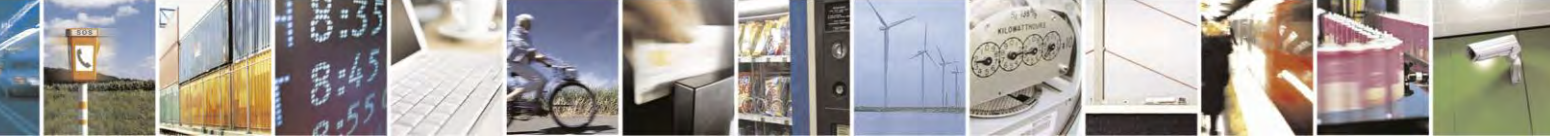

Reproduction forbidden without Telit Communications S.p.A. written authorization - All Rights Reserved page 260 of 495

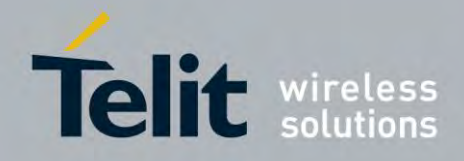

80407ST10116A Rev.14.1 – 2017-05-14

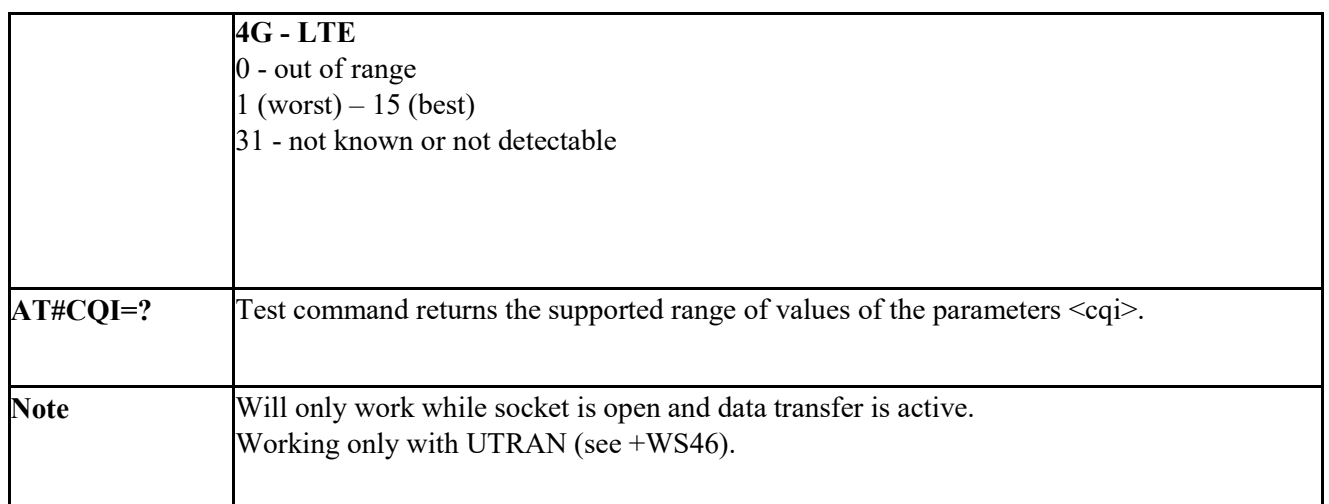

#### 3.4.7.1.60  *Packet Service Network Type - #PSNT*

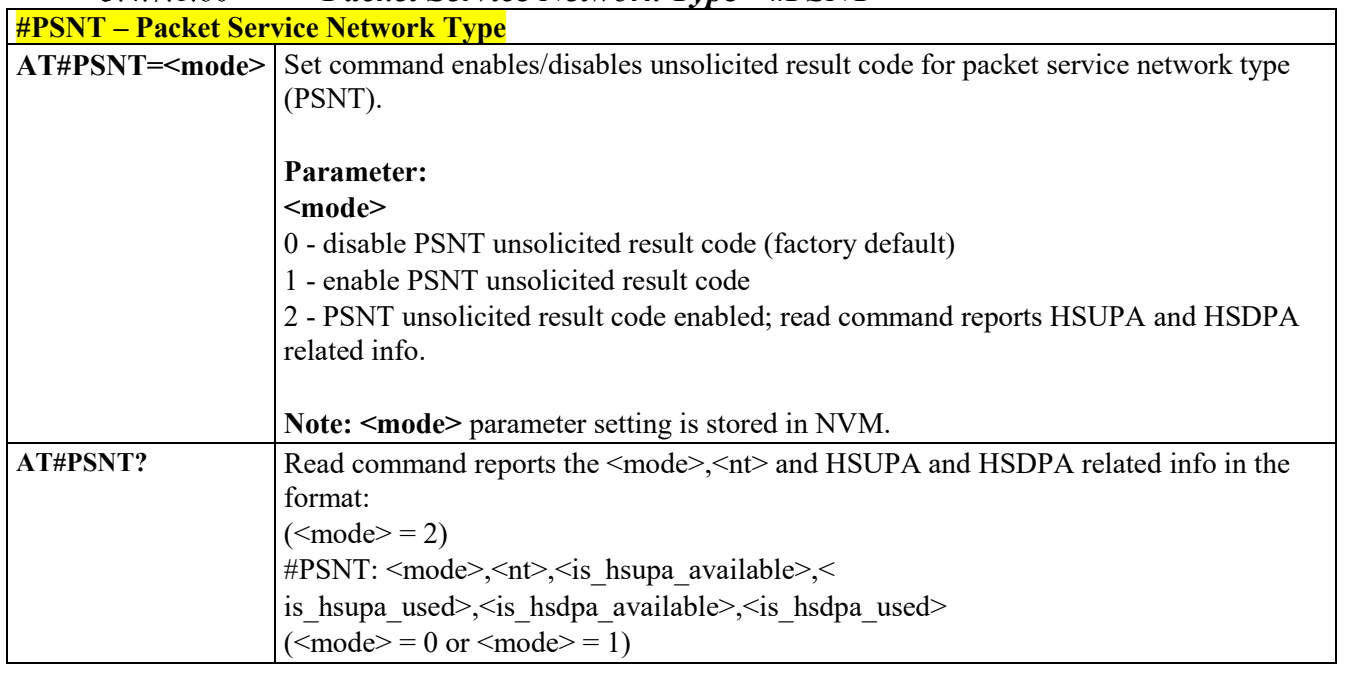

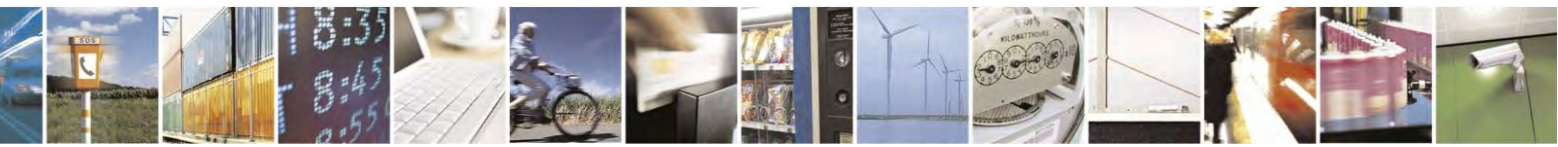

Reproduction forbidden without Telit Communications S.p.A. written authorization - All Rights Reserved page 261 of 495

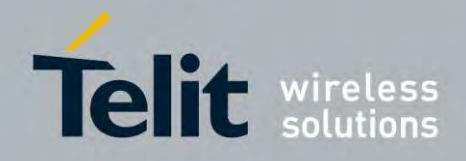

80407ST10116A Rev.14.1 – 2017-05-14

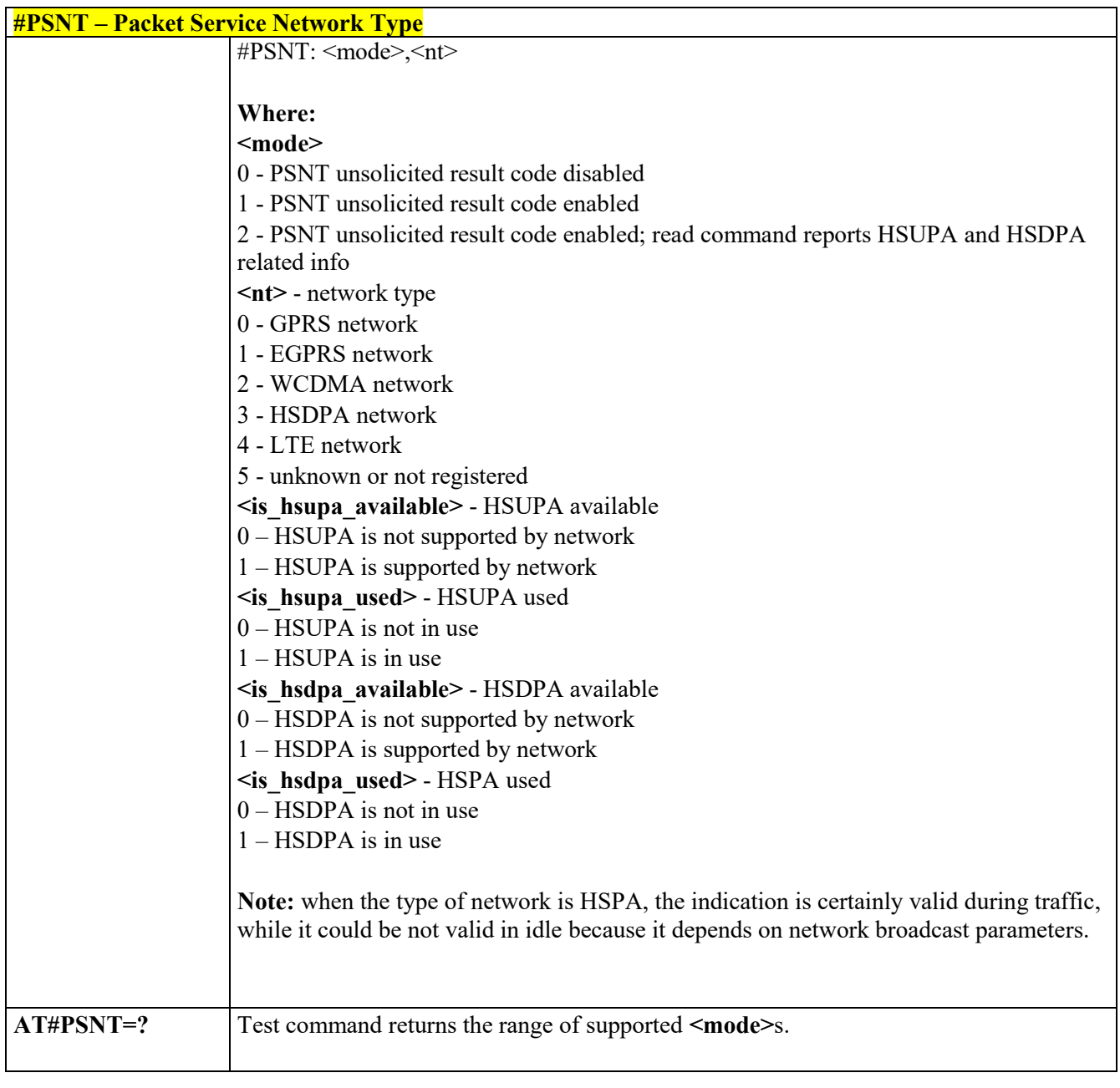

#### 3.4.7.1.61  *Read Current Network Status in 3G Network -* **#RFSTS**

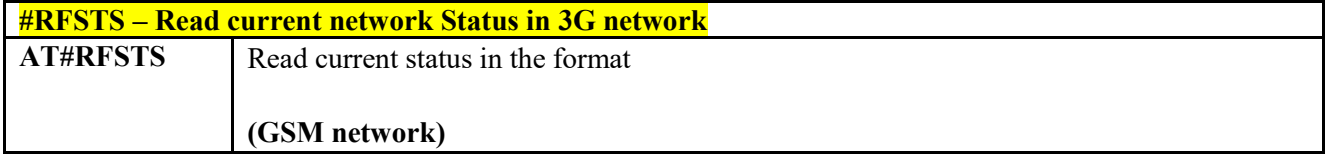

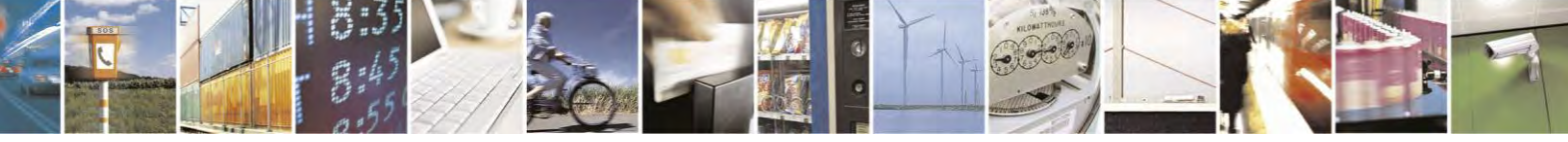

Reproduction forbidden without Telit Communications S.p.A. written authorization - All Rights Reserved page 262 of 495

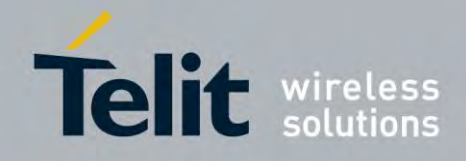

80407ST10116A Rev.14.1 – 2017-05-14

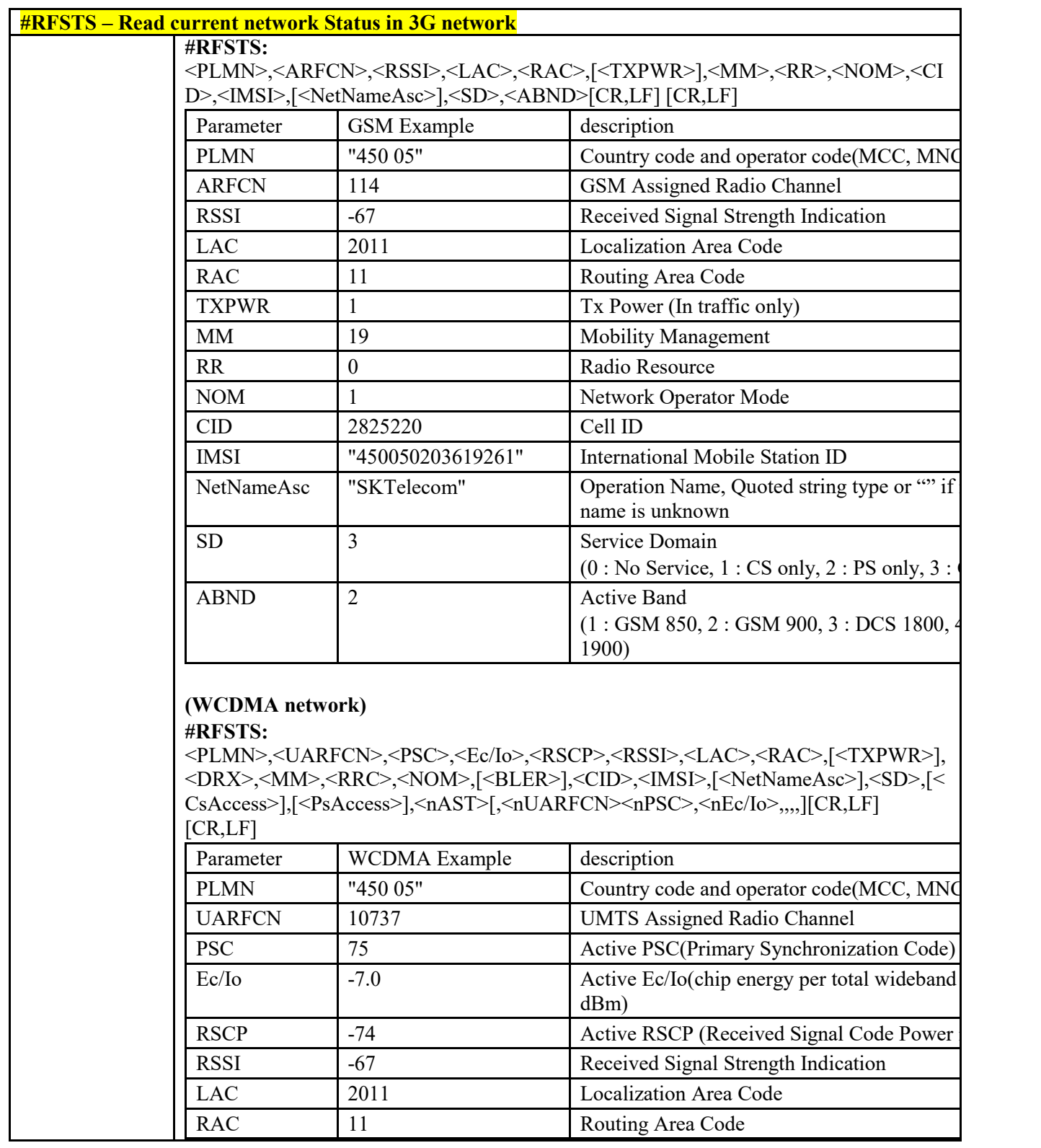

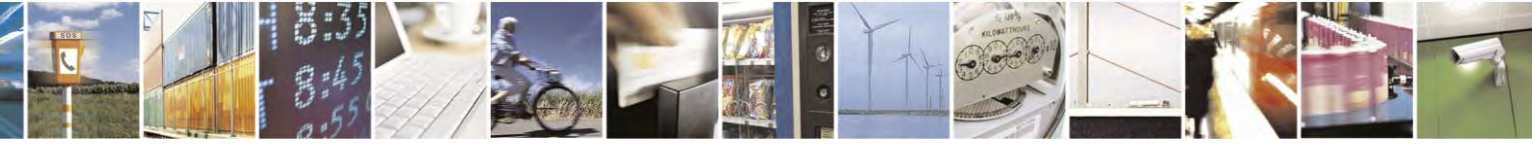

Reproduction forbidden without Telit Communications S.p.A. written authorization - All Rights Reserved page 263 of 495

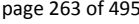

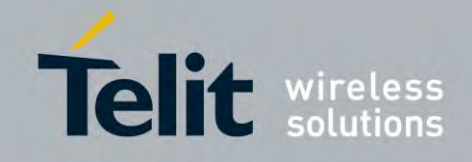

80407ST10116A Rev.14.1 – 2017-05-14

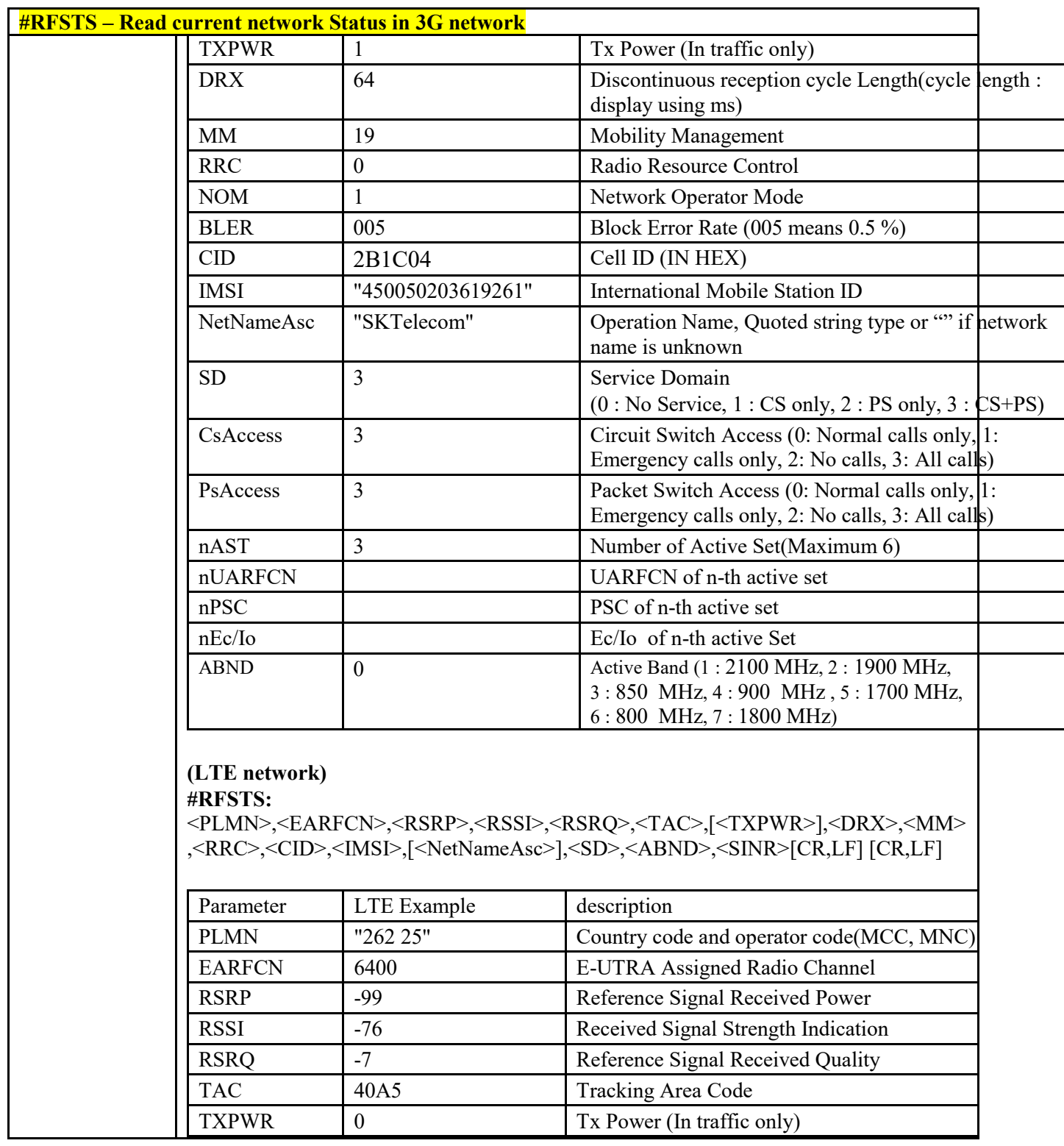

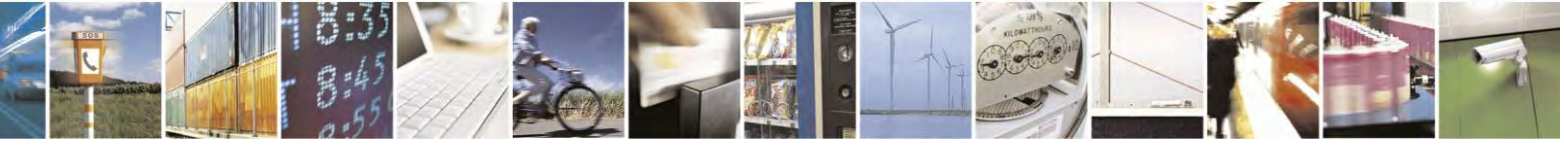

Reproduction forbidden without Telit Communications S.p.A. written authorization - All Rights Reserved page 264 of 495

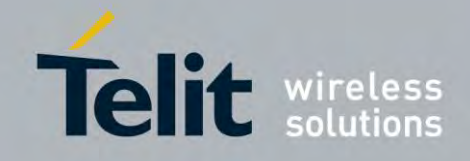

80407ST10116A Rev.14.1 – 2017-05-14

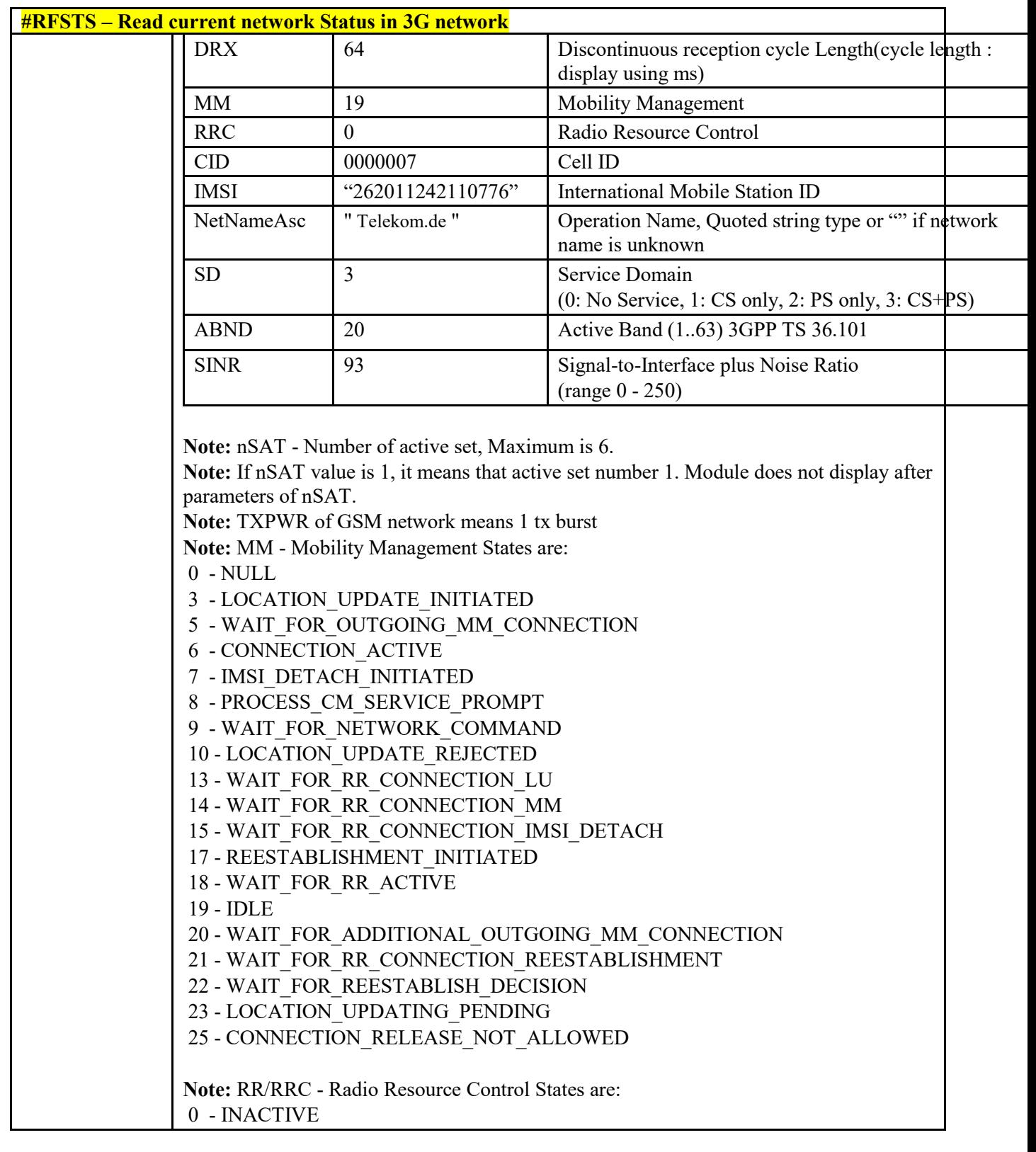

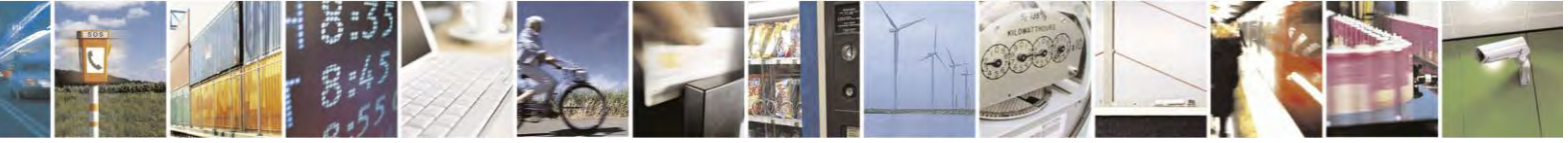

Reproduction forbidden without Telit Communications S.p.A. written authorization - All Rights Reserved page 265 of 495

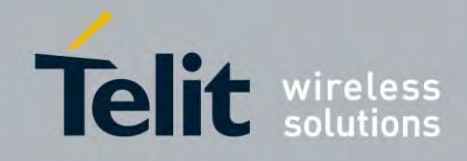

80407ST10116A Rev.14.1 – 2017-05-14

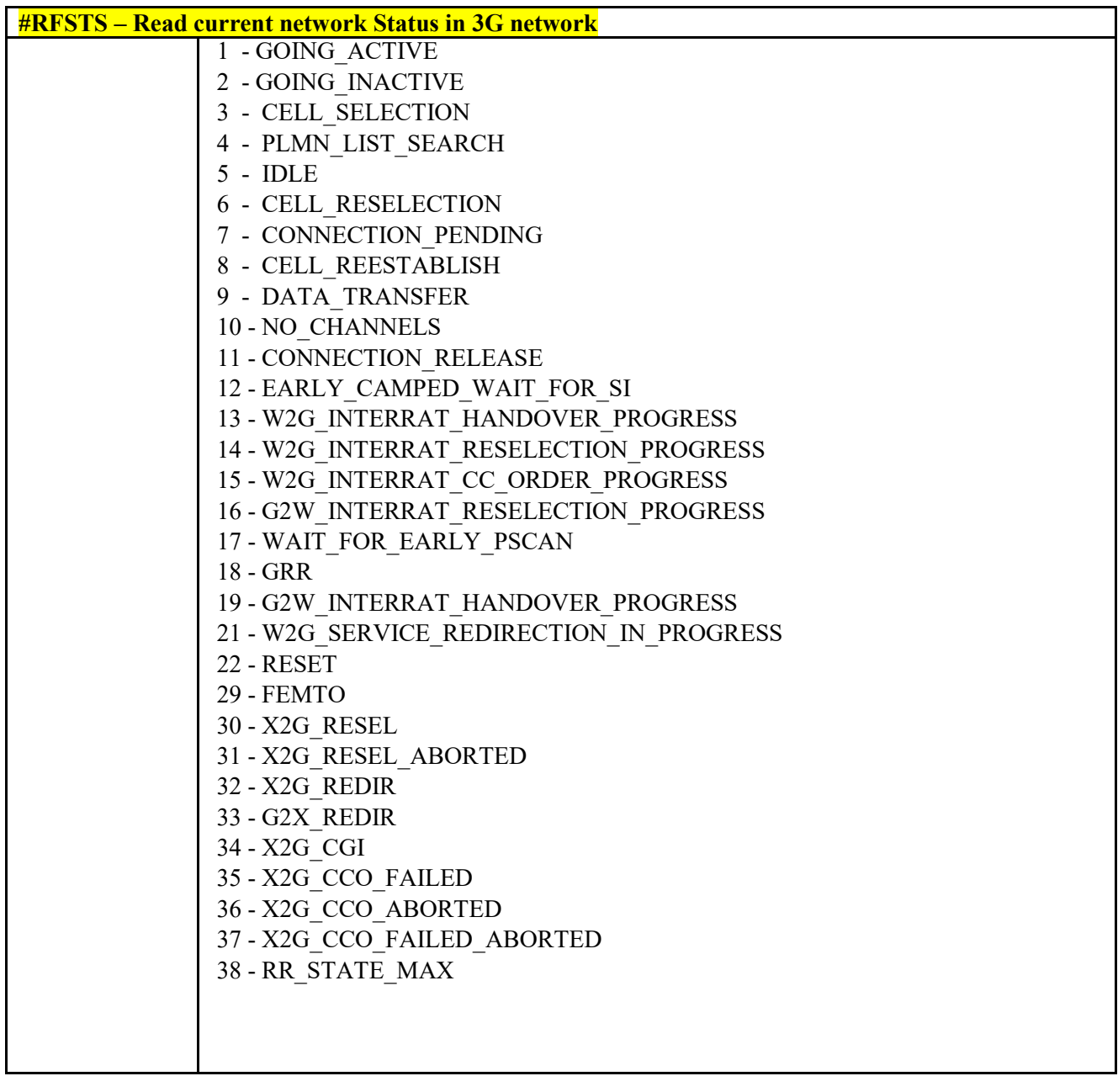

 $3.4.7.1.62$  *Temperature Monitor- #TEMPMON* **#TEMPMON - Temperature Monitor**

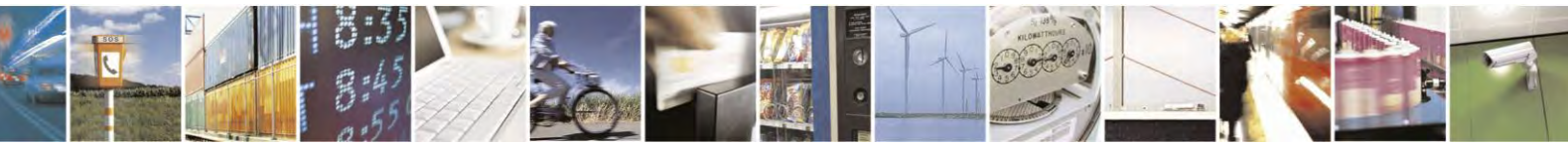

Reproduction forbidden without Telit Communications S.p.A. written authorization - All Rights Reserved page 266 of 495

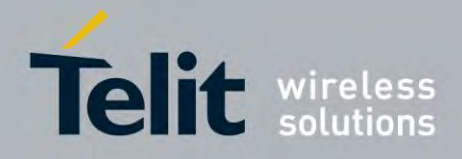

80407ST10116A Rev.14.1 – 2017-05-14

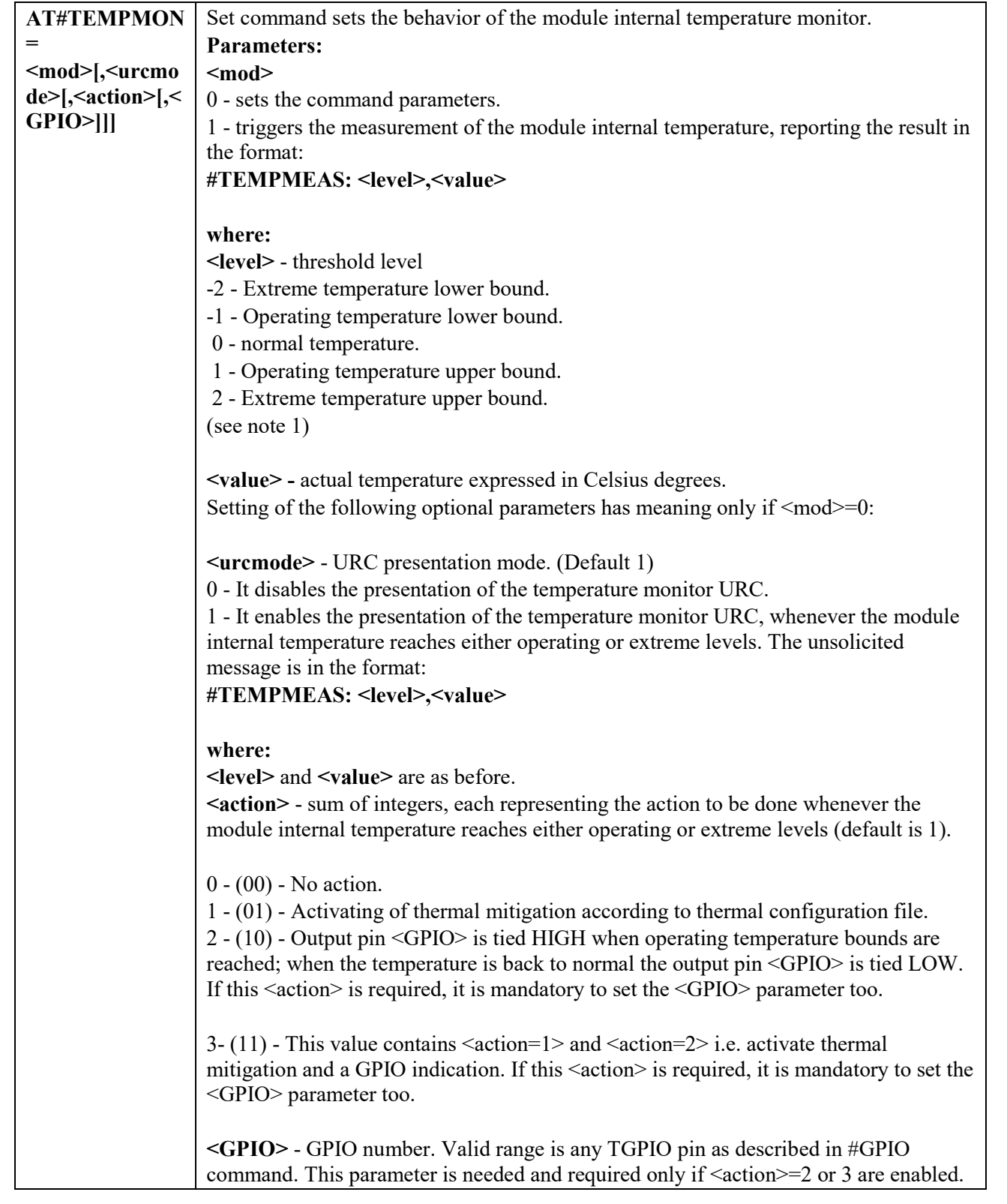

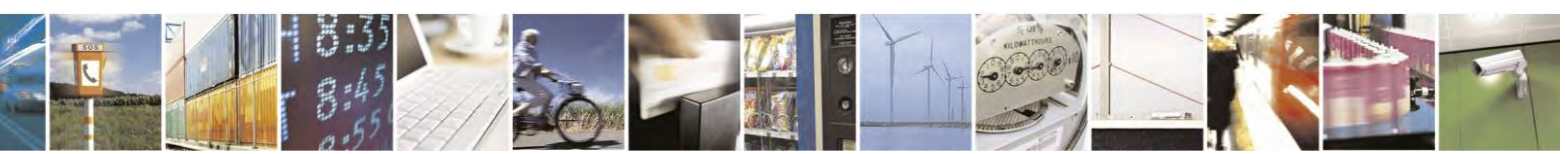

Reproduction forbidden without Telit Communications S.p.A. written authorization - All Rights Reserved page 267 of 495

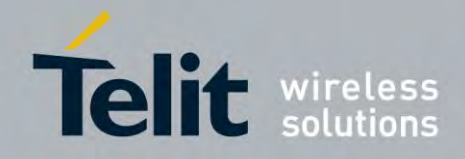

80407ST10116A Rev.14.1 – 2017-05-14

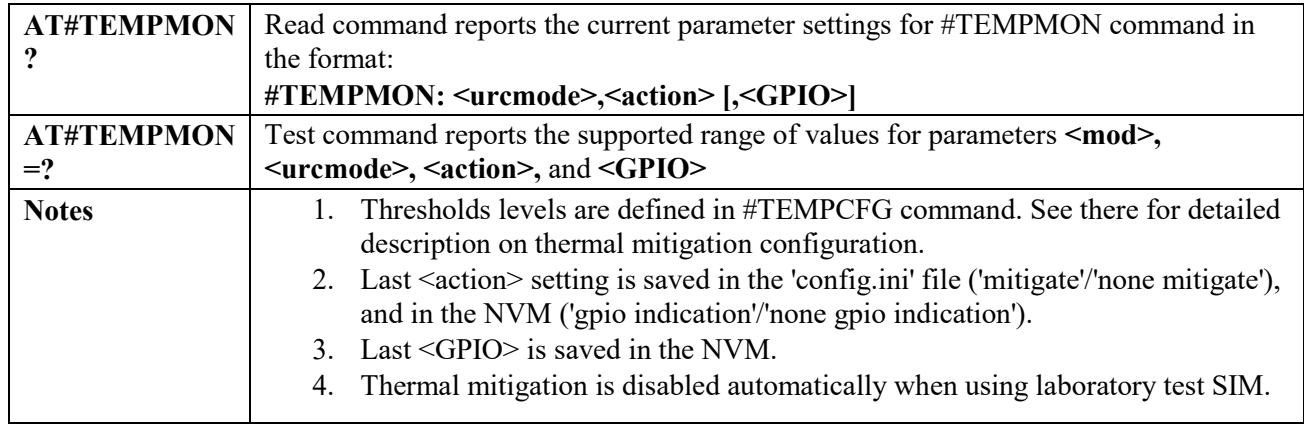

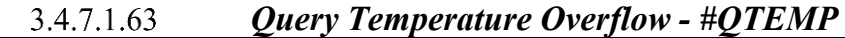

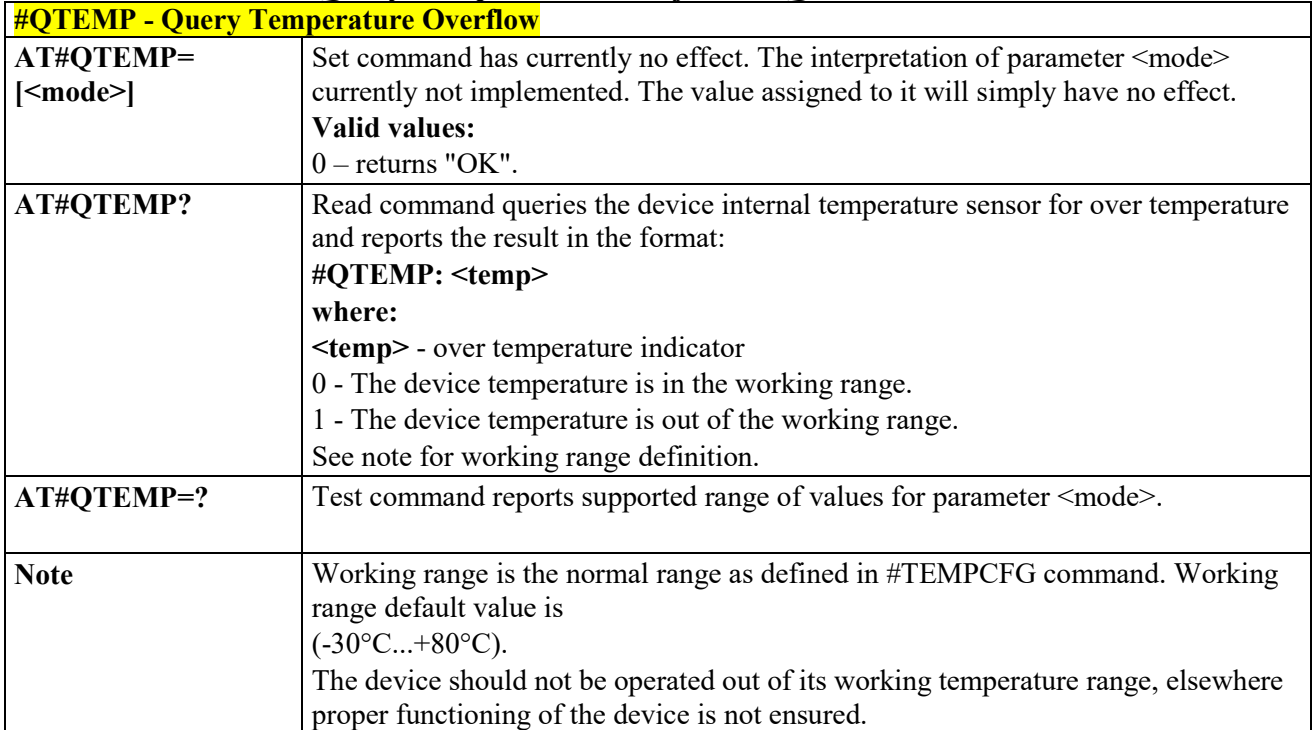

#### $3.4.7.1.64$  *Temperature Monitor CONFIGURATION - #TEMPCFG*

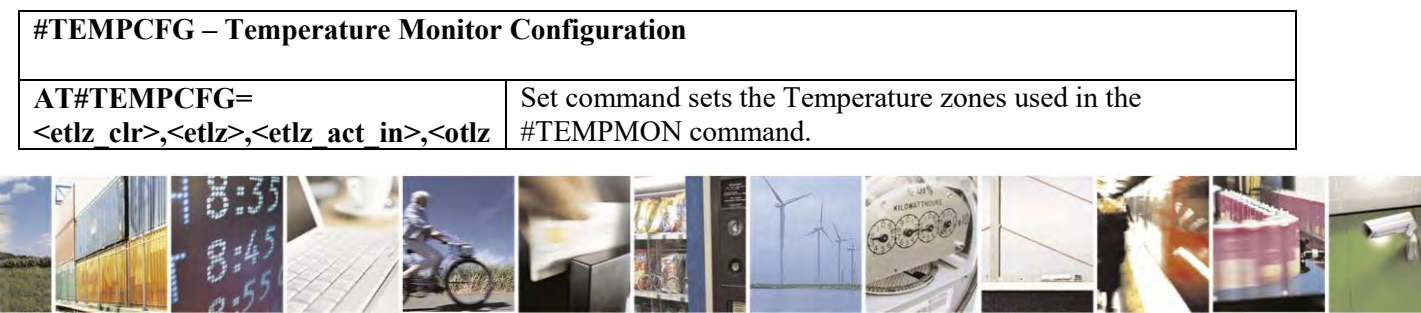

Reproduction forbidden without Telit Communications S.p.A. written authorization - All Rights Reserved page 268 of 495

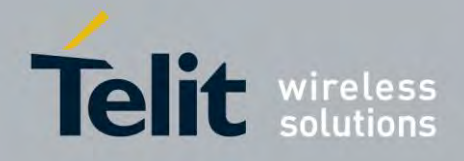

80407ST10116A Rev.14.1 – 2017-05-14

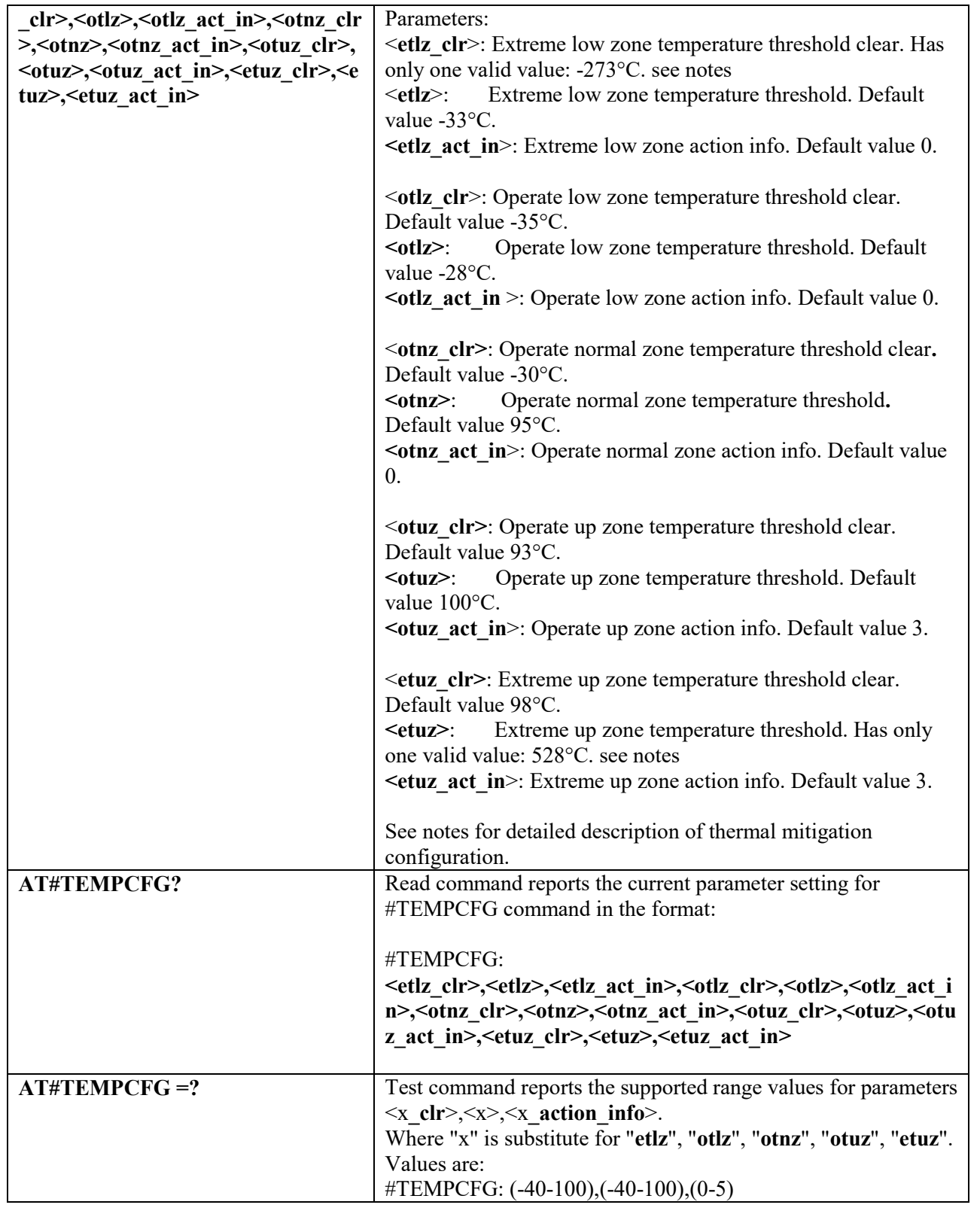

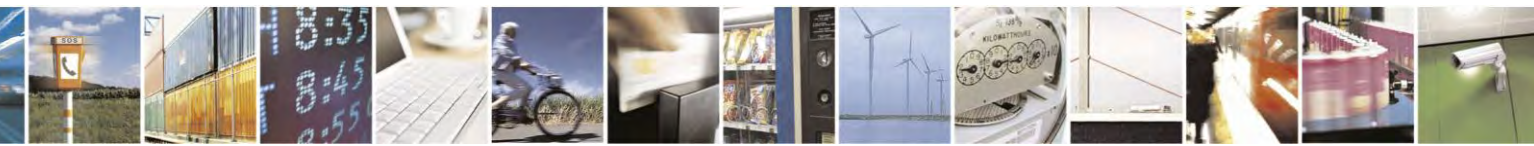

Reproduction forbidden without Telit Communications S.p.A. written authorization - All Rights Reserved page 269 of 495

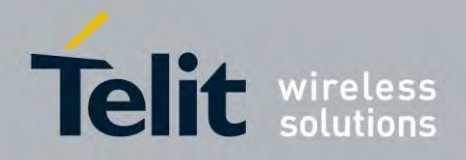

80407ST10116A Rev.14.1 – 2017-05-14

Notes:

After setting new values, it is must to execute power cycle or #REBOOT command in order the mitigation algorithm will operate by them.

Thermal mitigation mechanism works like this:

The whole temperature scale is divided into 5 states (zones).

Each measured temperature should be belonging to a particular state called the "**current state**". State is defined by the following fields:

"**thresholds**" – upper temperature boundary of the state. Values are in °C.

"**thresholds** clr" – lower temperature boundary of the state. Values are in °C.

"**actions**" – indicator that indicates if an action should be taken or not in the "**current state**". Values are: "**none**"/"**mitigate**".

"**action\_info**" – thermal mitigation action type that should be taken care if "**actions**" field is "**mitigate**". Values are:

**0** - No mitigation action is required.

**1** - Mitigation action - data throttling (reducing uplink baud rate).

- **2 -** Mitigation action TX backoff (reducing MTPL Max Tx Power Limit).
- **3 -** Emergency Calls Only.
- **4 -** RF OFF. RX and TX circuits automatically disabled (using +CFUN=4).

**5-** Automatic shutdown. Module is powered off.

User is **prohibited** from setting '**action info**' equal to '**5**'in '**operate normal zone**'. This comes in order to prevent, setting 'Automatic shutdown' by a mistake to the normal operating temperature range. A **"+CME ERROR: operation not supported**" error will be received as a response.

Here is the graph that illustrates the temperature states and their limits.

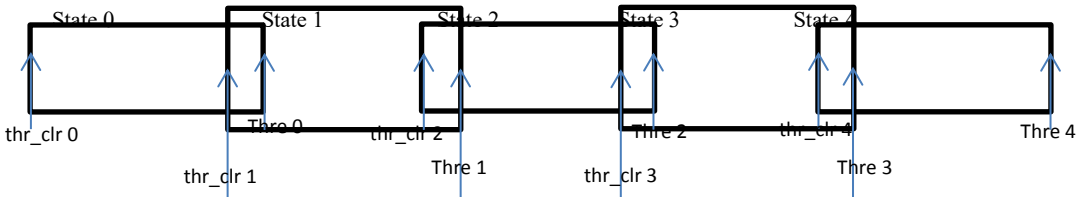

When temperature exceeds the "current state" "threshold", the thermal mitigation algorithm searches the next state that this temperature is **lower** than its "**threshold**". After it finds it, the "**current state**" is updated to that "**state**" and then it checks whether "**action**" is "**mitigate**", if yes, then it activates the mitigation according to the "**action info**" of the "**current state**".

When temperature decreases below "**threshold** clr" then it does the same algorithm as above, but in the opposite direction. It searches the next state that this temperature is **greater** than its " **threshold\_clr** ", updates the "**current state**" to that state, and activates mitigation as described above.

There are 2 rules in which states definition should obey:

- 1. Overlap between 2 adjacent states of at least 2 deg, i.e. ("thre state(x)" "thre clr state(x+1)" ) >= 2
- 2. Every state shall have "free" temperature range which has no part in any overlap range. This range should be at least 2 deg, i.e. ( "thre  $\text{clr}(x+2)$ " – "thre(x)" ) >= 2.

Rule '1' comes to ensure hysteresis in the transition between two states. Rule '2' comes to ensure a minimum range for a stable state.

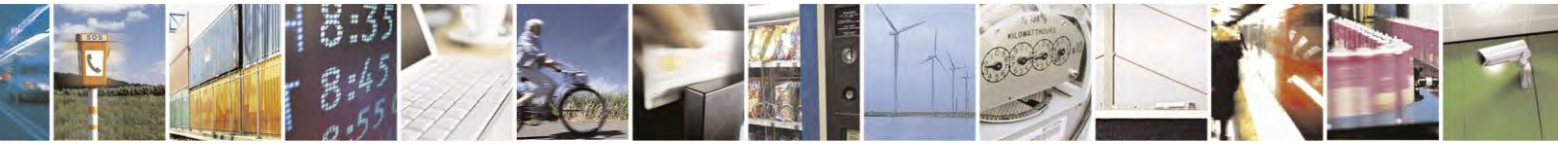

Reproduction forbidden without Telit Communications S.p.A. written authorization - All Rights Reserved page 270 of 495

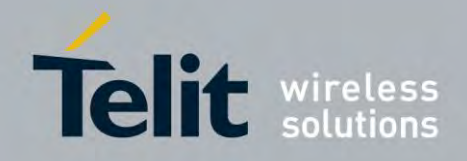

## **AT Commands Reference Guide** 80407ST10116A Rev.14.1 – 2017-05-14

State 0 is **'Extreme low zone**'.

State 1 is '**Operate low zone**'.

State 2 is '**Operate normal zone**'.

State 3 is '**Operate up zone**'.

State 4 is '**Extreme up zone**'.

etlz clr – Extreme low zone threshold clear is enforced to have value of '-273'. Module doesn't operate in such temperature, but this value is logically set in order to define clearly 'thermal state' to temperatures below -40 deg. **etuz –** Extreme up zone threshold is enforced to have value of '528'. Module doesn't operate in such temperature, but this value is logically set in order to define clearly 'thermal state' to temperatures above 100 deg.

"**#TEMPMON**" set command, changes field "actions" to "**mitigate**" or "**none**" to all zones. All above parameters are saved in a configuration file in the module file system.

Examples:

AT#TEMPCFG= -273,-33,3,-35,-28,2,-30,80,0,78,90,3,88,528,3 OK

Explain:

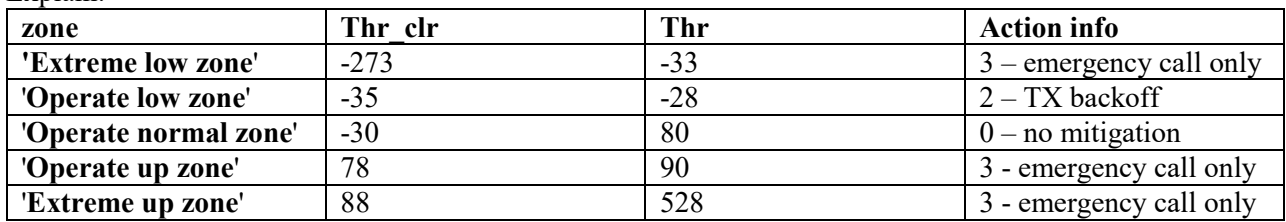

All zones have hysteresis and free temperature range.

## AT#TEMPCFG=-273,-33,3,-35,-28,2,-30,**80**,0,**79**,90,3,88,528,3

+CME ERROR: operation not supported

Explain:

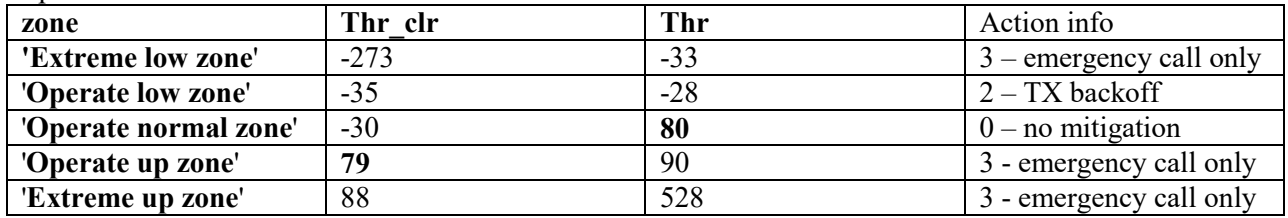

('**Thr**' of '**Operate normal zone**') - ('**Thr\_clr**' of '**Operate up zone**') = 1 < 2 Rule 1 was braked - Hysteresis is lesser than 2 deg.

AT#TEMPCFG=-273,-33,3,-35,-28,2,-30,**80**,0,78,90,3,**81**,528,3

+CME ERROR: operation not supported

Explain:

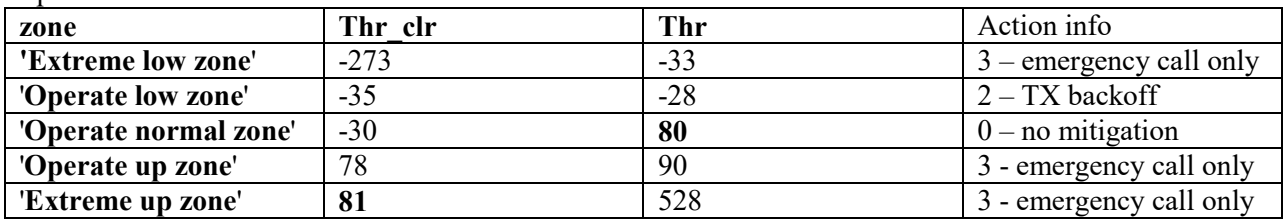

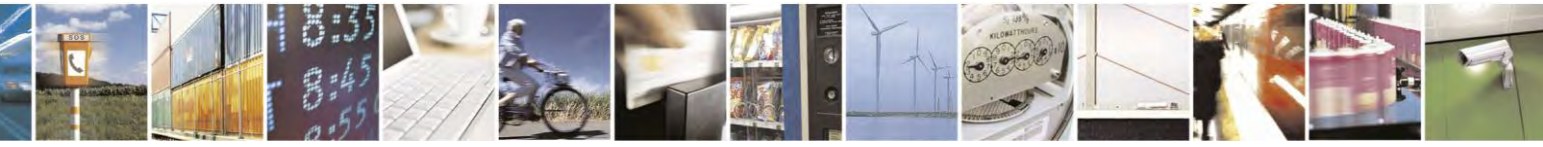

Reproduction forbidden without Telit Communications S.p.A. written authorization - All Rights Reserved page 271 of 495

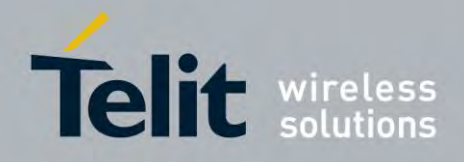

## **AT Commands Reference Guide** 80407ST10116A Rev.14.1 – 2017-05-14

('**Thr\_clr**' of **'Extreme up zone**') - ('**Thr**' of '**Operate normal zone**') = 1 < 2 Rule  $\overline{2}$  was braked - free temperature range is lesser then 2 deg.

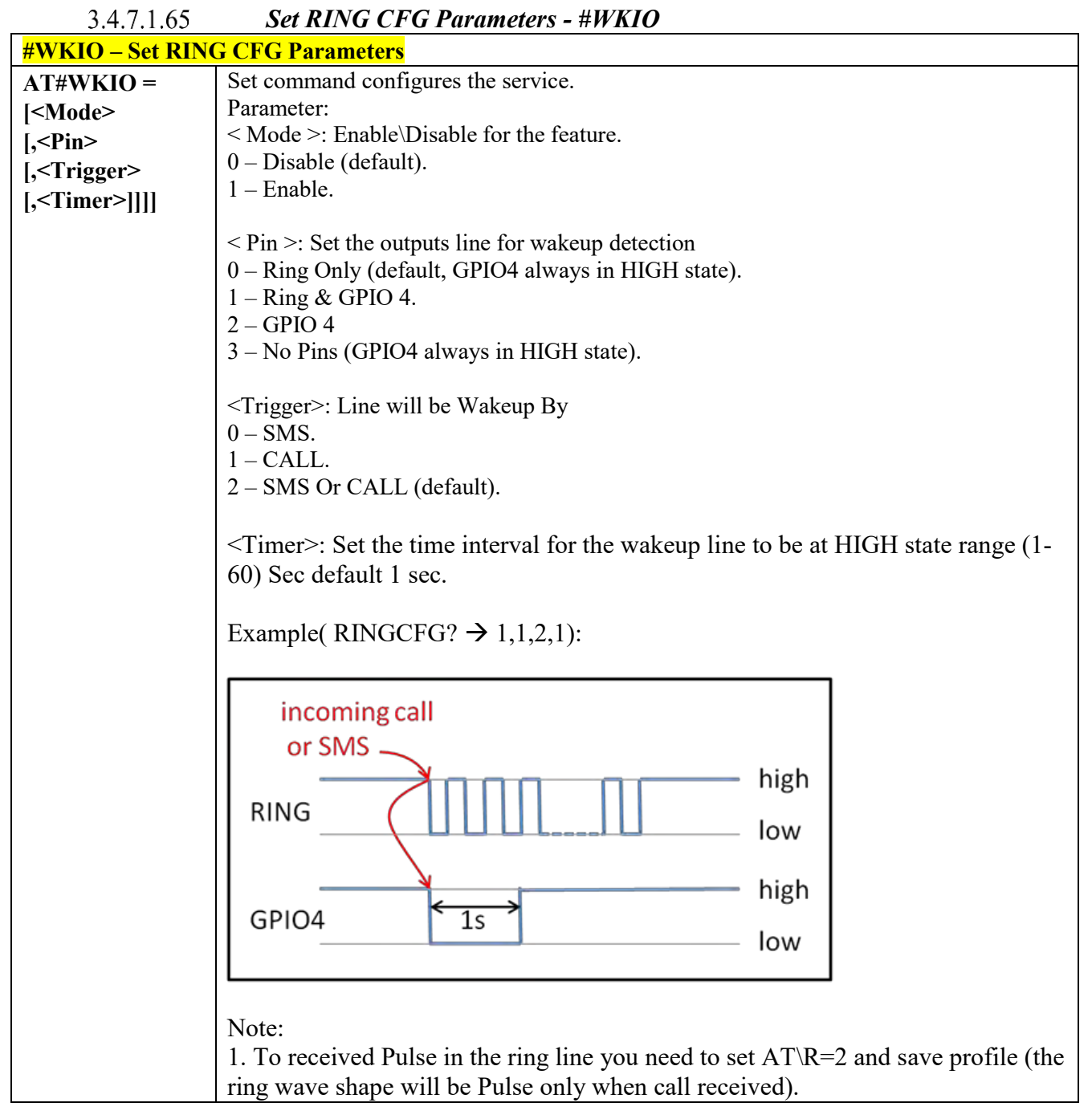

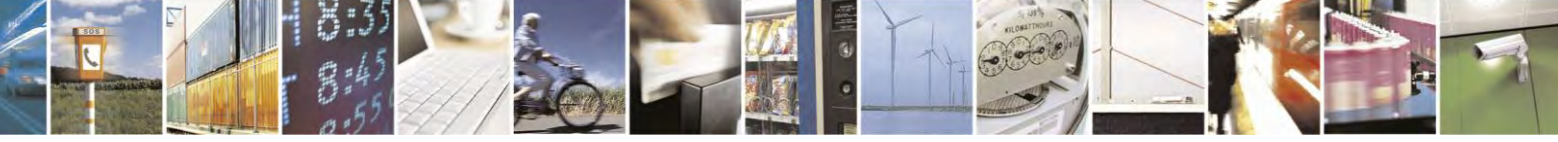

Reproduction forbidden without Telit Communications S.p.A. written authorization - All Rights Reserved page 272 of 495

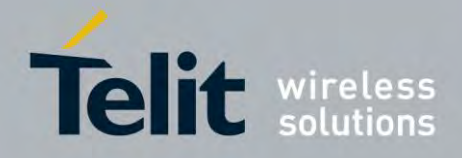

80407ST10116A Rev.14.1 – 2017-05-14

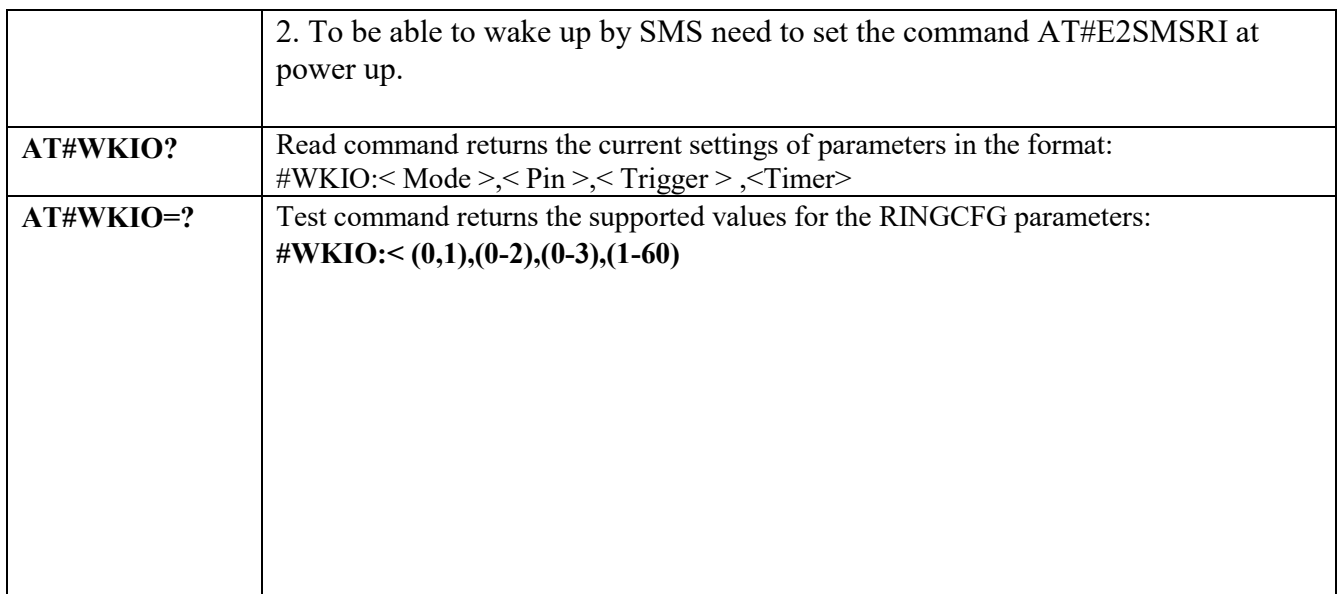

3.4.7.1.66  *Wake from Alarm Mode - #WAKE*

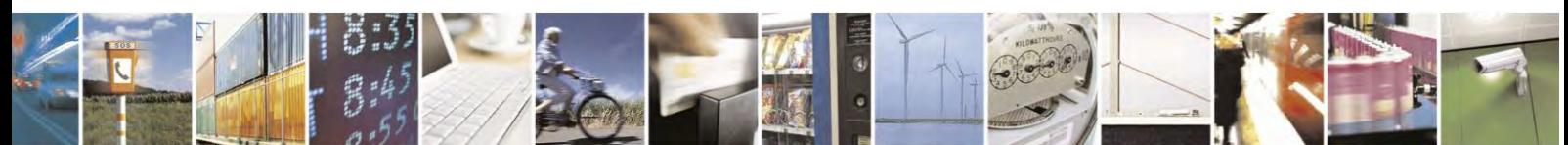

Reproduction forbidden without Telit Communications S.p.A. written authorization - All Rights Reserved page 273 of 495

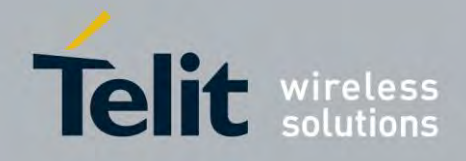

80407ST10116A Rev.14.1 – 2017-05-14

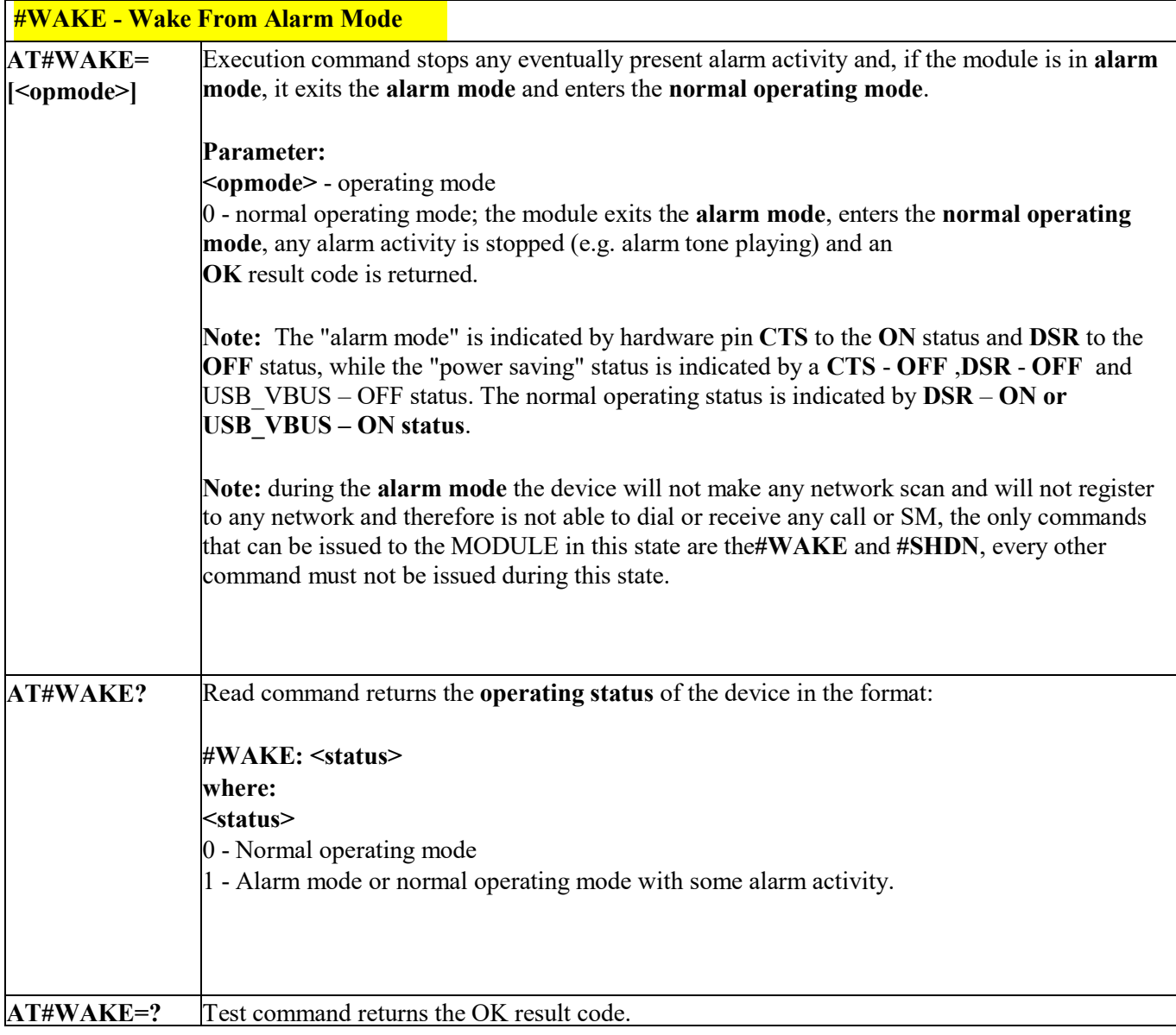

# *AlARM PIN - #ALARMPIN*

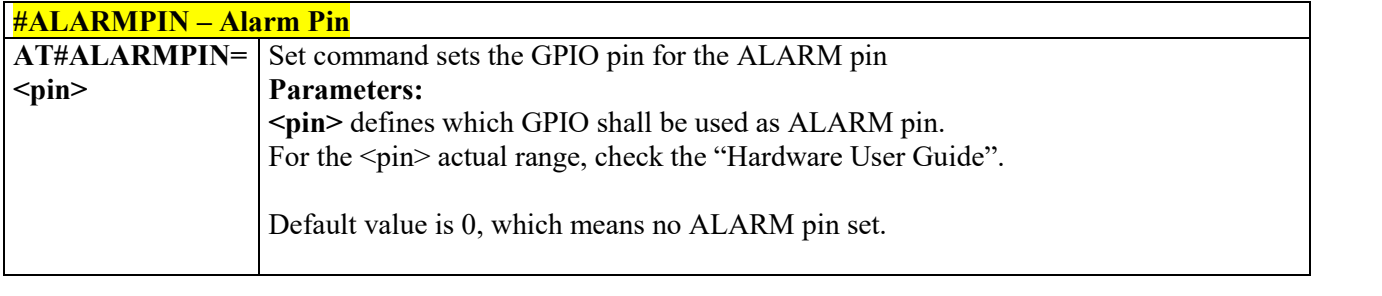

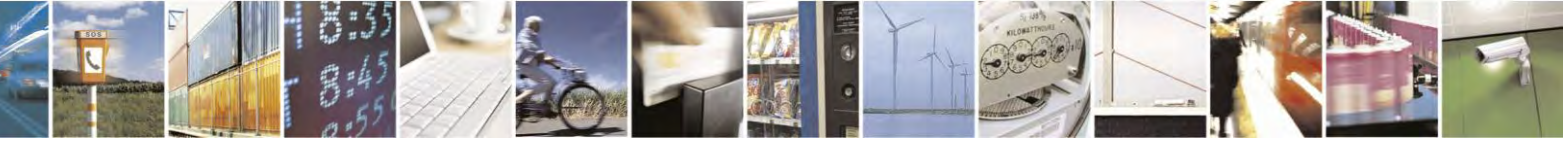

Reproduction forbidden without Telit Communications S.p.A. written authorization - All Rights Reserved page 274 of 495

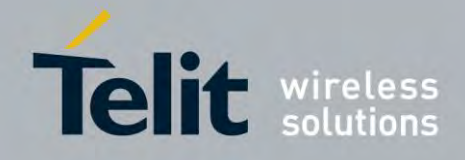

80407ST10116A Rev.14.1 – 2017-05-14

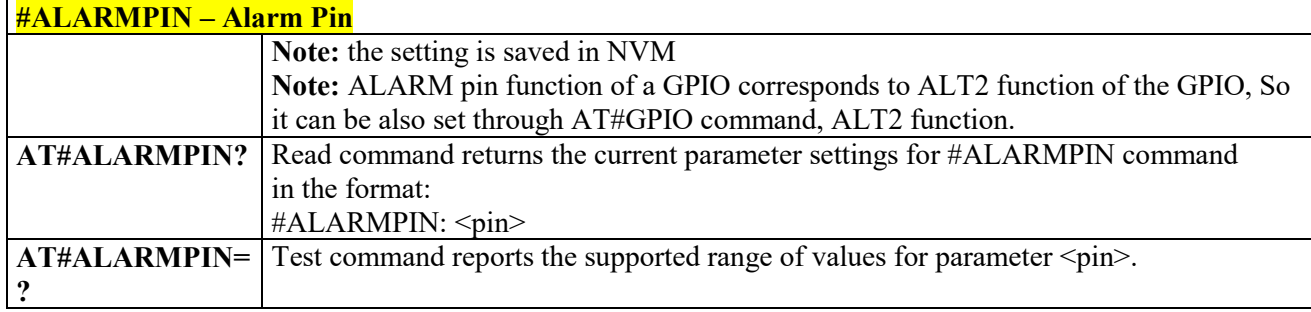

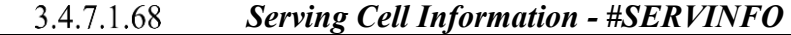

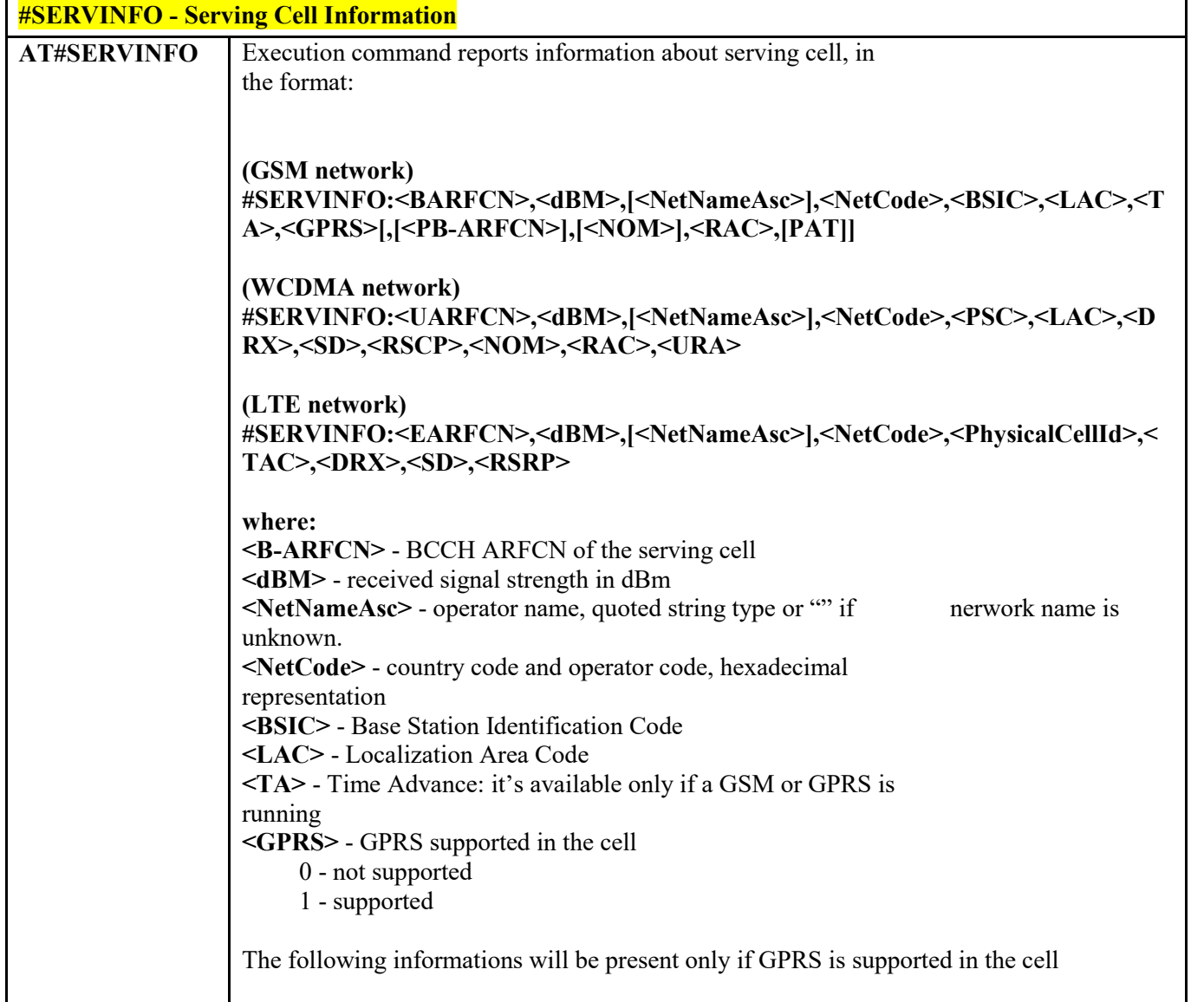

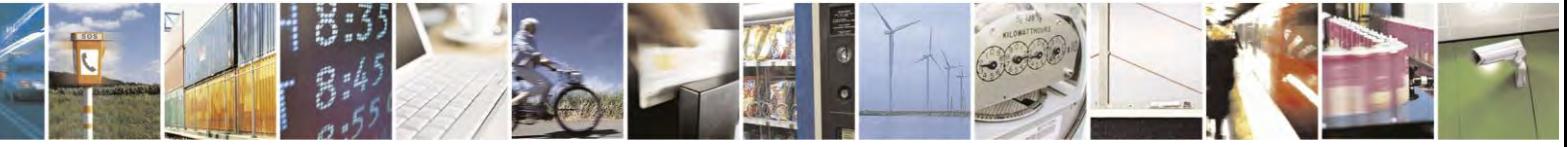

Reproduction forbidden without Telit Communications S.p.A. written authorization - All Rights Reserved page 275 of 495

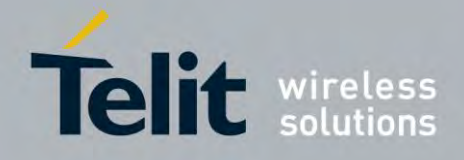

80407ST10116A Rev.14.1 – 2017-05-14

| <b>#SERVINFO - Serving Cell Information</b> |                                                                                          |
|---------------------------------------------|------------------------------------------------------------------------------------------|
|                                             | <pb-arfcn> - Not supported by 3GPP. PBCCH ARFCN of the serving cell; it'll be</pb-arfcn> |
|                                             | printed only if PBCCH is supported by the cell, otherwise the label "hopping" will       |
|                                             | be printed                                                                               |
|                                             | <nom> - Network Operation Mode</nom>                                                     |
|                                             | $\cdot$ .''[''                                                                           |
|                                             | $\lq$ "II"                                                                               |
|                                             | $\therefore$ "III"                                                                       |
|                                             | <rac> - Routing Area Color Code</rac>                                                    |
|                                             | <pat> - Priority Access Threshold</pat>                                                  |
|                                             | .0                                                                                       |
|                                             | .3.6                                                                                     |
|                                             | <uarfcn> - UMTS ARFCN of the serving cell</uarfcn>                                       |
|                                             | <psc> - Primary Synchronisation Scrambling Code</psc>                                    |
|                                             | <drx> - Discontinuous reception cycle length</drx>                                       |
|                                             | <sd> - Service Domain</sd>                                                               |
|                                             | $0 - No$ Service                                                                         |
|                                             | $1 - CS$ Only                                                                            |
|                                             | $2 - PS$ Only                                                                            |
|                                             | $3 - CS & PS$                                                                            |
|                                             | <b><rscp></rscp></b> - Received Signal Code Power in dBm                                 |
|                                             | <earfcn> - E-UTRA Assigned Radio Channel</earfcn>                                        |
|                                             | <physicalcellid> - Physical Cell ID</physicalcellid>                                     |
|                                             | <tac> - Tracking Area Code</tac>                                                         |
|                                             | <rsrp> - Reference Signal Received Power</rsrp>                                          |
|                                             | <ura> - UTRAN Registration Area Identity</ura>                                           |

 *Query SIM Status - #QSS* 3.4.7.1.69

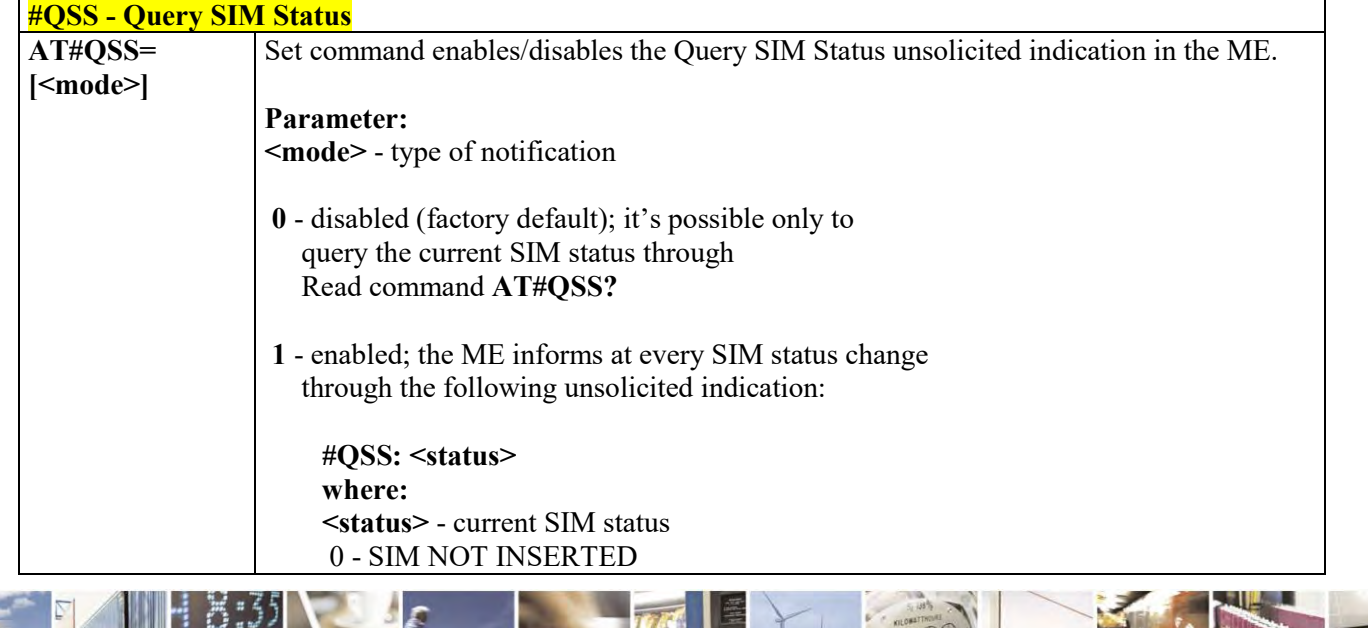

Reproduction forbidden without Telit Communications S.p.A. written authorization - All Rights Reserved page 276 of 495

B  $\rho$ 

П

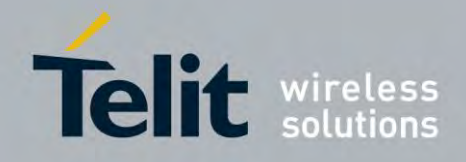

80407ST10116A Rev.14.1 – 2017-05-14

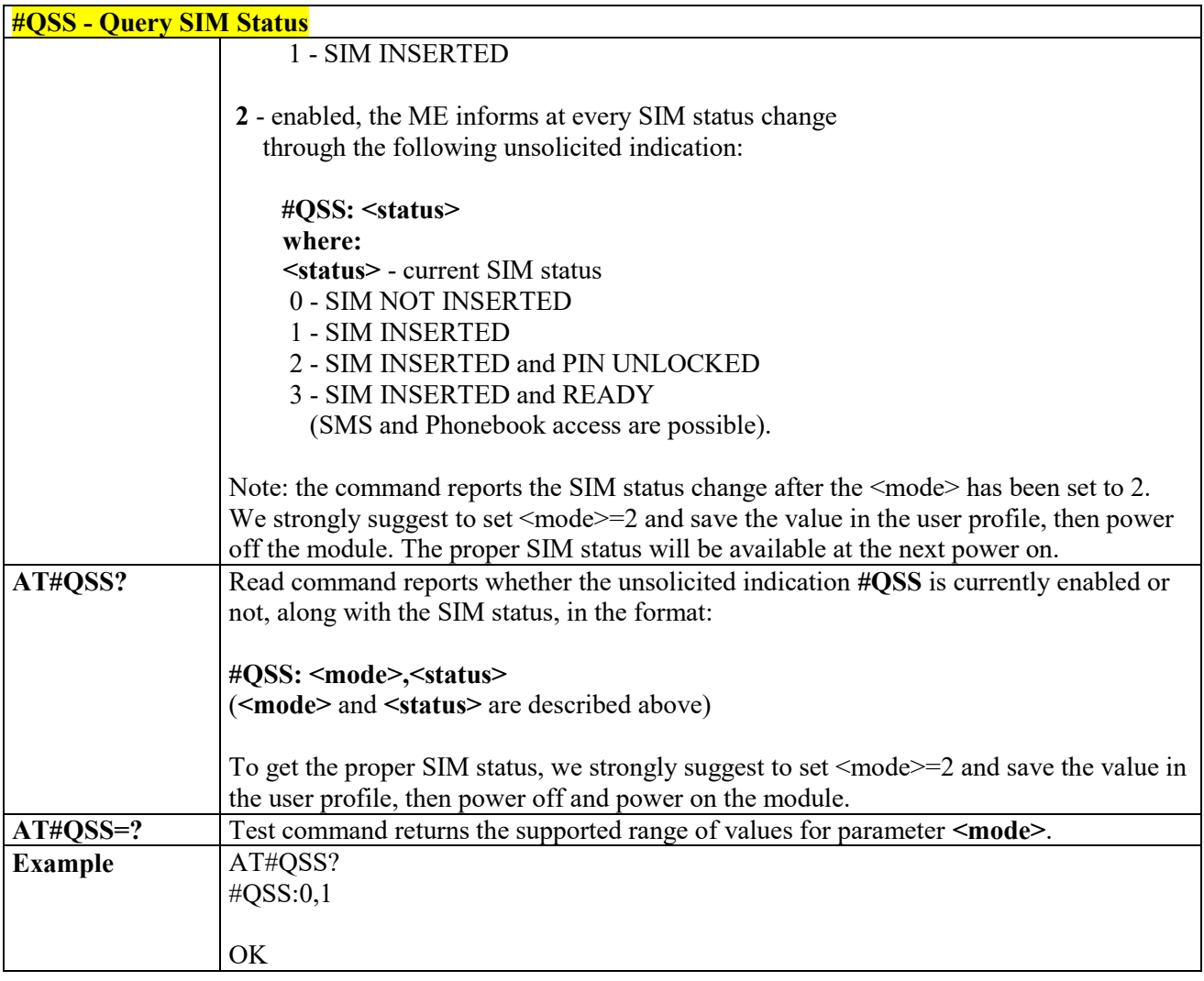

# *Dialling Mode - #DIALMODE*

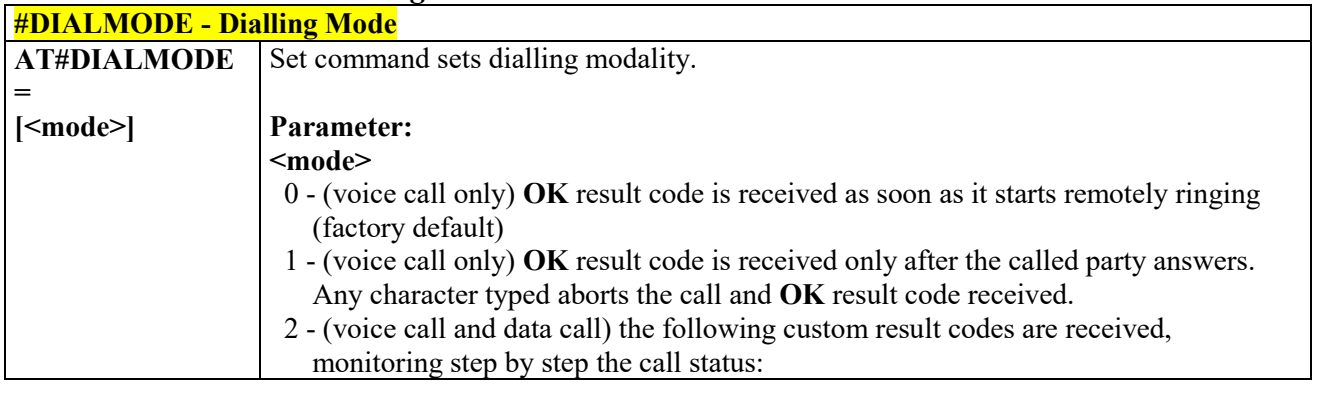

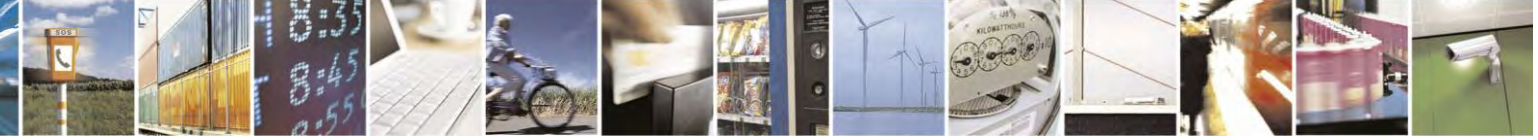

Reproduction forbidden without Telit Communications S.p.A. written authorization - All Rights Reserved page 277 of 495

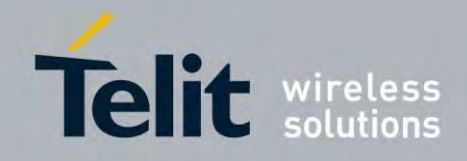

80407ST10116A Rev.14.1 – 2017-05-14

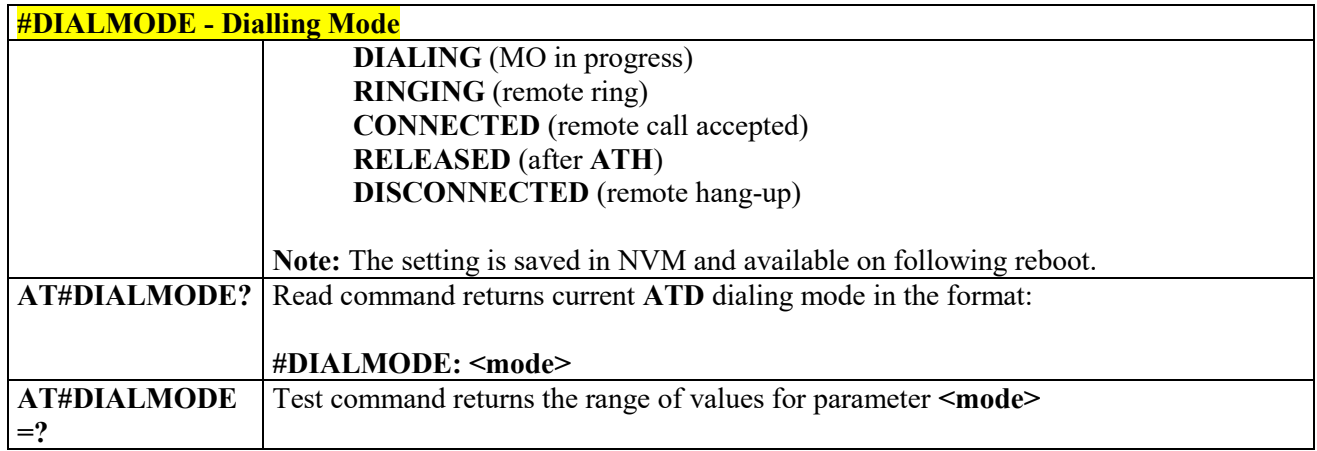

<span id="page-277-0"></span>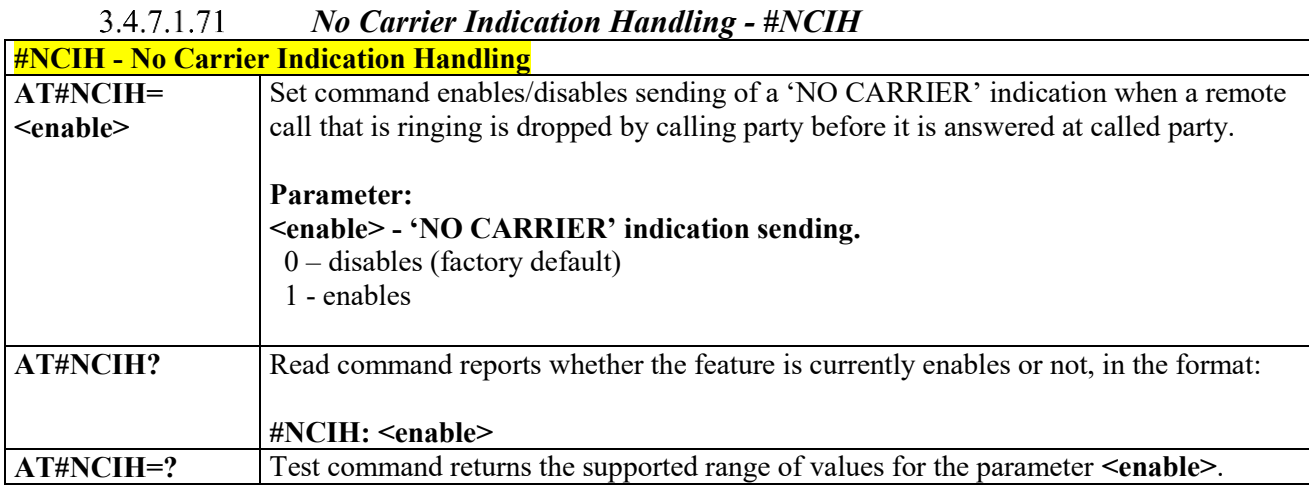

# *Automatic Call - #ACAL*

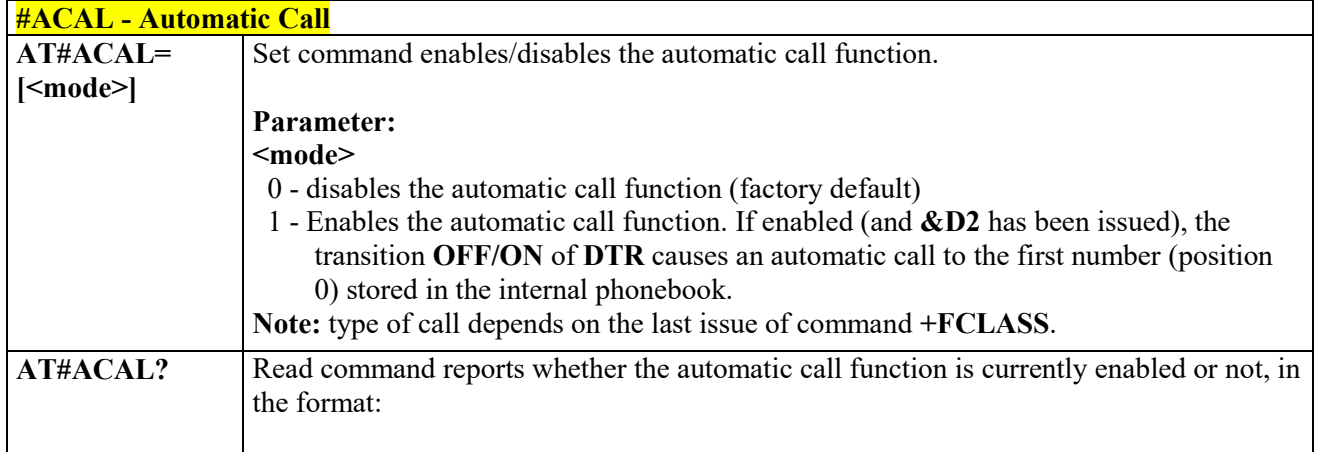

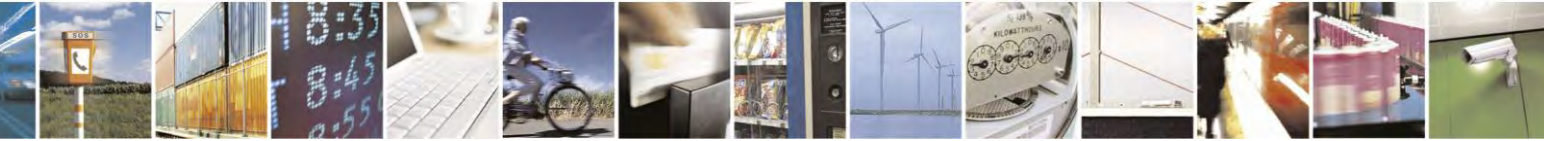

Reproduction forbidden without Telit Communications S.p.A. written authorization - All Rights Reserved page 278 of 495

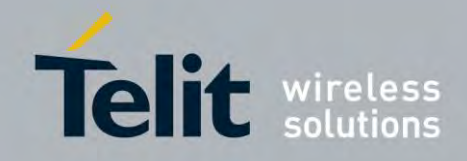

٦

## **AT Commands Reference Guide**

80407ST10116A Rev.14.1 – 2017-05-14

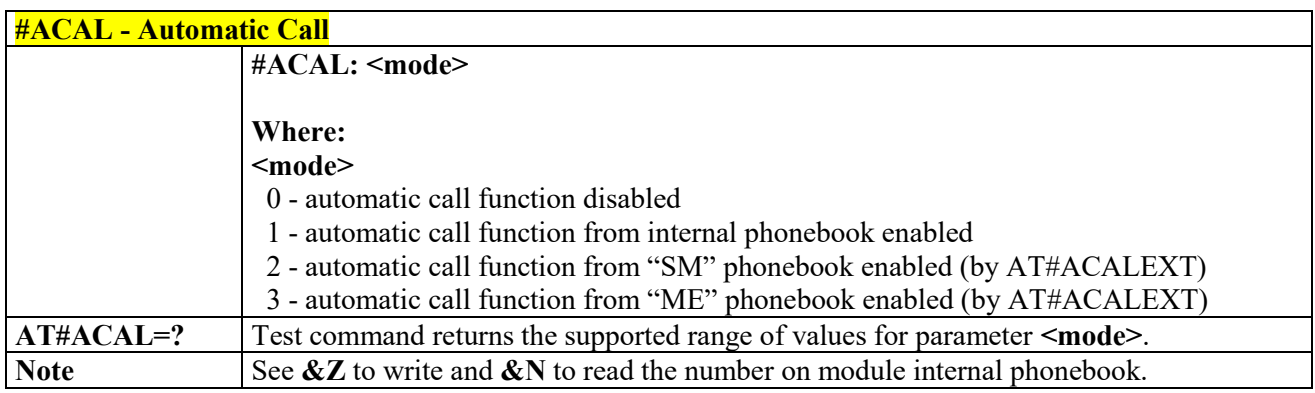

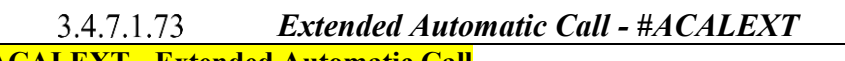

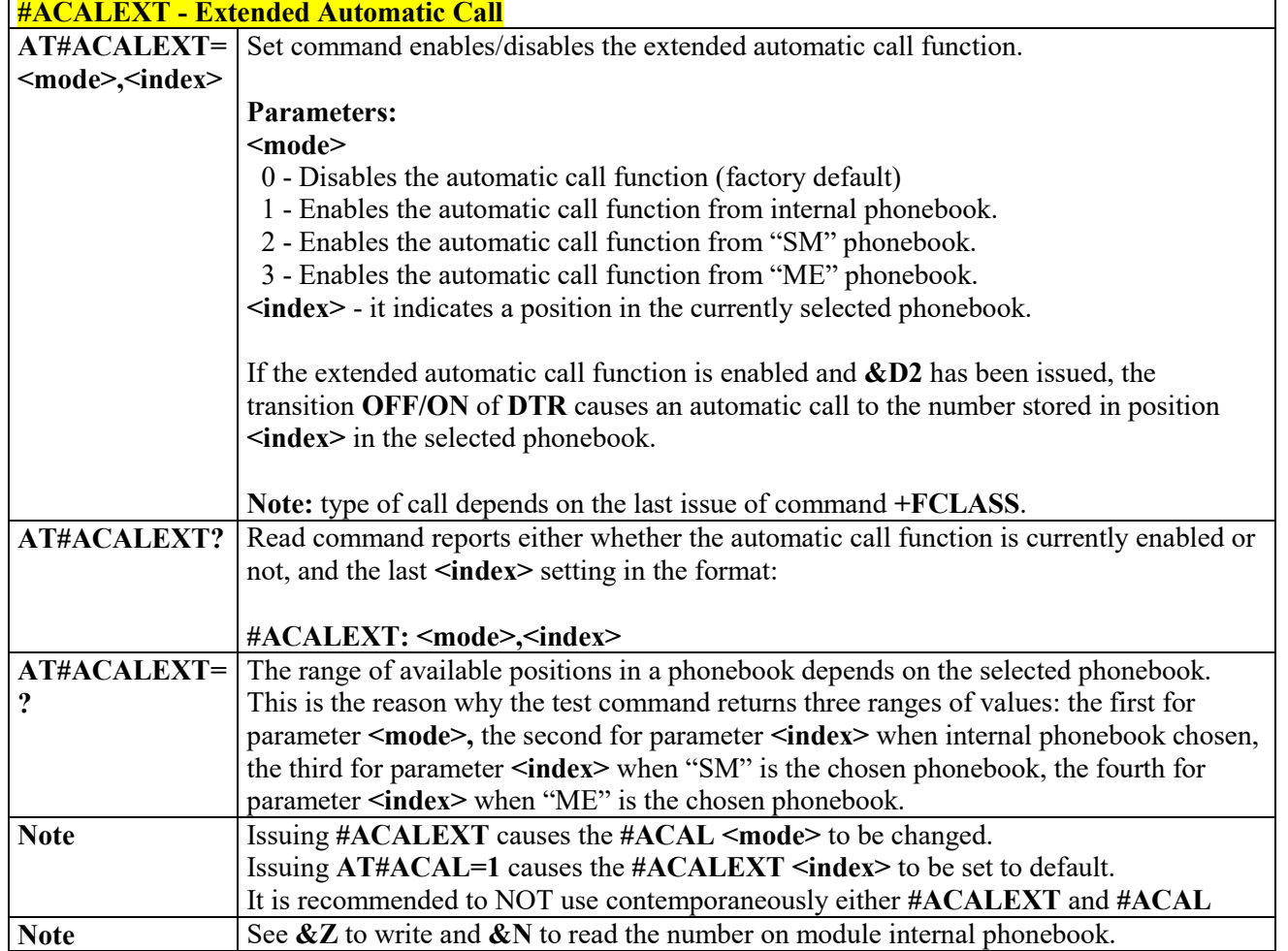

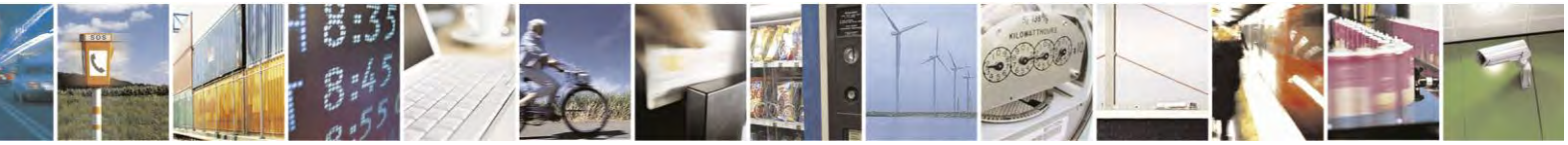

Reproduction forbidden without Telit Communications S.p.A. written authorization - All Rights Reserved page 279 of 495

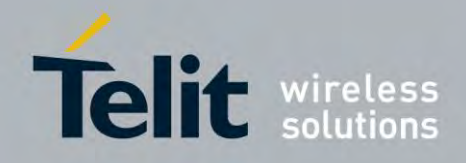

## **AT Commands Reference Guide** 80407ST10116A Rev.14.1 – 2017-05-14

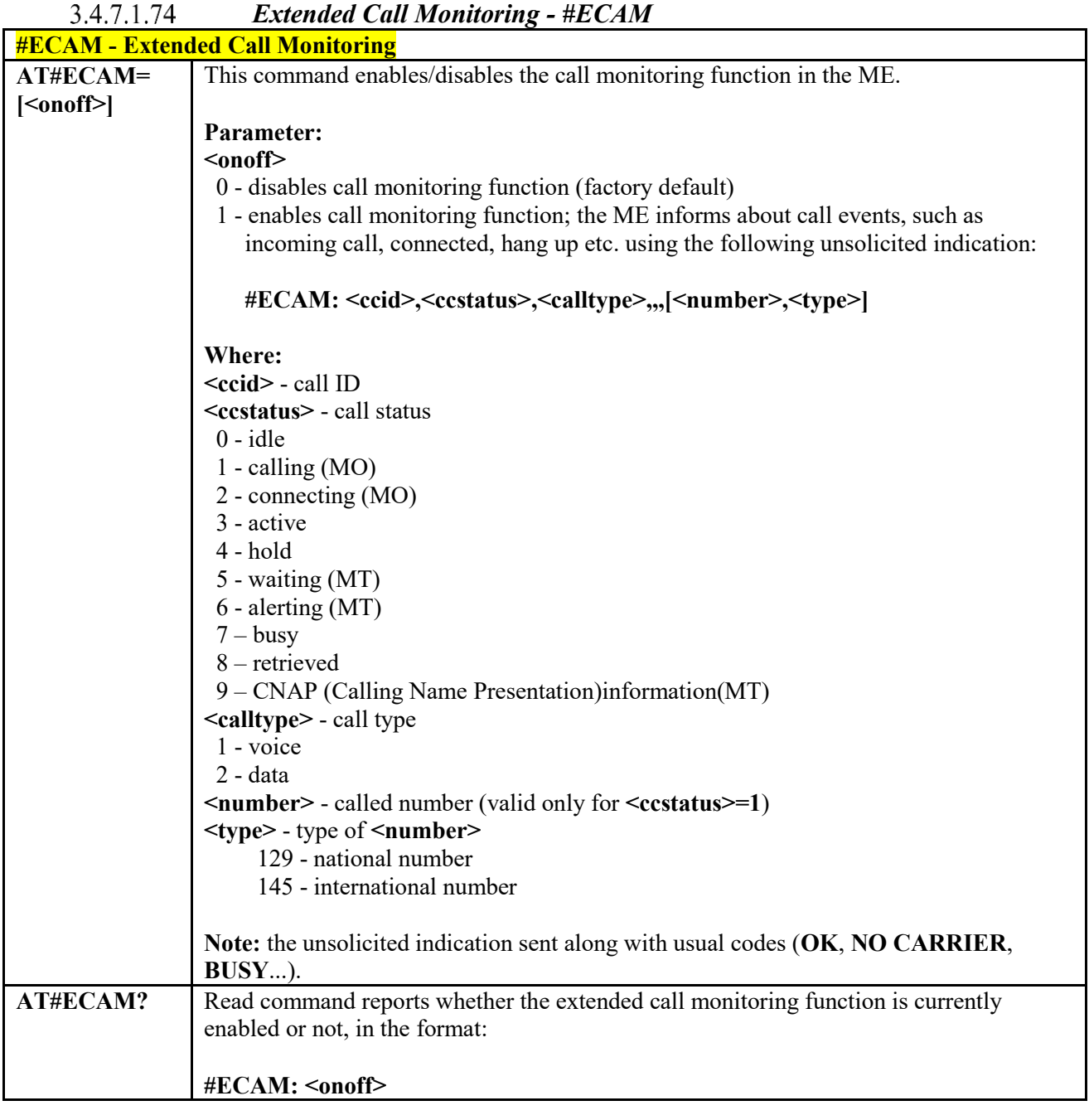

S 퇙  $\mathcal{O}^{(n)}$ Ŋ.

Reproduction forbidden without Telit Communications S.p.A. written authorization - All Rights Reserved page 280 of 495

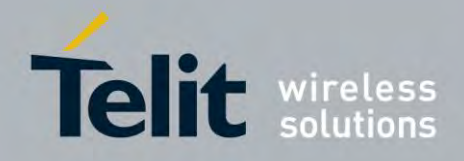

80407ST10116A Rev.14.1 – 2017-05-14

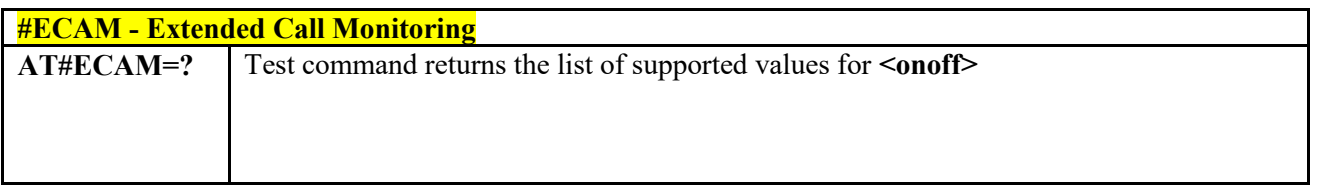

# 3.4.7.1.75  *SMS Overflow - #SMOV* **#SMOV - SMS Overflow AT#SMOV=** Set command enables/disables the SMS overflow signalling function. **[<mode>] Parameter: <mode>** 0 - disables SMS overflow signaling function (factory default) 1 - enables SMS overflow signalling function; when the maximum storage capacity has reached, the following network initiated notification is send:  **#SMOV: <memo> AT#SMOV?** Read command reports whether the SMS overflow signalling function is currently enabled or not, in the format: **#SMOV: <mode> AT#SMOV=?** Test command returns the supported range of values of parameter **<mode>**. Example  $AT#SMOV?$ #SMOV: 0 **OK**

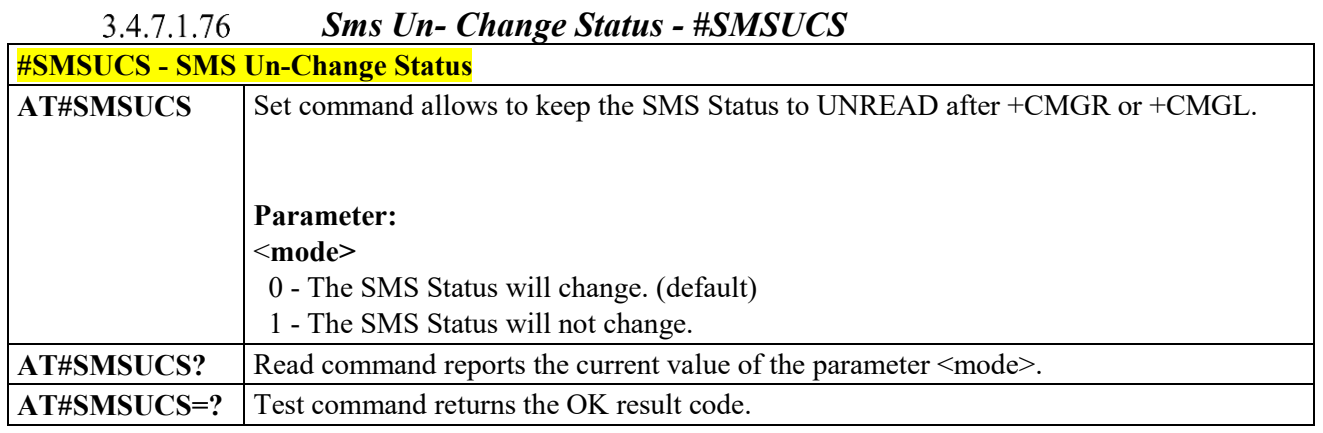

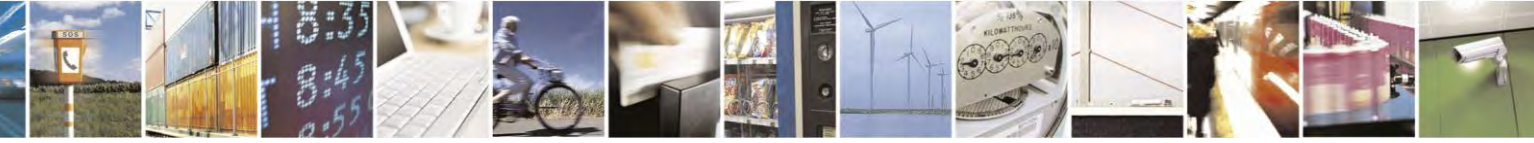

Reproduction forbidden without Telit Communications S.p.A. written authorization - All Rights Reserved page 281 of 495

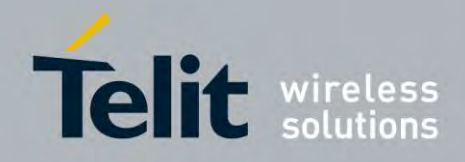

80407ST10116A Rev.14.1 – 2017-05-14

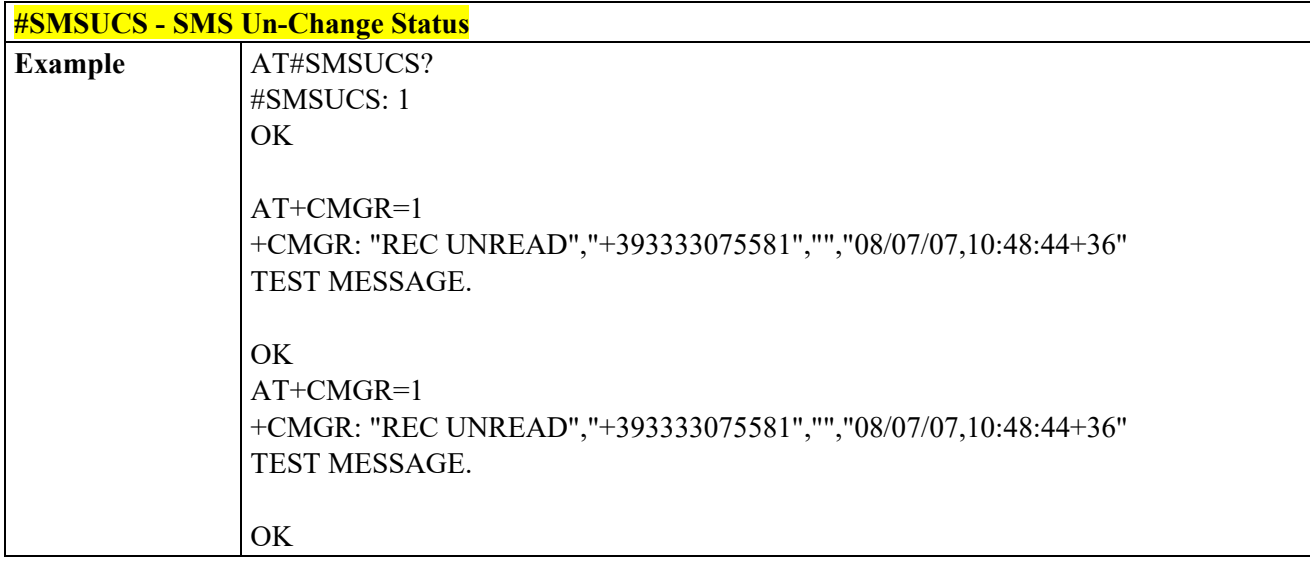

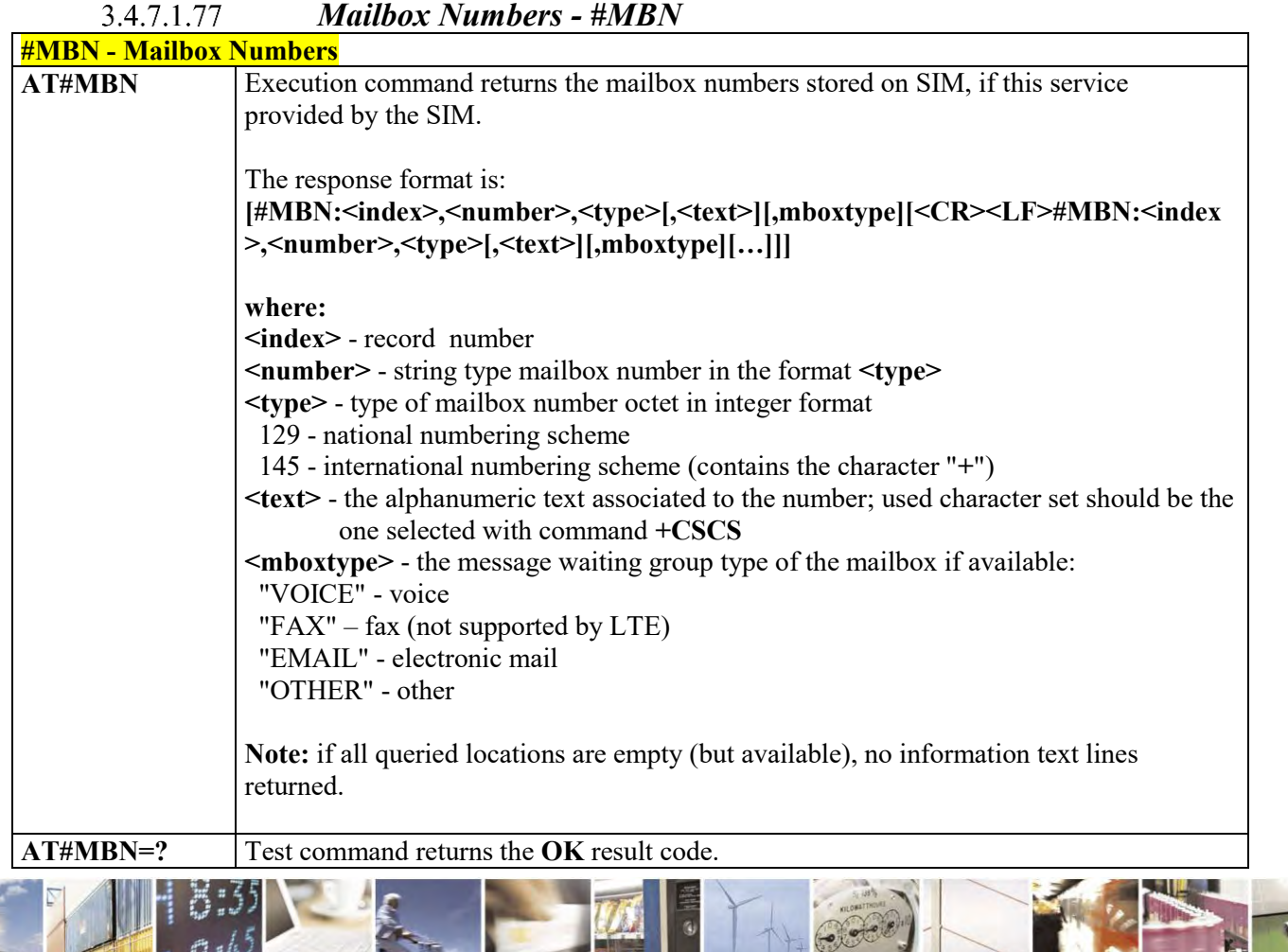

Reproduction forbidden without Telit Communications S.p.A. written authorization - All Rights Reserved page 282 of 495

C  $\rho$ 

И

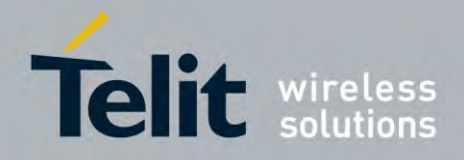

80407ST10116A Rev.14.1 – 2017-05-14

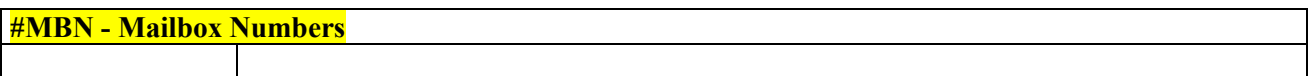

#### $3.4.7.1.78$  *Message Waiting Indication - #MWI*

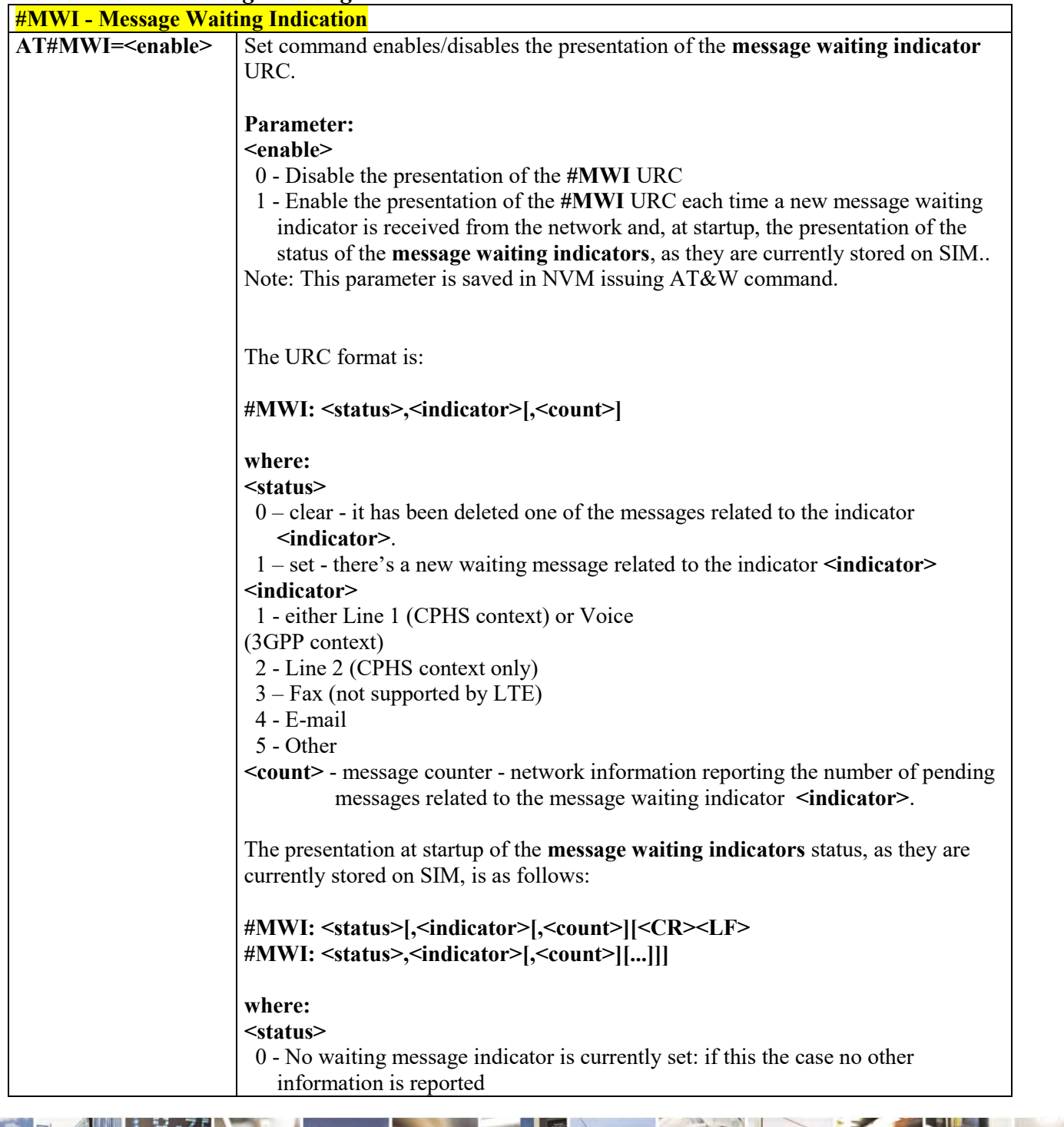

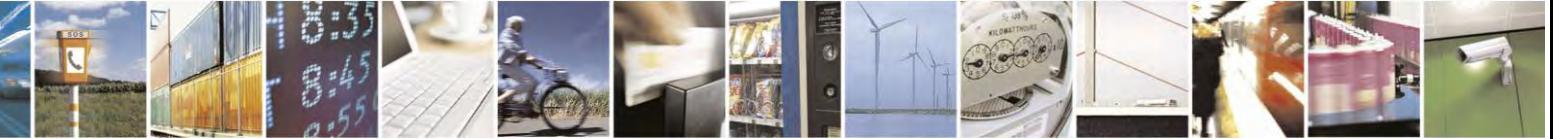

Reproduction forbidden without Telit Communications S.p.A. written authorization - All Rights Reserved page 283 of 495

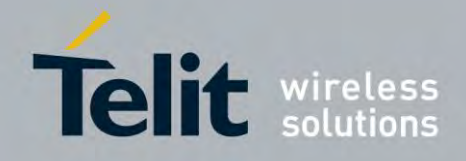

80407ST10116A Rev.14.1 – 2017-05-14

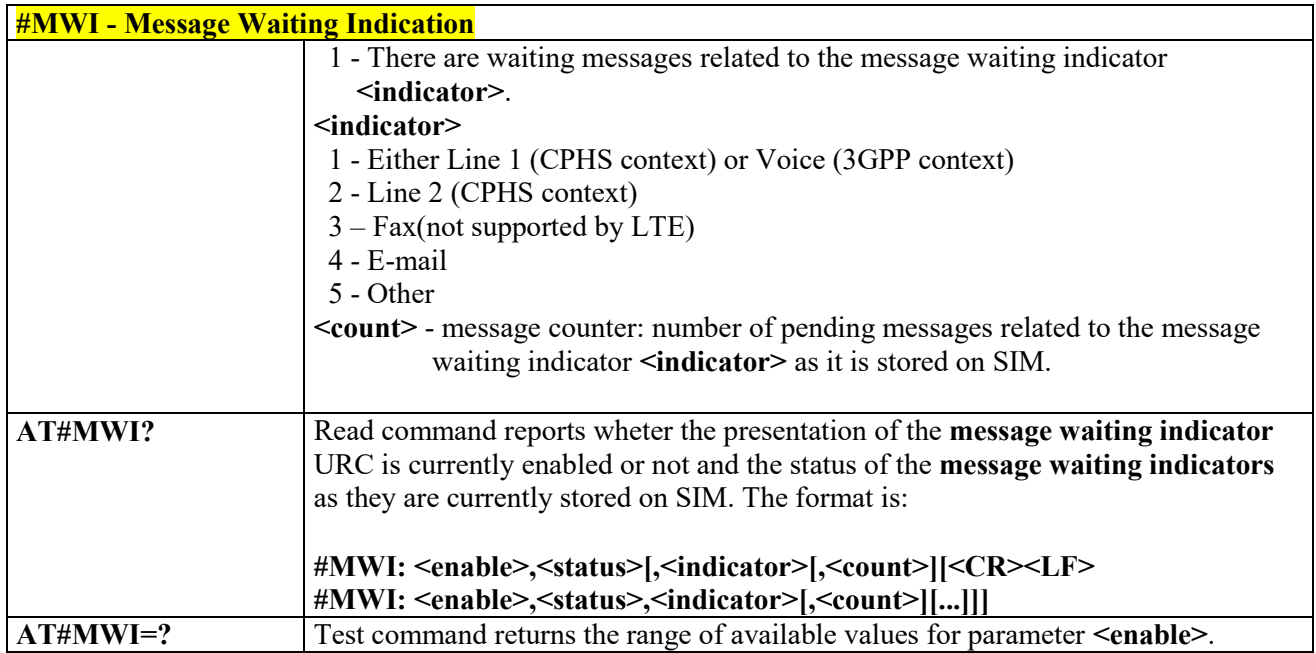

#### *Repeat Last Command - #/* 3.4.7.1.79

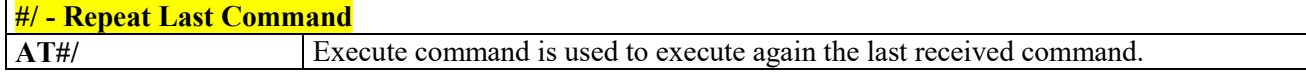

#### 3.4.7.1.80  *Network Timezone - #NITZ*

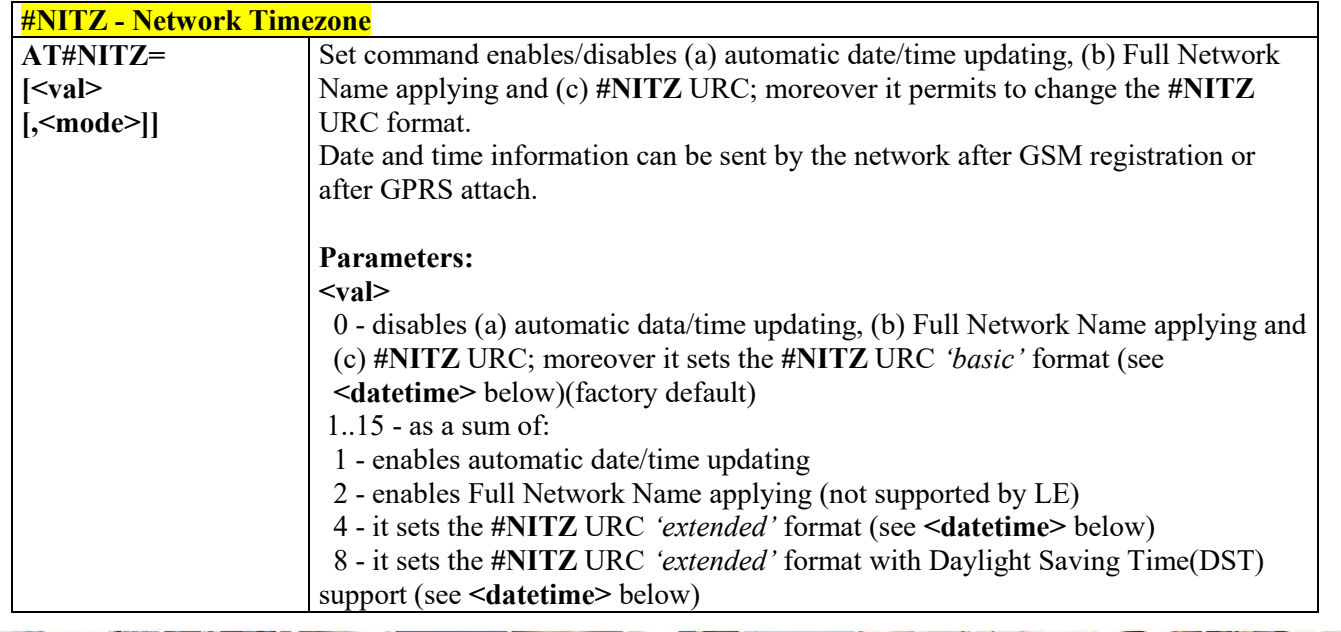

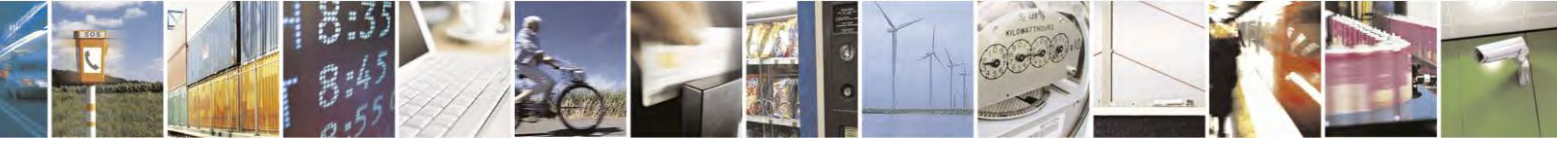

Reproduction forbidden without Telit Communications S.p.A. written authorization - All Rights Reserved page 284 of 495

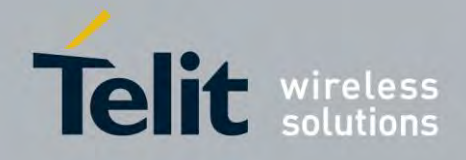

80407ST10116A Rev.14.1 – 2017-05-14

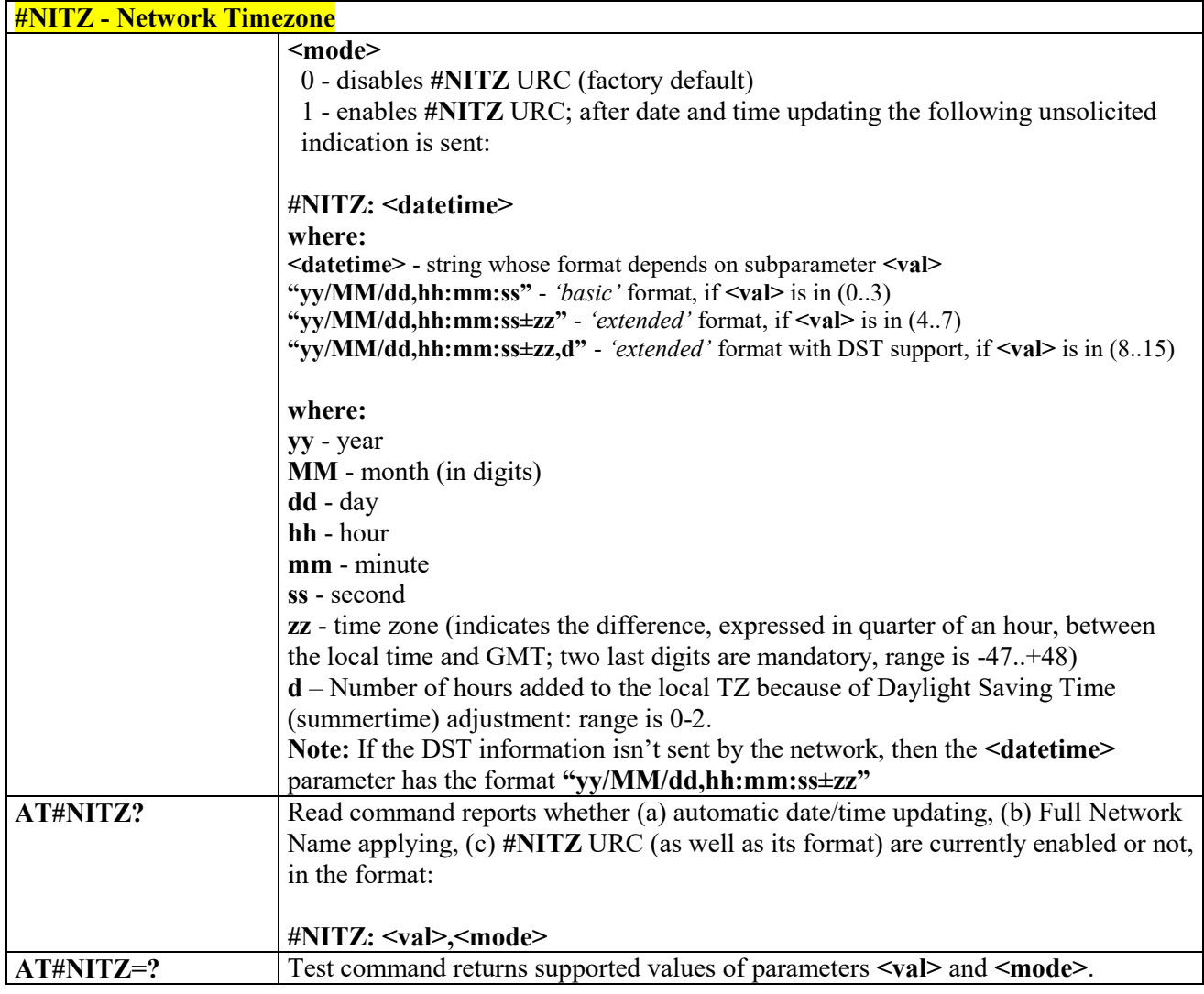

# *Clock Management - #CCLK*

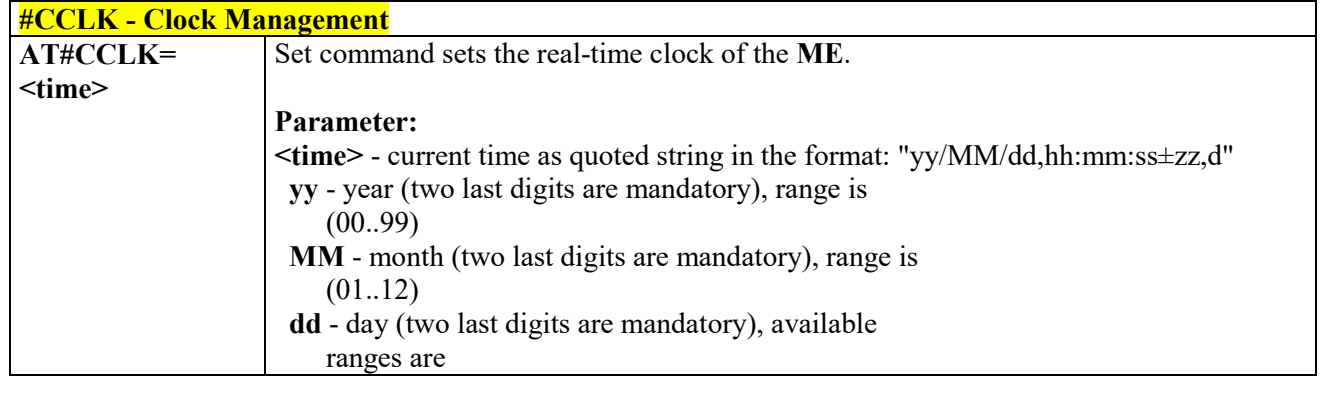

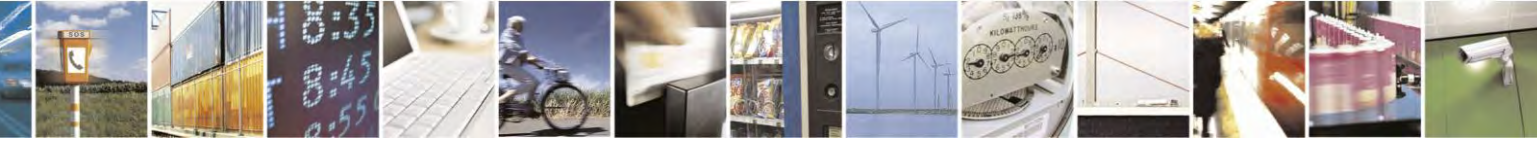

Reproduction forbidden without Telit Communications S.p.A. written authorization - All Rights Reserved page 285 of 495

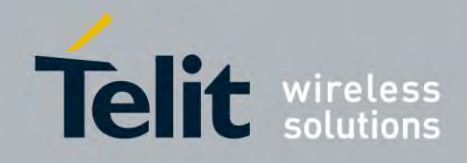

80407ST10116A Rev.14.1 – 2017-05-14

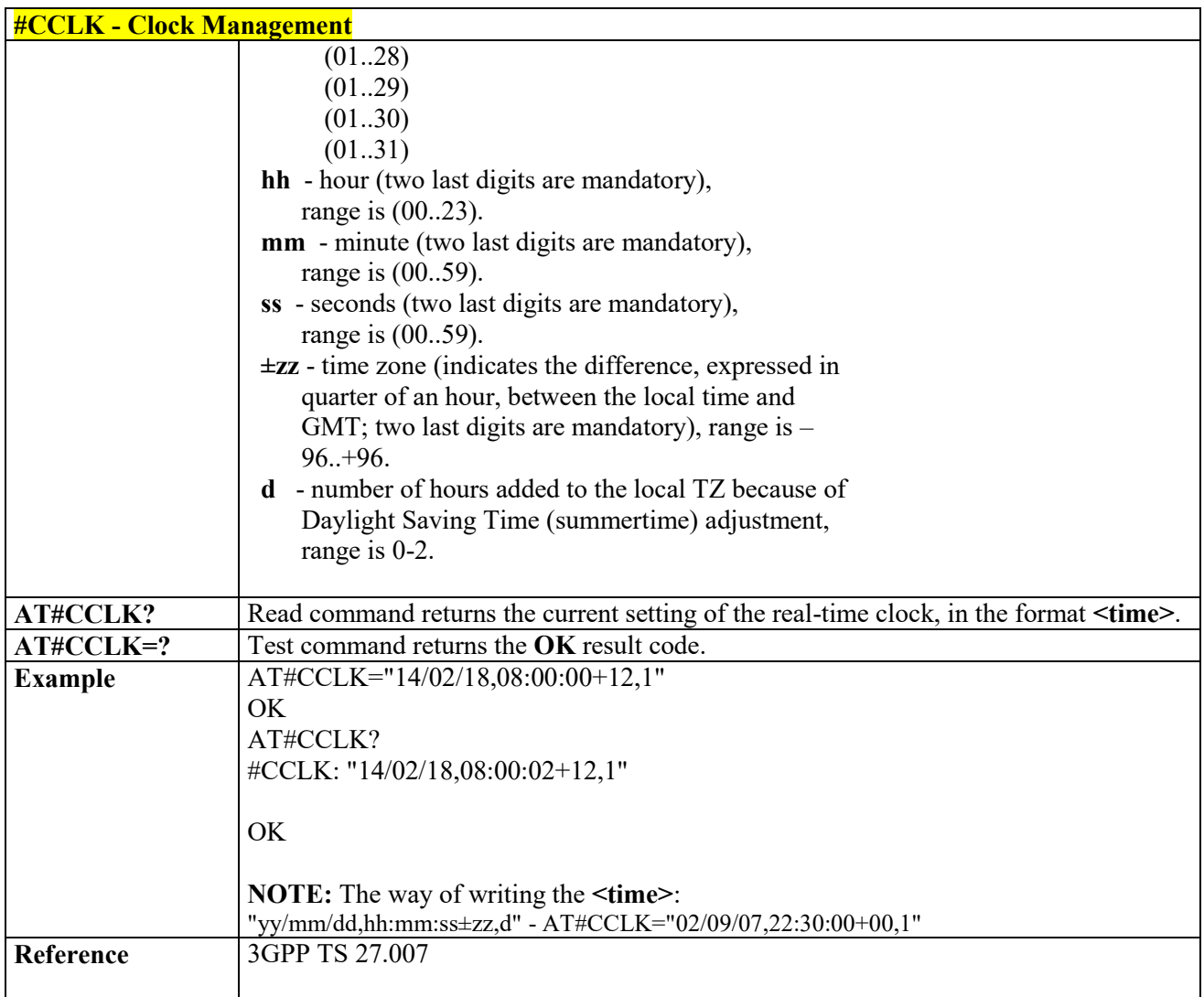

#### $3.4.7.1.82$ *Clock Mode - #CCLKMODE*

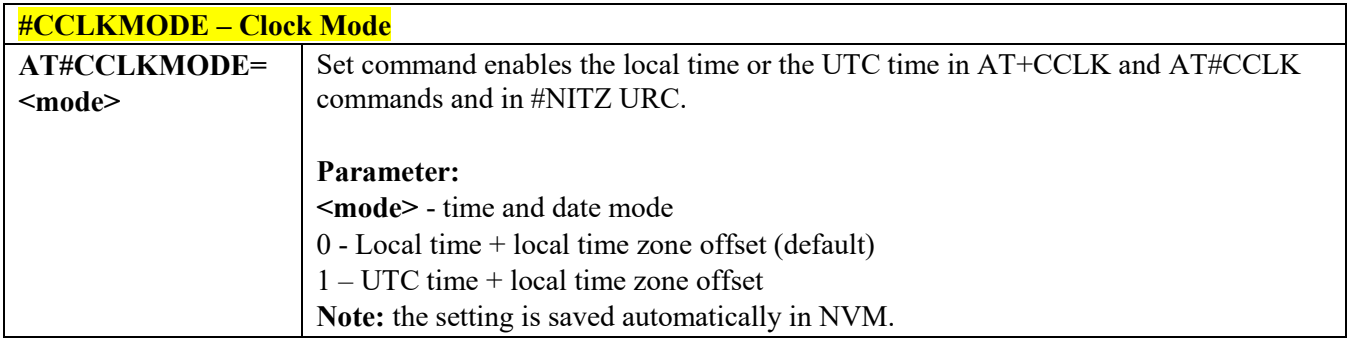

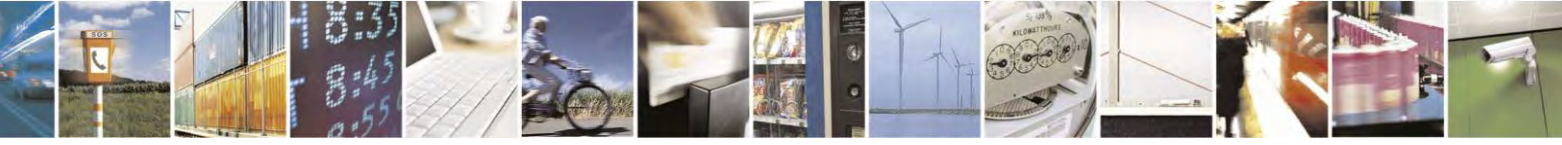

Reproduction forbidden without Telit Communications S.p.A. written authorization - All Rights Reserved page 286 of 495

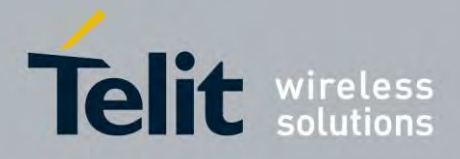

80407ST10116A Rev.14.1 – 2017-05-14

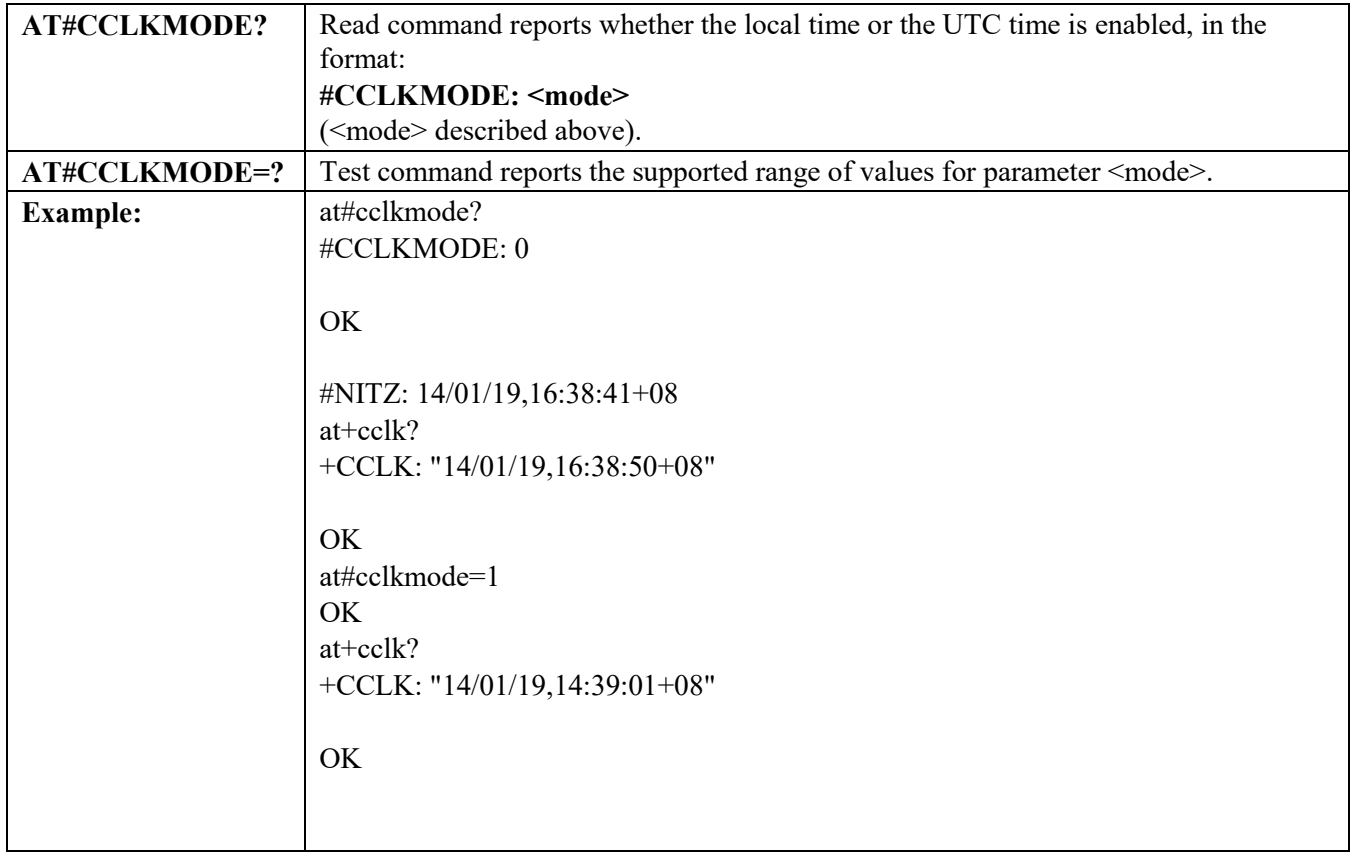

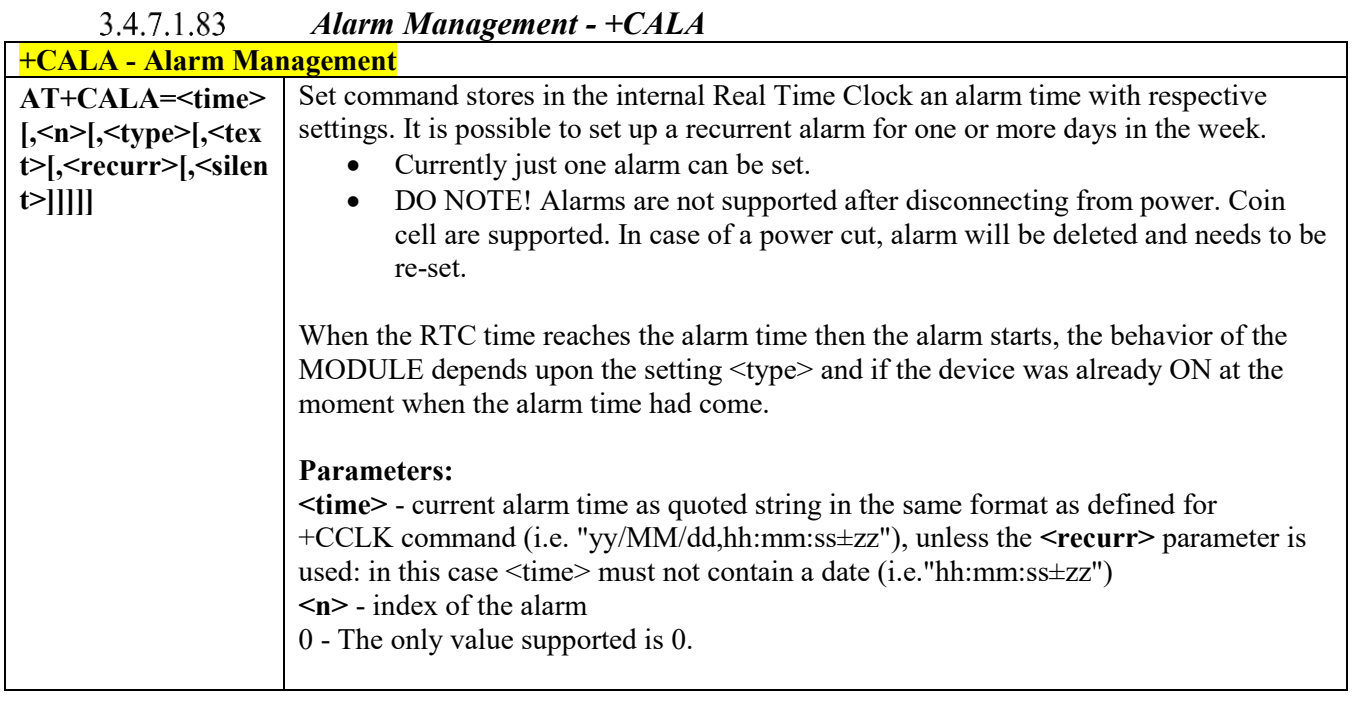

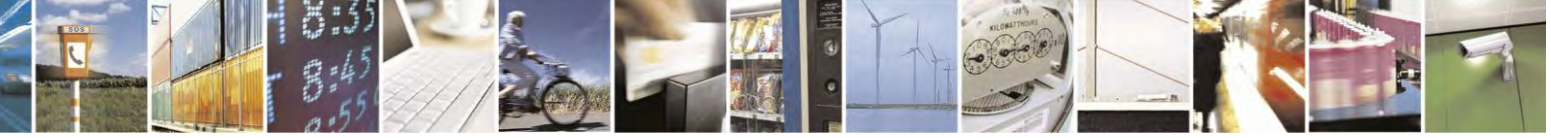

Reproduction forbidden without Telit Communications S.p.A. written authorization - All Rights Reserved page 287 of 495

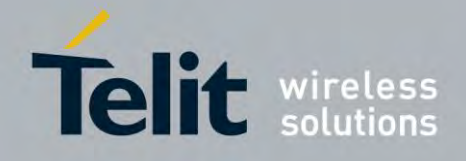

80407ST10116A Rev.14.1 – 2017-05-14

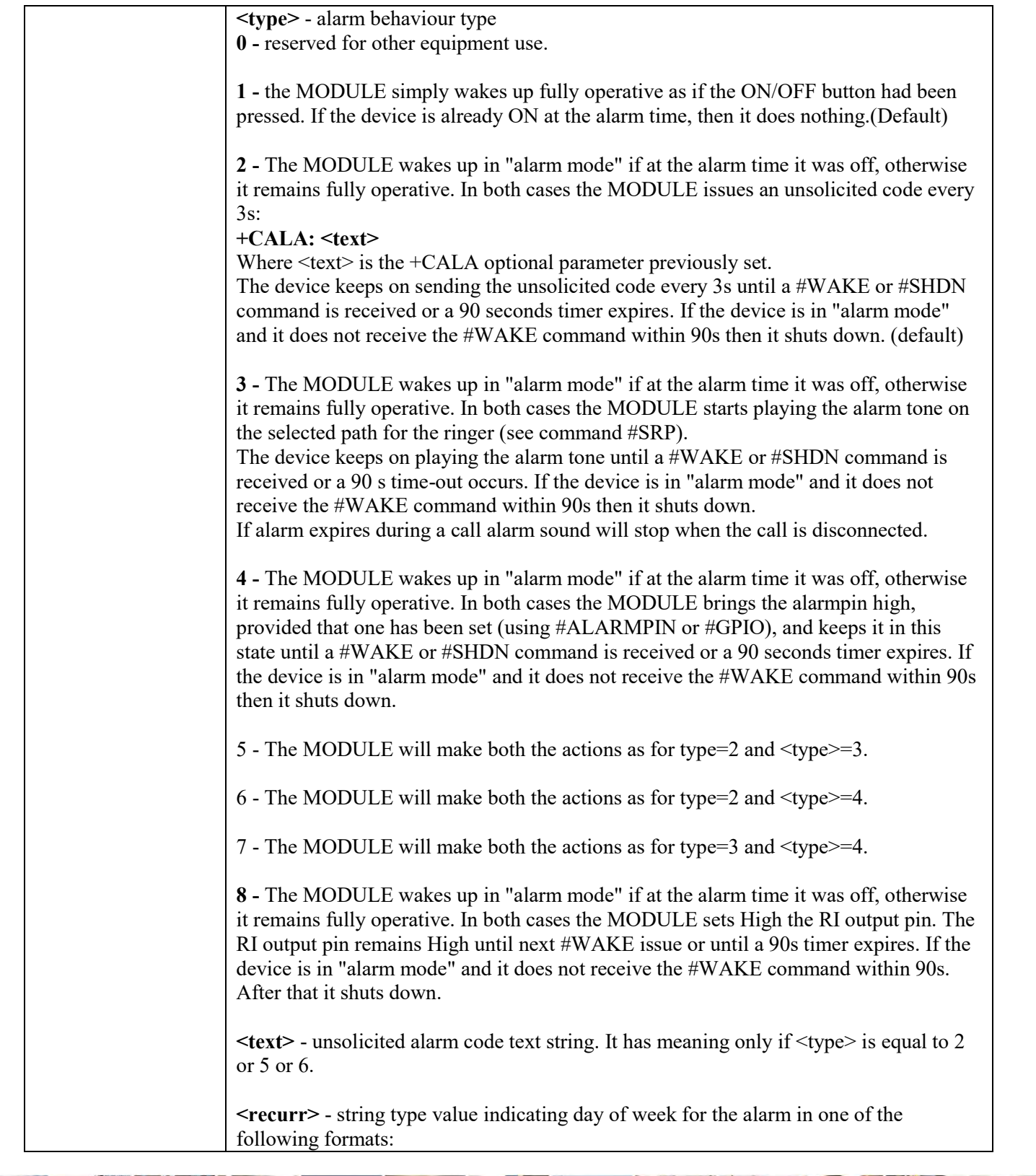

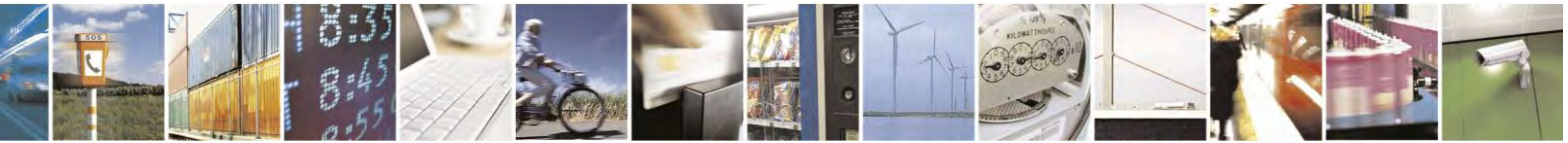

Reproduction forbidden without Telit Communications S.p.A. written authorization - All Rights Reserved page 288 of 495
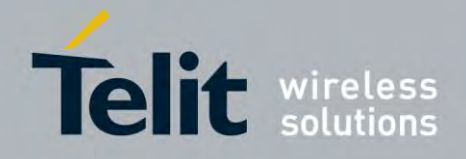

80407ST10116A Rev.14.1 – 2017-05-14

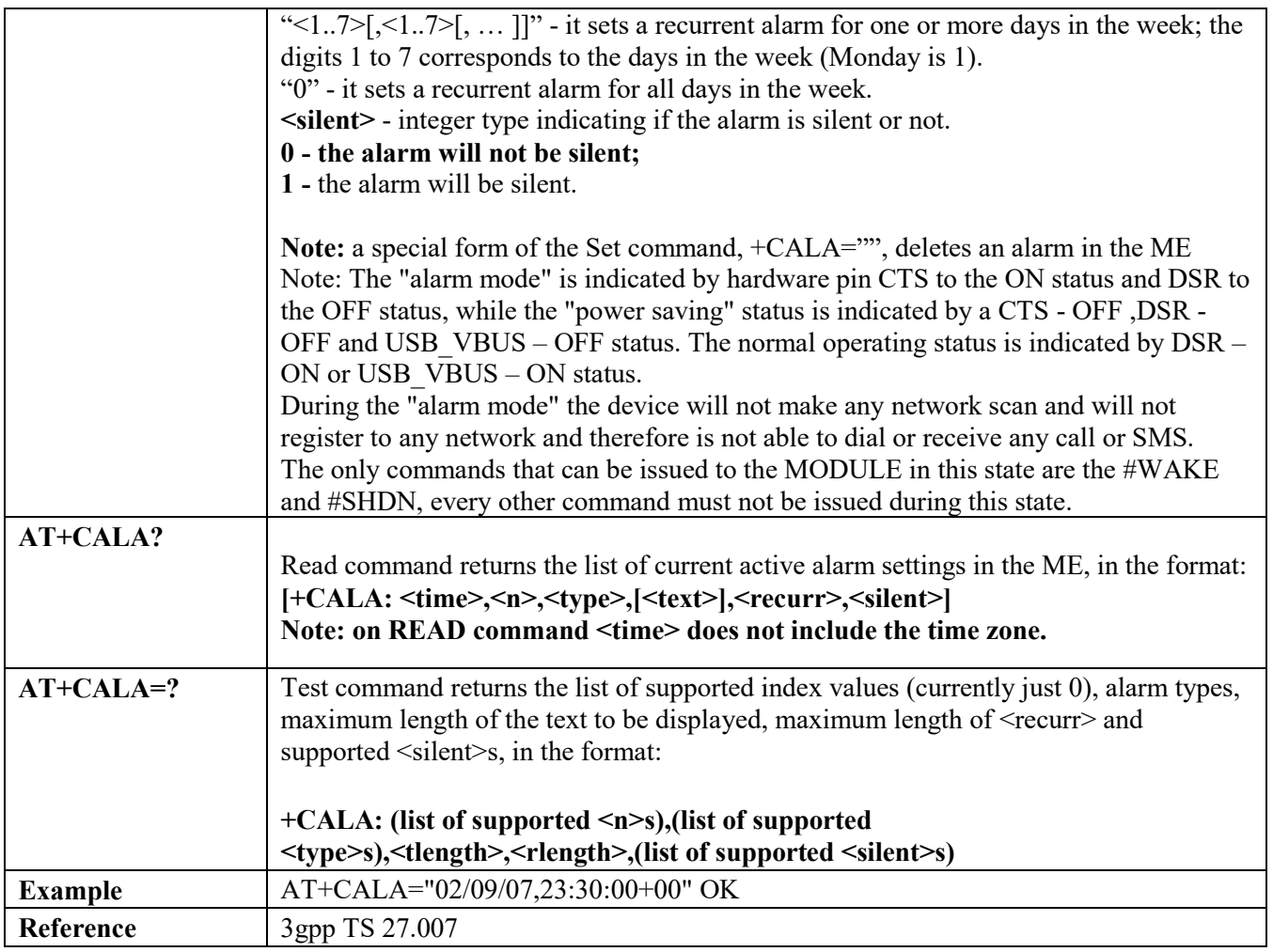

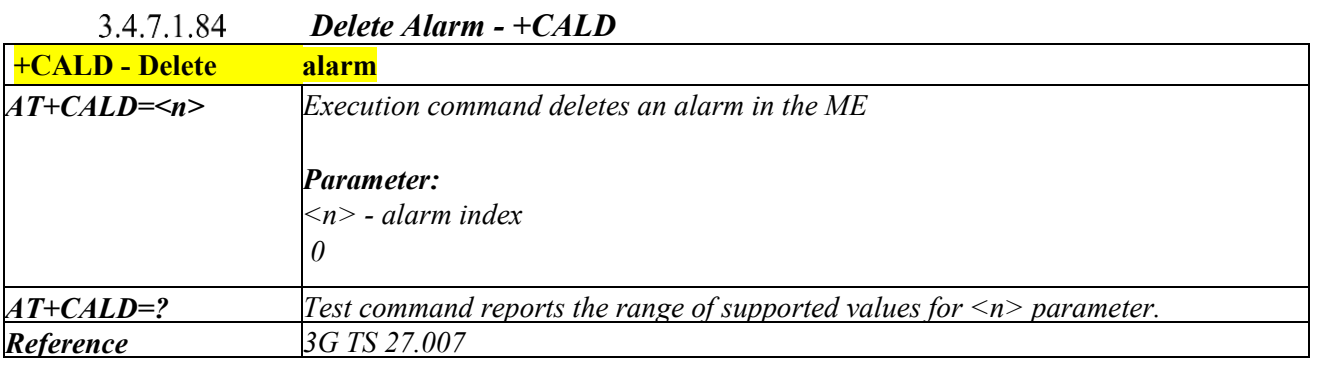

3.4.7.1.85  *Generic SIM access - +CSIM*

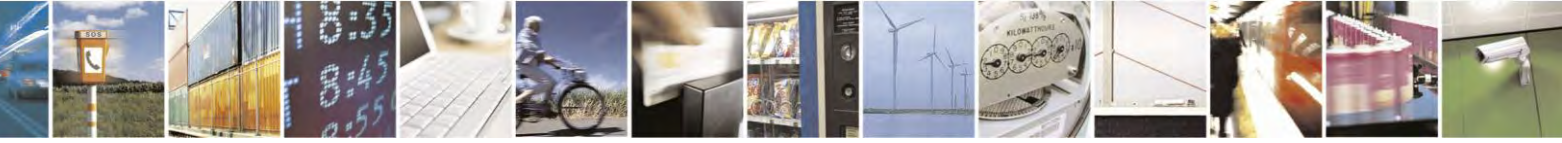

Reproduction forbidden without Telit Communications S.p.A. written authorization - All Rights Reserved page 289 of 495

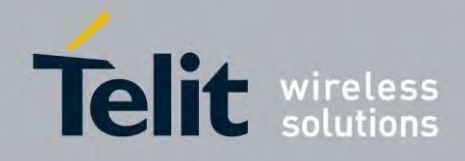

80407ST10116A Rev.14.1 – 2017-05-14

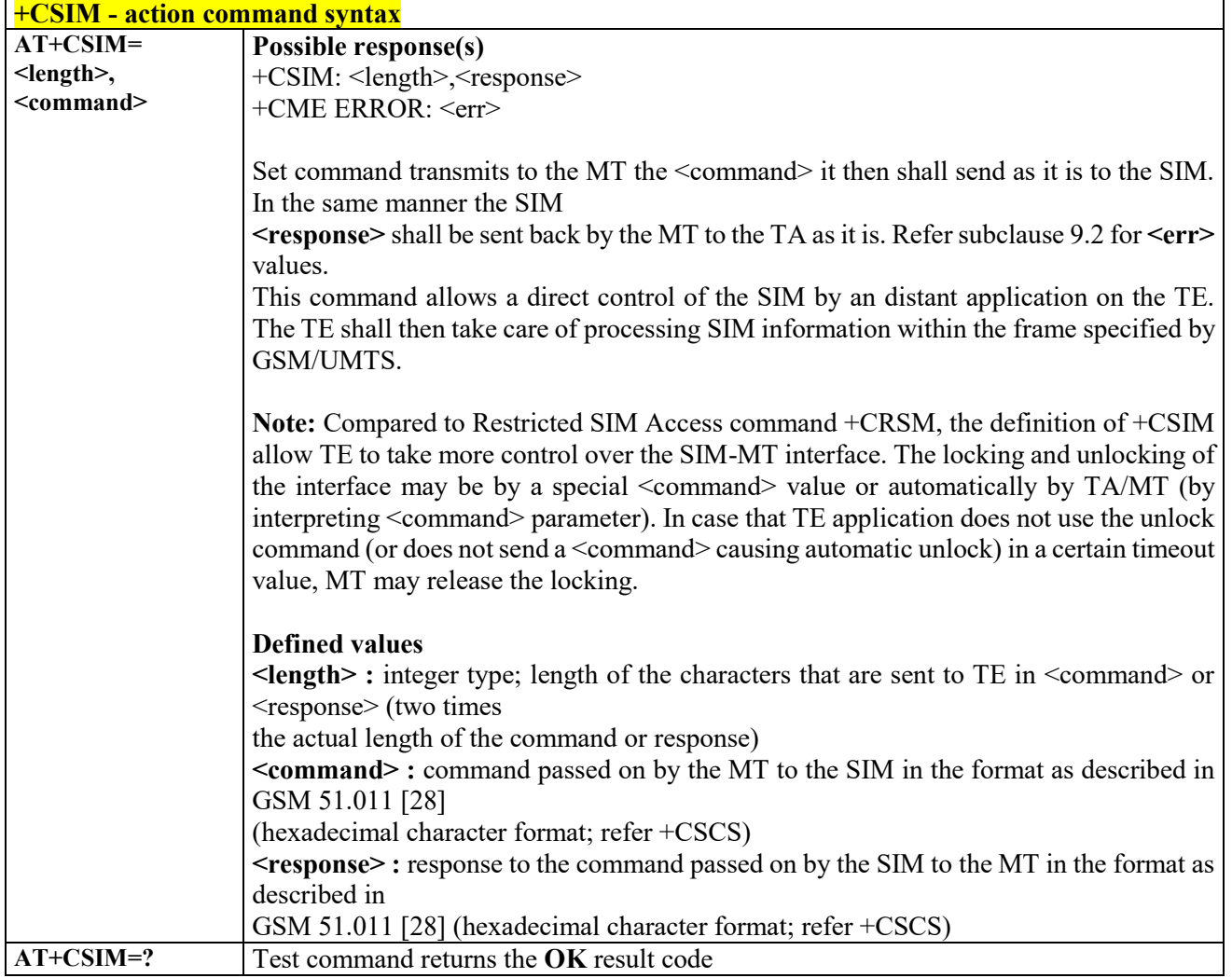

3.4.7.1.86  *Alert Sound - +CALM*

**+CALM - Alert Sound Mode**

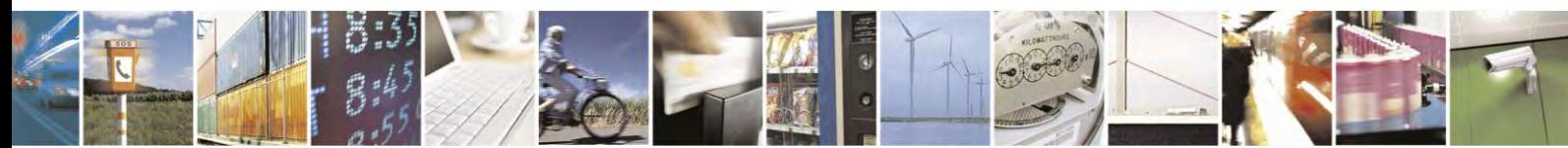

Reproduction forbidden without Telit Communications S.p.A. written authorization - All Rights Reserved page 290 of 495

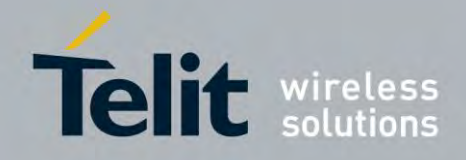

80407ST10116A Rev.14.1 – 2017-05-14

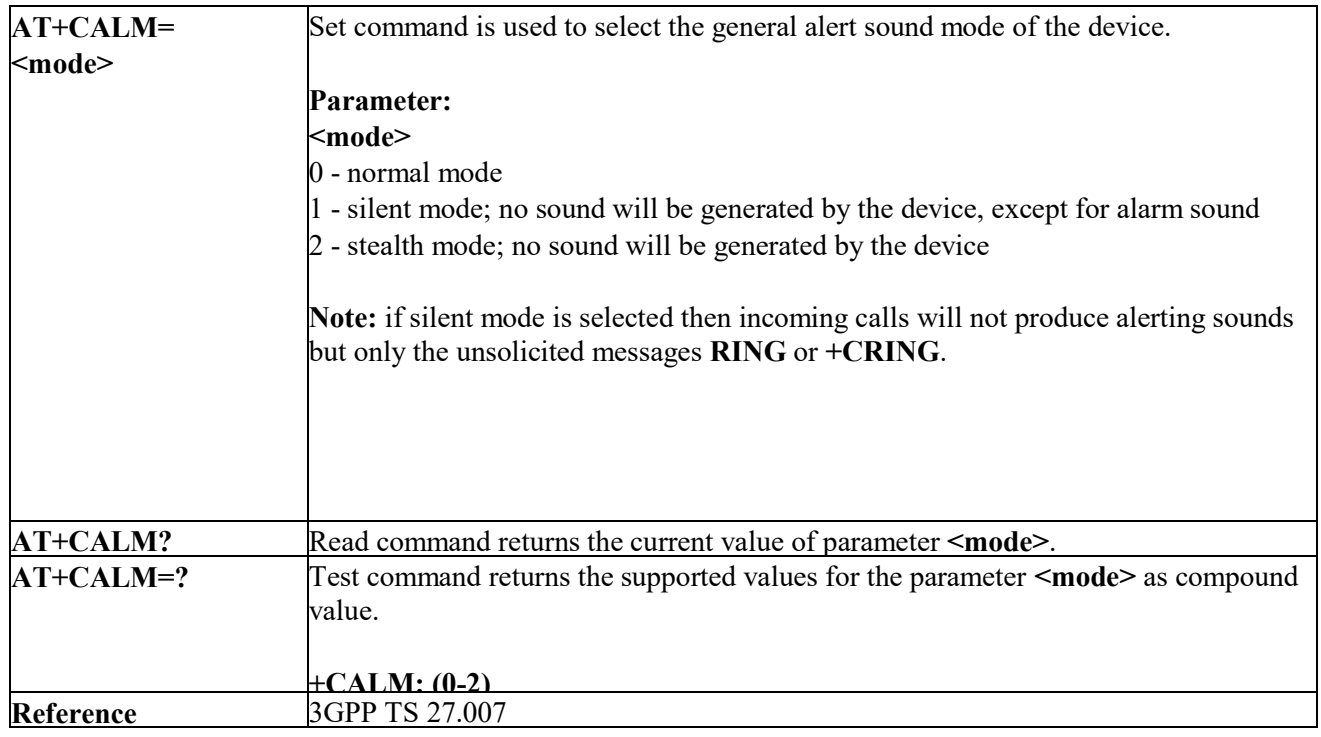

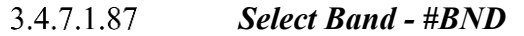

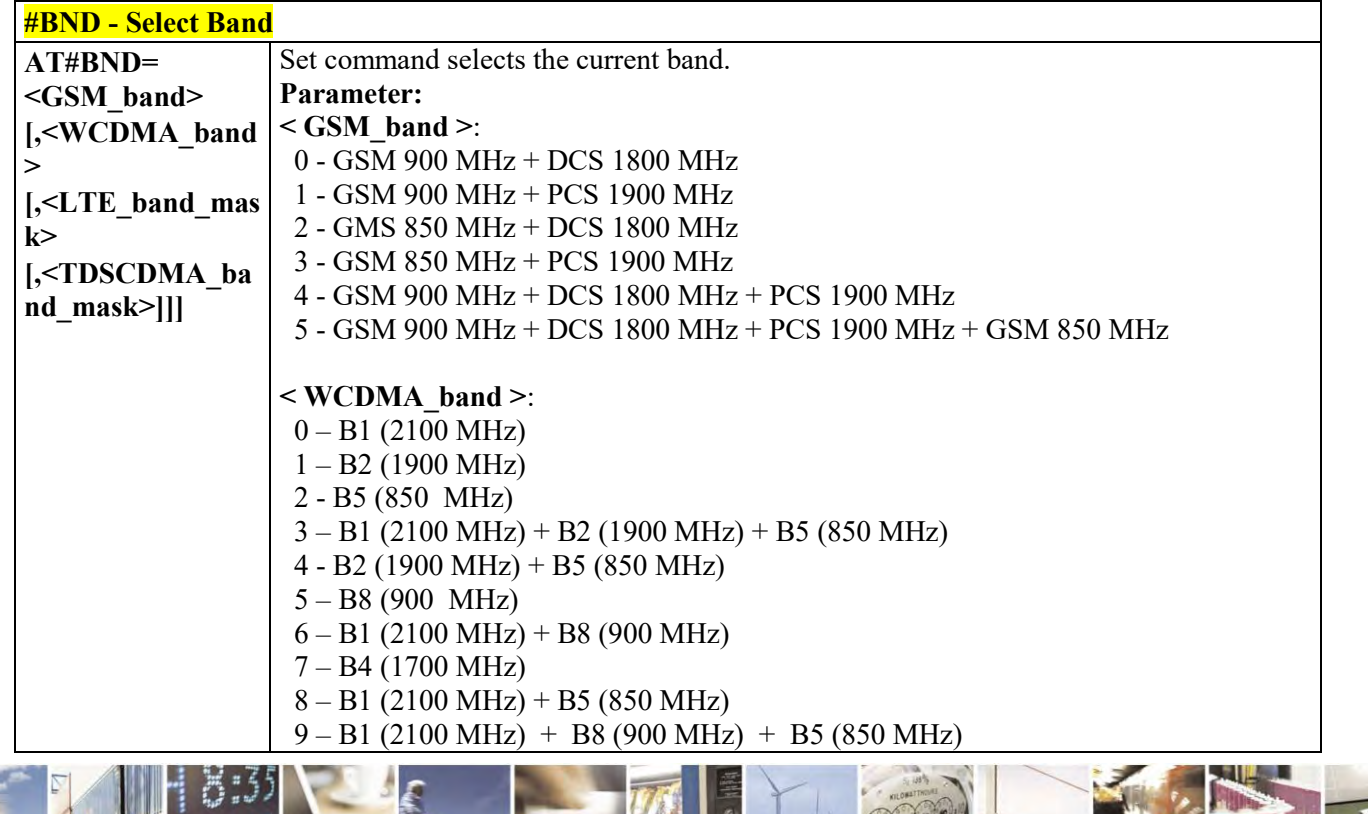

É  $\mathcal{O}$ ы

Reproduction forbidden without Telit Communications S.p.A. written authorization - All Rights Reserved page 291 of 495

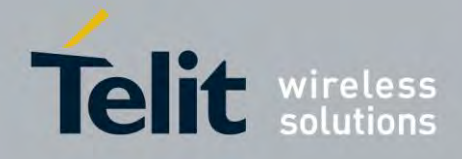

80407ST10116A Rev.14.1 – 2017-05-14

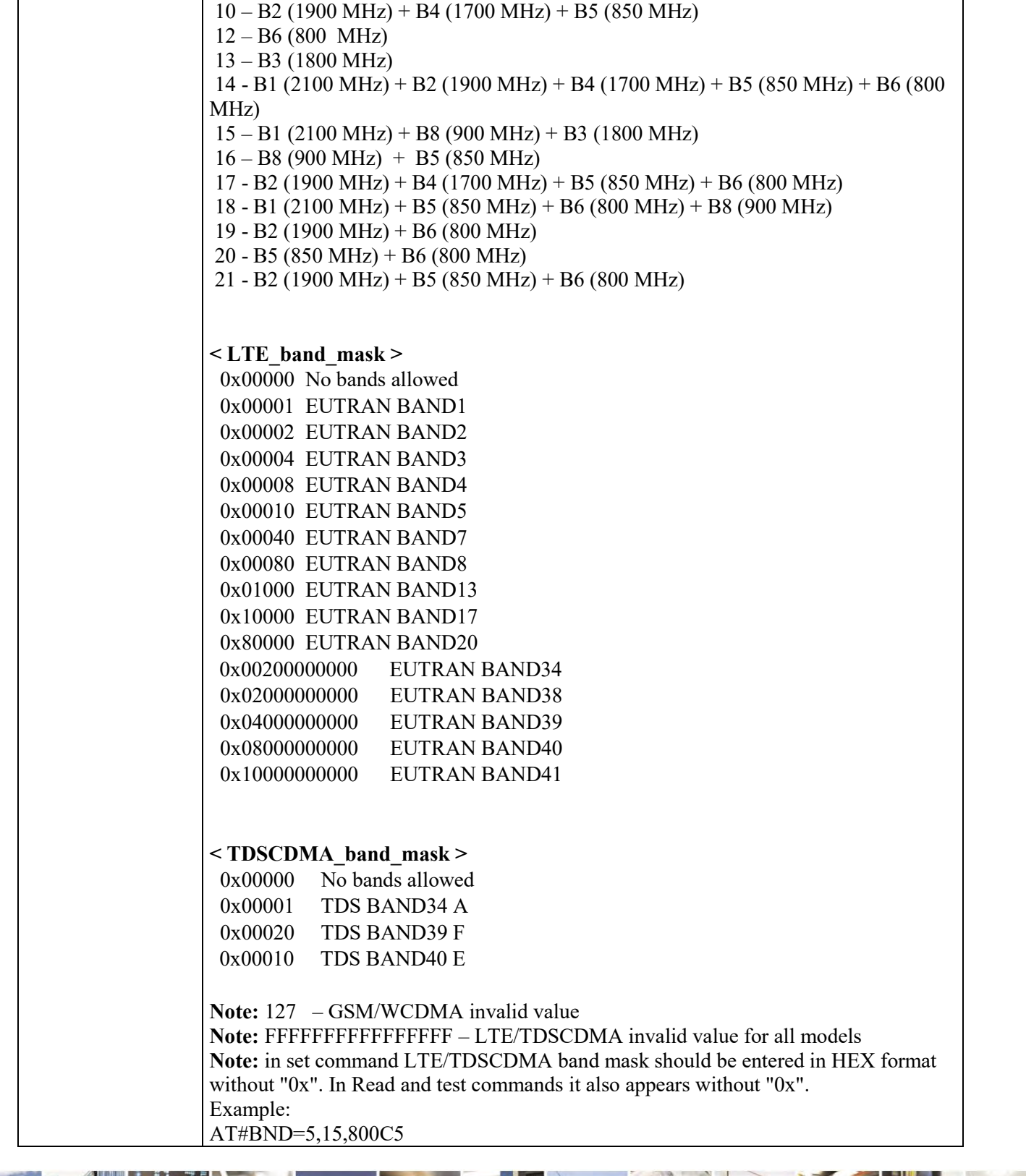

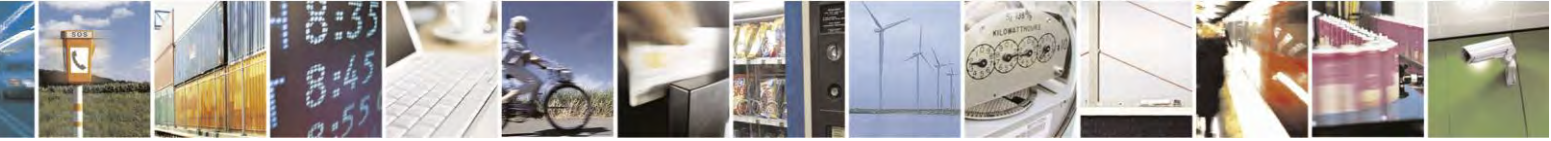

Reproduction forbidden without Telit Communications S.p.A. written authorization - All Rights Reserved page 292 of 495

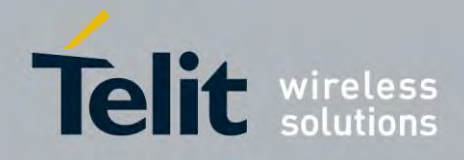

80407ST10116A Rev.14.1 – 2017-05-14

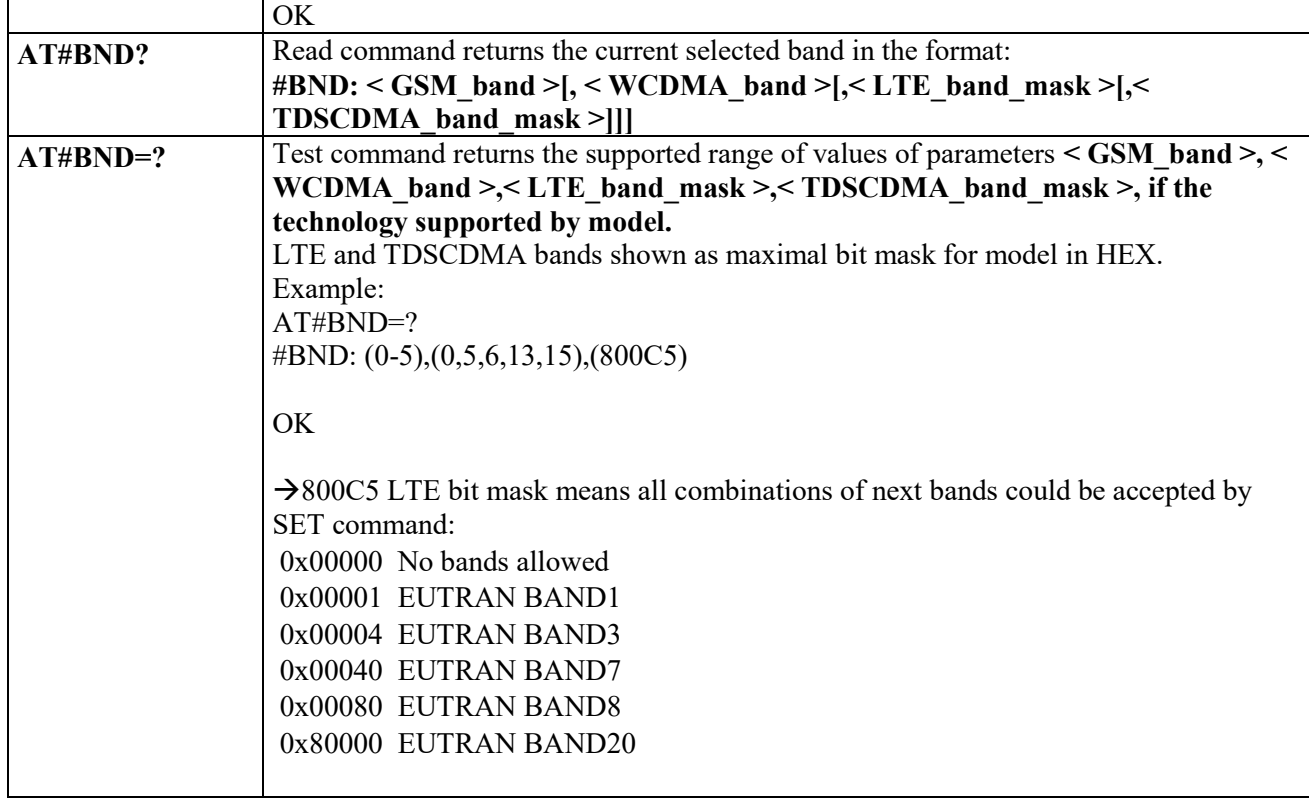

#### *Automatic Band Selection - #AUTOBND* 3.4.7.1.88

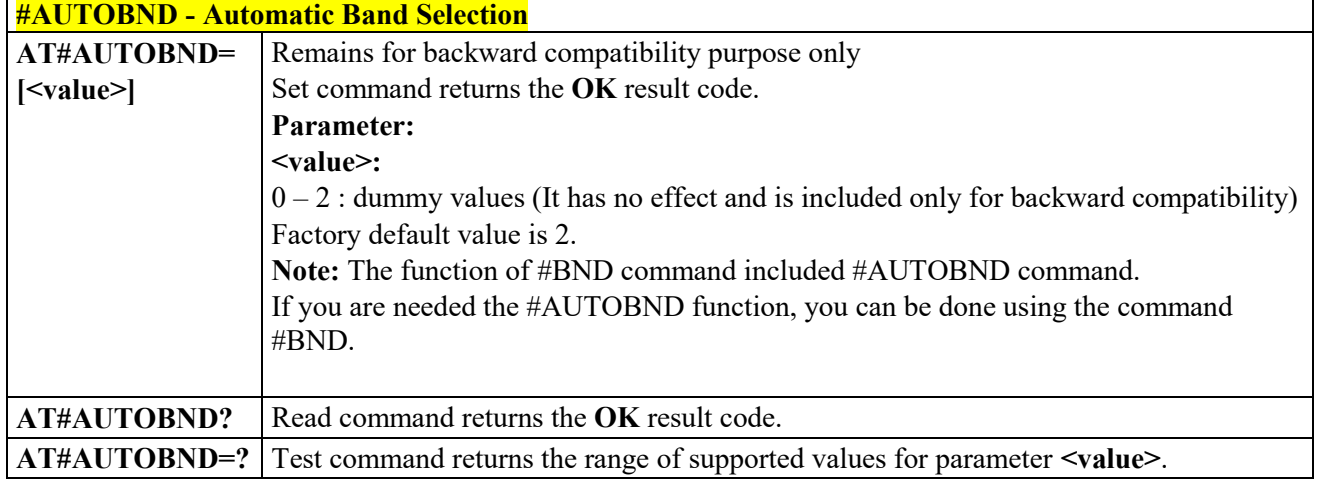

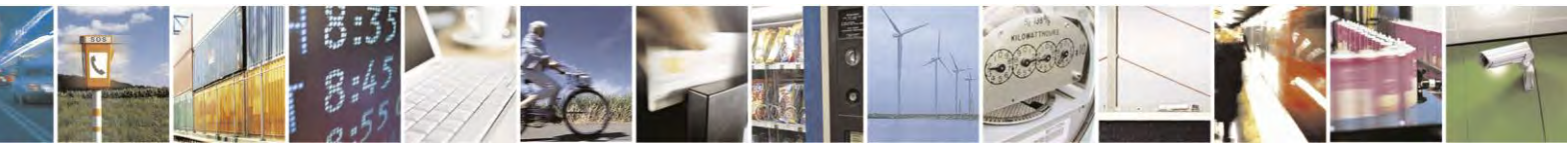

Reproduction forbidden without Telit Communications S.p.A. written authorization - All Rights Reserved page 293 of 495

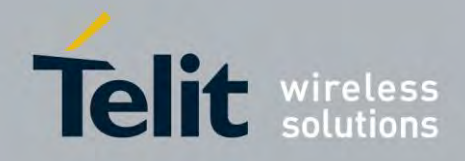

80407ST10116A Rev.14.1 – 2017-05-14

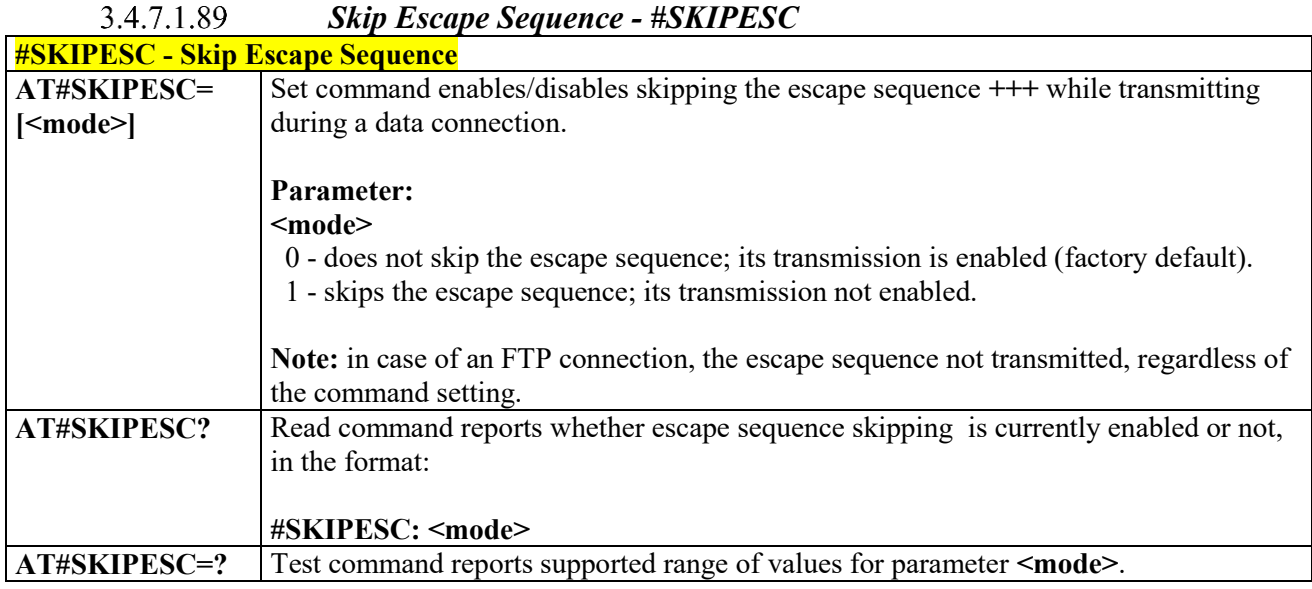

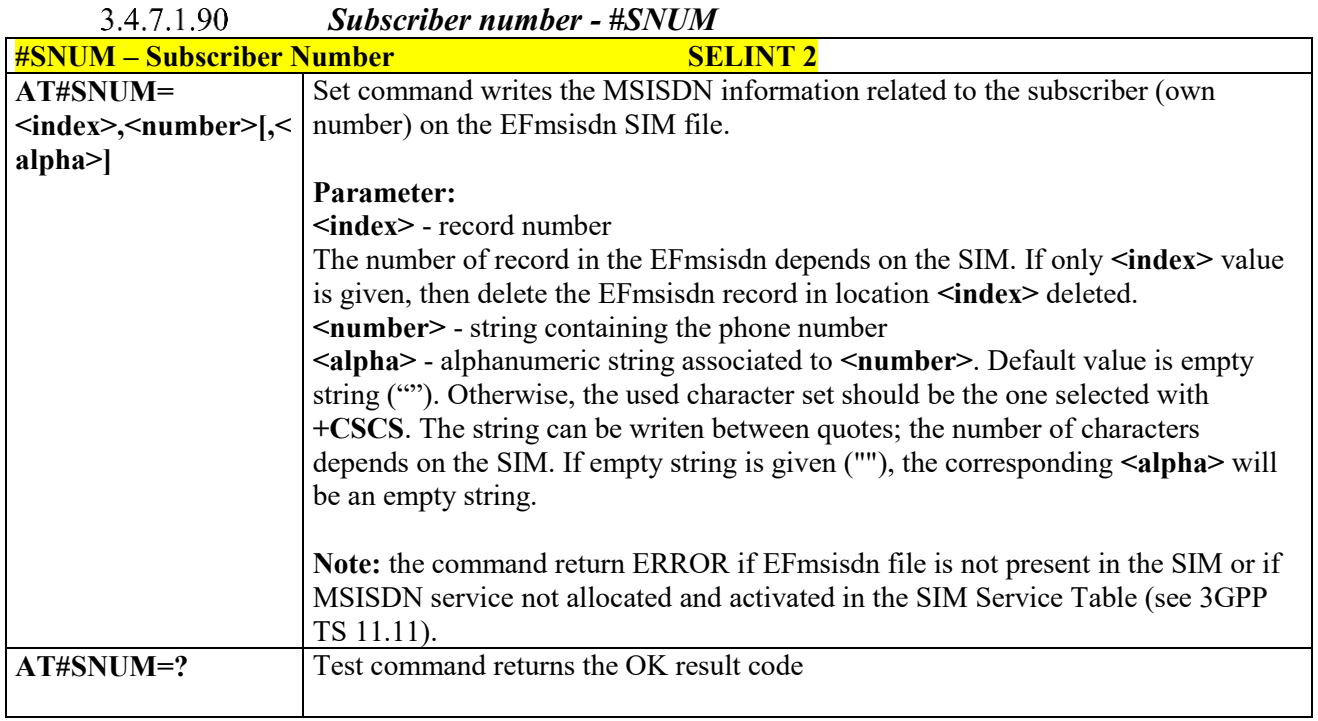

### 3.4.7.1.91

 *Escape Sequence Guard Time - #E2ESC*

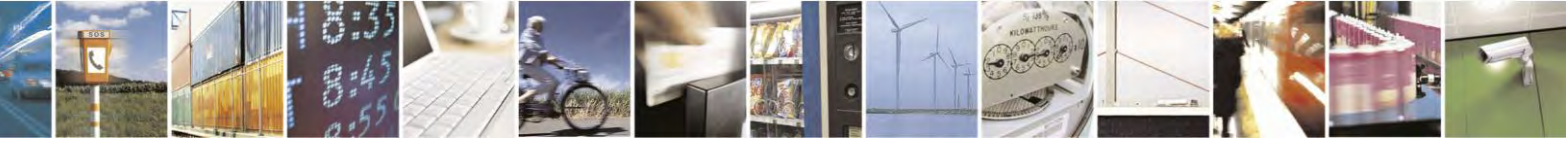

Reproduction forbidden without Telit Communications S.p.A. written authorization - All Rights Reserved page 294 of 495

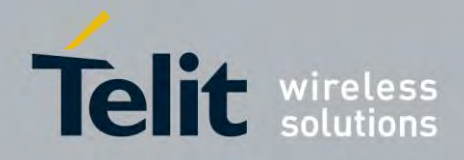

80407ST10116A Rev.14.1 – 2017-05-14

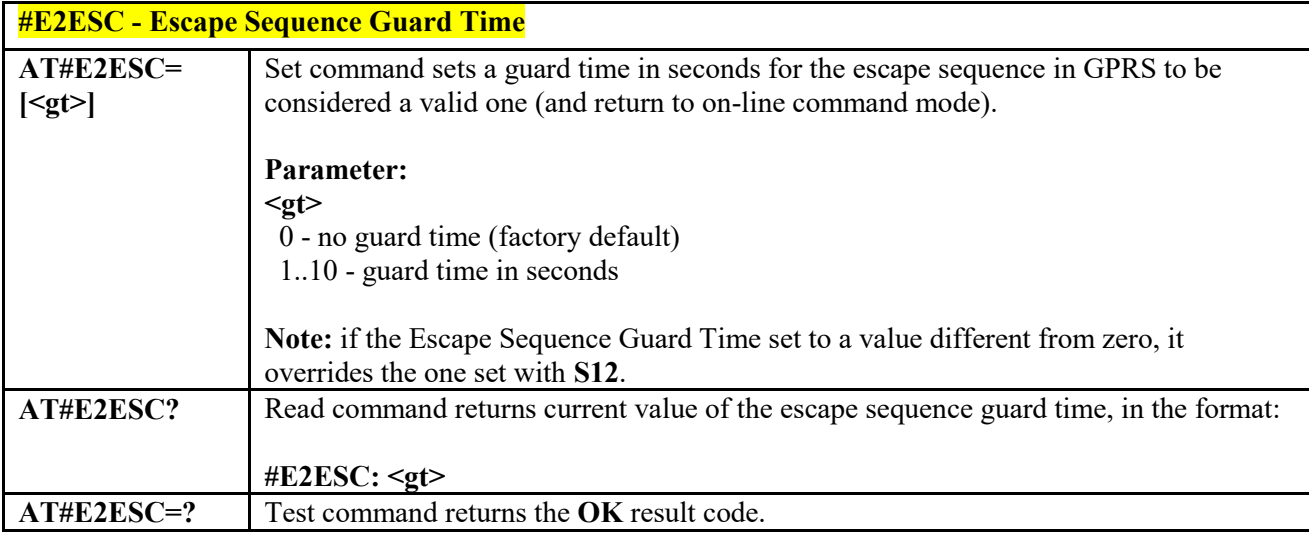

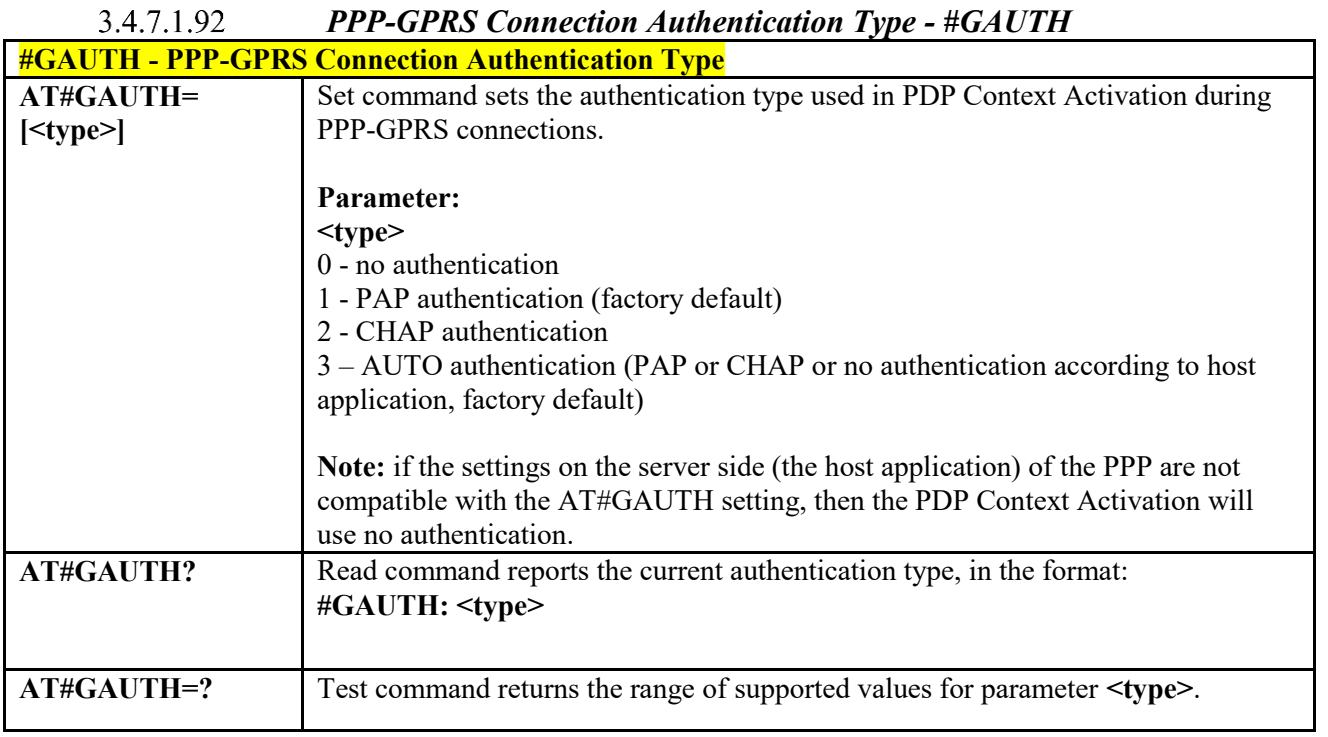

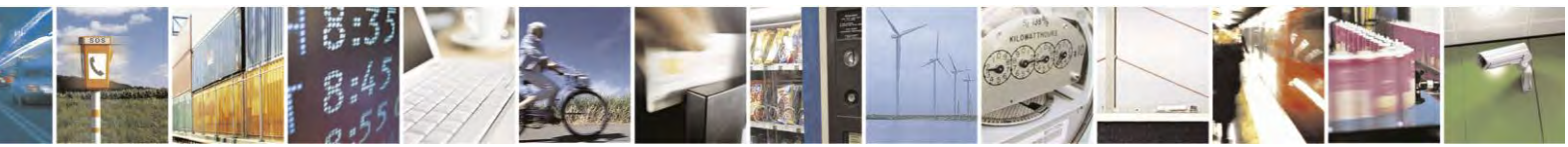

Reproduction forbidden without Telit Communications S.p.A. written authorization - All Rights Reserved page 295 of 495

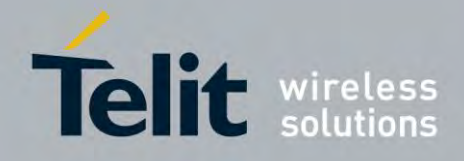

80407ST10116A Rev.14.1 – 2017-05-14

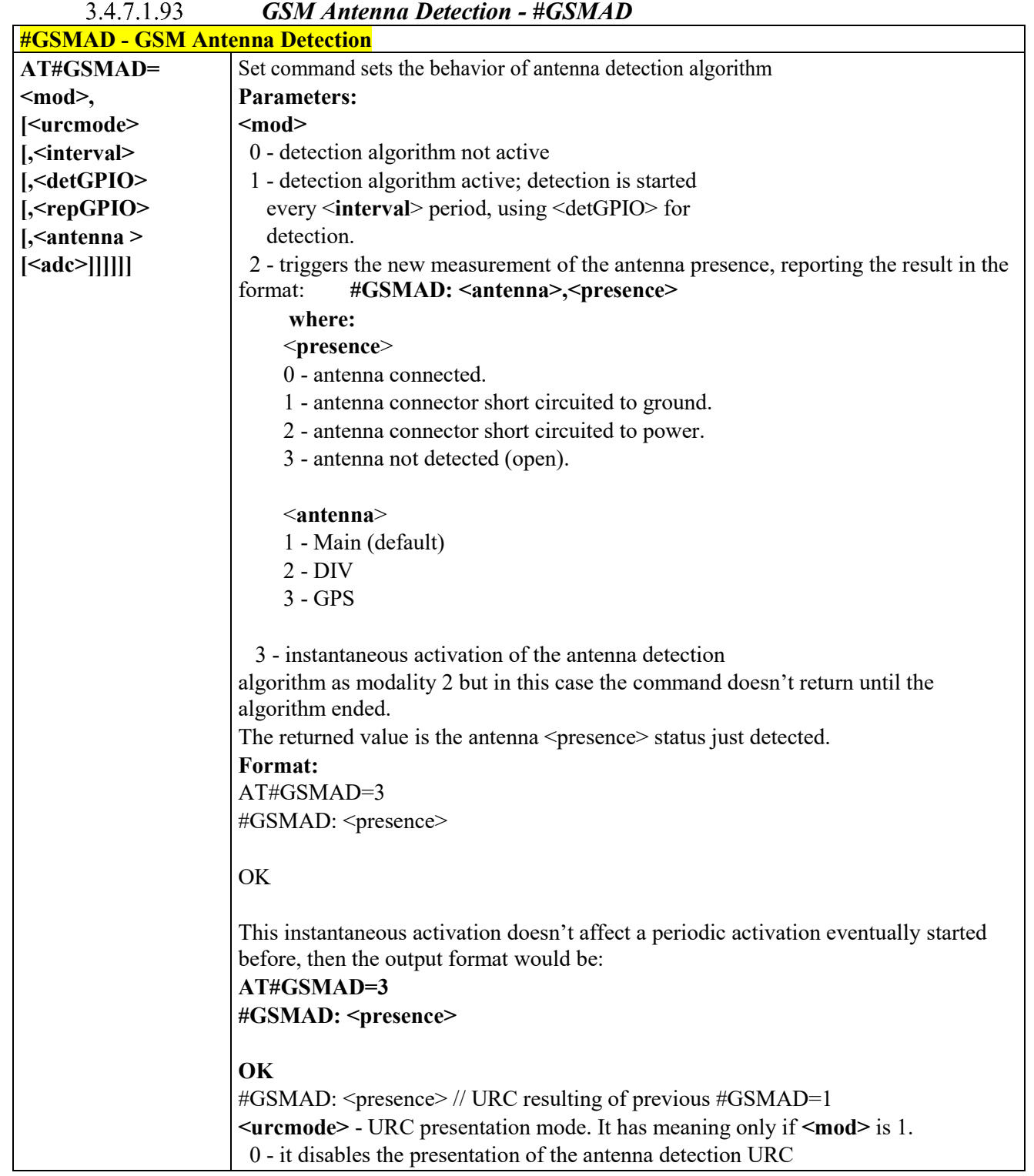

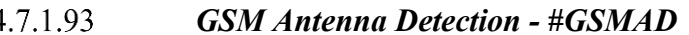

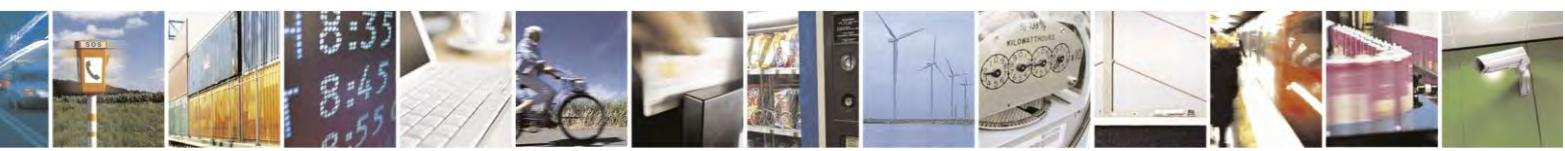

Reproduction forbidden without Telit Communications S.p.A. written authorization - All Rights Reserved page 296 of 495

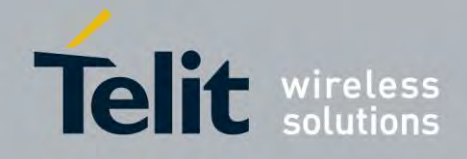

80407ST10116A Rev.14.1 – 2017-05-14

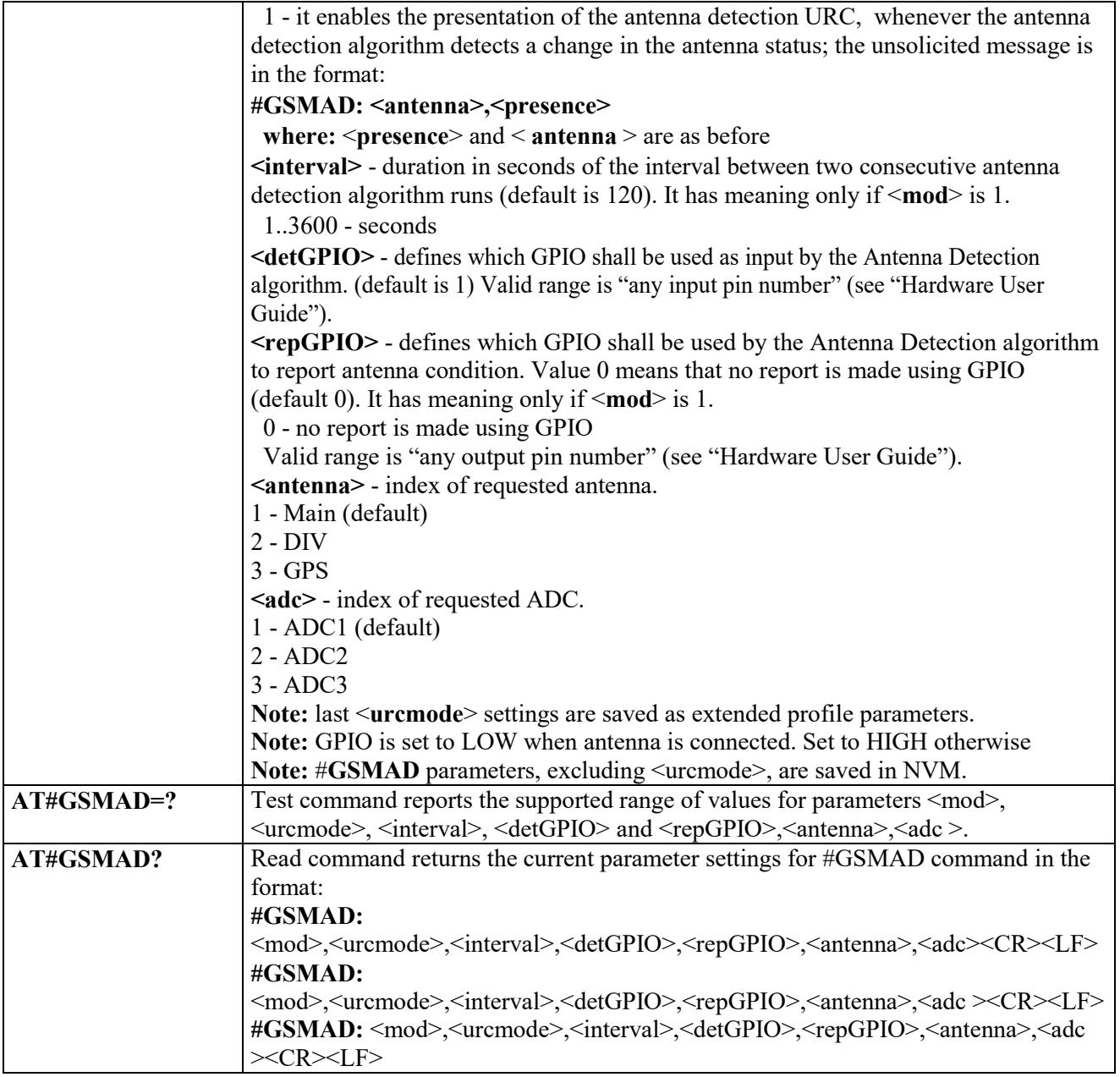

# *SIM Detection Mode-#SIMDET*

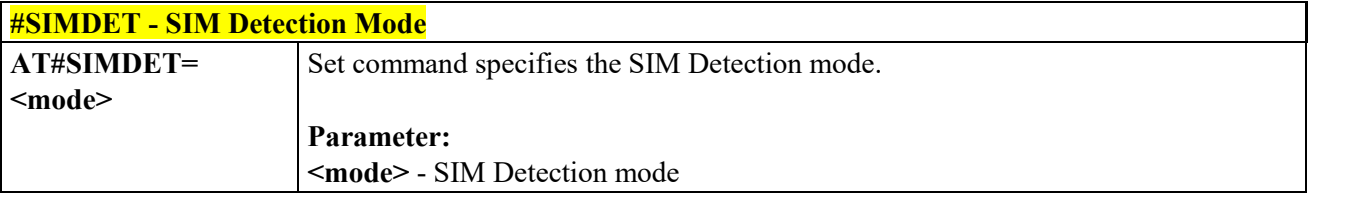

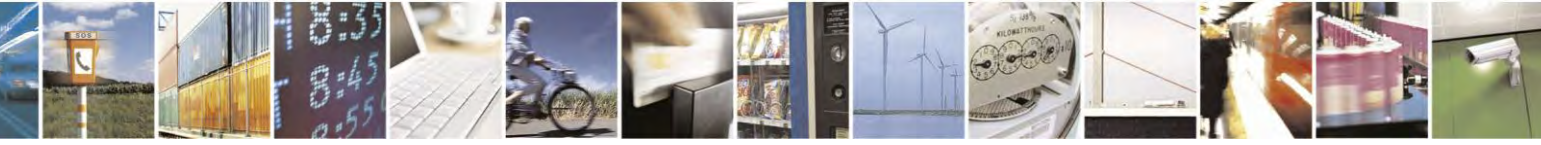

Reproduction forbidden without Telit Communications S.p.A. written authorization - All Rights Reserved page 297 of 495

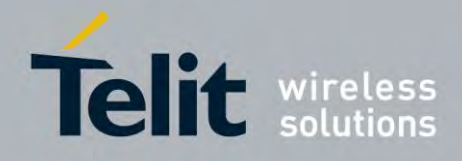

80407ST10116A Rev.14.1 – 2017-05-14

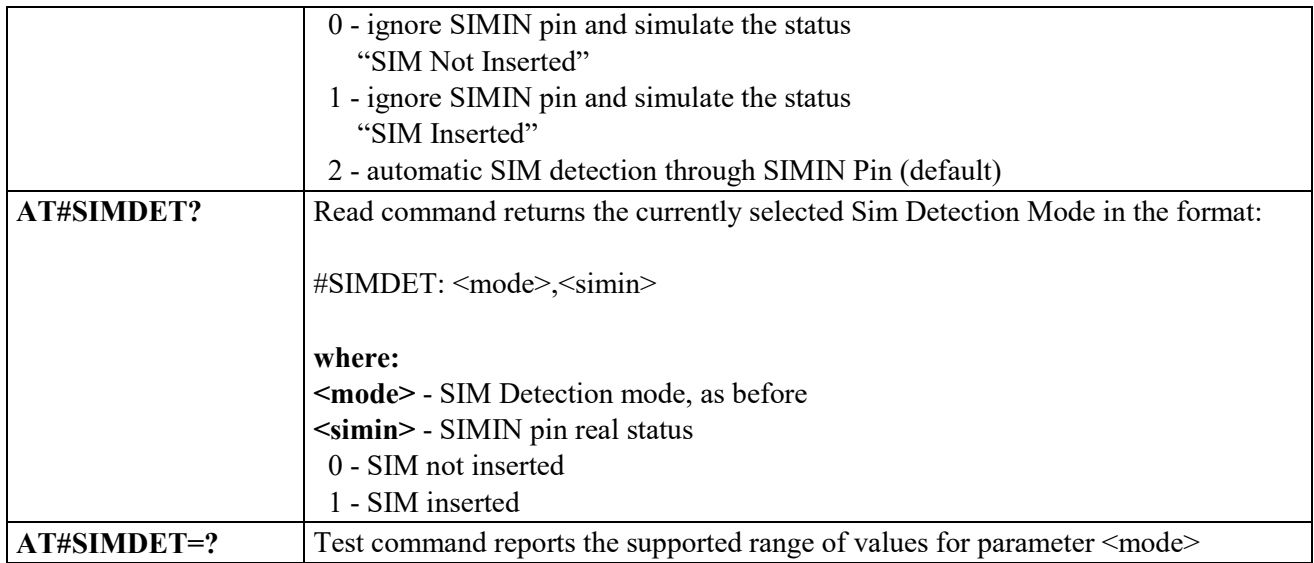

# *Teletype Writer - #TTY*

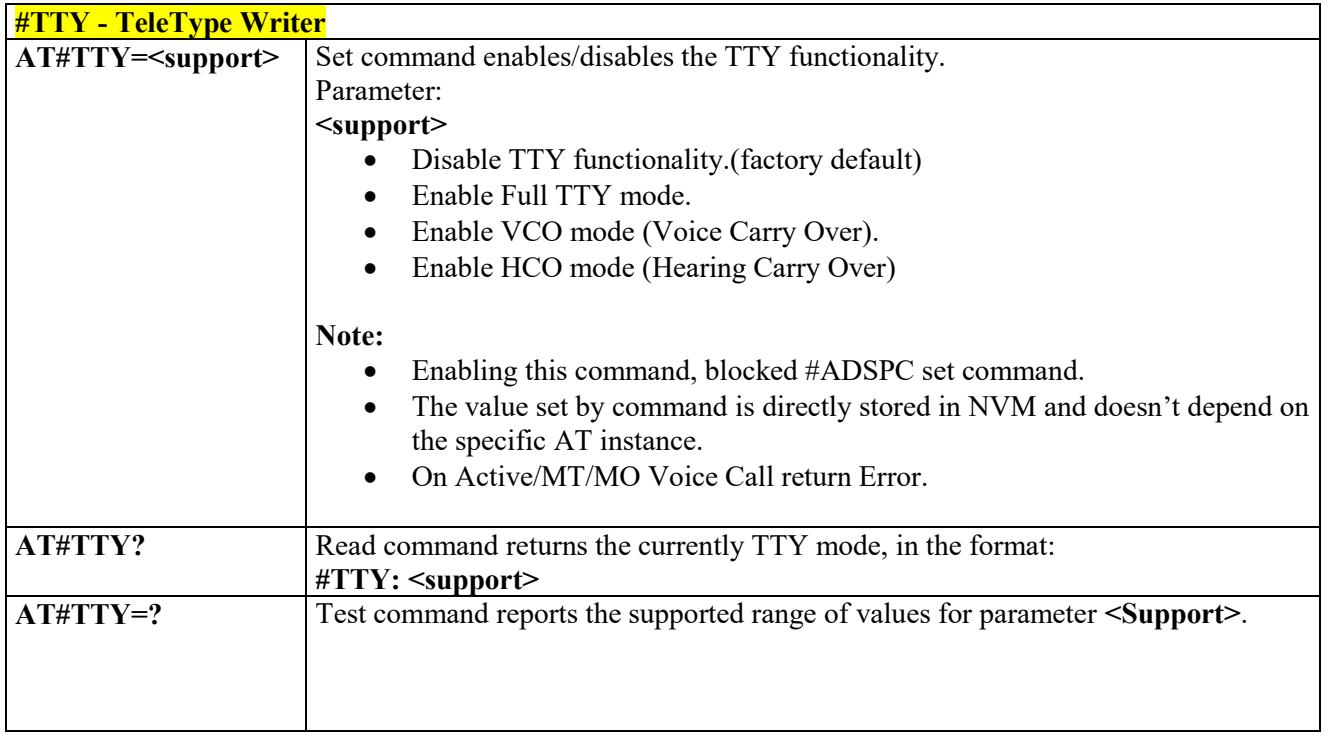

#### 3.4.7.1.96  *Write to I2C - #I2CWR*

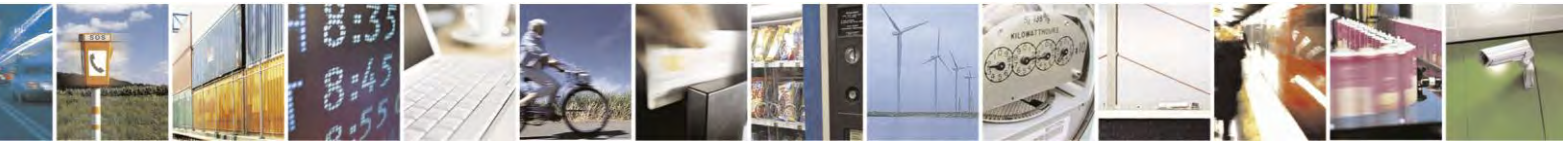

Reproduction forbidden without Telit Communications S.p.A. written authorization - All Rights Reserved page 298 of 495

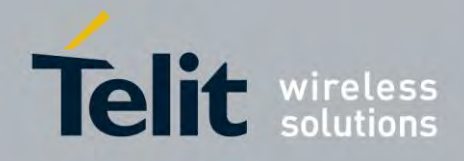

80407ST10116A Rev.14.1 – 2017-05-14

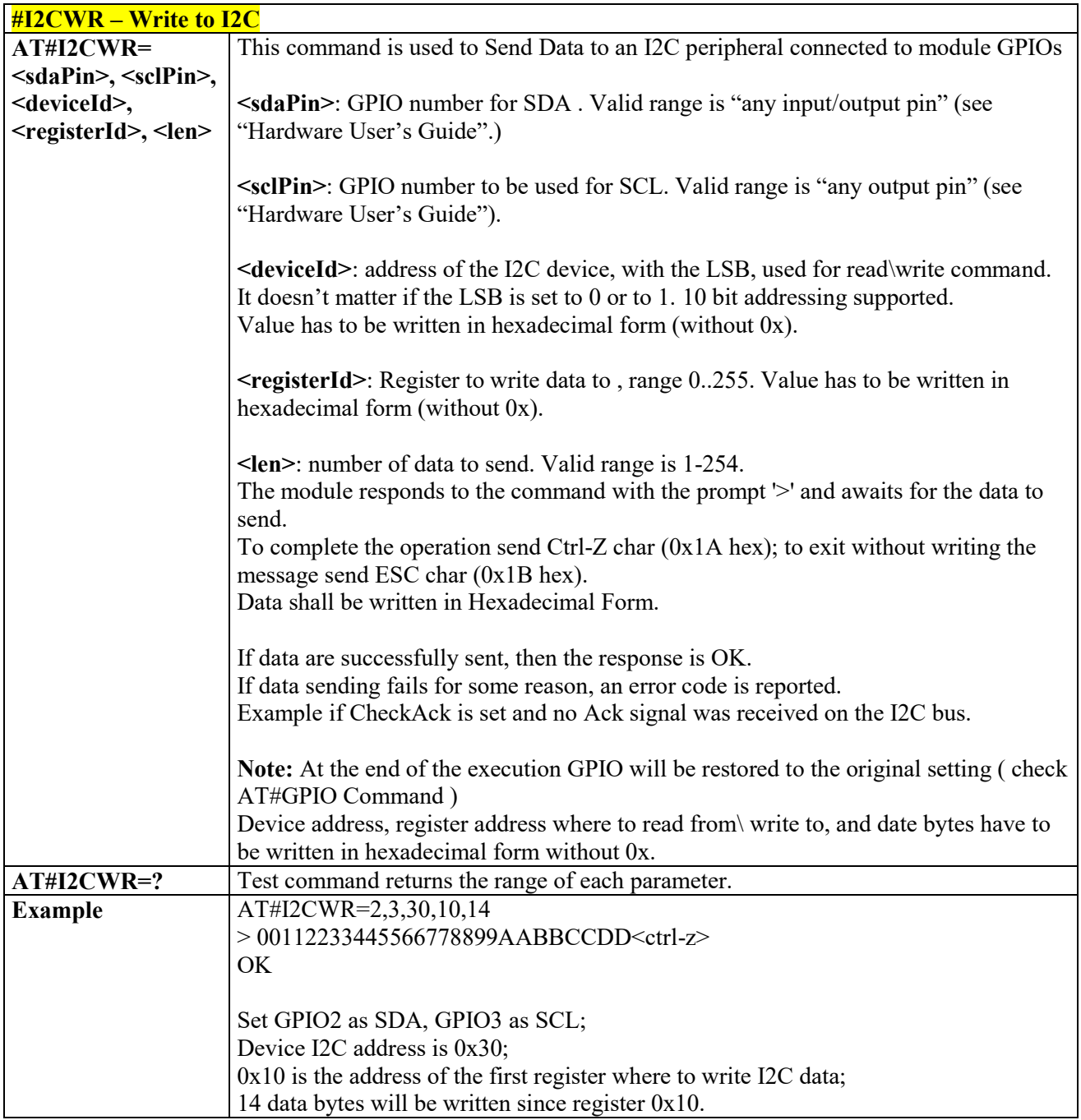

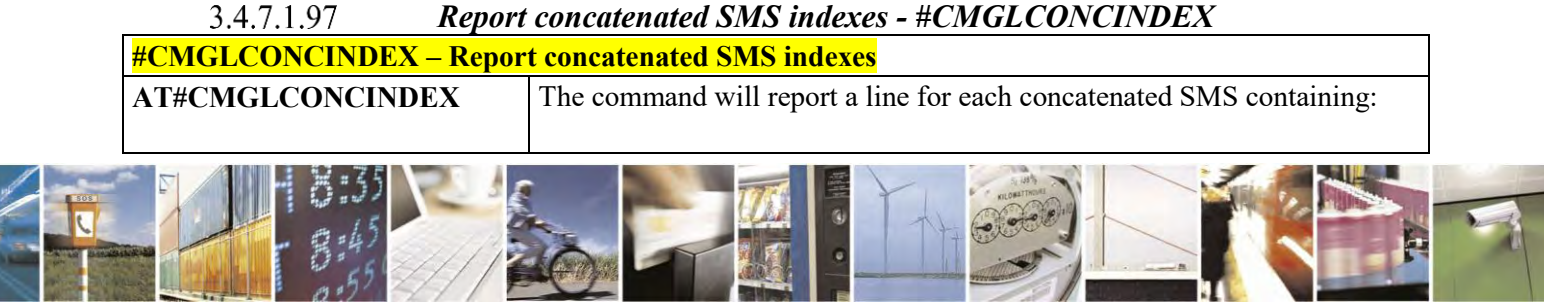

Reproduction forbidden without Telit Communications S.p.A. written authorization - All Rights Reserved page 299 of 495

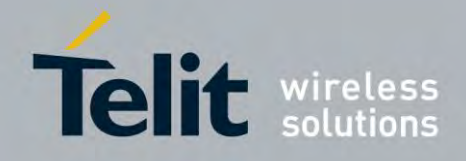

80407ST10116A Rev.14.1 – 2017-05-14

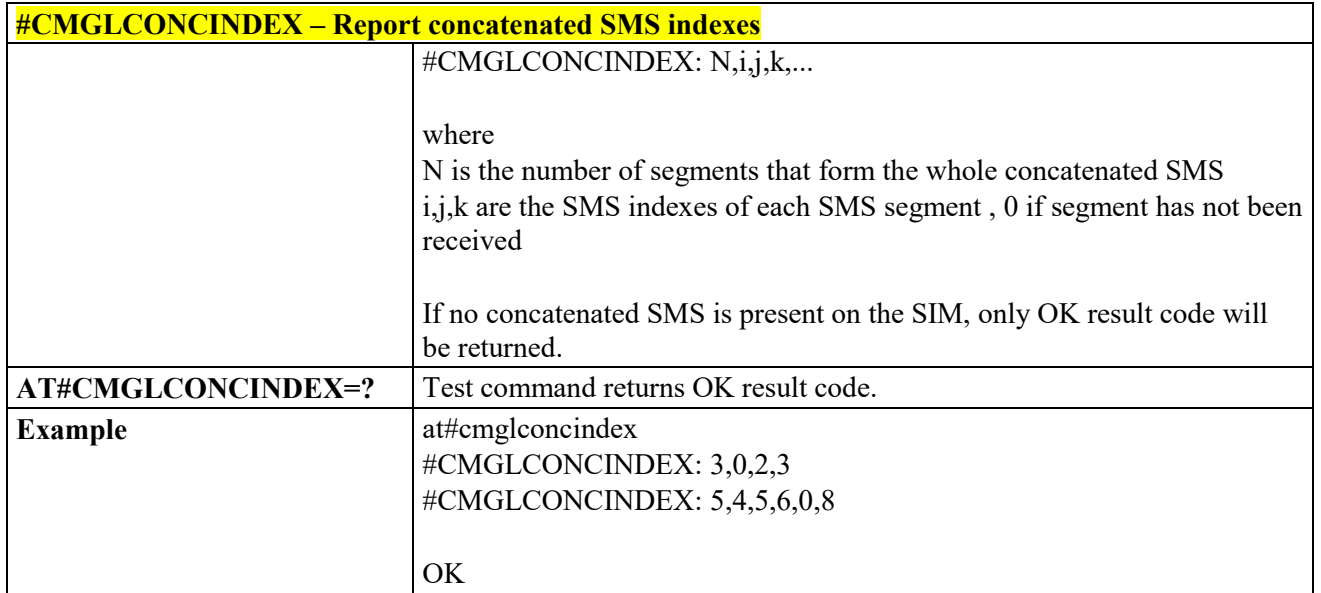

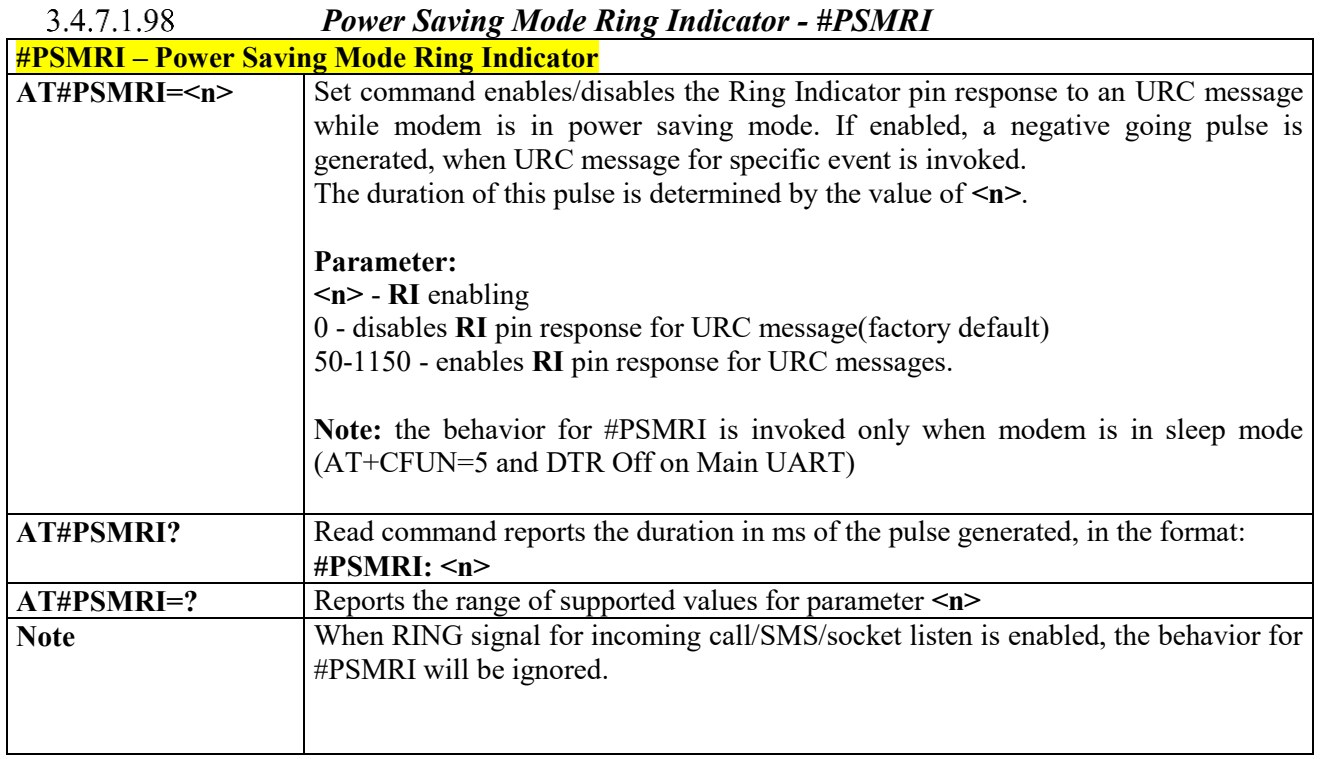

#### 3.4.7.1.99  *Extended Reset - #z*

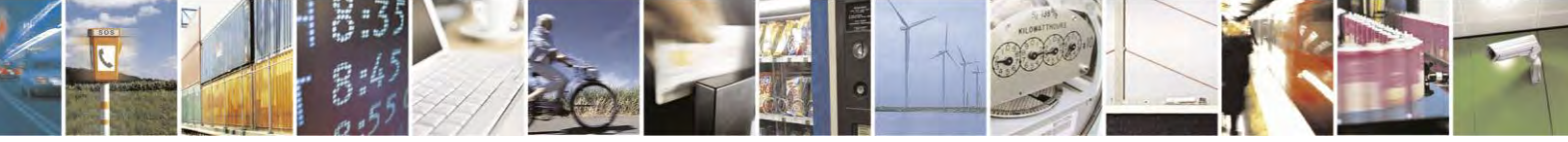

Reproduction forbidden without Telit Communications S.p.A. written authorization - All Rights Reserved page 300 of 495

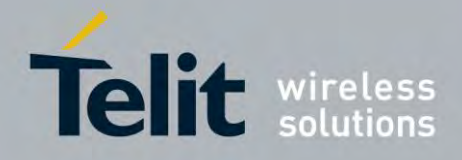

80407ST10116A Rev.14.1 – 2017-05-14

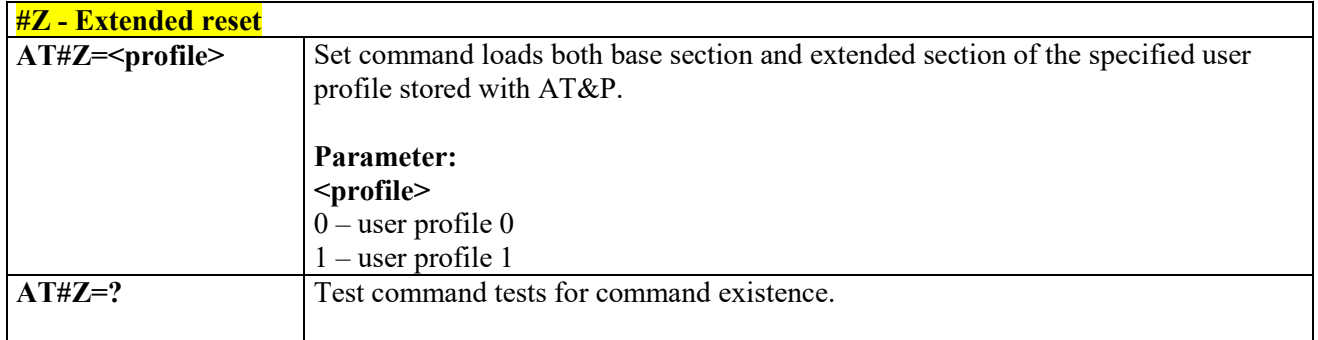

#### 3.4.7.1.100 *Enhanced Network Selection - #ENS*

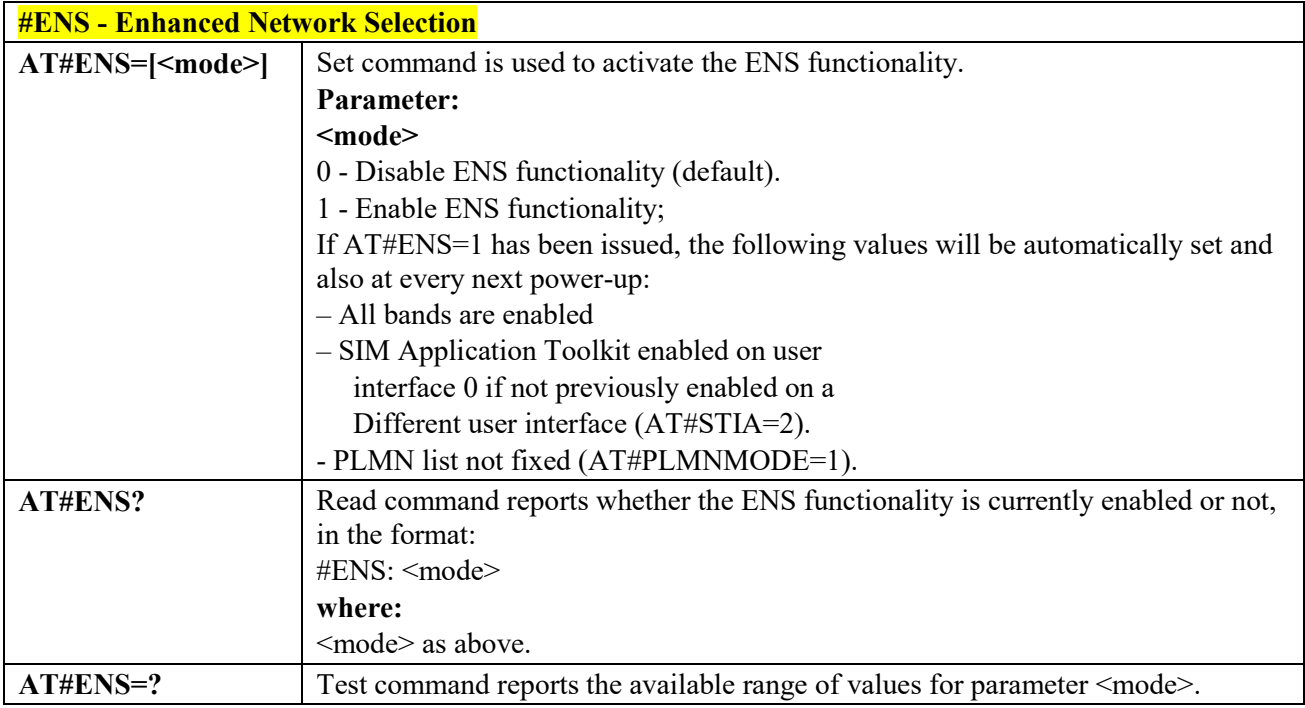

#### 3.4.7.1.101  *Enable RX Diversity and set DARP - #RXDIV*

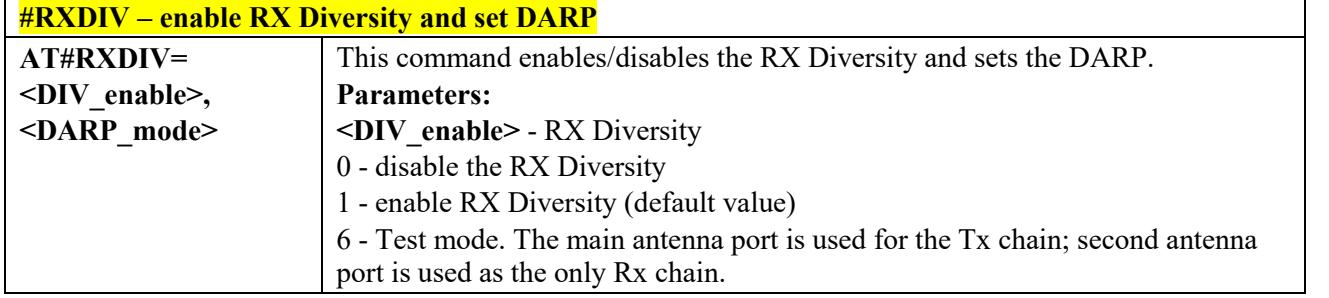

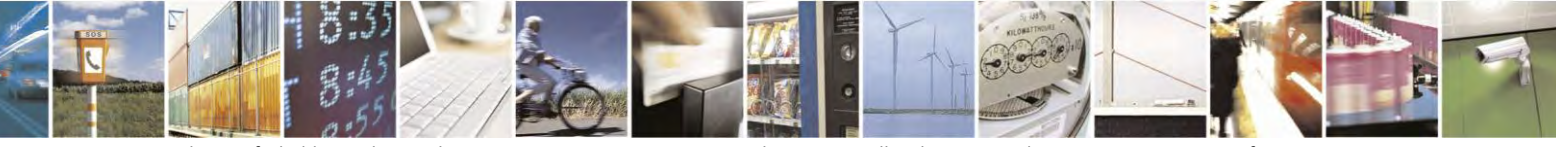

Reproduction forbidden without Telit Communications S.p.A. written authorization - All Rights Reserved page 301 of 495

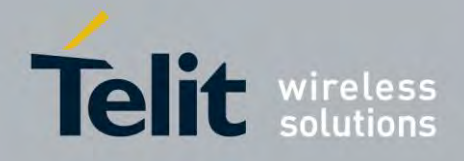

80407ST10116A Rev.14.1 – 2017-05-14

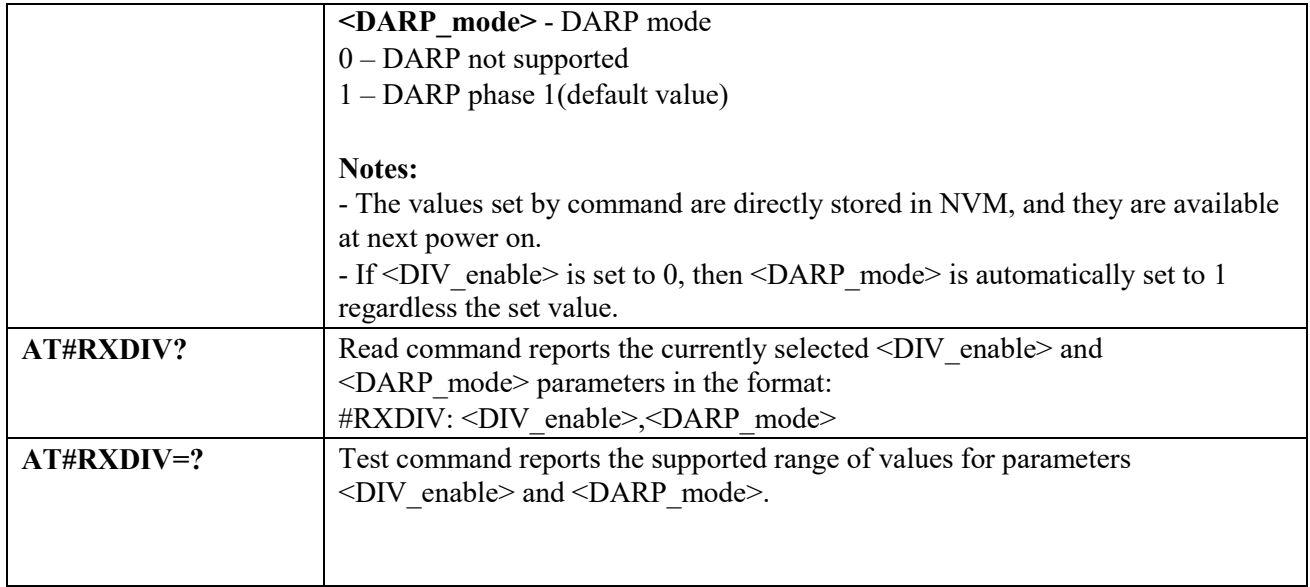

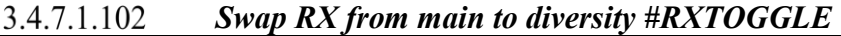

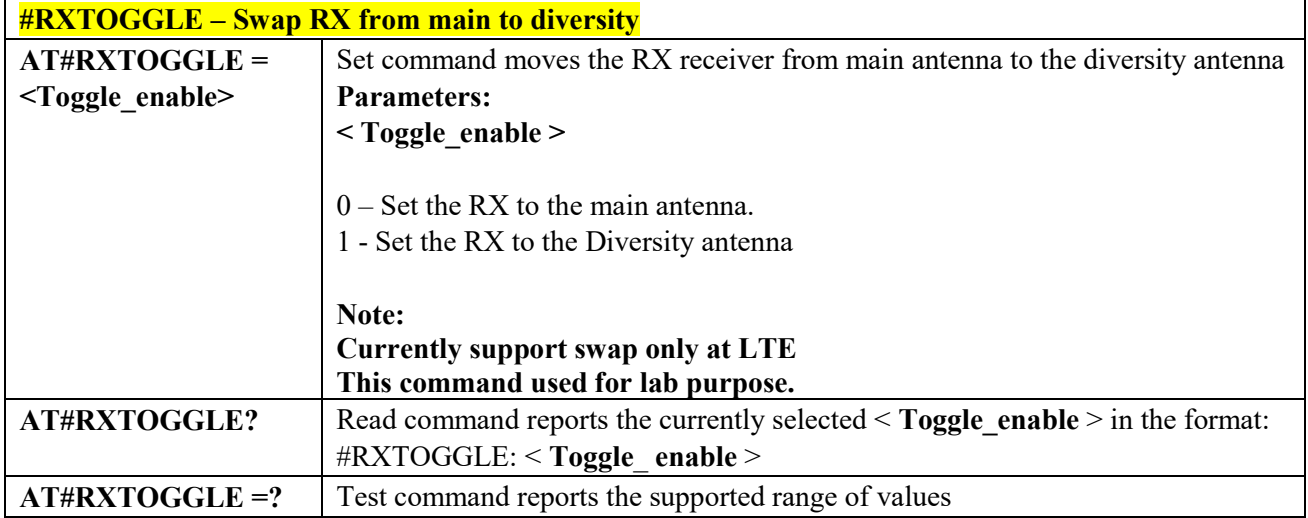

# *Ciphering indication - # CIPHIND*

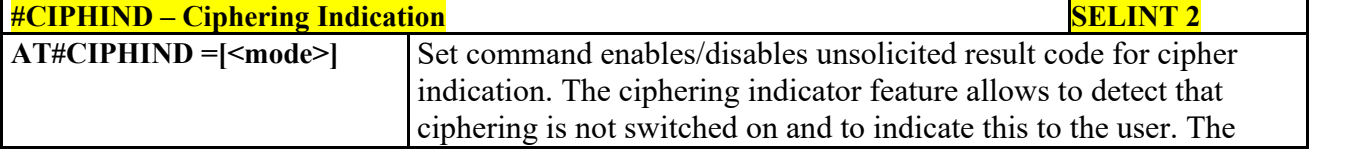

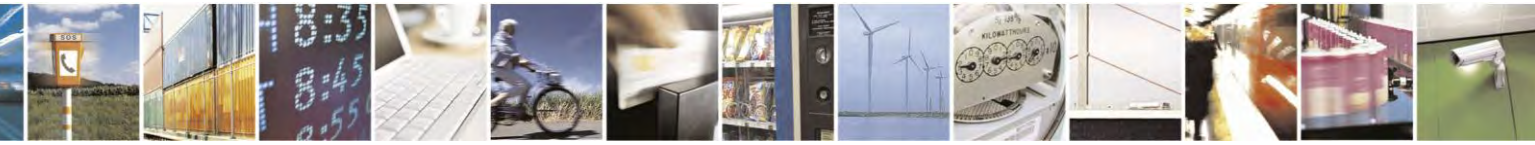

Reproduction forbidden without Telit Communications S.p.A. written authorization - All Rights Reserved page 302 of 495

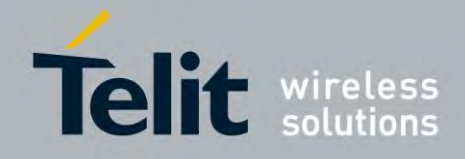

80407ST10116A Rev.14.1 – 2017-05-14

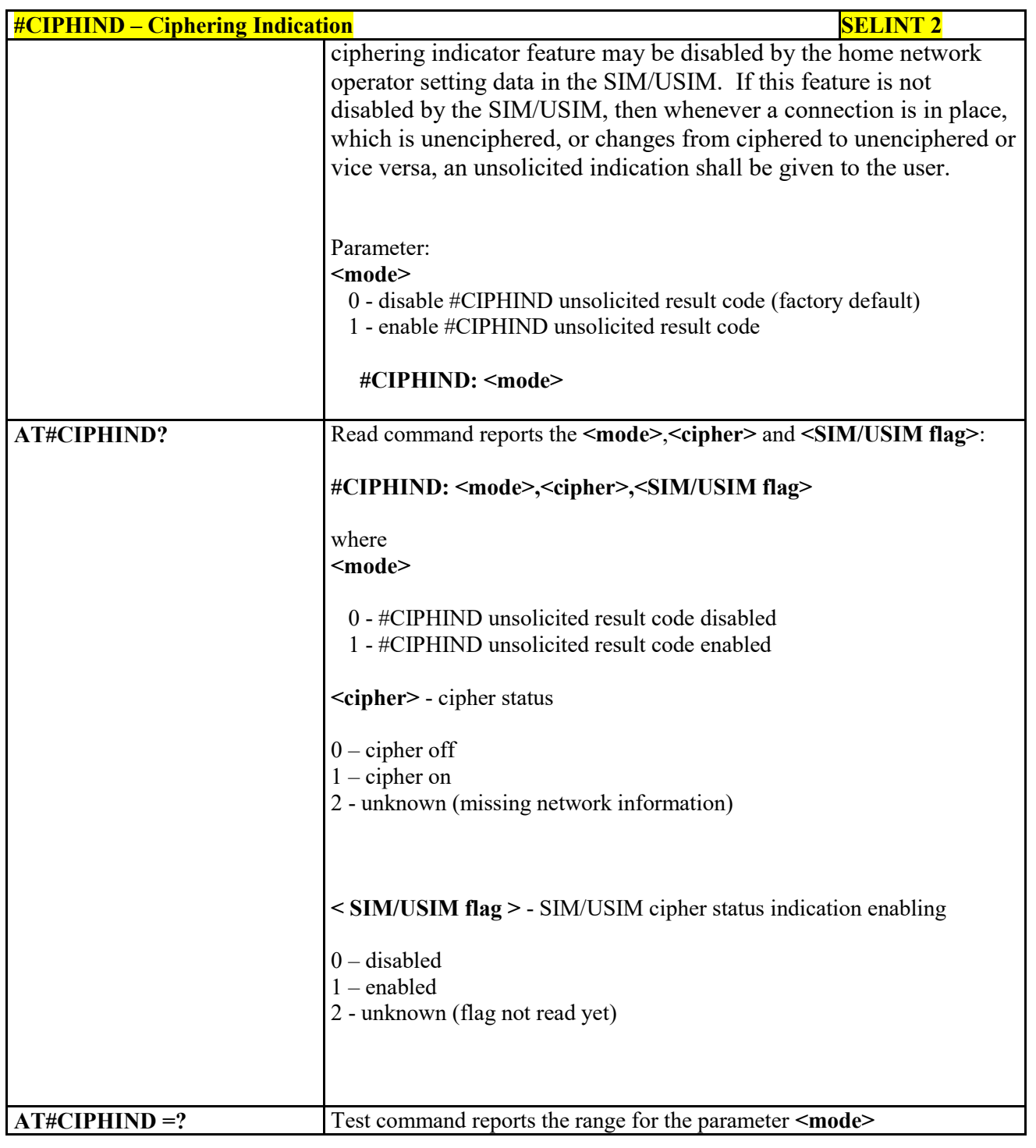

#### 3.4.7.1.104 *Set Encryption Algorithm - #ENCALG*

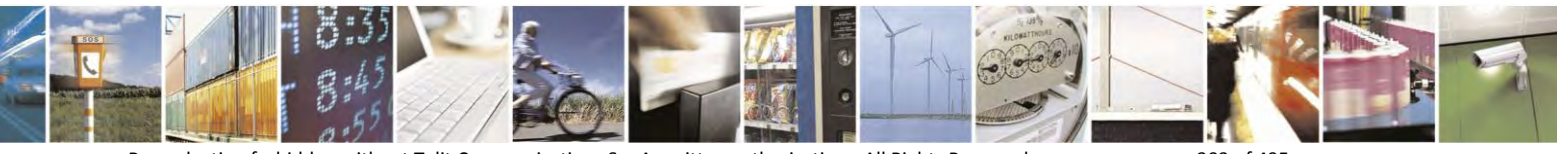

Reproduction forbidden without Telit Communications S.p.A. written authorization - All Rights Reserved page 303 of 495

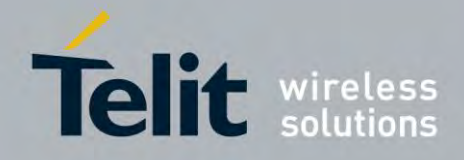

80407ST10116A Rev.14.1 – 2017-05-14

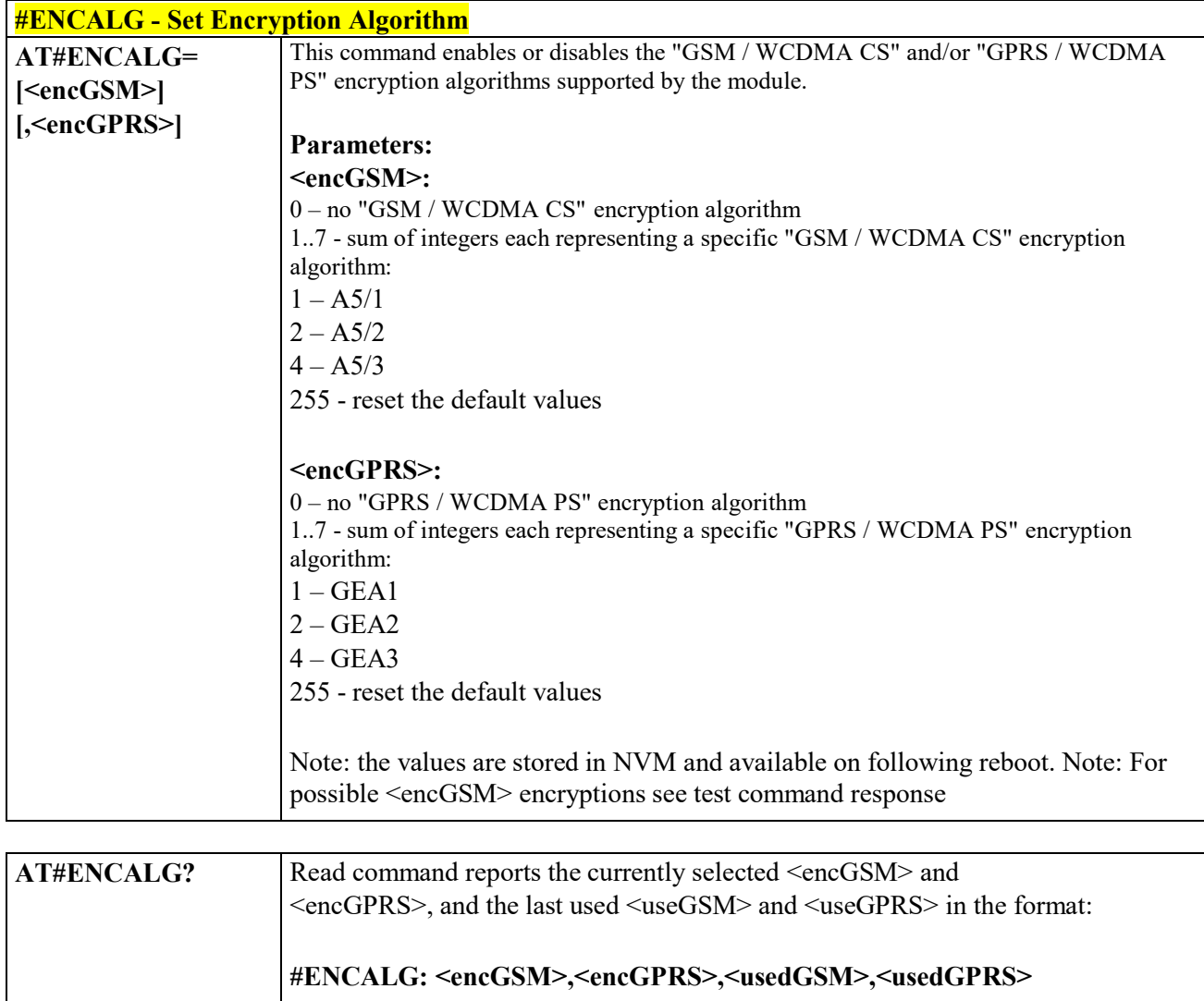

# **Parameters:**

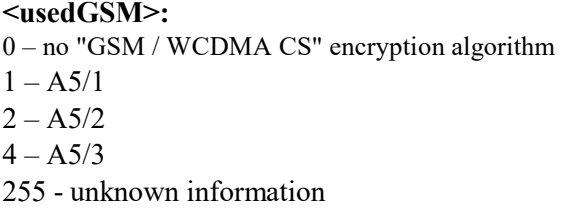

## **<usedGPRS>:**

- 0 no "GPRS / WCDMA PS" encryption algorithm
- $1 GEA1$
- $2 GEA2$
- $4 GEA3$

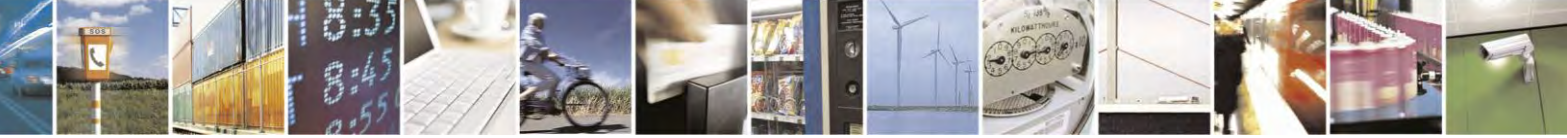

Reproduction forbidden without Telit Communications S.p.A. written authorization - All Rights Reserved page 304 of 495

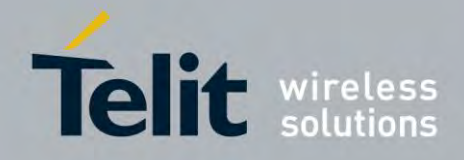

80407ST10116A Rev.14.1 – 2017-05-14

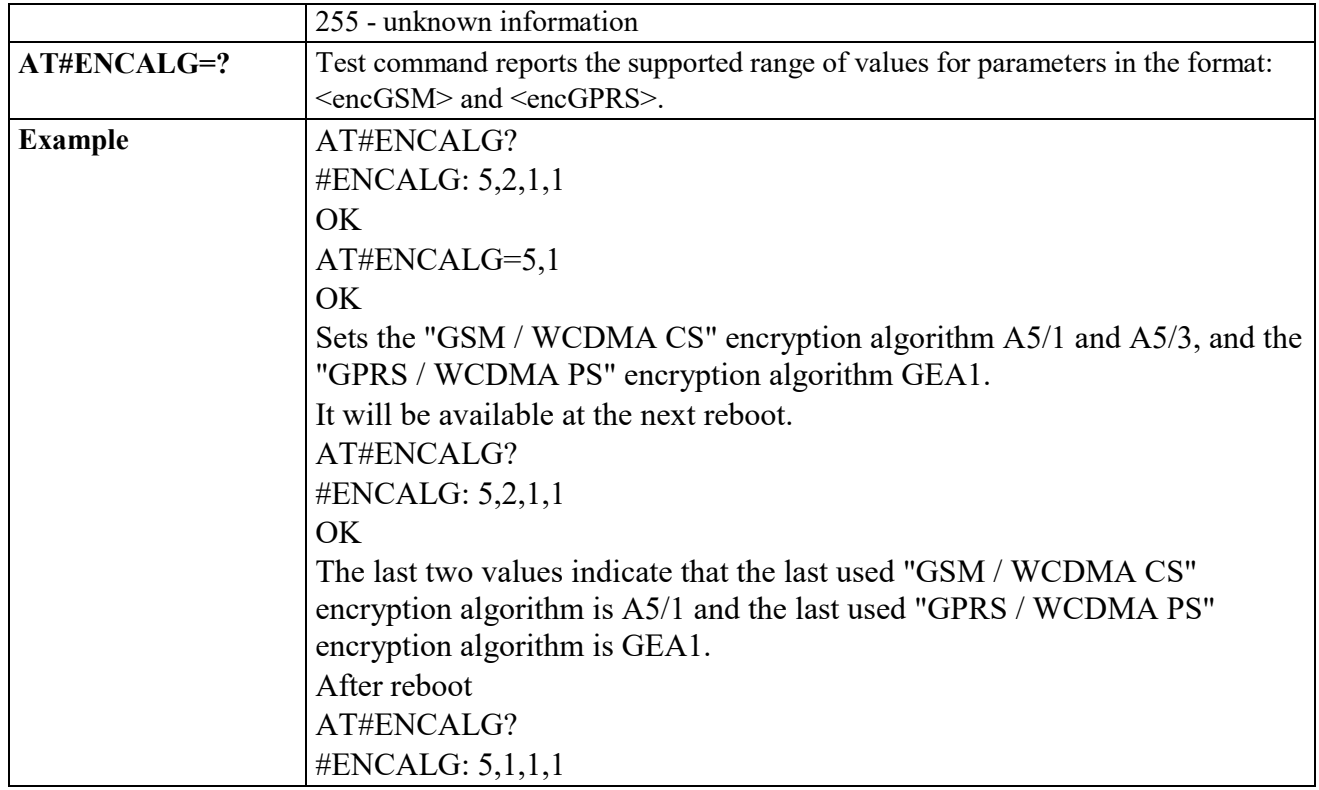

#### 3.4.7.1.105 *Configure FRAT Trigger parameter - #FRATTRIGGER*

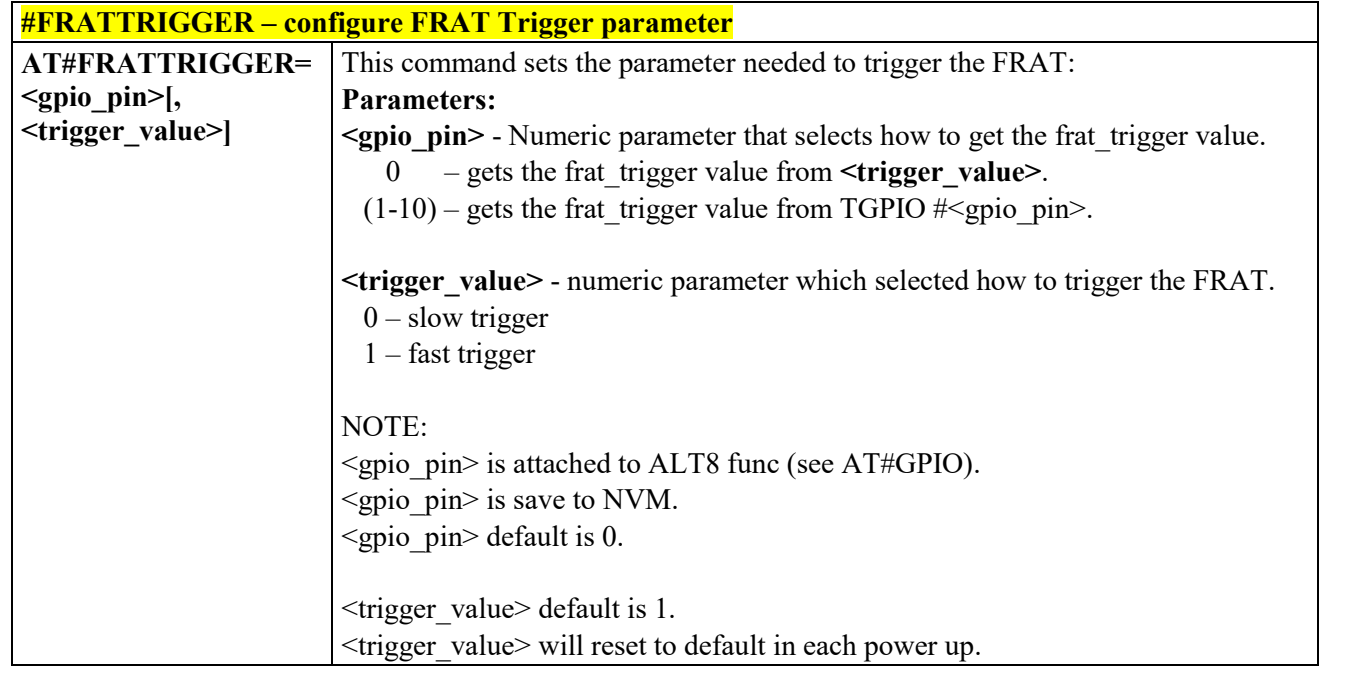

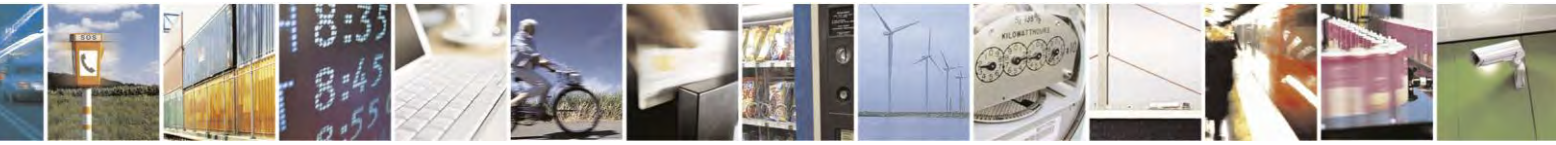

Reproduction forbidden without Telit Communications S.p.A. written authorization - All Rights Reserved page 305 of 495

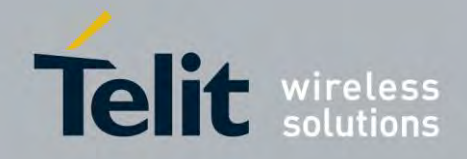

80407ST10116A Rev.14.1 – 2017-05-14

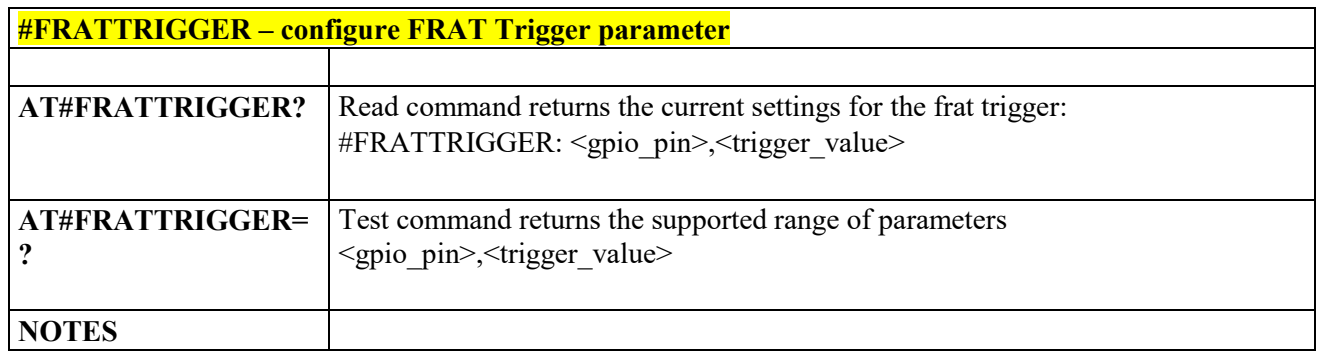

# **3.4.7.2** Multisocket AT Commands

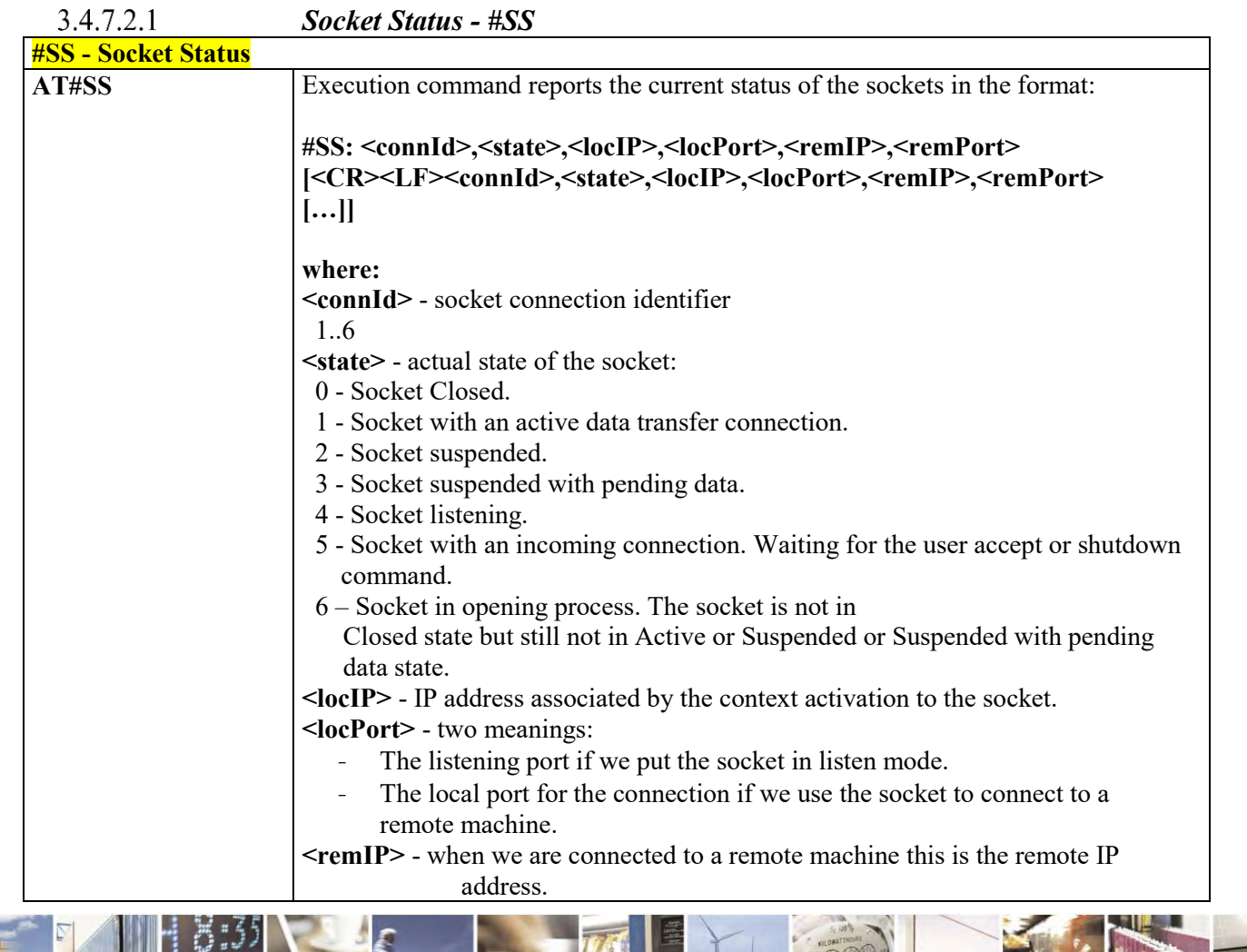

Reproduction forbidden without Telit Communications S.p.A. written authorization - All Rights Reserved page 306 of 495

Ã  $\rho$ 

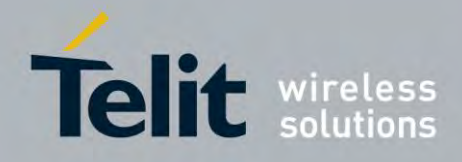

80407ST10116A Rev.14.1 – 2017-05-14

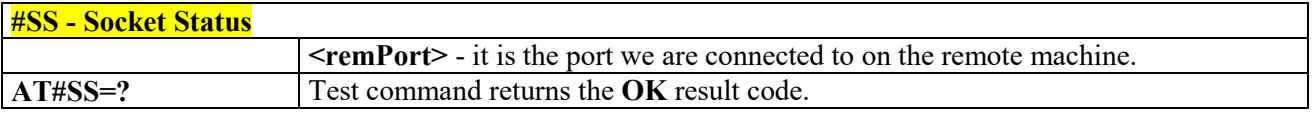

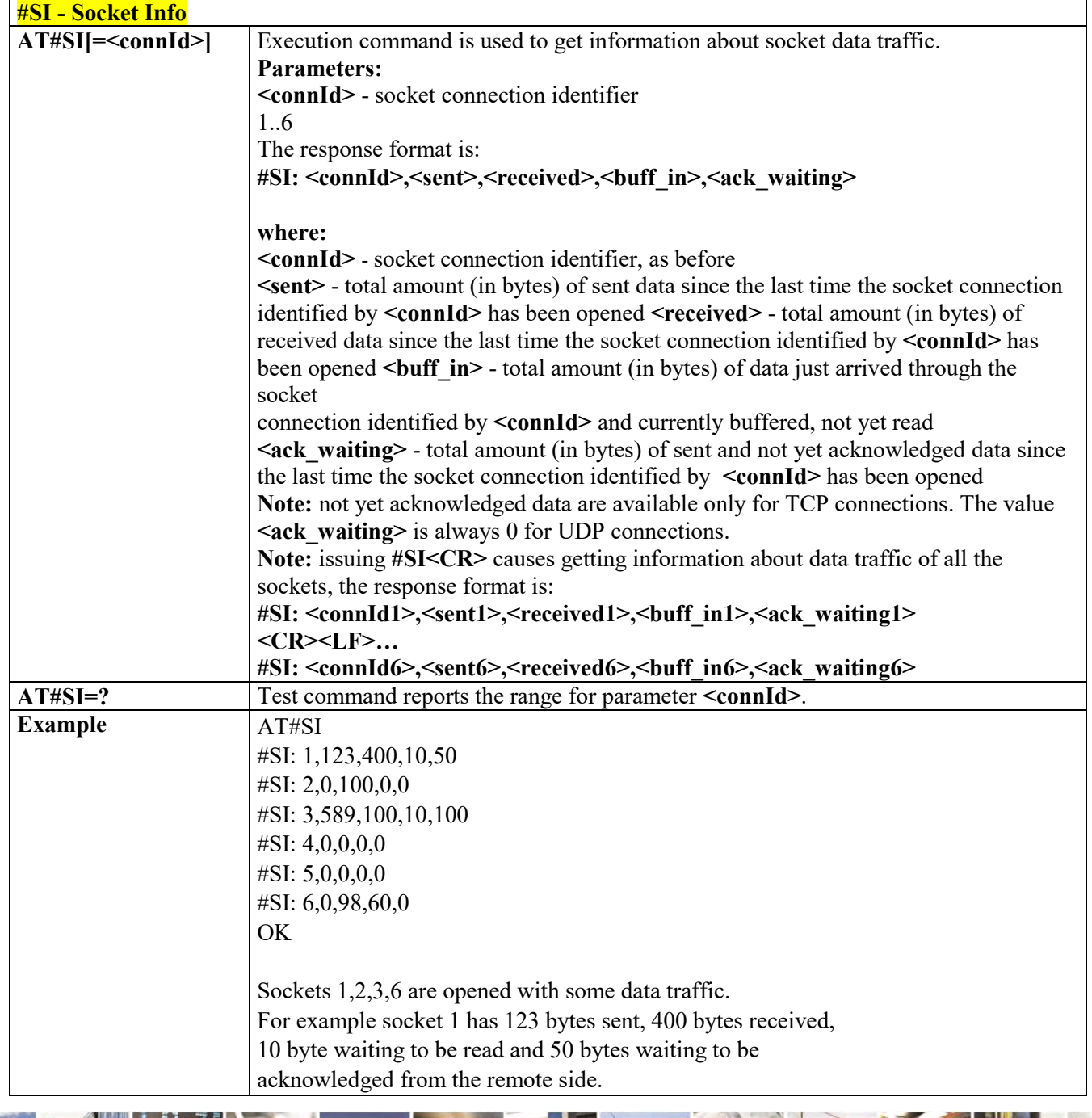

# *Socket Info - #SI*

Reproduction forbidden without Telit Communications S.p.A. written authorization - All Rights Reserved page 307 of 495

8  $\rho$ 

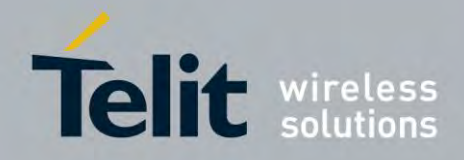

80407ST10116A Rev.14.1 – 2017-05-14

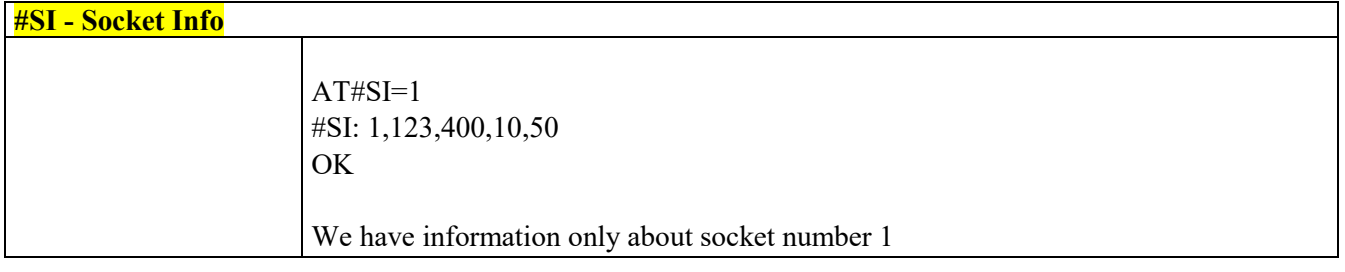

# *Socket Type - #ST*

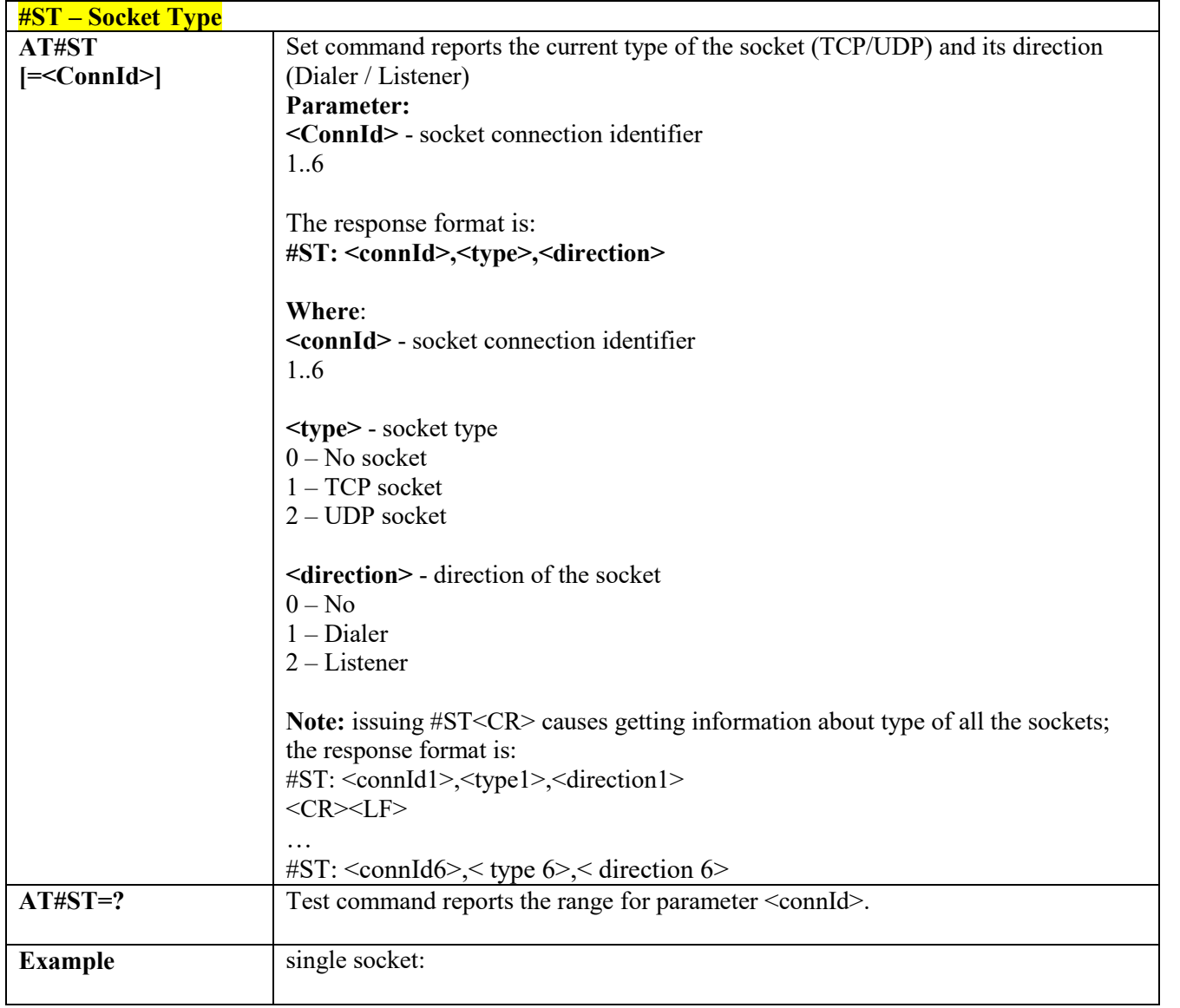

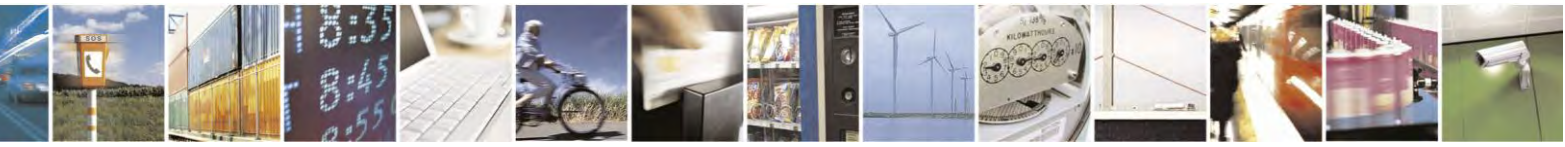

Reproduction forbidden without Telit Communications S.p.A. written authorization - All Rights Reserved page 308 of 495

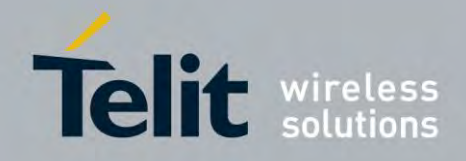

80407ST10116A Rev.14.1 – 2017-05-14

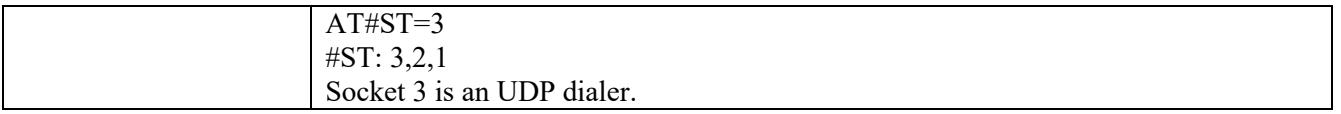

## *Context Activation - #SGACT*

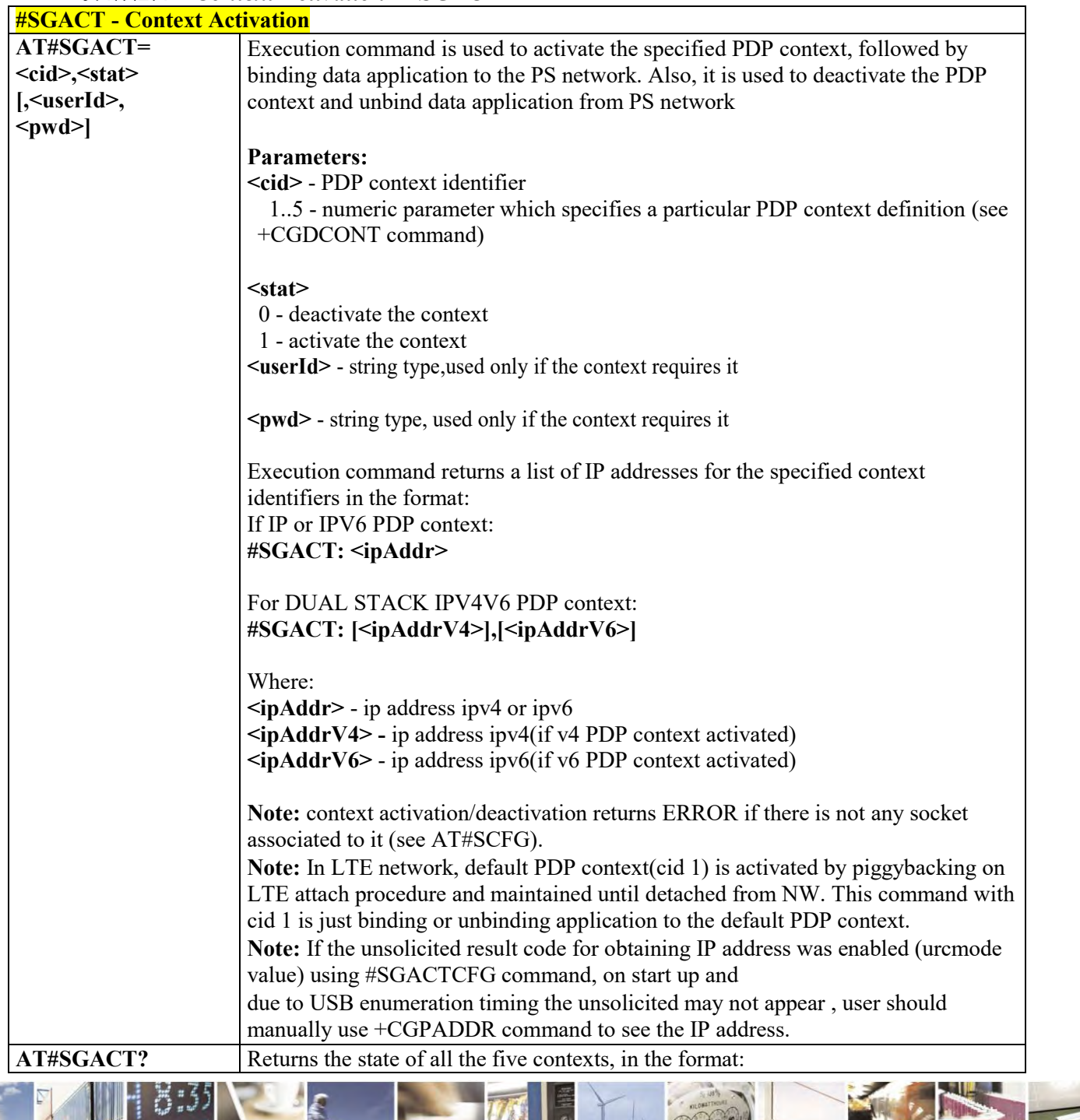

Reproduction forbidden without Telit Communications S.p.A. written authorization - All Rights Reserved page 309 of 495

Ã  $\rho$ 

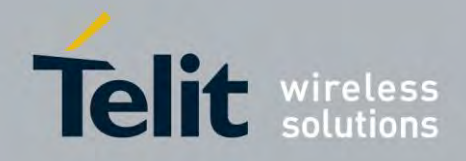

80407ST10116A Rev.14.1 – 2017-05-14

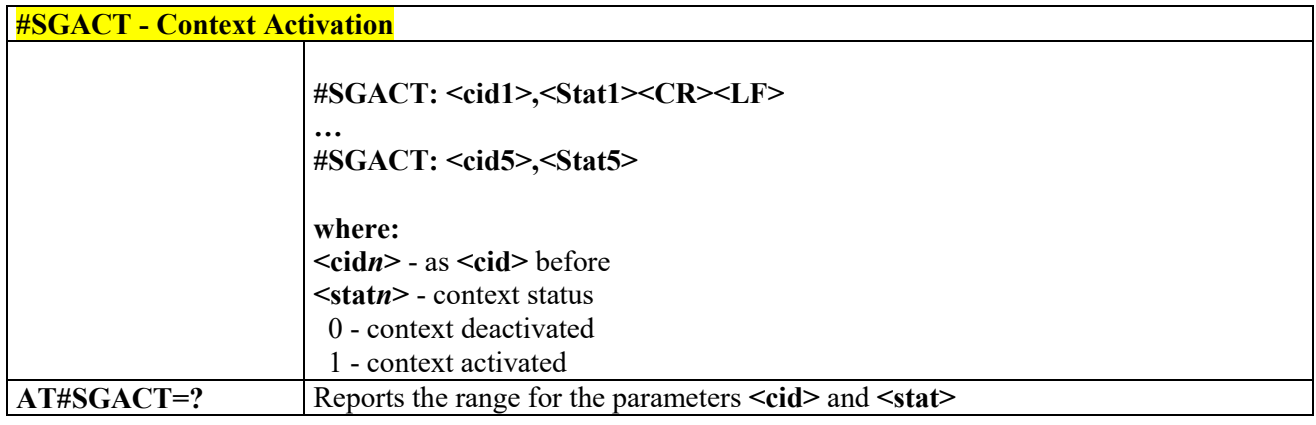

# *Socket Shutdown - #SH*

<span id="page-309-0"></span>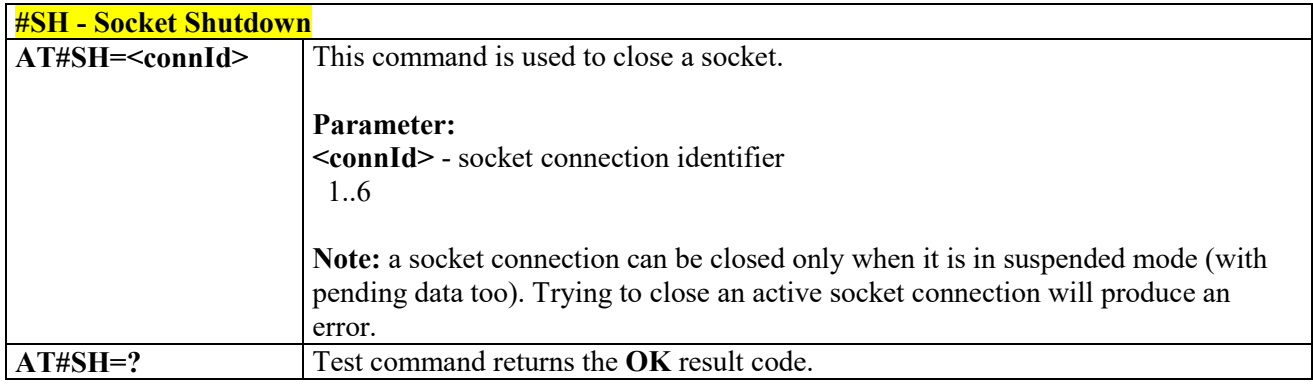

# *Socket Configuration - #SCFG*

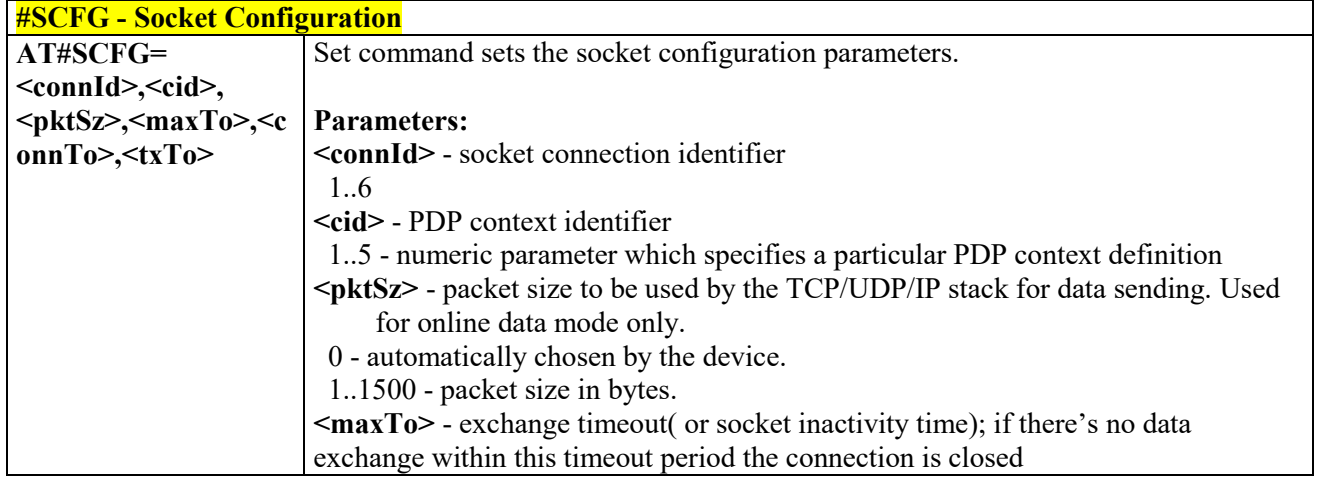

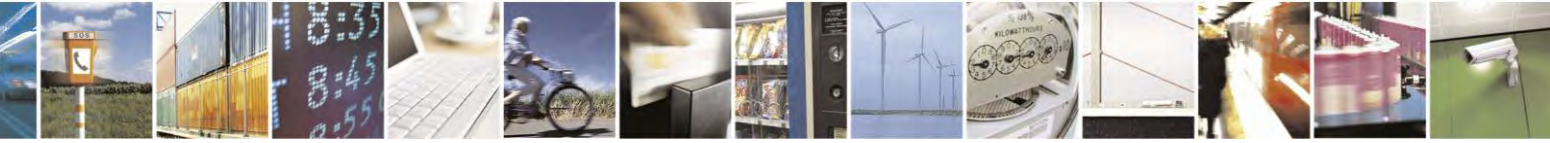

Reproduction forbidden without Telit Communications S.p.A. written authorization - All Rights Reserved page 310 of 495

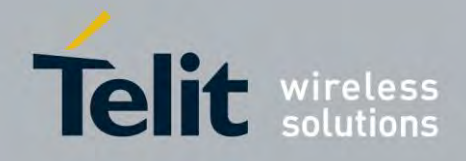

80407ST10116A Rev.14.1 – 2017-05-14

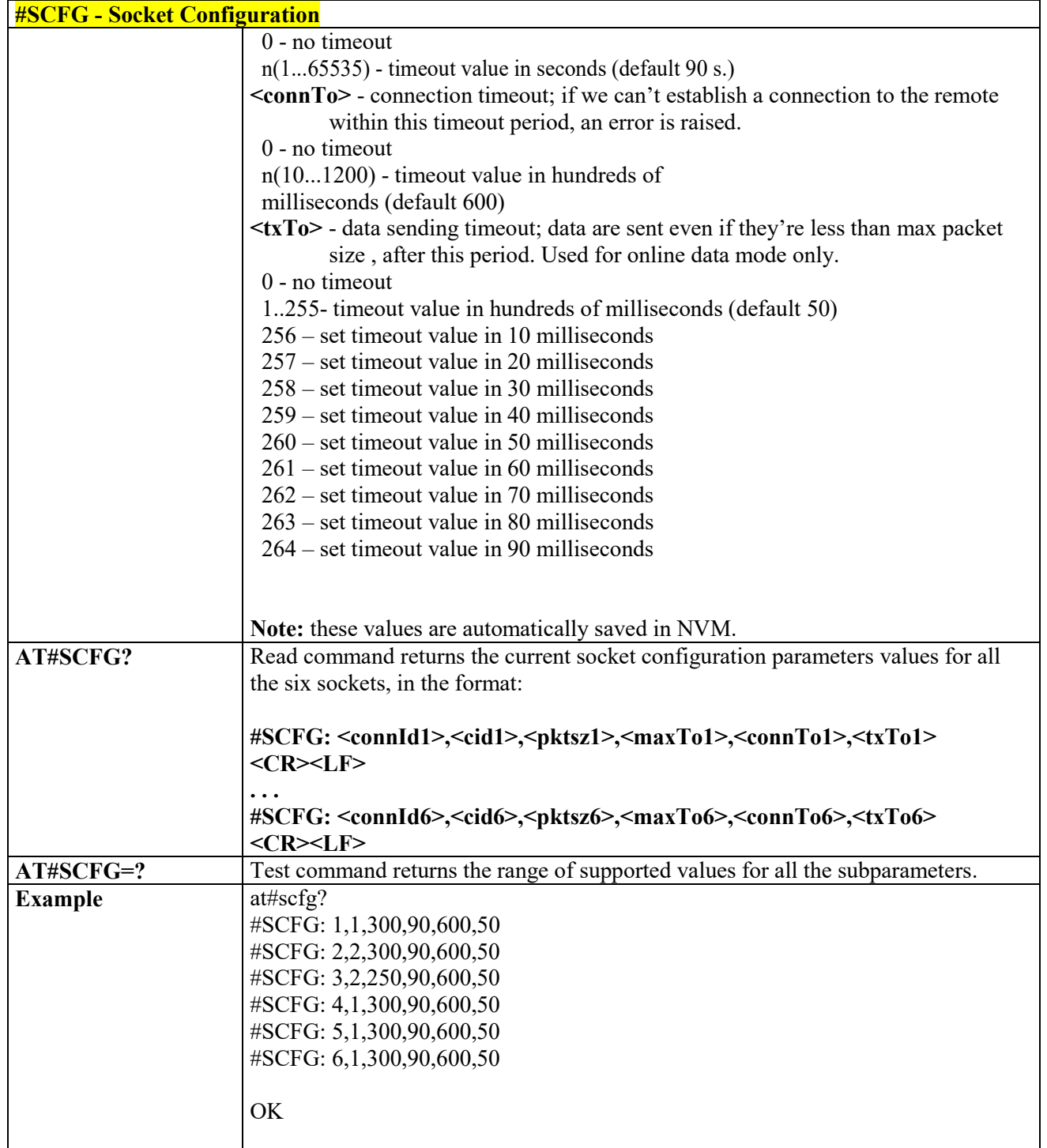

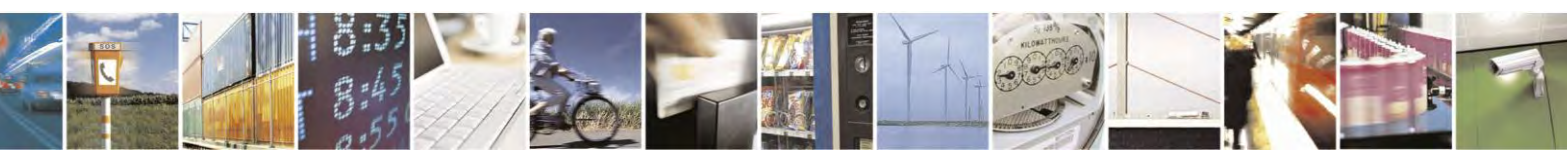

Reproduction forbidden without Telit Communications S.p.A. written authorization - All Rights Reserved page 311 of 495

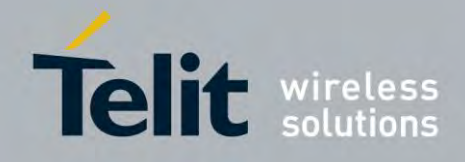

80407ST10116A Rev.14.1 – 2017-05-14

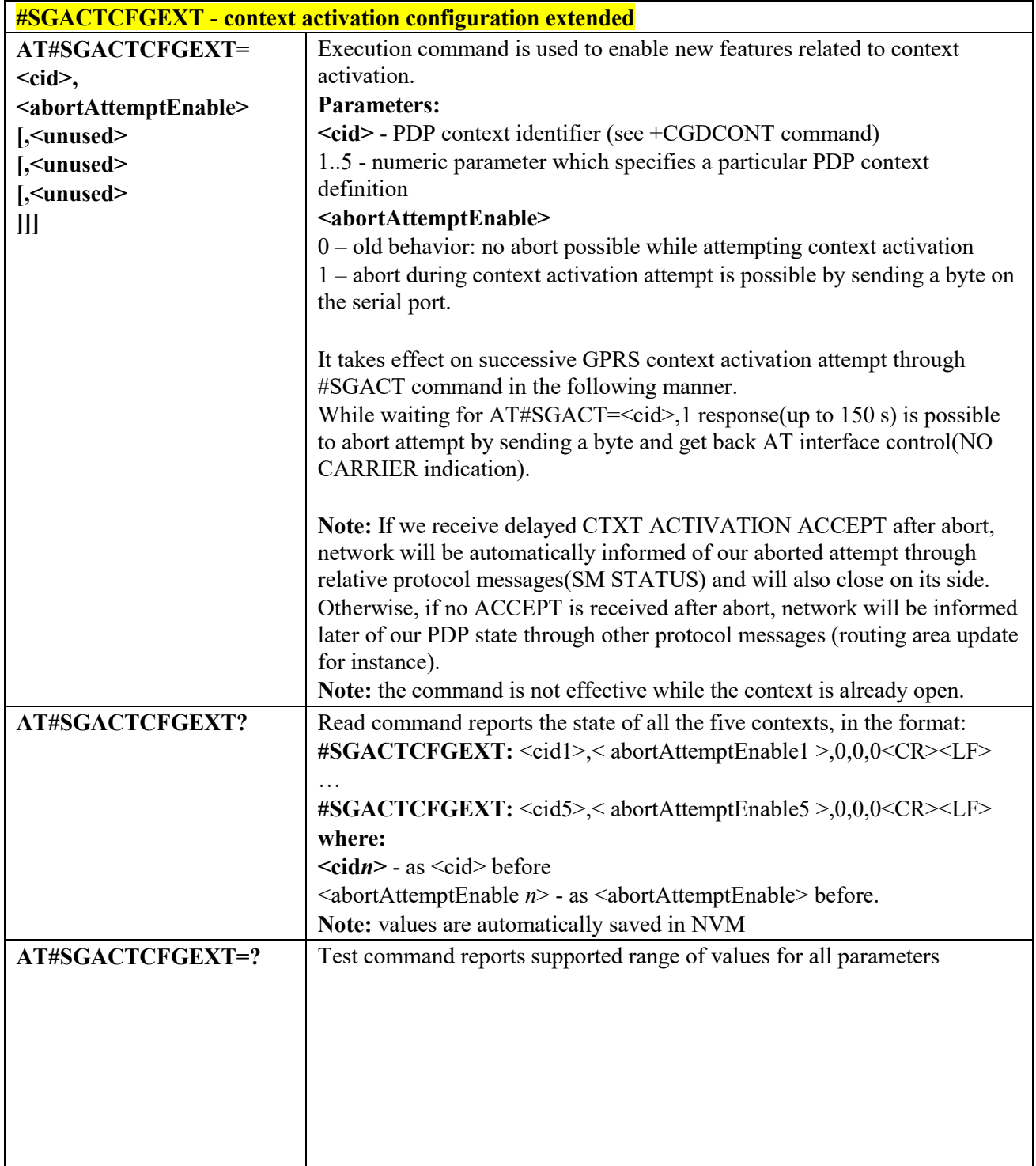

# *Context activation configuration extended - #SGACTCFGEXT*

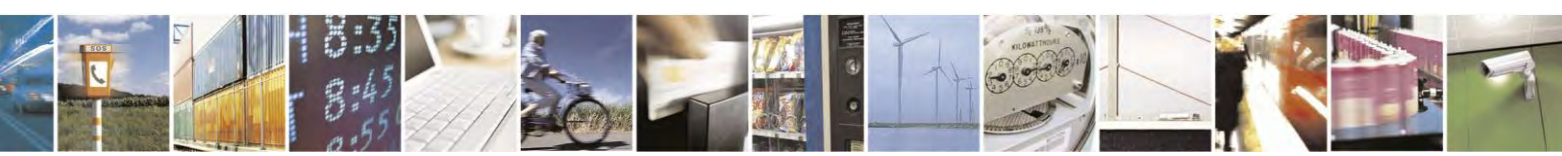

Reproduction forbidden without Telit Communications S.p.A. written authorization - All Rights Reserved page 312 of 495

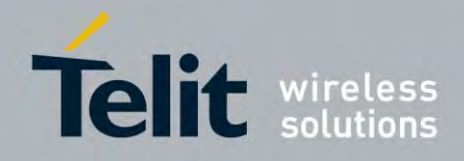

80407ST10116A Rev.14.1 – 2017-05-14

### *PAD forward character - #PADFWD*

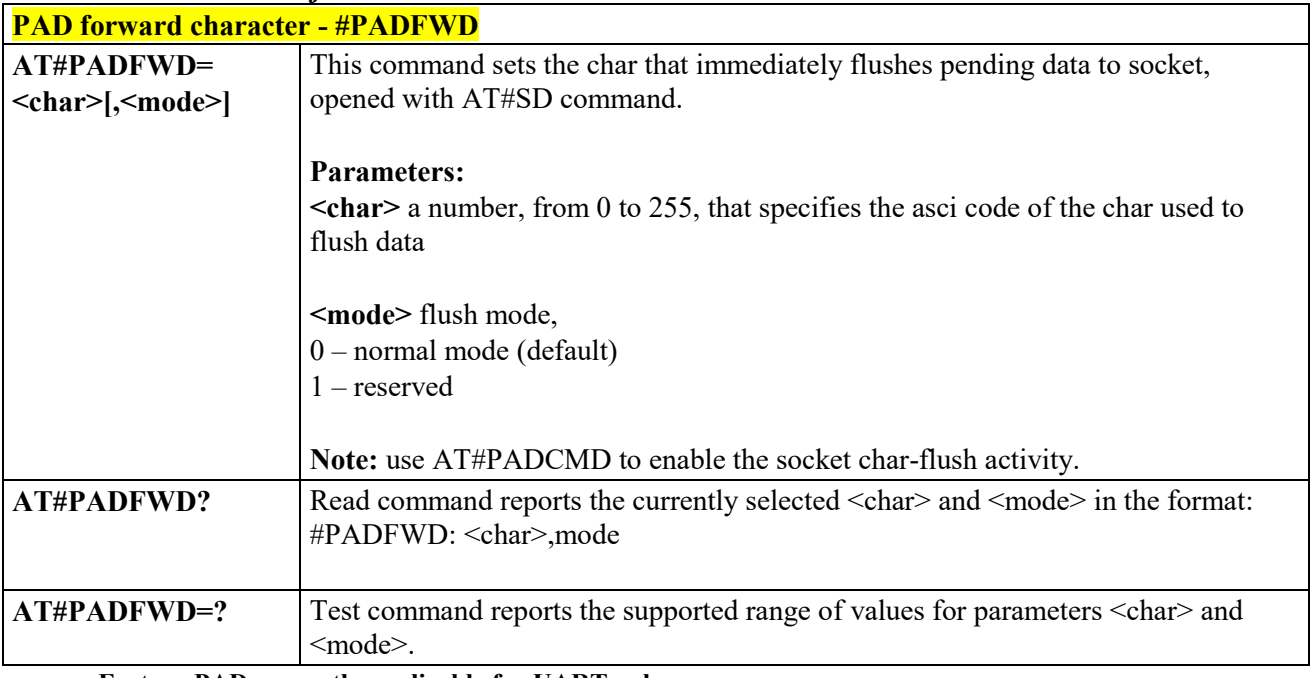

**Feature PAD currently applicable for UART only**

# *PAD command features - #PADCMD*

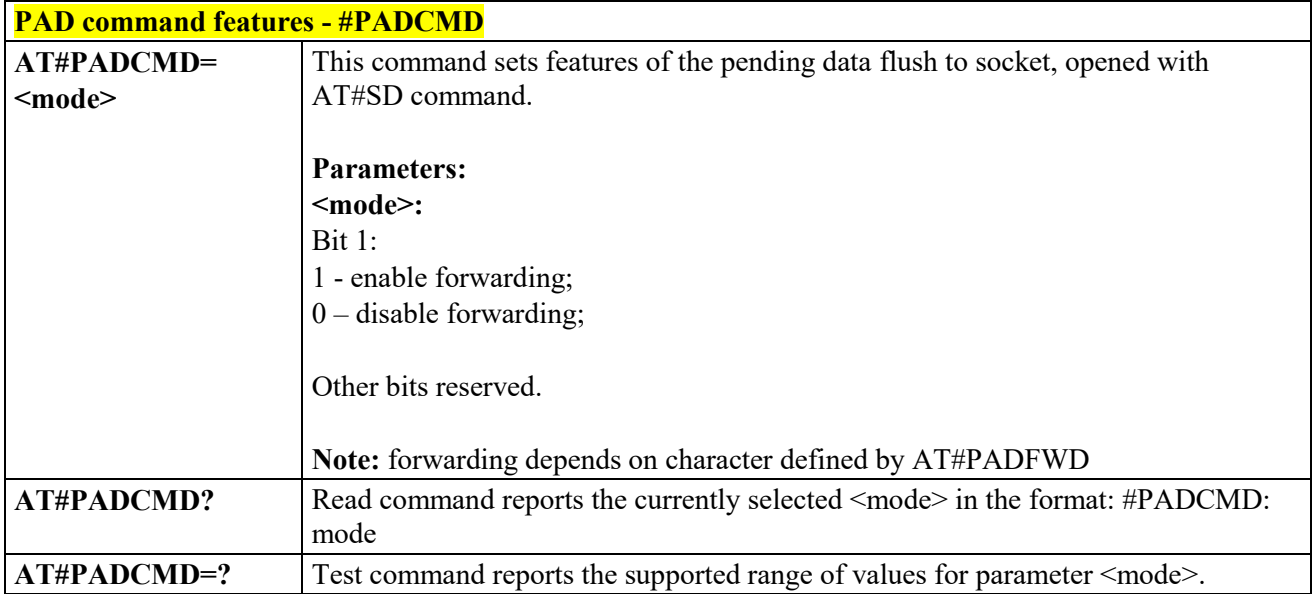

**Feature PAD currently applicable for UART only**

#### $3.4.7.2.10$  *Socket Configuration Extended - #SCFGEXT*

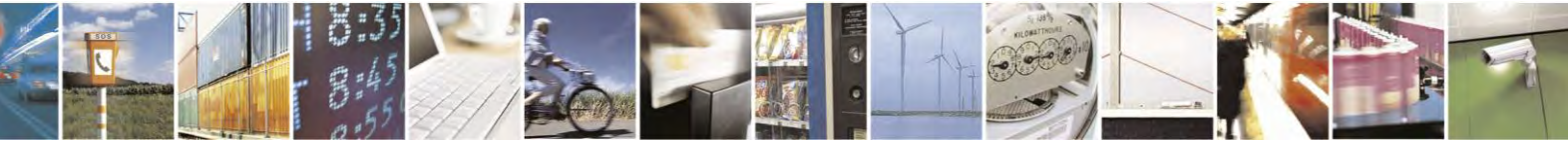

Reproduction forbidden without Telit Communications S.p.A. written authorization - All Rights Reserved page 313 of 495

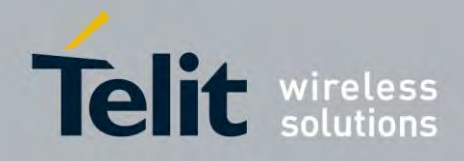

80407ST10116A Rev.14.1 – 2017-05-14

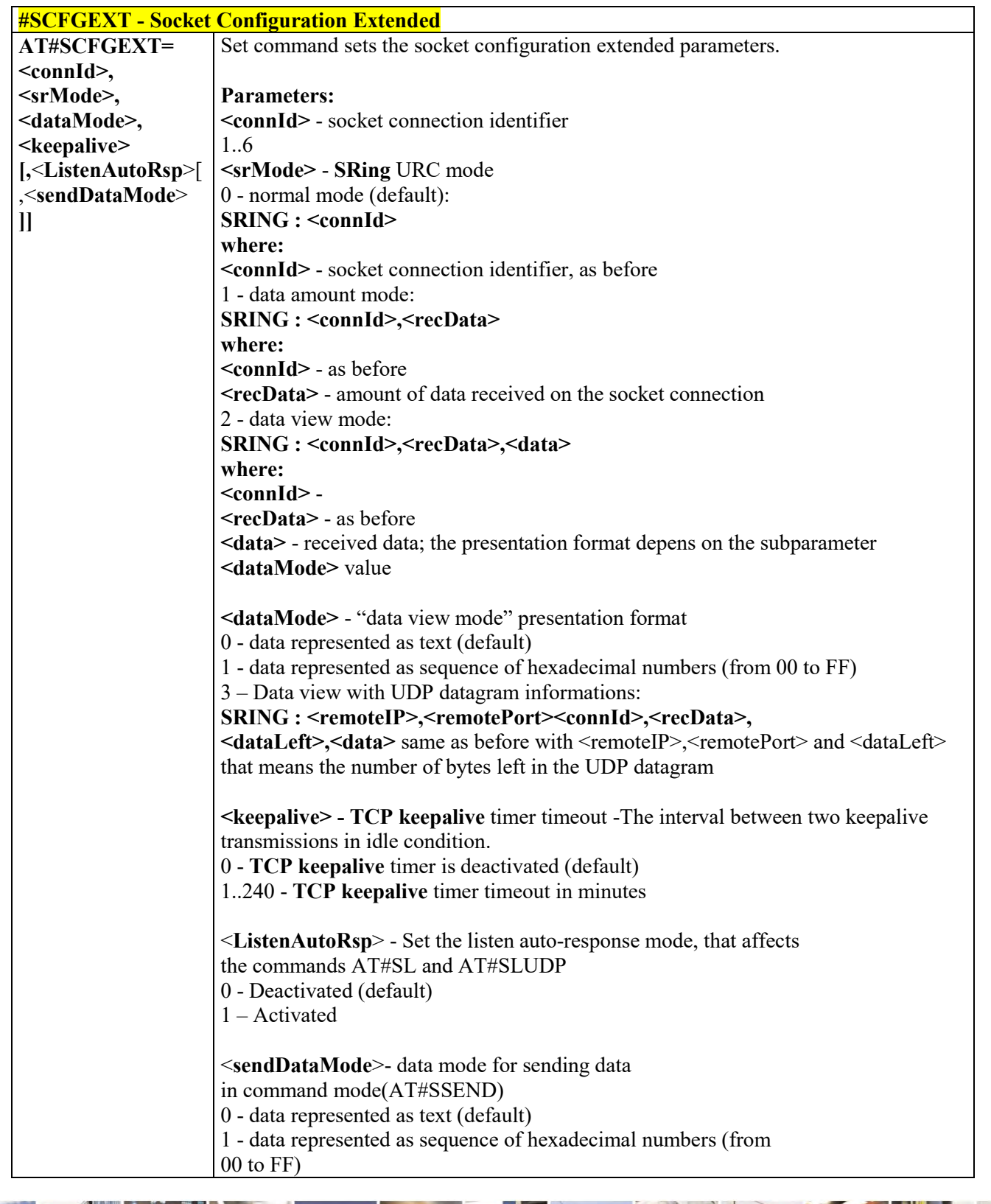

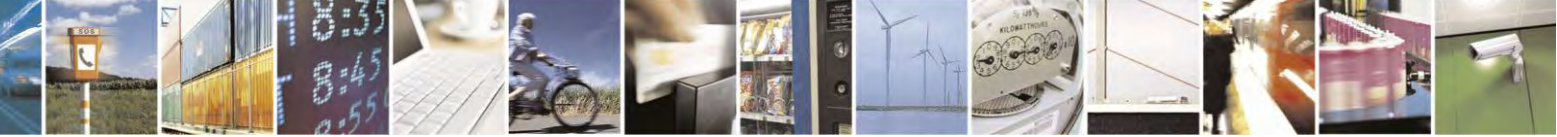

Reproduction forbidden without Telit Communications S.p.A. written authorization - All Rights Reserved page 314 of 495

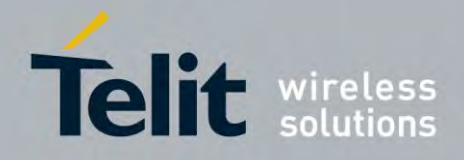

80407ST10116A Rev.14.1 – 2017-05-14

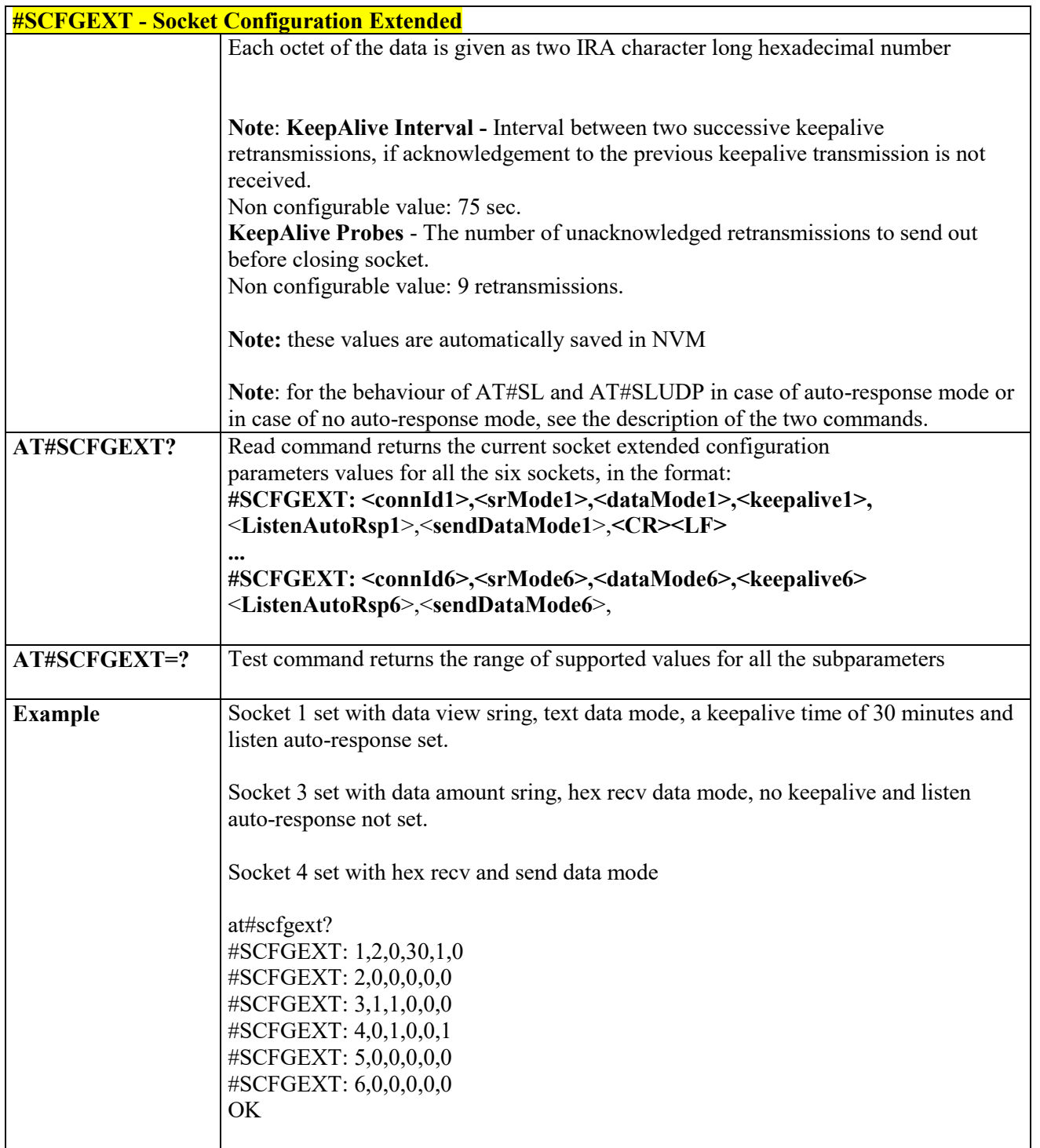

#### 3.4.7.2.11  *Socket Configuration Extended 2 - #SCFGEXT2*

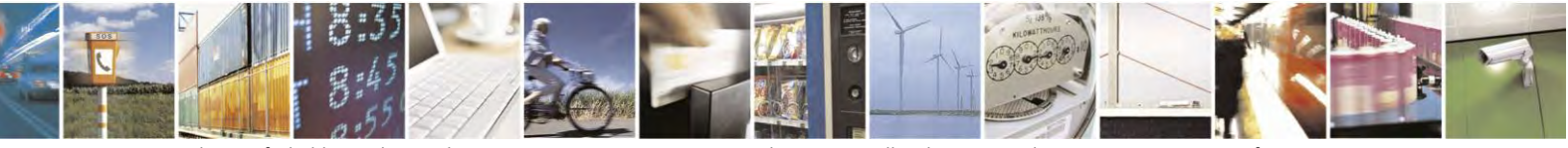

Reproduction forbidden without Telit Communications S.p.A. written authorization - All Rights Reserved page 315 of 495

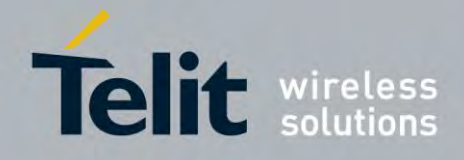

80407ST10116A Rev.14.1 – 2017-05-14

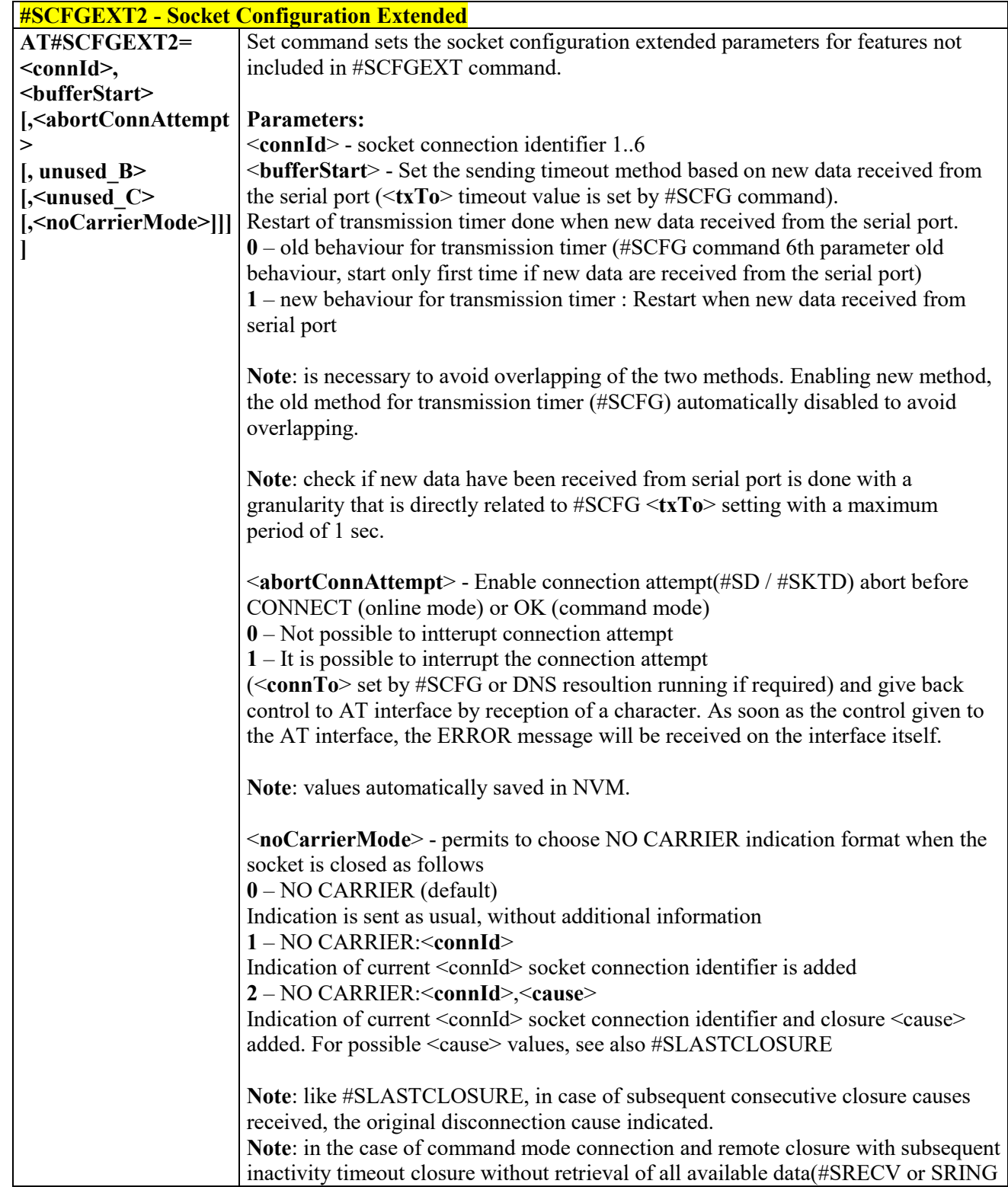

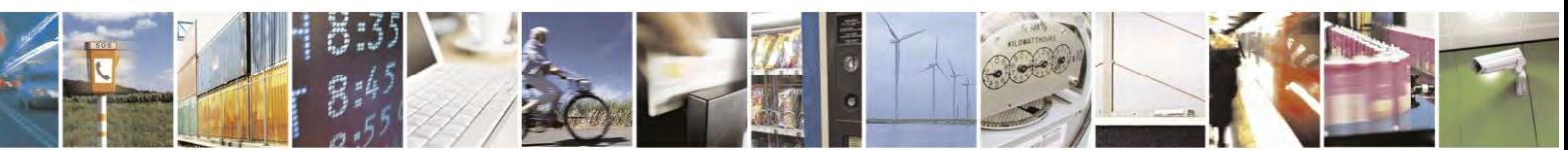

Reproduction forbidden without Telit Communications S.p.A. written authorization - All Rights Reserved page 316 of 495

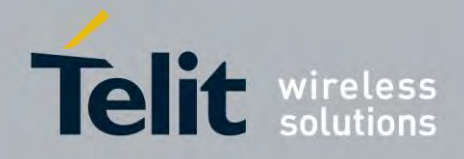

80407ST10116A Rev.14.1 – 2017-05-14

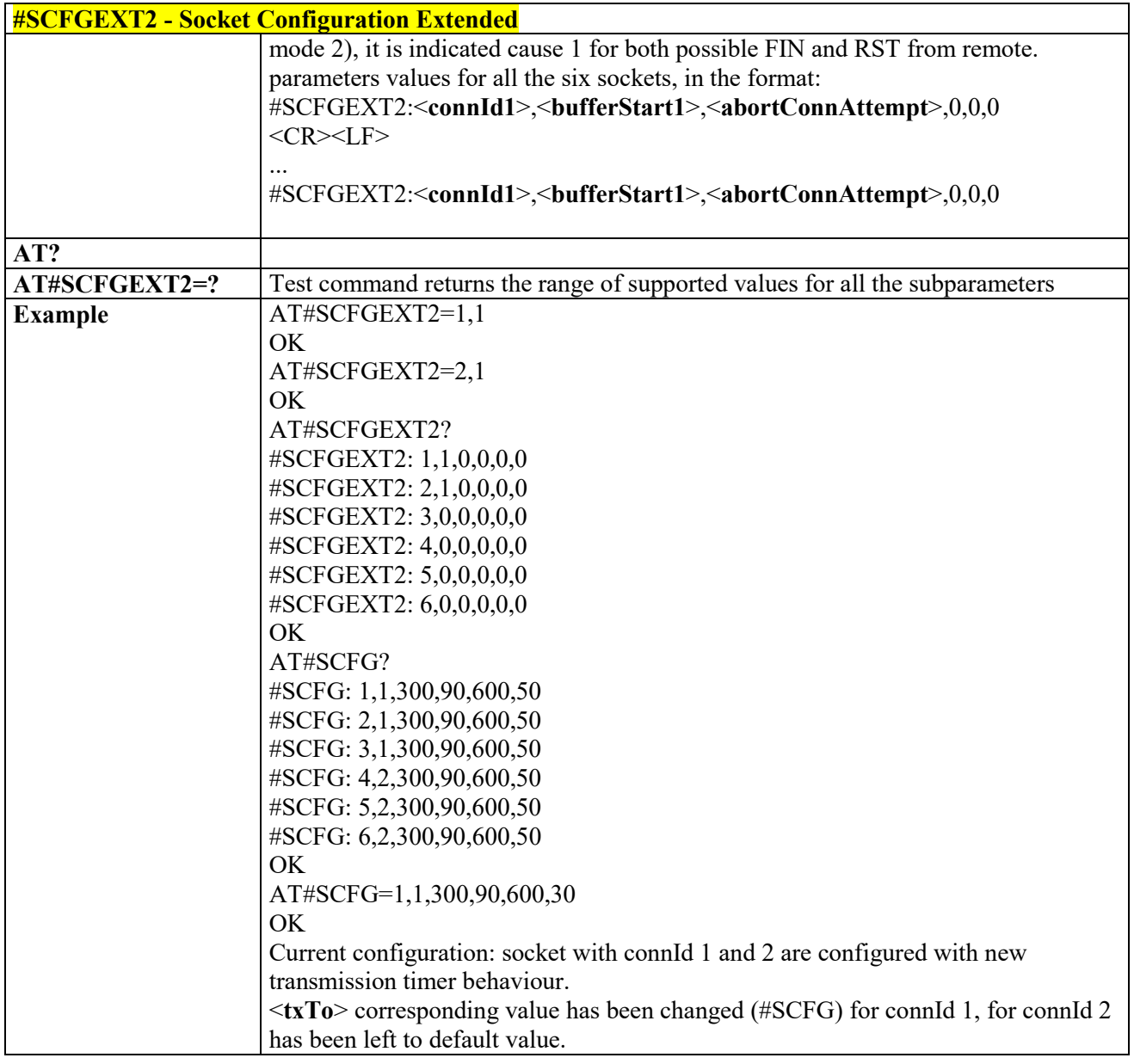

#### *Socket Configuration Extended 3 - #SCFGEXT3* 3.4.7.2.12

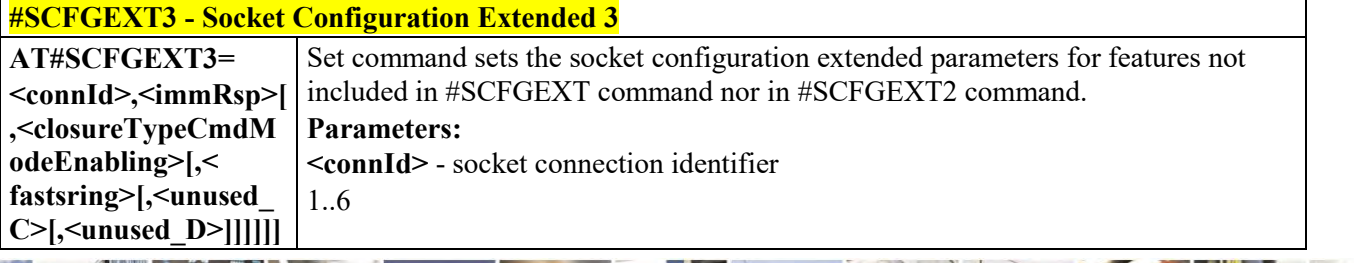

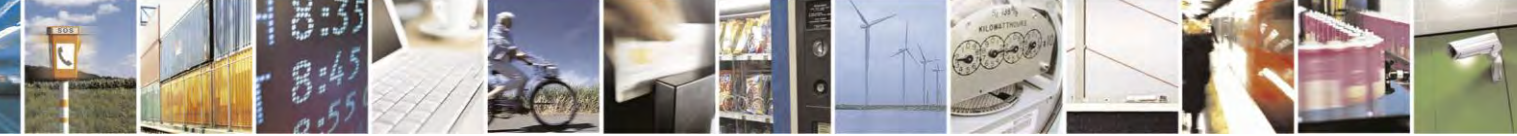

Reproduction forbidden without Telit Communications S.p.A. written authorization - All Rights Reserved page 317 of 495

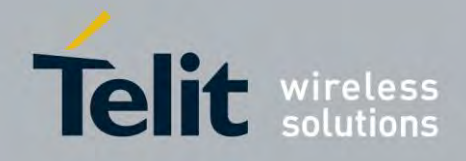

80407ST10116A Rev.14.1 – 2017-05-14

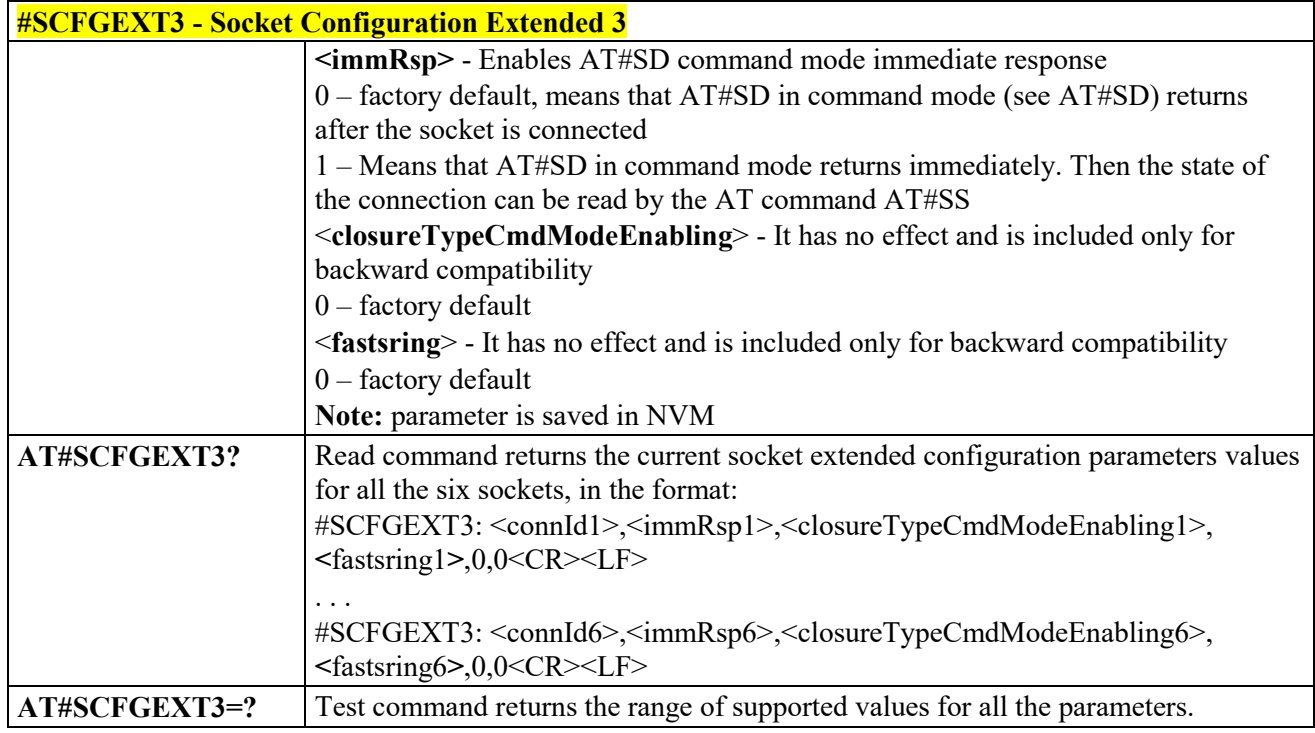

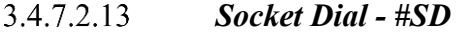

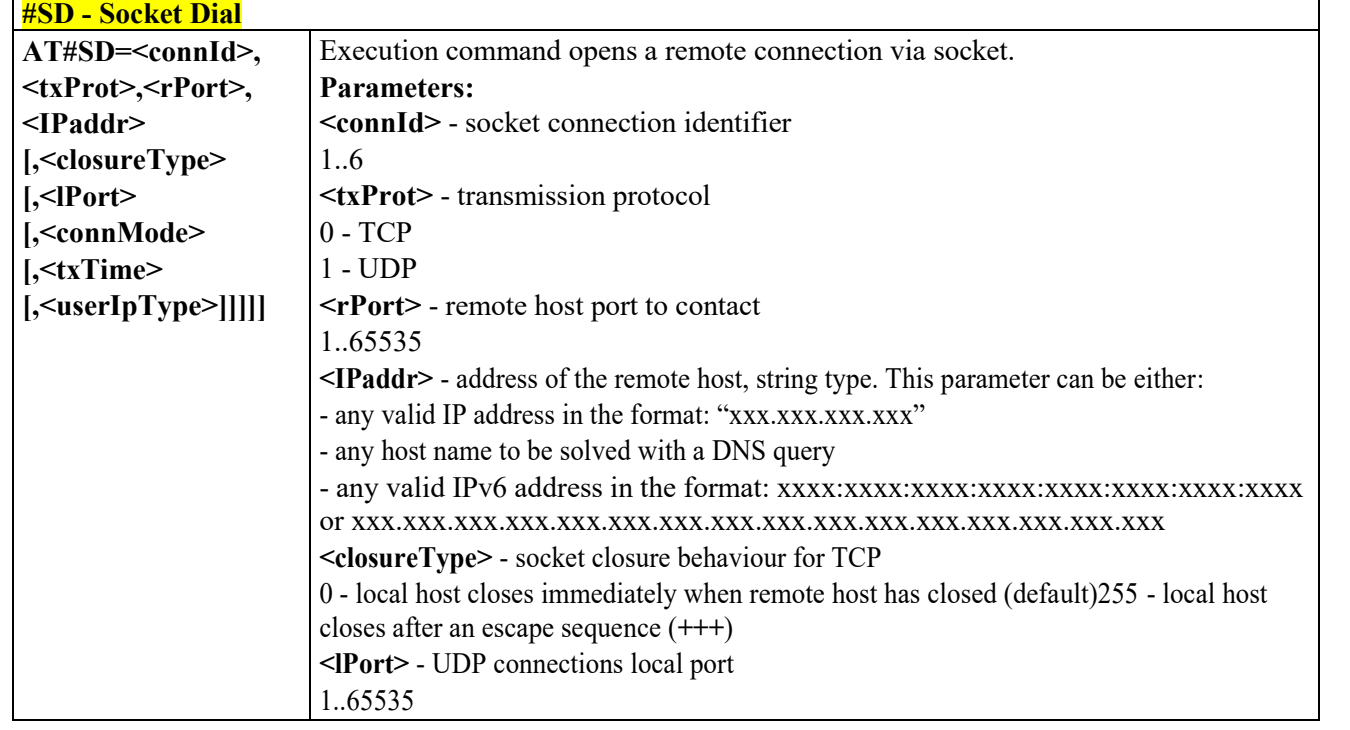

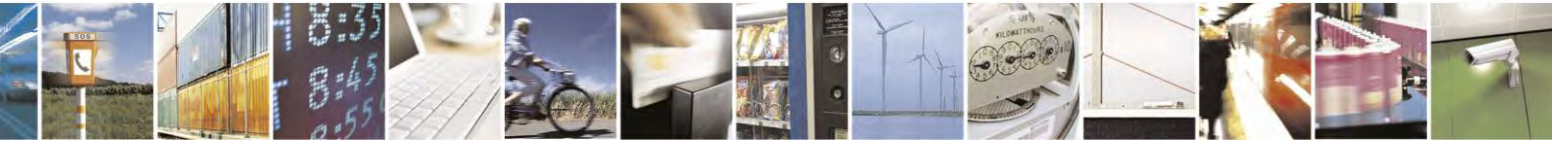

Reproduction forbidden without Telit Communications S.p.A. written authorization - All Rights Reserved page 318 of 495

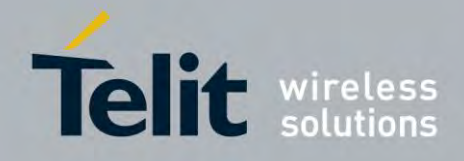

80407ST10116A Rev.14.1 – 2017-05-14

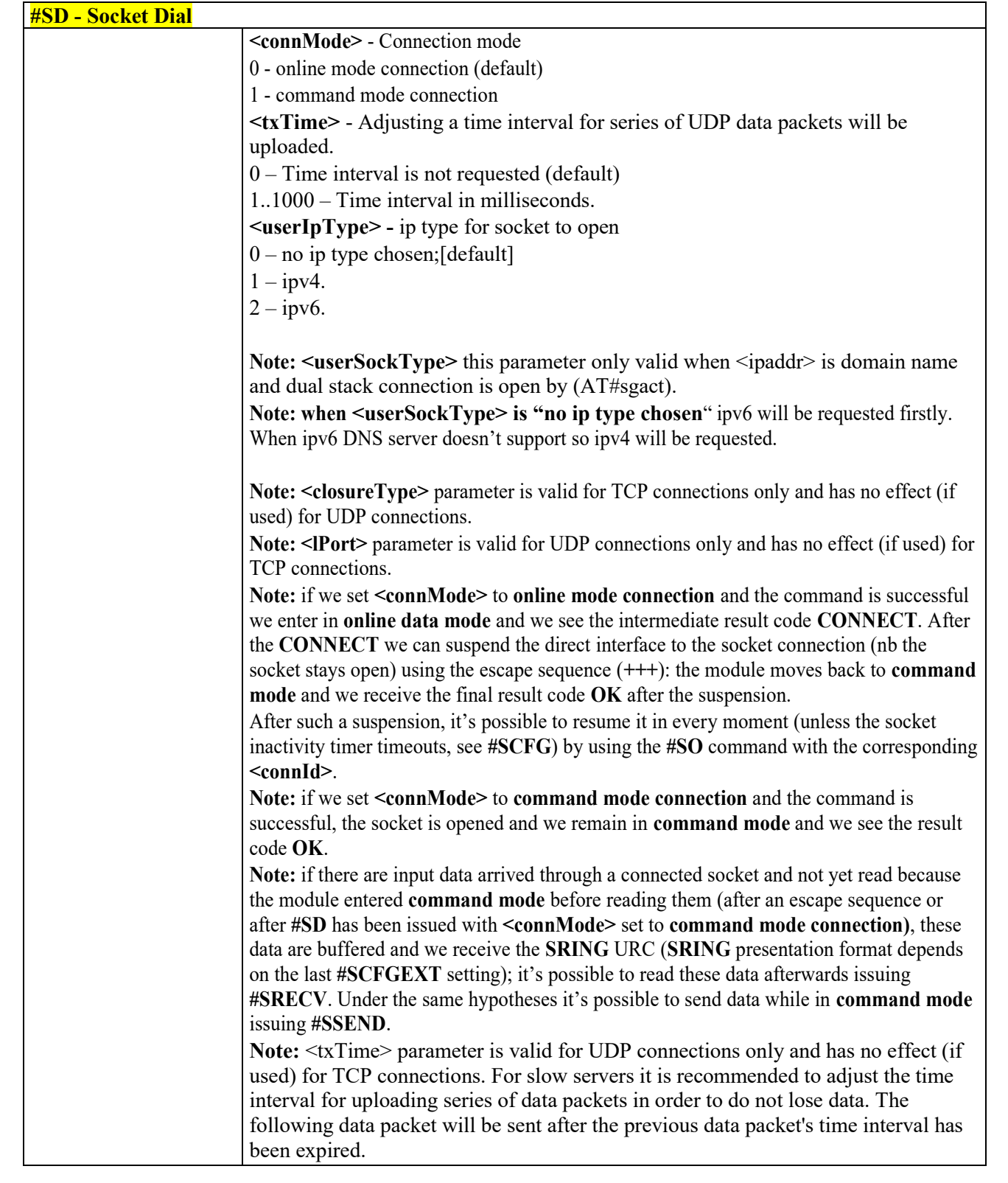

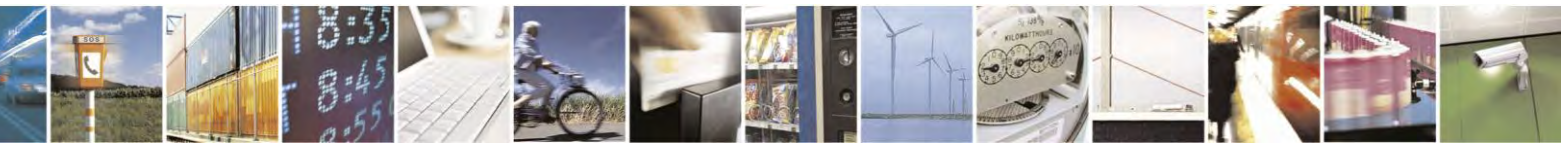

Reproduction forbidden without Telit Communications S.p.A. written authorization - All Rights Reserved page 319 of 495

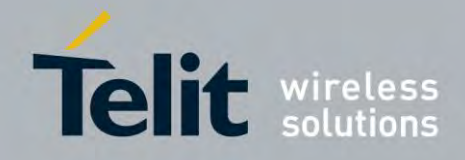

80407ST10116A Rev.14.1 – 2017-05-14

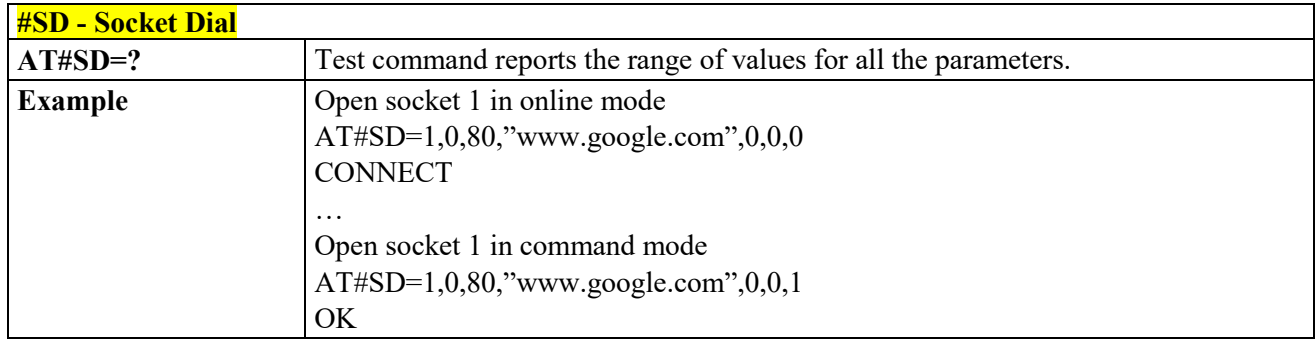

<span id="page-319-0"></span>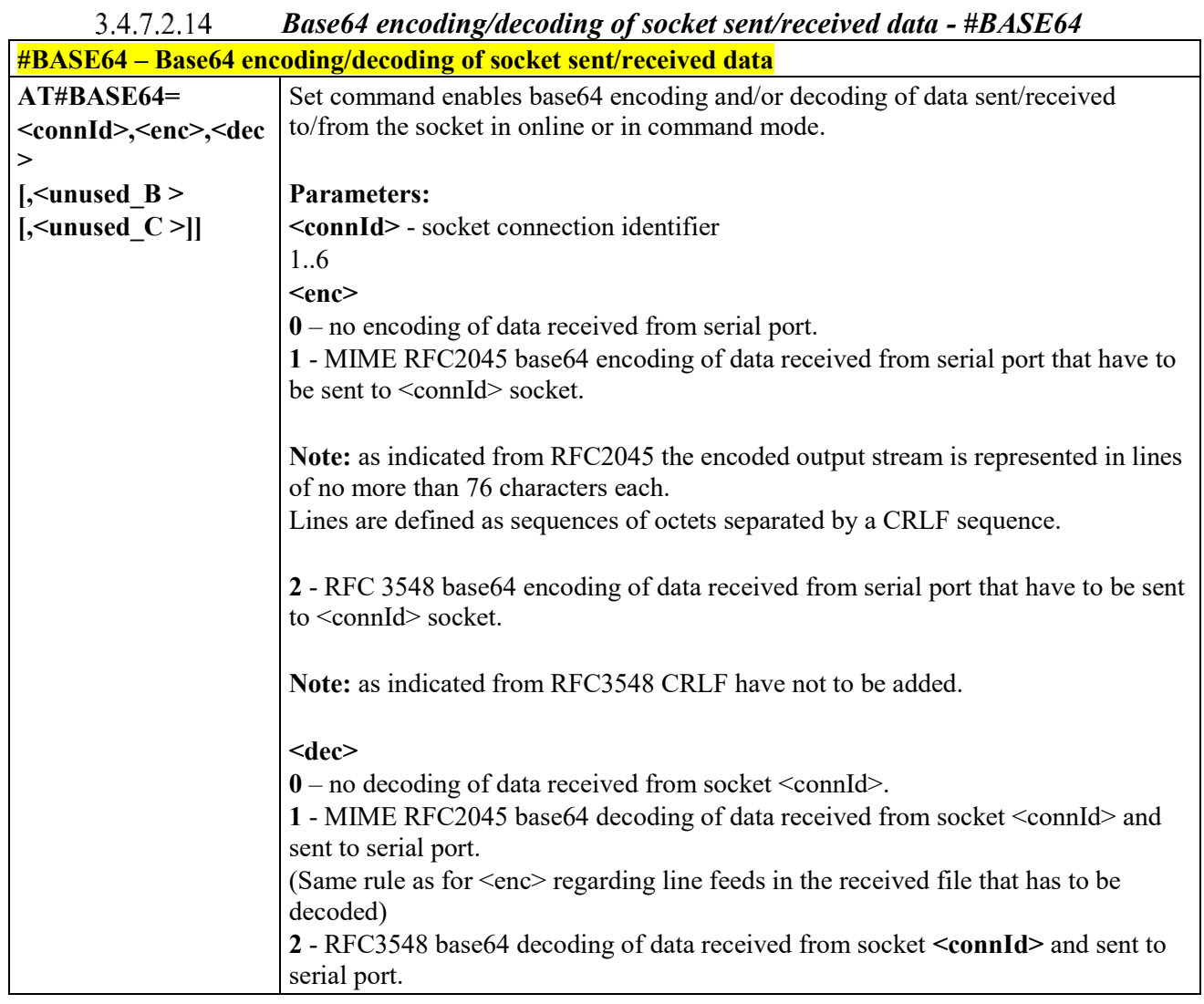

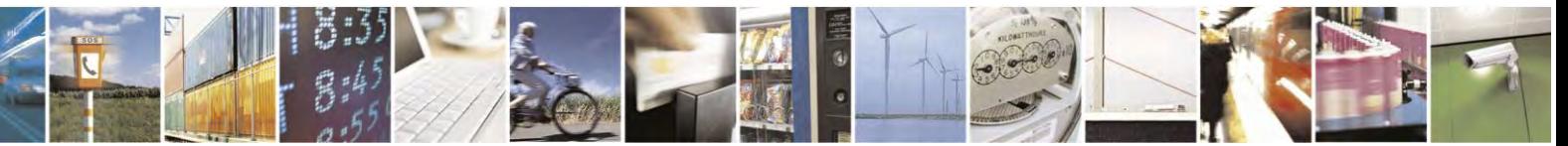

Reproduction forbidden without Telit Communications S.p.A. written authorization - All Rights Reserved page 320 of 495

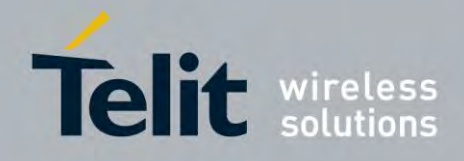

80407ST10116A Rev.14.1 – 2017-05-14

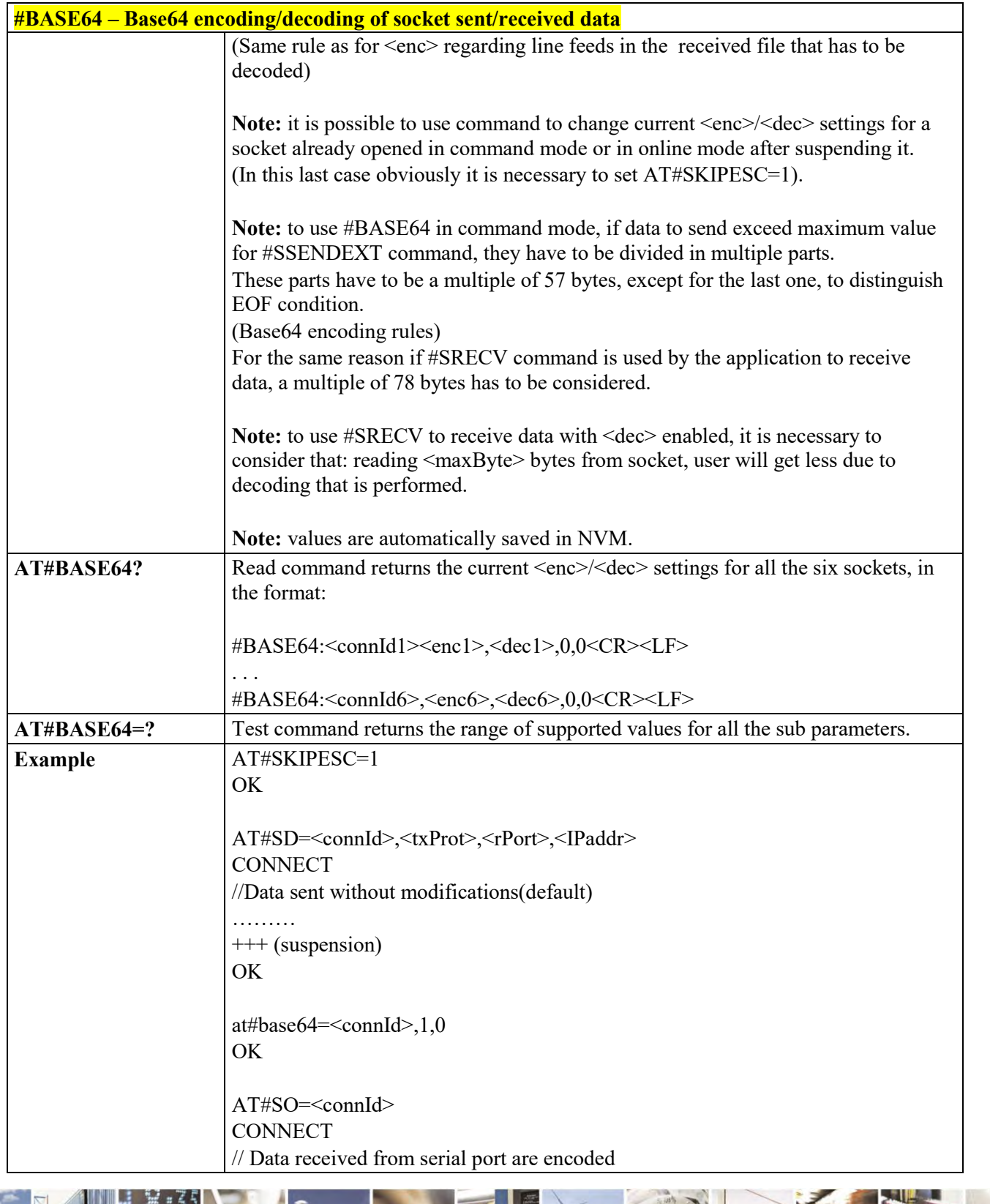

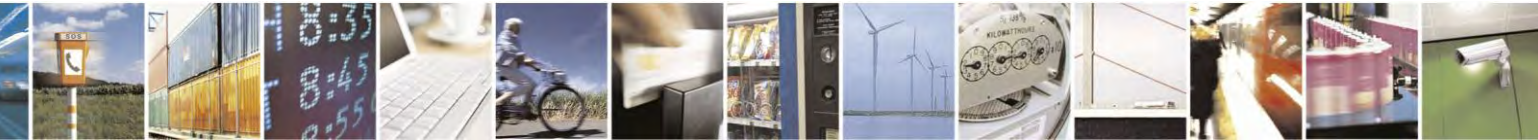

Reproduction forbidden without Telit Communications S.p.A. written authorization - All Rights Reserved page 321 of 495

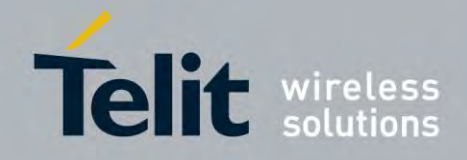

80407ST10116A Rev.14.1 – 2017-05-14

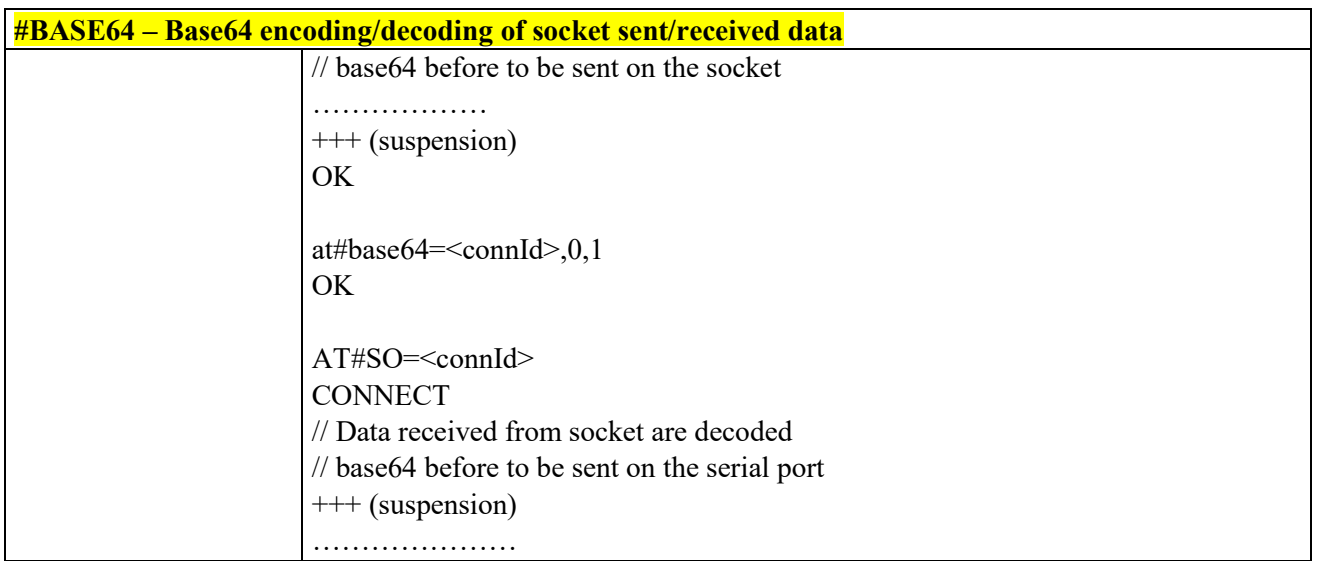

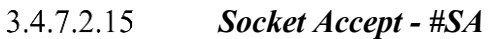

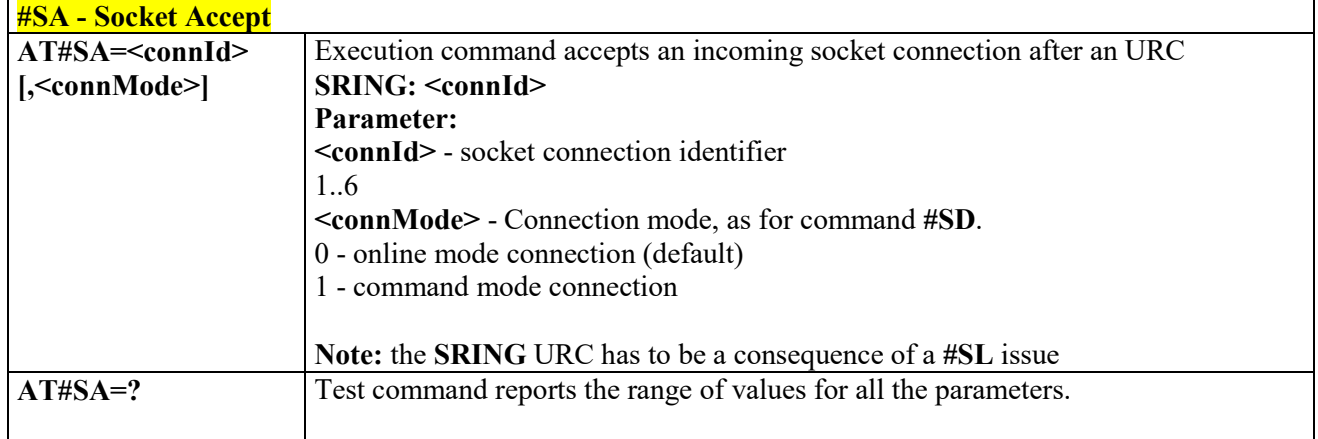

## *Socket Restore - #SO*

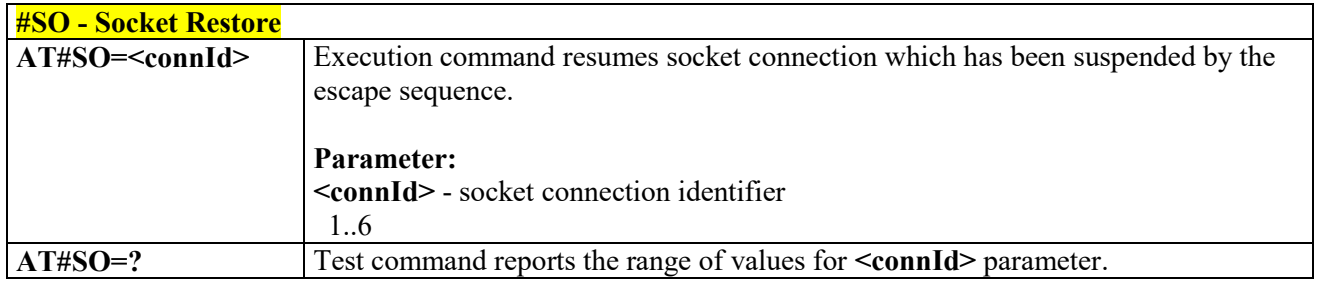

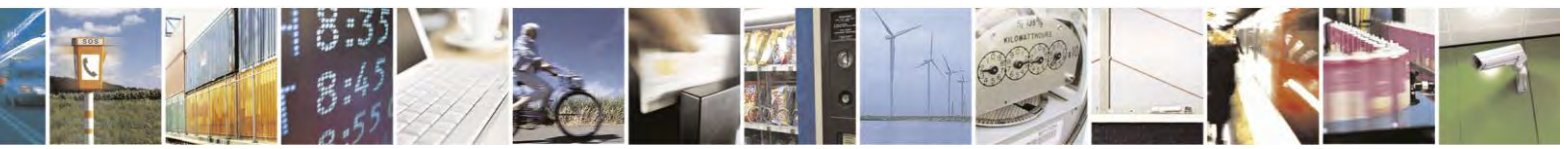

Reproduction forbidden without Telit Communications S.p.A. written authorization - All Rights Reserved page 322 of 495

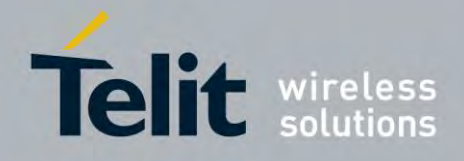

80407ST10116A Rev.14.1 – 2017-05-14

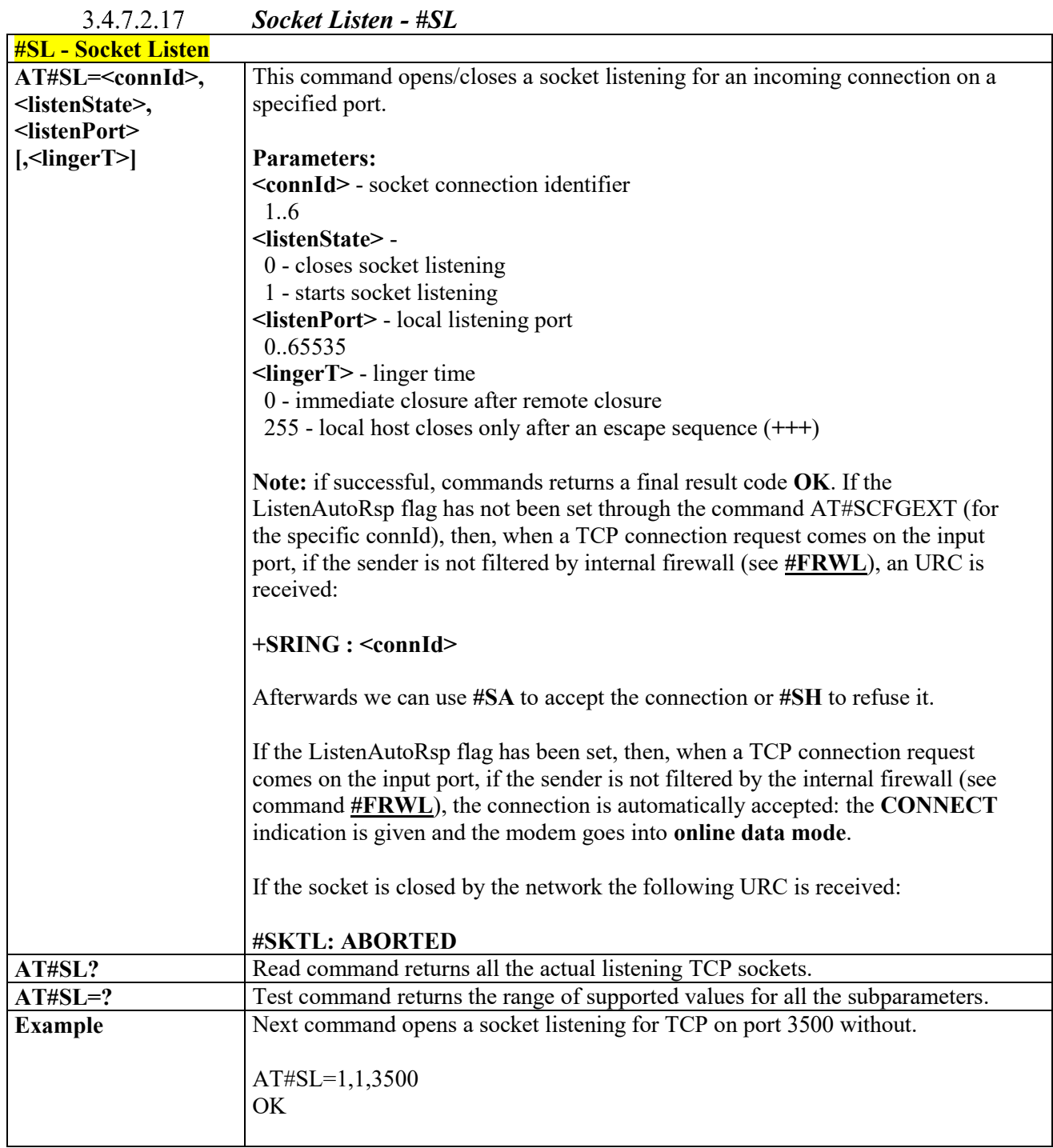

#### 3.4.7.2.18  *Detect the Cause of a Socket disconnection - #SLASTCLOSURE*

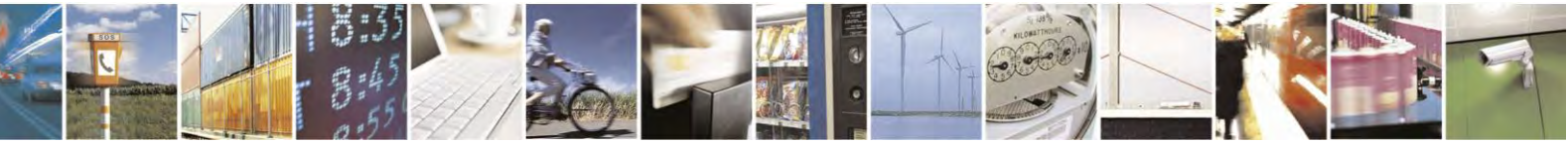

Reproduction forbidden without Telit Communications S.p.A. written authorization - All Rights Reserved page 323 of 495

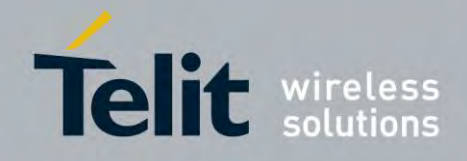

80407ST10116A Rev.14.1 – 2017-05-14

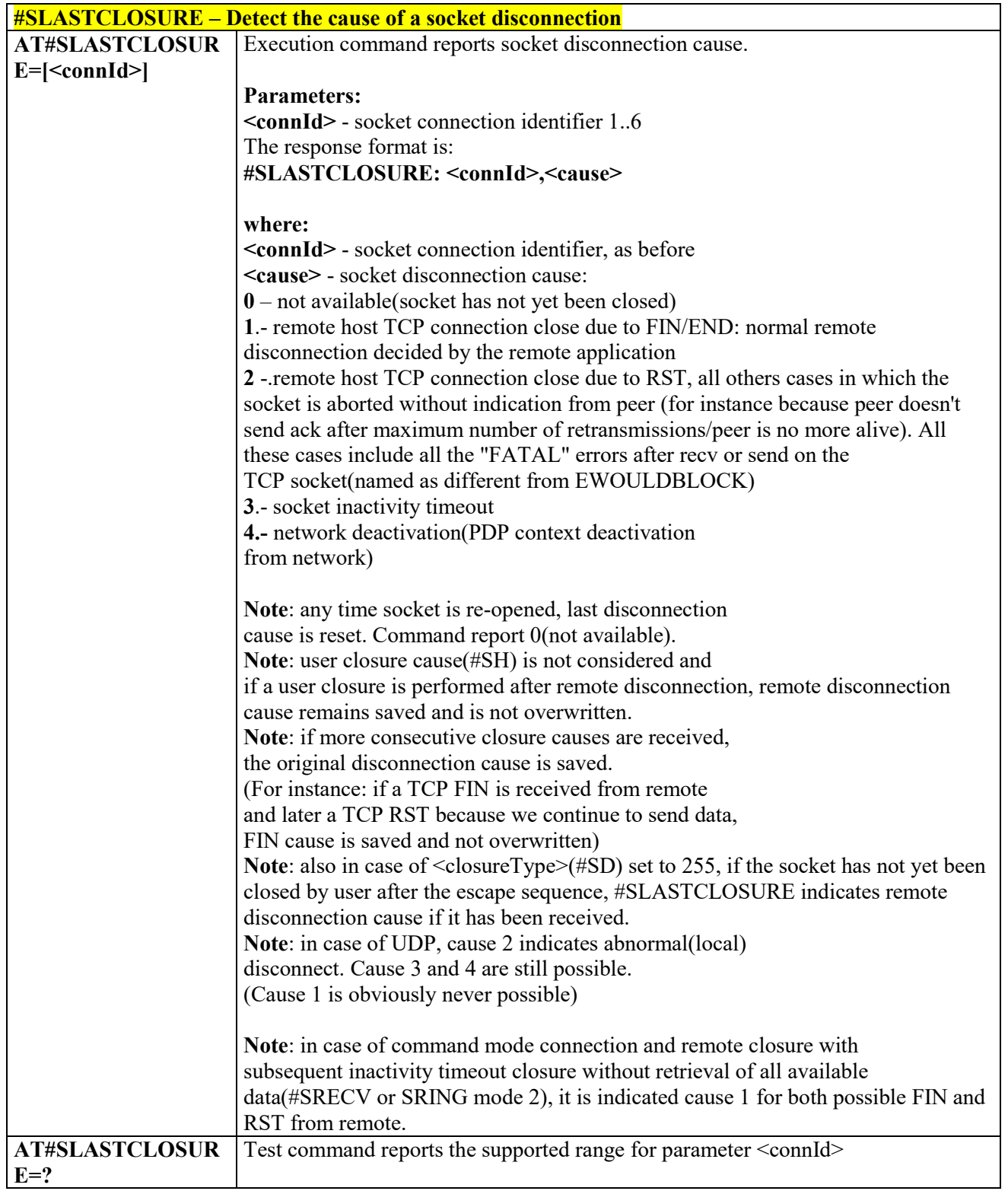

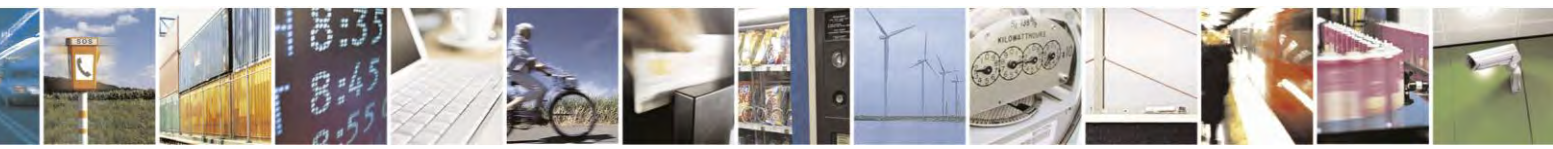

Reproduction forbidden without Telit Communications S.p.A. written authorization - All Rights Reserved page 324 of 495
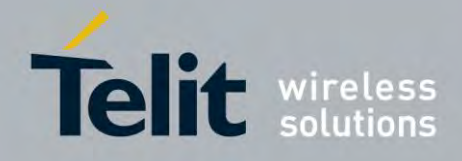

80407ST10116A Rev.14.1 – 2017-05-14

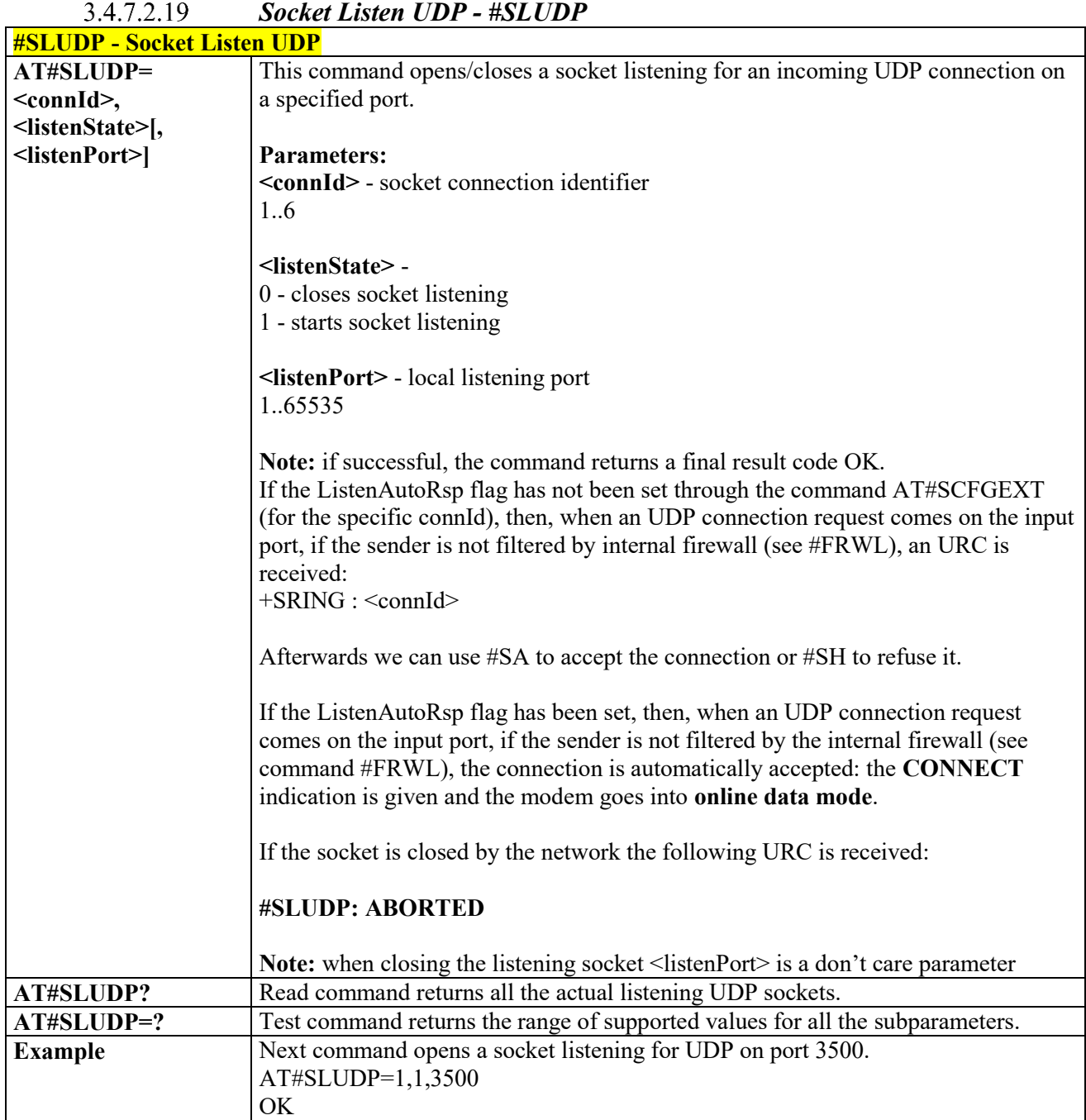

3.4.7.2.20  **Receive Data in Command Mode - #SRECV #SRECV – Received Data in Command Mode** Execution command permits the user to read data arrived through a connected **AT#SRECV= <connId>,** socket, but buffered and not yet read because the module entered **command mode** 

Reproduction forbidden without Telit Communications S.p.A. written authorization - All Rights Reserved page 325 of 495

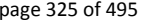

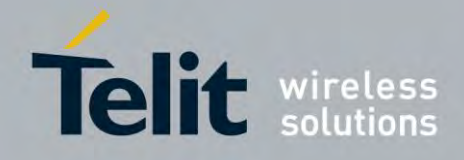

80407ST10116A Rev.14.1 – 2017-05-14

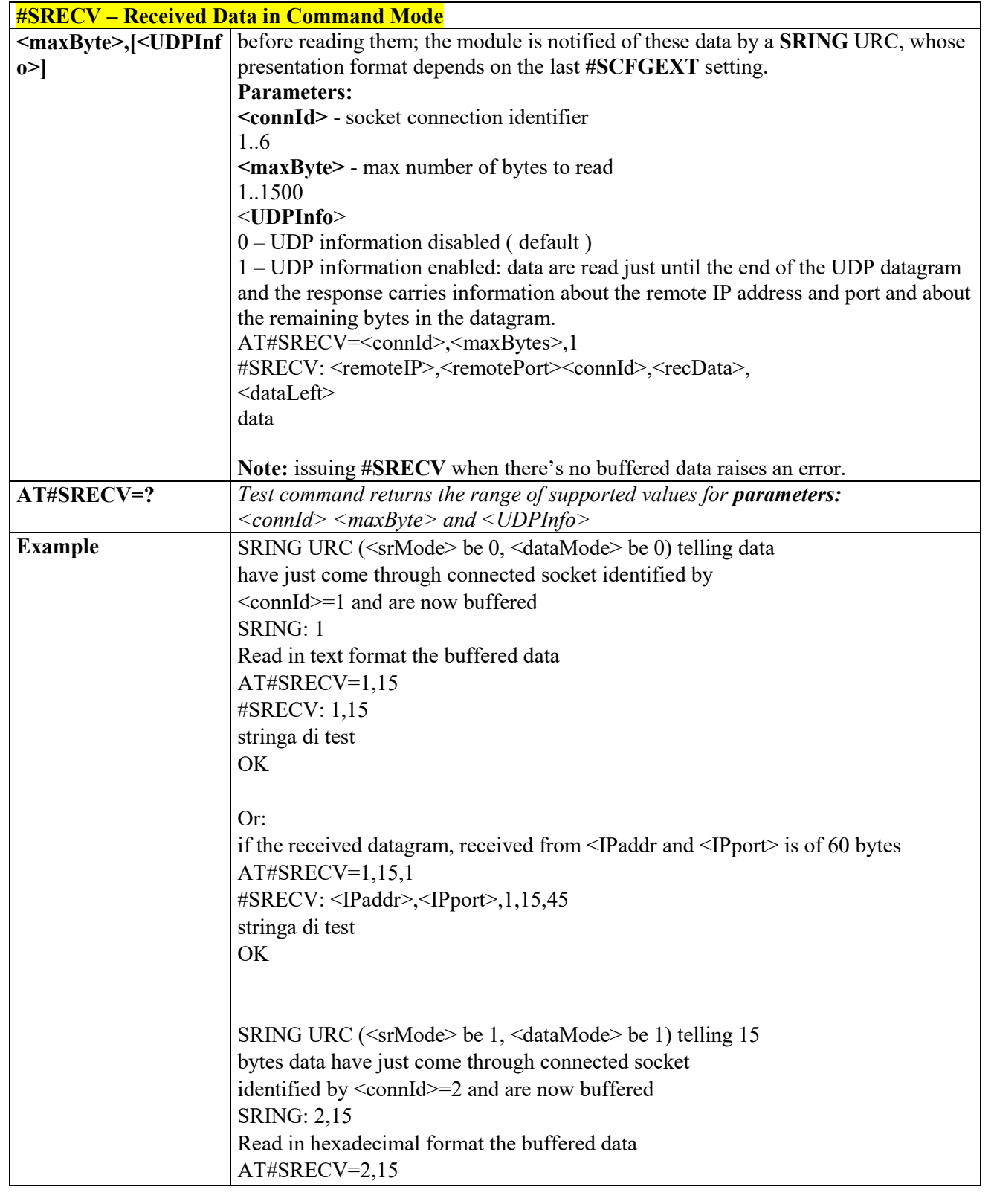

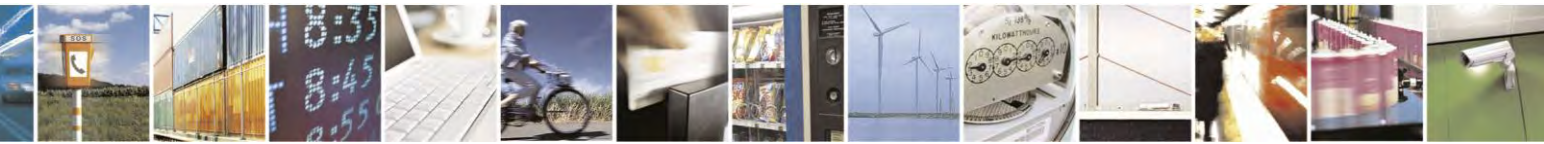

Reproduction forbidden without Telit Communications S.p.A. written authorization - All Rights Reserved page 326 of 495

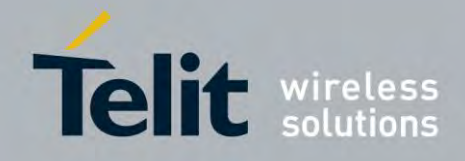

80407ST10116A Rev.14.1 – 2017-05-14

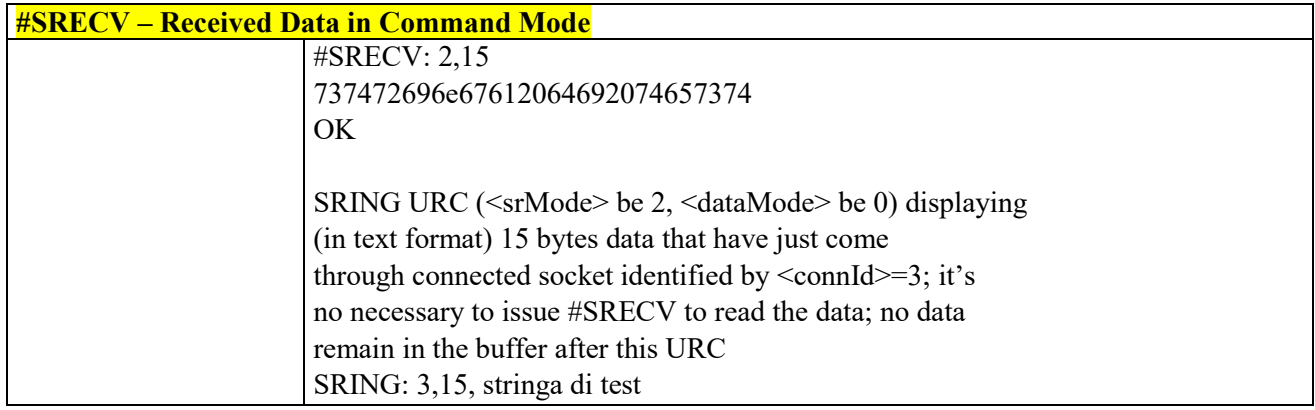

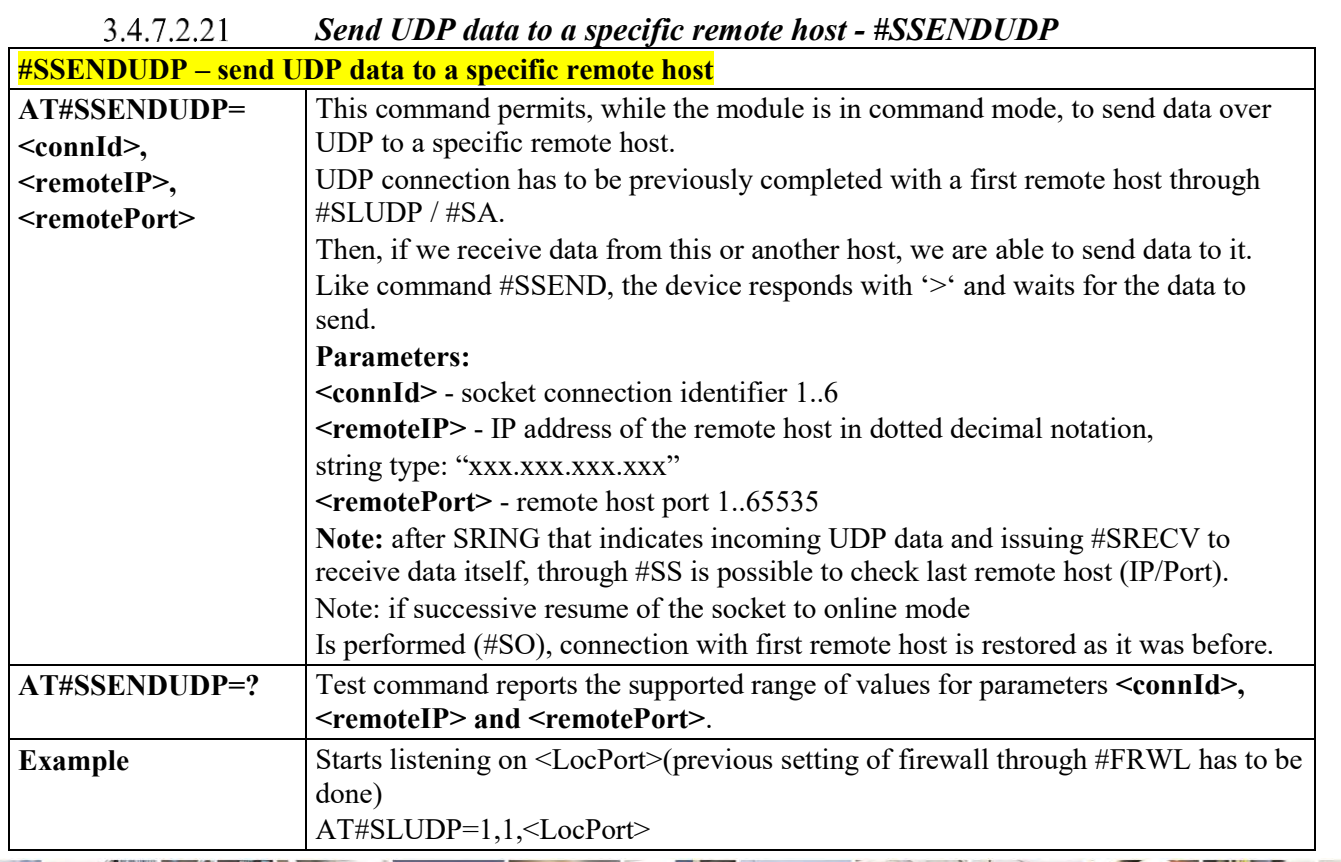

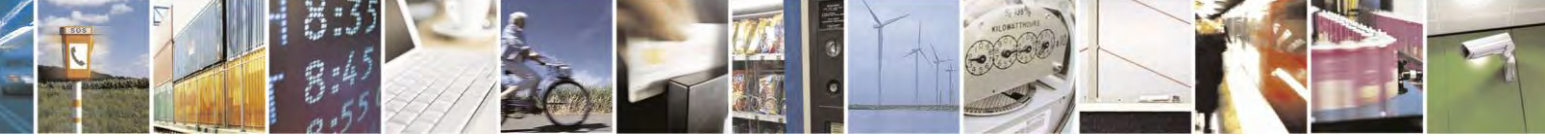

Reproduction forbidden without Telit Communications S.p.A. written authorization - All Rights Reserved page 327 of 495

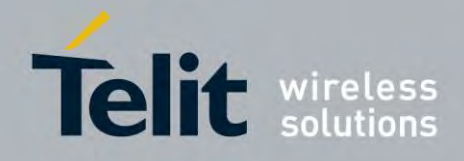

80407ST10116A Rev.14.1 – 2017-05-14

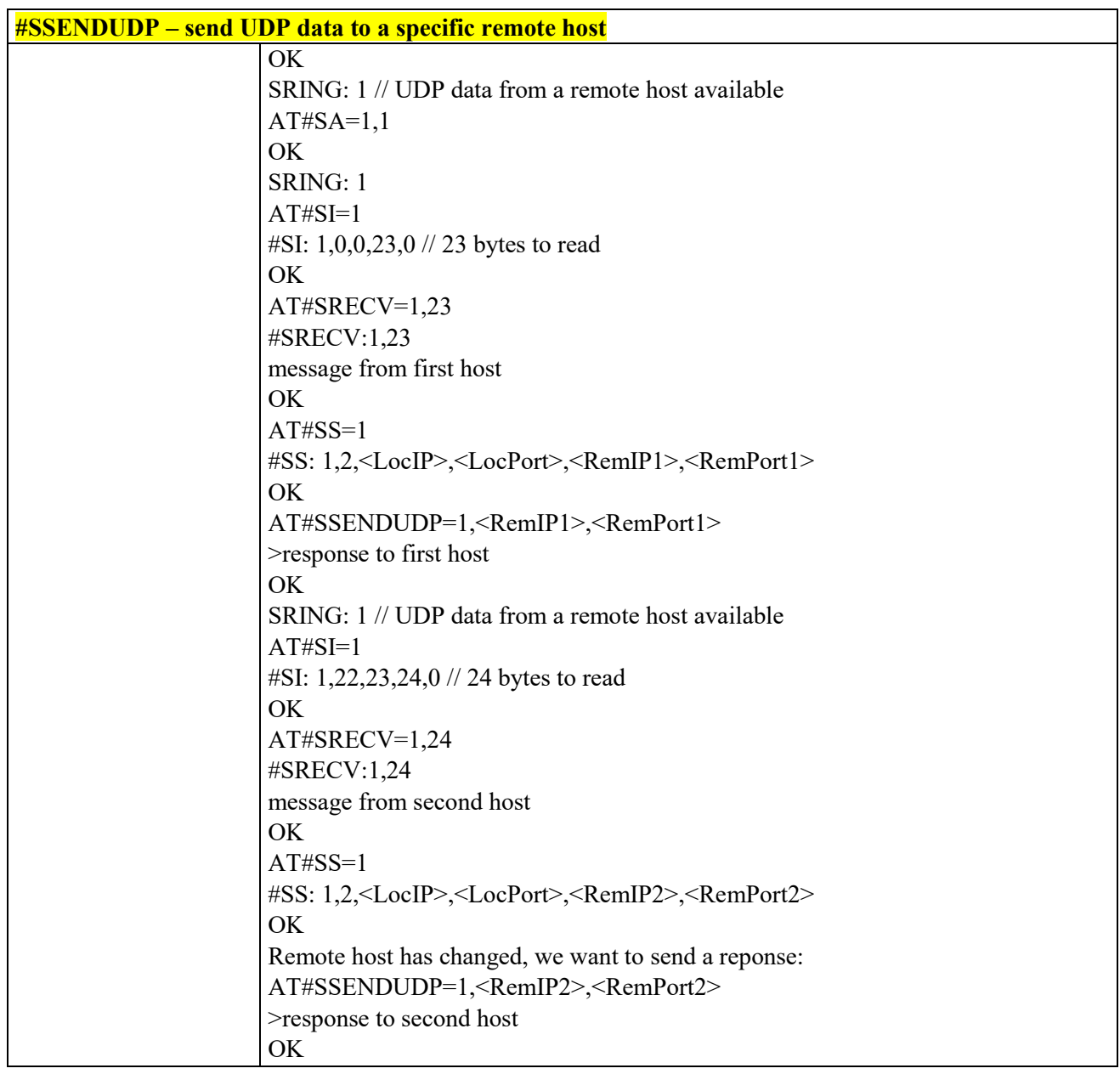

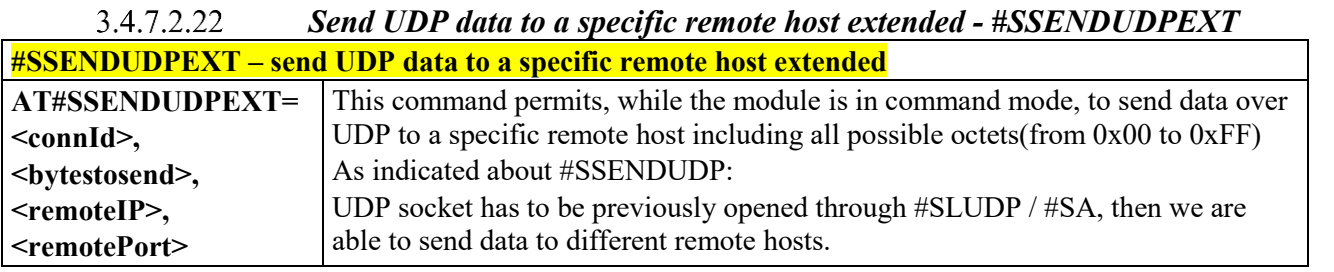

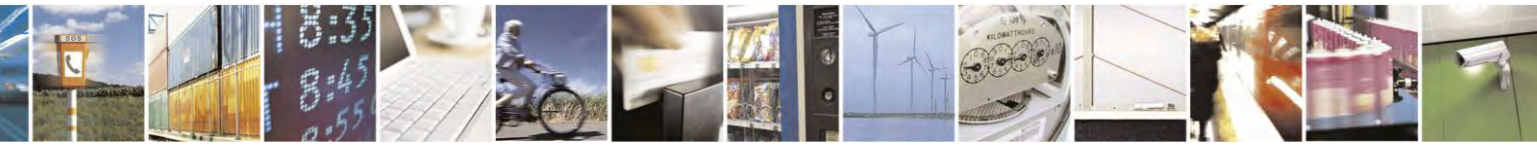

Reproduction forbidden without Telit Communications S.p.A. written authorization - All Rights Reserved page 328 of 495

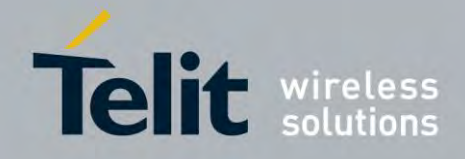

80407ST10116A Rev.14.1 – 2017-05-14

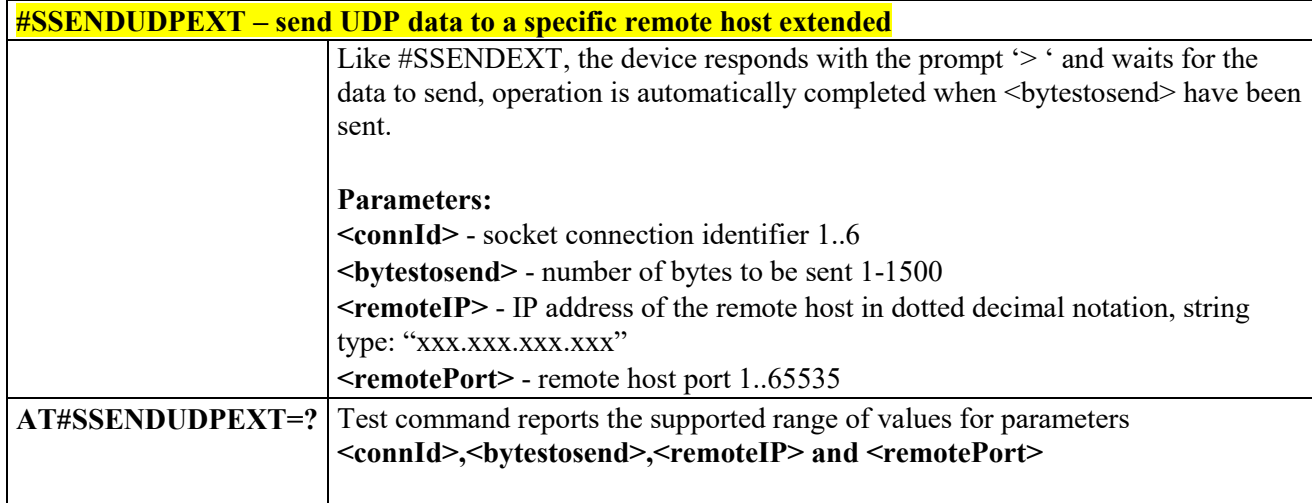

#### 3.4.7.2.23  *Send Data in Command Mode - #SSEND*

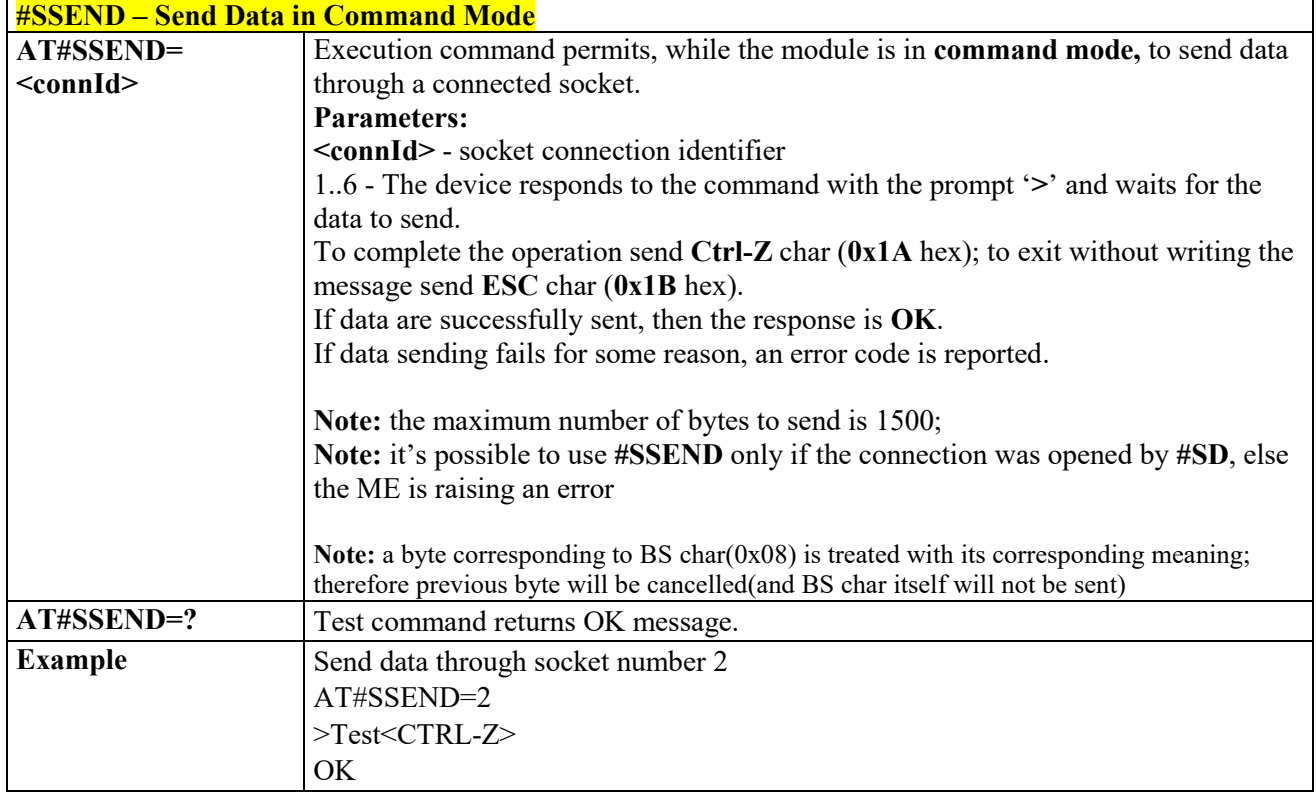

#### *Send data in Command Mode extended - #SSENDEXT*3.4.7.2.24

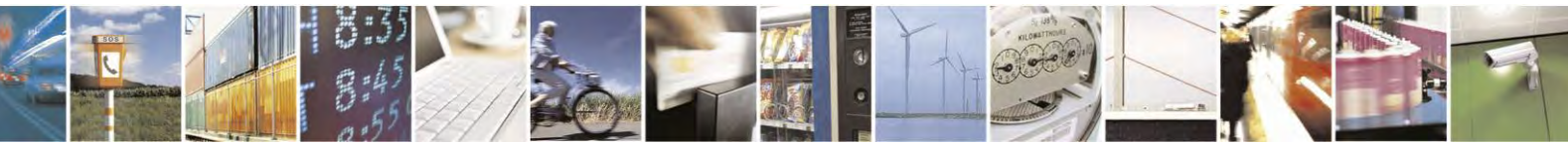

Reproduction forbidden without Telit Communications S.p.A. written authorization - All Rights Reserved page 329 of 495

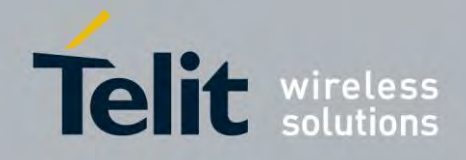

80407ST10116A Rev.14.1 – 2017-05-14

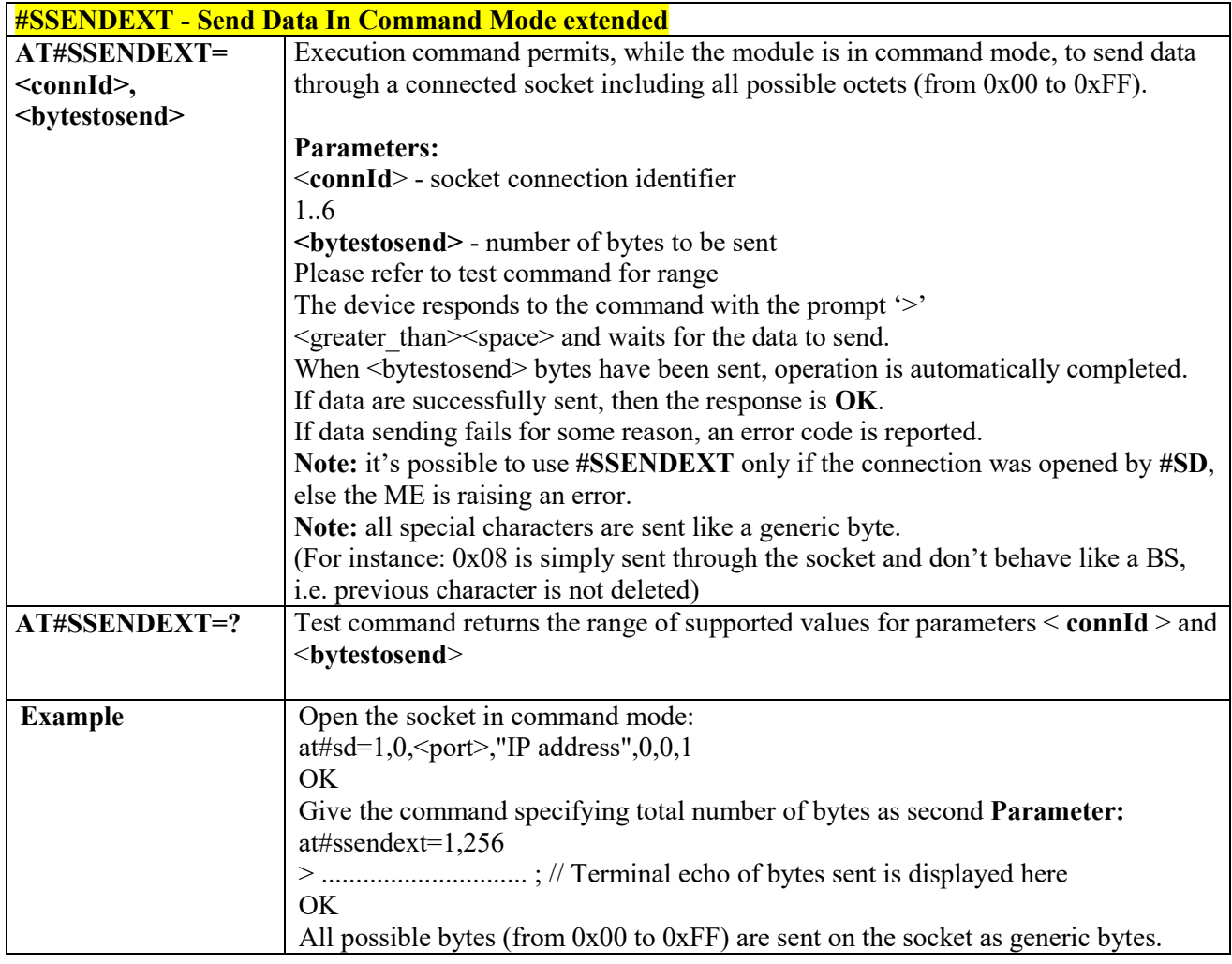

#### *IP Easy Authentication Type - #SGACTAUTH*  $3.4.7.2.25$

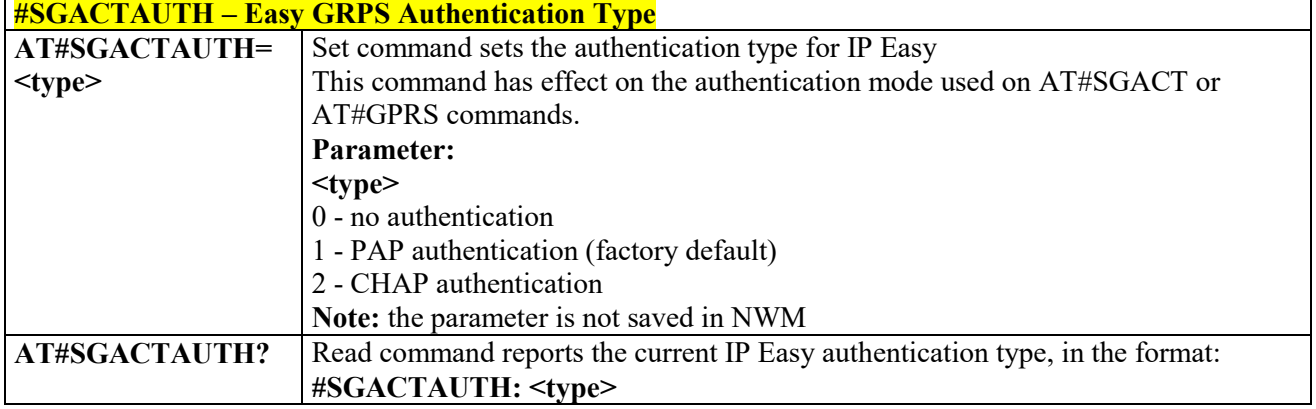

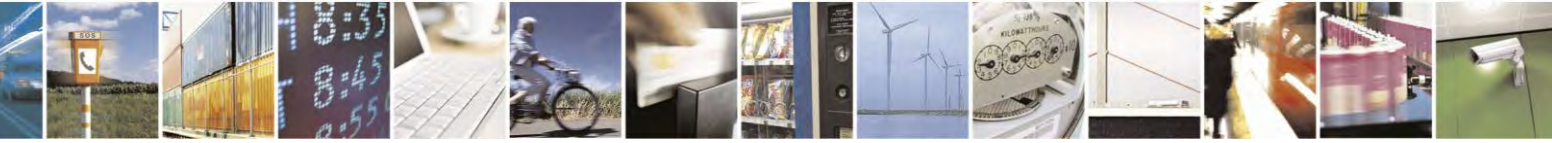

Reproduction forbidden without Telit Communications S.p.A. written authorization - All Rights Reserved page 330 of 495

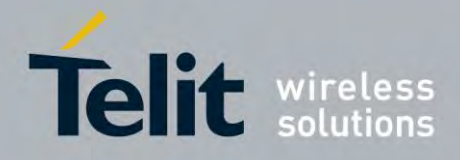

80407ST10116A Rev.14.1 – 2017-05-14

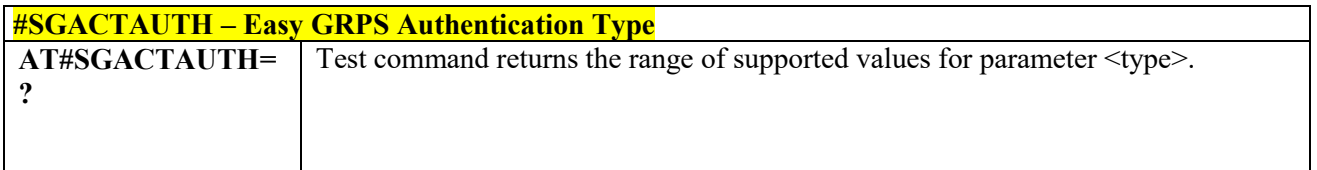

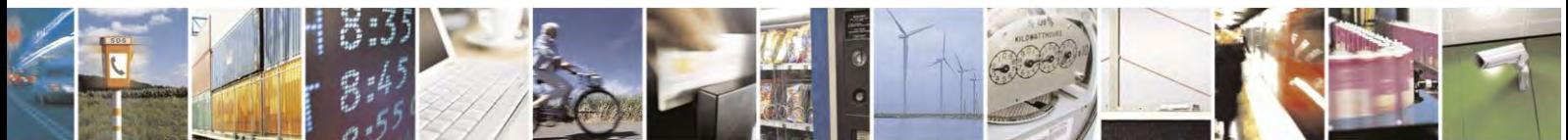

Reproduction forbidden without Telit Communications S.p.A. written authorization - All Rights Reserved page 331 of 495

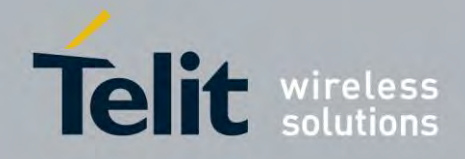

80407ST10116A Rev.14.1 – 2017-05-14

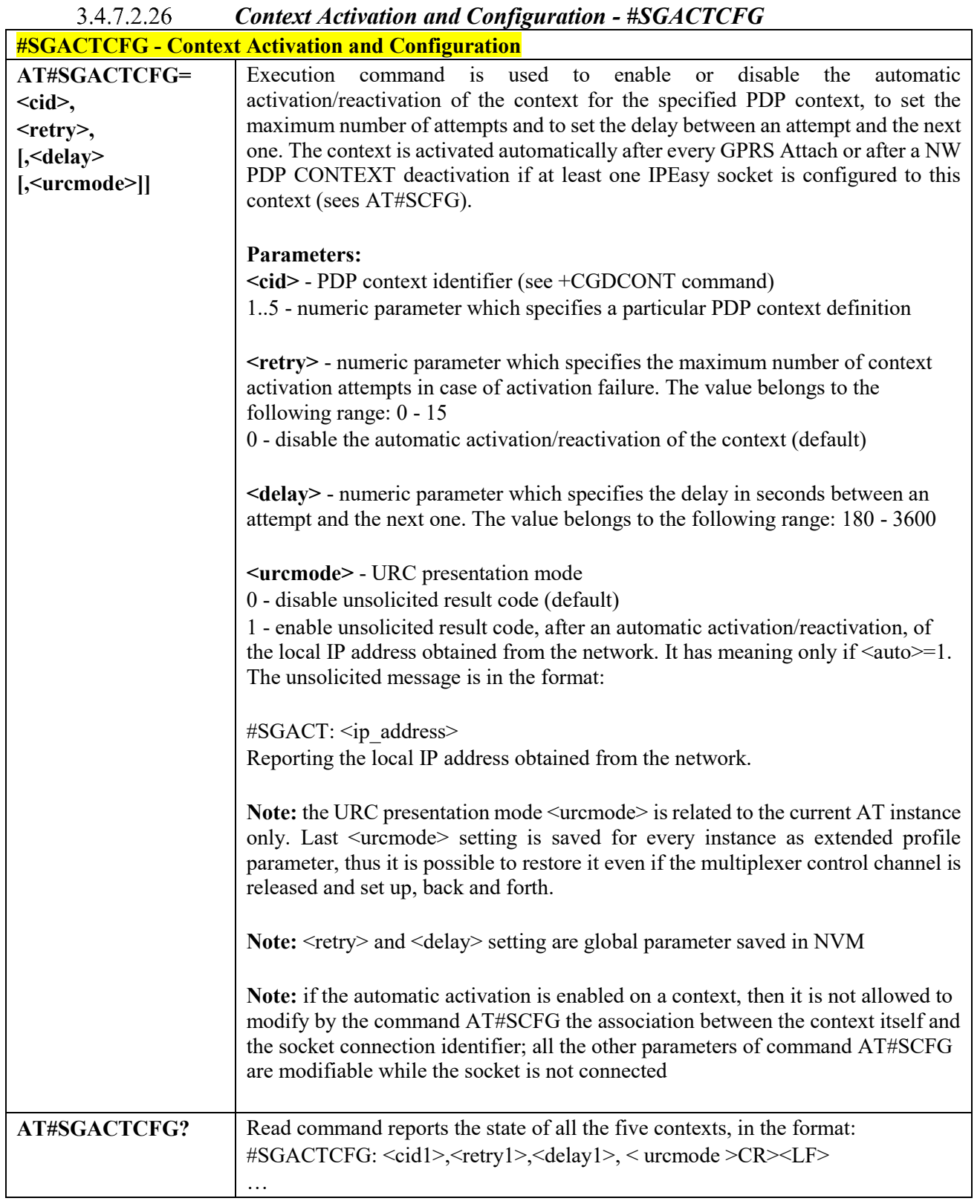

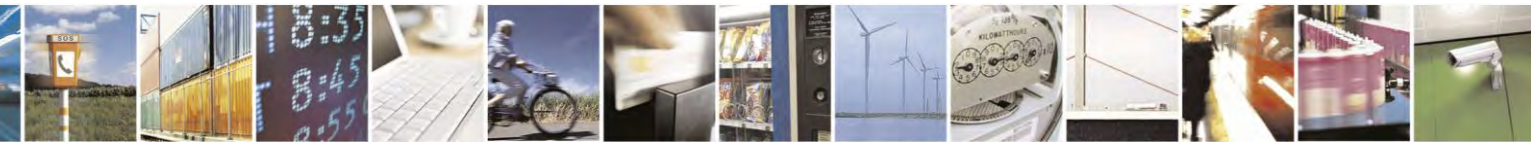

Reproduction forbidden without Telit Communications S.p.A. written authorization - All Rights Reserved page 332 of 495

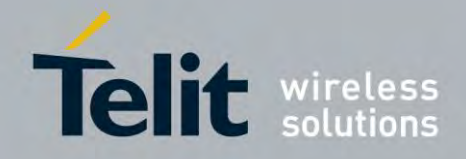

80407ST10116A Rev.14.1 – 2017-05-14

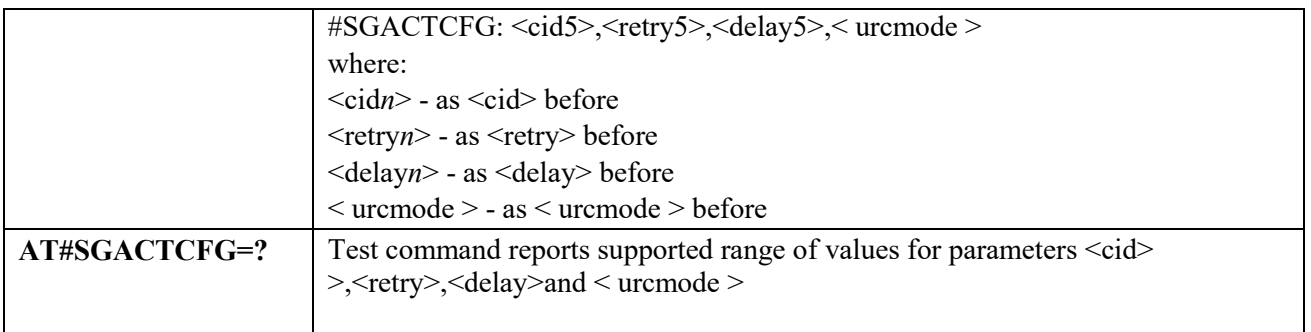

# 3.4.7.3 SSL Commands

 *Enable a SSL socket - #SSLEN*

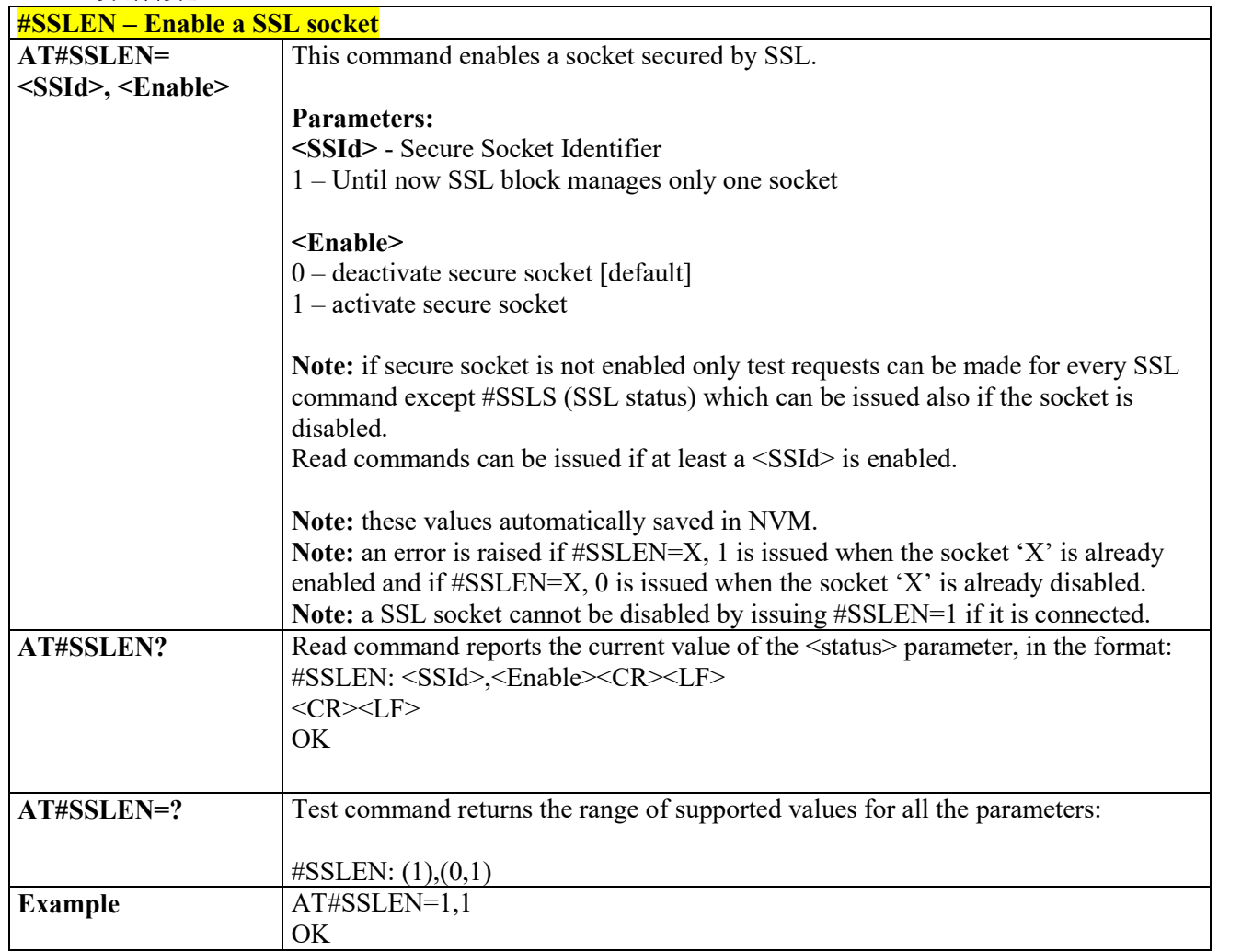

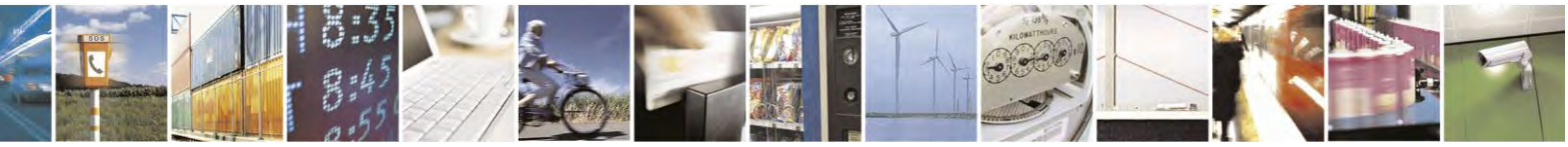

Reproduction forbidden without Telit Communications S.p.A. written authorization - All Rights Reserved page 333 of 495

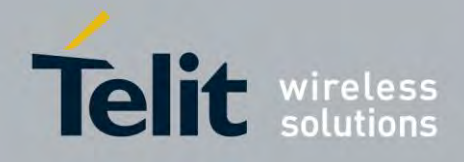

### **AT Commands Reference Guide** 80407ST10116A Rev.14.1 – 2017-05-14

# *Opens a socket SSL to a remote server - #SSLD*

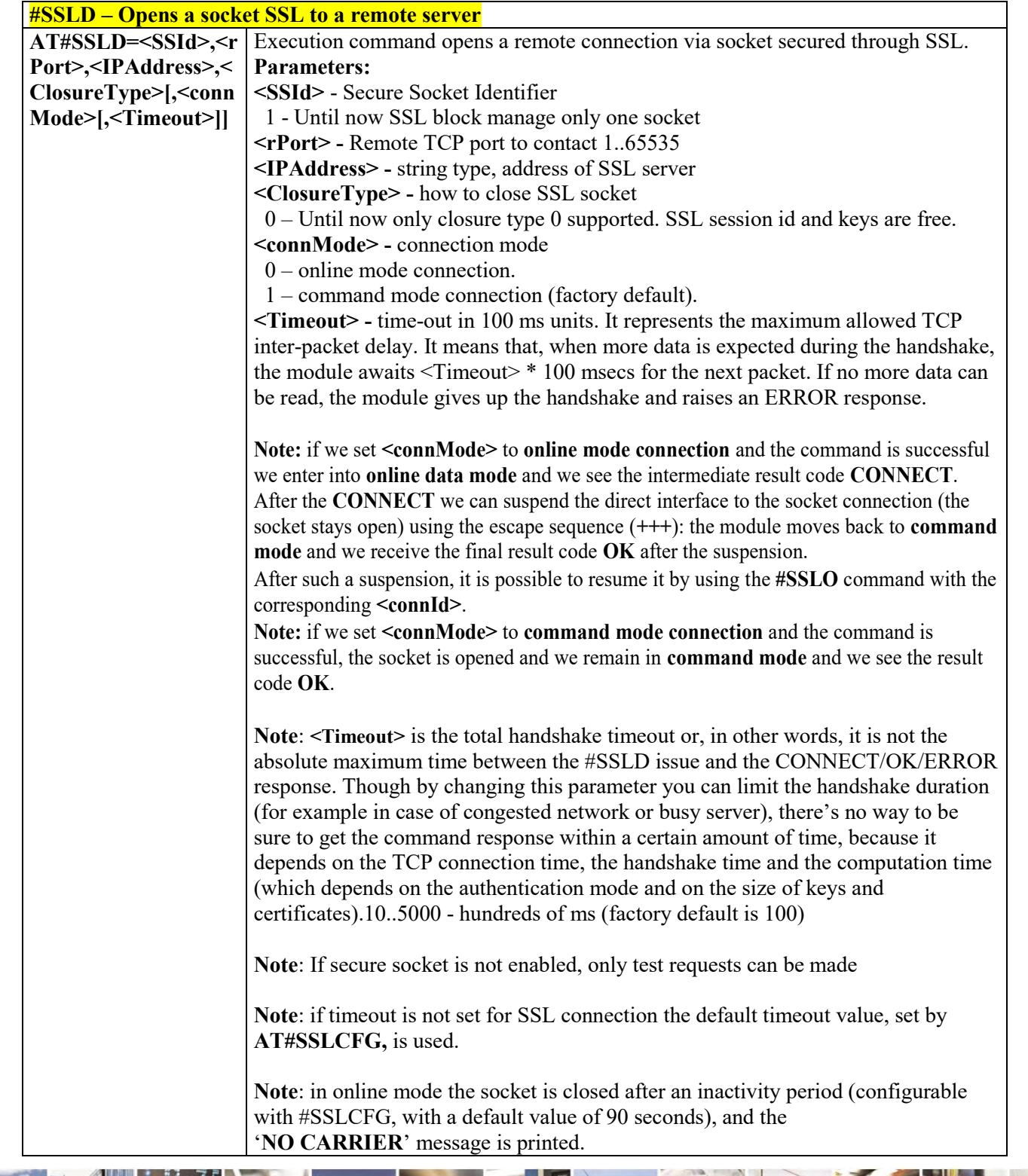

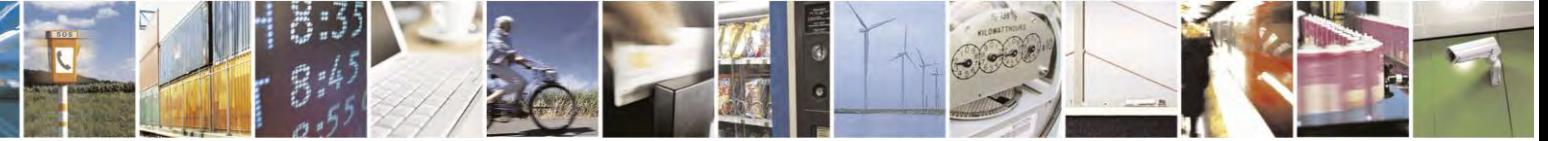

Reproduction forbidden without Telit Communications S.p.A. written authorization - All Rights Reserved page 334 of 495

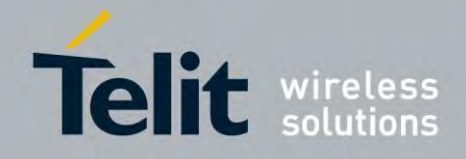

80407ST10116A Rev.14.1 – 2017-05-14

| <b>#SSLD</b> – Opens a socket SSL to a remote server |                                                                                                    |
|------------------------------------------------------|----------------------------------------------------------------------------------------------------|
|                                                      | Note: in online mode data is transmitted as soon as the data packet size is reached<br>or as after a transmission timeout. Both these parameters are configurable by using<br>#SSLCFG                          |
|                                                      | Note: Before opening a SSL connection, make sure to have stored the needed<br>secure data (Certificate, CA certificate, private key), using AT#SSLSECDATA,<br>for the security level set through AT#SSLSECCFG. |
|                                                      | Note: Before opening a SSL connection the GPRS context must have been<br>activated by AT#SGACT=x,1                                                                                                    |
|                                                      | Note: The PDP context definition that will be used, is set by AT#SSLCFG<br>command                                                                                                    |
| AT#SSLD=?                                            | Test command returns the range of supported values for all the parameters:<br>$\text{\#SSLD}: (1), (1-65535), (0), (0,1), (10-5000)$                                                                           |
| <b>Example</b>                                       | Start command mode:<br>AT#SSLD=1,8500,"84.94.194.21",0,1<br><b>OK</b>                                                                                                    |
|                                                      | Start online mode:<br>AT#SSLD =1,8500,"84.94.194.21",0,0<br><b>OK</b>                                                                                                    |
|                                                      | <b>CONNECT</b>                                                                                                    |
|                                                      | Configure correct PDP context with AT#SSLCFG command:<br>at#sgact=3,1<br>#SGACT: XX.XXX.XXX.XXX<br>OK                                                                                                    |
|                                                      | ** Note the second parameter of sslcfg **<br>at#sslcfg=1,3,300,90,100,50,0,0,0,0<br>OK                                                                                                    |
|                                                      | at#ssld=1, <port>,"IP or URL",<math>0,0</math><br/><b>CONNECT</b></port>                                                                                                    |

 *Send data through a SSL socket - #SSLSEND*

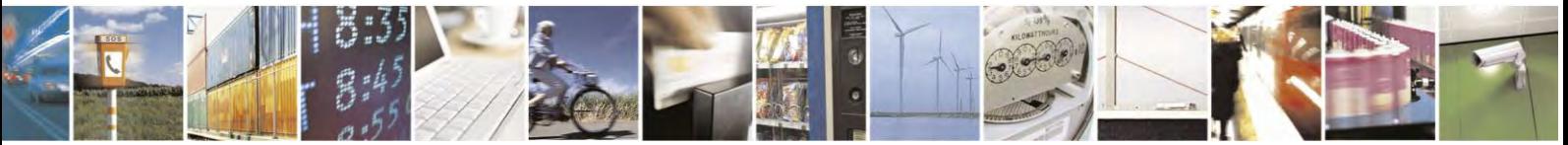

Reproduction forbidden without Telit Communications S.p.A. written authorization - All Rights Reserved page 335 of 495

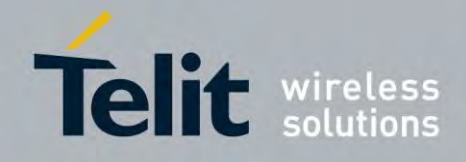

80407ST10116A Rev.14.1 – 2017-05-14

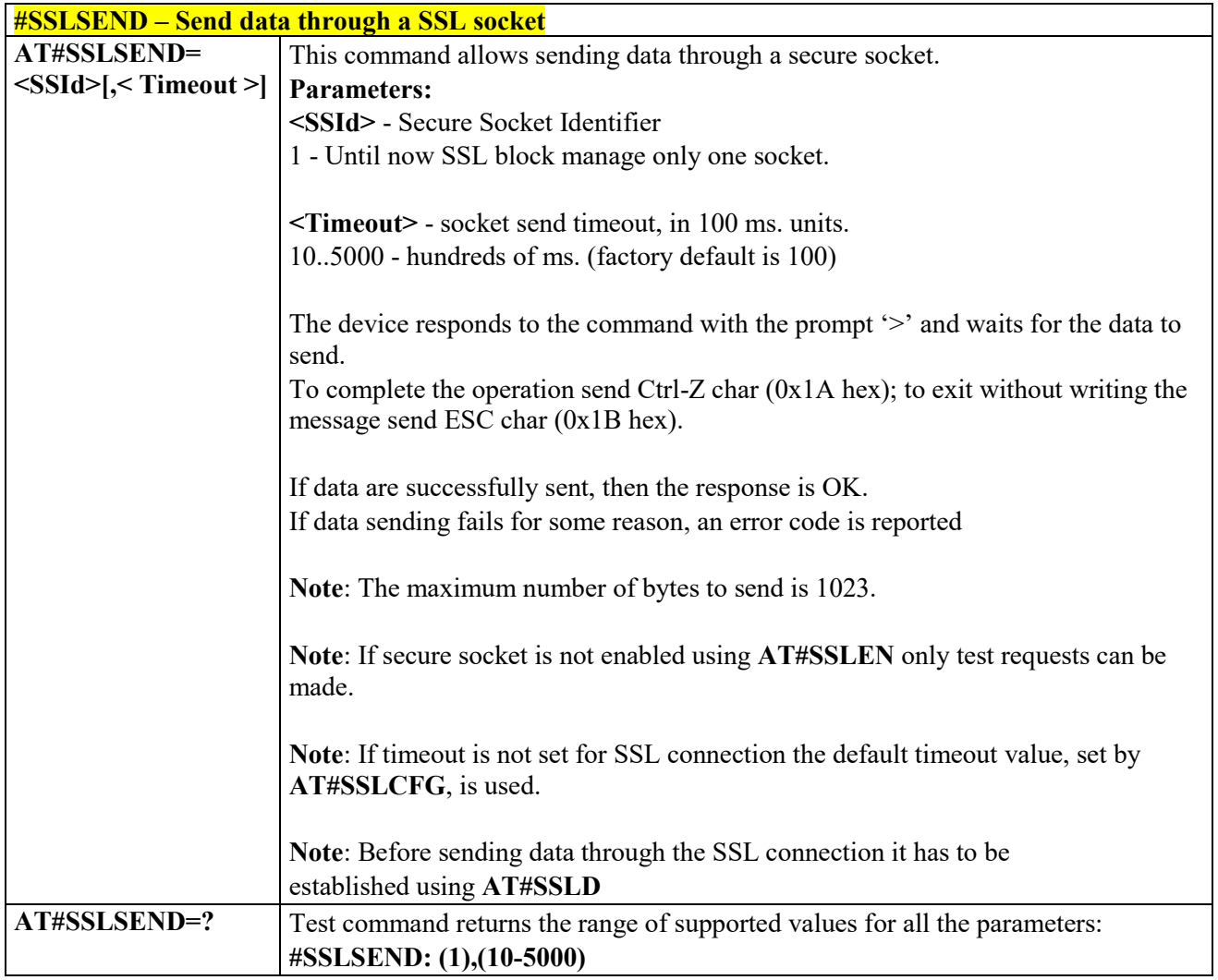

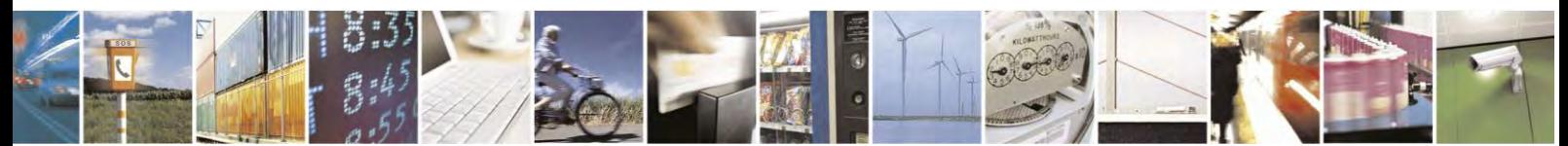

Reproduction forbidden without Telit Communications S.p.A. written authorization - All Rights Reserved page 336 of 495

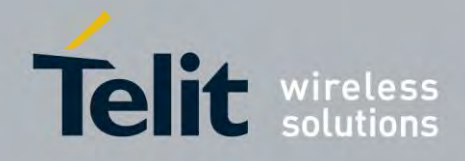

80407ST10116A Rev.14.1 – 2017-05-14

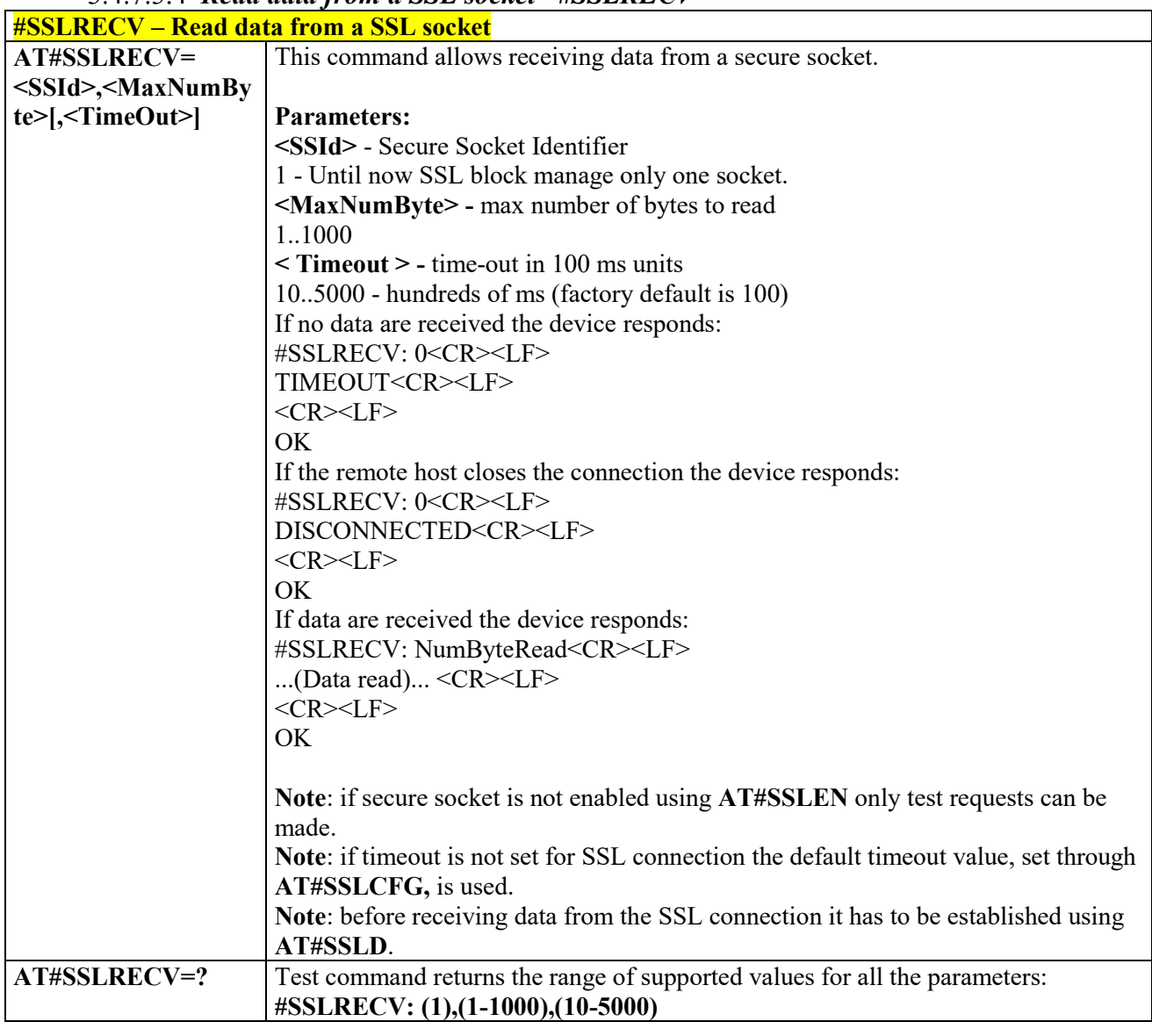

#### *Read data from a SSL socket - #SSLRECV*

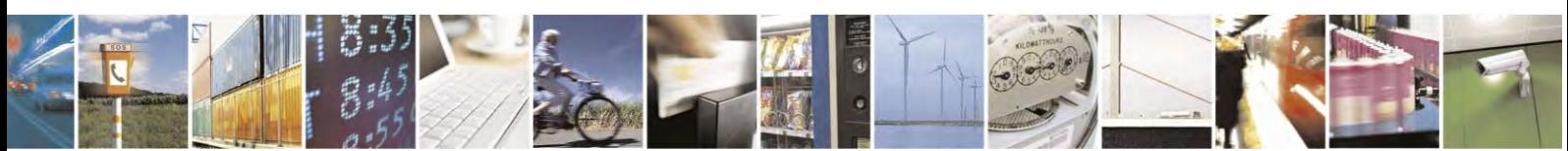

Reproduction forbidden without Telit Communications S.p.A. written authorization - All Rights Reserved page 337 of 495

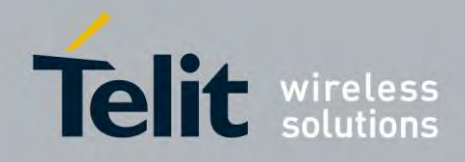

80407ST10116A Rev.14.1 – 2017-05-14

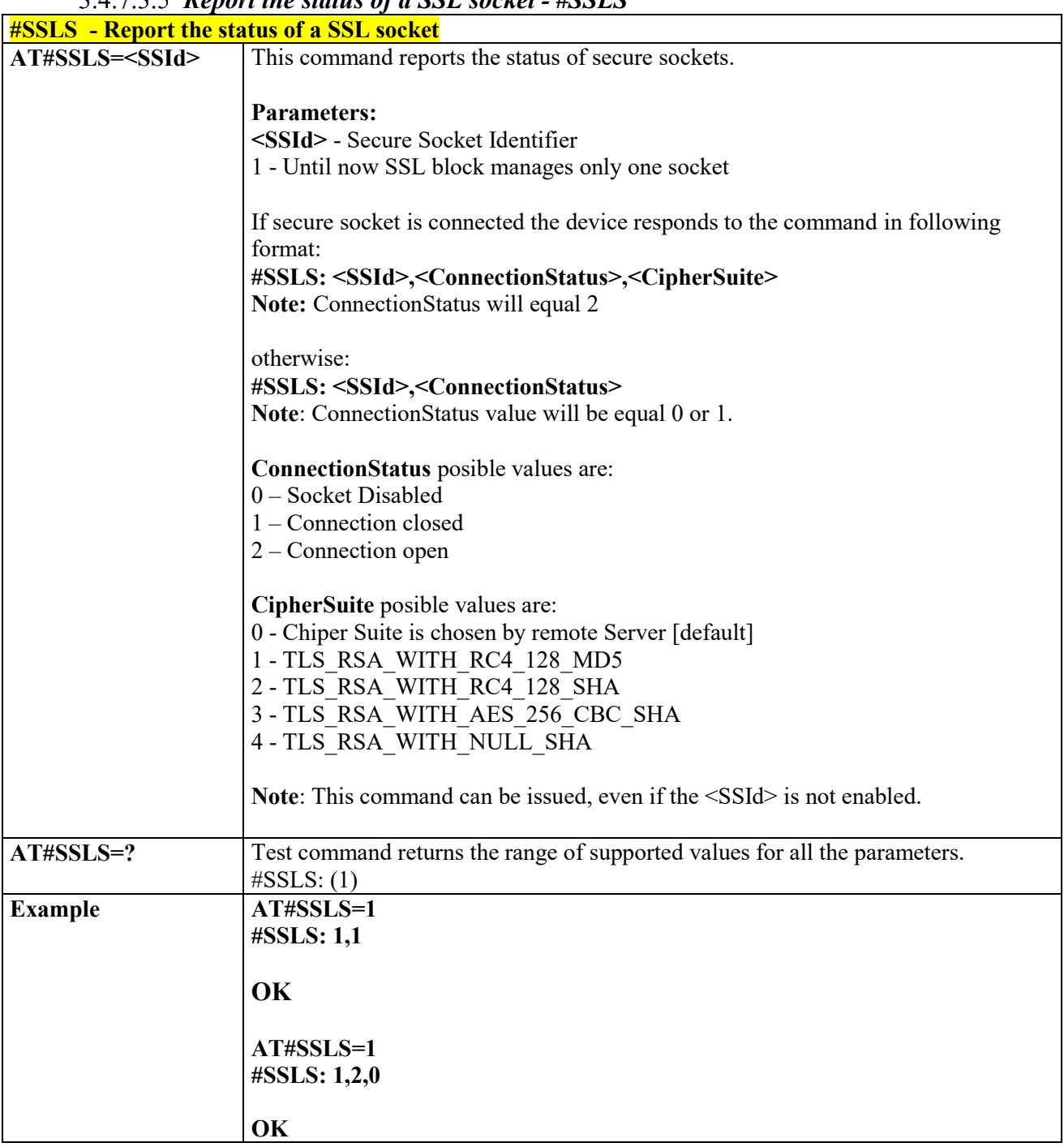

### *Report the status of a SSL socket - #SSLS*

 *Close a SSL socket - #SSLH*

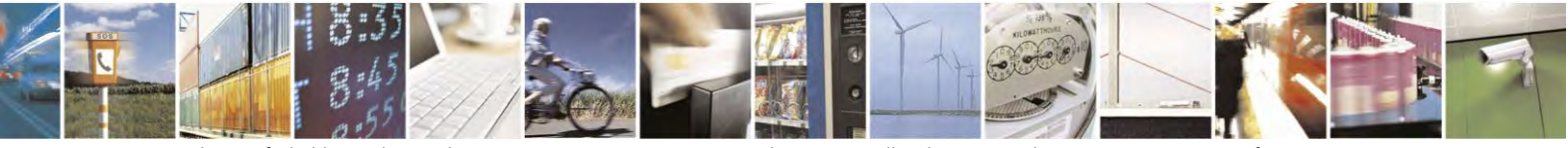

Reproduction forbidden without Telit Communications S.p.A. written authorization - All Rights Reserved page 338 of 495

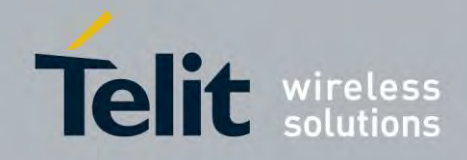

80407ST10116A Rev.14.1 – 2017-05-14

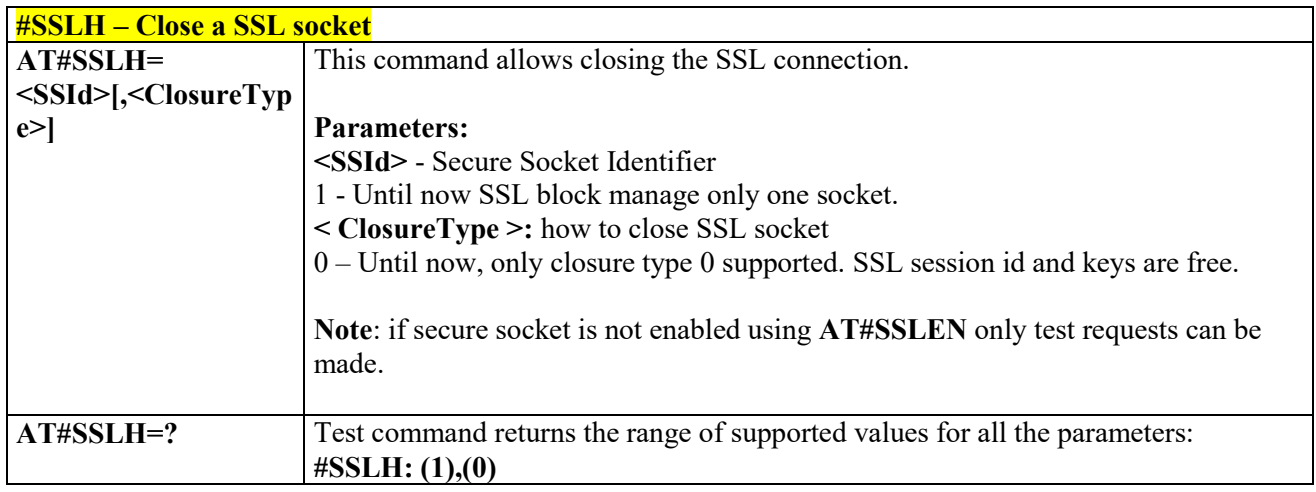

# *Restore a SSL socket after a +++ - #SSLO*

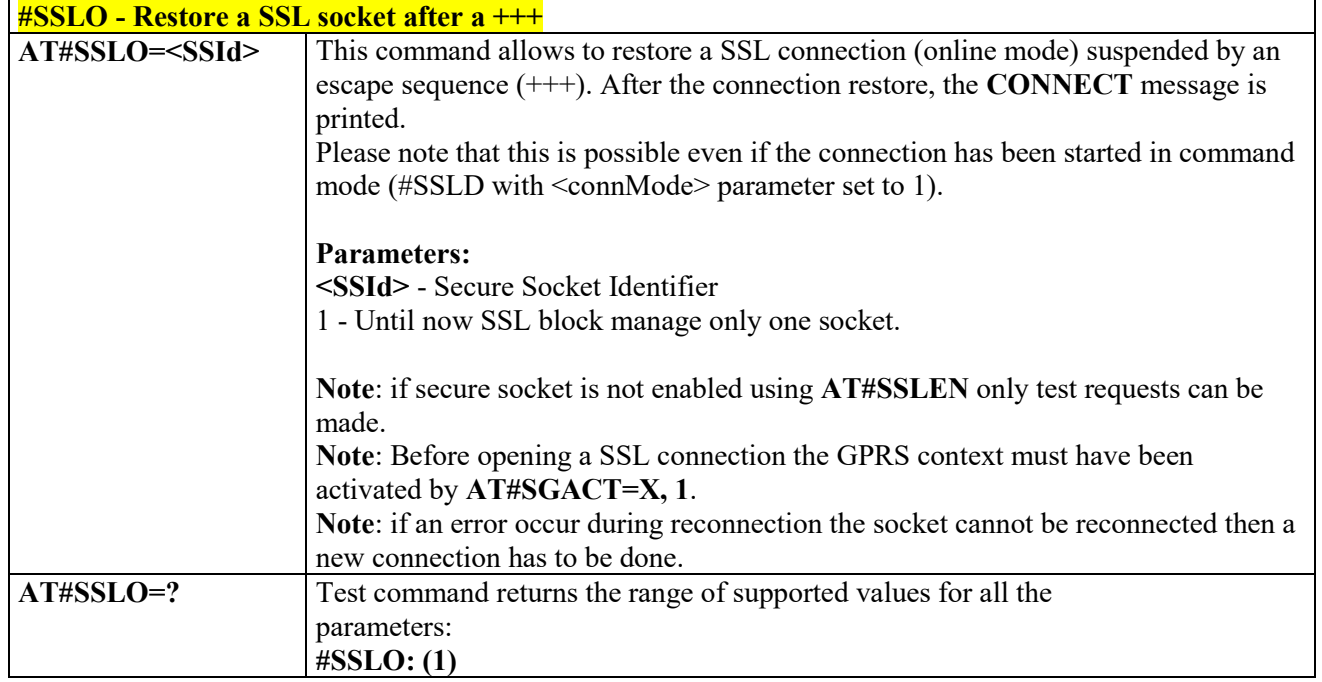

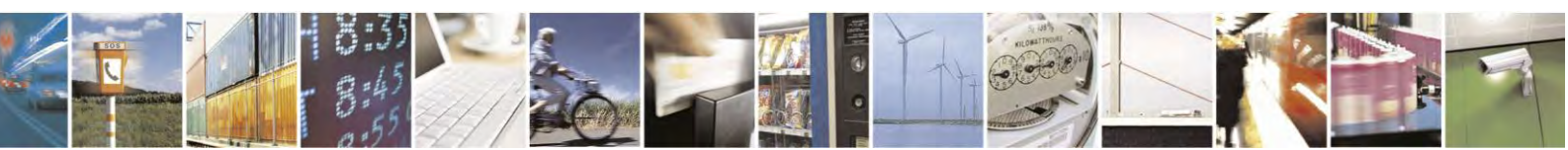

Reproduction forbidden without Telit Communications S.p.A. written authorization - All Rights Reserved page 339 of 495

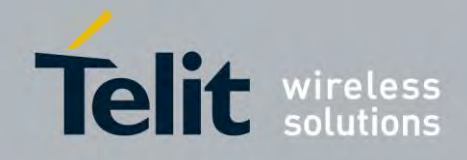

80407ST10116A Rev.14.1 – 2017-05-14

### *Configure general parameters of a SSL socket - #SSLCFG*

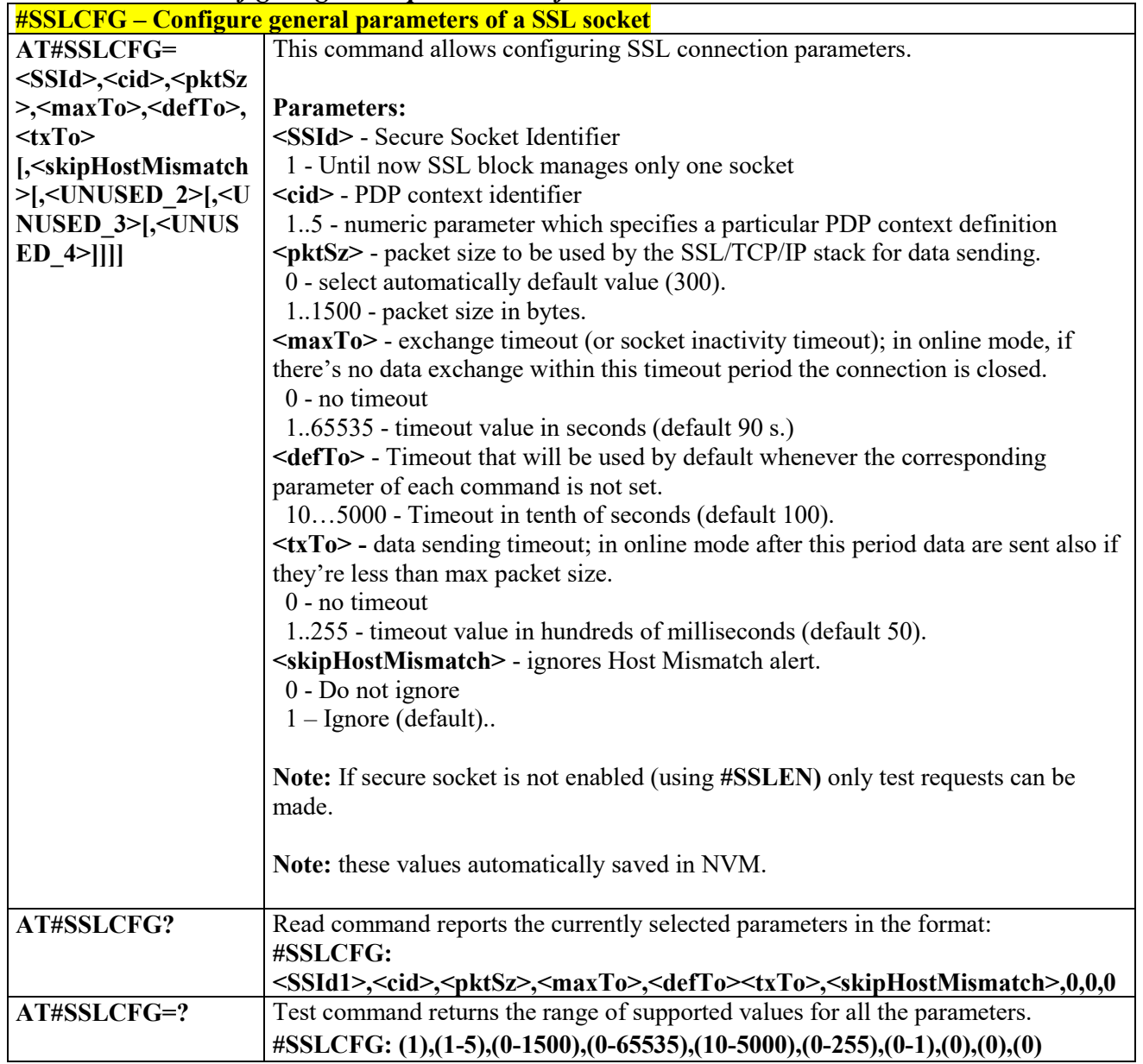

*Configure security parameters of a SSL socket – #SSLSECCFG*

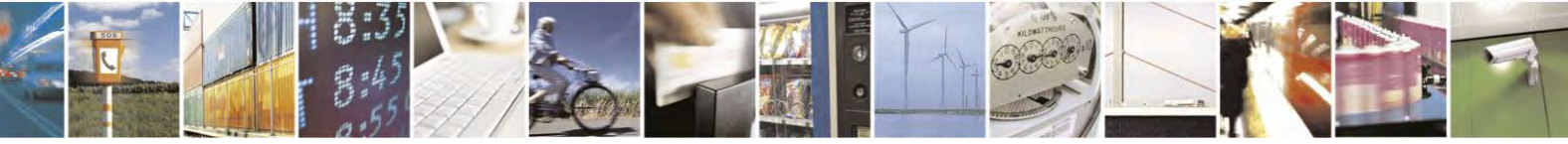

Reproduction forbidden without Telit Communications S.p.A. written authorization - All Rights Reserved page 340 of 495

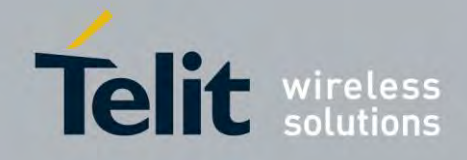

80407ST10116A Rev.14.1 – 2017-05-14

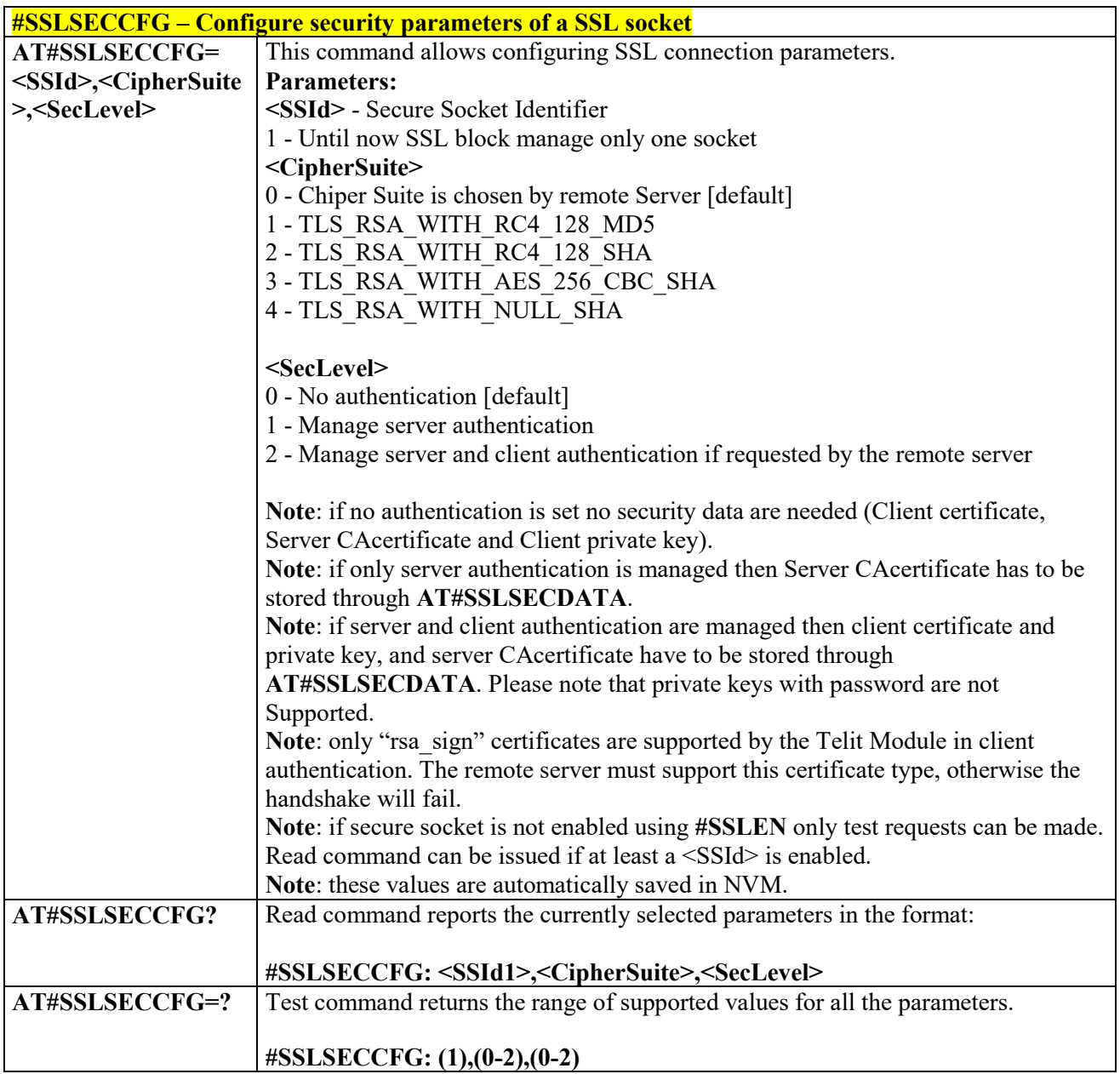

#### *Manage the security data - #SSLSECDATA* 3.4.7.3.10

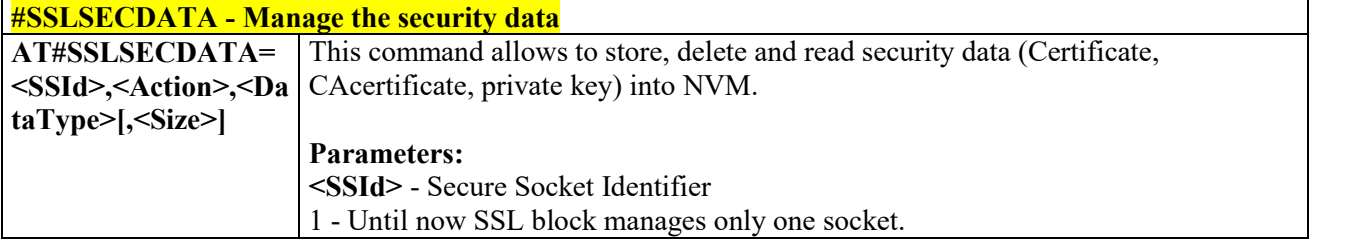

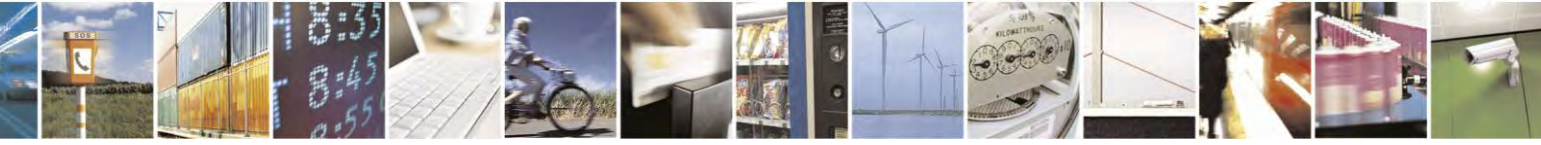

Reproduction forbidden without Telit Communications S.p.A. written authorization - All Rights Reserved page 341 of 495

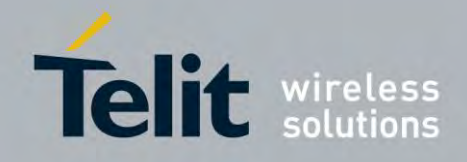

80407ST10116A Rev.14.1 – 2017-05-14

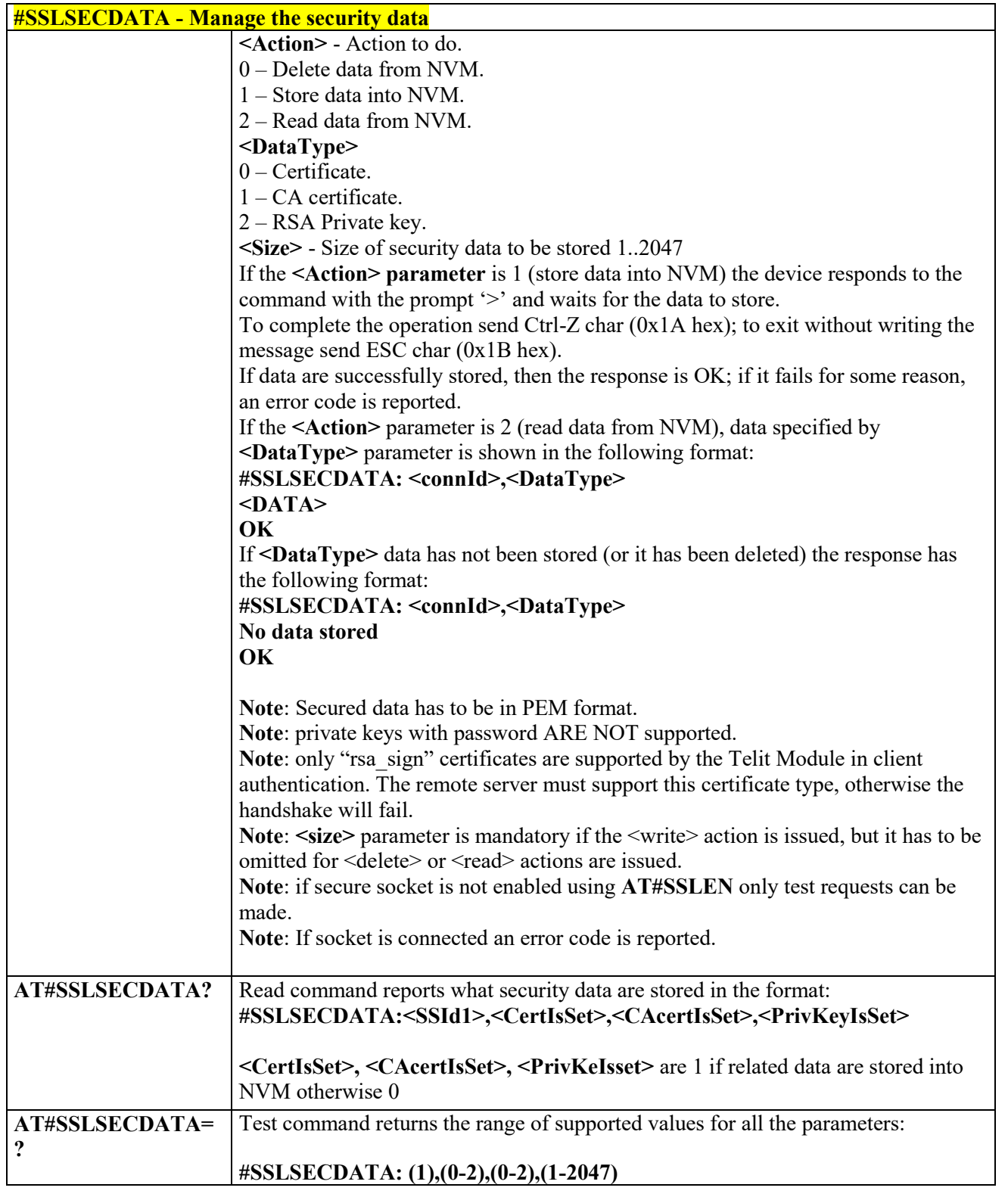

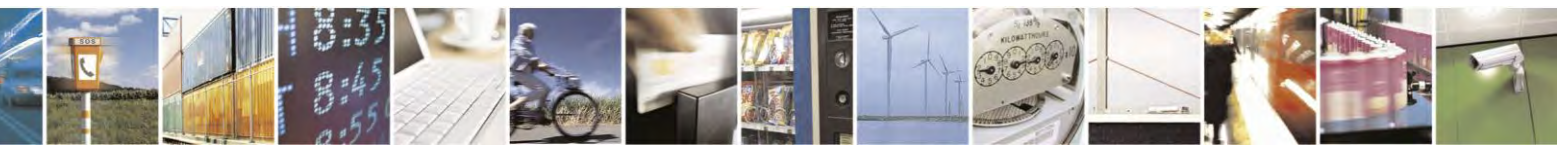

Reproduction forbidden without Telit Communications S.p.A. written authorization - All Rights Reserved page 342 of 495

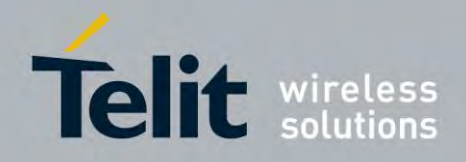

**AT Commands Reference Guide** 80407ST10116A Rev.14.1 – 2017-05-14

# **3.4.7.4 FTP AT Commands**

# *FTP Time – Out - #FTPTO*

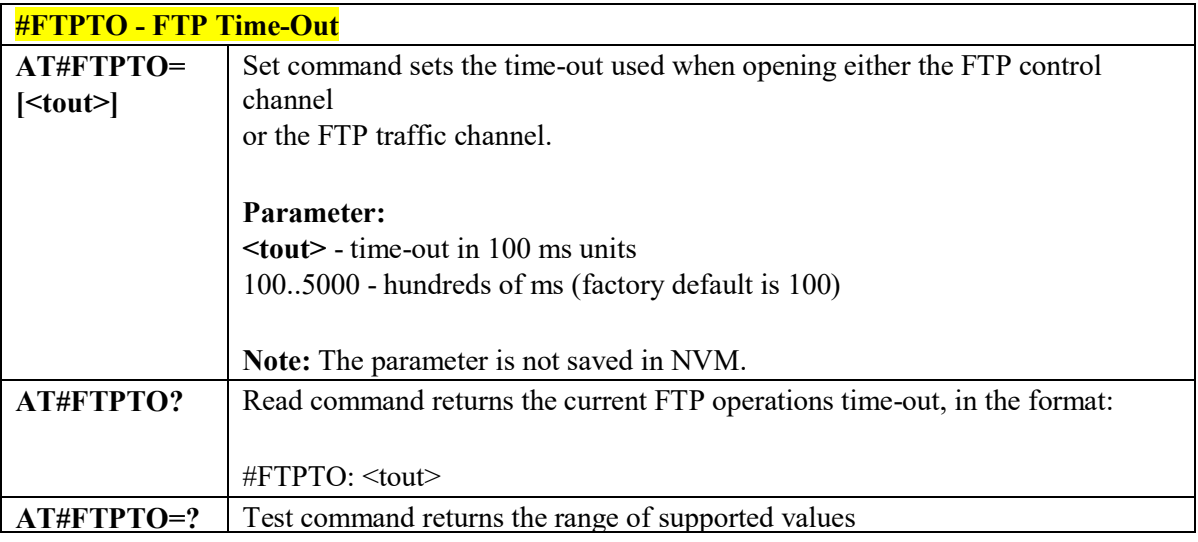

# *FTP Open - #FTPOPEN*

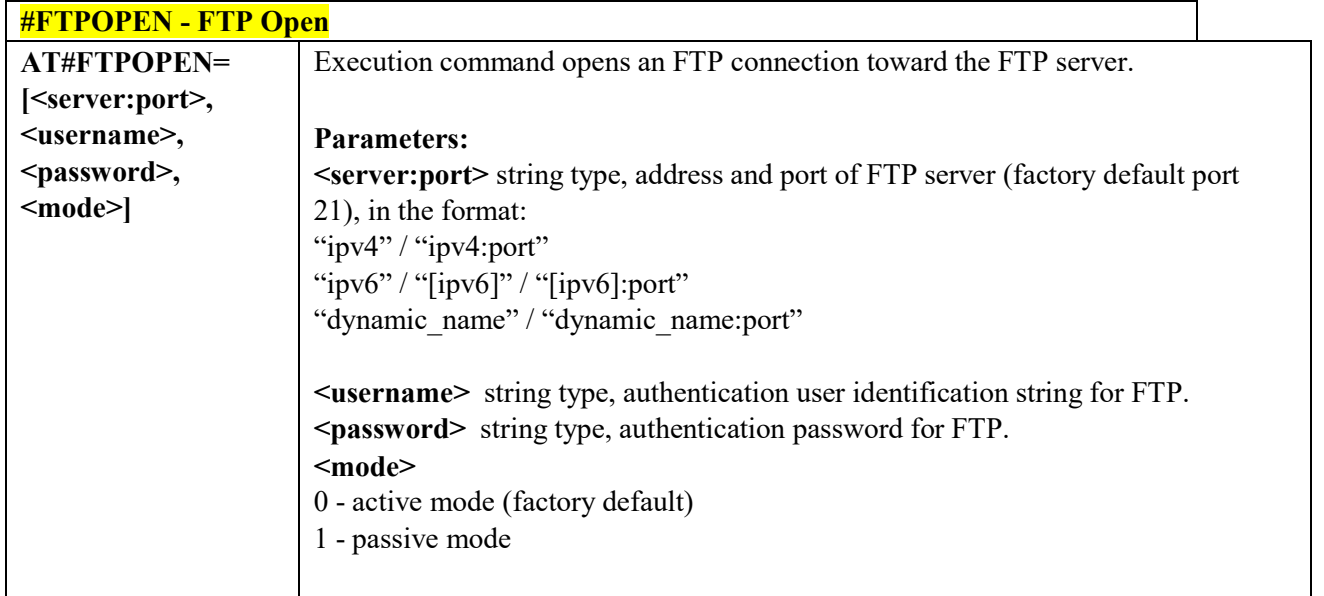

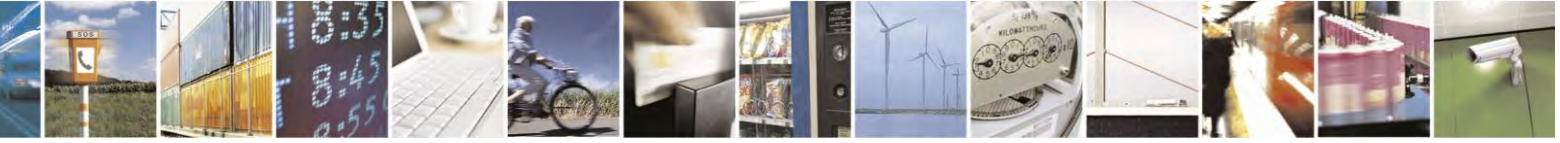

Reproduction forbidden without Telit Communications S.p.A. written authorization - All Rights Reserved page 343 of 495

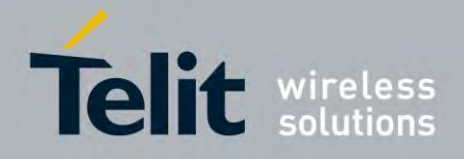

80407ST10116A Rev.14.1 – 2017-05-14

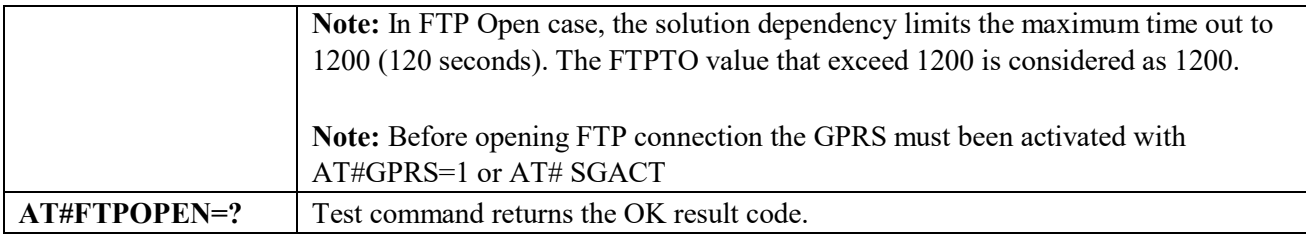

## *FTP Close - # FTPCLOSE*

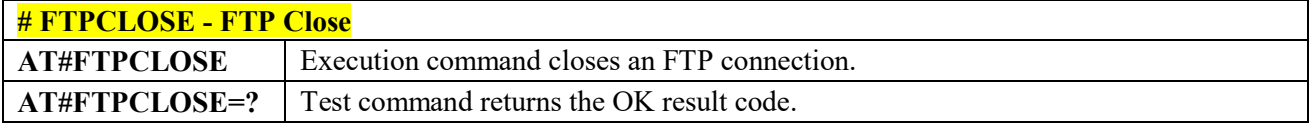

# *FTP Config - #FTPCFG*

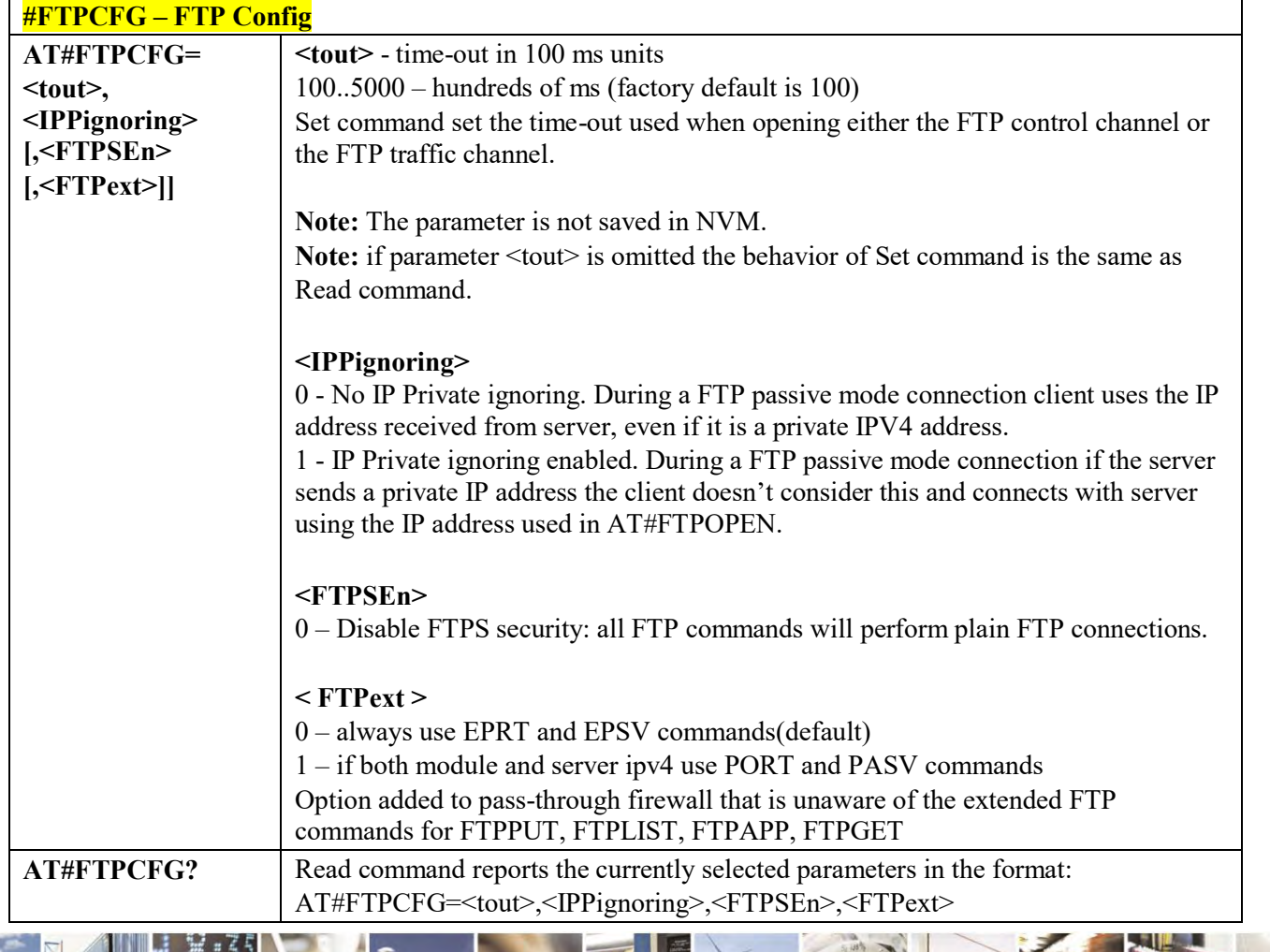

Reproduction forbidden without Telit Communications S.p.A. written authorization - All Rights Reserved page 344 of 495

A

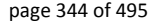

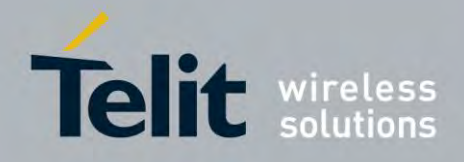

80407ST10116A Rev.14.1 – 2017-05-14

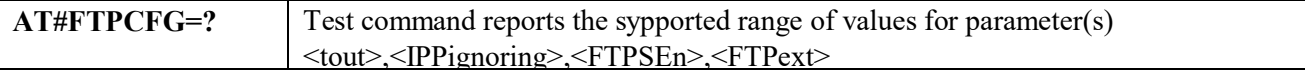

# *FTP Put - #FTPPUT*

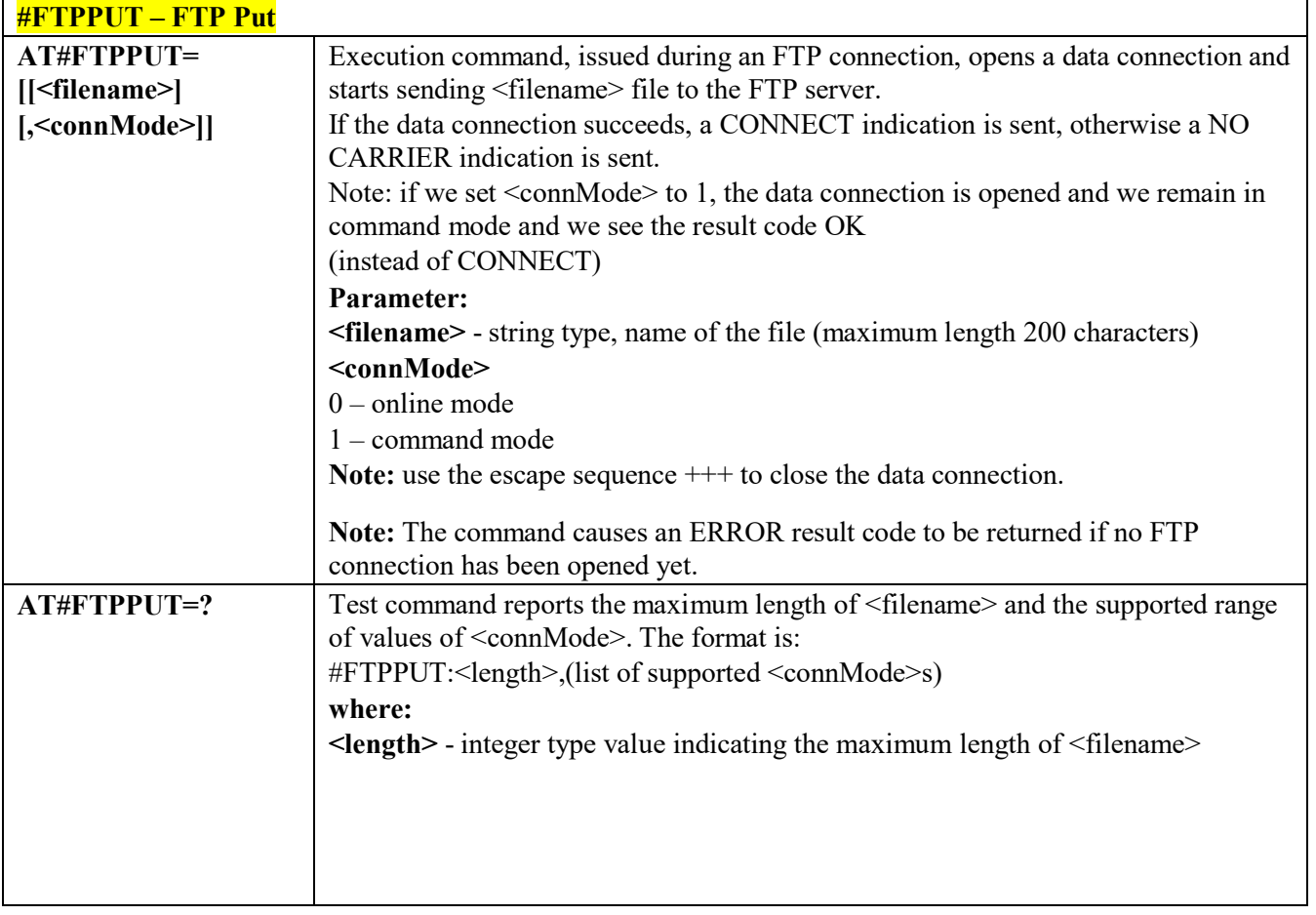

# *FTP Get - #FTPGET*

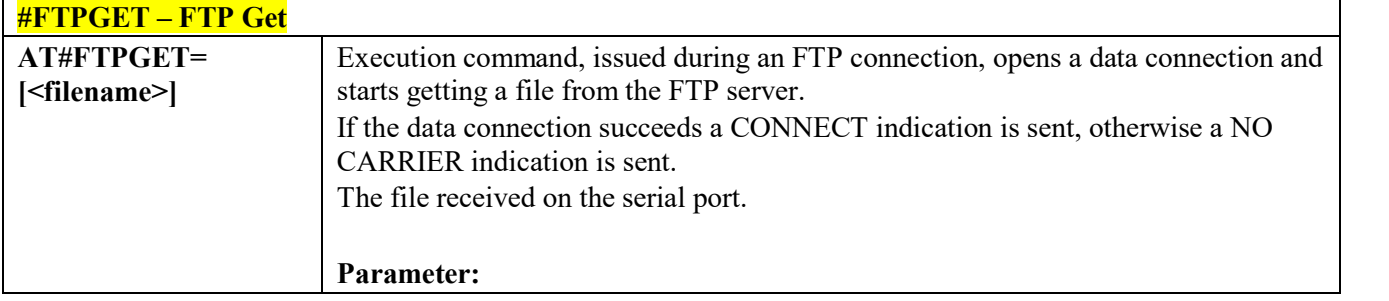

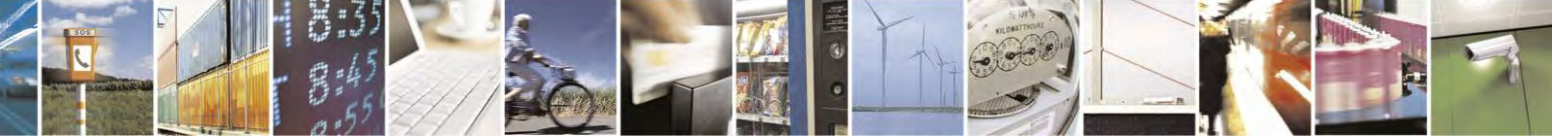

Reproduction forbidden without Telit Communications S.p.A. written authorization - All Rights Reserved page 345 of 495

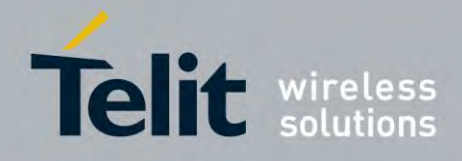

80407ST10116A Rev.14.1 – 2017-05-14

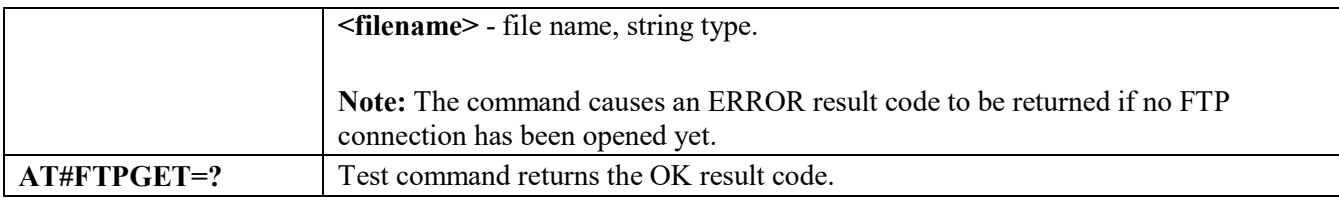

### *FTP Get in command mode - #FTPGETPKT*

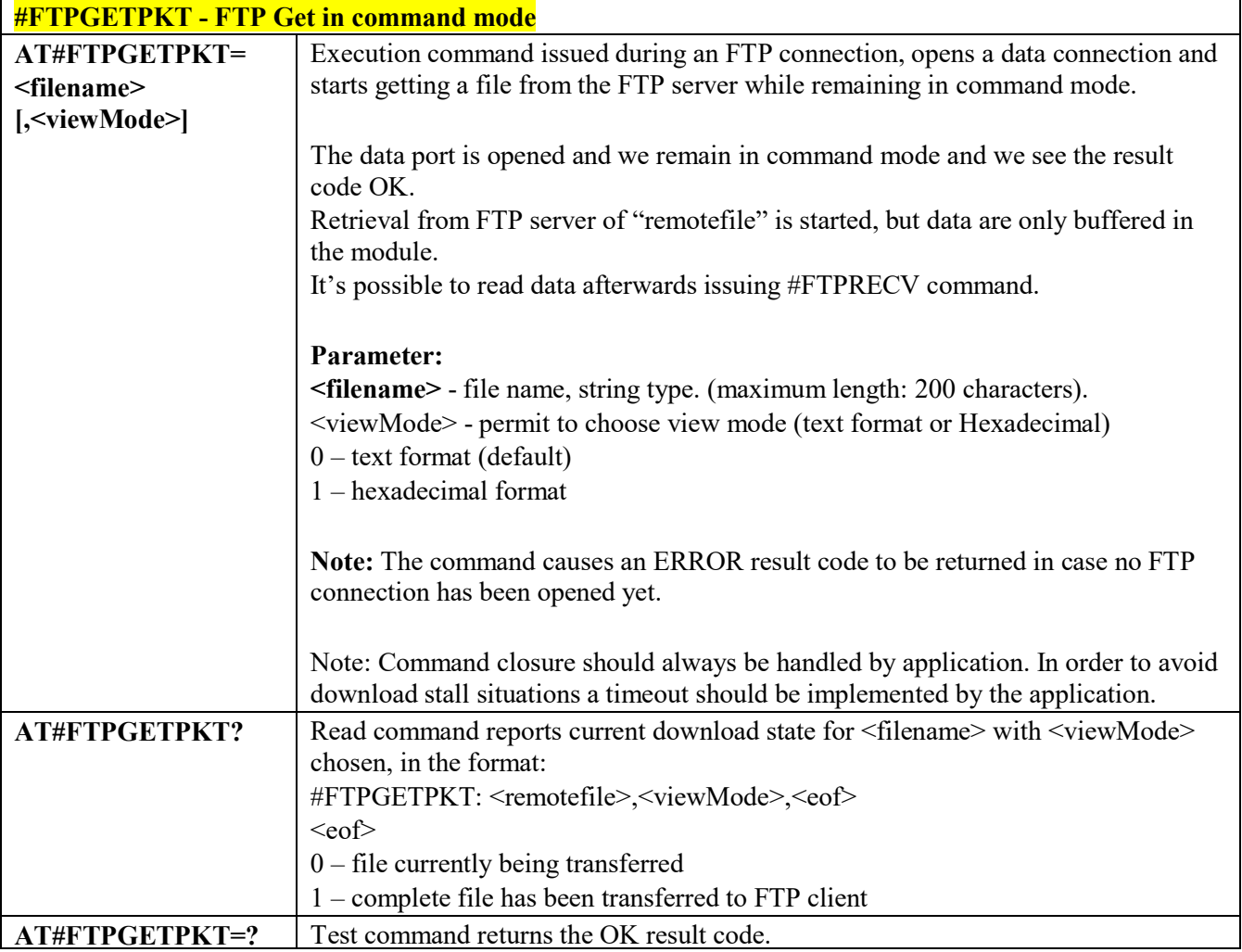

# *FTP Type - #FTPTYPE*

ŗ,

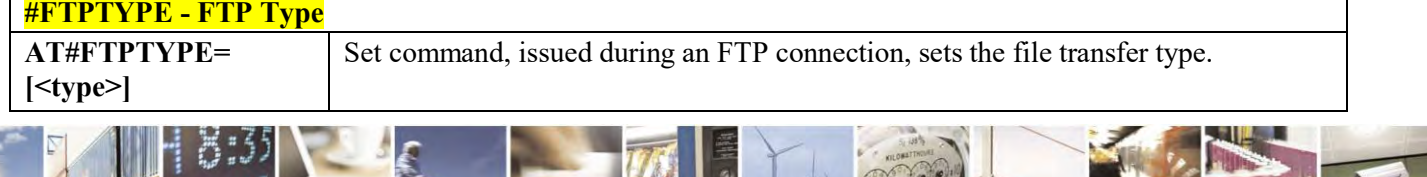

Reproduction forbidden without Telit Communications S.p.A. written authorization - All Rights Reserved page 346 of 495

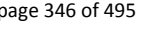

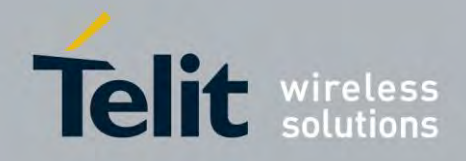

80407ST10116A Rev.14.1 – 2017-05-14

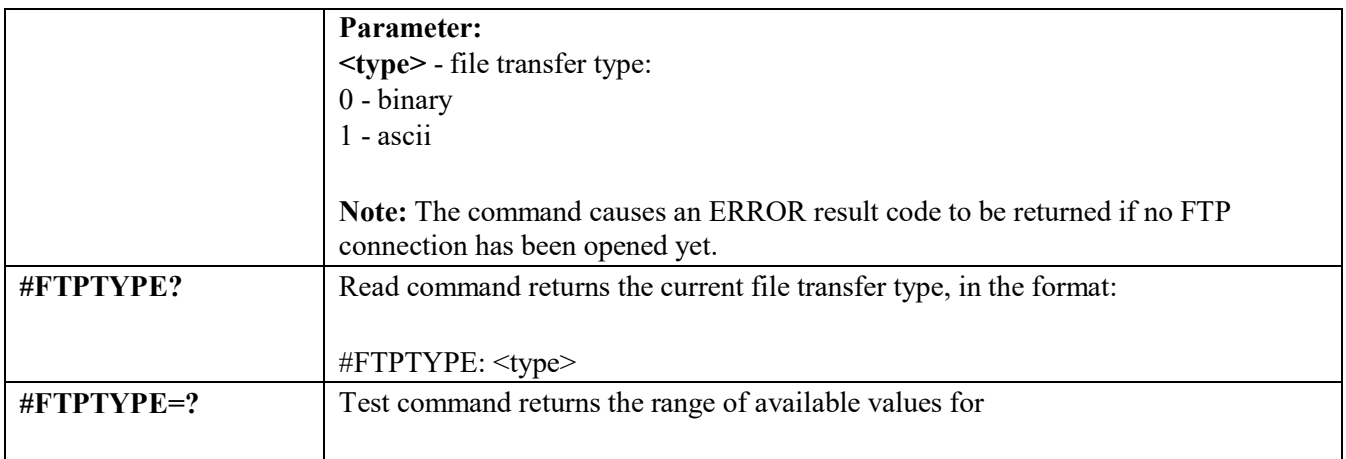

# *FTP Delete - #FTPDELE*

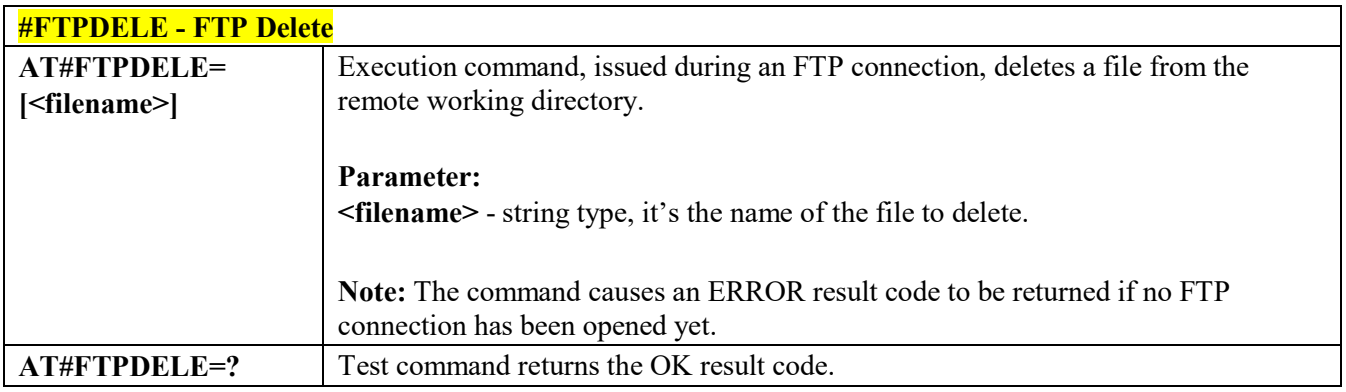

## *FTP Print Working Directory - #FTPPWD*

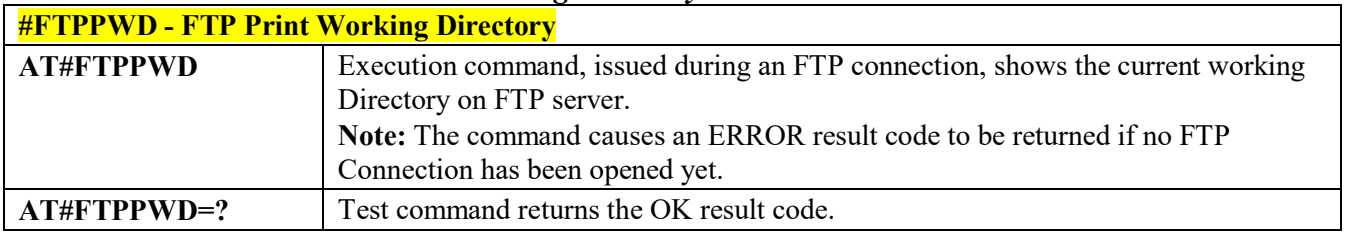

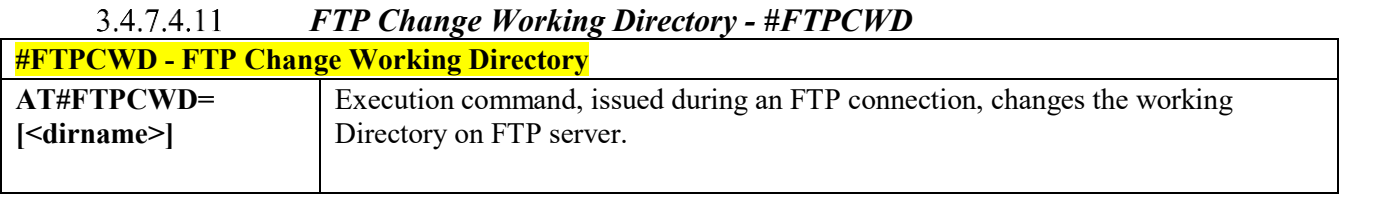

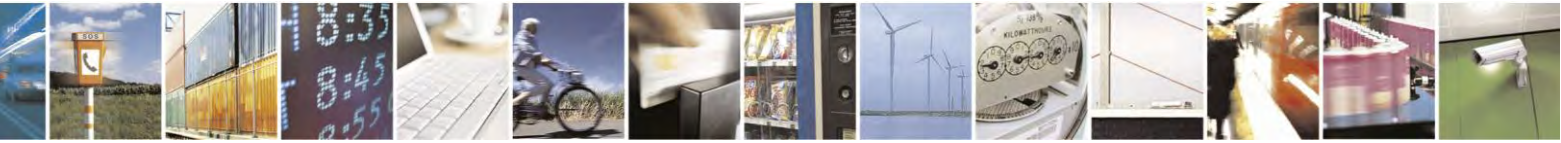

Reproduction forbidden without Telit Communications S.p.A. written authorization - All Rights Reserved page 347 of 495

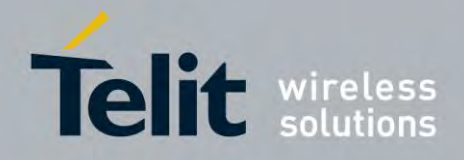

80407ST10116A Rev.14.1 – 2017-05-14

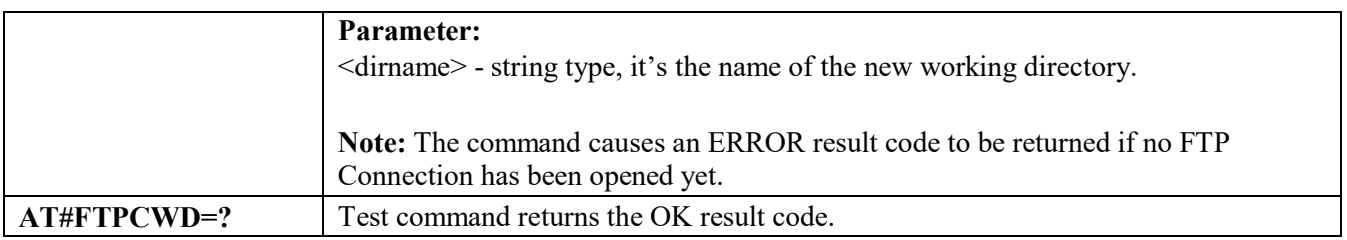

# *FTP List - #FTPLIST*

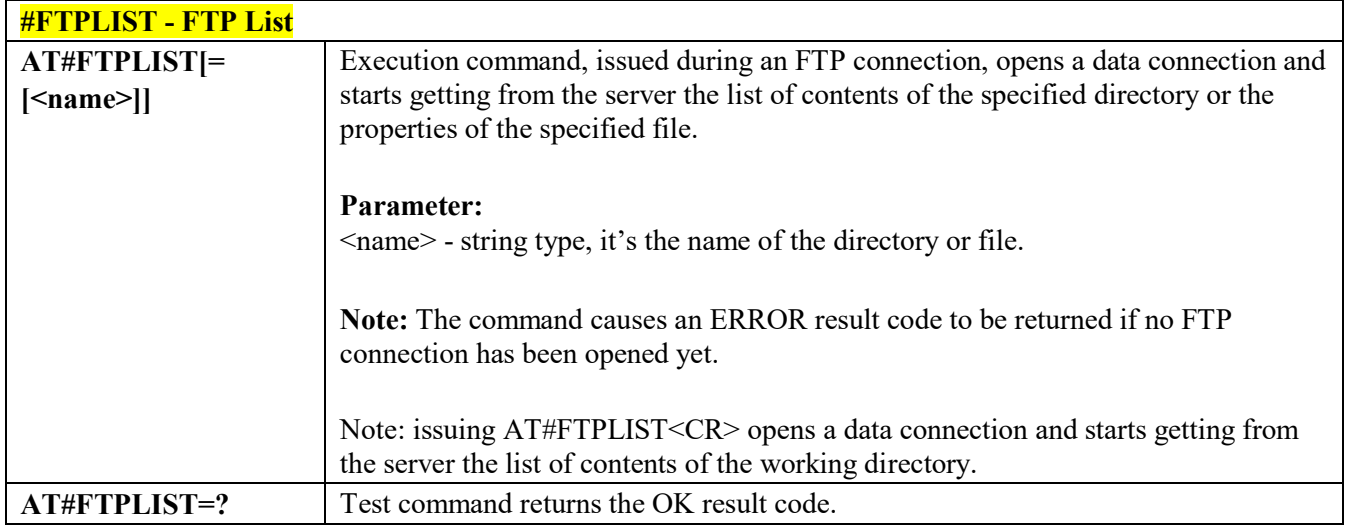

#### 3.4.7.4.13  *Get file size from FTP - #FTPFSIZE*

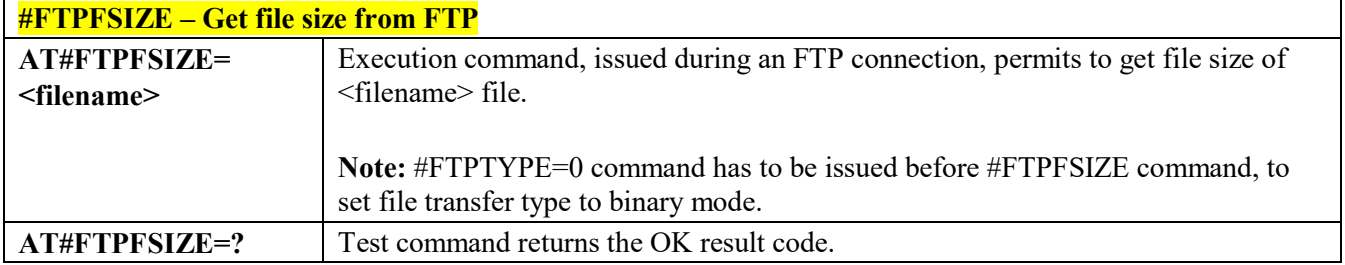

#### 3.4.7.4.14  *FTP Append - #FTPAPP*

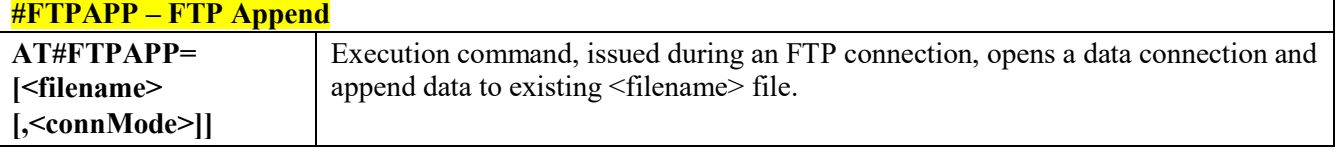

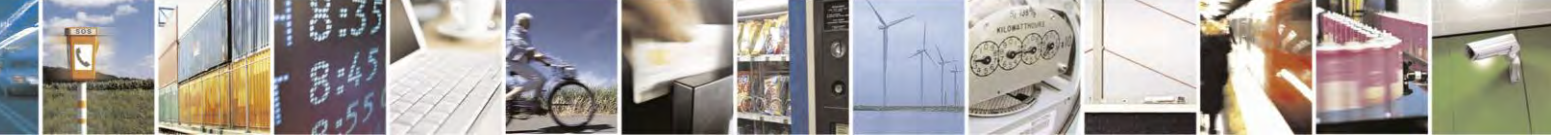

Reproduction forbidden without Telit Communications S.p.A. written authorization - All Rights Reserved page 348 of 495

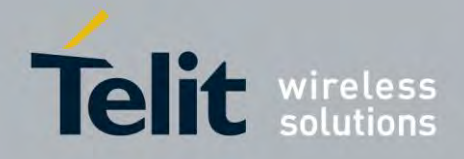

80407ST10116A Rev.14.1 – 2017-05-14

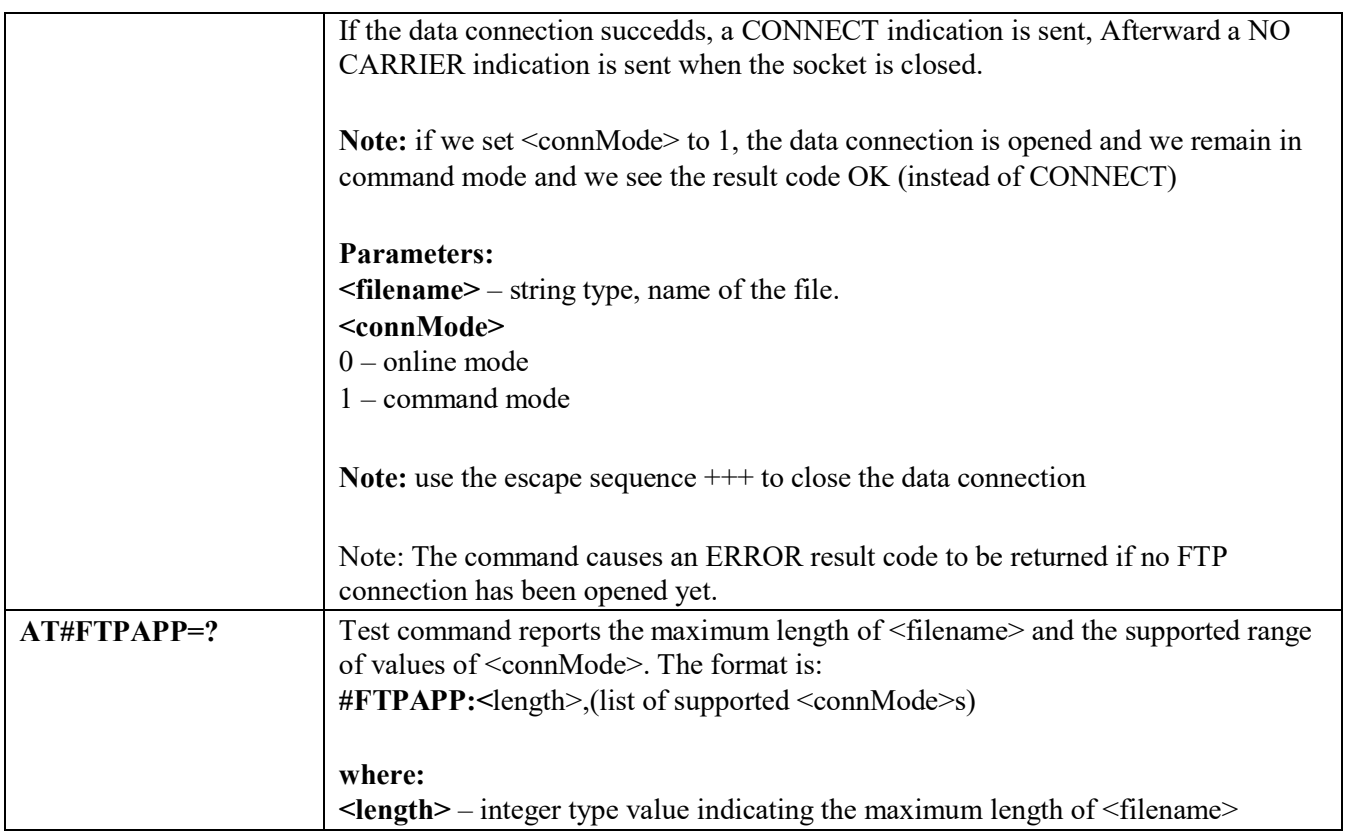

#### *Set restart position for FTP GET - #FTPREST*  3.4.7.4.15

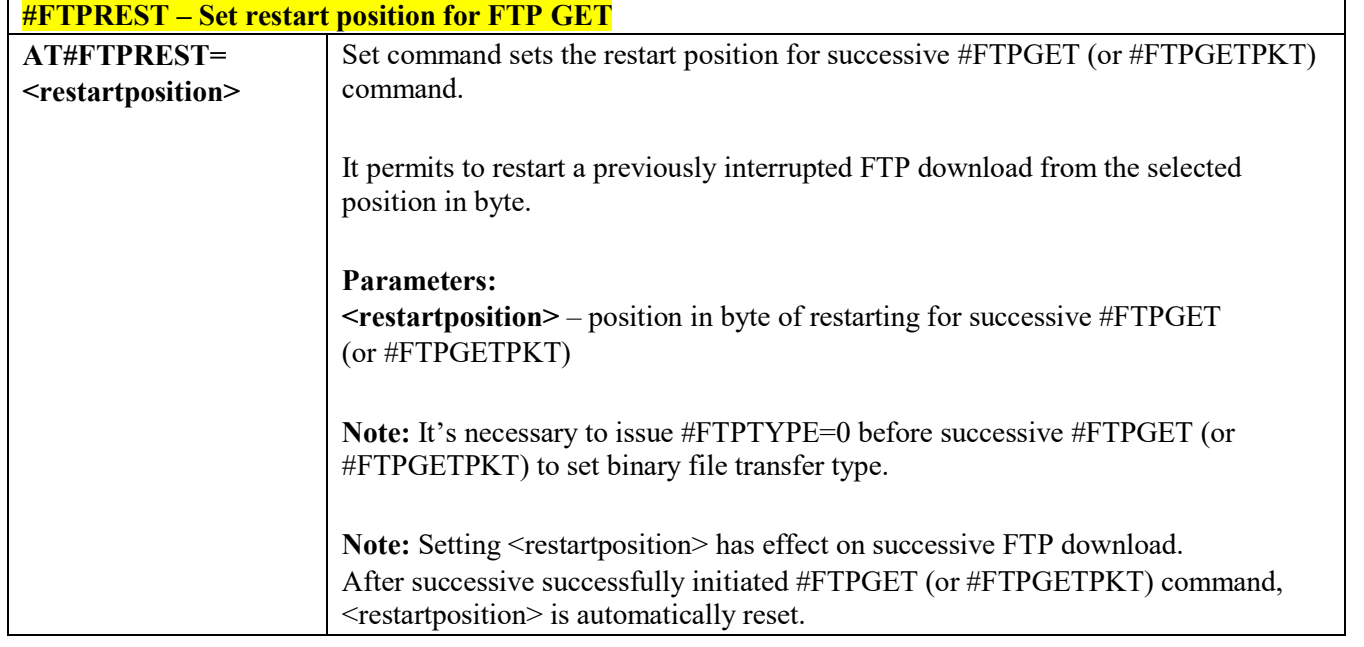

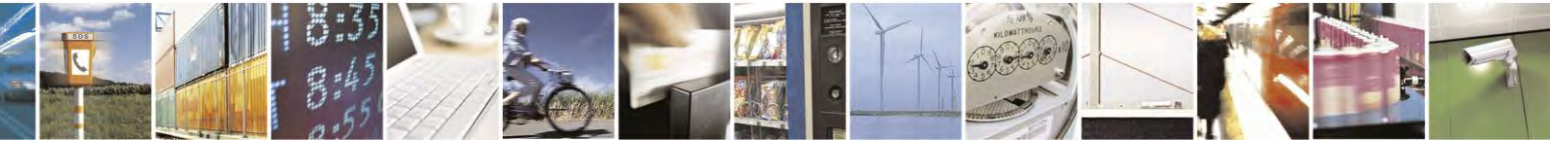

Reproduction forbidden without Telit Communications S.p.A. written authorization - All Rights Reserved page 349 of 495

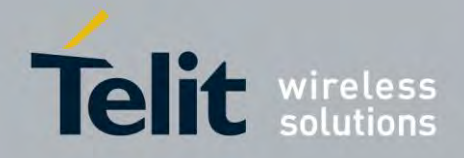

80407ST10116A Rev.14.1 – 2017-05-14

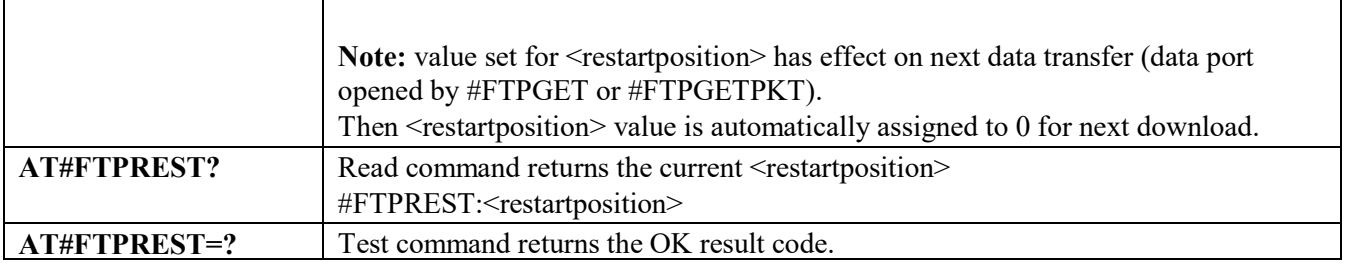

#### 3.4.7.4.16  *Receive Data In Command Mode - #FTPRECV*

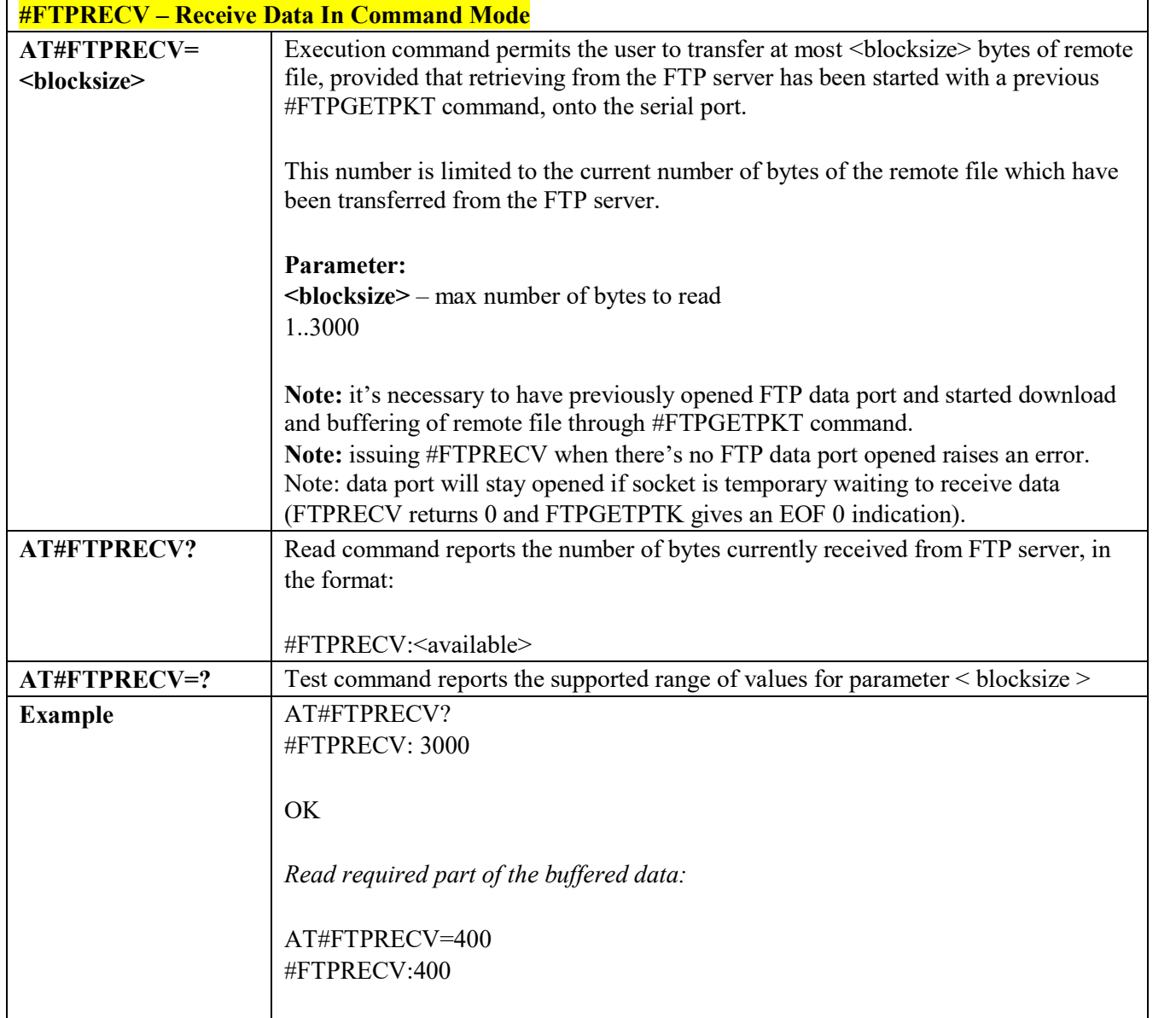

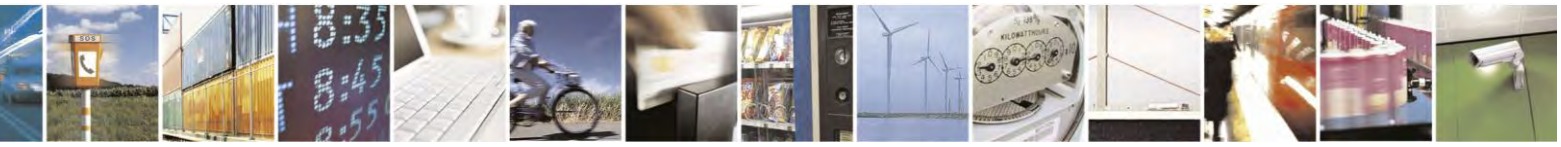

Reproduction forbidden without Telit Communications S.p.A. written authorization - All Rights Reserved page 350 of 495

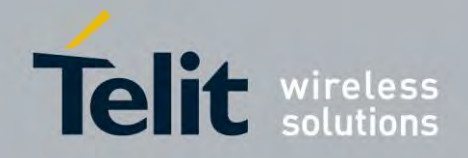

80407ST10116A Rev.14.1 – 2017-05-14

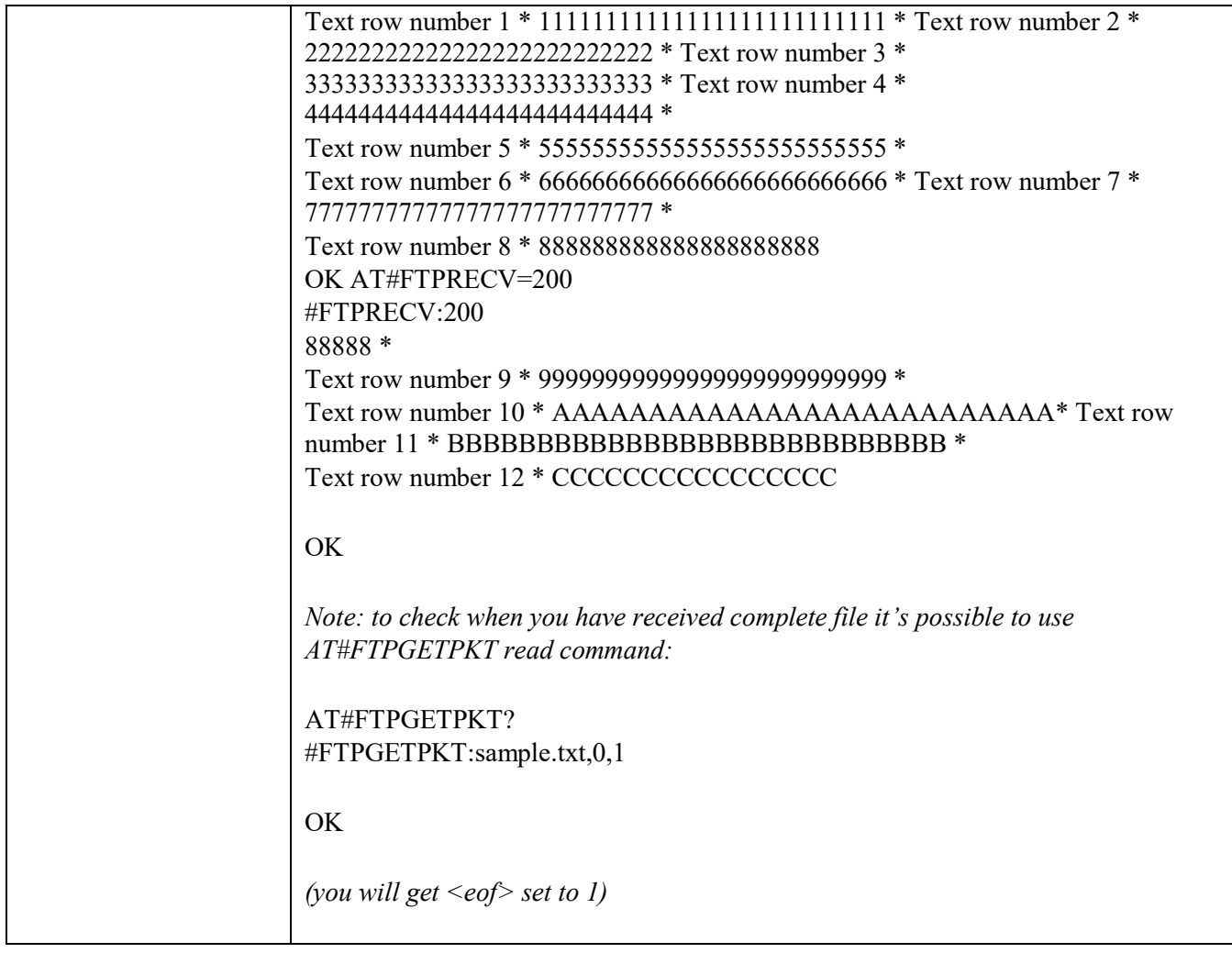

# *FTP Append Extended - #FTPAPPEXT*

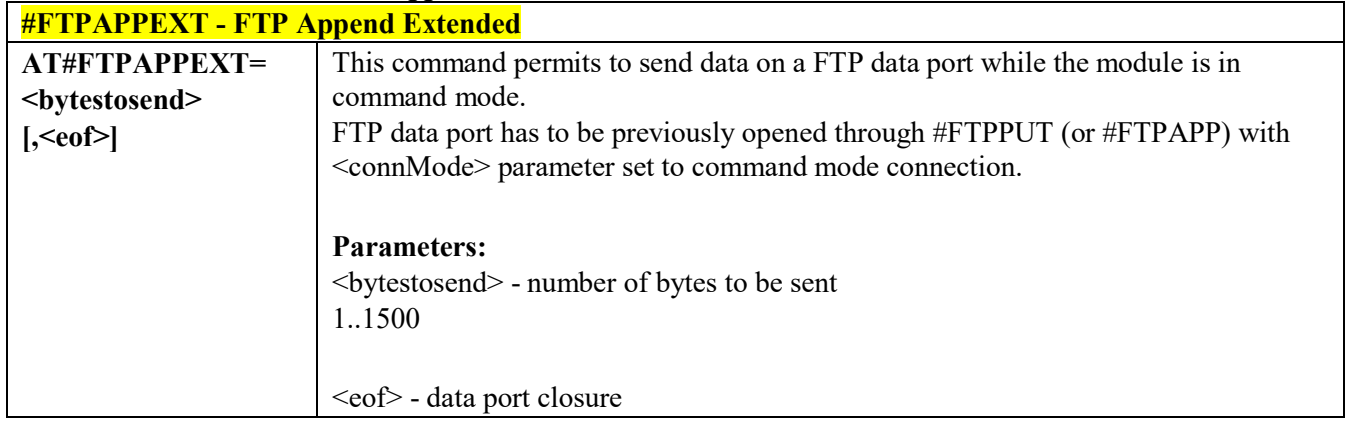

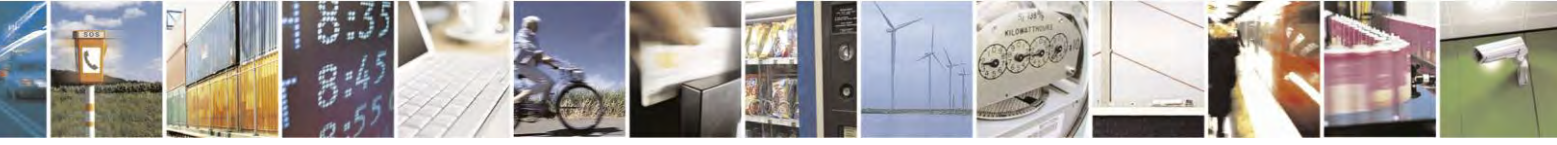

Reproduction forbidden without Telit Communications S.p.A. written authorization - All Rights Reserved page 351 of 495

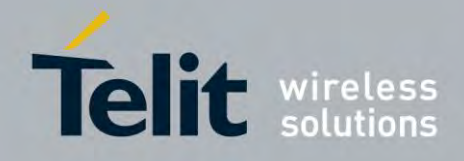

80407ST10116A Rev.14.1 – 2017-05-14

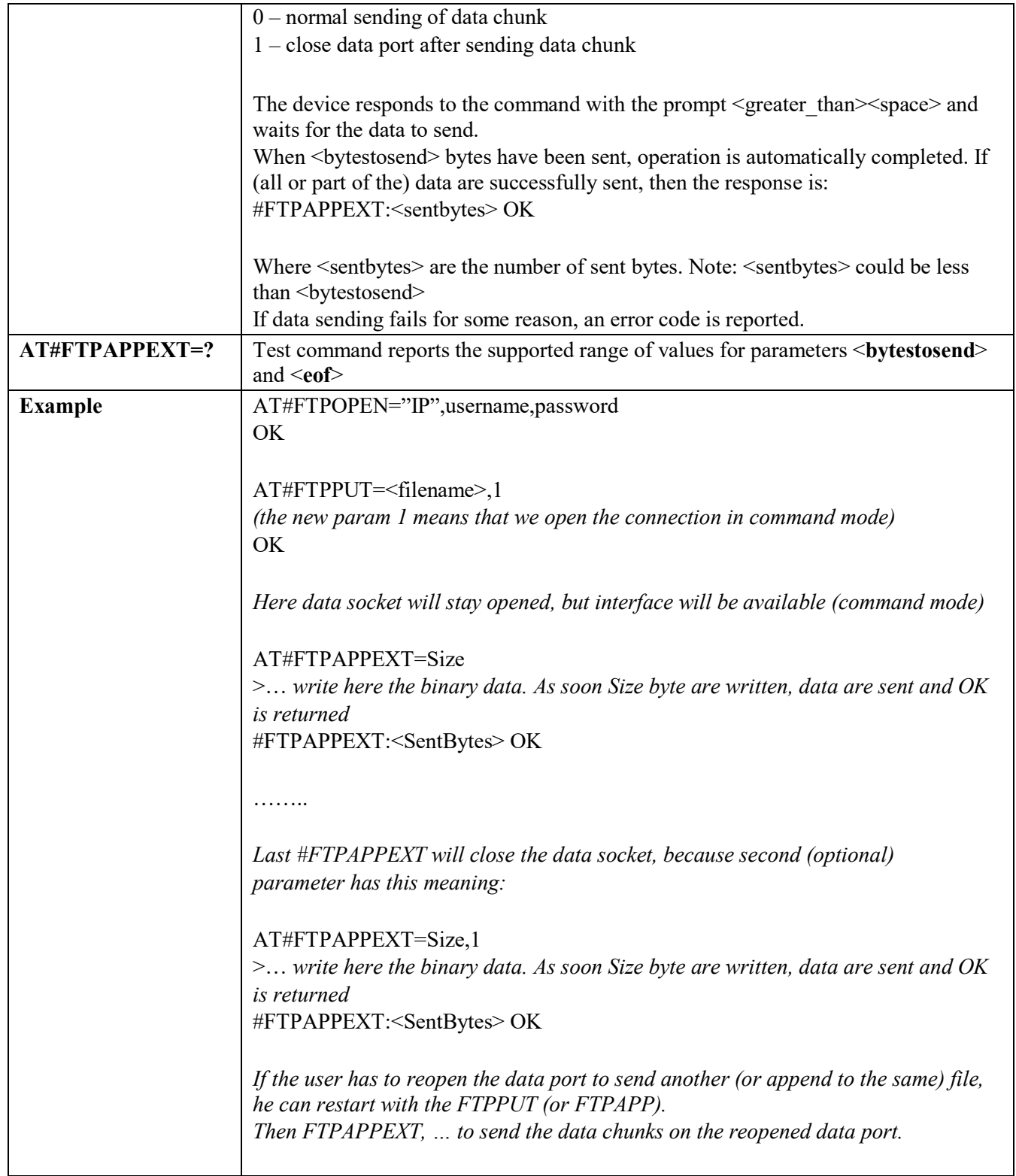

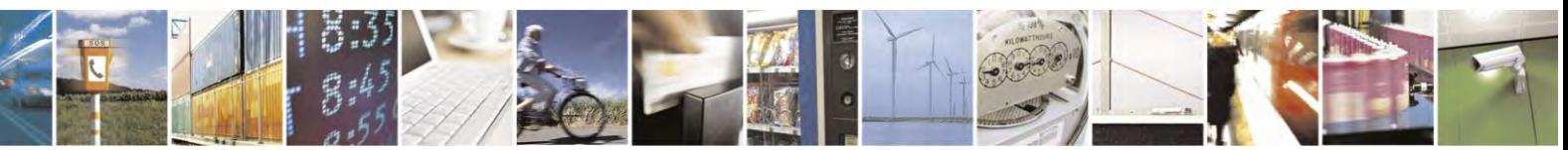

Reproduction forbidden without Telit Communications S.p.A. written authorization - All Rights Reserved page 352 of 495

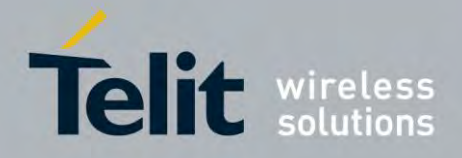

80407ST10116A Rev.14.1 – 2017-05-14

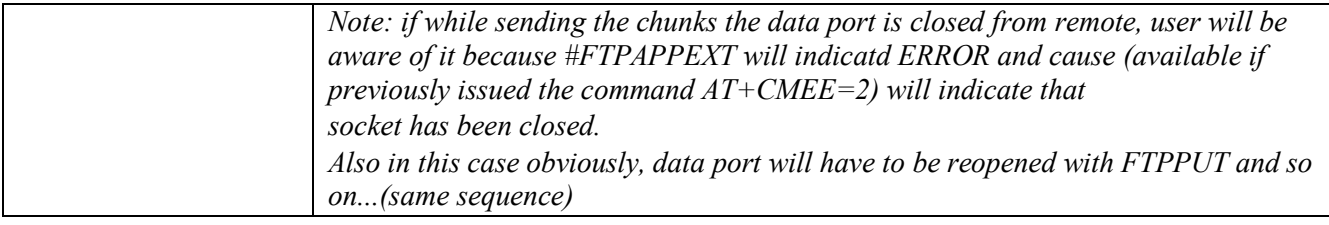

# *FTP Read Message - #FTPMSG*

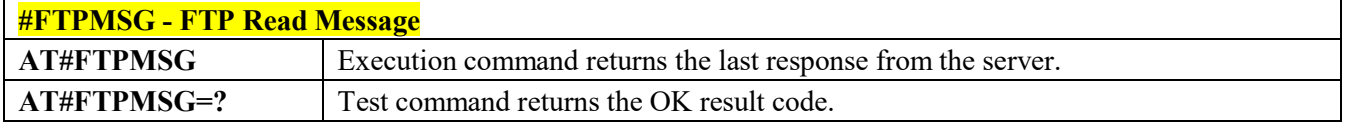

# 3.4.7.5 AT Commands

<span id="page-352-0"></span>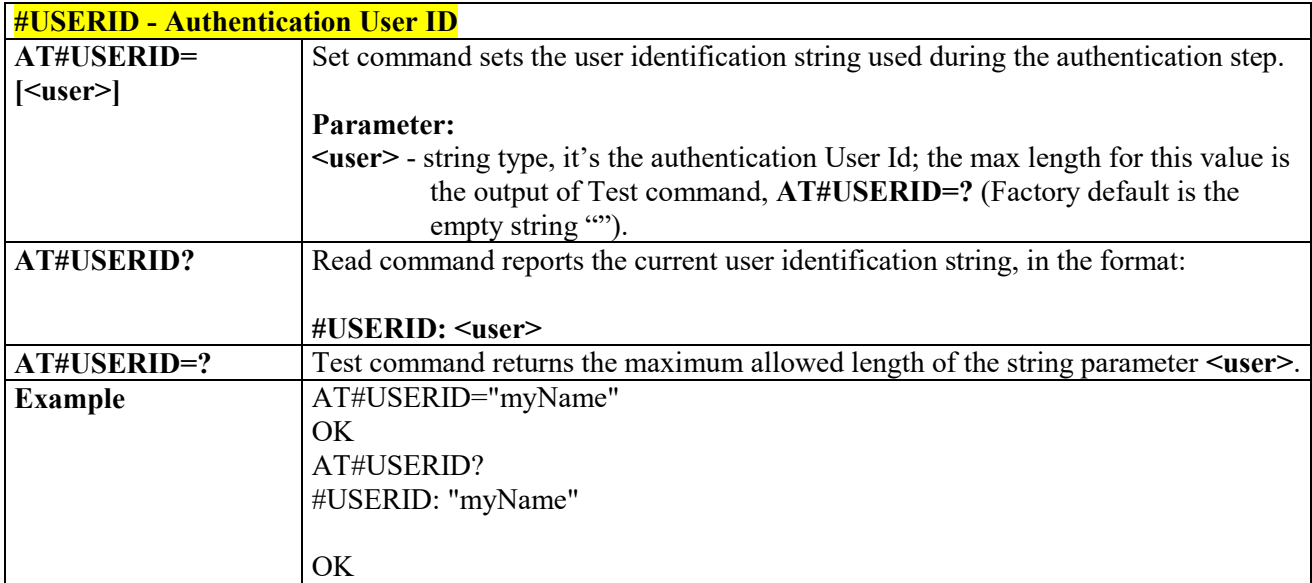

### *Authentication User ID - #USERID*

## *Authentication Password - #PASSW*

<span id="page-352-1"></span>**#PASSW - Authentication Password** Set command sets the user password string used during the authentication step.

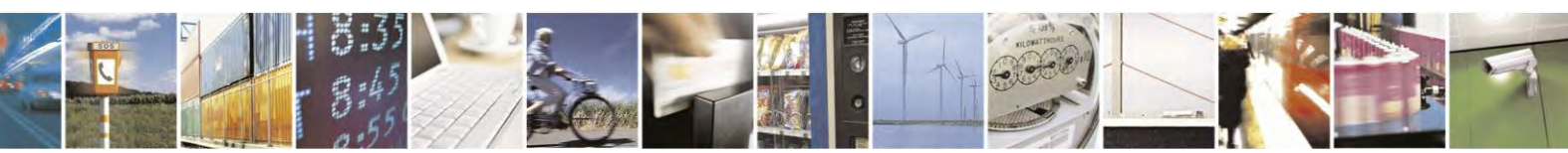

Reproduction forbidden without Telit Communications S.p.A. written authorization - All Rights Reserved page 353 of 495

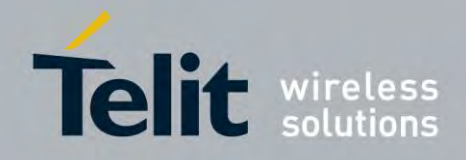

80407ST10116A Rev.14.1 – 2017-05-14

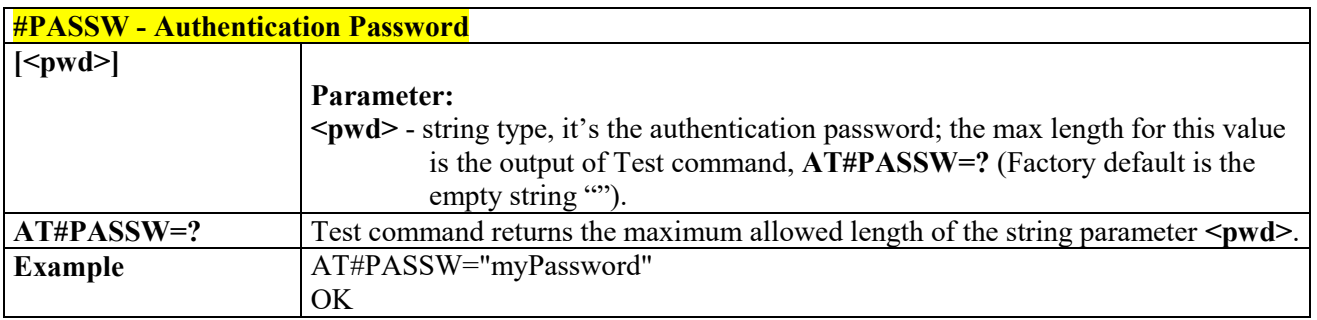

# *Packet Size - #PKTSZ*

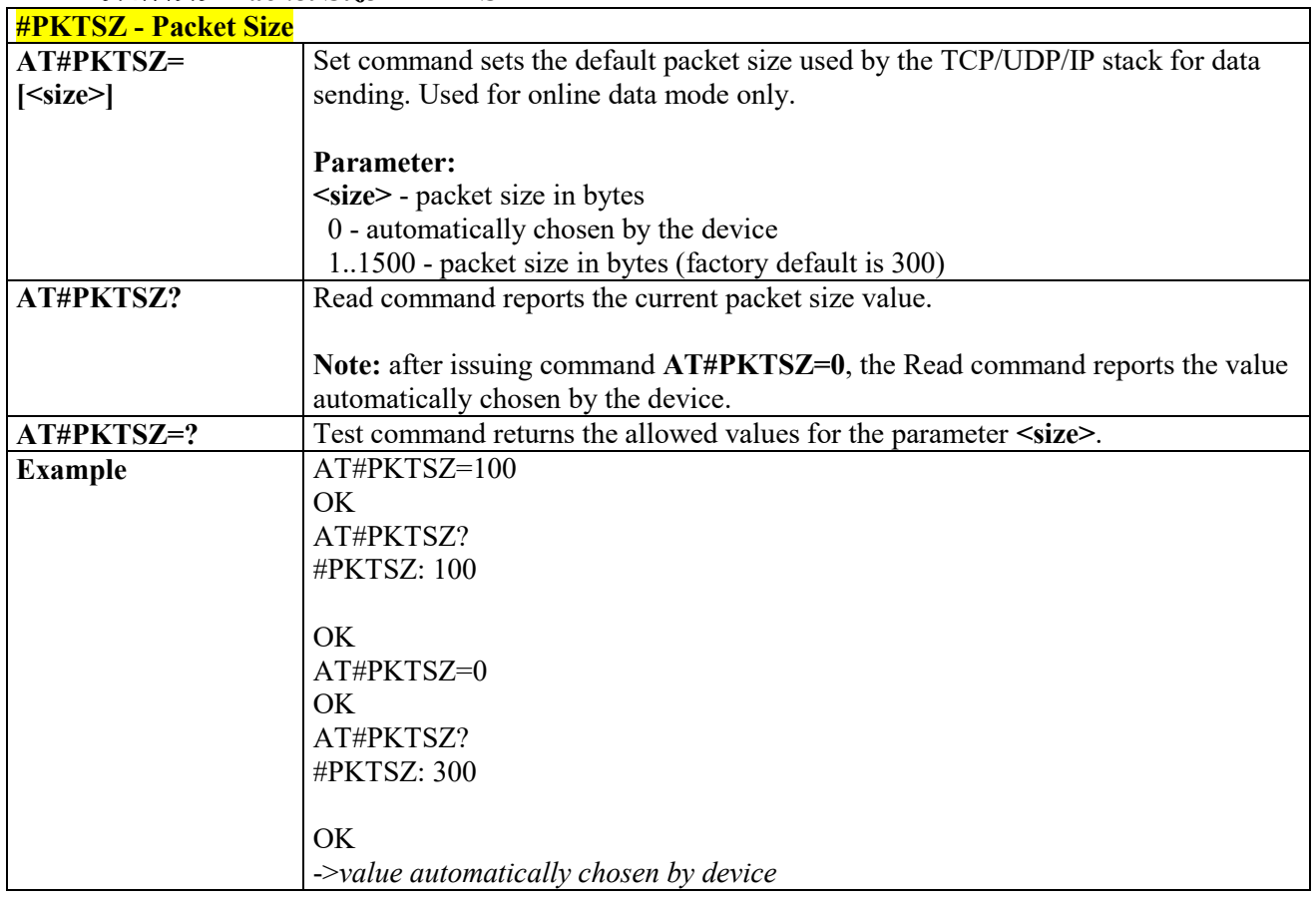

# *Data Sending Time-Out - #DSTO*

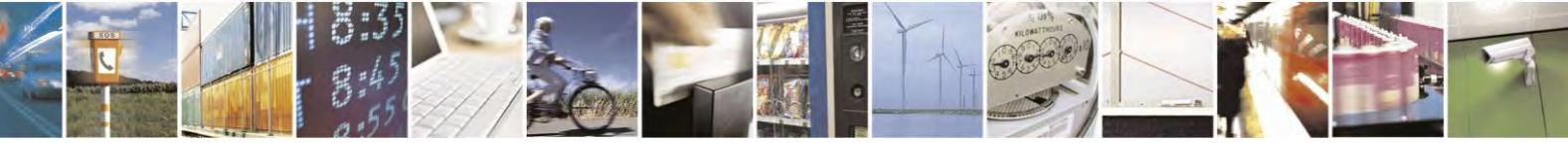

Reproduction forbidden without Telit Communications S.p.A. written authorization - All Rights Reserved page 354 of 495

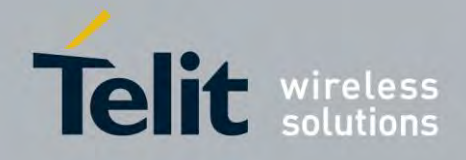

80407ST10116A Rev.14.1 – 2017-05-14

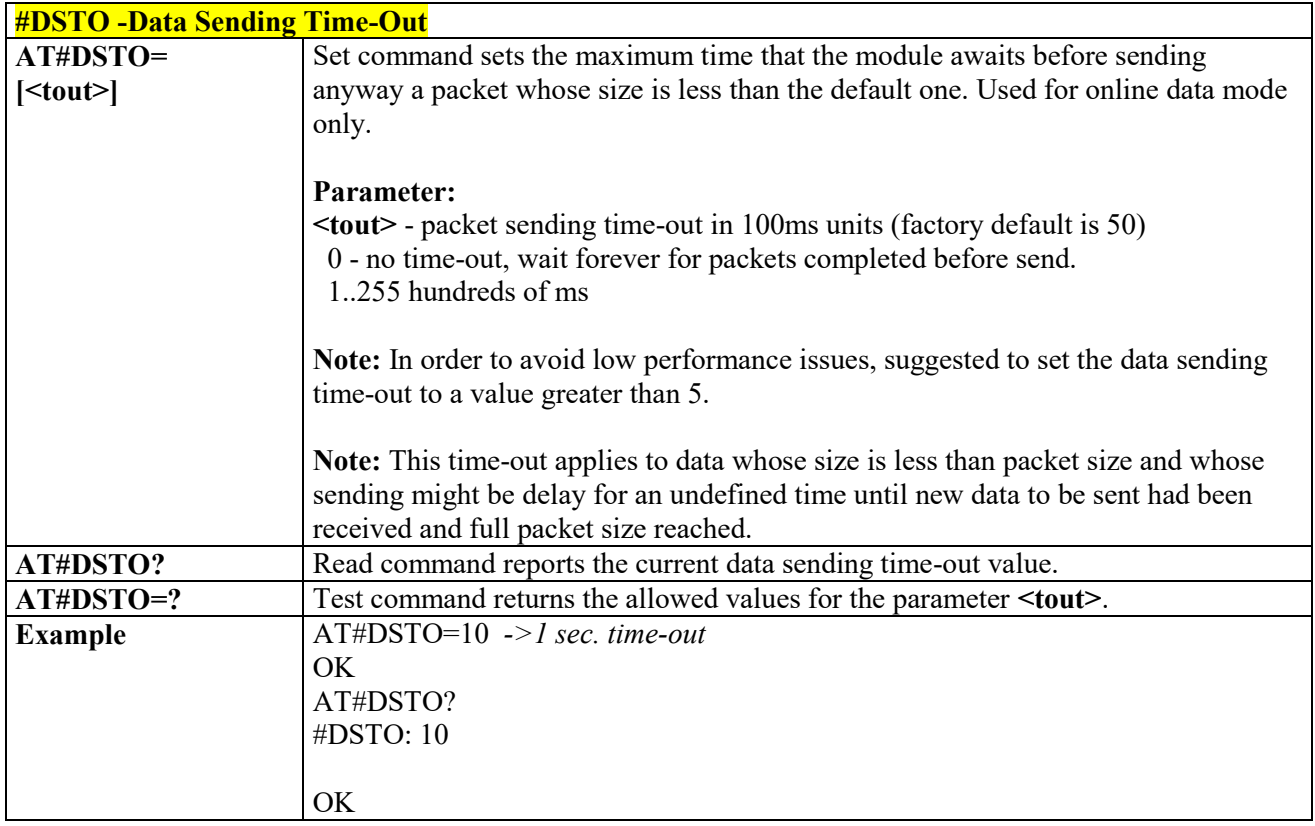

# *Socket Inactivity Time-Out - #SKTTO*

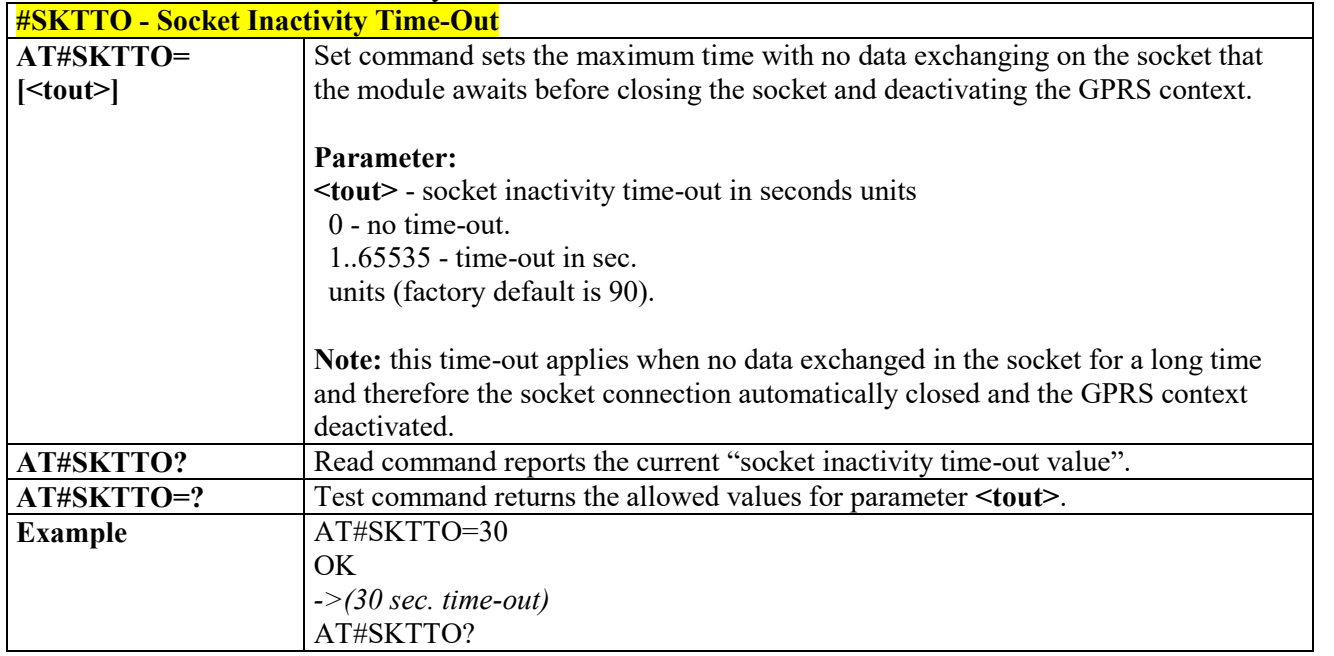

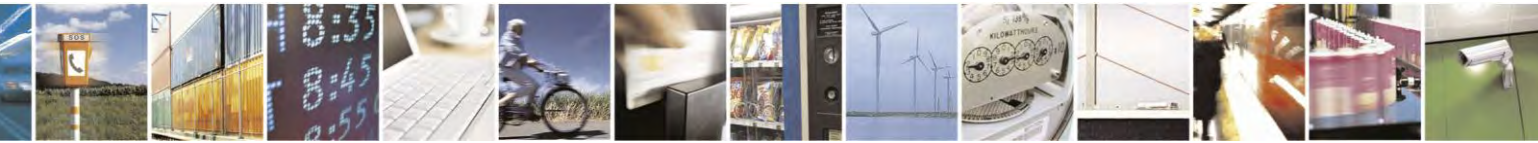

Reproduction forbidden without Telit Communications S.p.A. written authorization - All Rights Reserved page 355 of 495

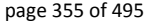

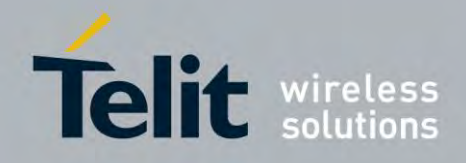

80407ST10116A Rev.14.1 – 2017-05-14

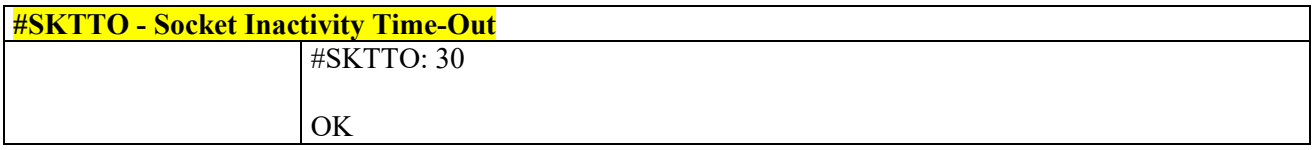

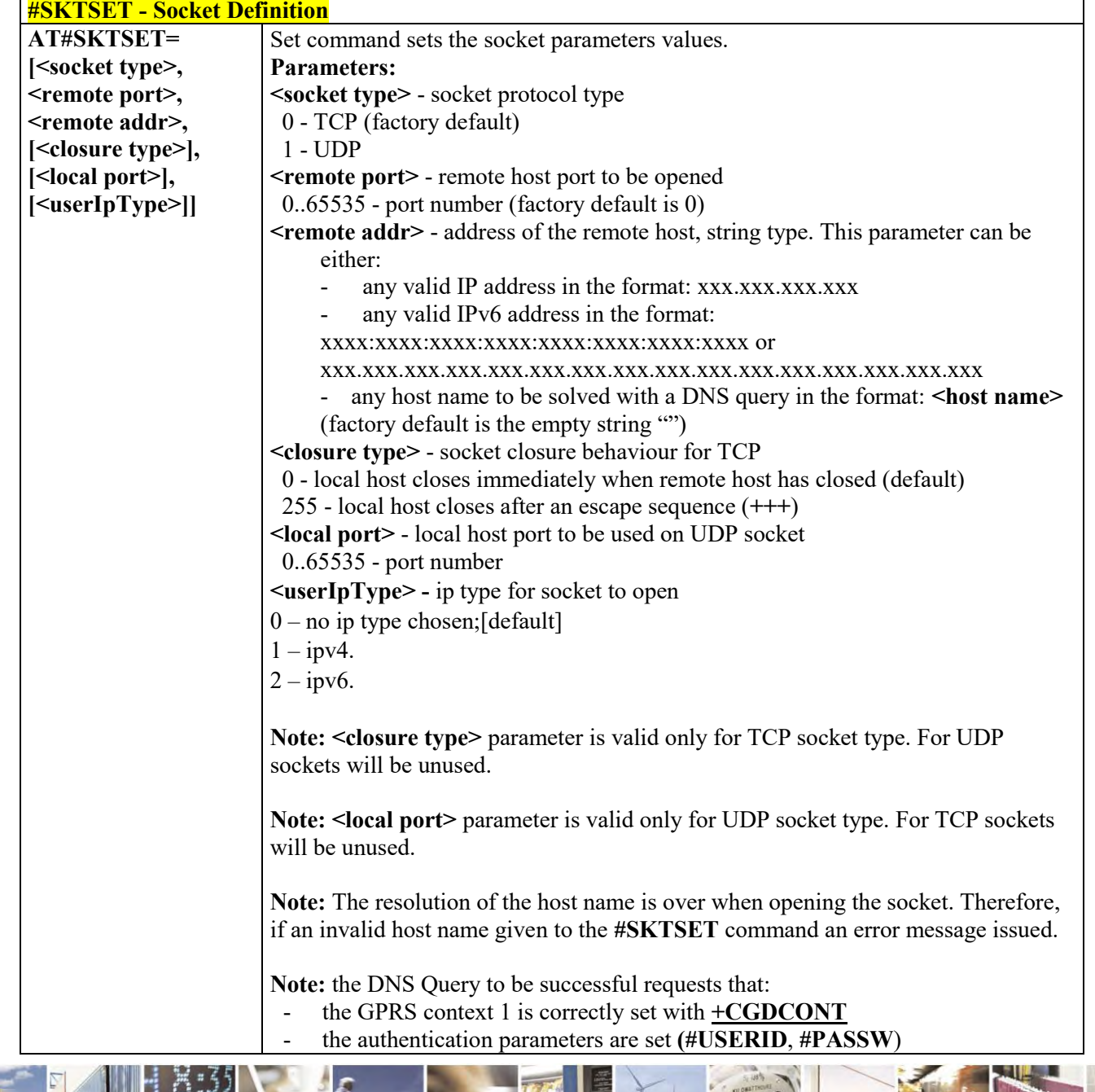

# *Socket Definition - #SKTSET*

Reproduction forbidden without Telit Communications S.p.A. written authorization - All Rights Reserved page 356 of 495

Ã  $\rho$ 

П

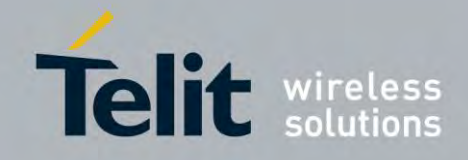

80407ST10116A Rev.14.1 – 2017-05-14

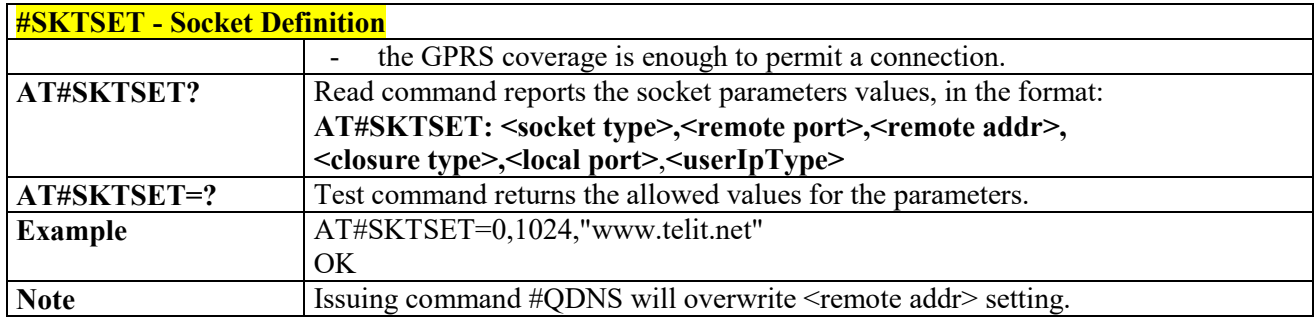

# *Socket Open - #SKTOP*

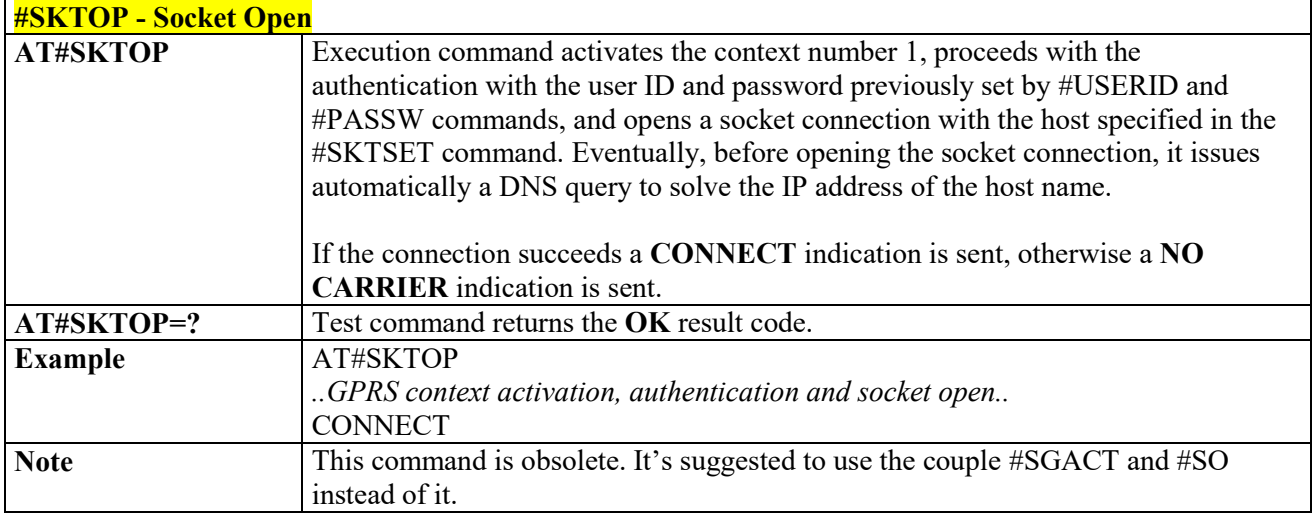

# *Query DNS - #QDNS*

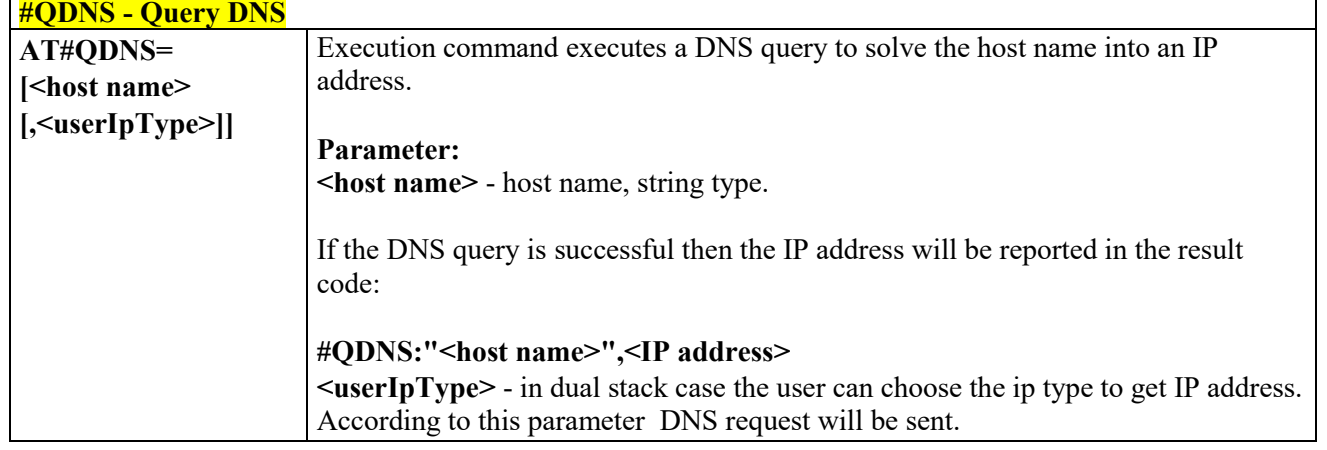

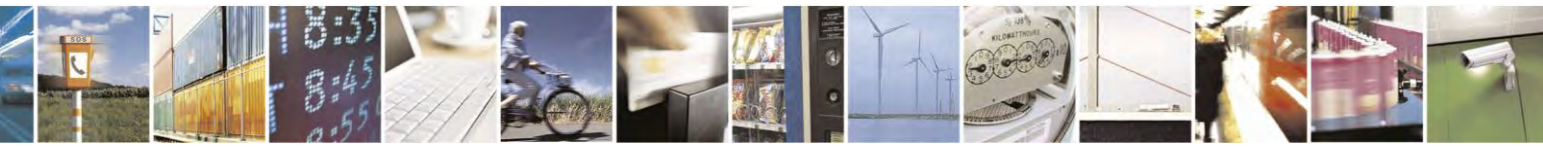

Reproduction forbidden without Telit Communications S.p.A. written authorization - All Rights Reserved page 357 of 495

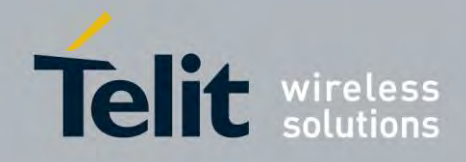

80407ST10116A Rev.14.1 – 2017-05-14

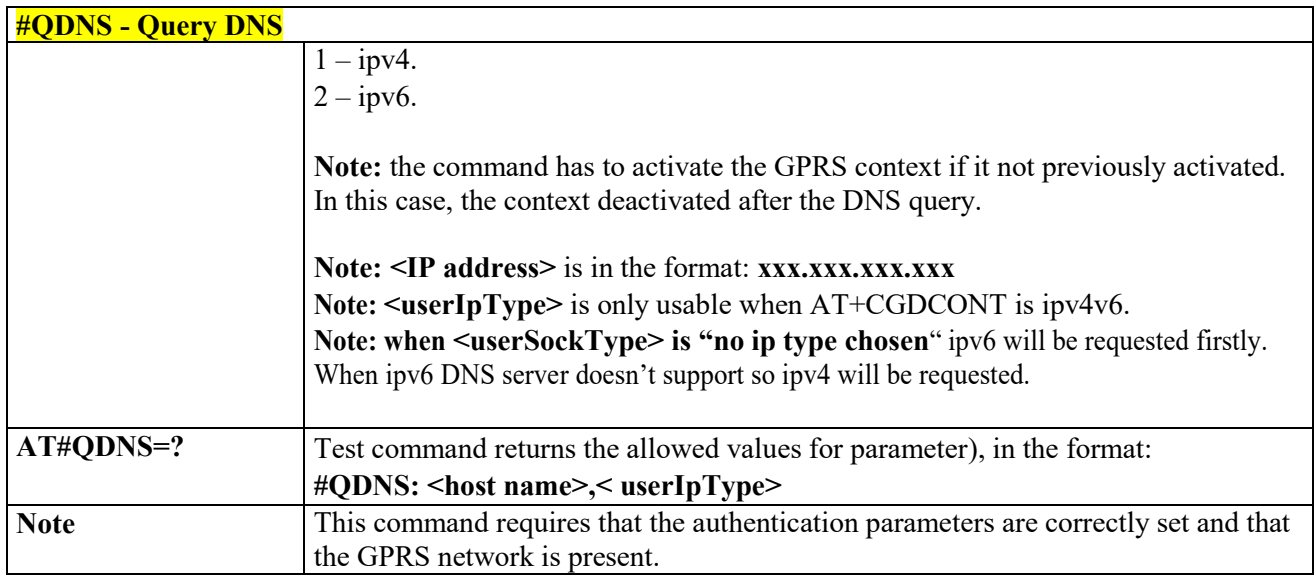

# *DNS Response Caching - #CACHEDNS*

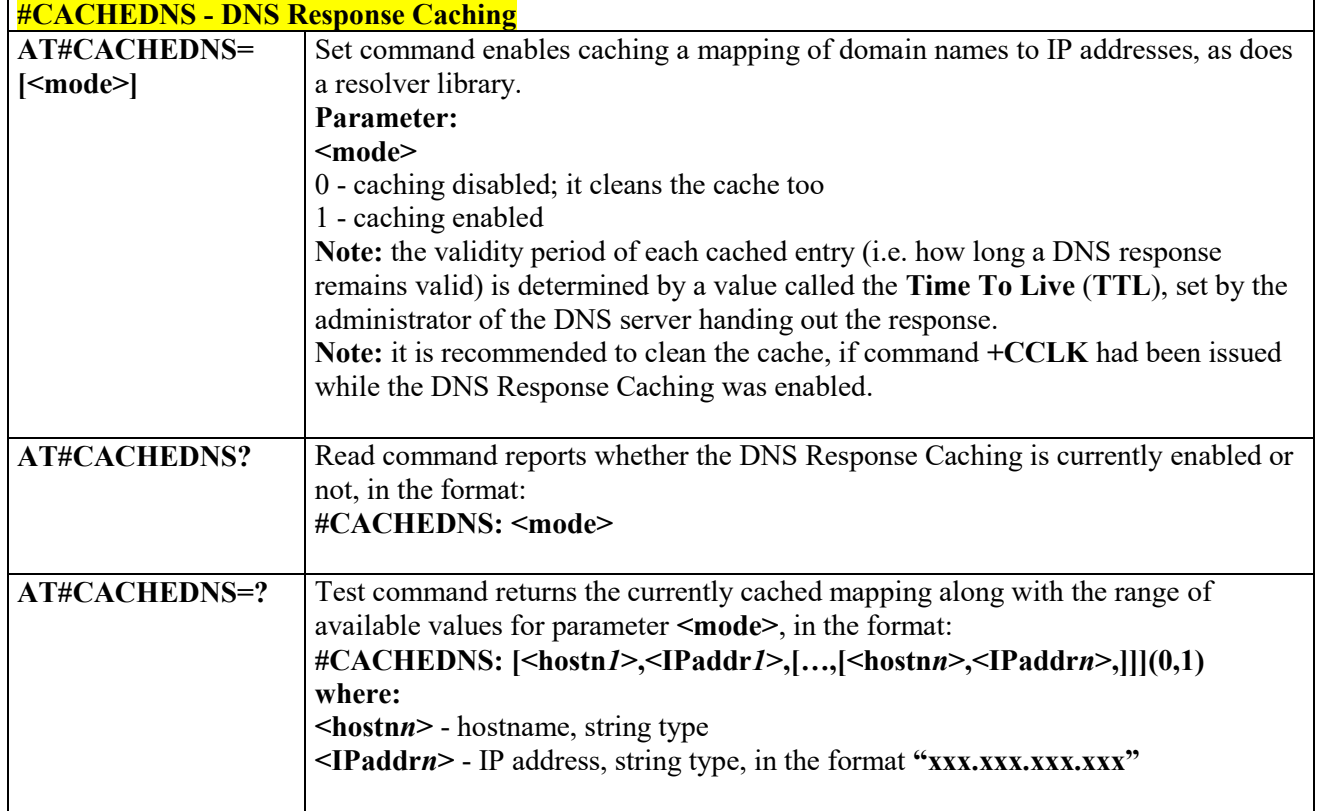

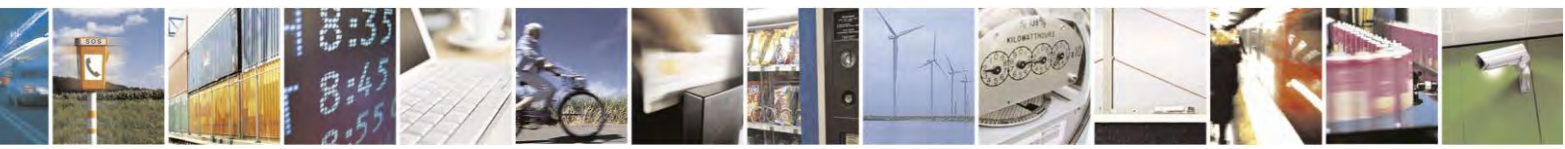

Reproduction forbidden without Telit Communications S.p.A. written authorization - All Rights Reserved page 358 of 495

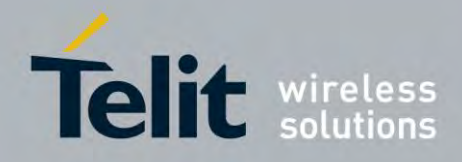

### **AT Commands Reference Guide** 80407ST10116A Rev.14.1 – 2017-05-14

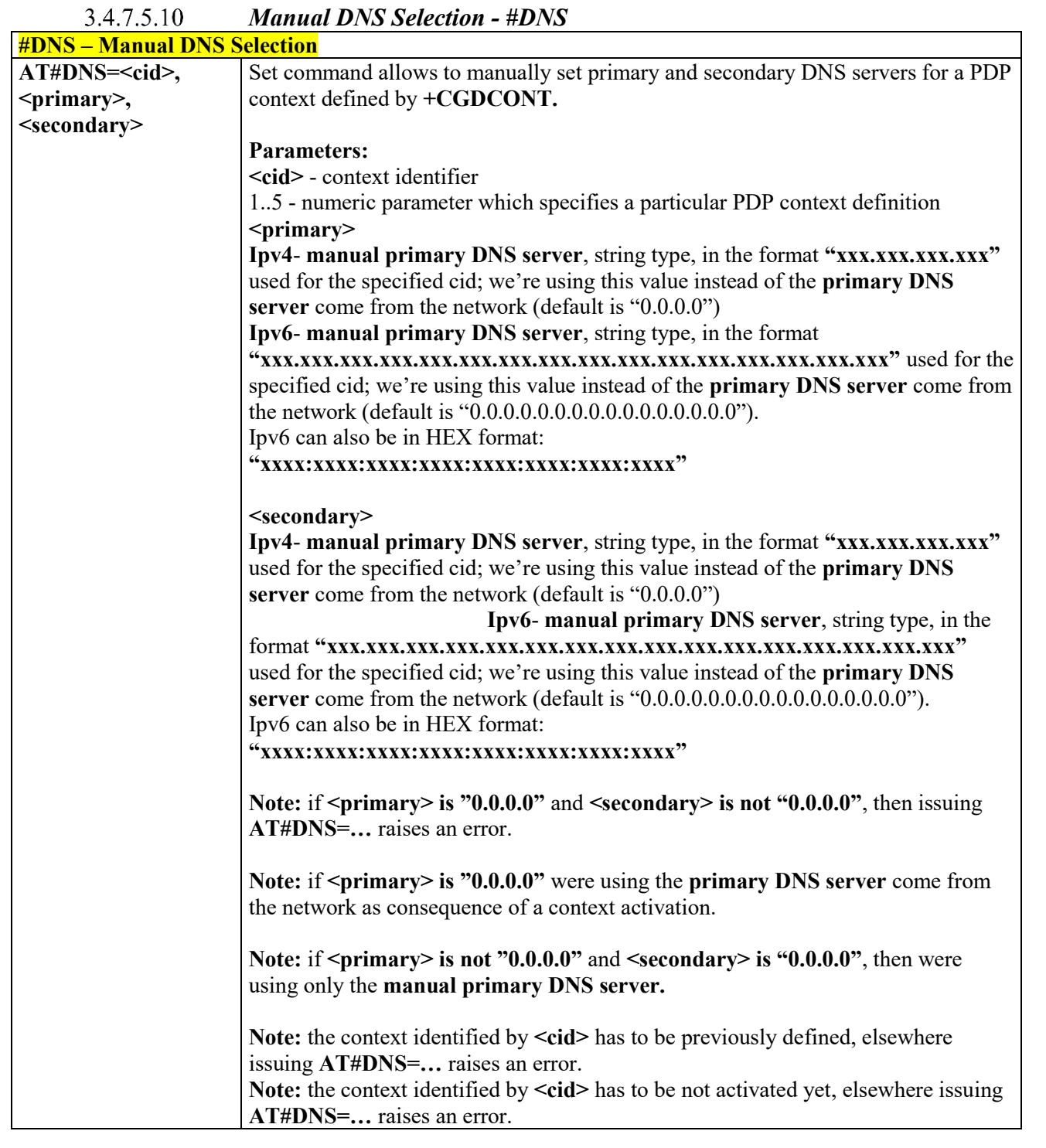

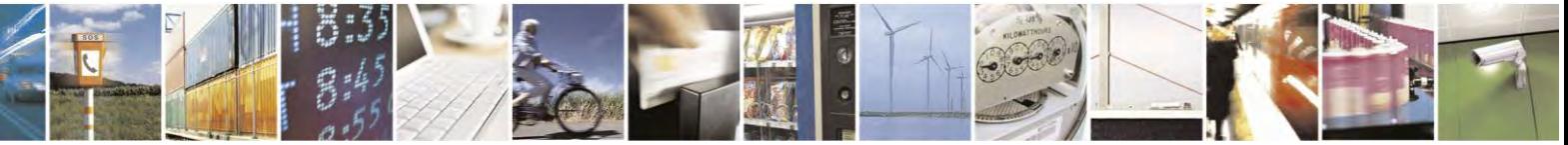

Reproduction forbidden without Telit Communications S.p.A. written authorization - All Rights Reserved page 359 of 495

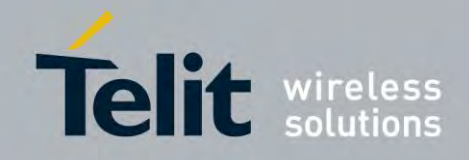

80407ST10116A Rev.14.1 – 2017-05-14

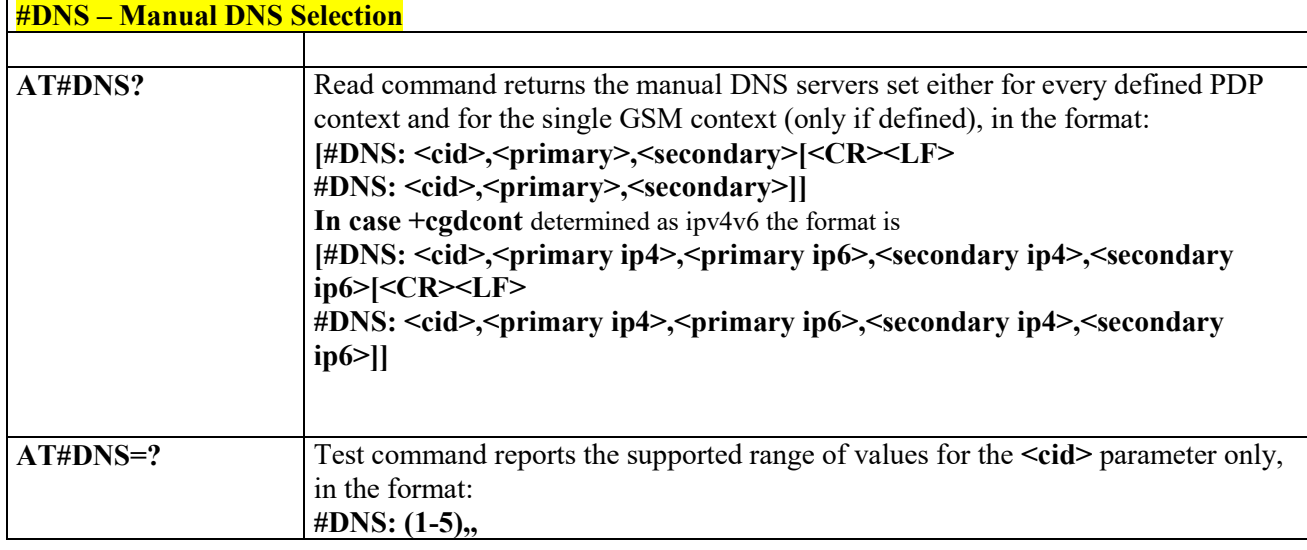

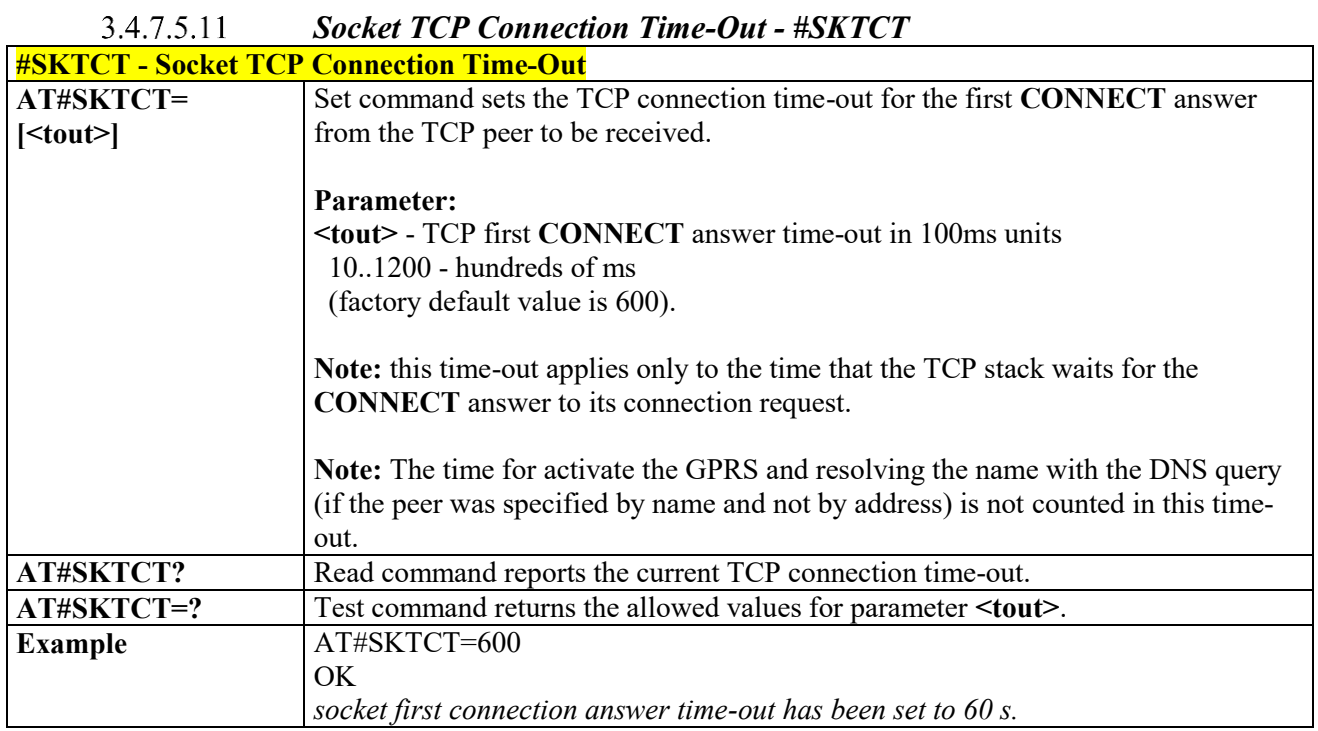

#### $3.4.7.5.12$  *Socket Parameters save - #SKTSAV*

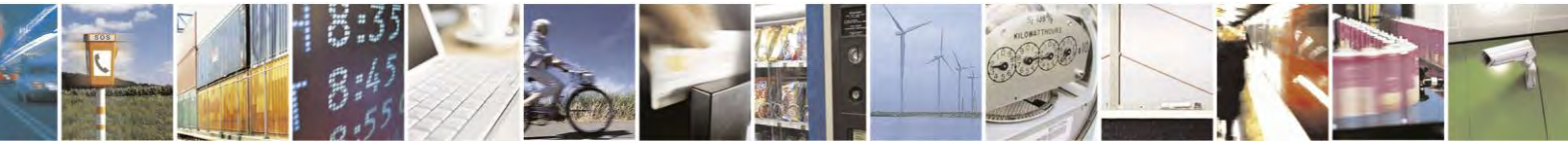

Reproduction forbidden without Telit Communications S.p.A. written authorization - All Rights Reserved page 360 of 495
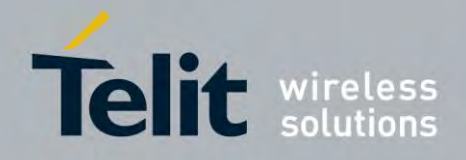

80407ST10116A Rev.14.1 – 2017-05-14

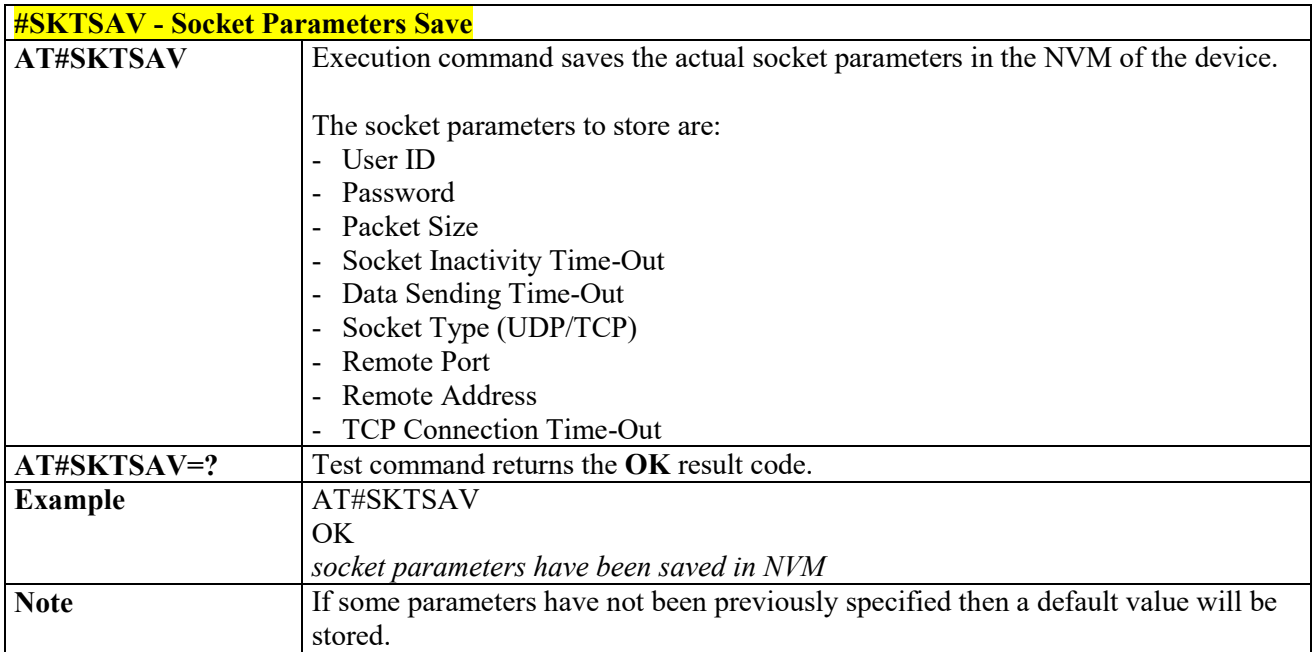

# *Socket Parameters Reset - #SKTRST*

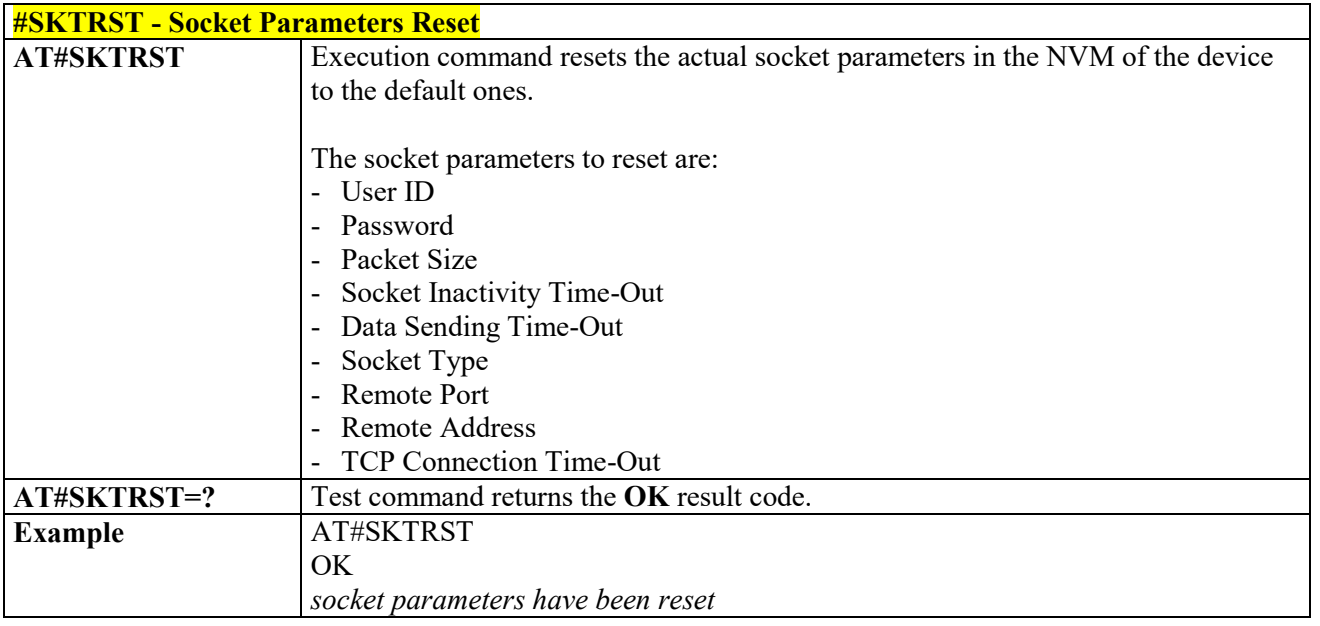

# *GPRS Context Activation - #GPRS*

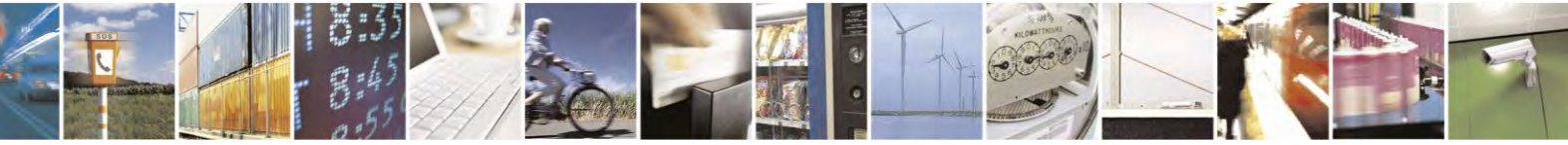

Reproduction forbidden without Telit Communications S.p.A. written authorization - All Rights Reserved page 361 of 495

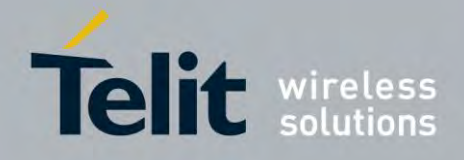

80407ST10116A Rev.14.1 – 2017-05-14

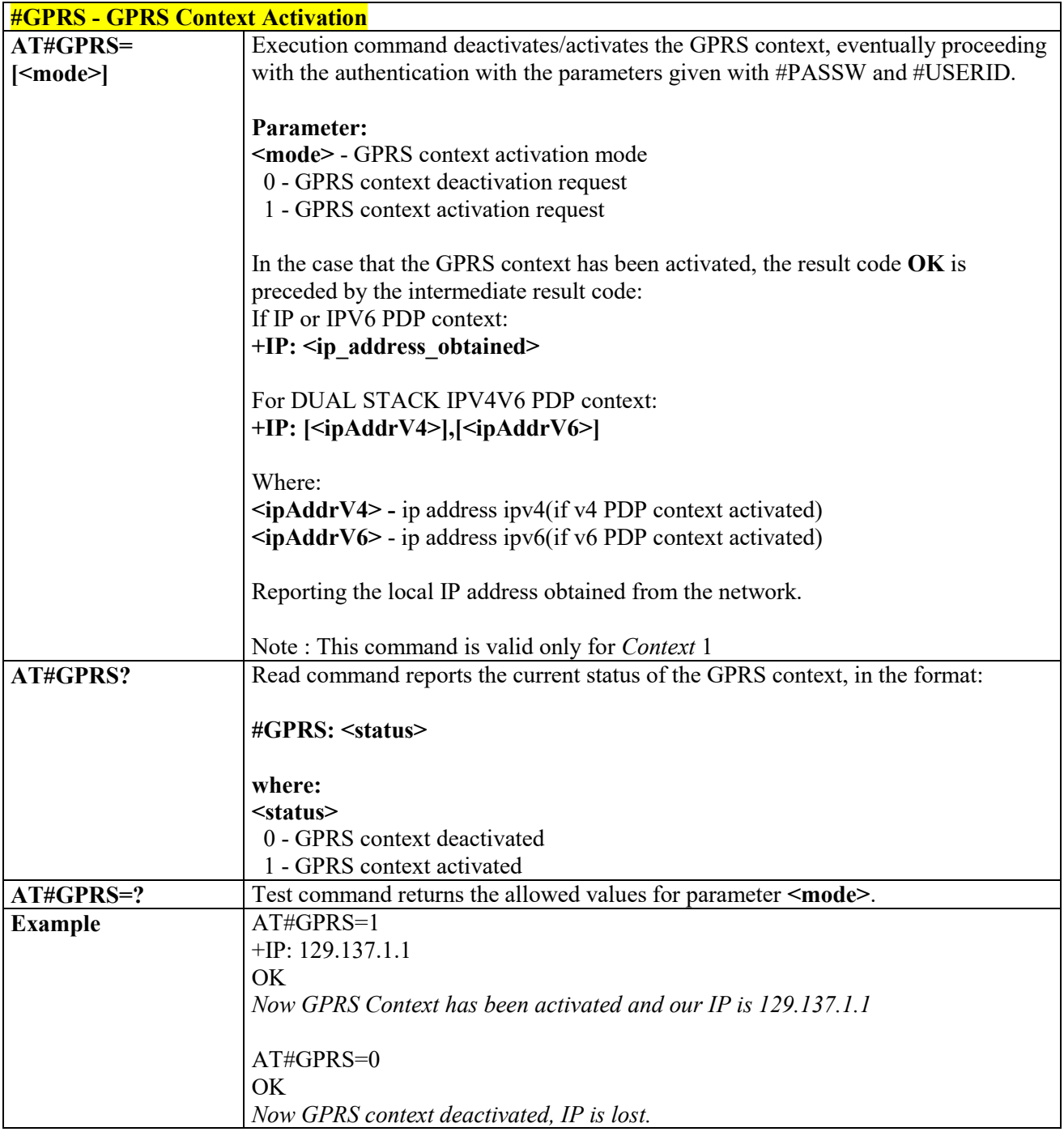

 *PPP Configuration - #PPPCFG*

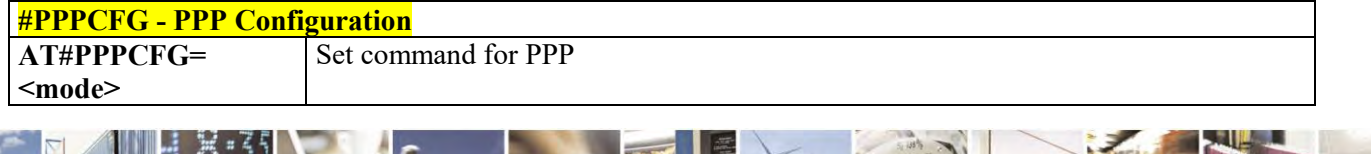

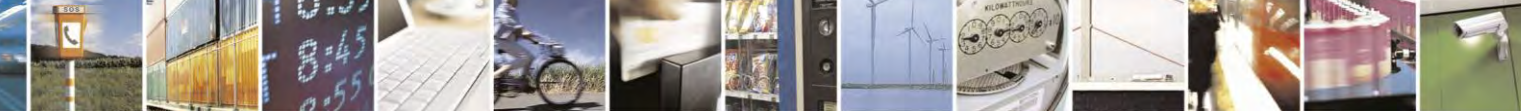

Reproduction forbidden without Telit Communications S.p.A. written authorization - All Rights Reserved page 362 of 495

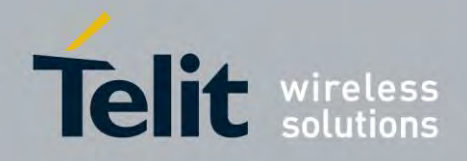

80407ST10116A Rev.14.1 – 2017-05-14

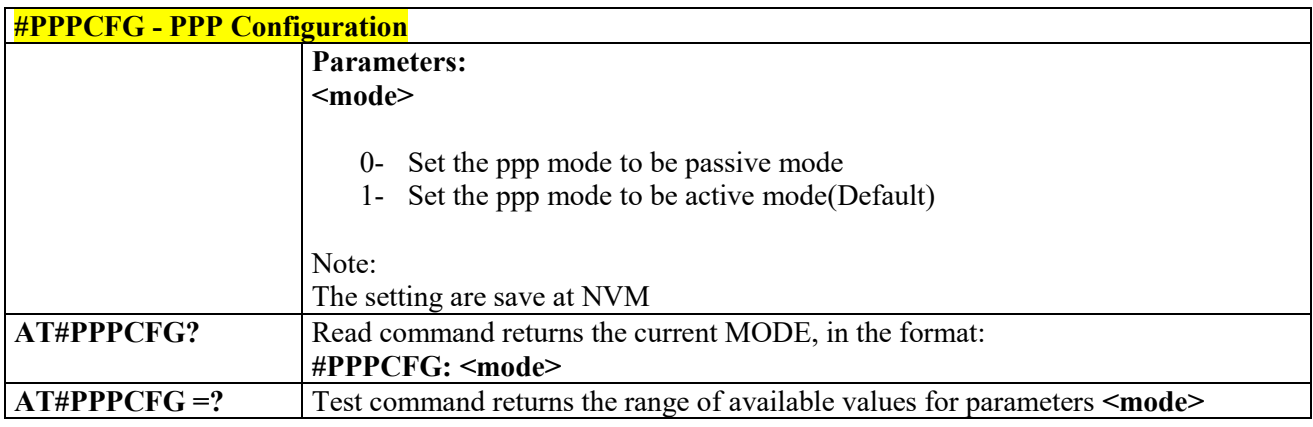

## *Socket Dial - #SKTD*

3.4.7.5.16

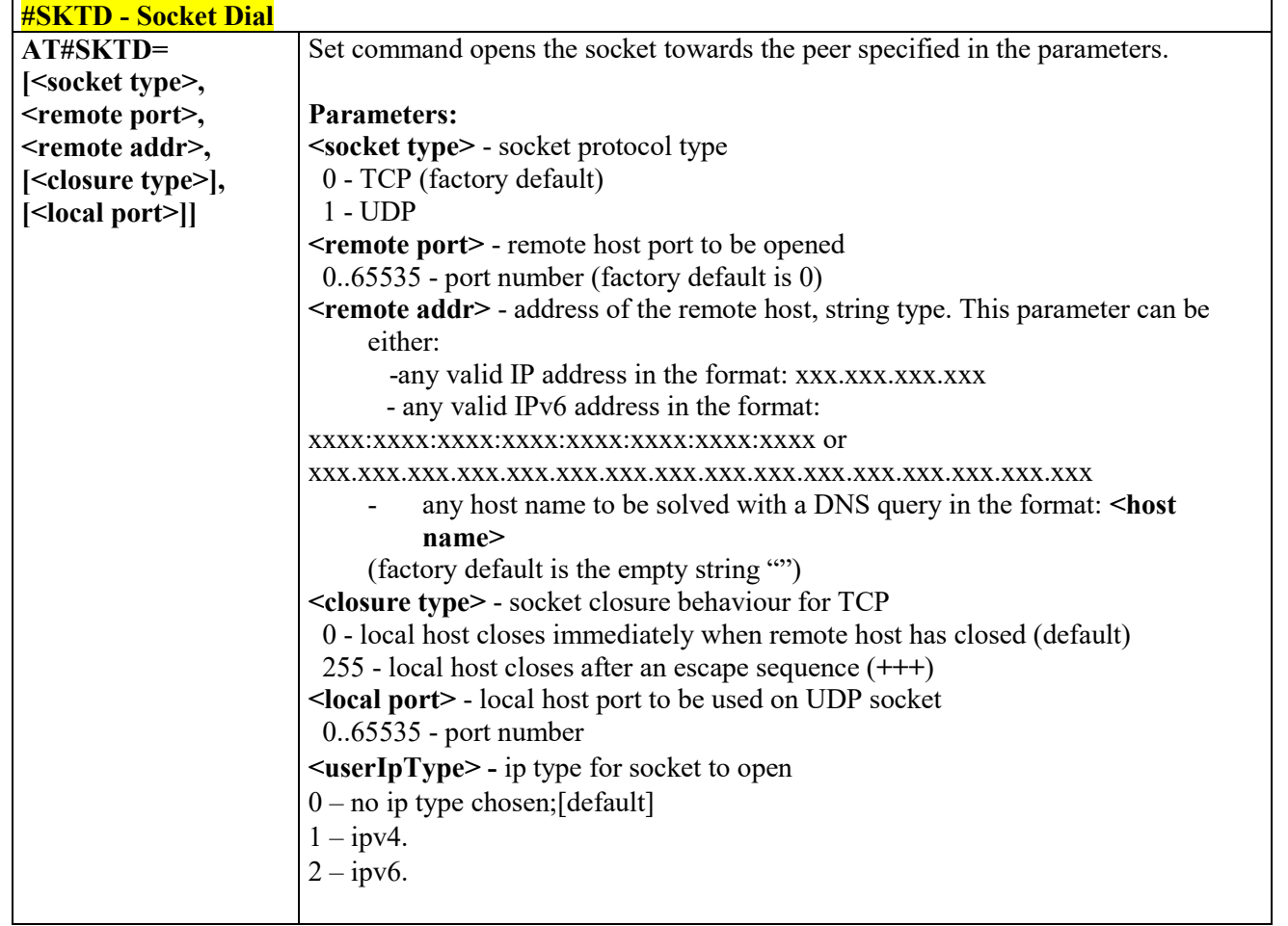

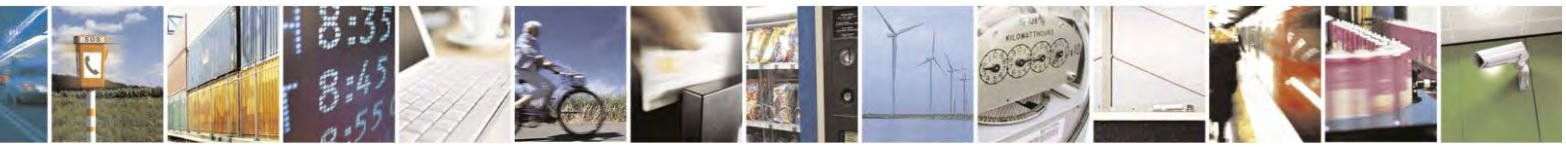

Reproduction forbidden without Telit Communications S.p.A. written authorization - All Rights Reserved page 363 of 495

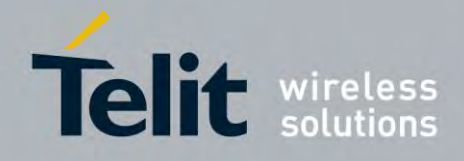

80407ST10116A Rev.14.1 – 2017-05-14

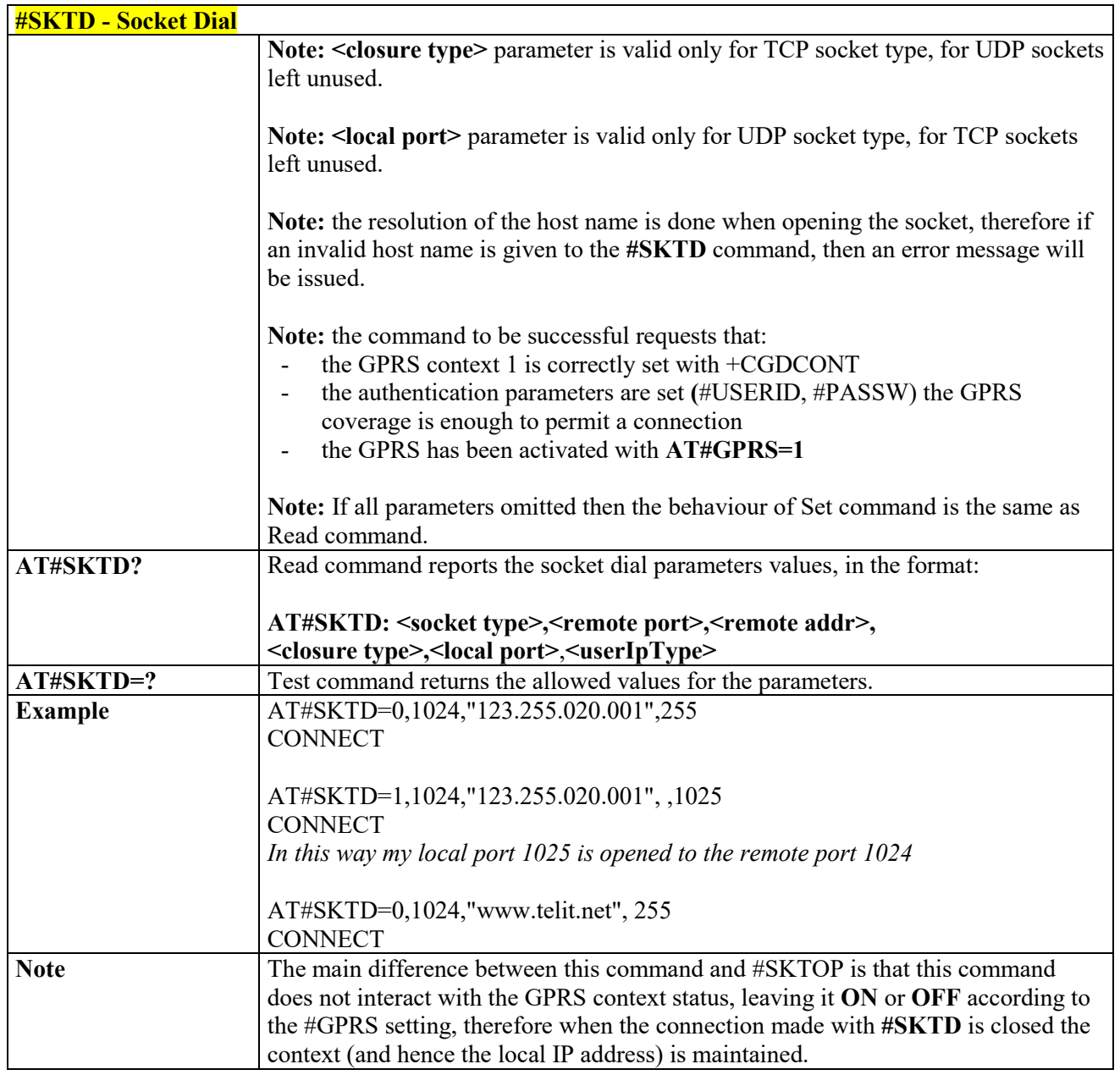

# *Socket Listen Ring - #E2SLRI*

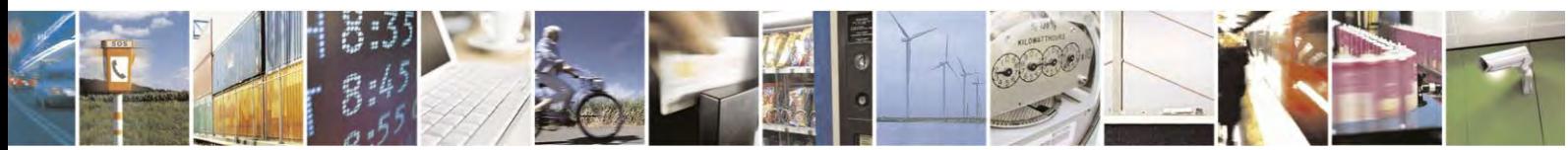

Reproduction forbidden without Telit Communications S.p.A. written authorization - All Rights Reserved page 364 of 495

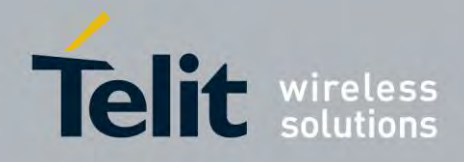

80407ST10116A Rev.14.1 – 2017-05-14

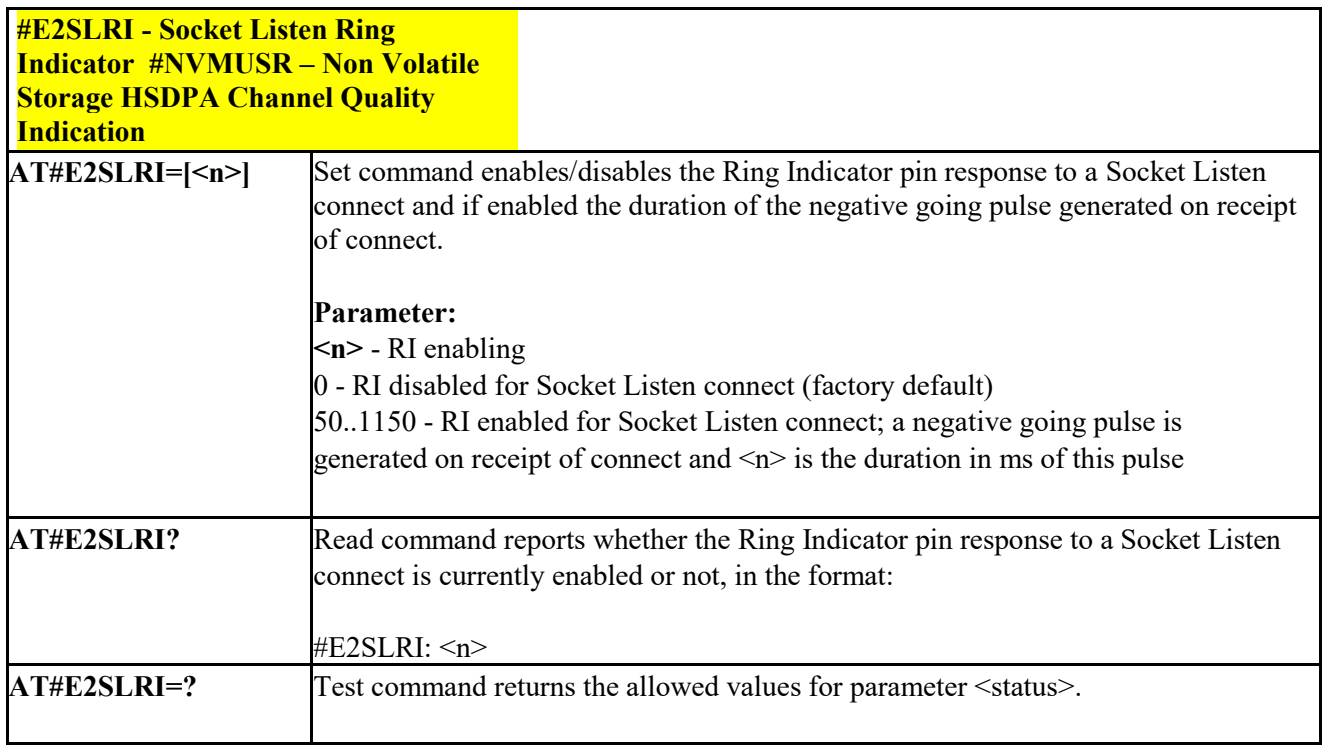

#### 3.4.7.5.18  *Socket Listen - #SKTL*

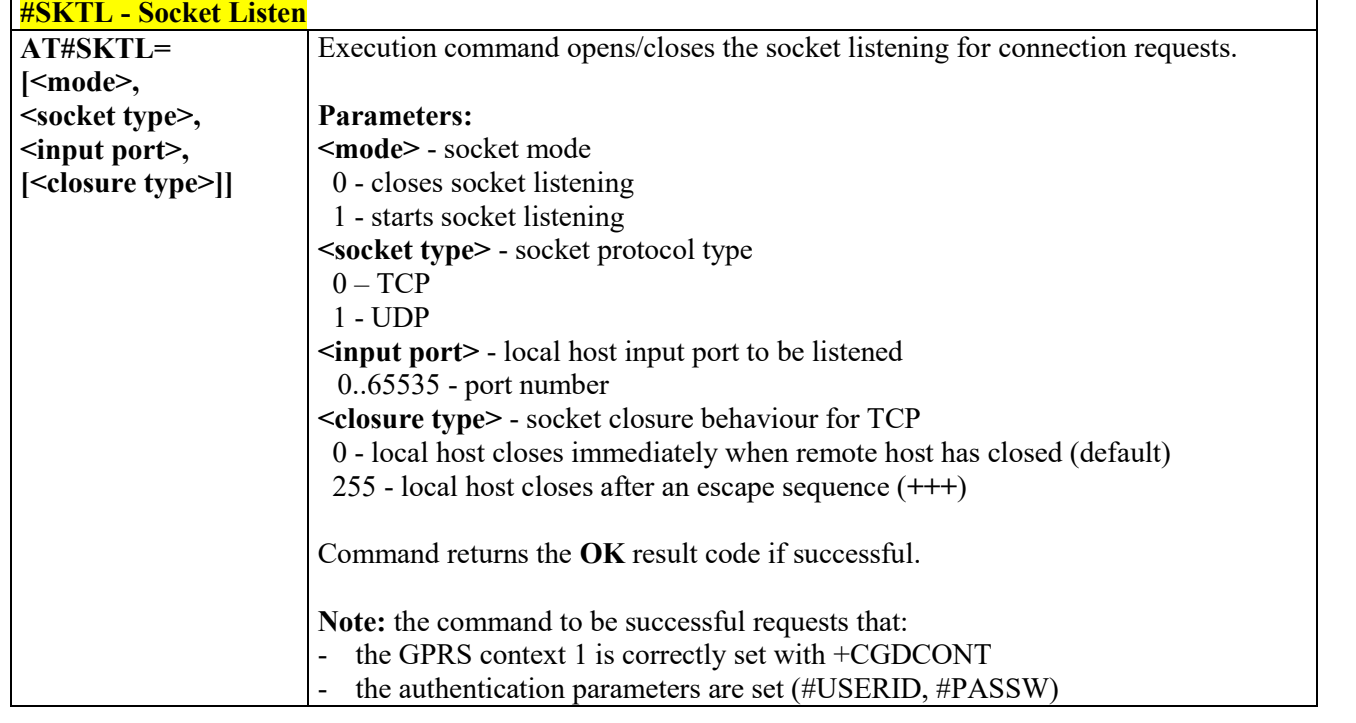

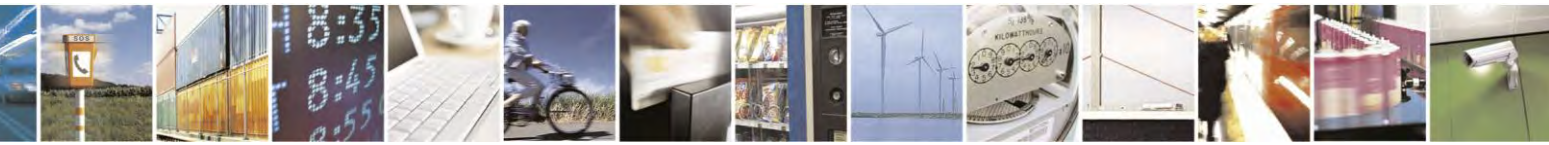

Reproduction forbidden without Telit Communications S.p.A. written authorization - All Rights Reserved page 365 of 495

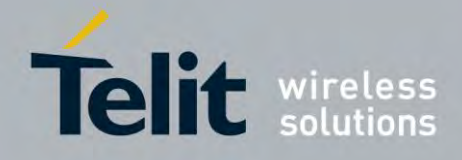

80407ST10116A Rev.14.1 – 2017-05-14

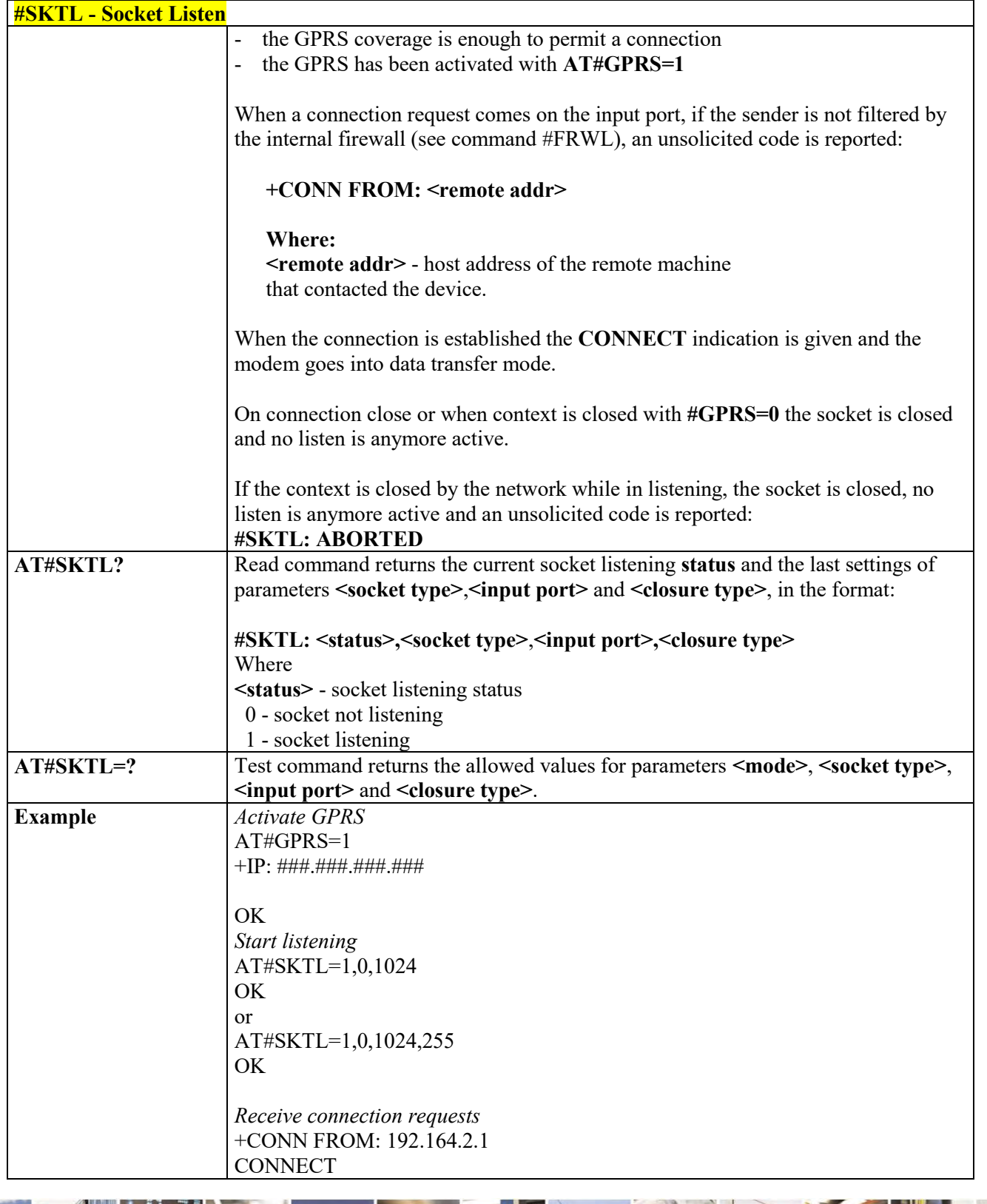

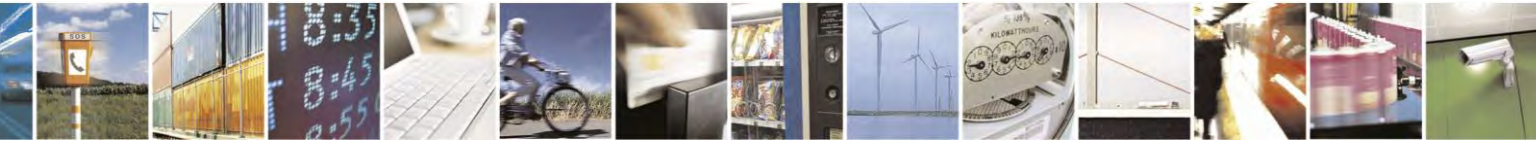

Reproduction forbidden without Telit Communications S.p.A. written authorization - All Rights Reserved page 366 of 495

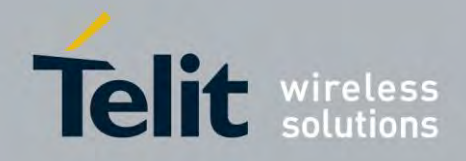

80407ST10116A Rev.14.1 – 2017-05-14

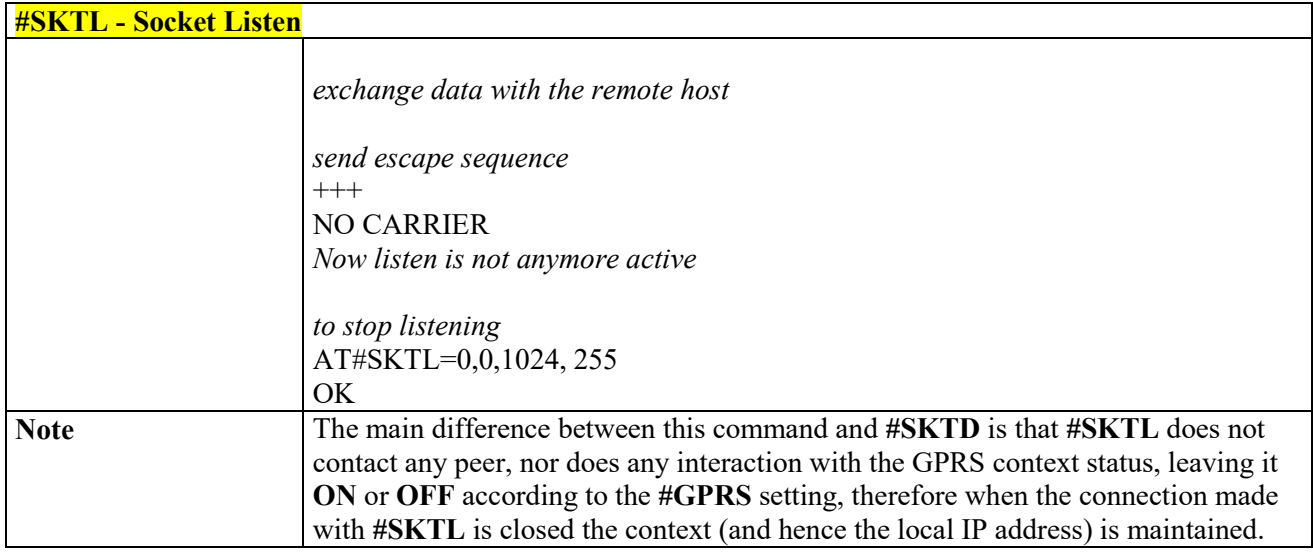

# *Firewall Setup - #FRWL*

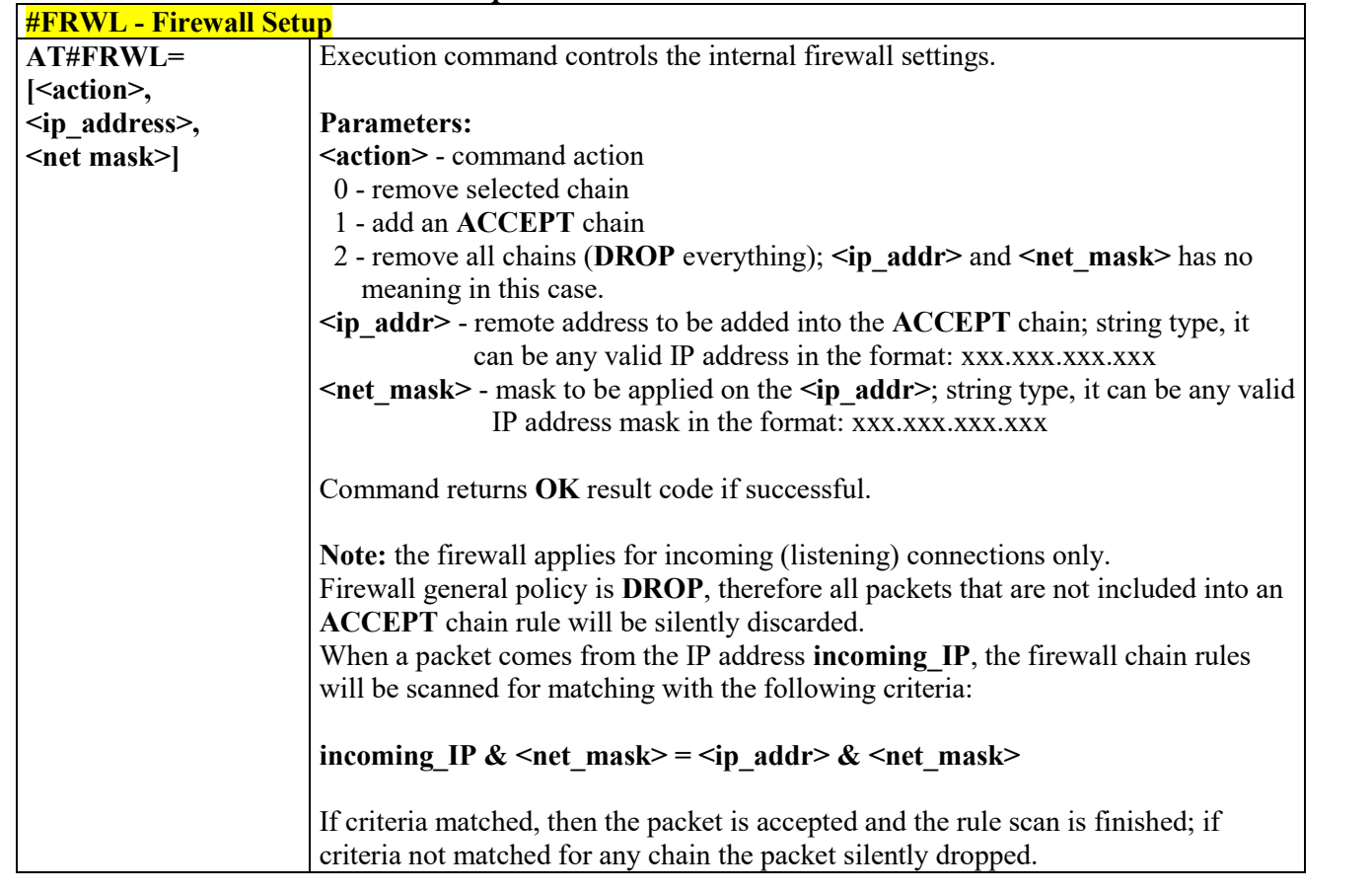

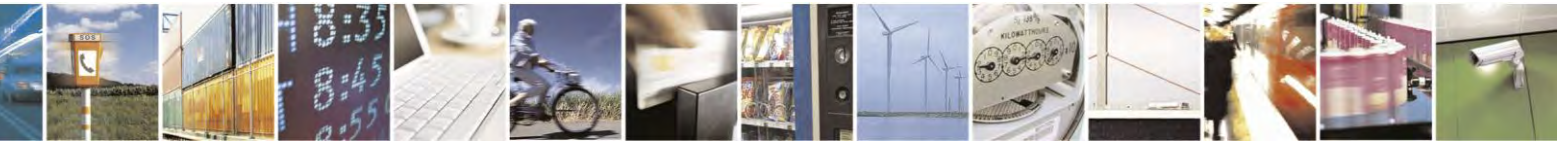

Reproduction forbidden without Telit Communications S.p.A. written authorization - All Rights Reserved page 367 of 495

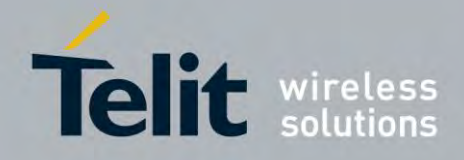

80407ST10116A Rev.14.1 – 2017-05-14

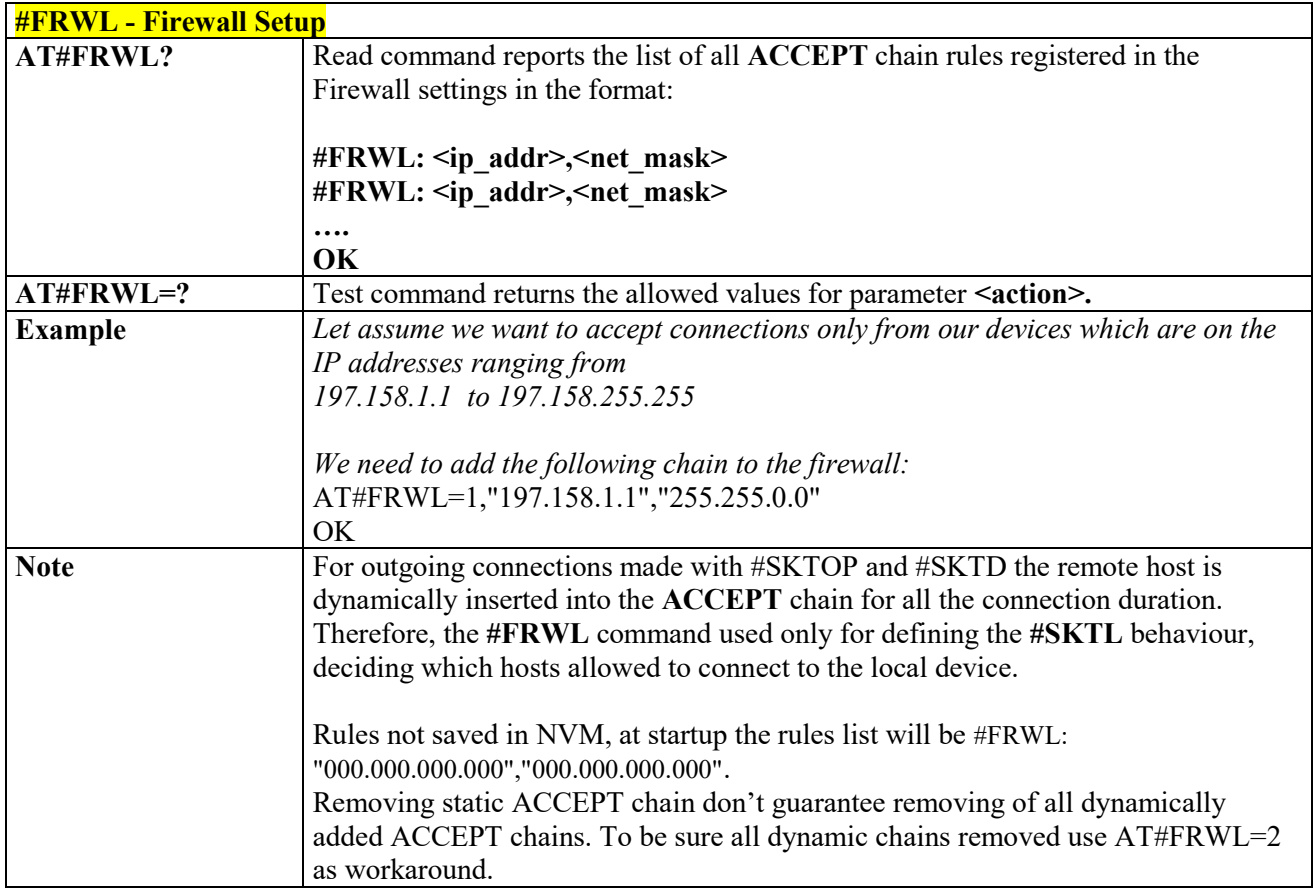

#### 3.4.7.5.20  *GPRS Data Volume - #GDATAVOL*

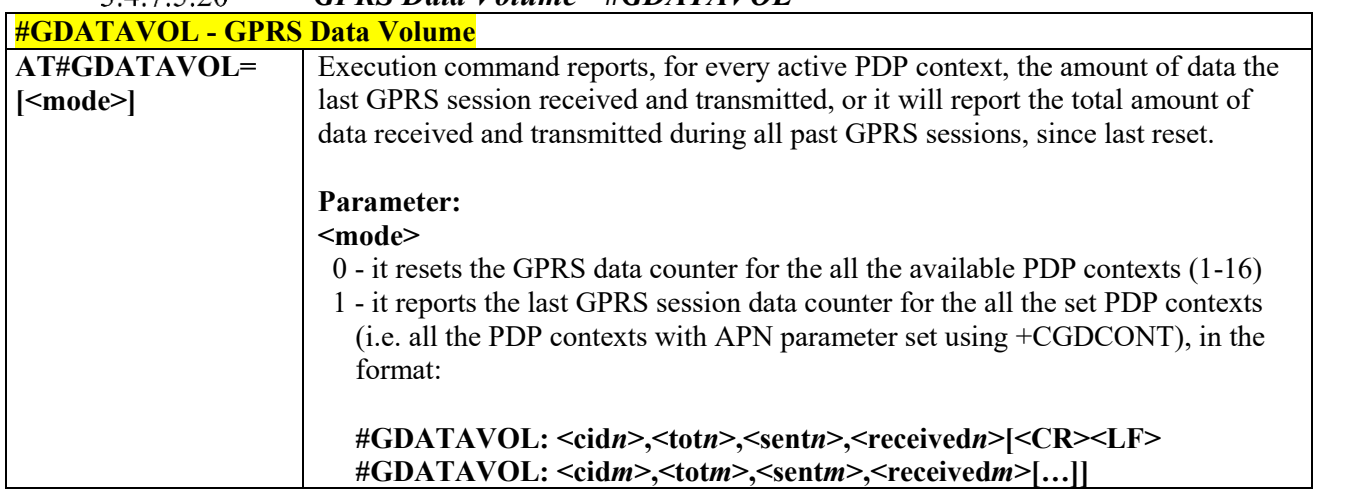

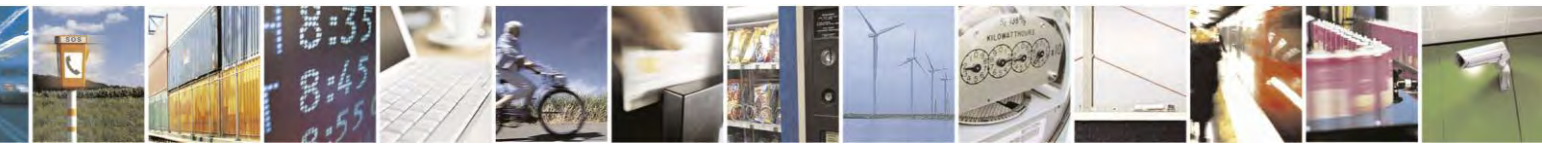

Reproduction forbidden without Telit Communications S.p.A. written authorization - All Rights Reserved page 368 of 495

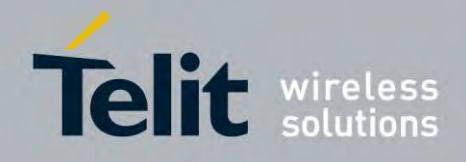

80407ST10116A Rev.14.1 – 2017-05-14

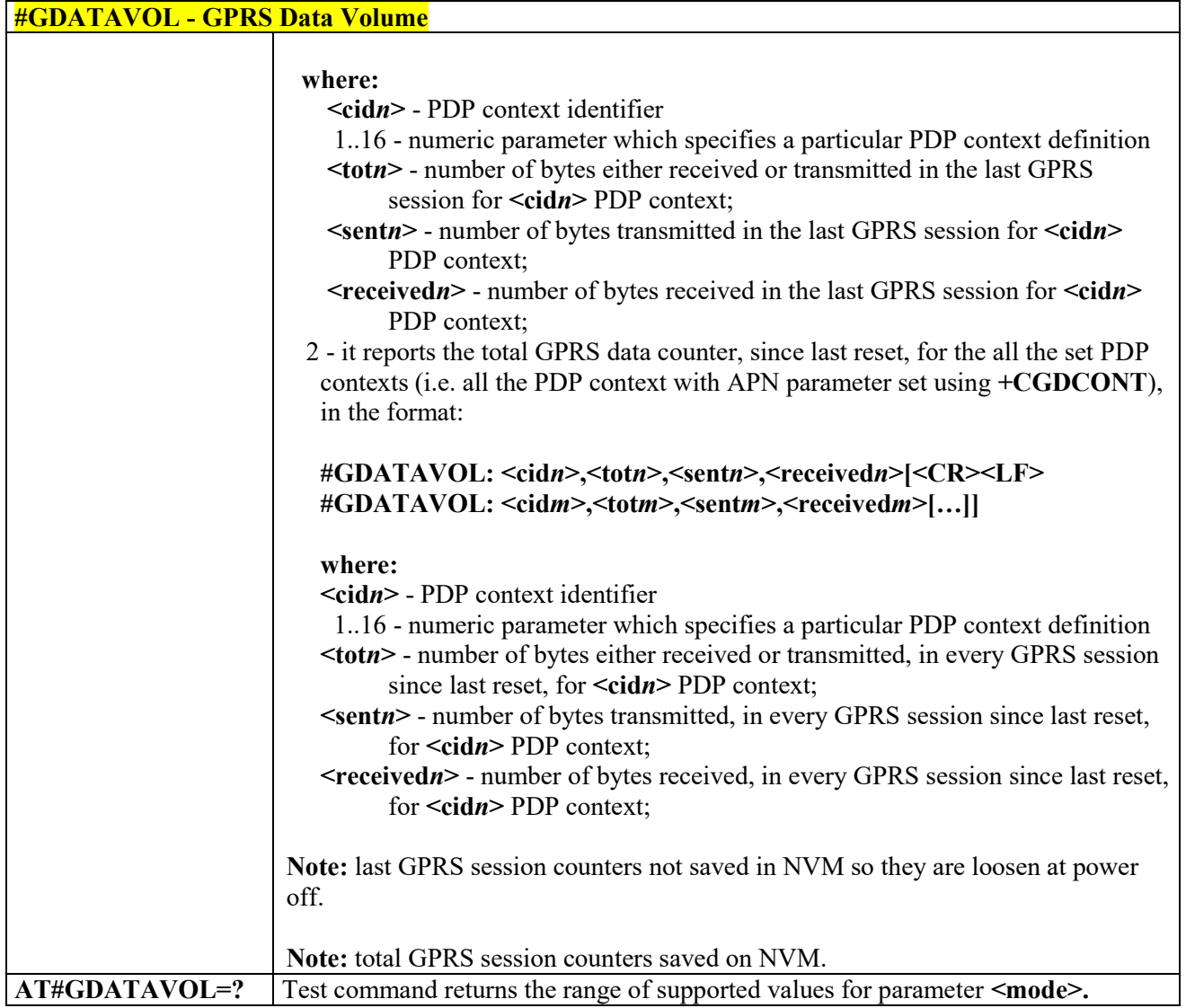

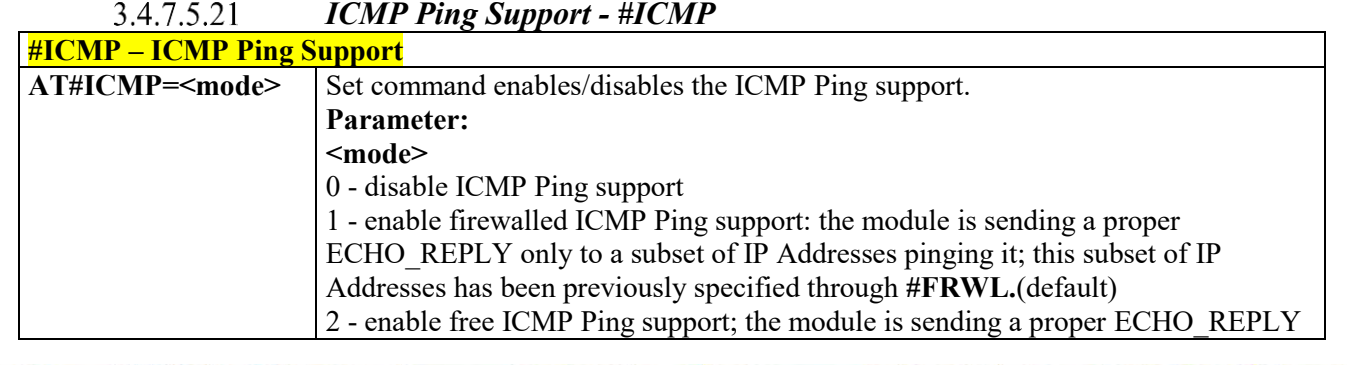

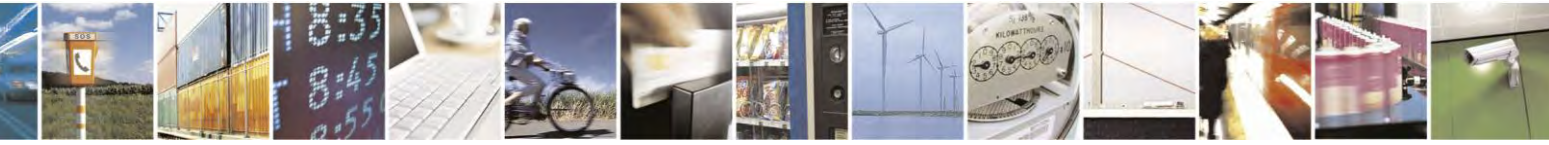

Reproduction forbidden without Telit Communications S.p.A. written authorization - All Rights Reserved page 369 of 495

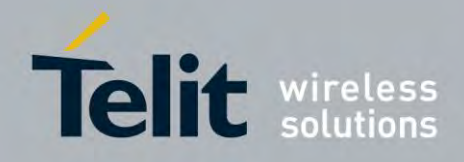

80407ST10116A Rev.14.1 – 2017-05-14

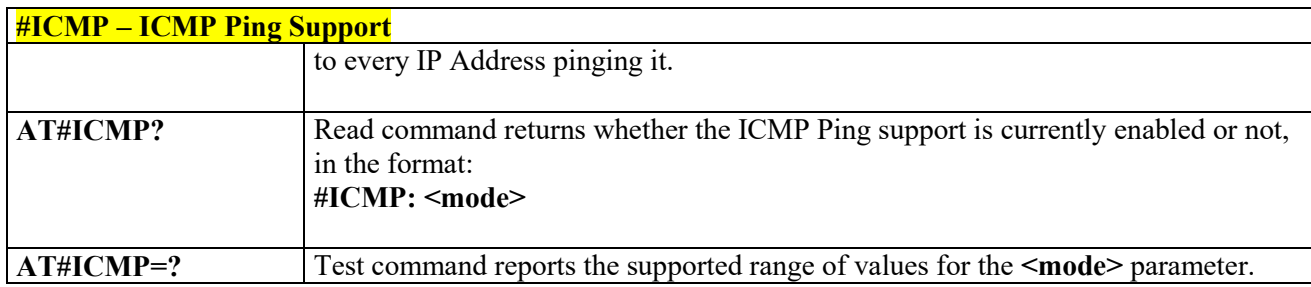

# *Send PING request - #PING*

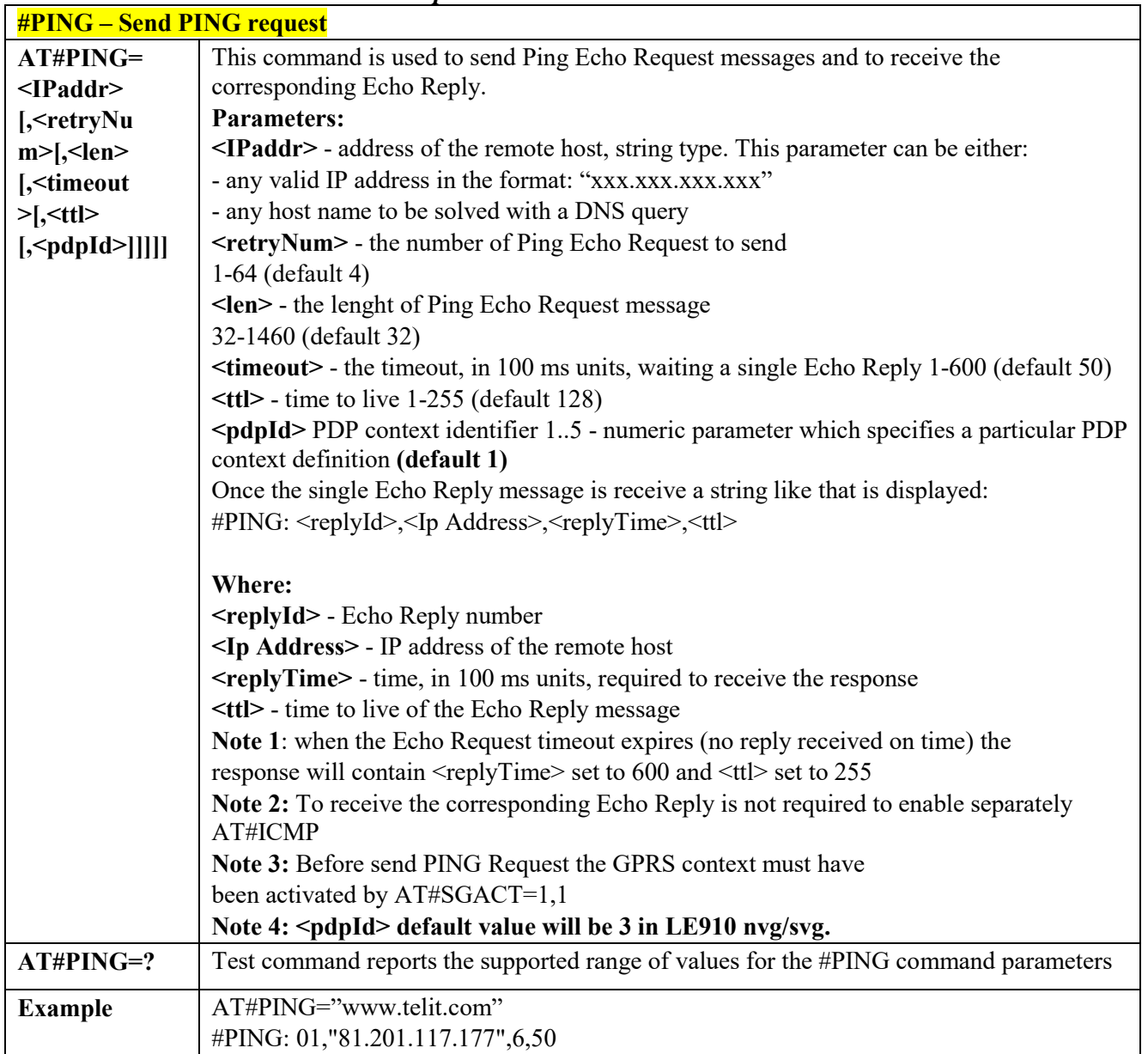

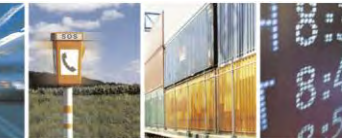

Reproduction forbidden without Telit Communications S.p.A. written authorization - All Rights Reserved page 370 of 495

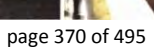

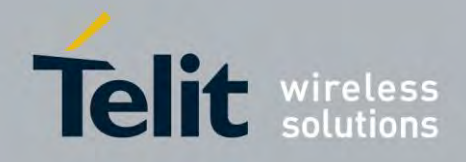

80407ST10116A Rev.14.1 – 2017-05-14

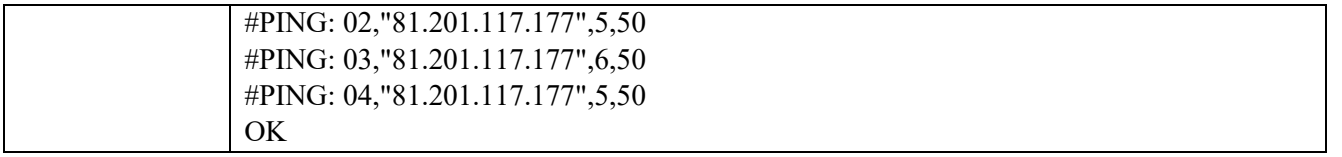

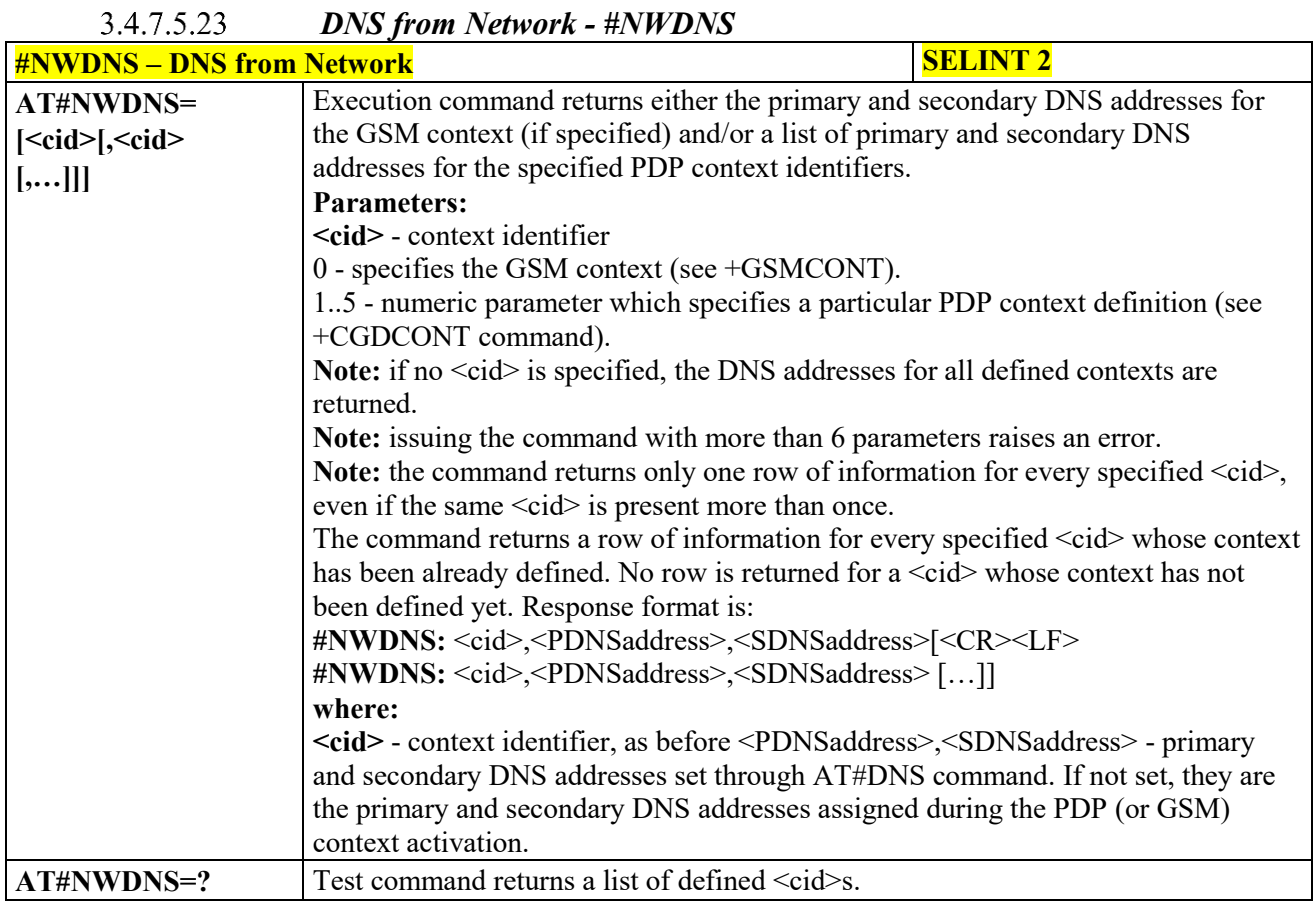

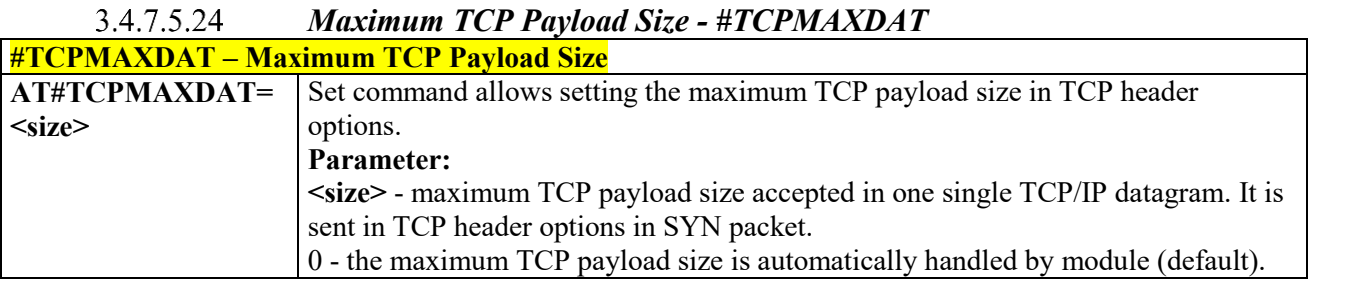

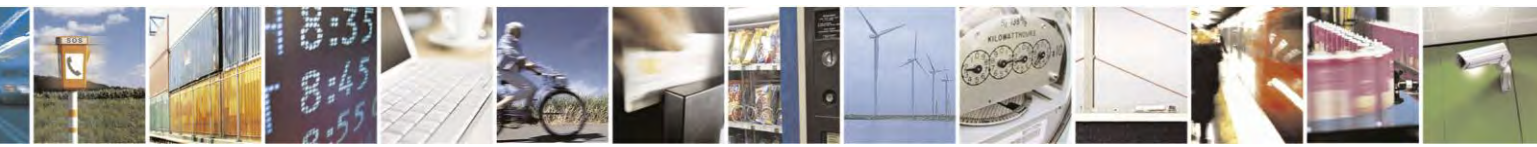

Reproduction forbidden without Telit Communications S.p.A. written authorization - All Rights Reserved page 371 of 495

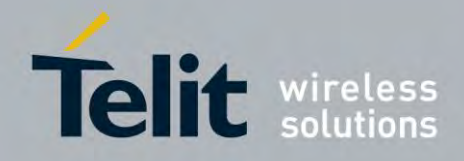

80407ST10116A Rev.14.1 – 2017-05-14

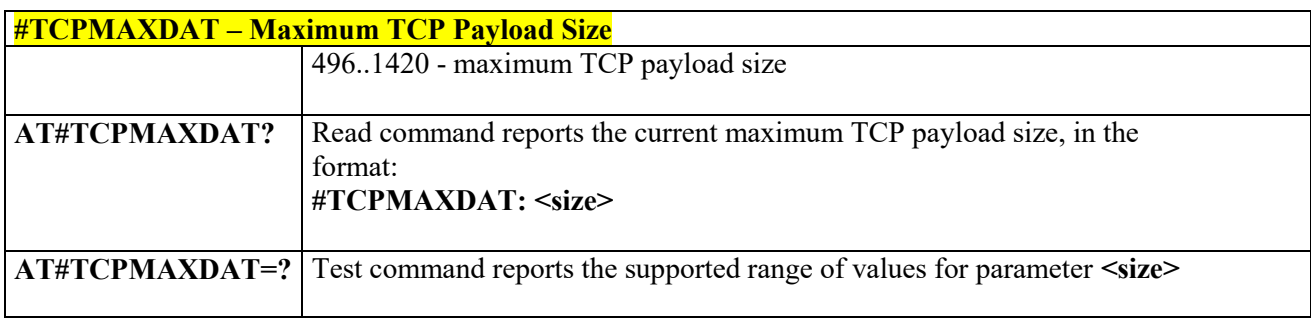

#### $3.4.7.5.25$ *TCP Reassembly - #TCPREASS*

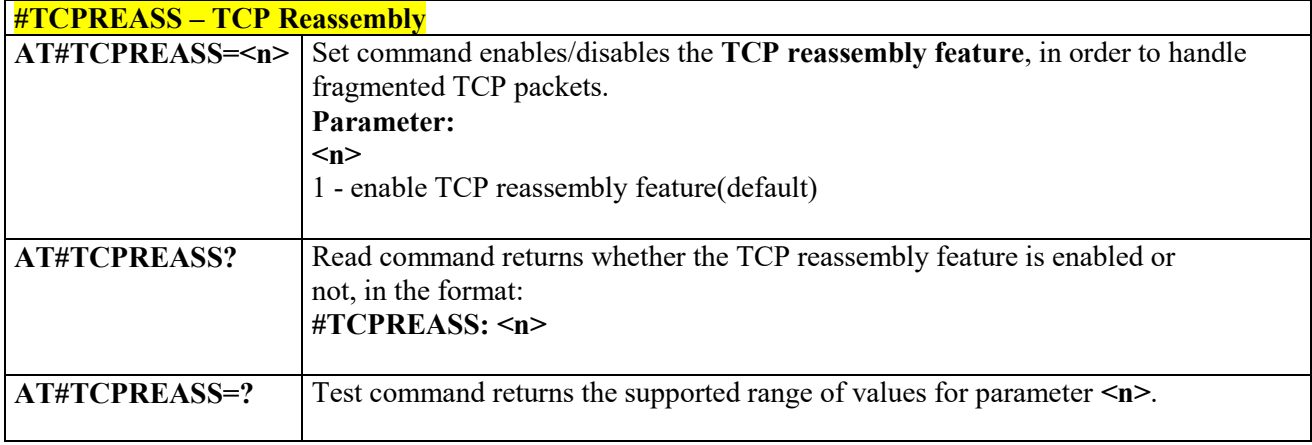

#### *Configure the TCP window size- #TCPMAXWIN* 3.4.7.5.26 **#TCPMAXWIN – Configure TCP window size** AT#TCPMAX This command permits to configure the TCP window size. **WIN=[<winSiz Parameters: <winSize>** - TCP window size. **e>]**  $0 - TCP$  window size is handled automatically by the module (default) 536-65535 – TCP window size value **Note:** command has to be set before opening socket connection (#SD, #SL/SA, #FTPOPE N/GET/PUT…) to take effect. **Note:** it permits to slow down TCP when application wants to retrieve data slowly (for ins tance: cmd mode), to avoid early RST from server. **Note:** the value set by command is directly stored in NVM. **AT#TCPMAX** Read command reports the currently selected <winSize> in the format: **#TCPMAXWIN: <winSize> WIN?** Test command reports the supported range of values for parameter **AT#TCPMAX WIN=? <winSize>**

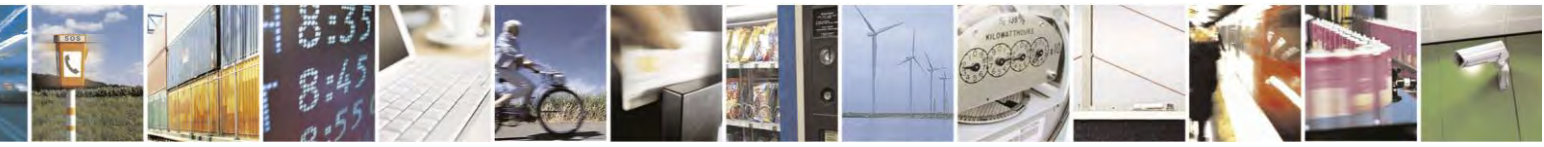

Reproduction forbidden without Telit Communications S.p.A. written authorization - All Rights Reserved page 372 of 495

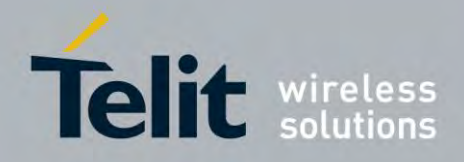

## **AT Commands Reference Guide** 80407ST10116A Rev.14.1 – 2017-05-14

#### 3.4.7.5.27 *Ethernet Control Model setup - #ECM*

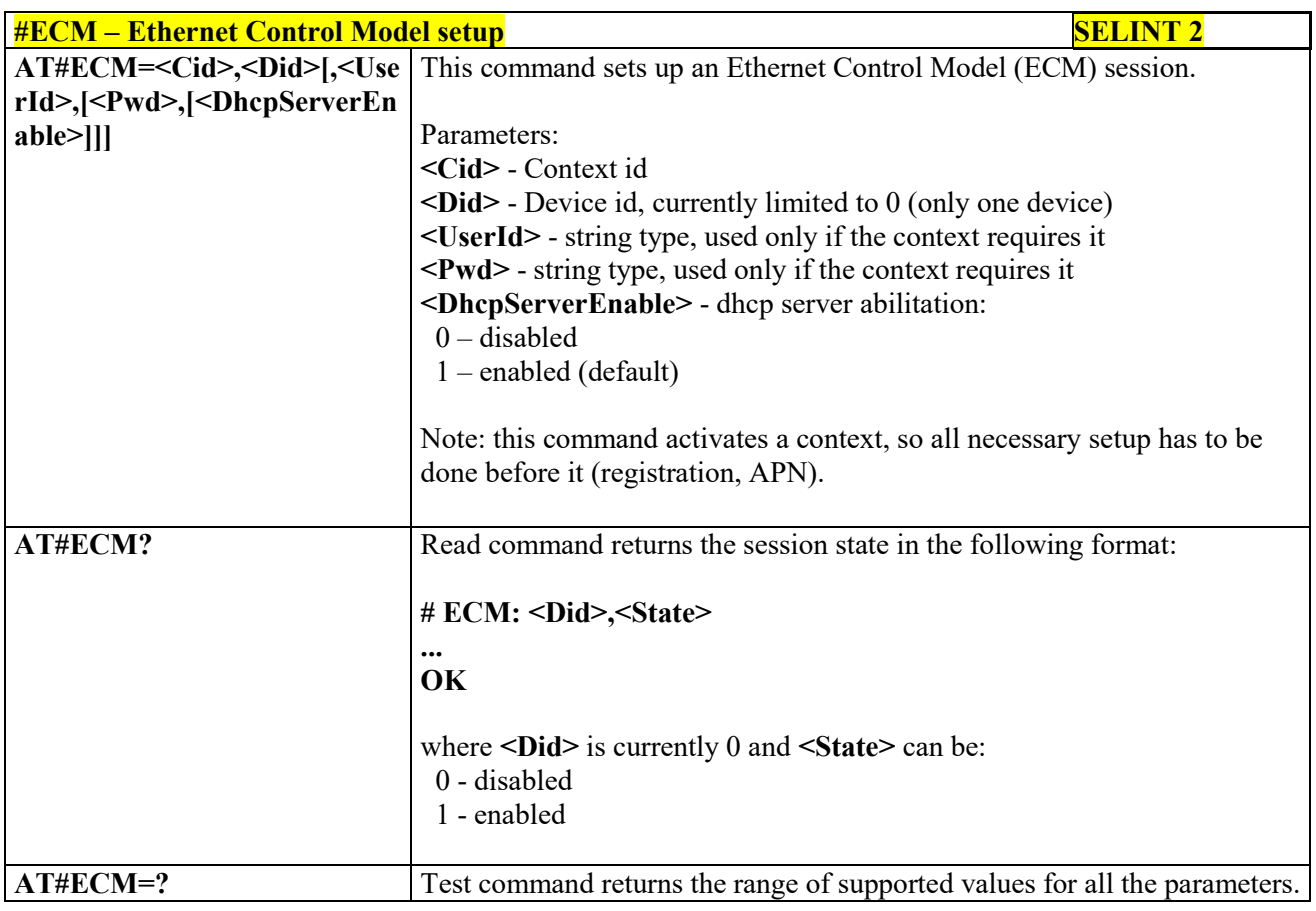

#### *Ethernet Control Model configure- #ECMC* 3.4.7.5.28

**#ECMC – Ethernet Control Model configure SELINT 2** 

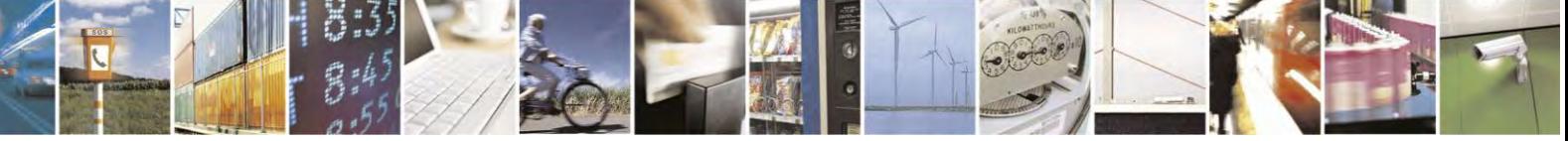

Reproduction forbidden without Telit Communications S.p.A. written authorization - All Rights Reserved page 373 of 495

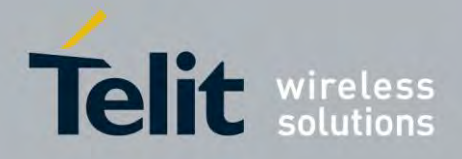

80407ST10116A Rev.14.1 – 2017-05-14

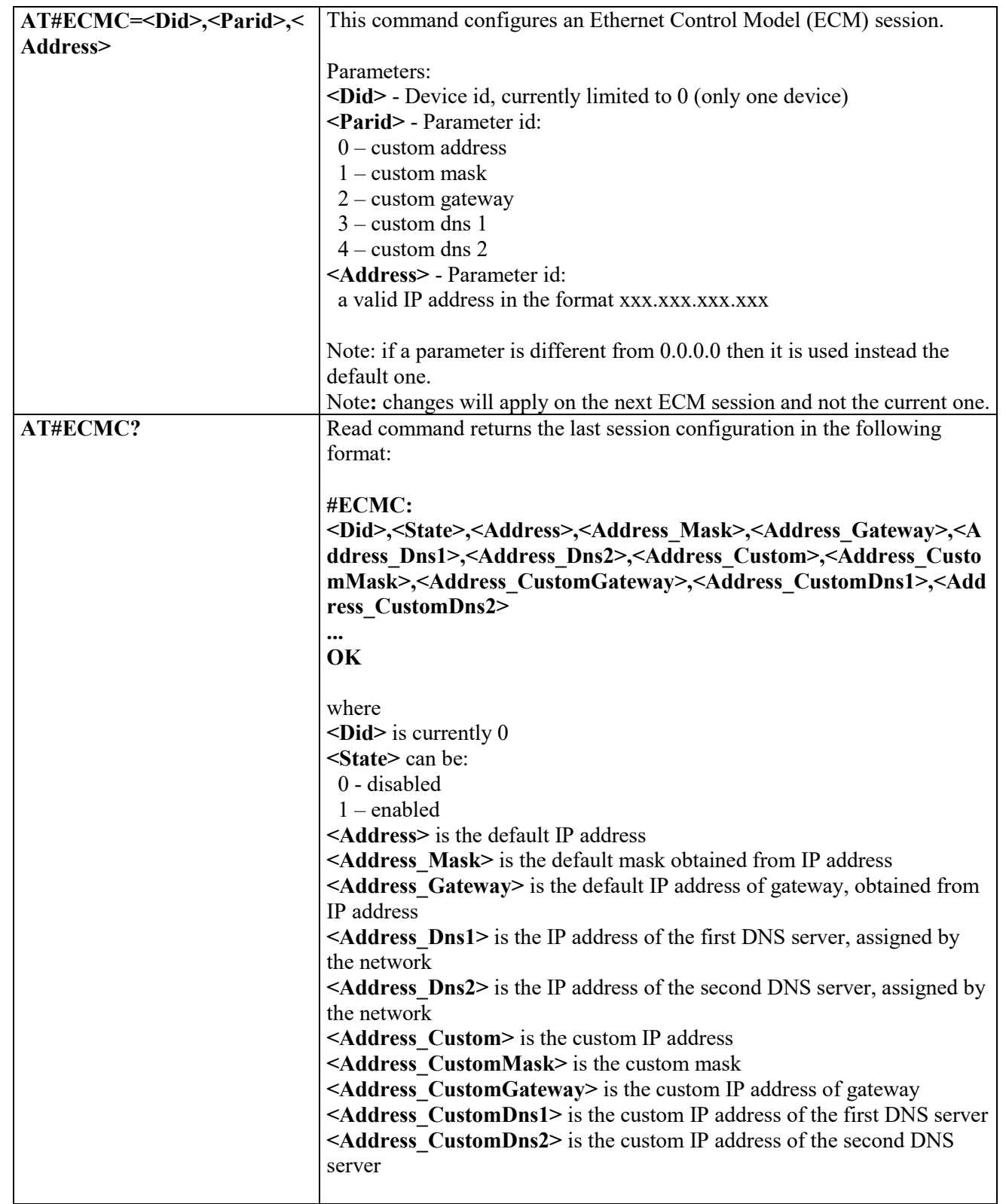

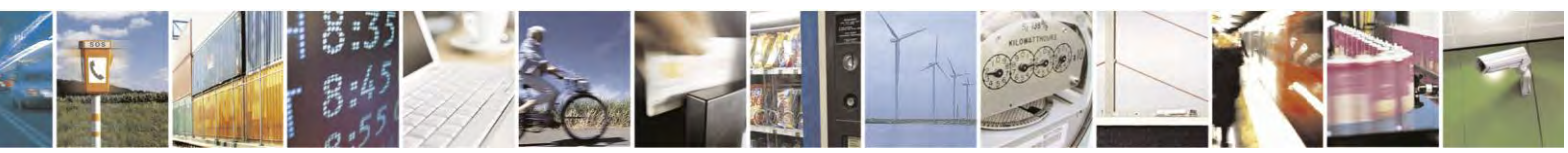

Reproduction forbidden without Telit Communications S.p.A. written authorization - All Rights Reserved page 374 of 495

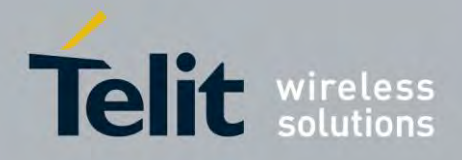

80407ST10116A Rev.14.1 – 2017-05-14

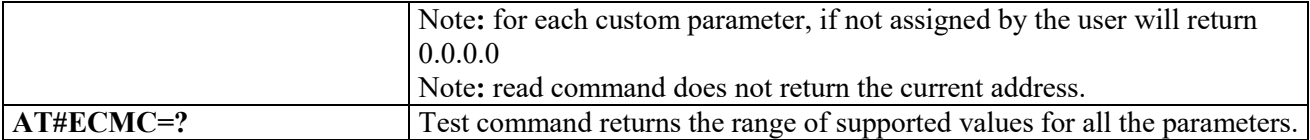

#### 3.4.7.5.29 *Ethernet Control Model shutdown- #ECMD*

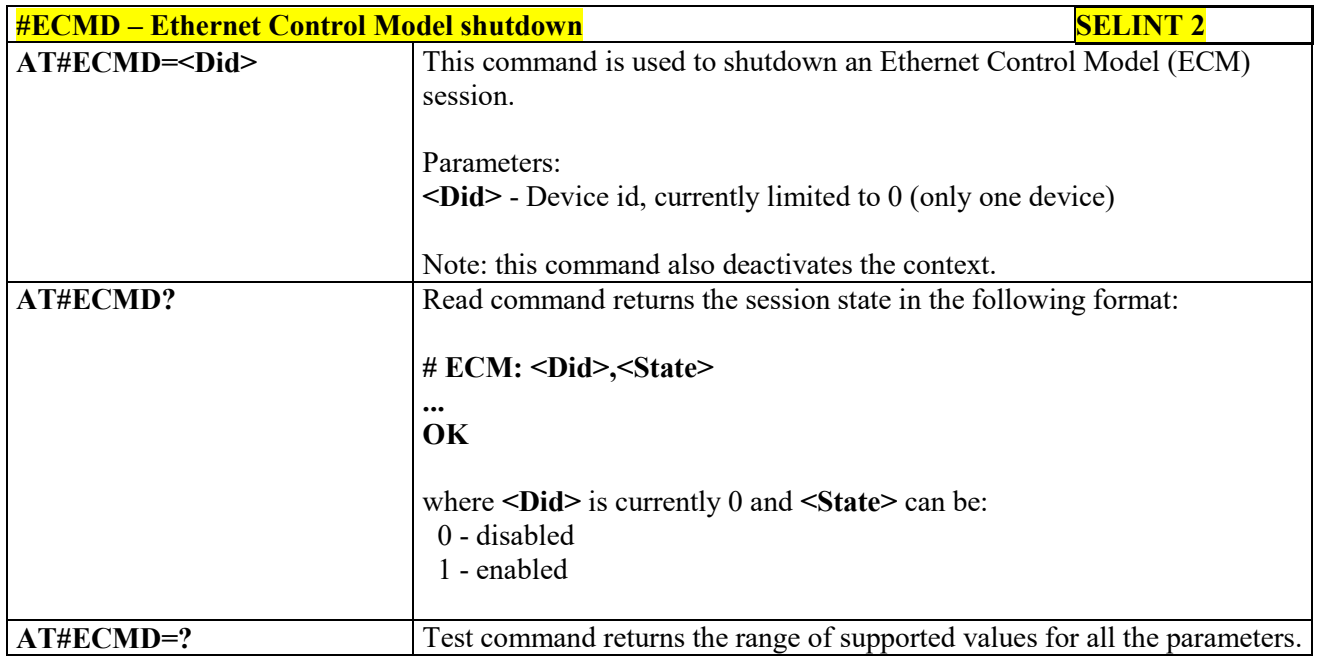

# **Easy Scan® Extension AT Commands**

**Note:** it is strongly suggested to issue all the Easy Scan® Extension AT commands with NO SIM inserted, to avoid a potential conflict with normal module operations, such as "incoming call", "periodic location update, "periodic routing area update" and so on.

Note: #CSURVEXT still not implemented, so all dependent settings work as if #CSURVEXT=0

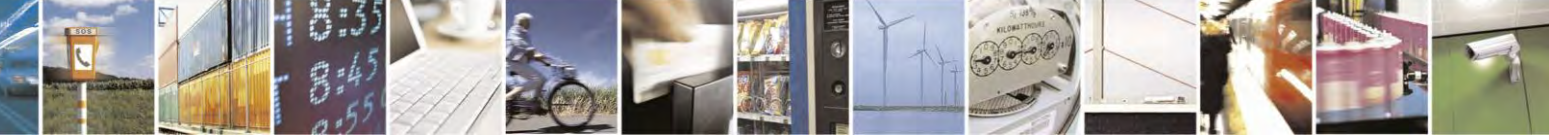

Reproduction forbidden without Telit Communications S.p.A. written authorization - All Rights Reserved page 375 of 495

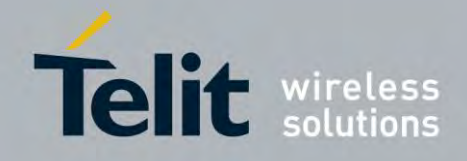

80407ST10116A Rev.14.1 – 2017-05-14

List of ported AT Commands: #CSURV (LTE Currently work only if module camped on LTE cell) #CSURVC (LTE Currently work only if module camped on LTE cell) #CSURVU (LTE Currently work only if module camped on LTE cell) #CSURVUC (LTE Currently work only if module camped on LTE cell) #CSURVB (not supported for LTE) #CSURVBC (not supported for LTE) #CSURVF (supported for LTE) #CSURVNLF (supported for LTE) #CSURVP (not supported for LTE) #CSURVPC (not supported for LTE)

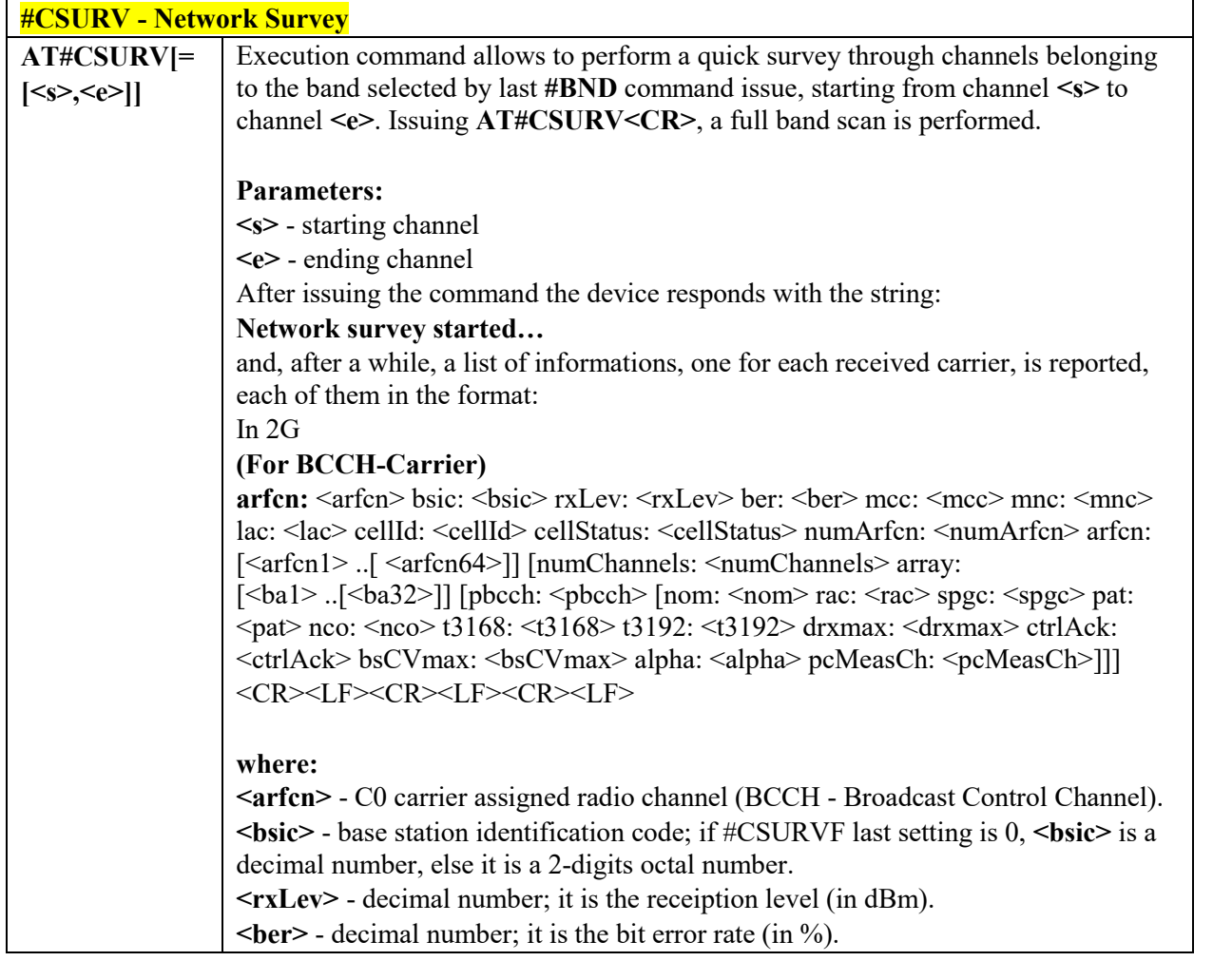

# *Network survey - #CSURV*

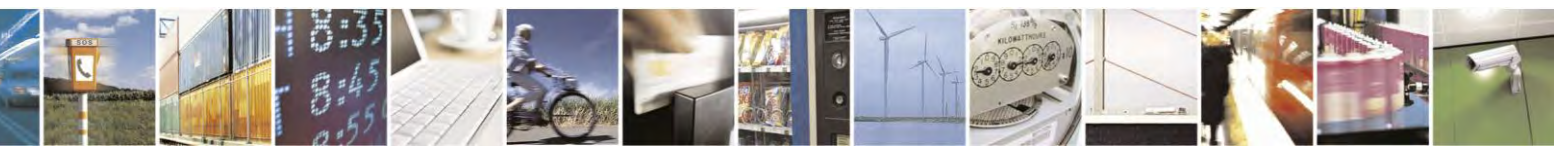

Reproduction forbidden without Telit Communications S.p.A. written authorization - All Rights Reserved page 376 of 495

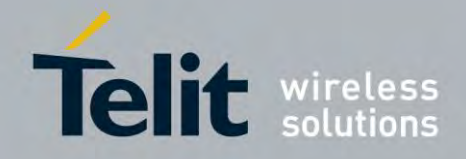

80407ST10116A Rev.14.1 – 2017-05-14

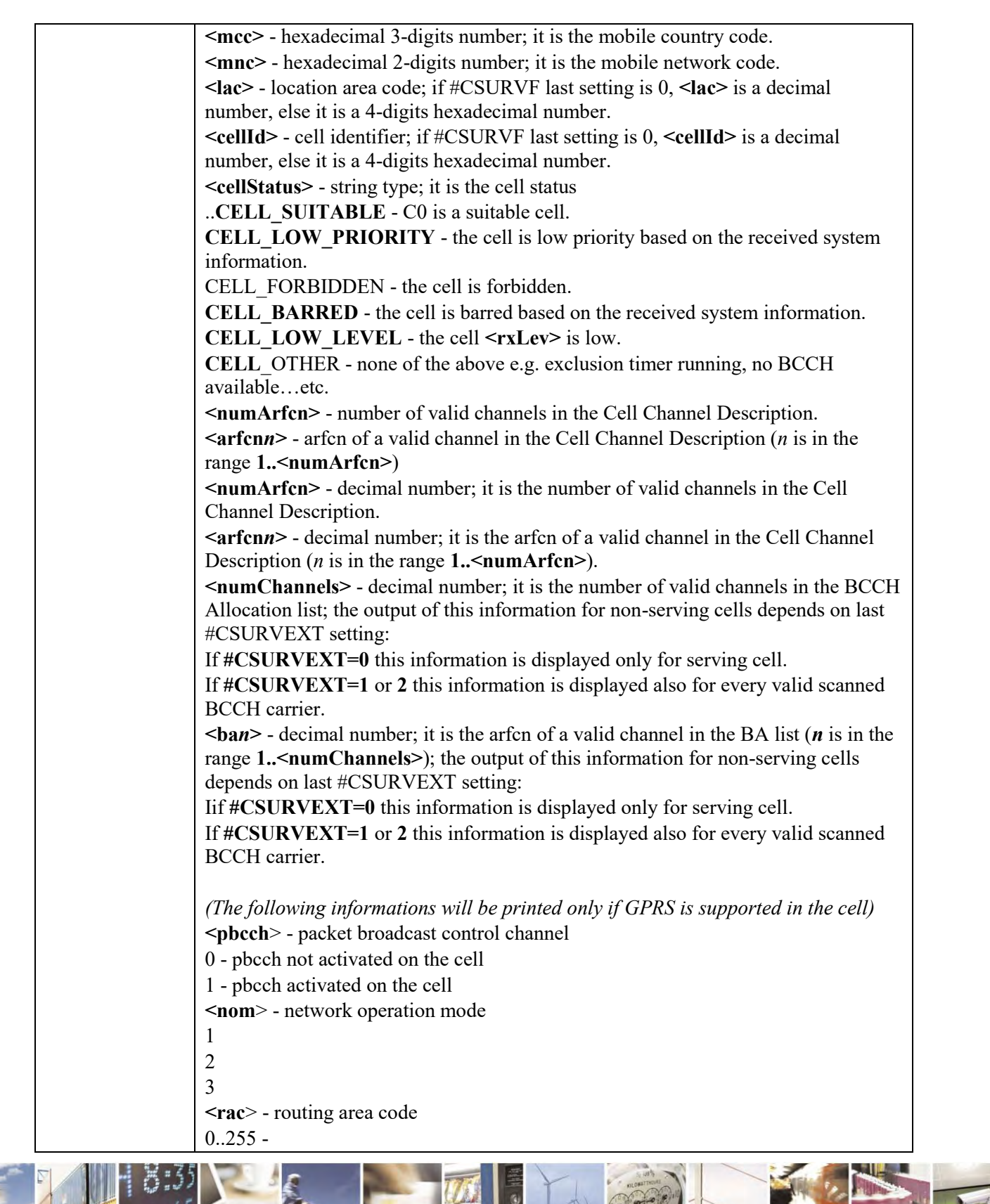

Reproduction forbidden without Telit Communications S.p.A. written authorization - All Rights Reserved page 377 of 495

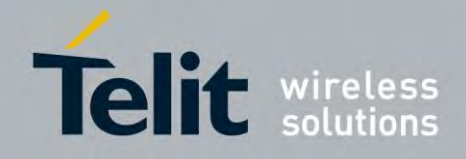

80407ST10116A Rev.14.1 – 2017-05-14

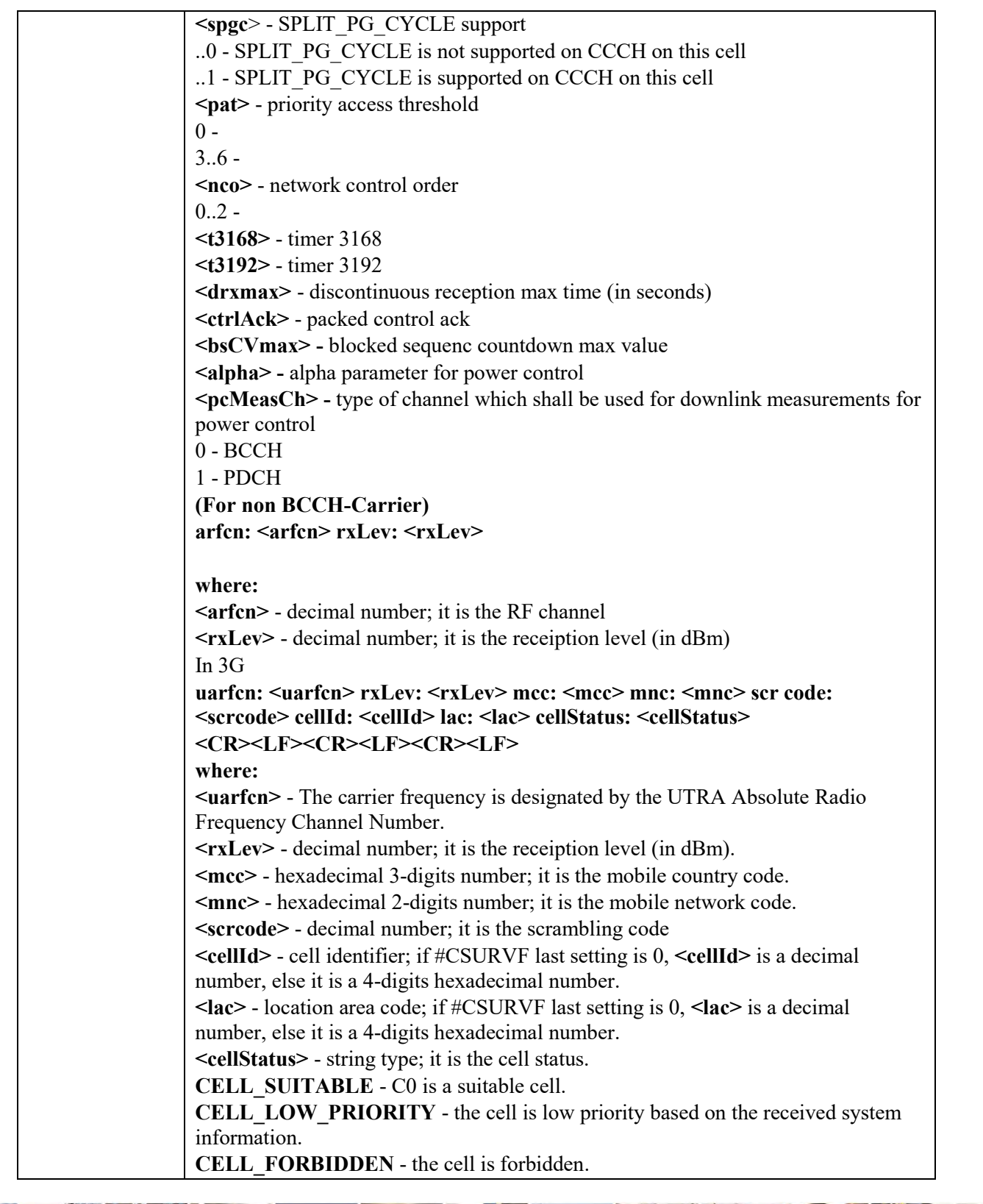

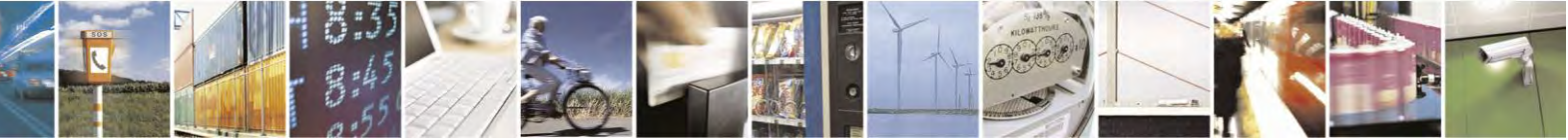

Reproduction forbidden without Telit Communications S.p.A. written authorization - All Rights Reserved page 378 of 495

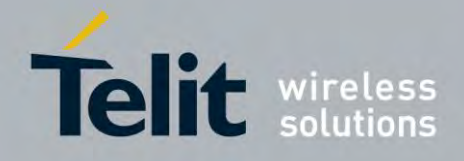

80407ST10116A Rev.14.1 – 2017-05-14

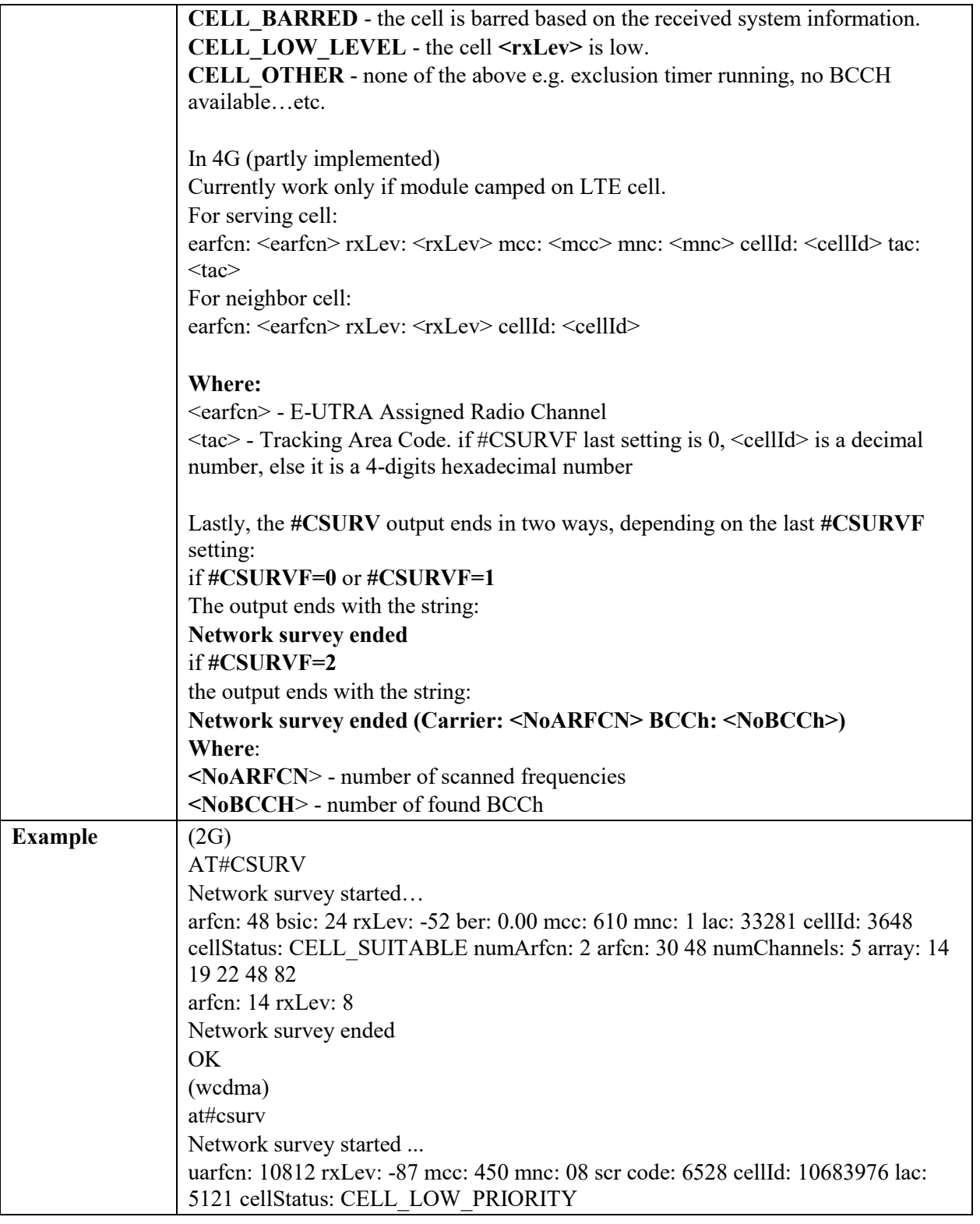

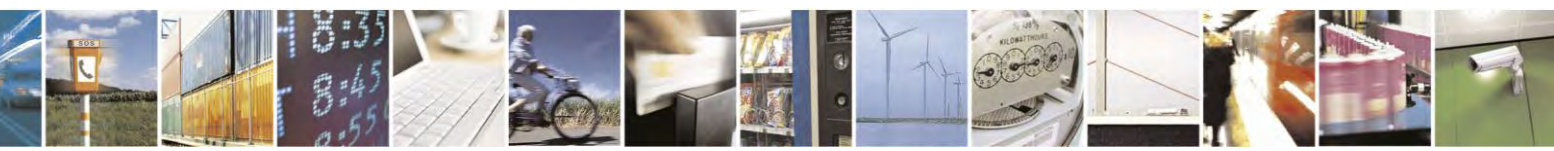

Reproduction forbidden without Telit Communications S.p.A. written authorization - All Rights Reserved page 379 of 495

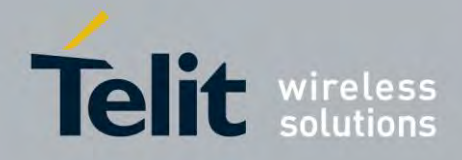

80407ST10116A Rev.14.1 – 2017-05-14

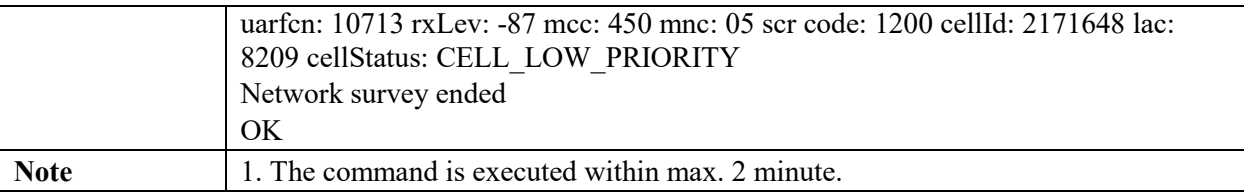

# *Network Survey (Numeric Format) - #CSURVC*

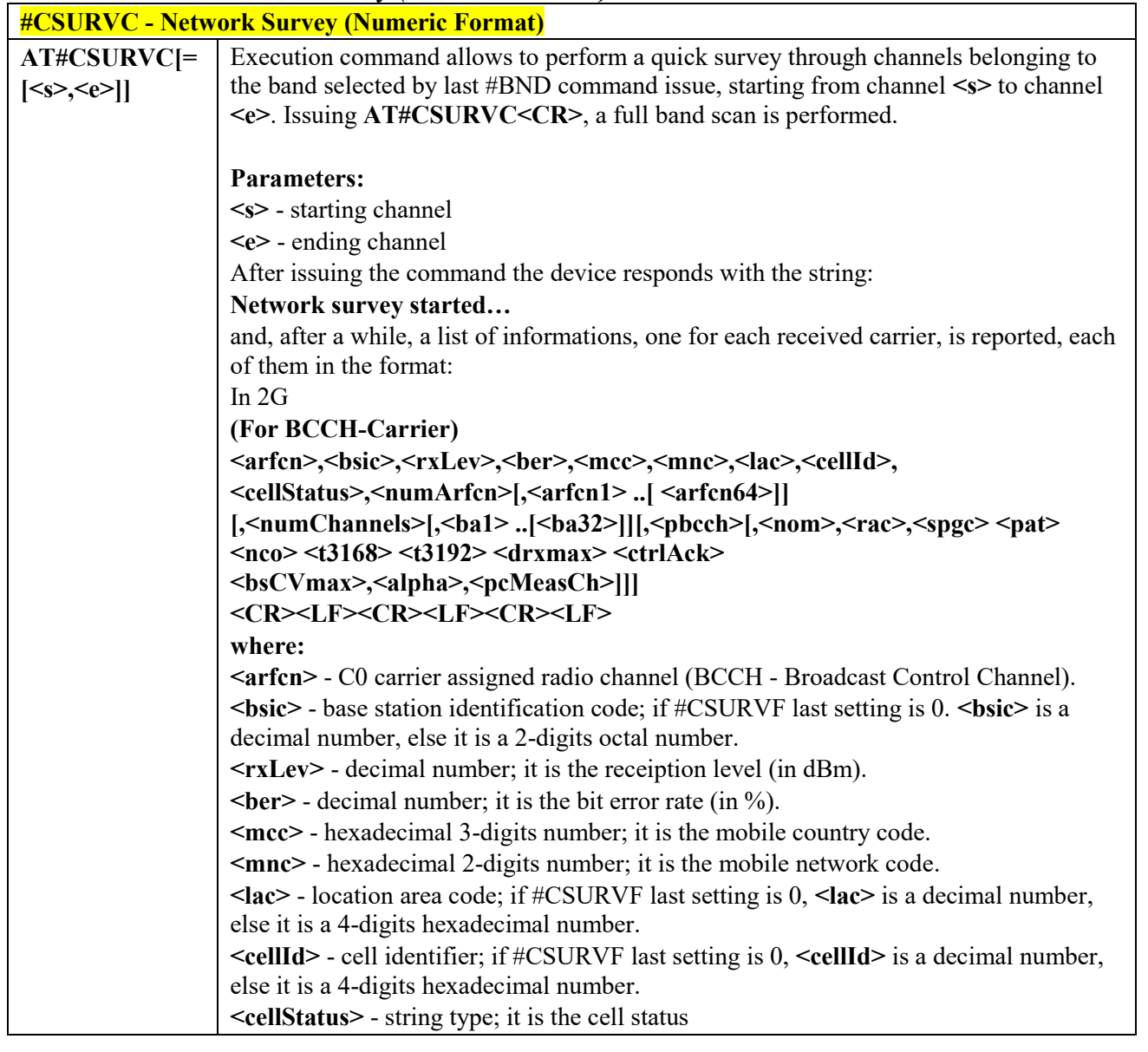

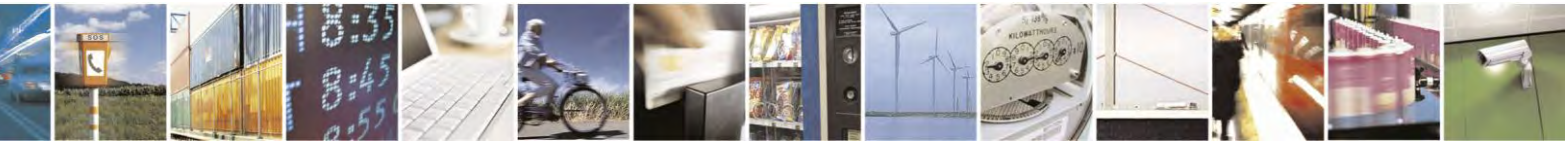

Reproduction forbidden without Telit Communications S.p.A. written authorization - All Rights Reserved page 380 of 495

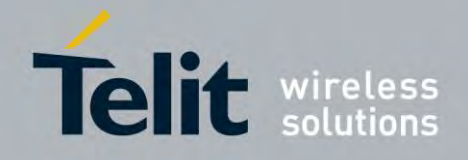

80407ST10116A Rev.14.1 – 2017-05-14

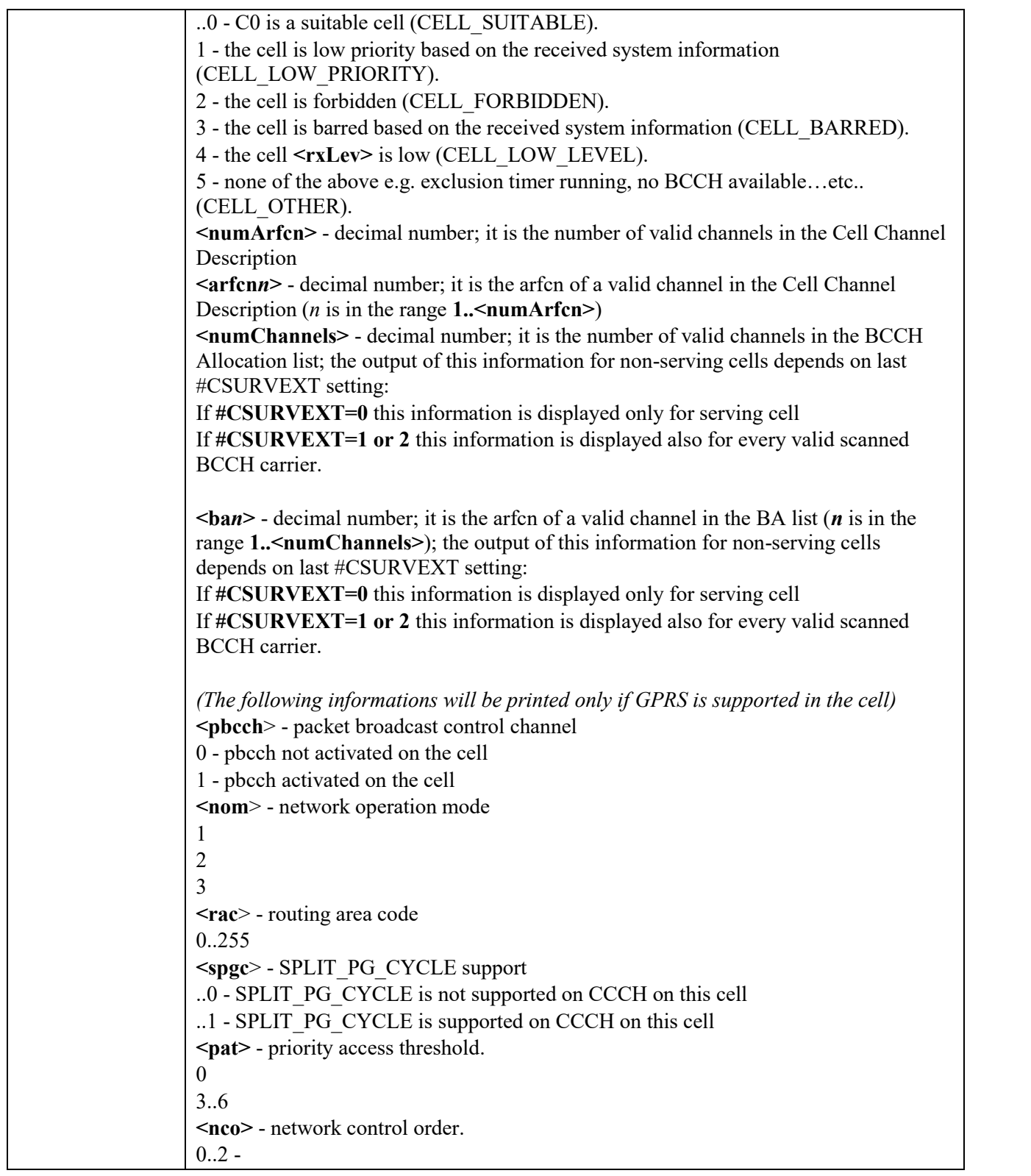

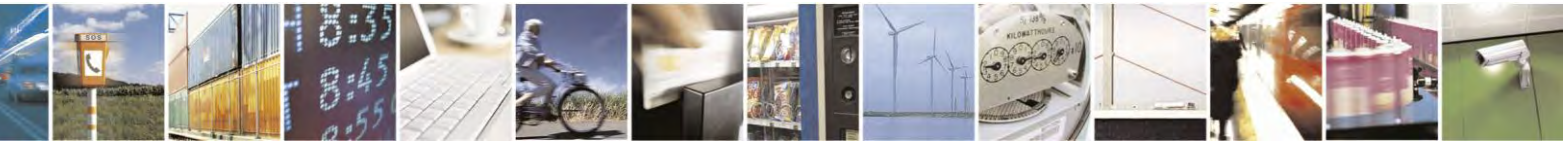

Reproduction forbidden without Telit Communications S.p.A. written authorization - All Rights Reserved page 381 of 495

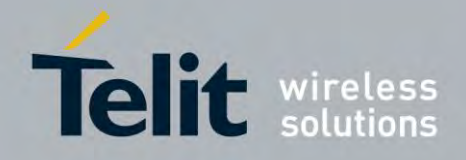

80407ST10116A Rev.14.1 – 2017-05-14

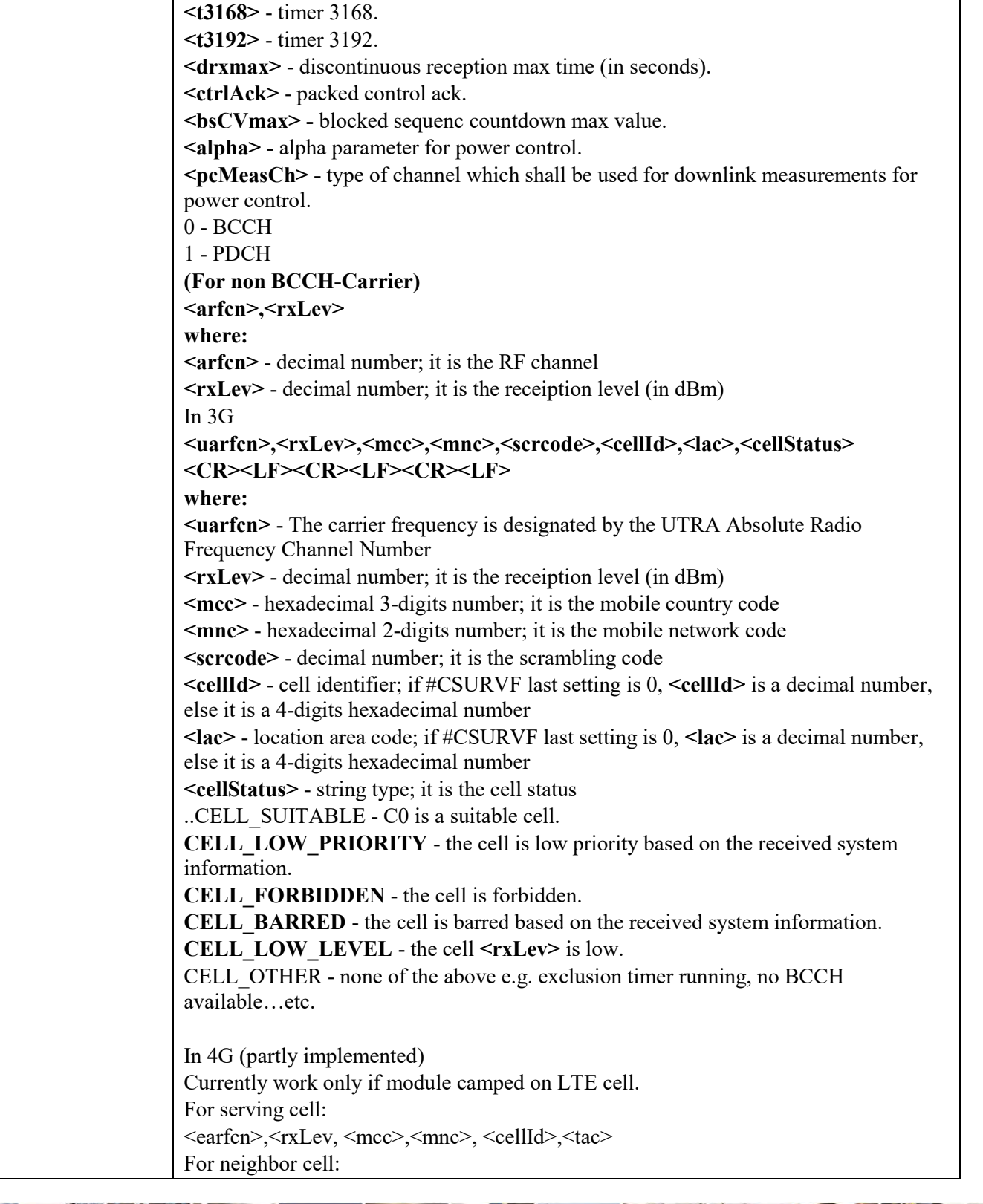

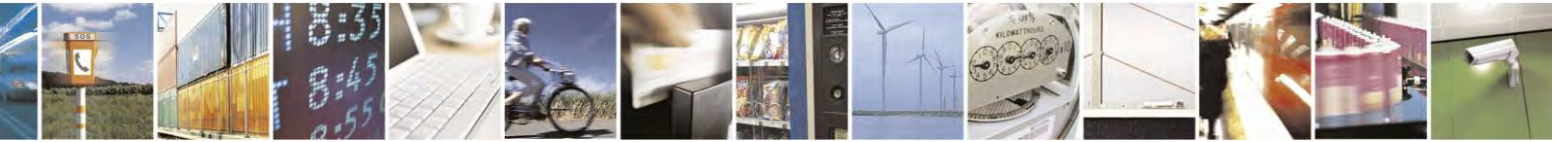

Reproduction forbidden without Telit Communications S.p.A. written authorization - All Rights Reserved page 382 of 495

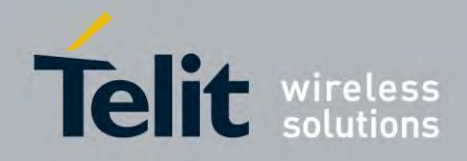

80407ST10116A Rev.14.1 – 2017-05-14

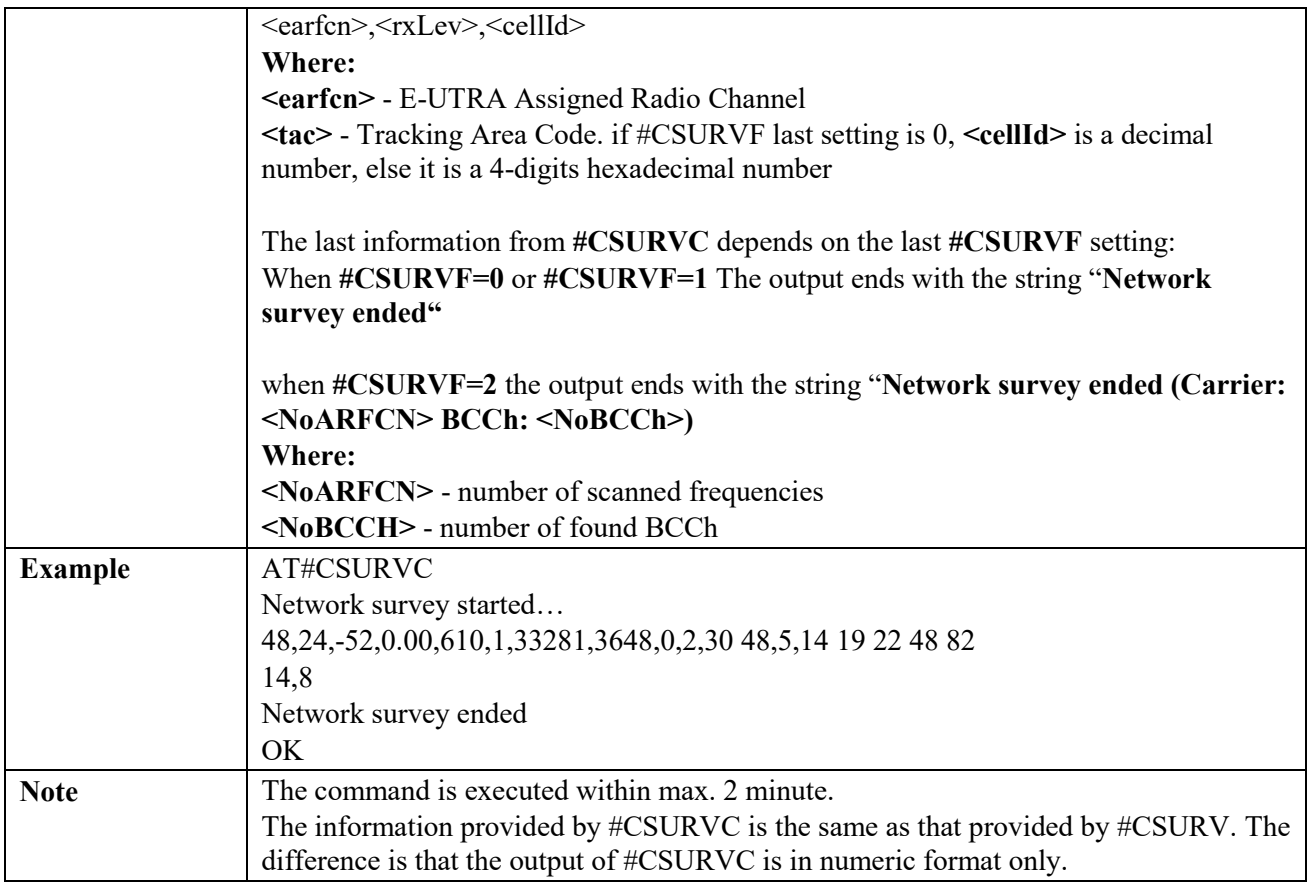

# *Network Survey of User Defined Channels - #CSURVU*

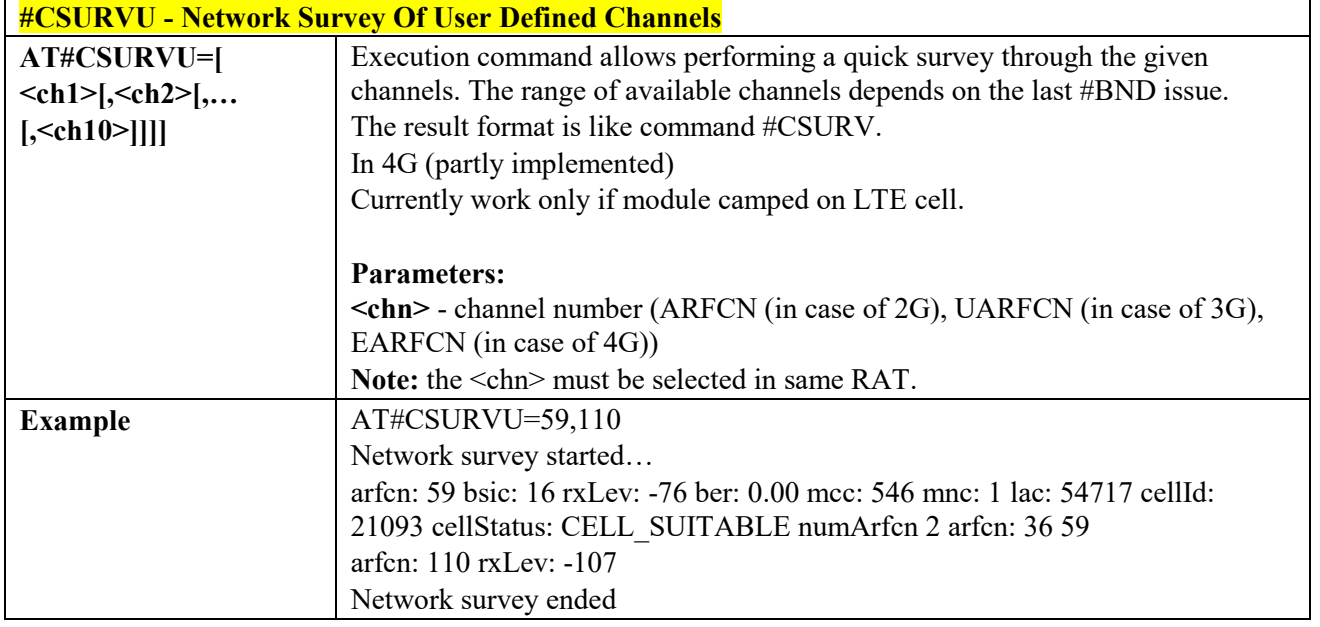

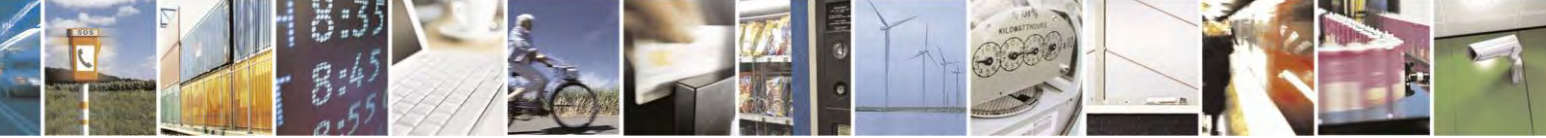

Reproduction forbidden without Telit Communications S.p.A. written authorization - All Rights Reserved page 383 of 495

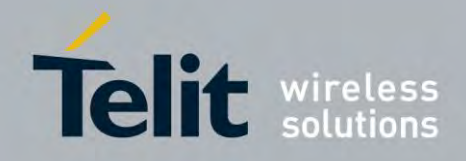

80407ST10116A Rev.14.1 – 2017-05-14

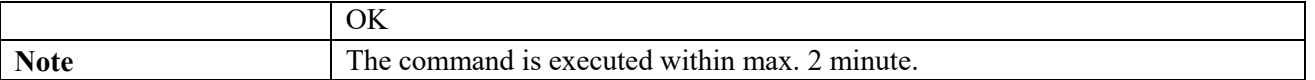

# *Network Survey of User Defined Channels (Numeric Format) - #CSURVUC*

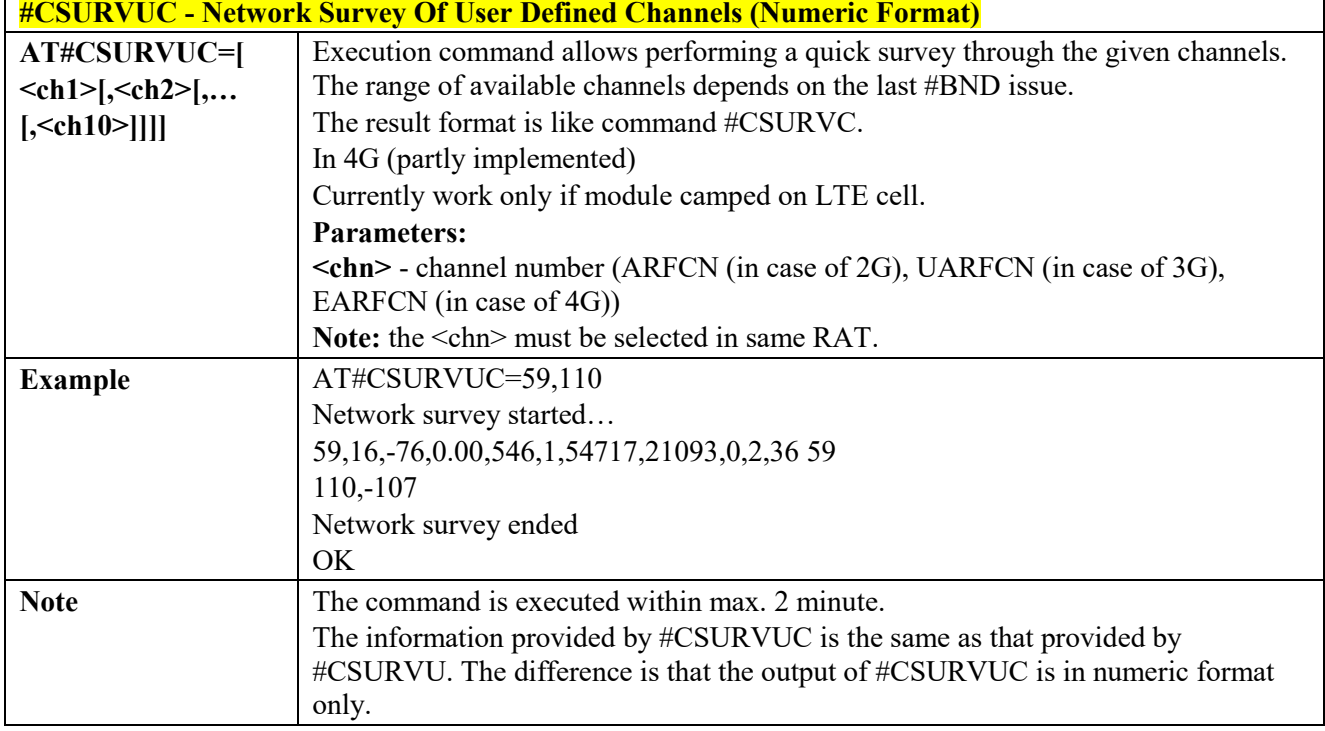

# *BCCH Network Survey - #CSURVB*

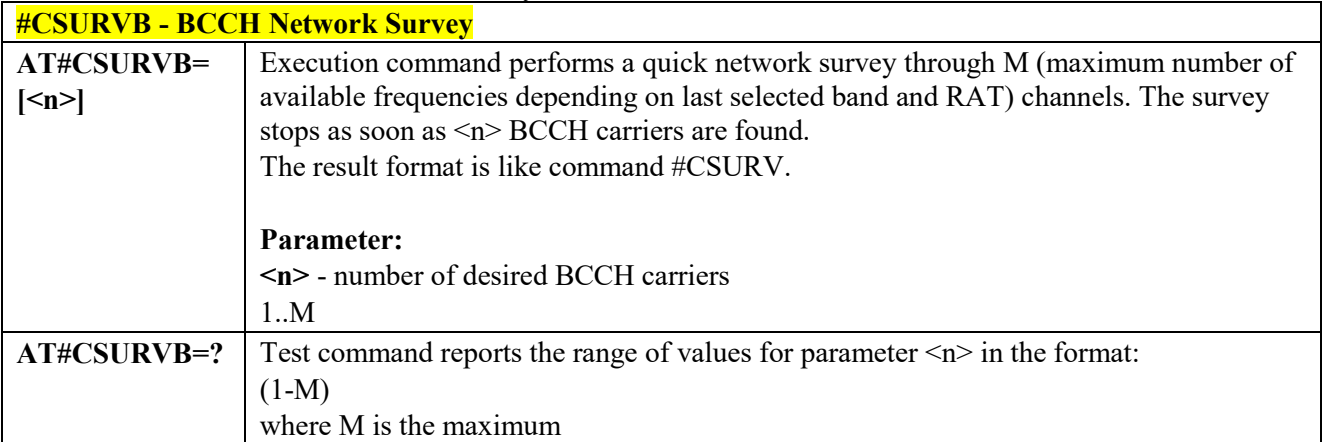

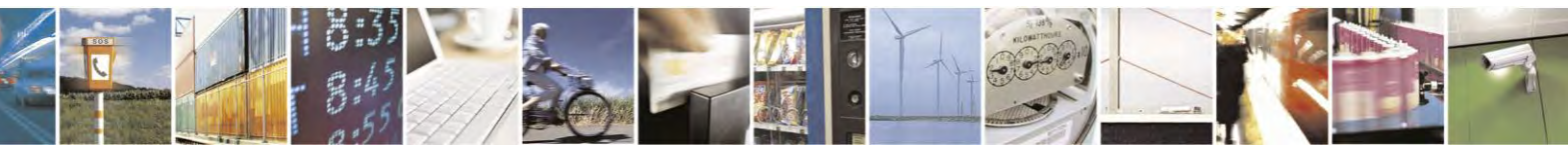

Reproduction forbidden without Telit Communications S.p.A. written authorization - All Rights Reserved page 384 of 495

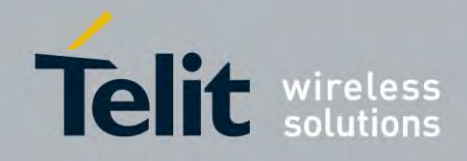

80407ST10116A Rev.14.1 – 2017-05-14

## *BCCH Network Survey (Numeric Format) - #CSURVBC*

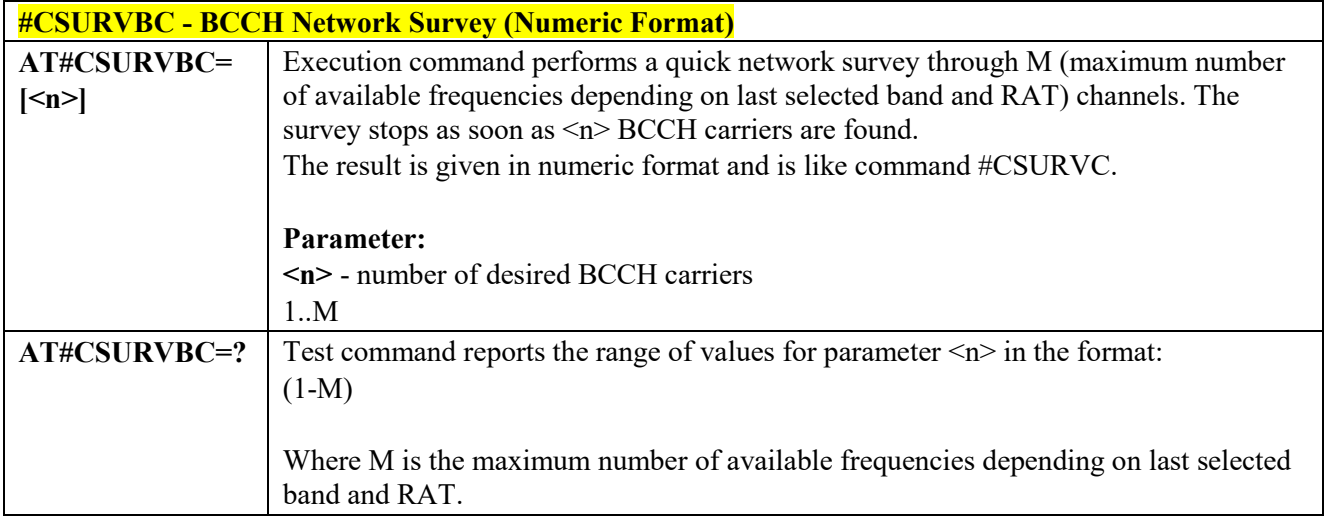

# *Network Survey Format - #CSURVF*

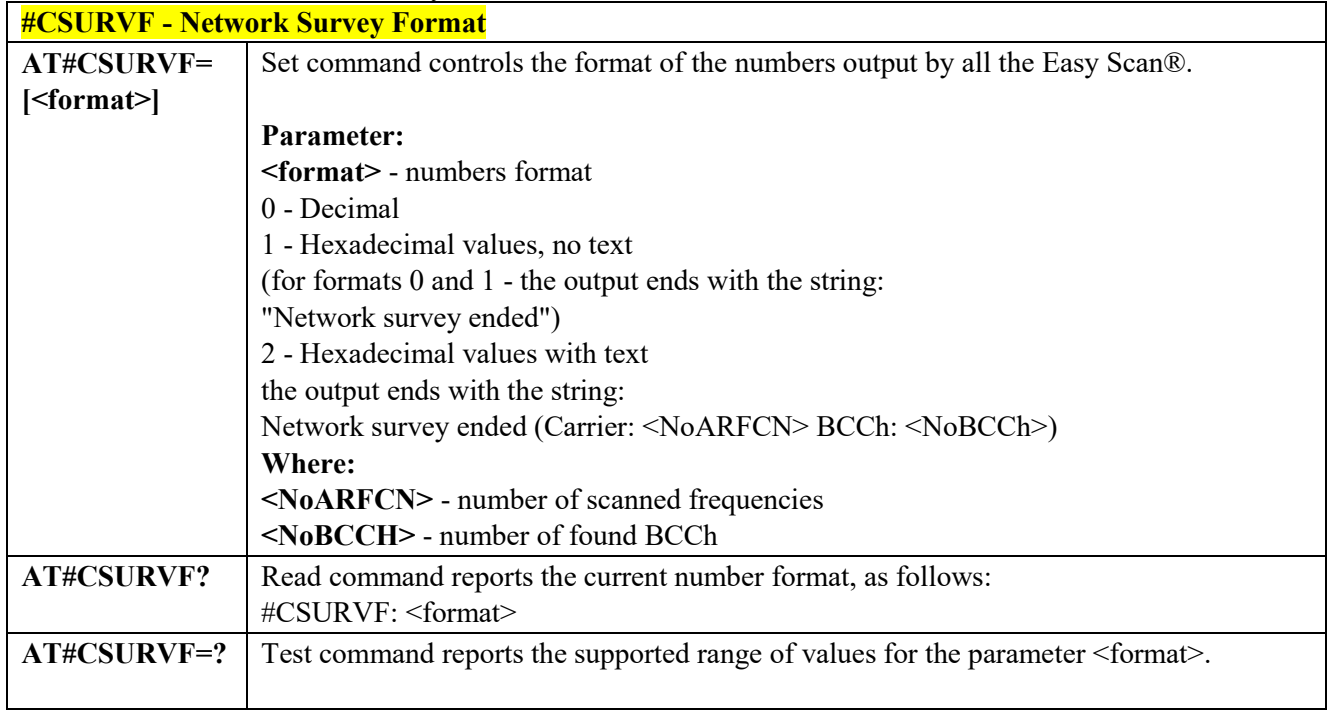

# *<CR><LF> Removing On Easy Scan® Commands Family -#CSURVNLF* **#CSURVNLF - <CR><LF> Removing On Easy Scan® Commands Family**

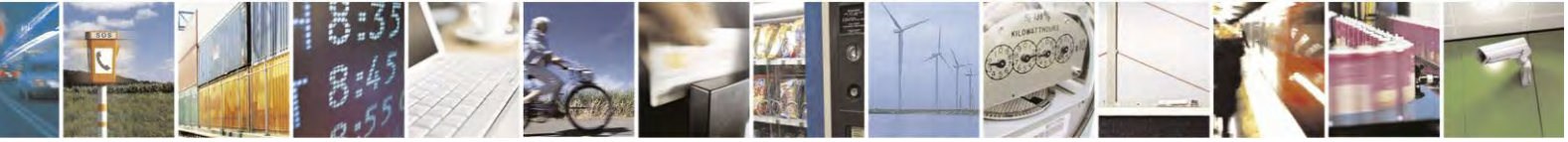

Reproduction forbidden without Telit Communications S.p.A. written authorization - All Rights Reserved page 385 of 495

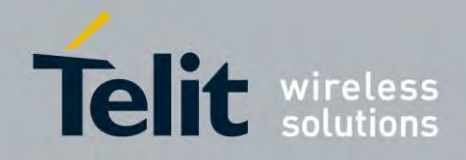

80407ST10116A Rev.14.1 – 2017-05-14

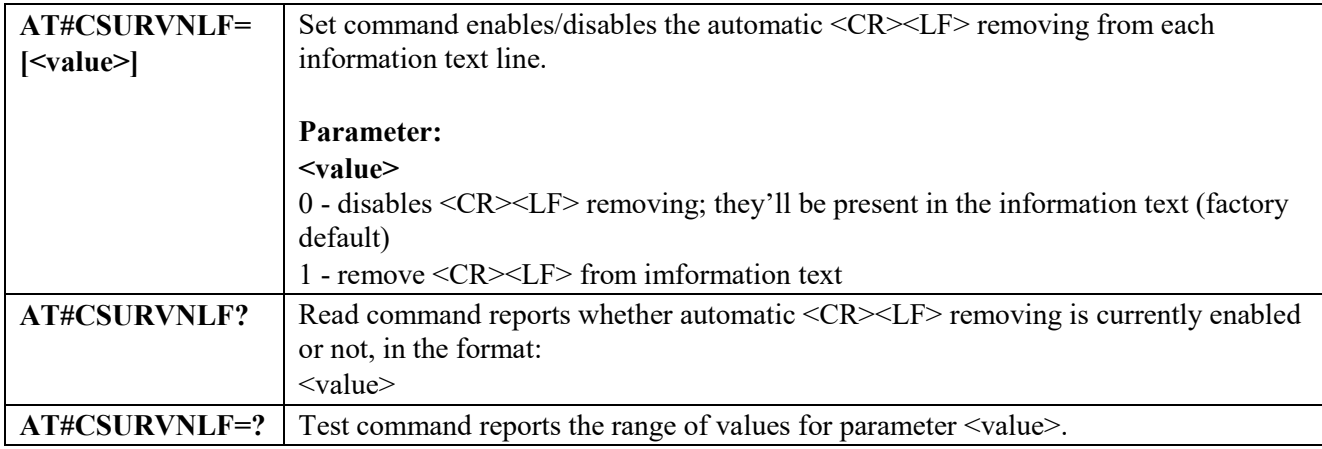

# *PLMN Network Survey - #CSURVP*

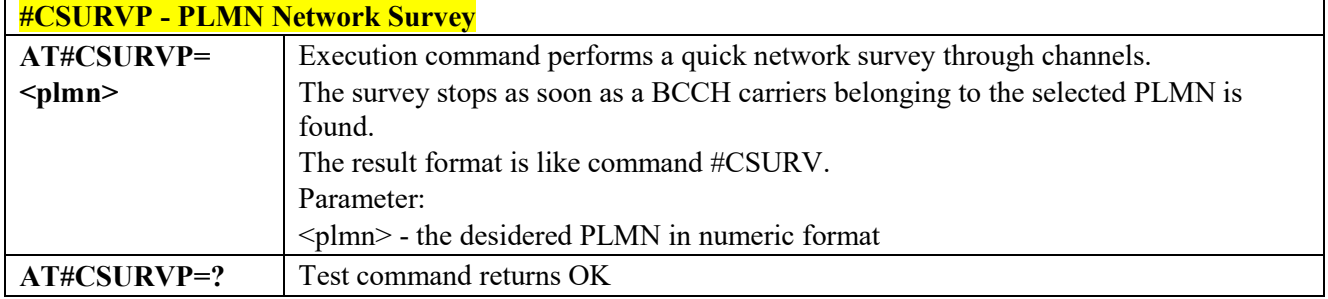

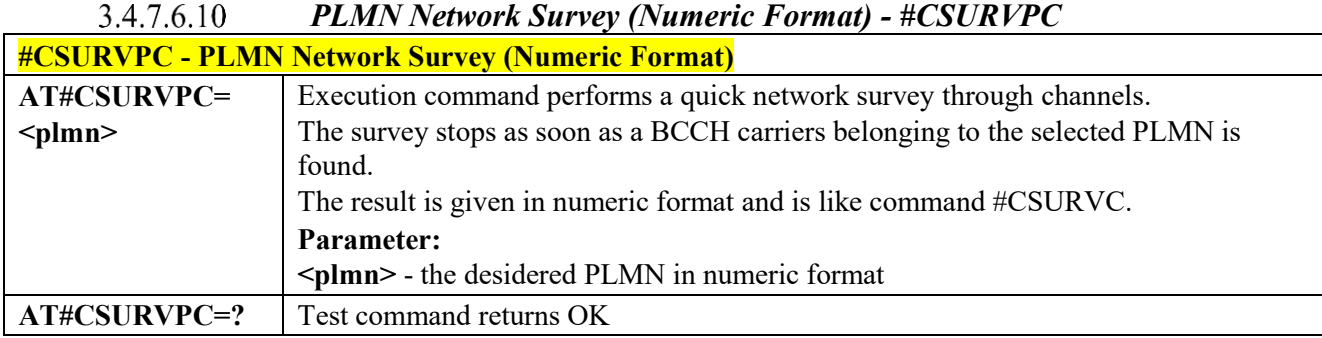

#### *Manual Closed Subscriber Group Search- #MCSGS*3.4.7.6.11

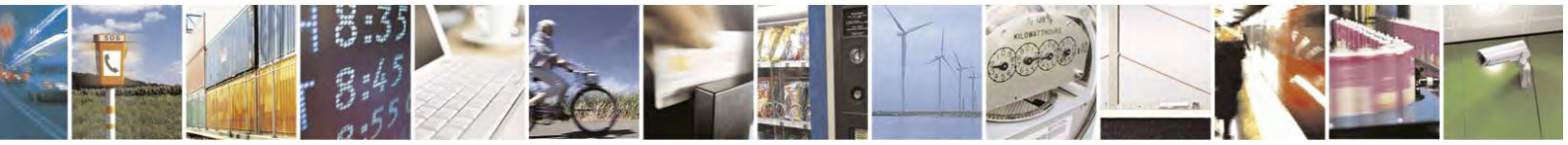

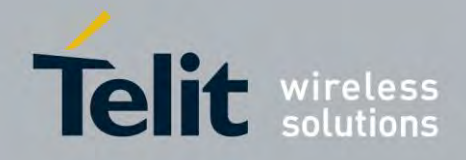

80407ST10116A Rev.14.1 – 2017-05-14

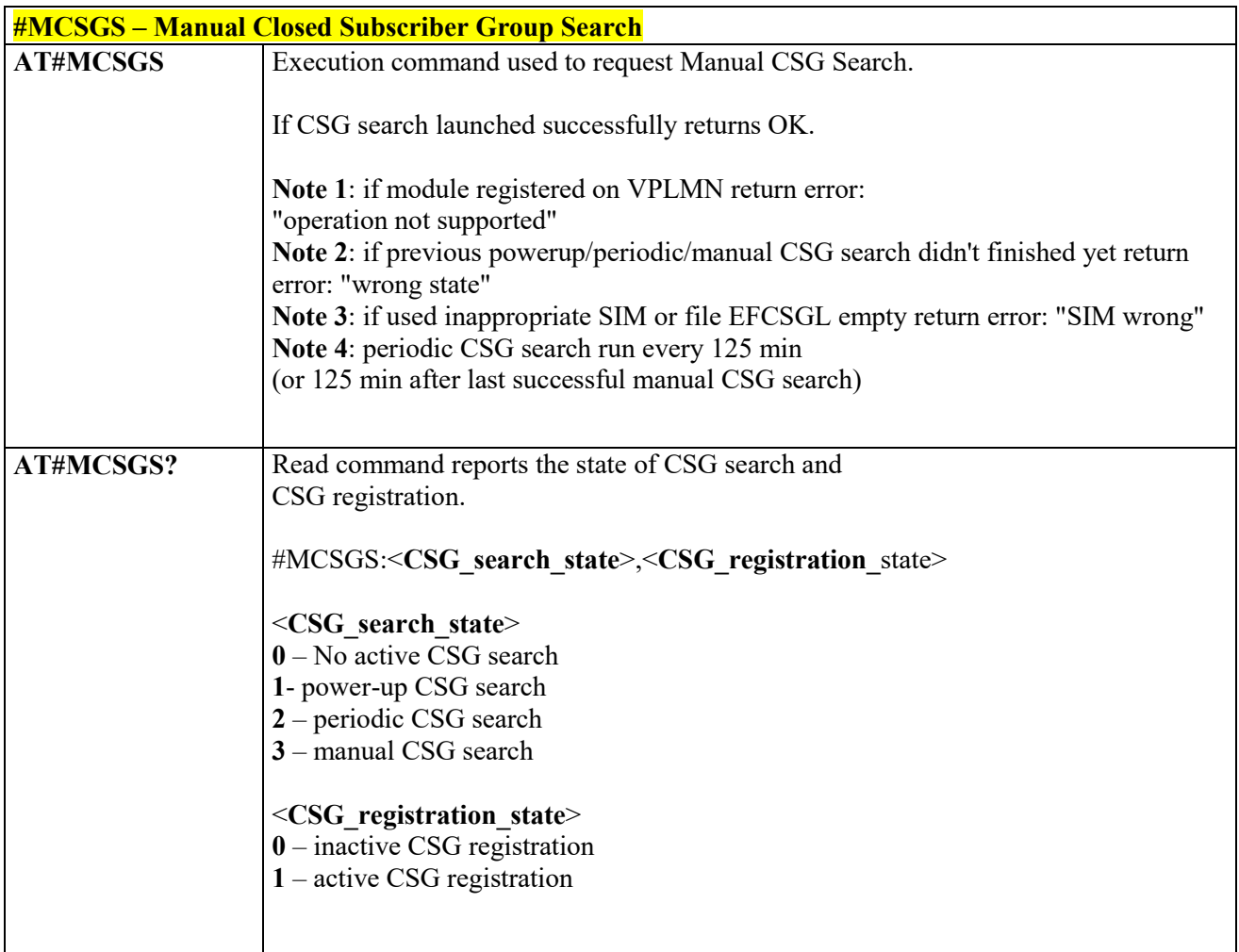

# **SIM Toolkit AT Commands**

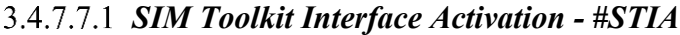

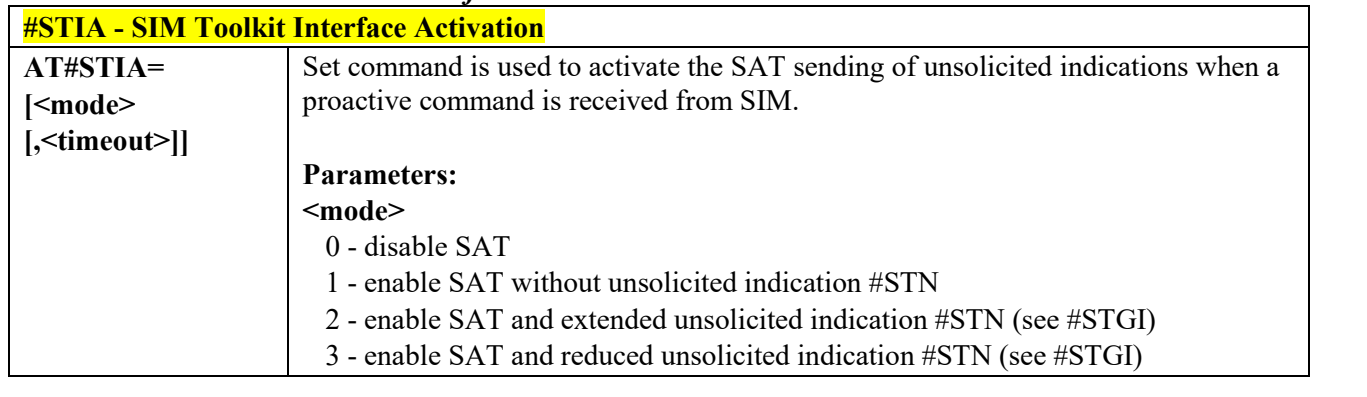

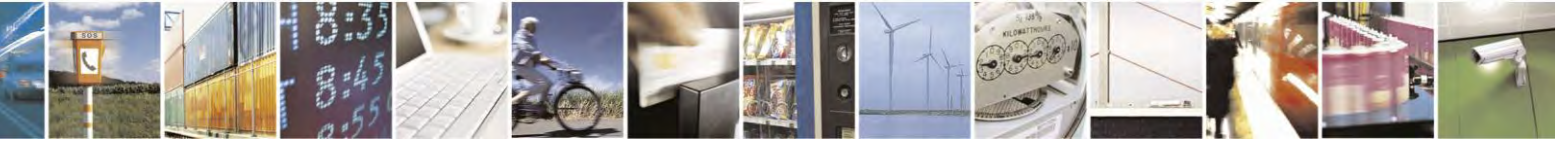

Reproduction forbidden without Telit Communications S.p.A. written authorization - All Rights Reserved page 387 of 495

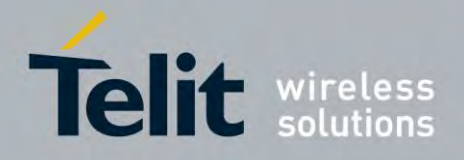

80407ST10116A Rev.14.1 – 2017-05-14

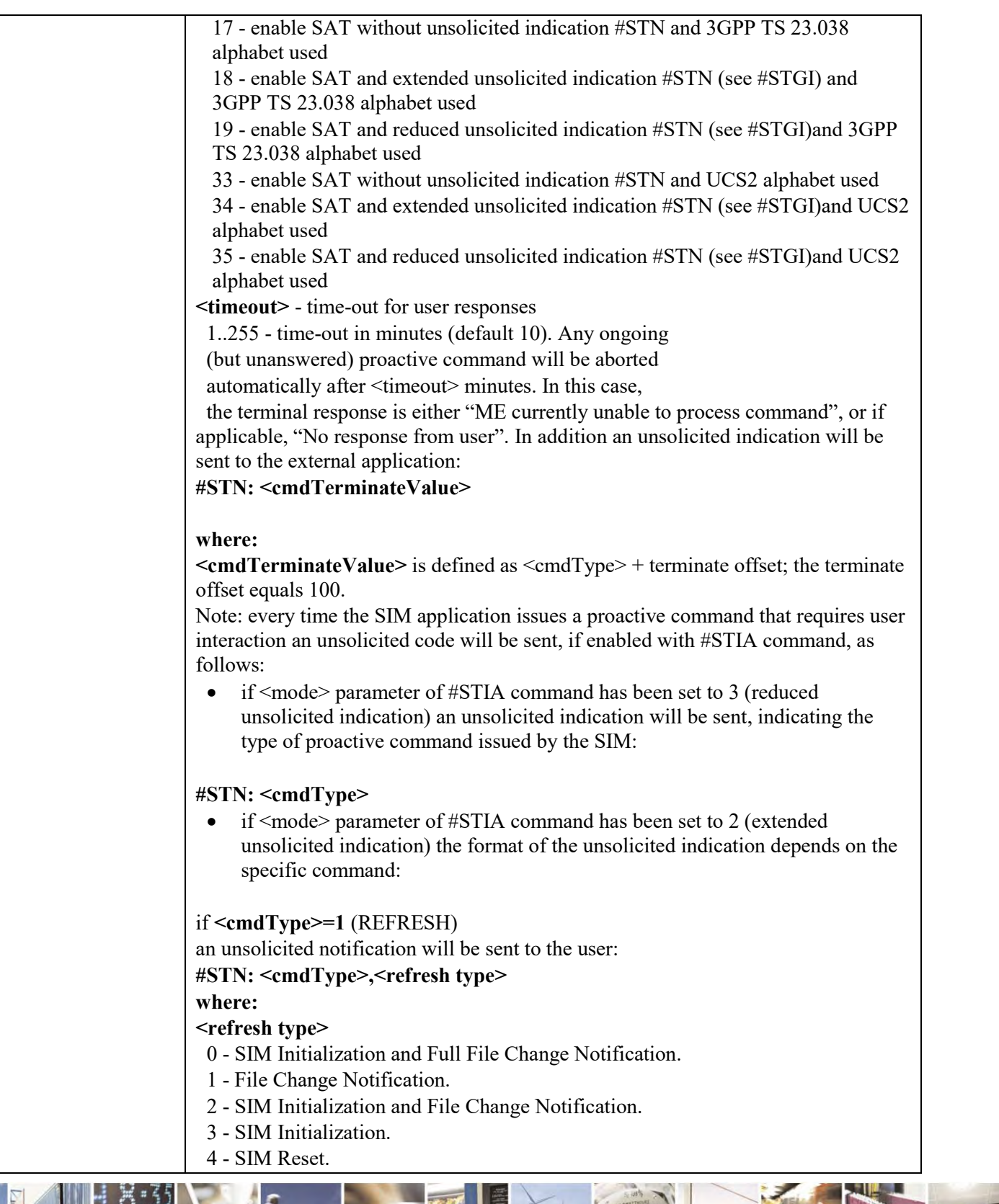

Reproduction forbidden without Telit Communications S.p.A. written authorization - All Rights Reserved page 388 of 495

S  $\mathcal{O}$ 

ш

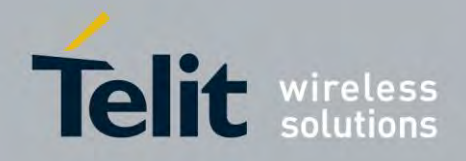

80407ST10116A Rev.14.1 – 2017-05-14

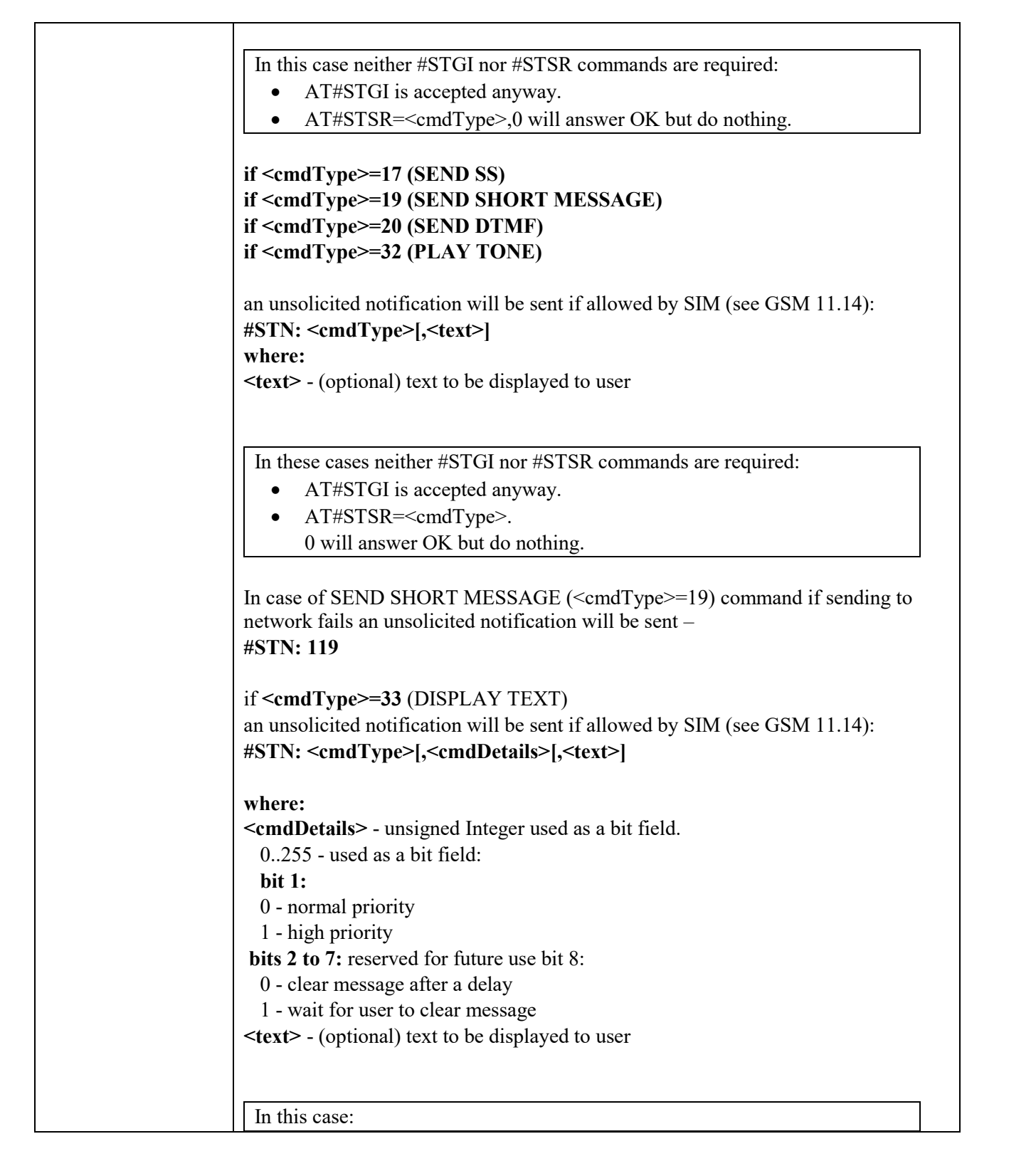

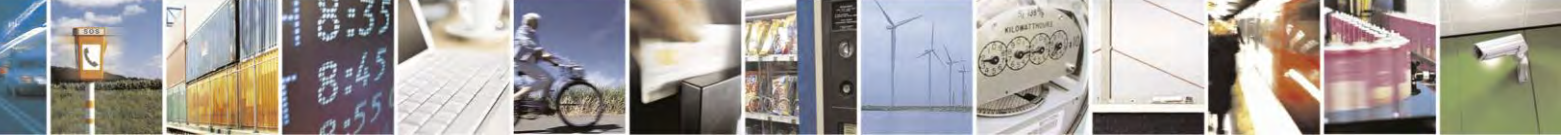

Reproduction forbidden without Telit Communications S.p.A. written authorization - All Rights Reserved page 389 of 495

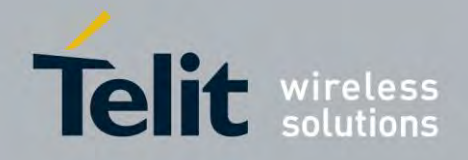

80407ST10116A Rev.14.1 – 2017-05-14

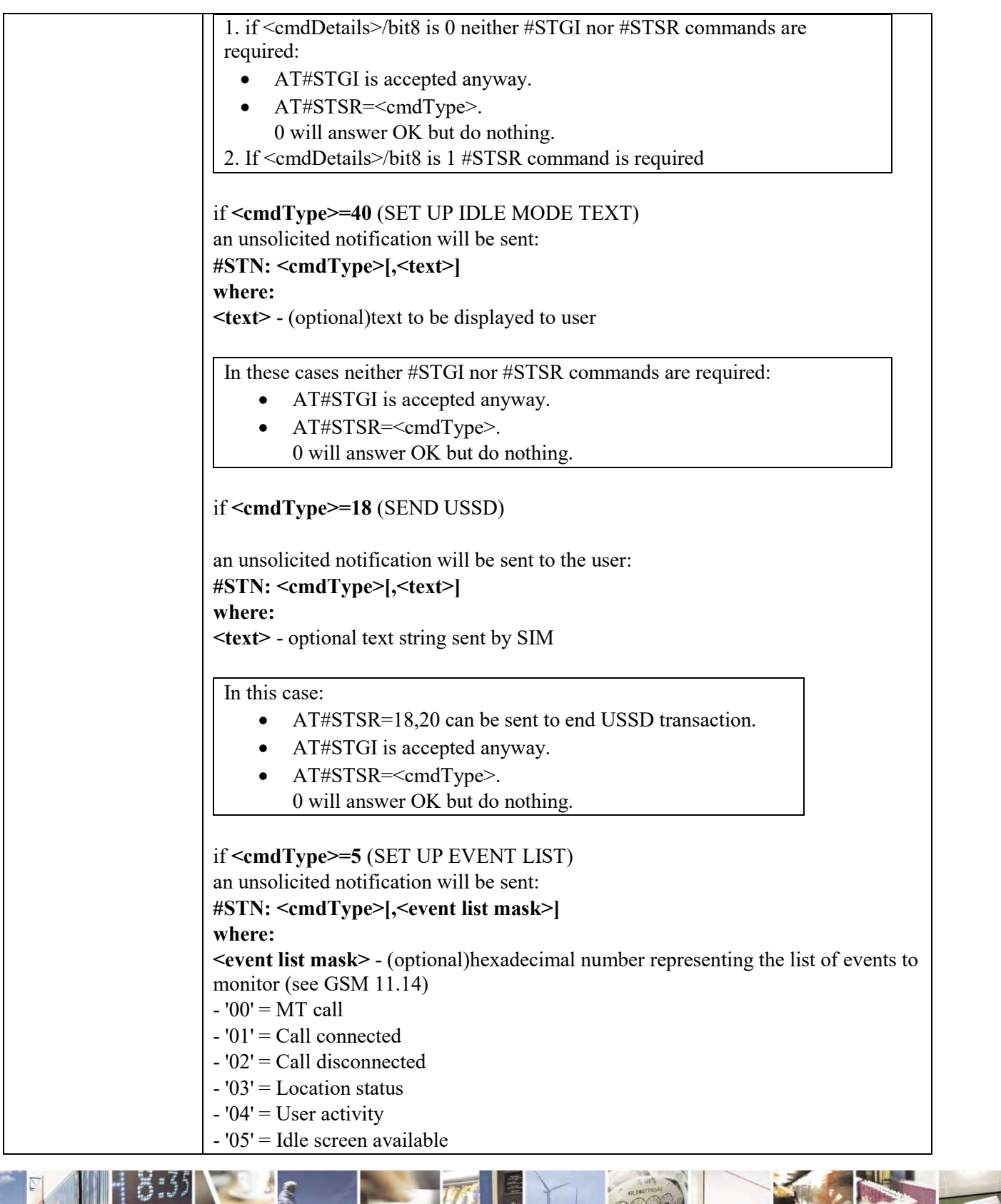

**CEO**  $\mathcal{O}^{(n)}$ ы

Reproduction forbidden without Telit Communications S.p.A. written authorization - All Rights Reserved page 390 of 495

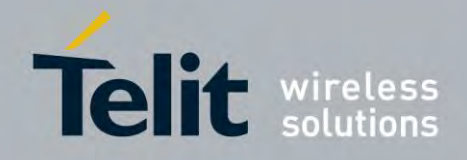

80407ST10116A Rev.14.1 – 2017-05-14

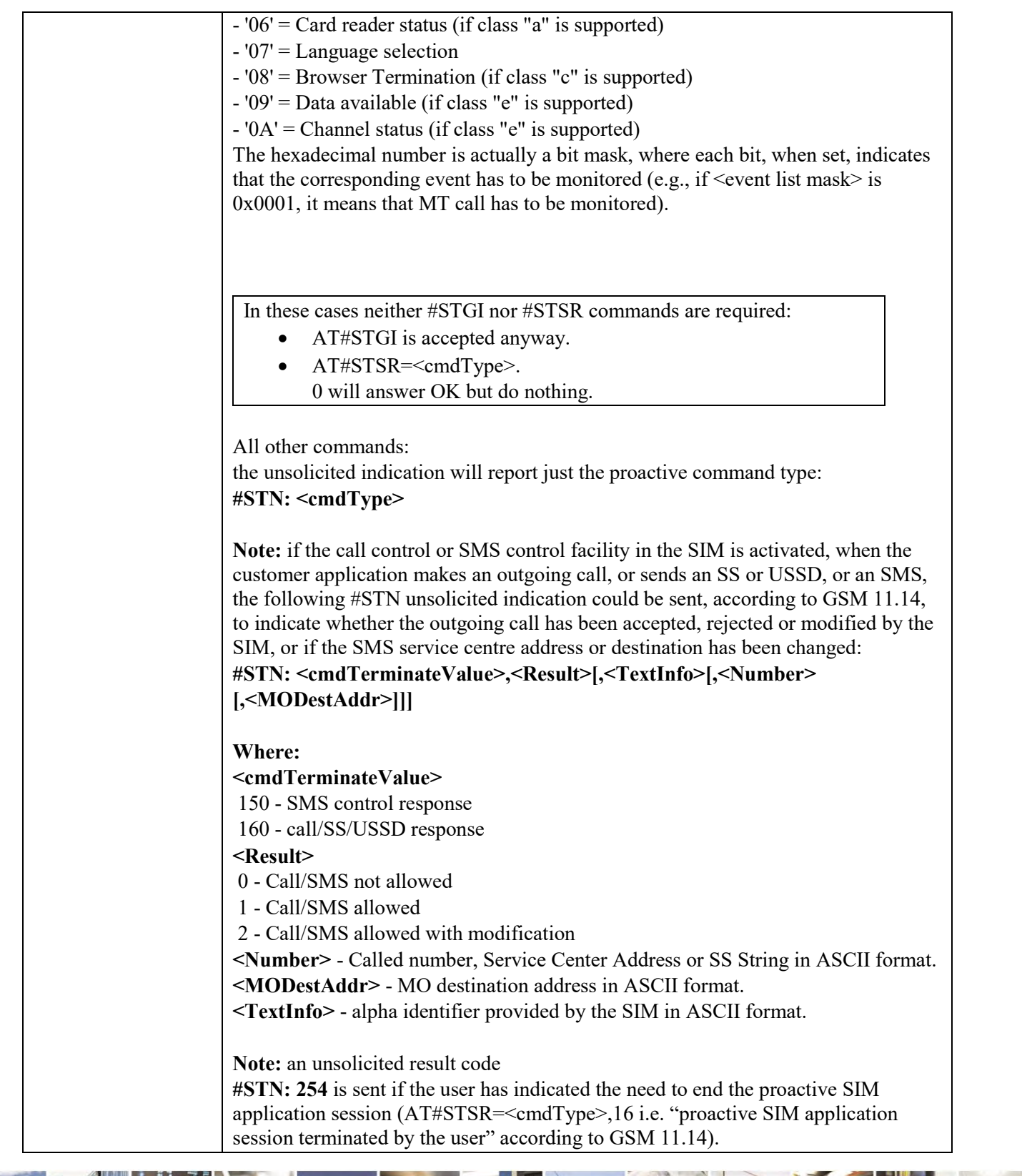

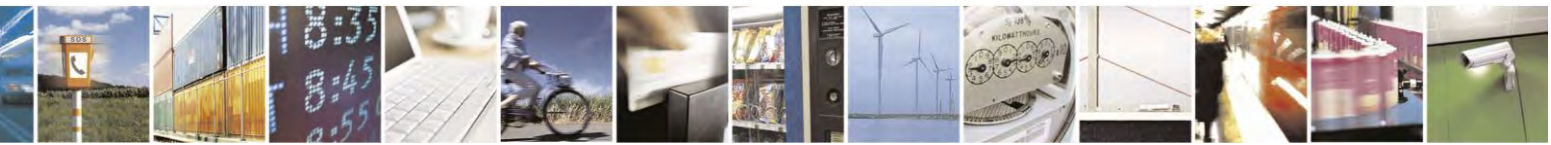

Reproduction forbidden without Telit Communications S.p.A. written authorization - All Rights Reserved page 391 of 495

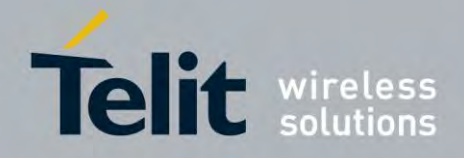

80407ST10116A Rev.14.1 – 2017-05-14

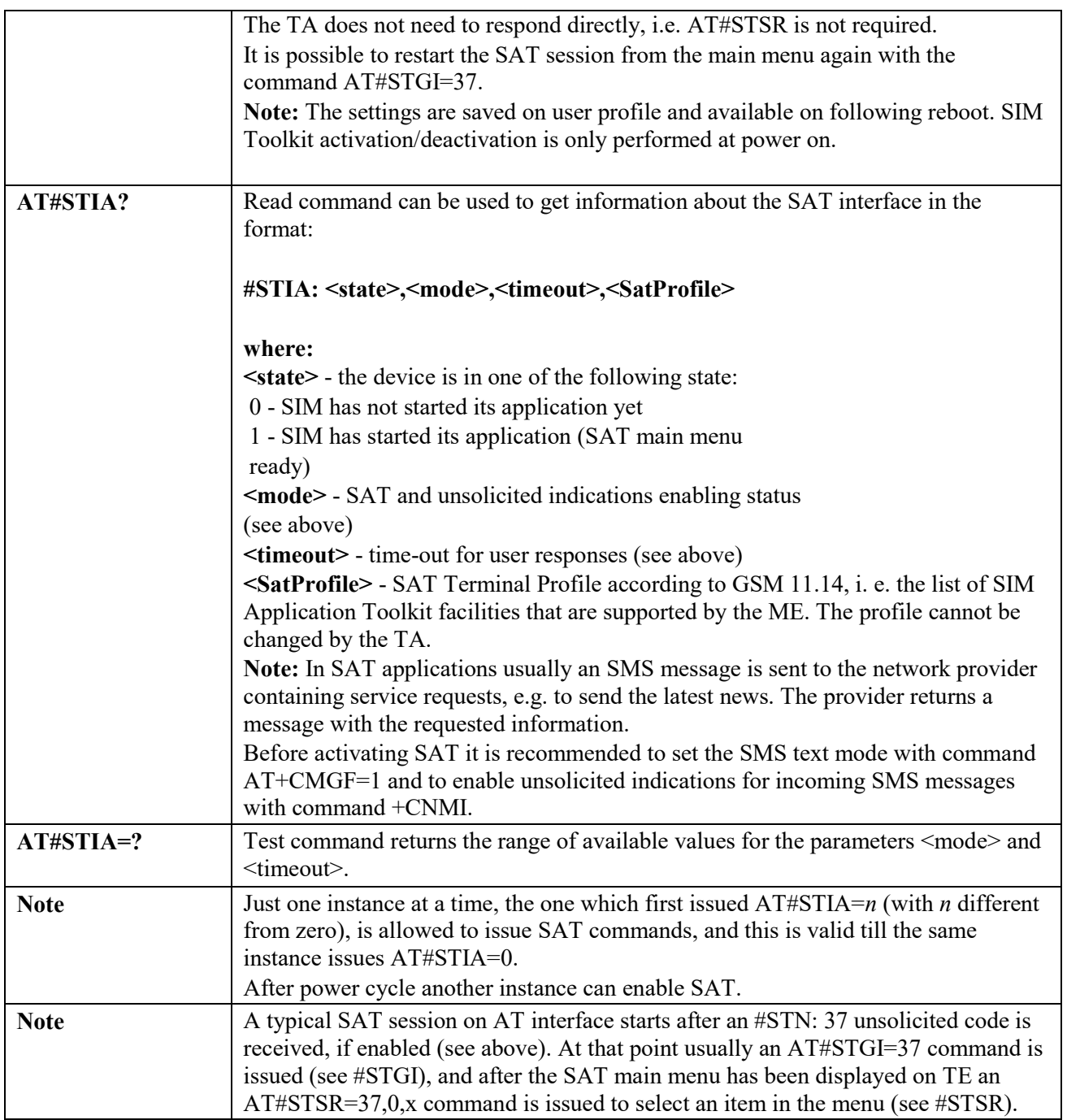

# *SIM Toolkit Information - #STGI*

**#STGI - SIM Toolkit Information**

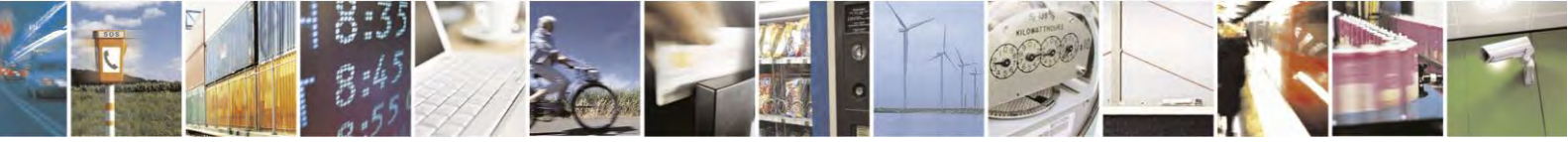

Reproduction forbidden without Telit Communications S.p.A. written authorization - All Rights Reserved page 392 of 495

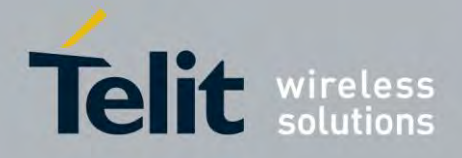

80407ST10116A Rev.14.1 – 2017-05-14

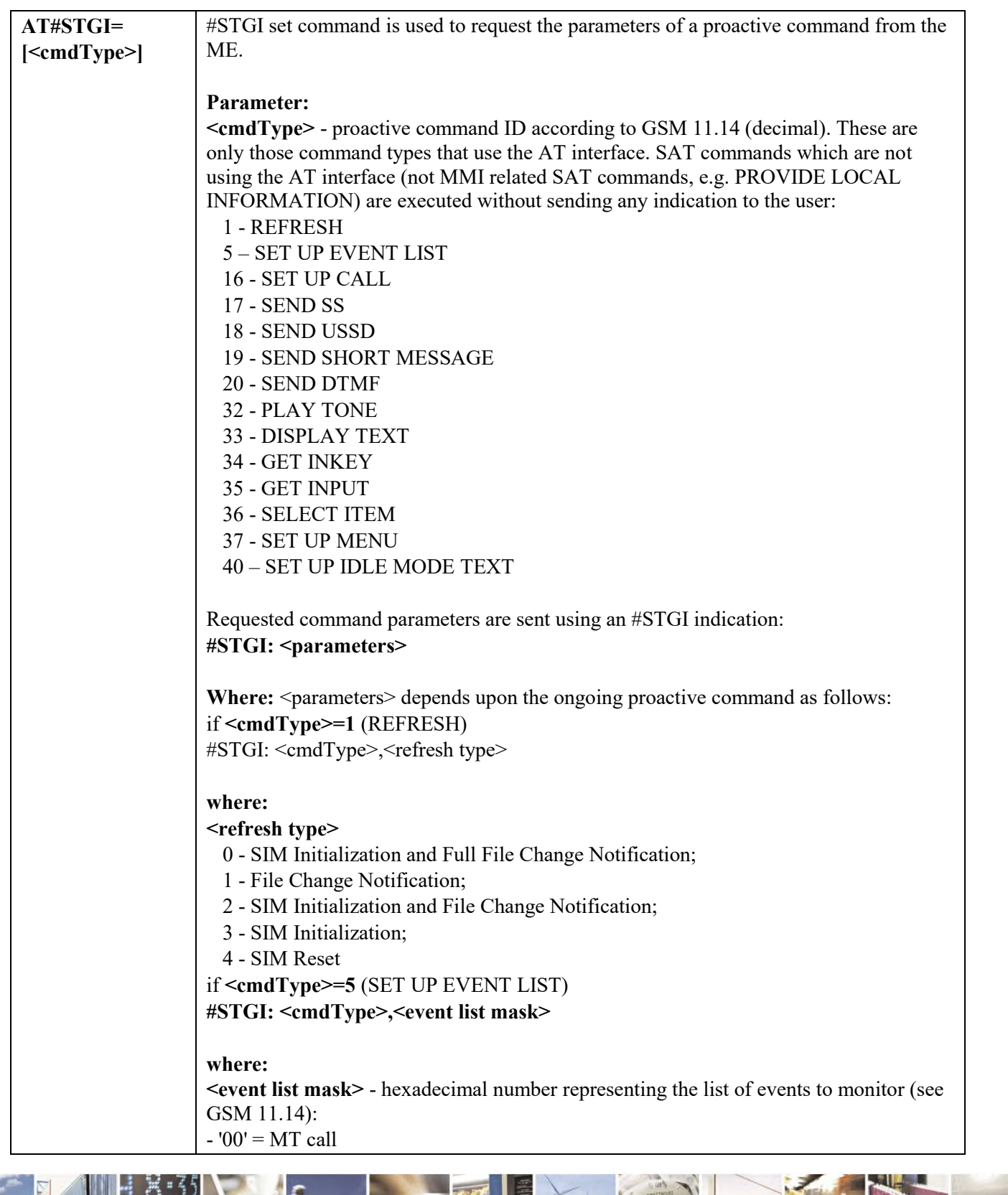

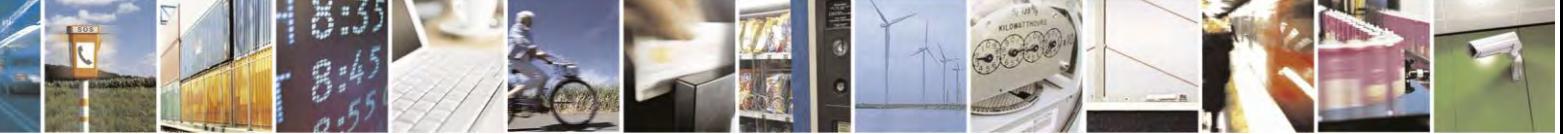

Reproduction forbidden without Telit Communications S.p.A. written authorization - All Rights Reserved page 393 of 495

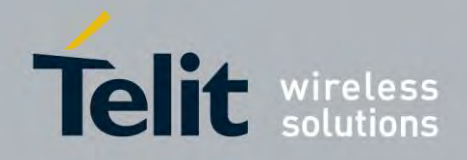

80407ST10116A Rev.14.1 – 2017-05-14

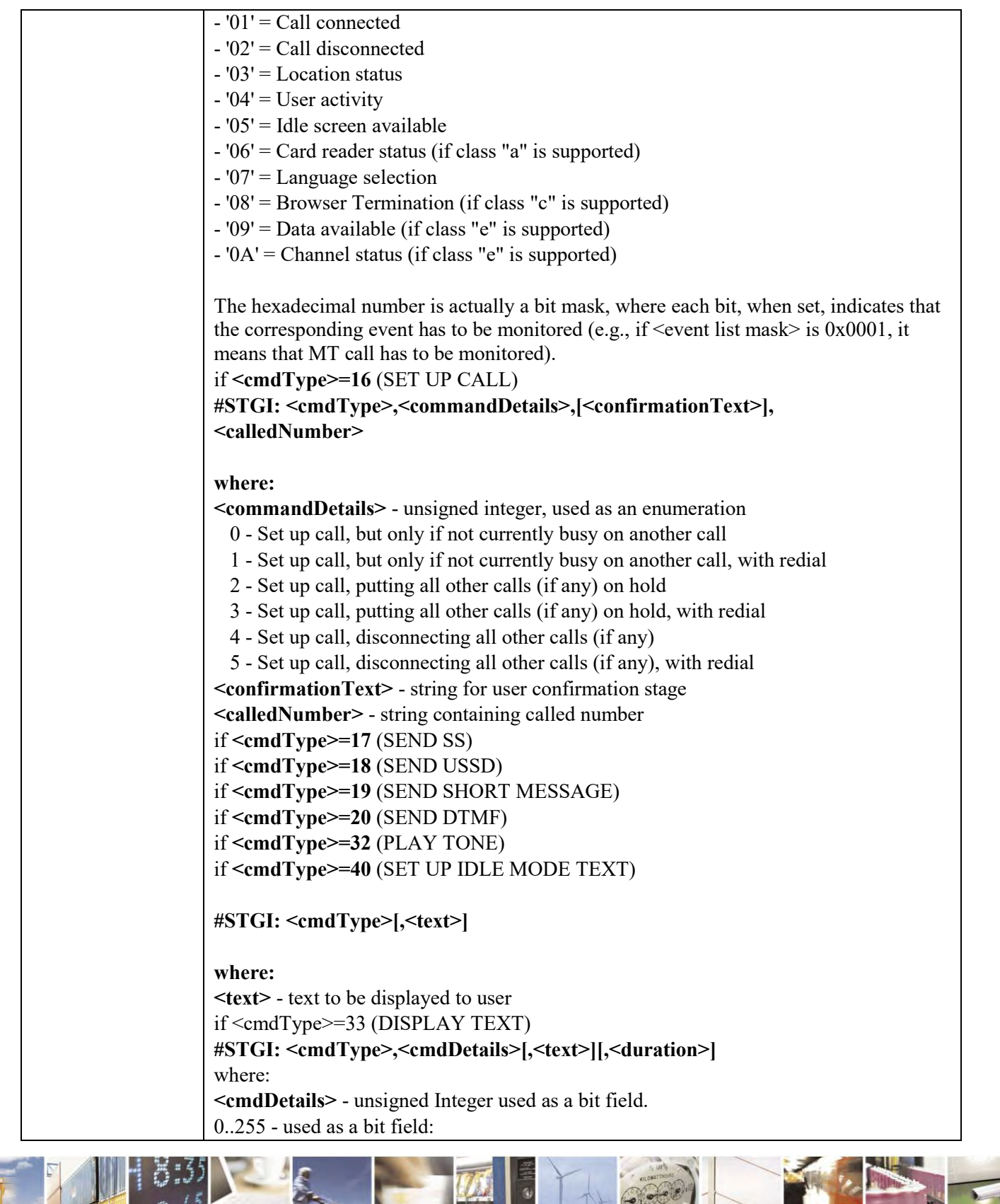

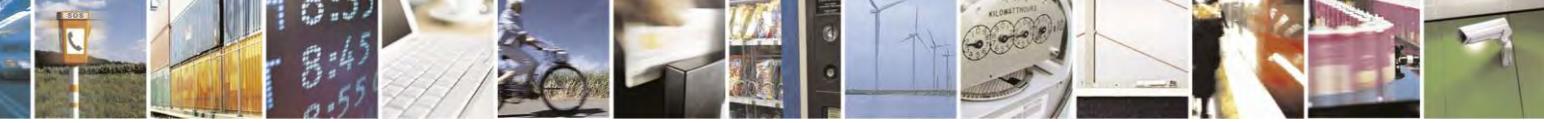

Reproduction forbidden without Telit Communications S.p.A. written authorization - All Rights Reserved page 394 of 495

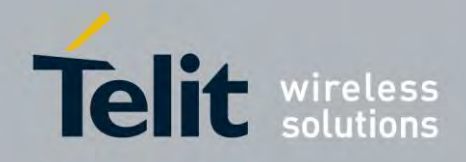

80407ST10116A Rev.14.1 – 2017-05-14

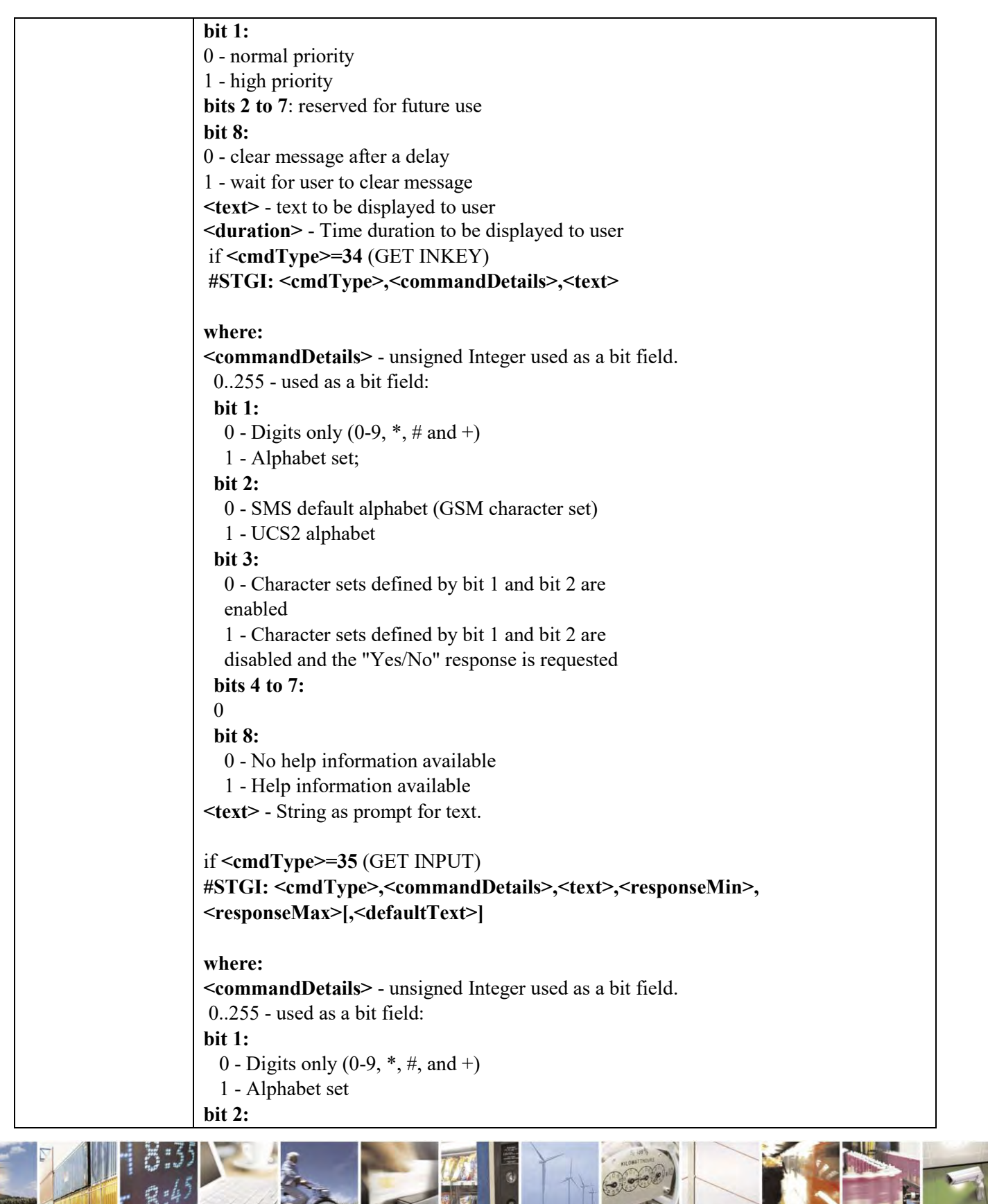

 $\mathcal{O}^{(n)}$ Reproduction forbidden without Telit Communications S.p.A. written authorization - All Rights Reserved page 395 of 495

И

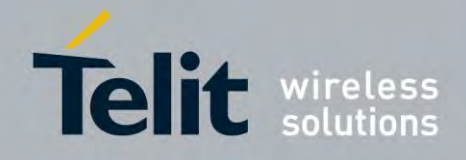

# **AT Commands Reference Guide** 80407ST10116A Rev.14.1 – 2017-05-14

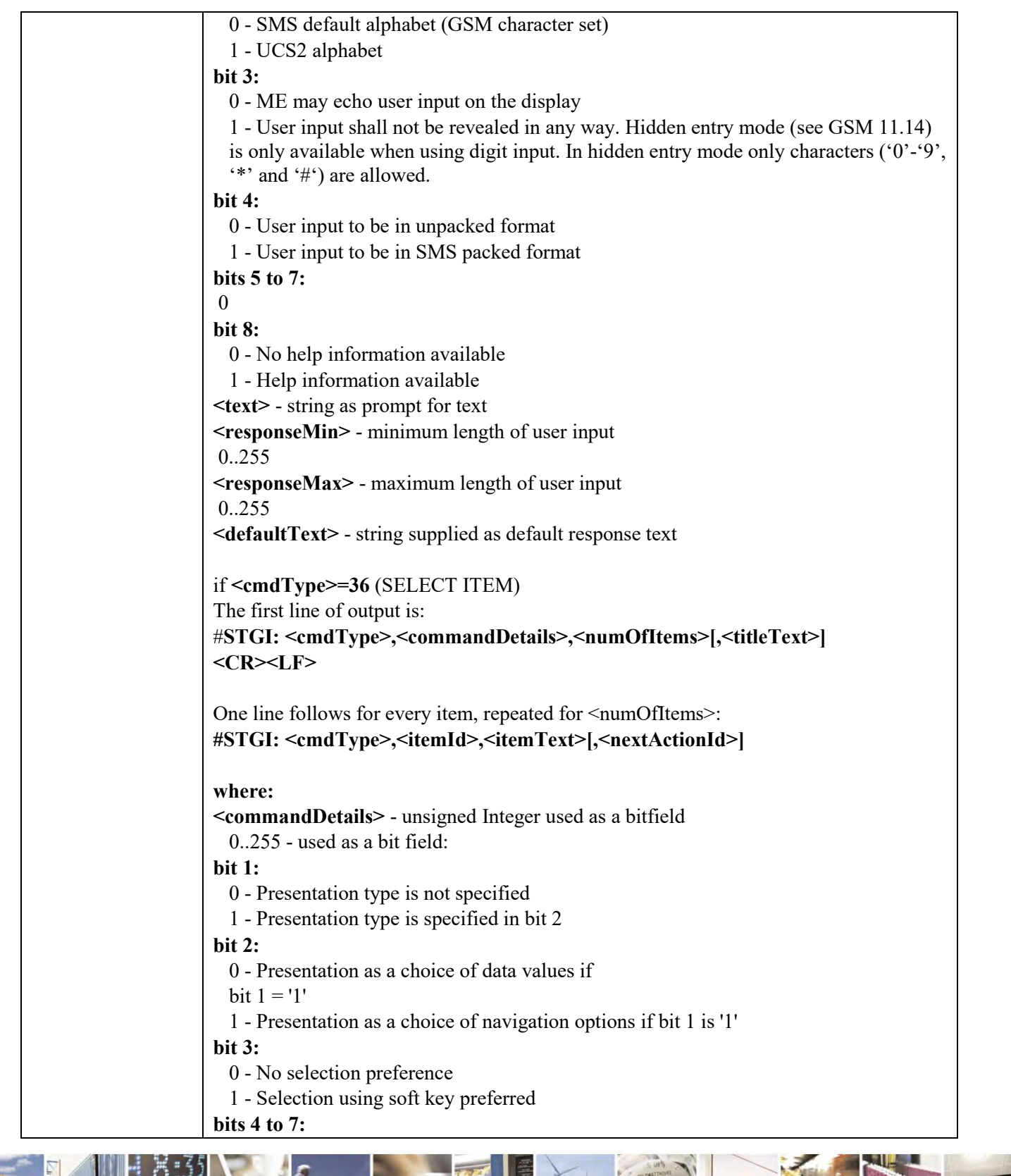

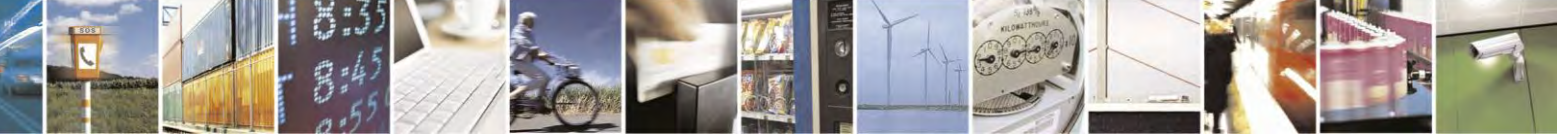

Reproduction forbidden without Telit Communications S.p.A. written authorization - All Rights Reserved page 396 of 495
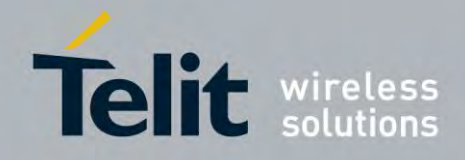

80407ST10116A Rev.14.1 – 2017-05-14

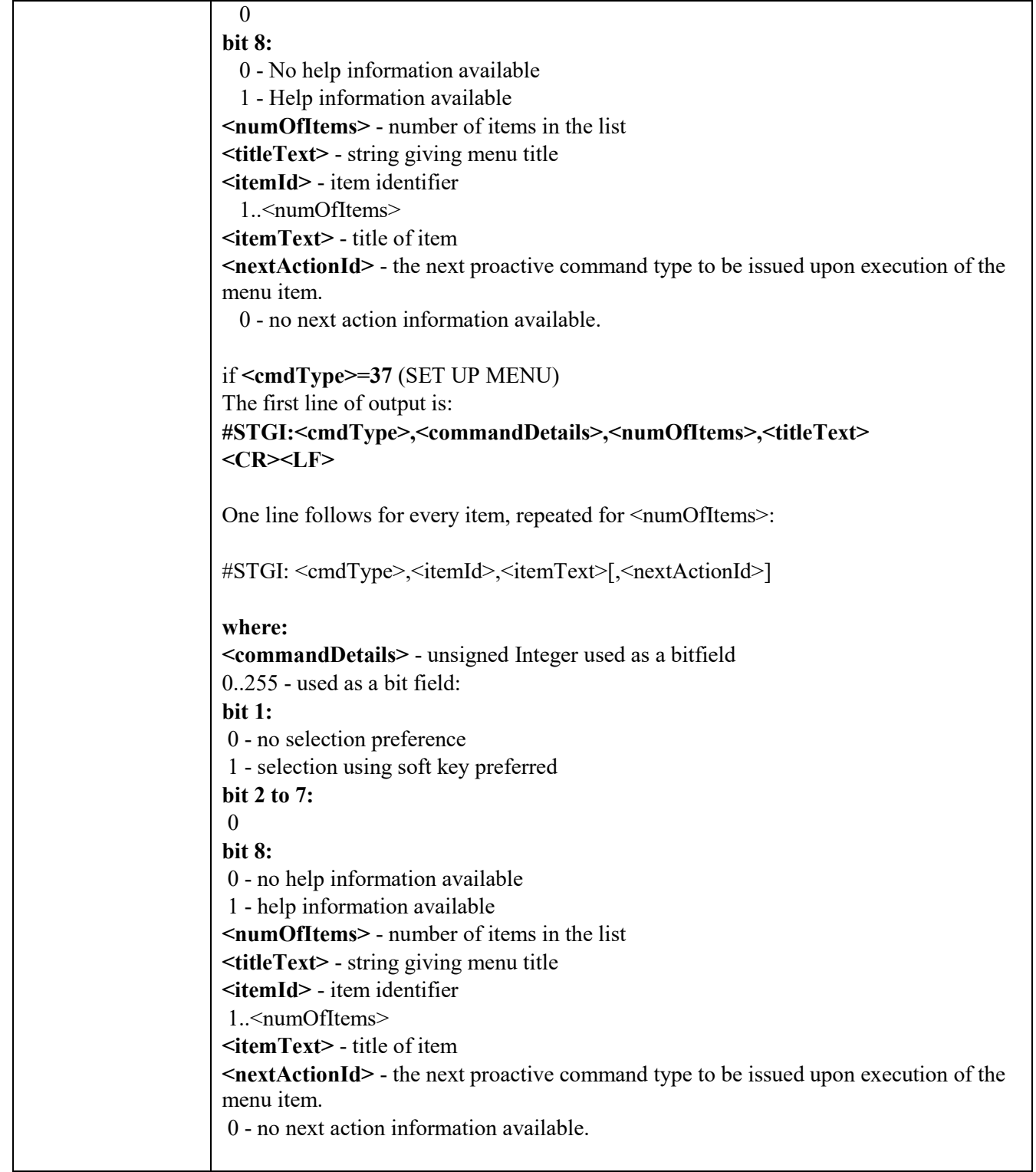

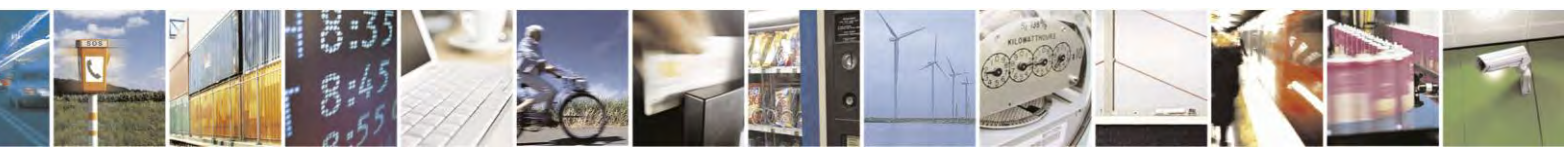

Reproduction forbidden without Telit Communications S.p.A. written authorization - All Rights Reserved page 397 of 495

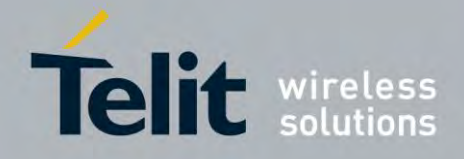

80407ST10116A Rev.14.1 – 2017-05-14

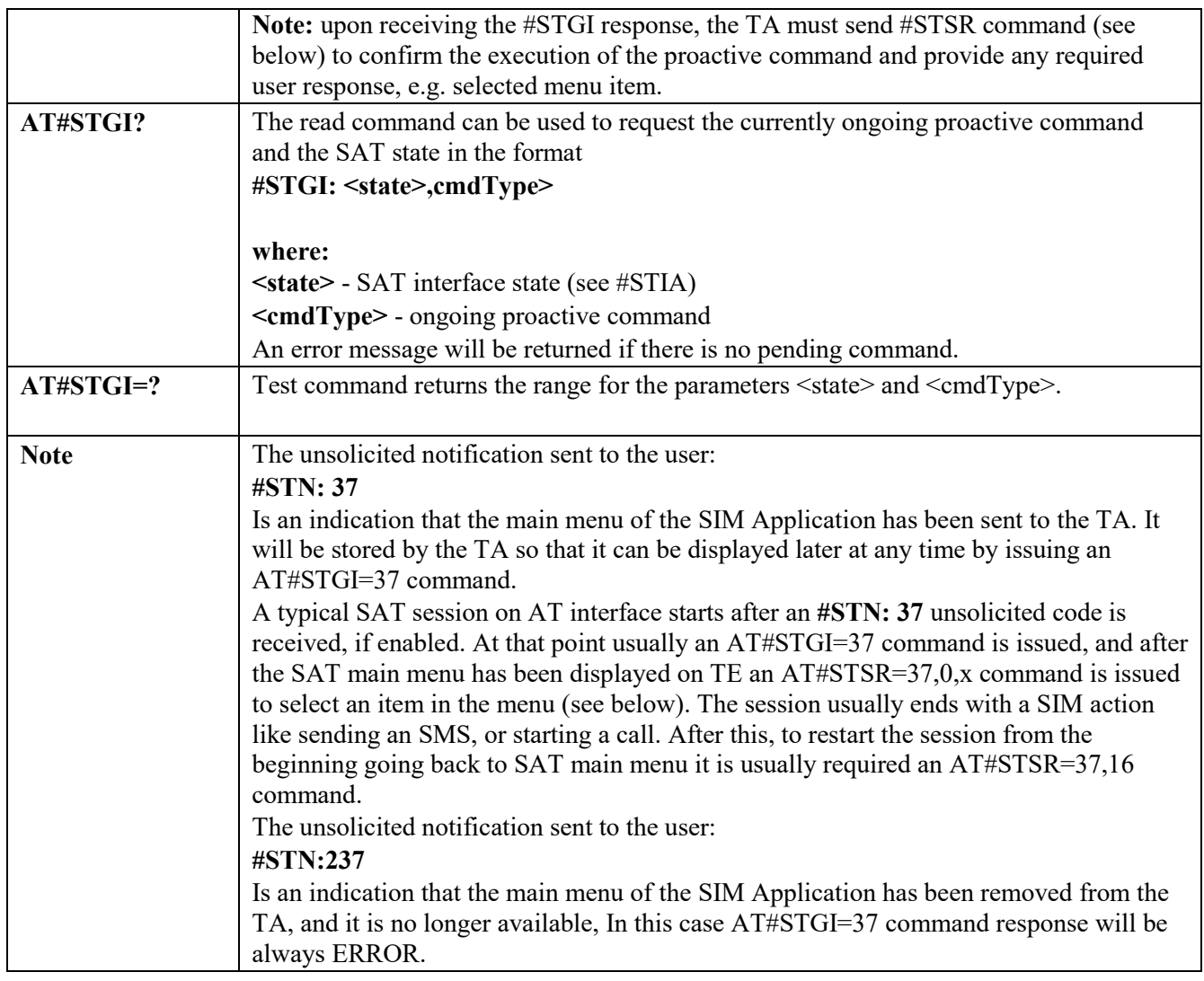

## *SIM Tookit Send Response - #STSR*

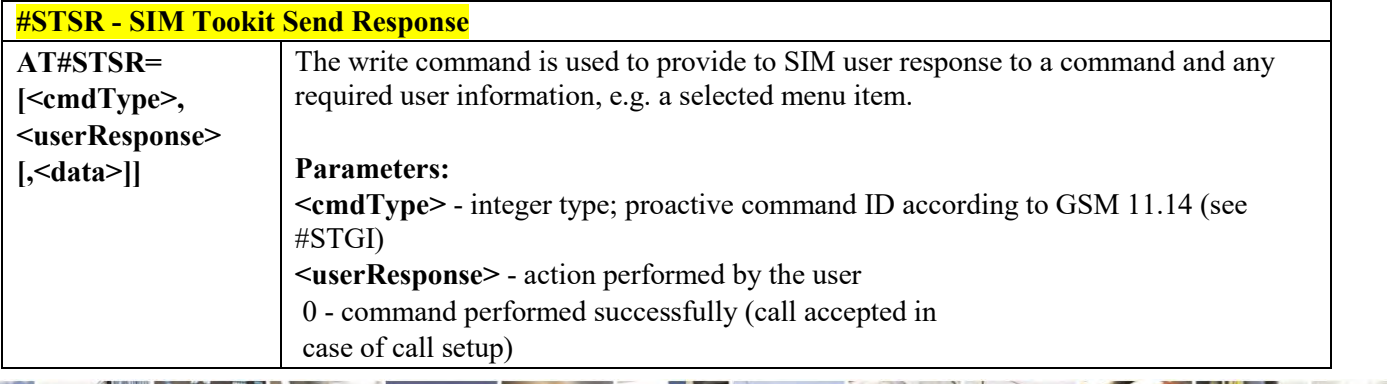

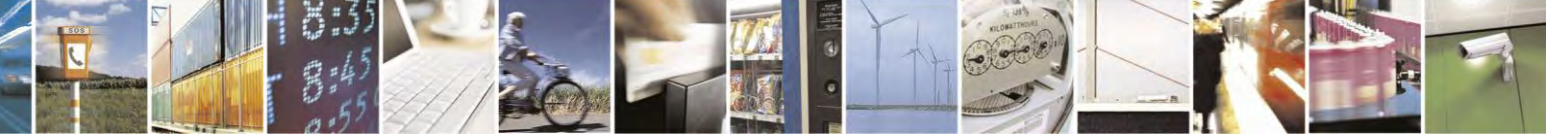

Reproduction forbidden without Telit Communications S.p.A. written authorization - All Rights Reserved page 398 of 495

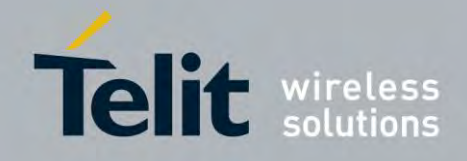

80407ST10116A Rev.14.1 – 2017-05-14

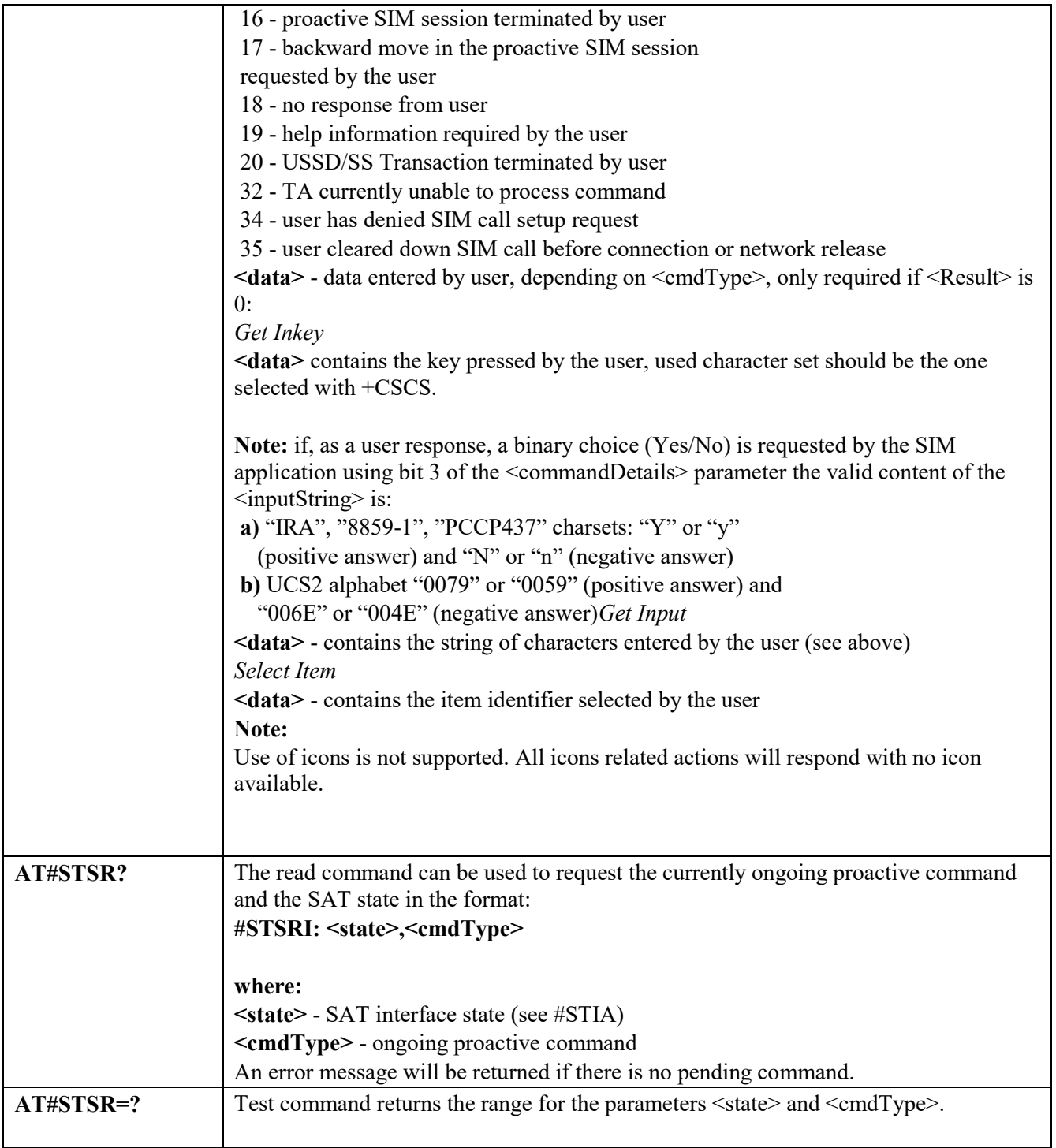

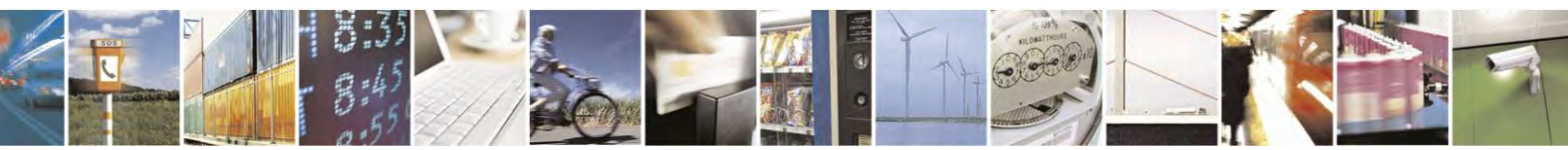

Reproduction forbidden without Telit Communications S.p.A. written authorization - All Rights Reserved page 399 of 495

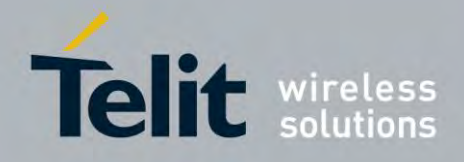

**AT Commands Reference Guide** 80407ST10116A Rev.14.1 – 2017-05-14

# **Phonebook AT Commands Set**

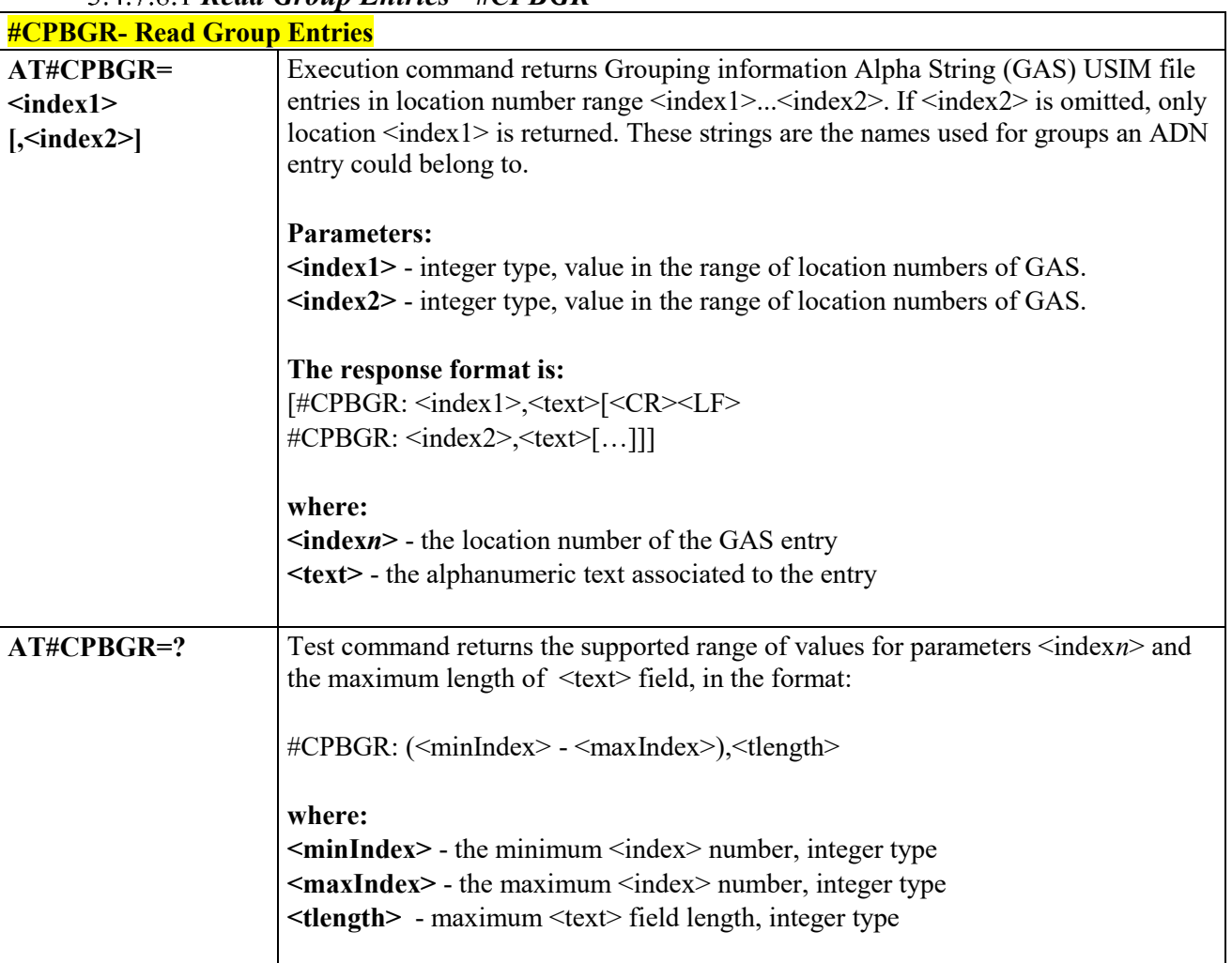

*Read Group Entries - #CPBGR*

## *Read Group Entries - #CPBGW*

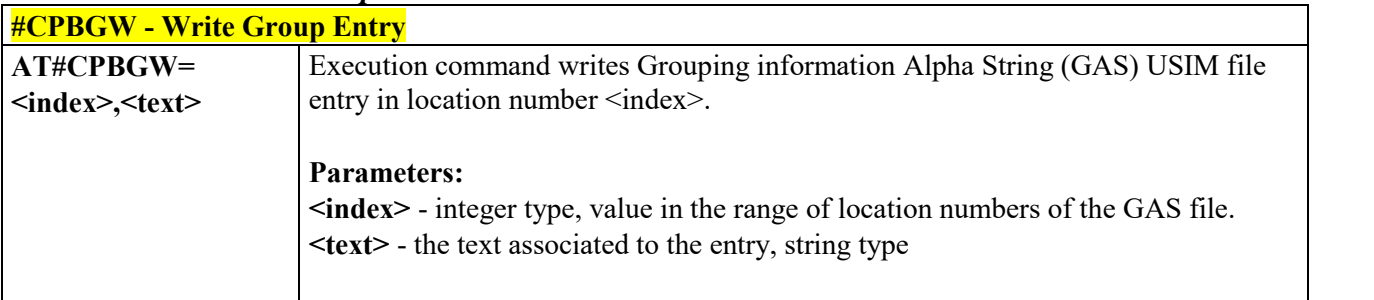

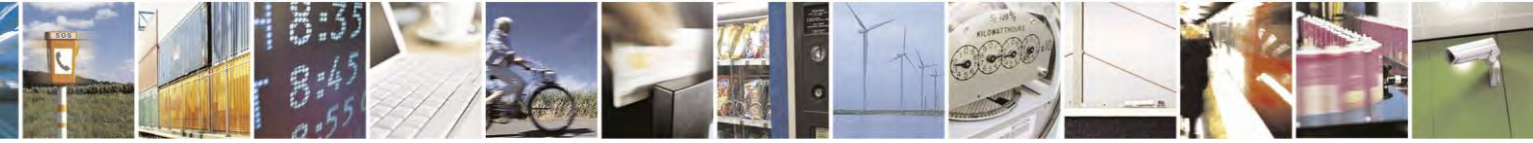

Reproduction forbidden without Telit Communications S.p.A. written authorization - All Rights Reserved page 400 of 495

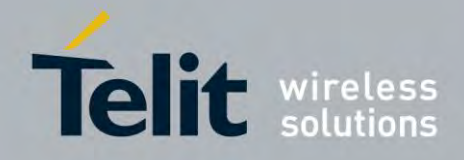

80407ST10116A Rev.14.1 – 2017-05-14

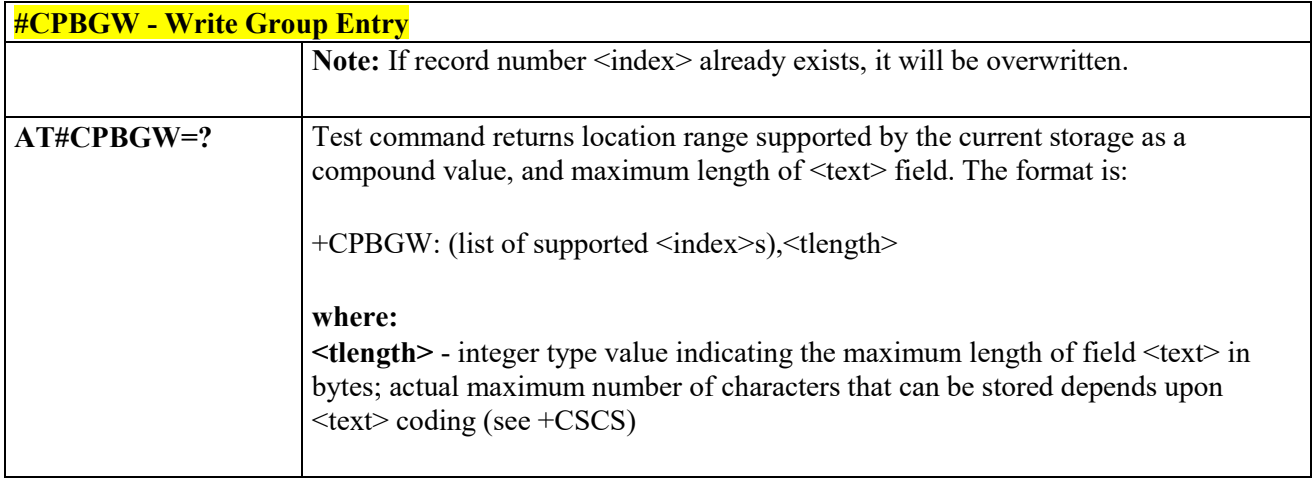

# **SAP AT Commands Set**

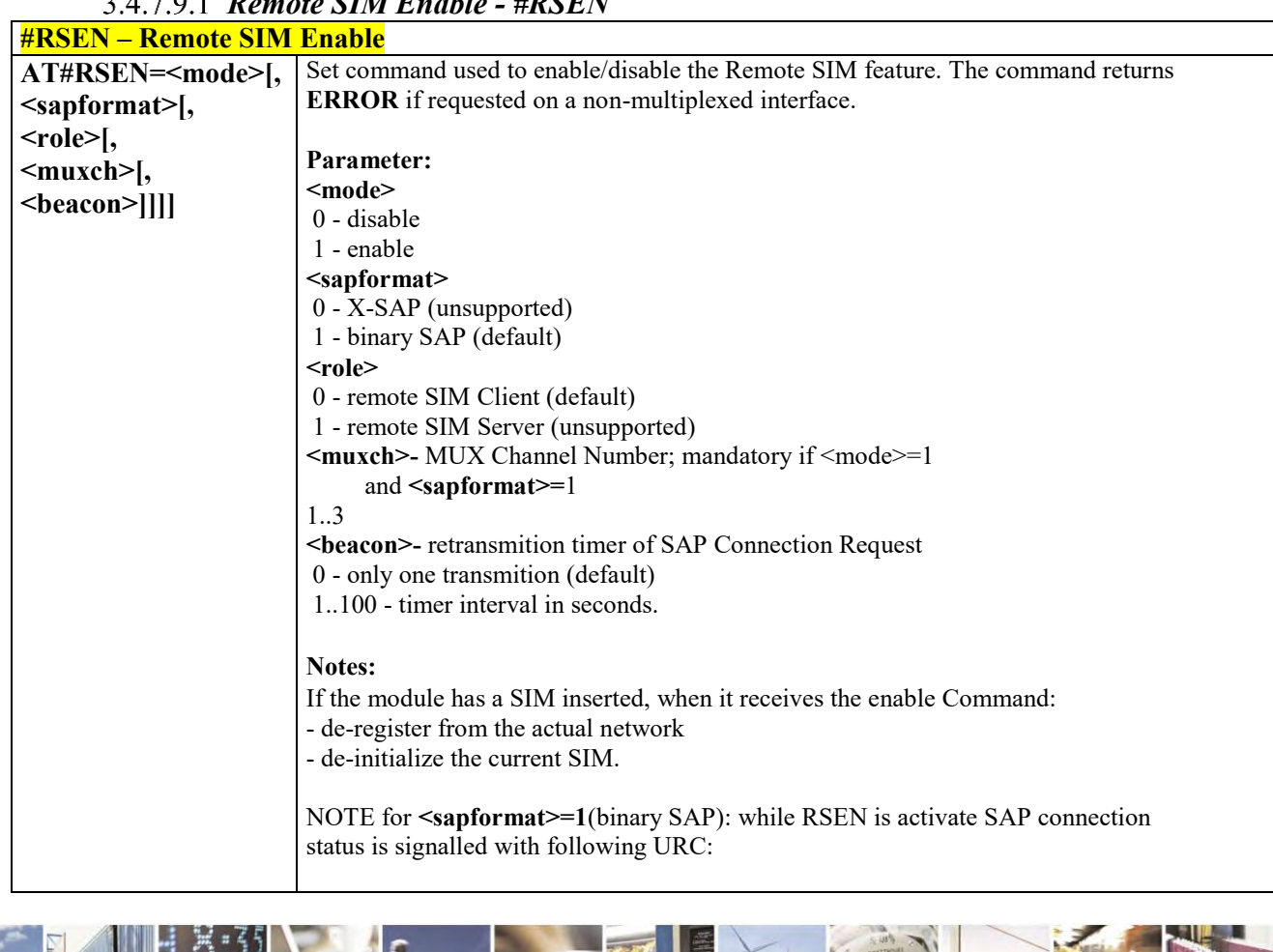

 *Remote SIM Enable - #RSEN*

Reproduction forbidden without Telit Communications S.p.A. written authorization - All Rights Reserved page 401 of 495

×  $\mathcal{O}^{\pm}$ 

Ŋ.

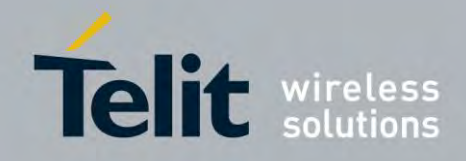

80407ST10116A Rev.14.1 – 2017-05-14

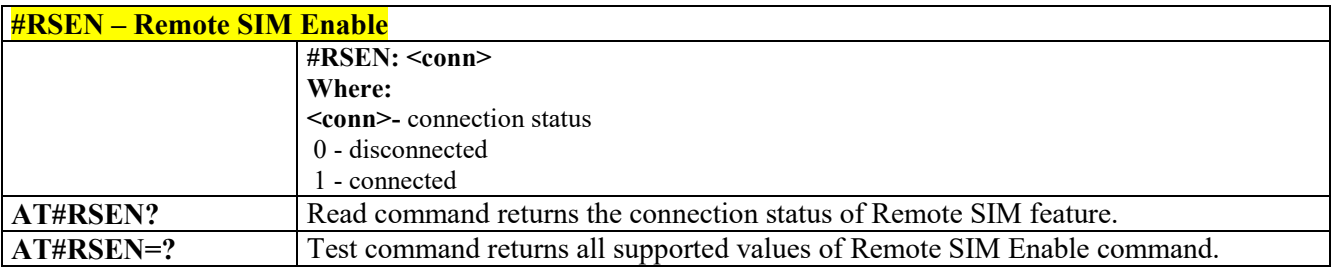

#### 3.4.7.10 **E-mail Management AT Commands**

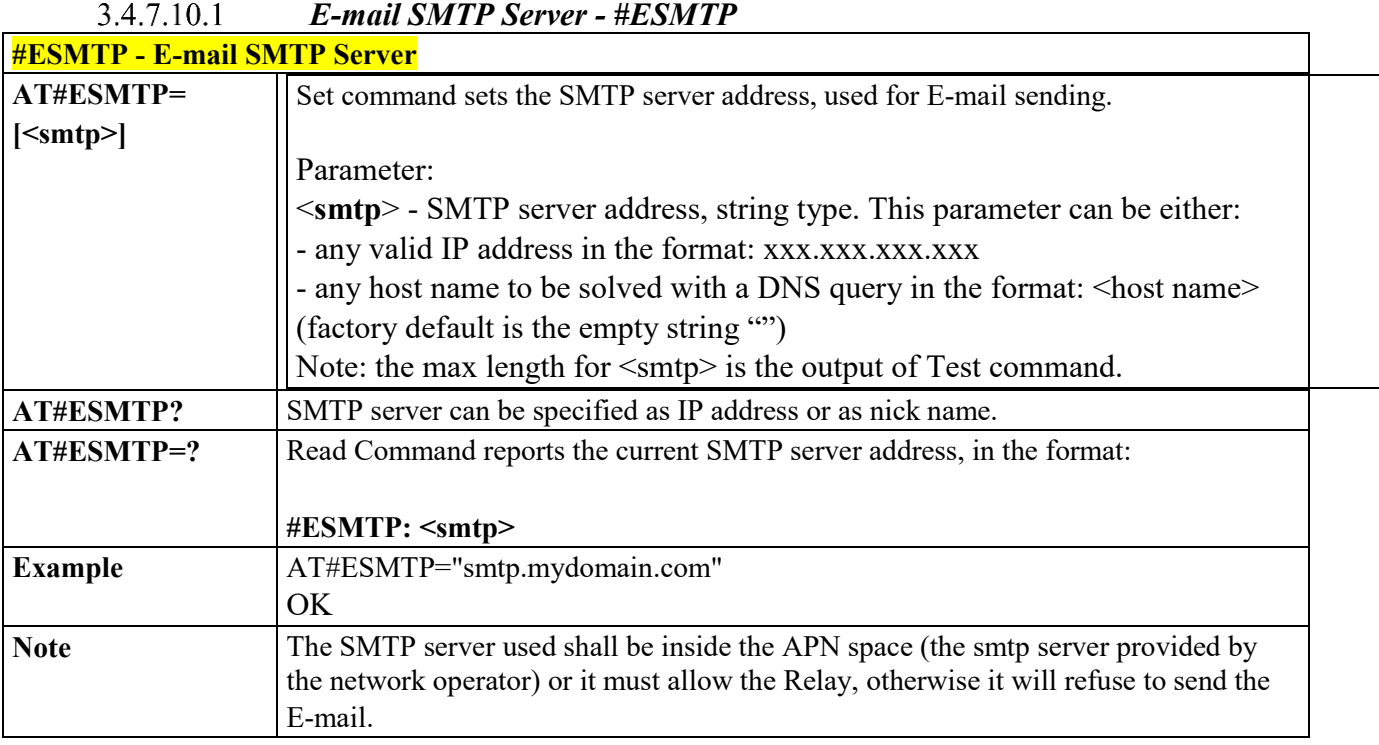

#### $3.4.7.10.2$  *E-mail sender address - #EADDR*

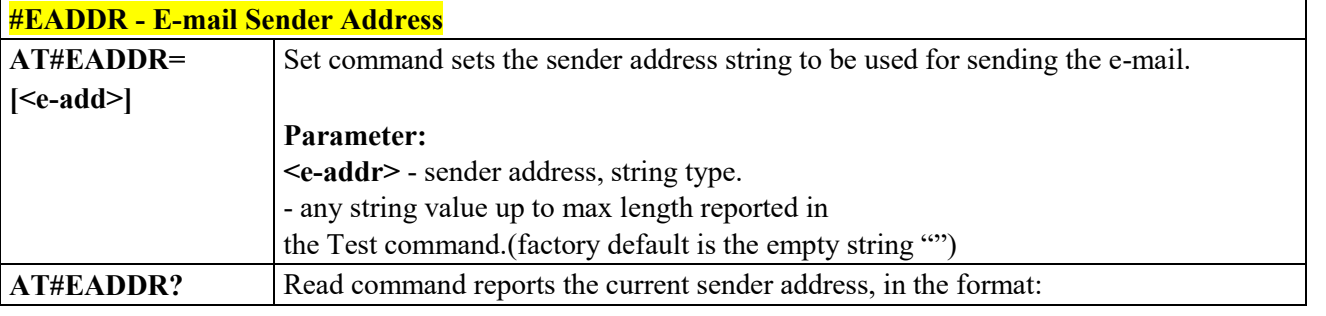

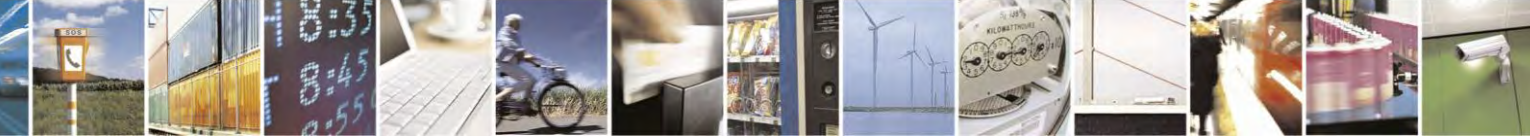

Reproduction forbidden without Telit Communications S.p.A. written authorization - All Rights Reserved page 402 of 495

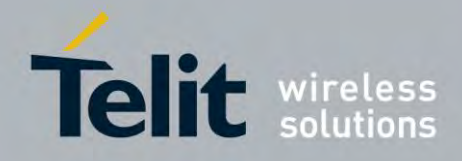

80407ST10116A Rev.14.1 – 2017-05-14

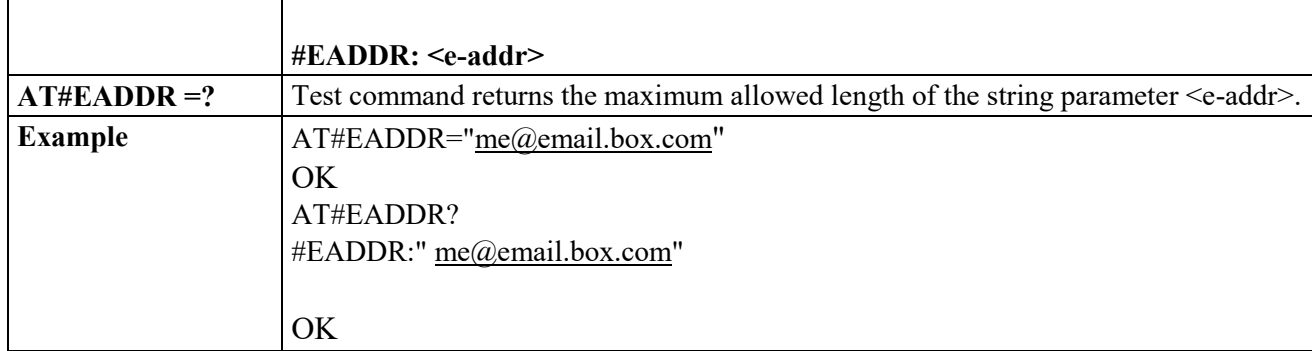

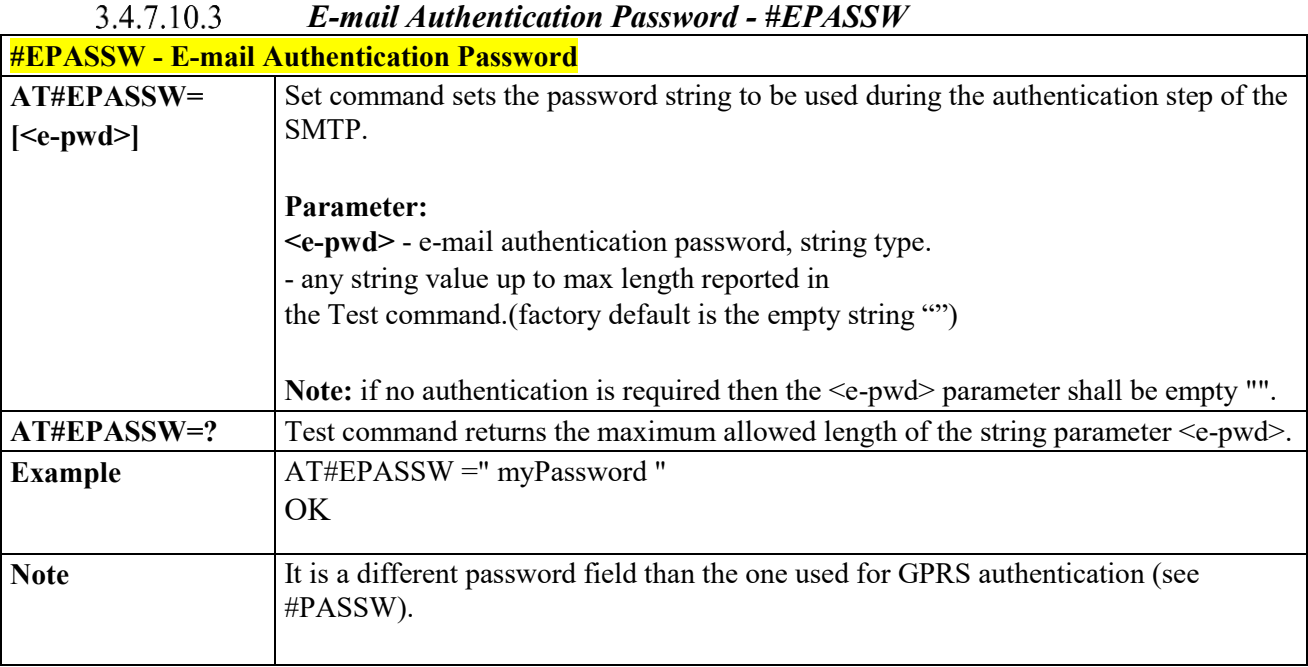

# *E-mail Sending With GPRS Context Activation - #SEMAIL*

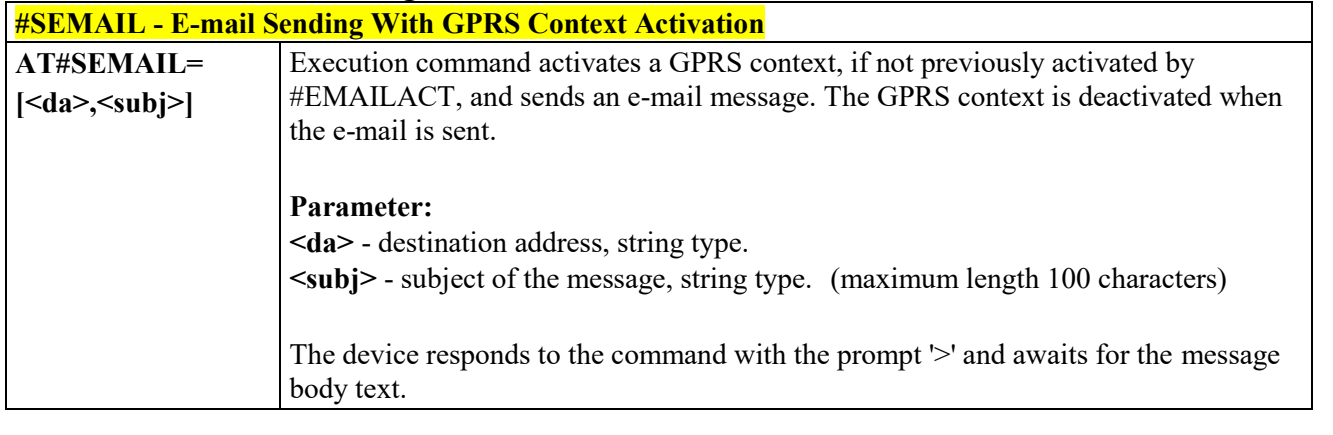

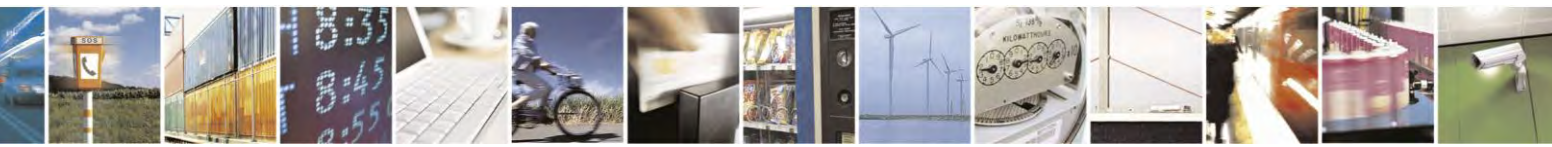

Reproduction forbidden without Telit Communications S.p.A. written authorization - All Rights Reserved page 403 of 495

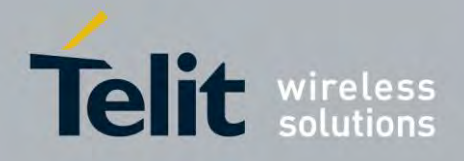

80407ST10116A Rev.14.1 – 2017-05-14

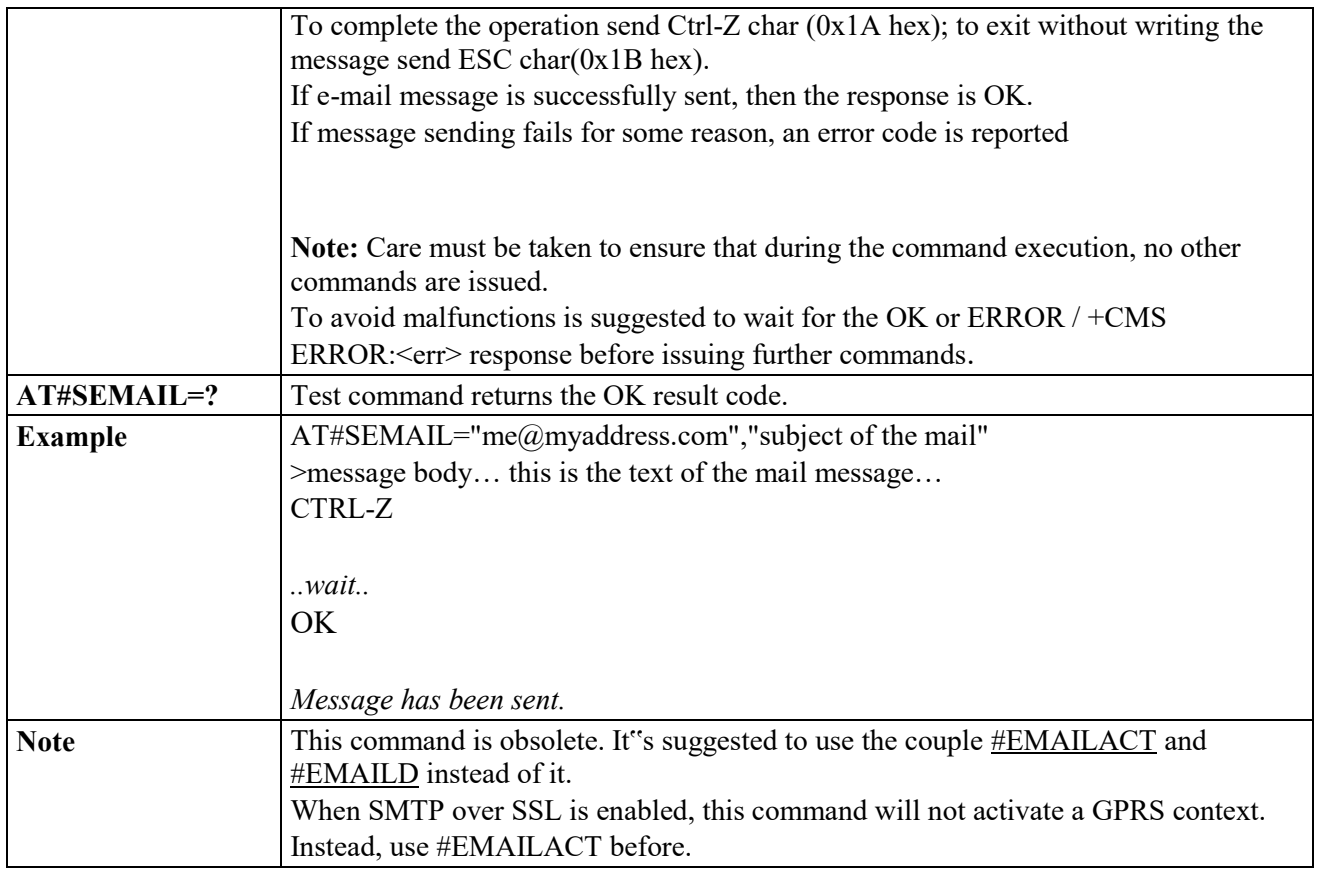

# *E-mail GPRS Context Ativation - #EMAILACT*

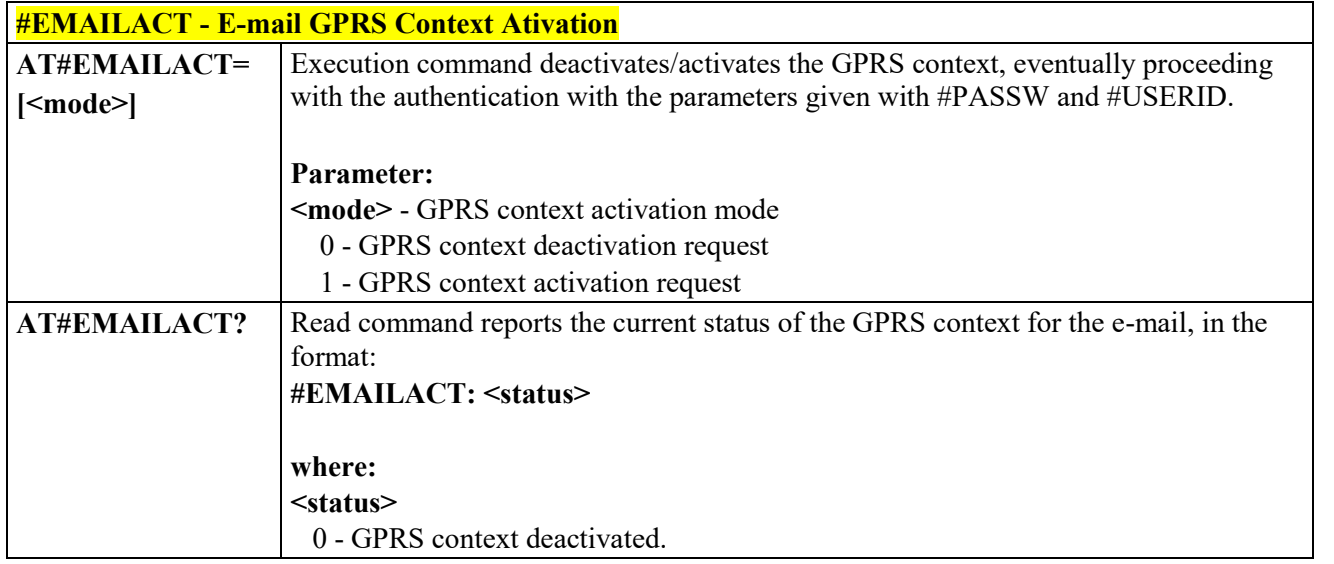

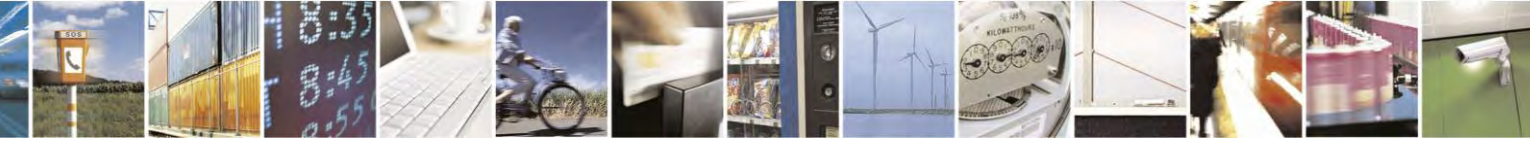

Reproduction forbidden without Telit Communications S.p.A. written authorization - All Rights Reserved page 404 of 495

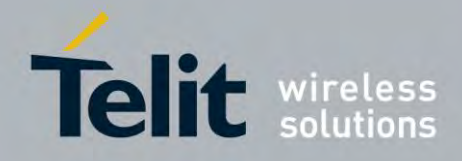

80407ST10116A Rev.14.1 – 2017-05-14

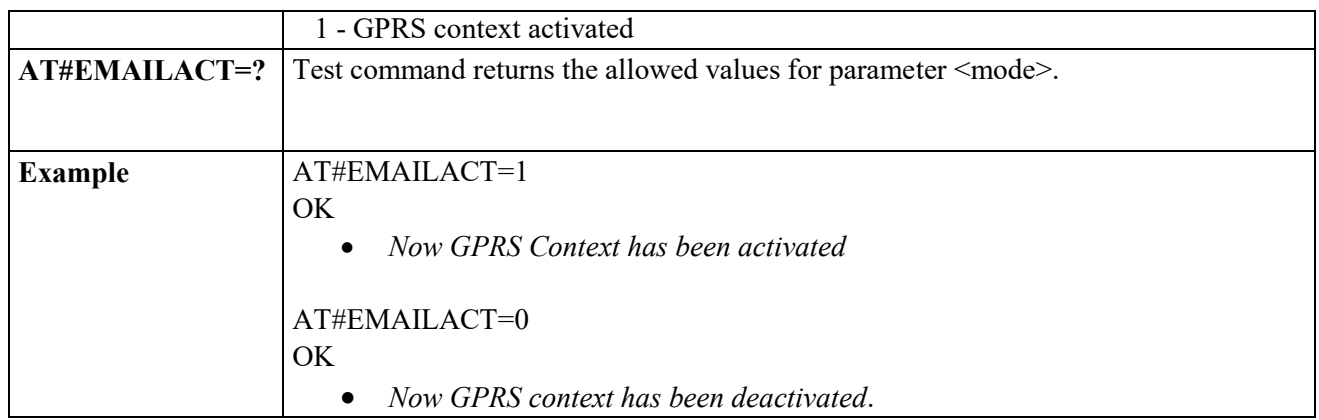

3.4.7.10.6 *E-mail Sending - #EMAILD*

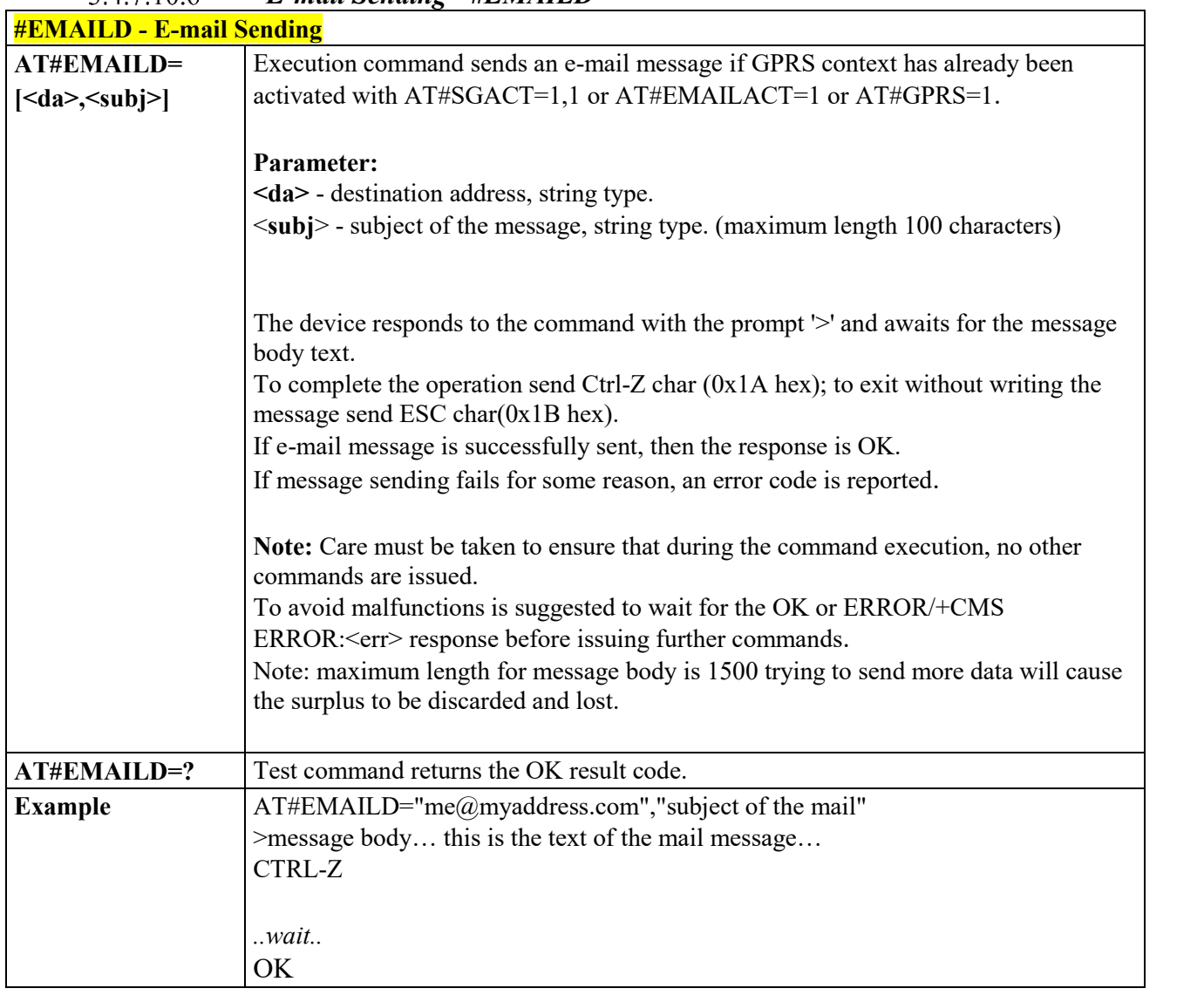

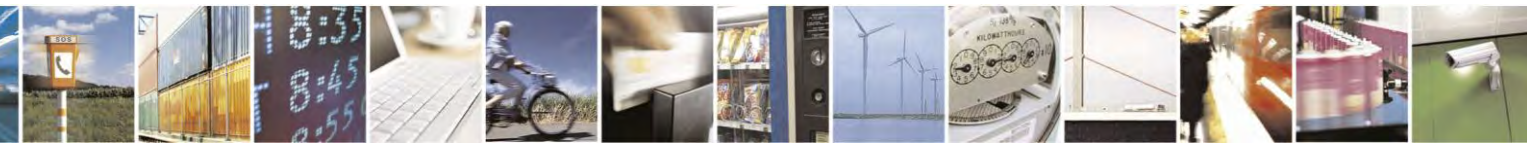

Reproduction forbidden without Telit Communications S.p.A. written authorization - All Rights Reserved page 405 of 495

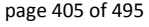

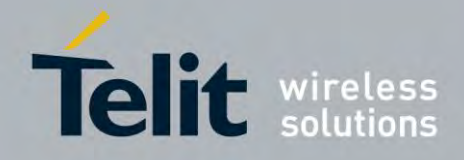

80407ST10116A Rev.14.1 – 2017-05-14

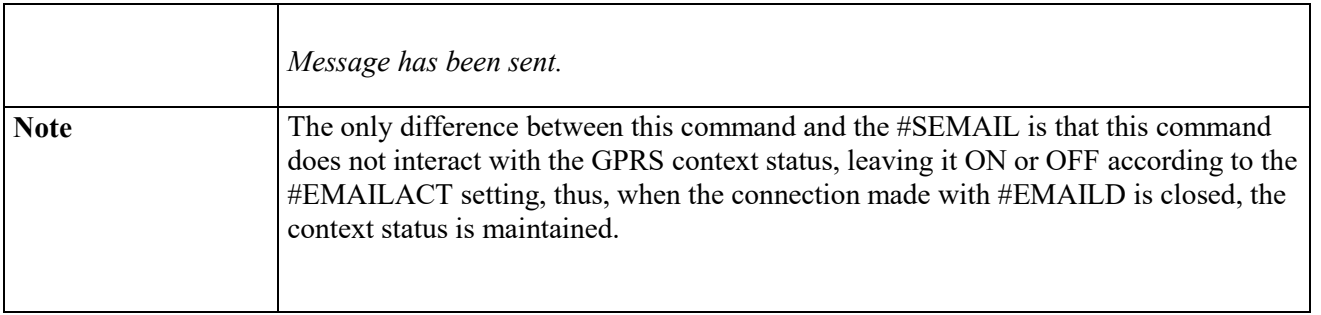

# *E-mail Parameters save - #ESAV*

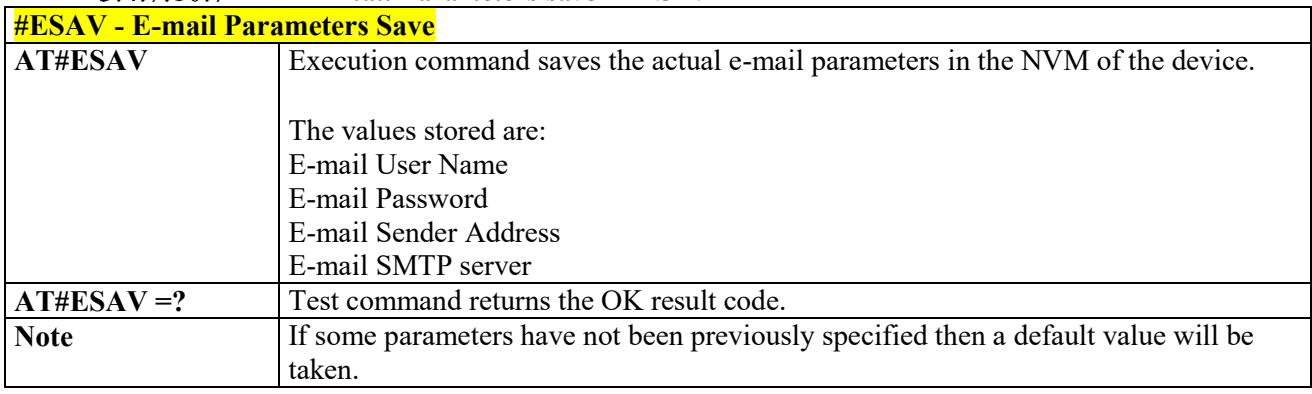

#### 3.4.7.10.8  *E-mail Parameters Reset - #ERST*

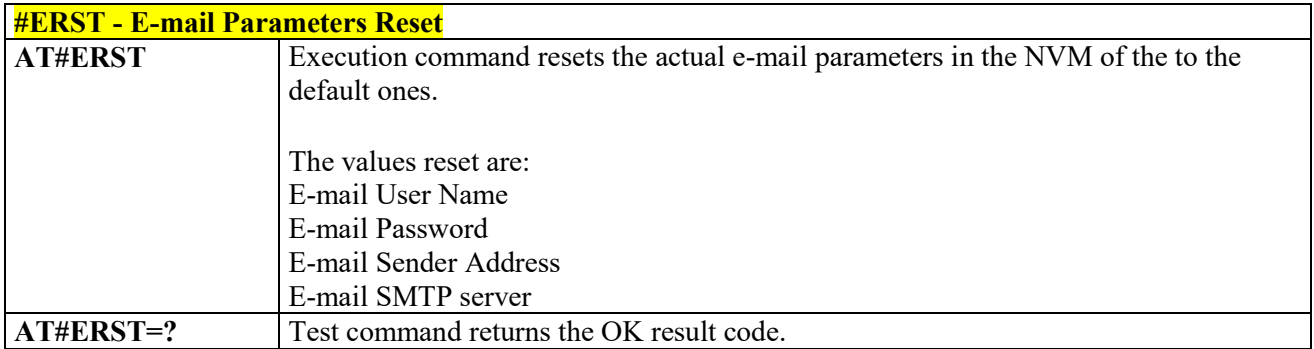

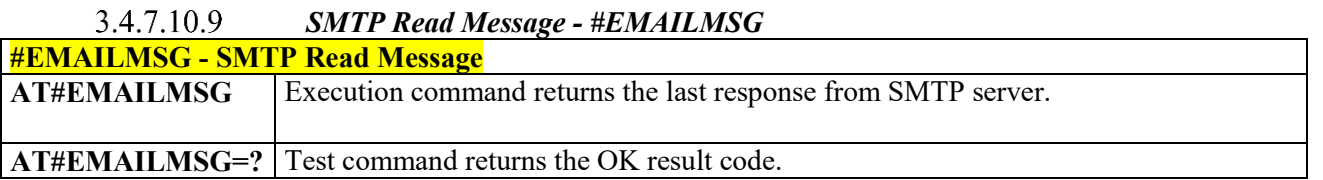

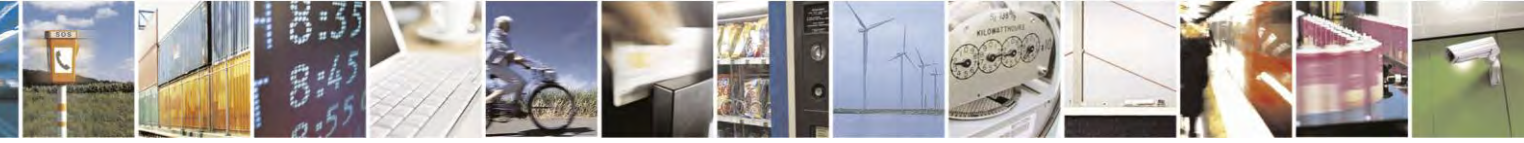

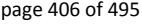

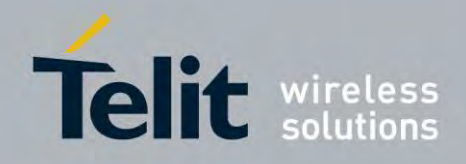

### **AT Commands Reference Guide** 80407ST10116A Rev.14.1 – 2017-05-14

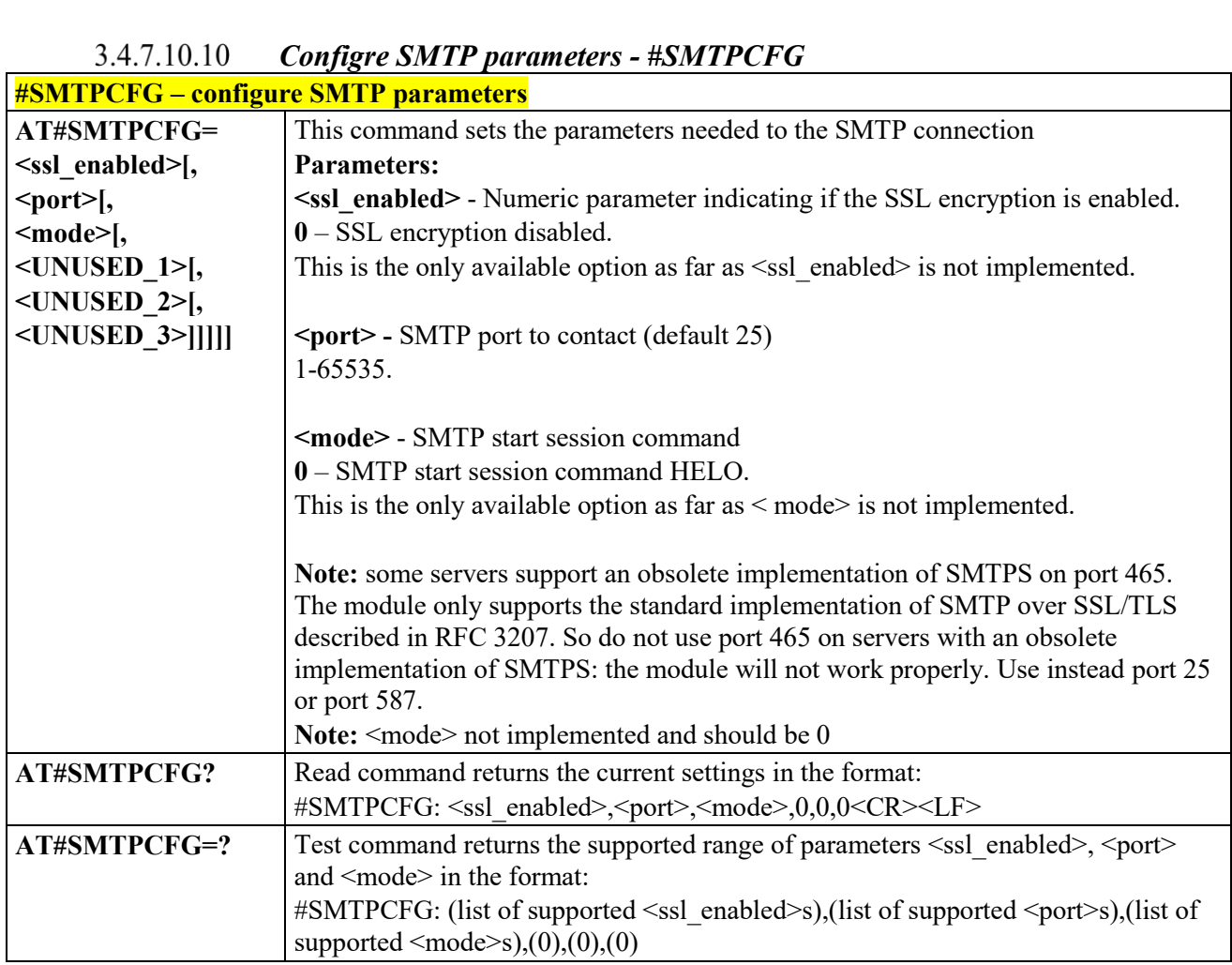

# *Configre Email PDP Cid - #EMAILPDPCFG*

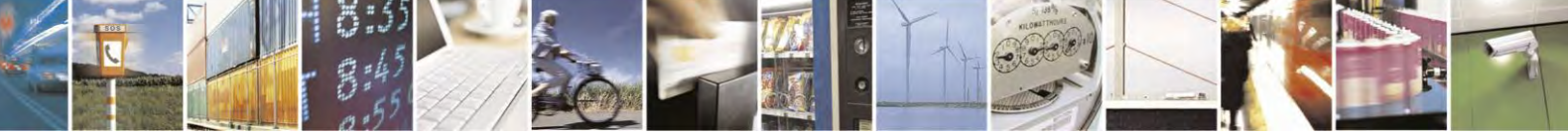

Reproduction forbidden without Telit Communications S.p.A. written authorization - All Rights Reserved page 407 of 495

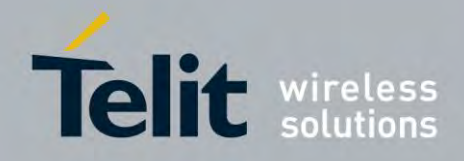

80407ST10116A Rev.14.1 – 2017-05-14

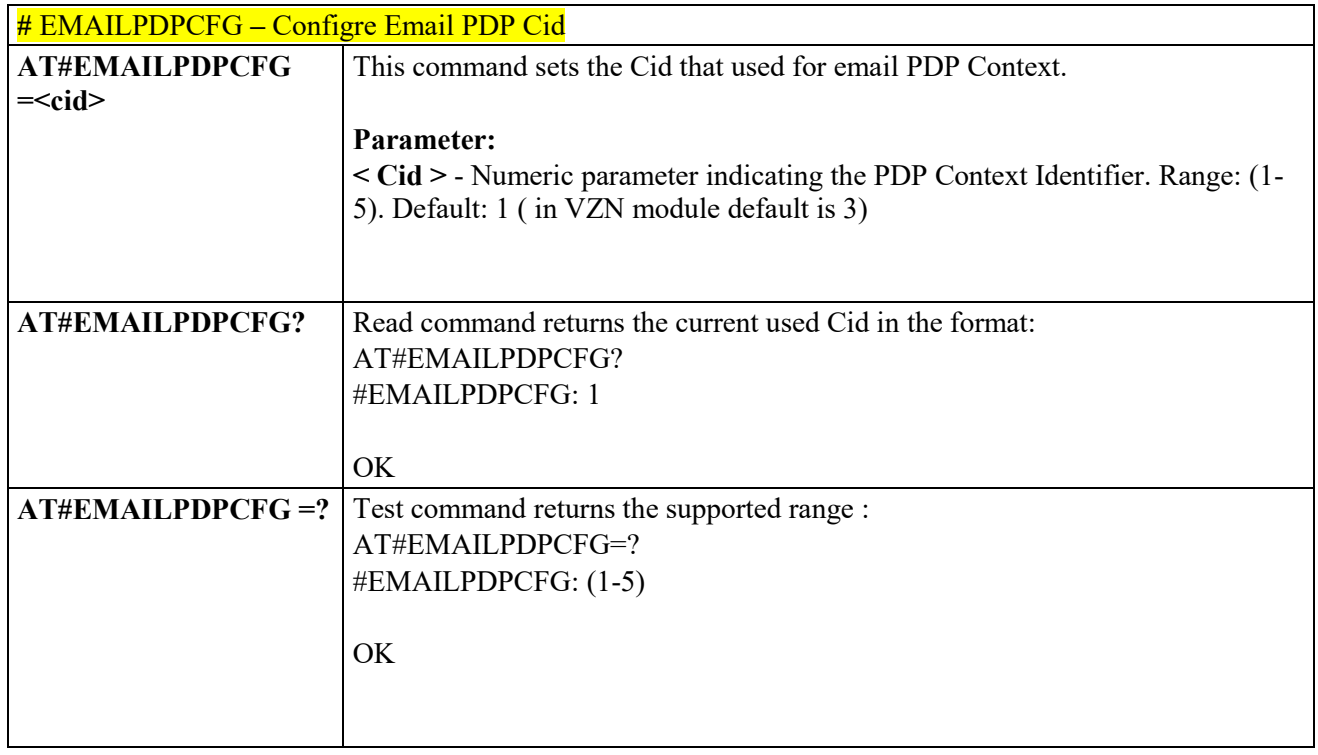

# **HTTP AT COMMANDS**

 $3.4.7.11.1$ *Configure HTTP parameters - #HTTPCFG*

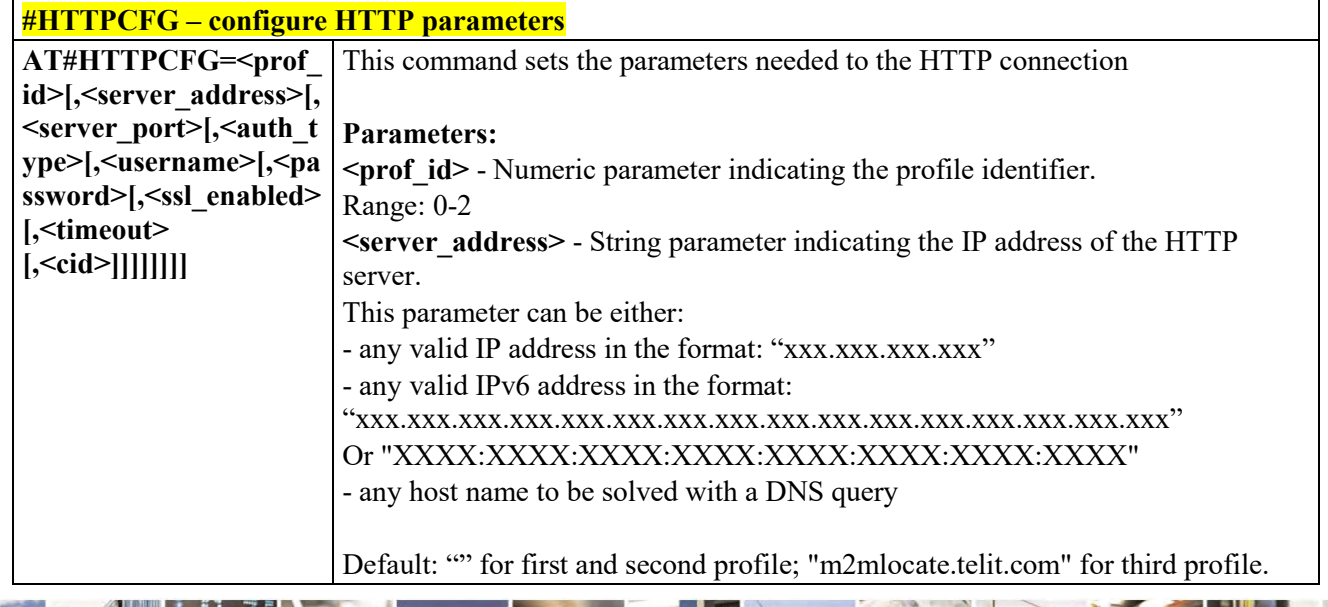

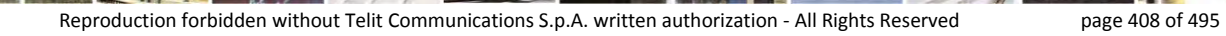

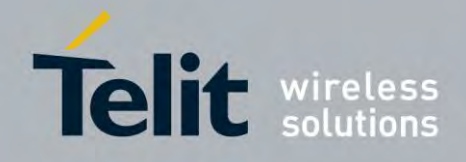

80407ST10116A Rev.14.1 – 2017-05-14

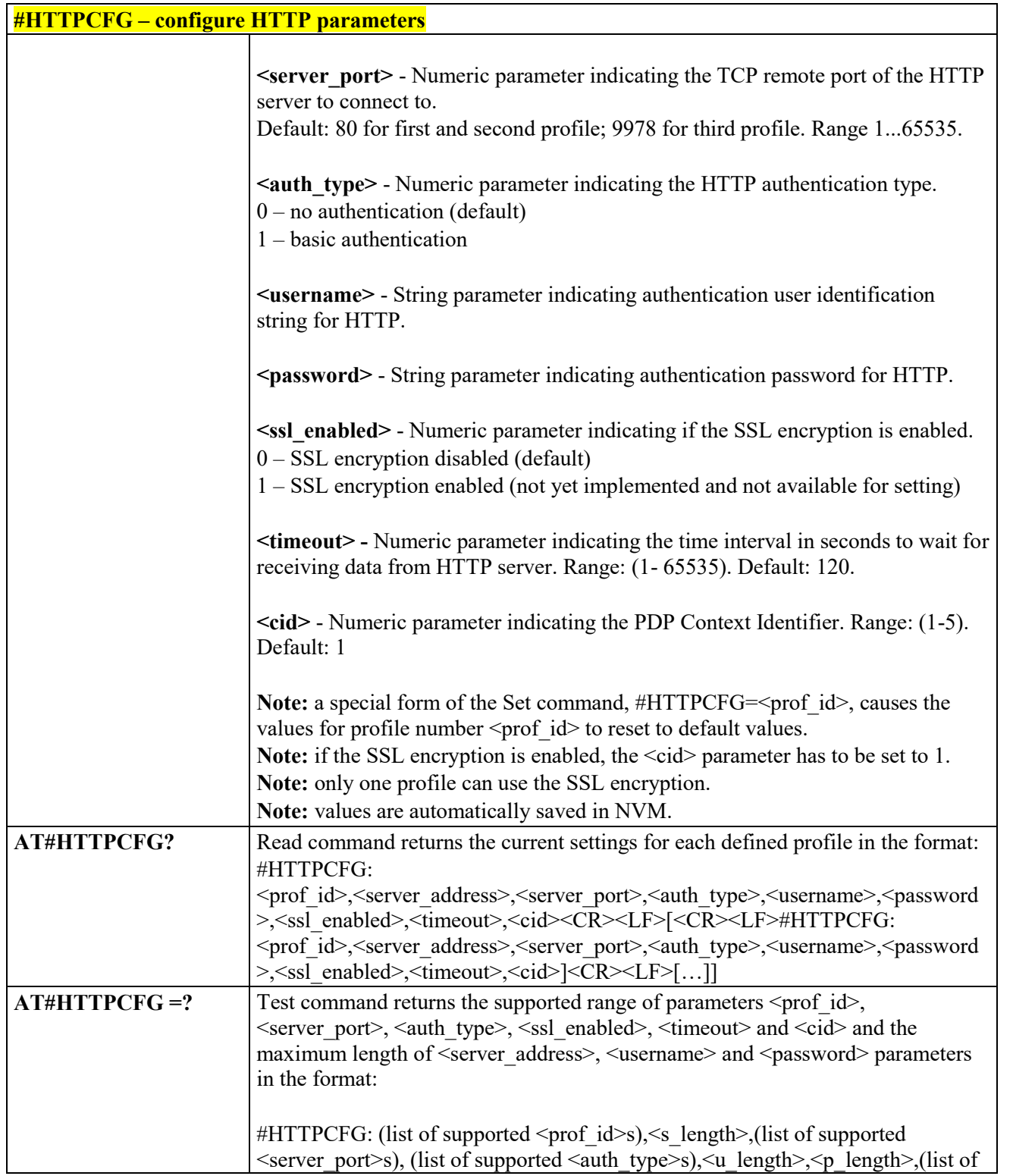

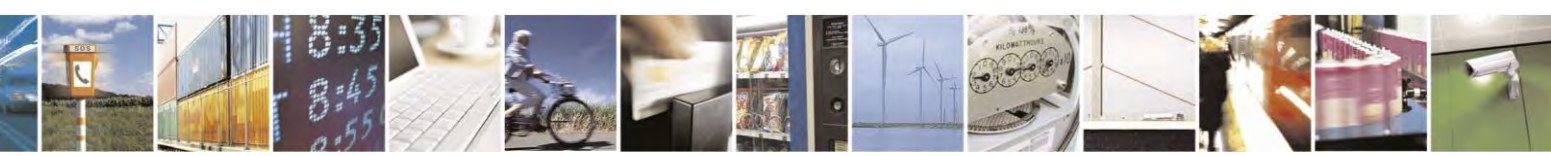

Reproduction forbidden without Telit Communications S.p.A. written authorization - All Rights Reserved page 409 of 495

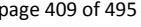

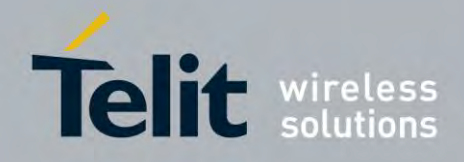

80407ST10116A Rev.14.1 – 2017-05-14

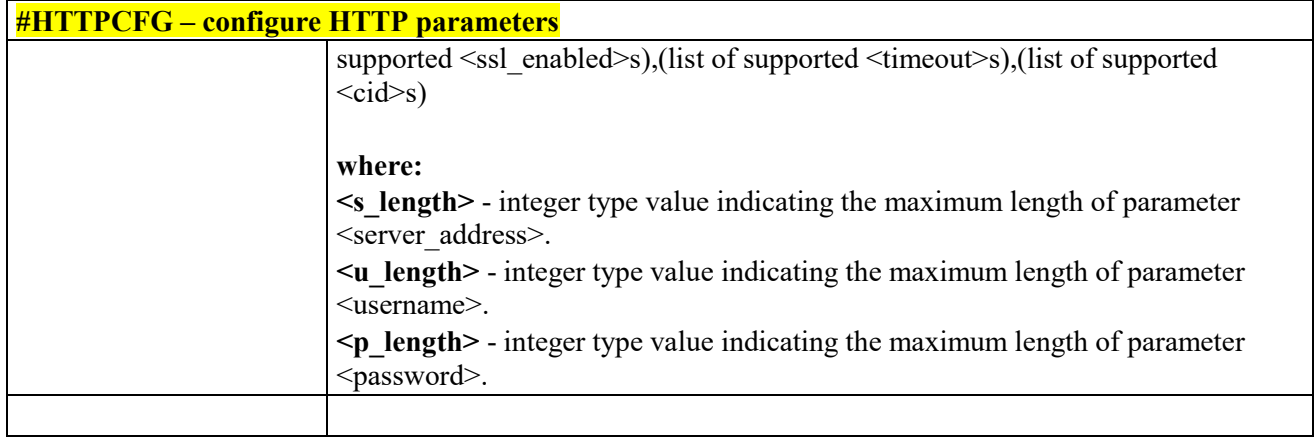

#### 3.4.7.11.2 *Send HTTP GET, HEAD or DELETE request - #HTTPQRY*

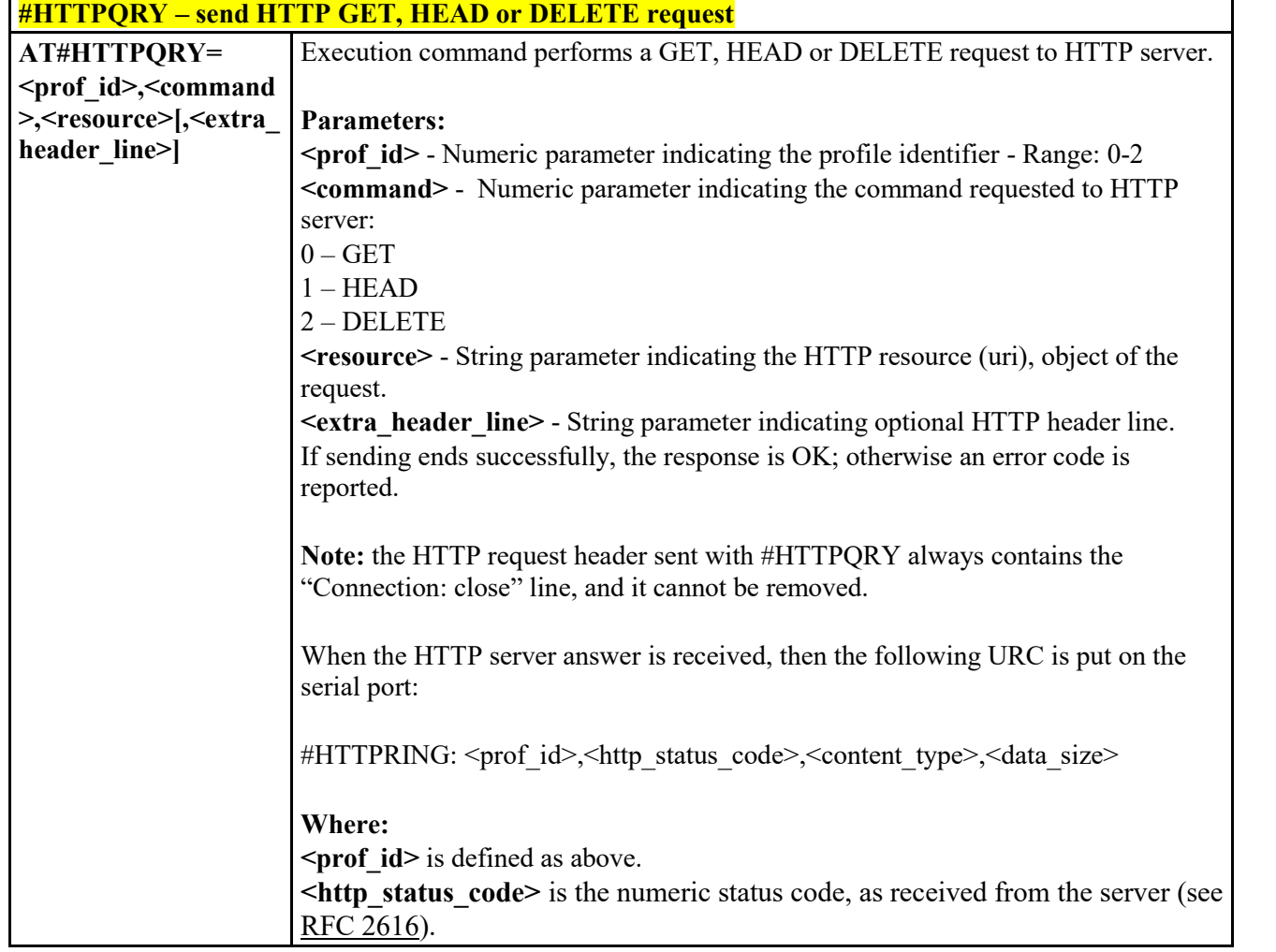

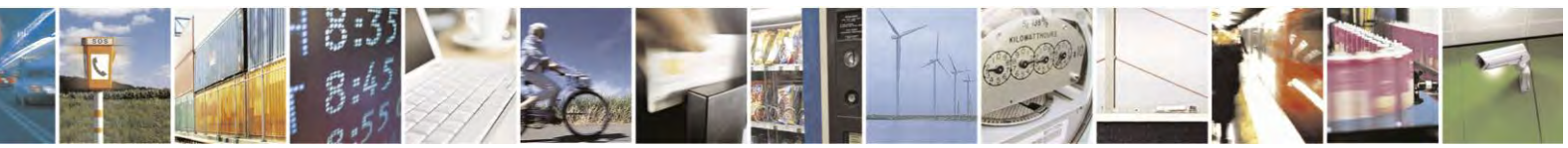

Reproduction forbidden without Telit Communications S.p.A. written authorization - All Rights Reserved page 410 of 495

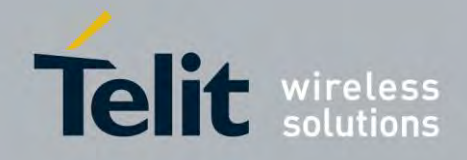

80407ST10116A Rev.14.1 – 2017-05-14

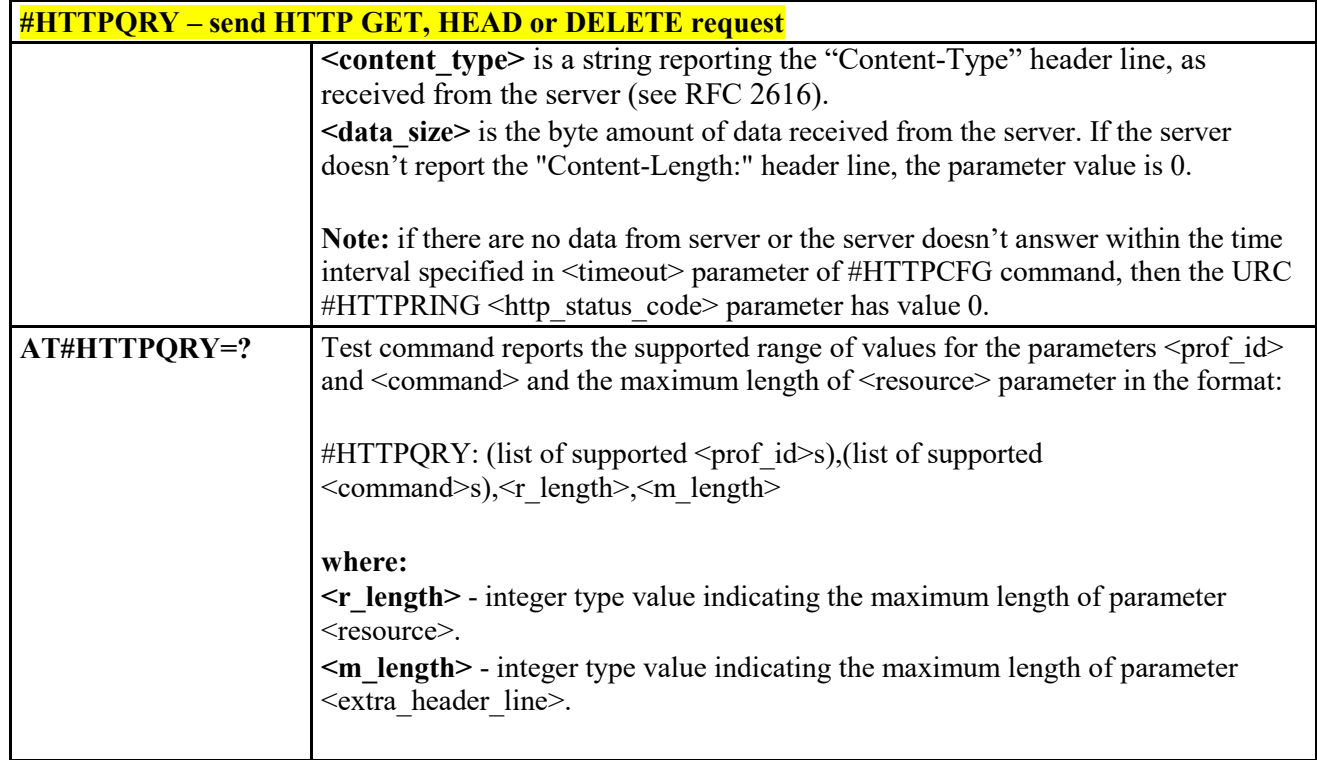

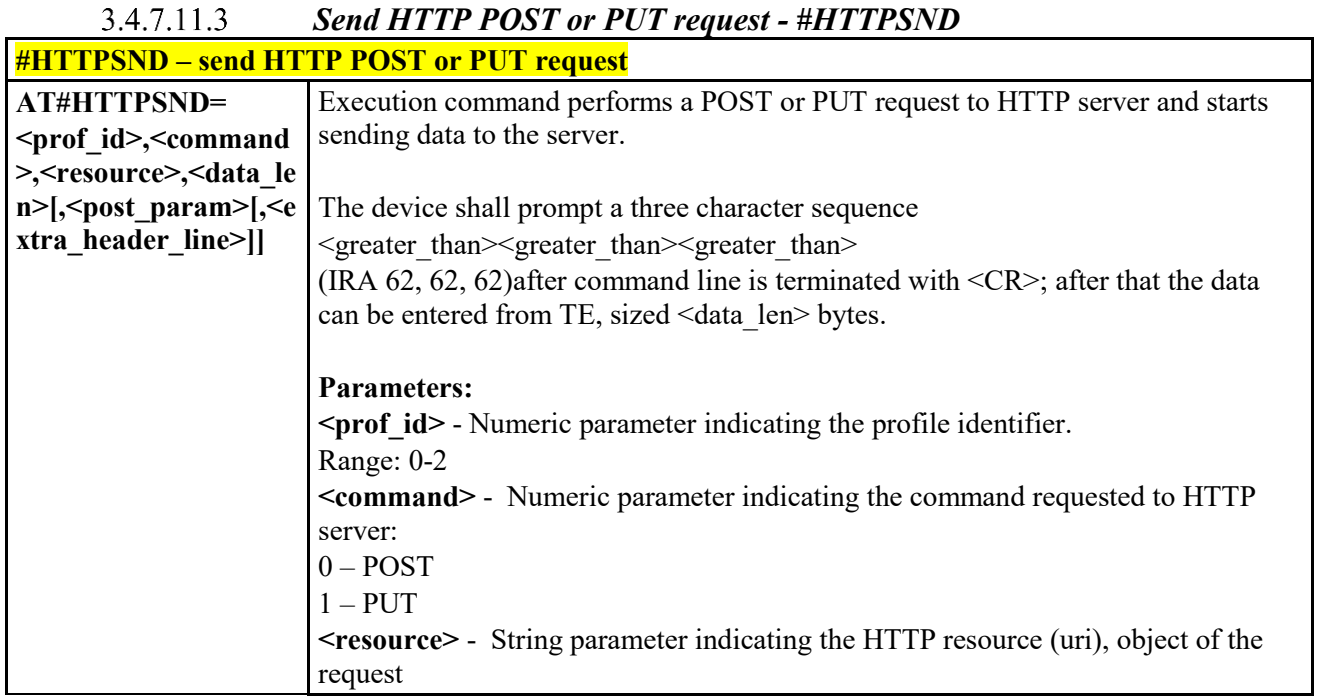

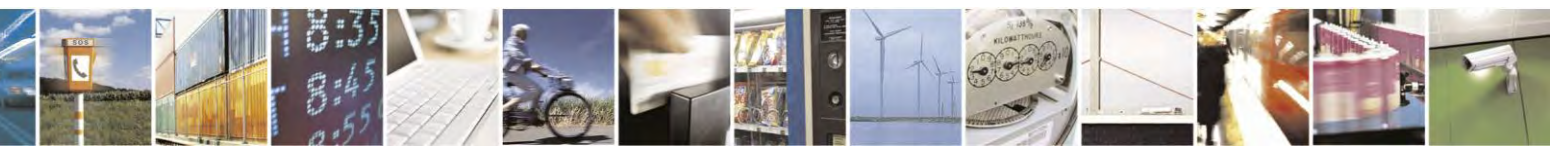

Reproduction forbidden without Telit Communications S.p.A. written authorization - All Rights Reserved page 411 of 495

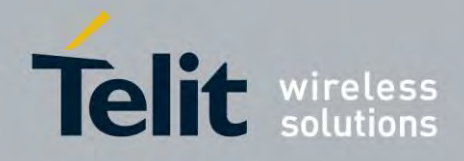

80407ST10116A Rev.14.1 – 2017-05-14

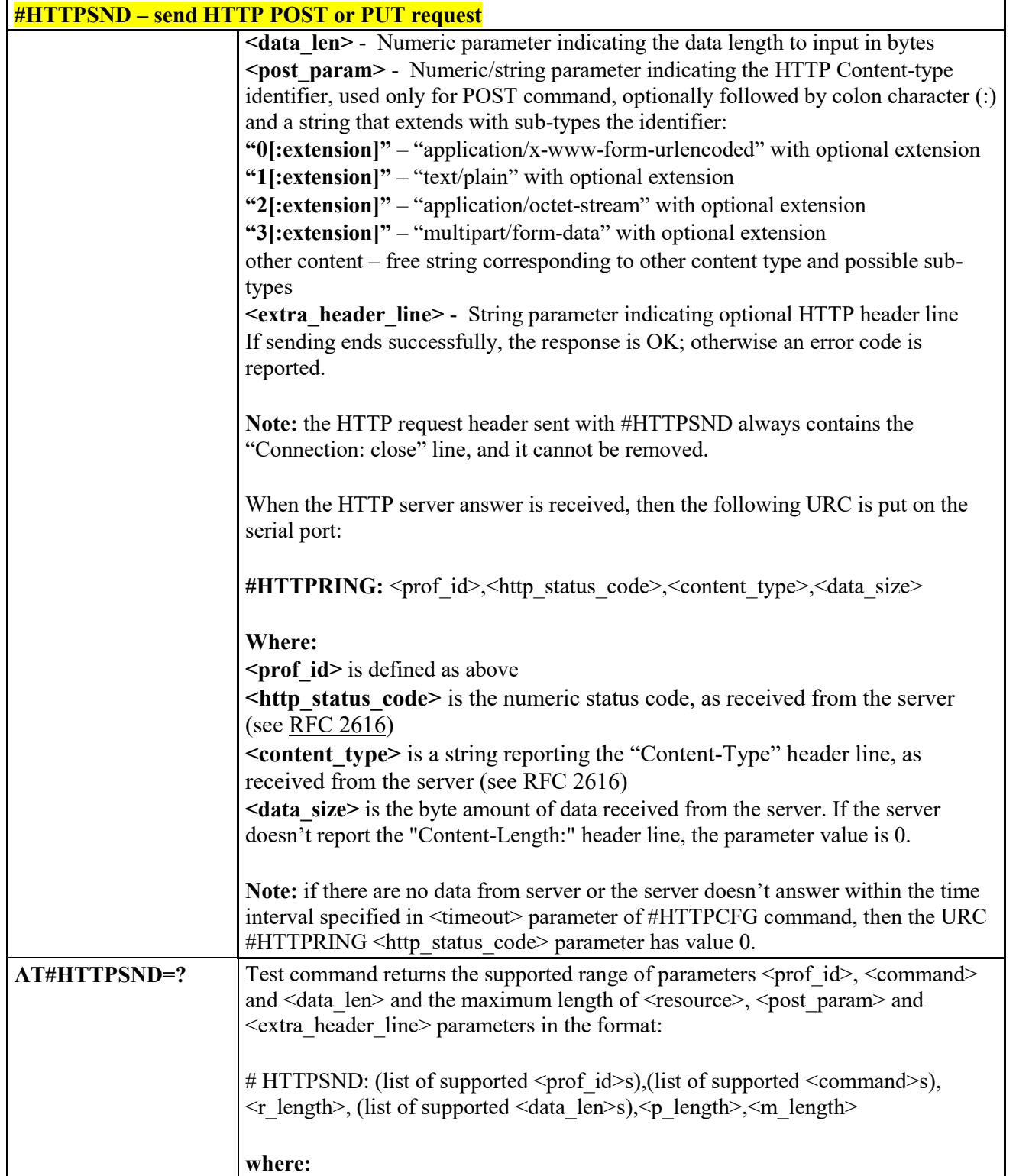

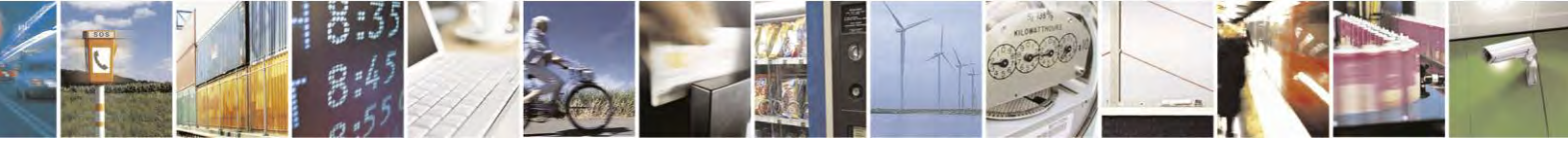

Reproduction forbidden without Telit Communications S.p.A. written authorization - All Rights Reserved page 412 of 495

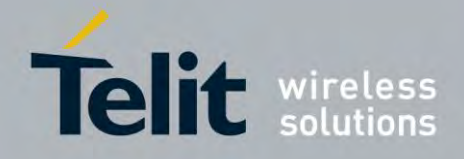

80407ST10116A Rev.14.1 – 2017-05-14

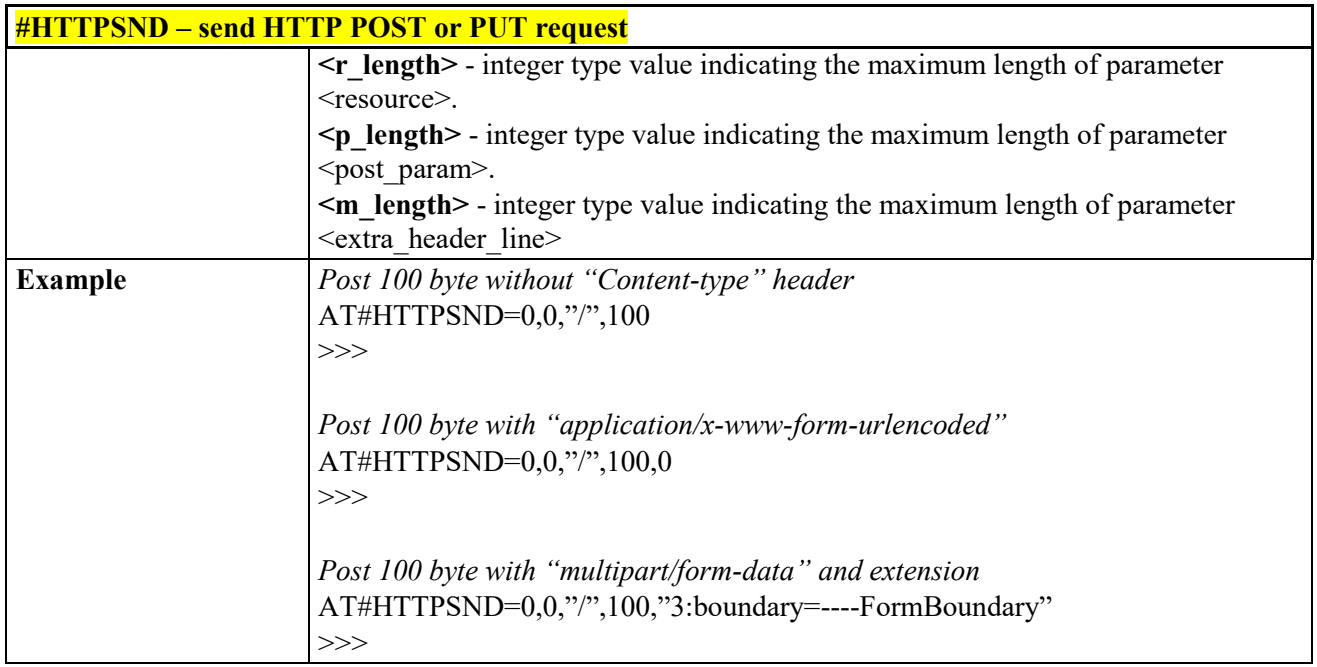

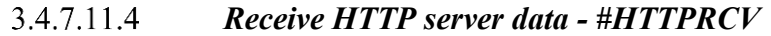

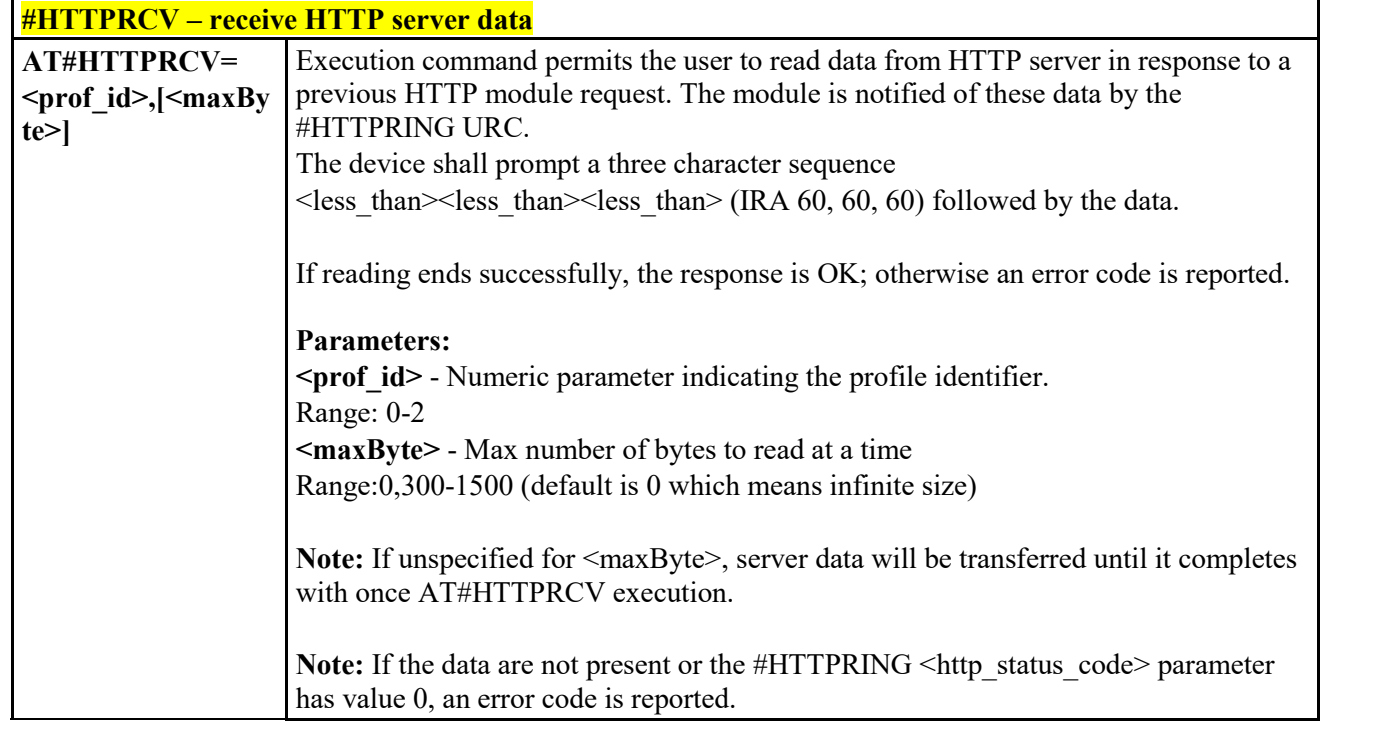

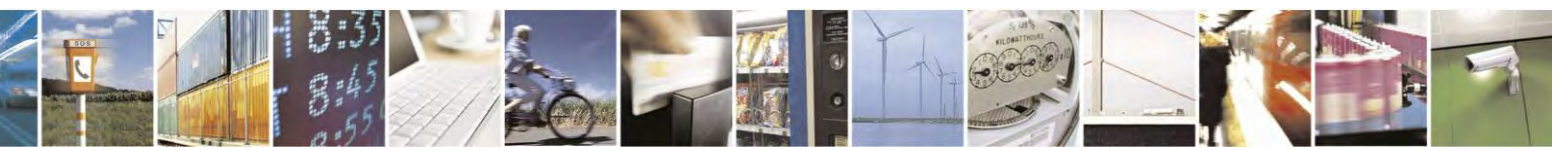

Reproduction forbidden without Telit Communications S.p.A. written authorization - All Rights Reserved page 413 of 495

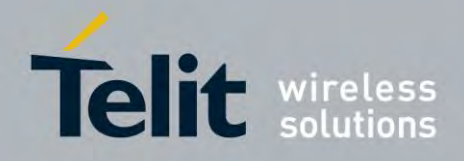

80407ST10116A Rev.14.1 – 2017-05-14

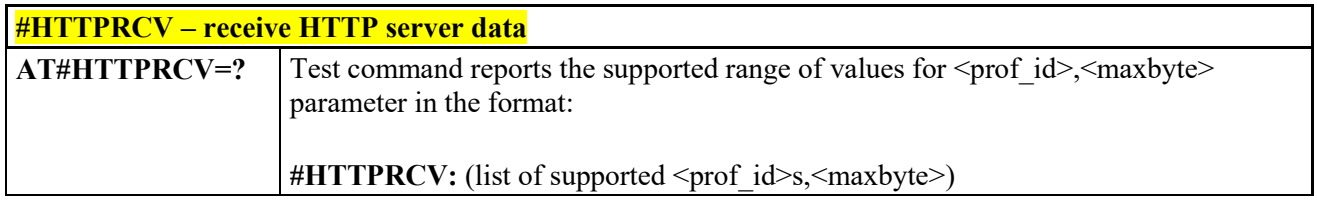

# **GPS AT Commands Set**

# *GPS Power Management - \$GPSP*

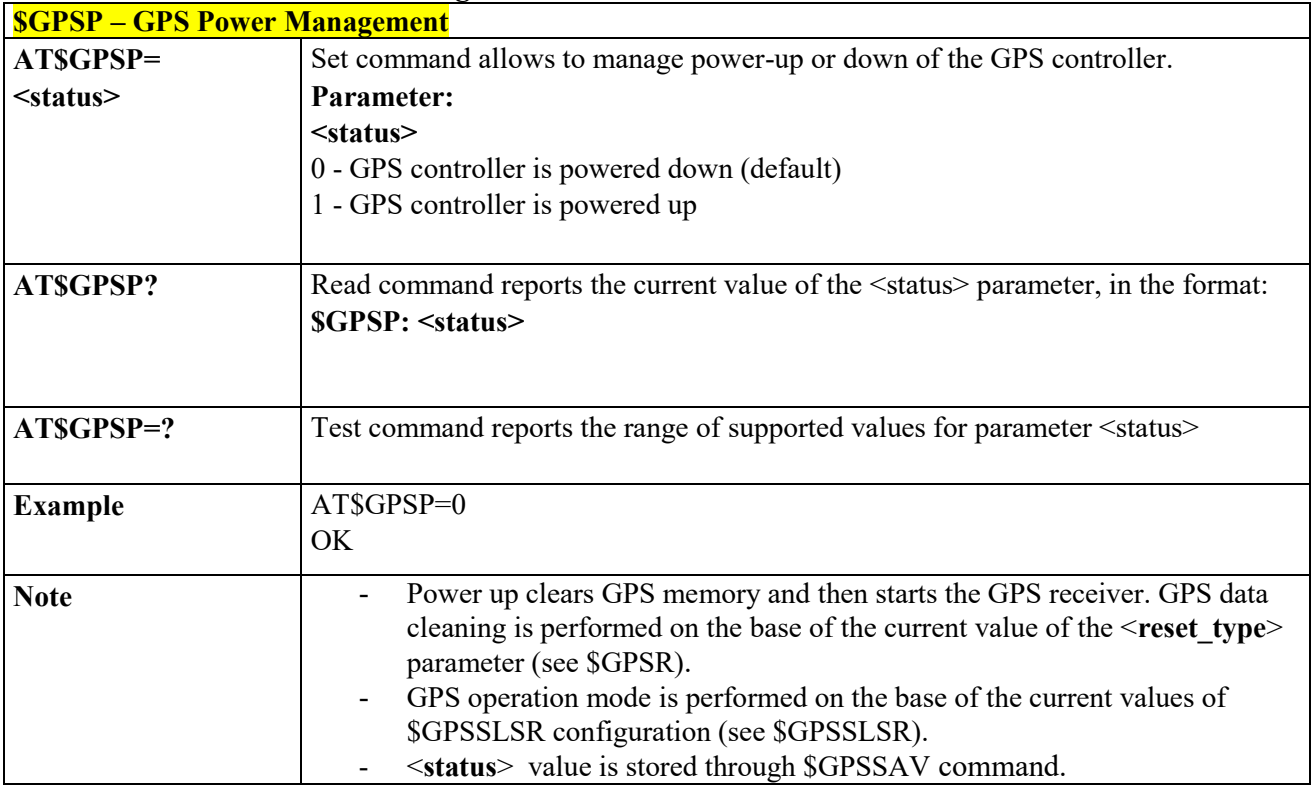

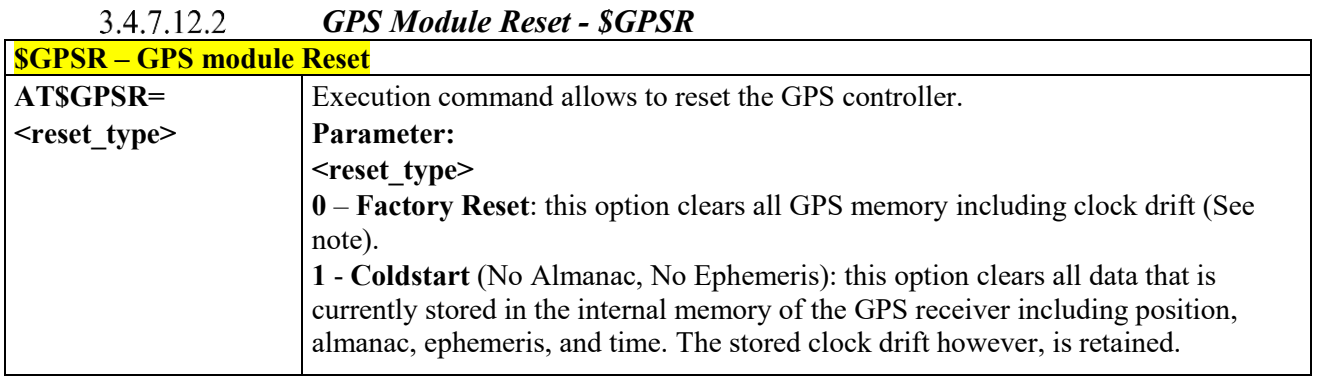

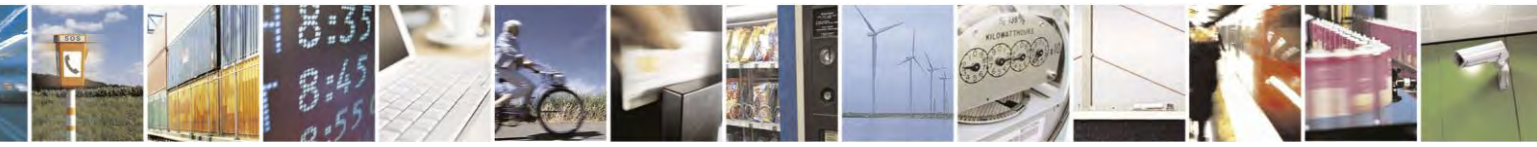

Reproduction forbidden without Telit Communications S.p.A. written authorization - All Rights Reserved page 414 of 495

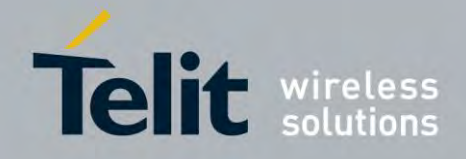

80407ST10116A Rev.14.1 – 2017-05-14

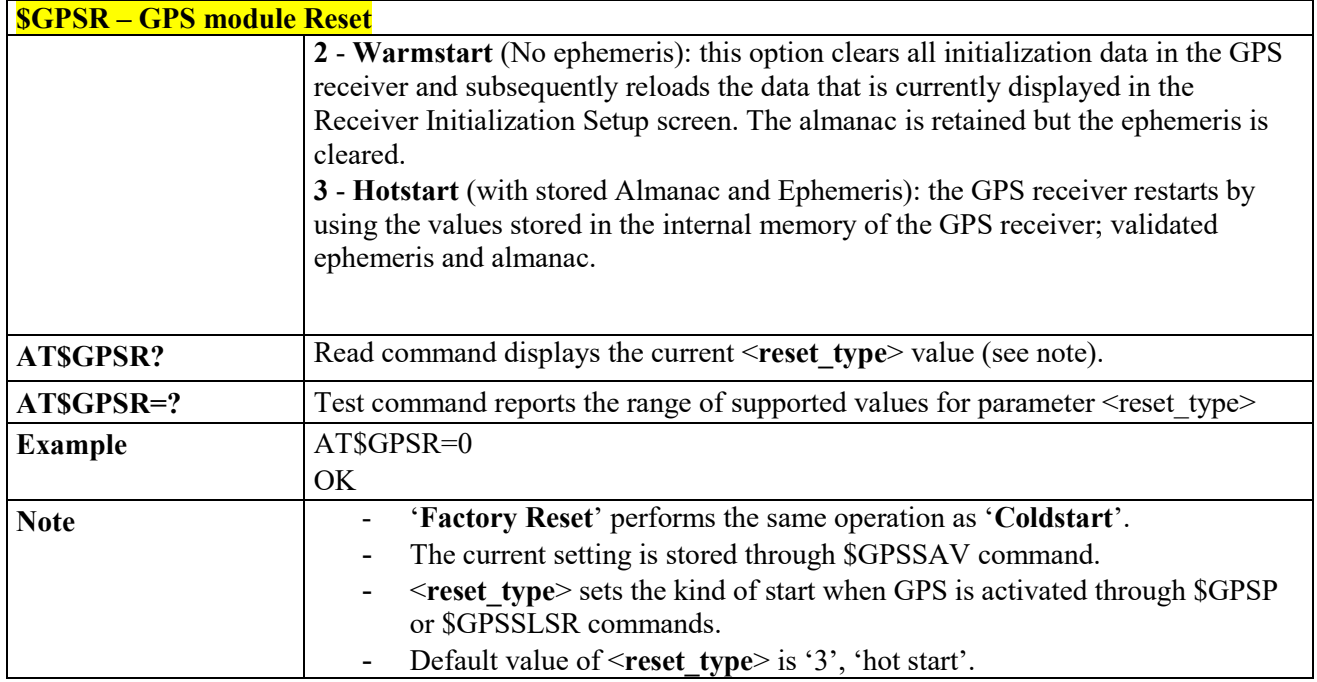

#### $3.4.7.12.3$  *Get Acquired Position - \$GPSACP*

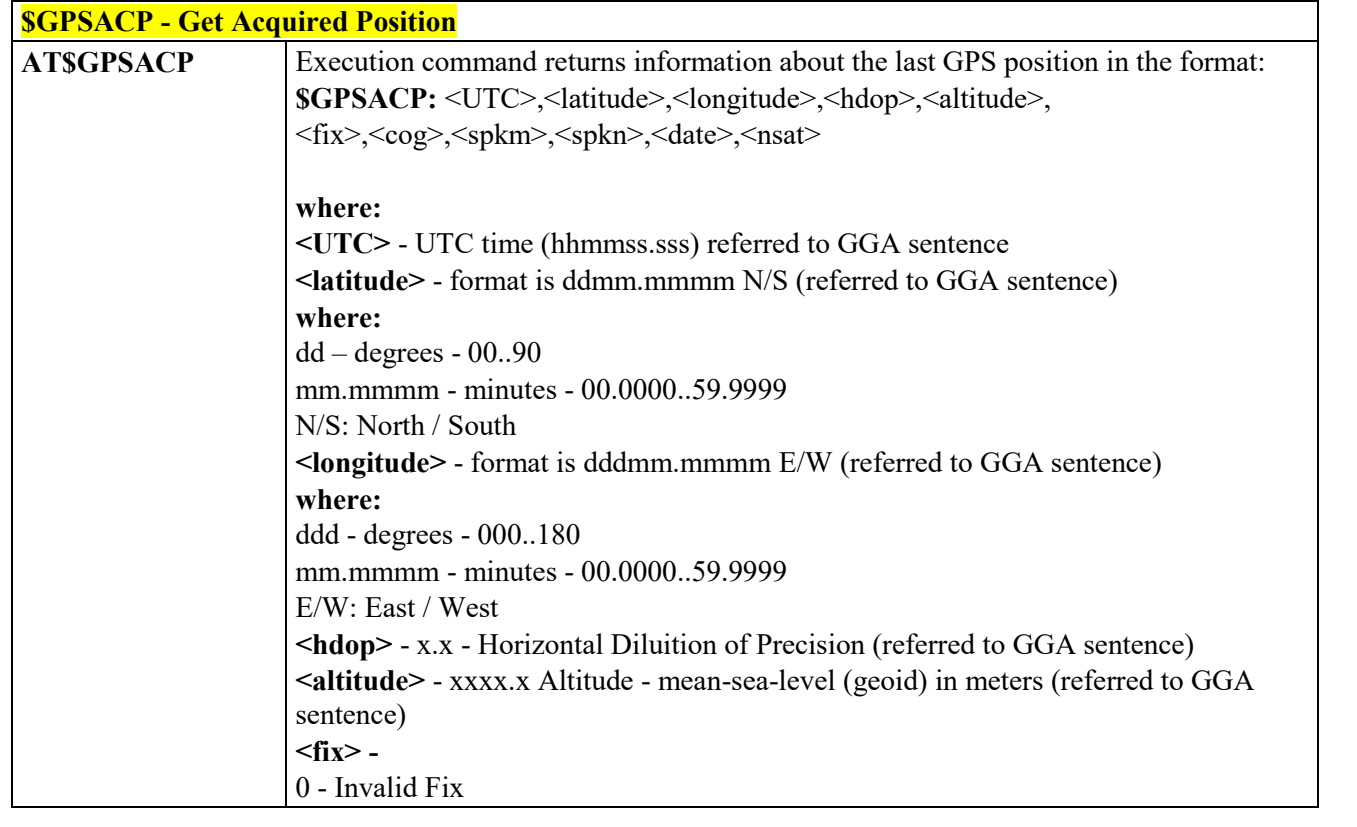

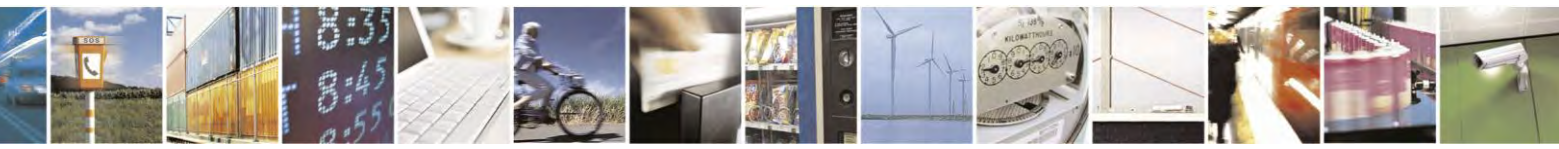

Reproduction forbidden without Telit Communications S.p.A. written authorization - All Rights Reserved page 415 of 495

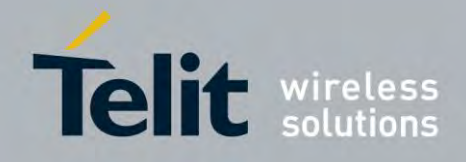

80407ST10116A Rev.14.1 – 2017-05-14

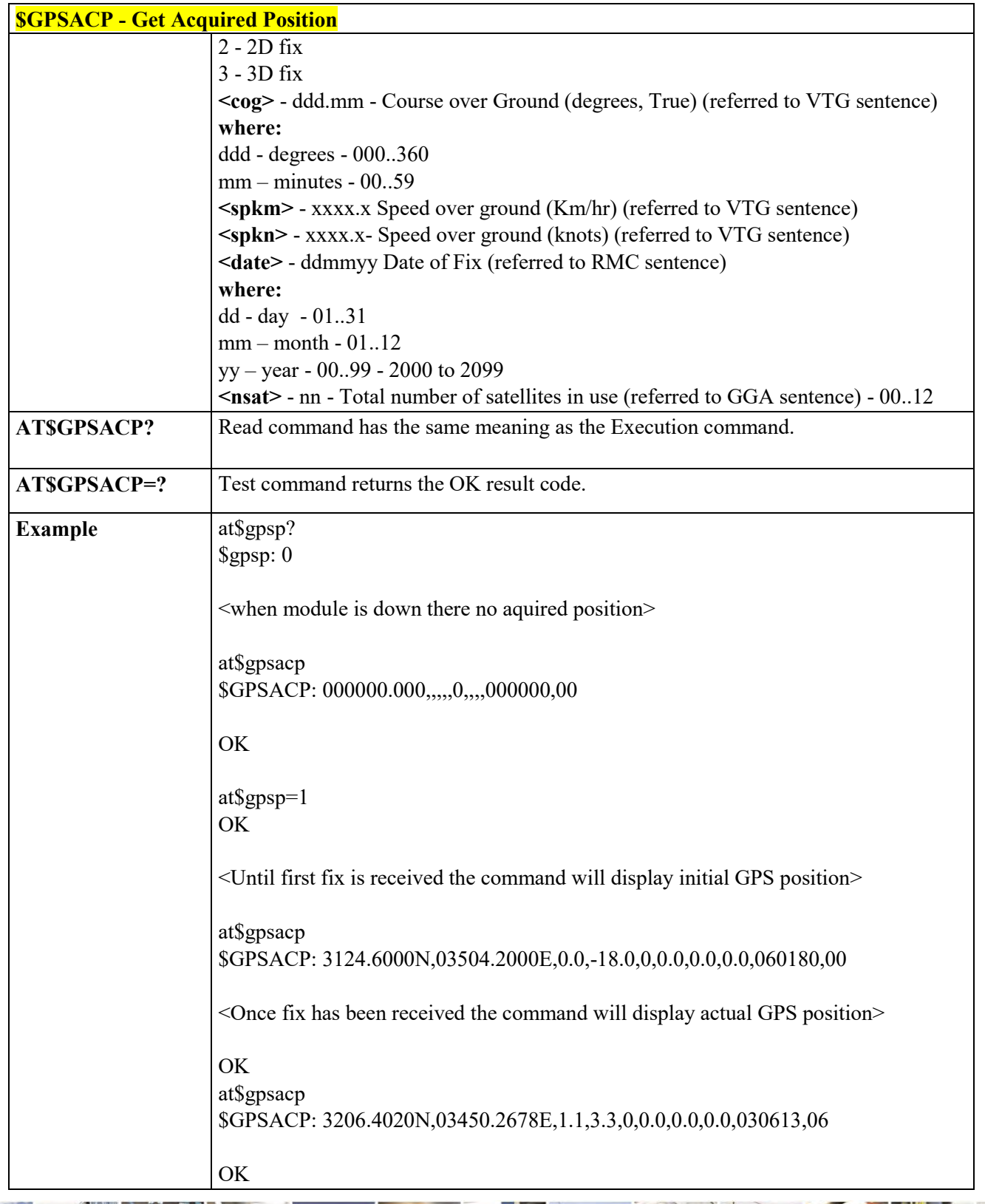

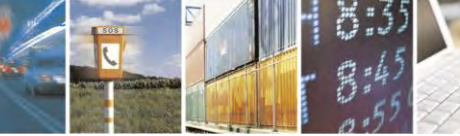

Reproduction forbidden without Telit Communications S.p.A. written authorization - All Rights Reserved page 416 of 495

П

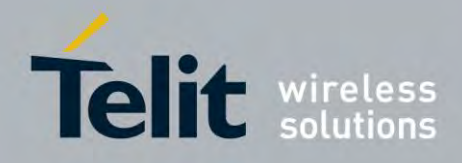

80407ST10116A Rev.14.1 – 2017-05-14

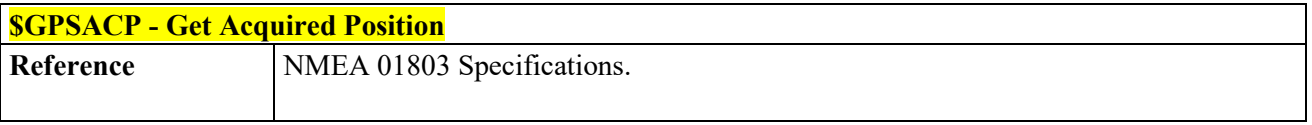

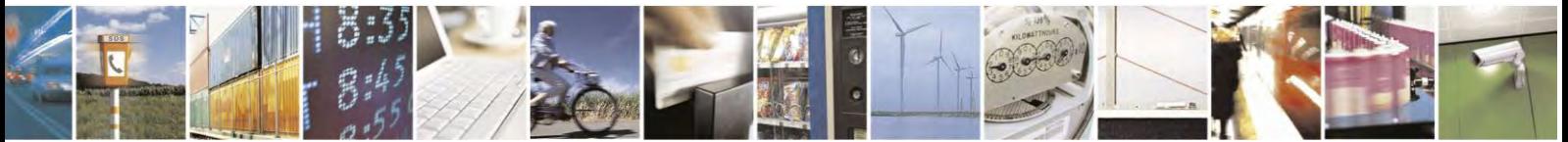

Reproduction forbidden without Telit Communications S.p.A. written authorization - All Rights Reserved page 417 of 495

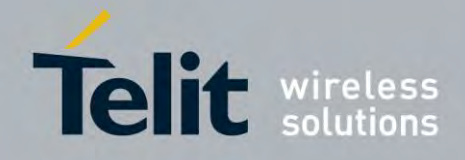

80407ST10116A Rev.14.1 – 2017-05-14

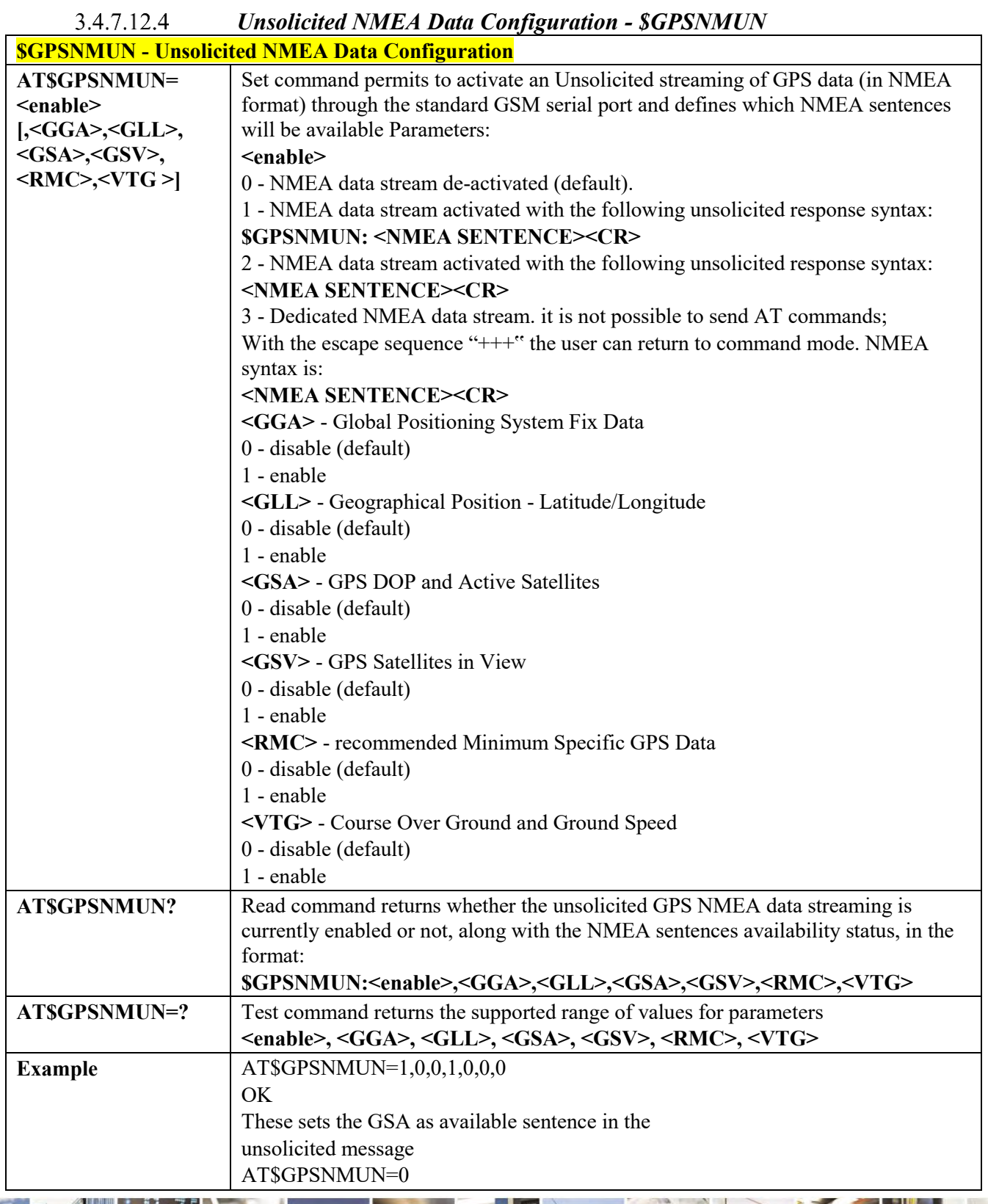

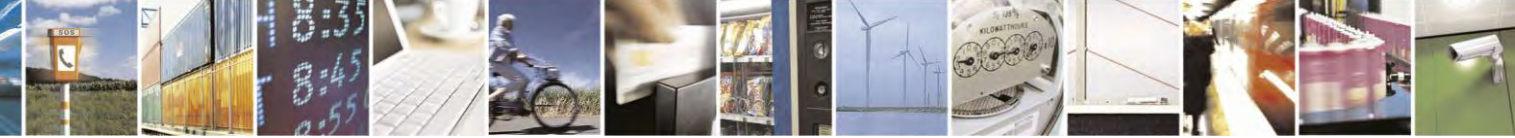

Reproduction forbidden without Telit Communications S.p.A. written authorization - All Rights Reserved page 418 of 495

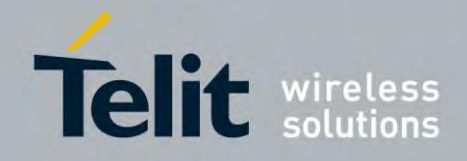

80407ST10116A Rev.14.1 – 2017-05-14

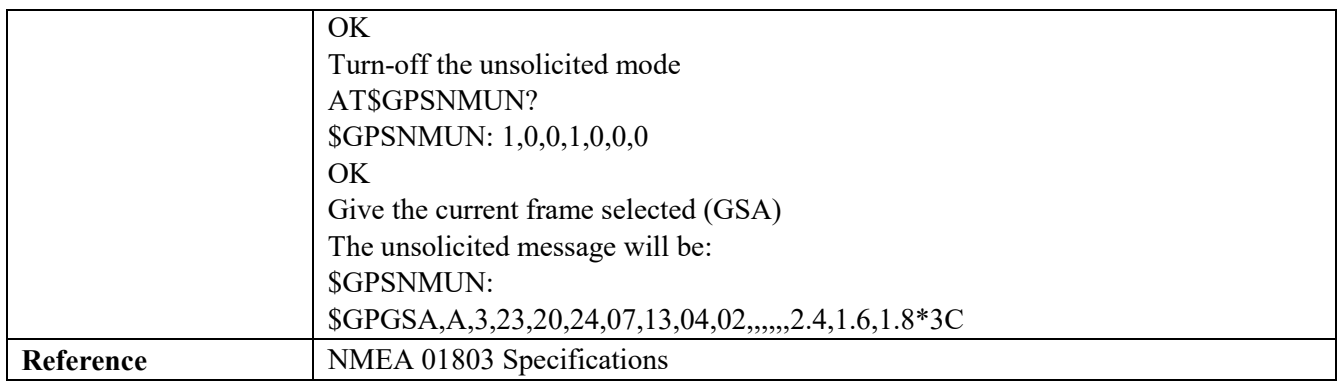

### *Save GPS Parameters Configuration - \$GPSSAV*

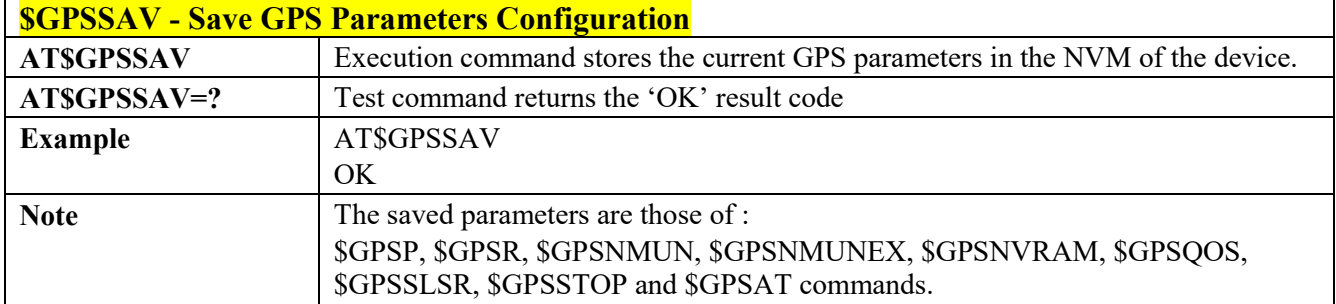

#### 3.4.7.12.6  *Restore to Default GPS Parameters - \$GPSRST*

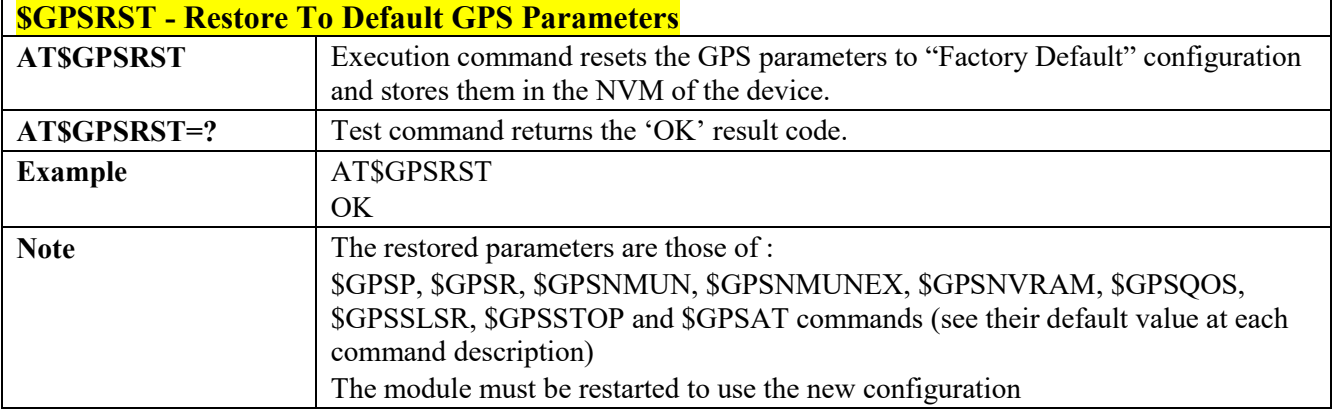

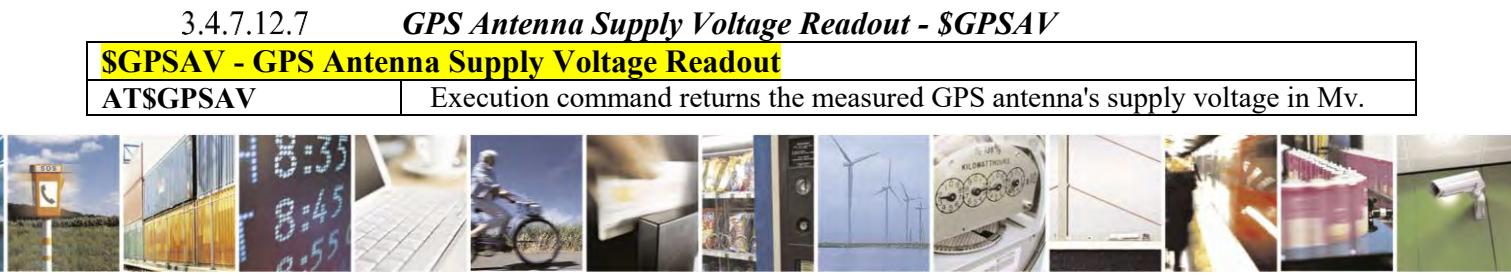

Reproduction forbidden without Telit Communications S.p.A. written authorization - All Rights Reserved page 419 of 495

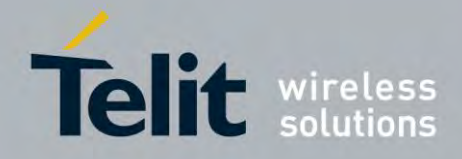

80407ST10116A Rev.14.1 – 2017-05-14

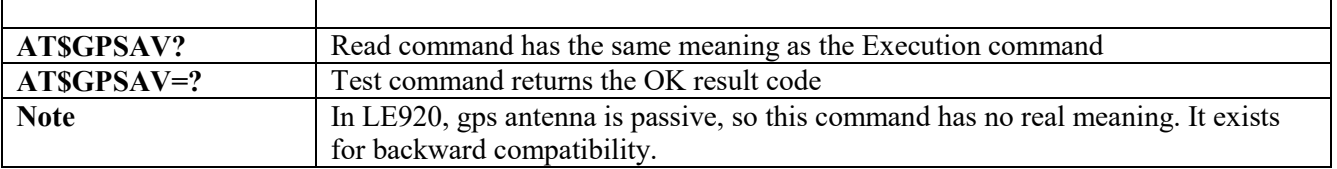

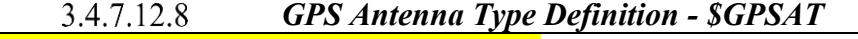

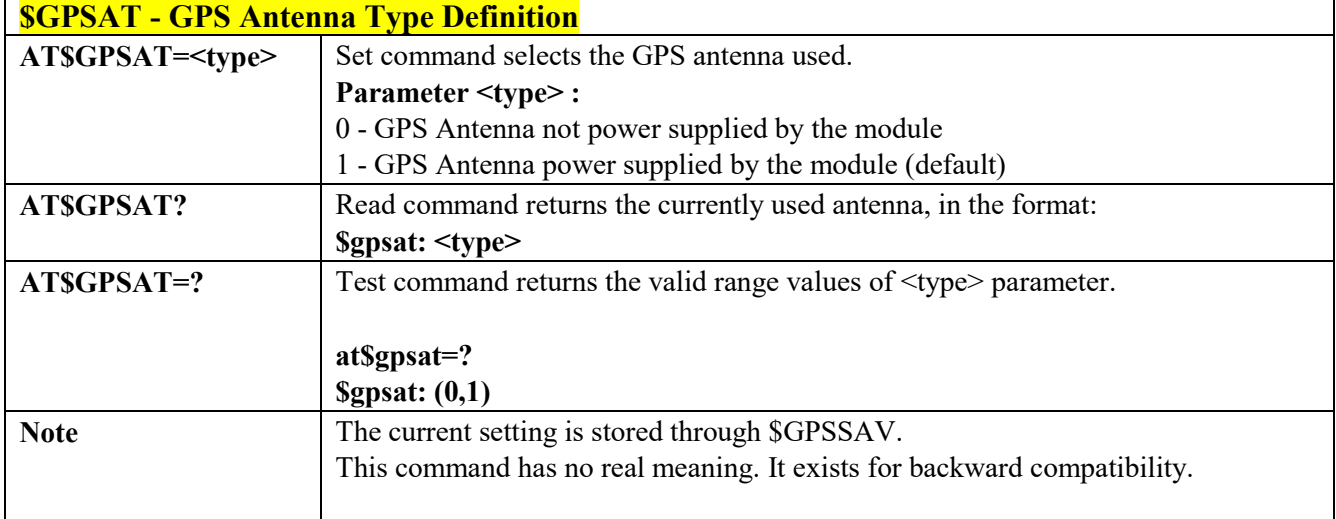

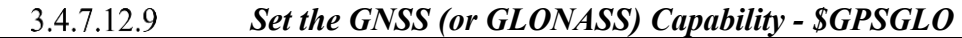

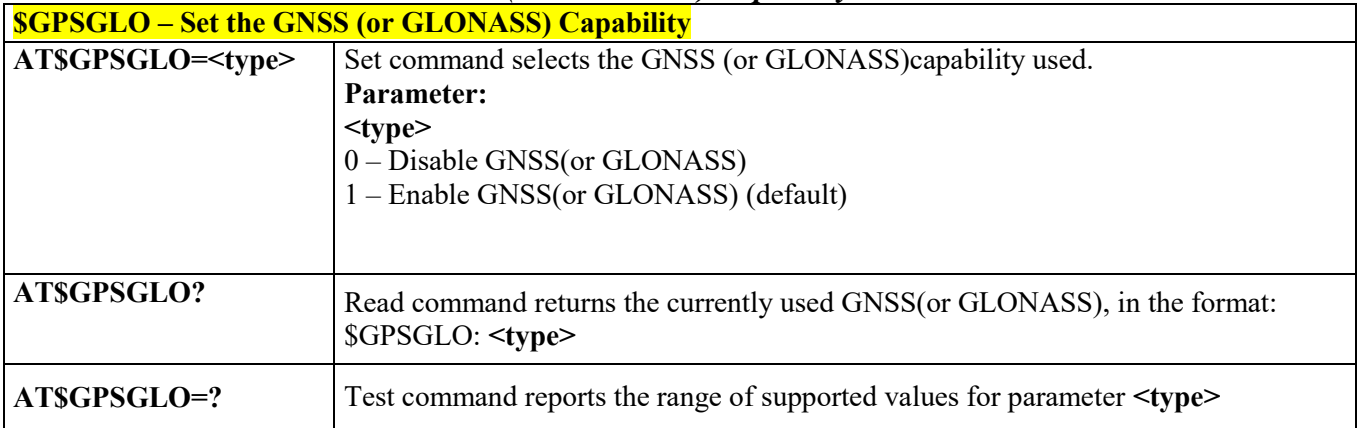

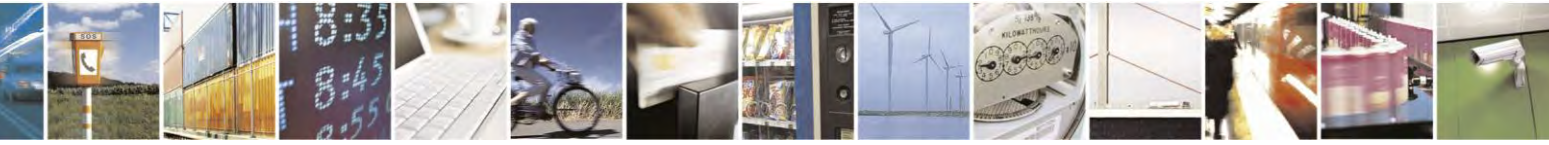

Reproduction forbidden without Telit Communications S.p.A. written authorization - All Rights Reserved page 420 of 495

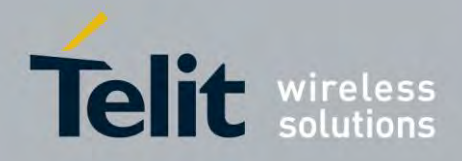

80407ST10116A Rev.14.1 – 2017-05-14

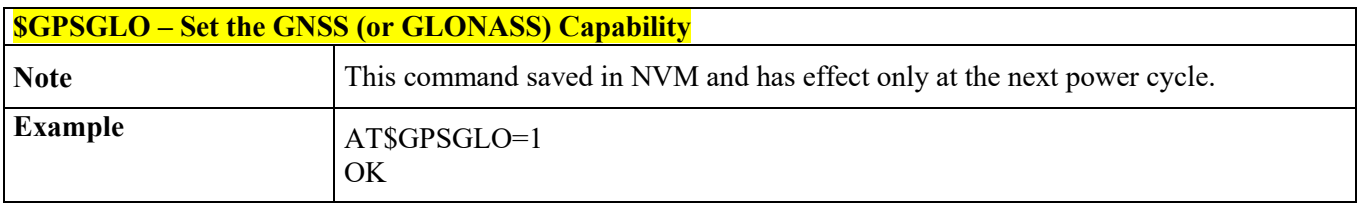

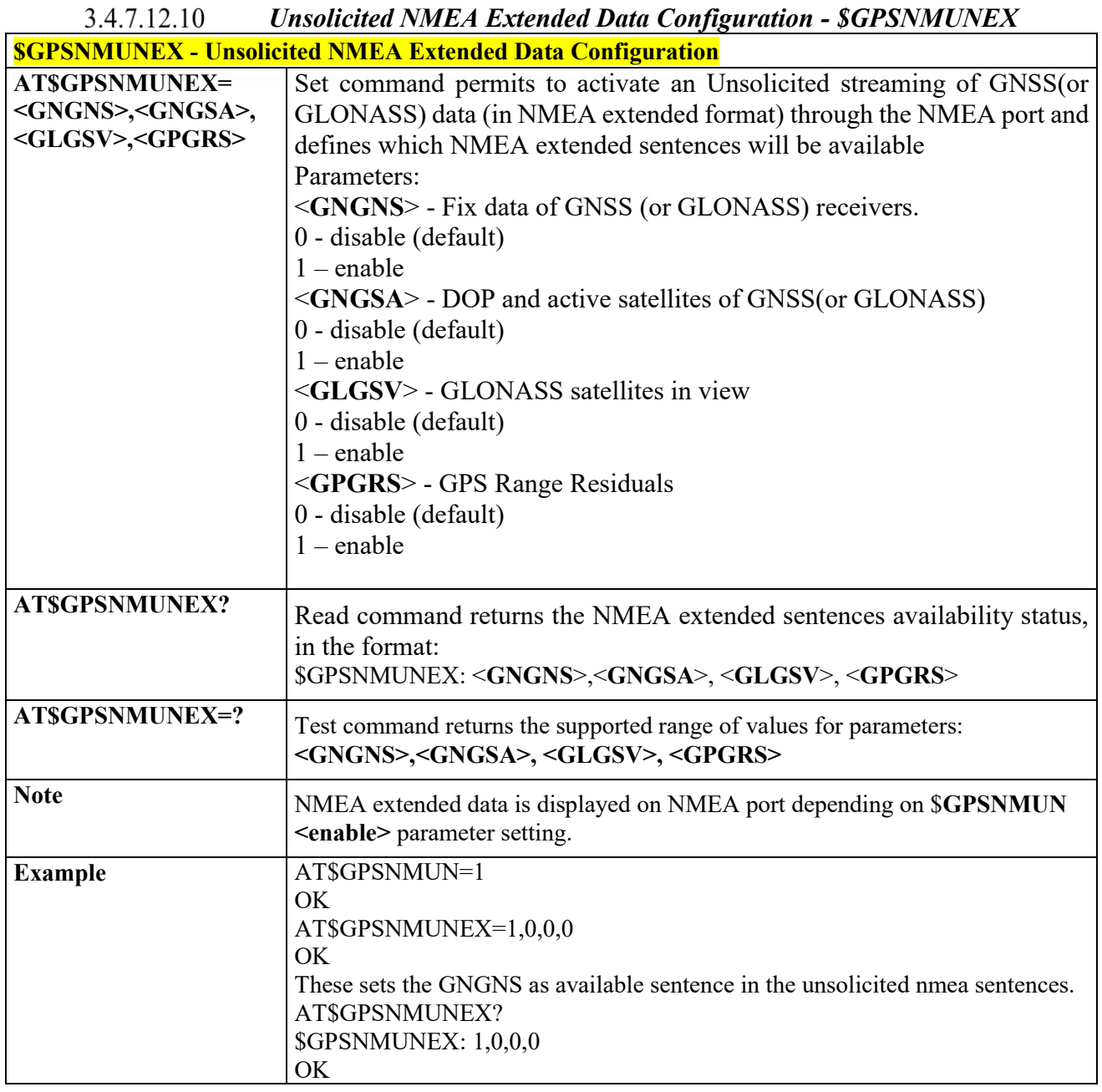

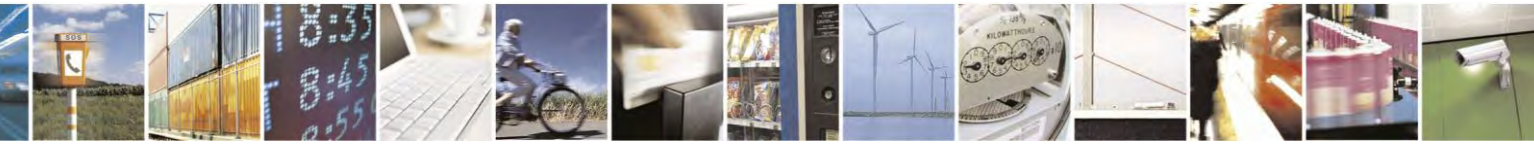

Reproduction forbidden without Telit Communications S.p.A. written authorization - All Rights Reserved page 421 of 495

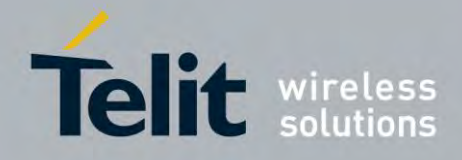

## **AT Commands Reference Guide** 80407ST10116A Rev.14.1 – 2017-05-14

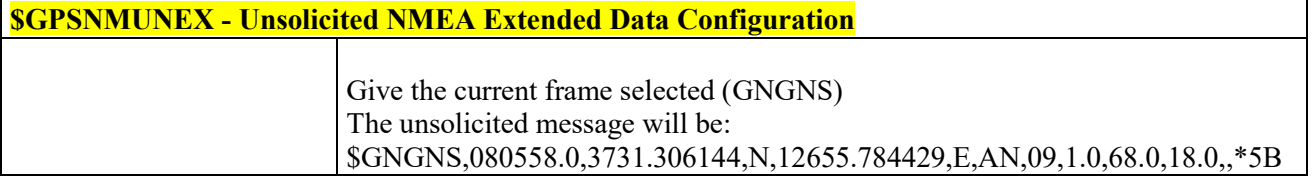

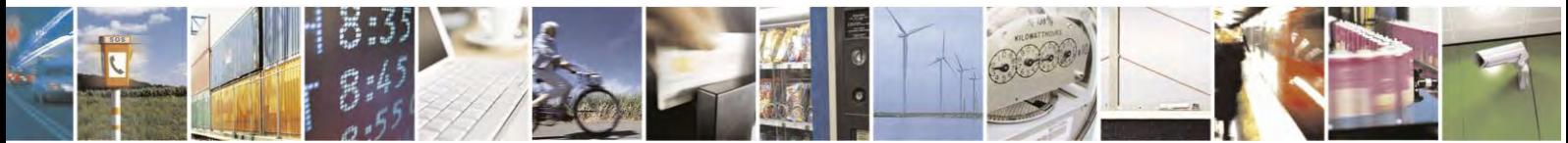

Reproduction forbidden without Telit Communications S.p.A. written authorization - All Rights Reserved page 422 of 495

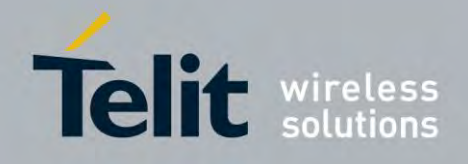

## **AT Commands Reference Guide** 80407ST10116A Rev.14.1 – 2017-05-14

#### $3.4.7.12.11$  *GPS Quality of Service - \$GPSQOS*

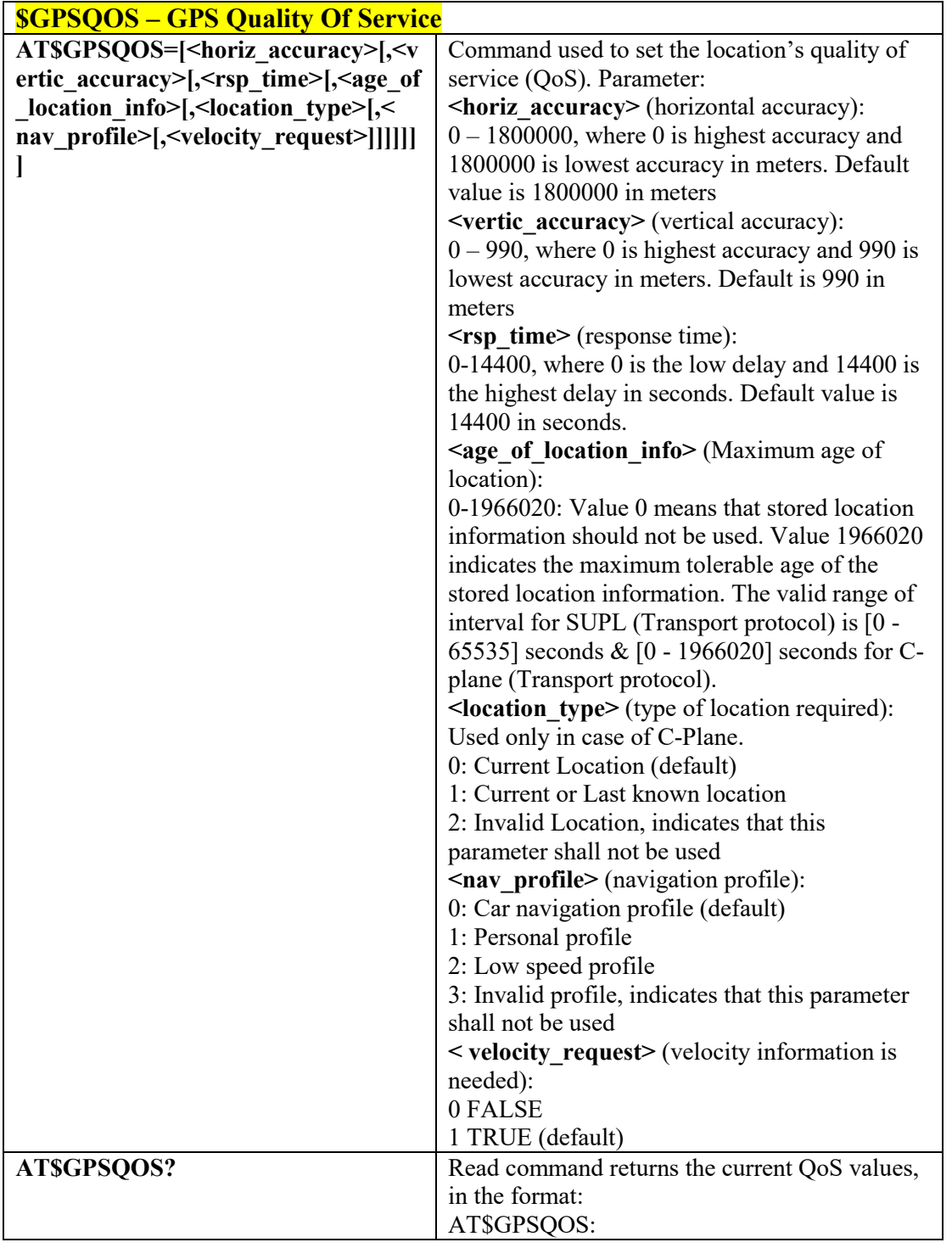

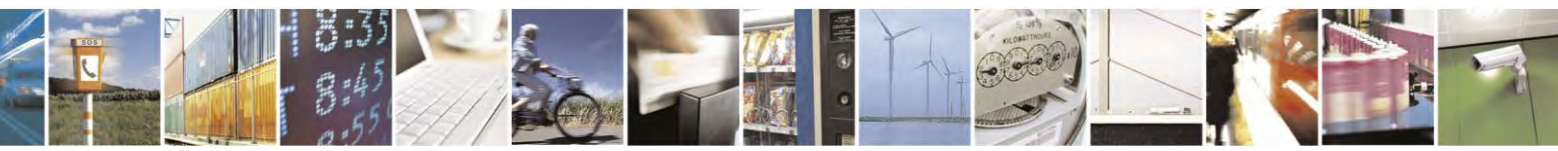

Reproduction forbidden without Telit Communications S.p.A. written authorization - All Rights Reserved page 423 of 495

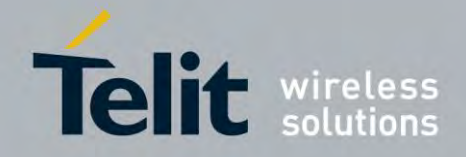

80407ST10116A Rev.14.1 – 2017-05-14

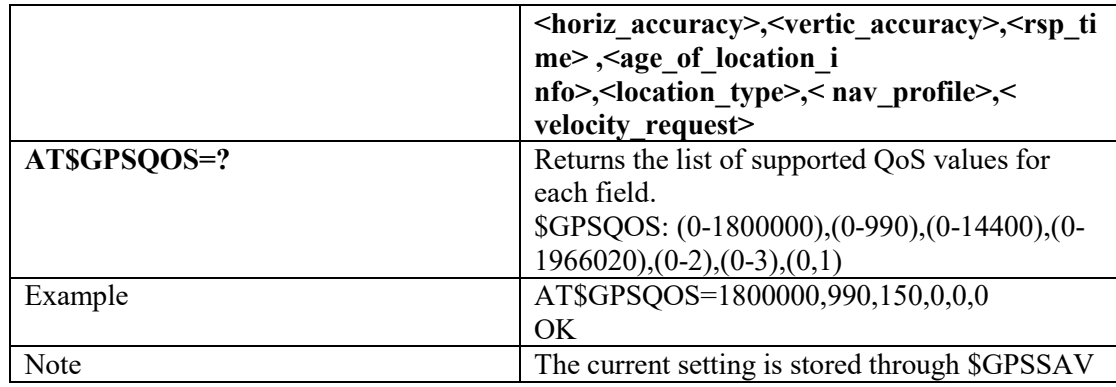

#### *GPS Start Location Service Request-\$GPSSLSR* 3.4.7.12.12

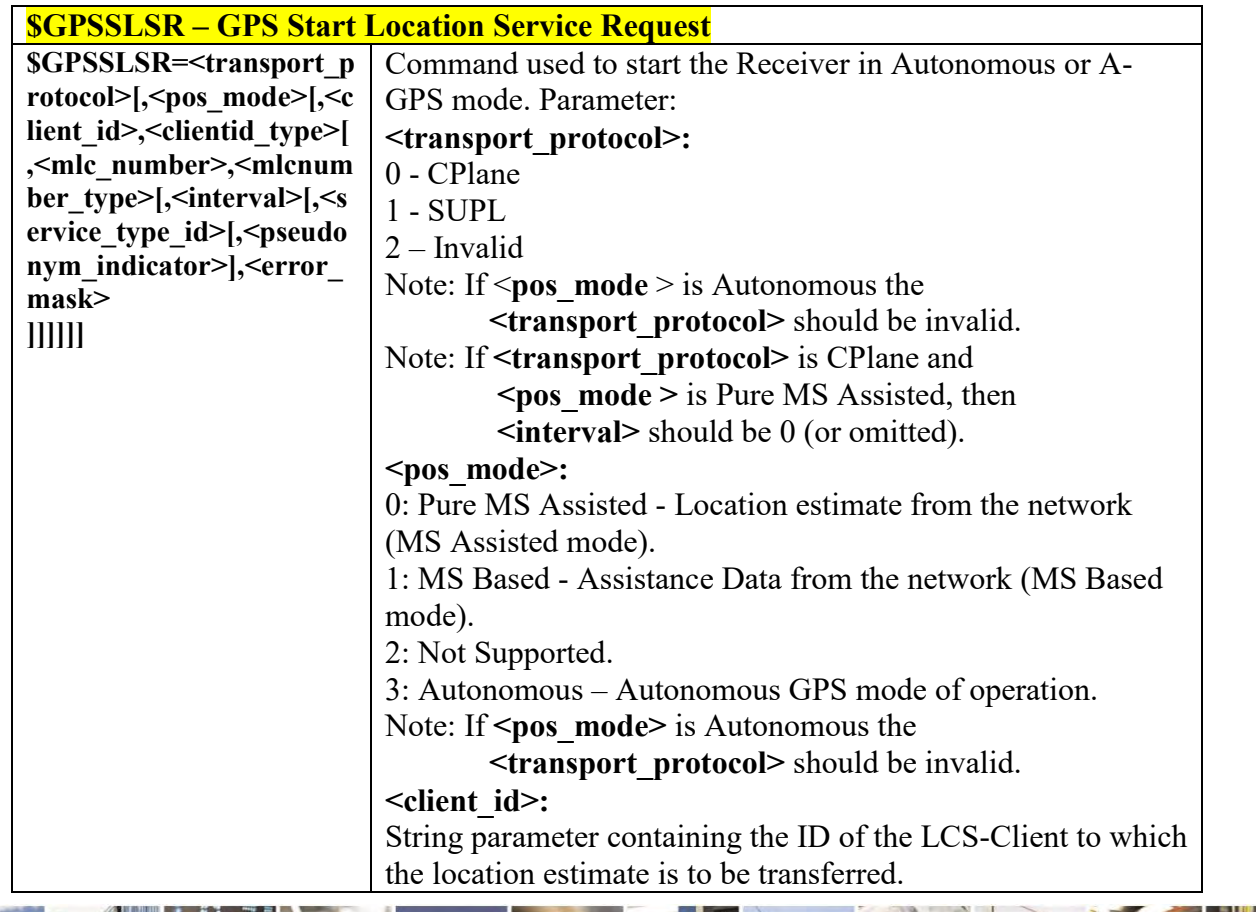

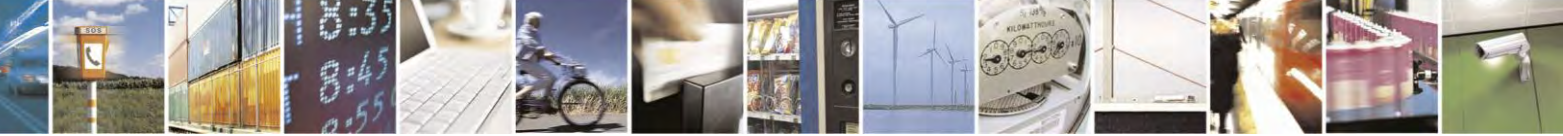

Reproduction forbidden without Telit Communications S.p.A. written authorization - All Rights Reserved page 424 of 495

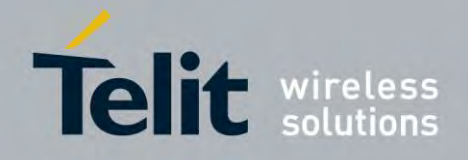

80407ST10116A Rev.14.1 – 2017-05-14

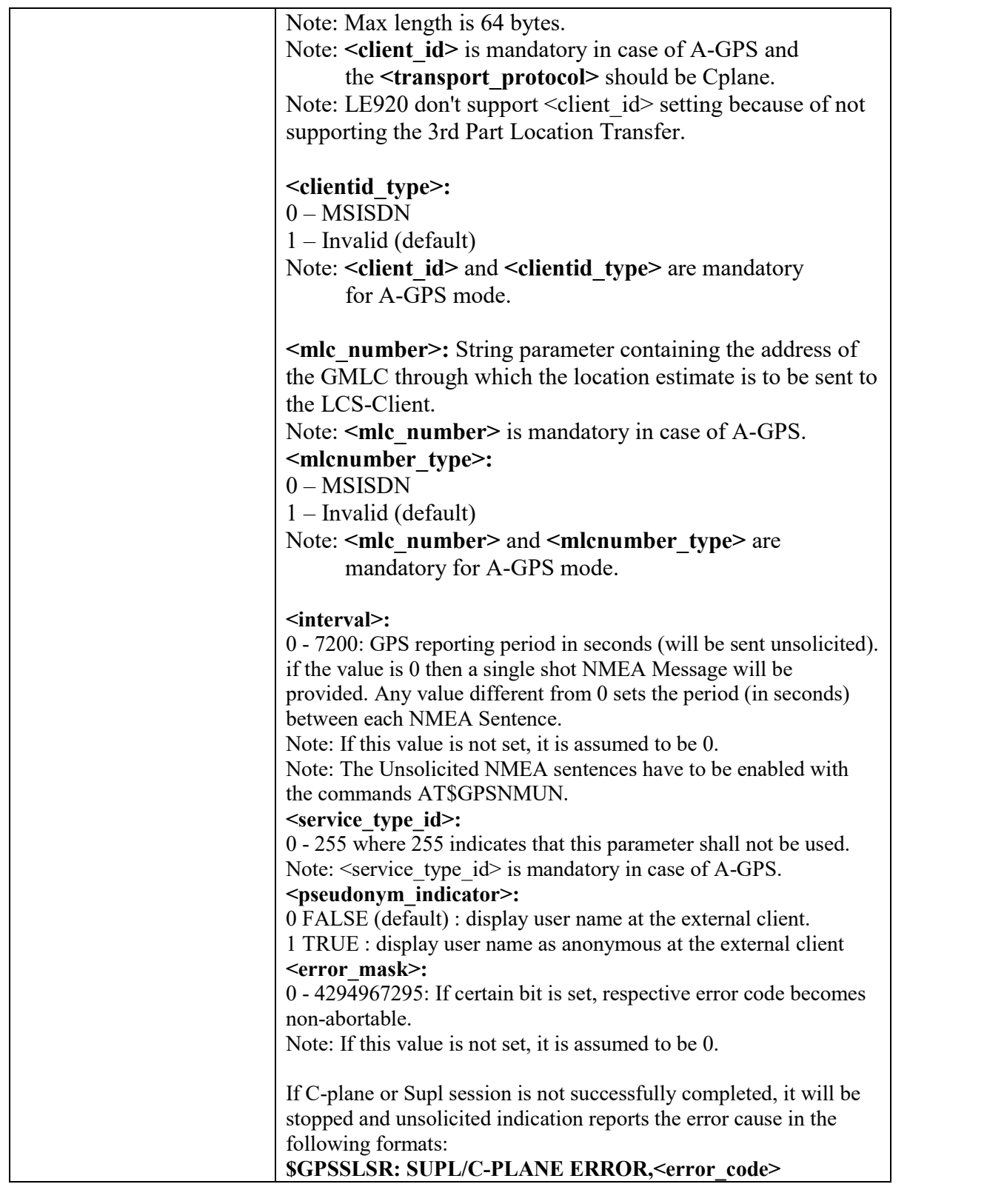

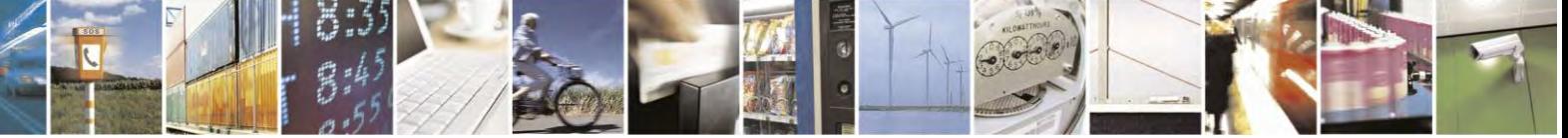

Reproduction forbidden without Telit Communications S.p.A. written authorization - All Rights Reserved page 425 of 495

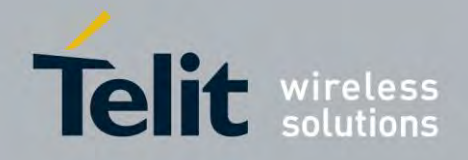

80407ST10116A Rev.14.1 – 2017-05-14

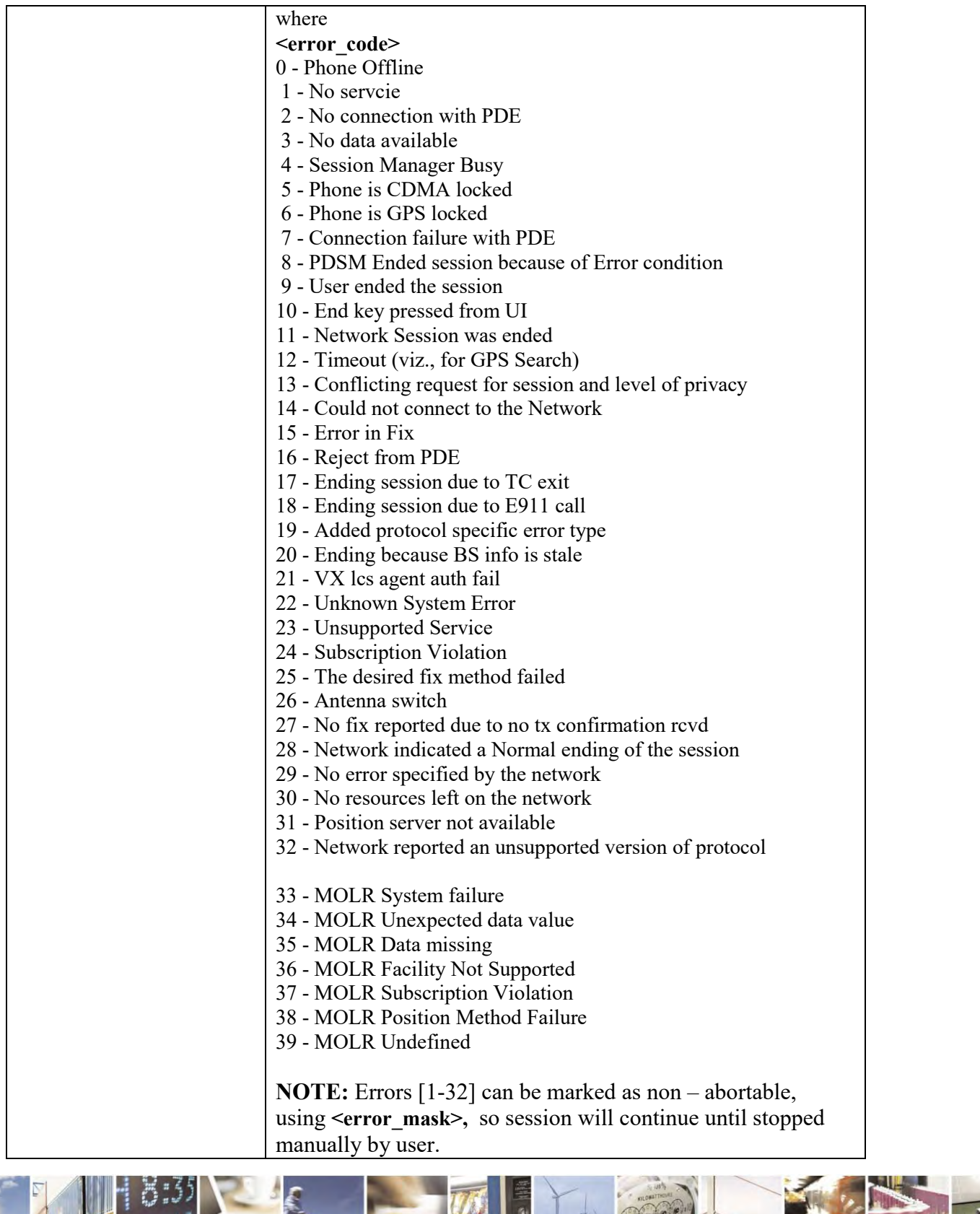

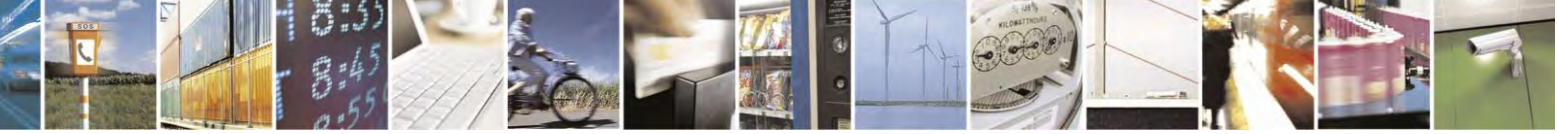

Reproduction forbidden without Telit Communications S.p.A. written authorization - All Rights Reserved page 426 of 495

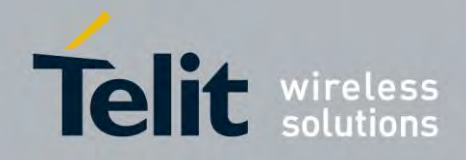

80407ST10116A Rev.14.1 – 2017-05-14

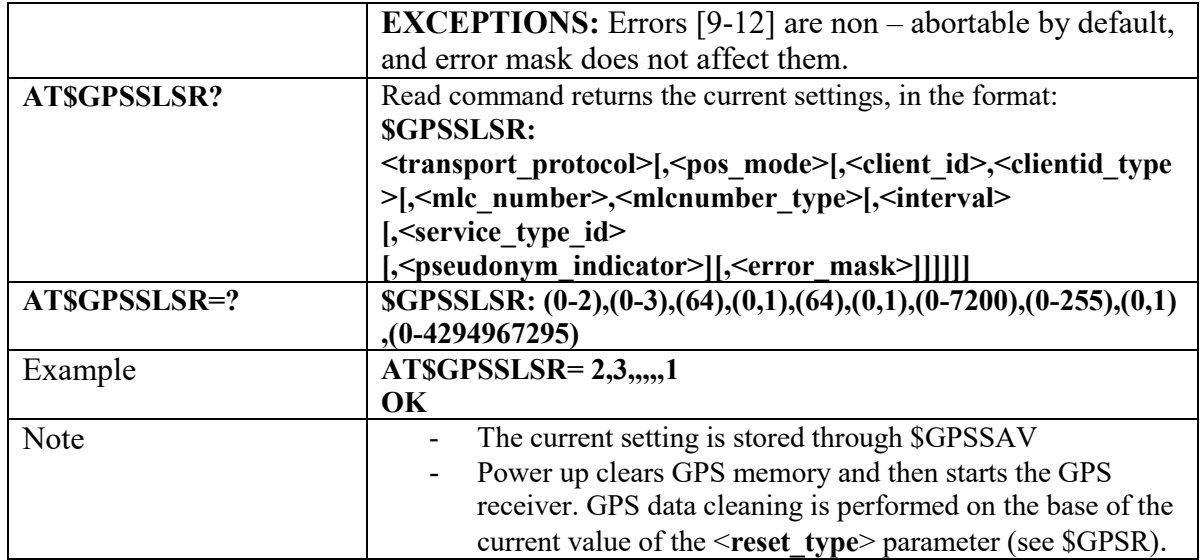

#### 3.4.7.12.13  *GPS Stop Location Service Request - \$GPSSTOP*

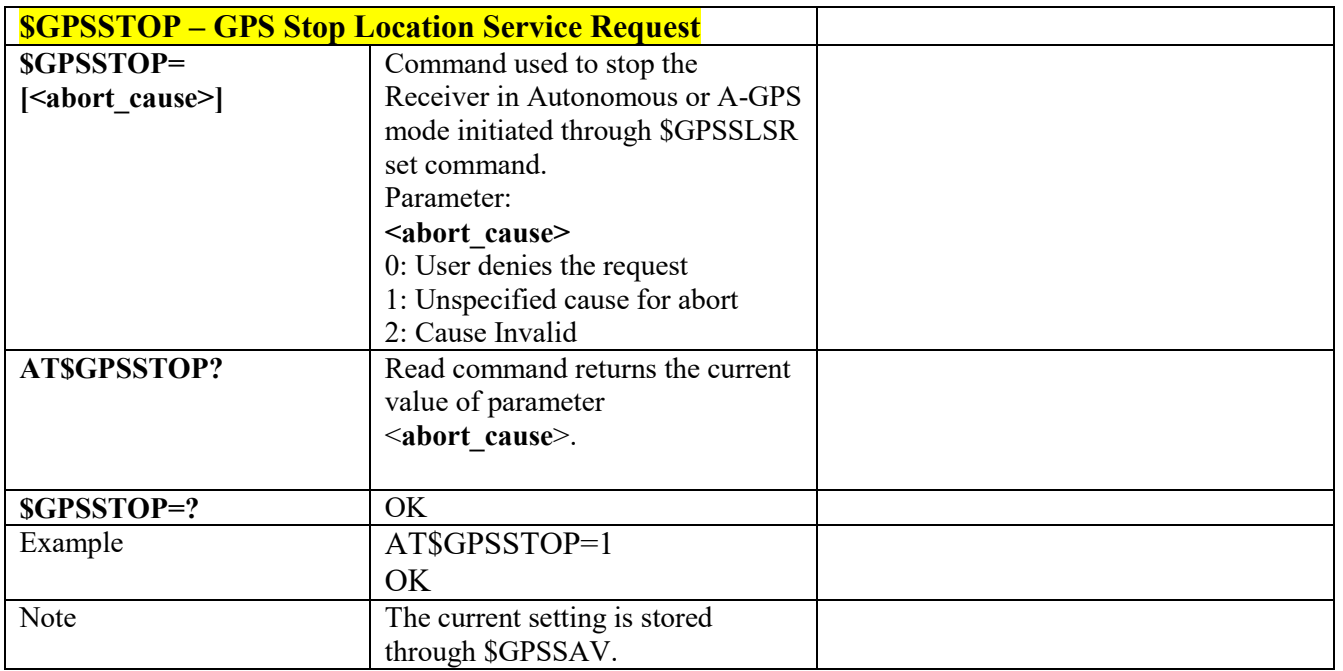

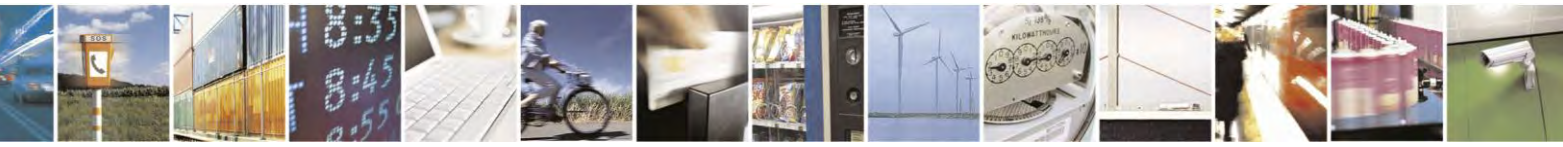

Reproduction forbidden without Telit Communications S.p.A. written authorization - All Rights Reserved page 427 of 495

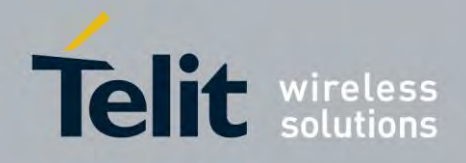

## **AT Commands Reference Guide** 80407ST10116A Rev.14.1 – 2017-05-14

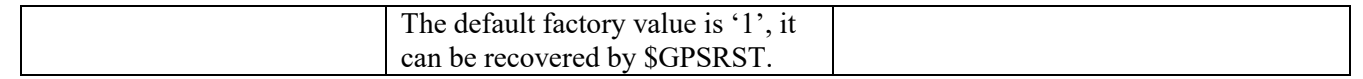

# *Update SLP address - \$SLP*

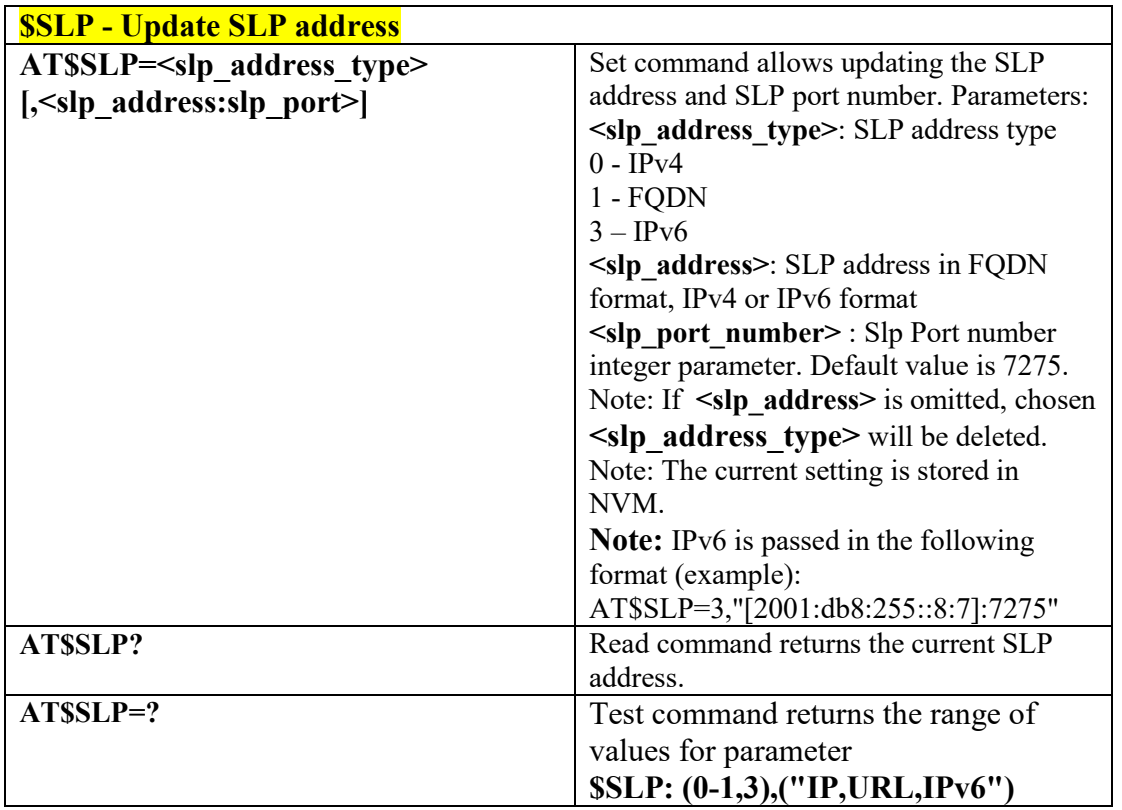

#### 3.4.7.12.15  *Update SLP address - \$LCSSLP*

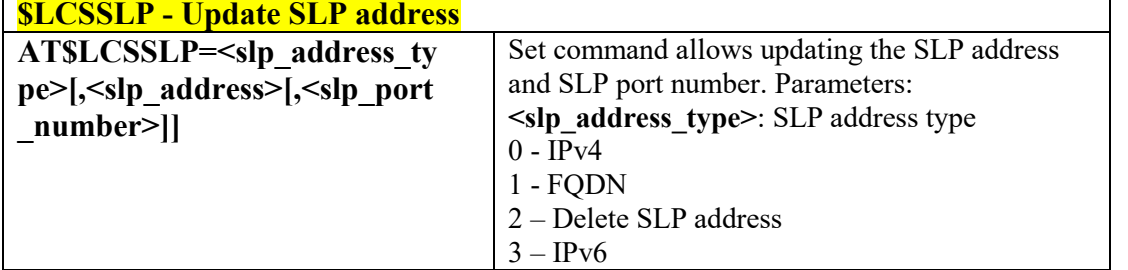

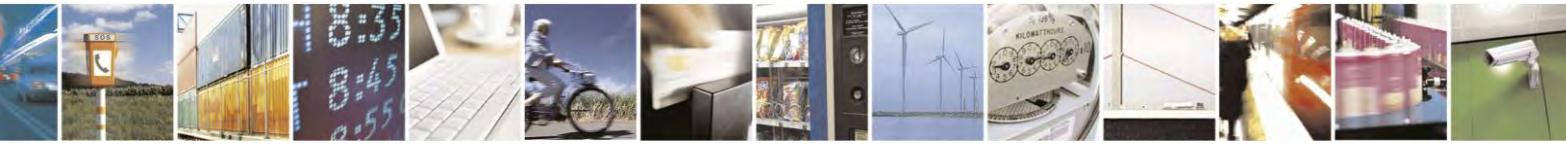

Reproduction forbidden without Telit Communications S.p.A. written authorization - All Rights Reserved page 428 of 495

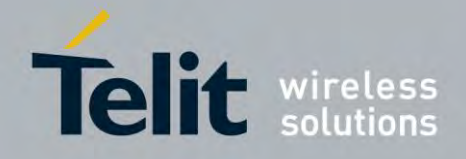

80407ST10116A Rev.14.1 – 2017-05-14

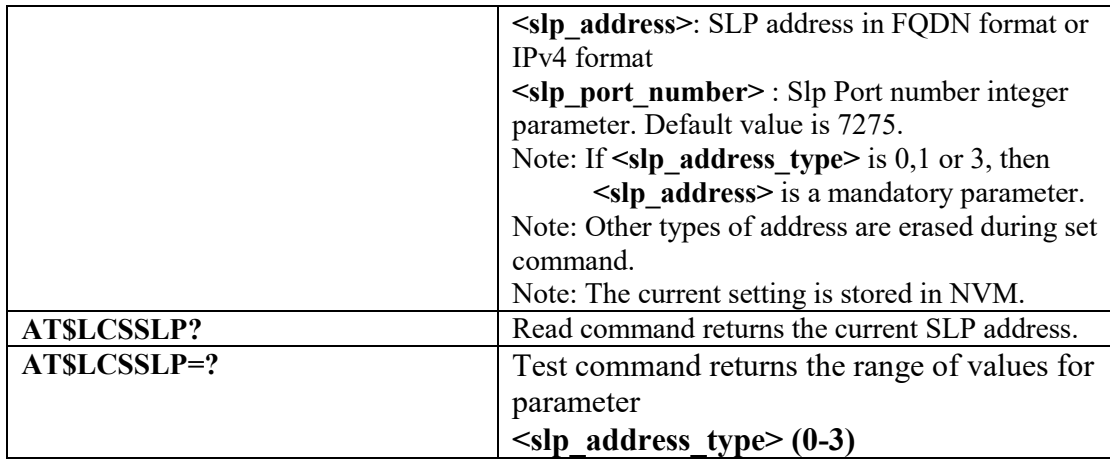

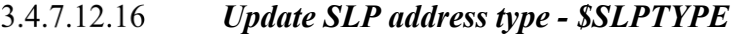

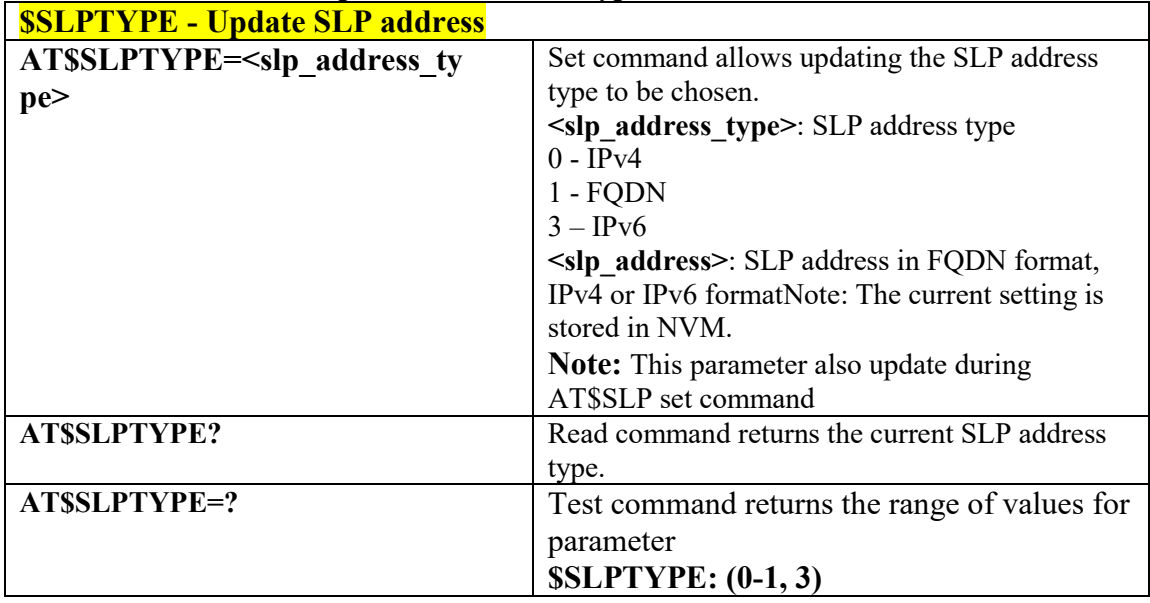

# *Set the User Plane Secure Transport - \$SUPLSEC*

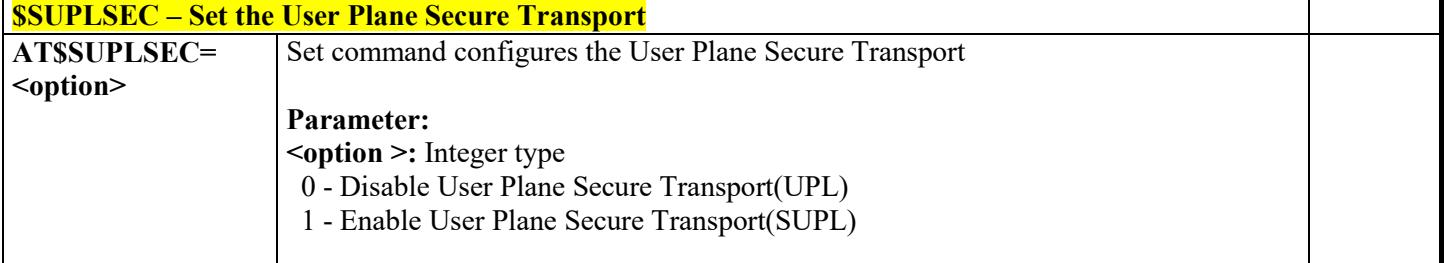

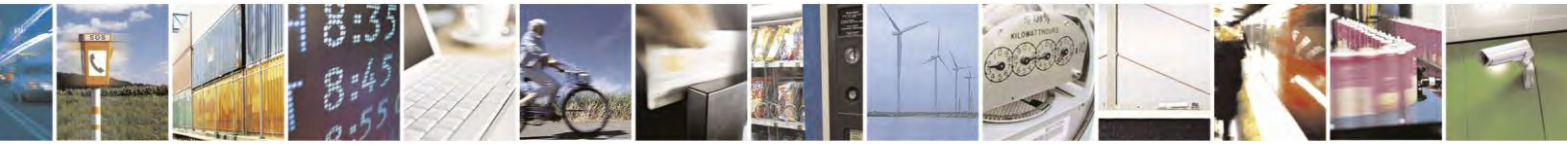

Reproduction forbidden without Telit Communications S.p.A. written authorization - All Rights Reserved page 429 of 495

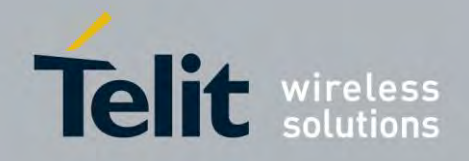

80407ST10116A Rev.14.1 – 2017-05-14

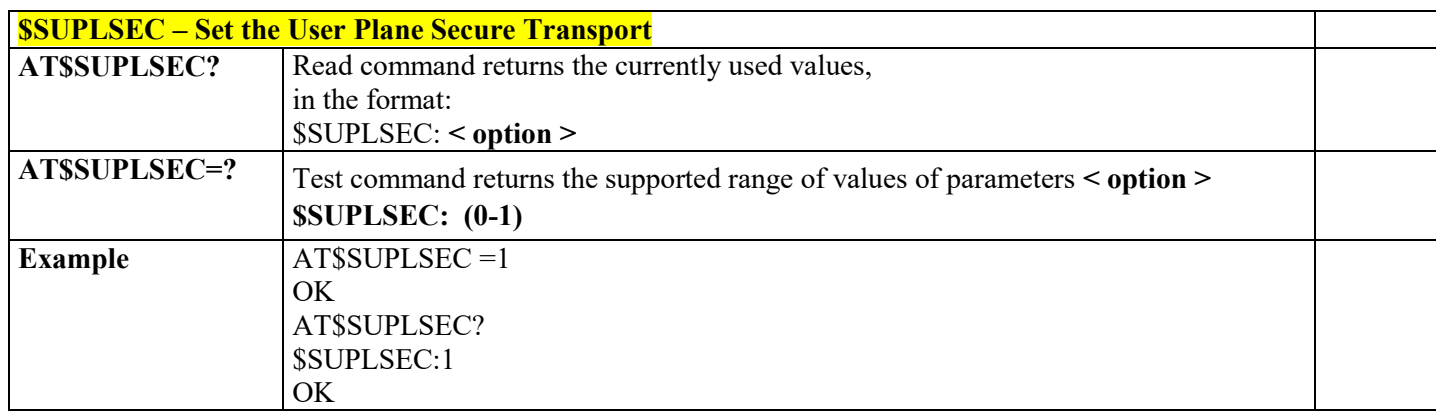

#### 3.4.7.12.18  *Configure SUPL TLS and Hash - \$SUPLCFG*

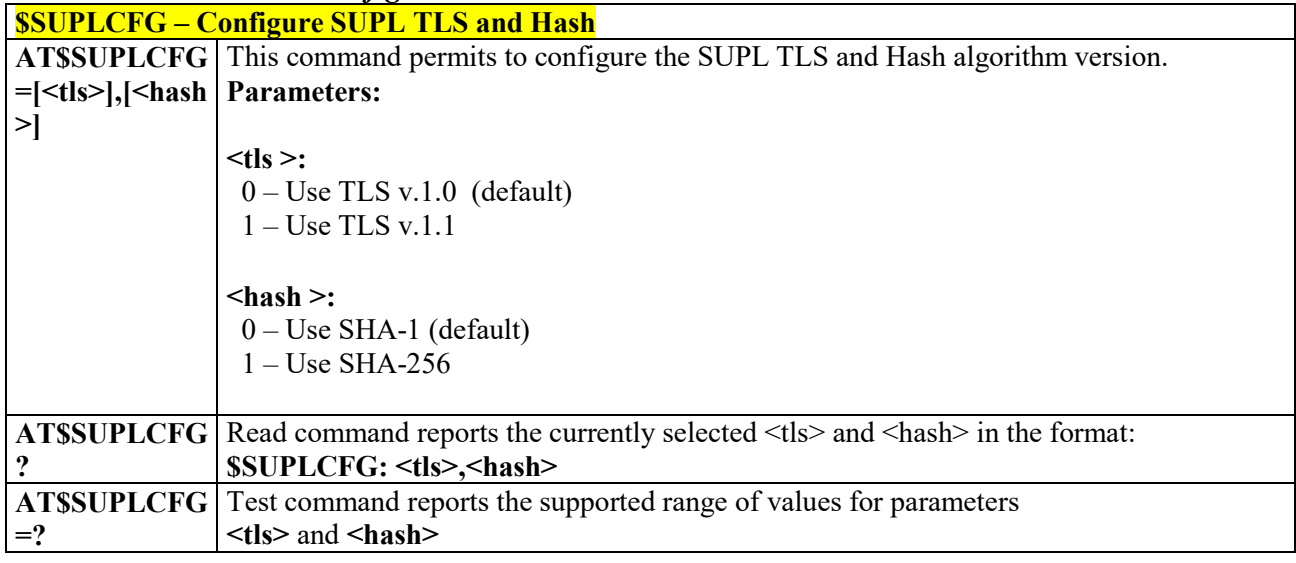

# *Set the version of supported SUPL - \$SUPLV*

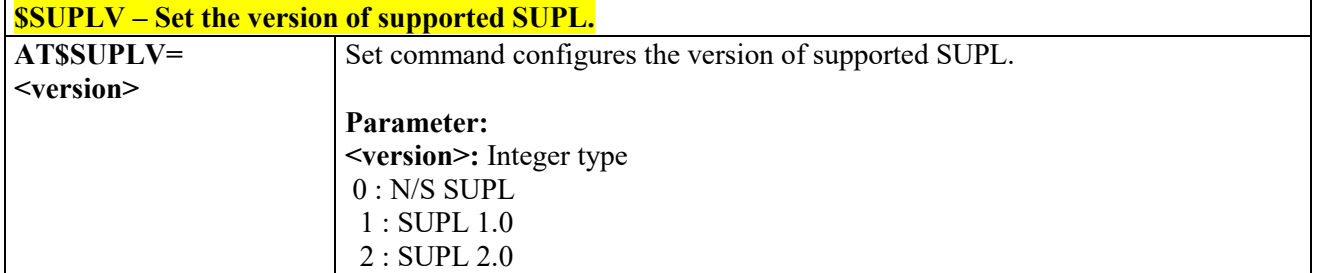

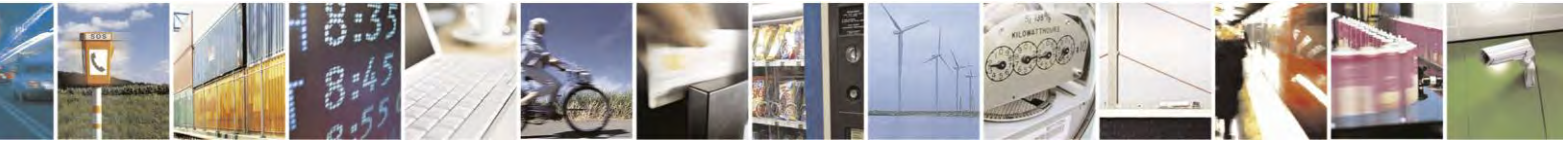

Reproduction forbidden without Telit Communications S.p.A. written authorization - All Rights Reserved page 430 of 495

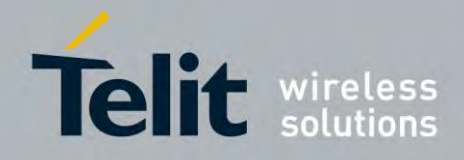

80407ST10116A Rev.14.1 – 2017-05-14

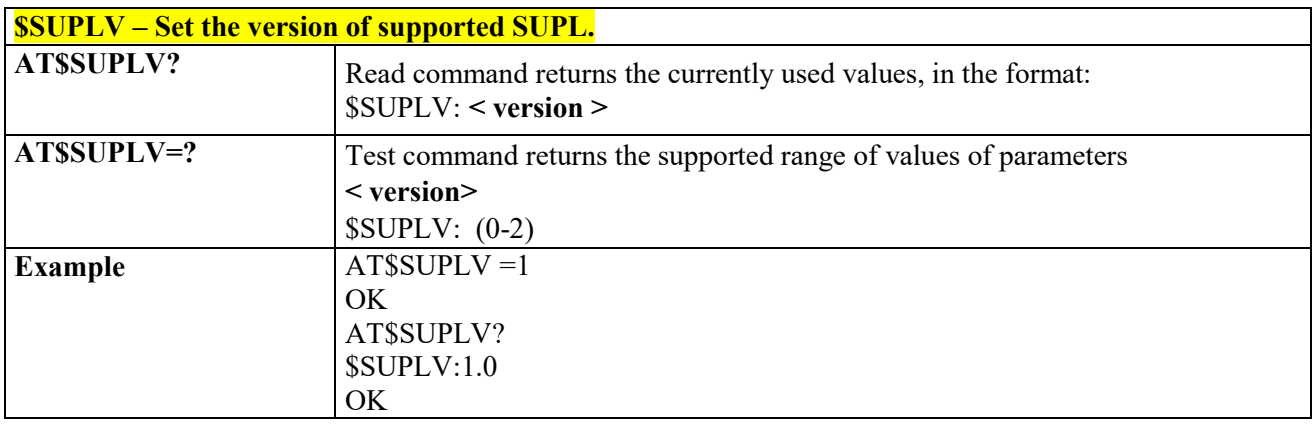

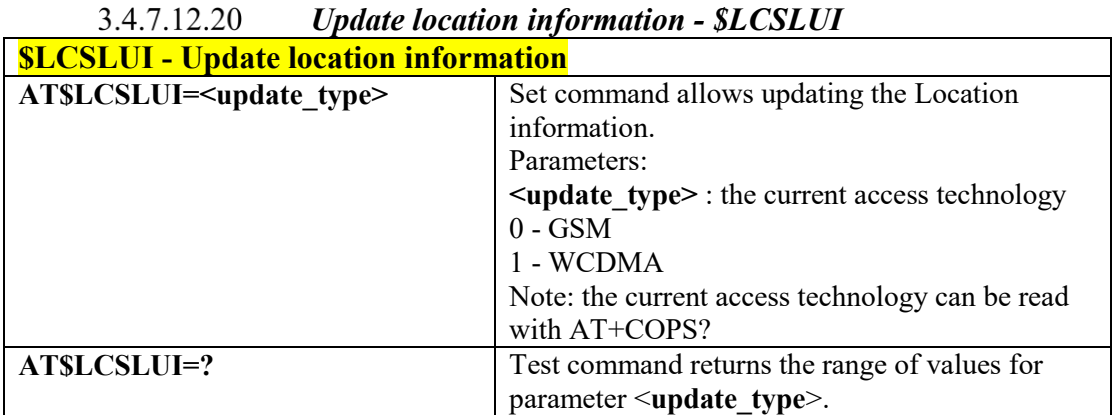

#### 3.4.7.12.21 *Update terminal information - \$LCSTER*

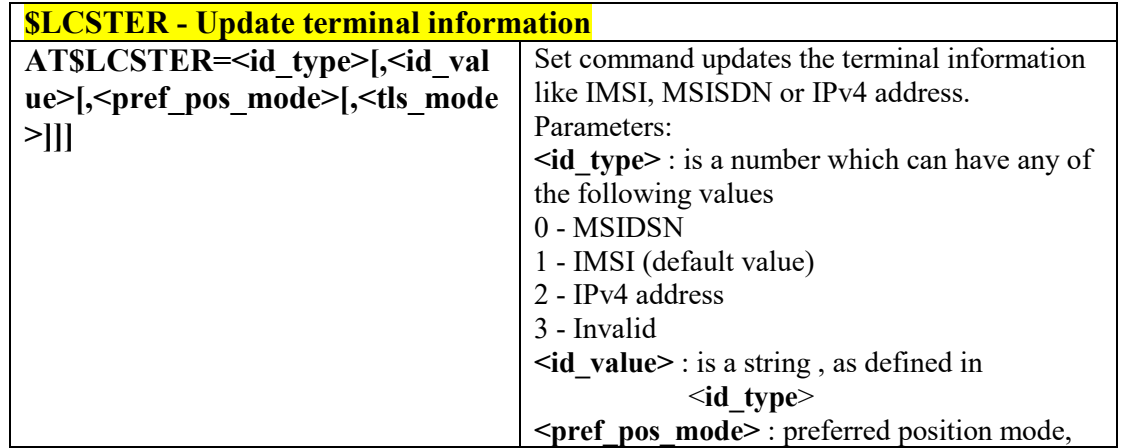

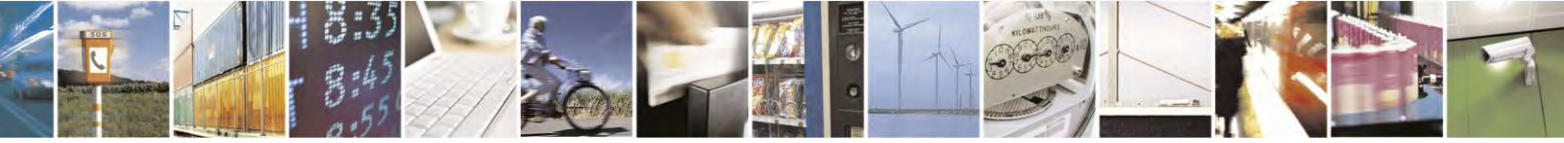

Reproduction forbidden without Telit Communications S.p.A. written authorization - All Rights Reserved page 431 of 495

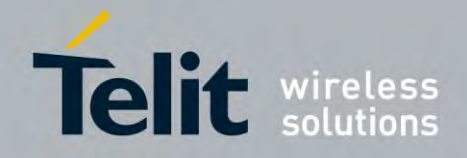

80407ST10116A Rev.14.1 – 2017-05-14

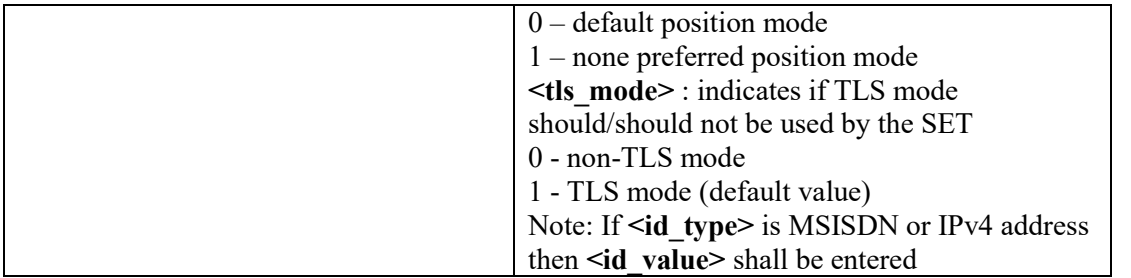

#### *Enable/Disable unsolicited response - \$LICLS* 3.4.7.12.22

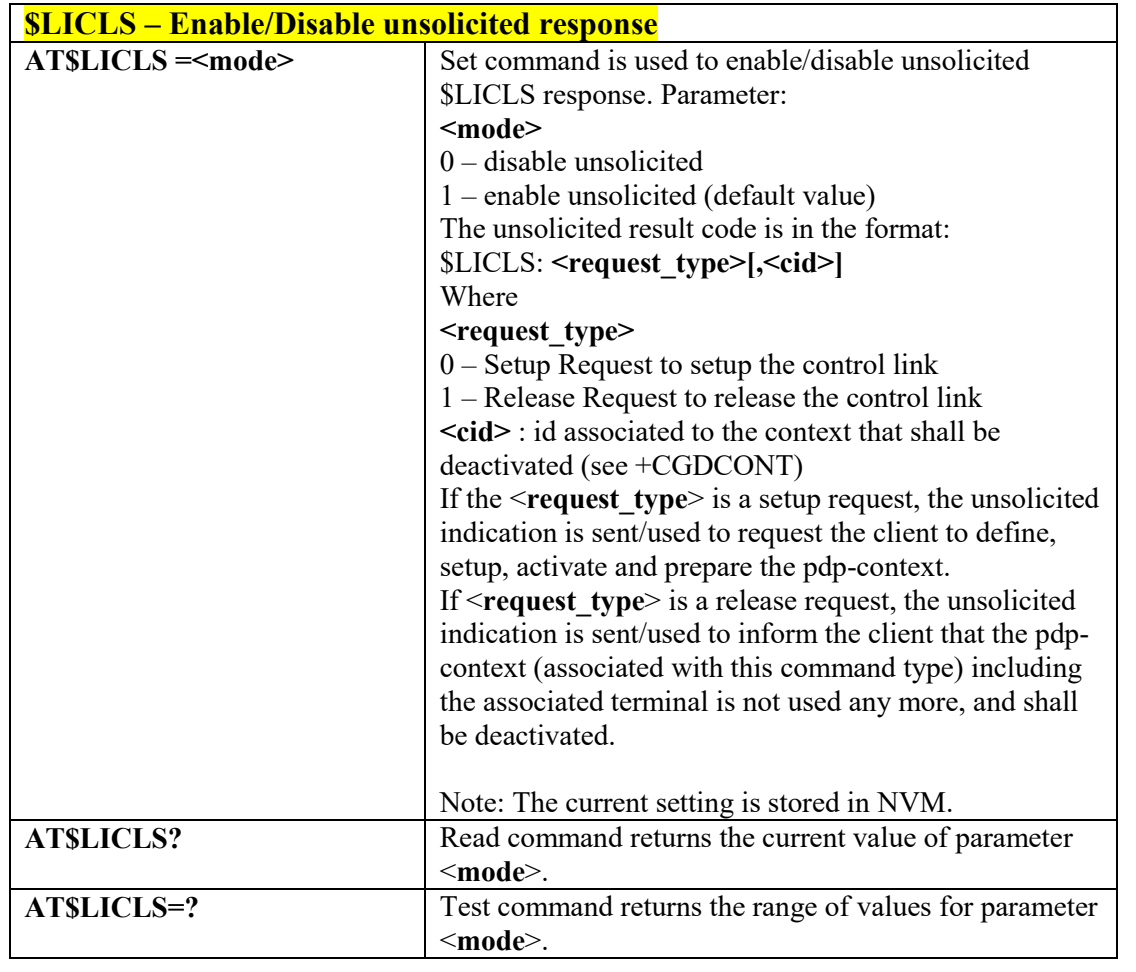

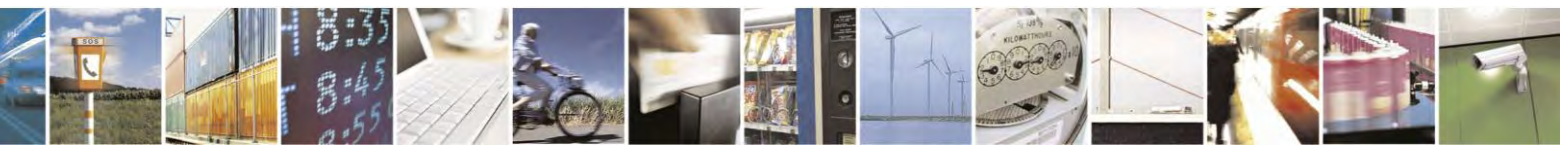

Reproduction forbidden without Telit Communications S.p.A. written authorization - All Rights Reserved page 432 of 495
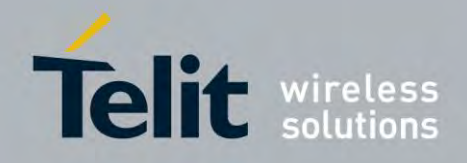

### **AT Commands Reference Guide** 80407ST10116A Rev.14.1 – 2017-05-14

### *LCS certificate - \$LTC*

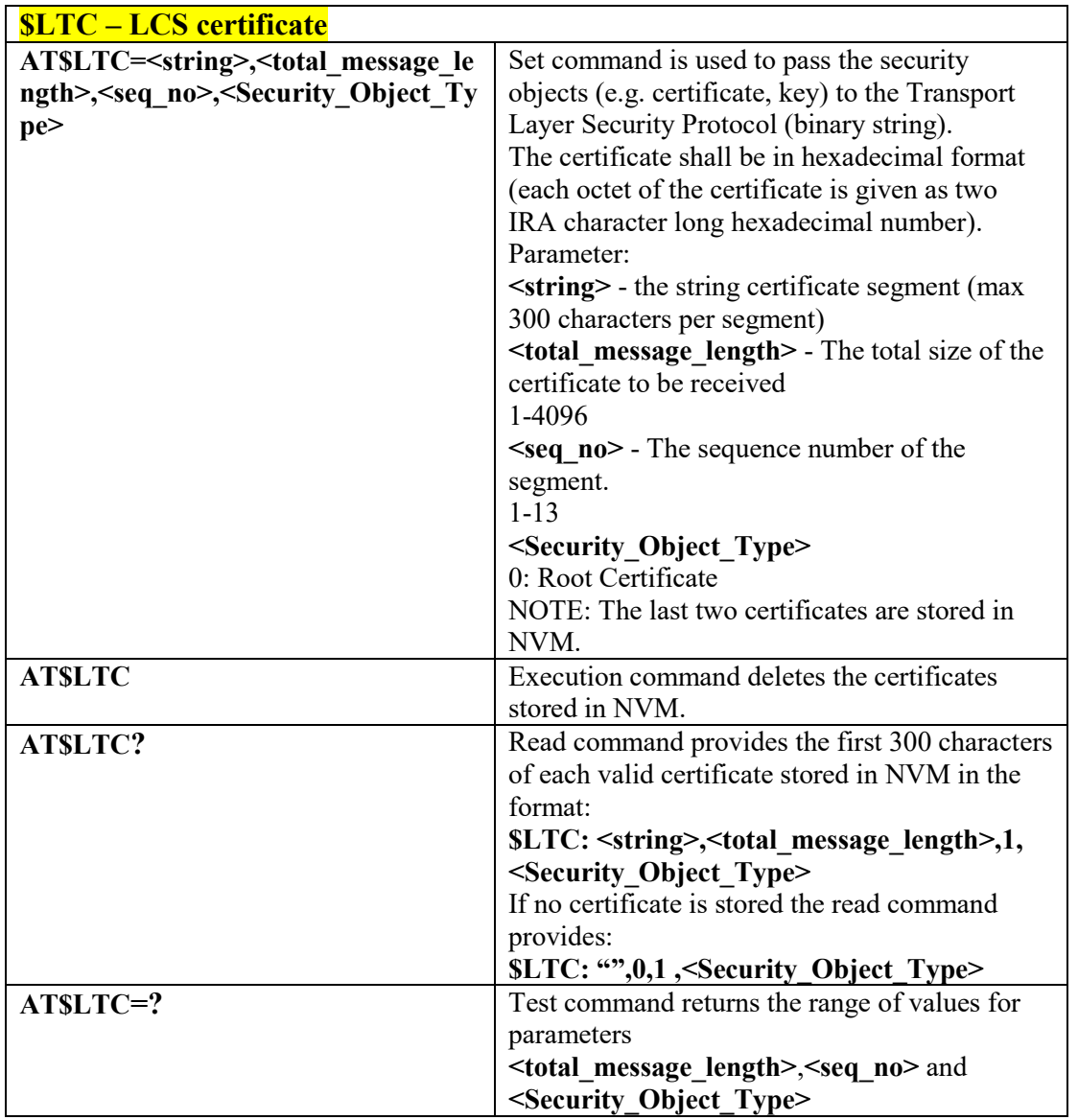

#### 3.4.7.12.24  *Lock context for LCS use - \$LCSLK*

**\$LCSLK – Lock context for LCS use**

Reproduction forbidden without Telit Communications S.p.A. written authorization - All Rights Reserved page 433 of 495

Å

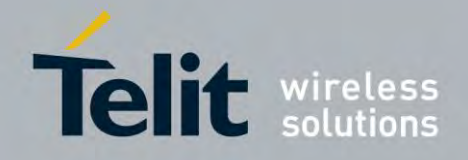

80407ST10116A Rev.14.1 – 2017-05-14

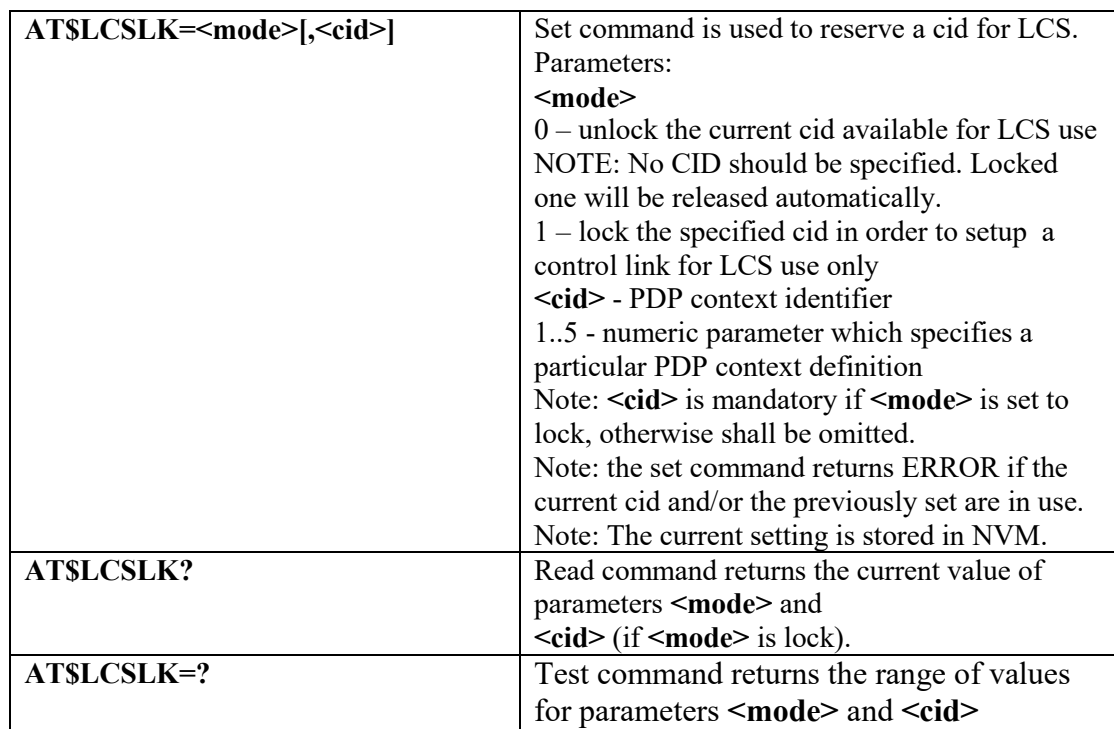

### *Clear GPS Data - \$GPSCLRX*

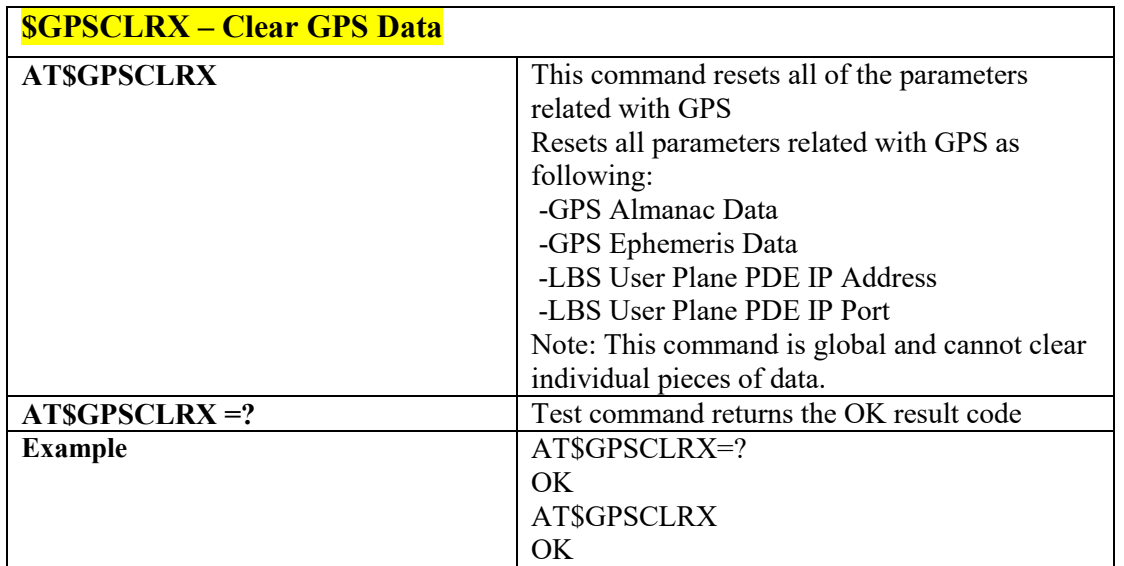

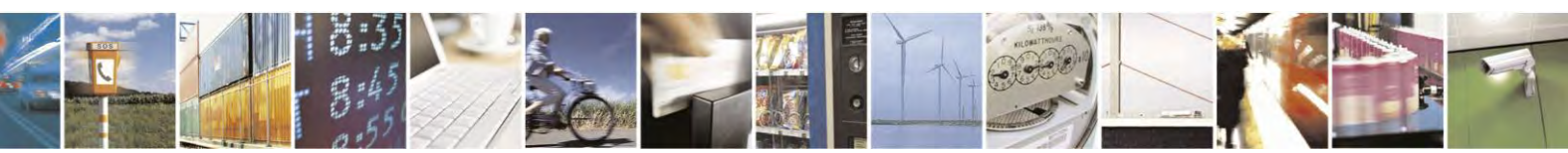

Reproduction forbidden without Telit Communications S.p.A. written authorization - All Rights Reserved page 434 of 495

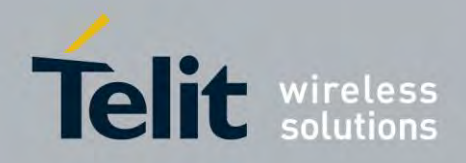

### **AT Commands Reference Guide** 80407ST10116A Rev.14.1 – 2017-05-14

# **E-mail Management AT Commands**

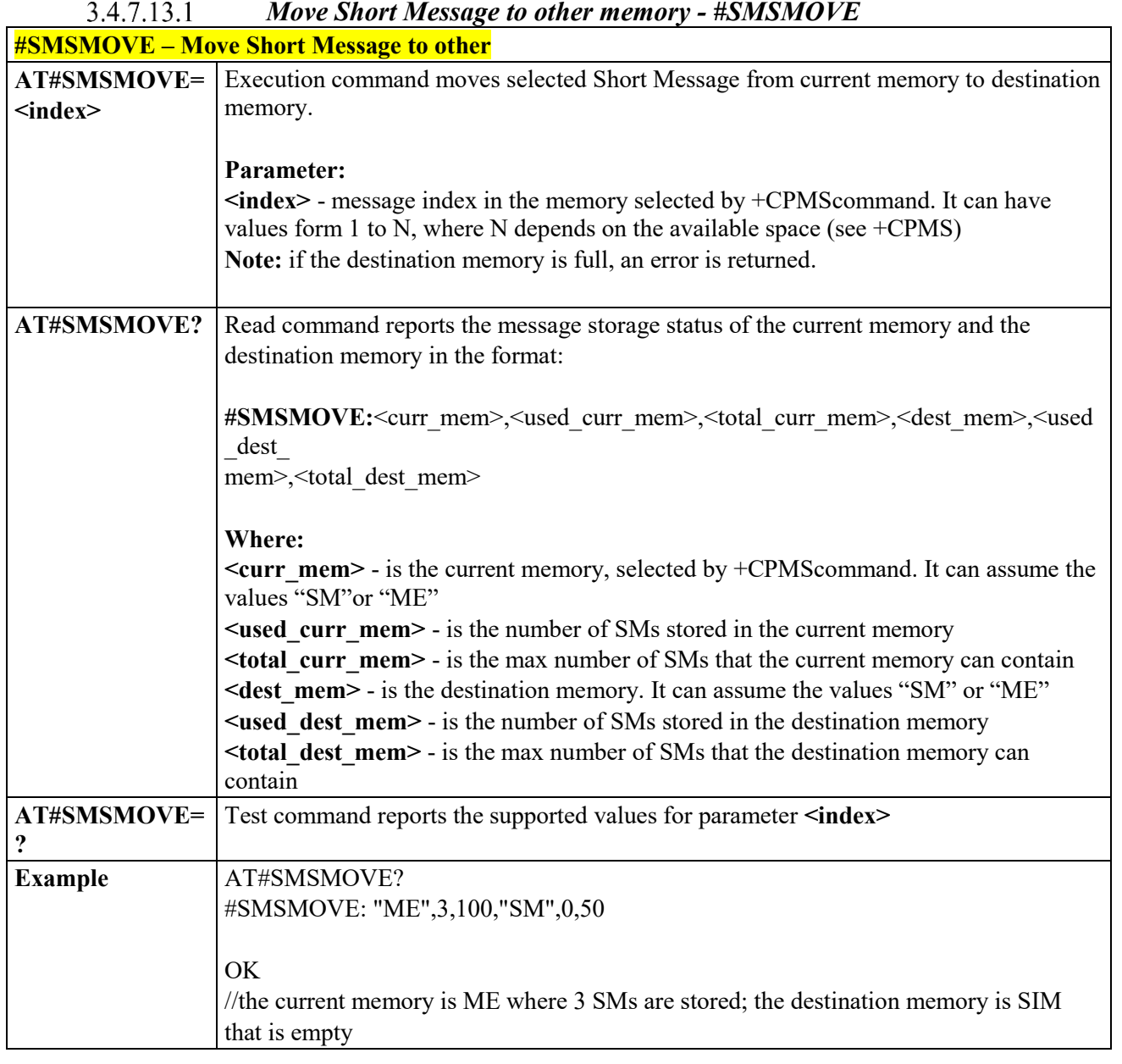

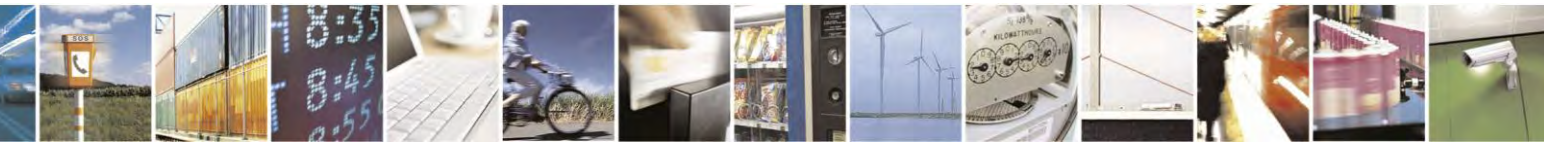

Reproduction forbidden without Telit Communications S.p.A. written authorization - All Rights Reserved page 435 of 495

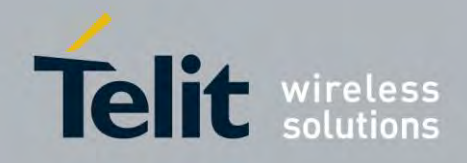

80407ST10116A Rev.14.1 – 2017-05-14

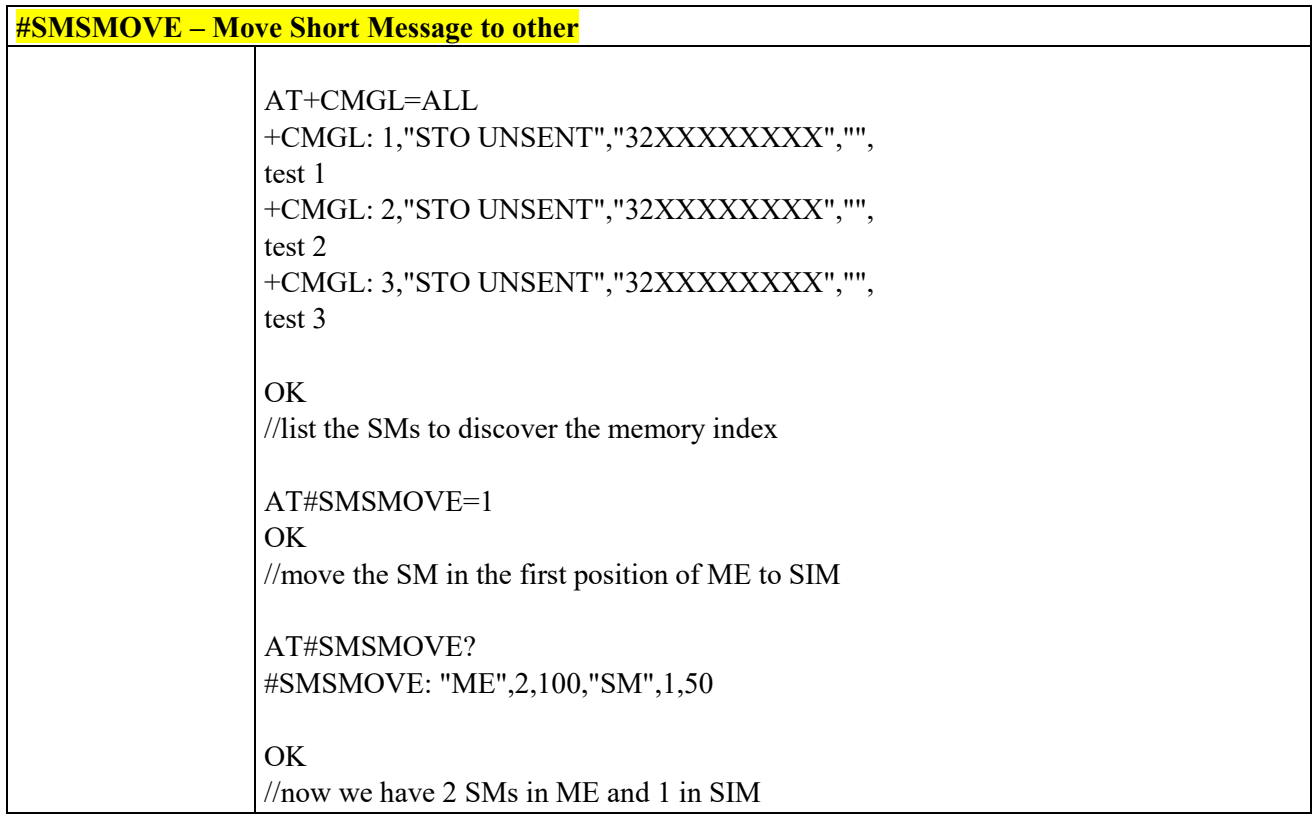

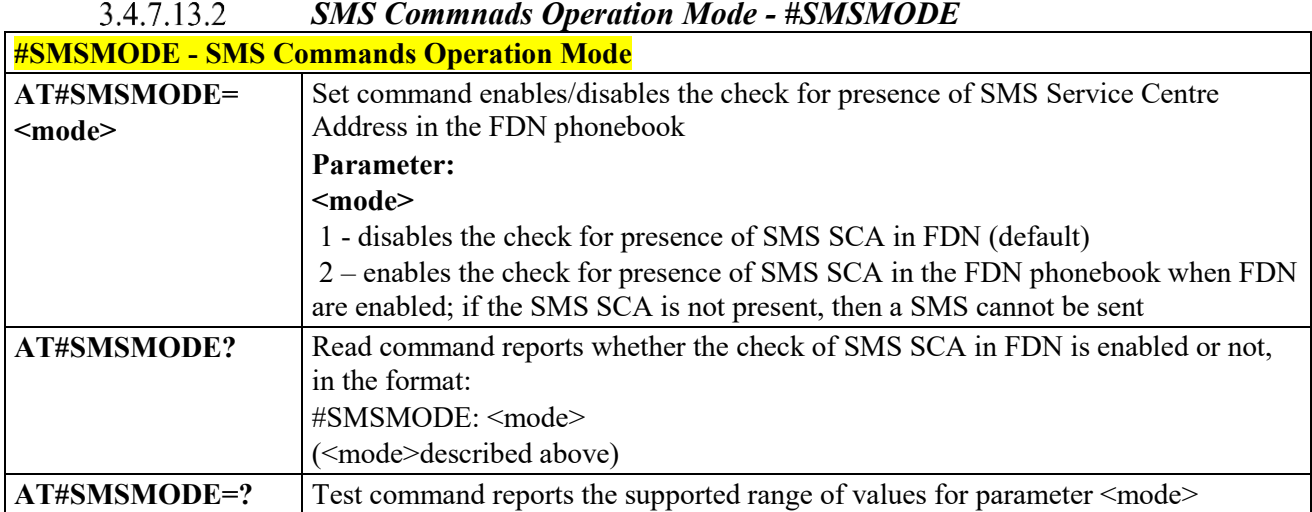

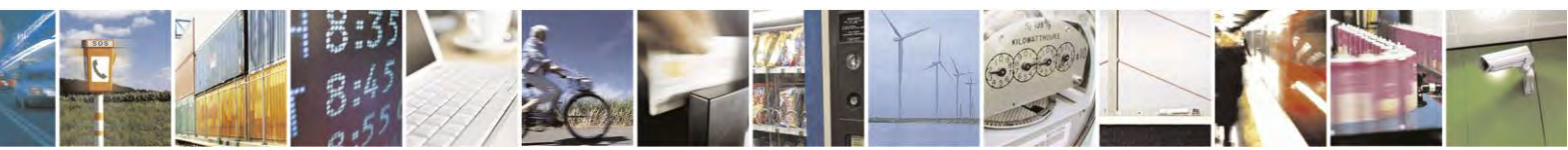

Reproduction forbidden without Telit Communications S.p.A. written authorization - All Rights Reserved page 436 of 495

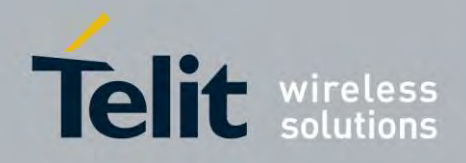

**AT Commands Reference Guide** 80407ST10116A Rev.14.1 – 2017-05-14

# **3.5 Custom AT Commands**

### *Dormant Control Command - #CDORM*

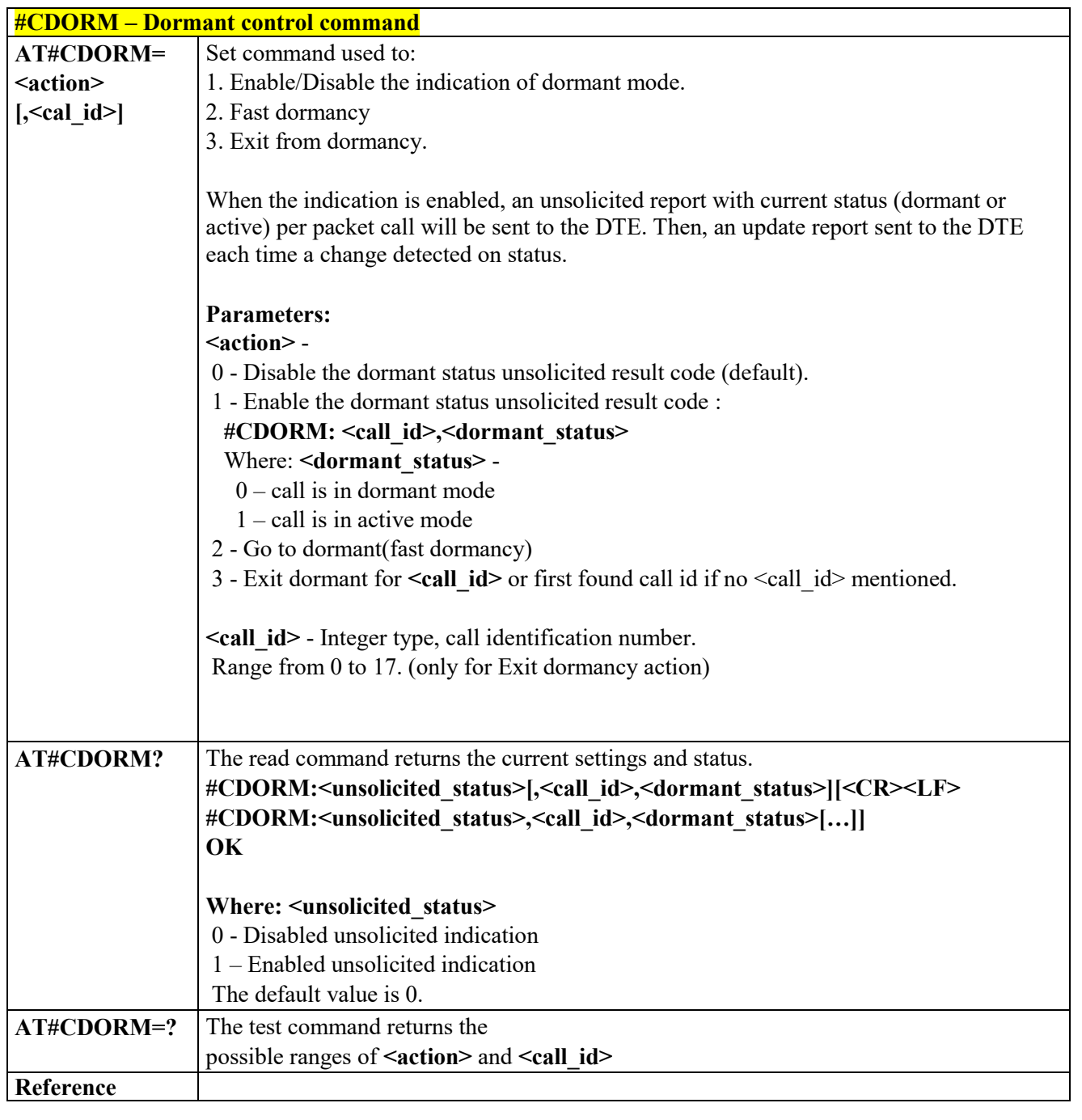

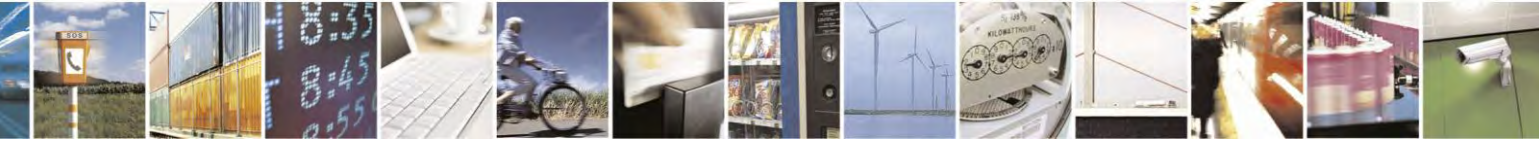

Reproduction forbidden without Telit Communications S.p.A. written authorization - All Rights Reserved page 437 of 495

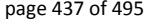

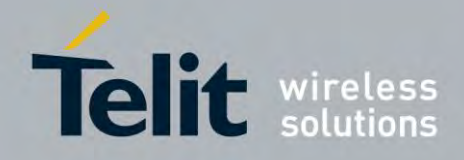

80407ST10116A Rev.14.1 – 2017-05-14

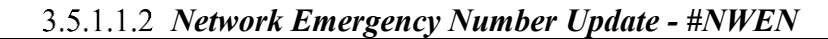

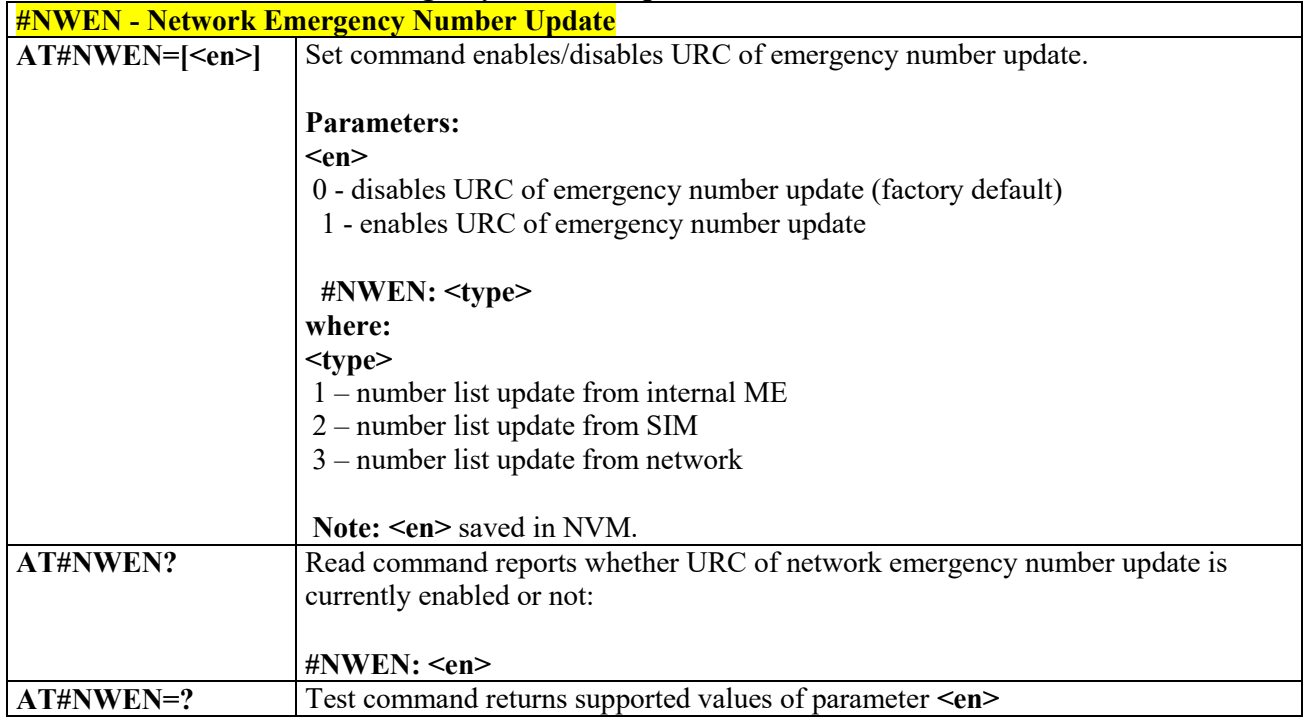

### *Delete All Phonebook Entries - #CPBD*

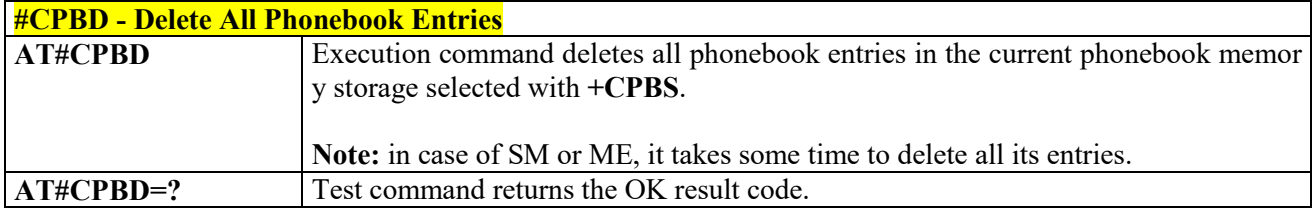

### *Enhanced call tone disable - #ECTD*

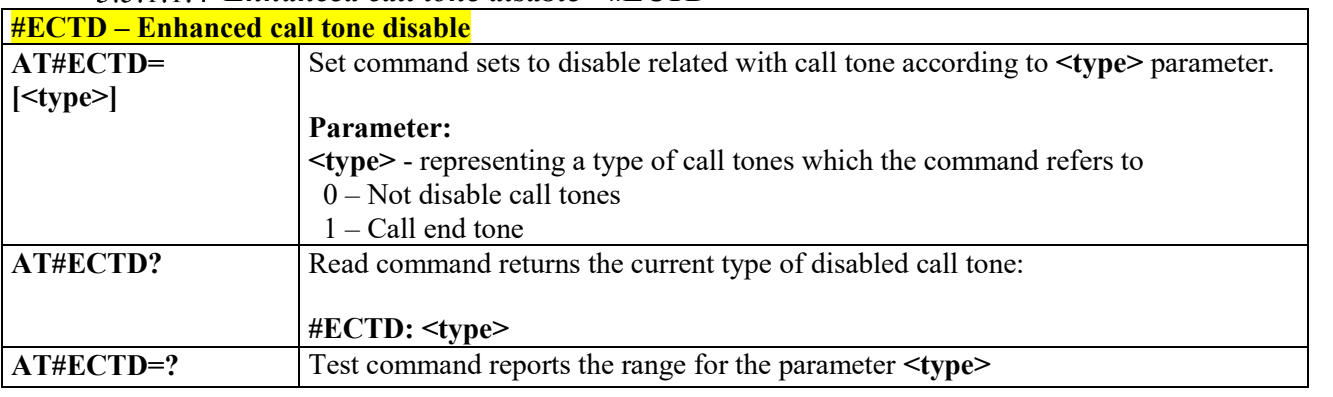

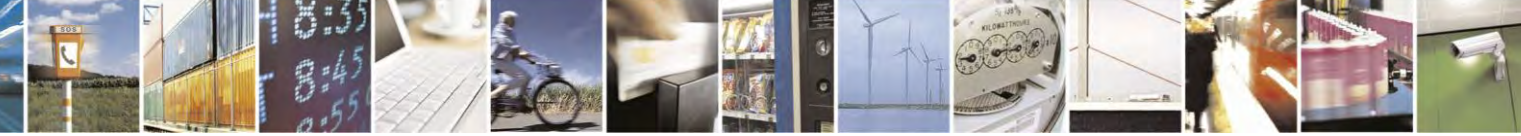

Reproduction forbidden without Telit Communications S.p.A. written authorization - All Rights Reserved page 438 of 495

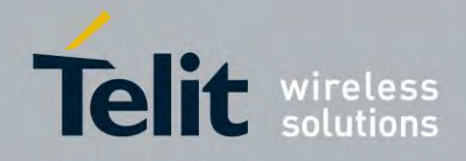

80407ST10116A Rev.14.1 – 2017-05-14

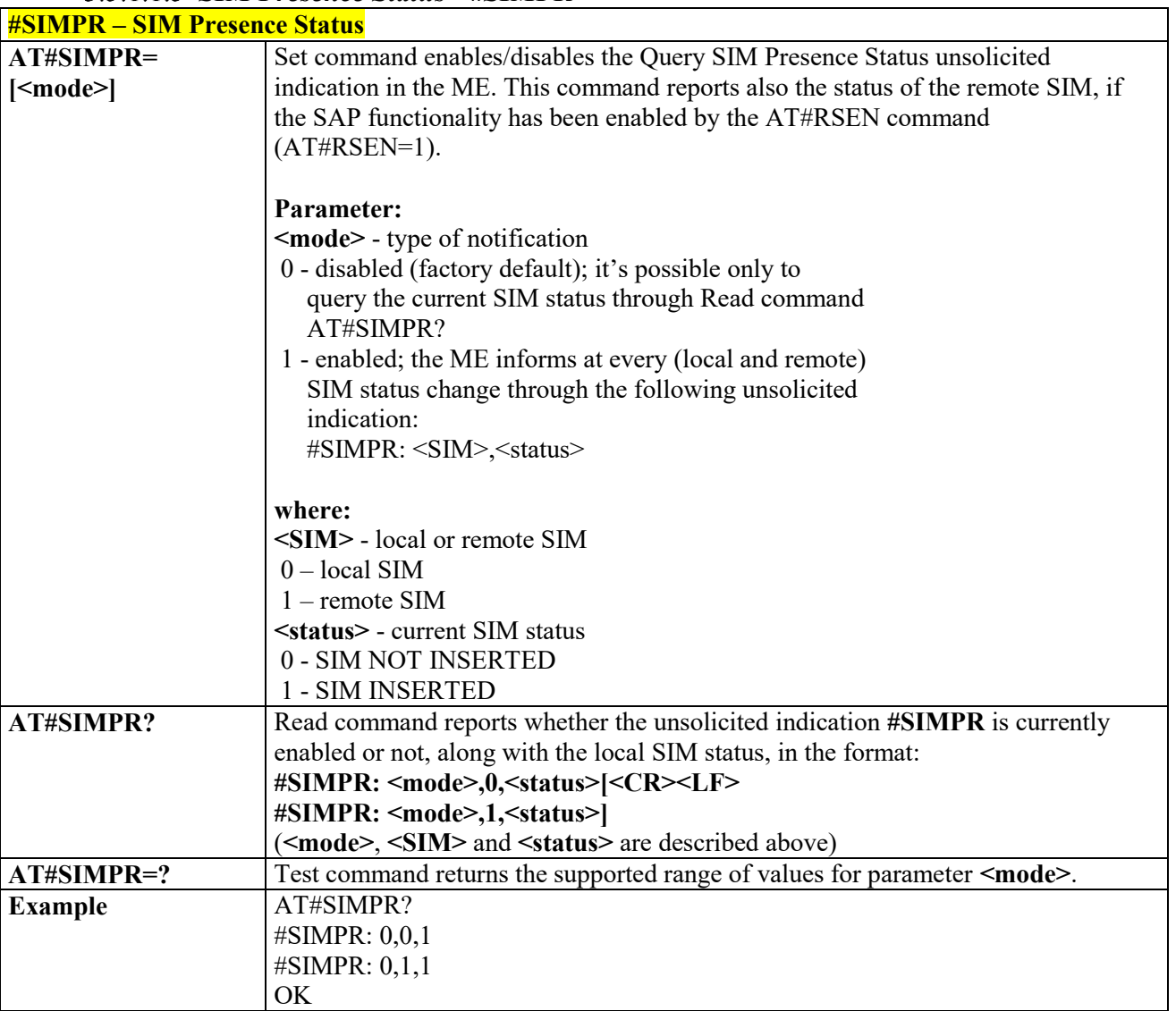

### *SIM Presence Status - #SIMPR*

### *New Operator Names - #PLMNMODE*

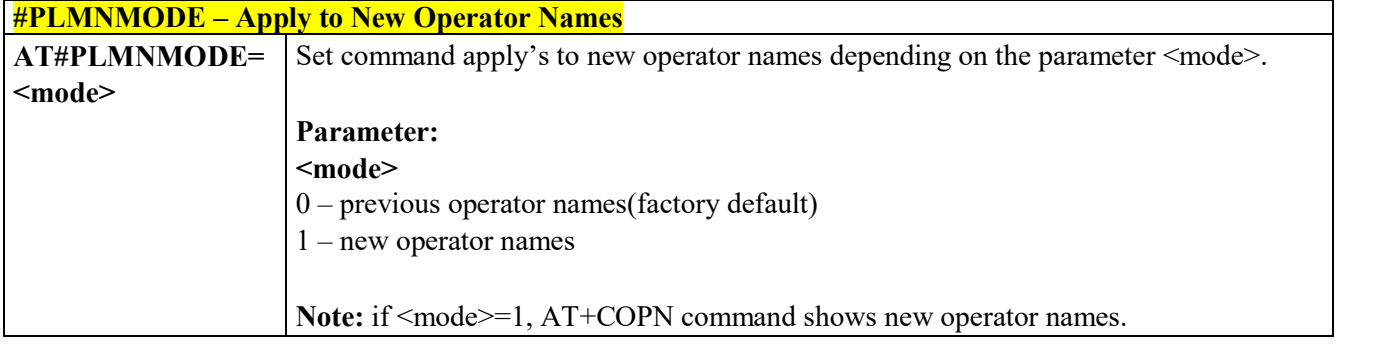

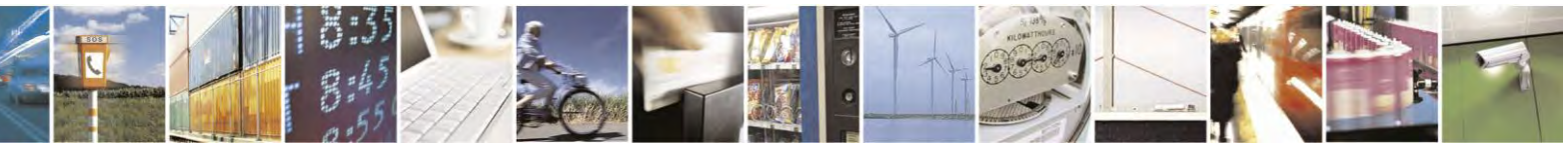

Reproduction forbidden without Telit Communications S.p.A. written authorization - All Rights Reserved page 439 of 495

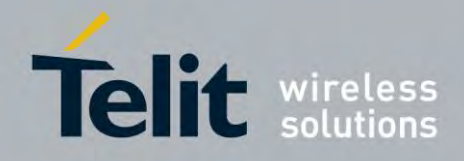

80407ST10116A Rev.14.1 – 2017-05-14

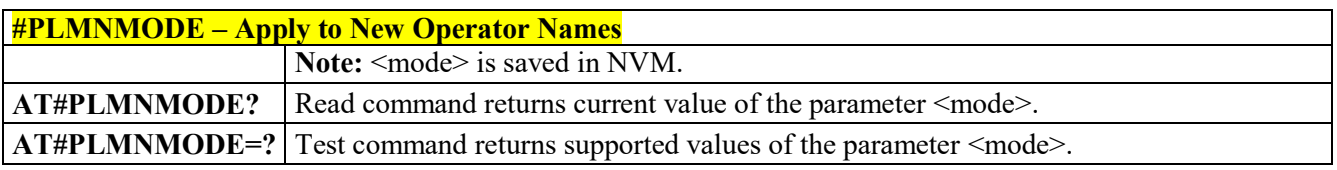

### *Network Scan Timer - #NWSCANTMR*

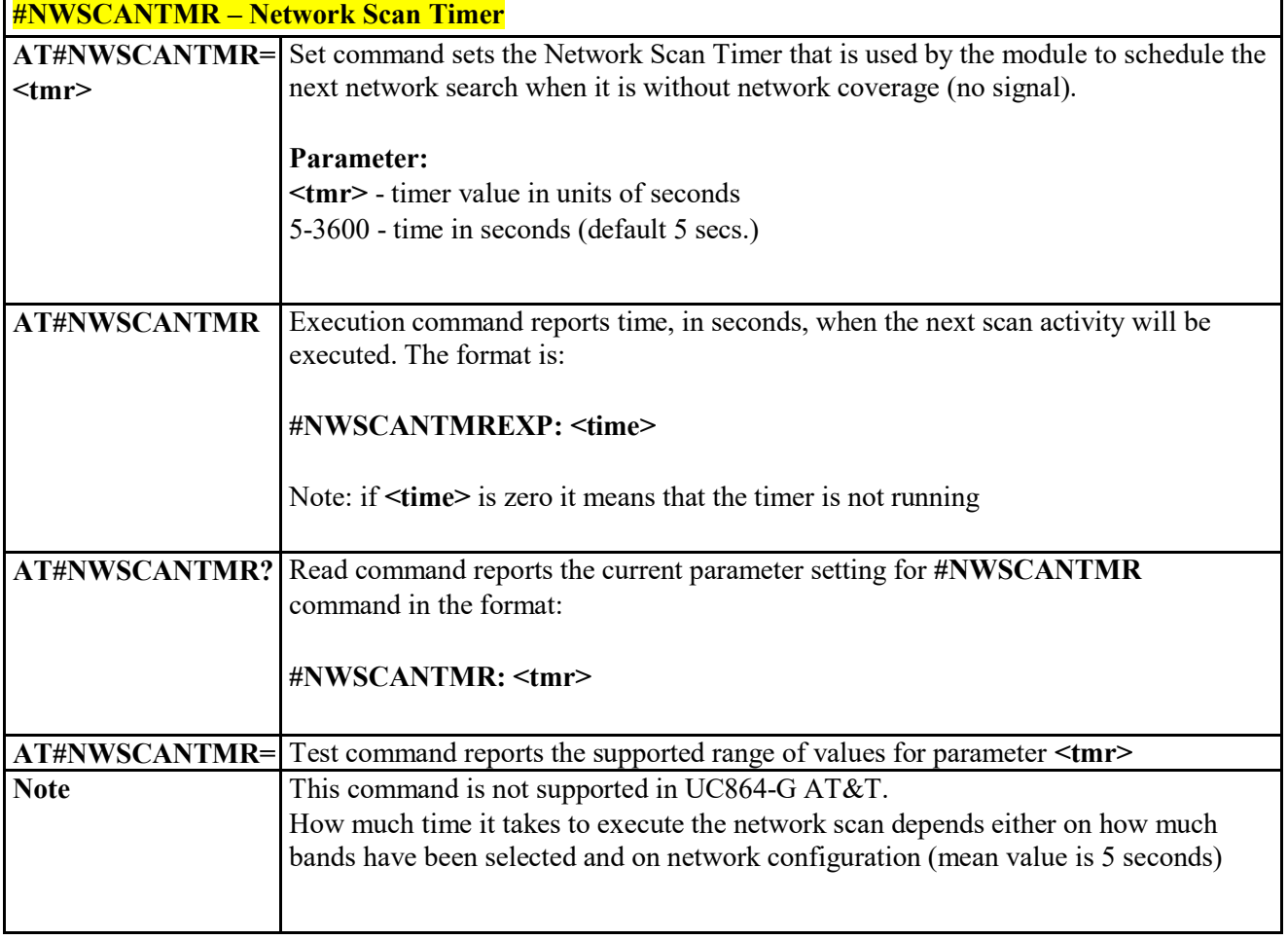

# **AT Run Commands**

 $3.5.2.1.1$  *Enable SMS AT Run service - #SMSATRUN* 

**#SMSATRUN – Enable SMS AT Run service**

**AT#SMSATRUN=** Set command enables/disables the SMS AT RUN service.

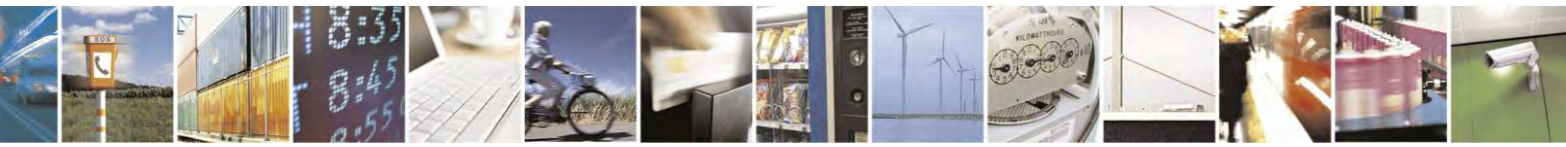

Reproduction forbidden without Telit Communications S.p.A. written authorization - All Rights Reserved page 440 of 495

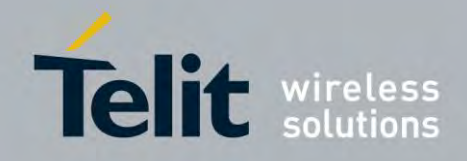

80407ST10116A Rev.14.1 – 2017-05-14

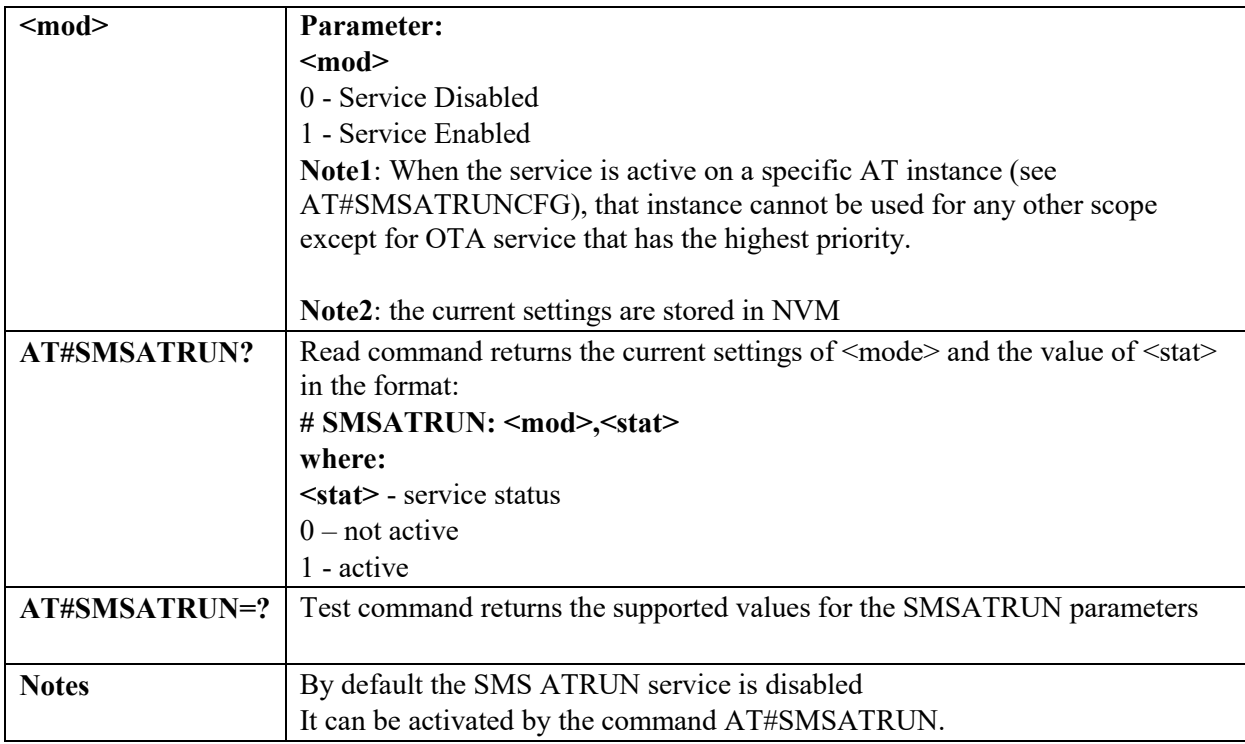

#### $3.5.2.1.2$  *Set SMS AT Run Parameters - #SMSATRUNCFG*

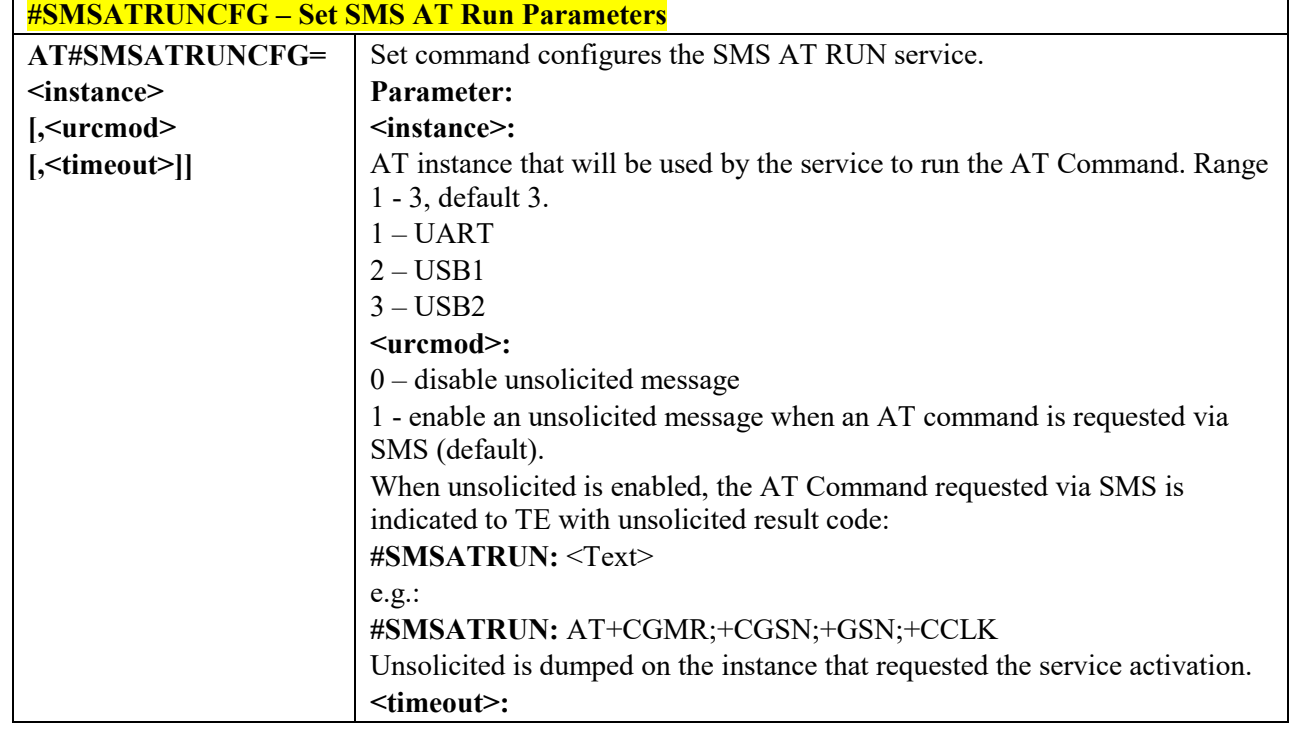

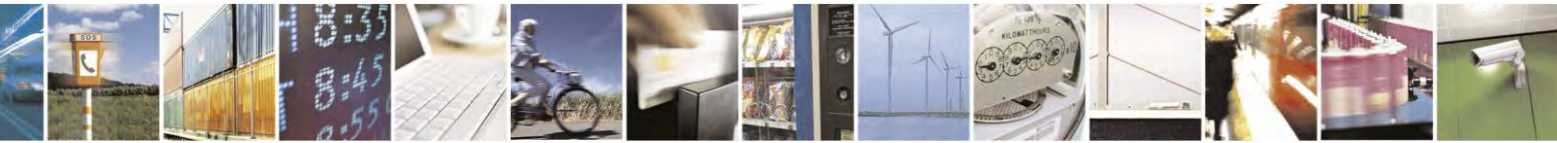

Reproduction forbidden without Telit Communications S.p.A. written authorization - All Rights Reserved page 441 of 495

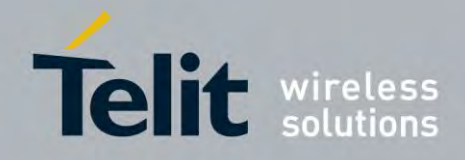

80407ST10116A Rev.14.1 – 2017-05-14

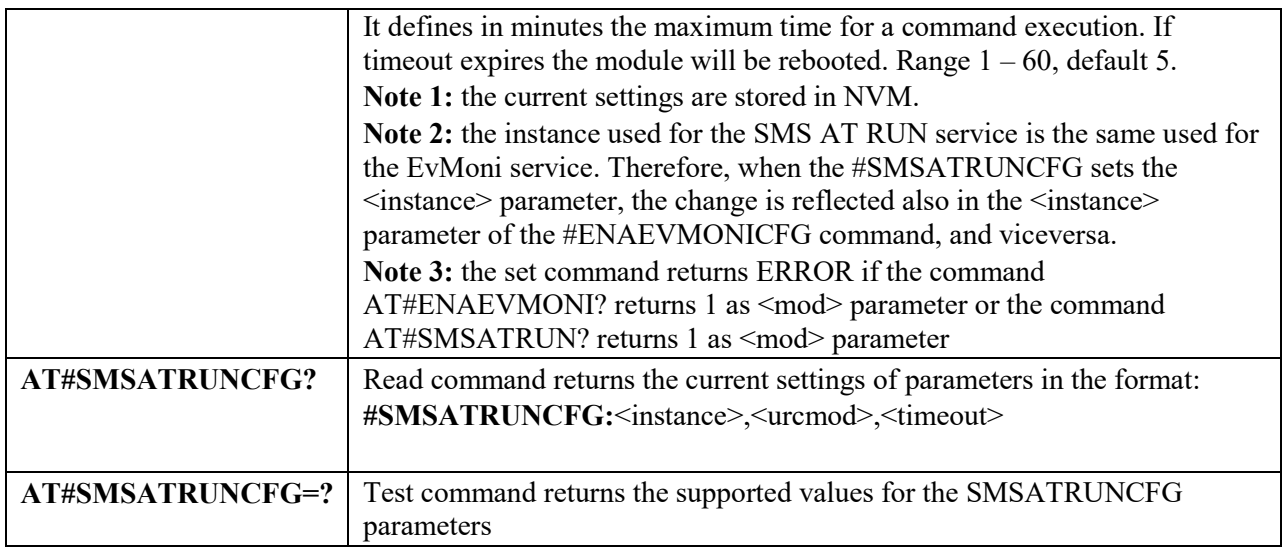

### *SMS AT Run White List - #SMSATWL*

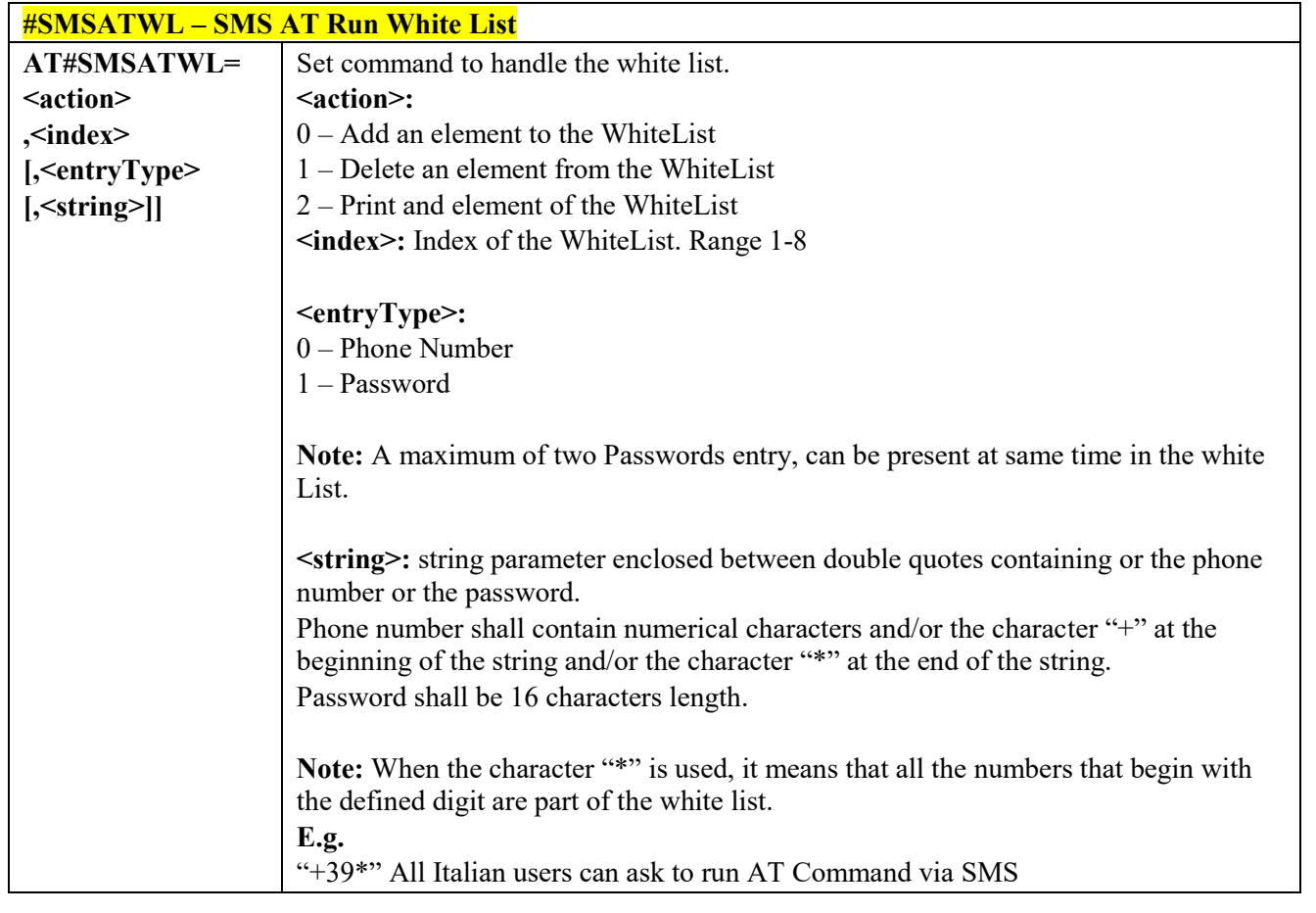

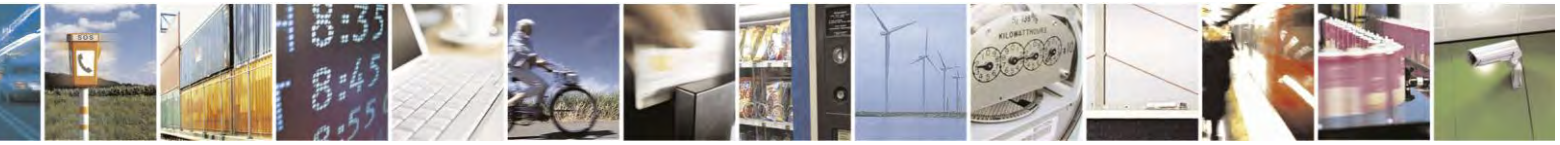

Reproduction forbidden without Telit Communications S.p.A. written authorization - All Rights Reserved page 442 of 495

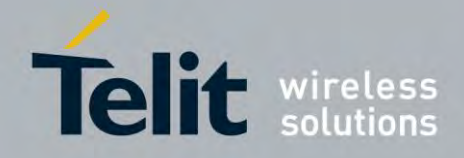

80407ST10116A Rev.14.1 – 2017-05-14

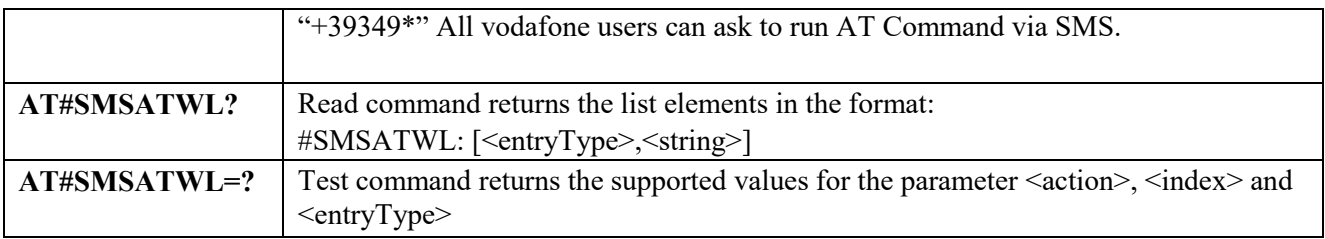

# *Set TCP AT Run Service Parameters - #TCPATRUNCFG*

Г

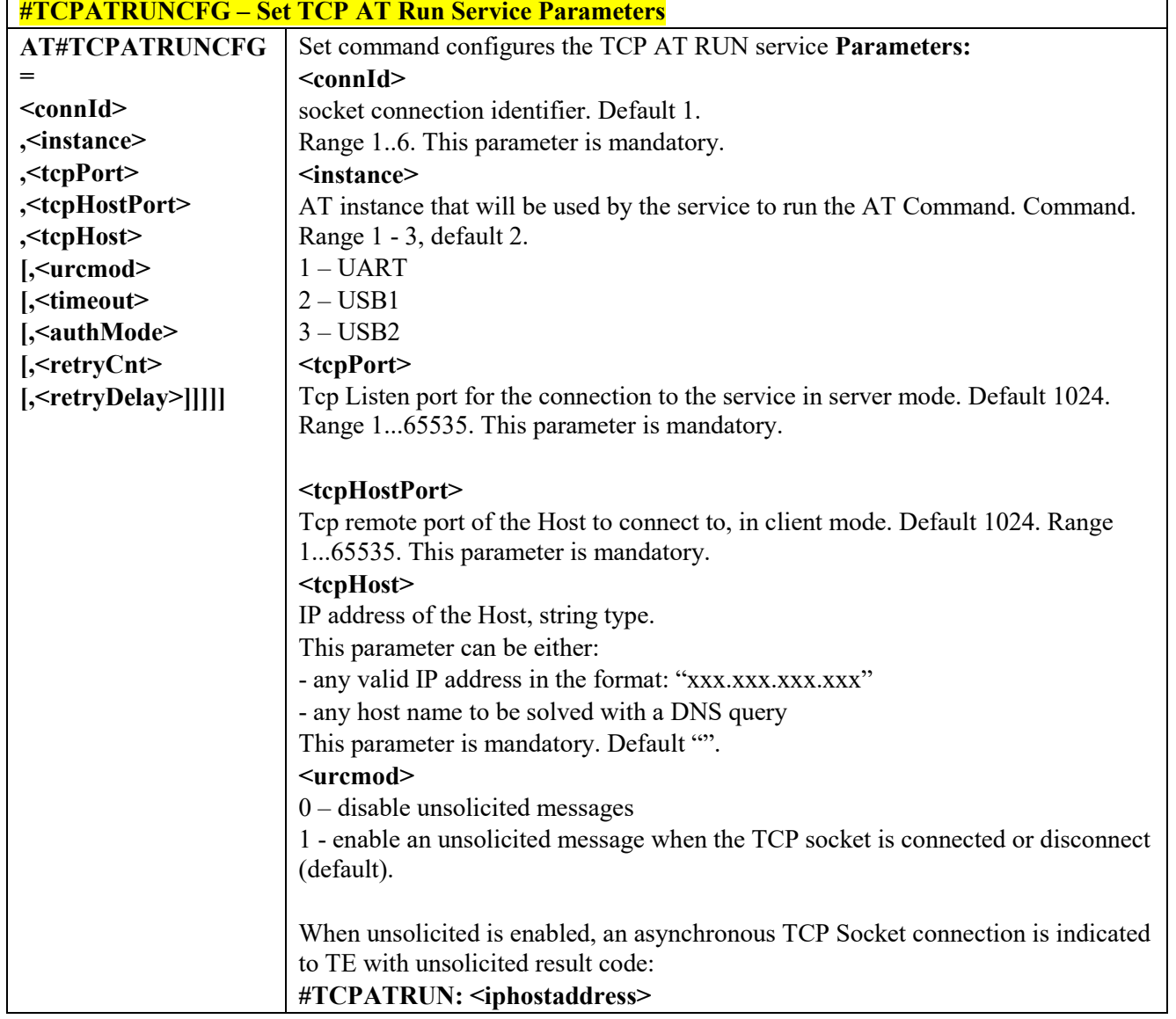

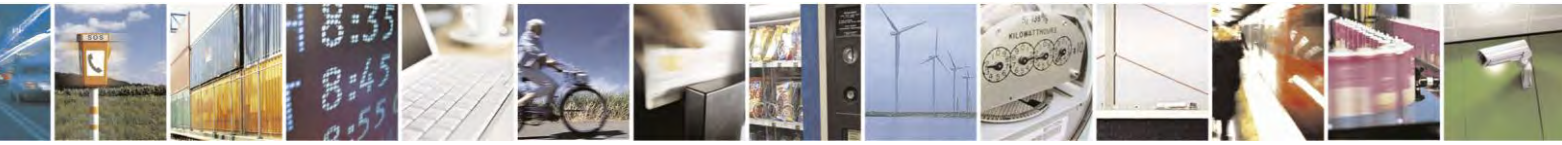

Reproduction forbidden without Telit Communications S.p.A. written authorization - All Rights Reserved page 443 of 495

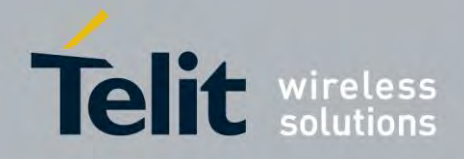

80407ST10116A Rev.14.1 – 2017-05-14

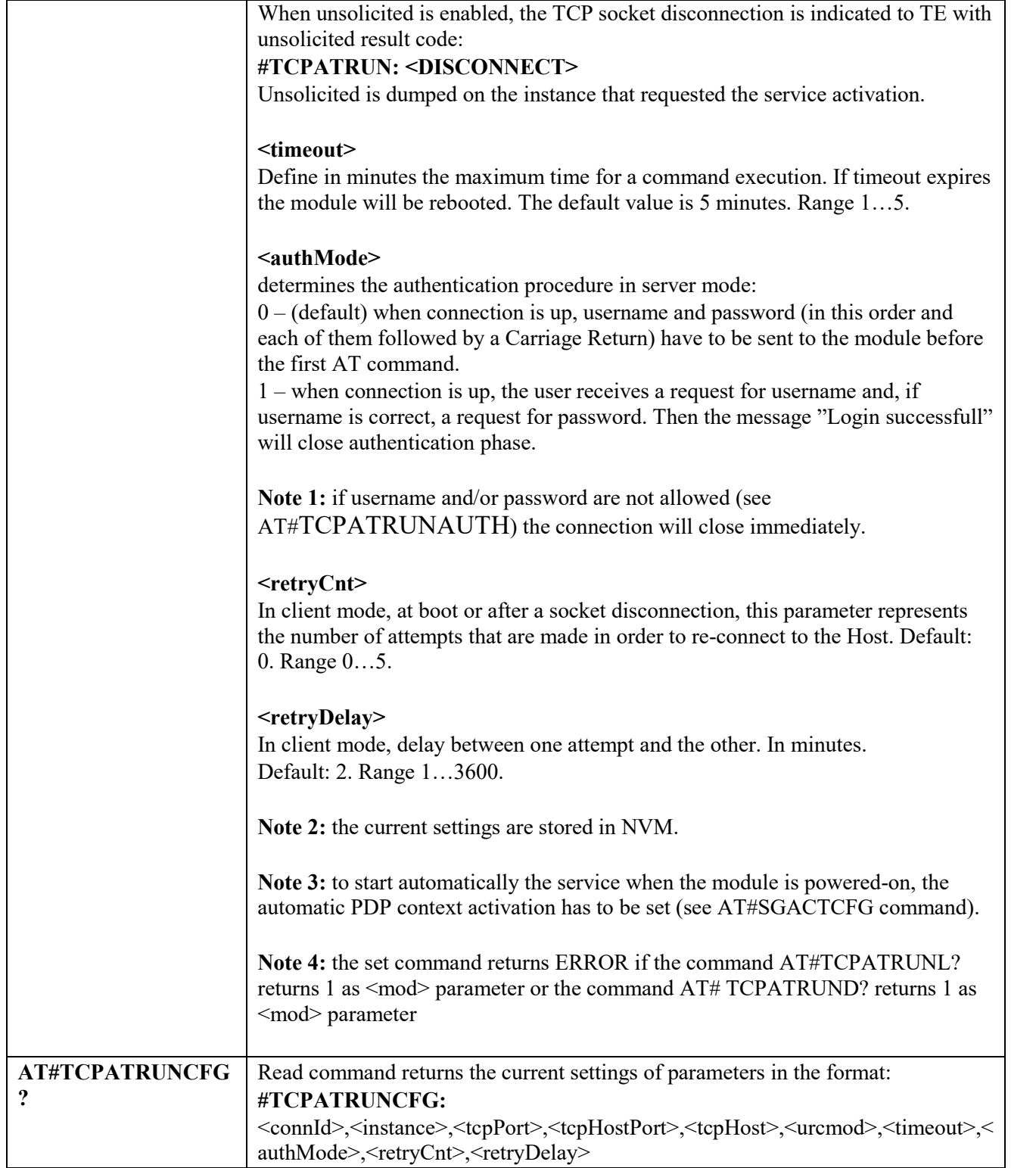

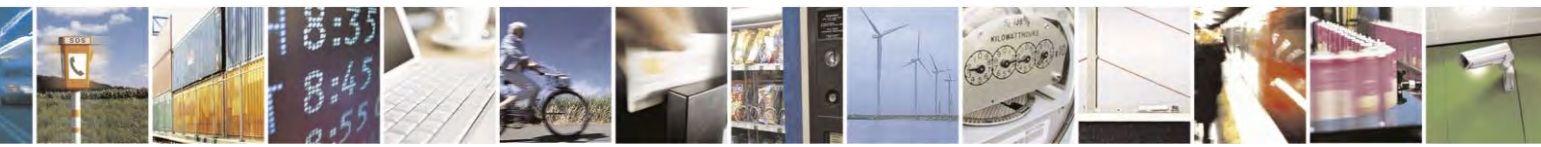

Reproduction forbidden without Telit Communications S.p.A. written authorization - All Rights Reserved page 444 of 495

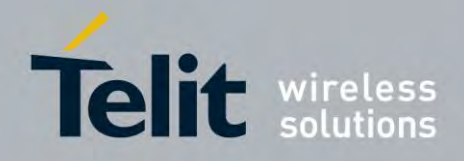

80407ST10116A Rev.14.1 – 2017-05-14

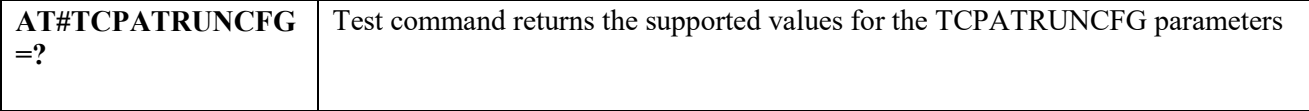

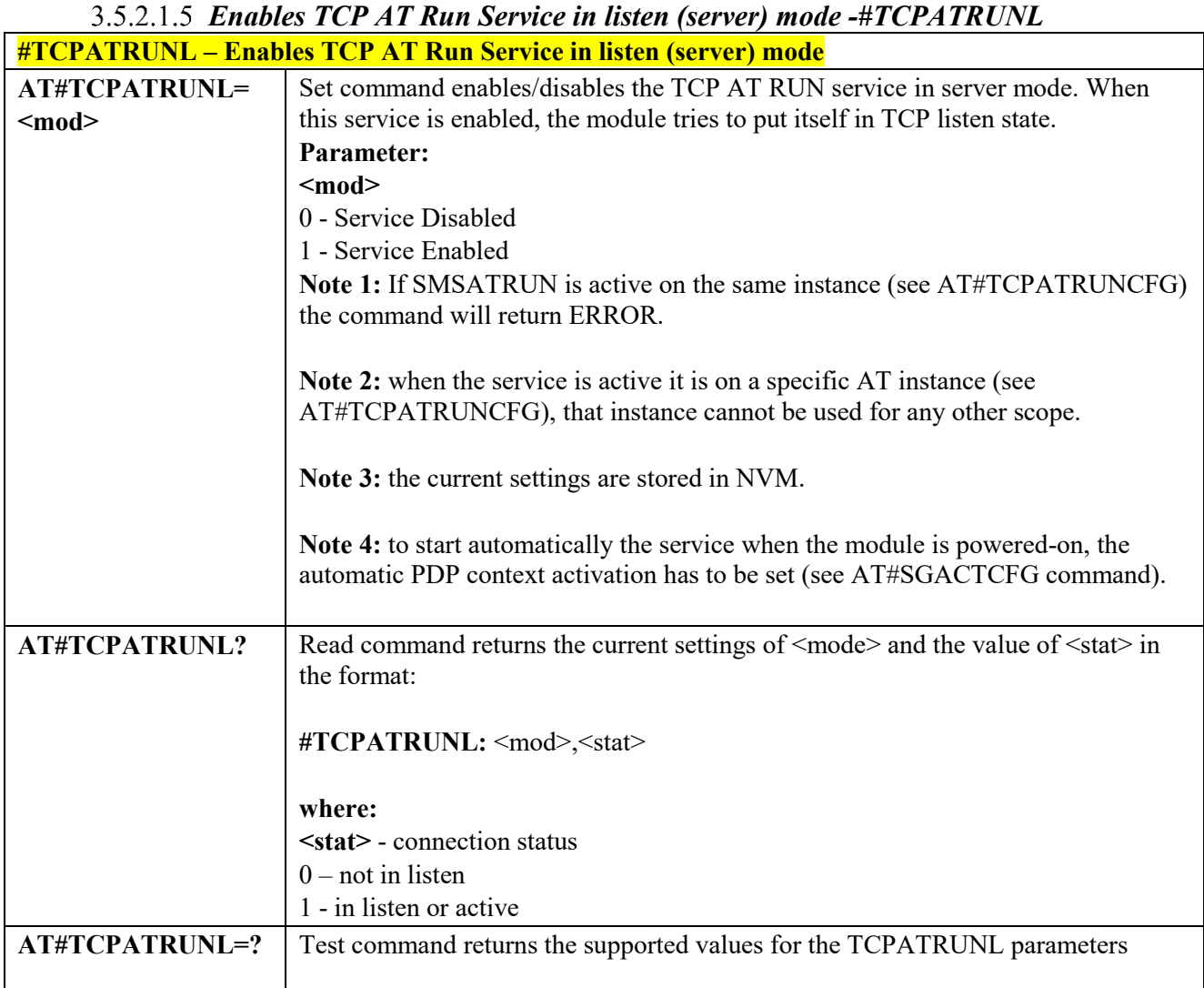

### *TCP AT Run Firewall List - #TCPATRUNFRWL*

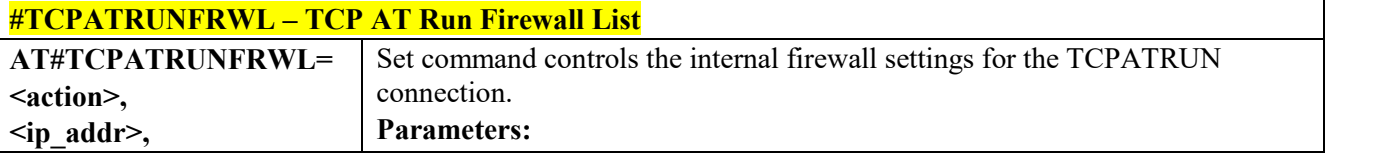

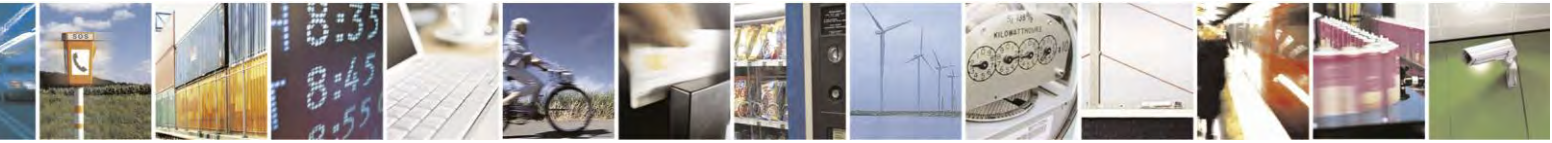

Reproduction forbidden without Telit Communications S.p.A. written authorization - All Rights Reserved page 445 of 495

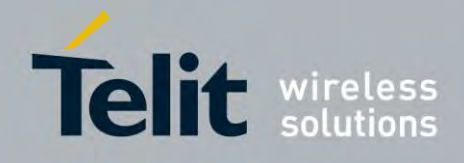

80407ST10116A Rev.14.1 – 2017-05-14

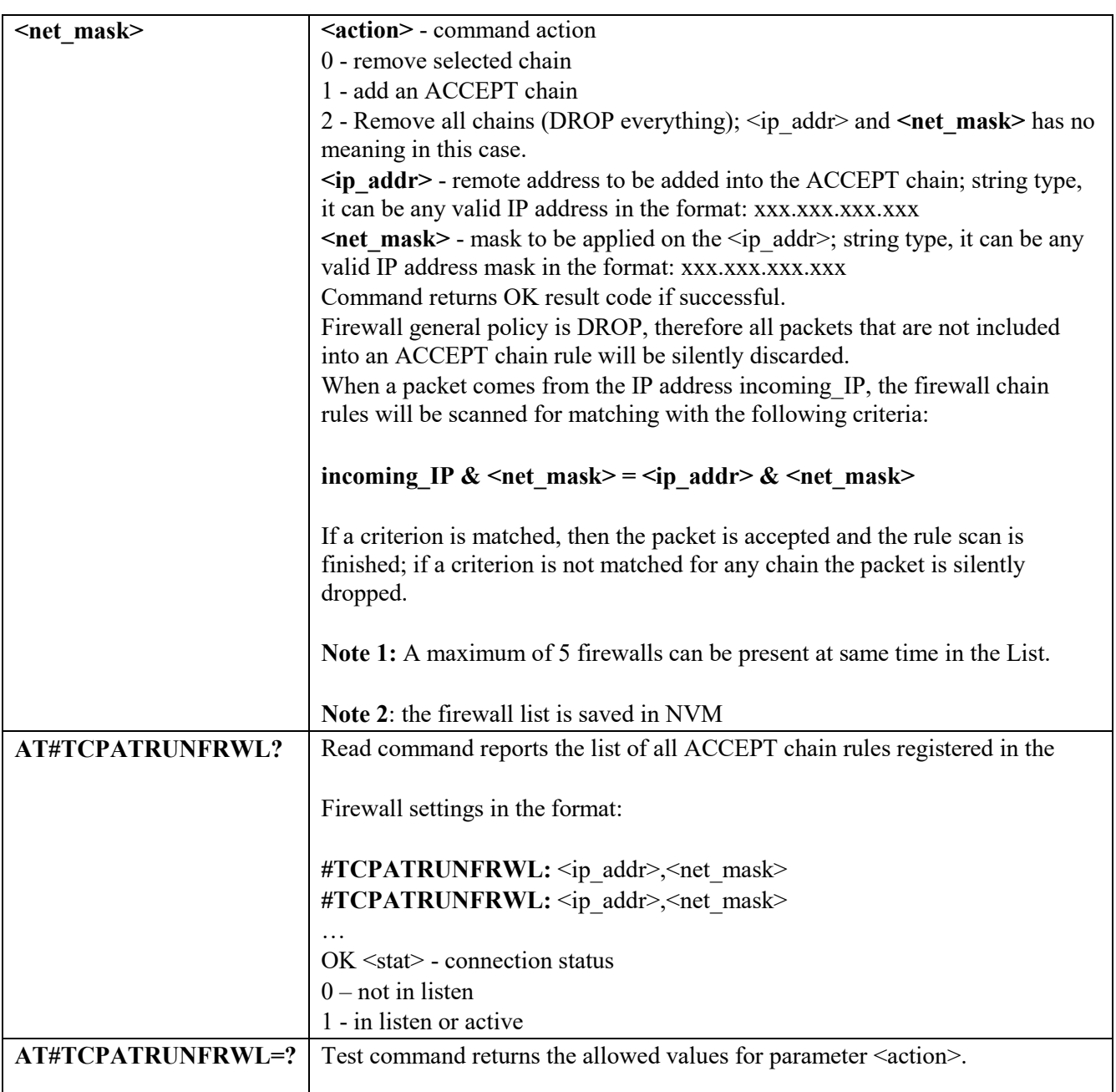

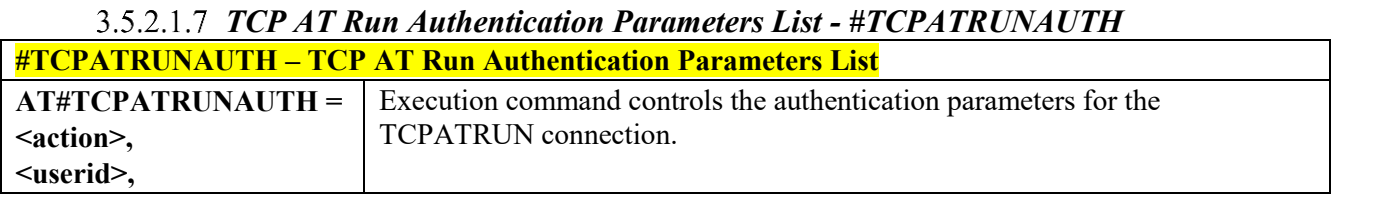

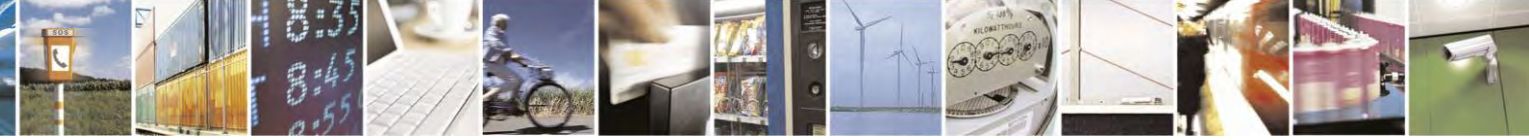

Reproduction forbidden without Telit Communications S.p.A. written authorization - All Rights Reserved page 446 of 495

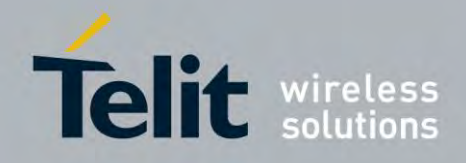

80407ST10116A Rev.14.1 – 2017-05-14

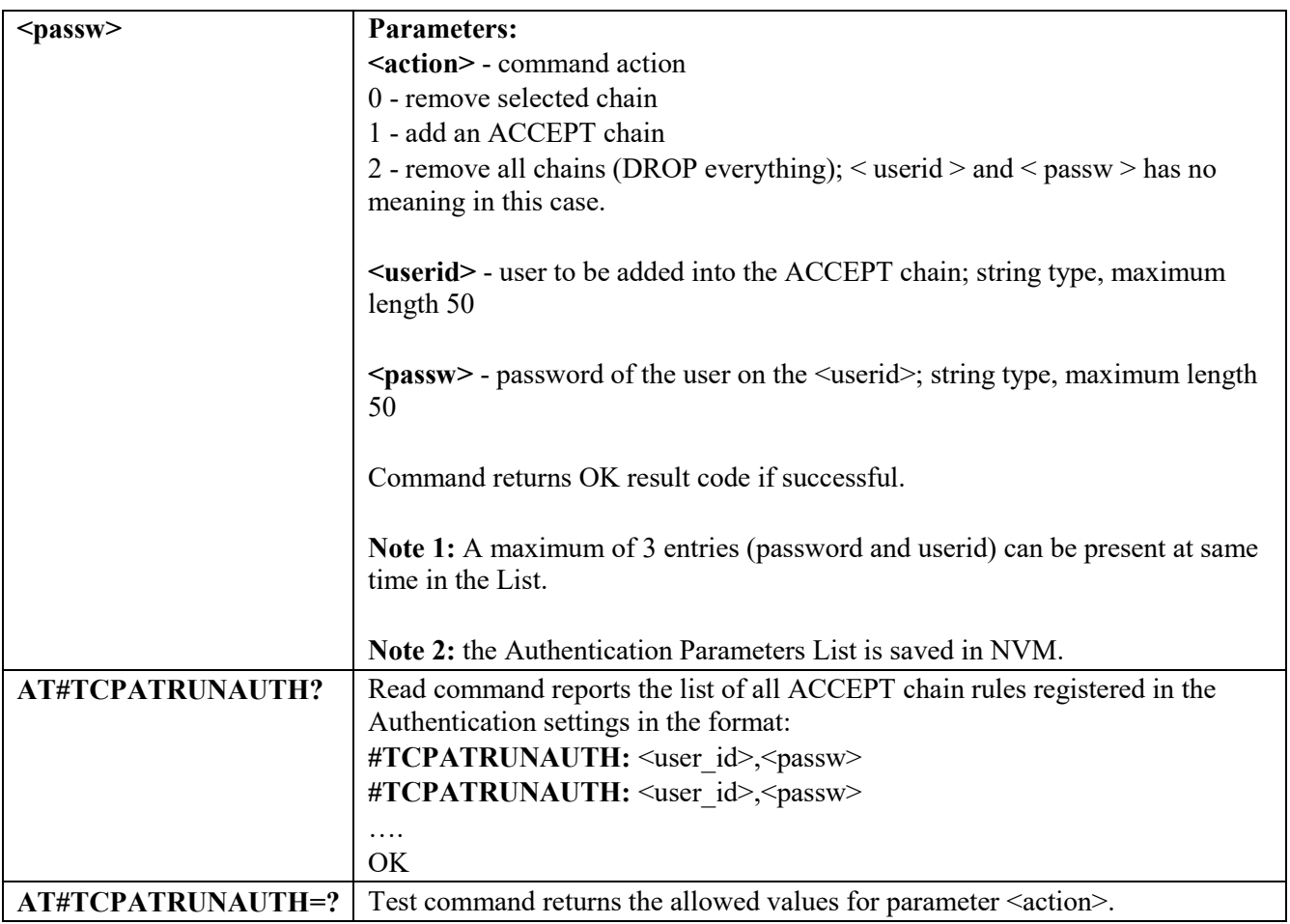

### *Enables TCP Run AT Service in dial (client) mode - #TCPATRUND*

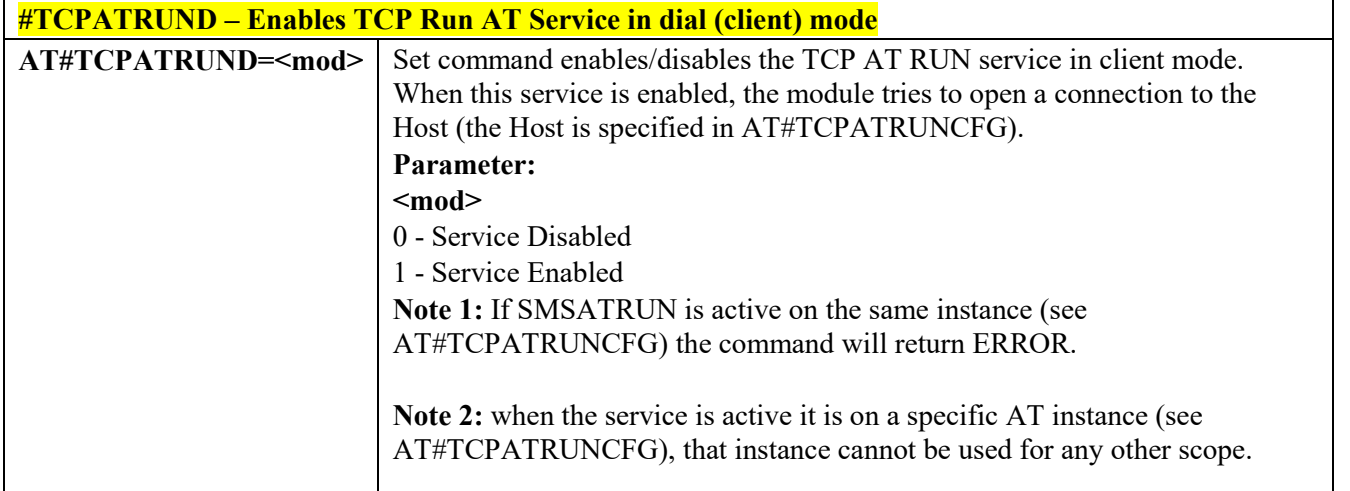

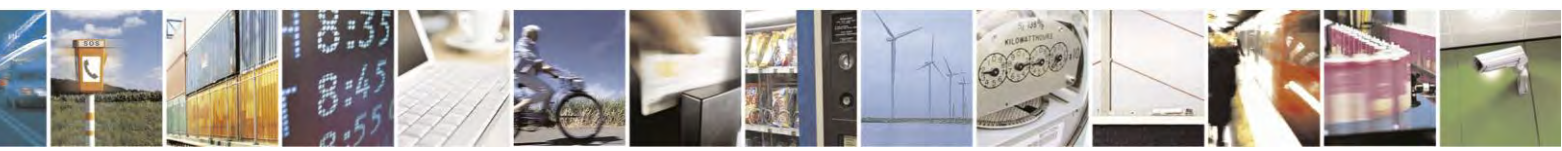

Reproduction forbidden without Telit Communications S.p.A. written authorization - All Rights Reserved page 447 of 495

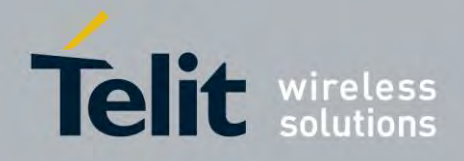

80407ST10116A Rev.14.1 – 2017-05-14

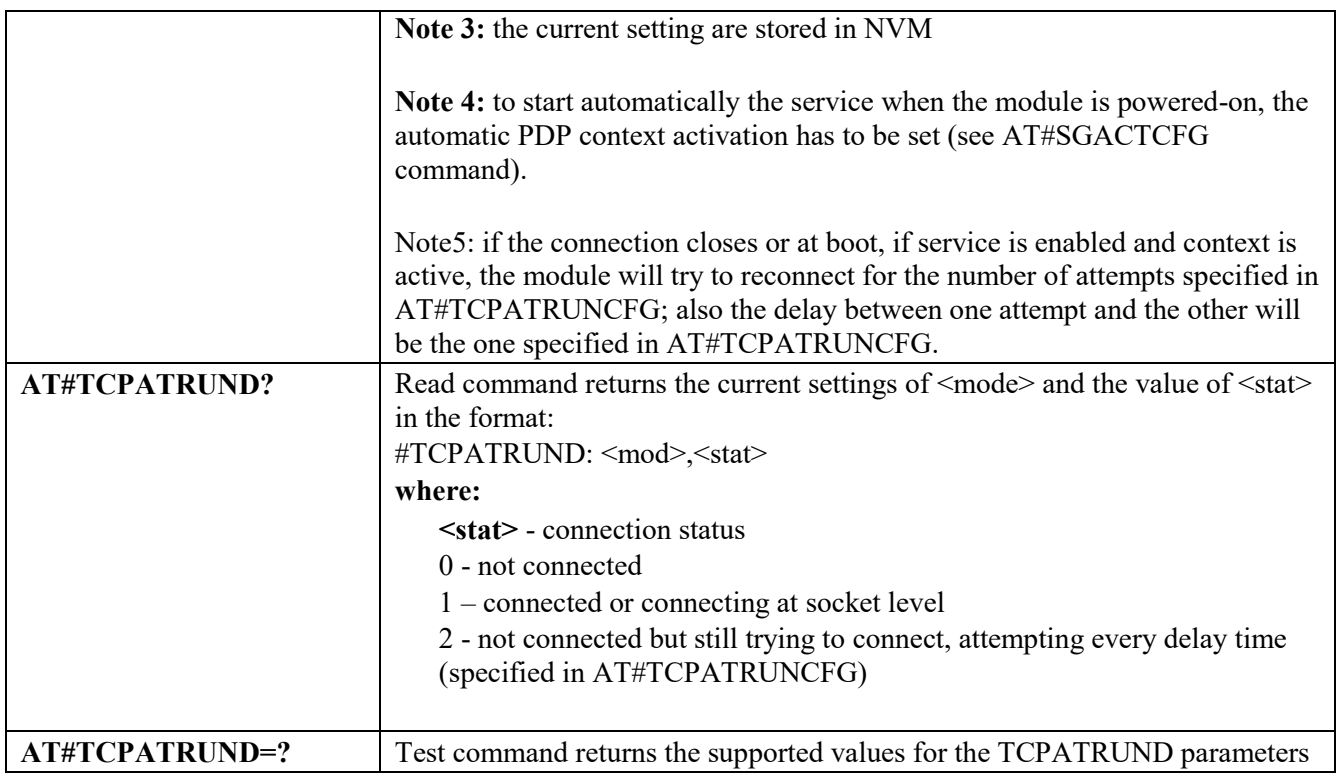

### *Closes TCP Run AT Socket - #TCPATRUNCLOSE*

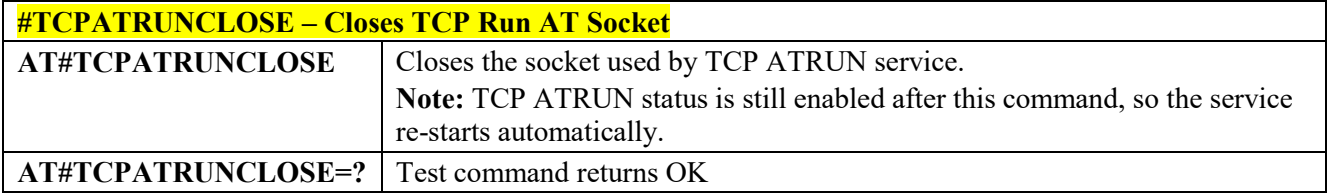

#### *For TCP Run AT Service, allows the user to give AT commands in sequence -*  $3.5.2.1.10$ *#TCPATCMDSEQ*

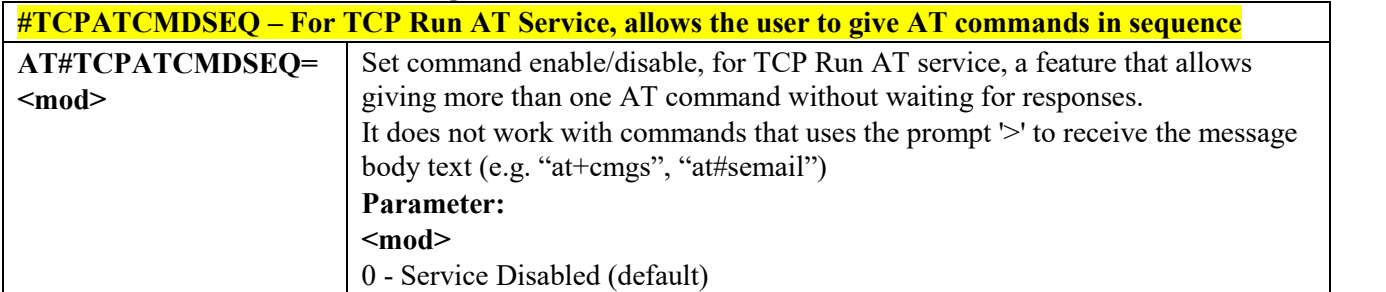

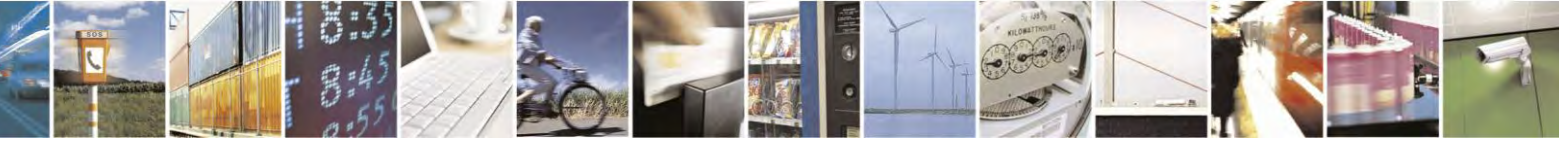

Reproduction forbidden without Telit Communications S.p.A. written authorization - All Rights Reserved page 448 of 495

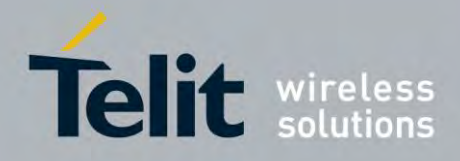

80407ST10116A Rev.14.1 – 2017-05-14

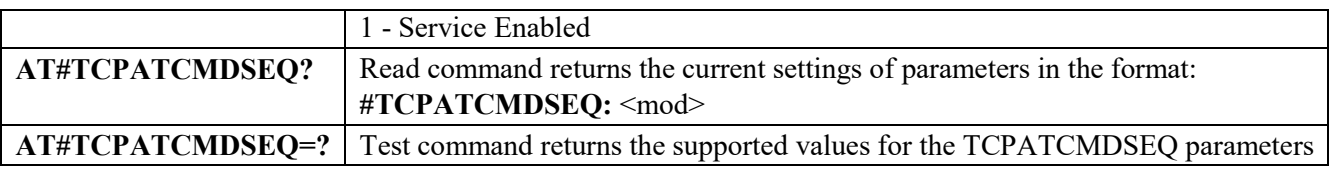

#### *Connects the TCP Run AT service to a serial port - #TCPATCONSER*  $3.5.2.1.11$

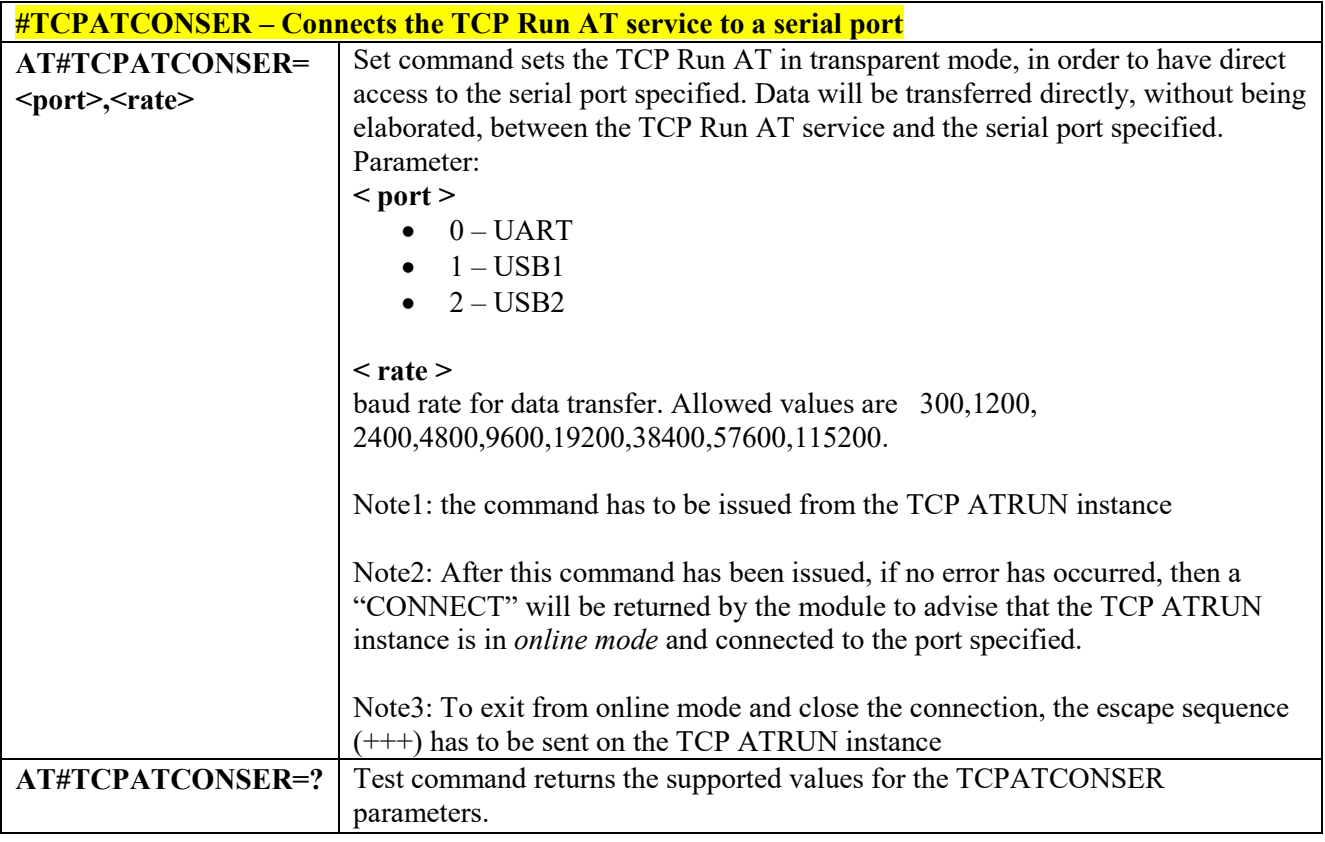

# *Set the delay on Run AT command execution - #ATRUNDELAY*

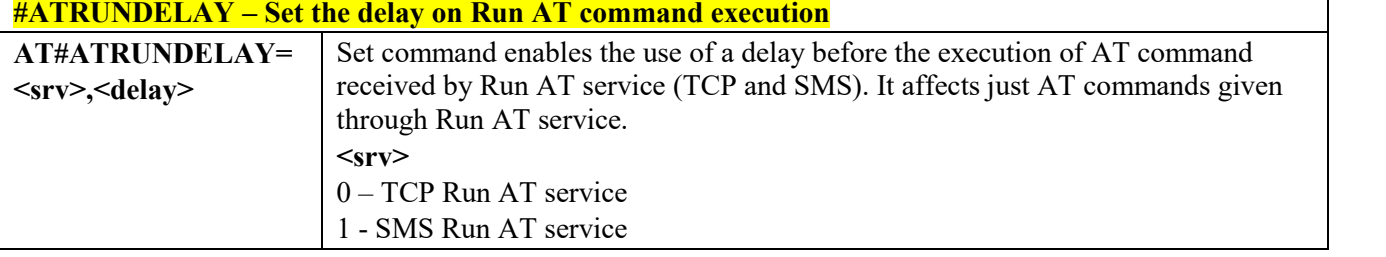

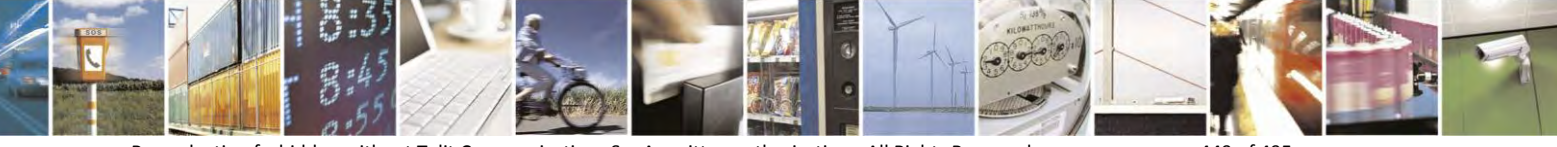

Reproduction forbidden without Telit Communications S.p.A. written authorization - All Rights Reserved page 449 of 495

 $\overline{1}$ 

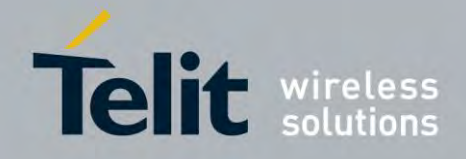

80407ST10116A Rev.14.1 – 2017-05-14

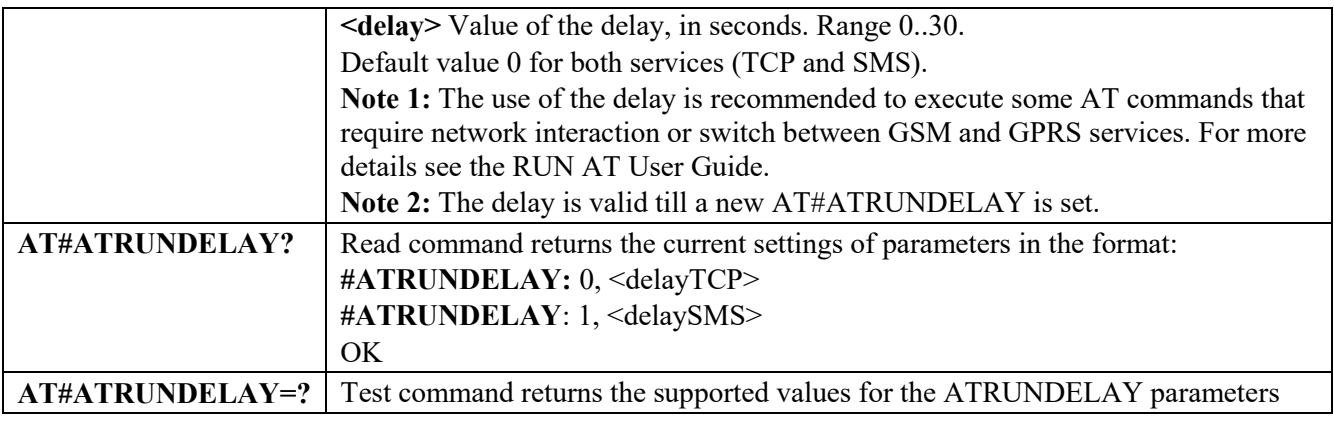

# **3.6 Event Monitor Commands**

### *Enable EvMoni Service - #ENAEVMONI*

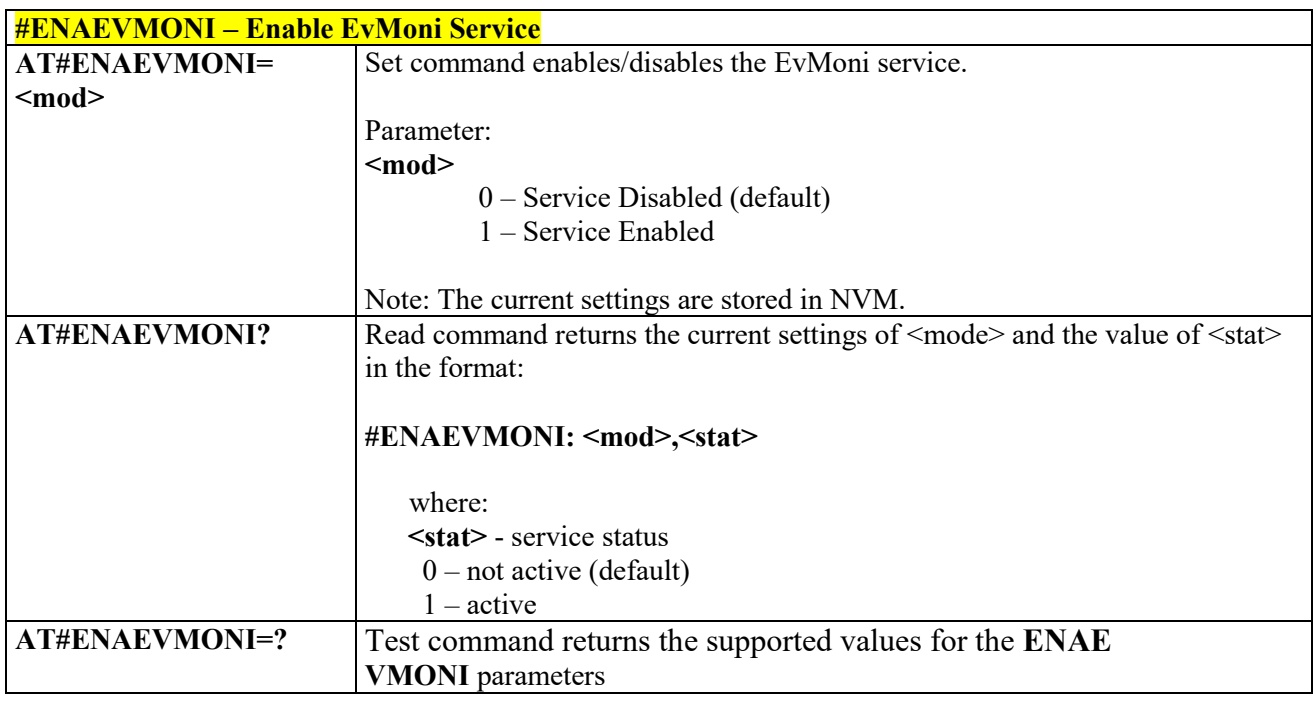

### *EvMoni Service parameter - #ENAEVMONICFG*

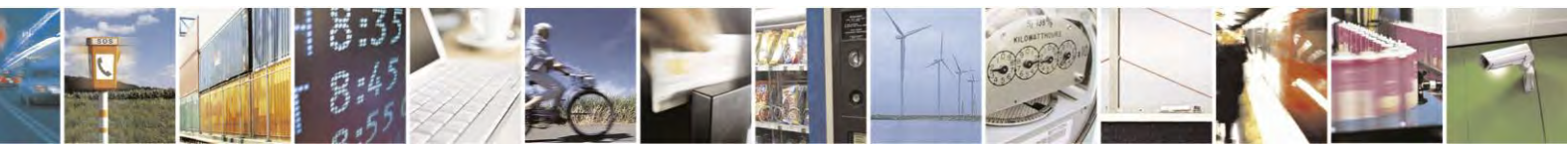

Reproduction forbidden without Telit Communications S.p.A. written authorization - All Rights Reserved page 450 of 495

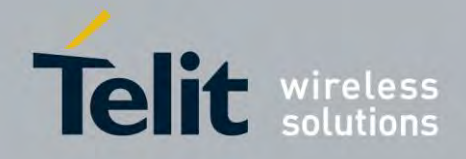

80407ST10116A Rev.14.1 – 2017-05-14

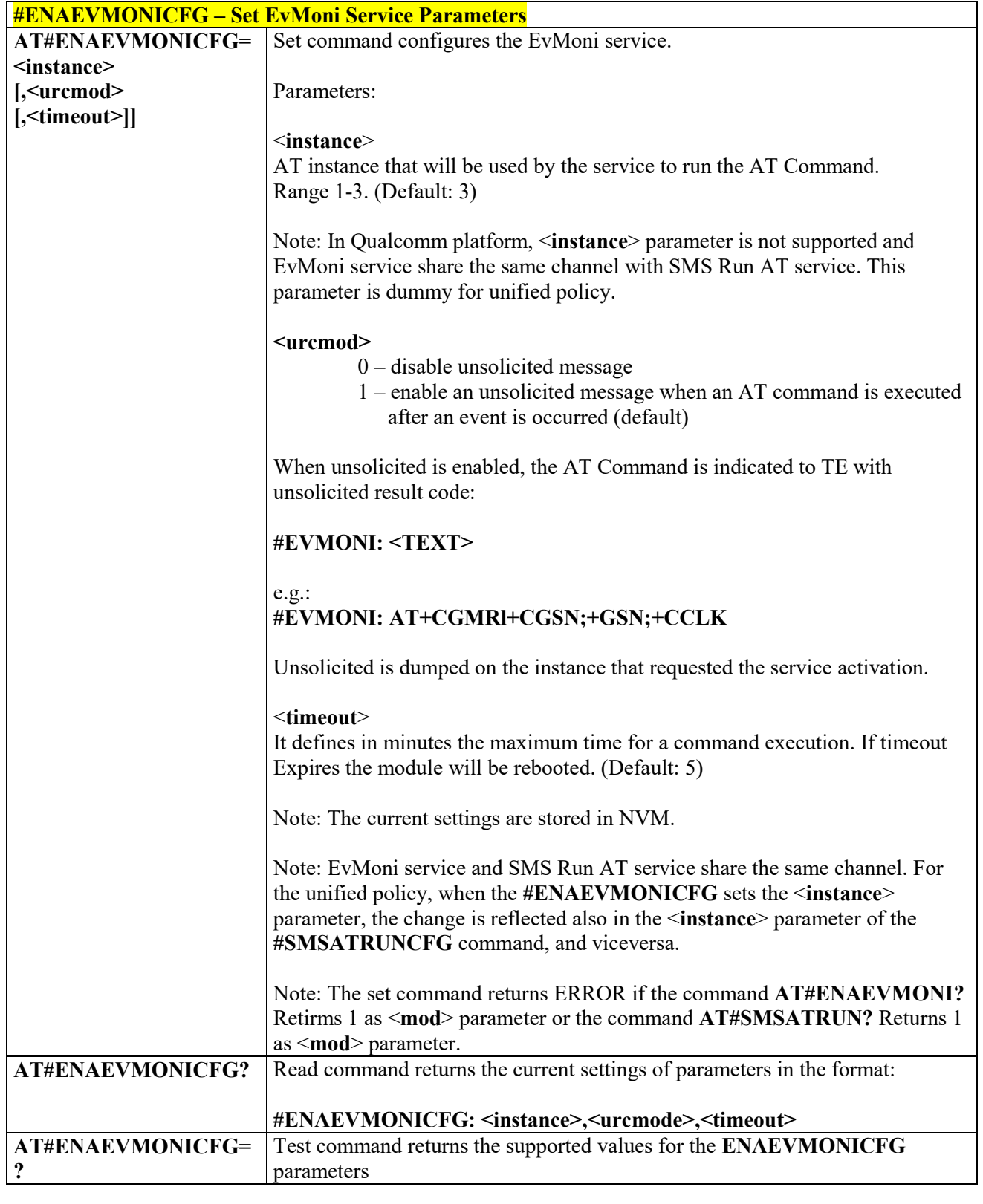

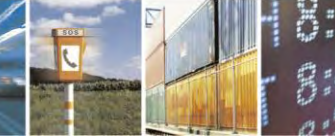

퇙

Reproduction forbidden without Telit Communications S.p.A. written authorization - All Rights Reserved page 451 of 495

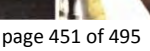

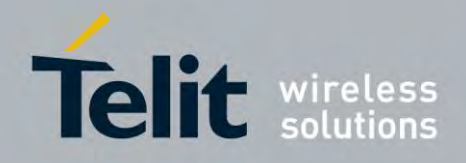

### **AT Commands Reference Guide** 80407ST10116A Rev.14.1 – 2017-05-14

### *Event Monitoring - #EVMONI*

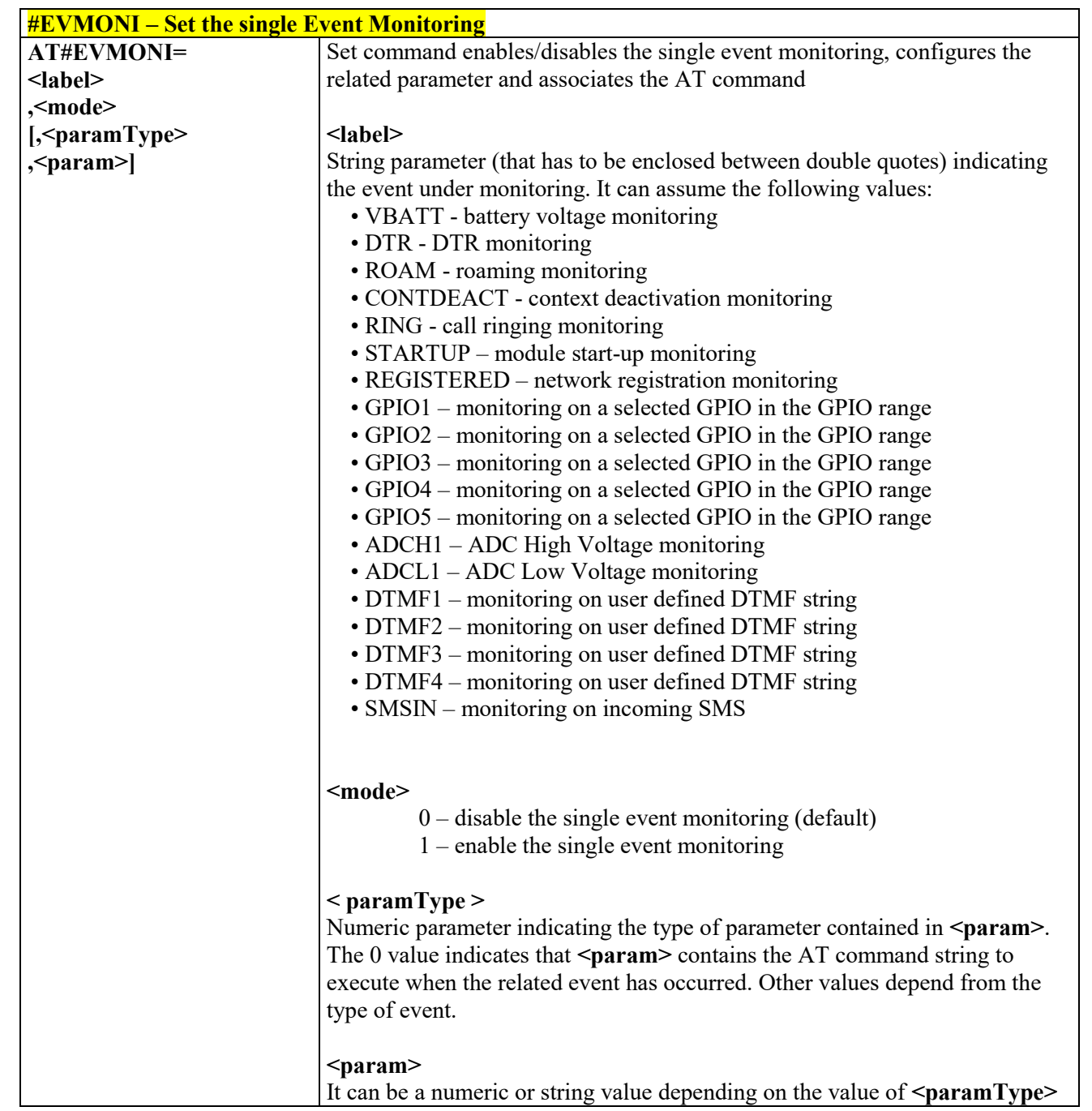

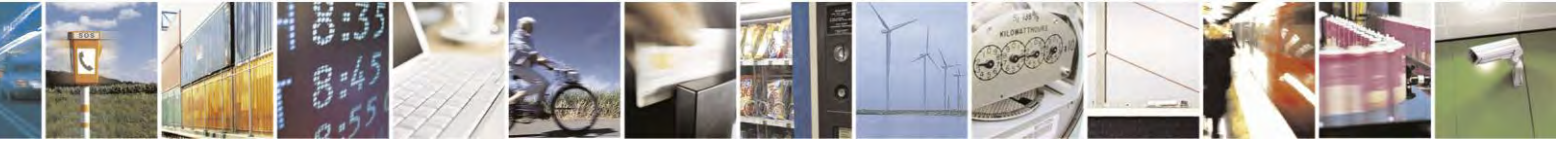

Reproduction forbidden without Telit Communications S.p.A. written authorization - All Rights Reserved page 452 of 495

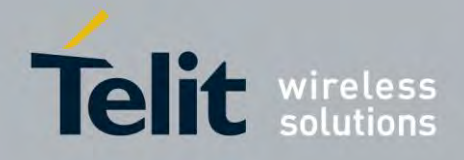

80407ST10116A Rev.14.1 – 2017-05-14

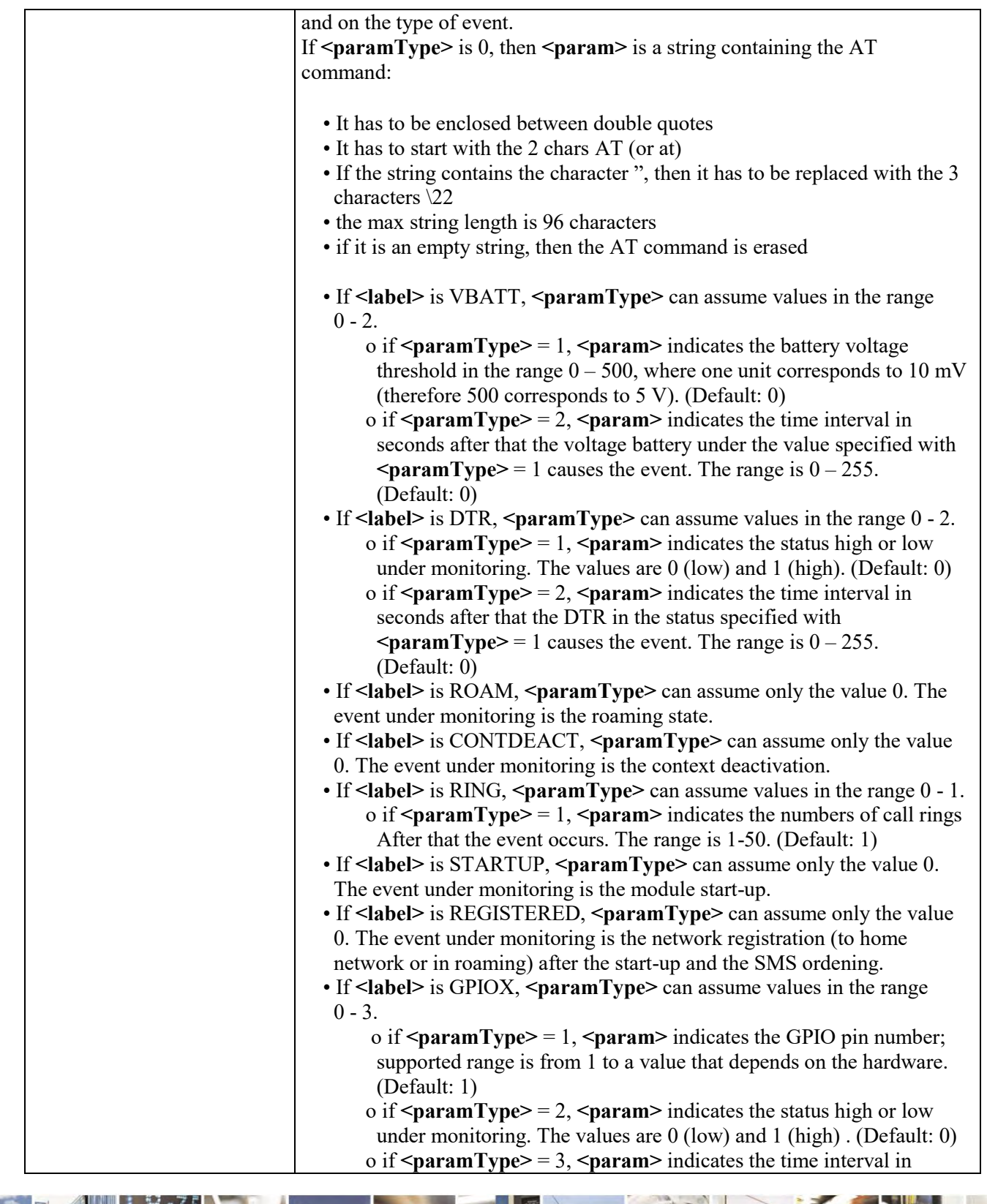

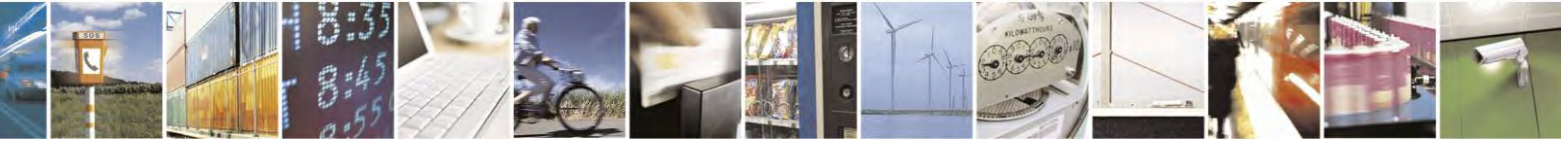

Reproduction forbidden without Telit Communications S.p.A. written authorization - All Rights Reserved page 453 of 495

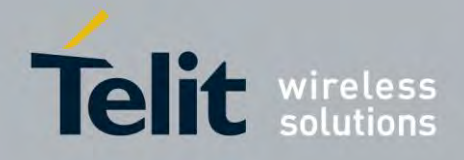

80407ST10116A Rev.14.1 – 2017-05-14

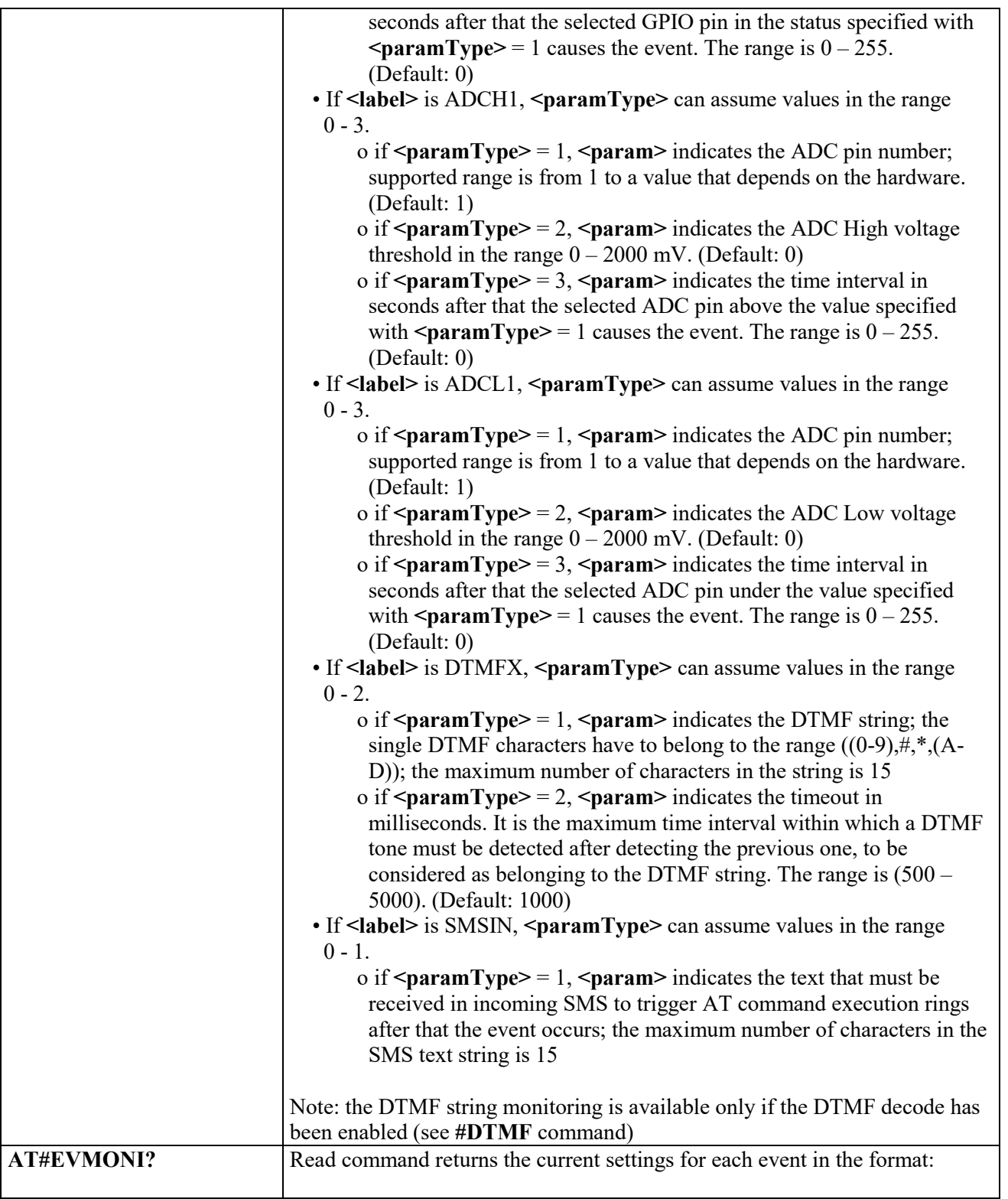

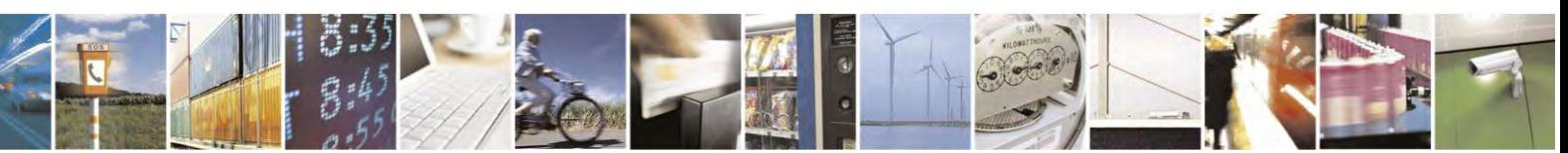

Reproduction forbidden without Telit Communications S.p.A. written authorization - All Rights Reserved page 454 of 495

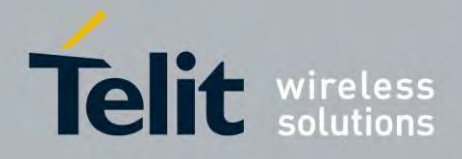

80407ST10116A Rev.14.1 – 2017-05-14

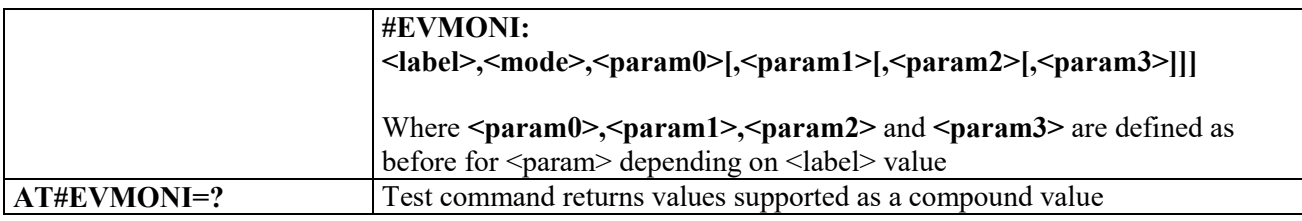

### *Send Message - #CMGS*

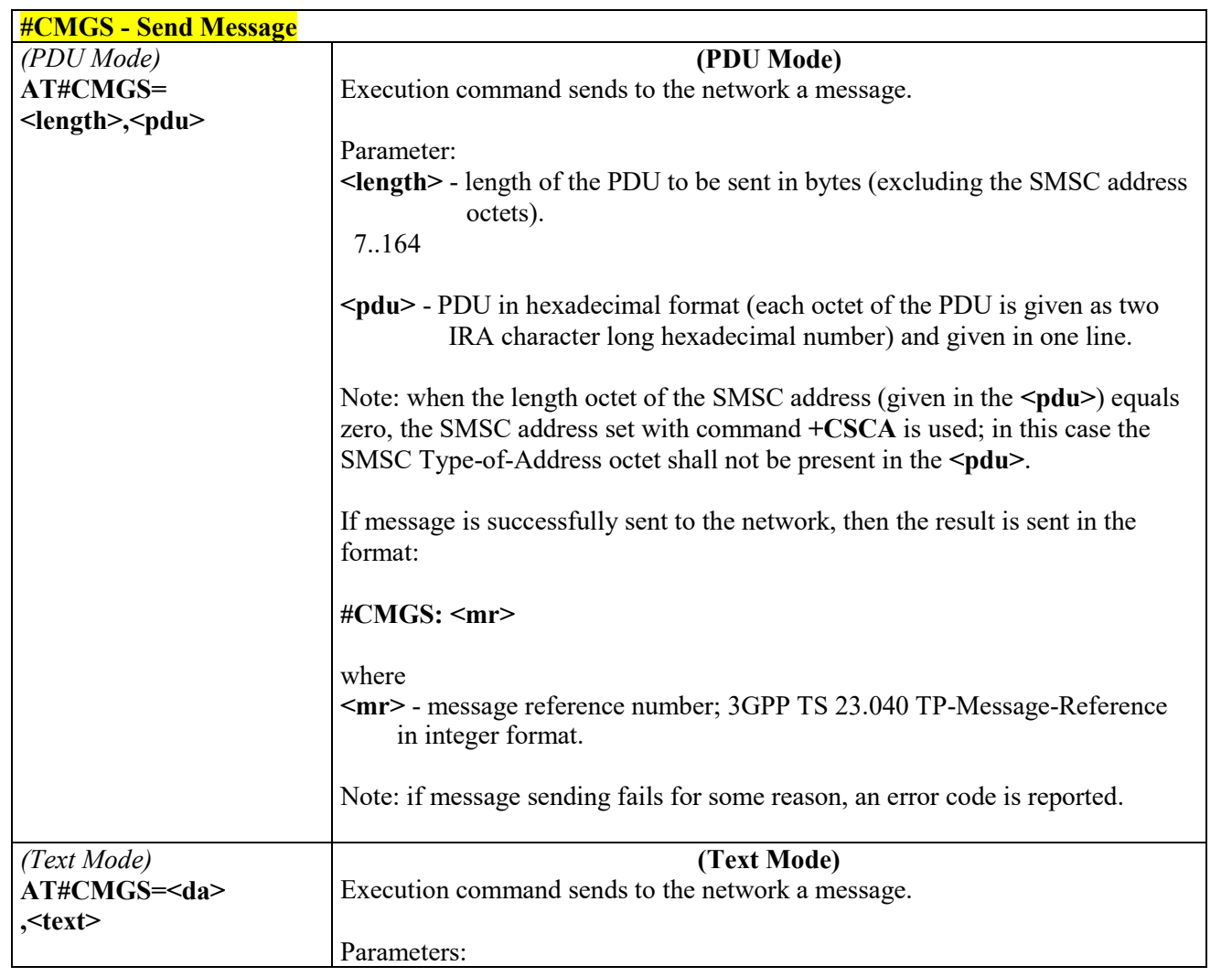

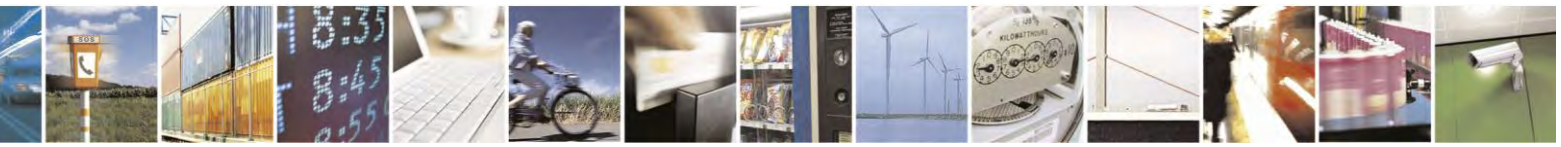

Reproduction forbidden without Telit Communications S.p.A. written authorization - All Rights Reserved page 455 of 495

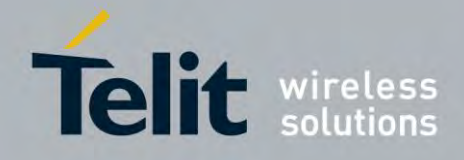

80407ST10116A Rev.14.1 – 2017-05-14

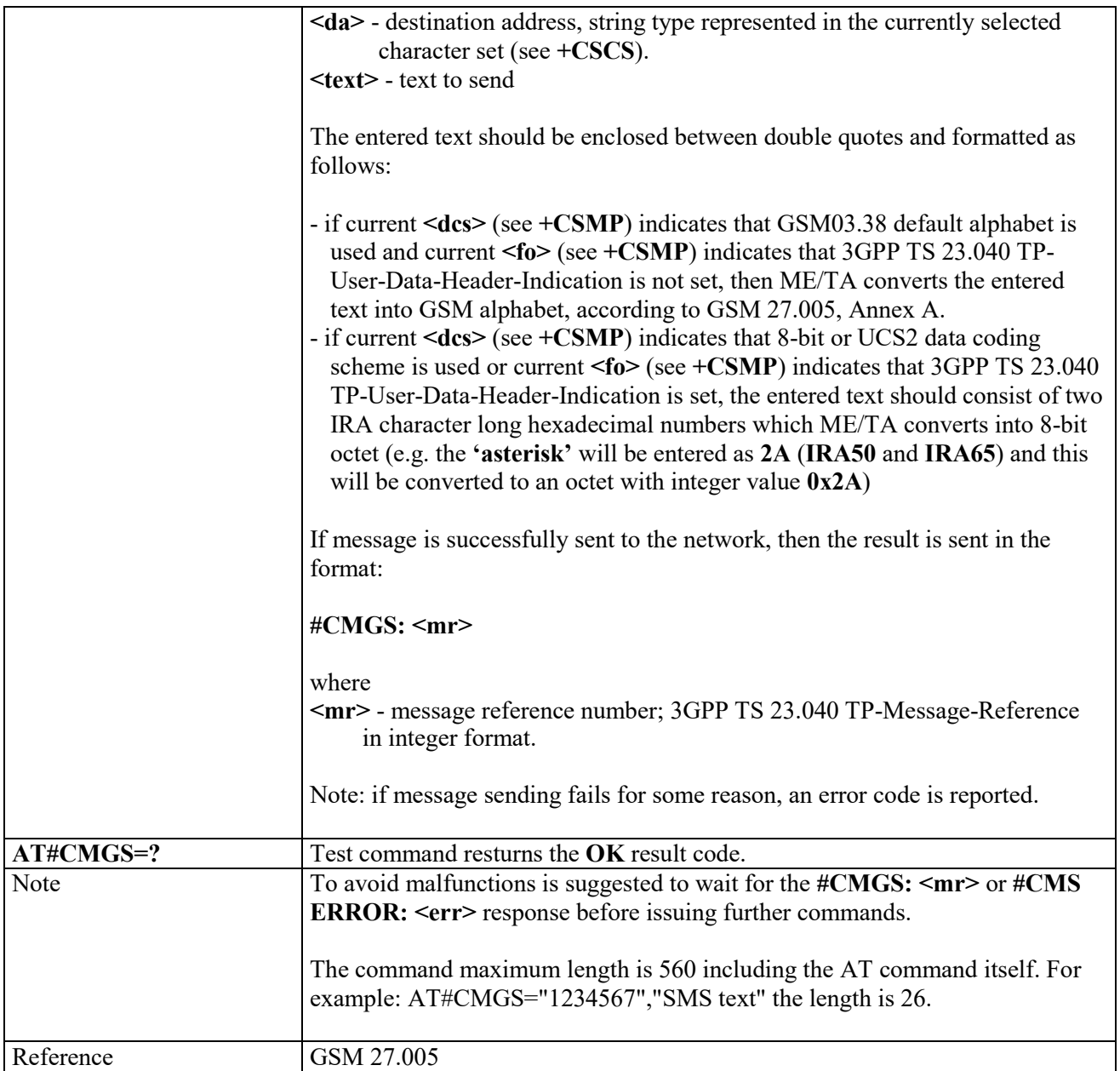

### *Write Message To Memory - #CMGW*

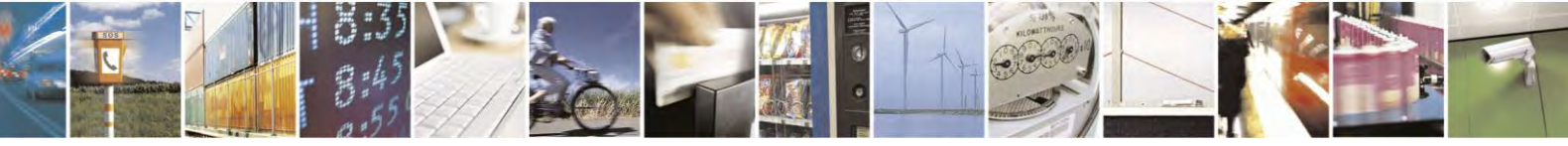

Reproduction forbidden without Telit Communications S.p.A. written authorization - All Rights Reserved page 456 of 495

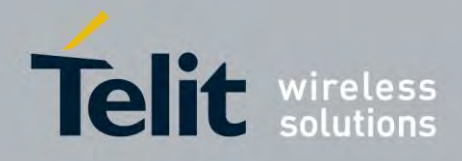

80407ST10116A Rev.14.1 – 2017-05-14

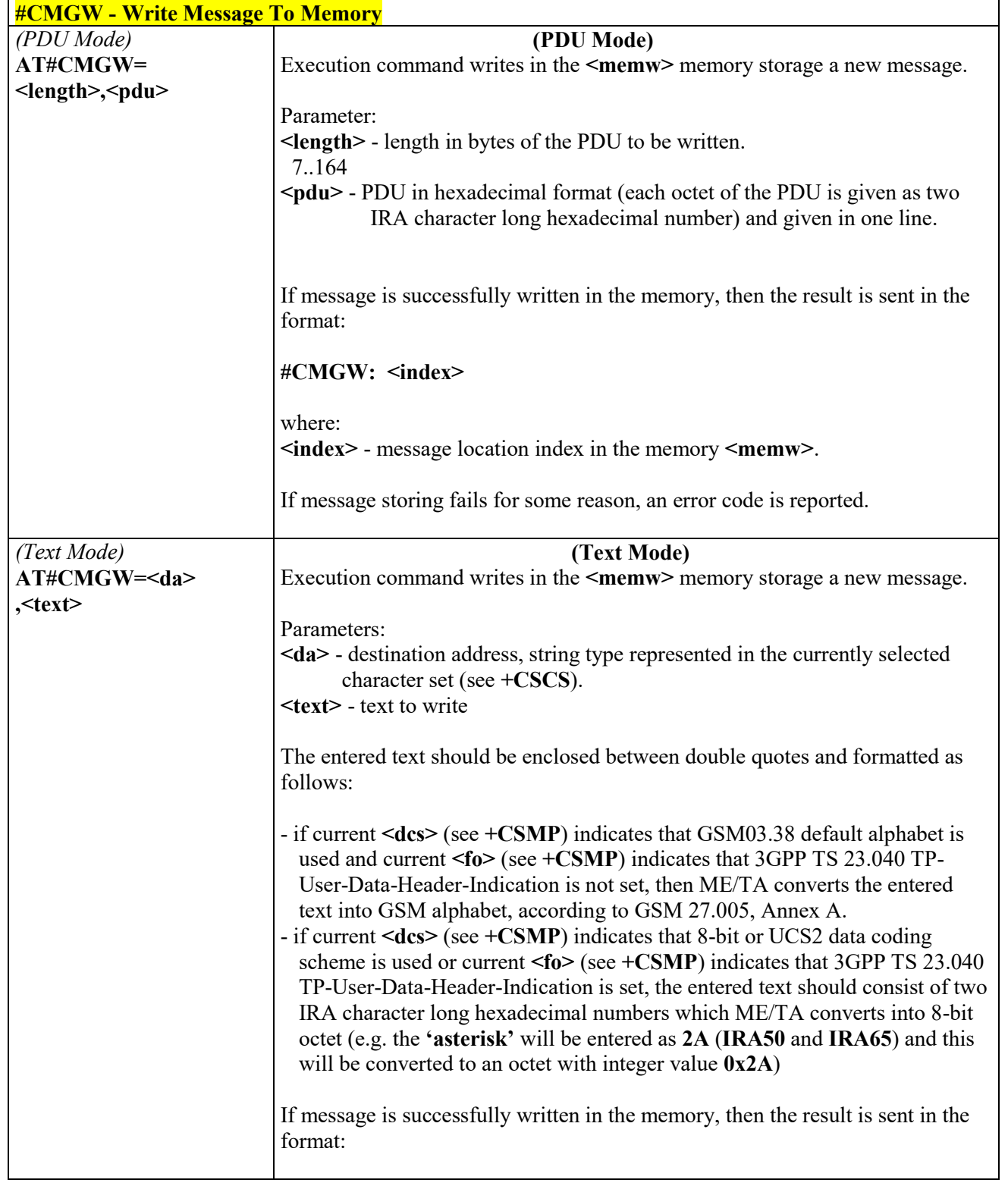

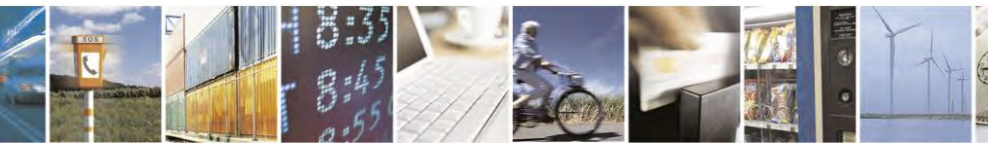

Reproduction forbidden without Telit Communications S.p.A. written authorization - All Rights Reserved page 457 of 495

Ŋ.

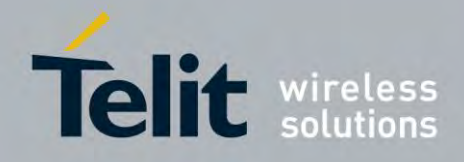

80407ST10116A Rev.14.1 – 2017-05-14

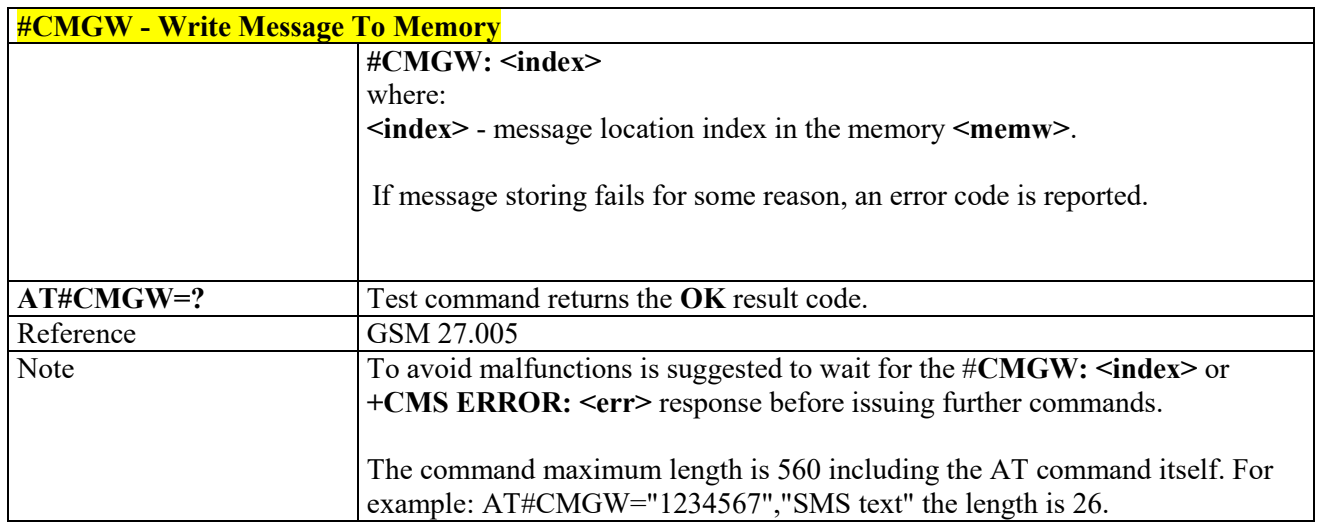

### **3.7 Emergency Call and ECall Management**

#### $3.7.1.1.1$  *IVS push mode activation - #MSDPUSH*

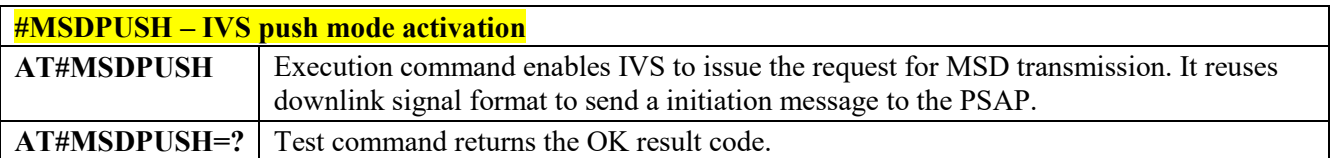

#### $3.7.1.1.2$  *Sending MSD data to IVS - #MSDSEND*

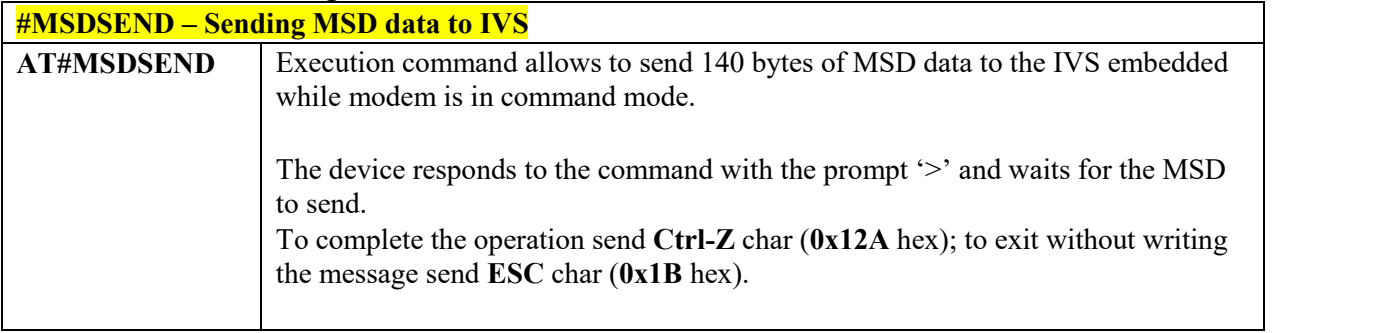

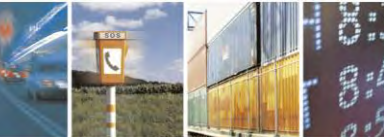

Reproduction forbidden without Telit Communications S.p.A. written authorization - All Rights Reserved page 458 of 495

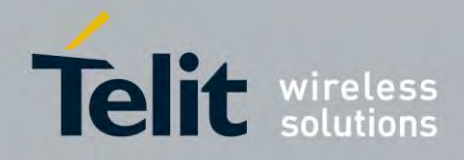

80407ST10116A Rev.14.1 – 2017-05-14

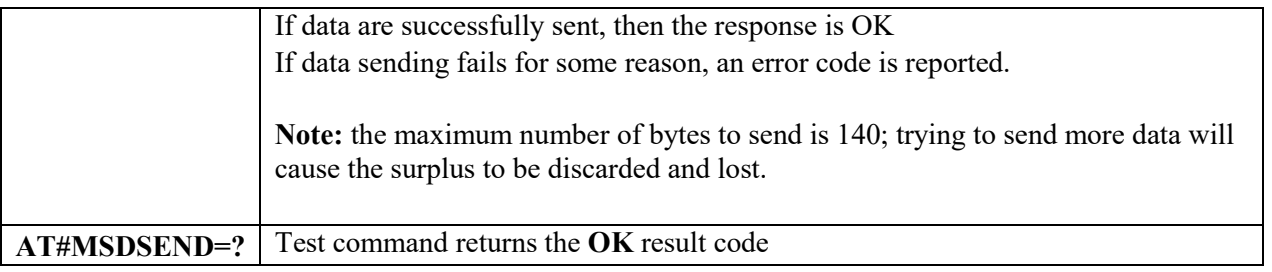

### *Initiate eCall - +CECALL*

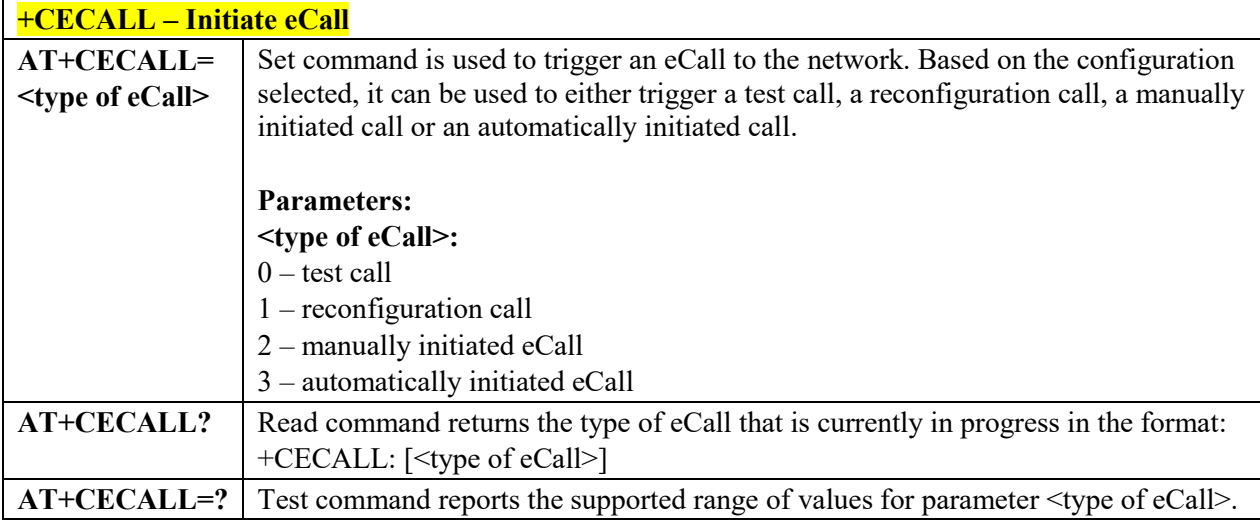

### *Embedded IVS inband modem enabling - #ECALL*

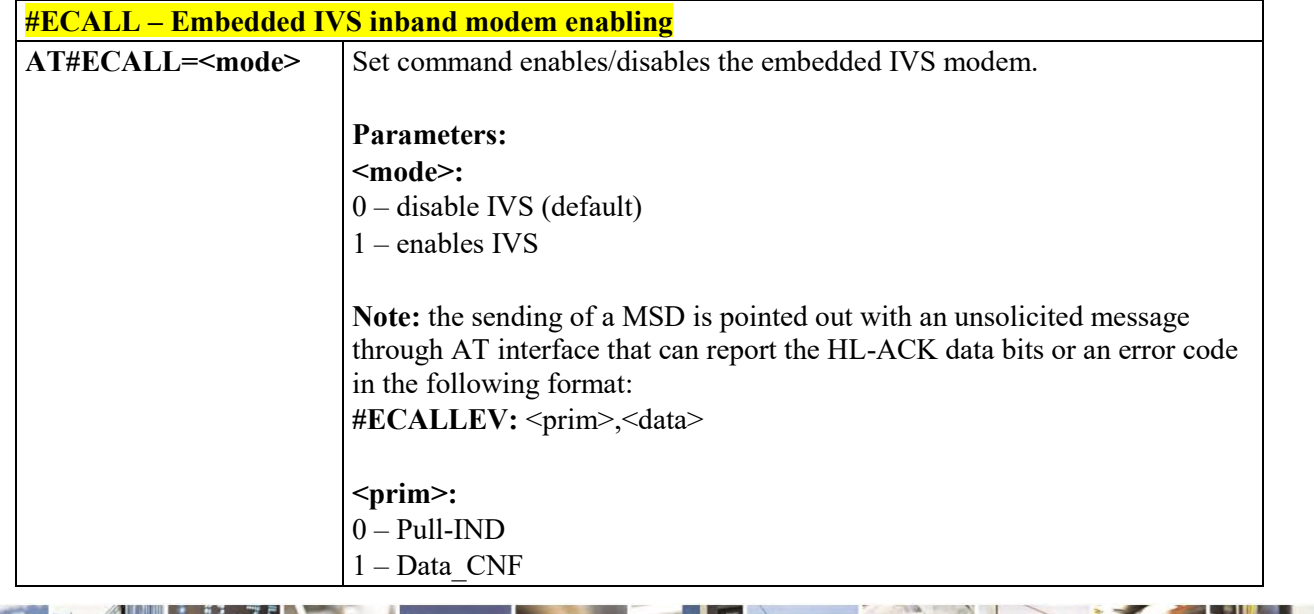

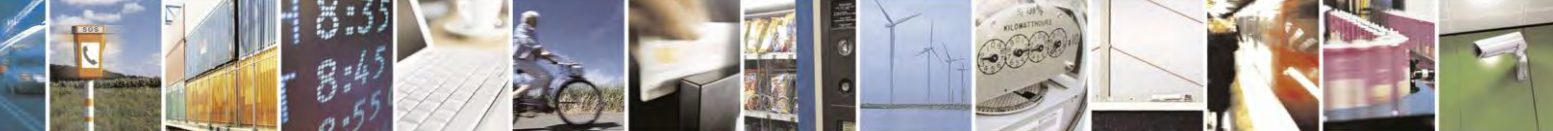

Reproduction forbidden without Telit Communications S.p.A. written authorization - All Rights Reserved page 459 of 495

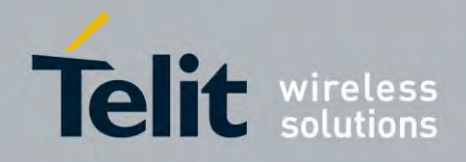

80407ST10116A Rev.14.1 – 2017-05-14

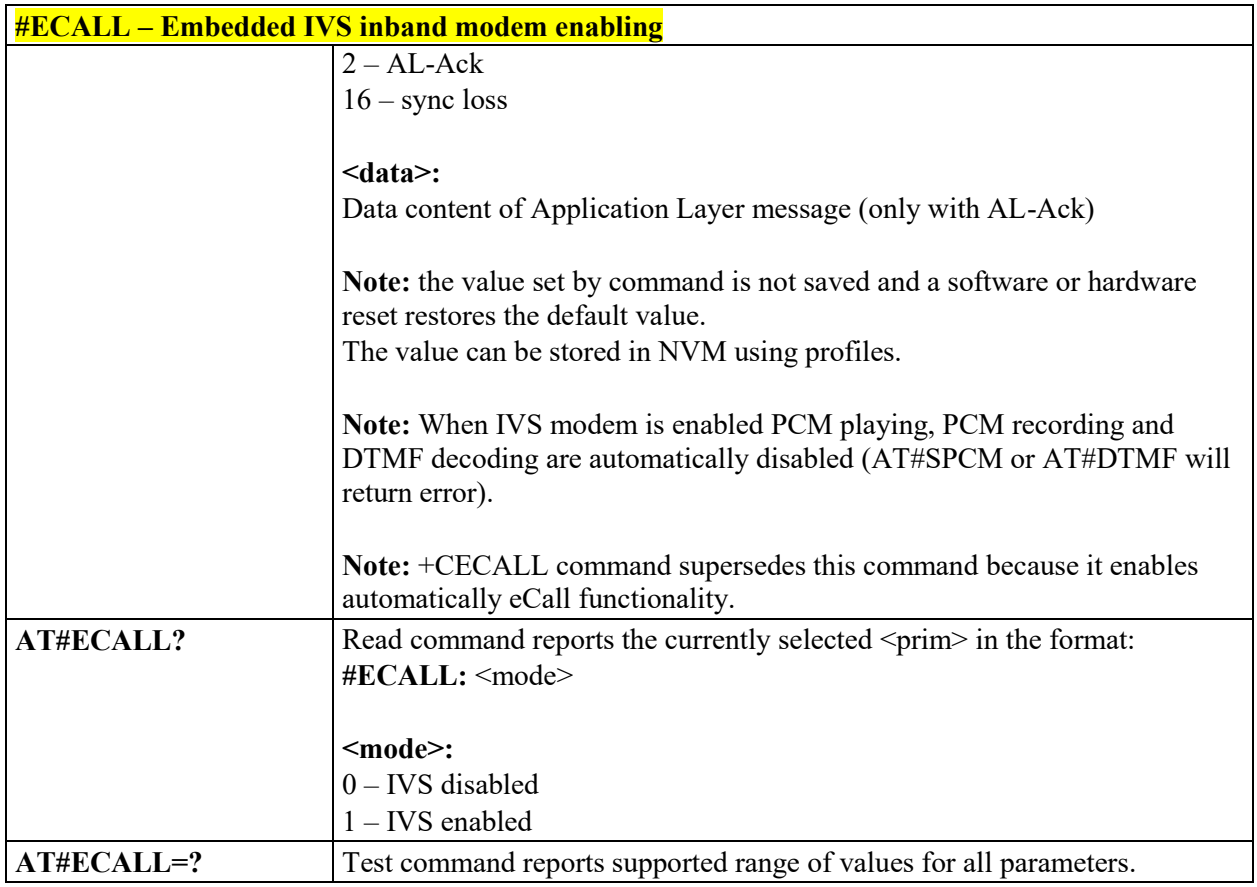

### *Determine Encoding Rule - #ECALLTYPE*

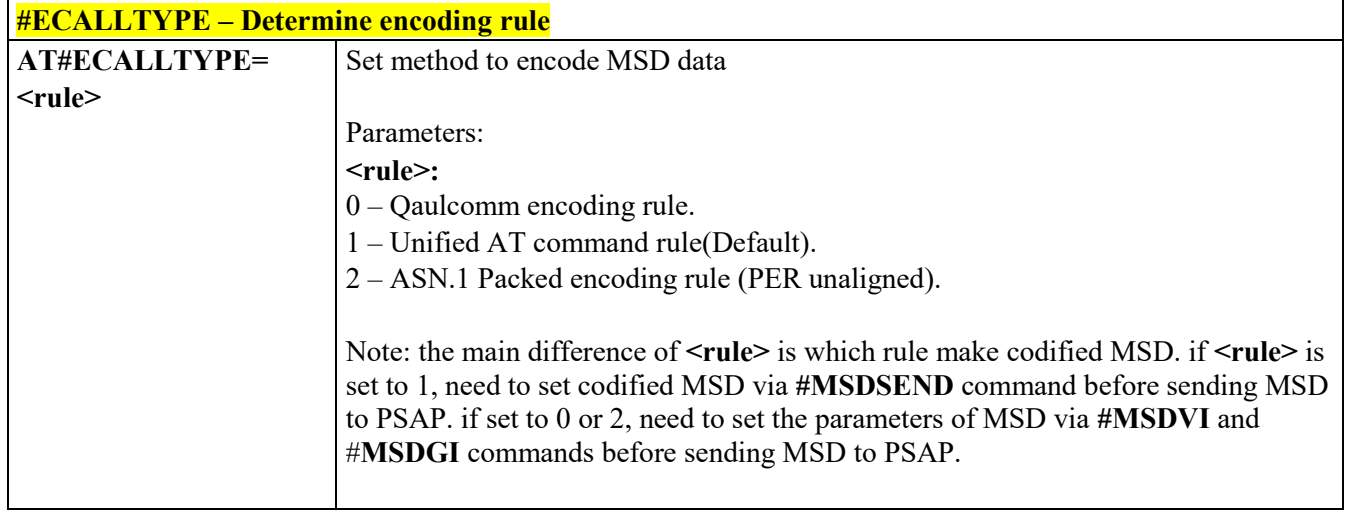

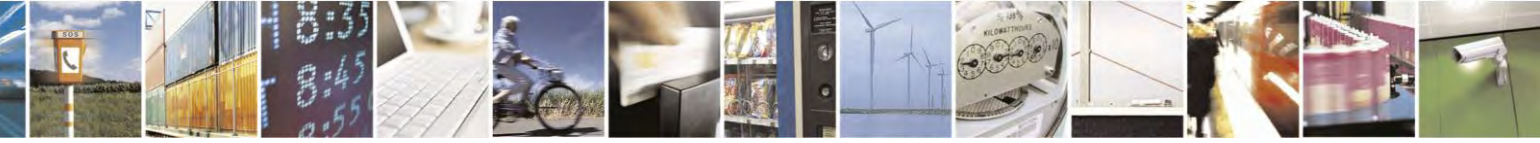

Reproduction forbidden without Telit Communications S.p.A. written authorization - All Rights Reserved page 460 of 495

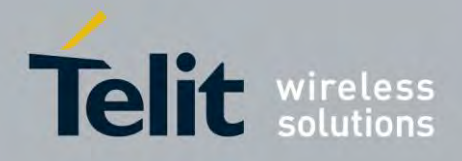

80407ST10116A Rev.14.1 – 2017-05-14

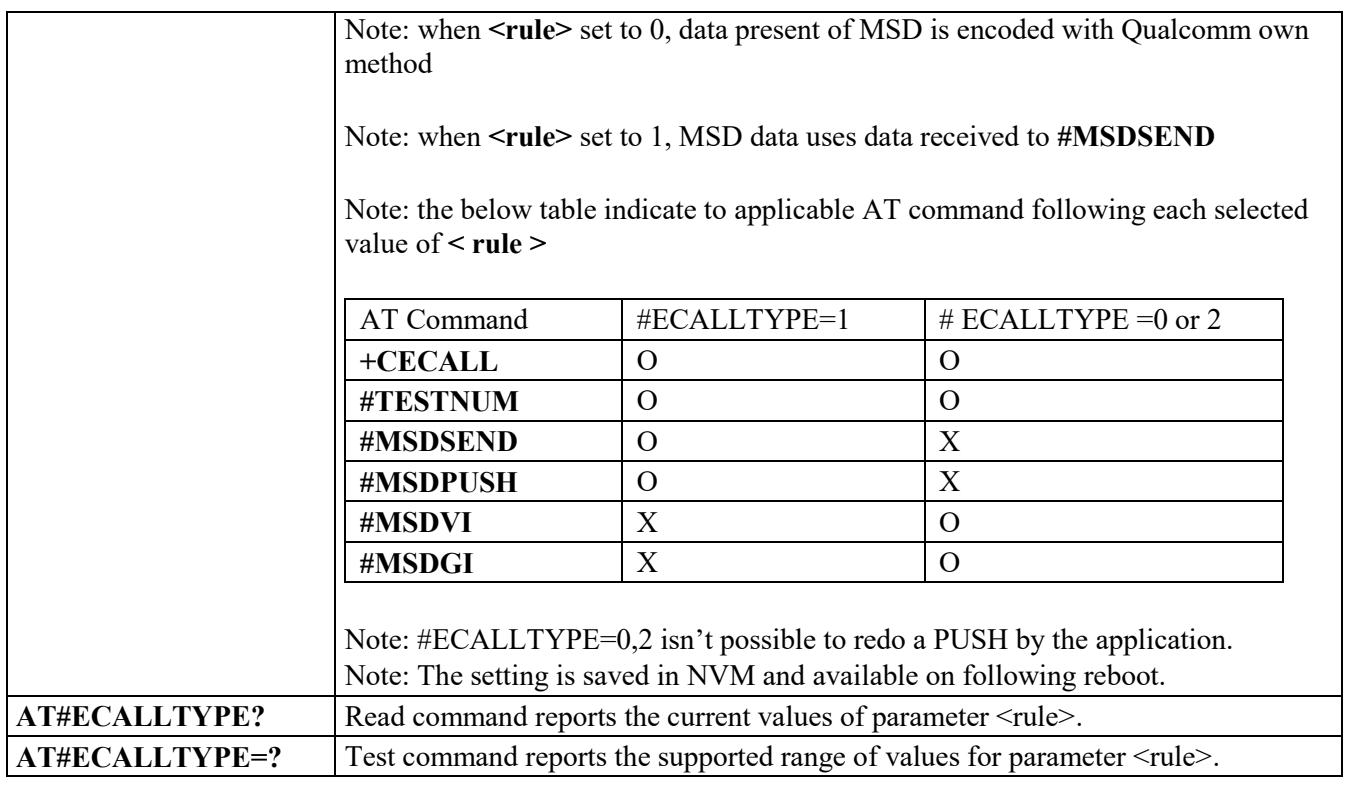

### $3.7.1.1.6$

### *MSD of Vehicle Information - #MSDVI*

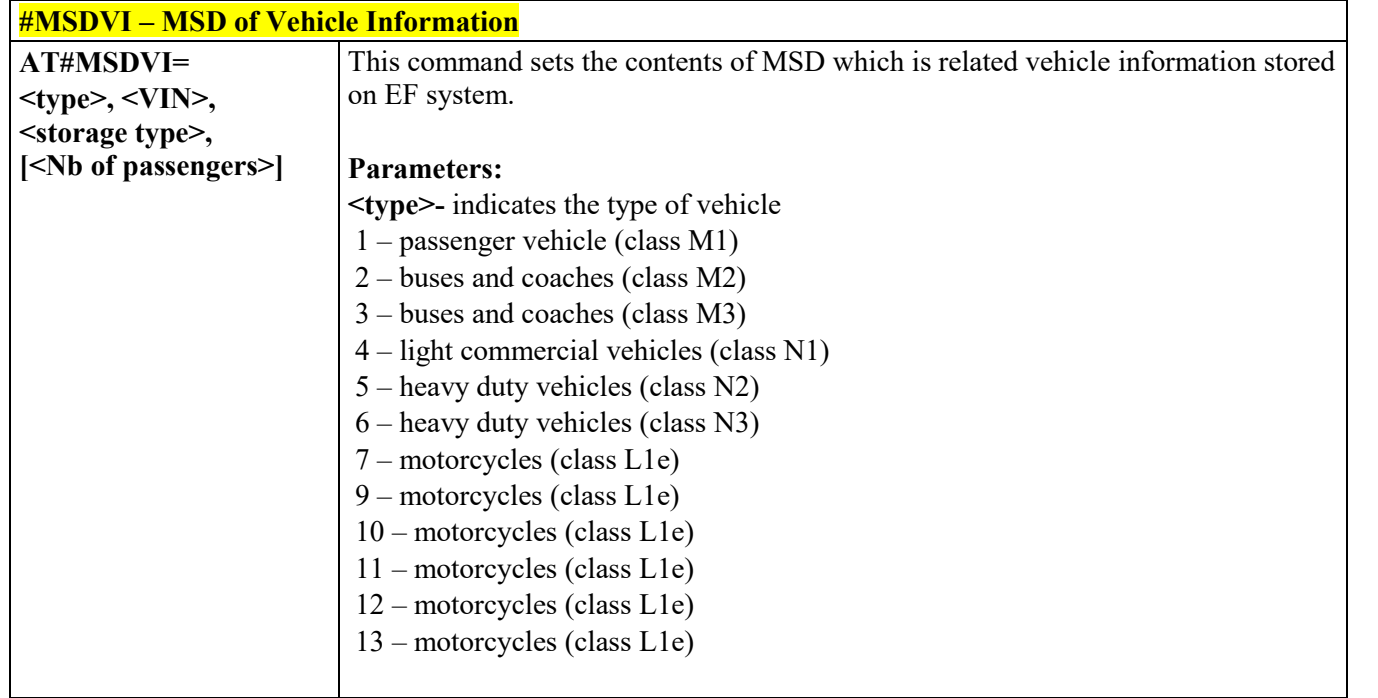

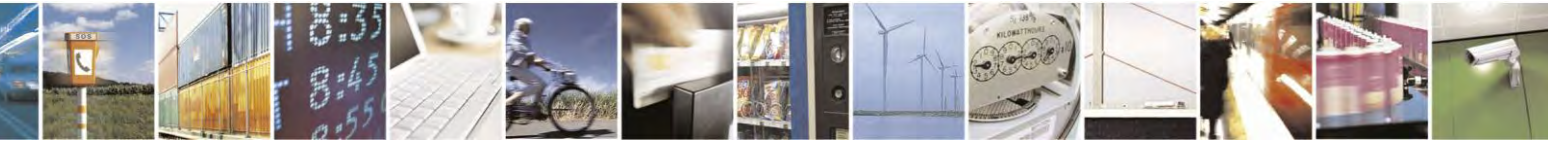

Reproduction forbidden without Telit Communications S.p.A. written authorization - All Rights Reserved page 461 of 495

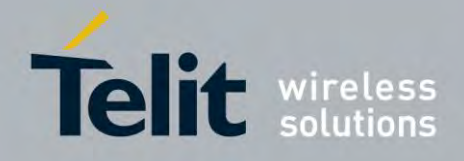

80407ST10116A Rev.14.1 – 2017-05-14

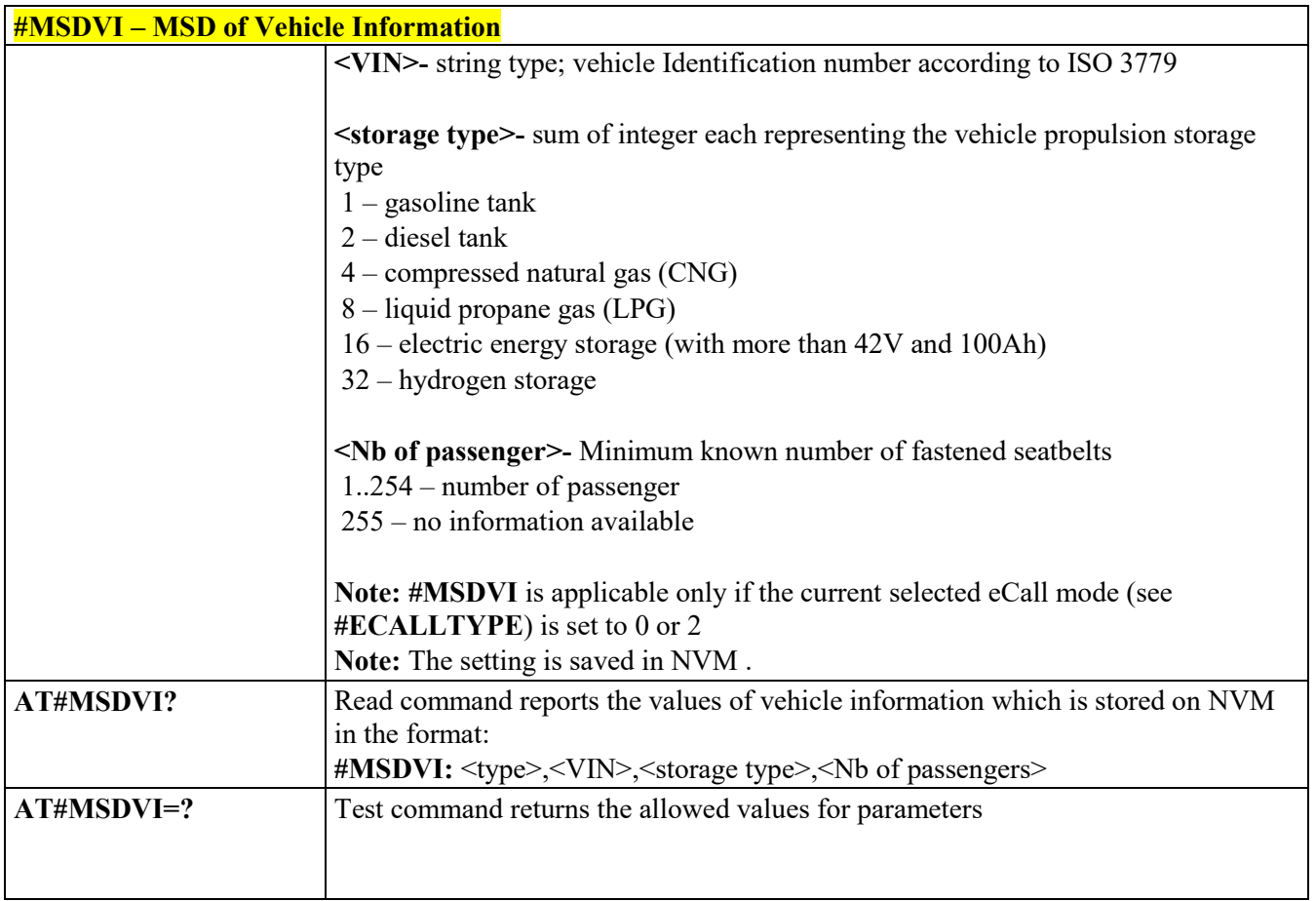

### *MSD of GPS Information and Vehicle - #MSDGI*

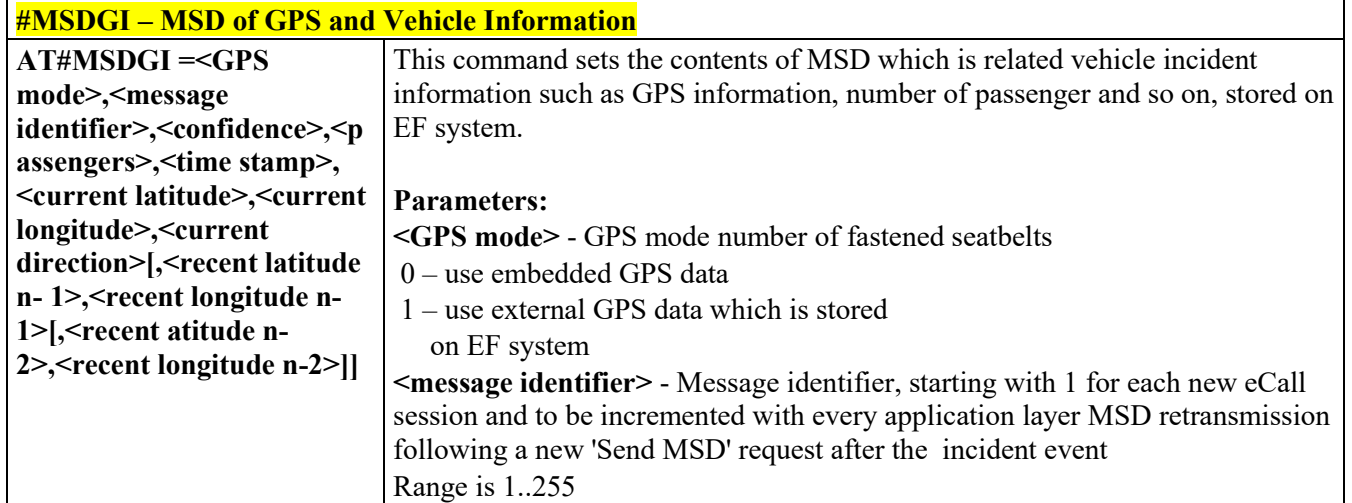

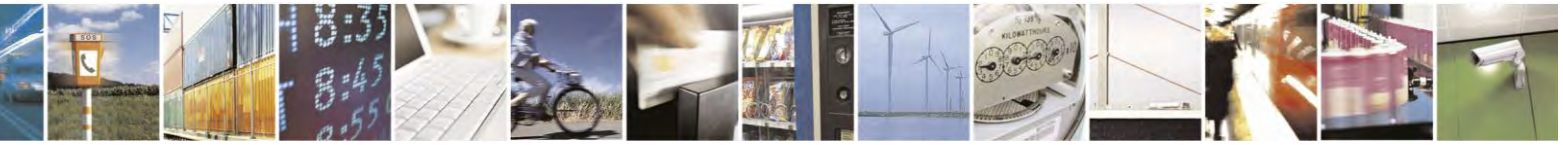

Reproduction forbidden without Telit Communications S.p.A. written authorization - All Rights Reserved page 462 of 495

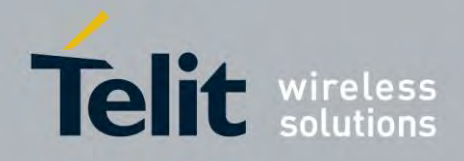

80407ST10116A Rev.14.1 – 2017-05-14

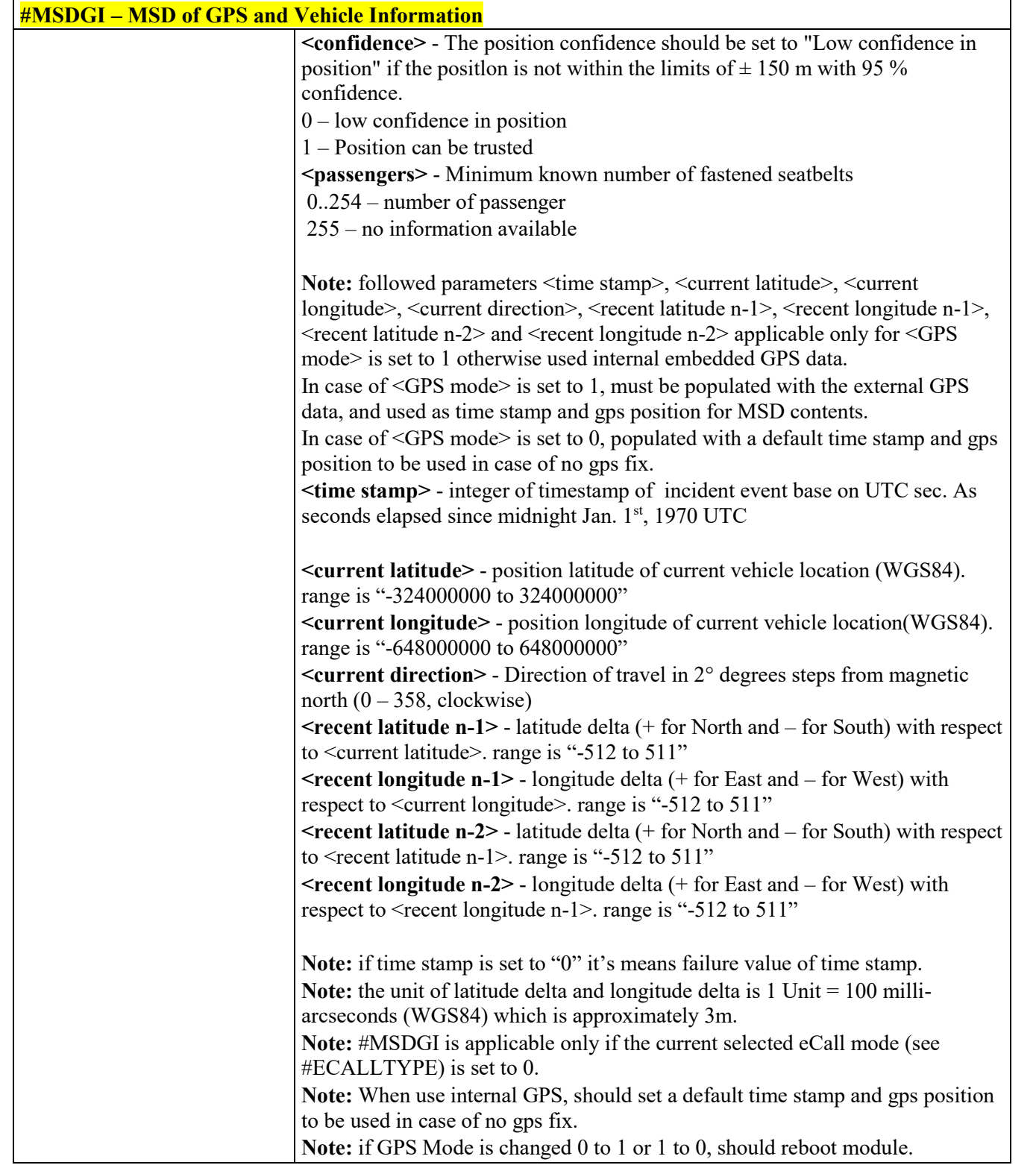

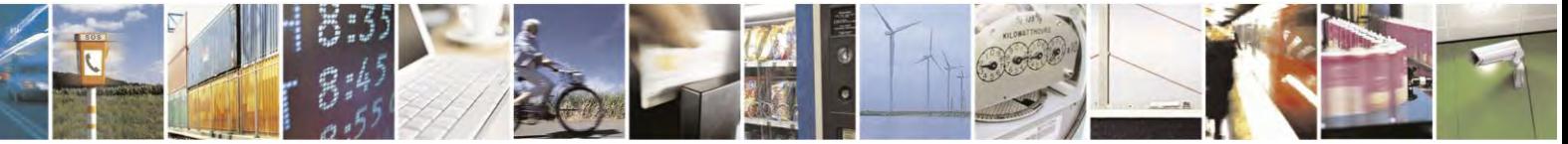

Reproduction forbidden without Telit Communications S.p.A. written authorization - All Rights Reserved page 463 of 495

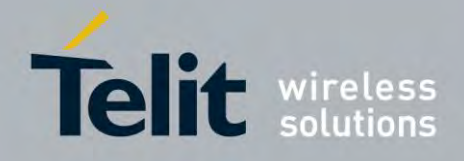

80407ST10116A Rev.14.1 – 2017-05-14

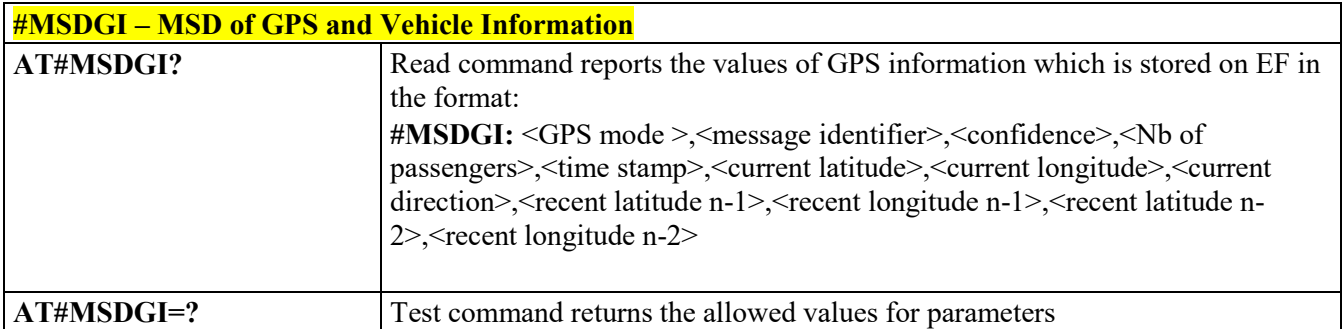

### **Dial an Emergency Call - #EMRGD**

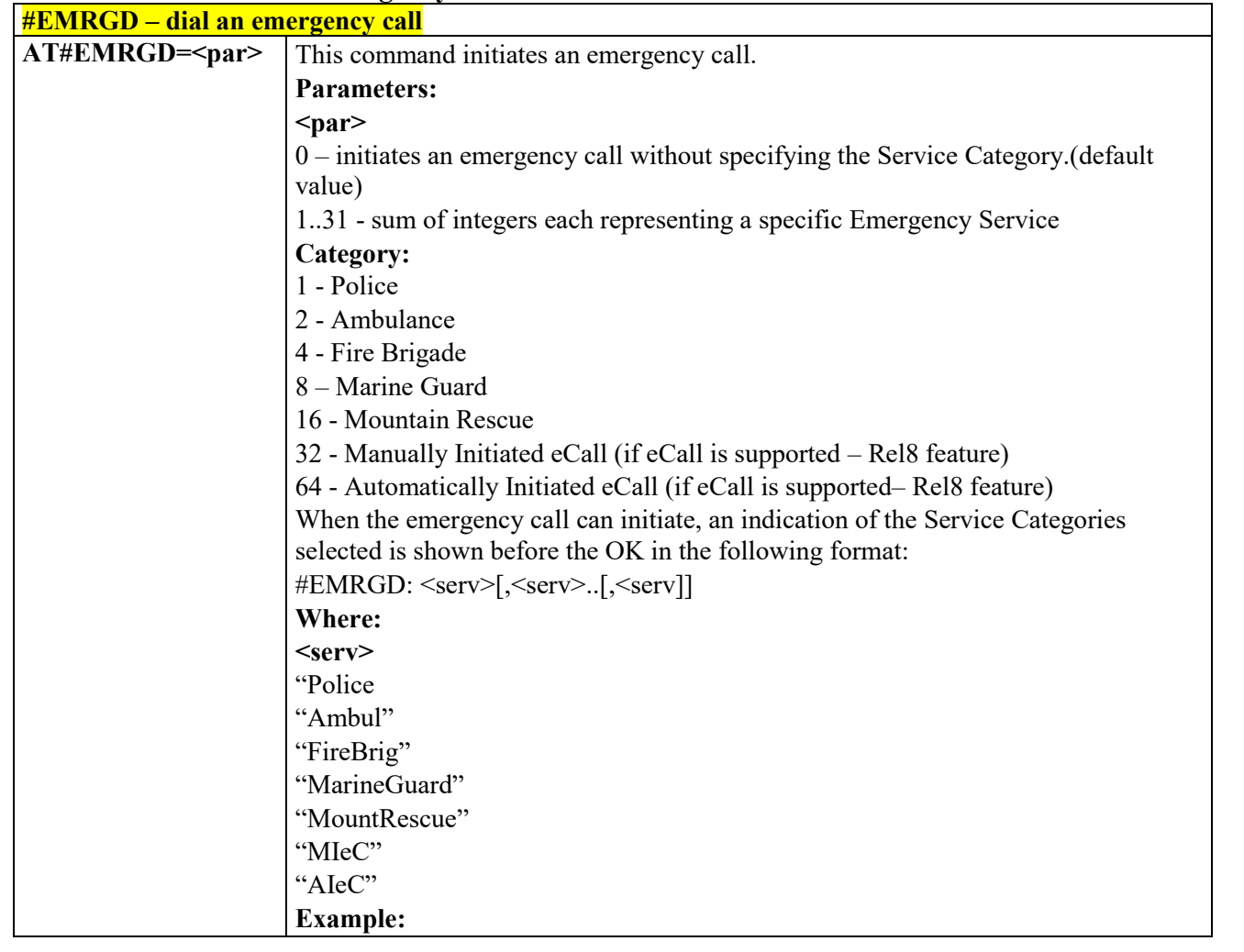

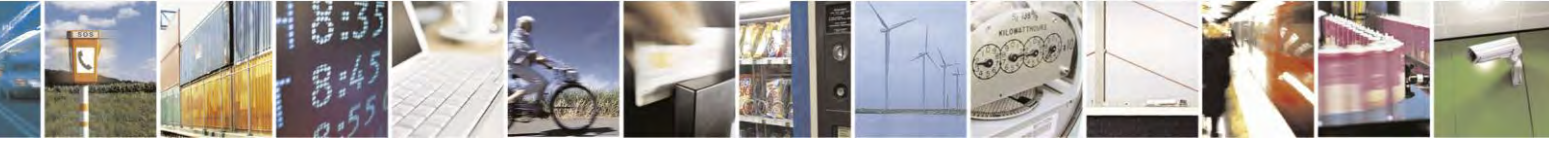

Reproduction forbidden without Telit Communications S.p.A. written authorization - All Rights Reserved page 464 of 495

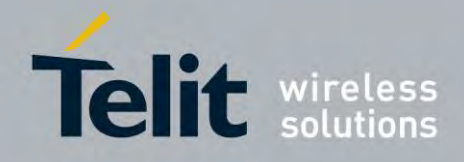

80407ST10116A Rev.14.1 – 2017-05-14

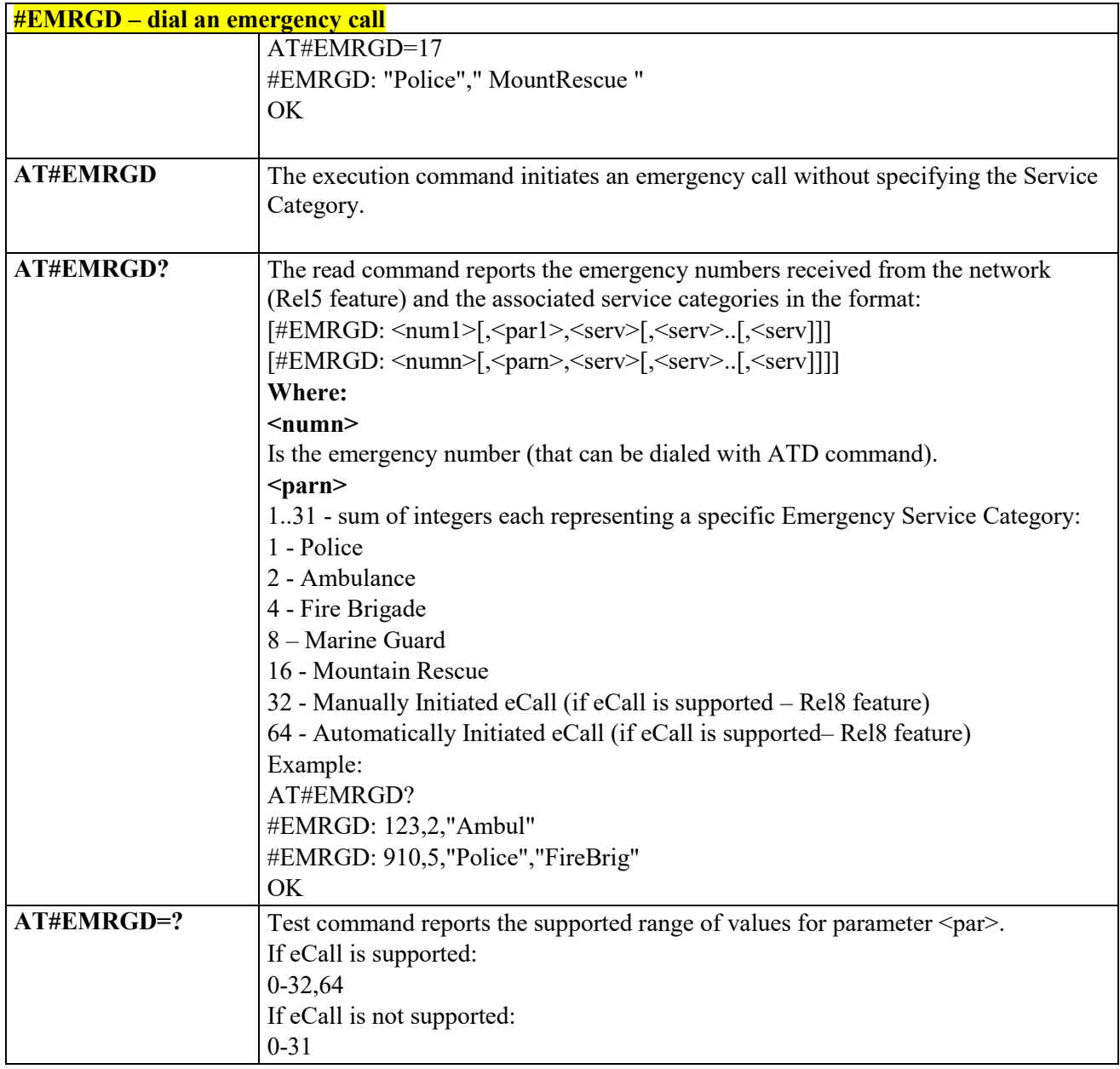

## *#MSDREAD – Read current MSD*

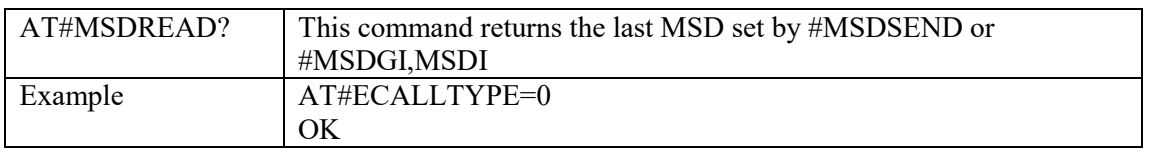

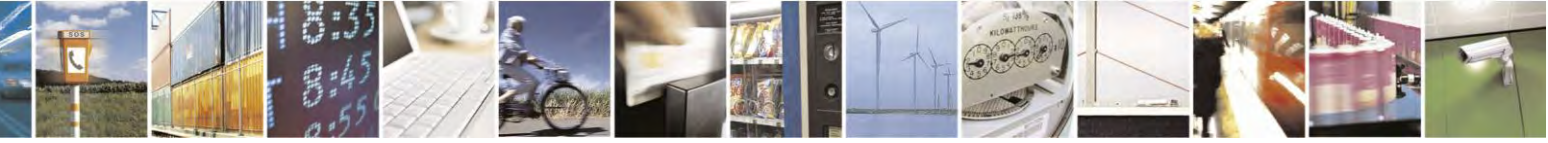

Reproduction forbidden without Telit Communications S.p.A. written authorization - All Rights Reserved page 465 of 495

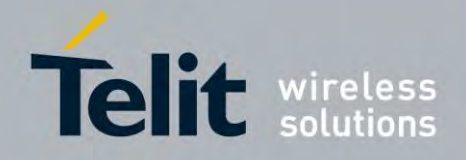

80407ST10116A Rev.14.1 – 2017-05-14

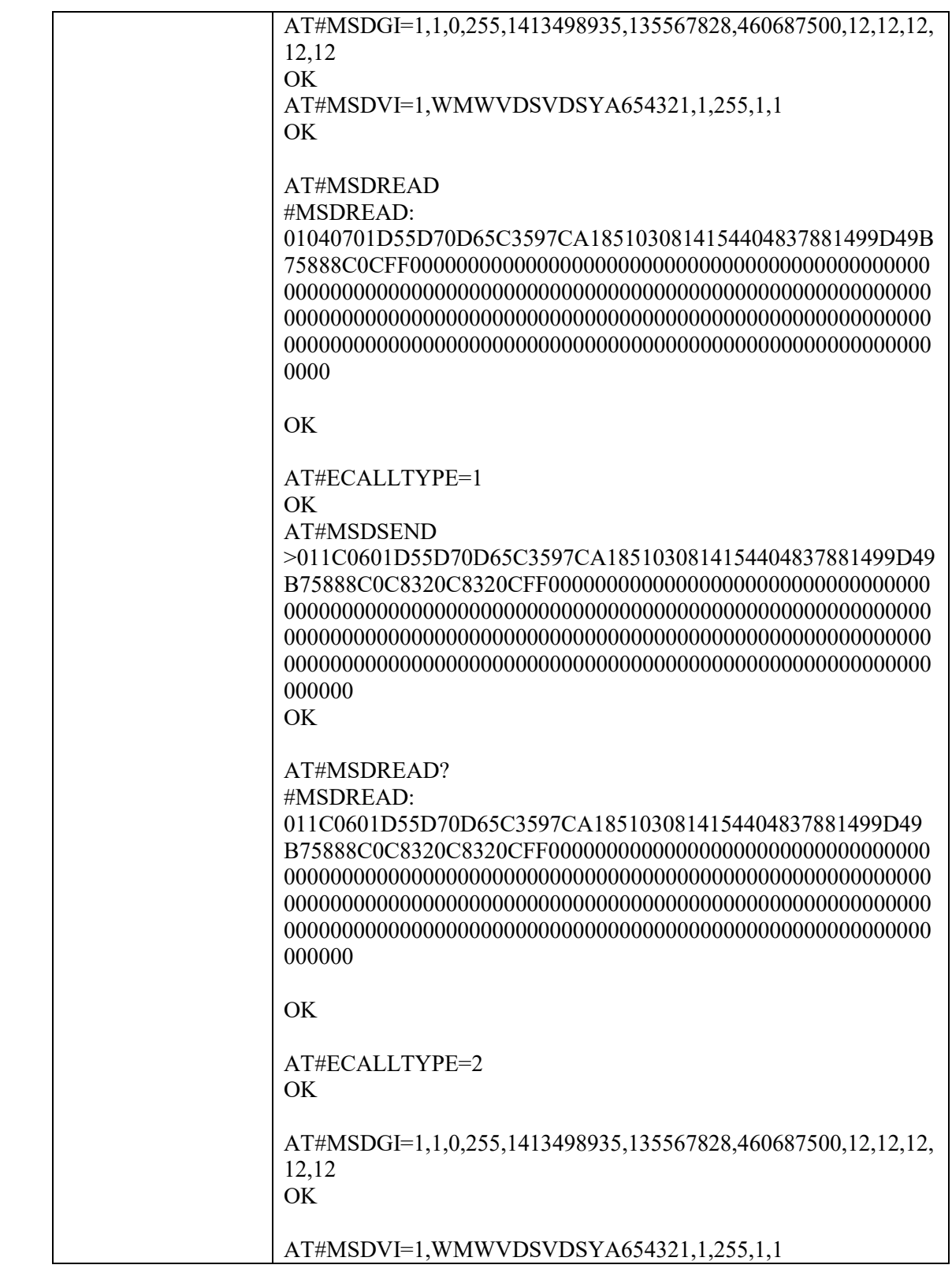

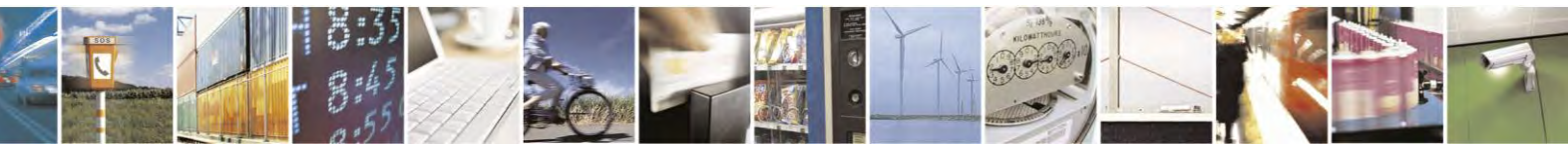

Reproduction forbidden without Telit Communications S.p.A. written authorization - All Rights Reserved page 466 of 495

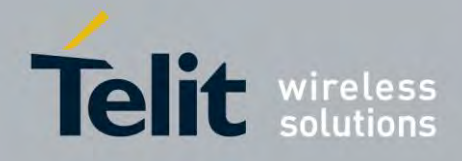

80407ST10116A Rev.14.1 – 2017-05-14

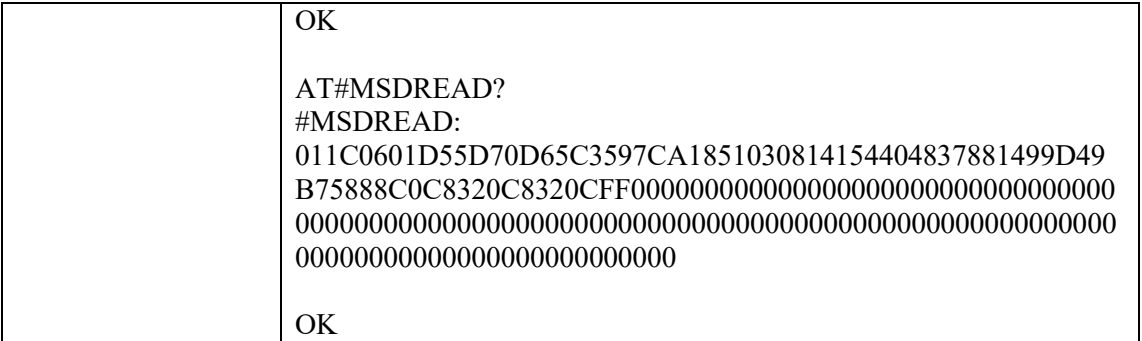

### **3.8 m2mAIR Cloud Commands**

The following AT commands Regard the deviceWISE functionality Here is a basic interaction diagram:

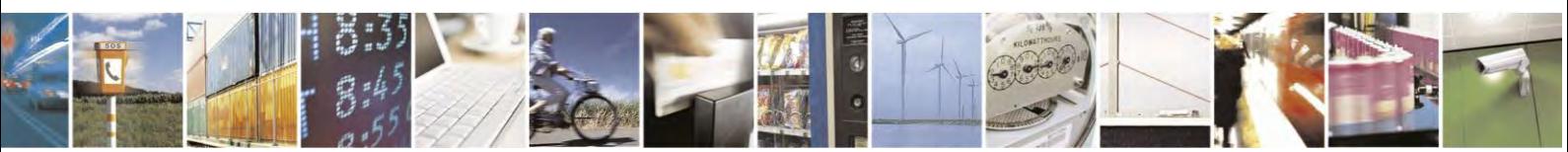

Reproduction forbidden without Telit Communications S.p.A. written authorization - All Rights Reserved page 467 of 495

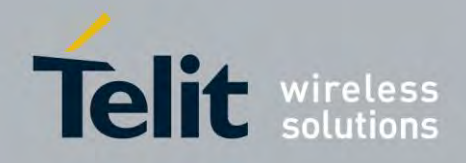

80407ST10116A Rev.14.1 – 2017-05-14

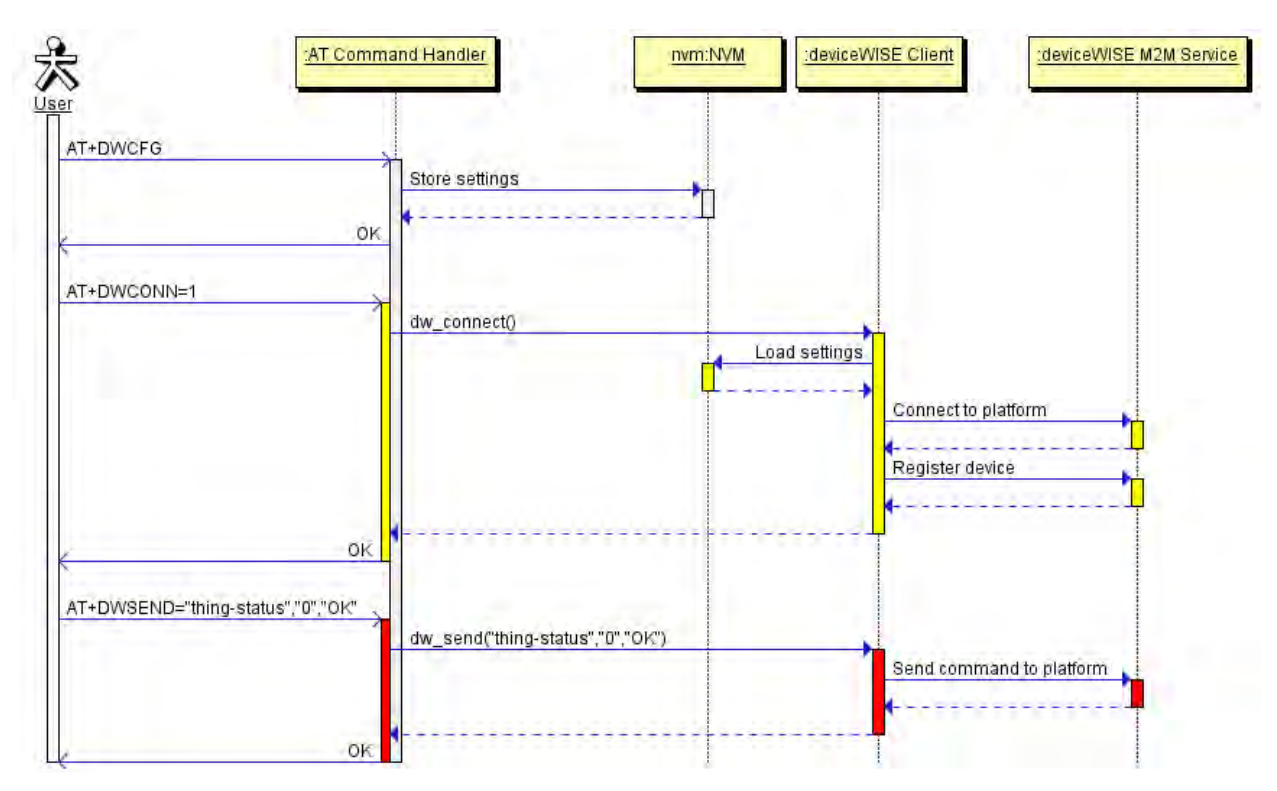

 *Configure deviceWISE parameters - #DWCFG*

| <b>#DWCFG</b> -configure deviceWISE parameters                                |                                                                                                    |
|-------------------------------------------------------------------------------|----------------------------------------------------------------------------------------------------|
|                                                                               | AT#DWCFG=[ <serve command="" devicewise="" functionality<="" parameters="" related="" sets="" th="" the="" this="" to=""  =""></serve> |
| rUrl>[, <deviceidsele< th=""><th>Parameters:</th></deviceidsele<>             | Parameters:                                                                                                    |
| $ctor>[$ , $[$ ,                                                              | <b>ServerUrl&gt;</b> - String parameter indicating the URL of the M2M Service instance in                                              |
| <security>[,<heartbe< th=""><th>address:port form.</th></heartbe<></security> | address:port form.                                                                                                    |
| at>[, <autoreconnect></autoreconnect>                                         | $\leq$ deviceIDSelector> 0 – 1 (0=IMEI 1=CCID/ESN), basically 0 if not SIM card or                                                     |
| [, <overflowhandling></overflowhandling>                                      | CDMA ID installed                                                                                                    |
| [, <atruninstanceid>[,</atruninstanceid>                                      | <apptoken> - The secure application token provided in the Management Portal,</apptoken>                                                |
| <servicetimeout>[,</servicetimeout>                                           | typically a string of 16 characters                                                                                                    |
| <contextid>[,</contextid>                                                     | <b>Security</b> - Flag indicating if the SSL encryption is enabled.                                                                    |
| $\le$ unused 2>[ $\le$ unused                                                 | $0 - SSL$ encryption disabled (default)                                                                                                |
| $\frac{3}{1}$                                                                 | $1 - SSL$ encryption enabled                                                                                                    |
|                                                                               | If SSL encryption enabling is required, some initial settings have                                                                     |
|                                                                               | to be done as follows. For further details, refer to "SSL/TLS User Guide".                                                             |
|                                                                               | SSL channel has to be enabled as follows:                                                                                              |
|                                                                               | $AT#SSLEN=1,1$                                                                                                    |
|                                                                               | OK.                                                                                                    |
|                                                                               | If server authentication is needed, #SSLSECCFG has to be set                                                                           |
|                                                                               | as follows:                                                                                                    |

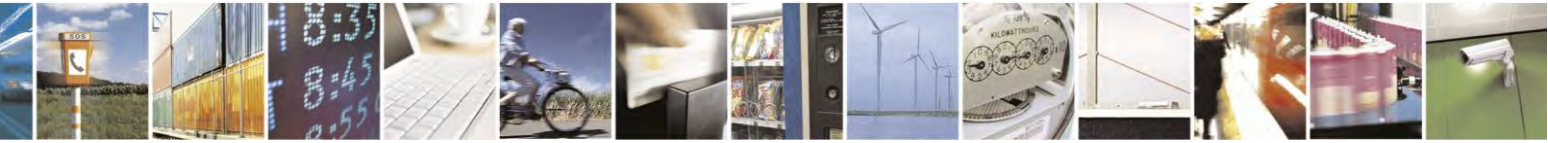

Reproduction forbidden without Telit Communications S.p.A. written authorization - All Rights Reserved page 468 of 495
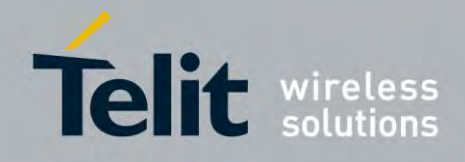

80407ST10116A Rev.14.1 – 2017-05-14

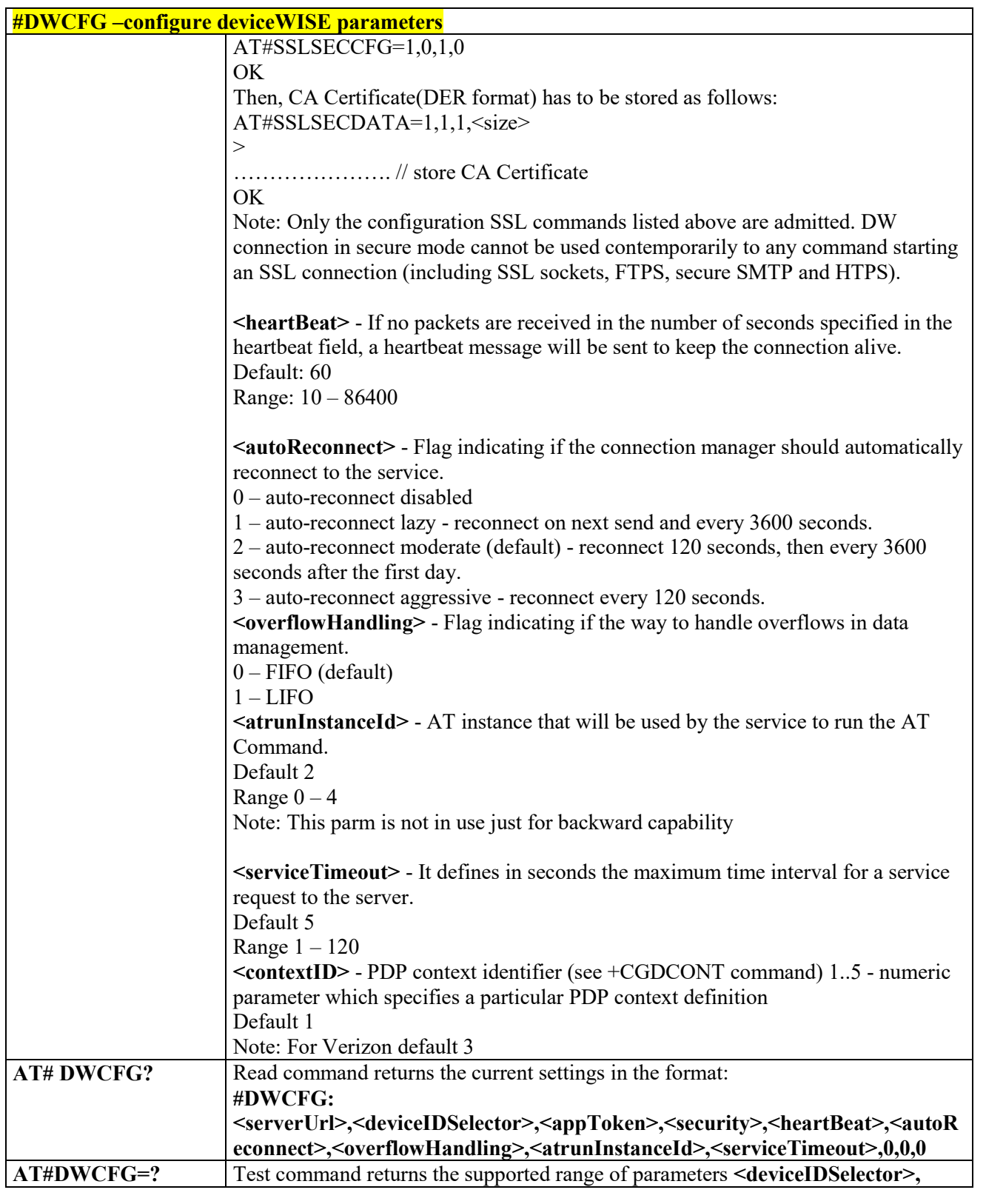

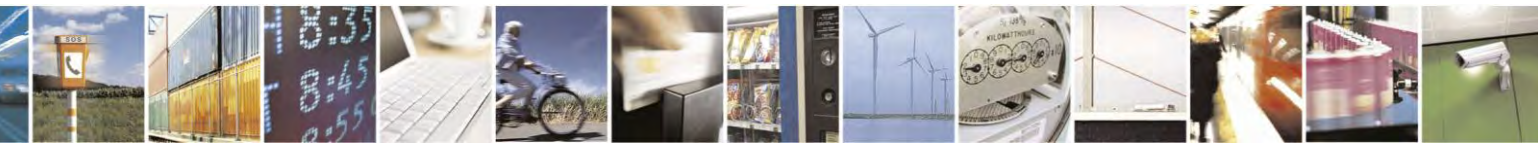

Reproduction forbidden without Telit Communications S.p.A. written authorization - All Rights Reserved page 469 of 495

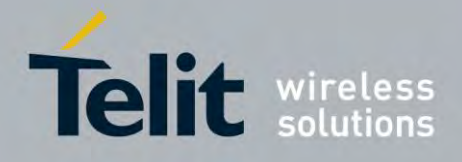

80407ST10116A Rev.14.1 – 2017-05-14

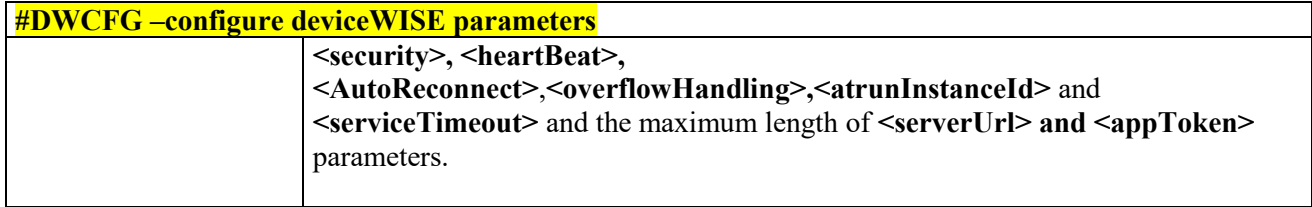

### *Connect to M2M Service - #DWCONN*

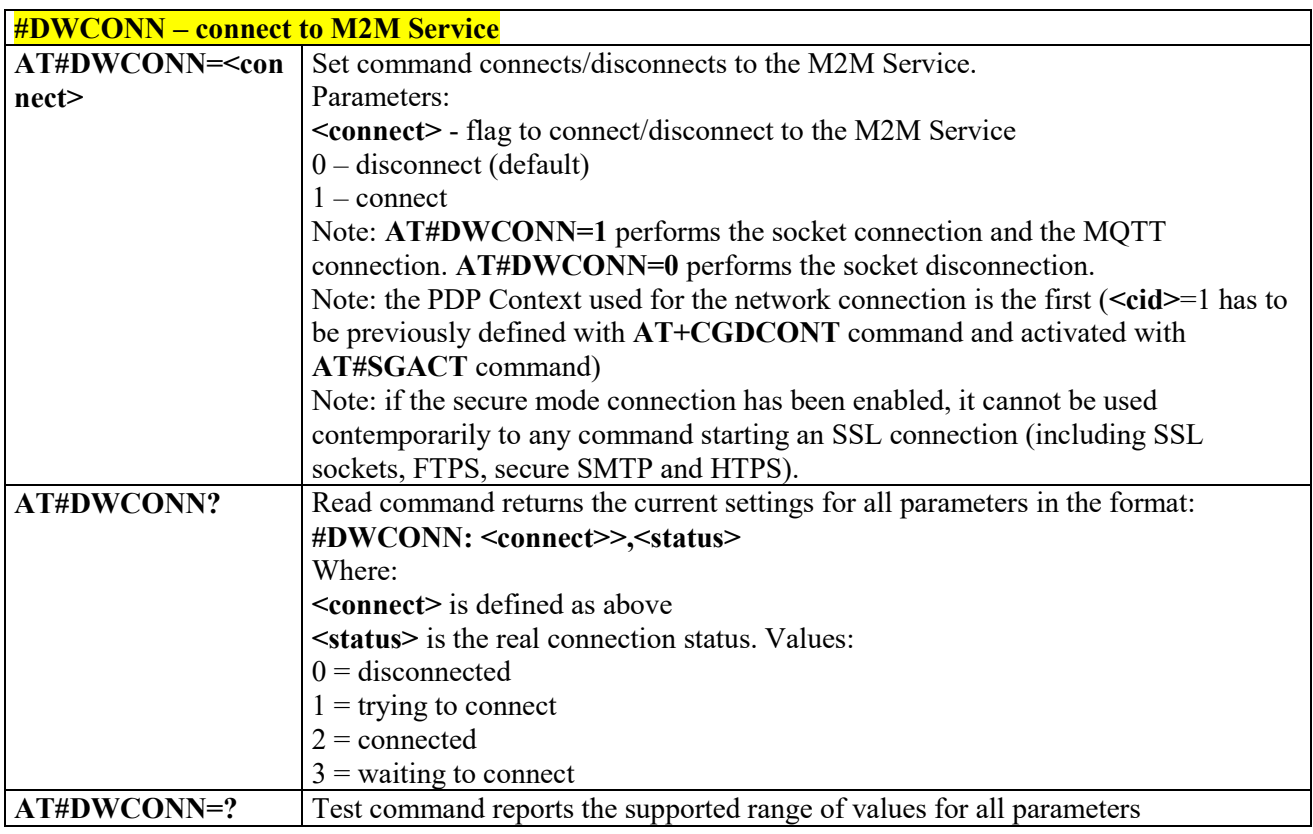

### *Query connection status - #DWSTATUS*

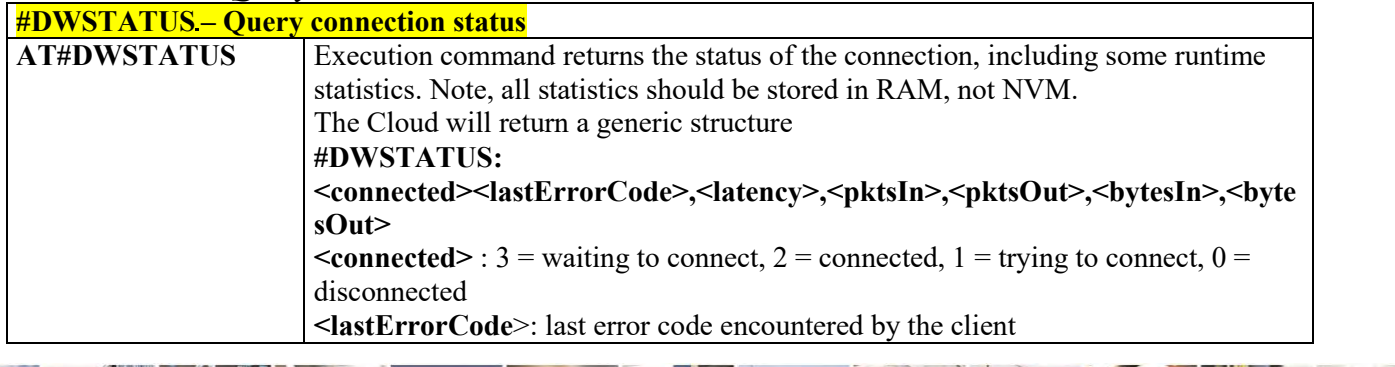

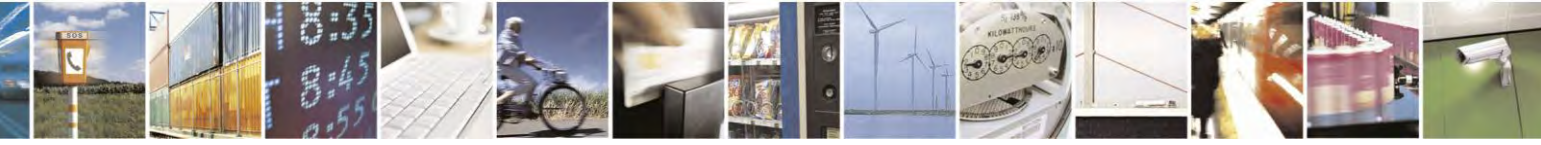

Reproduction forbidden without Telit Communications S.p.A. written authorization - All Rights Reserved page 470 of 495

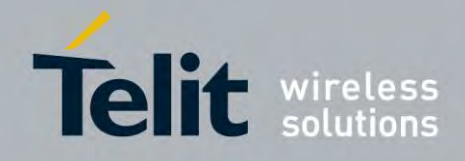

80407ST10116A Rev.14.1 – 2017-05-14

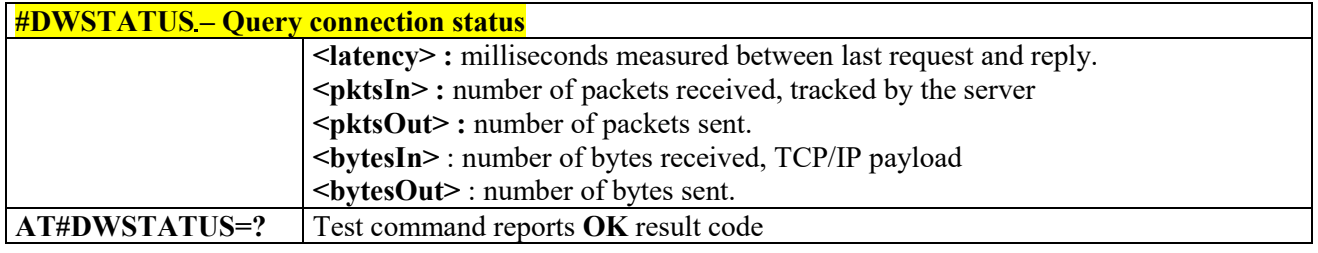

### *Send data to M2M Service - #DWSEND*

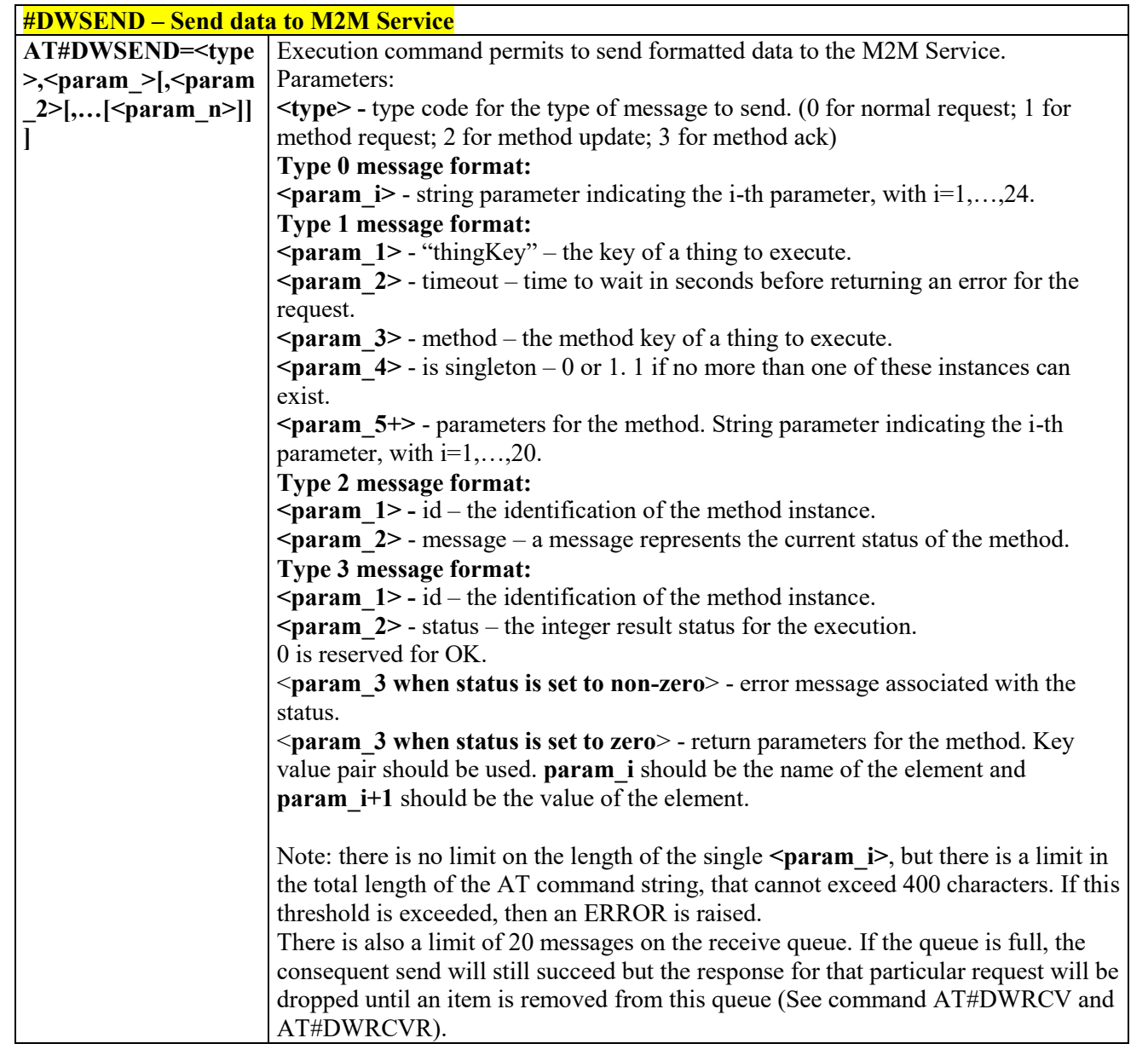

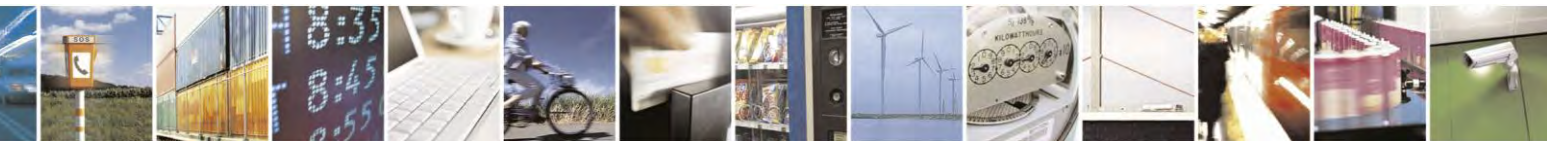

Reproduction forbidden without Telit Communications S.p.A. written authorization - All Rights Reserved page 471 of 495

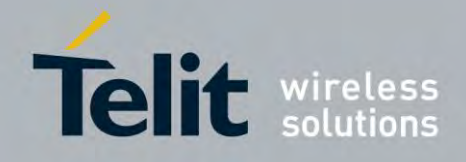

80407ST10116A Rev.14.1 – 2017-05-14

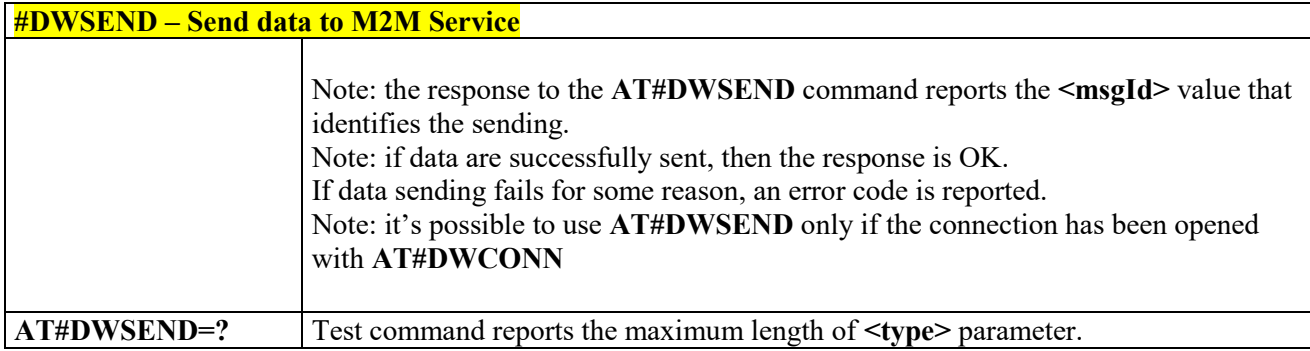

### *Send raw data to M2M Service - #DWSENDR*

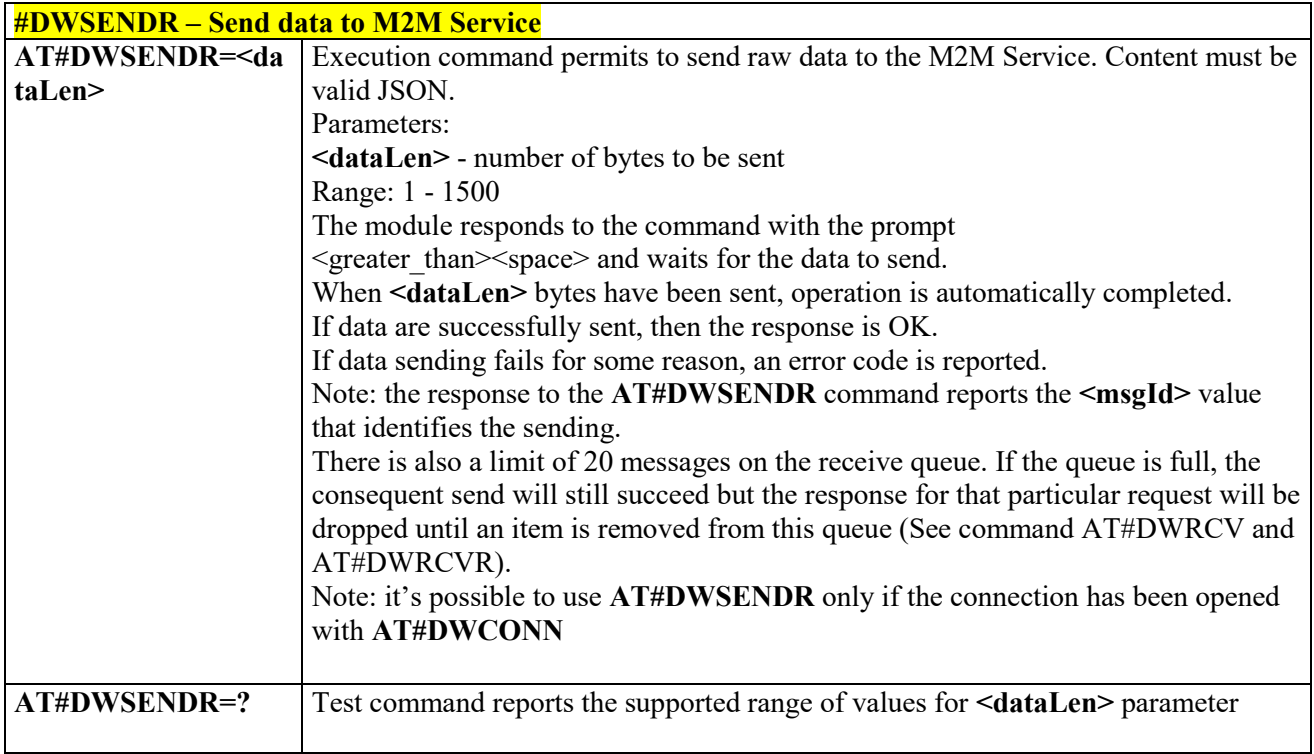

## *Receive data from M2M Service - #DWRCV*

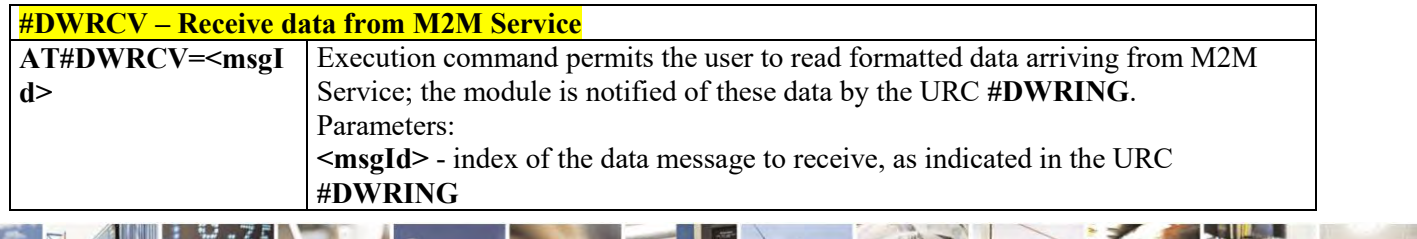

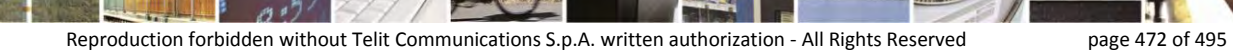

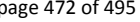

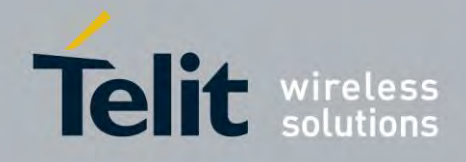

80407ST10116A Rev.14.1 – 2017-05-14

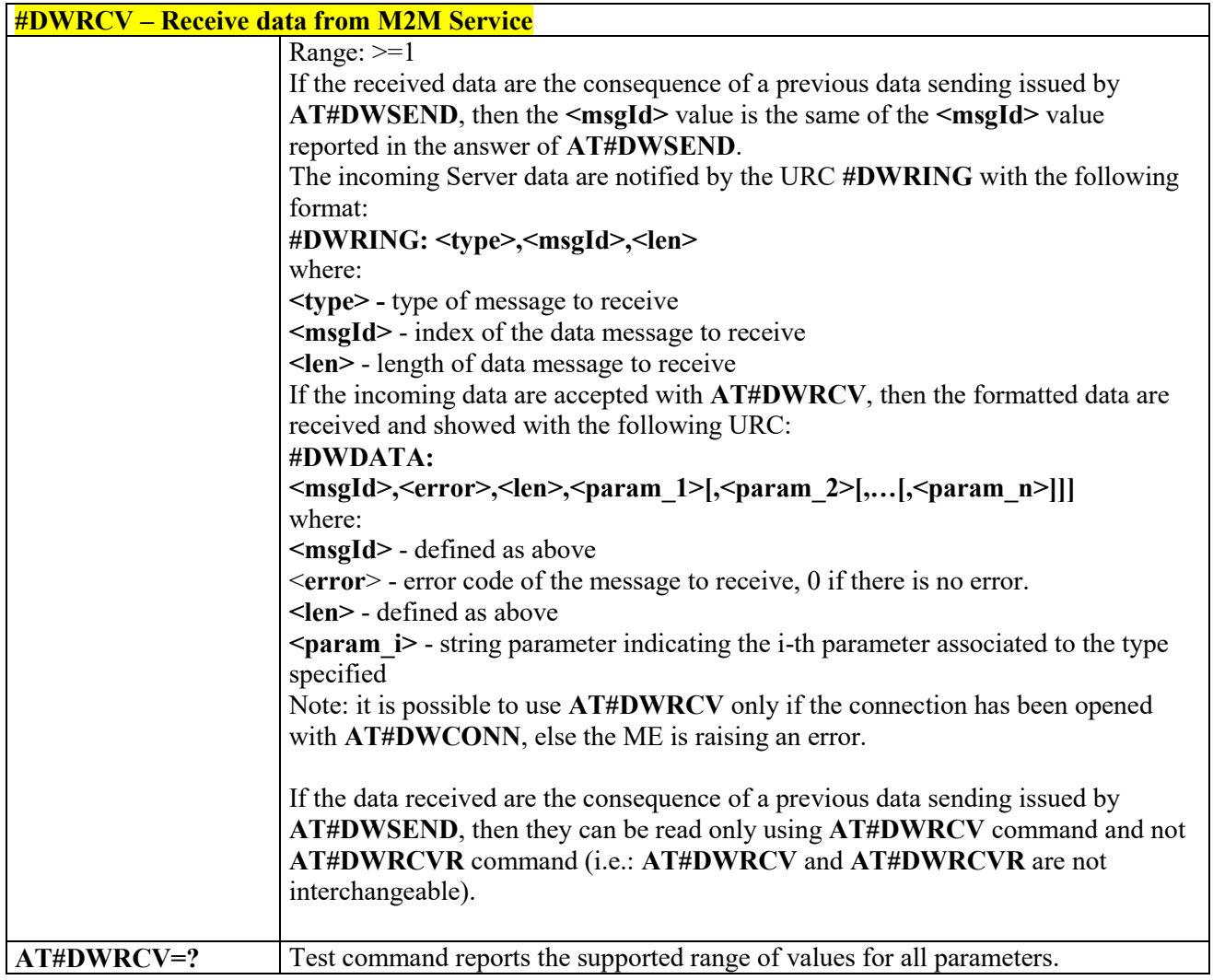

### *Receive raw data from M2M Service - #DWRCVR*

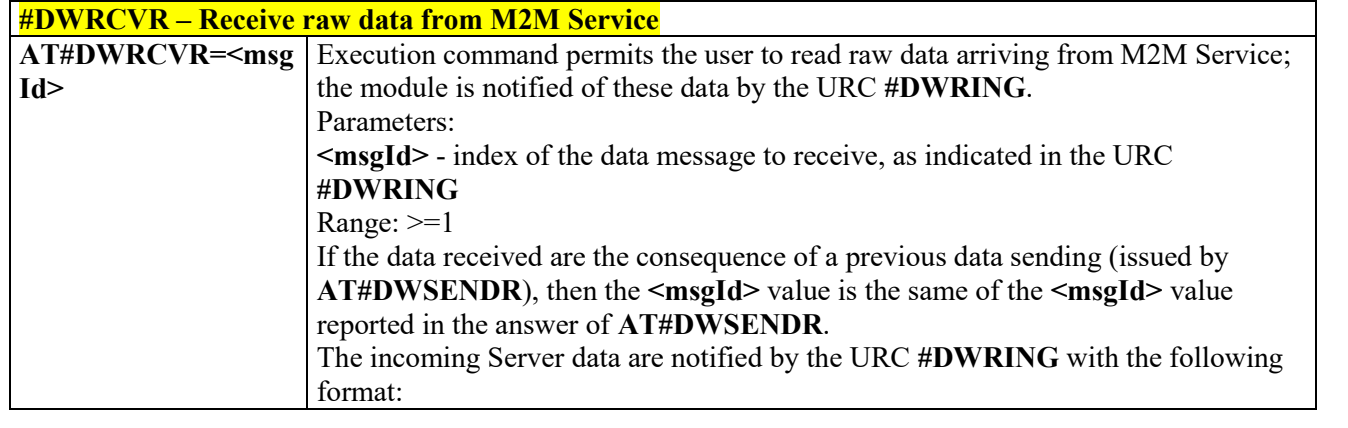

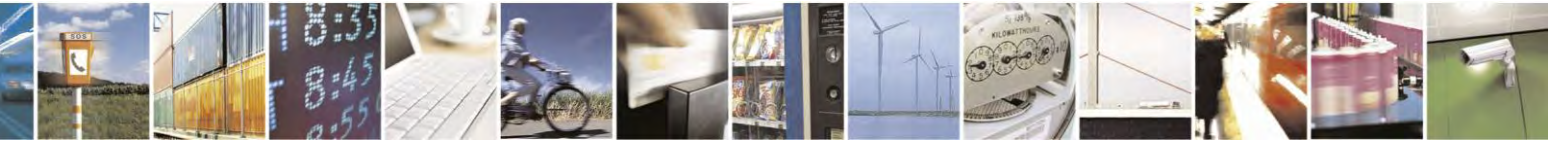

Reproduction forbidden without Telit Communications S.p.A. written authorization - All Rights Reserved page 473 of 495

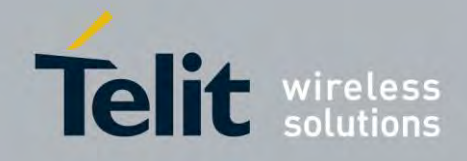

80407ST10116A Rev.14.1 – 2017-05-14

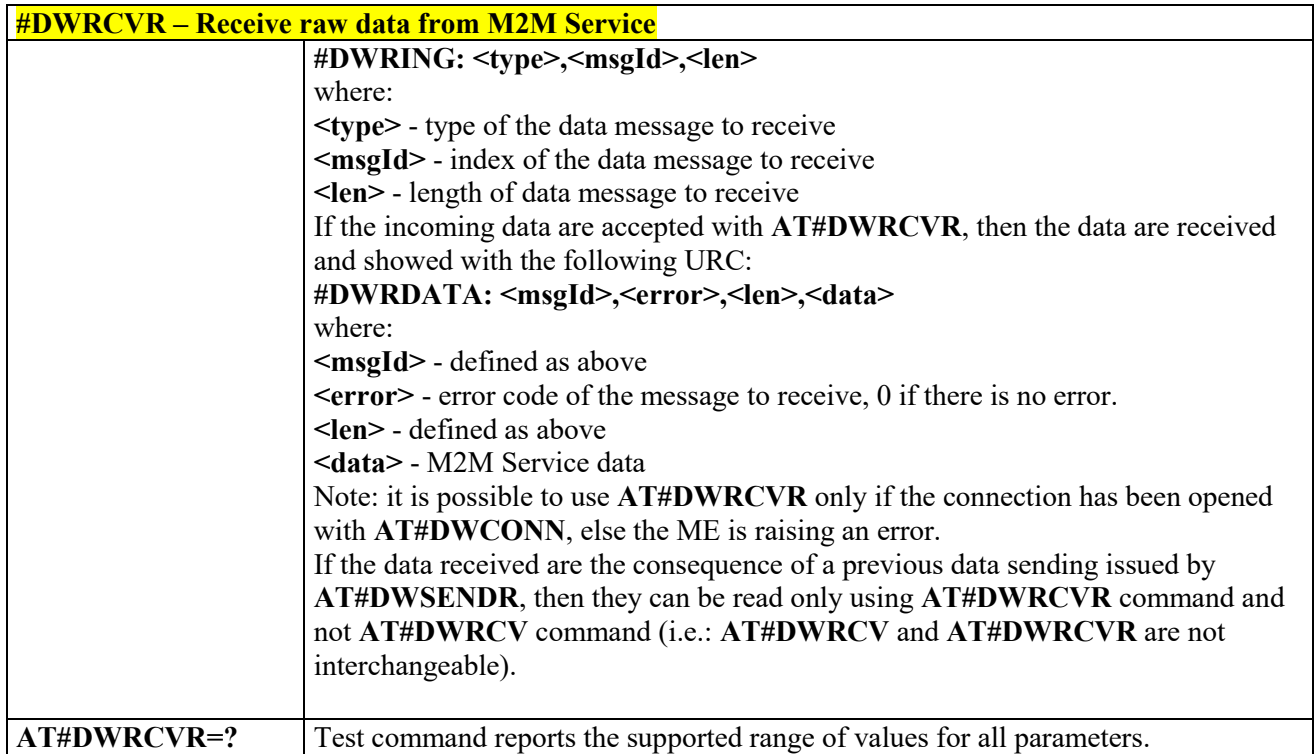

### *List information on messages pending from M2M Service - #DWLRCV*

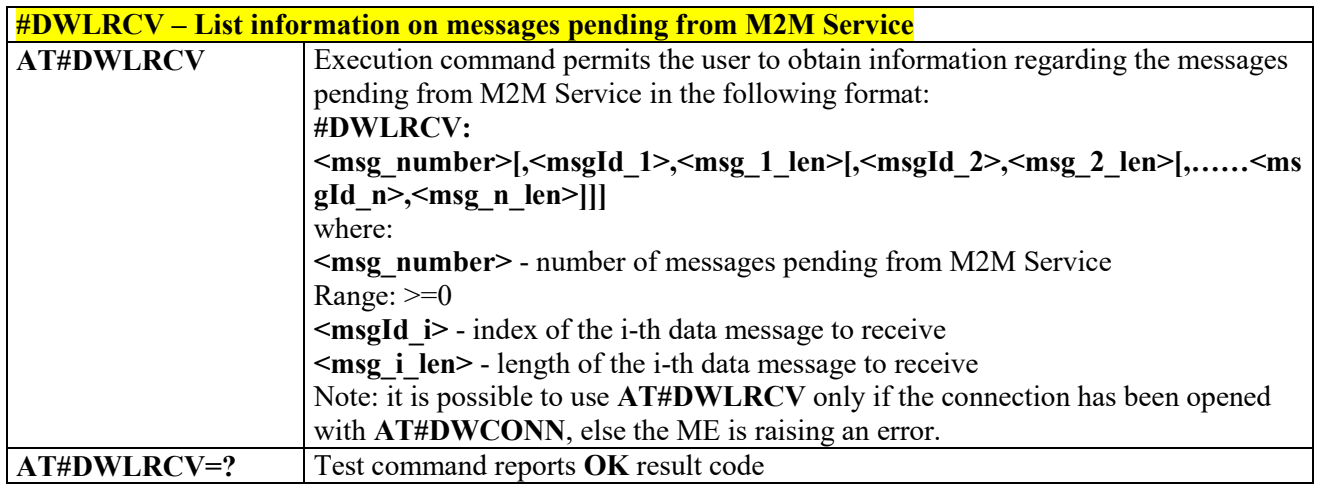

## *Enable Agent Features - #DWEN*

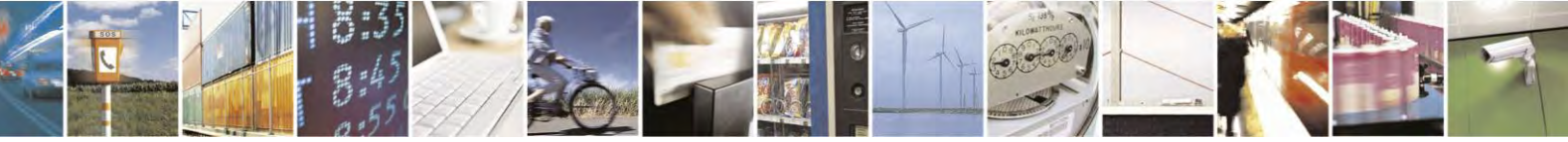

Reproduction forbidden without Telit Communications S.p.A. written authorization - All Rights Reserved page 474 of 495

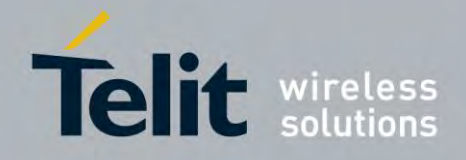

80407ST10116A Rev.14.1 – 2017-05-14

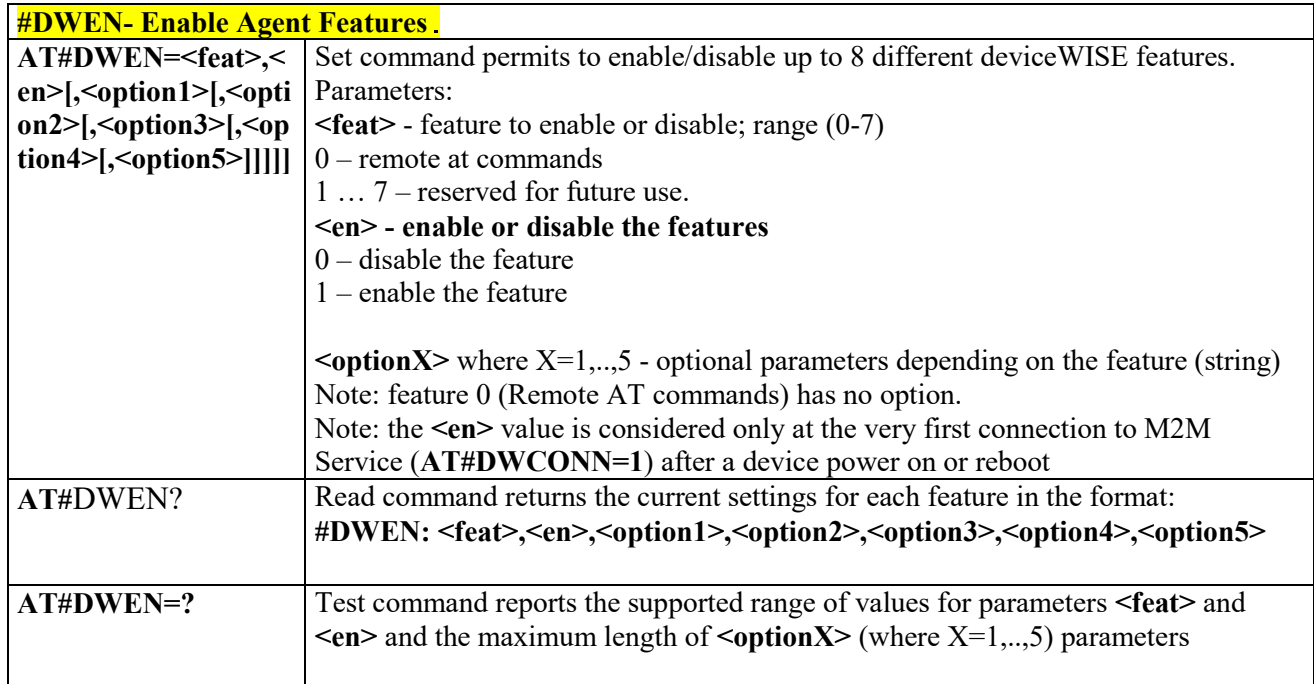

## **3.9 OTA commands**

### *#OTAEN command*

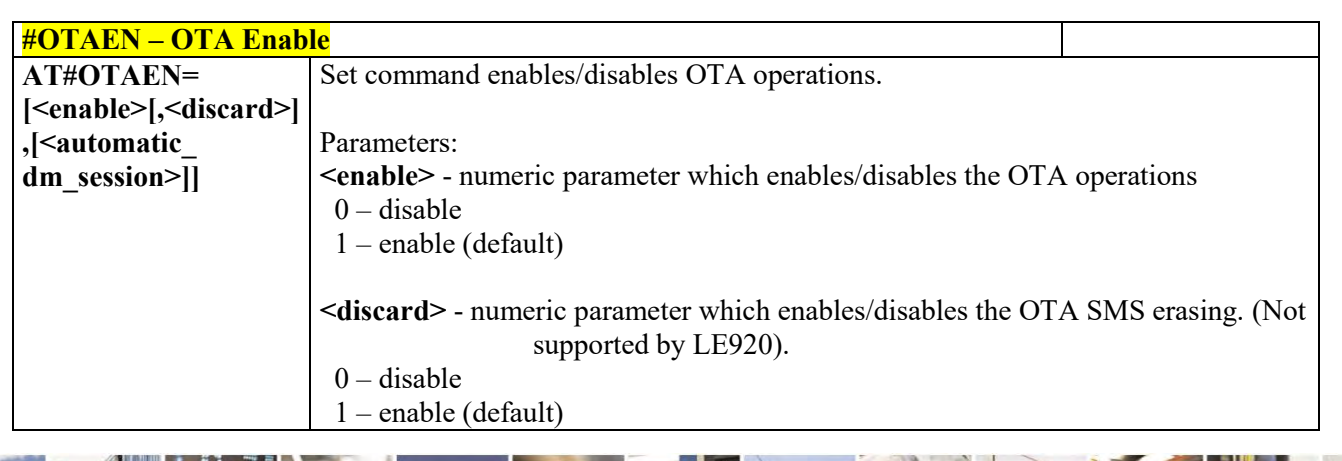

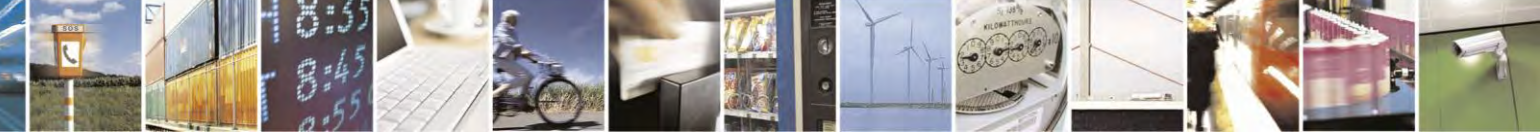

Reproduction forbidden without Telit Communications S.p.A. written authorization - All Rights Reserved page 475 of 495

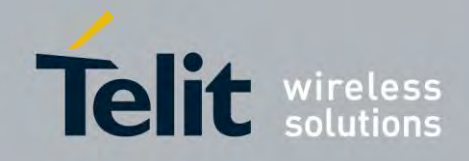

80407ST10116A Rev.14.1 – 2017-05-14

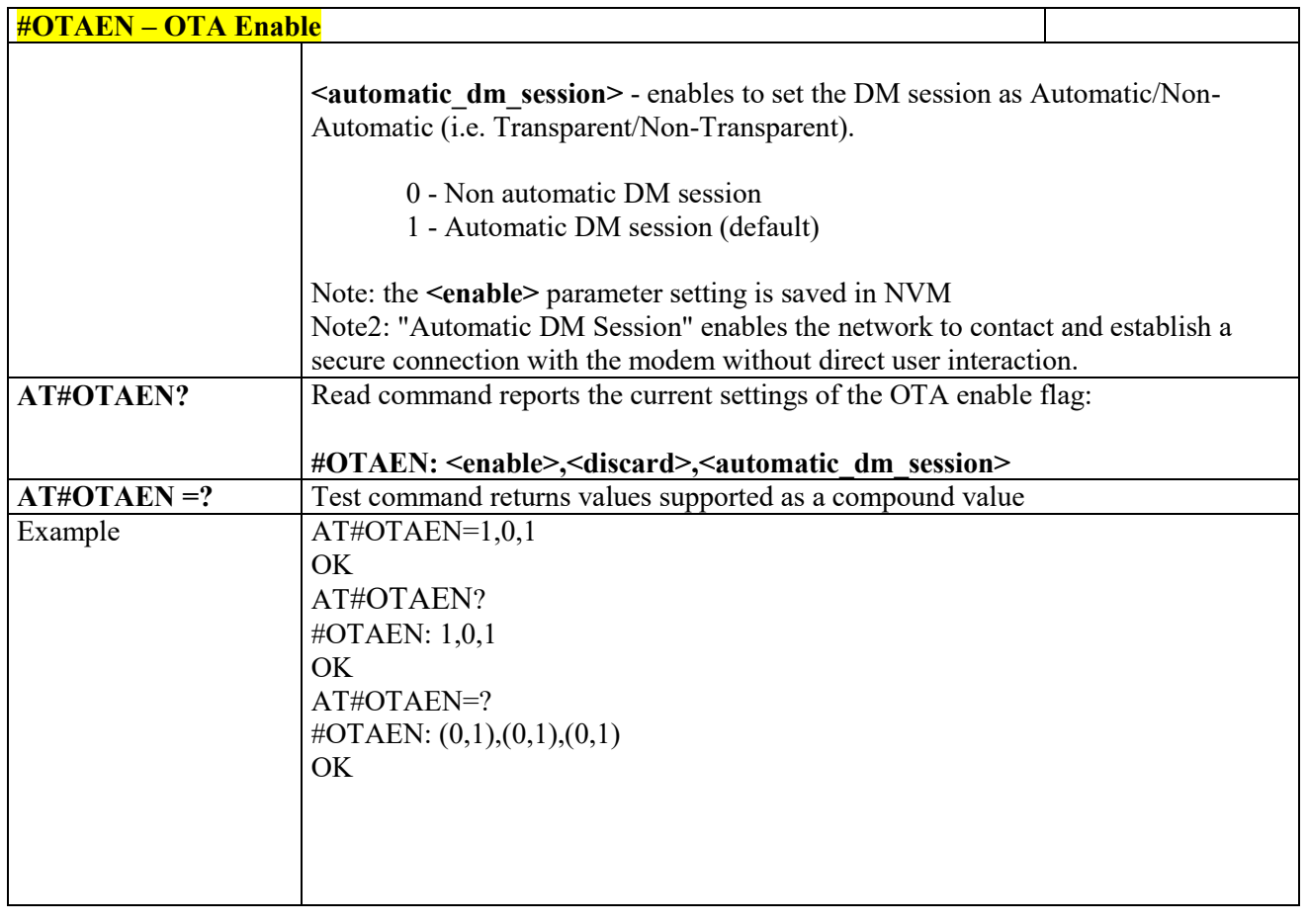

 *OTAUIDM Command*

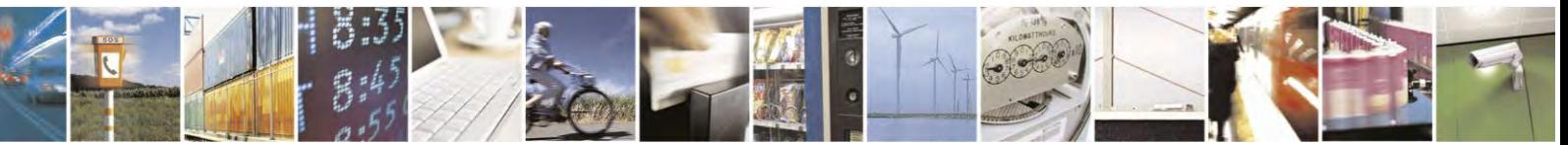

Reproduction forbidden without Telit Communications S.p.A. written authorization - All Rights Reserved page 476 of 495

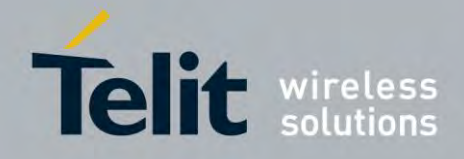

80407ST10116A Rev.14.1 – 2017-05-14

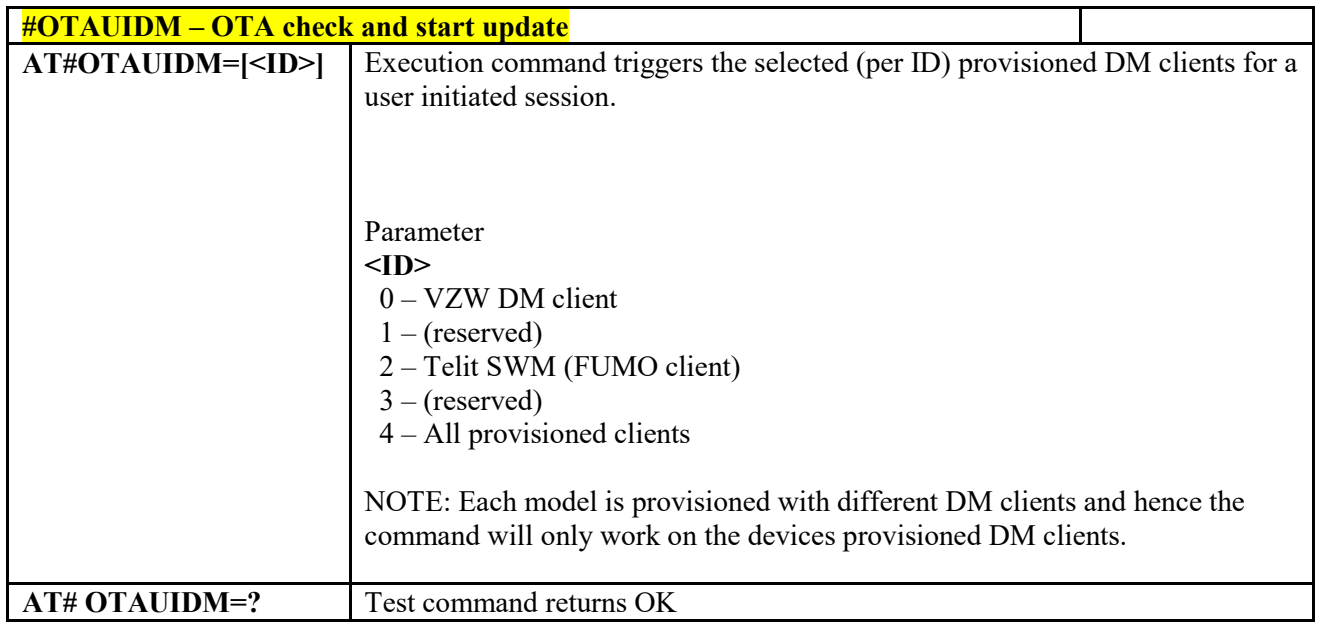

## *#OTASUAN command*

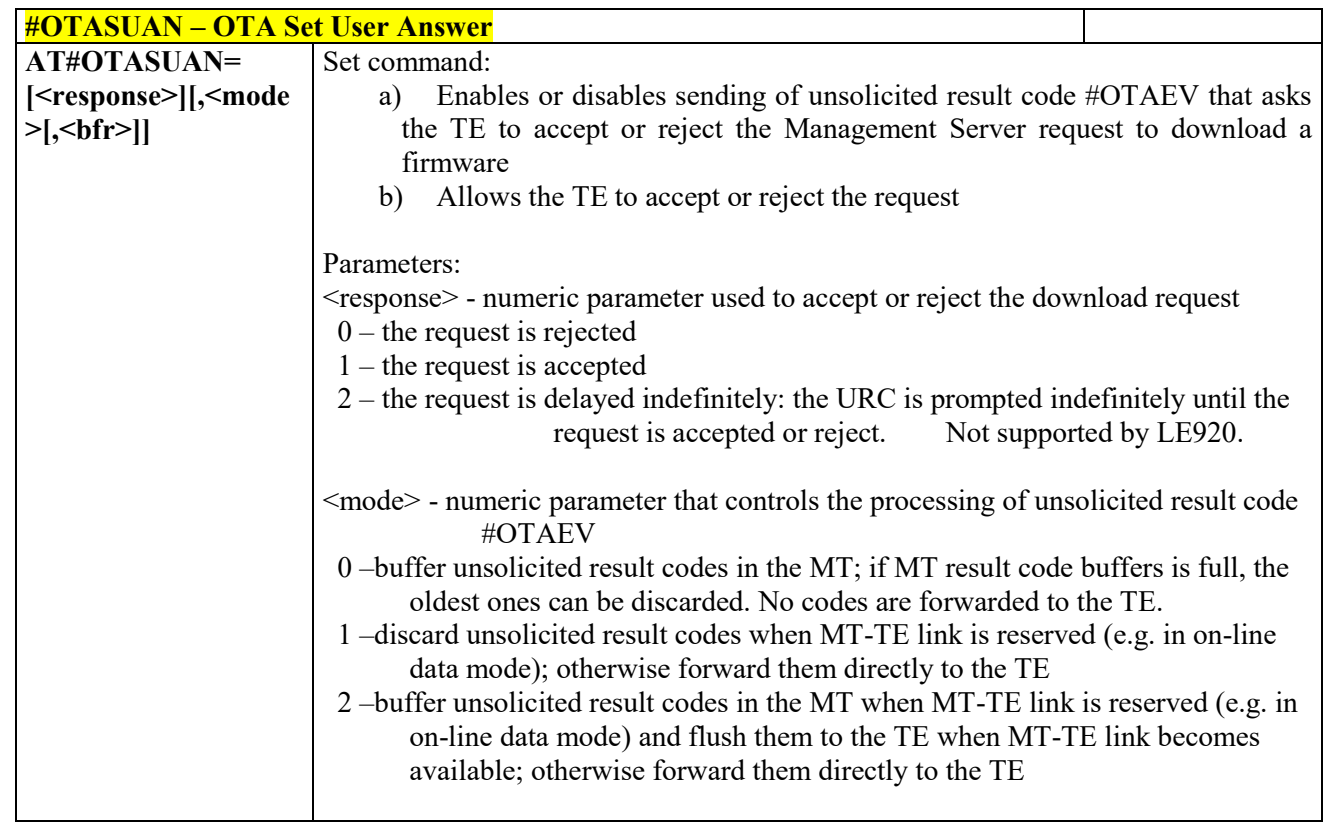

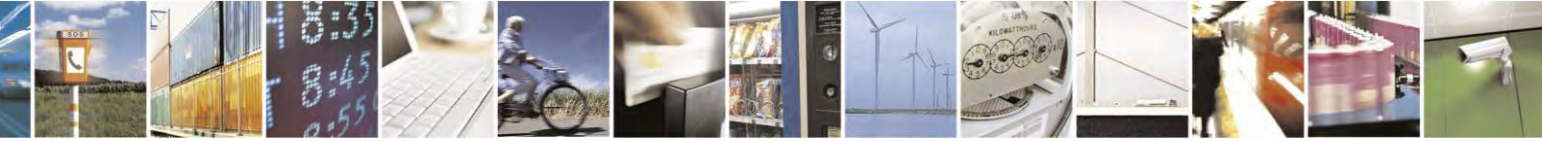

Reproduction forbidden without Telit Communications S.p.A. written authorization - All Rights Reserved page 477 of 495

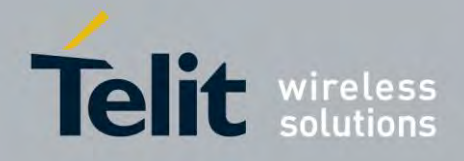

80407ST10116A Rev.14.1 – 2017-05-14

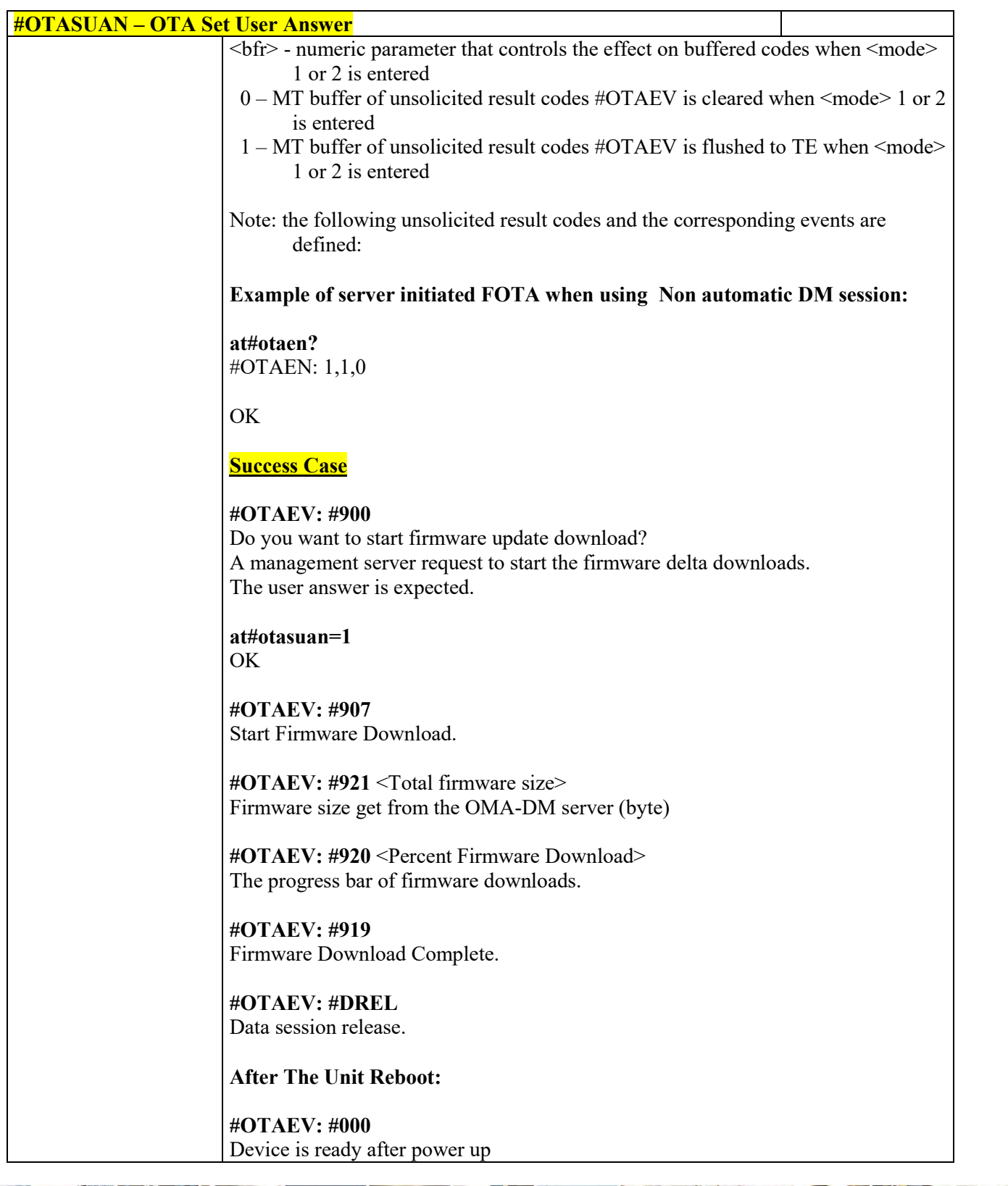

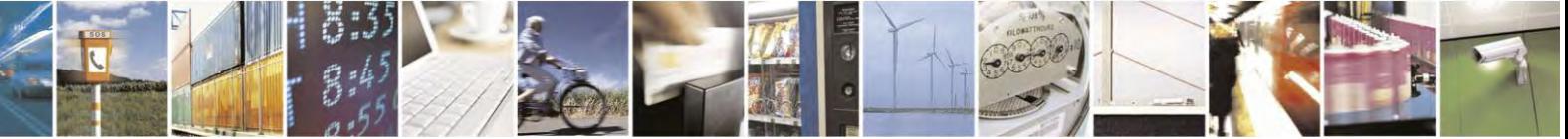

Reproduction forbidden without Telit Communications S.p.A. written authorization - All Rights Reserved page 478 of 495

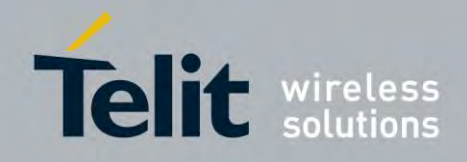

80407ST10116A Rev.14.1 – 2017-05-14

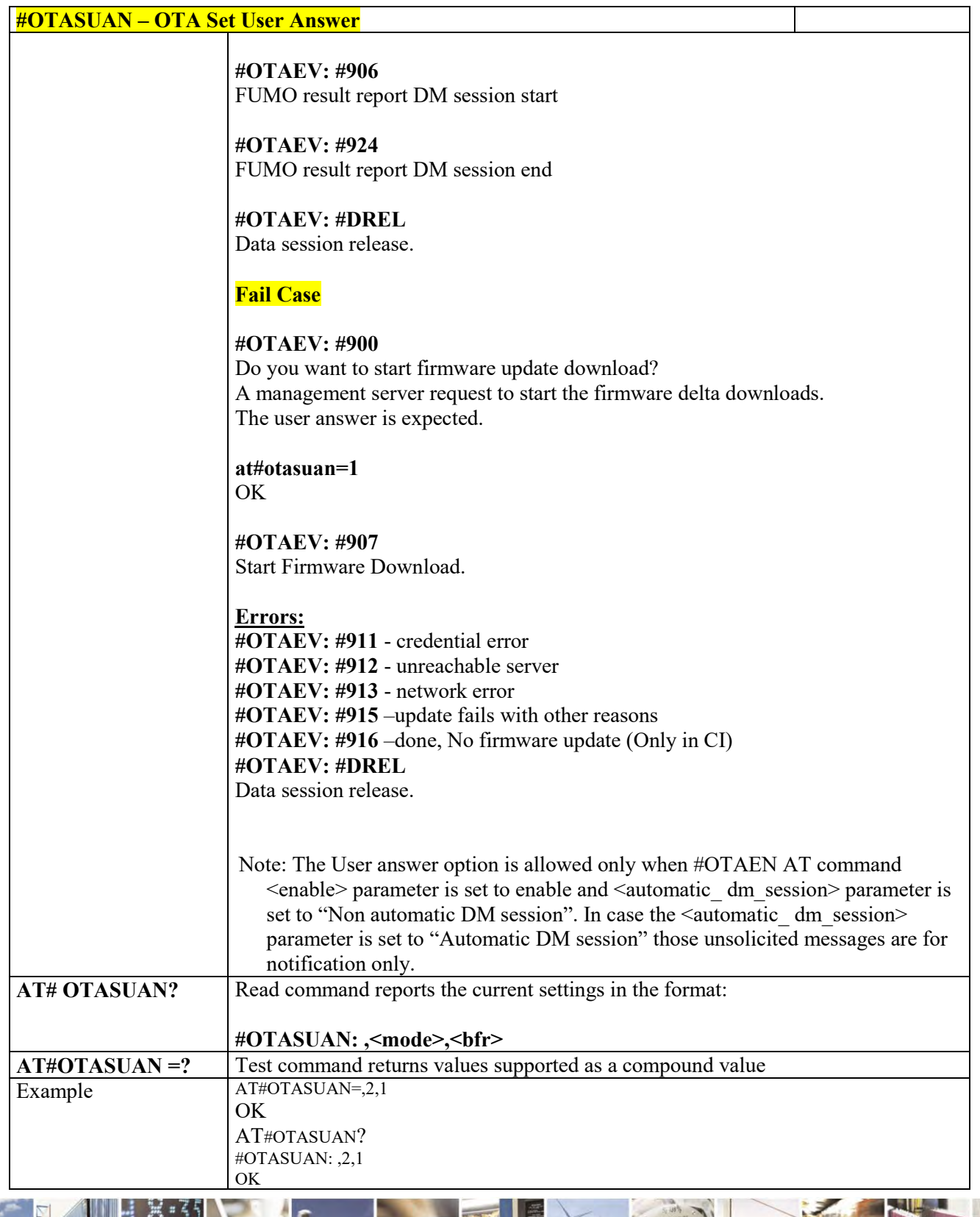

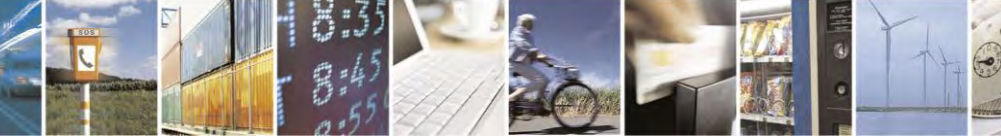

Reproduction forbidden without Telit Communications S.p.A. written authorization - All Rights Reserved page 479 of 495

ш

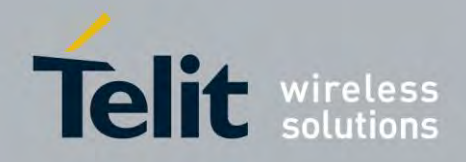

80407ST10116A Rev.14.1 – 2017-05-14

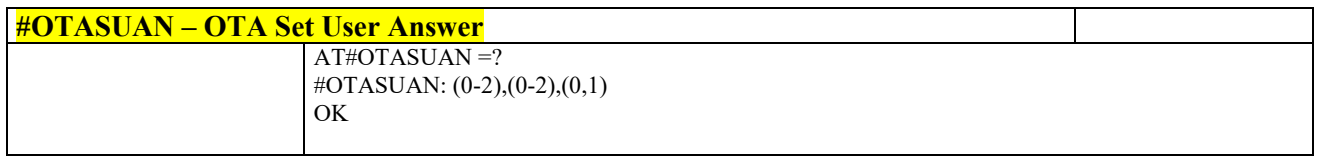

### *#OTACFG command*

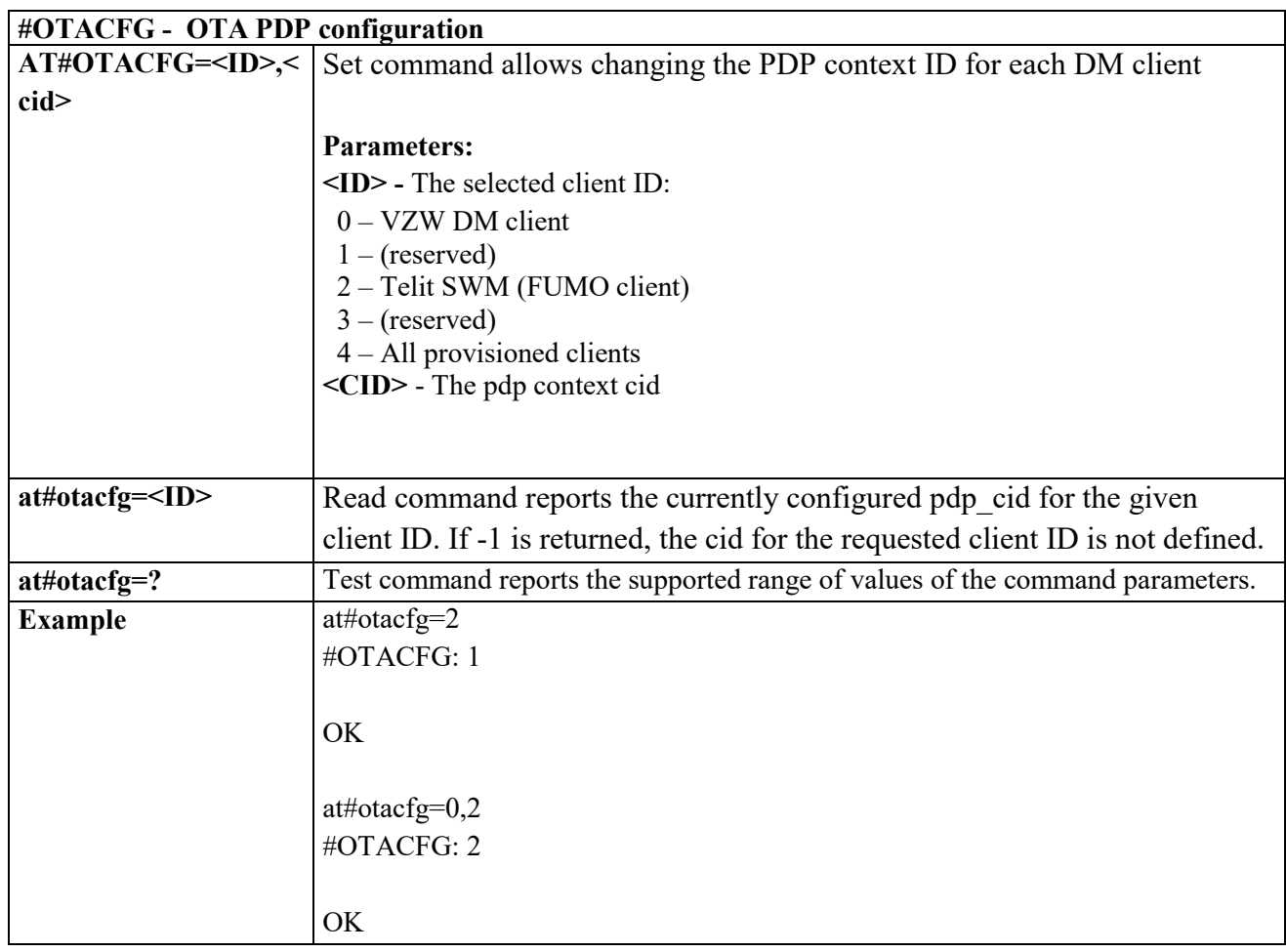

### *#OTASS- Switches FOTA update server address to test or production*

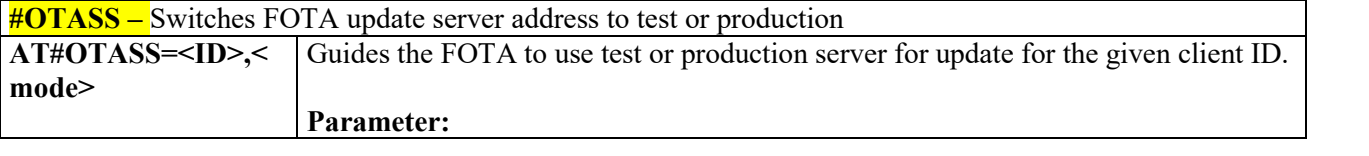

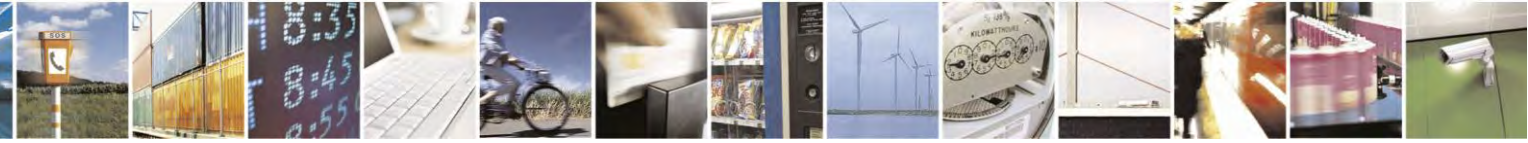

Reproduction forbidden without Telit Communications S.p.A. written authorization - All Rights Reserved page 480 of 495

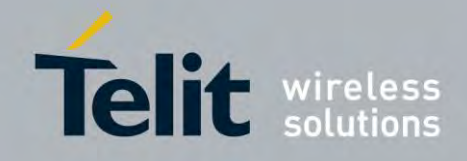

80407ST10116A Rev.14.1 – 2017-05-14

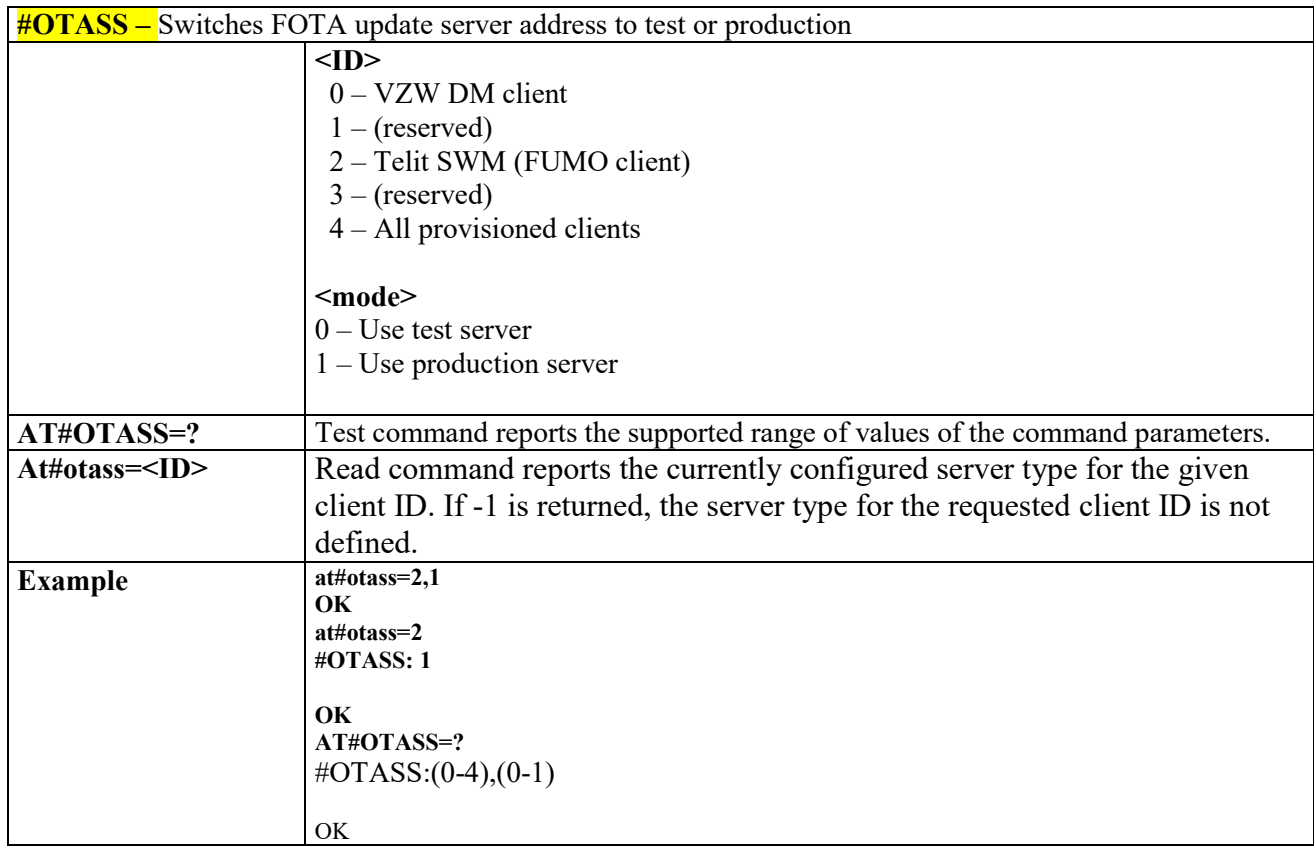

### *Terminal Notifications*

## **Device Configuration**

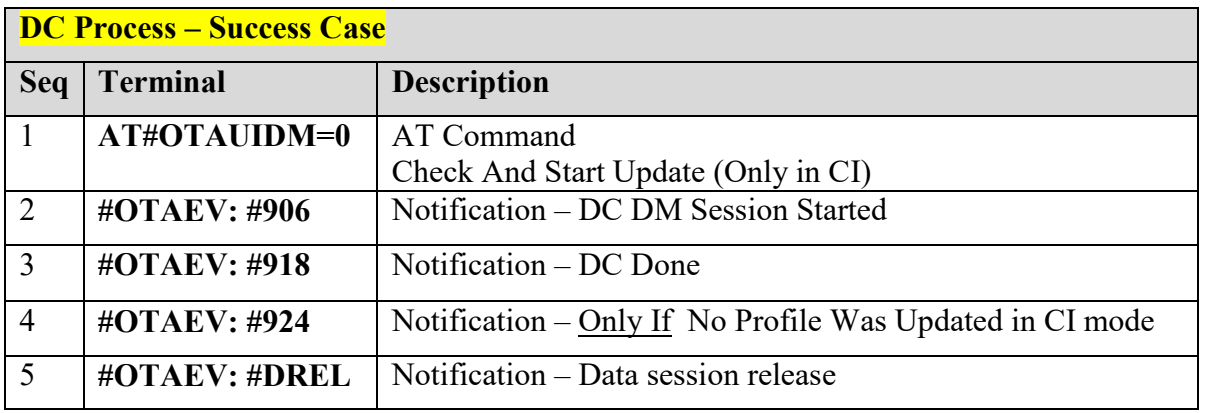

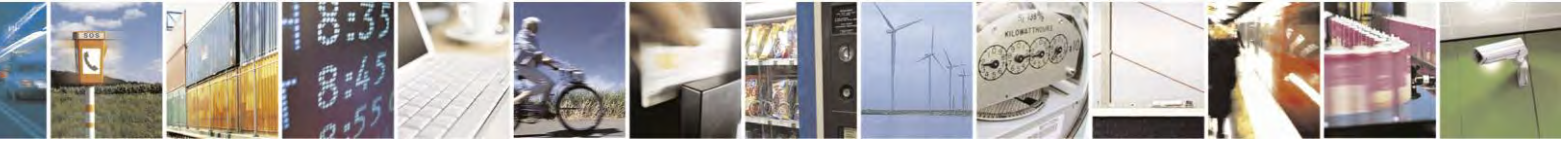

Reproduction forbidden without Telit Communications S.p.A. written authorization - All Rights Reserved page 481 of 495

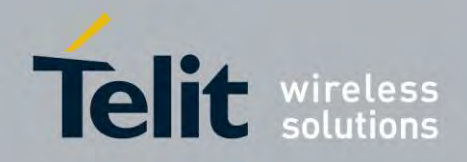

80407ST10116A Rev.14.1 – 2017-05-14

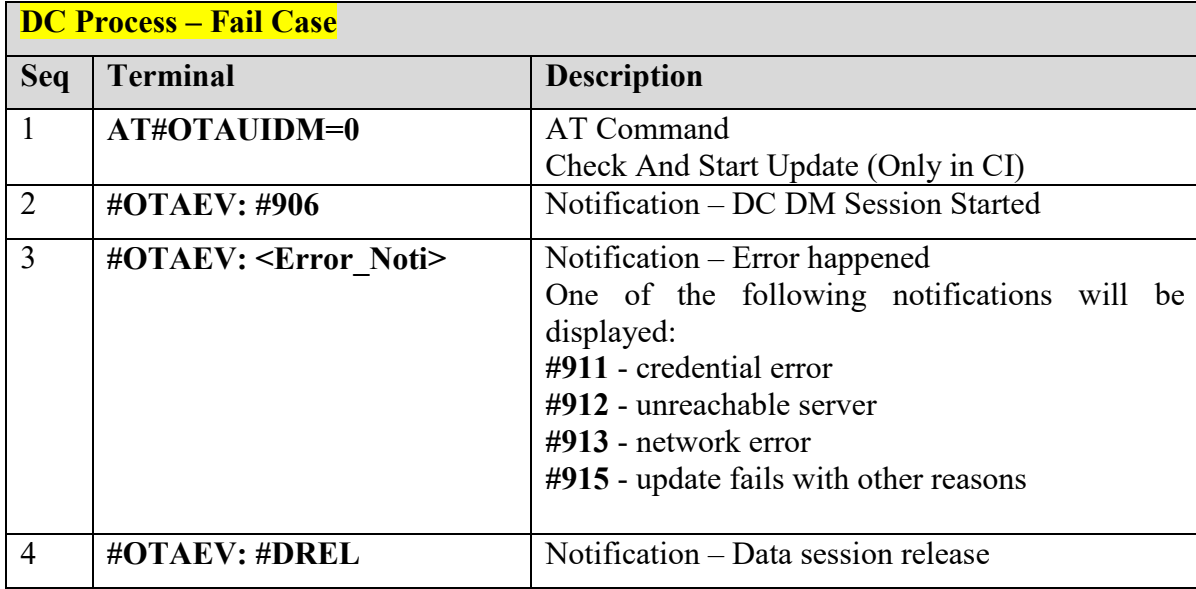

## **FUMO**

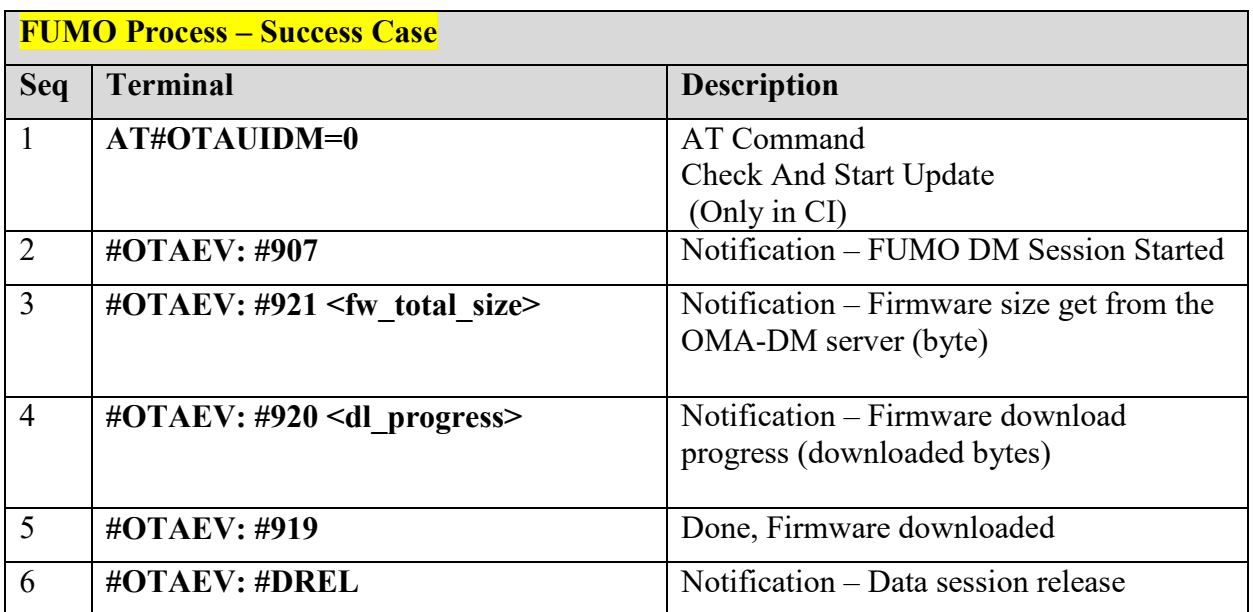

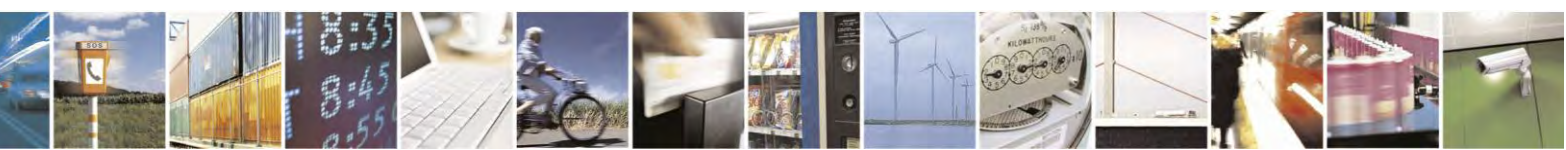

Reproduction forbidden without Telit Communications S.p.A. written authorization - All Rights Reserved page 482 of 495

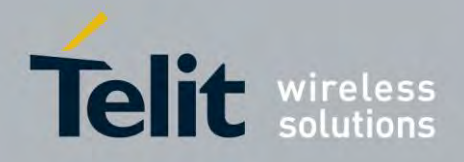

80407ST10116A Rev.14.1 – 2017-05-14

After update agent concludes device firmware update job, the device reports the update result to the OMADM server.

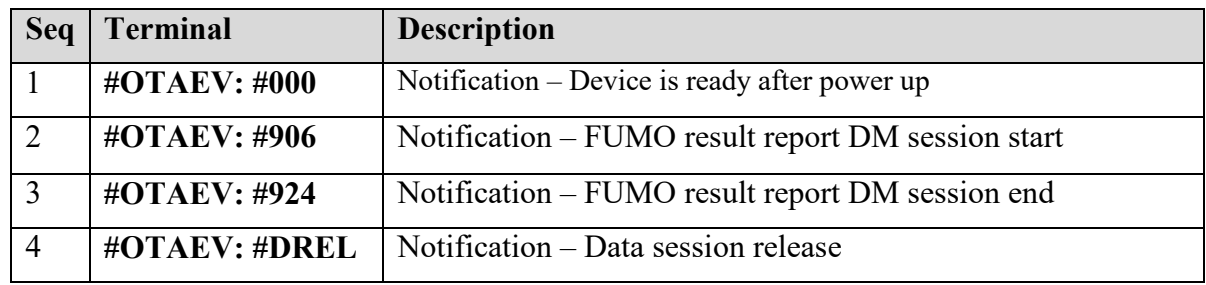

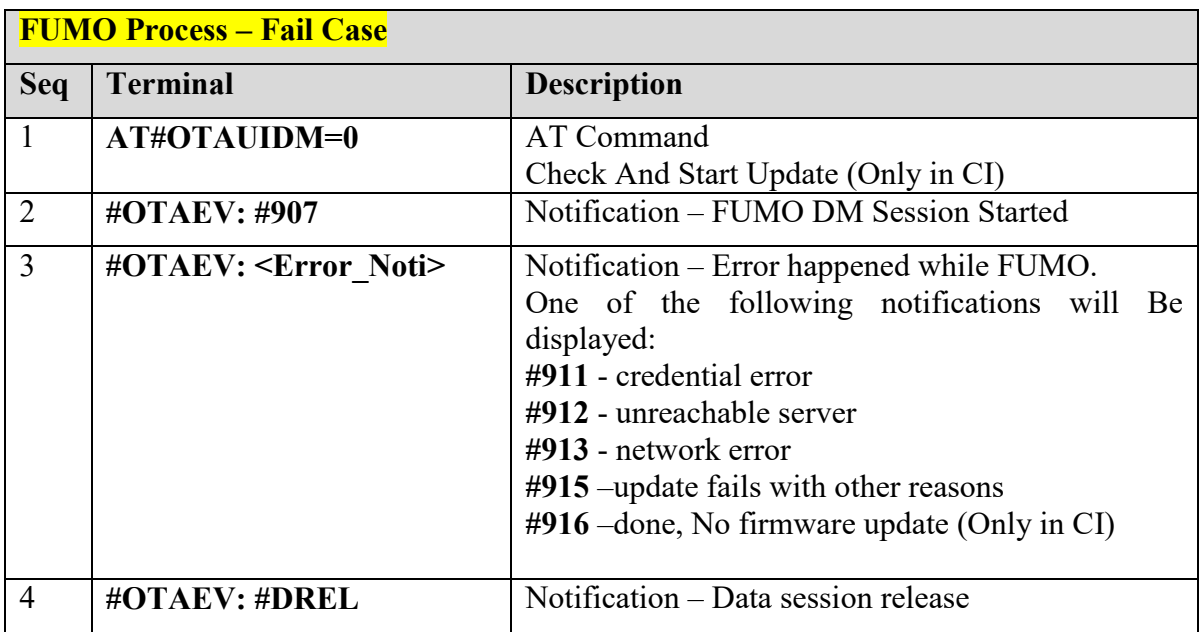

## **3.10 WLAN commands**

#### $3.10.1.1.1$  *Enable/disable WLAN - #WLANSTART*

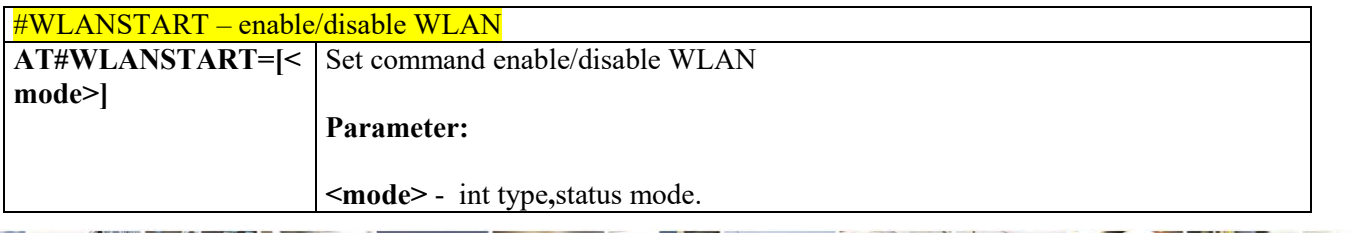

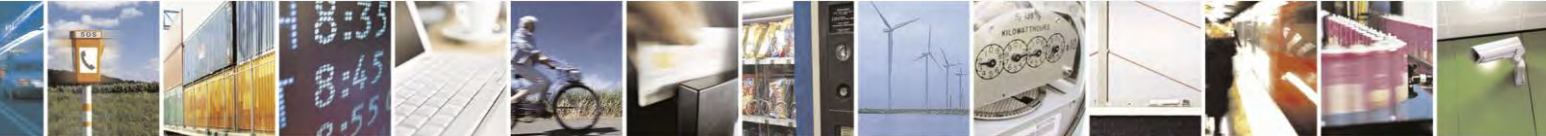

Reproduction forbidden without Telit Communications S.p.A. written authorization - All Rights Reserved page 483 of 495

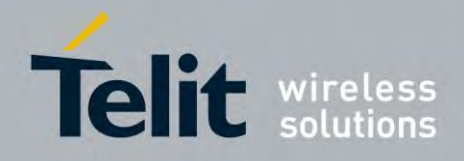

80407ST10116A Rev.14.1 – 2017-05-14

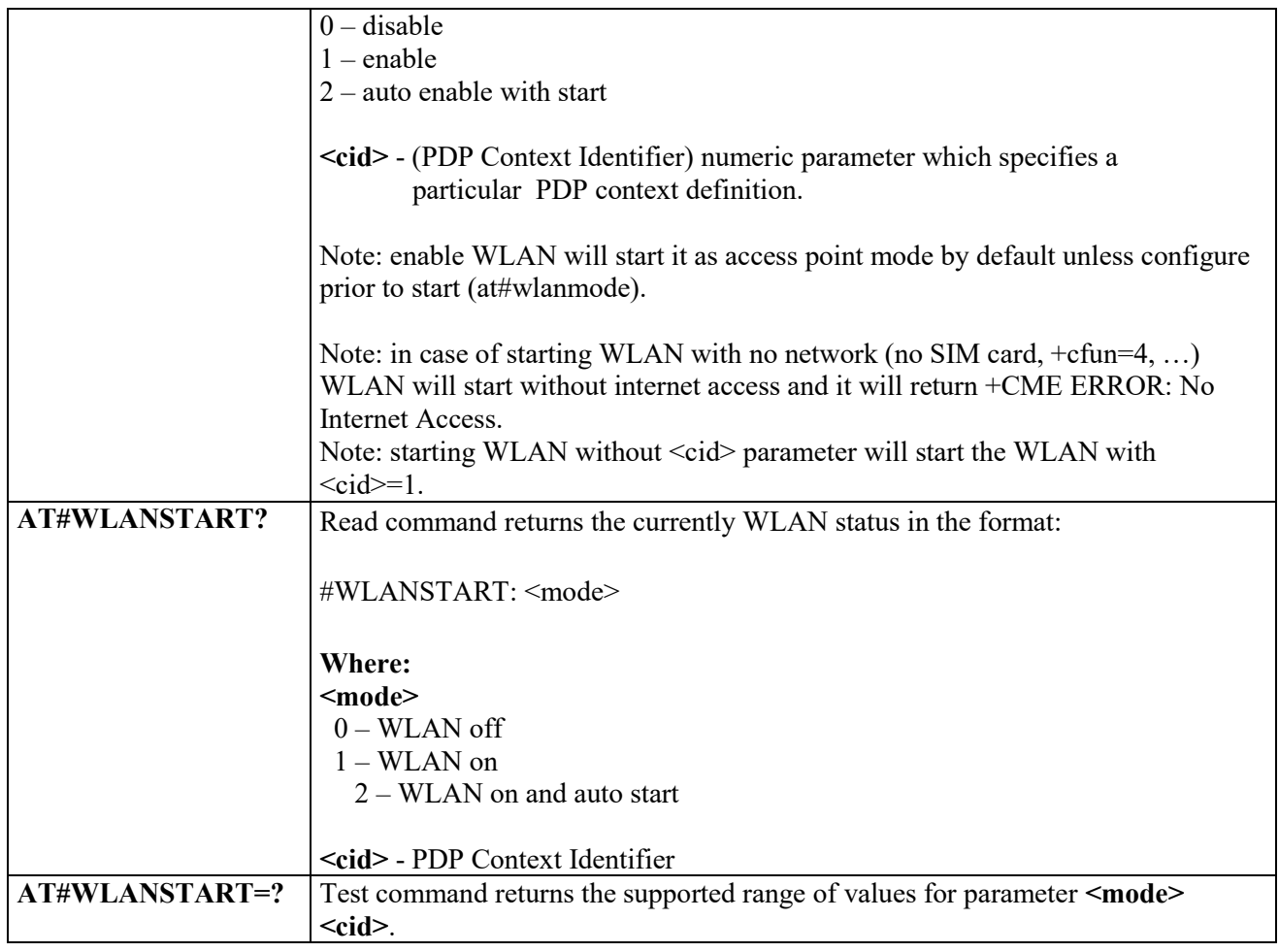

### *Enable/disable broadcast - #WLANBROADCAST*

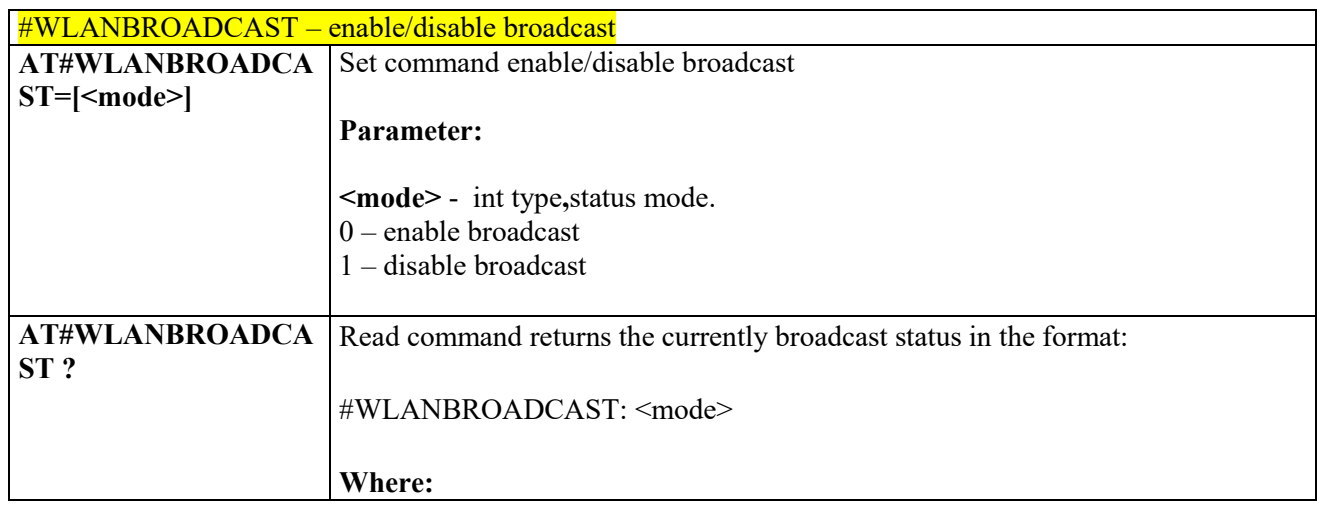

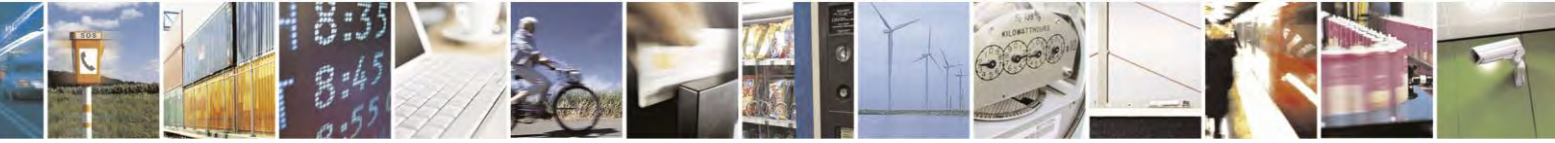

Reproduction forbidden without Telit Communications S.p.A. written authorization - All Rights Reserved page 484 of 495

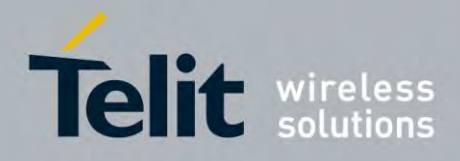

80407ST10116A Rev.14.1 – 2017-05-14

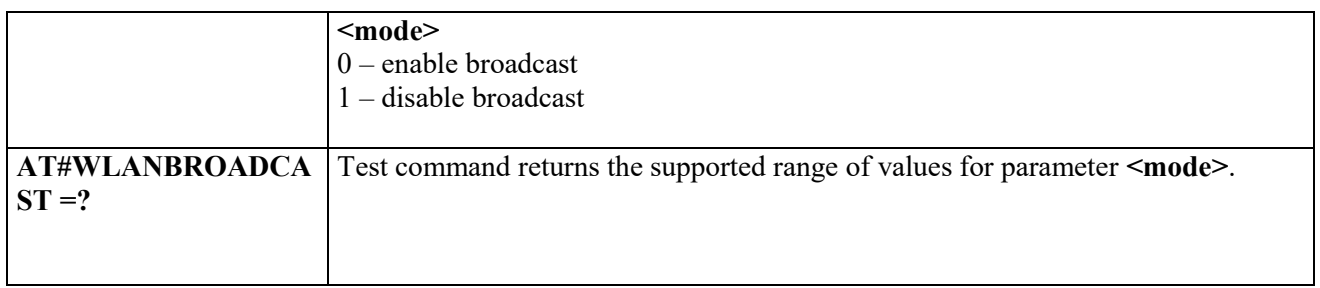

#### *Change the SSID name - #WLANSSID* 3.10.1.1.3

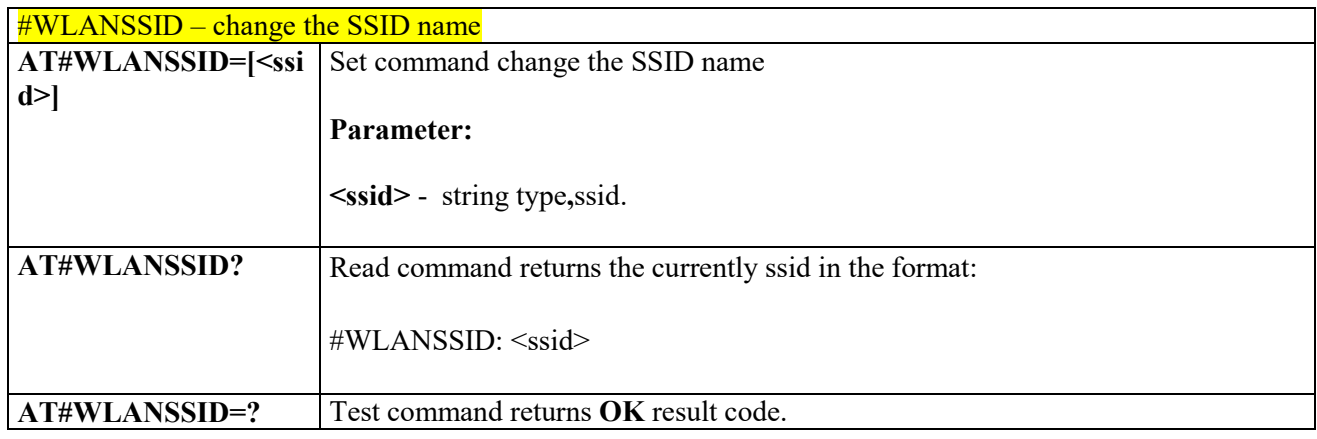

#### *Change WLANE mode - #WLANMODE* 3.10.1.1.4

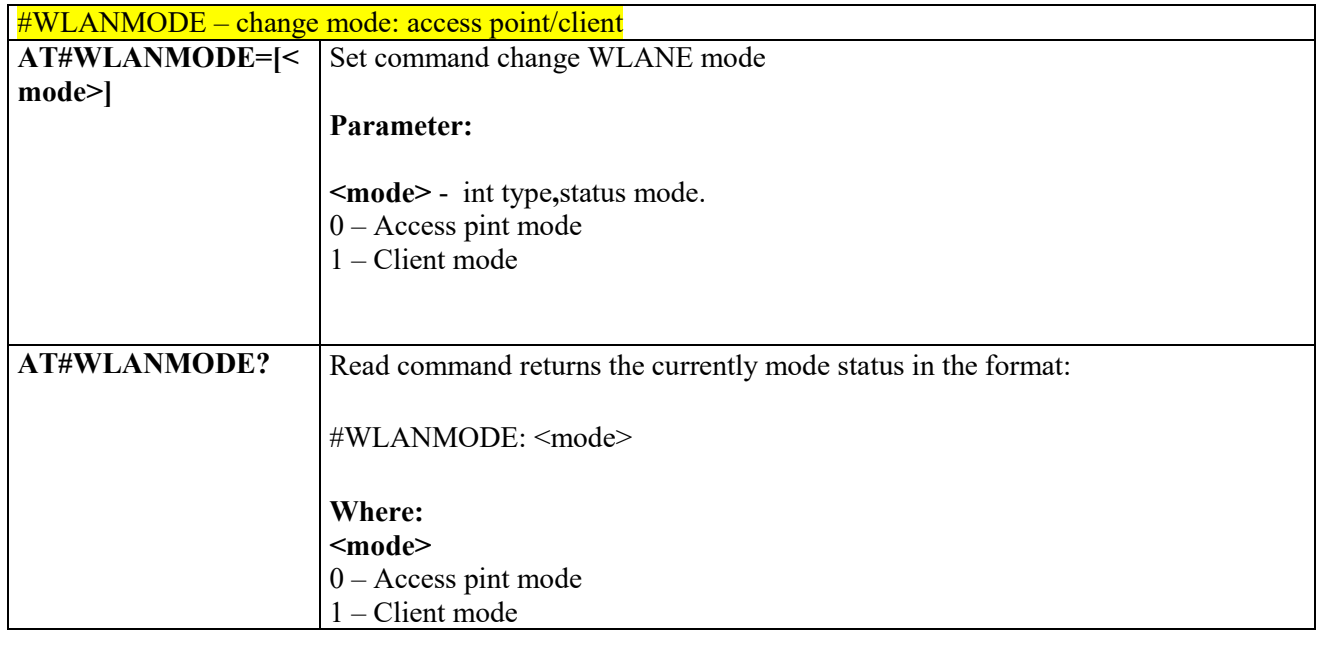

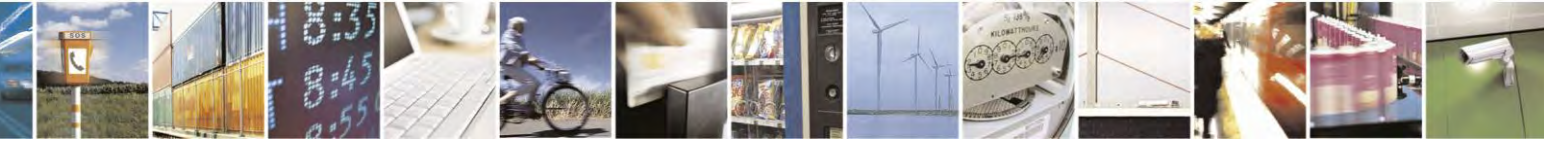

Reproduction forbidden without Telit Communications S.p.A. written authorization - All Rights Reserved page 485 of 495

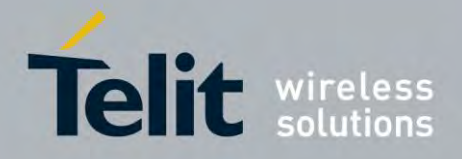

80407ST10116A Rev.14.1 – 2017-05-14

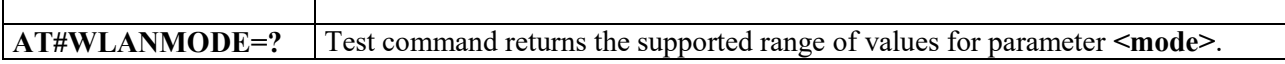

#### *Return assigned IP address - # WLANIP*   $3.10.1.1.5$

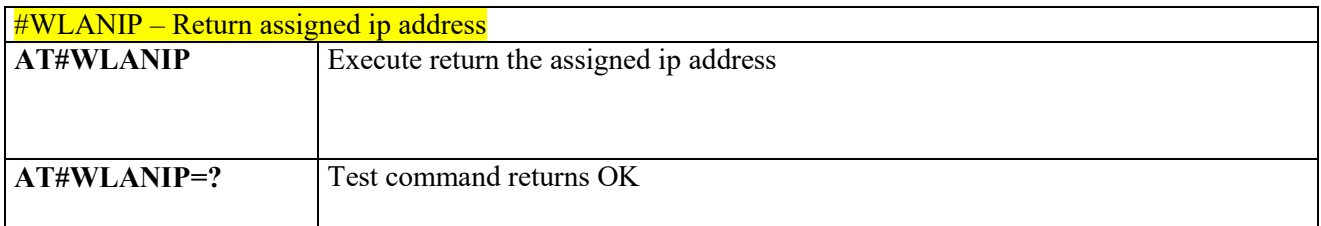

#### 3.10.1.1.6 *Return signal strength of the network - # WLANSIGNAL*

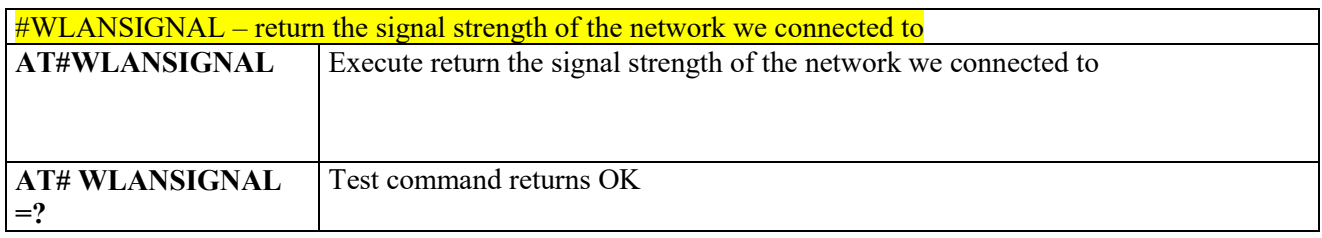

#### *Scanning wifi networks - #WLANSCAN* 3.10.1.1.7

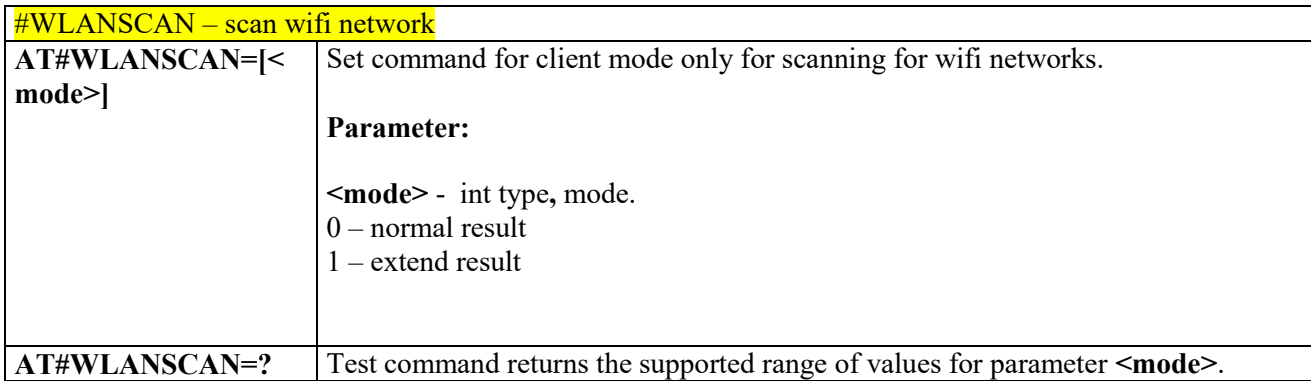

#### 3.10.1.1.8 *Connect to SSID - #WLANCONNECT*

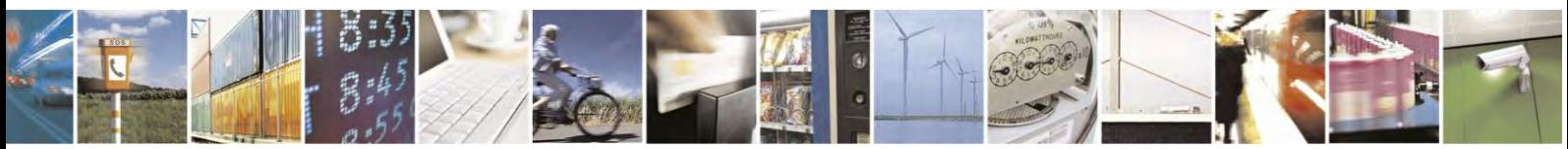

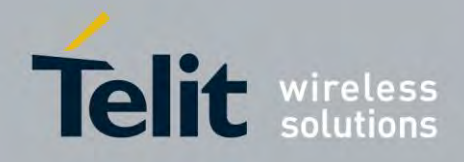

80407ST10116A Rev.14.1 – 2017-05-14

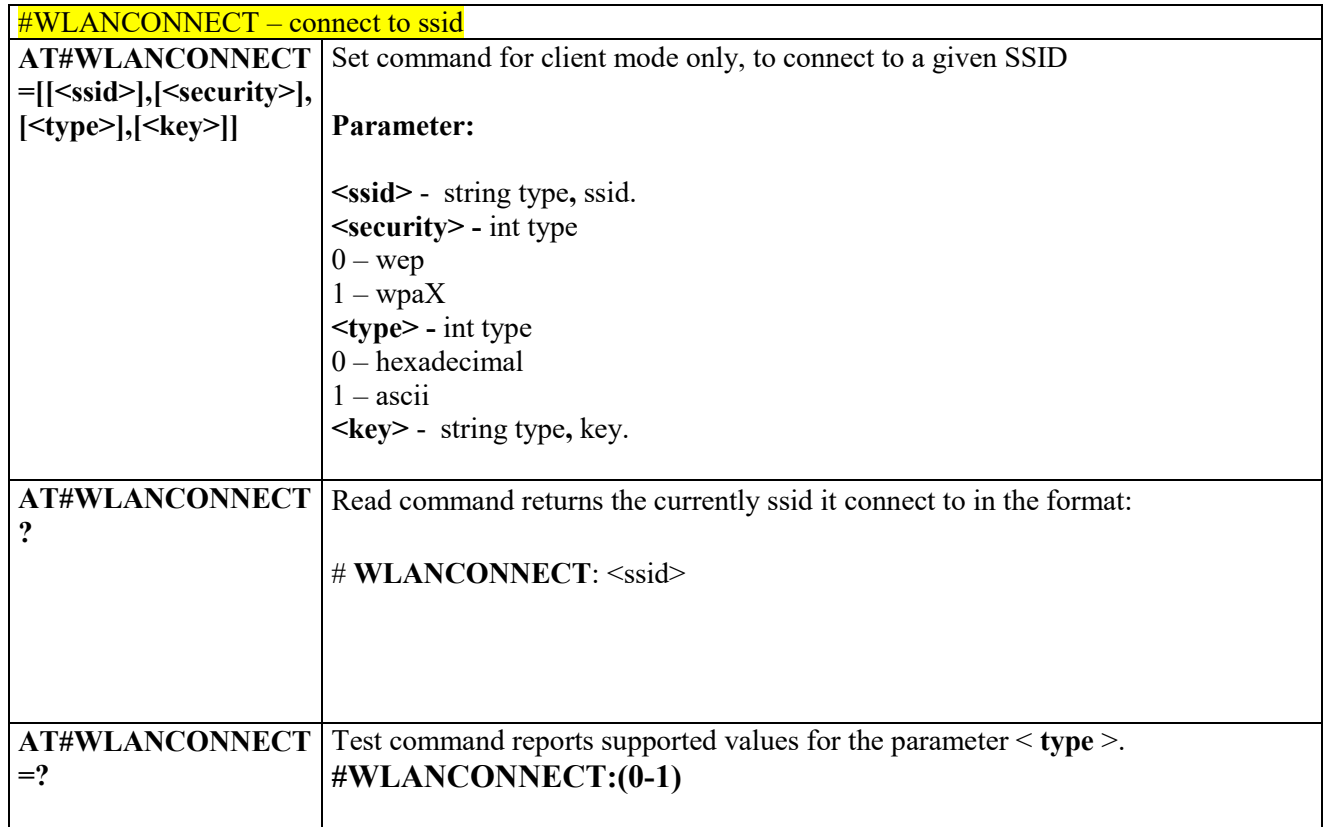

#### 3.10.1.1.9 *Disconnect from the network - #WLANDISCONNECT*

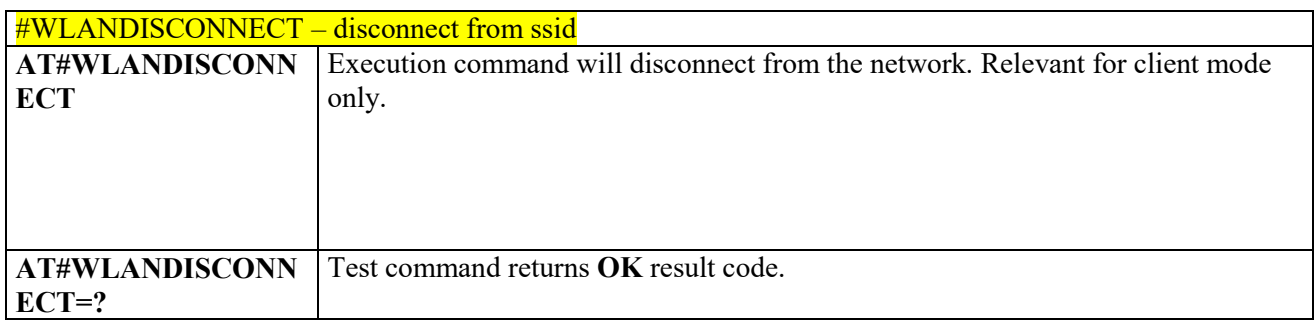

#### $3.10.1.1.10$ *Use to add or change the hostapd.conf. - #WLANCONFIG*

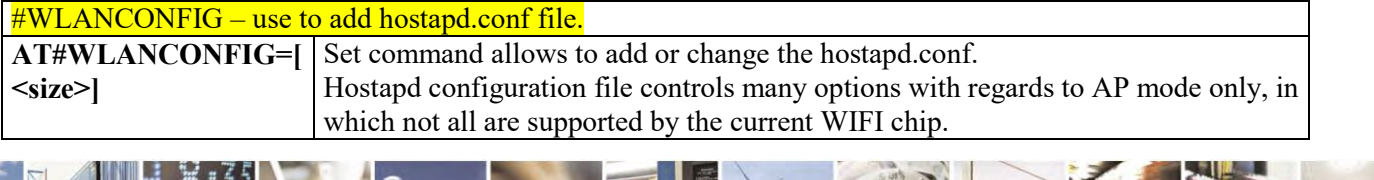

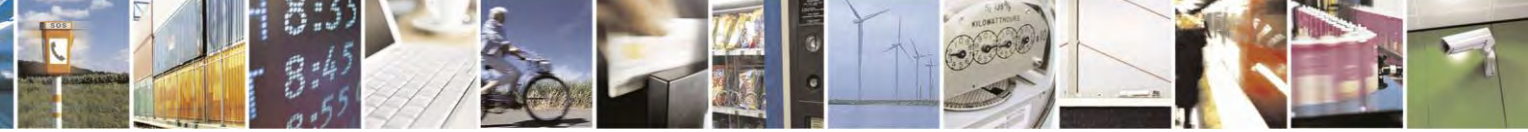

Reproduction forbidden without Telit Communications S.p.A. written authorization - All Rights Reserved page 487 of 495

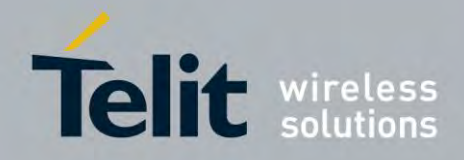

80407ST10116A Rev.14.1 – 2017-05-14

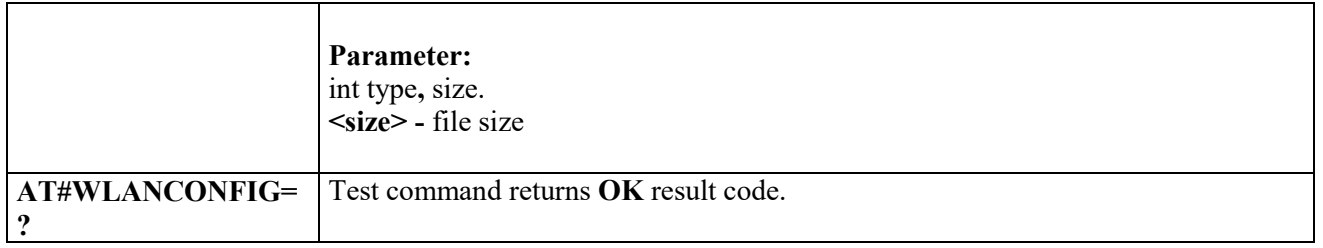

#### 3.10.1.1.11 *Use to changing wlan security parameters - #WLANSECURITY*

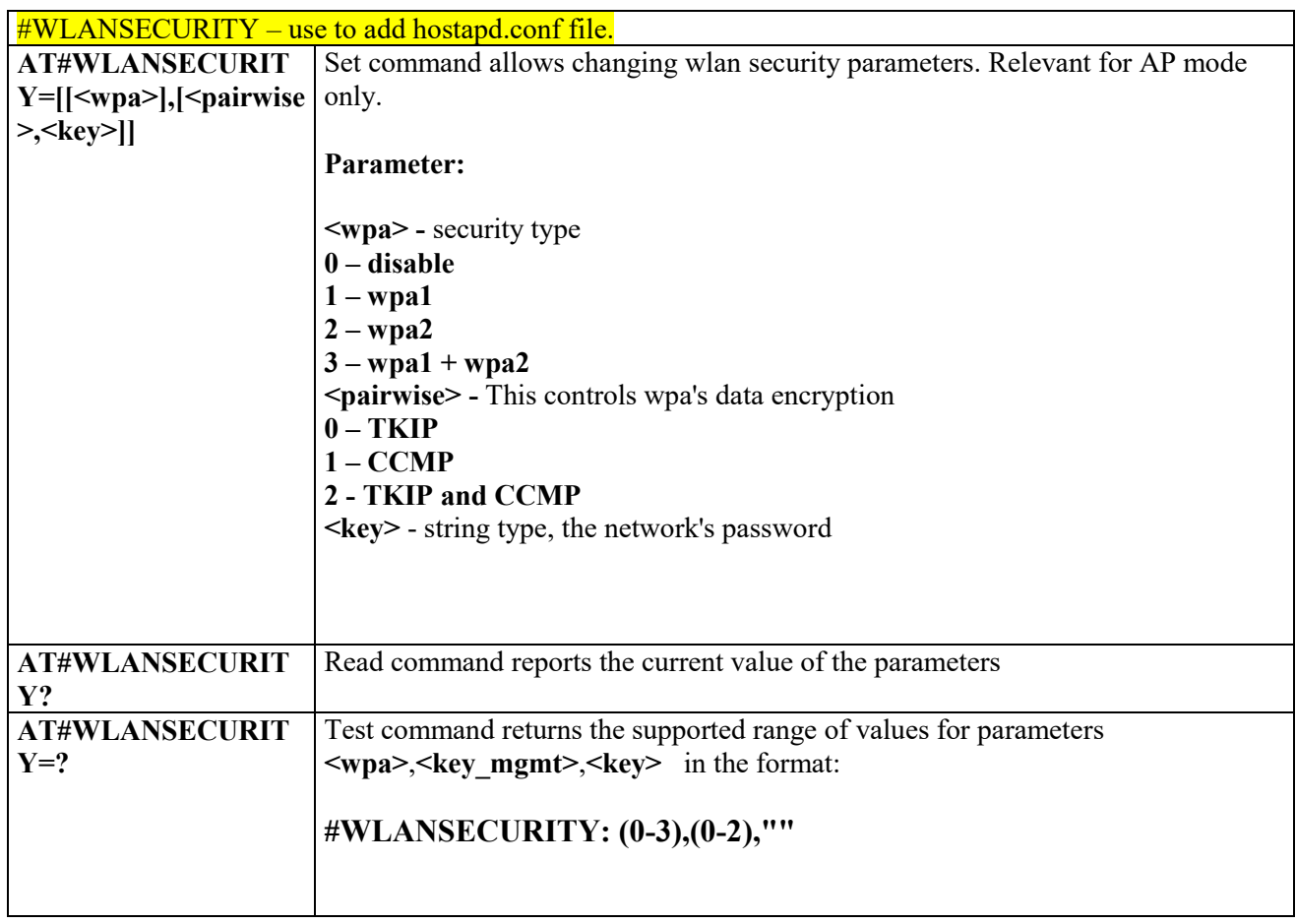

#### $3.10.1.1.12$ *Use to change the channel number and the wlan protocol- # WLANPC*

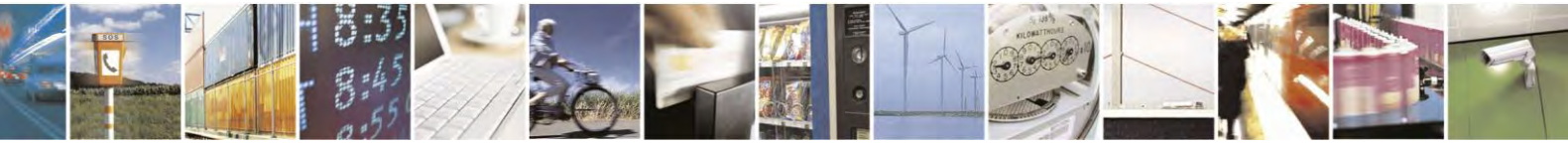

Reproduction forbidden without Telit Communications S.p.A. written authorization - All Rights Reserved page 488 of 495

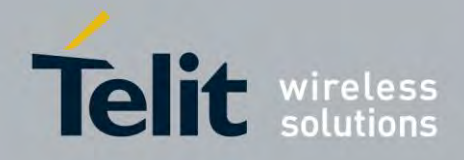

80407ST10116A Rev.14.1 – 2017-05-14

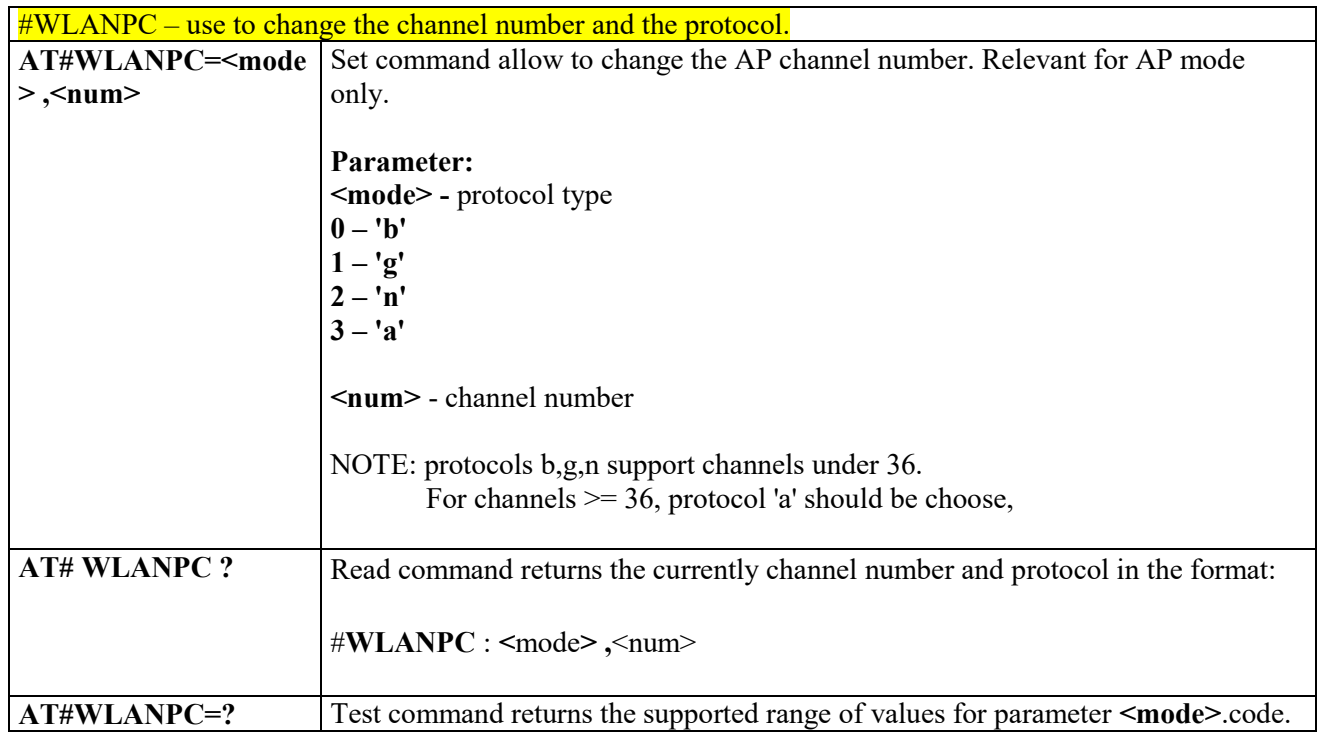

#### 3.10.1.1.13 *Display last error in detailed form. - #WLANCFGERROR*

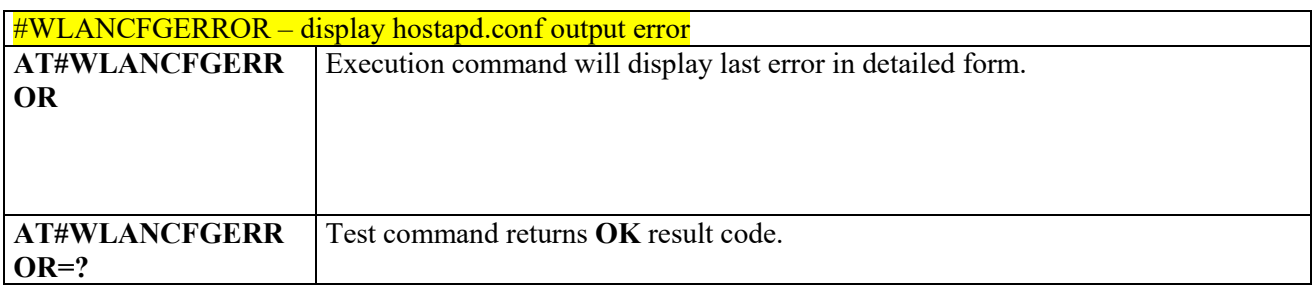

#### 3.10.1.1.14 *Enable/disable MAC address filter- # WLANMACMODE*

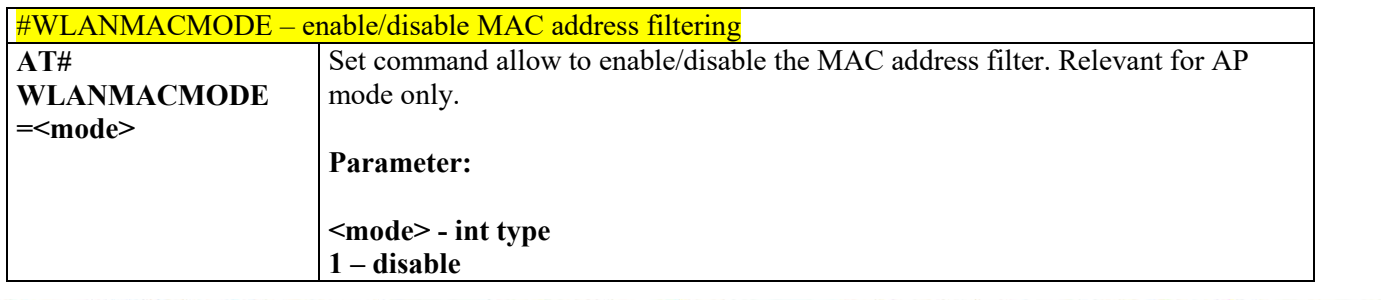

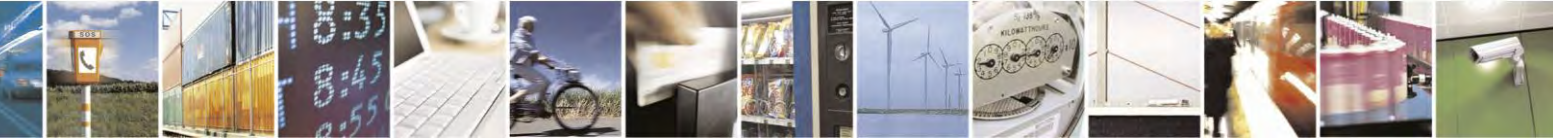

Reproduction forbidden without Telit Communications S.p.A. written authorization - All Rights Reserved page 489 of 495

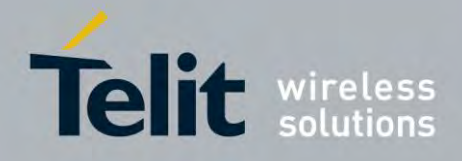

80407ST10116A Rev.14.1 – 2017-05-14

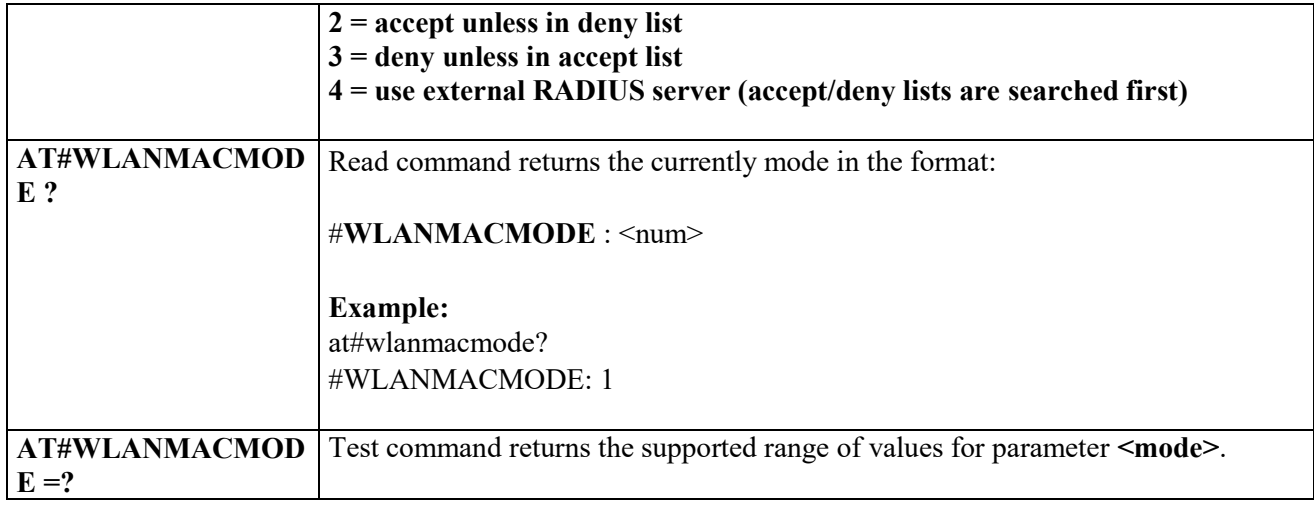

#### 3.10.1.1.15 *Use to add/ remove MAC address to/from accept list - #WLANMACACCEPT*

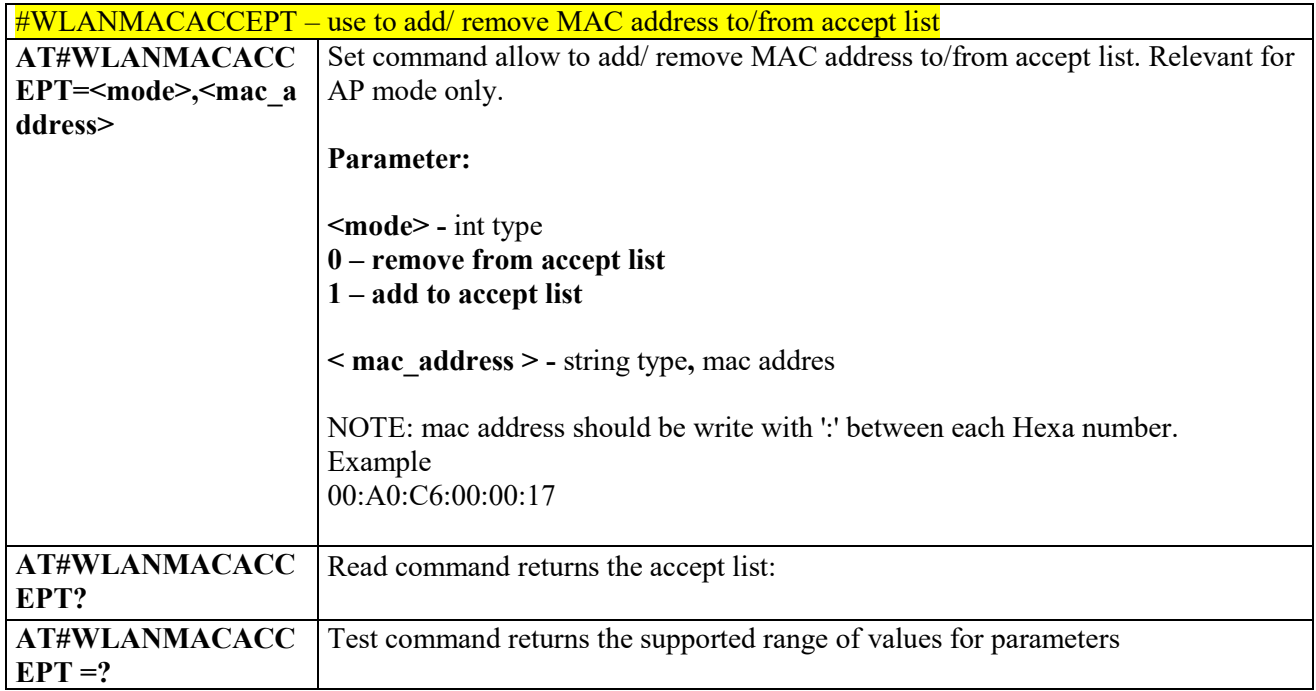

#### 3.10.1.1.16 *Use to add/ remove MAC address to/from deny list - #WLANMACDENY*

#WLANMACDENY – use to add/ remove MAC address to/from deny list **AT#WLANMACDEN Y**=<**mode>,<mac\_addr** | AP mode only. **ess>** Set command allow to add/ remove MAC address to/from deny list. Relevant for

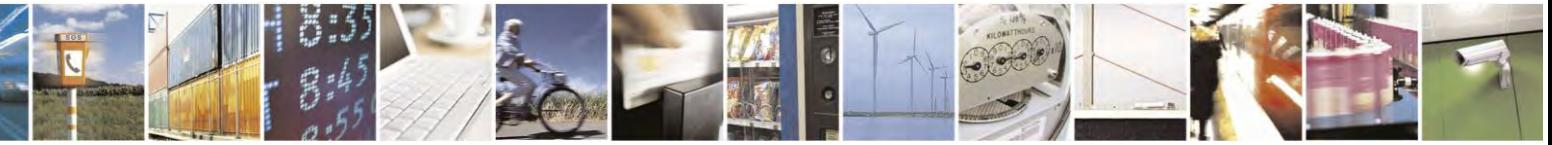

Reproduction forbidden without Telit Communications S.p.A. written authorization - All Rights Reserved page 490 of 495

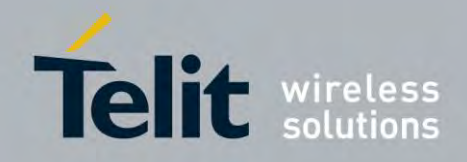

80407ST10116A Rev.14.1 – 2017-05-14

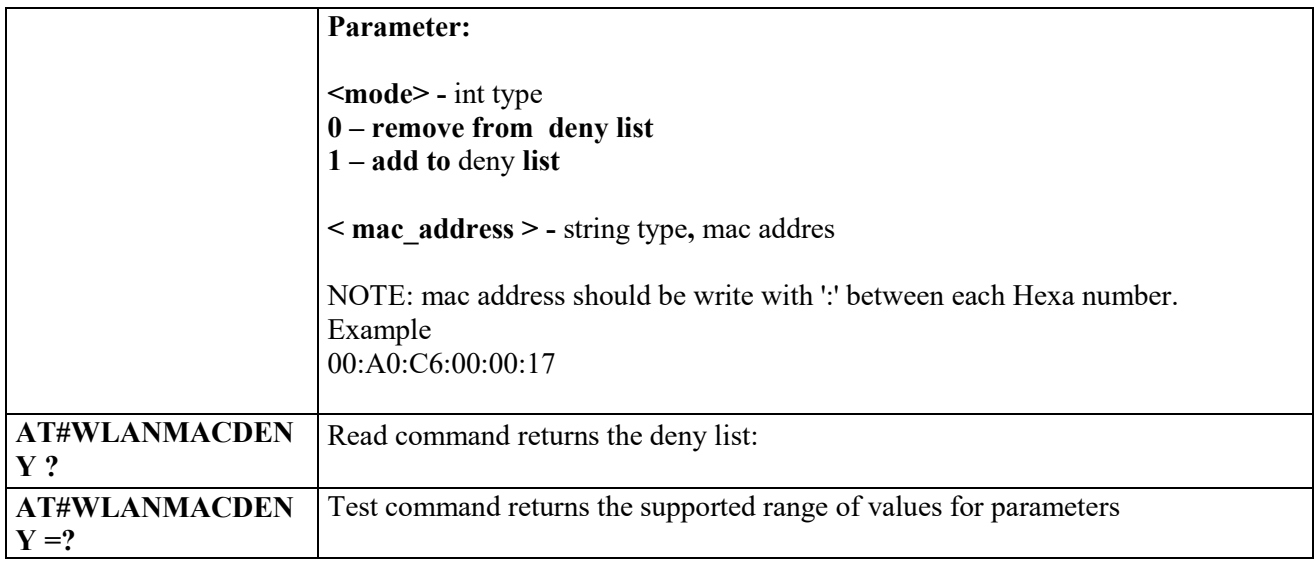

#### 3.10.1.1.17 *Use to set the regulatory domain - #WLANCOUNTRYCODE*

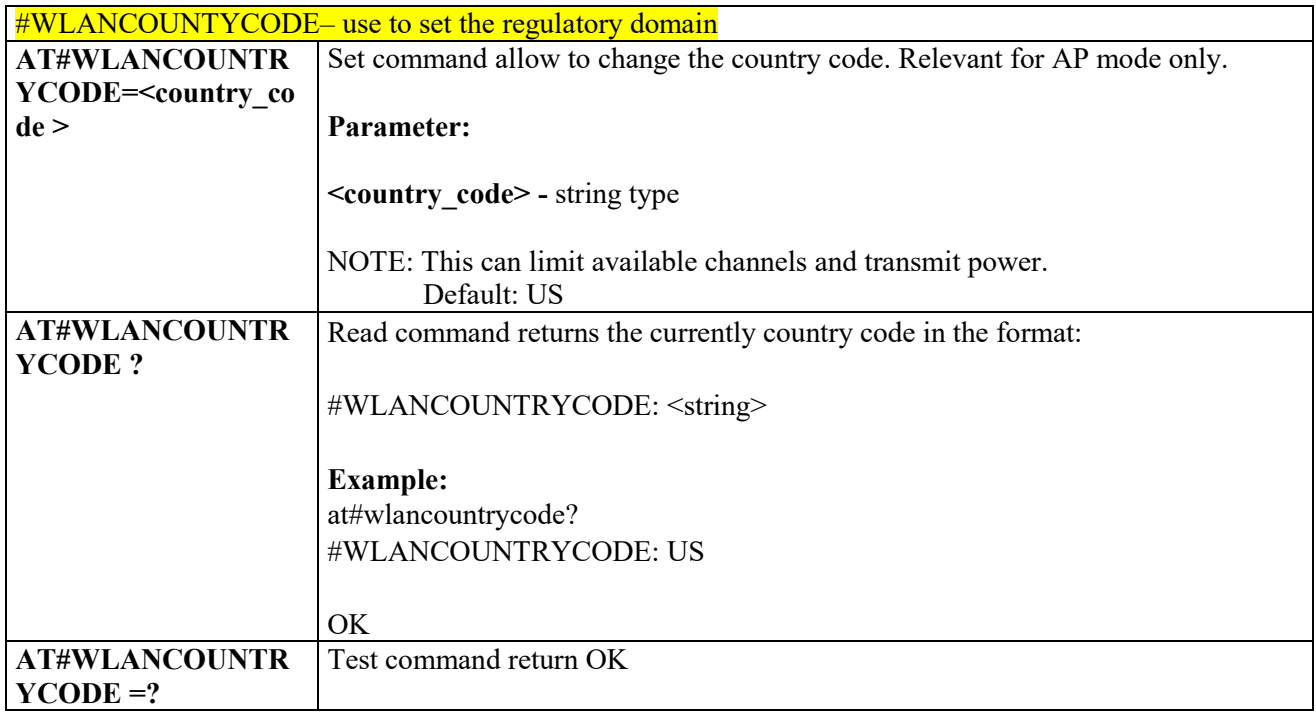

#### *Use to change the WLAN clock size - #WLANCLOCK* 3.10.1.1.18

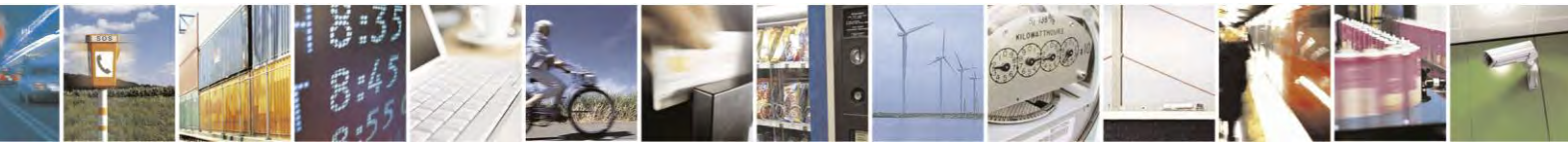

Reproduction forbidden without Telit Communications S.p.A. written authorization - All Rights Reserved page 491 of 495

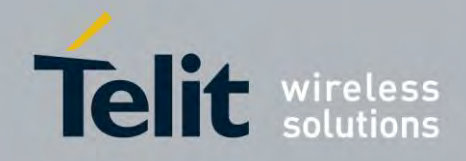

80407ST10116A Rev.14.1 – 2017-05-14

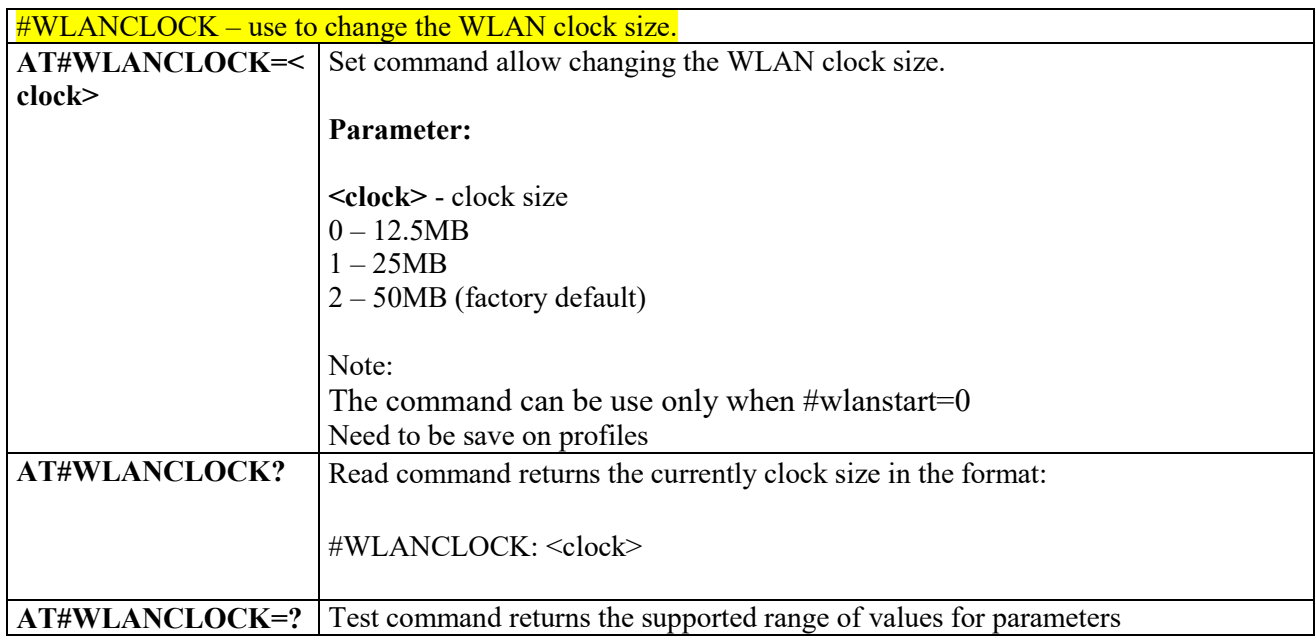

#### 3.10.1.1.19 *Enable/disable WLAN unsolicited message - #WLANINDI*

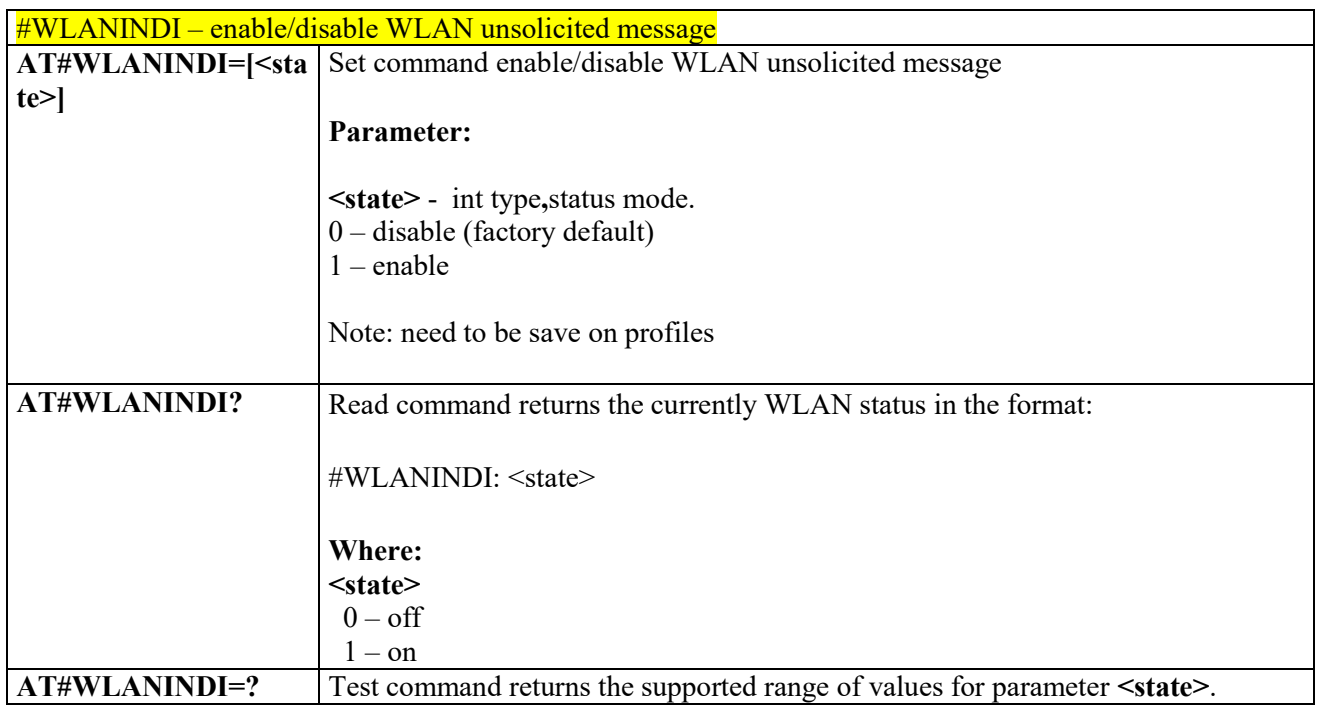

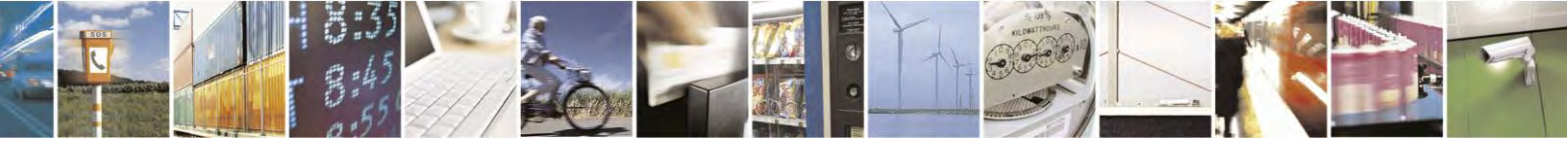

Reproduction forbidden without Telit Communications S.p.A. written authorization - All Rights Reserved page 492 of 495

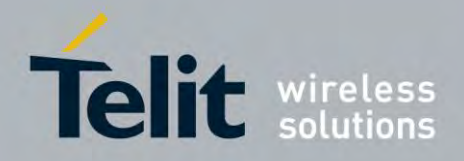

### **AT Commands Reference Guide** 80407ST10116A Rev.14.1 – 2017-05-14

## **3.11** AT parser abort

The following AT Command list can be aborted, while executing the AT Command **ATD ATA +FRS +FRH +FRM +CLCK +CLCC +COPN +CPOL +CLIP +CLIR**

**NOTE:** If DTE transmit any character before receiving the response to the issued AT Command. This couses current AT Command to be aborted.

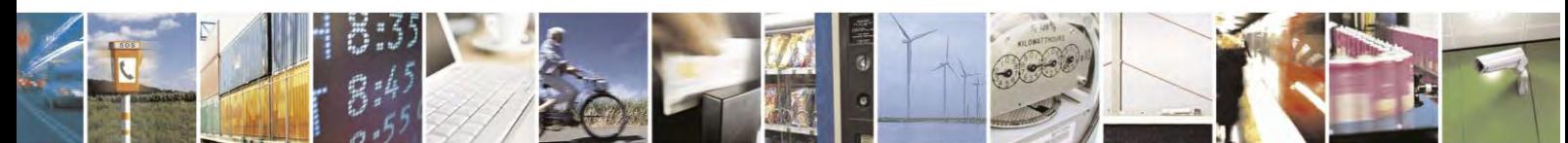

Reproduction forbidden without Telit Communications S.p.A. written authorization - All Rights Reserved page 493 of 495

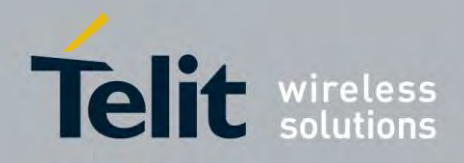

### **AT Commands Reference Guide** 80407ST10116A Rev.14.1 – 2017-05-14

# 4 List of acronyms

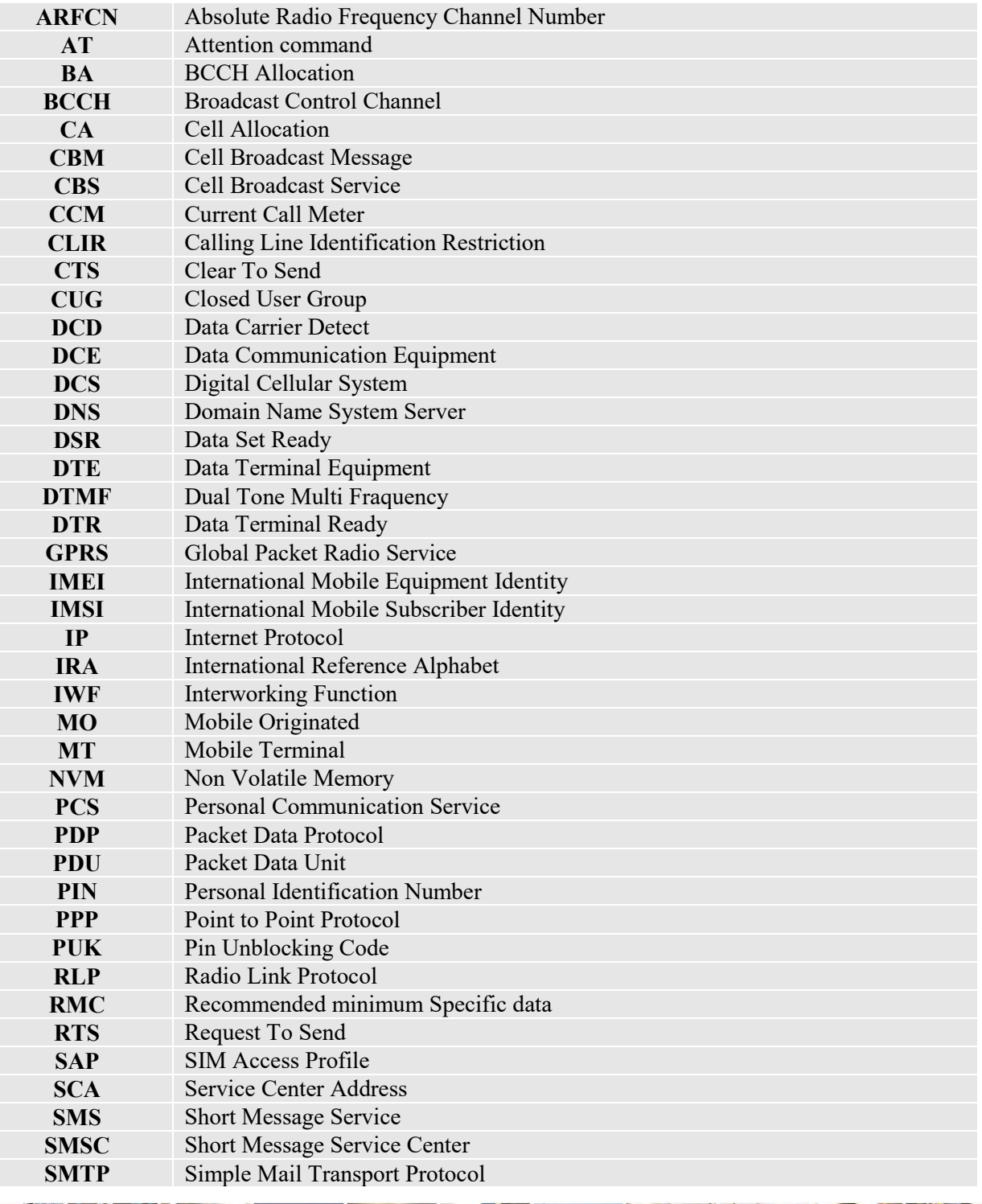

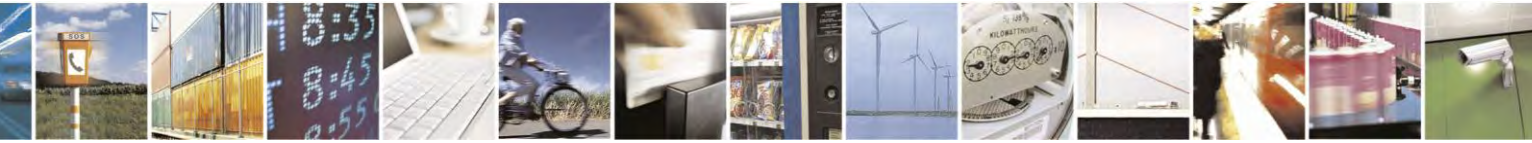

Reproduction forbidden without Telit Communications S.p.A. written authorization - All Rights Reserved page 494 of 495

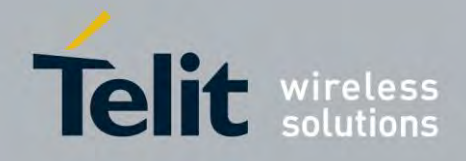

80407ST10116A Rev.14.1 – 2017-05-14

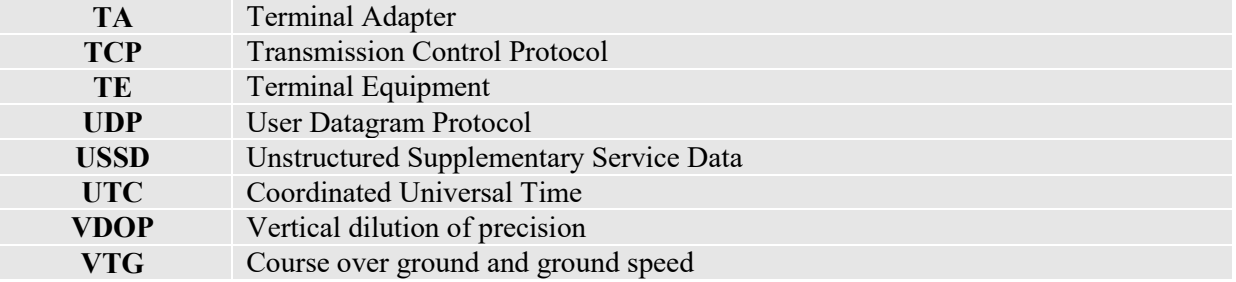

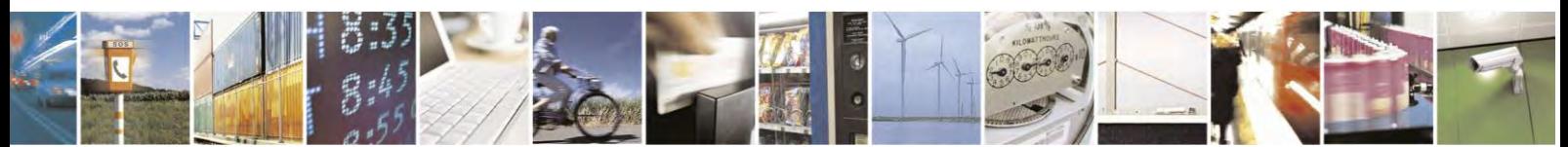

Reproduction forbidden without Telit Communications S.p.A. written authorization - All Rights Reserved page 495 of 495